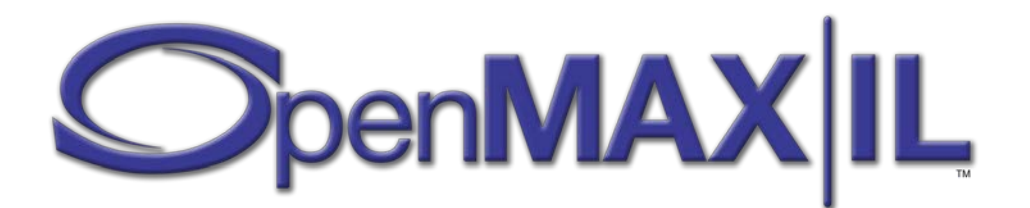

# **OpenMAX™ Integration Layer Application Programming Interface Specification**

Version 1.2.0 Provisional Copyright © 2011 The Khronos Group Inc.

> November 7, 2011 Document version 1.2.0.0

Copyright © 2005-2011 The Khronos Group Inc. All Rights Reserved.

This specification is protected by copyright laws and contains material proprietary to the Khronos Group, Inc. It or any components may not be reproduced, republished, distributed, transmitted, displayed, broadcast, or otherwise exploited in any manner without the express prior written permission of the Khronos Group. You may use this specification for implementing the functionality therein, without altering or removing any trademark, copyright or other notice from the specification, but the receipt or possession of this specification does not convey any rights to reproduce, disclose, or distribute its contents, or to manufacture, use, or sell anything that it may describe, in whole or in part.

Khronos Group grants express permission to any current Promoter, Contributor or Adopter member of Khronos to copy and redistribute UNMODIFIED versions of this specification in any fashion, provided that NO CHARGE is made for the specification and the latest available update of the specification for any version of the API is used whenever possible. Such distributed specification may be reformatted AS LONG AS the contents of the specification are not changed in any way. The specification may be incorporated into a product that is sold as long as such product includes significant independent work developed by the seller. A link to the current version of this specification on the Khronos Group website should be included whenever possible with specification distributions.

Khronos Group makes no, and expressly disclaims any, representations or warranties, express or implied, regarding this specification, including, without limitation, any implied warranties of merchantability or fitness for a particular purpose or non-infringement of any intellectual property. Khronos Group makes no, and expressly disclaims any, warranties, express or implied, regarding the correctness, accuracy, completeness, timeliness, and reliability of the specification. Under no circumstances will the Khronos Group, or any of its Promoters, Contributors or Members or their respective partners, officers, directors, employees, agents or representatives be liable for any damages, whether direct, indirect, special or consequential damages for lost revenues, lost profits, or otherwise, arising from or in connection with these materials.

SAMPLE CODE and EXAMPLES, as identified herein, are expressly depicted herein with a "grey" watermark and are included for illustrative purposes only and are expressly outside of the Scope as defined in Attachment A - Khronos Group Intellectual Property (IP) Rights Policy of the Khronos Group Membership Agreement. A Member or Promoter Member shall have no obligation to grant any licenses under any Necessary Patent Claims covering SAMPLE CODE and EXAMPLES.

Khronos and OpenMAX are trademarks of the Khronos Group Inc. Bluetooth is a registered trademark of the Bluetooth Special Interest Group. RealAudio and RealVideo are registered trademarks of RealNetworks, Inc. Windows Media is a registered trademark of Microsoft Corporation.

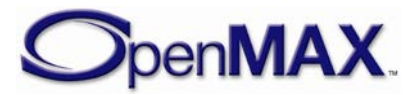

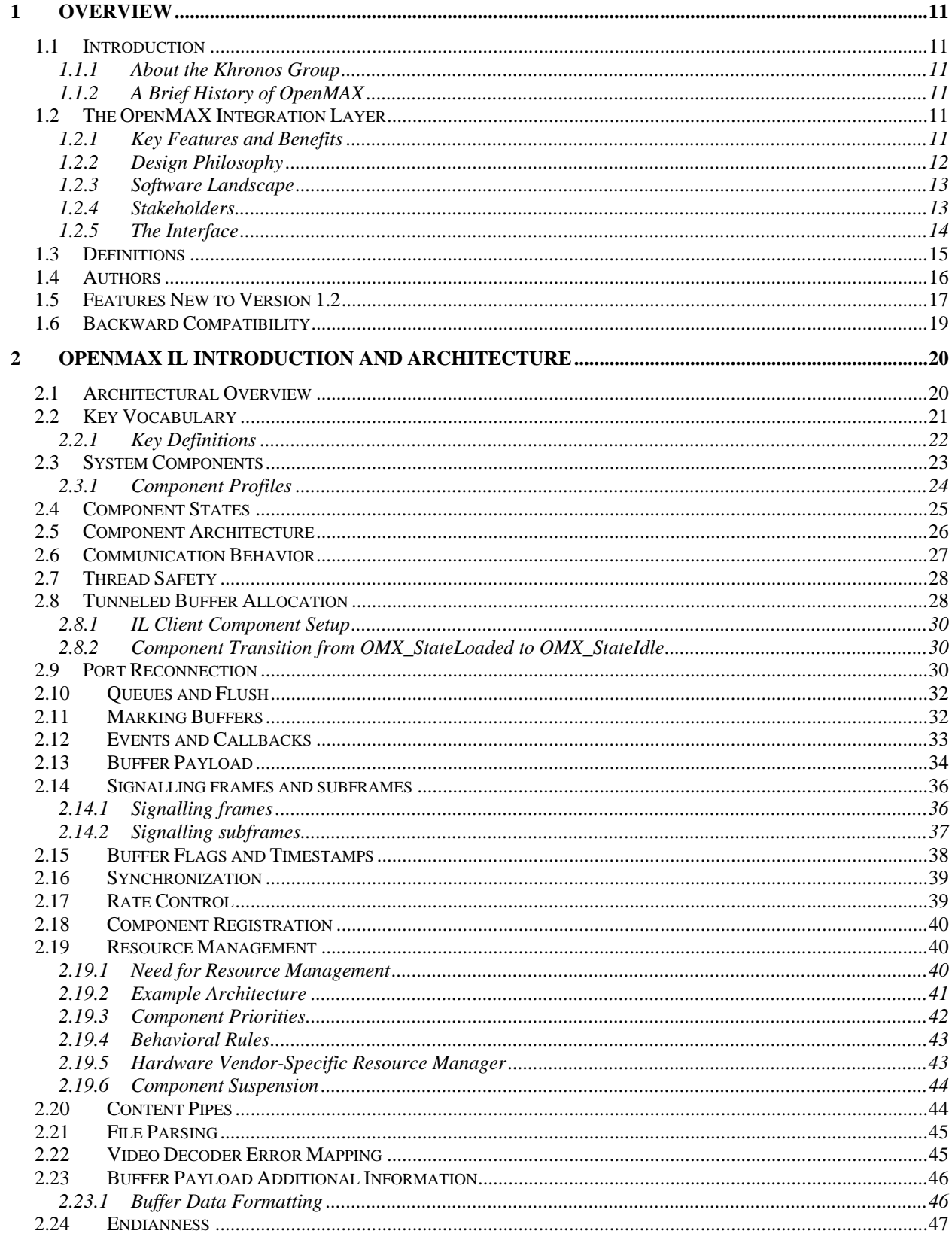

## **Contents**

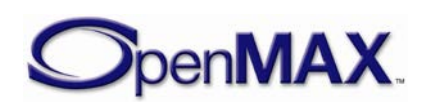

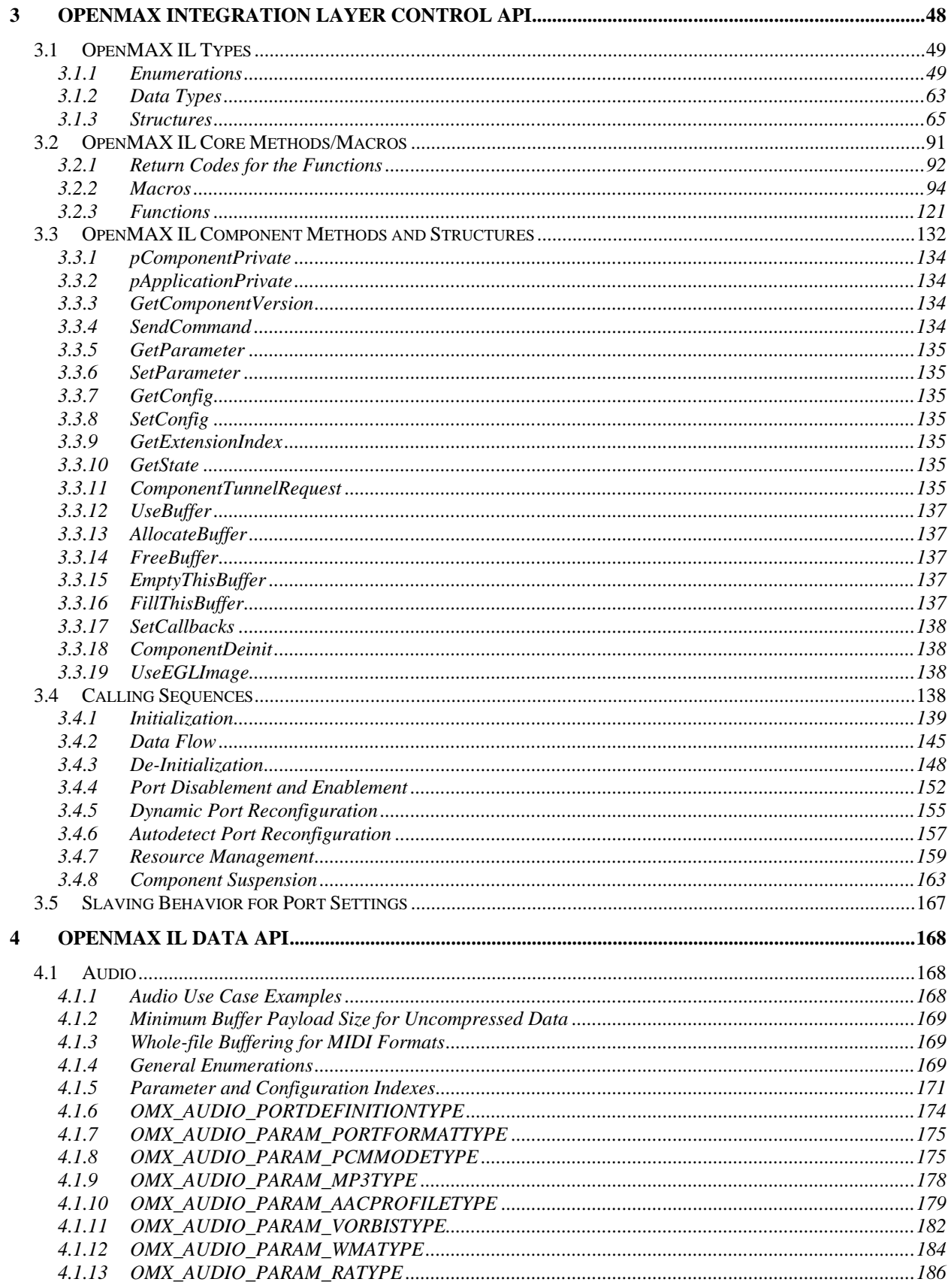

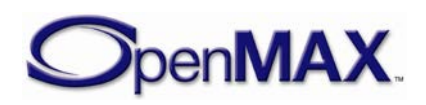

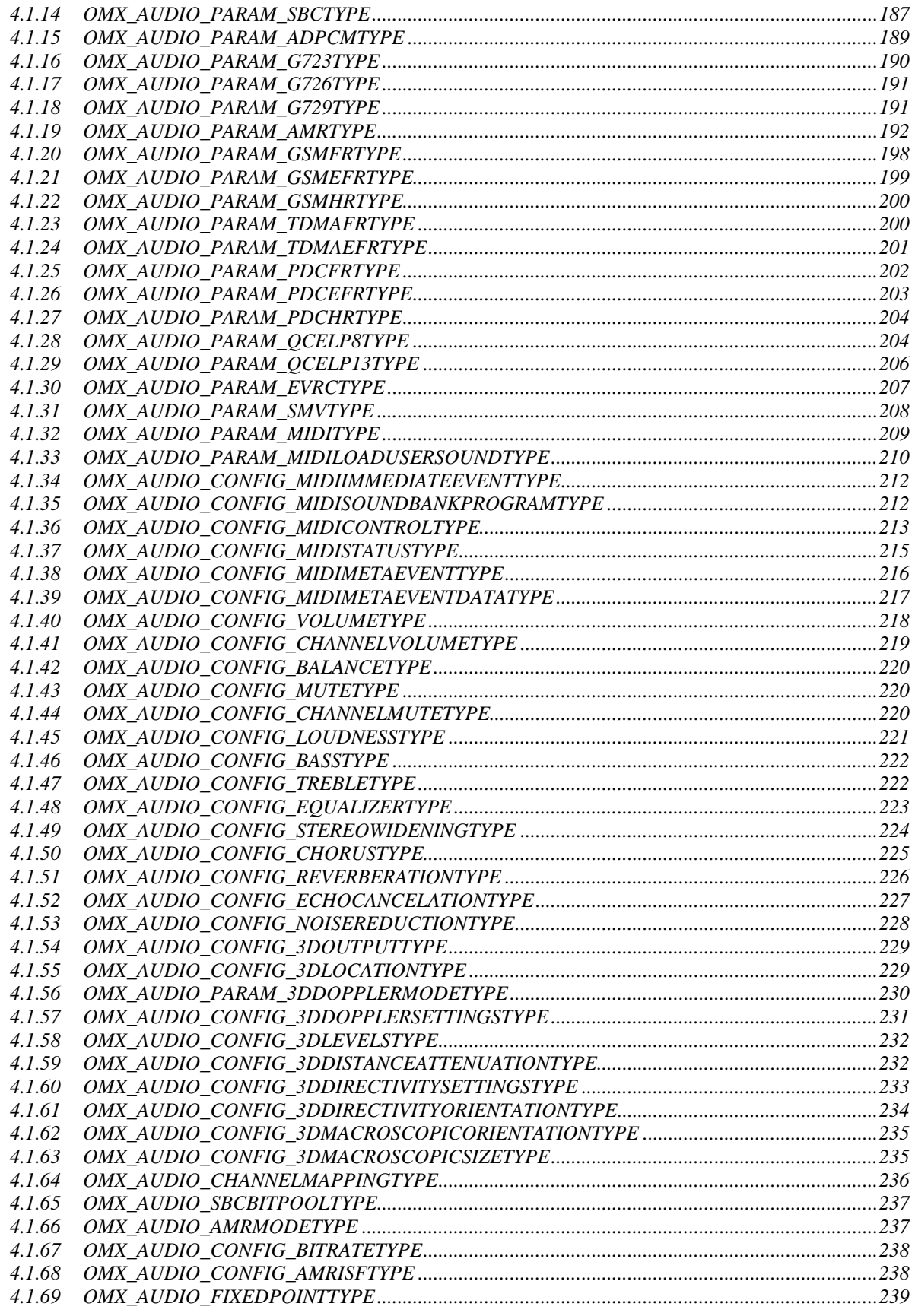

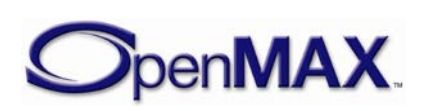

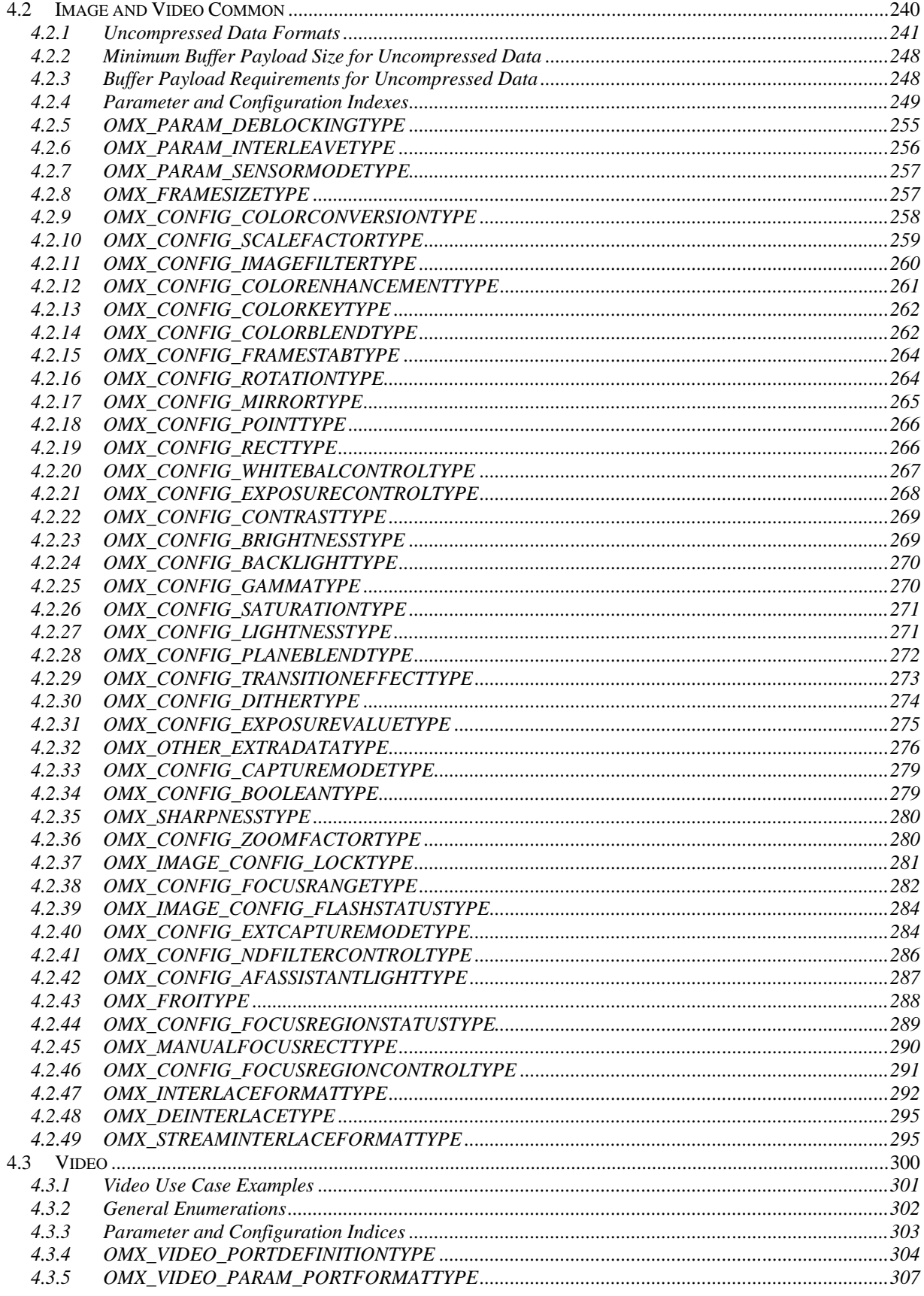

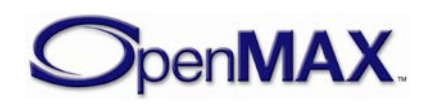

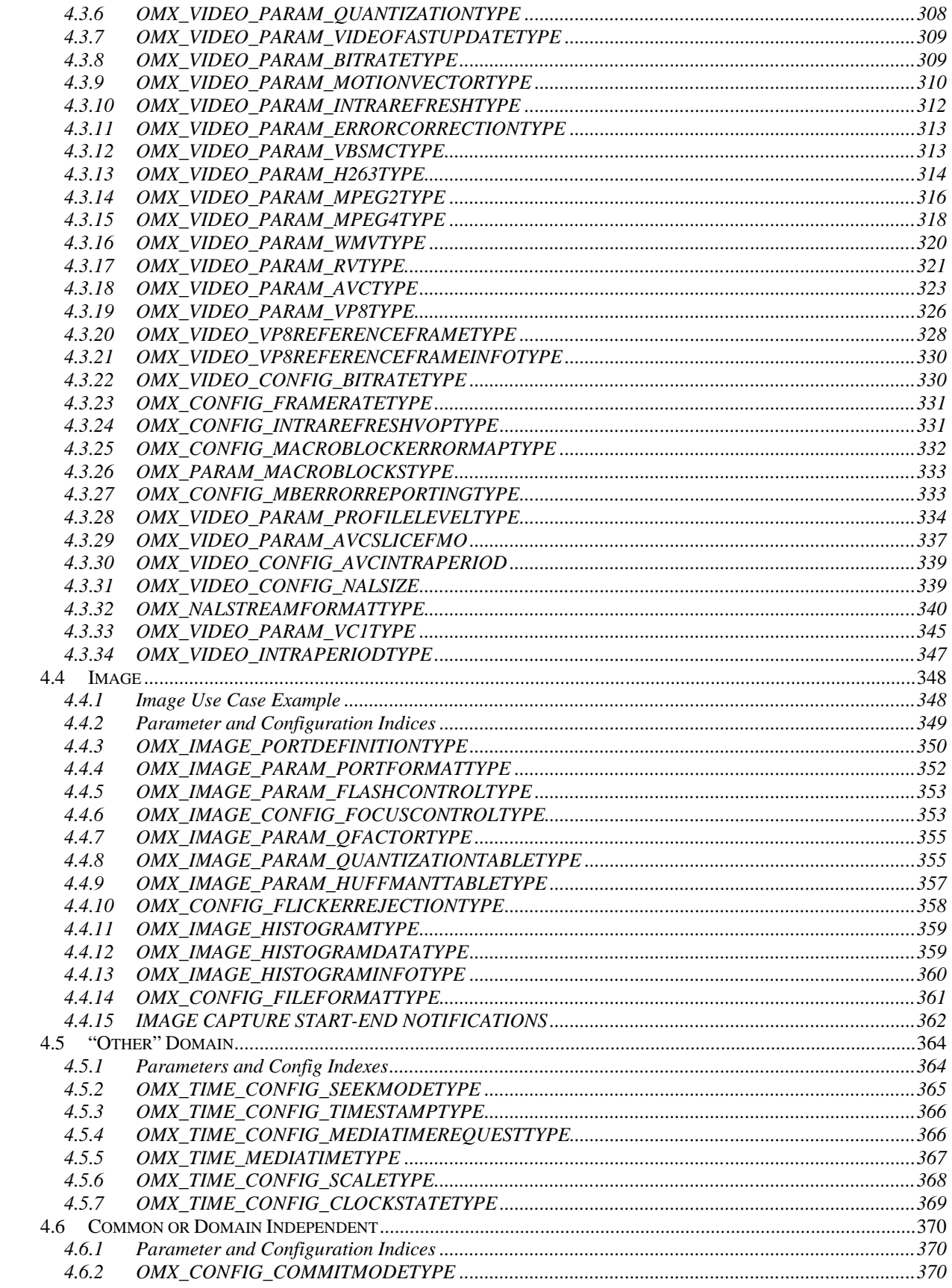

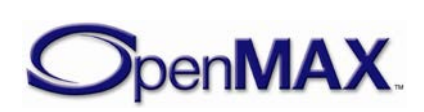

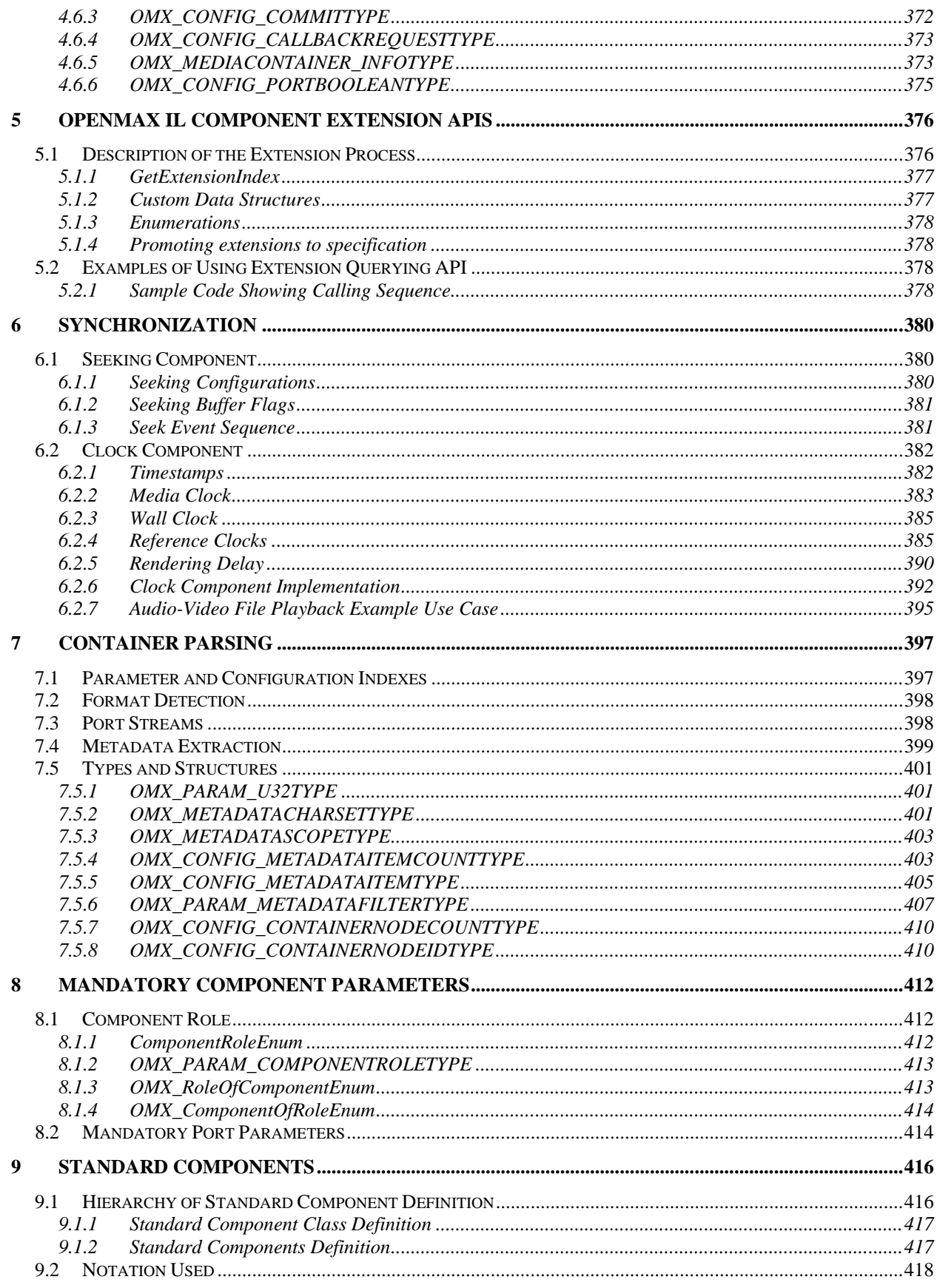

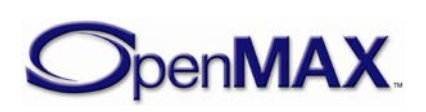

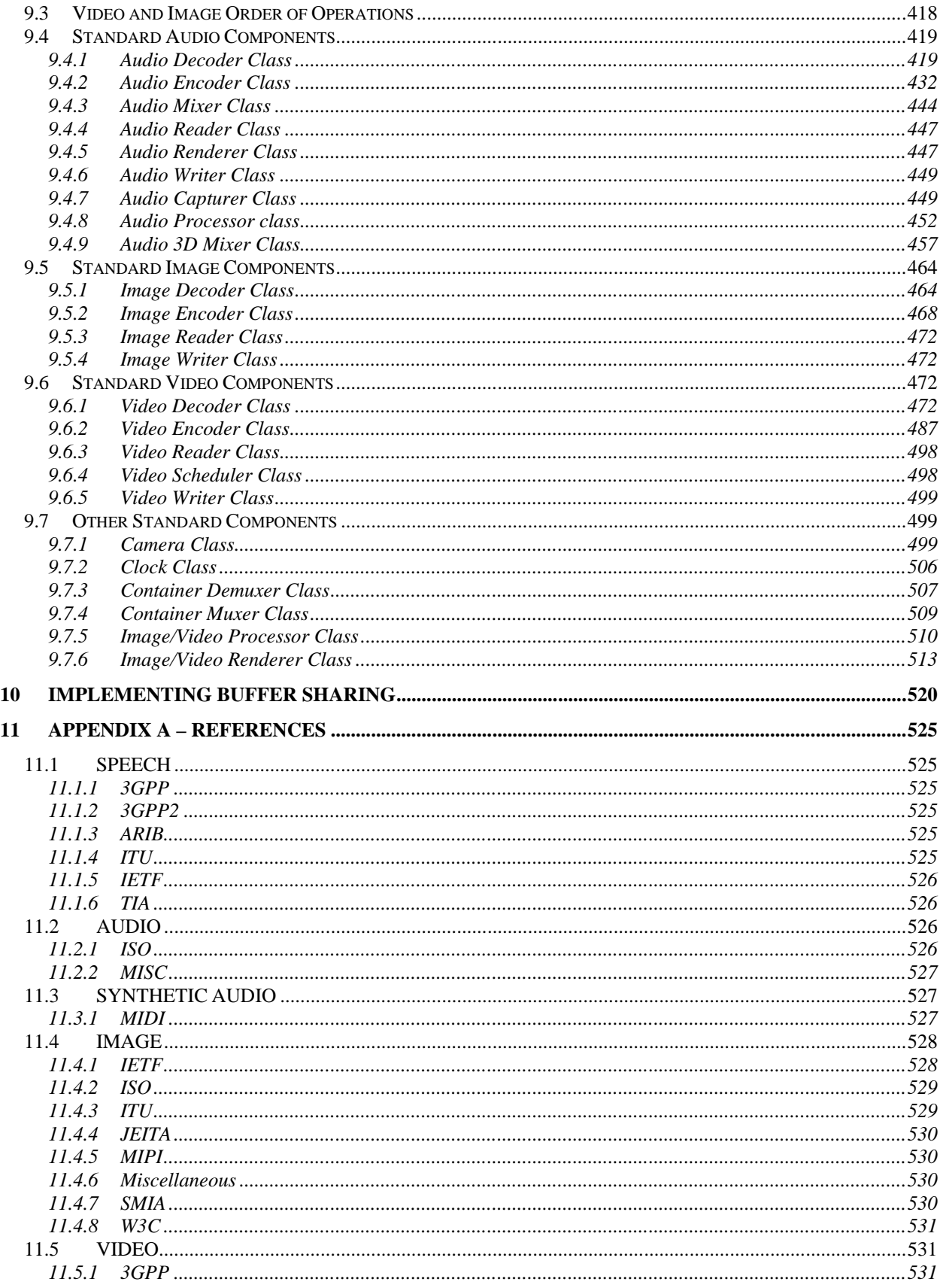

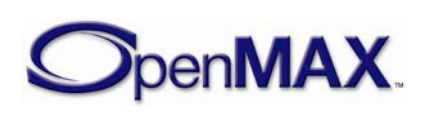

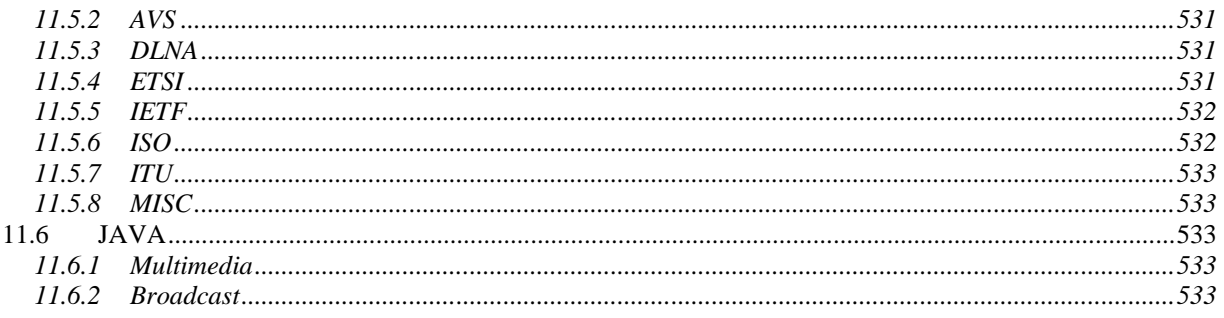

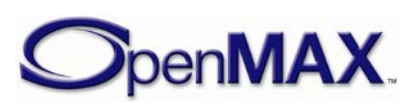

### <span id="page-10-0"></span>**1 Overview**

### <span id="page-10-1"></span>**1.1 Introduction**

This document details the Application Programming Interface (API) for the OpenMAX Integration Layer (IL). Developed as an open standard by The Khronos Group, the IL serves as a low-level interface for audio, video, and imaging components used in embedded and/or mobile devices. The principal goal of the IL is to give components a degree of system abstraction for the purpose of portability across operating systems and software stacks.

### <span id="page-10-2"></span>*1.1.1 About the Khronos Group*

The Khronos Group is a member-funded industry consortium focused on the creation of open standard APIs to enable the authoring and playback of dynamic media on a wide variety of platforms and devices. All Khronos members may contribute to the development of Khronos API specifications, may vote at various stages before public deployment, and may accelerate the delivery of their multimedia platforms and applications through early access to specification drafts and conformance tests. The Khronos Group is responsible for open APIs such as OpenGL ES, OpenML, and OpenVG.

### <span id="page-10-3"></span>*1.1.2 A Brief History of OpenMAX*

The OpenMAX set of APIs was originally conceived as a method of enabling portability of components and media applications throughout the mobile device landscape. Brought into the Khronos Group in mid-2004 by a handful of key mobile hardware companies, OpenMAX has gained the contributions of companies and institutions stretching the breadth of the multimedia field. As such, OpenMAX stands to unify the industry in taking steps toward media component portability. Stepping beyond mobile platforms, the general nature of the OpenMAX IL API makes it applicable to all media platforms.

### <span id="page-10-4"></span>**1.2 The OpenMAX Integration Layer**

The OpenMAX IL API strives to give media components portability across an array of platforms. The interface abstracts the hardware and software architecture in the system. Each component and relevant transform is encapsulated in a component interface. The OpenMAX IL API allows the user to load, control, connect, and unload the individual components. This flexible core architecture allows the Integration Layer to easily implement almost any media use case and mesh with existing graph-based media frameworks.

### <span id="page-10-5"></span>*1.2.1 Key Features and Benefits*

The OpenMAX IL API gives applications and media frameworks the ability to interface with multimedia codecs and supporting components (i.e., sources and sinks) in a unified

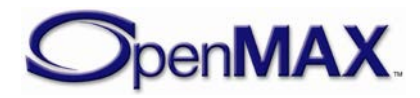

manner. The components themselves may be any combination of hardware or software and are completely transparent to the user. Without a standardized interface of this nature, component vendors have little alternative than to write to proprietary or closed interfaces to integrate into mobile devices. In this case, the portability of the component is minimal at best, costing many development-years of effort in re-tooling these solutions between systems.

Thus, the IL incorporates a specialized arsenal of features, honed to combat the problem of portability among many vastly different media systems. Such features include:

- A flexible component-based API core
- Ability to easily plug in new components
- Coverage of targeted domains (audio, video, and imaging) while remaining easily extensible by both the Khronos Group and individual vendors
- Capable of being implemented as either static or dynamic libraries
- Retention of key features and configuration options needed by parent software (such as media frameworks)
- Ease of communication between the client and the components and between components themselves
- Standardized definition of key components so all implementations of such "standard components" expose the same external interface (i.e. same inputs, outputs, and controls)

### <span id="page-11-0"></span>*1.2.2 Design Philosophy*

As previously stated, the key focus of the OpenMAX IL API is portability of media components. The diversity of existing devices and media implementation solutions necessitates that the OpenMAX IL target the higher level of the media software stack as the key initial user. For many operating systems, this means an existing media framework or some form of multimedia middleware.

Another key target is the OpenMAX AL API which standardizes a higher application level interface companion to OpenMAX IL. OpenMAX AL is designed to be amenable to OpenMAX IL implementations.

Thus, much of the OpenMAX IL API accommodates the needs of multimedia middleware allowing that layer to be as lightweight as possible. The result is an interface that is easily pluggable into most software stacks across operating system and multimedia middleware solutions.

The design of the API also strove to accommodate as many system architectures as possible. The resulting design uses highly asynchronous communications, which allows processing to take place in another thread, on multiple processing elements, or on specialized hardware. In addition, the ability of hardware-accelerated components to communicate directly with one another via tunneling affords implementation architectures even greater flexibility and efficiency.

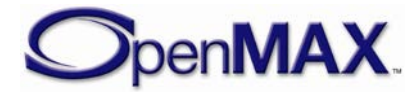

### <span id="page-12-0"></span>*1.2.3 Software Landscape*

In some systems, a user-level media framework already exists. In those without such multimedia middleware, OpenMAX AL may serve to fill the gap. The OpenMAX IL API is designed to easily fit below this layer with little to no overhead between the interfaces. In most cases, a native media framework can be replaced with a thin layer that simply translates the API. Likewise, given the co-operative design of the two APIs, OpenMAX IL can even more seamlessly fit into an OpenMAX AL implementation. [Figure 1-1](#page-12-2) illustrates the software landscape for the OpenMAX IL API.

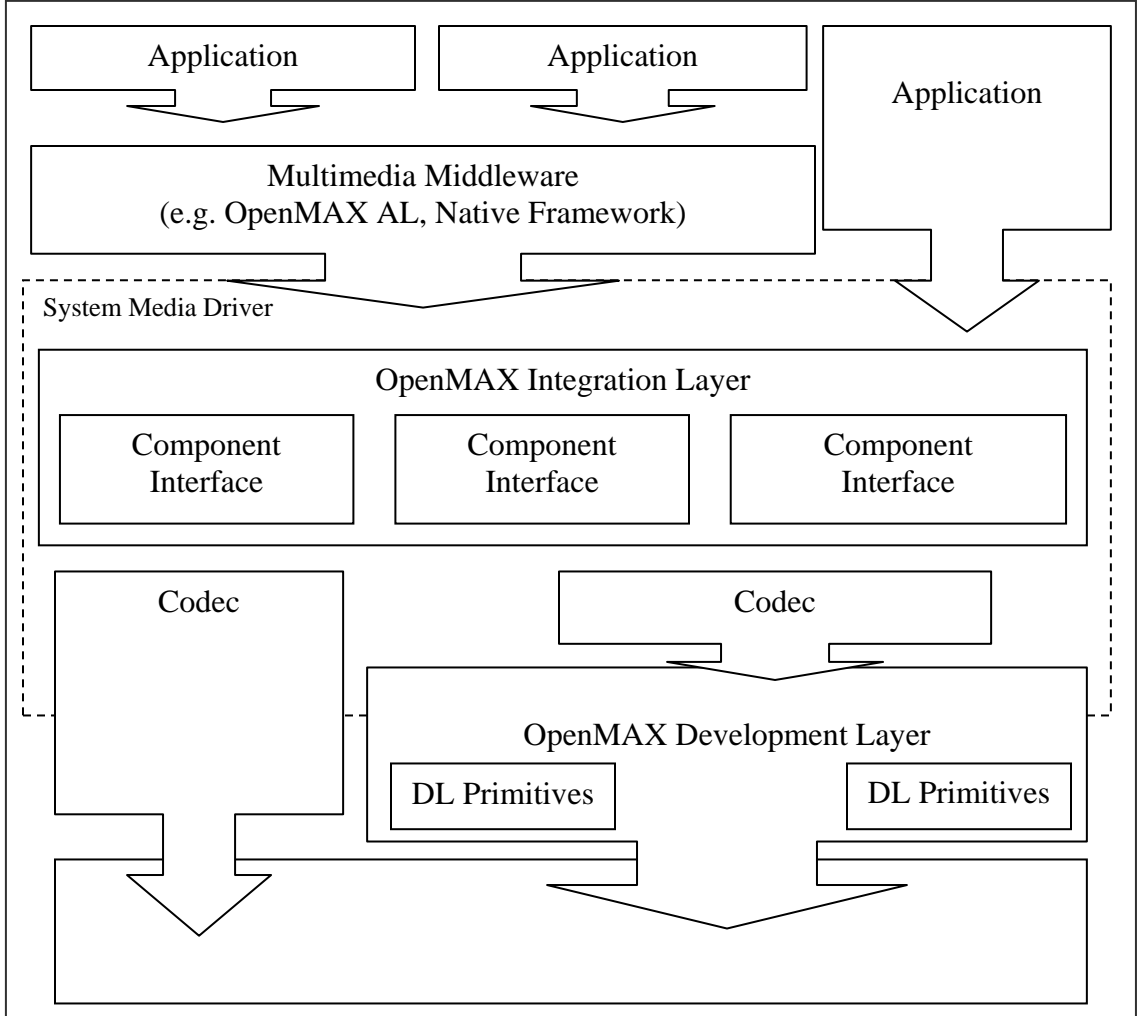

**Figure 1-1. OpenMAX IL API Software Landscape**

<span id="page-12-2"></span>The OpenMAX standard also defines a set of Development Layer (DL) primitives on which components can be built. The DL primitives and their full relationship to the IL are specified in the OpenMAX Development Layer API specification documents.

### <span id="page-12-1"></span>*1.2.4 Stakeholders*

A few categories of stakeholders represent the broad array of companies participating in the production of multimedia solutions, each with their own interest in the IL API.

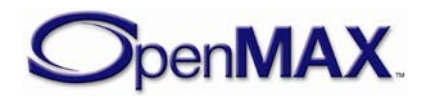

#### **1.2.4.1 Silicon Vendors**

Silicon vendors (SV) are responsible for delivering a representative set of OpenMAX IL components that are specific to the vendor's platform. The vendors are anticipated to also supply components that are representative of the capabilities of their platforms.

#### **1.2.4.2 Independent Software Vendors**

Independent software vendors (ISV) are anticipated to deliver additional differentiated OpenMAX IL components that may or may not be specific to a given silicon vendor's platform.

### **1.2.4.3 Operating System Vendors**

Operating System Vendors (OSV) are anticipated to deliver software multimedia framework and standard reference OpenMAX IL components that enable integration of the representative silicon vendor's components and ISV components.

### **1.2.4.4 Original Equipment Manufacturers**

Original Equipment Manufacturers (OEM) are anticipated to modify and optimize the integration of OpenMAX IL components provided by SVs, ISVs, and OSVs to their specific product architectures to enable delivery of OpenMAX IL integrated multimedia devices. OEMs may also develop and integrate their own proprietary OpenMAX IL components.

### <span id="page-13-0"></span>*1.2.5 The Interface*

The OpenMAX IL API is a component-based media API that consists of two main segments: the core API and the component API.

### **1.2.5.1 Core**

The OpenMAX IL core is used for dynamically loading and unloading components and for facilitating component communication. Once loaded, the API allows the user to communicate directly with the component, which eliminates any overhead for high level commands. Similarly, the core allows a user to establish a communication tunnel between two components. Once established, the core API is no longer used and communications flow directly between components.

### **1.2.5.2 Components**

In the OpenMAX Integration Layer, components represent individual blocks of functionality. Components can be sources, sinks, codecs, filters, splitters, mixers, or any other data operator. Depending on the implementation, a component could possibly represent a piece of hardware, a software codec, another processor, or a combination thereof.

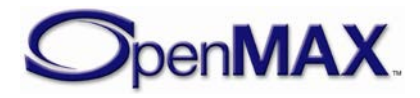

The individual parameters of a component can be set or retrieved through a set of associated data structures, enumerations, and interfaces. The parameters include data relevant to the component's operation (i.e., codec options) or the actual execution state of the component.

Buffer status, errors, and other time-sensitive data are relayed to the application via a set of callback functions. These are set via the normal parameter facilities and allow the API to expose more of the asynchronous nature of system architectures.

Data communication to and from a component is conducted through interfaces called ports. Ports represent both the connection for components to the data stream and the buffers needed to maintain the connection. Users may send data to components through input ports or receive data through output ports. Similarly, a communication tunnel between two components can be established by connecting the output port of one component to a similarly formatted input port of another component.

### <span id="page-14-0"></span>**1.3 Definitions**

When this specification discusses requirements and features of the OpenMAX IL API, specific words are used to convey their necessity in an implementation. [Table 1-1](#page-14-1) shows a list of these words.

<span id="page-14-1"></span>

| Word   | <b>Definition</b>                                                                                                    |
|--------|----------------------------------------------------------------------------------------------------|
| May    | The stated functionality is an optional requirement for an implementation of<br>the OpenMAX IL API. Optional features are not required by the<br>specification but may have conformance requirements if they are<br>implemented. This is an optional feature as in "The component may have<br>vendor specific extensions."                                                                                                    |
| Shall  | The stated functionality is a requirement for an implementation of the<br>OpenMAX IL API. If a component fails to meet a shall statement, it is not<br>considered to conform to this specification. Shall is always used as a<br>requirement, as in "The component designers shall produce good<br>documentation."                                                                                                    |
| Should | The stated functionality is not a requirement for an implementation of the<br>OpenMAX IL API but is recommended or is a good practice. Should is<br>usually used as follows: "The component should begin processing buffers<br>immediately after it transitions to the OMX_StateExecuting state."<br>While this is good practice, there may be a valid reason to delay processing<br>buffers, such as not having input data available. |
| Will   | The stated functionality is not a requirement for an implementation of the<br>OpenMAX IL API. Will is usually used when referring to a third party, as in<br>"the application framework will correctly handle errors."                                                                                                    |

**Table 1-1: Definitions of Commonly Used Words**

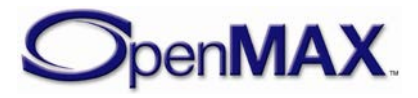

### <span id="page-15-0"></span>**1.4 Authors**

The following individuals, listed alphabetically by company, contributed to this OpenMAX Integration Layer Application Programming Interface Specification.

- Tim Granger (Broadcom)
- Roger Nixon (Broadcom)
- Harald Gustafson (Ericsson)
- Zhengrong Yao (Ericsson)
- Juha Ylinen (Google)
- Glenn Kasten (Google)
- Kevan Ahmadi (Imagination Technologies)
- Neeraj Agrawal (Imagination Technologies)
- Dave Murray (Incoras)
- Adrian Burian (Nokia)
- Brian Evans (Nokia)
- Jarmo Hiipakka (Nokia)
- Juan Rubio (Nokia)
- Maria Pascual-Borrego (Nokia)
- Rajesh Rathinasamy (Nokia)
- Yeshwant Muthusamy (Nokia)
- Isaac Richards (NVIDIA)
- Jim Van Welzen (NVIDIA)
- Dusan Veselinovic (PacketVideo)
- Tom Longo (Qualcomm)
- Alwyn Dos Remedios (Qualcomm)
- Eric Auger (ST-Ericsson)
- Laurent Gerard (ST-Ericsson)
- Sebastien Le Duc (ST-Ericsson)
- Thierry Vuillaume (ST-Ericsson)
- Giulio Urlini (STMicroelectronics)
- Sripal Bagadia (Texas Instruments)
- Nikhil Mande (Texax Instruments)

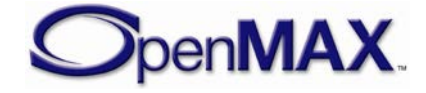

### <span id="page-16-0"></span>**1.5 Features New to Version 1.2**

A summary of new features included into this release of this specification include:

State Machine Related Updates

- Introduction of dynamically allocated buffer support in addition to statically allocating buffers
- Removal of OMX StateInvalid state
- Introduction of tunneled port status in order to eliminate race conditions during state transitions\port enabled when attempting to accept buffer usage and initiate buffer exchanges
- Ability to cancel pending submitted commands in order to recover from dead-lock situations
- Clarification of flush operation behavior

#### Buffer Flags Updates

- Ability to signal sub-frame boundaries
- Ability to signal the presence of valid timestamp information
- Ability to signal read-only buffers

#### Events Updates

- Updated EventHandler parameter usage to clarify event reasons
- New Event Types
	- Ability to detect the need to disable or flush other component ports in cases of buffer sharing
	- Ability to detect parameter or config index settings
- Updated conditions for when Port Settings Changes are to be signaled

#### Error Codes Updates

- Clean up of error code types: deletion of types, addition of types and updated descriptions for some existing types
- Updated cross references between methods and the errors that may be reported.

#### Methods Updates

- Introduction of separate OMX IL core methods to handle component ports tunnel setup and tear down
- Ability to introduce OMX IL core related extensions
- Ability to update the component callback method

#### Audio Features Updates

• Introduction of 3D Audio support

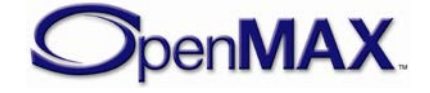

- Introduction of AMR WB+ support
- Extended WMA and AMR formats
- Ability to dynamically update settings such as bitrate, AMR modes and SBC Bitpool sizes

#### Camera Features Updates

- Enhanced Digital and Optical Zoom support
- Enhanced Exposure, White Balance and Focus Lock support
- Enhanced capture mode settings: pre-capture enablement and per port capturing control
- Enhanced Focus Range, Region and Status support
- Introduction of Field of View controls
- Introduction of Flash status reporting
- Introduction of ND Filter support
- Introduction of Assistant Light Control support
- Information of Flicker Rejection support
- Introduction of Histogram information
- Introduction of Sharpness control
- Ability to synchronize shutter opening and closing events with audio playback

#### Video Features Updates

- Introduction of Interlace detection of processing support
- Introduction of VC1 support
- Introduction of VP8 support
- Introduction of NAL Format support

#### Imaging Features Updates

• Introduction of additional Image Filters

#### Clock Features Updates

- Enhanced reference clock selections
- Enhanced media time notification mechanism

#### Standard Components Updates

• Introduction of a new header file to encapsulate all the standard component role names

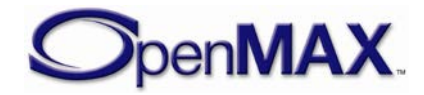

- Updated feature list and processing criteria: e.g. additional ports, expanded list of supportable color formats, port slaving behavior, mandating that audio renders shall support the ability to provide reference clocks
- New standard components: AMR-WB+ Decoder\Encoder, 3D Audio Mixers, VC1 Video Decoder\Encoder

#### Other Updates

- Ability to group and commit multiple configuration settings atomically
- Clarifications of various parameter usage and processing operations
- <span id="page-18-0"></span>• Additional color formats

### **1.6 Backward Compatibility**

The OpenMAX IL specification defines components and structures that evolve and improve with subsequent versions of the specification. The version of the specification is indicated with 4 digits Ma.Mi.R.S (Respectively Major, Minor, Revision and Step). Increments of these digits give the following indications:

- An increment of Major indicates a significant number of fundamental nonbackward compatible changes.
- An increment of Minor indicates a significant number of functional changes like the addition of new structures and components. Essential corrections may create limited non backward compatible changes. An increment of revision indicates a significant number of corrections and clarifications which should be backward compatible unless stated explicitly. Any component of a later revision should interoperate with components of an earlier revision.
- An increment of step indicates a significant number of editorial corrections.

This specification version continues to support a significant level of functionality available as part of previous releases, however due to the nature of some of the improvements introduced, backwards compatibility with previous versions is not being maintained.

OpenMAX IL core and component providers shall only be required to provide functionality as described in this specification.

While backwards compatibility is not a requirement of the specification, OpenMAX IL solution providers may choose to include support for previous specification releases as part of their offerings.

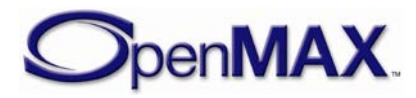

### <span id="page-19-0"></span>**2 OpenMAX IL Introduction and Architecture**

This section of the document describes the OpenMAX IL features and architecture. The OpenMAX IL layer is an API that defines a software interface used to provide an access layer around software components in a system. The intent of the software interface is to take components with disparate initialization and command methodologies and provide a software layer that has a standardized command set and a standardized methodology for construction and destruction of the components.

### <span id="page-19-1"></span>**2.1 Architectural Overview**

Consider a system that requires the implementation of four multimedia processing functions denoted as F1, F2, F3, and F4. Each of these functions may be from different vendors or may be developed in house but by different groups within the organization. Each may have different requirements for setup and teardown. Each may have different methods of facilitating configuration and data transfer. The OpenMAX IL API provides a means of encapsulating these functions, singly or in logical groups, into components. The API includes a standard protocol that enables compliant components that are potentially from different vendors/groups to exchange data with one another and be used interchangeably.

The OpenMAX IL API interfaces with a higher-level entity denoted as the IL client, which is typically a functional piece of a filter graph multimedia framework, OpenMAX AL, or an application. The IL client interacts with a centralized IL entity called the core. The IL client uses the OpenMAX IL core for loading and unloading components, setting up direct communication between two OpenMAX IL components, and accessing the component's methods.

An IL client always communicates with a component via the IL core. In most cases, this communication equates to calling one of the IL core's macros, which translates directly to a call on one of the component methods. Exceptions (where the IL client calls an actual core function that works) include component creation and destruction, queries about installed components and the roles they support, and connection via tunneling of two components.

Components embody the media processing function or functions. Although this specification clearly defines the functionality of the OpenMAX IL core, the component provider defines the functionality of a given component. Components operate on four types of data that are defined according to the parameter structures that they export: audio, video, image, and other (e.g., time data for synchronization).

An OpenMAX IL component provides access to a standard set of component functions via its component handle. These functions allow a client to get and set component and port configuration parameters, get and set the state of the component, send commands to the component, receive event notifications, allocate buffers, establish communications with a single component port, and establish communication between two component ports.

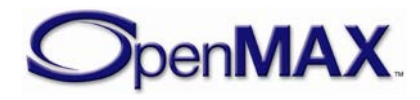

Every OpenMAX IL component shall have at least one port to claim OpenMAX IL conformance. Although a vendor may provide an OpenMAX IL-compatible component without ports, the bulk of conformance testing is dependent on at least one conformant port. The four types of ports defined in OpenMAX IL correspond to the types of data a port may transfer: audio, video, and image data ports, and other ports. Each port is defined as either an input or output depending on whether it consumes or produces buffers.

In a system containing four multimedia processing functions F1, F2, F3, and F4, a system implementer might provide a standard OpenMAX IL interface for each of the functions. The implementer might just as easily choose any combination of functions. The delineation for the separation of this functionality is based on ports. [Figure 2-1](#page-20-1) shows a few possible partitions for an OpenMAX IL implementation that provides these functions.

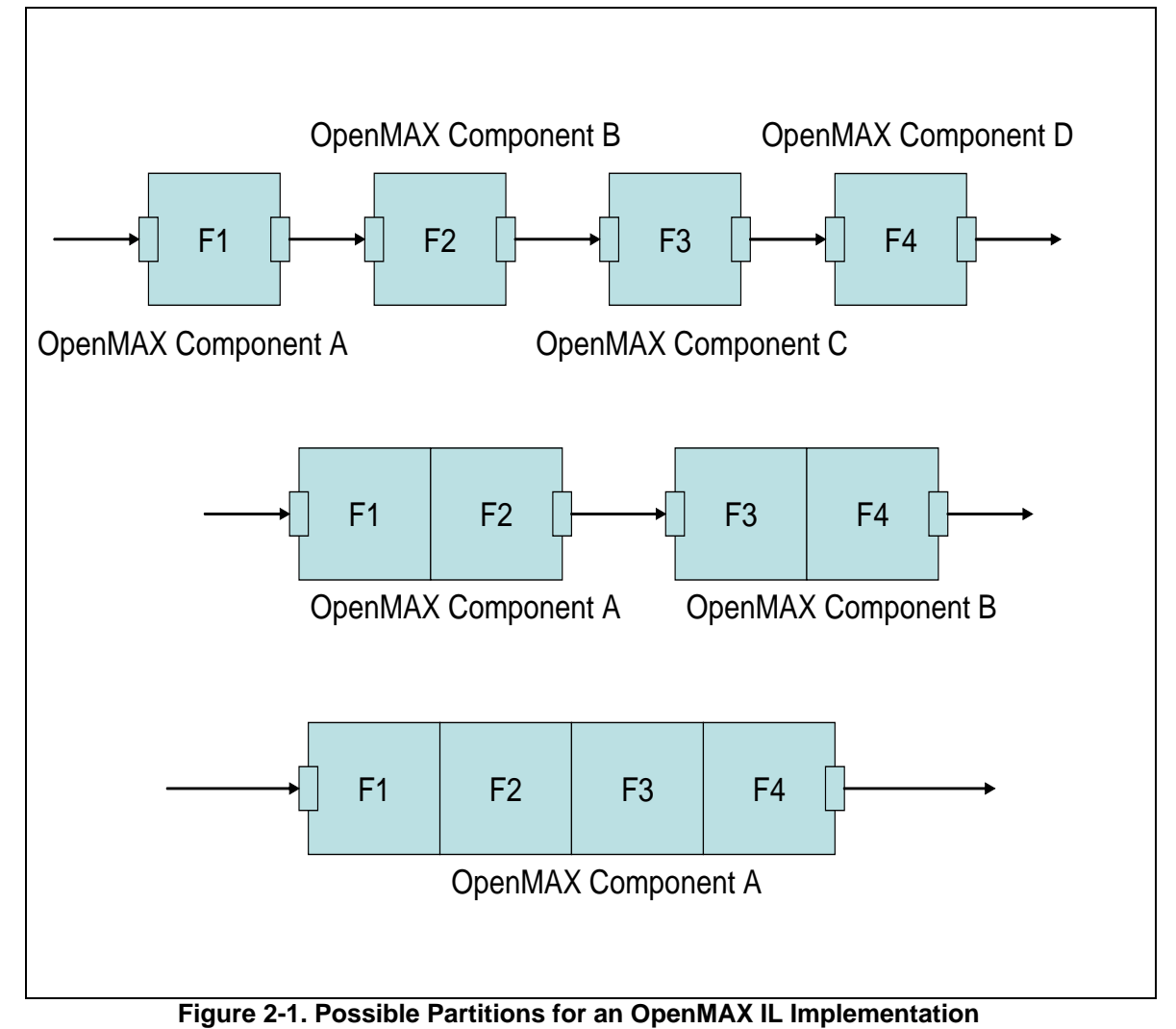

### <span id="page-20-1"></span><span id="page-20-0"></span>**2.2 Key Vocabulary**

This section describes acronyms and definitions commonly used in describing the OpenMAX IL API.

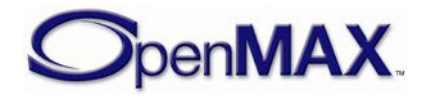

### <span id="page-21-0"></span>*2.2.1 Key Definitions*

[Table 2-1](#page-21-1) lists key definitions used in describing the OpenMAX IL API.

<span id="page-21-1"></span>

| <b>Key word</b>             | <b>Meaning</b>                                                                                                    |  |  |
|-----------------------------|----------------------------------------------------------------------------------------------------|--|--|
| Accelerated component       | OpenMAX IL components that wrap a function with a portion<br>running on an accelerator.                                                                                                    |  |  |
| Accelerator                 | Hardware designed to speed up processing of some functions. This<br>hardware may also be referred to as accelerated hardware. Note that<br>the accelerator may actually be software running in a different<br>processor and not be hardware at all.                                                                           |  |  |
| Allocator port              | An allocator port is a port that allocates its own buffers.                                                                                                    |  |  |
| <b>Buffer Supplier</b>      | The entity that requests the buffer headers to be allocated, i.e. the<br>entity (port or IL client) invoking either UseBuffer or AllocateBuffer<br>calls.                                                                                                    |  |  |
| Container                   | A format for encapsulating elementary streams of data and associated<br>metadata (e.g. the 3gp file format).                                                                                                    |  |  |
| <b>Content Pipe</b>         | The abstraction of a means to access (read or write) some content<br>external to OpenMAX IL. Content may manifest itself as a file and a<br>pipe may leverage system file i/o functions, but the abstraction is not<br>limited to these particular types of content or content access.                                        |  |  |
| <b>Component Group</b>      | A group of components that is functionally dependent upon one<br>another. If one component of a group is inoperable then all<br>components in a group are inoperable.                                                                                                    |  |  |
| <b>Component Suspension</b> | A component is suspended when it lacks a critical resource but holds<br>all other resources so that, if and when the required resource is again<br>available, that component may resume from the point of suspension.                                                                                                    |  |  |
| Dynamic resources           | Any component resources that are allocated after the initial transition<br>to the idle state. Dynamic resource allocation is discouraged and<br>should only occur when the parameters of the allocation (e.g. the size<br>or number of internal memory buffers) is not known at the preferred<br>times to allocate resources. |  |  |
| Host processor              | The processor in a multi-core system that controls media acceleration<br>and typically runs a high-level operating system.                                                                                                    |  |  |
| IL client                   | The layer of software that invokes the methods of the core or<br>component. The IL client may be a layer below the GUI application,<br>such as GStreamer, or may be several layers below the GUI layer. In<br>this document, the application refers to any software that invokes the<br>OpenMAX IL methods.                   |  |  |
| Main memory                 | Typically external memory that the host processor and the accelerator<br>share.                                                                                                    |  |  |
| Non-supplier port           | A port that is not a supplier port, i.e. the port requested to allocate the<br>buffer headers by receiving either UseBuffer or AllocateBuffer calls.                                                                                                    |  |  |

**Table 2-1: Key Definitions**

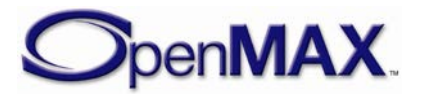

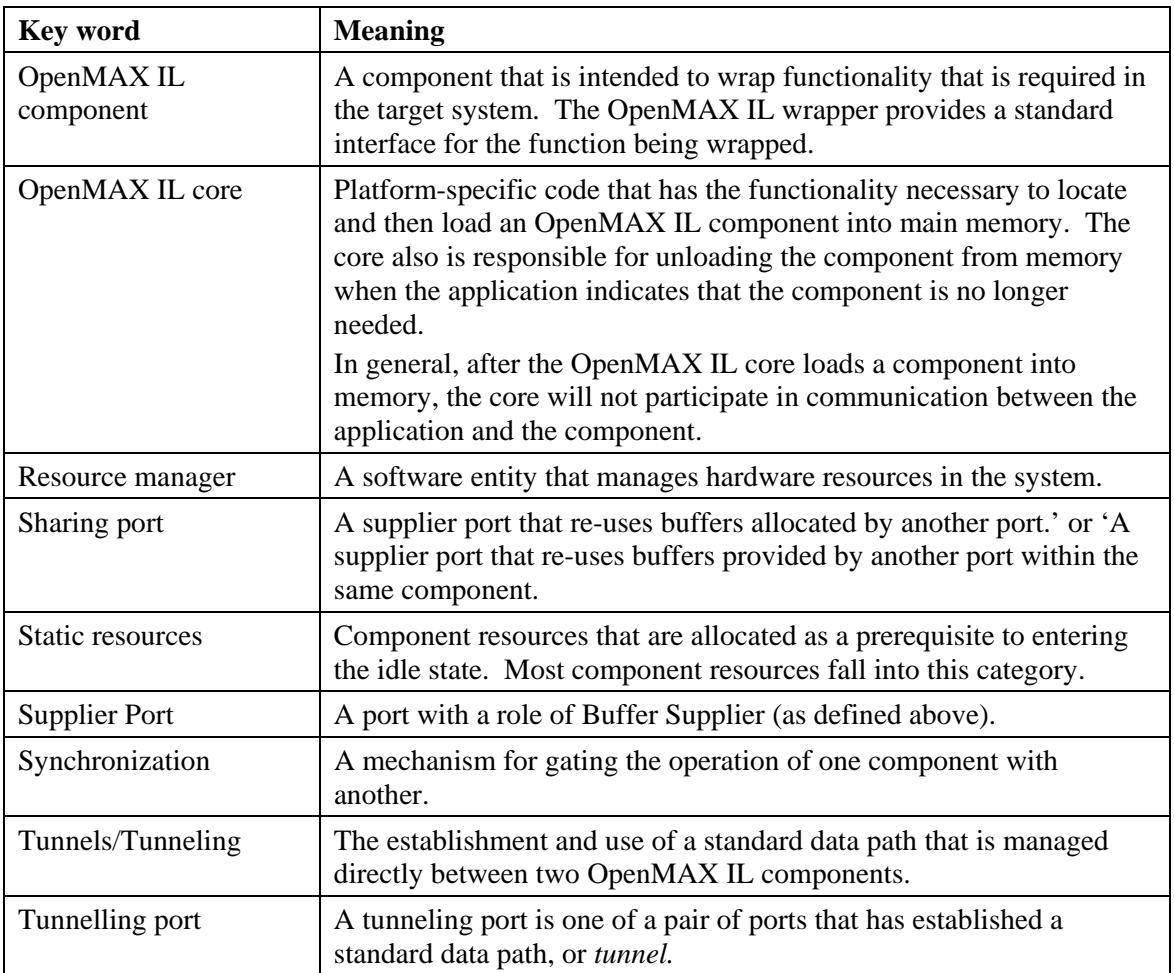

### <span id="page-22-0"></span>**2.3 System Components**

[Figure 2-2](#page-23-1) depicts the various types of communication enabled with OpenMAX IL. Each component can have an arbitrary number of ports for data communication. Components with a single output port are referred to as source components. Components with a single input port are referred to as sink components. Components running entirely on the host processor are referred to as host components. Components running on a loosely coupled accelerator are referred to as accelerator components. OpenMAX IL may be integrated directly with an application or may be integrated with multimedia framework components enabling heterogeneous implementations.

Three types of communication are described. Non-tunneled communications defines a mechanism for exchanging data buffers between the IL client and a component. Tunneling defines a standard mechanism for components to exchange data buffers directly with each other in a standard way. Proprietary communication describes a proprietary mechanism for direct data communications between two components and may be used as an alternative when a tunneling request is made, provided both components are capable of doing so.

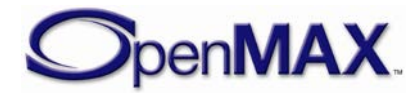

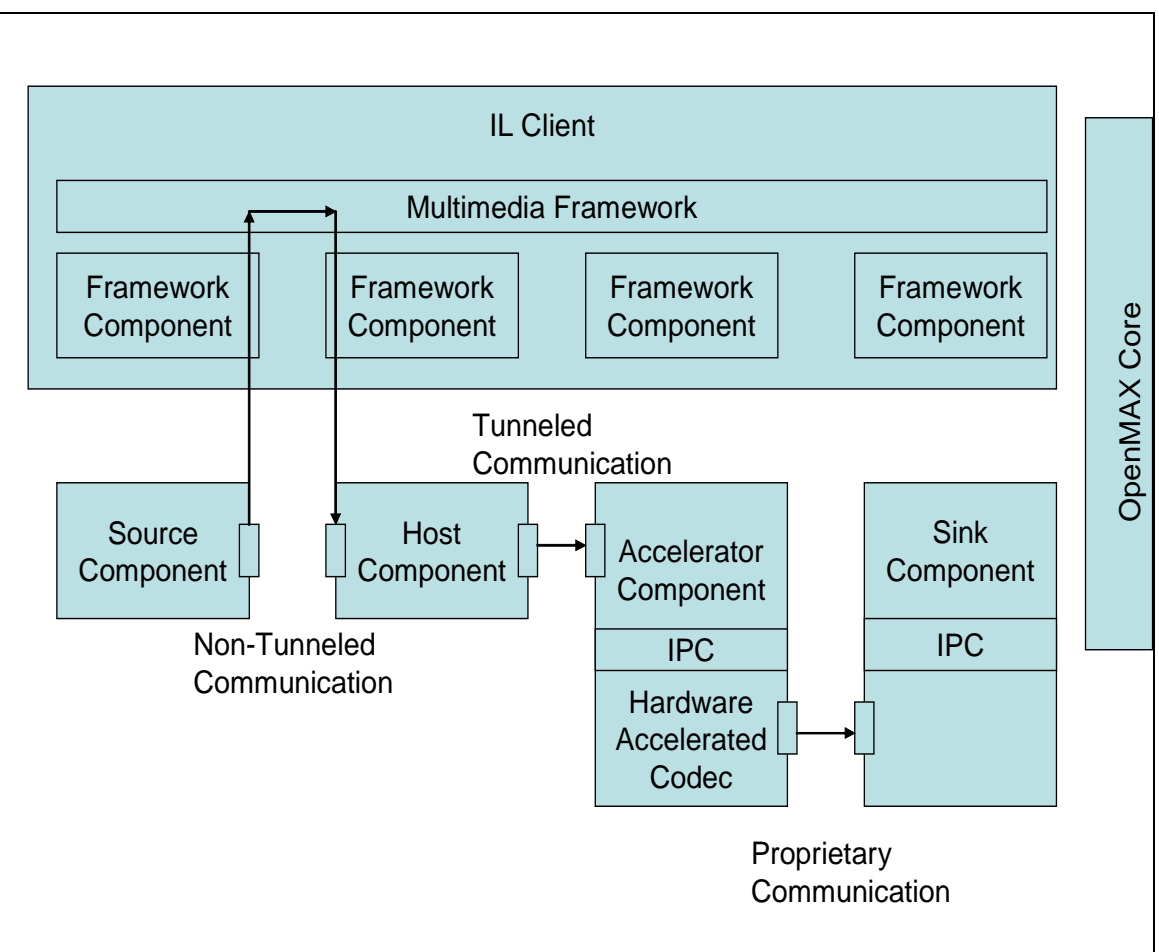

<span id="page-23-1"></span>**Figure 2-2. OpenMAX IL API System Components**

### <span id="page-23-0"></span>*2.3.1 Component Profiles*

OpenMAX IL component functionality is grouped into two profiles: base profile and interop profile.

The base profile shall support non-tunneled communication. Base profile components may support proprietary communication. Base profile components do not support tunneled communication.

The interop profile is a superset of the base profile. An interop profile component shall support non-tunneled communication and tunneled communication. An interop profile component may support proprietary communication.

The primary difference between the interop profile and the base profile is that the component supports tunneled communication. The base profile exists to reduce the adoption barrier for OpenMAX IL implementers by simplifying the implementation.

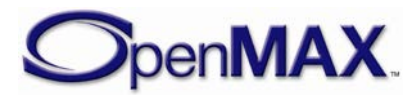

| Type of Communication            | <b>Base Profile Support</b> | <b>Interop Profile Support</b> |
|----------------------------------|-----------------------------|--------------------------------|
| Non-Tunneled Communication       | Yes                         | Yes                            |
| Tunneled Communication           | No                          | Yes                            |
| <b>Proprietary Communication</b> | Yes                         | Yes                            |

**Table 2-2: Types of Communication Supported Per Component Profile**

### <span id="page-24-0"></span>**2.4 Component States**

Each OpenMAX IL component can undergo a series of state transitions, as depicted in [Figure 2-3.](#page-24-1) Every component is first considered to be unloaded. The component shall be loaded through a call to the OpenMAX IL core. All other state transitions may then be achieved by communicating directly with the component.

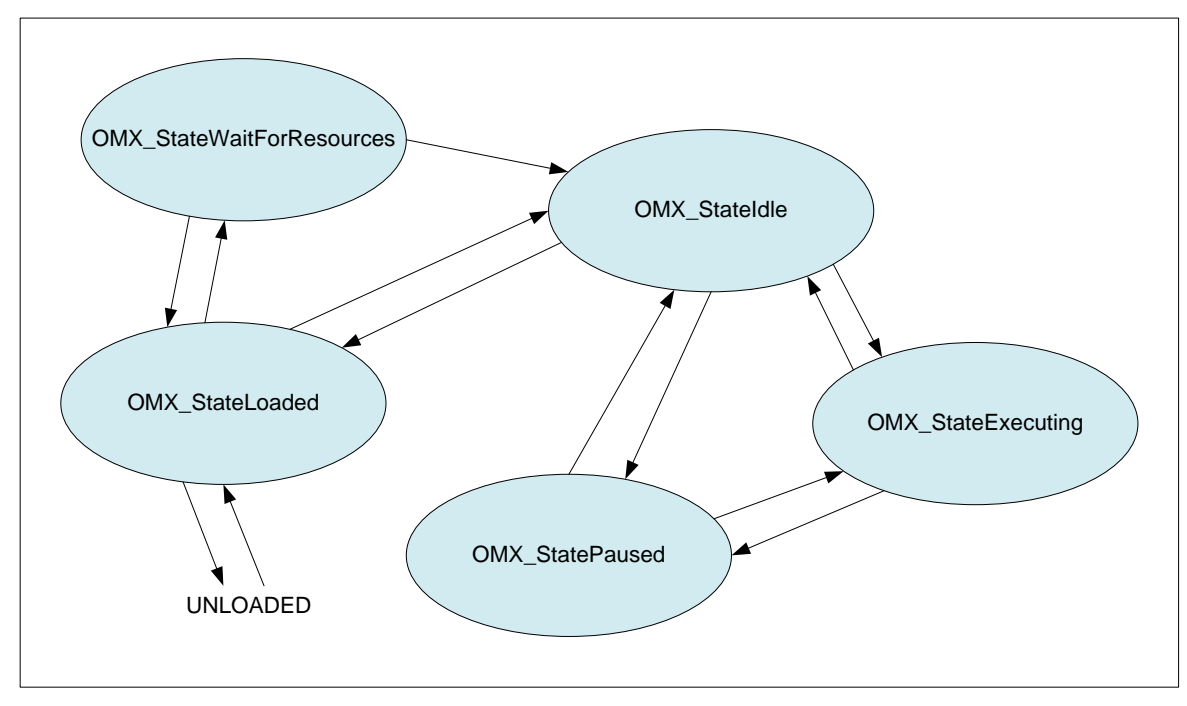

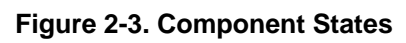

<span id="page-24-1"></span>In general, the component should have all its operational resources when in the OMX\_StateIdle, OMX\_StatePause or OMX\_StateExecuting states. There are, however, exceptions when the parameters for the resource allocation are not known at the time of the transition to OMX\_StateIdle. For example, a component that decodes video does not know how many reference frames are required until the data stream is examined yet the component cannot examine the stream prior to transition to OMX\_StateIdle. In these cases the component may defer the allocation of resources until such time as it knows the parameters of allocation. If dynamic allocation fails the component may suspend itself, as described in Section [3.1.3.6.](#page-67-0) Thus we often distinguish between those resources allocated "up front" (e.g. on a transition to OMX\_StateIdle)

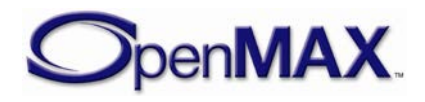

and those allocated later by calling the former static resources and the latter dynamic resources.

Transitioning into the OMX\_StateIdle state may fail since this state requires allocation of all operational static resources. When the transition from OMX\_StateLoaded to OMX\_StateIdle fails, the IL client may try again or may choose to put the component into OMX\_StateWaitForResources. Upon entering OMX\_StateWaitForResources, the component registers with a vendor-specific resource manager to alert it when resources have become available. The component will subsequently transition into the OMX StateIdle state.

The OMX\_StateIdle state indicates that the component has all of its needed static resources but is not processing data. The OMX\_StateExecuting state indicates that the component is processing data when possible. The OMX\_StatePause state maintains a context of buffer execution with the component without processing data or exchanging buffers. Transitioning from OMX\_StatePause to OMX\_StateExecuting enables buffer processing to resume where the component left off. Transitioning from OMX\_StateExecuting or OMX\_StatePause to OMX\_StateIdle will cause the context in which buffers were processed to be lost, which requires the start of a stream to be reintroduced. Transitioning from OMX\_StateIdle to OMX\_StateLoaded will cause operational resources such as communication buffers to be lost.

### <span id="page-25-0"></span>**2.5 Component Architecture**

[Figure 2-4](#page-26-1) depicts the component architecture. Note that there is only one entry point for the component (through its handle to an array of standard functions) but there are multiple possible outgoing calls that depend on how many ports the component has. Each component will make calls to a specified IL client event handler. Each port will also make calls (or callbacks) to a specified external function. A queue for pointers to buffer headers is also associated with each port. These buffer headers point to the actual buffers. The command function also has a queue for commands. All parameter or configuration calls are performed on a particular index and include a structure associated with that parameter or configuration, as depicted in [Figure 2-4.](#page-26-1)

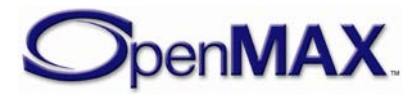

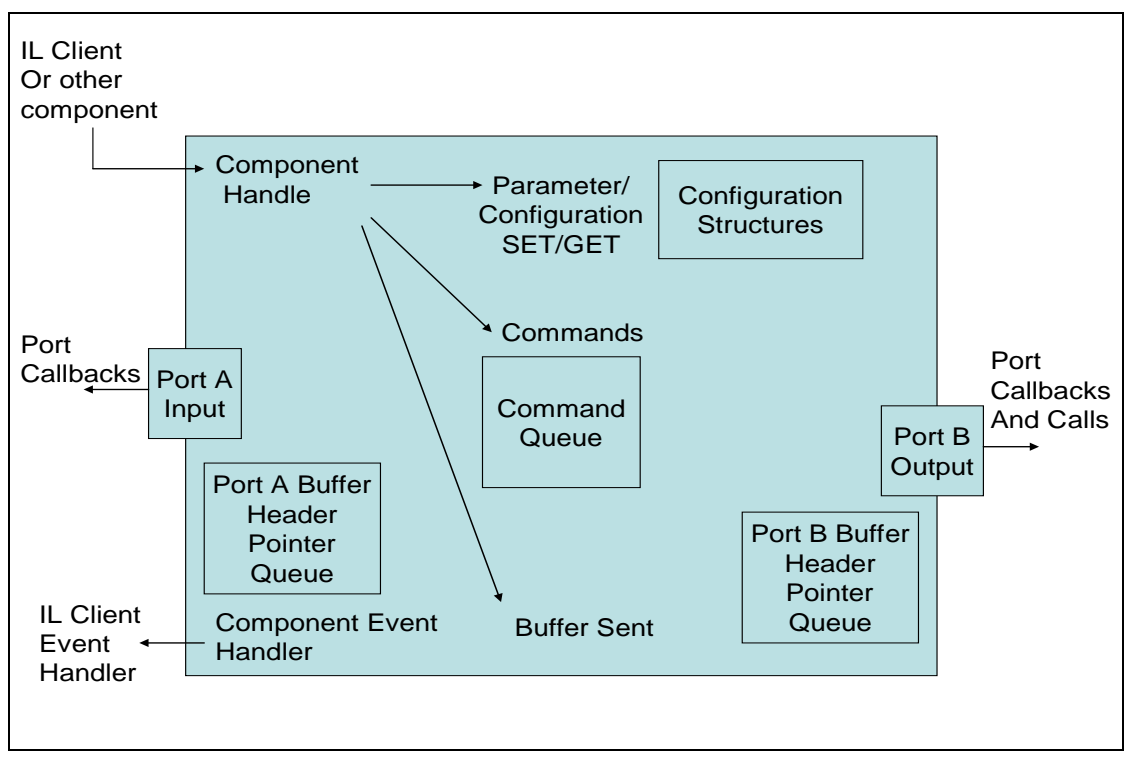

**Figure 2-4. OpenMAX IL API Component Architecture**

<span id="page-26-1"></span>A port shall support callbacks to the IL client and, when part of an interop profile component, shall support communication with ports on other components.

### <span id="page-26-0"></span>**2.6 Communication Behavior**

Configuration of a component may be accomplished once the handle to the component has been received from the OpenMAX IL core. Data communication calls with a component are non-blocking and are enabled once the number of ports has been configured, each port has been configured for a specific data format, and the component has been put in the appropriate state. Data communication is specific to a port of the component. Input ports receive buffers via the OMX\_EmptyThisBuffer call (for more information, see section [3.2.2.17\)](#page-115-0). Output ports receive buffers via the OMX\_FillThisBuffer call (for more information, see section [3.2.2.18\)](#page-116-0).

Data communications with components is always directed to a specific component port. Each port has a component-defined minimum number of buffers it shall allocate or use. A port associates a buffer header with each buffer. A buffer header references data in the buffer and provides metadata associated with the contents of the buffer. Every component port shall be capable of allocating its own buffers or using pre-allocated buffers; one of these choices will usually be more efficient than the other.

Buffers are consumed by the component when it is in OMX\_StateExecuting, unless the corresponding port is disabled. A component may return partially consumed or unconsumed buffers to the IL client or tunneled component only if:

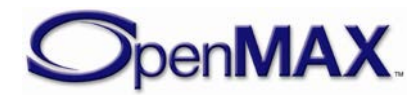

- The IL client commands a transition from OMX StateExecuting or OMX StatePause to OMX StateIdle.
- Corresponding port is flushed or disabled

### <span id="page-27-0"></span>**2.7 Thread Safety**

OpenMAX IL core and Component implementations shall be thread-safe. Any of the IL functions may be called from any thread, or multiple threads simultaneously, running on either single or multi-core processors. The only restriction is that the IL client shall not call IL core or component functions from within an IL callback context. IL implementations shall pose no special thread safety or synchronizing requirements to the calling thread, such as expecting the client to be using or setting up a specific thread synchronization mechanism.

IL callbacks may originate from any thread or multiple threads in the process that created the IL component. IL implementations shall not call client-provided callback functions from a non-thread context, such as an interrupt service routine (ISR). There are no guarantees on how many threads the IL component is running. The IL client shall accept callbacks from any thread context, including its own. Multiple callbacks can be in progress at the same time, including callbacks to the same function. Therefore, the IL client callback implementations shall also be thread-safe.

### <span id="page-27-1"></span>**2.8 Tunneled Buffer Allocation**

A component that is tunneling shall:

- provide buffers on all of its supplier ports;
- accurately communicate buffer requirements on all its ports;
- pass a buffer from an output port to an input port with an OMX\_EmptyThisBuffer call;
- pass a buffer from an input port to an output port with an OMX\_FillThisBuffer call.

For any given tunnel, exactly one port supplies the buffers and passes those buffers to the non-supplier port.

A port that is not tunnelled and receives the AllocateBuffer call from the IL client is also considered a non-supplier port.

The set of buffer requirements for a tunneling port includes the number of buffers required, as well as the required size and alignment of each buffer.

Figure 2-5 illustrates the concepts relevant to tunneled buffer allocation.

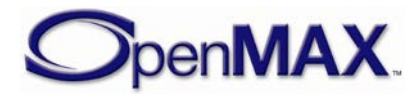

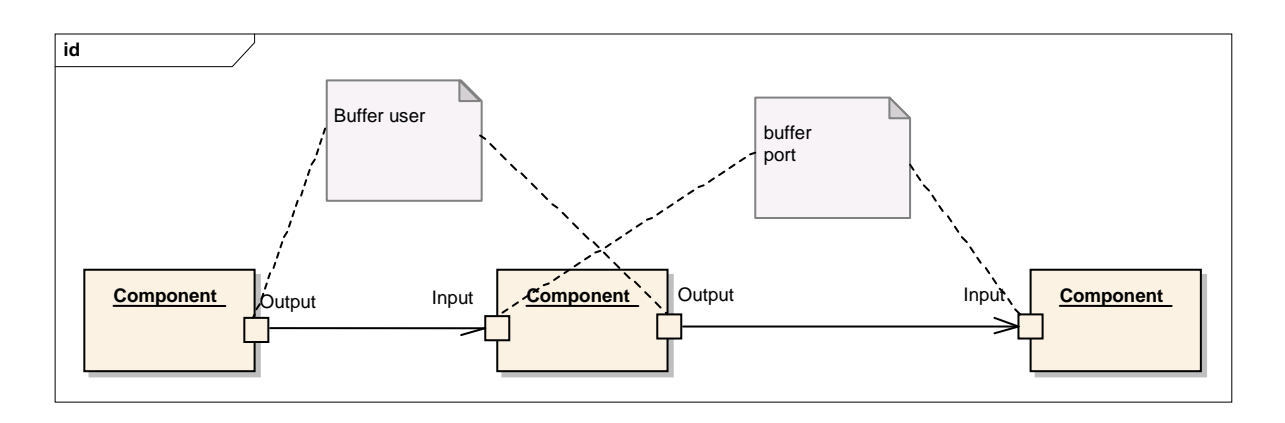

**Figure 2-5. Port Relationships**

At any time after OMX\_SetupTunnel completes successfully but before allocating its buffers the supplier port retrieves the tunnel's buffer requirements from its tunneled port in an OMX\_PARAM\_PORTDEFINITIONTYPE structure via an OMX\_GetParameter call on the tunneled port's component.

It then computes the minimum buffering requirements applicable to the tunnel from its own minimum buffering requirements and those of its tunneled port.

The minimum of buffer requirements for a tunnel is the set defined as follows:

- The largest number of buffers mandated in any set. i.e. The maximum value of nBufferCountMin from either port
- The largest size mandated in any set. The maximum value of nBufferSize from either port
- The largest alignment mandated in any set. The maximum value of nBufferAlignment from either port

Note that, whilst normally the supplier port of a tunnel also allocates its own buffers, under the right circumstances, a component may choose to re-use buffers from one port on another upon the same component to avoid memory copies and optimize memory usage. This optional practice, known as buffer sharing is described in detail in Section [10—Implementing Buffer Sharing.](#page-519-0)

Buffer sharing may require that a tunneled port needs to include its shared port's buffer requirements in the minimum requirements calculation above determine the correct tunnel buffer requirements. However it may determine the buffer requirements from a port that shares its buffers without resorting to an OMX\_GetParameter call since they are both contained in the same component.

Section [3.4.1.2](#page-139-0) describes tunneling setup and initialization in further detail.

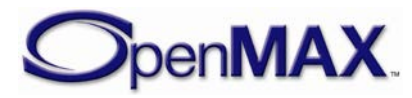

### <span id="page-29-0"></span>*2.8.1 IL Client Component Setup*

To set up tunneling components, the IL client should perform the following setup operations in this order:

- 1. Load all tunneling components and set up the tunnels on these components.
- 2. Command all tunneling components to transition from OMX\_StateLoaded to OMX\_StateIdle.

Note that if an IL client does not operate in this manner when some components are sharing buffers, a tunneling component might never transition to OMX\_StateIdle because of the possible dependencies between components.

#### <span id="page-29-1"></span>*2.8.2 Component Transition from OMX\_StateLoaded to OMX\_StateIdle*

When commanded to transition from OMX\_StateLoaded to OMX\_StateIdle, each allocator port shall:

- 1. Determine the buffer requirements of its tunneled port via OMX\_GetParameter.
- 2. Allocate buffers according to the maximum of its own requirements and the requirements of the tunneled port.
- 3. Communicate the actual number of buffers that shall be used for the tunnel and the contiguity of those buffers via a call to OMX\_SetParameter(OMX\_IndexParamPortDefinition), if the nBufferCountActual or bBuffersContiguous fields are different from that advertised by the non-supplier port.
- 4. Call OMX\_UseBuffer on its tunneling port after it receives the OMX\_SetConfig(OMX\_IndexConfigTunneledPortStatus) call as specified in section [3.1.3.13.](#page-83-0)

### <span id="page-29-2"></span>**2.9 Port Reconnection**

Port reconnection enables a tunneled component to be replaced with another tunneled component without having to tear down surrounding components. In [Figure 2-6,](#page-30-0) component B1 is to be replaced with component B2. To do this, the component A output port and the component B input port shall first be disabled with the port disable command. Once all allocated buffers have returned to their rightful owner and freed, the tunnel between A and B1 can be torn down, and the component A output port may be connected to component B2. The component B1 output port and the component C input port should similarly be given the port disable command. After all allocated buffers have returned to their owners and freed, the tunnel between B1 and C can be torn down, and the component C input port may be connected to the component B2 output port. Then all ports may be given the enable command. Refer to [Section 3.4.4 Port Disablement and](#page-151-0)  [Enablement](#page-151-0) for additional information regarding port disabling and enabling.

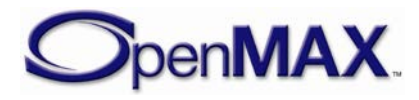

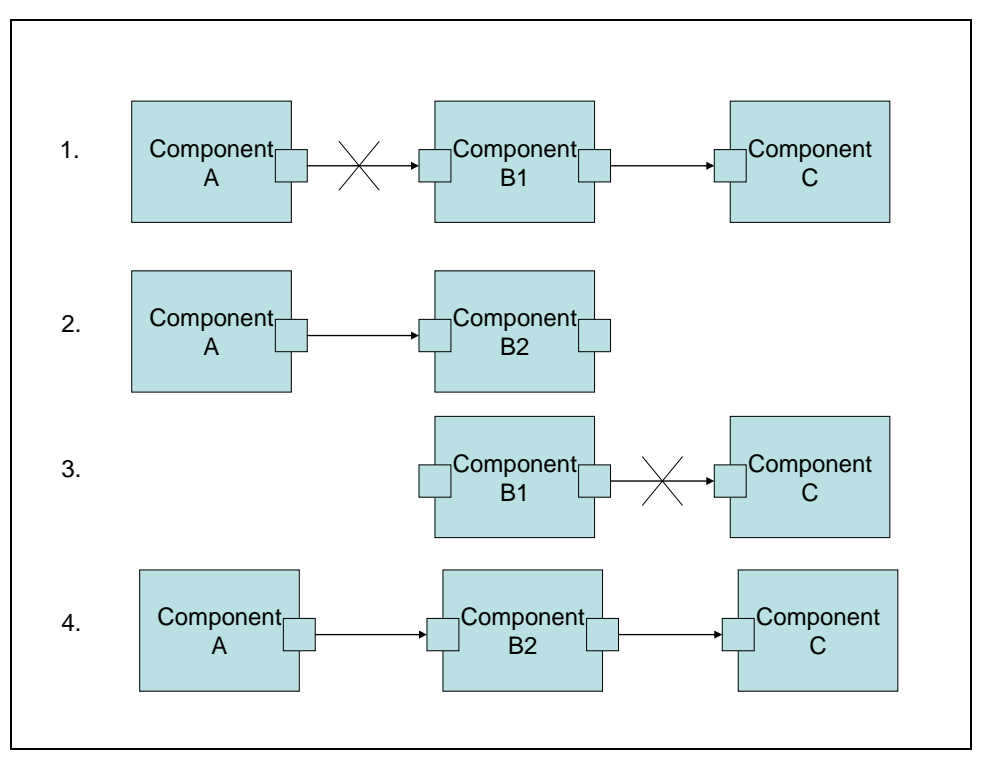

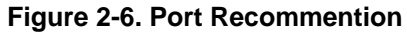

<span id="page-30-0"></span>In some cases such as audio, reconnecting one component to another and then fading in data for one component while fading out data for the original component may be desirable. [Figure 2-7](#page-31-2) illustrates how this would work. In step 1, component A sends data to component B1, which then sends the data on to component C. Components A and C both have an extra port that is disabled. In step 2, the IL client first establishes a tunnel between component A and B2, then establishes a tunnel between B2 and C, and then enables all ports in the two tunnels. Component C may be able to mix data from components B1 and B2 at various gains, assuming that these are audio components. In step 3, the ports connected to component B1 from components A and C are disabled, the tunnels involving B1 are torn down, and component B1 resources may be de-allocated.

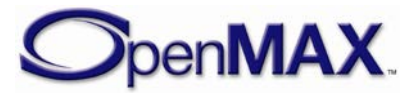

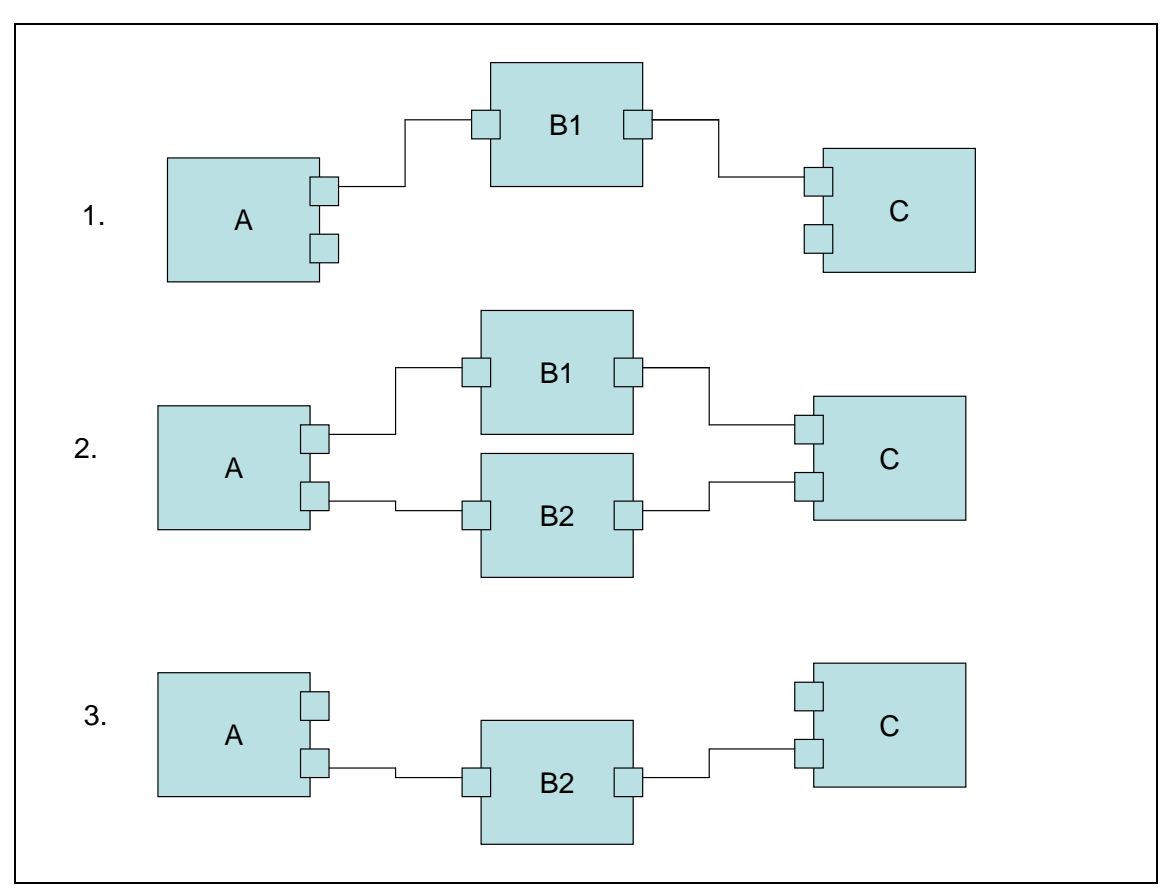

**Figure 2-7. Reconnecting Components**

### <span id="page-31-2"></span><span id="page-31-0"></span>**2.10 Queues and Flush**

A flush command causes the component to flush buffers that have not been processed and return these buffers to the IL client when using non-tunneled communication, or to the supplier port when using tunneled communication. For example, assume that a component has an output port that is using buffers allocated by the IL client. In this example, the client sends a series of five buffers to the component before sending the flush command. Upon processing the flush command, the component returns each unprocessed buffer and triggers its event handler to notify the IL client. Two buffers were already processed before the flush command got processed. The component returns the remaining three buffers unfilled and generates an event. The IL client should wait for the event before attempting to de-initialize the component.

### <span id="page-31-1"></span>**2.11 Marking Buffers**

An IL client can also trigger an event to be generated when a marked buffer is encountered. A buffer can be marked in its buffer header. The mark is internally transmitted from an input buffer to an output buffer in a chain of OpenMAX IL components. The mark enables a component to send an event to the IL client when the marked buffer is encountered. [Figure 2-8](#page-32-1) depicts how this works.

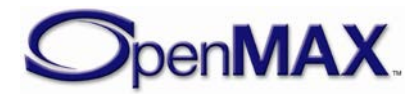

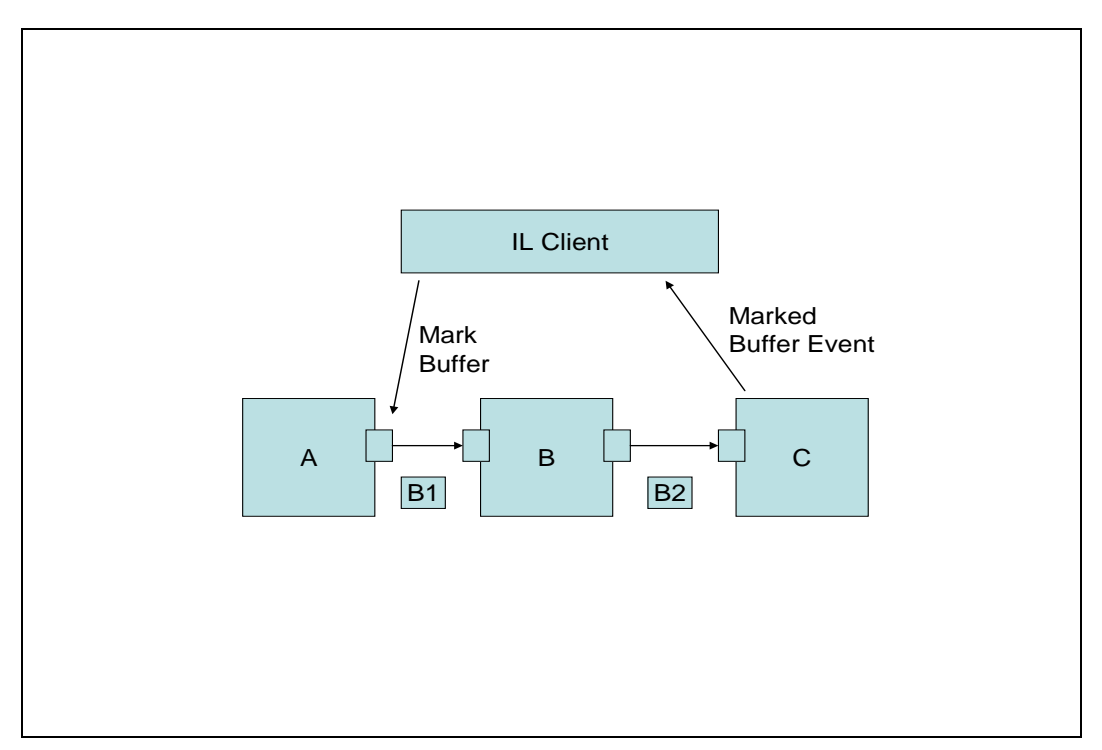

#### **Figure 2-8. Marking Buffers**

<span id="page-32-1"></span>The IL client sends a command to mark a buffer from the output port of Component A, with Component C as the target. The next buffer, B1, sent from this port is marked. Component B processes B1 and provides the results in buffer B2, along with the mark. After component C has processed B2 it calls its event handler with the buffer mark.

### <span id="page-32-0"></span>**2.12 Events and Callbacks**

Several kinds of events are sent by a component to the IL client:

- *Error events* are enumerated and can occur at any time.
- *Command complete notification events* are triggered upon successful or unsuccessful execution of a command.
- *Marked buffer events* are triggered upon detection of a marked buffer by a component.
- *Settings changed notification events* are generated when the component changes its settings.
- A *buffer flag event* is triggered when an end of stream is encountered.
- *Resource events* are generated when a component has a change in its resource status.
- *Port command events* are generated when further IL client action is needed to complete an ongoing command.

Ports make buffer handling callbacks upon availability of a buffer or to indicate that a buffer is needed.

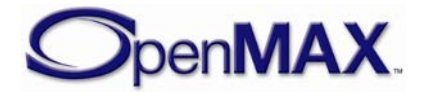

### <span id="page-33-0"></span>**2.13 Buffer Payload**

The port configuration is used to determine and define the format of the data to be transferred on a component port, but the configuration does not define how that data exists in the buffer.

There are generally three cases that describe how a buffer can be filled with data. Each case presents its own benefits.

In all cases, the range and location of valid data in a buffer is defined by the pBuffer, nOffset, and nFilledLen parameters of the buffer header. The pBuffer parameter points to the start of the buffer. The nOffset parameter is set by the entity that places data into the buffer (or forwards data in a shared buffer) to indicate the number of bytes between the start of the buffer and the start of valid data. The nFilledLen parameter specifies the number of contiguous bytes of valid data in the buffer. The valid payload data in the buffer is therefore located in the range pBuffer + nOffset to pBuffer + nOffset + nFilledLen. Metadata may be present in the buffer after this region.

The following cases are representative of compressed data in a buffer that is transferred into or out of a component when decoding or encoding. In all cases, the buffer just provides a transport mechanism for the data with no particular requirement on the content. The requirement for the content is defined by the port configuration parameters.

The shaded portion of the buffer represents data and the white portion denotes no data.

Case 1: Each buffer is filled in whole or in part. In the case of buffers containing compressed data frames, the frames are denoted by f1 to fn.

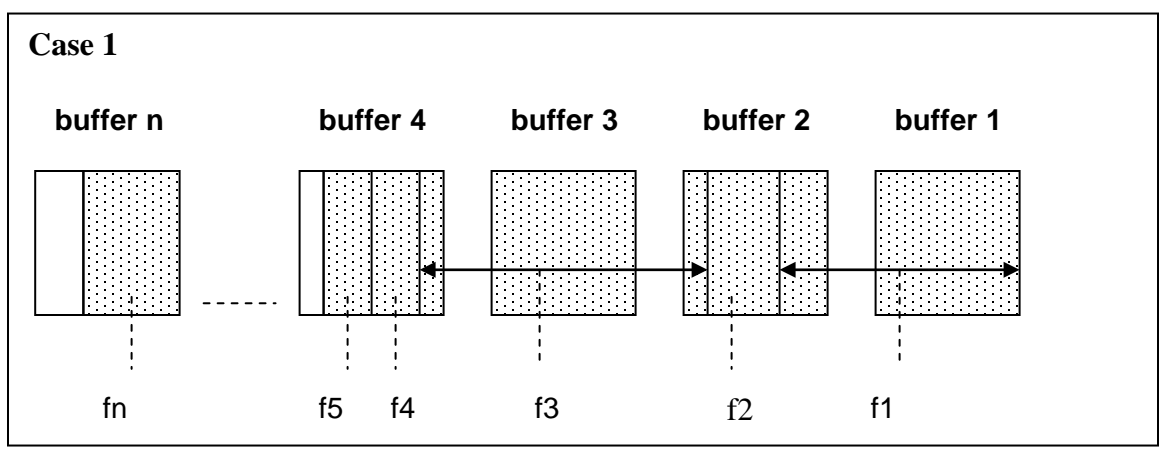

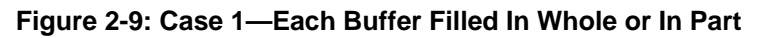

Case 1 provides a benefit when decoding for playback. The buffer can accommodate multiple frames and reduce the number of transactions required to buffer an amount of data for decoding. However, this case may require the decoder to parse the data when decoding the frames. It also may require the decoder component to have a framebuilding buffer in which to put the parsed data or maintain partial frames that would be completed with the next buffer.

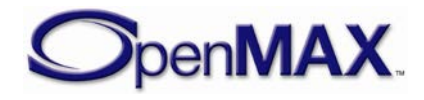

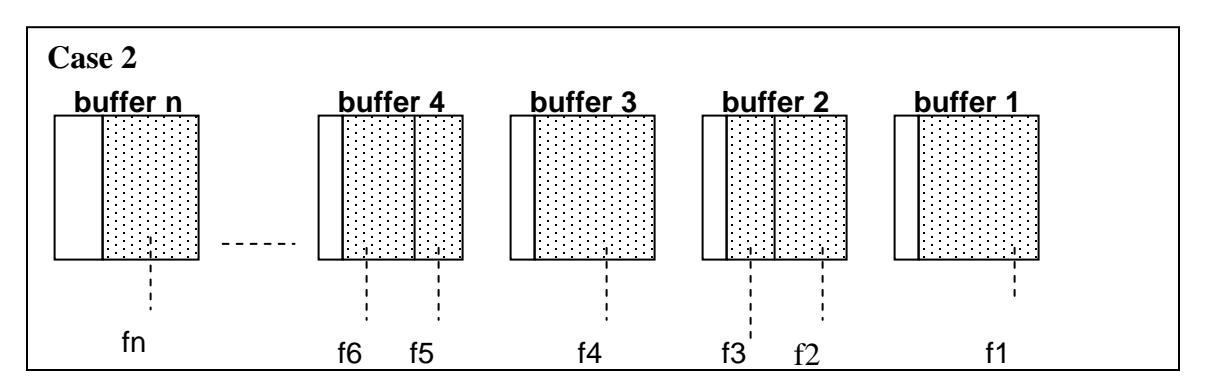

Case 2: Each buffer is filled with only complete frames of compressed data.

**Figure 2-10: Case 2—Each Buffer Filled with Only Complete Frames of Data**

Case 2 differs from case 1 because it requires the compressed data to be parsed first so that only complete frames are put in the buffers. Case 2 may also require the decoder component to parse the data for decoding. This case may not require the extra working buffer for parsing frames required in case 1.

Case 3: Each buffer is filled with only one frame of compressed data.

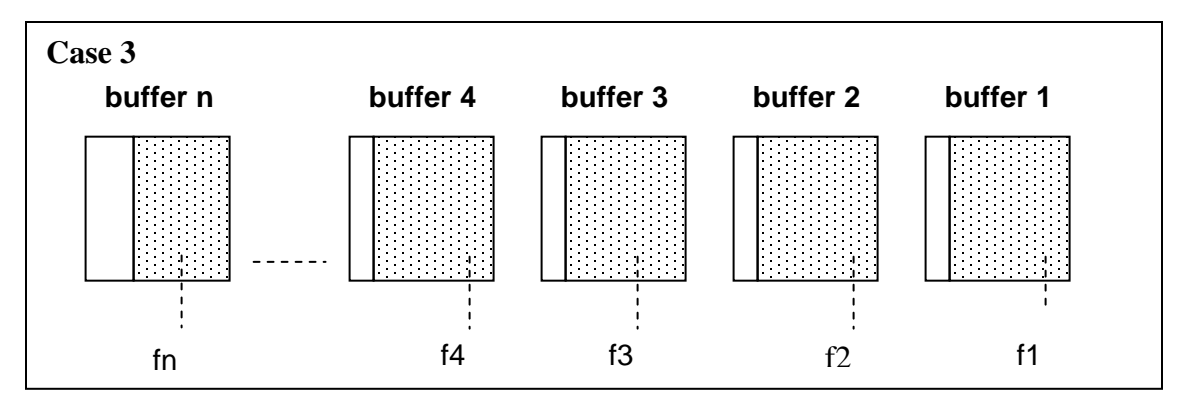

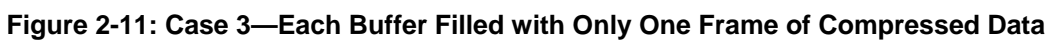

The benefit in case 3 is that a decoding component does not have to parse the data. Parsing would be required at the source component. However, this method creates a bottleneck in data transfer. Data transfer would be limited to one frame per transfer. Depending on the implementation, one transaction per frame could have a greater impact on performance than parsing frames from a buffer.

At a minimum, a decoder or encoder component would be required to support case 1. By definition, if a codec component can support case 1, then it can support cases 2 and 3, but only if the compression format allows for byte-aligned frame boundaries. Operating in case 2 or 3 may not make sense when, for example, configuring an Adaptive Multi-Rate (AMR) codec for RTP-payload format, bandwidth-efficient mode. The non-byte aligned frames defined by this format would not fit the byte-aligned frame boundaries defined by these cases.

When filling a buffer with compressed data for input to a decoder or output from an encoder, a problem with limiting the filling to complete frames only might arise when

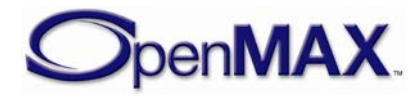

frames are not byte aligned. Padding would have to be added outside of any padding defined in the format specification. The padding would then need to be removed, since the data could not be appended as is. This would require knowledge of the padding bits outside of any standard specification. Likewise, if this padding were not in place to maintain compliance with the standards specification for the port configuration, complete frames could not always be placed in the buffers. In either case, specific knowledge of how this situation is handled would be required, and may be different between components.

For interoperability, the content delivered in a buffer should not be assumed or required to be any number of complete frames, although at least one complete unit of data will be delivered in a buffer for uncompressed data formats. Compressed data formats do not place restrictions on the amount of content delivered in each buffer.

There are a number of codecs that do not include frame boundary signaling in the elementary bitstream, instead relying on container signaling. Examples of this are WMV Simple and Main Profiles, VP8 and Real Video. For such cases it is expected that the component/source entity, up stream of the decoder (like demuxer/parser) supplies the data with frame boundaries signaled (for example through use of the OMX\_BUFFERFLAG\_ENDOFFRAME and OMX\_BUFFERFLAG\_SKIPFRAME flag).

### <span id="page-35-0"></span>**2.14 Signalling frames and subframes**

To aid processing of data the producer of data can explicitly signal frames or subframes that appear in a buffer payload. These flags can be applied to a buffer, and signal that the end of the valid payload in that buffer ends a frame or a subframe.

### <span id="page-35-1"></span>*2.14.1 Signalling frames*

In the use-cases where frames are fragmented over multiple buffer payloads, as is often the case in streaming, the usage of the optional OMX\_BUFFERFLAG\_ENDOFFRAME flag (defined in [3.1.3.7.1\)](#page-70-0) provides a mechanism to easily identify the end of a frame boundary and the beginning of the next frame without the need for additional processing and bit-stream parsing. This is especially useful if the frames are fragmented over multiple buffer payloads and bit-stream format does not contain sync-words, start-codes or other means of identifying frame boundaries (e.g. WMV simple/main profile frames fragmented over multiple buffer payloads).

Even if the bit-stream contains other means for identifying frame boundaries (e.g. through presence of start-codes or sync-words), the decoder component must still wait for the arrival of the next buffer to clearly identify the end of the previous frame and the beginning of the next frame.

The usage of the optional OMX\_BUFFERFLAG\_ENDOFFRAME flag eliminates the need for waiting for the next buffer and allows the decoder component to start decoding the bit-stream immediately after receiving the buffer marked with OMX BUFFERFLAG ENDOFFRAME flag.

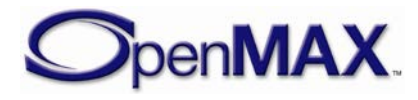
Referring to [Figure 2-12](#page-37-0) as an example, with the presence of

OMX\_BUFFERFLAG\_ENDOFFRAME flag, the decoder component can detect the end of Frame 1 immediately after receiving Buffer 3. On the other hand, in the absence of OMX\_BUFFERFLAG\_ENDOFFRAME flags, the decoder component would have to wait to receive at least Buffer 4 as well before being able to detect the end of Frame 1 (even if start-codes or sync-words are present in the bitstream).

# *2.14.2 Signalling subframes*

Several video compression formats define usage of sub-frames (independently decodable units smaller than a frame, or decodable units that represent side information). For example, in the ITU H.264\AVC specification, video content is divided into NALUs, a set of NALUs representing a coded picture or other side information. Similarly, in the case of MPEG4 [\[MPEG-4 Visual v2\]](#page-531-0) or H263 bit-streams [\[H.263,](#page-532-0) [RFC4629\]](#page-531-1) – a decoder may use a picture slice / GOB as an independently decodable unit. In the case of VC-1 Advanced Profile [\[VC1\]](#page-532-1), a picture slice is independently decodable, as well as a field in case of interlaced content of VC-1 Advanced Profile.

The benefits of using OMX\_BUFFERFLAG\_ENDOFSUBFRAME (defined in [3.1.3.7.1\)](#page-70-0) are in some aspects similar to the benefits of using OMX\_BUFFERFLAG\_ENDOFFRAME, except that they apply to sub-frames rather than frames. In some aspects, however, the OMX BUFFERFLAG ENDOFSUBFRAME flag has its own unique benefits.

### **2.14.2.1**

Firstly, in the case where NALUs are provided without Start Codes, as is the case of RTP streaming of H264 [Section [4.3.32\]](#page-339-0) (i.e. when NALU format is

"OMX\_NaluFormatOneNaluPerBuffer"),

OMX\_BUFFERFLAG\_ENDOFSUBFRAME flag provides a mechanism to identify the end of a NALU and the beginning of the next NALU, specifically for the case where a NALU is fragmented over multiple RTP payloads i.e. buffers. Without this mechanism, it is impossible for the decoder component to identify the boundaries of the NALU, since the bit-stream itself contains no sync-words, start-codes or other clues that would allow the decoder component to reconstruct the NALU boundary.

Secondly, if the output port of the source component implements and sets the OMX\_BUFFERFLAG\_ENDOFSUBFRAME flag, the decoder components that support decoding of sub-frames can start decoding the bit-stream immediately after receiving a buffer marked with OMX\_BUFFERFLAG\_ENDOFSUBFRAME flag, rather than waiting for the entire frame to buffer up. Waiting to receive the entire frame may take several buffer payloads and may incur a delay penalty. Referring to [Figure 2-12](#page-37-0) as an example, the decoder component that supports sub-frame decoding can start decoding immediately after receiving Buffer 1, rather than buffering Buffers 1 through 3 (which all belong to Frame 1).

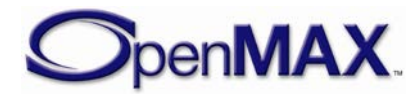

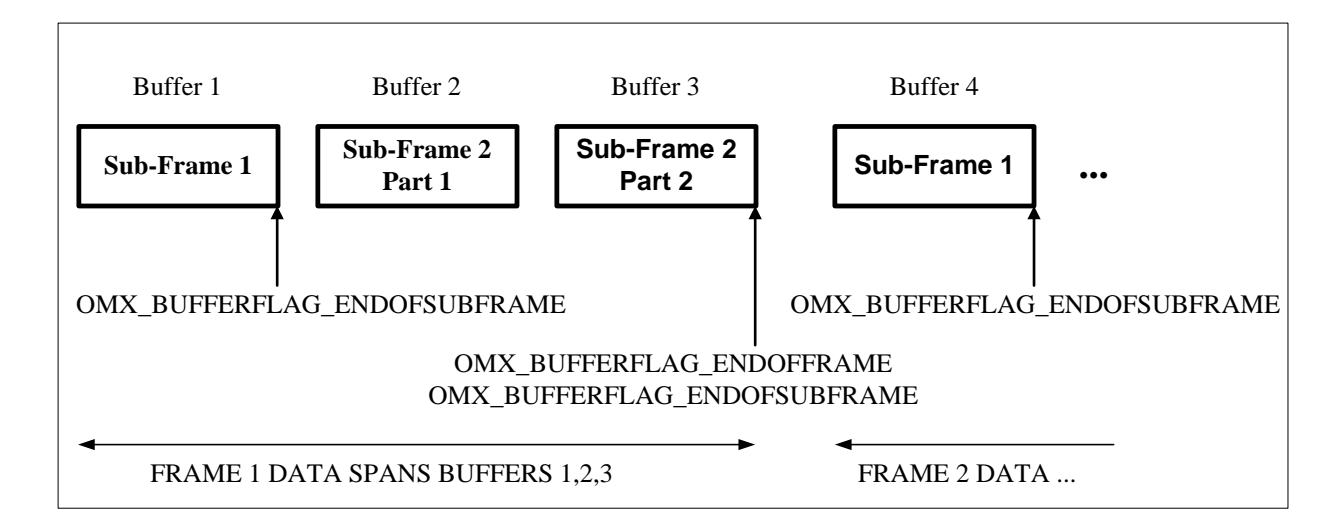

#### **Figure 2-12: Example usage of OMX\_BUFFERFLAG\_ENDOFFRAME and OMX\_BUFFERFLAG\_ENDOFSUBFRAME flags**

<span id="page-37-0"></span>Finally, even if the bit-stream contains other means for identifying sub-frame boundaries (e.g. through presence of start codes), the decoder component must still wait for the arrival of the next buffer to clearly identify the end of the previous sub-frame and the beginning of the next sub-frame.

The usage of the optional OMX\_BUFFERFLAG\_ENDOFSUBFRAME flag eliminates the need for waiting for the next buffer and allows the decoder component that supports subframe decoding to start decoding the bit-stream immediately after receiving the buffer marked with OMX\_BUFFERFLAG\_ENDOFSUBFRAME flag.

Again, referring to [Figure 2-12](#page-37-0) as an example, with the presence of

OMX\_BUFFERFLAG\_ENDOFSUBFRAME, the decoder component can detect the end of Sub-frame 1 immediately after receiving Buffer 1. On the other hand, in the absence of OMX\_BUFFERFLAG\_ENDOFSUBFRAME flags, the decoder component would have to wait to receive at least Buffer 1 and Buffer 2 before being able to detect the end of Subframe 1, even if start-codes are present in the bit-stream.

This benefit is similar to the benefit of using the OMX\_BUFFERFLAG\_ENDOFFRAME flag, except that it applies to sub-frames, rather than frames.

# **2.15 Buffer Flags and Timestamps**

Buffer flags associate certain properties (e.g., the end of a data stream) with the data contained in a buffer. A buffer timestamp associates a presentation time in microseconds with the data in the buffer used to time the rendering of that data. Once a timestamp is associated with a buffer, no component should alter the timestamp for rate control or synchronization, which are implemented in the clock component.

Buffer metadata (i.e., flags and timestamps) applies to the first new logical unit in the buffer. Thus, given the presence of multiple logical units in a buffer, the metadata applies to the logical unit whose starting boundary occurs first in the buffer. Subsequent logical units in a buffer don't have explicit flags or timestamps. If explicit flag and

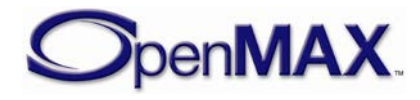

timestamps are required on every logical unit, at most one logical unit should be included in each buffer. Unless otherwise stated (e.g., in a flag definition), a component that receives a logical input unit marked with a flag or timestamp shall copy that metadata to all logical output units that the input contributes to.

# **2.16 Synchronization**

Synchronization is enabled by the use of synchronization (sync) ports on a clock component. These ports and the clock component are defined within the "other" domain and operate with the same protocols and calls that regulate data ports. The clock component maintains a media clock that tracks the position in the media stream based on audio and video reference clocks. The clock component calls OMX\_SetConfig or transmits buffers containing time information (denoted by a media time update and containing the media clock's current position, scale, and state) to client components via sync ports. A client component may time the execution of an operation (e.g., the presentation of a video frame) to a timestamp by requesting that the clock component send that timestamp when it matches the media clock. In this case, the client component executes the operation when it receives the fulfillment of the request over its sync port.

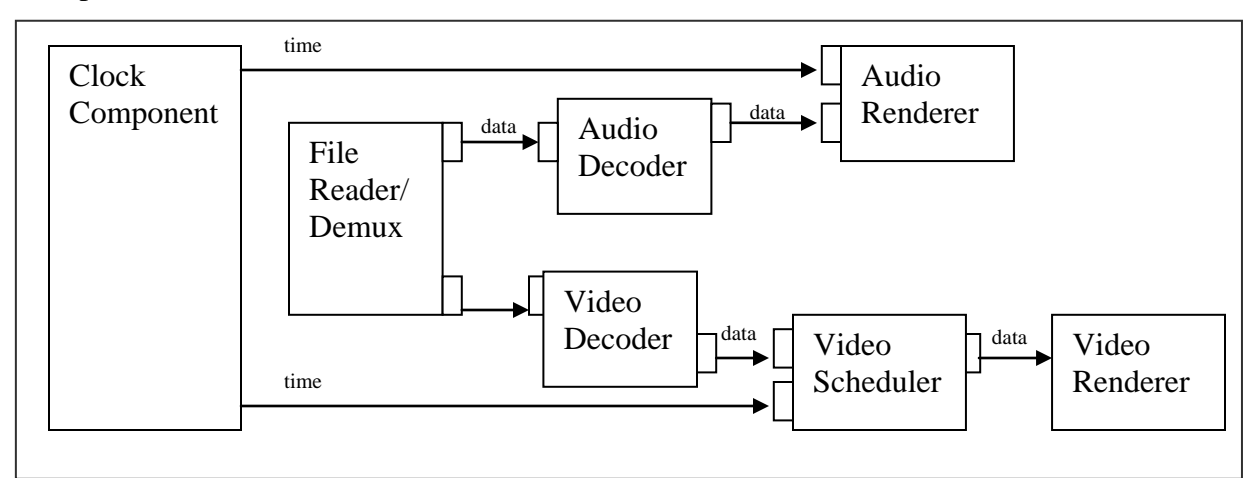

[Figure 2-13](#page-38-0) illustrates the flow of time and information in an example configuration of components.

**Figure 2-13. Flow of Time and Data Buffers**

# <span id="page-38-0"></span>**2.17 Rate Control**

The clock component also implements all rate control by exposing a set of configurations for controlling its media clock. The IL client may change the scale factor of the media clock (effectively changing the rate and direction that the media clock advances) to implement play, fast forward, rewind, pause, and slow motion trick modes. The IL client may also start and stop the clock by using these configurations to change the state of the media clock. The clock component makes all of its client components aware of a change to the media clock scale and state by sending a media time update with the new scale or state on all sync ports. Although a component may not alter a buffer timestamp in

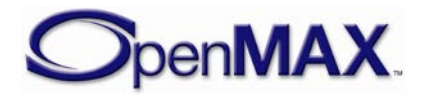

reaction to a scale change, a component may alter its processing accordingly. For instance, an audio component might scale and pitch correct audio during trick modes or cease transmitting output entirely.

# **2.18 Component Registration**

How components are registered with a core is generally core specific.

However, if the core supports static linking with components, then it will support a standard compile-time component registration scheme as described in Section [3.1.3.1.](#page-65-0) Vendors can therefore supply components that are suitable for static linking with all cores that support it; this is achieved by placing component information into a data structure that is linked with the component and the core.

A component can be registered statically using this mechanism but have the bulk of its code dynamically loaded.

A component supplies an interface for retrieving the standard component roles it supports. The core may leverage this interface for exposing role-related information to the IL client.

# **2.19 Resource Management**

This section discusses the role of resource management in the OpenMAX IL API.

# *2.19.1 Need for Resource Management*

When a component fails to go to OMX\_StateIdle due to lack of resources, the IL client may not know what the limited resource is or which components are using that resource. Therefore, the IL client cannot resolve the resource conflict. These situations necessitate IL resource management.

One of the goals of OpenMAX IL is hardware independence provided by the IL layer to the layers above it. The goal of hardware independence can be achieved by specifying the following requirements regarding resource management:

- An IL client (e.g., a multimedia plug-in that is typically part of a software platform) should not need to know the details of an IL implementation or which resource an IL component is using.
- In case of resource conflicts, an IL client should be able to rely on consistent component behavior across IL implementations and hardware platforms.
- An IL client should not have to interface directly with a hardware vendor-specific resource manager for two reasons.
	- This method violates the goal of hardware independence.
	- This method adds considerable re-work to the IL client, which has an impact on the re-usability of the IL client on multiple hardware platforms.

Although resource management is not fully addressed in OpenMAX IL API version 1.2, "hooks" for resource management have been put in place in the form of behavioral rules,

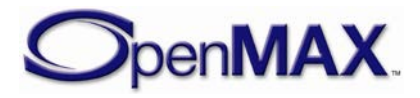

component priorities, and a resource management-related component state. These "hooks" lay the groundwork for full-fledged resource management in later versions of the OpenMAX IL API.

Before proceeding further, the terms resource management and policy are defined for the benefit of the discussion that follows:

- *A Resource manager* is responsible for controlling the access of components to a resource. It is aware of how much of each resource any component is using, and how much is available. It will grant, and pre-empt, access to resources based on availability, and the component priorities.
- *Policy* is the part of the IL client that sets component group identifiers and priorities based on the current use case.

# *2.19.2 Example Architecture*

Figure 2-15 shows a high-level architecture diagram of an exemplar OpenMAX IL-based system. In this example, a multimedia framework with a policy manager exists between the applications and the IL layer. This exemplar system also has multiple hardware platforms that are used by different OpenMAX IL components and that are managed by multiple hardware vendor-specific resource managers. But this system would work just as well with a single centralized resource manager.

This example architecture is used as a background for the following discussion on component priorities, behavioral rules and hardware-specific resource managers. It is to be noted, however, that this discussion applies to any OpenMAX IL-based architecture.

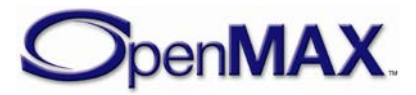

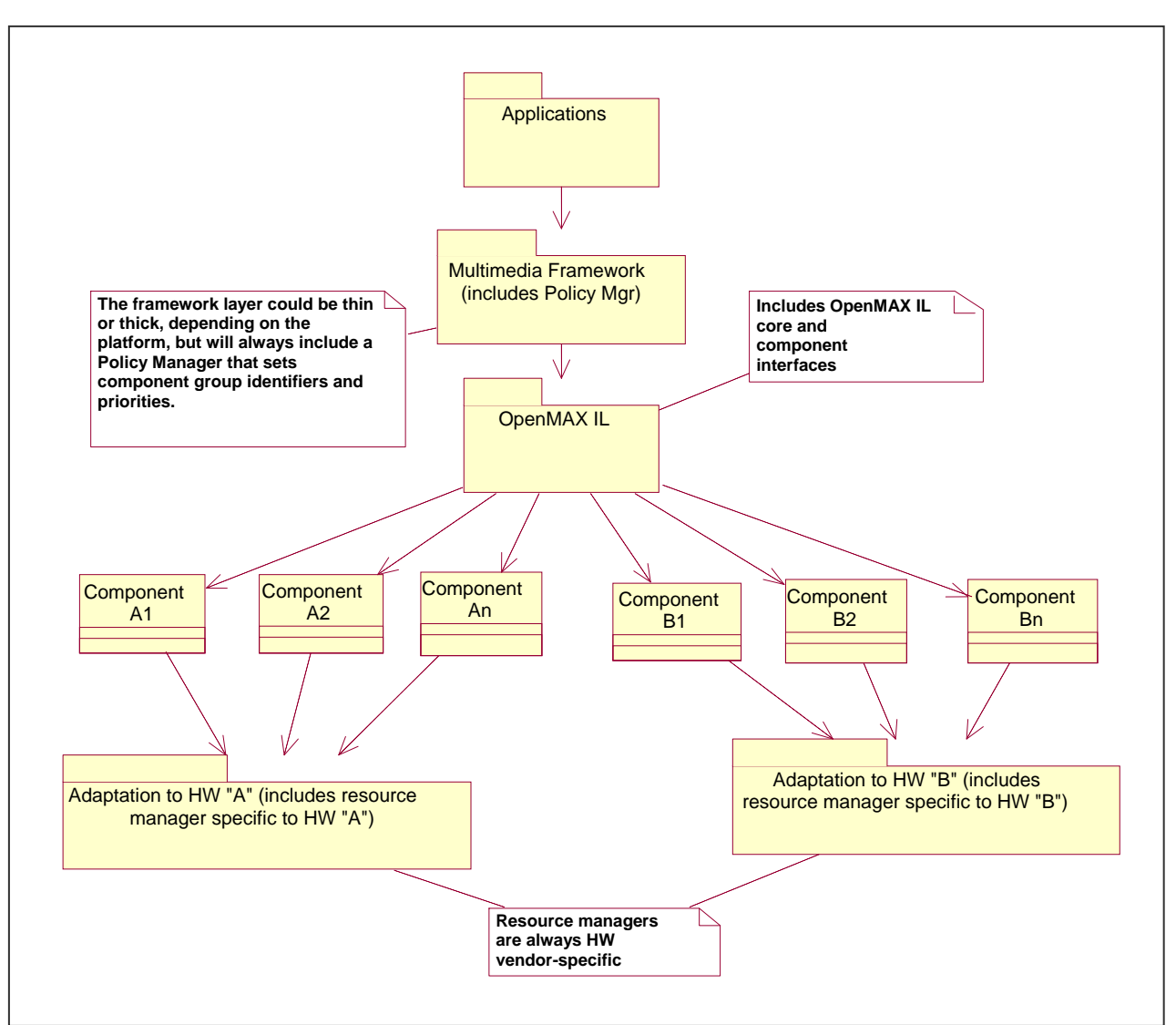

**Figure 2-14. Example Architecture**

To ensure consistent component behavior in case of resource conflicts, a common definition of component priority and a set of behavioral rules are needed.

# *2.19.3 Component Priorities*

Each IL component has a priority value (an OMX\_U32 integer) that the IL client sets.

A descending order of priority is chosen with 0 denoting the highest priority. The following tie-breaking rule also applies: *When comparing components with the same priority, components that have acquired the resource most recently should be deemed to be of higher priority than components that have had the resource longer.*

IL components may also be assigned a group priority by the IL client. Any component sharing the same group ID maintains the same group priority.

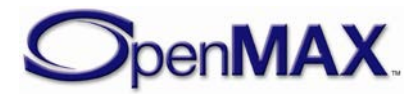

# *2.19.4 Behavioral Rules*

The following behavior is defined on the IL layer:

- The OMX ErrorInsufficientResources error is sent by a component that attempts to go to OMX\_StateIdle when there are insufficient resources and sufficient resources cannot be freed by preempting lower priority components.
- A component is not aware that preemption is occurring when it tries to go to OMX\_StateIdle, and the resources it requires need to be freed by preempting lower priority components.
- When a component has resources which need to be preempted, it will send the OMX ErrorResourcesPreempted error to the IL client as it moves from OMX\_StateExecuting or OMX\_StatePause to OMX\_StateIdle. The component will send the OMX\_ErrorResourcesLost error to the IL client as it moves from OMX\_StateIdle to OMX\_StateLoaded once the resources are released.
- In cases where the IL client wants to know when the stream associated with the component can be resumed or started, the IL client shall request to be notified when resources are available. This occurs by putting the component into the OMX\_StateWaitForResources state. When the resources become available, the component automatically goes to OMX\_StateIdle. When the client receives the notification that the component is in OMX\_StateIdle, it can try to move the rest of the components in that chain to OMX\_StateIdle as well. This automatic movement to OMX\_StateIdle ensures that in cases where multiple IL clients are waiting for the same resource, the IL client can resume or start the stream as soon as the resource is available. If the component were to automatically move just to OMX\_StateLoaded, then another IL client could grab that resource first.

These behavioral rules are intended to cover only the interactions between the IL client(s) and the IL components.

# *2.19.5 Hardware Vendor-Specific Resource Manager*

To implement the behavioral rules, a hardware vendor-specific resource manager may exist and perform the following functions:

- Implement and manage the wait queue(s).
- Keep track of available resources.
- Keep track of each component that has resources and which resources they are using.
- Notify a component or multiple components that they need to give up their resources when a higher priority component requests the resource.

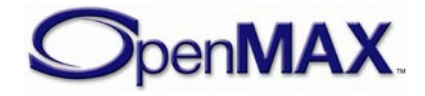

• Notify the highest priority component waiting for a resource when the resource is available.

The actual interactions between the components and the hardware vendor-specific resource manager(s) are vendor-specific and outside the scope of this document. Section [3](#page-47-0) provides more details of the parameter structures and use cases related to priority and resource management.

# *2.19.6 Component Suspension*

When a component lacks sufficient resources to process data it may elect to suspend itself as a means to enable more optimal dynamic resource management. Component suspension addresses two use cases:

- 1. Component has lost an essential resource and the resource loss is potentially temporary in nature.
- 2. Dynamic allocation of essential resources has failed

In the absence of the ability to suspend, the component's only possible reaction to the preemption and loss of a resource is deinitialization via a transition to OMX\_StateIdle and then OMX\_StateLoaded. Such deinitialization causes the state of the data stream to be lost because the buffers have to be returned to their allocator. Suspension allows a component to retain its state so that it may be resumed at the point of suspension after some delay.

Suspension is a property of a component when it is in OMX\_StateIdle or OMX\_StatePause. Specifically a component is "suspended" when it has lost one or more resources that prevent it from processing data. This means that a component cannot be suspended and be in OMX\_StateExecuting at the same time (since OMX StateExecuting implies the component will process or output data whenever that data is available). Therefore, a component may be suspended anytime it is normally holding some resources but not seeking to process data, namely when in OMX StateIdle or OMX StatePause.

Component suspension requires no new component states but adds one new componentinitiated state transition, namely a transition from OMX\_StateExecuting to OMX\_StatePause which an executing component performs on itself upon suspension. IL client may perform any of the normal state transitions on a suspended component with the following exception: a client may not transition a suspended component to OMX\_StateExecuting. Any attempt to do so will fail and return the OMX\_ErrorComponentSuspended error.

# **2.20 Content Pipes**

IL components may leverage content piping to synchronously pull in or push out content (e.g. a filestream) from a source or destination abstracting the platform implementation specifics of the source or destination (e.g. local file, remote file, broadcast, etc). A

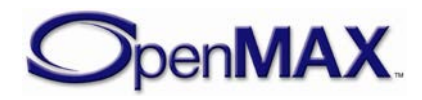

content pipe is an object that provides content access by implementing the data access abstraction interface defined in the content pipe structure.

The content pipe interface includes functions for conventional content manipulation including:

- opening, closing, and creating content
- seeking to a particular position in the content
- getting the position in the content
- reading data from the current position
- writing data to the current position

# **2.21 File Parsing**

OpenMAX IL defines both standard container format demuxers and the mechanisms to facilitate file parsing functionality in such components. These include means:

- For a component to indicate whether or not it successfully detected and supports the datastream format it was given.
- For a component to inspect and select the streams available on each of the components output ports (when there are multiple alternative streams).
- For the IL client to traverse, extract, and filter the metadata a component captures from a data stream.

# **2.22 Video Decoder Error Mapping**

A video decoder component has the ability to inform the IL client of any macroblock (MB) errors it encounters while decoding the stream. The client may query the component for a map of the MB errors it has encountered at any time via a dedicated parameter.

One potential use for this functionality is the Video Telephony use case where the video terminal at one end of the connection generates an encoded bitstream for a remote video terminal. The encoded bitstream might get corrupted during transmission resulting in MB errors when the remote terminal receives and decodes it. An application that can communicate with both may extract the MB error map at the decoding terminal and transmit it to the encoding terminal allowing it to refresh the macroblocks in error with intra macroblocks in a subsequent encoded frame.

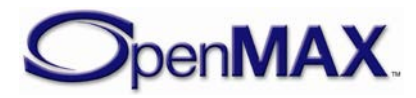

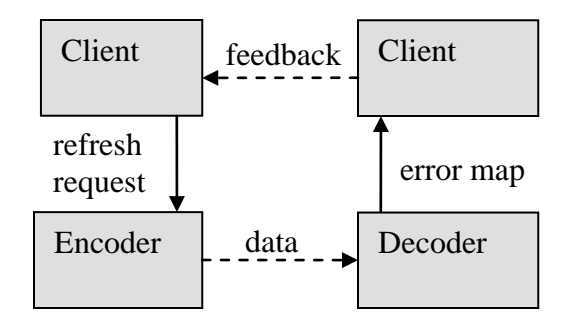

**Figure 2-15. Example Use Case for Error Mapping**

# **2.23 Buffer Payload Additional Information**

Depending on buffer payload types and component requirements, a need may arise where additional supporting information will need to be appended to the end of the buffer to further process the buffer payload content within the next component.

For instance, video deblocking algorithms require macroblock level quantization information in order to perform the deblocking process on the video content. The existence of additional buffer payload information shall be identified via the "extra data" buffer flag within the buffer header structure, which is described in section [3.1.3.7](#page-70-1) — [OMX\\_BUFFERHEADERTYPE.](#page-70-1)

This additional buffer payload information applies to the first new logical unit in the buffer. Thus, given the presence of multiple logical units in a buffer, the "extra data" flag applies to the logical unit whose starting boundary occurs first in the buffer. Subsequent logical units in a buffer don't have explicit "extra data". If explicit "extra data" are required on every logical unit, one or less logical unit should be included in each buffer.

# *2.23.1 Buffer Data Formatting*

When extra data is present, the data attributes like type and size are identified by a corresponding data structure, immediately following the buffer payload and preceding the actual data. Multiple types of extra data may be appended to the end of the normal payload as series of block pairs (supporting data structure and actual data). To terminate this list of extra data sections, a further data structure should be included in the buffer which indicates that this is the terminating item. For more details see Section [4.2.32.](#page-275-0)

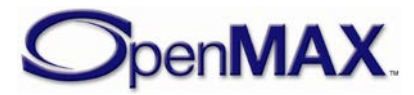

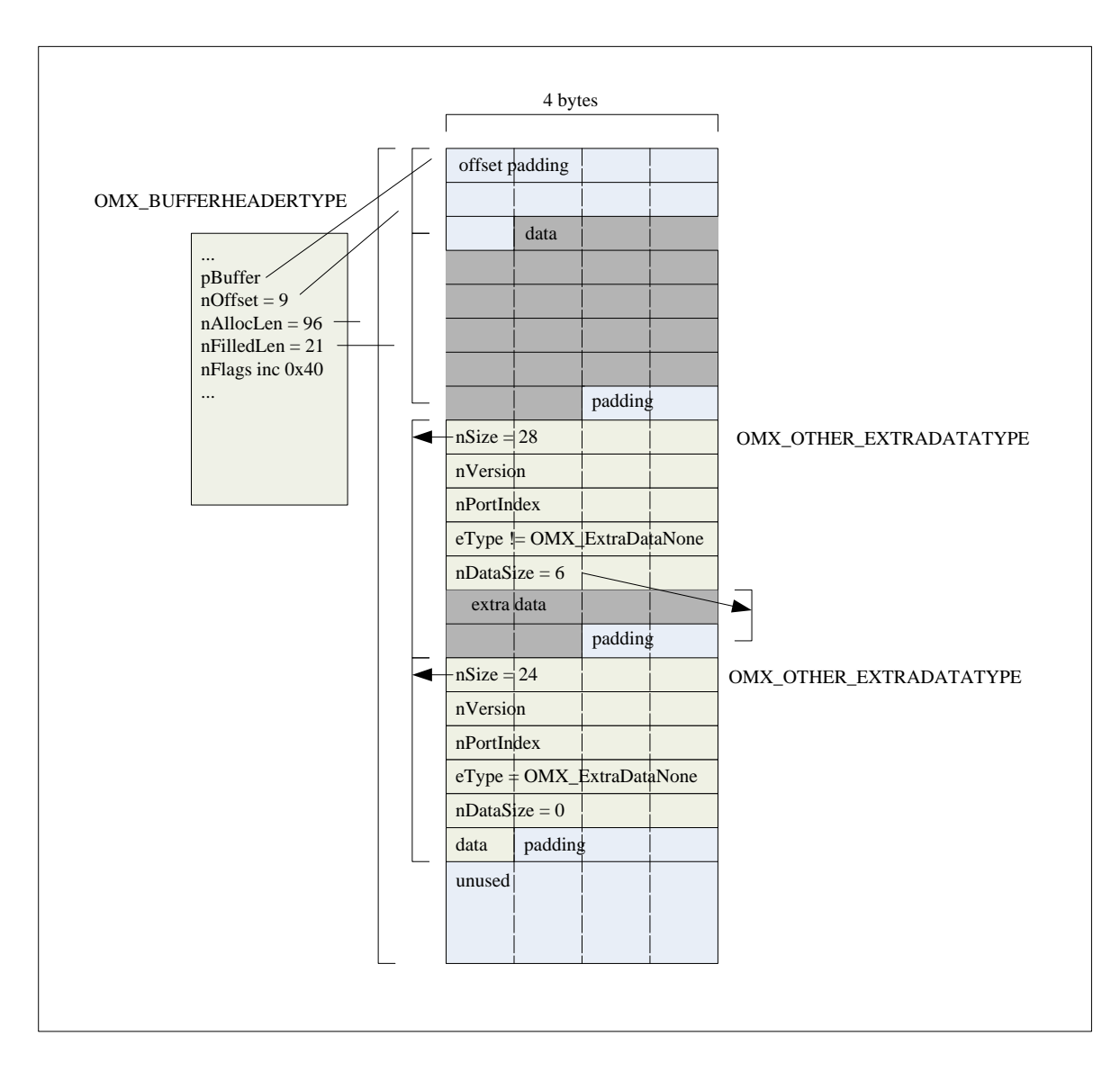

**Figure 2-16. Formatting of Extra Buffer Data**

# **2.24 Endianness**

The endianness used in the implementation of OpenMAX IL API data structures shall obey the endianness of the platform on which the IL client is running. This requirement includes interfaces used by the IL client and interfaces between components (e.g. functions executed exclusively between two tunneling components). The OpenMAX IL implementation is responsible for any endianness conversions inherent in supporting this requirement; any such conversions are transparent to the IL client and to components using the same endianness as the IL client.

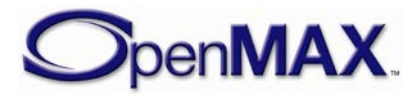

# <span id="page-47-0"></span>**3 OpenMAX Integration Layer Control API**

The OpenMAX Integration Layer API allows integration layer clients to control multimedia components in the audio, video and image domains. An "other" domain is also included to provide for extra functionality, such as audio-video (A/V) synchronization. The user of the OpenMAX Integration Layer API is usually a multimedia framework. In the rest of this document, the user of the OpenMAX Integration Layer API will be referred to as the IL client.

The OpenMAX Integration Layer API is defined in a set of header files, namely:

- OMX\_Types.h: Data types used in the OpenMAX IL API
- OMX\_Core.h: OpenMAX IL core API
- OMX\_Component.h: OpenMAX IL component API
- OMX\_Audio.h: OpenMAX IL audio domain data structures
- OMX\_IVCommon.h: OpenMAX IL structures common to image and video domains
- OMX\_Video.h: OpenMAX IL video domain data structures
- OMX\_Image.h: OpenMAX IL image domain data structures
- OMX\_Other.h: OpenMAX IL other domain data structures (includes A/V synchronization)
- OMX\_Index.h: Index of all OpenMAX IL-defined data structures
- OMX\_RoleNames.h: OpenMAX IL standard role names as defined macros

This section describes how the OpenMAX IL core and OpenMAX IL components are configured for operation.

First, the OpenMAX IL data types are introduced. Next, the methods of the OpenMAX IL core are described. The methods that components implement are discussed in section [3.2.3.](#page-120-0) Finally, section [3.4](#page-137-0) shows calling sequences for a few meaningful operations, including component initialization, normal data flow, data tunnel setup, and data flow in the presence of data tunneling. Such sequence diagrams aim at describing the dynamic interactions between the IL client, the IL core, and the OpenMAX IL components.

When documenting functions, the following convention is used for function parameters:

- $\leq$   $\alpha$   $\leq$   $\alpha$   $\leq$   $\alpha$ caller and read by the function implementation.
- $\leq$   $\alpha$   $\leq$   $\alpha$   $\leq$   $\beta$   $\leq$   $\alpha$   $\leq$   $\alpha$   $\leq$   $\alpha$   $\leq$   $\alpha$   $\alpha$   $\leq$   $\alpha$   $\alpha$   $\leq$   $\alpha$   $\leq$   $\alpha$   $\leq$   $\alpha$   $\leq$   $\alpha$   $\leq$   $\alpha$   $\leq$   $\alpha$   $\leq$   $\alpha$   $\leq$   $\alpha$   $\leq$   $\alpha$   $\leq$   $\alpha$   $\leq$   $\alpha$  implementation and passed back to the caller. When the function returns, the caller can read the new value of the parameter, which is passed as a reference.

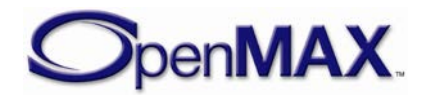

• <param\_name> [inout] specifies an input/output parameter, which the function caller can set. The function implementation can modify the parameter before returning it back to the function caller.

This parameter classification can also be found in the OpenMAX IL header files, where the null macros OMX\_IN, OMX\_OUT and OMX\_INOUT are defined. OMX\_IN corresponds to the function parameter  $\epsilon$  param\_name $>$  [in]. OMX\_OUT corresponds to the function parameter <param\_name> [out], and OMX\_INOUT corresponds to the function parameter <param\_name> [inout].

# **3.1 OpenMAX IL Types**

# *3.1.1 Enumerations*

Six enumerations are defined in OMX\_Core.h:

- OMX\_ERRORTYPE is returned by each function defined in the OpenMAX Integration Layer API (see section [3.1.1.3\)](#page-54-0).
- OMX\_COMMANDTYPE includes the possible commands that an IL client can send to an OpenMAX IL component (see section [3.1.1.1\)](#page-48-0).
- OMX EVENTTYPE includes events that can be generated inside an OpenMAX IL component and that are passed to the IL client through a callback function (see section [3.1.1.4\)](#page-57-0).
- OMX BUFFERSUPPLIERTYPE, which is described section [3.1.1.5.](#page-62-0)
- OMX STATETYPE, which is described in section [3.1.1.2.](#page-49-0)
- OMX\_EXTRADATATYPE, which describes the format of extra data carried in data buffers (see section [4.2.32\)](#page-275-0).

# <span id="page-48-0"></span>**3.1.1.1 OMX\_COMMANDTYPE**

[Table 3-1](#page-48-1) represents the possible commands that an IL client can send to an OpenMAX IL component. Since commands are non-blocking, the OpenMAX IL component generates a command completion event via a callback function when the command has completed. Callbacks are defined in a dedicated structure; see section [3.1.3.8.](#page-75-0)

<span id="page-48-1"></span>

| <b>Field Name</b>      | <b>Description</b>                                                                    |
|------------------------|---------------------------------------------------------------------------------------|
| OMX_CommandStateSet    | Change the component state                                                            |
| OMX CommandFlush       | Flush the queue(s) of buffers on a port of a component                                |
| OMX CommandPortDisable | Disable a port on a component                                                         |
| OMX_CommandPortEnable  | Enable a port on a component                                                          |
| OMX_CommandMarkBuffer  | Mark a buffer and specify which other component will<br>raise the event mark received |

**Table 3-1: OpenMAX IL Commands**

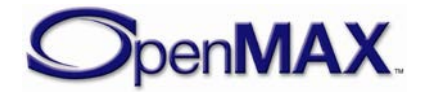

[Table 3-2](#page-49-1) describes the parameters to be used for each command.

<span id="page-49-1"></span>

| <b>Command code</b>    | nParam                                      | pCmdData                                            |
|------------------------|---------------------------------------------|-----------------------------------------------------|
| OMX_CommandStateSet    | OMX STATETYPE $-$ state to<br>transition to | <b>NULL</b>                                         |
| OMX CommandFlush       | $OMX_U32 - target port ID$                  | <b>NULL</b>                                         |
| OMX_CommandPortDisable | $OMX_U32 - target port ID$                  | <b>NULL</b>                                         |
| OMX CommandPortEnable  | $OMX_U32 - target port ID$                  | <b>NULL</b>                                         |
| OMX CommandMarkBuffer  | $OMX_U32 - target port ID$                  | OMX MARKTYPE*-<br>mark data and target<br>component |

**Table 3-2: Command Syntax**

# <span id="page-49-0"></span>**3.1.1.2 OMX\_STATETYPE**

[Figure 3-1](#page-49-2) illustrates the transitions among states. These can occur as a consequence of the IL client calling OMX\_SendCommand(OMX\_CommandStateSet, *<state>*), where the new state for the component is passed as a parameter. A transition name surrounded by "<" and ">" brackets indicates that the transition is not triggered by a command sent by the IL client but is a consequence of internal component events.

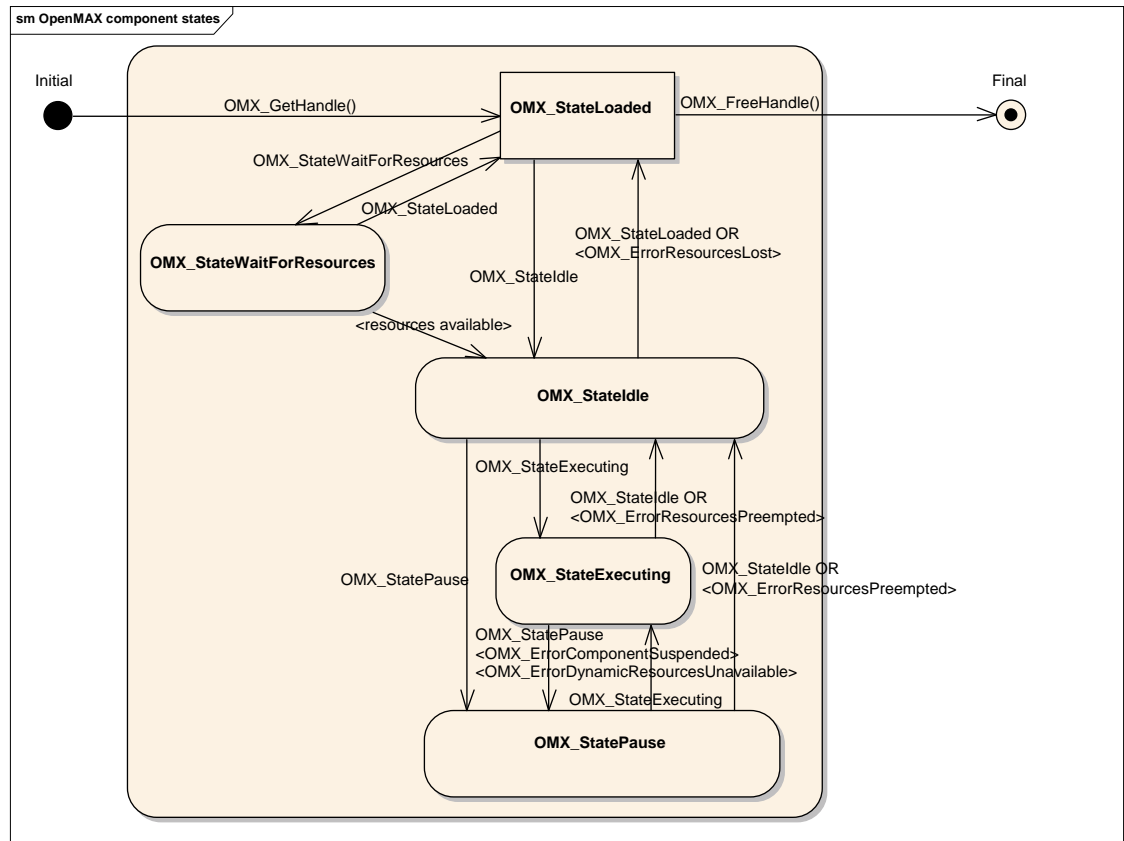

**Figure 3-1. OpenMAX IL Component State Transitions**

<span id="page-49-2"></span>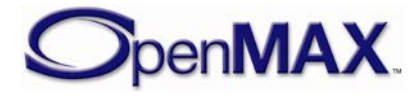

This section describes component states. An IL client commands a component to change states via the OMX\_SendCommand function using the OMX\_CommandStateSet command.

[Table 3-3](#page-50-0) represents the states of an OpenMAX IL component.

<span id="page-50-0"></span>

| <b>Field Name</b>             | <b>Description</b>                                                                                        | <b>Static</b><br><b>Resources</b><br><b>Allocated</b> | <b>Location of</b><br>buffer |
|-------------------------------|----------------------------------------------------------------------------------------------------|-------------------------------------------------------|------------------------------|
| OMX_StateLoaded               | Component has been loaded but<br>has no resources allocated.                                              | N <sub>0</sub>                                        | Not available                |
| OMX_StateIdle                 | Component has all static<br>resources but has not transferred<br>any buffers or begun processing<br>data. | Yes                                                   | Supplier only                |
| OMX_StateExecuting            | Component is transferring buffers<br>and is processing data (if data is<br>available).                    | Yes                                                   | Supplier or<br>non-supplier  |
| OMX StatePause                | Component data processing has<br>been paused but may be resumed<br>from the point it was paused.          | Yes                                                   | Supplier or<br>non-supplier  |
| OMX_StateWaitFor<br>Resources | Component is waiting for a<br>resource to become available.                                               | No                                                    | Not available                |

**Table 3-3: OpenMAX IL Component States**

# *3.1.1.2.1 OMX\_StateLoaded*

A component is in the OMX\_StateLoaded state after it has been created via an OMX\_GetHandle call and before allocation of its resources. In this state, the IL client may modify the component's parameters via OMX\_SetParameter, set up data tunnels on the component's ports with OMX\_SetupTunnel, tear down tunnels on the component's port with OMX\_TeardownTunnel, or transition the component to either the OMX\_StateIdle state or the OMX\_StateWaitForResources state.

The IL client may elect to transition a component that is currently in the OMX\_StateLoaded state into the OMX\_StateWaitForResources state if, for example, the component failed to acquire all of its static resources on an attempted transition to the OMX\_StateIdle state.

### <span id="page-50-1"></span>**3.1.1.2.1.1 OMX\_StateLoaded to OMX\_StateIdle**

If the IL client requests a state transition from OMX\_StateLoaded to OMX\_StateIdle, the component shall acquire all of its static resources, including buffer headers for all enabled ports, before completing the transition. The component does not acquire buffer headers for any disabled ports. Buffer headers are allocated through calls to OMX\_UseBuffer or OMX\_AllocateBuffer.

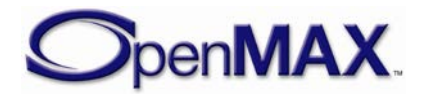

The number of buffers and buffer headers used on a port is specified in its port definition (see OMX\_IndexParamPortDefinition), which defaults to the minimum (specified in the same structure) but which may be modified by the supplier before the sequence of OMX\_UseBuffer and OMX\_AllocateBuffer calls via a call to OMX\_SetParameter.

IL allows the actual buffers to be pre-announced during the transition from OMX\_StateLoaded to OMX\_StateIdle. This is achieved by calling OMX\_UseBuffer with a non-NULL pBuffer pointer. This call establishes a one-to-one relationship between the allocated buffer header and the buffer pointer value. No changes to the pointer value or buffer size are allowed until OMX\_FreeBuffer is called on the buffer header. Pre-announcing the buffers may result in components being able to utilize platform specific optimizations for accessing the buffer memory area. Note that preannouncing buffers matches the behavior mandated in previous versions of the standard (OpenMAX IL 1.1.2 and earlier).

When OMX\_UseBuffer is called with a NULL pBuffer pointer, the actual buffer memory area is available to the non-supplier only during execution, (OMX StateExecuting and OMX StatePause states) when OMX EmptyThisBuffer or OMX FillThisBuffer is called. In this case, a buffer allocator port is allowed to change the value of the pBuffer pointer and the nAllocLen field in the buffer header each time the buffer header is passed to the nonsupplier. This mode allows flexibility in selecting the buffering scheme.

The caller of the OMX UseBuffer macro shall pre-announce either all the buffers or none of the buffers on one port; mixing the two behaviors is prohibited.

For a port connected to the IL client, the IL client may alternatively direct the port to perform the buffer allocations via OMX\_AllocateBuffer calls on the port. For each port, the IL client shall exclusively use OMX\_UseBuffer or OMX\_AllocateBuffer; mixing the two behaviors is prohibited. When OMX\_AllocateBuffer is used, the buffer allocator (i.e., the component) is allowed to change the value of the  $pButfer$ pointer and nAllocLen field in the buffer header each time the buffer header is passed to the IL client.

# *3.1.1.2.2 OMX\_StateIdle*

In the OMX StateIdle state, the component is ready to be used, meaning that all necessary static resources have been properly allocated. However, the suppliers retain all their buffers, and no buffer exchange or processing is taking place. Thus, if this state is entered from an OMX\_StateExecuting or OMX\_StatePause state, the component shall have returned all buffers it was processing to their respective suppliers. The IL client may transition the component to any states other than the OMX StateWaitForResources state.

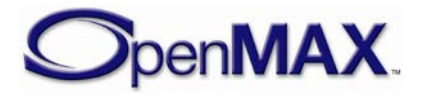

#### **3.1.1.2.2.1 OMX\_StateIdle to OMX\_StateLoaded**

On a transition from OMX\_StateIdle to OMX\_StateLoaded, each buffer supplier shall call OMX\_FreeBuffer on the non-supplier port for each buffer. If the supplier allocated the buffer, it shall free the buffer after calling OMX\_FreeBuffer. If the nonsupplier port allocated the buffer, it shall free the buffer upon receipt of an OMX\_FreeBuffer call. Furthermore, a non-supplier port shall always free the buffer header upon receipt of an OMX\_FreeBuffer call. When all of the buffers have been removed from the component, the state transition is complete. If the transition was initiated by OMX\_SendCommand, the component indicates completion via an OMX\_EventCmdComplete callback event. Alternatively, the component raises an OMX\_ErrorResourcesLost error callback.

#### **3.1.1.2.2.2 OMX\_StateIdle to OMX\_StateExecuting**

This transition is disallowed when the component is suspended. If the IL client requests a state transition from OMX\_StateIdle to OMX\_StateExecuting and the component is not suspended, the component shall begin transferring and processing data. If the client requests this transition when the component is suspended the component shall raise the OMX\_ErrorComponentSuspended error via the event callback. For ports that communicate with the IL client, the IL client will initiate buffer transfers via OMX EmptyThisBuffer and OMX FillThisBuffer. Among tunneling ports, any input port that is also a supplier shall transfer its empty buffers to the tunneled output port via OMX\_FillThisBuffer.

### *3.1.1.2.3 OMX\_StateExecuting*

In this state, an OpenMAX IL component is transferring and processing data buffers; the component can therefore not be suspended and in this state. The component shall accept calls to OMX\_EmptyThisBuffer on its input ports and OMX\_FillThisBuffer on its output ports. Any port that communicates with the IL client shall call the EmptyBufferDone and FillBufferDone callbacks to return an empty or full buffer, respectively, back to the IL client. Any tunneling port shall call OMX\_FillThisBuffer or OMX\_EmptyThisBuffer on its corresponding tunneled port to return an empty or full buffer, respectively, back to its tunneled port.

In case the buffers were not pre-announced on a port during transition from OMX\_StateLoaded to OMX\_StateIdle or when enabling a port, the buffer pointers and size are allowed to change during execution as described in section [3.1.1.2.1.1.](#page-50-1) The combined size of buffers placed into a non-supplier port's buffer queue shall never exceed the sum of the nSizeBytes values used on OMX\_AllocateBuffer or OMX\_UseBuffer calls on the port. This is also the maximum allowable size for an individual buffer.

An IL client may transition a component in the OMX\_StateExecuting state to either the OMX\_StateIdle state or the OMX\_StatePause state.

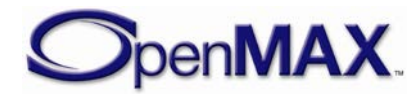

#### **3.1.1.2.3.1 OMX\_StateExecuting to OMX\_StateIdle**

If the IL client requests a state transition from OMX\_StateExecuting to OMX\_StateIdle, the component shall return all buffers to their respective suppliers and receive all buffers belonging to its supplier ports before completing the transition. Any port communicating with the IL client shall return any buffers it is holding via EmptyBufferDone and FillBufferDone callbacks, which are used by input and output ports, respectively. Any non-supplier port shall return all buffers it is holding to the input port or output port it is tunneling with using OMX\_EmptyThisBuffer or OMX\_FillThisBuffer, respectively. Likewise, any supplier tunneling port shall wait for all of its buffers to be returned from its tunneled port.

#### **3.1.1.2.3.2 OMX\_StateExecuting to OMX\_StatePause**

A transition from the OMX\_StateExecuting state to the OMX\_StatePause state occurs under one of circumstances:

- When the client explicitly requests the transition
- When the component loses a resource required for execution but may be resumed from the point of resource loss if the resource is reacquired later. In this case the component shall execute the transition automatically and issue an error event with the OMX\_ErrorComponentSuspended error.
- When the component is unsuccessful in an attempt to allocate dynamic resources. In this case the component shall execute the transition automatically and issue an error event with the OMX\_ErrorDynamicResourcesUnavailable error.
- When a camera component completes a capture and the auto-pause after capture feature has been enabled by the IL client.

# *3.1.1.2.4 OMX\_StatePause*

In this state, an OpenMAX IL component is not transferring or processing data but buffers are not necessarily returned to their suppliers. From the OMX\_StatePause state, execution may be resumed via a transition to OMX\_StateExecuting, preferably without dropping data. However, if the client requests this transition when the component is suspended the component shall fail the call returning the OMX\_ErrorResourcesSuspended error. The component shall accept data buffers on all enabled ports, but such buffers will be queued only and not processed. The IL client may transition a component in the OMX\_StatePause state to OMX\_StateIdle or OMX\_StateExecuting. On a transition from OMX\_StatePause to OMX\_StateIdle, the component shall return all buffers to their respective suppliers in a manner identical to the OMX\_StateExecuting-to-OMX\_StateIdle transition described in section 3.1.1.2.3.1.

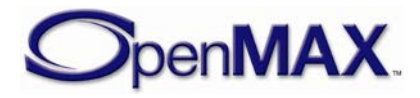

### *3.1.1.2.5 OMX\_StateWaitForResources*

In this state, the component is waiting for one or more of its required resources to become available. This state is related to resource management. The assumption is that one or more hardware-specific resource managers exist on the platform to handle available resources. The interaction among OpenMAX IL components and resource managers is outside the scope of this specification.

If a component in the OMX\_StateLoaded state fails to enter the OMX\_StateIdle state because resources other than buffers are insufficient, the IL client may put the component in the OMX\_StateWaitForResources state if the IL client wants to be notified when the needed resources become available. The IL client may command the component to discontinue waiting for resources by transitioning it from the OMX\_StateWaitForResources state to the OMX\_StateLoaded state. If a component in the OMX\_StateWaitForResources state acquires all the resources upon which it is waiting, it shall initiate a transition to the OMX StateIdle state.

#### **3.1.1.2.5.1 OMX\_StateWaitForResources to OMX\_StateIdle**

When a component initiates a transition from the OMX StateWaitForResources state to the OMX\_StateIdle state, it shall communicate the initiation of this transition to the IL client via an OMX\_EventResourcesAcquired event. When the IL client receives the OMX\_EventResourcesAcquired event, it shall call OMX\_UseBuffer and OMX\_AllocateBuffer in the manner of a transition from OMX\_StateLoaded to OMX\_StateIdle. Likewise, the component cannot complete its transition to OMX\_StateIdle until it acquires all of its static resources, including buffers.

### <span id="page-54-0"></span>**3.1.1.3 OMX\_ERRORTYPE**

The OMX\_ERRORTYPE enumeration shown in [Table 3-4](#page-54-1) defines the standard OpenMAX IL errors. These errors should cover most of the common failure cases. However, vendors are free to add additional error messages of their own as long as they follow these rules:

- Vendor error messages shall be in the range of 0x90000000 to 0x9000FFFF.
- Vendor error messages shall be defined in a header file provided with the component. No error messages are allowed that are not defined.

<span id="page-54-1"></span>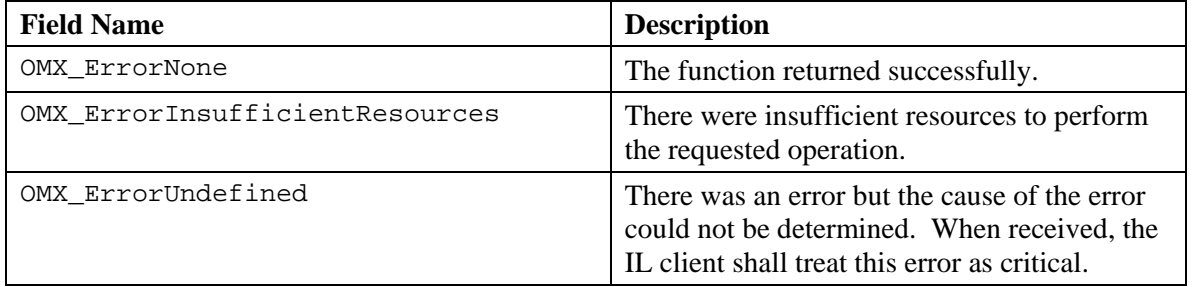

#### **Table 3-4: OpenMAX IL Error Codes**

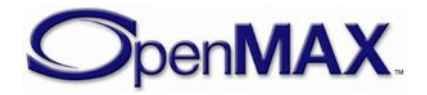

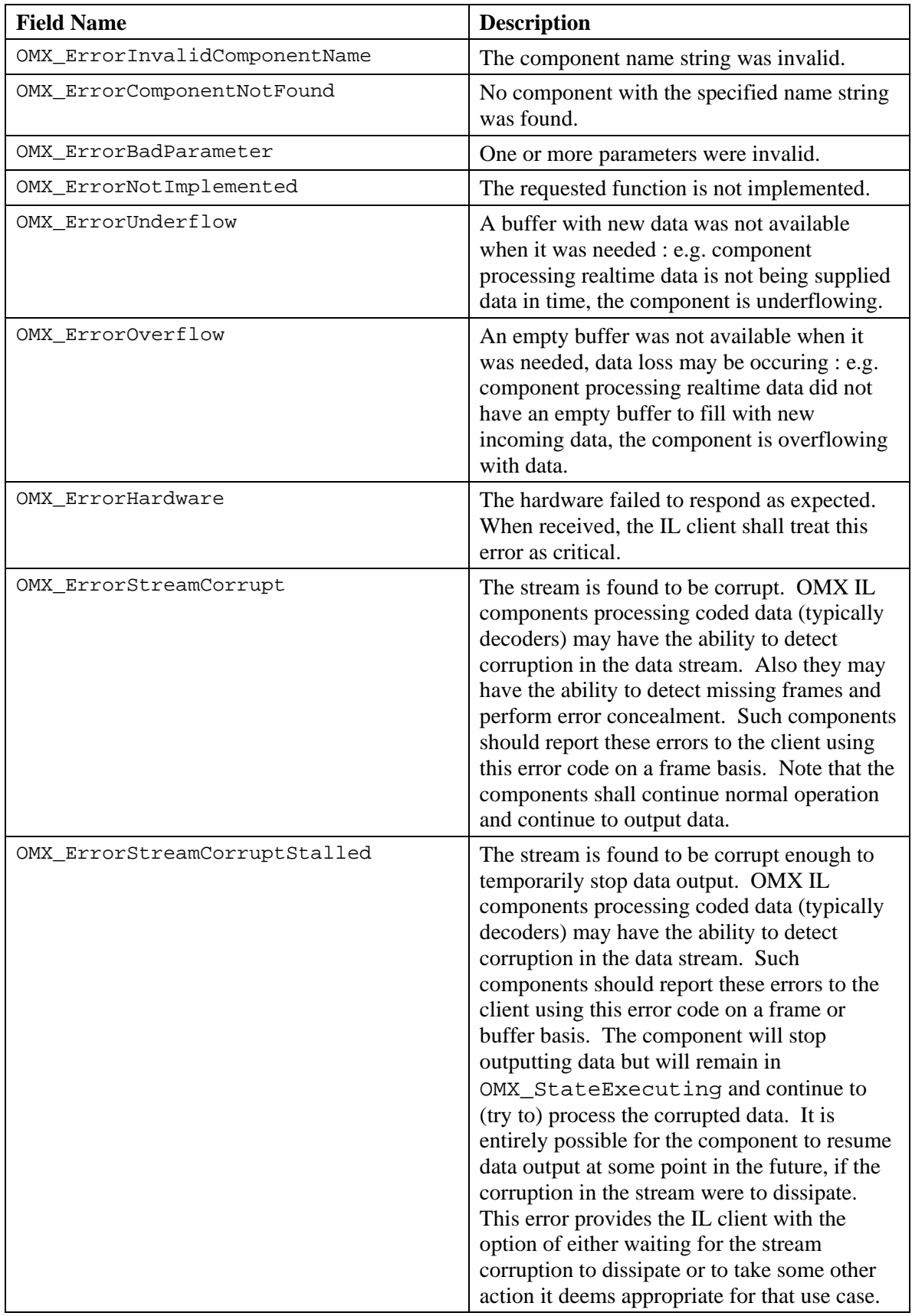

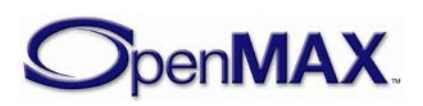

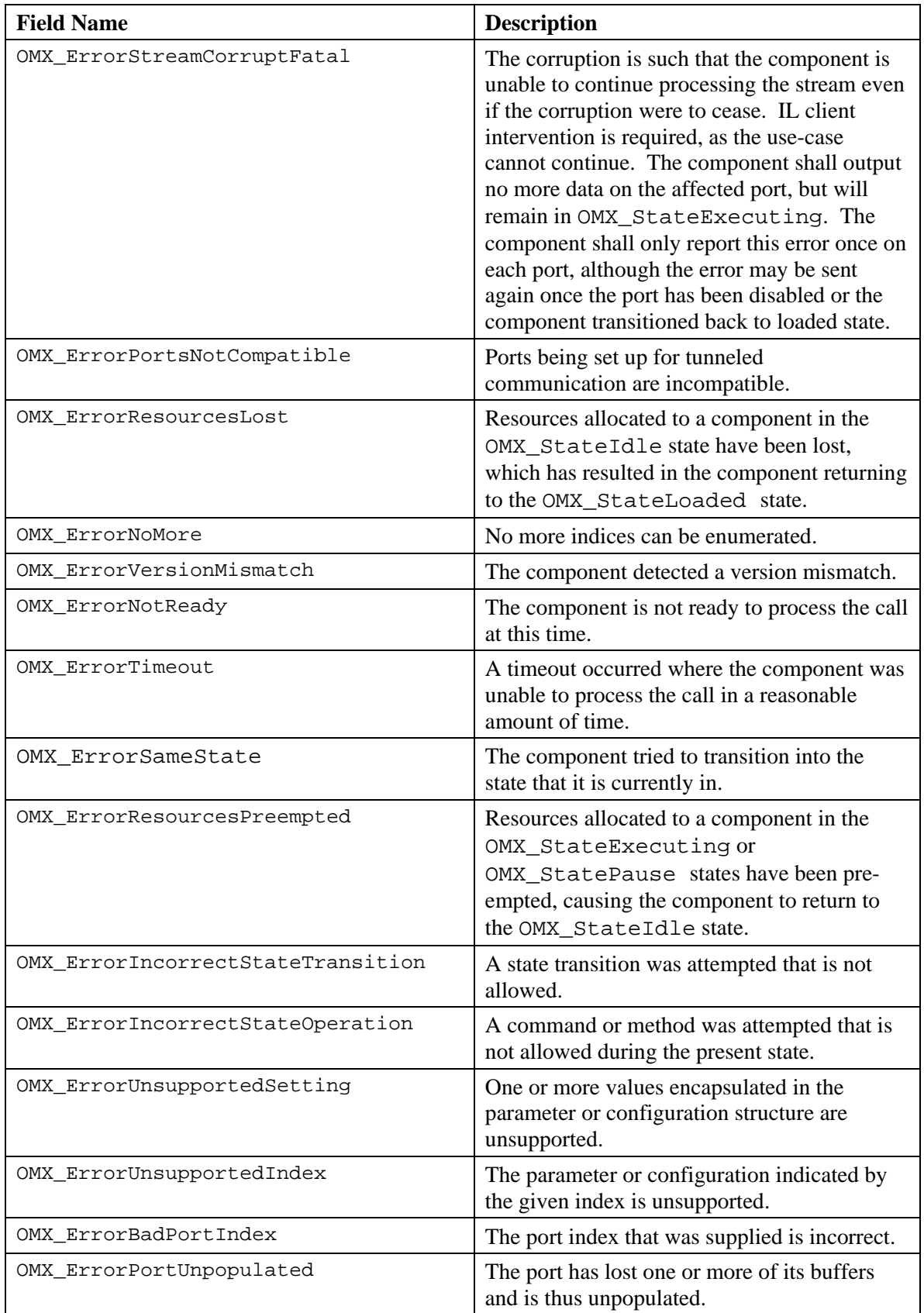

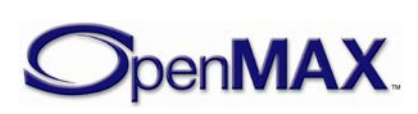

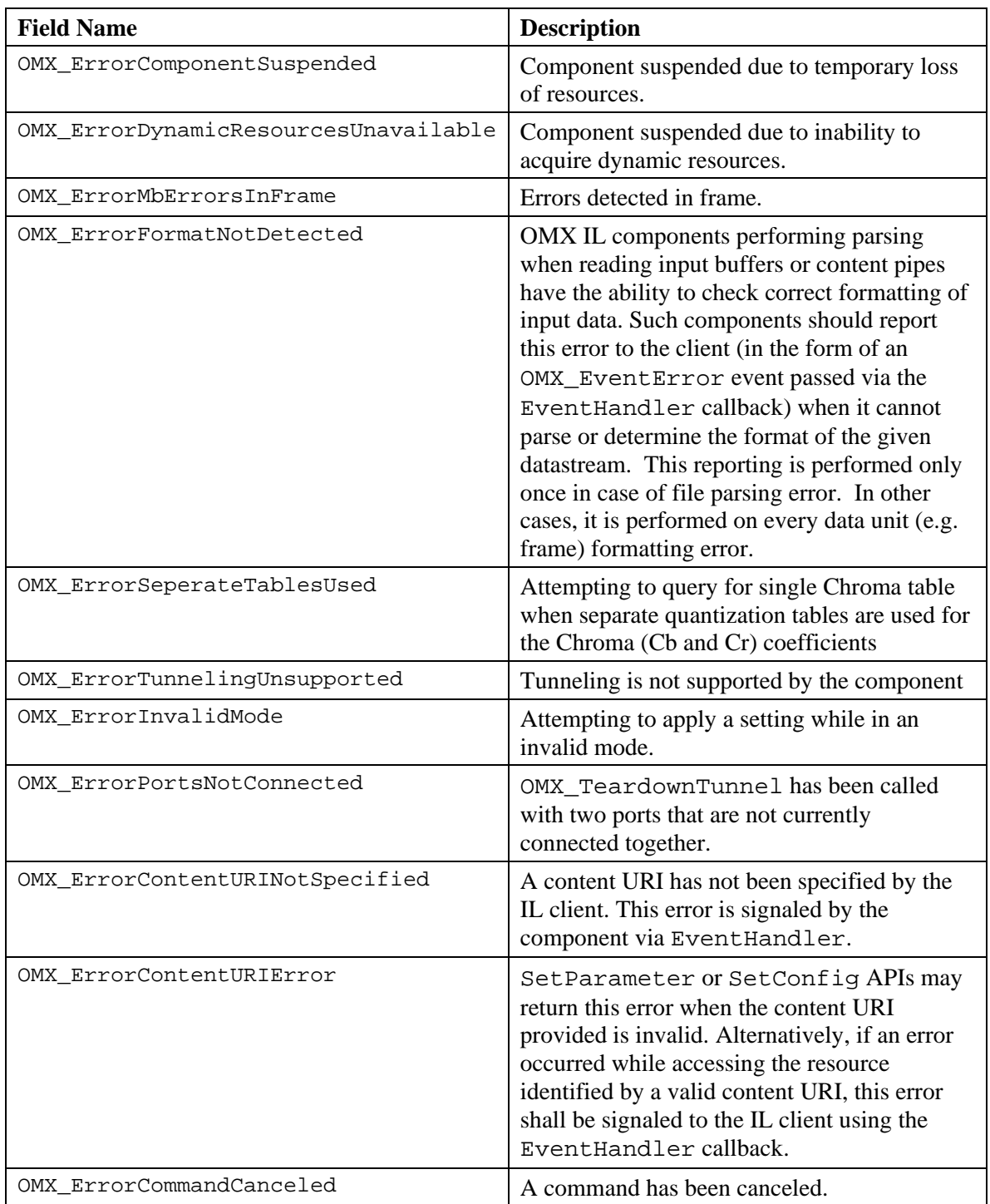

### <span id="page-57-0"></span>**3.1.1.4 OMX\_EVENTTYPE**

The OMX\_EVENTTYPE enumeration shown in [Table 3-5](#page-58-0) includes the event types that an OpenMAX IL component can generate. Section [3.1.3.9](#page-76-0) describes events that the OpenMAX IL component generates and passes to the IL client by means of the callback

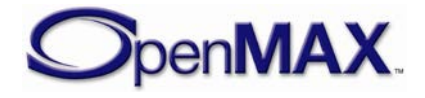

mechanism. Events have associated parameters that are also passed in the callback. These are described in detail in Section [3.1.3.9.1.](#page-76-1)

<span id="page-58-0"></span>

| <b>Field Name</b>                  | <b>Description</b>                                                                                                    |
|------------------------------------|----------------------------------------------------------------------------------------------------|
| OMX_EventCmdComplete               | Component has completed the<br>execution of a command.                                                                                        |
| OMX EventError                     | Component has detected an error<br>condition.                                                                                                 |
| OMX_EventMark                      | A buffer mark has reached the target<br>component, and the IL client has<br>received this event with the private<br>data pointer of the mark. |
| OMX_EventPortSettingsChanged       | Component has changed port settings.<br>For example, the component has<br>changed port settings resulting from<br>bit stream parsing.         |
| OMX_EventBufferFlag                | The event that a component sends<br>when it detects the end of a stream.                                                                      |
| OMX_EventResourcesAcquired         | The component has been granted<br>resources and is transitioning from<br>OMX_StateWaitForResources<br>to OMX_StateIdle.                       |
| OMX_EventComponentResumed          | The component has been resumed (i.e.<br>no longer suspended) due to<br>reacquisition of resources.                                            |
| OMX_EventDynamicResourcesAvailable | The component has acquired<br>previously unavailable dynamic<br>resources.                                                                    |
| OMX EventPortFormatDetected        | The component has detected a<br>supported media container format.                                                                             |
| OMX_EventIndexSettingChanged       | The component has reported a settings<br>changed associated with an index on<br>its port.                                                     |
| OMX_EventPortNeedsDisable          | Component requests the IL client to<br>disable one of its ports.                                                                              |
| OMX EventPortNeedsFlush            | Component requests the IL client to<br>flush one of its ports.                                                                                |

**Table 3-5: OpenMAX IL Event Types**

# *3.1.1.4.1 OMX\_EventCmdComplete*

A component generates an OMX\_EventCmdComplete event as soon as a command sent by the IL client has completed its execution, or a component-initiated state transition has occurred. In case of a component state change (whether initiated by the IL client or the component), the new state that the component has entered (or unsuccessfully

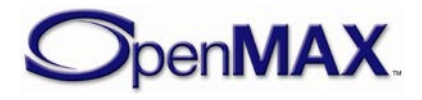

attempted to enter) is returned as an event parameter. OMX\_EventCmdComplete event carries an error code as a parameter to indicate whether the command has completed successfully or not. In case of a successfully completed command, the component returns OMX\_ErrorNone as a parameter, while in the case of a failure to complete the command, the component returns an appropriate error code value as a parameter.

### *3.1.1.4.2 OMX\_EventError*

A component generates the OMX\_EventError event when the component detects an error condition; the type of error detected is returned as an event parameter and will use values defined in OMX\_ERRORTYPE. A component shall send the following errors via OMX\_EventError:

- A component sends the OMX\_ErrorResourcesPreempted error if the component transitions from OMX\_StateExecuting or OMX\_StatePause to OMX StateIdle due to the loss of a resource.
- A component sends the OMX\_ErrorResourcesLost error if the component transitions from OMX\_StateIdle to OMX\_StateLoaded due to the loss of a resource.

# *3.1.1.4.3 OMX\_EventMark*

A component may generate the OMX\_EventMark event when it receives a marked buffer. When a component receives a buffer, it shall compare its own pointer to the pMarkTargetComponent field contained in the buffer. If the pointers match, then the component shall send a mark event including pMarkData as a parameter, immediately after the component has finished processing the buffer. The IL client can use the mark event to measure the propagation delay of a data buffer through a chain of components, or to notify a component that a particular buffer has reached the given destination.

### *3.1.1.4.4 OMX\_EventPortSettingsChanged*

A component generates the OMX\_EventPortSettingsChanged event after it changes the values of the configuration structures of its port, the event is sent to the IL client. Upon receiving the event notification, the IL client may use OMX\_GetParameter() or OMX\_GetConfig() – whichever is appropriate – to retrieve the updated port settings.

This event may be issued within any component state and from ports that are disabled.

A component may decide to change its configuration structures associated with its port for a variety of reasons:

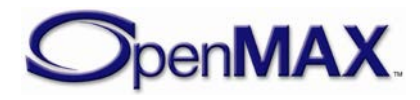

• During the course of processing a stream, it may discover new embedded stream properties within in.

For example, a video decoder may discover new frame size and frame rate embedded within the bit stream it is processing.

• Some components require port settings that are common between their input and output ports. These components are not able to perform any conversions between these common settings, an attempt by an IL client to apply a configuration setting on the input port that differs from the current setting on the output port may trigger an immediate update of the output port settings to ensure the common settings are always maintained between the ports.

For example, attempting to apply a new sample rate setting on an audio decoder input port that is not capable of performing sample rate conversion between its output port shall trigger an output port settings change.

When an OMX\_EventPortSettingsChanged event is emitted from a component's output port, the component shall cease transferring data on that port until the IL client takes an action to commence it again. Ceasing the transfer of buffers is required in order to coordinate the updated port settings with any downstream component and possibly facilitate the re-allocation of new port resources (e.g. port buffers). In order to commence the emission of data again on the output port, the IL client shall disable and re-enable the port – this action will also give the component port the opportunity to reallocate any new buffer requirements associated with the port settings change between the IL client or its tunneled port.

In cases when an input port emits the event and the port settings changed is associated with OMX IndexParamPortDefinition, the component may need to have the port disabled and re-enabled in order to reallocate any new buffer requirements associated with the settings change. To prevent the loss of any input data, the component issuing the OMX\_EventPortSettingsChanged event on its input port should buffer all input port data that arrives between the emission of the

OMX\_EventPortSettingsChanged event and the arrival of the command to disable the input port. For all other parameter indexes reported via the OMX\_EventPortSettingsChanged event for an input port, the IL client is not required to disable and re-enable the port(s).

# *3.1.1.4.5 OMX\_EventBufferFlag*

A component generates the OMX\_EventBufferFlag event when an output port emits a buffer with the OMX\_BUFFERFLAG\_EOS flag set in the nFlags field. The nData1 field of EventHandler specifies the value of the output port's portindex field. The

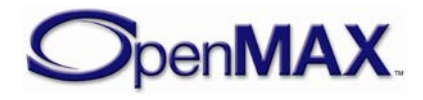

nData2 field of EventHandler specifies the unaltered nFlags field containing the end-of-stream (EOS) flag.

If a component does not propagate a stream further (e.g., the component is an audio or video sink), then the component shall send an OMX\_EventBufferFlag event for that stream when it has finished processing a buffer with OMX\_BUFFERFLAG\_EOS set. The nData1 field of EventHandler specifies the input port that received the buffer. The nData2 field of EventHandler specifies the unaltered nFlags field containing the EOS flag.

# *3.1.1.4.6 OMX\_EventResourcesAcquired*

A component generates the OMX\_EventResourcesAcquired event when it is in the OMX\_StateWaitForResources state, and the resource manager detects that the needed resources are available. When the component generates this event, it is ready to change state into the OMX\_StateIdle, once buffers are allocated and assigned to its ports.

# *3.1.1.4.7 OMX\_EventComponentResumed*

A suspended component generates the OMX\_EventComponentResumed event when the resources it had lost have been reacquired. Upon receipt of this event the component is no longer suspended and the client may attempt to transition a suspended component into OMX\_StateExecuting.

# *3.1.1.4.8 OMX\_EventDynamicResourcesAvailable*

A suspended component generates the OMX\_EventDynamicResourcesAvailable event when some dynamic resource it was formerly unable to allocate has become available. Upon receipt of this event the component is no longer suspended and the client may attempt to transition it into OMX\_StateExecuting.

# *3.1.1.4.9 OMX\_EventPortFormatDetected*

A component, such as a media container demuxer, generates the OMX EventPortFormatDetected event when it detects the content format. By issuing this event the component informs that IL client that it is able to process the content. An example of this event usage is available in section [3.4.6.](#page-156-0)

# *3.1.1.4.10 OMX\_EventIndexSettingChanged*

A component generates the OMX\_EventIndexSettingChanged event when it detects parameter or config setting change, if the client has previously requested notifications for this index using the controls defined in Section [4.6.4.](#page-372-0) Upon receipt of this event the IL client may use OMX\_GetParameter() or OMX\_GetConfig() as appropriate to retrieve the new setting value.

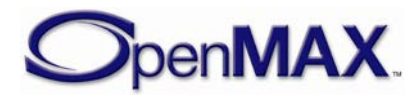

### *3.1.1.4.11 OMX\_EventPortNeedsDisable*

A component generates the OMX\_EventPortNeedsDisable event when it is processing a disable port command on a port doing buffer sharing and it needs the IL client to disable the sharing port in order to be able to complete the current disable port command.

### *3.1.1.4.12 OMX\_EventPortNeedsFlush*

A component generates the OMX\_EventPortNeedsFlush event when is processing a flush command on a port doing buffer sharing and it needs the IL client to flush the sharing port in order to be able to complete the current flush command.

### <span id="page-62-0"></span>**3.1.1.5 OMX\_BUFFERSUPPLIERTYPE**

The OMX\_BUFFERSUPPLIERTYPE enumeration shown in [Table 3-6](#page-62-1) specifies the port in the tunnel that is the supplier port. A buffer supplier port either may allocate its buffers or reuse buffers provided by another port within the same component.

<span id="page-62-1"></span>

| <b>Field Name</b>           | <b>Description</b>                                                             |
|-----------------------------|--------------------------------------------------------------------------------|
| OMX_BufferSupplyUnspecified | The port supplying the buffers is unspecified, or<br>no supplier is preferred. |
| OMX_BufferSupplyInput       | The input port supplies the buffers.                                           |
| OMX_BufferSupplyOutput      | The output port supplies the buffer.                                           |

**Table 3-6: OpenMAX IL Buffer Supplier Type For Tunnel Setup**

# *3.1.2 Data Types*

[Table 3-7](#page-62-2) identifies the data types available in the specification.

<span id="page-62-2"></span>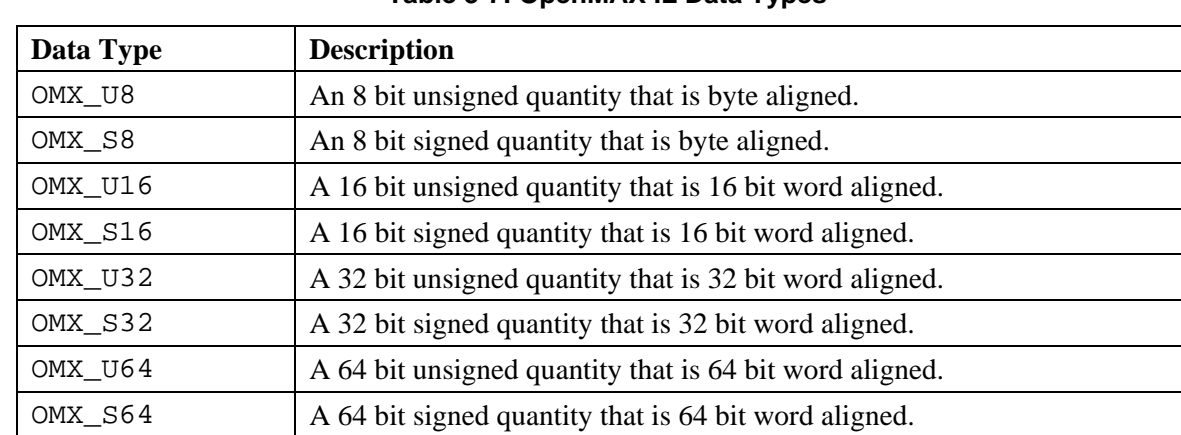

#### **Table 3-7: OpenMAX IL Data Types**

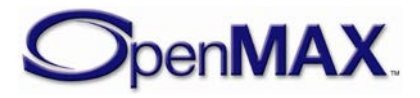

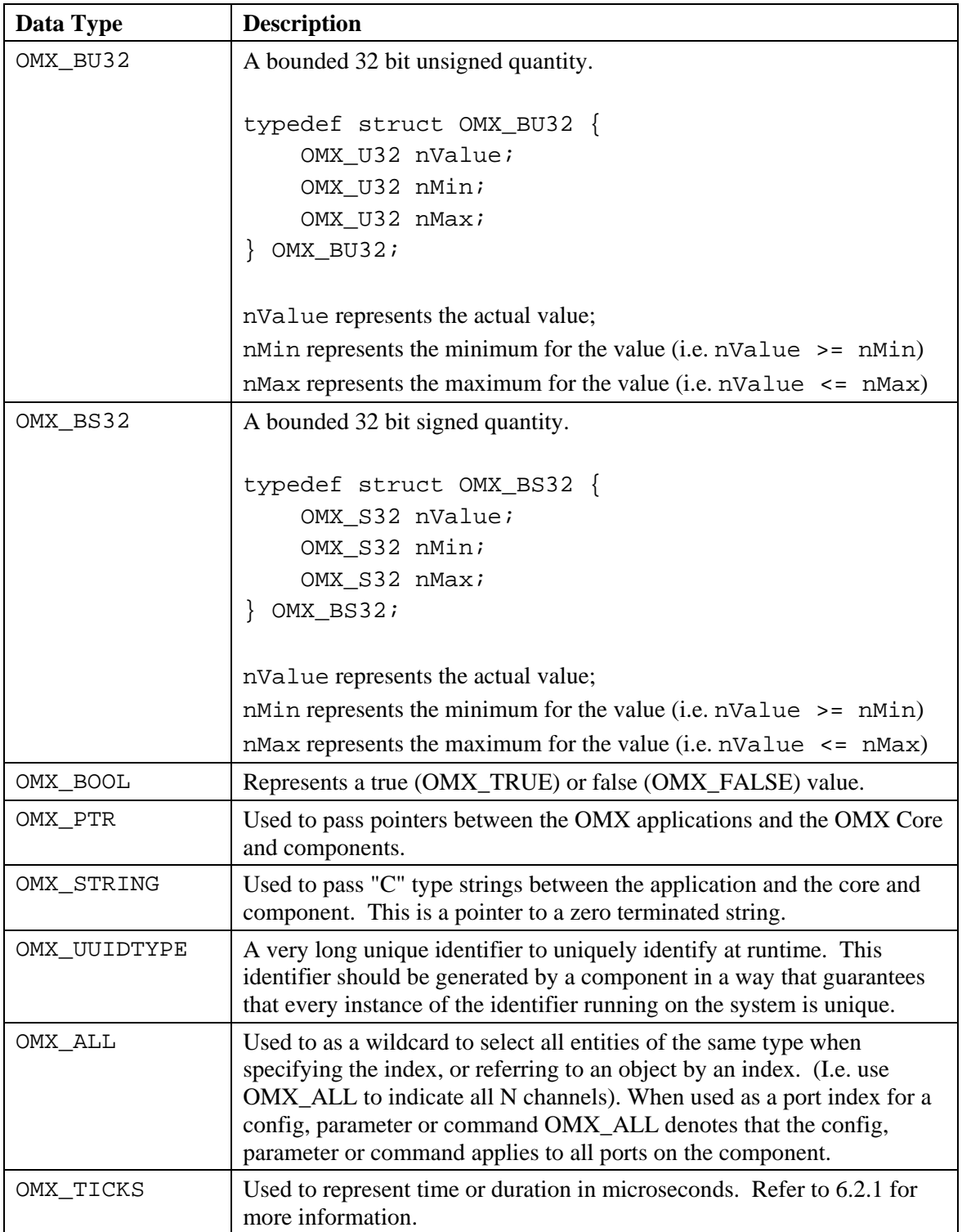

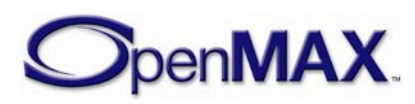

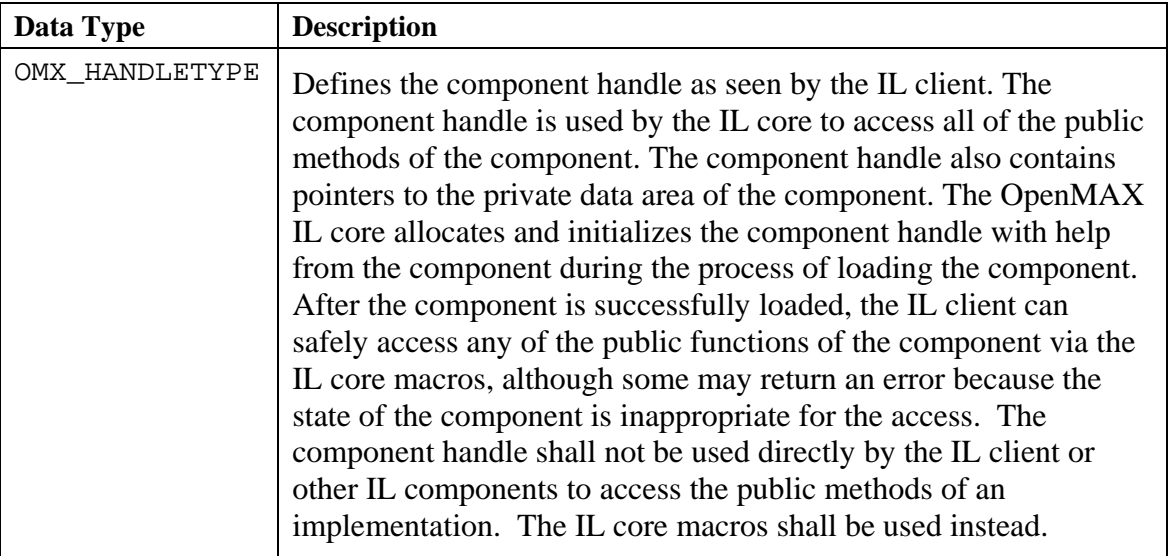

# *3.1.3 Structures*

This section discusses data structures defined by OpenMAX IL. Data-specific structures are discussed in Section [4.](#page-167-0) The first two fields of each OpenMAX IL data structure denote the size, nSize, of the structure and the version of type OMX\_VERSIONTYPE, nVersion, which is defined in section [3.1.3.3.](#page-65-1) The entity that allocates an OpenMAX IL structure is responsible for filling in these two values. Hereinafter, definitions for these two common fields are omitted in individual structure definitions.

[Table 3-8](#page-64-0) lists structures that are associated with an index.

<span id="page-64-0"></span>

| <b>OpenMAX IL Indices (OMX_Index.h)</b>      | <b>Corresponding OpenMAX IL Structures</b> |  |
|----------------------------------------------|--------------------------------------------|--|
| OMX_IndexParamPriorityMgmt                   | OMX_PRIORITYMGMTTYPE                       |  |
| OMX_IndexParamDisableResourceC<br>oncealment | OMX_RESOURCECONCEALMENTTYPE                |  |
| OMX_IndexParamSuspensionPolicy               | OMX PARAM SUSPENSIONPOLICYTYPE             |  |
| OMX_IndexParamComponentSuspend<br>ed         | OMX PARAM SUSPENSIONTYPE                   |  |
| OMX IndexParamAudioInit                      | OMX_PORT_PARAM_TYPE                        |  |
| OMX_IndexParamImageInit                      | OMX_PORT_PARAM_TYPE                        |  |
| OMX_IndexParamVideoInit                      | OMX_PORT_PARAM_TYPE                        |  |
| OMX_IndexParamOtherInit                      | OMX_PORT_PARAM_TYPE                        |  |
| OMX_IndexParamCompBufferSuppli<br>er         | OMX_PARAM_BUFFERSUPPLIERTYPE               |  |
| OMX_IndexParamPortDefinition                 | OMX_PARAM_PORTDEFINITIONTYPE               |  |
| OMX_IndexConfigTunneledPortSta<br>tus        | OMX_CONFIG_TUNNELEDPORTSTATUSTYP<br>F.     |  |

**Table 3-8: Indices with their associated structures** 

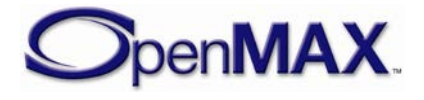

### <span id="page-65-0"></span>**3.1.3.1 OMX\_COMPONENTREGISTERTYPE**

The OMX\_COMPONENTREGISTERTYPE structure is used in the case of static linking of components to the core. The core optionally uses it to load the component and run the specific component initialization functions.

OMX\_COMPONENTREGISTERTYPE is defined as follows.

```
typedef struct OMX_COMPONENTREGISTERTYPE
{
 const char * pName;
 OMX COMPONENTINITTYPE pInitialize;
 OMX_COMPONENTREGISTERTYPE;
```
#### *3.1.3.1.1 Parameter Definitions*

- pName contains the string name of the component and has limit of 128 bytes (including  $\degree$ (0').
- pInitialize contains the pointer to the initialization function of the component. The OMX\_COMPONENTINITTYPE type definition is the type of function pointer for the component initialization entry point. The definition is as follows:

typedef OMX\_ERRORTYPE (\* OMX\_COMPONENTINITTYPE)(OMX\_IN OMX\_HANDLETYPE hComponent);

# **3.1.3.2 OMX\_ComponentRegistered[ ]**

Any core that statically links its components shall define this global array containing the list of all registered components in the form of OMX\_COMPONENTREGISTERTYPE fields.

### <span id="page-65-1"></span>**3.1.3.3 OMX\_VERSIONTYPE**

The OMX\_VERSIONTYPE type indicates the version of a component or structure. Each structure uses an OMX\_VERSIONTYPE field to indicate the OpenMAX IL specification version under which the structure is defined. For OpenMAX IL version 1.0, the specification version is 1.0.R.S with any Revision R and Step S values. For OpenMAX IL version 1.2, the specification version is 1.2.R.S with any Revision R and Step S values. The component structure also includes an OMX\_VERSIONTYPE field to indicate a vendor-specific component version.

OMX\_VERSIONTYPE is defined as follows.

```
typedef union OMX_VERSIONTYPE
\{ struct
     {
        OMX U8 nVersionMajor;
        OMX U8 nVersionMinor;
```
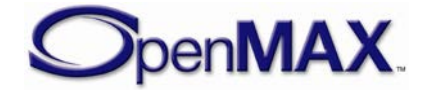

```
 OMX_U8 nRevision; 
    OMX U8 nStep;
\} s;
 OMX_U32 nVersion;
```

```
OMX VERSIONTYPE;
```
# *3.1.3.3.1 Parameter Definitions*

- nVersionMajor identifies the major version number. This byte of the version occurs first.
- nVersionMinor identifies the minor version number.
- nRevision identifies the revision number.
- nStep identifies the step number. This byte of the version occurs last.
- nVersion is an alternative way of accessing the version information.

OMX\_VERSION\_MAJOR, OMX\_VERSION\_MINOR, OMX\_VERSION\_REVISION, OMX\_VERSION\_STEP and OMX\_VERSION defines are available to identify the specification version information.

# **3.1.3.4 OMX\_PRIORITYMGMTTYPE**

The IL client may use the OMX\_IndexConfigPriorityMgmt and OMX\_IndexParamPriorityMgmt parameters with the

OMX\_PRIORITYMGMTTYPE structure. This structure describes the priority assigned to a set of components. A component group identifies a set of co-dependent components associated with the same feature. All components in the same group share the same group ID and priority. If one component in a group loses resources and stops running, the entire feature they collectively contribute to is lost. In this case, the IL client should transition all of the other components in the same group to OMX\_StateLoaded. A component that is the only one with a certain nGroupID acts atomically.

OMX\_PRIORITYMGMTTYPE is defined as follows.

```
typedef struct OMX_PRIORITYMGMTTYPE {
      OMX_U32 nSize;
      OMX_VERSIONTYPE nVersion;
      OMX_U32 nGroupPriority;
      OMX_U32 nGroupID;
 OMX_PRIORITYMGMTTYPE;
```
# *3.1.3.4.1 Parameter Definitions*

• nGroupPriority is the priority value associated with a group of components. If a parameter of this type is assigned to a component, that component belongs to the group identified with nGroupID and has a priority equal to

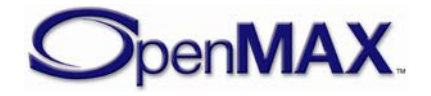

nGroupPriority. By definition, the value 0 represents the highest priority for a group of components.

The exact mechanism to assign priorities to groups of components is outside the scope of this document.

The group is treated as having the same priority. When the priority of one component in the group is changed, that change effectively applies to all components in the group The IL client shall update each component's priority within the group with the same priority. The suspension of one component in a group does not imply the suspension of all components in that group.

• nGroupID is a unique ID for all components in the same component group.

# **3.1.3.5 OMX\_RESOURCECONCEALMENTTYPE**

The IL client may use the OMX IndexParamDisableResourceConcealment parameter with the OMX\_RESOURCECONCEALMENTTYPE structure to enable or disable resource concealment in a component.

The definition of OMX\_RESOURCECONCEALMENTTYPE is shown as follows:

```
typedef struct OMX_RESOURCECONCEALMENTTYPE
{
     OMX_U32 nSize; 
     OMX_VERSIONTYPE nVersion; 
    OMX BOOL bResourceConcealmentForbidden;
 OMX_RESOURCECONCEALMENTTYPE;
```
### *3.1.3.5.1 Parameter Definitions*

• bResourceConcealmentForbidden is a Boolean that shall disallow the use of resource concealment methods by a component to resolve resource conflicts.

# **3.1.3.6 Component Suspension Policy**

A component lacking sufficient resources to process data may elect to suspend itself to resolve a temporary resource conflict. Component suspension is ideal when the resource loss is temporary in nature or driven by a requirement for additional runtime dynamic resources.

The IL client specifies the suspension policy of a component via a parameter, OMX\_IndexParamSuspensionPolicy, where possible suspension policies include:

- Suspension Disabled: The component shall not suspend itself. If a component in OMX\_StateExecuting loses resource it shall transition through OMX\_StateIdle, into OMX\_StateLoaded as part of its resource loss. This shall be the **default** component behavior.
- Suspension Enabled: Upon detection of a temporary loss of resources a component may suspend processing. No state transitions are triggered if

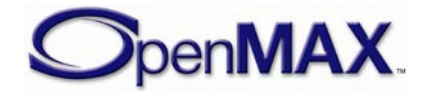

suspension occurs in OMX\_StatePause or OMX\_StateIdle. If the component is in OMX\_StateExecuting when it suspends, it shall transition to OMX\_StatePause.

The OMX PARAM SUSPENSIONPOLICYTYPE is defined as follows:

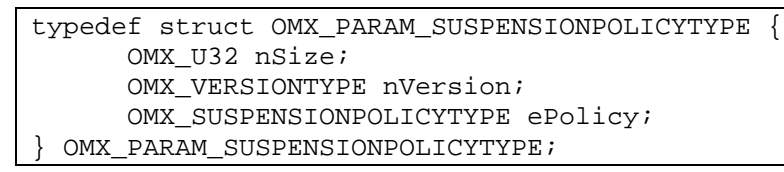

The parameters for OMX\_PARAM\_SUSPENSIONPOLICYTYPE are defined as follows.

• ePolicy specifies to the component whether suspension is enabled or disabled, the default value shall be OMX\_SuspensionDisabled.

**Table 3-9: OMX\_SUSPENSIONPOLICYTYPE enumeration**

| <b>Field Name</b>      | <b>Description</b>  |
|------------------------|---------------------|
| OMX_SuspensionDisabled | Suspension disabled |
| OMX_SuspensionEnabled  | Suspension enabled  |

An IL client may query if the component is suspended using the

OMX\_IndexParamComponentSuspended parameter. The client can use this suspension status of the component to make decisions on how to proceed when a component is suspended. The IL client may opt to leave the component as-is expecting the suspension to be temporary. The IL client may opt to transition the component to the loaded state, or perform some alternative processing.

The OMX PARAM SUSPENSIONTYPE is defined as follows:

```
typedef struct OMX_PARAM_SUSPENSIONTYPE {
       OMX_U32 nSize; 
       OMX_VERSIONTYPE nVersion; 
       OMX_SUSPENSIONTYPE eType; 
 OMX PARAM SUSPENSIONTYPE;
```
The parameters for OMX\_PARAM\_SUSPENSIONTYPE are defined as follows.

• eType specifies the suspension state of the component.

#### **Table 3-10: OMX\_SUSPENSIONTYPE enumeration**

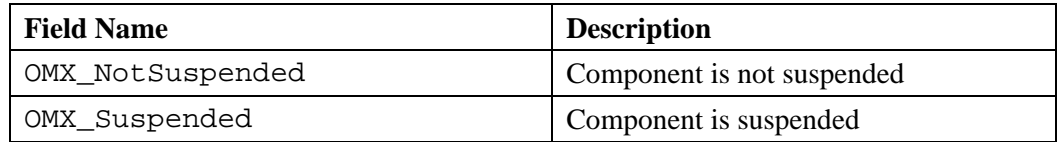

### *3.1.3.6.1 Suspension Due to Pre-emption of Resources*

The effect of "suspension" on component implementations is minimal, specifically:

• Upon the loss of one or more resources, a component shall decide between either suspending itself (if it is capable of resumption later and its suspension policy

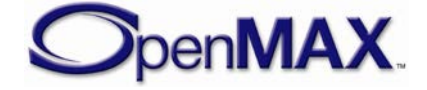

allows it) or de-initializing itself via

OMX\_ErrorResourcesPreempted/Lost (if it is incapable of resumption later or if its suspension policy disallows suspension).

- In the case of suspension the component shall send the OMX\_ErrorComponentSuspended error to the IL client. If the component is in OMX\_StateExecuting the component shall transition itself to OMX\_StatePause.
- If the component supports suspension, the component shall support the OMX\_IndexParamComponentSuspended parameter.
- Upon a request to transition to Executing the component shall validate that it is not suspended. If it is suspended, the component shall fail the transition with an OMX ErrorComponentSuspended error.
- Upon reacquisition of resources the component signals the IL client via the OMX\_EventComponentResumed event. The component remains in OMX\_StatePause until the IL client resumes the component by transitioning it back to OMX\_StateExecuting.

Upon the de-allocation of resources, the component shall be aware of which resources have already been de-allocated from a suspension.

### *3.1.3.6.2 Suspension Due to Unavailable Dynamic Resources*

Under certain conditions the size and type of component resources vary within the lifetime of the component. As an example, resource requirements are dependent upon properties of the data stream itself, which are known only after inspection of the stream. This implies a component is in the executing state by which point all static resources shall be allocated.

A component in the executing state may attempt to allocate additional dynamic resources as a result of increased requirements during processing. This dynamic resource allocation is completely transparent to the client except in the case where the component fails to allocate resources while in OMX\_StateExecuting. Upon failure to allocate resources the component issues an error,

OMX\_ErrorDynamicResourcesUnavailable, and transitions to OMX\_StatePause if the component suspension policy has been previously enabled by the IL client.

The component upon receiving the dynamic resources issues the event OMX\_EventDynamicResourcesAvailable to the IL client and remains in OMX\_StatePause. The component remains in OMX\_StatePause until the IL client resumes the component by transitioning it back to OMX\_StateExecuting.

The suspension mechanism follows the case where suspension occurs as a result of preemption with the exception of the errors and events presented to the IL client.

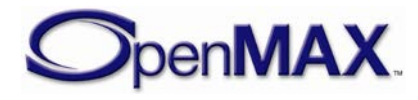

# <span id="page-70-1"></span>**3.1.3.7 OMX\_BUFFERHEADERTYPE**

Each data buffer has a header associated with it that contains meta-information about the buffer. The IL client shares buffer headers with each port with which it is communicating. Likewise, a connected pair of tunneled ports share buffer headers. If a data buffer is shared across multiple tunnels, each tunnel uses a distinct set of buffer headers.

The definition of the buffer header is shown as follows.

```
typedef struct OMX_BUFFERHEADERTYPE
{
     OMX_U32 nSize; 
    OMX VERSIONTYPE nVersion;
     OMX_U8* pBuffer; 
     OMX_U32 nAllocLen; 
     OMX_U32 nFilledLen; 
     OMX_U32 nOffset;
     OMX_PTR pAppPrivate;
     OMX_PTR pPlatformPrivate; 
     OMX_PTR pInputPortPrivate;
     OMX_PTR pOutputPortPrivate;
    OMX HANDLETYPE hMarkTargetComponent;
     OMX_PTR pMarkData;
    OMX U32 nTickCount;
    OMX TICKS nTimeStamp;
     OMX_U32 nFlags; 
     OMX_U32 nOutputPortIndex;
    OMX U32 nInputPortIndex;
 OMX_BUFFERHEADERTYPE;
```
# <span id="page-70-0"></span>*3.1.3.7.1 Parameter Definitions*

- pBuffer is a pointer to the actual buffer where data is stored but not necessarily the start of valid data; for more information, see the description of nOffset below.
- nAllocLen is the total size of the allocated buffer in bytes, including valid and unused bytes. If pBuffer is updated, this field shall be updated accordingly.
- nFilledLen is the total size of valid bytes currently in the buffer starting from the location specified by pBuffer and nOffset. This includes any padding, e.g. the unused bytes at the end of a line of video when stride in bytes is larger than width in bytes.
- nOffset is the start offset of valid data in bytes from the start of the buffer. The value of nOffset is set by the entity that places data into the buffer (or forwards data in a shared buffer). A pointer to the valid data may be obtained by adding nOffset to pBuffer.
- pAppPrivate is a pointer to an IL client private structure.

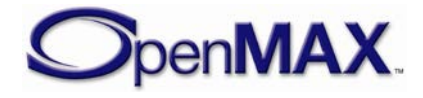

- pPlatformPrivate is a pointer to a private platform-specific structure. For instance, in the case where the IL client allocates the buffer through the platform's memory manager, this structure may contain information the platform's memory manager associates with the buffer.
- pOutputPortPrivate is a private pointer of the output port that uses the buffer. If a buffer header is used on an input port communicating with the IL client, the value of the buffer's pOutputPortPrivate is undefined.
- pInputPortPrivate is a private pointer of the input port that uses the buffer. If a buffer header is used on an output port communicating with the IL client, the value of the buffer's pInputPortPrivate is undefined.
- hMarkTargetComponent is the handle of the component that should emit an OMX\_EventMark event upon processing this buffer. A NULL handle indicates that the buffer carries no mark. The OMX\_CommandMarkBuffer command provides this handle to the marking component. The marking component, in turn, copies this handle to the marked buffer. Each component that is processing a buffer shall compare its own handle to this handle and if they match it shall emit the mark using the OMX\_EventMark event, and remove the mark from the buffer.. If the handle of the processing component does not match this field the component shall proagate hMarkTargetComponent from an input buffer to its associated output buffer.
- The pMarkData pointer refers to IL client-specific data associated with the mark that is sent on OMX EventMark when emitted. Upon receipt of a mark, the IL client may use this data to disambiguate this mark from others. The OMX\_CommandMarkBuffer command provides this pointer to the marking component. The marking component, in turn, copies this pointer to the marked buffer. A component shall propagate this field from an input buffer to its associated output buffer, unless the mark has matched the component handle and the pMarkData has been returned in the OMX\_EventMark event.
- nTickCount is an optional entry that the component and IL client can update with a tick count when they access the component; not all components will update it. The value of nTickCount is in microseconds. Since this is a value relative to an arbitrary starting point, nTickCount cannot be used to determine absolute time.
- nTimeStamp is the presentation timestamp corresponding to the sample starting at the first logical sample boundary in the buffer. Timestamps of successive samples within the buffer may be inferred by adding the duration of the preceding buffer to the timestamp of the preceding buffer. A component should propagate this field from an input buffer to its associated output buffer.
- nFlags field contains buffer specific flags, such as the EOS flag. A component should propagate this field from an input buffer to its associated output buffer. The list of flags is as follows:

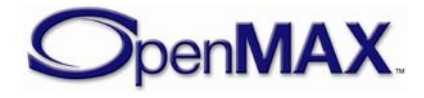
```
#define OMX_BUFFERFLAG_EOS 0x00000001
#define OMX_BUFFERFLAG_STARTTIME 0x00000002
#define OMX_BUFFERFLAG_DECODEONLY 0x00000004
#define OMX_BUFFERFLAG_DATACORRUPT 0x00000008
#define OMX_BUFFERFLAG_ENDOFFRAME 0x00000010
#define OMX_BUFFERFLAG_SYNCFRAME 0x00000020
#define OMX_BUFFERFLAG_EXTRADATA 0x00000040
#define OMX_BUFFERFLAG_CODECCONFIG 0x00000080
#define OMX_BUFFERFLAG_TIMESTAMPINVALID 0x00000100
#define OMX_BUFFERFLAG_READONLY 0x00000200
#define OMX_BUFFERFLAG_ENDOFSUBFRAME 0x00000400
#define OMX_BUFFERFLAG_SKIPFRAME 0x00000800
```
- OMX\_BUFFERFLAG\_EOS is set by a source component (e.g. a demuxer) when it has reached the end of the stream content on a particular output port. Some examples of this are:
	- End of a stream within a 3GP file,
	- Camera Component stopping the emission of stream data on its capture port. i.e. OMX\_IndexAutoPauseAfterCapture support

The emission of the OMX\_BUFFERFLAG\_EOS does not preclude the possibility of subsequent stream content being emitted on the port in response to an IL client command. In the examples above, a port may emit additional stream content when:

- It receives a seek request to an earlier position earlier in the 3GP file,
- The Camera Component is requested to start emitting additional content via the capture port.

Other components forward the OMX\_BUFFERFLAG\_EOS in a way that is appropriate for their processing.

OMX\_BUFFERFLAG\_EOS shall not be emitted in response to a state change command.

OMX\_BUFFERFLAG\_STARTTIME is set by the source of a stream (e.g., a de-multiplexing component) on the buffer that contains the starting timestamp for the stream. The starting timestamp corresponds to the first data that should be displayed at startup or after a seek operation.

The first timestamp of the stream is not necessarily the start time. For instance, in the case of a seek to a particular video frame, the target frame may be an interframe. Thus the first buffer of the stream will be the intraframe preceding the target frame, and the start time will occur with the target frame along with any other required frames required to reconstruct the target intervening.

The OMX\_BUFFERFLAG\_STARTTIME flag is directly associated with the buffer timestamp. Thus, the association of the

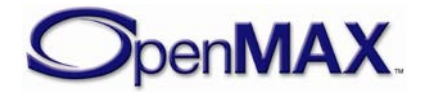

OMX\_BUFFERFLAG\_STARTTIME flag to buffer data and its propagation is identical to that of the timestamp.

A clock component client that receives a buffer with the OMX\_BUFFERFLAG\_STARTTIME flag shall perform an OMX\_SetConfig call on its sync port using OMX\_IndexConfigTimeClientStartTime and pass the timestamp for the buffer.

• OMX\_BUFFERFLAG\_DECODEONLY is set by the source of a stream (e.g., a de-multiplexing component) on any buffer that should be decoded but not rendered. This flag is used, for instance, when a source seeks to a target interframe that requires decoding of frames preceding the target to facilitate reconstruction of the target. In this case, the source would emit the frames preceding the target downstream but mark them as decode only.

The OMX\_BUFFERFLAG\_DECODEONLY flag is associated with buffer data and propagated in a manner identical to that of the buffer timestamp.

A component that renders data should ignore all buffers with the OMX\_BUFFERFLAG\_DECODEONLY flag set.

- OMX BUFFERFLAG DATACORRUPT flag is set when the data in the associated buffer is identified as corrupt.
- OMX\_BUFFERFLAG\_ENDOFFRAME is an optional flag that is set by an output port when the last byte that a buffer payload contains is an end-offrame. Any component that implements setting the OMX\_BUFFERFLAG\_ENDOFFRAME flag on an output port shall set this flag for every buffer sent from the output port containing an end-of-frame. No buffer payload can contain data from two separate frames.

These restrictions enable input ports that receive data from the output port to detect an end-of-frame without requiring additional processing. These restrictions also enable an input port to easily detect if an output port supports this flag by its presence or absence on completion of the first frame.

• OMX\_BUFFERFLAG\_SYNCFRAME should be set by an output port to indicate that the buffer content contains a coded synchronization frame. A coded synchronization frame is a frame that can be reconstructed without reference to any other frame information. An example of a video synchronization frame is an MPEG4 I-VOP.

If the OMX\_BUFFERFLAG\_SYNCFRAME flag is set then the buffer may only contain one frame.

The OMX BUFFERFLAG EXTRADATA is used to identify the availability of additional information after the buffer payload. Each extra block of data is preceded by an OMX\_OTHER\_EXTRADATATYPE structure, which provides specific information about the extra data.

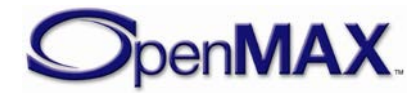

Extra data shall only be present when the OMX\_BUFFERFLAG\_EXTRADATA is signaled.

- OMX\_BUFFERFLAG\_CODECCONFIG is an optional flag that is set by an output port when all bytes in the buffer form part or all of a set of codec specific configuration data. Examples include SPS/PPS NAL units for OMX\_VIDEO\_CodingAVC or AudioSpecificConfig data for OMX\_AUDIO\_CodingAAC. Any component that for a given stream sets OMX\_BUFFERFLAG\_CODECCONFIG shall not mix codec configuration bytes with frame data in the same buffer, and shall send all buffers containing codec configuration bytes before any buffers containing frame data that those configurations bytes describe. If the stream format for a particular codec has a frame specific header at the start of each frame, for example OMX\_AUDIO\_CodingMP3 or OMX\_AUDIO\_CodingAAC in ADTS mode, then these shall be presented as normal without setting OMX\_BUFFERFLAG\_CODECCONFIG.
- OMX\_BUFFERFLAG\_TIMESTAMPINVALID is set to indicate that the nTimeStamp parameter does not contain valid timestamp information.

A component emitting stream content with invalid or no timestamp information shall set this flag to indicate presence of no timestamp information.

A component that updates the nTimeStamp parameter with valid timestamp information shall clear this flag.

• OMX\_BUFFERFLAG\_READONLY is set when a component emitting the buffer on an output port or the IL client wishes to identify the buffer payload contents to be read-only. An IL client or an input port shall not alter the contents of the buffer.

This flag shall only be cleared by the originator of the buffer when the buffer is returned.

For tunneled ports, the usage of this flag shall be allowed only if the components negotiated a read-only tunnel.

• OMX\_BUFFERFLAG\_ENDOFSUBFRAME is an optional flag set by an output port when the last byte of a buffer payload aligns with an end-ofsub-frame, where a sub-frame represents an independently decodable unit that may be a subset of a frame (e.g., a NAL unit in case of AVC, a slice in case of MPEG4 video, a field in case of VC-1 etc.). Any component that implements setting the OMX\_BUFFERFLAG\_ENDOFSUBFRAME flag on an output port shall set this flag for every buffer sent from the output port if the last byte of the buffer payload aligns with an end-of-sub-frame. A component that implements setting the

OMX\_BUFFERFLAG\_ENDOFSUBFRAME flag on an output port may apply this flag on buffers whose payloads contain data from more than one sub-frame.

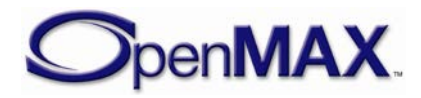

If a component implements and sets both OMX\_BUFFERFLAG\_ENDOFFRAME flag and OMX\_BUFFERFLAG\_ENDOFSUBFRAME flag on an output port, it shall apply both of these flags on a buffer whose last byte of buffer payload aligns with an end-of-frame. These restrictions enable input ports that receive data from the output port to detect end-of-sub-frames without requiring additional processing.

- OMX\_BUFFERFLAG\_SKIPFRAME is set to indicate the presence of a skipped (not coded) frame within the stream that needs to be signaled outof-band from the stream content. Each Skipped frame has to be signaled separately. These restrictions enable input ports to detect the presence of skipped frames without requiring additional processing. For example, codecs such as VC1 Simple and Main profile (without Bframes) do not support the ability to signal skipped frames in-band (within the video stream syntax), skipped frames are signaled externally (i.e. outof-band) within the media containers.
- nOutputPortIndex contains the port index of the output port that uses the buffer. If a buffer header is used on an input port that is communicating with the IL client, the value of nOutputPortIndex is undefined.
- nInputPortIndex contains the port index of the input port that uses the buffer. If a buffer header is used on an output port that is communicating with the IL client, the value of nInputPortIndex is undefined.

# **3.1.3.8 OMX\_PORT\_PARAM\_TYPE**

A component uses the OMX\_PORT\_PARAM\_TYPE structure to identify the number and starting index of ports of a particular domain.

OMX\_PORT\_PARAM\_TYPE is defined as follows.

```
typedef struct OMX_PORT_PARAM_TYPE {
     OMX_U32 nSize;
    OMX VERSIONTYPE nVersion;
   OMX U32 nPorts;
     OMX_U32 nStartPortNumber; 
} OMX_PORT_PARAM_TYPE;
```
# *3.1.3.8.1 Parameter Definitions*

- nPorts is the number of ports of a given port domain (audio, video, image, or other) for the component.
- nStartPortNumber is the index of the first port of a given port domain (audio, video, image, or other) for the component . Subsequent ports of the given domain are numbered sequentially from nStartPortNumber.

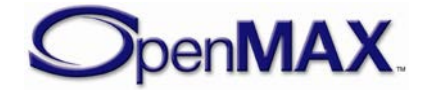

# **3.1.3.9 OMX\_CALLBACKTYPE**

The OpenMAX IL includes a callback mechanism that allows a component to communicate with the IL client.

To accomplish a callback, the OpenMAX IL has three callback functions defined: a generic event handler and two callbacks related to the dataflow (EmptyBufferDone and FillBufferDone).

The IL client is responsible for filling in an OMX\_CALLBACKTYPE structure with its callback entry points and passing the structure to the OpenMAX IL core at initialization (init) time, usually in the OMX\_GetHandle function.

OMX\_CALLBACKTYPE is defined as follows.

```
typedef struct OMX_CALLBACKTYPE
{ 
     OMX_ERRORTYPE (*EventHandler)(
         OMX_IN OMX_HANDLETYPE hComponent, 
         OMX_IN OMX_PTR pAppData,
         OMX_IN OMX_EVENTTYPE eEvent, 
         OMX_IN OMX_U32 nData1,
         OMX_IN OMX_U32 nData2,
        OMX IN OMX PTR pEventData);
     OMX_ERRORTYPE (*EmptyBufferDone)(
         OMX_IN OMX_HANDLETYPE hComponent,
         OMX_IN OMX_PTR pAppData,
        OMX IN OMX BUFFERHEADERTYPE* pBuffer);
     OMX_ERRORTYPE (*FillBufferDone)(
         OMX_IN OMX_HANDLETYPE hComponent,
         OMX_IN OMX_PTR pAppData,
        OMX IN OMX BUFFERHEADERTYPE* pBuffer);
 OMX CALLBACKTYPE;
```
# *3.1.3.9.1 EventHandler*

A component uses the EventHandler method to notify the IL client when an event of interest occurs within the component. The OMX\_EVENTTYPE enumeration defines the set of OpenMAX IL events; refer to the definition of this enumeration for the meaning of each event. The information carried within nData1, nData2 and pEventData varies depending on OMX\_EVENTTYPE, refer to [Table 3-11](#page-77-0) for specific details.

Note that in the case of OMX\_EventCmdComplete, the component shall cast the error code into OMX\_PTR for storing it into pEventData parameter. Upon receiving the OMX\_EventCmdComplete event, the IL client shall cast the pEventData parameter back into OMX\_ERRORTYPE. A call to EventHandler is a blocking call, so the IL client should return within five milliseconds to avoid blocking the component for an excessively long time period.

The EventHandler method is defined as follows.

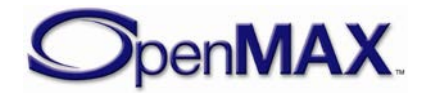

```
OMX_ERRORTYPE(* OMX_CALLBACKTYPE::EventHandler)( 
OMX_IN OMX_HANDLETYPE hComponent, 
OMX_IN OMX_PTR pAppData, 
OMX_IN OMX_EVENTTYPE eEvent, 
OMX_IN OMX_U32 nData1, 
OMX_IN OMX_U32 nData2, 
OMX_IN OMX_PTR pEventData)
```
The parameters are as follows.

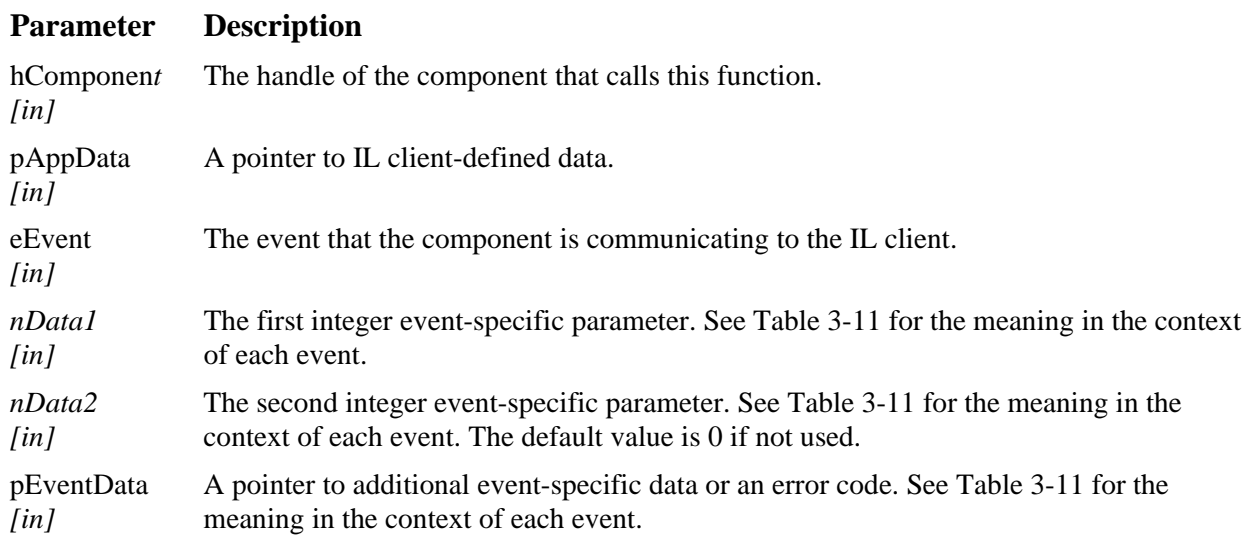

[Table 3-11](#page-77-0) lists the parameters used in each event.

**Table 3-11: Event Parameter Usage**

<span id="page-77-0"></span>

| eEvent               | nData1                     | nData2                                                                                                    | pEventData |
|----------------------|----------------------------|----------------------------------------------------------------------------------------------------|------------|
| OMX_EventCmdComplete | OMX_CommandStateSet        | State reached                                                                                                    | Error code |
|                      | OMX_CommandFlush           | Port index                                                                                                    | Error code |
|                      | OMX_CommandPort<br>Disable | Port index                                                                                                    | Error code |
|                      | OMX_CommandPort<br>Enable  | Port index                                                                                                    | Error code |
|                      | OMX_CommandMark<br>Buffer  | Port index                                                                                                    | Error code |
| OMX EventError       | Error code                 | In some cases, this<br>field is used to<br>convey additional<br>information linked<br>to the error event<br>(see Table $3-12$ ).<br>Zero when no<br>additional<br>information is<br>needed. | Null       |

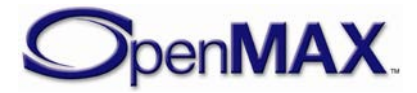

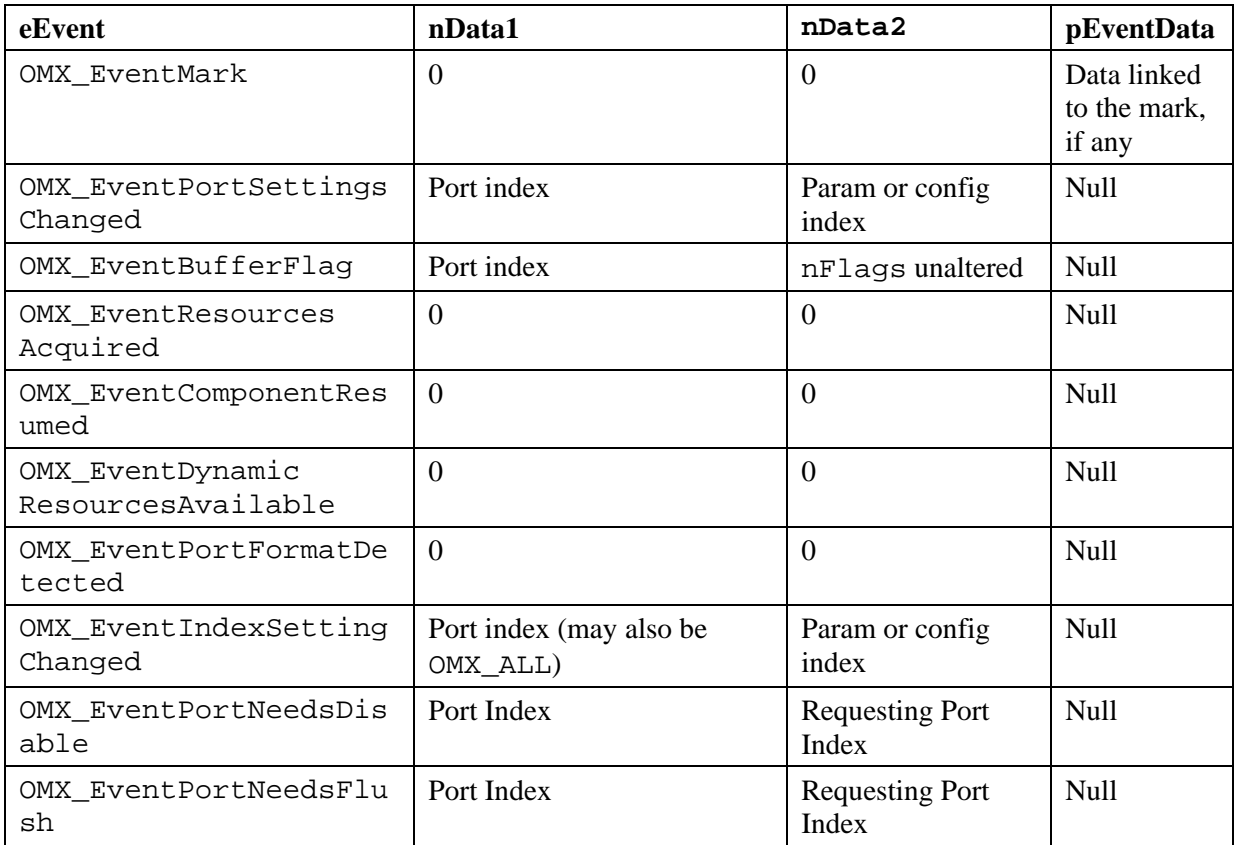

<span id="page-78-0"></span>The following table lists the error codes that use the nData2 field to carry additional information related to the error.

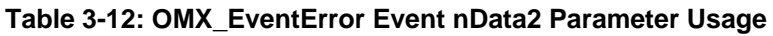

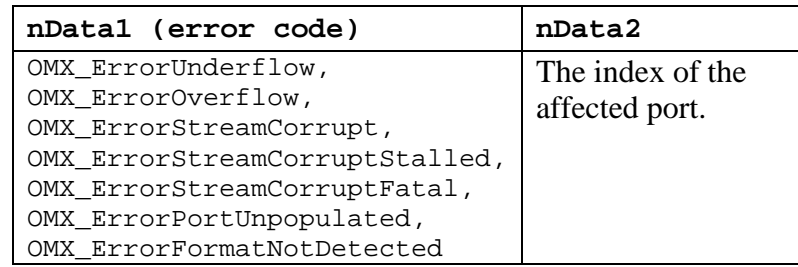

# *3.1.3.9.2 EmptyBufferDone*

A component uses the EmptyBufferDone callback to pass a buffer from an input port back to the IL client. A component updates the nOffset and nFilledLen values of the buffer header to reflect the portion of the buffer it consumed; for example, nFilledLen is set equal to 0 if completely consumed.

In addition to facilitating normal data flow between an executing component and the IL client, a component uses the EmptyBufferDone function to return input buffers to the IL client in the following cases:

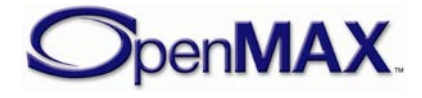

- The IL client commands a transition from OMX\_StateExecuting or OMX\_StatePause to OMX\_StateIdle.
- The IL client flushes or disables a port.

In these cases, a component may also return a partially consumed input buffer to the IL client.

The EmptyBufferDone call is a blocking call that should return from within five milliseconds. Therefore, the IL client may elect not to fill the buffers during this call but queue them for processing outside this call.

The EmptyBufferDone call is defined as follows.

```
OMX_ERRORTYPE(* OMX_CALLBACKTYPE::EmptyBufferDone)(
OMX_IN OMX_HANDLETYPE hComponent, 
OMX_IN OMX_PTR pAppData, 
OMX_IN OMX_BUFFERHEADERTYPE* pBuffer)
```
The parameters are as follows.

#### **Parameter Description**

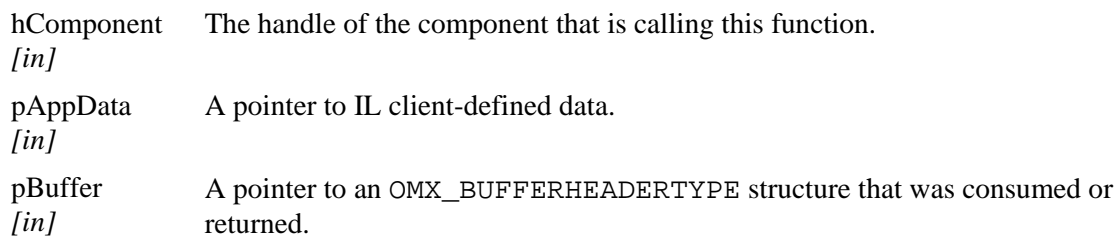

# *3.1.3.9.3 FillBufferDone*

A component uses the FillBufferDone callback to pass a buffer from an output port back to the IL client. A component sets the nOffset and nFilledLen of the buffer header to reflect the portion of the buffer it filled; for example, nFilledLen is equal to 0 if it contains no data).

In addition to facilitating normal dataflow between an executing component and the IL client, a component uses this function to return output buffers to the IL client in the following cases:

- The IL client commands a transition from OMX StateExecuting or OMX\_StatePause to OMX\_StateIdle.
- The IL client flushes or disables a port.

The FillBufferDone call is a blocking call that should return from within five milliseconds. The IL client may elect not to empty the buffers during this call but queue them for consumption outside this call.

FillBufferDone is defined as follows.

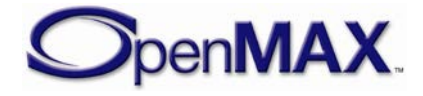

```
OMX_ERRORTYPE(* OMX_CALLBACKTYPE::FillBufferDone)( 
OMX IN OMX HANDLETYPE hComponent,
OMX_IN OMX_PTR pAppData, 
OMX_IN OMX_BUFFERHEADERTYPE* pBuffer)
```
The parameters are as follows.

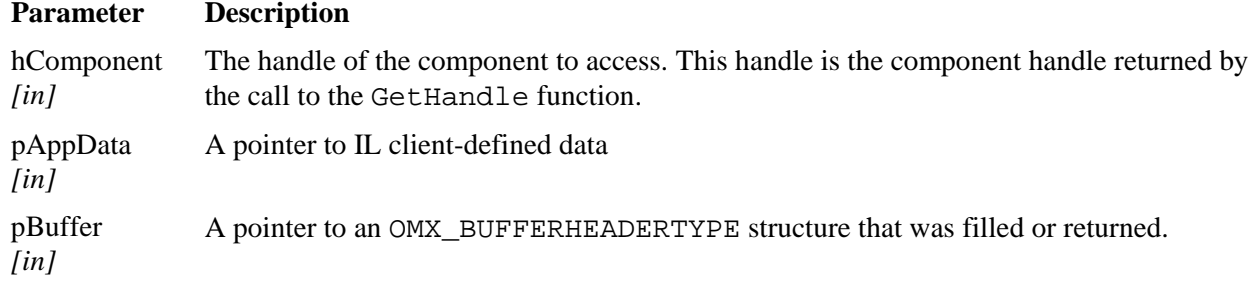

## **3.1.3.10 OMX\_PARAM\_BUFFERSUPPLIERTYPE**

The OMX\_PARAM\_BUFFERSUPPLIERTYPE structure is used to communicate buffer supplier settings or buffer supplier preferences during tunnel setup (see Section [3.4.1.2\)](#page-139-0).

OMX\_PARAM\_BUFFERSUPPLIERTYPE is defined as follows.

```
typedef struct OMX_PARAM_BUFFERSUPPLIERTYPE {
    OMX_U32 nSize; 
    OMX_VERSIONTYPE nVersion;
   OMX U32 nPortIndex;
    OMX BUFFERSUPPLIERTYPE eBufferSupplier;
} OMX_PARAM_BUFFERSUPPLIERTYPE;
```
## *3.1.3.10.1 Parameter Definitions*

- nPortIndex represents the port that this structure applies to.
- eBufferSupplier is a field that specifies the port in the tunnel that is the supplier port (see Section [3.1.1.5\)](#page-62-0).

# **3.1.3.11 OMX\_TUNNELSETUPTYPE**

The ComponentTunnelRequest function uses the OMX\_TUNNELSETUPTYPE structure to pass data between two ports when an IL client connects these ports via an OMX\_SetupTunnel call.

OMX\_TUNNELSETUPTYPE is defined as follows.

```
typedef struct OMX_TUNNELSETUPTYPE {
    OMX U32 nTunnelFlags;
     OMX_BUFFERSUPPLIERTYPE eSupplier; 
} OMX_TUNNELSETUPTYPE;
```
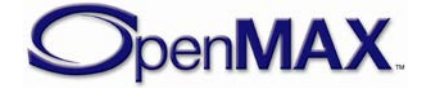

## *3.1.3.11.1 Parameter Definitions*

• nTunnelFlags is an integer parameter that contains one or more bit flags applied to the port that receives this structure. Flags include:

#define OMX\_PORTTUNNELFLAG\_READONLY 0x00000001

If the flag is set as read only, the input port that receives this structure cannot alter the contents of buffers supplied on the tunnel.

The esupplier field defines whether the input port or the output port provides the buffers. The exact sequence of calls to set up a tunnel is specified in section [3.4.1.2.](#page-139-0)

# **3.1.3.12 OMX\_PARAM\_PORTDEFINITIONTYPE**

The OMX\_PARAM\_PORTDEFINITIONTYPE structure contains a set of generic fields that characterize each port of the component. Some of these fields are common to all domains while other fields are specific to their respective domains. The IL client uses this structure to retrieve general information from each port.

OMX\_PARAM\_PORTDEFINITIONTYPE is defined as follows.

```
typedef struct OMX_PARAM_PORTDEFINITIONTYPE {
    OMX U32 nSize;
    OMX VERSIONTYPE nVersion;
     OMX_U32 nPortIndex;
     OMX_DIRTYPE eDir;
     OMX_U32 nBufferCountActual;
    OMX U32 nBufferCountMin;
    OMX U32 nBufferSize;
     OMX_BOOL bEnabled;
     OMX_BOOL bPopulated;
    OMX PORTDOMAINTYPE eDomain;
     union {
         OMX_AUDIO_PORTDEFINITIONTYPE audio;
         OMX_VIDEO_PORTDEFINITIONTYPE video;
         OMX_IMAGE_PORTDEFINITIONTYPE image;
        OMX OTHER PORTDEFINITIONTYPE other;
     } format;
    OMX BOOL bBuffersContiguous;
    OMX U32 nBufferAlignment;
 OMX PARAM PORTDEFINITIONTYPE;
```
# *3.1.3.12.1 Parameter Definitions*

- nPortIndex represents the port that this structure applies to. The value of nPortIndex is a unique 32-bit number for the component. No two ports on a single component may share the same port number, but ports on different components may have the same port number.
- eDir is a read-only field that indicates the direction for the port.

#### **Table 3-13: OMX\_DIRTYPE enumeration**

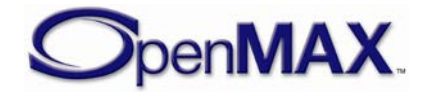

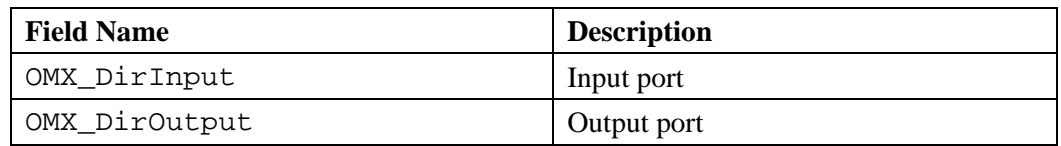

- nBufferCountActual represents the number of buffers that are required on this port before it is populated, as indicated by the bPopulated field of this structure. The component shall set a default value equal to nBufferCountMin for this field. The component shall disallow changes to this field when requested to set a value less than nBufferCountMin.
- nBufferCountMin is a read-only field that specifies the minimum number of buffers that the port requires.
- nBufferSize is a read-only field that specifies the minimum size in bytes for buffers that are allocated for this port. .
- bEnabled is a read-only Boolean field that indicates if the port is enabled. Ports default to bEnabled  $=$  OMX\_TRUE and are enabled/disabled by sending the OMX\_CommandPortEnable and OMX\_CommandPortDisable commands with the OMX\_SendCommand method. A port shall not be populated when it is not enabled.
- bPopulated is a read-only Boolean field that indicates if a port is populated. A port is populated when all of the buffers indicated by nBufferCountActual with a size of at least nBufferSize have been allocated on the port. A populated port shall be enabled. Enabled ports shall be populated on a transition to OMX\_StateIdle and unpopulated on a transition to OMX\_StateLoaded.
- eDomain is a read-only field that indicates the domain of the port. This field determines the contents of the format union explained in the next paragraph. Values for eDomain are defined in [Table 3-14](#page-82-0) below.

<span id="page-82-0"></span>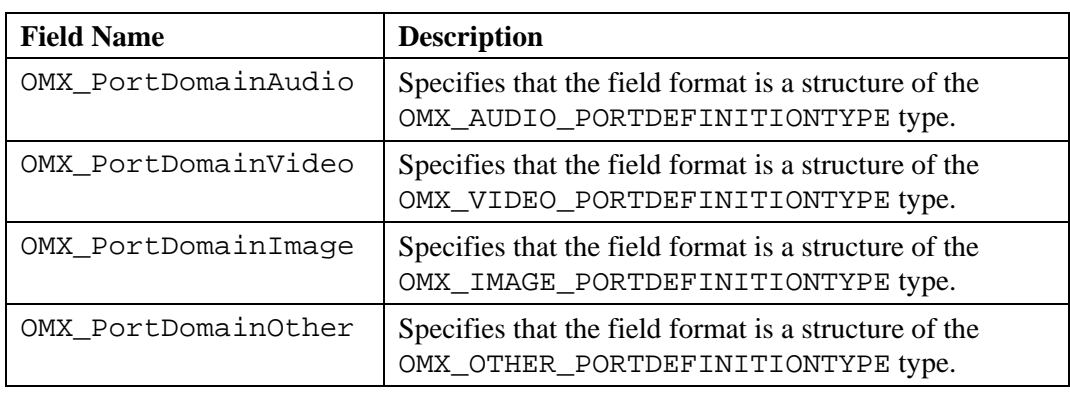

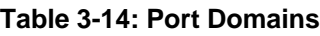

• The format fields are a union of domain-specific parameters. For more information on parameters for audio, video, image, and other domains, see Section [4](#page-167-0) - [OpenMAX IL Data API.](#page-167-0)

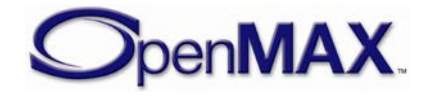

• bBuffersContiguous is a Boolean field that has two meanings depending on the component state and whether the port is enabled or disabled. When the port is disabled or the component is in the state OMX\_StateLoaded, bBuffersContiguous shall indicate whether the port prefers each buffer to be in physically contiguous memory. During the transition from OMX\_StateLoaded to OMX\_StateIdle, or when enabling the port, the buffer allocator shall update this field to indicate the actual contiguity of the buffers as described in section [2.8.2.](#page-29-0)

Note that having physically contiguous buffers is not always enough to allow processing by hardware, the exact meaning of this field may be platform specific.

• nBufferAlignment is a read-only field that specifies the alignment the port requires for each of its buffer addresses (OMX\_BUFFERHEADERTYPE structure's pBuffer parameter) and the payload data within the buffer (OMX BUFFERHEADERTYPE structure's pBuffer + nOffset parameters).

For example, a value of 4 denotes the alignment shall be 4-byte aligned. A value of zero denotes that the port does not have any alignment restrictions. Buffer alignments are restricted to powers of two.

# **3.1.3.13 OMX\_CONFIG\_TUNNELEDPORTSTATUSTYPE**

The OMX\_CONFIG\_TUNNELEDPORTSTATUSTYPE structure is used to communicate to a port what API calls are allowed on its tunneled port.

This structure is intended to be used in interop profile only. A component shall use this structure to inform its tunneled components about when some specific API calls become allowed on its non-supplier ports.

The index specified for this structure is OMX\_IndexConfigTunneledPortStatus.

OMX\_CONFIG\_TUNNELEDPORTSTATUSTYPE is defined as follows:

```
typedef struct OMX_CONFIG_TUNNELEDPORTSTATUSTYPE{
    OMX_U32 nSize;
     OMX_VERSIONTYPE nVersion;
     OMX_U32 nPortIndex;
    OMX U32 nTunneledPortStatus;
 OMX CONFIG TUNNELEDPORTSTATUSTYPE;
```
## *3.1.3.13.1 Parameters*

- nPortIndex represents the port that this structure applies to.
- nTunnelPortStatus is an integer parameter that contains one or more bit flags applied to the port that receives this structure.

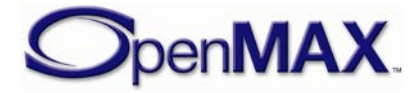

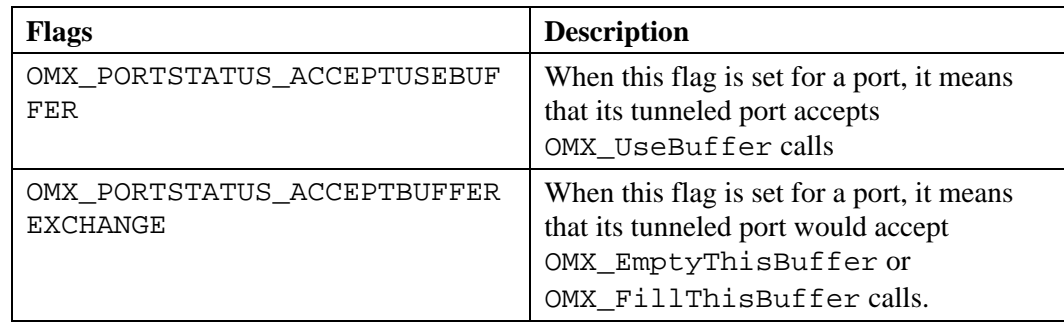

#### **Table 3-15 : Port Status Flags**

# *3.1.3.13.2 OMX\_StateLoaded to OMX\_StateIdle Transition*

When commanded to transition from OMX\_StateLoaded state to OMX\_StateIdle state, a component does the following:

• For each enabled non-supplier port, it shall inform its tunneled port using OMX\_SetConfig(OMX\_IndexConfigTunneledPortStatus) that OMX UseBuffer calls are now allowed.

For each enabled supplier port, it should start calling OMX\_UseBuffer only when it got the information that the call would be accepted by the tunneled port. Attempting to call OMX\_UseBuffer prior to getting the

OMX\_SetConfig(OMX\_IndexConfigTunneledPortStatus) telling that the call would be accepted is likely to result in the call returning

OMX\_ErrorIncorrectStateOperation. If one of the UseBuffer calls returns OMX\_ErrorIncorrectStateOperation, the component should wait for a call to OMX\_SetConfig(OMX\_PORTSTATUS\_ACCEPTUSEBUFFER) to resume the sequence, or for a OMX\_SendCommand(CommandStateSet,

OMX\_StateLoaded) that cancels the current transition to OMX\_StateIdle.

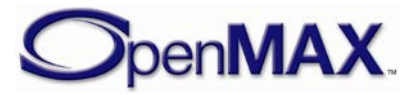

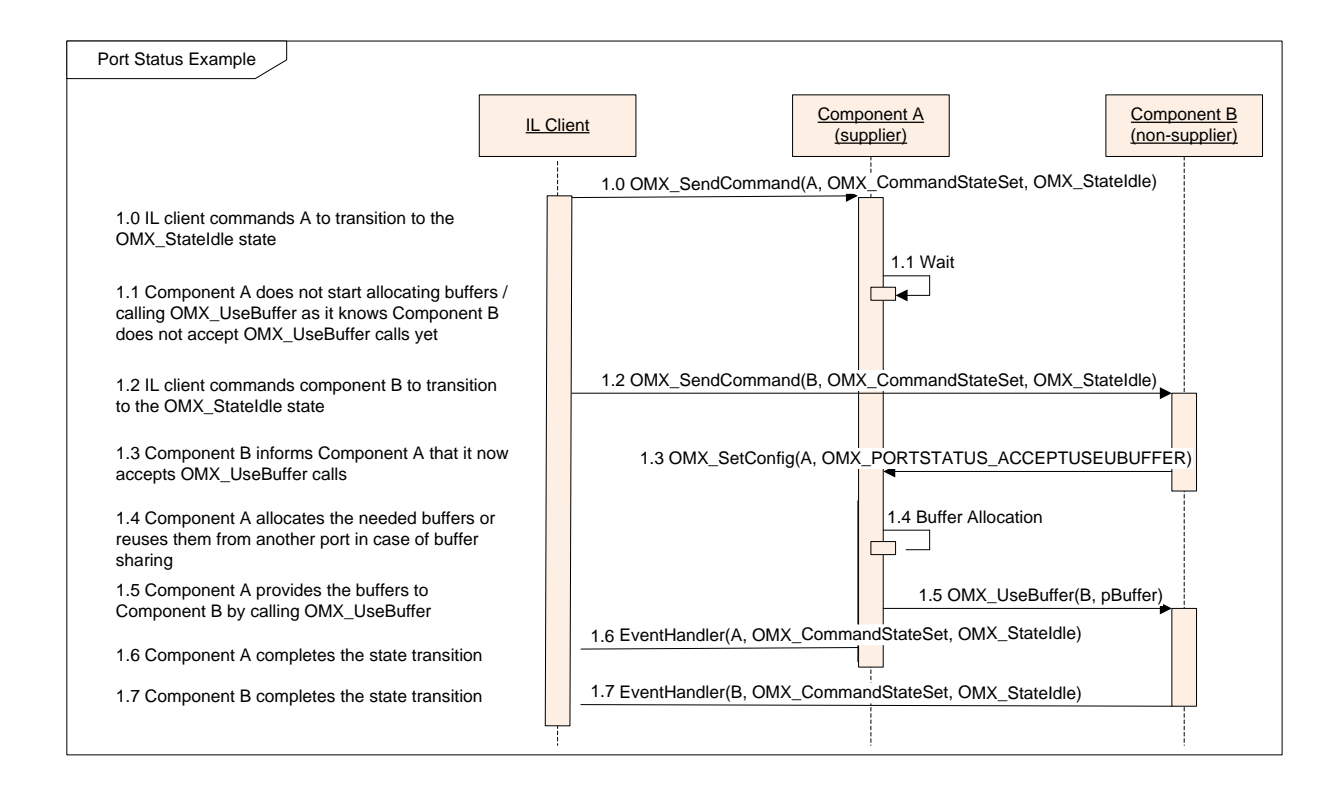

**Figure 3-2 : OMX\_StateLoaded to OMX\_StateIdle transition while supplier first**

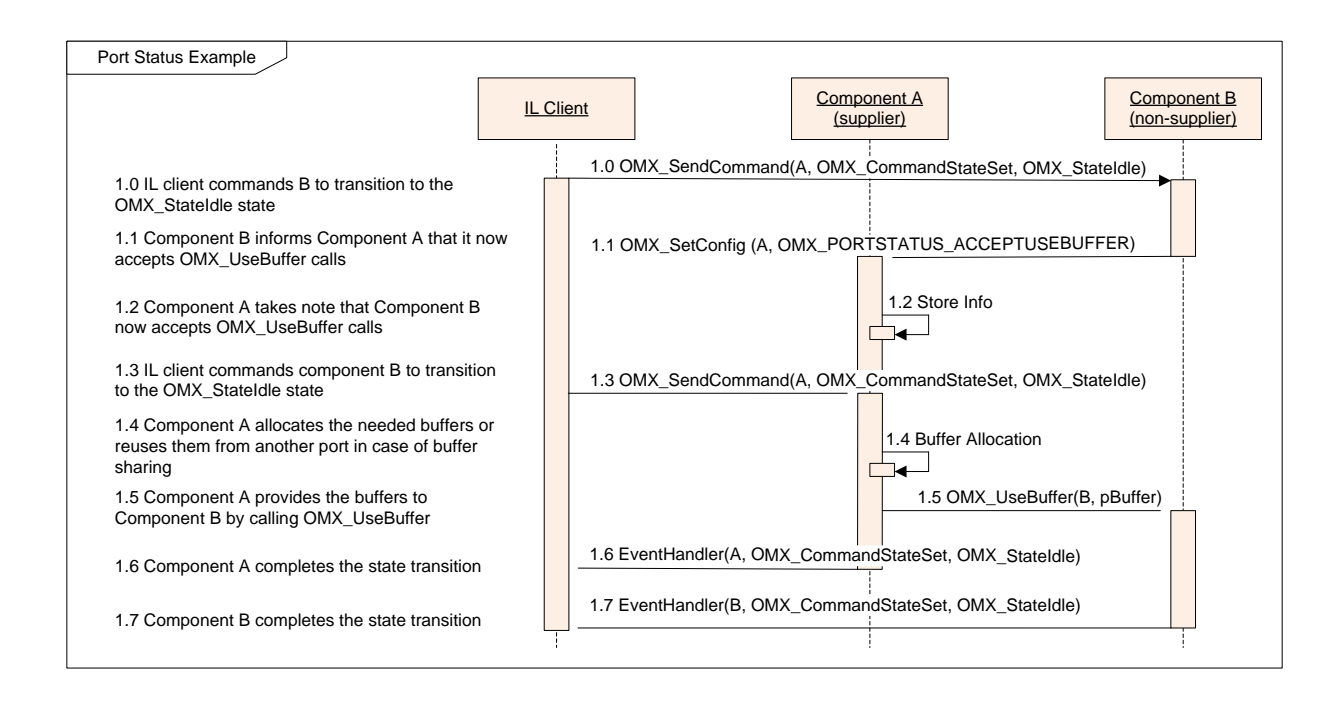

**Figure 3-3: OMX\_StateLoaded to OMX\_StateIdle transition while non-supplier first**

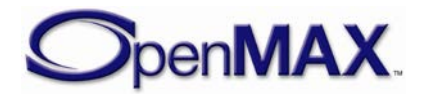

# *3.1.3.13.3 OMX\_StateIdle to OMX\_StateExecuting Transition*

When commanded to transition from OMX StateIdle state to OMX\_StateExecuting state, a component does the following:

- For each enabled non-supplier port, it shall inform its tunneled port using OMX\_SetConfig(OMX\_IndexConfigTunneledPortStatus) that buffer exchange is now allowed.
- For each enabled supplier port, it should start calling OMX\_EmptyThisBuffer /OMX\_FillThisBuffer only when it got the information that the call would be accepted by the tunneled port. Attempting to call OMX\_EmptyThisBuffer or OMX\_FillThisBuffer prior to getting the OMX\_SetConfig(OMX\_IndexConfigTunneledPortStatus) telling that the call would be accepted is likely to result in the call returning OMX\_ErrorIncorrectStateOperation.

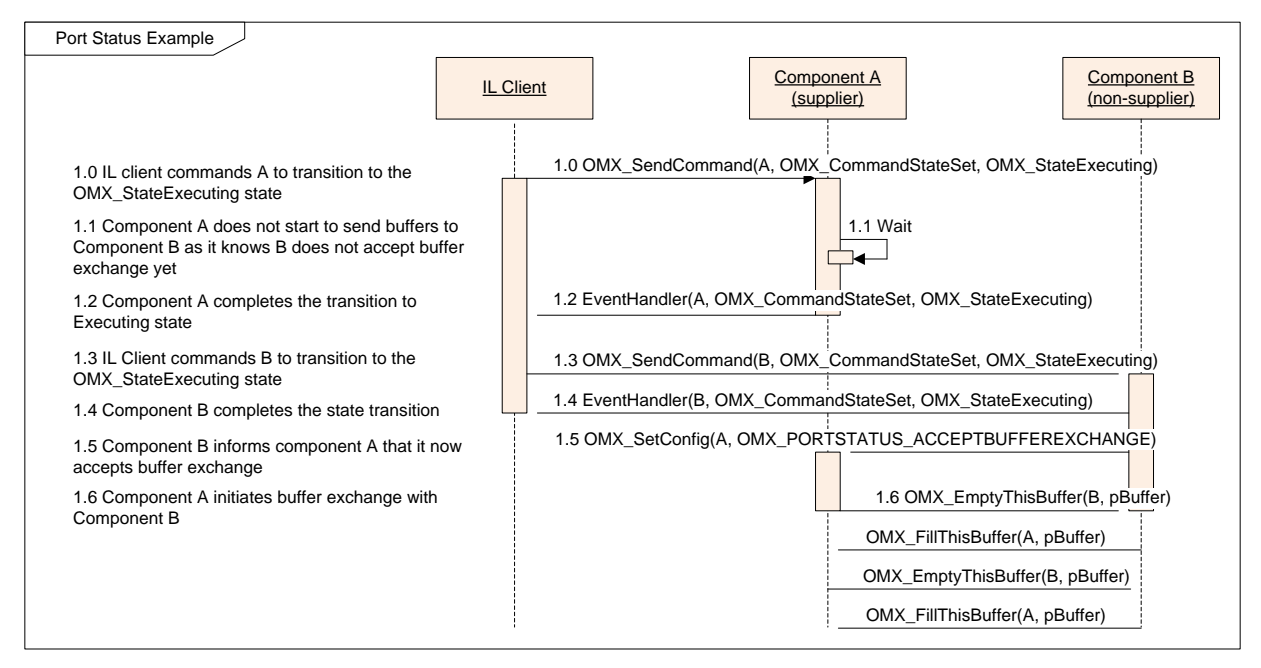

**Figure 3-4: OMX\_StateIdle to OMX\_StateExecuting transition while supplier first**

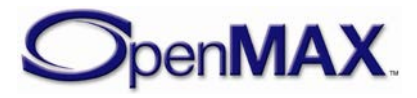

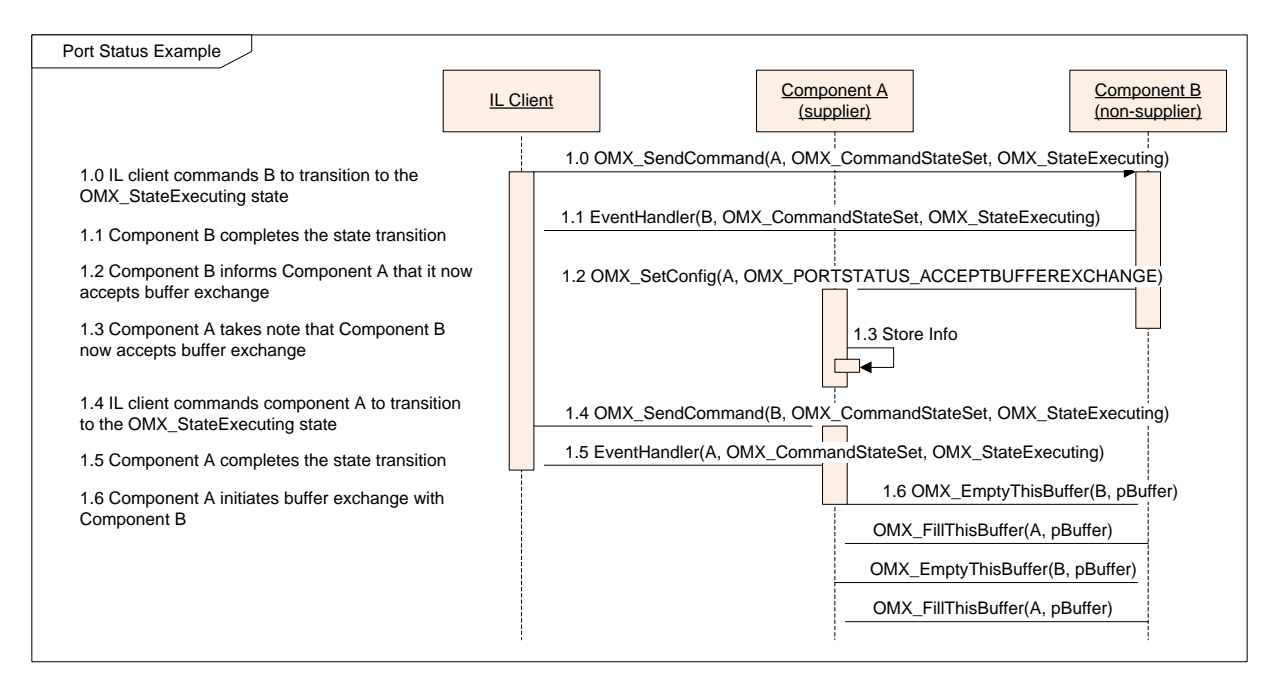

<span id="page-87-0"></span>**Figure 3-5: OMX\_StateIdle to OMX\_StateExecuting State Transition while non-supplier first**

# *3.1.3.13.4 OMX\_StateExecuting to OMX\_StateIdle Transition*

When commanded to transition from OMX StateExecuting state to OMX\_StateIdle state, a component does the following:

- For each enabled non-supplier port, it shall return all the buffers that the port is holding using OMX\_EmptyThisBuffer for an output port or OMX\_FillThisBuffer for an input port, then it shall reject any further call to OMX\_EmptyThisBuffer for an input port or OMX\_FillThisBuffer for an output port by returning OMX\_ErrorIncorrectStateOperation.
- For each enabled supplier port, it shall wait for all buffers to be returned by the tunneled port before completing the transition.

A component in OMX\_StateExecuting state may get an OMX\_ErrorIncorrectStateOperation when calling

OMX\_EmptyThisBuffer or OMX\_FillThisBuffer if the non-supplier component is commanded to transition to OMX\_StateIdle before the supplier component. In this situation, it should stop buffer exchanges until it commanded to transition to OMX\_State Idle or until it gets the

OMX\_SetConfig(OMX\_IndexConfigTunneledPortStatus) telling that buffer exchanges are accepted again by the tunneled port (See [Figure 3-5: OMX\\_StateIdle to](#page-87-0)  [OMX\\_StateExecuting State Transition while non-supplier first\)](#page-87-0).

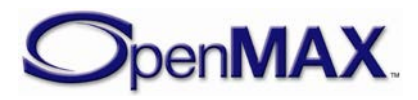

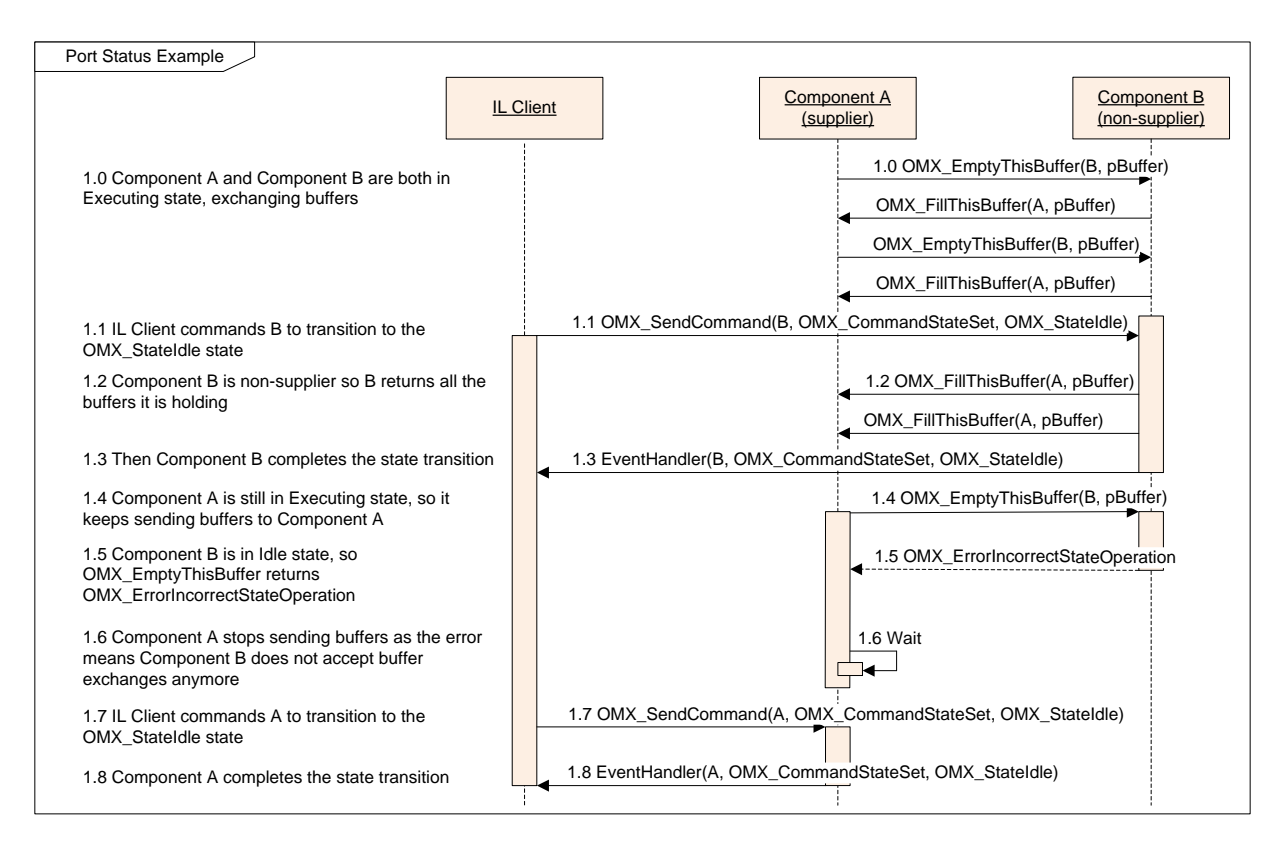

**Figure 3-6: Executing to OMX\_StateIdle transition while non-supplier first**

# *3.1.3.13.5 Disabling Ports – OMX\_CommandPortDisable*

When commanded to disable a port, a component does the following:

- For a non-supplier port, it shall return all the buffers that the port is holding using OMX\_EmptyThisBuffer for an output port or OMX\_FillThisBuffer for an input port, then it shall reject any further call to OMX\_EmptyThisBuffer for an input port or OMX\_FillThisBuffer for an output port by returning OMX\_ErrorIncorrectStateOperation. It shall then wait for OMX\_FreeBuffer calls to complete the command.
- For a supplier port, it shall wait for all buffers to be returned by the tunneled port, then call OMX\_FreeBuffer to free all the buffers.

A component in Executing state may get an

OMX\_ErrorIncorrectStateOperation when calling

OMX\_EmptyThisBuffer or OMX\_FillThisBuffer if the non-supplier port gets the OMX\_CommandPortDisable command before the supplier port. In this situation, it should stop buffer exchanges until it gets the OMX\_CommandPortDisable command or until it gets the

OMX\_SetConfig(OMX\_IndexConfigTunneledPortStatus) telling that buffer exchanges are accepted again by the tunneled port (See [Figure 3-5: OMX\\_StateIdle to](#page-87-0)  [OMX\\_StateExecuting State Transition while non-supplier first\)](#page-87-0).

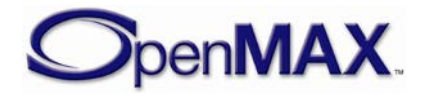

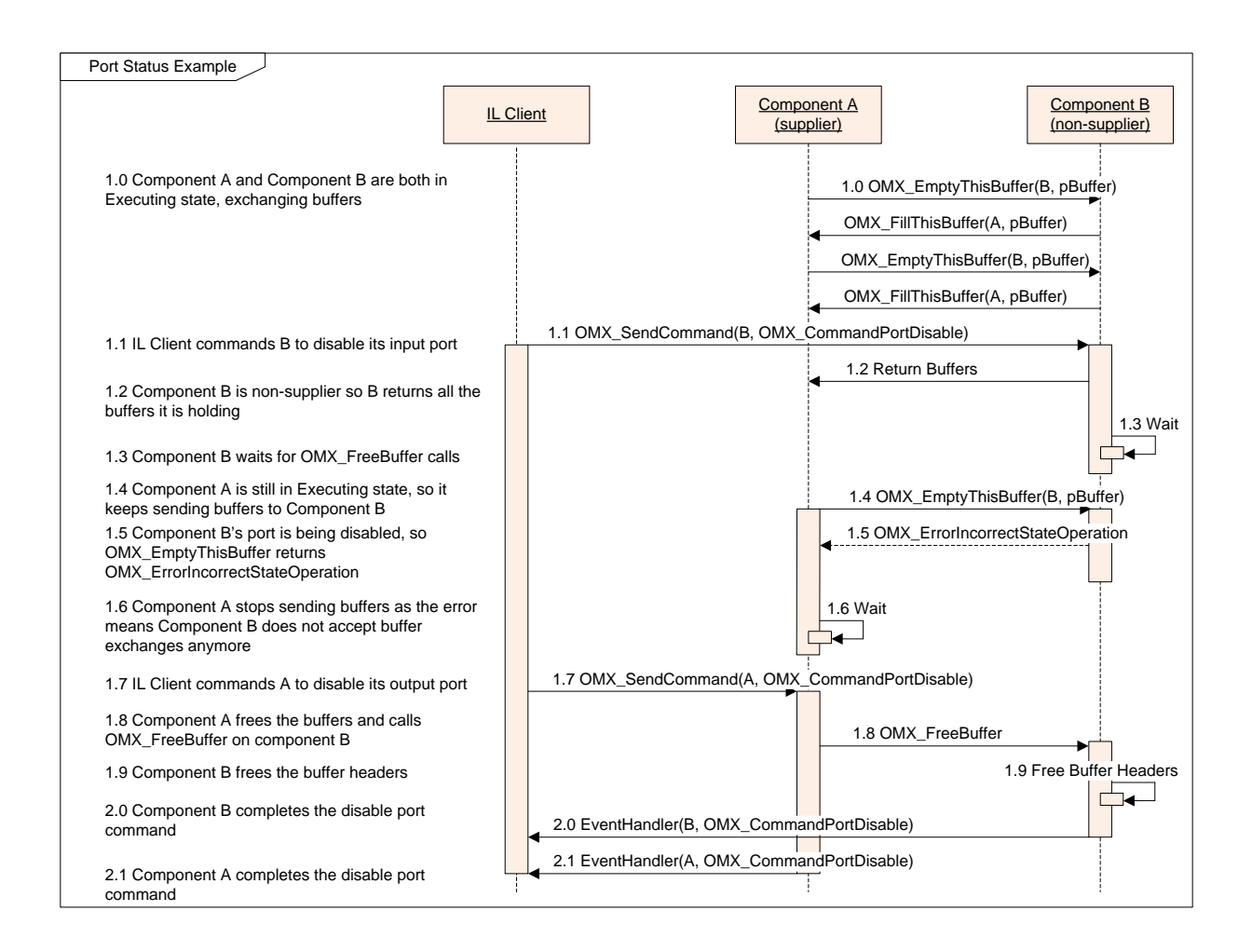

**Figure 3-7: Disabling ports while non-supplier first**

# *3.1.3.13.6 Enabling Ports – OMX\_CommandPortEnable*

When commanded to enable a port, a component does the following:

- For a non-supplier port, it shall inform its tunneled port using OMX\_SetConfig(OMX\_IndexConfigTunneledPortStatus) that OMX UseBuffer calls are now allowed. If the component is in OMX StateExecuting state, it can inform in the same call that buffer exchange will be allowed once the port is populated.
- For a supplier port, it should start calling OMX UseBuffer only when it got the information that the call would be accepted by the tunneled port. Attempting to call OMX\_UseBuffer prior to getting the OMX\_SetConfig(OMX\_IndexConfigTunneledPortStatus) telling that the call would be accepted is likely to result in the call returning OMX ErrorIncorrectStateOperation. If one of the OMX UseBuffer calls returns OMX\_ErrorIncorrectStateOperation, the component should wait for a call to OMX\_SetConfig(OMX\_PORTSTATUS\_ACCEPTUSEBUFFER)

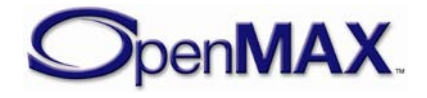

#### to resume the sequence, or for a

OMX\_SendCommand(OMX\_CommandPortDisable) that cancels the current transition to Enabled.

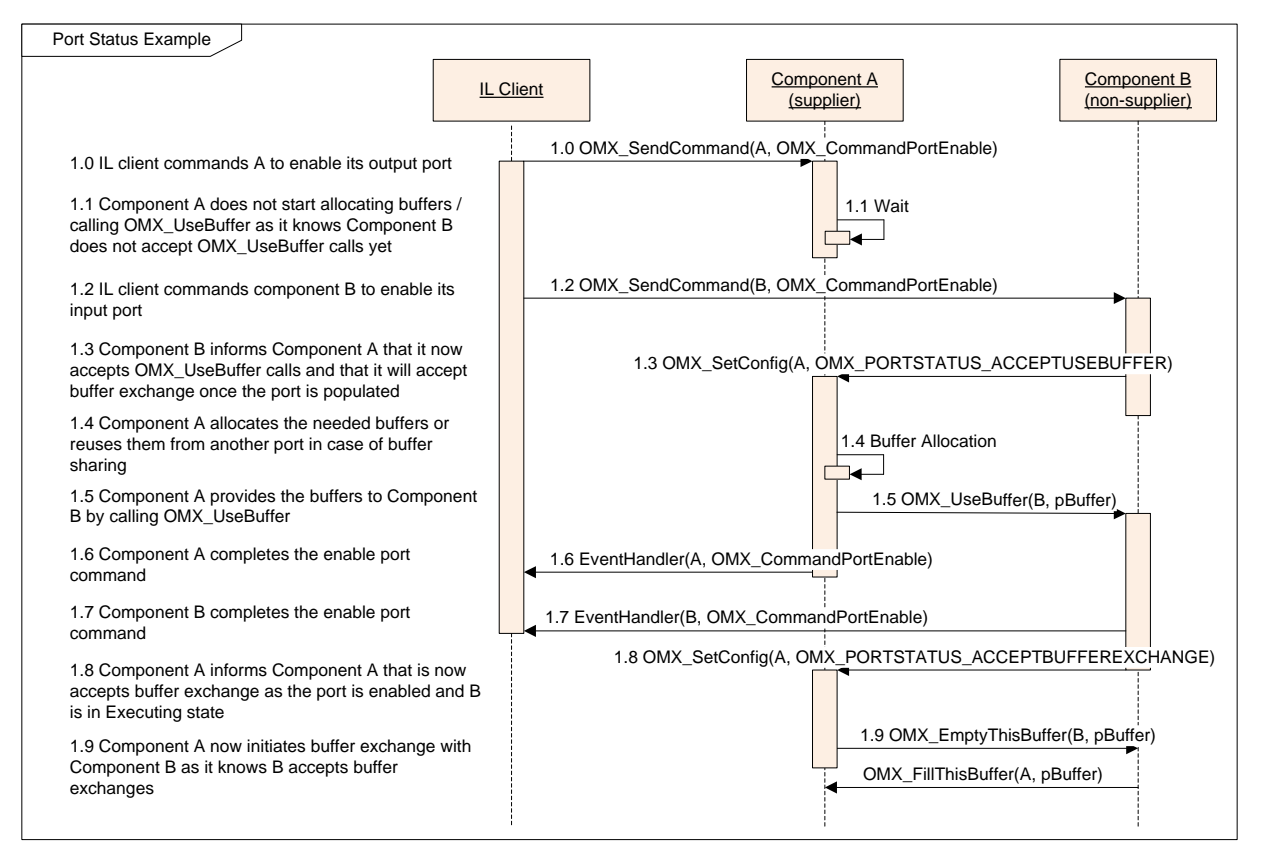

**Figure 3-8: enabling ports while supplier first**

# **3.2 OpenMAX IL Core Methods/Macros**

The OpenMAX IL core implements the main interface for an IL client that wants to use OpenMAX IL components. For efficiency, OpenMAX IL defines a set of OpenMAX IL core macros that map on one-to-one basis to most OpenMAX IL component methods.

Some macros and methods recommend that the function return within either five milliseconds or 20 milliseconds, depending on the function. The 5-millisecond timeout was deemed by the standards body to be a reasonable response time for commands that may not require buffer processing. The standards body identified the 20-millisecond timeout to be a reasonable response time for commands that may require buffer processing to be completed; the assumption here is that the longest buffer processing would be less than 30 milliseconds, which corresponds to 30-frames per second video. These timeouts are intended primarily to enable component integrators to get a good idea of component response latency via conformance testing.

The macros include the following:

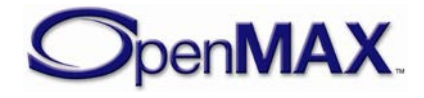

- Get component information (version, capabilities).
- Set the callbacks structure from the IL client to the IL component.
- Set/Get component parameters at init time.
- Set/Get component parameters at run time.
- Allocate/De-allocate buffers.
- Send a buffer full of data to an OpenMAX IL component port.
- Send an empty buffer to an OpenMAX IL component port.
- Send commands to a component.
- Get the actual state of the component.
- Get references to OpenMAX IL component-proprietary parameters.

The OpenMAX IL core also implements methods for the following:

- Initializing/de-initializing the whole OpenMAX IL core.
- Getting an OpenMAX IL component handle.
- Releasing an OpenMAX IL component handle.
- Detecting all OpenMAX IL components available on the platform at run time.
- Setting up data tunnels among OpenMAX IL components.
- Tearing down data tunnels among OpenMAX IL components.
- Acquiring content pipes.
- Querying for information on installed standard component implementations.

When a time limit for the execution of a method is specified, it is not intended as a hard restriction for the conformance of the component to the standard, but if the limit is not respected, a note shall appear in the description document related to the component.

# *3.2.1 Return Codes for the Functions*

[Table 3-16](#page-92-0) lists all of the possible return error codes for each function. A critical error denotes an error from which the component cannot recover. The component shall remain in its current state and wait for the action of the IL client. After receiving a critical error event, the IL client shall transition the component from its current state back to OMX\_StateLoaded (through OMX\_StateIdle, where necessary), and unload it by call OMX\_FreeHandle. Note that there is no gurantee that actions other than the necessary commands to transition the component to OMX\_StateLoaded state and unload it will succeed after the component has signaled the critical error. Despite the critical error event, the component shall return all buffers to their suppliers where necessary for state transition, and shall complete the OMX FreeBuffer calls.

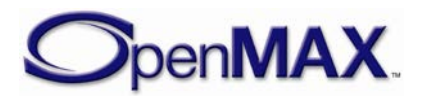

All columns but the last two correspond to errors returned from a call to the component. The rightmost two columns denote errors sent asynchronously as the result of an internal error.

<span id="page-92-0"></span>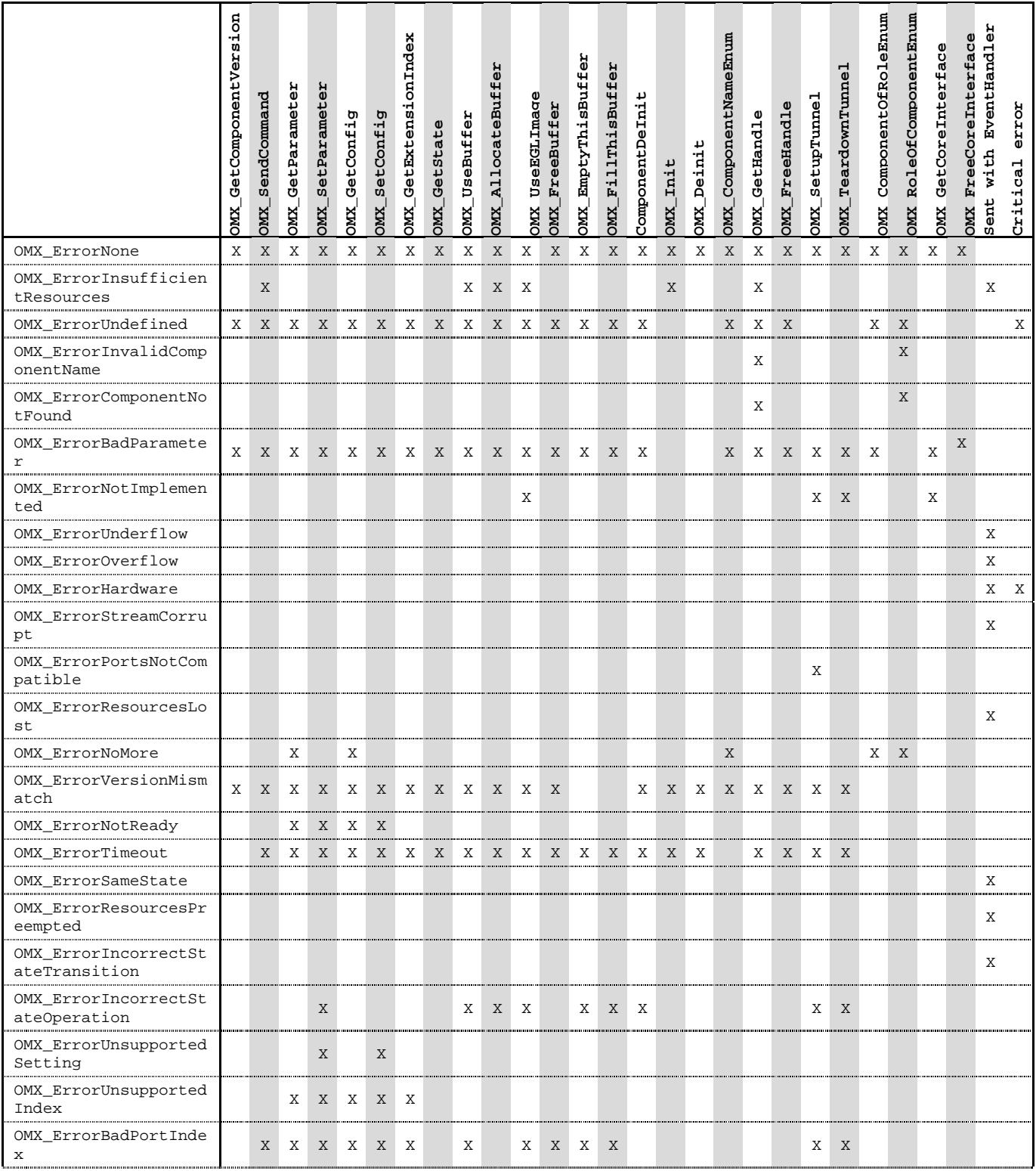

#### **Table 3-16: Error Codes**

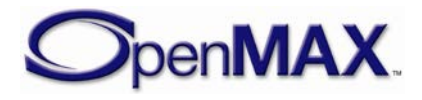

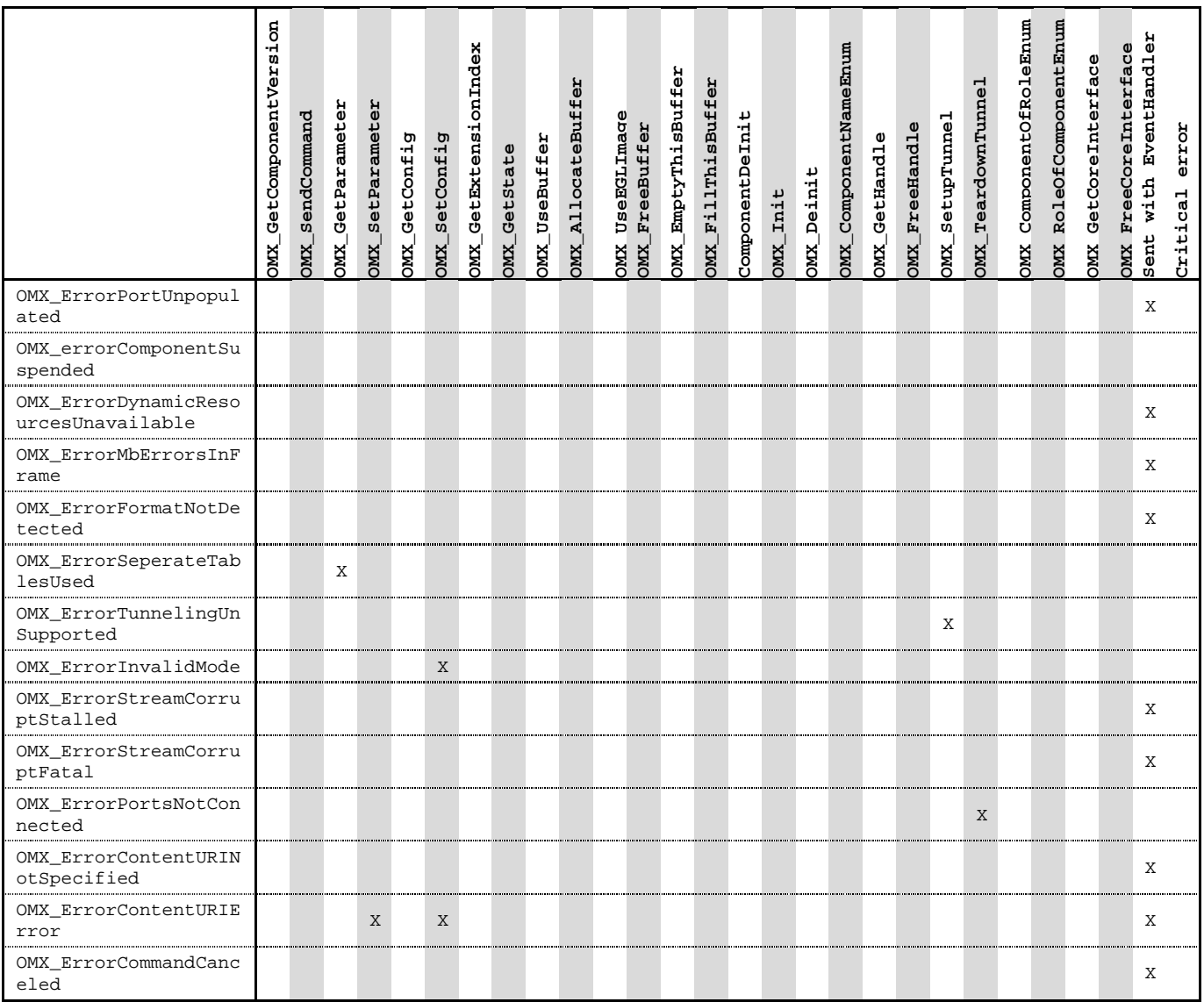

# *3.2.2 Macros*

This section describes the OpenMAX IL core macros. Note that some of these calls occur when only the caller is in the appropriate state to make the call (e.g. when tunneling) or when the component is transitioning from one state to another.

[Table 3-17](#page-94-0) defines which macros may be called on a component in each component state.

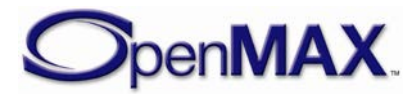

#### **Table 3-17: Valid Component Calls**

<span id="page-94-0"></span>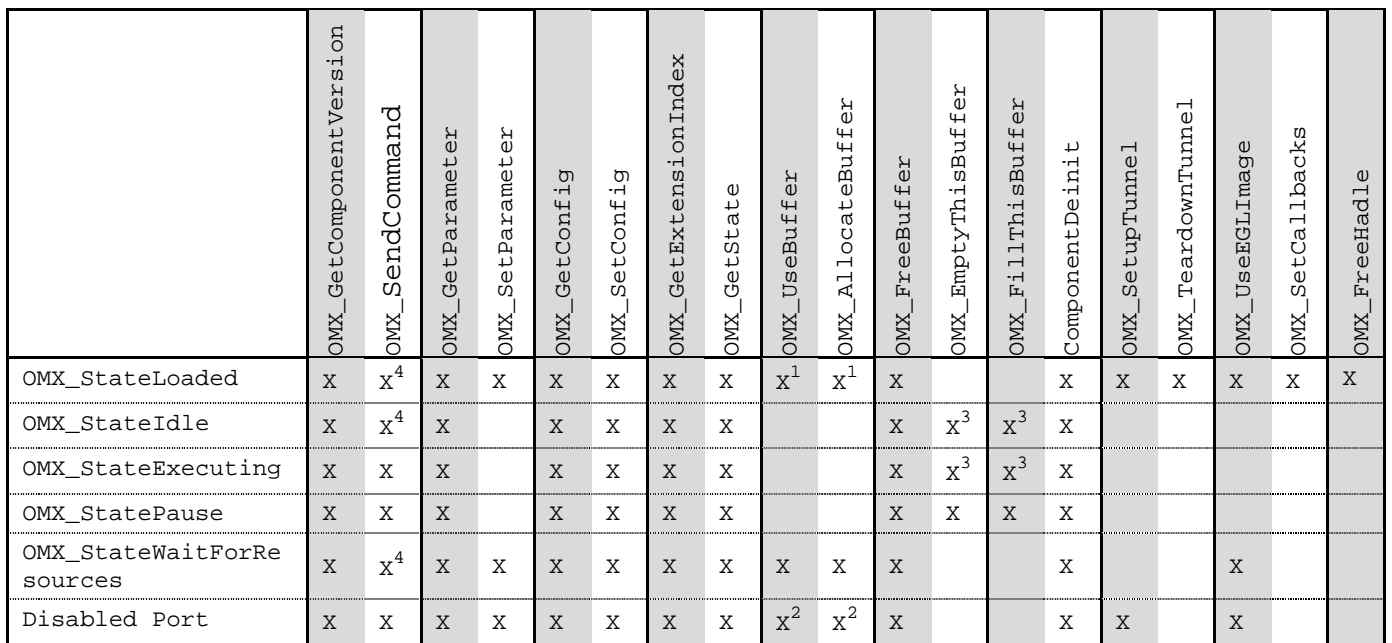

 $x^1$ : valid if already started transition to OMX\_StateIdle. In tunneled case for a non-supplier port, the component calls OMX\_SetConfig(OMX\_PORTSTATUS\_ACCEPTUSEBUFFER) on its tunneled component to indicate when it can start calling UseBuffer.

 $x^2$ : valid if already started transition to Enabled Port. In tunneled case for a non-supplier port, the component calls OMX\_SetConfig(OMX\_PORTSTATUS\_ACCEPTUSEBUFFER) on its tunneled component to indicate when it can start calling UseBuffer.

 $x<sup>3</sup>$ : in tunneled case for a non-supplier port, the component calls OMX SetConfig(OMX PORTSTATUS ACCEPTBUFFEREXCHANGE) on its tunneled component to indicate when it can start exchanging buffers.

 $\texttt{x}^4 \colon$  not valid for OMX\_CommandMarkBuffer

# **3.2.2.1 OMX\_GetComponentVersion**

The GetComponentVersion macro will query the component and returns information about it. This is a blocking call. The component should return from this call within five milliseconds.

The macro is defined as follows.

```
#define OMX_GetComponentVersion ( 
  hComponent, 
  pComponentName, 
  pComponentVersion, 
 pSpecVersion,
 pComponentUUID) 
((OMX_COMPONENTTYPE*)hComponent)->GetComponentVersion( \
      hComponent,
       pComponentName, \
       pComponentVersion, \
```
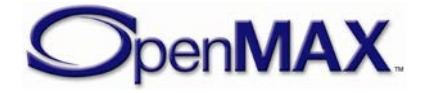

 pSpecVersion, pComponentUUID)

The parameters are as follows.

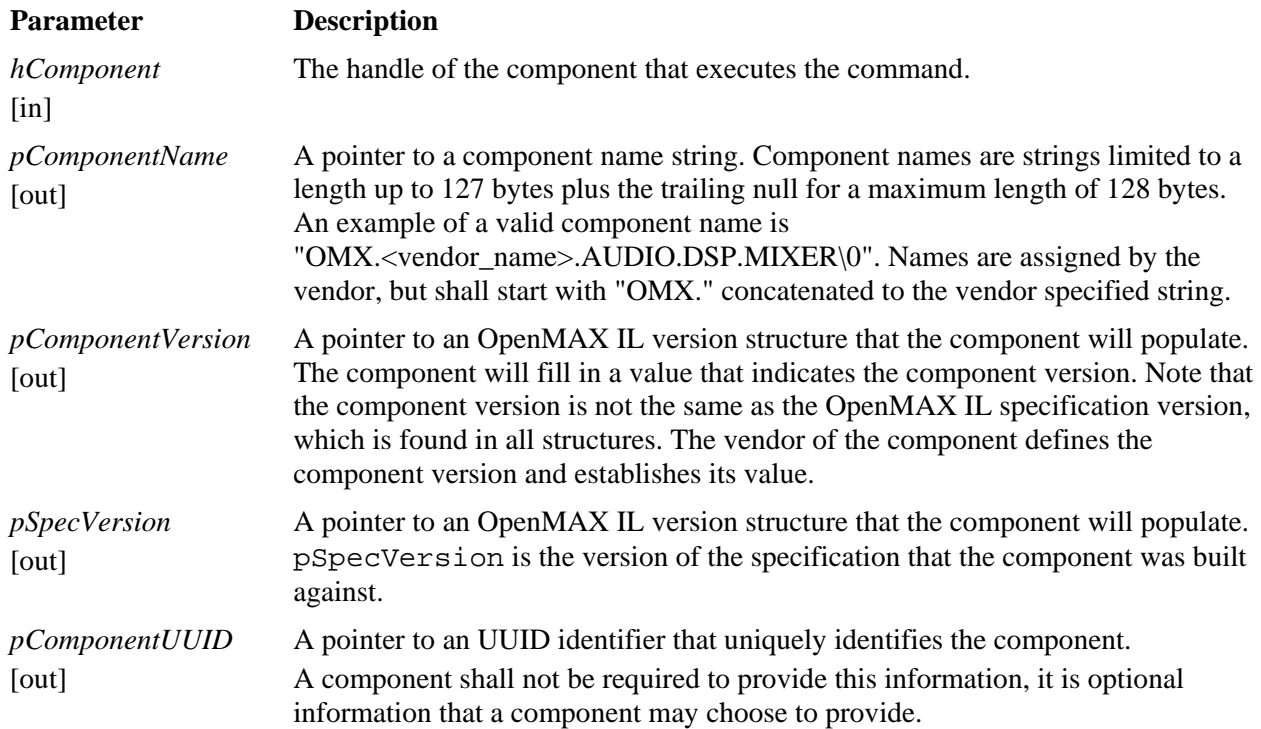

## *3.2.2.1.1 Prerequisites for This Method*

This method has no prerequisites.

# *3.2.2.1.2 Sample Code Showing Calling Sequence*

The following sample code shows a calling sequence.

```
/* detect mismatch between IL client's and component's spec version */ 
OMX_GetComponentVersion(
       hComp, 
       &CompName, 
       &CompVersion, 
       &CompSpecVersion);
if (CompSpecVersion != IlClientVersion){
       printf("ERROR: version mismatch\n"); 
}
```
# **3.2.2.2 OMX\_SendCommand**

The OMX\_SendCommand macro will invoke a command on the component. This is a non-blocking call that should, at a minimum, validate command parameters but return within five milliseconds. The component uses an event callback to notify the IL client of the results of the command once completed. If the component executes the command

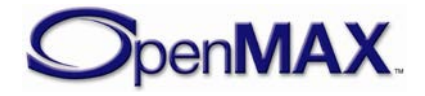

successfully, the component generates an OMX\_EventCmdComplete callback with error code set to OMX\_ErrorNone. If the component fails to execute the command, the component generates an OMX\_EventCmdComplete callback and passes the appropriate error as a parameter.

Calling OMX\_SendCommand when there is already an on-going command being processed is allowed only in the following cases:

- When currently doing a state transition from OMX\_StateLoaded to OMX\_StateIdle, the IL client can try to cancel the transition by commanding the component to go back to OMX\_StateLoaded state. Depending on timings, the on-going command will either be canceled, or it may have time to complete normally before the cancellation is received. When canceled, the on-going command will report an OMX\_EventCmdComplete event with OMX\_ErrorCommandCanceled error code.
- When currently enabling a port (OMX CommandPortEnable), the IL client can try to cancel the operation by commanding the component to disable (OMX\_CommandPortDisable) the port. Depending on timings, the on-going command will either be canceled, or it may have time to complete normally before the cancellation is received. When canceled, the on-going command will report an OMX\_EventCmdComplete event with OMX ErrorCommandCanceled error code.
- When currently doing a state transition from OMX StateLoaded to OMX\_StateIdle, the IL client can command the component to disable (OMX\_CommandPortDisable) a port. This may allow the component to complete the transition to OMX\_StateIdle if the port was the one blocking the transition. Depending on timings, the commands will either complete in the order they were sent (case where the on-going transition to OMX\_StateIdle completes normally before the disable port command is received), or in the reverse order (case where the disable port command - OMX\_CommandPortDisable -unblocks the transition to OMX\_StateIdle).
- When currently disabling (OMX\_CommandPortDisable) a port and if the port is doing buffer sharing, the component may report an event OMX\_EventPortNeedsDisable to indicate to the IL client that it shall disable another port of the component to allow the current disable port command (OMX\_CommandPortDisable) to complete. In this situation, the IL client shall call OMX\_CommandPortDisable to disable the requested port. The commands will complete in the reverse order they were sent.
- When currently flushing (OMX\_CommandFlush) a port and if the port is doing buffer sharing, the component may report an OMX\_EventPortNeedsFlush event to indicate to the IL client that it shall flush another port of the component to allow the current flush command to complete. In this situation, the IL client shall call OMX\_CommandFlush to flush the requested port. The commands will complete in the reverse order they were sent.

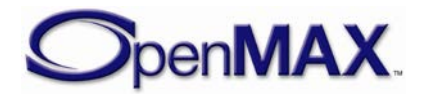

• Queuing several OMX\_CommandMarkBuffer commands is allowed. The number of OMX CommandMarkBuffer commands that can be queued is implementation specific.

In any other case, OMX\_SendCommand will return

OMX\_ErrorIncorrectStateOperation if the IL client attempts to call it when there is already an on-going command being processed.

The macro is defined as follows.

```
#define OMX_SendCommand ( 
 hComponent, 
  Cmd, 
nParam,
pCmdData) 
 ((OMX_COMPONENTTYPE*)hComponent)->SendCommand( \
       hComponent,<br>Cmd.
\mathbb{C}md,
        nParam,
        pCmdData)
```
The parameters are as follows.

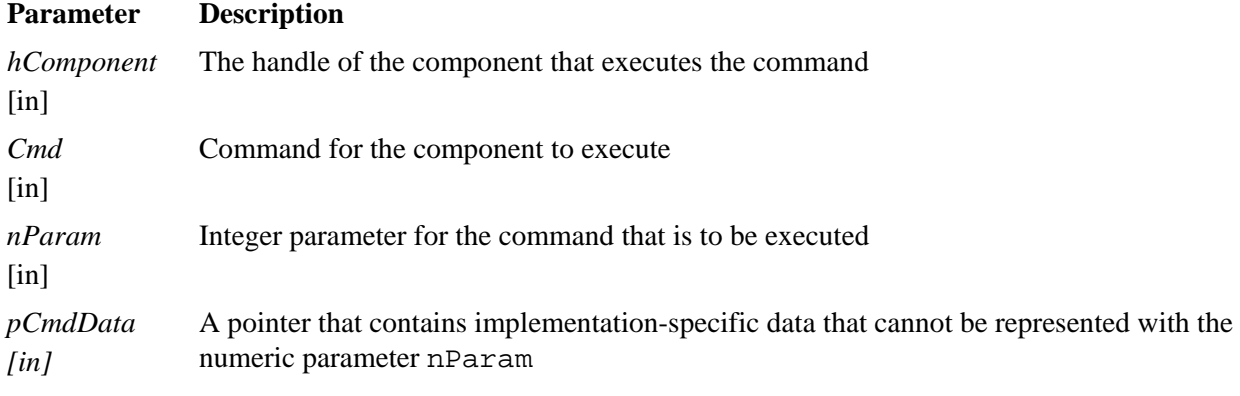

```
Section 3.3—OpenMAX IL Component Methods and Structures describes the 
corresponding function that each component implements.
```
# **3.2.2.3 OMX\_CommandStateSet**

The IL client calls this command to request that the component transition into the state given in nParam. The component shall make the transition between the old state and the new state successfully only if it is a legal transition and all prerequisites for this transition are met. For more information on component states, see Section [3.1.1.2—](#page-49-0) [OMX\\_STATETYPE.](#page-49-0)

If the component successfully transitions to the new state, it exposes the new internal state (e.g. if queried via OMX\_GetState()) and then notifies the IL client of the new state via the OMX\_EventCmdComplete event, indicating OMX\_CommandStateSet

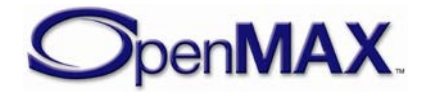

for nData1 and the new state for nData2, and OMX ErrorNone for error code. If a state transition fails, the component shall notify the IL client of the error that prevented it via OMX\_EventCmdComplete event indicating OMX\_CommandStateSet for nData1, the attempted transition state for nData2 and an appropriate error code for pEventData. Relevant errors include but are not limited to the following:

- OMX\_ErrorSameState: The component is already in the state requested.
- OMX\_ErrorIncorrectStateTransition: The transition requested is not legal.
- OMX\_ErrorInsufficientResources: The transition required the allocation of resources and the component failed to acquire the resources.

# **3.2.2.4 OMX\_CommandFlush**

The IL client calls this command to flush one or more component ports. nParam specifies the index of the port to flush. If the value of nParam is OMX\_ALL, the component shall flush all ports. In tunneled cases, the IL client shall always flush both ends of a tunnel.

When the IL client flushes a non-tunneled port, that port shall return all the buffers it is holding to the IL client using EmptyBufferDone and FillBufferDone (appropriate for an input port or an output port, respectively) to return the buffers.

When the IL client flushes a non-supplier tunneled port, that port shall return all the buffers it is holding to its tunneled port using EmptyThisBuffer or FillThisBuffer (appropriate for an input port or an output port, respectively) to return the buffers. Output ports shall zero the nFilledLen field of the buffer header when returning buffers as part of a flush operation.

When the IL client flushes a supplier port, that port shall hold its buffers.

A non-supplier port that is sharing its buffers with another port of the component may need its sharing port to be flushed as well in order to be able to complete the flush command. In that situation, the component shall report an

OMX\_EventPortNeedsFlush event with the index of the sharing port to indicate to the IL client that it needs to flush another port in order for the current flush command to complete.

When a port is flushed, the component shall reset any internal state associated with the port so as to be ready to process from another location within the stream after the flush. This includes discarding any unprocessed data in the queued buffers for a supplier port.

The codec configuration shall not be reset, but the component shall be able to handle the first buffer after the flush containing a new CODEC\_CONFIG indicated by the OMX\_BUFFERFLAG\_CODECCONFIG buffer flag.

For each port that the component flushes, the component shall send an OMX\_EventCmdComplete event, indicating OMX\_CommandFlush for nData1, the individual port index for nData2, even if the flush resulted from using a value of

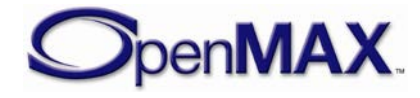

OMX ALL for nParam, and OMX ErrorNone for pEventData in case of success or an appropriate error code for pEventData in case of failure.

# **3.2.2.5 OMX\_CommandPortDisable**

The OMX\_CommandPortDisable command disables a port. nParam specifies the index of the port to disable. If the value of nParam is OMX\_ALL, the component shall disable all ports. In tunneled cases, the IL client shall always disable both ends of the tunnel.

A disabled port has no buffers and does not allocate buffers or buffer headers on a transition from OMX\_StateLoaded or OMX\_StateWaitForResources to OMX\_StateIdle. An IL client can change the parameters via OMX\_SetParameter of a disabled port regardless of the component state. Thus the OMX\_CommandPortDisable command, in co-operation with OMX\_TeardownTunnel, OMX\_SetupTunnel and OMX\_CommandPortEnable, is useful for the dynamic reconfiguration or re-tunneling of a port.

The port shall immediately clear bEnabled in its port definition structure when it receives OMX\_CommandPortDisable. If the port that the IL client is disabling is a non-supplier port, the component shall return any buffers it is holding to its supplier via OMX\_EmptyThisBuffer/OMX\_FillThisBuffer if tunneling or EmptyBufferDone/FillBufferDone if not tunneling. Then, the component shall wait for the supplier to free the buffers via OMX FreeBuffer before completing the disable command. If the port that the IL client is disabling is a supplier port with buffers allocated, the component shall wait for the non-supplier port to return all buffers via OMX\_EmptyThisBuffer or OMX\_FillThisBuffer. Then, the component shall free the buffers via OMX\_FreeBuffer before completing the disable command.

For each port that the component disables, the component shall send an OMX\_EventCmdComplete event indicating OMX\_CommandPortDisable for nData1, the individual port index for nData2, even if using a value of OMX ALL for nParam caused the port to be disabled, and OMX\_ErrorNone for pEventData in case of success or an appropriate error code for pEventData in case of failure.

A non-supplier port that is sharing its buffers with another port of the component may require its sharing port to be disabled as well in order to be able to complete the OMX\_CommandPortDisable command. In this situation, the component shall report an OMX\_EventPortNeedsDisable event with the index of the sharing port to indicate to the IL client that it needs to disable another port in order for the current OMX\_CommandPortDisable command to complete.

# **3.2.2.6 OMX\_CommandPortEnable**

The OMX\_CommandPortEnable command enables a port. nParam specifies the index of the port to be enabled. If the value of nParam is OMX\_ALL, the component

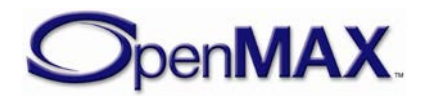

shall enable all ports. In tunneled cases, the IL client shall always enable both ends of a tunnel.

An enabled port shall abide by all the requirements of the component's state. Thus, the port shall:

- Have no buffers allocated if the component is in the OMX\_StateLoaded state or the OMX\_StateWaitForResources state and all buffers are allocated otherwise.
- Allocate buffers on a transition from either the OMX\_StateLoaded state or the OMX StateWaitForResources state to the OMX StateIdle.
- Transfer a buffer to facilitate data flow in the OMX StateExecuting state.
- Disallow modification of its parameters via OMX\_SetParameter in all states but OMX\_StateLoaded.

The OMX\_CommandPortEnable command, in co-operation with OMX\_CommandPortDisable, is useful for the dynamic reconfiguration or retunneling of a port.

The port shall immediately set bEnabled in its port definition structure when the port receives OMX\_CommandPortEnable. If the IL client enables a port while the component is in any state other than OMX\_StateLoaded or OMX StateWaitForResources, then that port shall allocate its buffers via the same call sequence used on a transition from OMX\_StateLoaded to OMX\_StateIdle. If the IL client enables while the component is in the OMX\_StateExecuting state, then that port shall begin transferring buffers.

For each port that the component enables, the component shall send an OMX\_EventCmdComplete event, indicating OMX\_CommandPortEnable for nData1, the individual port index for nData2, even if using the value of OMX\_ALL for nParam caused the enable operation, and OMX\_ErrorNone for pEventData in case of success or an appropriate error code for pEventData in case of failure.

# **3.2.2.7 OMX\_CommandMarkBuffer**

The OMX\_CommandMarkBuffer command instructs the given port to mark a buffer. nParam holds the index of the port that will perform the mark. The pCmdData parameter of OMX\_SendCommand points to an OMX\_MARKTYPE structure. The pMarkTargetComponent field of this structure holds a pointer to the component that will send an event after processing the marked buffer. The pMarkData field of this structure holds a pointer to application-specific data associated with the mark to uniquely identify the mark to the application upon a mark event (denoted the *mark data*).

When instructed to mark a buffer, the component will mark the next buffer that it receives as input after it receives the mark command. The exception is a source component, which will mark the next buffer it adds to its output buffer queue. For components other than source components, the port index value in nParam holds the

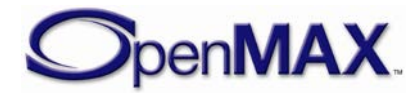

index of the input port that will mark its next buffer. For source components, the port index value in nParam holds the index of the output port that will mark its next buffer.

In the following cases, multiple marks may compete for a single buffer:

- A component receives two or more mark commands with no intervening buffer(s).
- Two or more input buffers, each with a mark, contribute to an output buffer (e.g., in a mixer).
- A component receives a mark command and the next buffer is already marked.

If multiple marks compete for application to the same buffer, the component uses the first mark received to mark the buffer and applies the remaining marks to subsequent buffers in the order that the component received them. If there are no subsequent buffers, the component may send the remaining marks on one or more empty buffers.

For each case where the component successfully marks a buffer, the component shall send an OMX\_EventCmdComplete event indicating OMX\_CommandMarkBuffer for nData1, the individual port index for nData2, and OMX\_ErrorNone for pEventData. If a mark operation fails, the component shall notify the IL client of the error via OMX\_EventCmdComplete event with an appropriate error code for pEventData.

A buffer header includes pMarkTargetComponent and the pMarkData fields, whose meaning is identical to those in OMX\_MARKTYPE. A component marks a buffer by copying pMarkTargetComponent and the pMarkData fields from the mark command to the buffer headers. Both fields are NULL by default (i.e., before the buffer being marked). A component propagates the mark fields from an input buffer to an output buffer according to the buffer metadata rules established for buffer flags and timestamps. The target component does not propagate the mark but instead clears both fields to NULL.

When a component receives a buffer, it shall compare its own pointer to the pMarkTargetComponent. If the pointers match, the component shall send a mark event, including pMarkData as a parameter, immediately after the buffer exits the component or has been completely processed in the case where it does not exit the component.

A component shall accept an OMX\_CommandMarkBuffer request when in the OMX StateExecuting or OMX StatePause states.

If the port associated with the OMX\_CommandMarkBuffer request is disabled or the component is in the OMX\_StatePause state, the component shall queue the requests and commence processing these queued requests when in the OMX\_StateExecuting state and the associated port is enabled.

If a component has queued OMX\_CommandMarkBuffer requests upon transitioning to OMX\_StateIdle, it shall automatically flush these queued requests - complete the command processing. The component shall emit a failed OMX\_EventCmdComplete

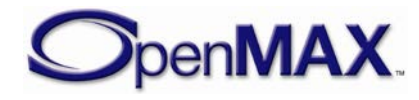

callback (with an appropriate error code for pEventData) as the completion status for each queued request being flushed.

OMX MARKTYPE is defined as follows.

```
typedef struct OMX_MARKTYPE {
     OMX_HANDLETYPE hMarkTargetComponent; 
     OMX_PTR pMarkData; 
 OMX MARKTYPE;
```
The parameters are described as follows.

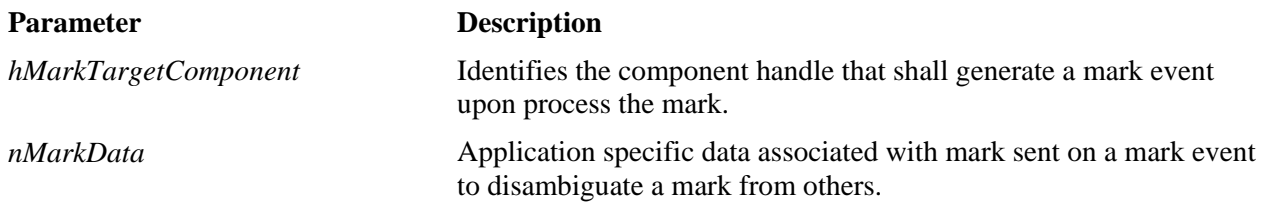

# *3.2.2.7.1 Prerequisites for This Method*

This method has no prerequisites.

# *3.2.2.7.2 Sample Code Showing Calling Sequence*

The following sample code shows the calling sequence.

```
instructs a component port to mark a buffer*/
OMX_MARKTYPE mark;
mark.hMarkTargetComponent = hComp;
mark.pMarkData = appData;
OMX_SendCommand(hComp, OMX_CommandMarkBuffer, portIndex, &mark);
```
# **3.2.2.8 OMX\_GetParameter**

The OMX\_GetParameter macro will get a parameter setting from a component. The nParamIndex parameter indicates which structure is requested from the component. The caller shall provide memory for the structure and populate the nSize and nVersion fields before invoking this macro. If the parameter settings are for a port, the caller shall also provide a valid port number in the nPortIndex field before invoking this macro. All components shall support a set of defaults for each parameter so that the caller can obtain the structure populated with valid values.

This call is a blocking call. The component should return from this call within 20 milliseconds.

The OMX\_GetParameter macro is defined as follows.

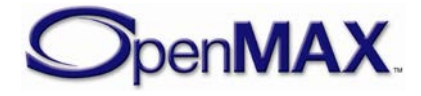

```
#define OMX_GetParameter ( 
   hComponent, 
   nParamIndex, 
pComponentParameterStructure) 
((OMX_COMPONENTTYPE*)hComponent)->GetParameter( \
          hComponent, \
          nParamIndex, \
          pComponentParameterStructure)
```
The parameters are described as follows.

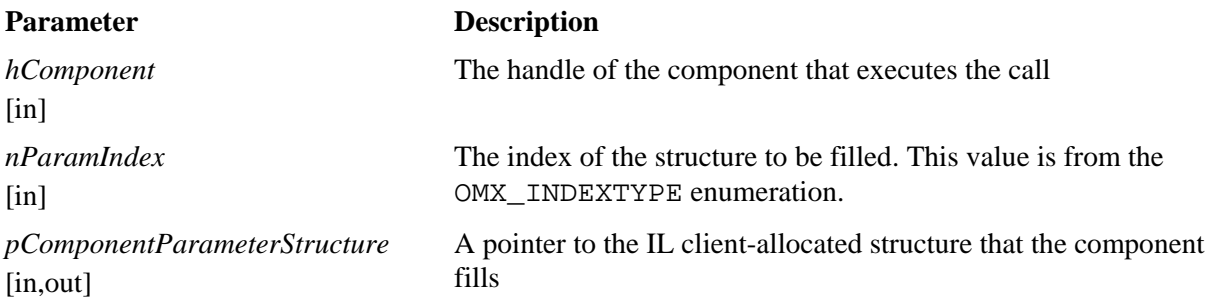

Section [3.3—OpenMAX IL Component Methods and Structures](#page-131-0) describes the corresponding function that each component implements.

# *3.2.2.8.1 Prerequisites for This Method*

This method has no prerequisites.

# *3.2.2.8.2 Sample Code Showing Calling Sequence*

The following sample code shows the calling sequence.

```
/* disable every audio port of a component*/
OMX_GetParameter(hComp, OMX_IndexParamAudioInit, &oParam);
for (i=0,i<sub>o</sub>Param.nPorts:i++) {
       OMX_SendCommand(
              hComp, 
             OMX CommandPortDisable,
              oParam.nStartPortNumber + i, 
              0);
}
```
# *3.2.2.8.3 Error Conditions*

The following error conditions can occur:

- OMX\_ErrorBadParameter if one or more fields of the parameter structure are incorrect.
- OMX\_ErrorUnsupportedIndex when the specified parameter index is unsupported.
- OMX\_ErrorVersionMismatch when the nVersion field of the parameter structure does not match the expected version for the component.

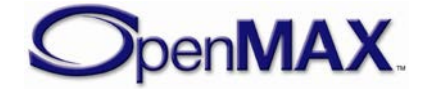

- OMX\_ErrorNotReady if an OMX\_GetParameter operation has not completed processing. The caller should retry the OMX\_GetParameter call.
- OMX ErrorNoMore when the OMX GetParameter function is called with a structure that includes the nPortIndex field and the value of nPortIndex exceeds the number of ports (of the appropriate domain) for the component.

## **3.2.2.9 OMX\_SetParameter**

The OMX\_SetParameter macro will send a parameter structure to a component. The nParamIndex parameter indicates which structure is passed to the component.

The caller shall provide the memory for the correct structure and shall fill in the structure nSize and nVersion fields in addition to all other fields before invoking this macro. The caller is free to dispose of this structure after the call, as the component is required to copy any data it shall retain.

Some parameter structures contain read-only fields. The OMX\_SetParameter method will preserve read-only fields, and shall not generate an error when the caller attempts to change the value of a read-only field.

This call is a blocking call. The component should return from this call within 20 milliseconds.

The OMX SetParameter macro is defined as follows.

```
#define OMX_SetParameter ( 
   hComponent, 
   nParamIndex, 
pComponentParameterStructure)
((OMX_COMPONENTTYPE*)hComponent)->SetParameter(<br>hComponent,
         hComponent, \
         nParamIndex, \
         pComponentParameterStructure)
```
The parameters are as follows.

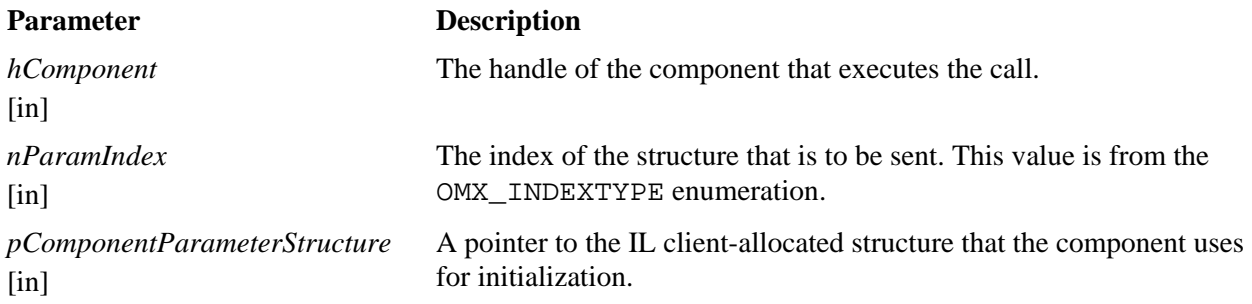

Section [3.3.6 below](#page-134-0) describes the corresponding function that each component implements.

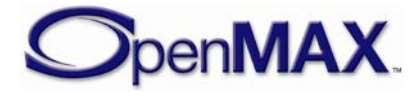

# *3.2.2.9.1 Prerequisites for This Method*

The OMX SetParameter macro can be invoked only when the component is in the OMX\_StateLoaded state or on a port that is disabled.

The only exception to this prerequisite is when the component is transitioning from OMX\_StateLoaded to OMX\_StateIdle, or the port is being enabled. In these two cases, the component shall accept calls to OMX\_SetParameter with the OMX\_IndexParamPortDefinition index. This is needed to modify the value of any of the writable fields in the OMX\_PARAM\_PORTDEFINITIONTYPE structure on a non-supplier port, before any buffers have been allocated on that port. After the first buffer is allocated, OMX\_SetParameter shall no longer be accepted by the port.

# *3.2.2.9.2 Sample Code Showing Calling Sequence*

The following sample code shows the calling sequence.

```
/* force a port to be the supplier */
OMX_GetParameter(hComp, OMX_IndexParamPortDefinition, &oPortDef); 
if (oPortDef.eDir == OMX_DirInput){
       oSupplier.eBufferSupplier = OMX_BufferSupplyInput;
} else {
       oSupplier.eBufferSupplier = OMX_BufferSupplyOutput;
}
oSupplier.nPortIndex = nPortIndex;
OMX_SetParameter(hComp, OMX_IndexParamCompBufferSupplier, &oSupplier);
```
# *3.2.2.9.3 Error Conditions*

The following error conditions can occur:

- OMX\_ErrorIncorrectStateOperation when the OMX\_SetParameter function is called and the component is not in the OMX\_StateLoaded state, or the port is not disabled.
- OMX\_ErrorBadParameter if one or more fields of the parameter structure are incorrect.
- OMX\_ErrorUnsupportedIndex when the specified parameter index is unsupported.
- OMX\_ErrorVersionMismatch when the nVersion field of the parameter structure does not match the expected version for the component.
- OMX\_ErrorUnsupportedSetting when a field in the parameter structure is unsupported by the component during an OMX\_SetParameter call.
- OMX\_ErrorNotReady if an OMX\_SetParameter operation has not completed processing. The caller should retry the OMX\_SetParameter call.

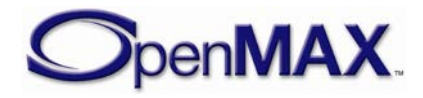

# **3.2.2.10 OMX\_GetConfig**

The OMX\_GetConfig macro will get a configuration structure from a component. This macro can be invoked at any time after the component has been loaded. The nConfigIndex parameter indicates which structure is being requested from the component. The caller shall provide the memory for the structure and populate the nSize and nVersion fields before invoking this macro. If the configuration settings are for a port, the caller shall also provide a valid port number in the nPortIndex field before invoking this macro. All components shall support a set of defaults for each configuration so that the caller can obtain the structure populated with valid values.

This call is a blocking call. The component should return from this call within five milliseconds.

The OMX GetConfig macro is defined as follows.

```
#define OMX_GetConfig ( 
   hComponent, 
   nConfigIndex, 
pComponentConfigStructure)
((OMX_COMPONENTTYPE*)hComponent)->GetConfig(<br>hComponent,
         hComponent, \
         nConfigIndex, \
         pComponentConfigStructure)
```
The parameters are as follows.

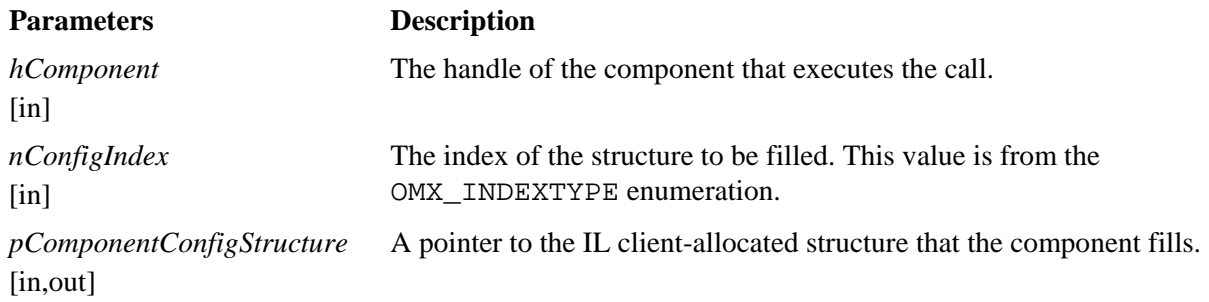

Section [3.3.7 below](#page-134-1) describes the corresponding function that each component implements.

# *3.2.2.10.1 Prerequisites for This Method*

This method has no prerequisites.

# *3.2.2.10.2 Sample Code Showing Calling Sequence*

The following sample code shows the calling sequence.

```
/* Wait until a certain playback position */ 
do {
OMX GetConfig(hClockComp, OMX IndexConfigTimeCurrentMediaTime,
            oMediaTime);
} while (oMediaStamp.nTimeStamp < nTargetTimeStamp);
```
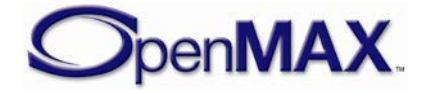

## *3.2.2.10.3 Error Conditions*

The following error conditions can occur:

- OMX ErrorBadParameter if one or more fields of the config structure are incorrect.
- OMX\_ErrorUnsupportedIndex when the specified config index is unsupported.
- OMX\_ErrorVersionMismatch when the nVersion field of the config structure does not match the expected version for the component.
- OMX\_ErrorNotReady if an OMX\_GetConfig operation has not completed processing. The caller should retry the OMX\_GetConfig call.
- OMX\_ErrorNoMore when the OMX\_GetConfig function is called with a structure that includes the nPortIndex field and the value of nPortIndex exceeds the number of ports (of the appropriate domain) for the component.

# **3.2.2.11 OMX\_SetConfig**

The OMX\_SetConfig macro will set a component configuration value. This macro can be invoked anytime after the component has been loaded.

The caller shall provide the memory for the correct structure and fill in the structure nSize and nVersion fields in addition to all other fields before invoking this macro. The caller can dispose of this structure after the call, as the component is required to copy any data it shall retain.

Some configuration structures contain read-only fields. The OMX\_SetConfig method will preserve read-only fields in configuration structures that contain them, and shall not generate an error when the caller attempts to change the value of a read-only field.

This call is a blocking call. The component should return from this call within five milliseconds.

The OMX SetConfig macro is defined as follows.

```
#define OMX_SetConfig ( 
  hComponent, 
  nConfigIndex, 
  pComponentConfigStructure )
((OMX_COMPONENTTYPE*)hComponent)->SetConfig( \
         hComponent, \
         nConfigIndex, \
         pComponentConfigStructure)
```
The parameters are as follows.

#### **Parameter Description**

```
hComponent
\lceilin\rceil
```
The handle of the component that executes the call.

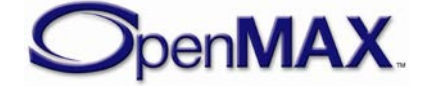
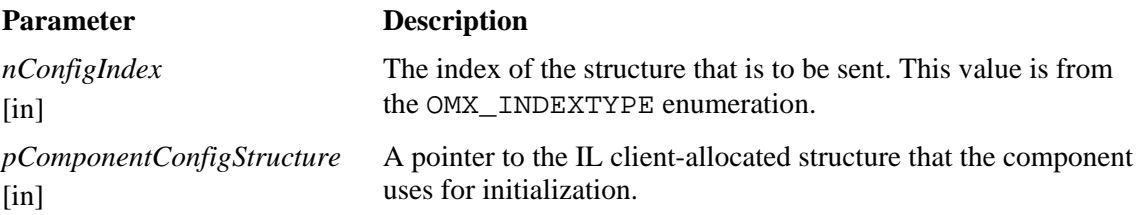

Section [3.3.8 below](#page-134-0) describes of the corresponding function that each component implements.

# *3.2.2.11.1 Prerequisites for This Method*

This method has no prerequisites.

#### *3.2.2.11.2 Sample Code Showing Calling Sequence*

The following sample code shows the calling sequence.

```
/* Change the time scale of the clock component*/ 
oScale.xScale = 0x00020000; /*2x*/
OMX SetConfig(hClockComp, OMX IndexConfigTimeScale, (OMX PTR)&oScale);
```
## *3.2.2.11.3 Error Conditions*

The following error conditions can occur:

- OMX\_ErrorBadParameter if one or more fields of the config structure are incorrect.
- OMX\_ErrorUnsupportedIndex when the specified config index is unsupported.
- OMX\_ErrorVersionMismatch when the nVersion field of the config structure does not match the expected version for the component.
- OMX\_ErrorUnsupportedSetting when a field in the config structure is unsupported by the component during an OMX\_SetConfig call.
- <span id="page-108-0"></span>• OMX\_ErrorNotReady if an OMX\_SetConfig operation has not completed processing. The caller should retry the OMX\_SetConfig call.

# **3.2.2.12 OMX\_GetExtensionIndex**

The OMX GetExtensionIndex macro will invoke a component to convert a vendorspecific extension string to an OpenMAX IL configuration or parameter index. The vendor is not required to support this command for the indexes already found in the OMX\_INDEXTYPE enumeration, which reduces the memory footprint. The component may support any standardized OpenMAX IL or vendor-specific extension indexes that are not found in the master OMX\_INDEXTYPE enumeration.

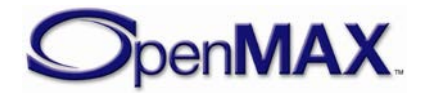

This call is a blocking call. The component should return from this call within five milliseconds.

The OMX\_GetExtensionIndex macro is defined as follows.

```
#define OMX_GetExtensionIndex ( 
  hComponent, 
  cParameterName,<br>pIndexType )
  pIndexType ) 
((OMX_COMPONENTTYPE*)hComponent)->GetExtensionIndex( \
          hComponent, \
          cParameterName, \
          pIndexType)
```
The parameters are as follows.

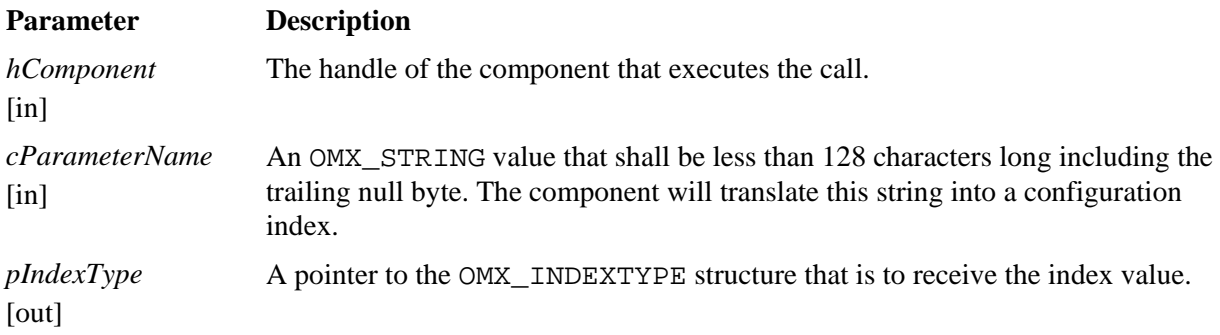

Section [3.3.9 below](#page-134-1) describes the corresponding function that each component implements.

#### *3.2.2.12.1 Prerequisites for This Method*

This method has no prerequisites.

### *3.2.2.12.2 Sample Code Showing Calling Sequence*

The following sample code shows the calling sequence.

```
/* Set the vendor-specific filename parameter on a reader */
OMX_GetExtensionIndex(
      hFileReaderComp, 
       "OMX.CompanyXYZ.index.param.filename",
       &eIndexParamFilename);
OMX_SetParameter(hComp, eIndexParamFilename, &oFileName);
```
### <span id="page-109-0"></span>**3.2.2.13 OMX\_GetState**

The OMX\_GetState macro will invoke the component to get the current state of the component and place the state value into the location pointed to by pState. The component should return from this call within five milliseconds.

The OMX\_GetState macro is defined as follows.

```
#define OMX_GetState (
```
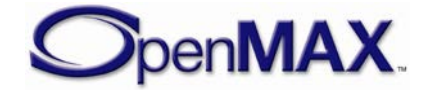

```
hComponent,<br>pState )
  pState ) 
((OMX_COMPONENTTYPE*)hComponent)->GetState( \
         hComponent, \
         pState)
```
The parameters are as follows.

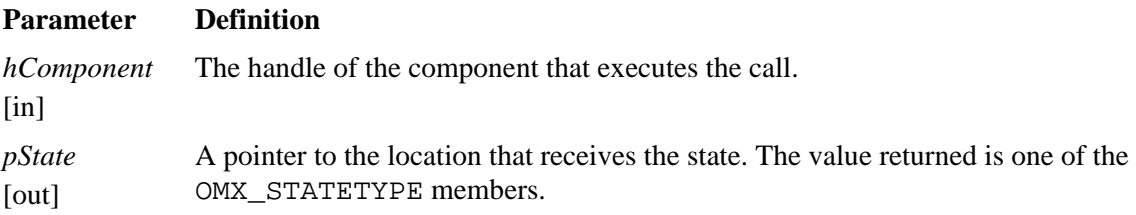

Section [3.3.10 below](#page-134-2) describes the corresponding function that each component implements.

#### *3.2.2.13.1 Prerequisites for This Method*

This method has no prerequisites.

### *3.2.2.13.2 Sample Code Showing Calling Sequence*

The following sample code shows the calling sequence.

```
OMX_SendCommand(hComp, OMX_CommandStateSet, OMX_StateIdle, 0);
do {
OMX GetState(hComp, &eState);
 while (OMX\_StateIdle != eState);
```
# <span id="page-110-0"></span>**3.2.2.14 OMX\_UseBuffer**

The OMX\_UseBuffer macro requests the component to use a buffer allocated by the IL client or a buffer supplied by a tunneled component. The OMX\_UseBuffer implementation shall allocate the buffer header, populate it with the given input parameters, and pass it back via the ppBufferHdr output parameter.

When populating fields within the buffer header structure, components are required to correctly initialize both pInputPortIndex and pOutputPortIndex. They are also required to initialize the pAppPrivate field with the pAppPrivate function parameter. The pAppPrivate parameter should also be used to initialize the pInputPortPrivate or pOutputPortPrivate field, when called on an output port or input port respectively.

When OMX\_UseBuffer is used for pre-announcing a buffer pointer, the pBuffer and nAllocLen fields in the allocated buffer header shall be initialized with the pBuffer and nSizeBytes function parameters, respectively. When the pBuffer function parameter is NULL, the component shall initialize pBuffer and nAllocLen with NULL and zero, respectively.

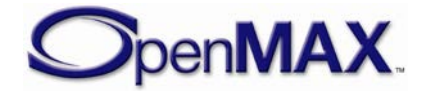

The OMX\_UseBuffer macro can be called on a component under the following conditions:

- While the component is in the OMX\_StateLoaded state and has already received a command to transition to the OMX StateIdle state.
- While the component is in the OMX\_StateWaitForResources state, the resources needed are available, and the component is ready to go to the OMX\_StateIdle state
- On a disabled port when the component is in one of the OMX\_StateExecuting, the OMX\_StatePause, or the OMX\_StateIdle states and has already received a command to enable the port.
- In tunneled case for a non-supplier port, the component shall call OMX\_SetConfig(OMX\_PORTSTATUS\_ACCEPTUSEBUFFER) on its tunneled component to indicate when it can start calling UseBuffer.

This is a blocking call. The component should return from this call within 20 milliseconds.

The OMX UseBuffer macro is defined as follows.

```
#define OMX_UseBuffer( \setminus hComponent, \
       \begin{tabular}{ll} \bf ppBufferHdr,\\ \bf npOrtherIndex,\\ \bf pAppPrivate,\\ \bf nSizeBytes,\\ \bf pBuffer)\\ \bf x\_COMPONENTTYPE*)hComponent->UseBuffer(\\ \bf hComponent,\\ \bf ppBufferHdr,\\ \bf nPortIndex,\\ \end{tabular} nPortIndex, \
        pAppPrivate, \
        nSizeBytes, \
        pBuffer) \
((OMX_COMPONENTTYPE*)hComponent->UseBuffer( \
        hComponent, \
        ppBufferHdr, \
        nPortIndex, \
        pAppPrivate, \
        nSizeBytes, \
        pBuffer)
```
The parameters are as follows.

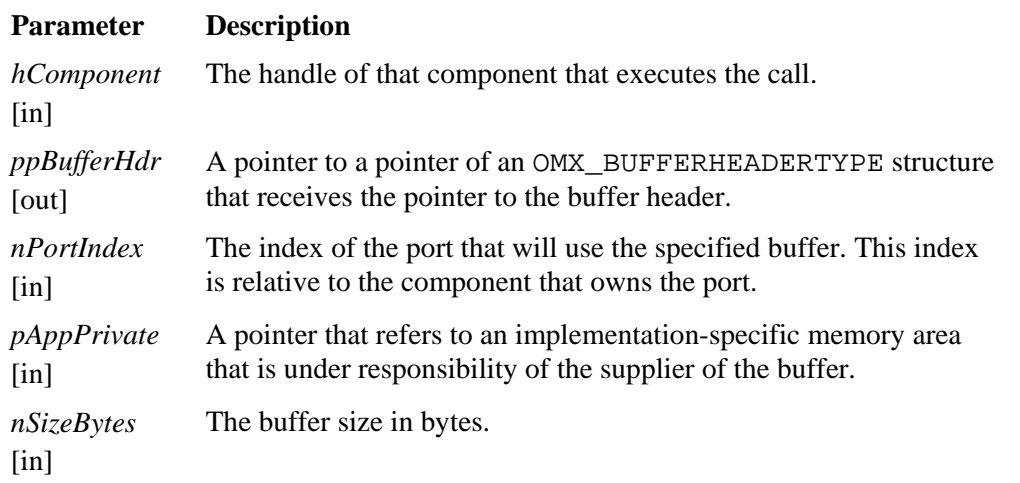

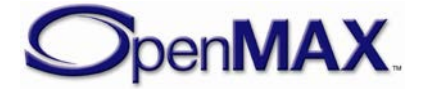

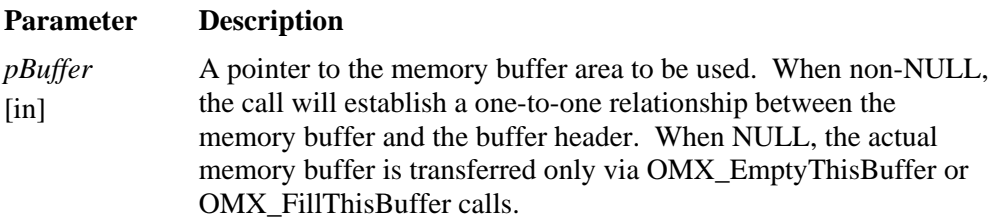

Section [3.3.12 below](#page-136-0) describes the corresponding function that each component implements.

# *3.2.2.14.1 Prerequisites for This Method*

The component shall be in the OMX\_StateLoaded or the OMX\_StateWaitForResources state, or the port to which the call applies shall be disabled.

### *3.2.2.14.2 Sample Code Showing Calling Sequence*

The following sample code shows the calling sequence.

```
/* supplier port allocates buffers and pass them to non-supplier */
for (i=0;i<pPort->nBufferCount;i++)
{
       pPort->pBuffer[i] = malloc(pPort->nBufferSize);
      OMX_UseBuffer(pPort->hTunnelComponent, 
                     &pPort->pBufferHdr[i],
                    pPort->nTunnelPort, 
                    pPort, 
                    pPort->nBufferSize, 
                    pPort->pBuffer[i]);
}
```
### <span id="page-112-0"></span>**3.2.2.15 OMX\_AllocateBuffer**

The OMX AllocateBuffer macro will request that the component allocate a new buffer and buffer header. The component will allocate the buffer and the buffer header and return a pointer to the buffer header.

When populating fields within the buffer header structure, components are required to correctly initialize both pInputPortIndex and pOutputPortIndex. They are also required to initialize the pAppPrivate field with the pAppPrivate function parameter. The pAppPrivate parameter should also be used to initialize the pInputPortPrivate or pOutputPortPrivate field, when called on an output port or input port respectively.

The OMX\_AllocateBuffer macro can be called on a component under the following conditions:

• While the component is in the OMX\_StateLoaded state and has already received a command to transition to OMX StateIdle.

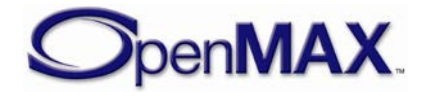

- While the component is in the OMX\_StateWaitForResources state, the resources needed are available, and the component is ready to go to the OMX\_StateIdle state.
- On a disabled port when the component is in one of the OMX StateExecuting, the OMX StatePause, or the OMX StateIdle states and has already received a command to enable the port.

The OMX\_AllocateBuffer macro allocates buffers on a specific port for communication with the IL client only. This macro cannot be used to allocate buffers for tunneled ports. Buffers allocated before a port was configured for tunneling will result in the component failing OMX\_SetupTunnel calls to the port.

The component should return from this call within five milliseconds.

The OMX\_AllocateBuffer macro is defined as follows.

```
#define OMX_AllocateBuffer( \
      hComponent, \setminus ppBuffer, \
       nPortIndex, \
      pAppPrivate,<br>nSizeBytes)
nsizeBytes) ((OMX_COMPONENTTYPE*)hComponent)->AllocateBuffer( \
       hComponent, \
       ppBuffer, \
       nPortIndex, \
       pAppPrivate, \
       nSizeBytes)
```
The parameter are as follows.

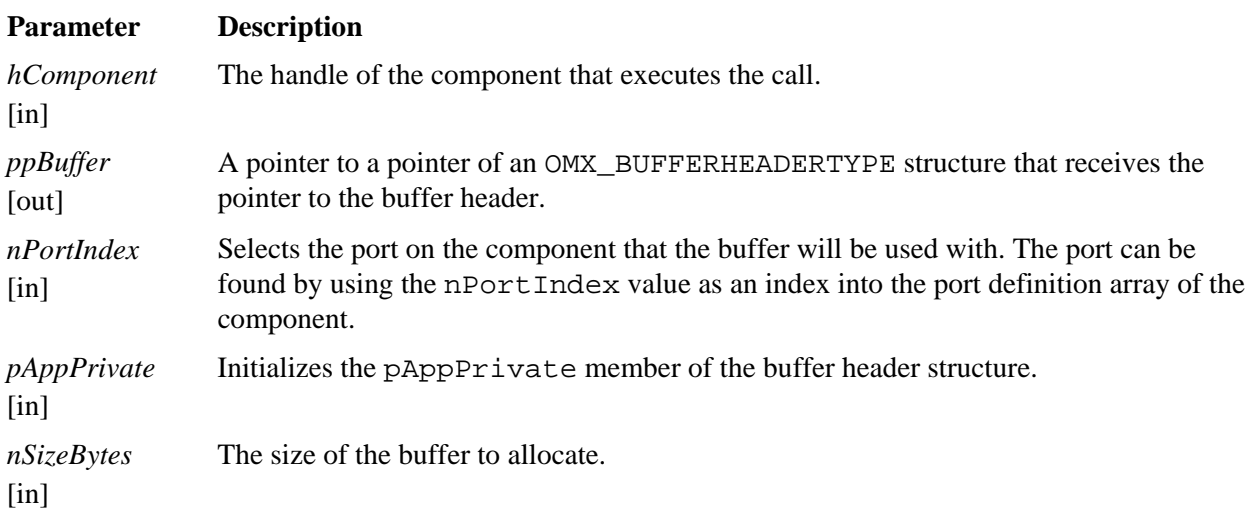

Section [3.3.13 below](#page-136-1) describes the corresponding function that each component implements.

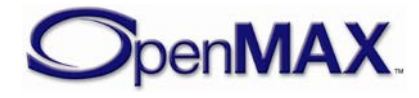

## *3.2.2.15.1 Prerequisites for This Method*

The component shall be in the OMX\_StateLoaded or the OMX\_StateWaitForResources state, or the port to which the call applies shall be disabled.

## *3.2.2.15.2 Sample Code Showing Calling Sequence*

The following sample code shows the calling sequence.

```
/* IL client asks component to allocate buffers */
for (i=0;i<pClient->nBufferCount;i++)
{
       OMX_AllocateBuffer(hComp, 
                      &pClient->pBufferHdr[i], 
                     pClient->nPortIndex, 
                      pClient,
                     pClient->nBufferSize);
}
```
### <span id="page-114-0"></span>**3.2.2.16 OMX\_FreeBuffer**

The OMX FreeBuffer macro will release a buffer and buffer header from the component. The component shall free only the buffer header if it allocated only the buffer header. The component shall free both the buffer and the buffer header if it allocated both the buffer and the buffer header. Thus, the component shall track which buffers it allocated so it can perform the corresponding de-allocation.

The call should be performed under the following conditions:

- While the component is in the OMX\_StateIdle state and the IL client has already sent a request for the state transition to OMX\_StateLoaded (e.g., during the stopping of the component)
- On a disabled port when the component is in the OMX\_StateExecuting, the OMX StatePause, or the OMX StateIdle state.

The call can be made at any time provided the caller owns the buffer, but may result in the port sending an OMX\_ErrorPortUnpopulated event error if the call is not performed as described.

The call is made from suppliers to release buffer headers from non-supplier ports.

This call is a blocking call. The component should return from the call within 20 milliseconds.

The OMX FreeBuffer macro is defined as follows.

```
#define OMX_FreeBuffer ( 
  hComponent,
 nPortIndex,<br>pBuffer )
  pBuffer )
   ((OMX_COMPONENTTYPE*)hComponent)->FreeBuffer( \
         hComponent, \
```
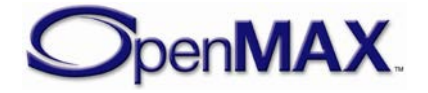

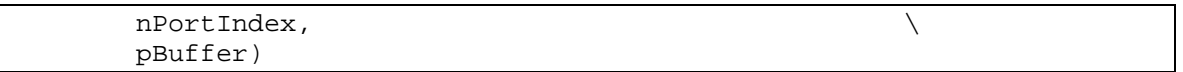

The parameters are as follows.

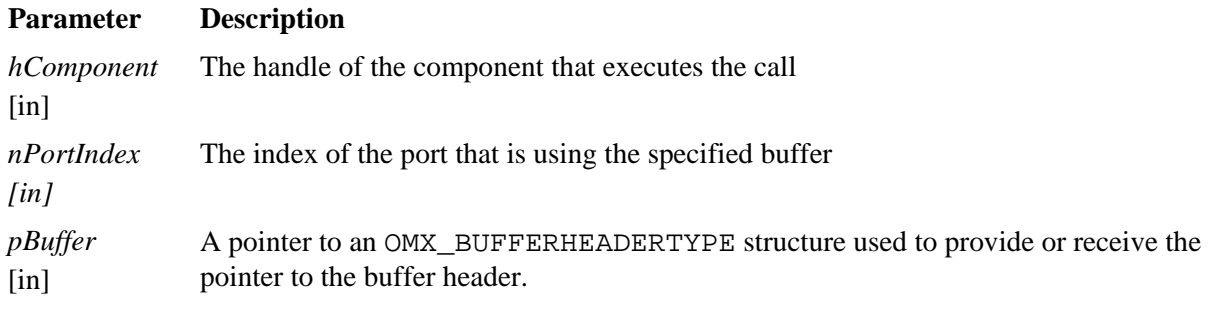

Section [3.3.14](#page-136-2) describes the corresponding function that each component implements.

#### *3.2.2.16.1 Prerequisites for This Method*

The component should be in the OMX\_StateIdle state or the port should be disabled.

### *3.2.2.16.2 Sample Code Showing Calling Sequence*

The following sample code shows the calling sequence.

```
/* supplier port frees buffers */
for (i=0;i<pPort->nBufferCount;i++)
\{ free(pPort->pBuffer[i]);
       pPort->pBuffer[i] = 0;
       OMX_FreeBuffer(pPort->hTunnelComponent, 
                   pPort->nTunnelPort, 
                  pPort->pBufferHdr[i]);
       pPort->pBufferHdr[j] = 0;
}
```
### <span id="page-115-0"></span>**3.2.2.17 OMX\_EmptyThisBuffer**

The OMX\_EmptyThisBuffer macro will send a filled buffer to an input port of a component. When the buffer contains data, the value of the nFilledLen field of the buffer header will not be zero. If the buffer contains no data, the value of nFilledLen is 0x0. The OMX\_EmptyThisBuffer macro shall be executed to pass buffers containing data when the component is in one of the OMX\_StateExecuting or OMX\_StatePause states. In tunneled case, a component shall call OMX\_SetConfig(OMX\_PORTSTATUS\_ACCEPTBUFFEREXCHANGE) on its tunneled component to indicate when it can start exchanging buffers.

When a port is non-tunneled, buffers sent using OMX\_EmptyThisBuffer are returned to the IL client with the EmptyBufferDone callback.

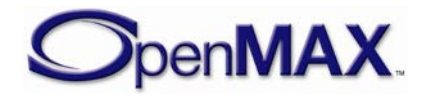

When a port is tunneled, buffers sent using OMX\_EmptyThisBuffer can be returned using OMX\_FillThisBuffer.

This call is a non-blocking call since the component will queue the buffer and return immediately. The buffer will be emptied later at the proper time. If the parameter nInputPortIndex in the buffer header does not specify a valid input port, the component returns OMX\_ErrorBadPortIndex. The component should return from this call within five milliseconds.

The OMX\_EmptyThisBuffer macro is defined as follows.

```
#define OMX_EmptyThisBuffer ( 
  hComponent,<br>pRuffer )
   pBuffer )
   ((OMX_COMPONENTTYPE*)hComponent)->EmptyThisBuffer( \
          hComponent, \
          pBuffer)
```
The parameters are as follows.

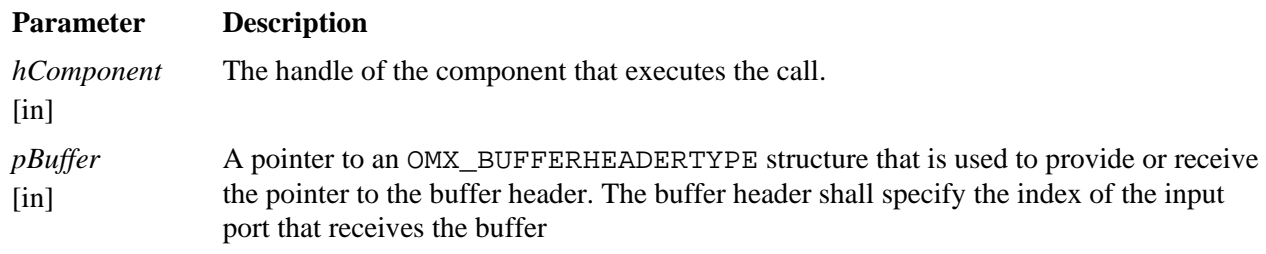

Section [3.3.15 below](#page-136-3) describes the corresponding function that each component implements.

# *3.2.2.17.1 Prerequisites for This Method*

The component shall be in the appropriate state as shown in [Table 3-17.](#page-94-0)

# *3.2.2.17.2 Sample Code Showing Calling Sequence*

The following sample code shows the calling sequence.

```
/* deliver full buffer */
if (pPort->hTunnelComponent)
OMX_EmptyThisBuffer(pPort->hTunnelComponent, pBuffer);
else 
       pCallbacks->FillBufferDone(hComp, pBuffer, 
pPort->pCallbackAppData);
```
# <span id="page-116-0"></span>**3.2.2.18 OMX\_FillThisBuffer**

The OMX\_FillThisBuffer macro will send an empty buffer to an output port of a component. The OMX\_FillThisBuffer macro shall be executed to pass buffers containing no data when the component is in one of the OMX\_StateExecuting or OMX\_StatePause states. In tunneled case, a component shall call

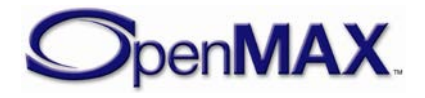

OMX\_SetConfig(OMX\_PORTSTATUS\_ACCEPTBUFFEREXCHANGE) on its tunneled component to indicate when it can start exchanging buffers.

When a port is non-tunneled, buffers sent using OMX\_FillThisBuffer return to the IL client with the FillBufferDone callback.

When a port is tunneled, buffers sent using OMX FillThisBuffer can be returned using OMX\_EmptyThisBuffer..

This call is a non-blocking call since the component will queue the buffer and return immediately. The buffer will be filled later at the proper time. If the parameter nOutputPortindex in the buffer header does not specify a valid output port, the component returns OMX\_ErrorBadPortIndex. The component should return from this call within five milliseconds.

The OMX FillThisBuffer macro is defined as follows.

```
#define OMX_FillThisBuffer ( 
  hComponent, 
  pBuffer )
   ((OMX_COMPONENTTYPE*)hComponent)->FillThisBuffer( \
         hComponent, \
         pBuffer)
```
The parameters are as follows.

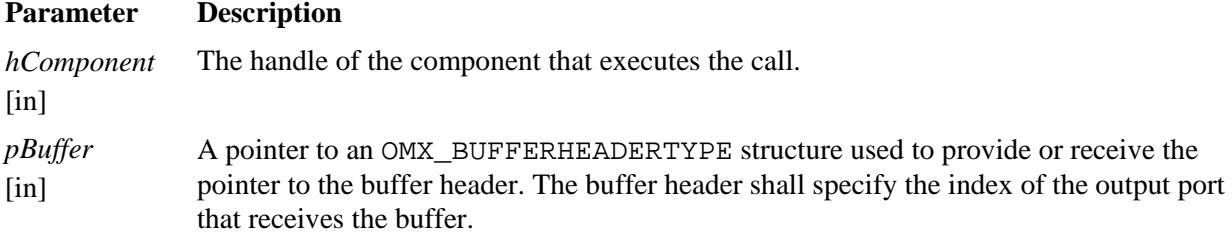

Section [3.3.16 below](#page-136-4) describes the corresponding function that each component implements.

### *3.2.2.18.1 Prerequisites for This Method*

The component shall be in the appropriate state as shown in [Table 3-17.](#page-94-0)

### *3.2.2.18.2 Sample Code Showing Calling Sequence*

The following sample code shows the calling sequence.

```
/* On a port enable, if tunneling and an input and not supplier */
/* then give buffers to supplier port */
if (pPort->hTunnelComponent && 
     (pPort->oPortDef.eDir == OMX_DirInput) && 
     (pPort->eSupplierSetting == OMX_BufferSupplyInput) ) 
{
   for (i=0,i<pPort->nBuffersji++)OMX_FillThisBuffer(pPort->hTunnelComponent, 
pPort->ppBufferHdrs[i]);
```
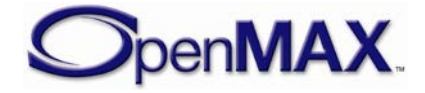

}

}

#### <span id="page-118-0"></span>**3.2.2.19 OMX\_UseEGLImage**

OMX\_UseEGLImage enables an OMX IL component to use as a buffer, the image already allocated via EGL. EGLImages are designed for sharing data between rendering based EGL interfaces, such as OpenGL ES and OpenVG. The format of an EGLImage is opaque to the EGL's client by design, so any memory allocated through this macro are not accessible directly by the IL client.

A method for this interface shall be provided by the component, but may not be implemented, by returning OMX\_ErrorNotImplemented. Components should inspect the EGLImage provided to the method, and determine if the EGLImage is compatible with the port configuration.

The OMX\_UseEGLImage macro requests that the component use an EGLImage provided by EGL, in place of using the OMX\_UseBuffer method. The OMX\_UseEGLImage implementation shall allocate the buffer header, populate it with the given input parameters, and pass it back via the ppBufferHdr output parameter. The pBuffer field of the pBufferHdr parameter shall be 0x0, because the format of the EGLImage is opaque to the IL client.

The OMX\_UseEGLImage macro shall be executed under the following conditions:

- While the component is in the OMX\_StateLoaded state and has already sent a request for the state transition to OMX\_StateIdle.
- While the component is in the OMX\_StateWaitForResources state, the resources needed are available, and the component is ready to go to the OMX\_StateIdle state.
- On a disabled port when the component is in the OMX\_StateExecuting, the OMX\_StatePause, or the OMX\_StateIdle state.

This is a blocking call. The component should return from this call within 20 milliseconds.

The OMX\_UseEGLImage macro is defined as follows.

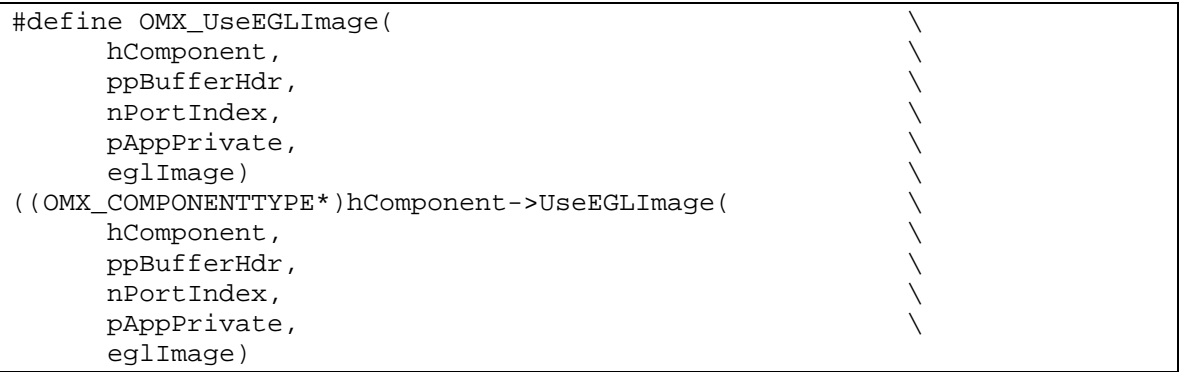

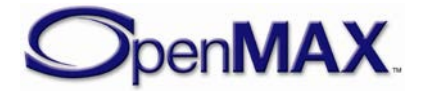

The parameters are as follows.

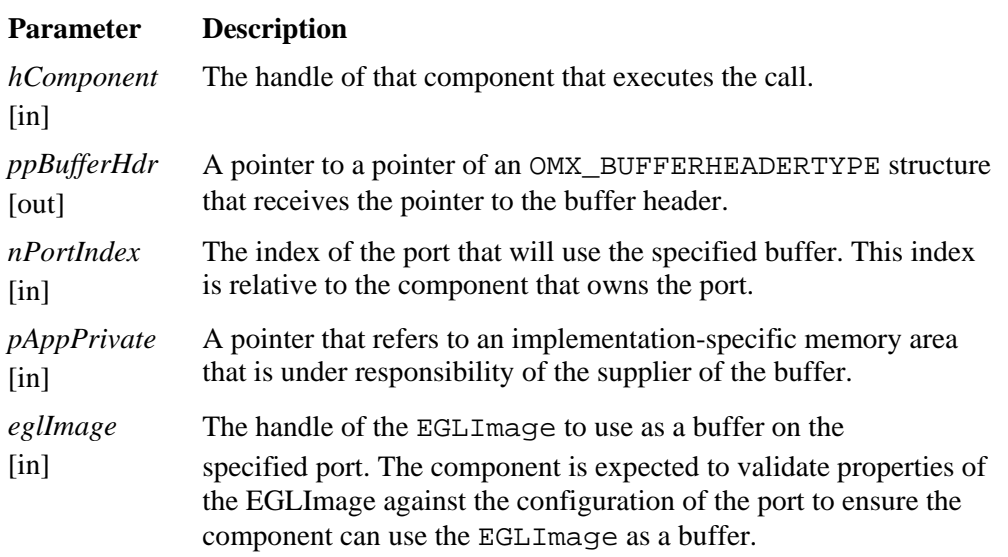

Section [3.3.19 below](#page-137-0) describes the corresponding function that each component implements.

## *3.2.2.19.1 Prerequisites for This Method*

The component shall be in the OMX\_StateLoaded or the OMX\_StateWaitForResources state, or the port to which the call applies shall be disabled.

# <span id="page-119-0"></span>**3.2.2.20 OMX\_SetCallbacks**

The OMX SetCallbacks macro will transfer new callbacks information from the IL client to the component. The OMX\_SetCallbacks macro is invoked to pass a pointer to an OMX\_CALLBACKTYPE structure containing the callbacks that the component will use for this IL client. Also a pointer to an IL client-defined value is passed. This value shall be returned to the IL client during callbacks so that the IL client can determine the context and/or the source of the callback.

In addition, the component shall update the pApplicationPrivate field of the OMX COMPONENTTYPE structure during the call to OMX SetCallbacks.

The component shall guarantee that once that this method returns, the pointers for any previously existing callbacks and IL client-defined values will no longer be used in future callbacks.

This call is a blocking call. The component should return from this call within 20 milliseconds.

The OMX\_SetCallbacks macro is defined as follows.

```
#define OMX_SetCallbacks (\ 
   hComponent,\
```
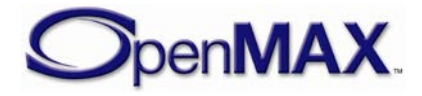

```
 pCallbacks,\
 pAppData)\
 ((OMX_COMPONENTTYPE*)hComponent)->SetCallbacks( \
        hComponent, \
        pCallbacks, \
       pAppData)
```
The parameters are as follows.

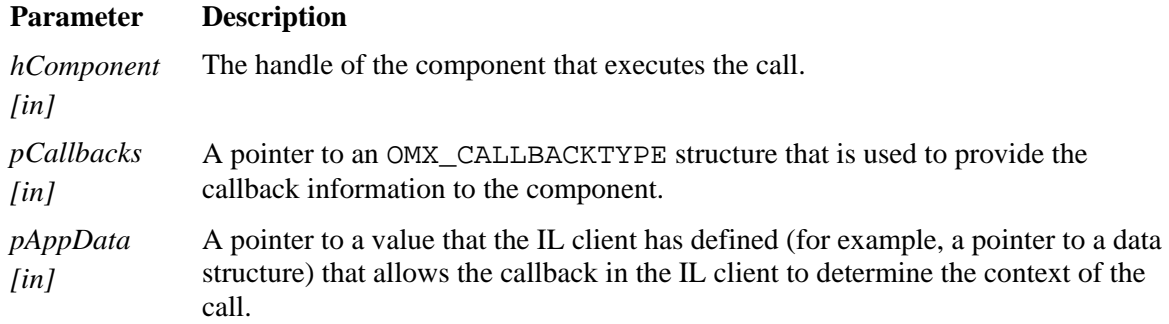

#### *3.2.2.20.1 Prerequisites for This Method*

The component shall be in the OMX\_StateLoaded state.

### *3.2.2.20.2 Sample Code Showing Calling Sequence*

The following sample code shows the calling sequence.

```
/* On GetHandle (for statically linked components):
    create component, initialize it, and set its callbacks */
pComp = (OMX_COMPONENTTYPE *)malloc(sizeof(OMX_COMPONENTTYPE));
hHandle = (OMX_HANDLETYPE)pComp;
pComp->nVersion = version_1_2_0;
pComp->nSize = sizeof(OMX_COMPONENTTYPE);
OMX_ComponentRegistered[i].pInitialize(hHandle);
OMX_SetCallbacks(hHandle, pCallBacks, pAppData);
```
# *3.2.3 Functions*

This section describes the functions in the OpenMAX IL API.

### **3.2.3.1 OMX\_Init**

The OMX\_Init method initializes the OpenMAX IL core. Each OpenMAX IL client shall use OMX\_Init as their first call into OpenMAX IL and this client shall later make a paired OMX\_Deinit call, as the last call into OpenMAX IL. The OpenMAX IL core implementation shall keep track of OMX\_Init and OMX\_Deinit calls. The core should return from this call within 20 milliseconds.

The usage of OMX\_Init() is as follows.

OMX\_API OMX\_ERRORTYPE OMX\_APIENTRY OMX\_Init()

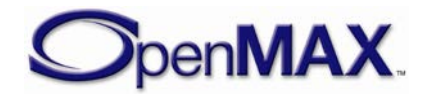

## *3.2.3.1.1 Prerequisites for This Method*

This method has no prerequisites.

## *3.2.3.1.2 Results/Outputs for This Method*

If the command successfully executes, the return code will be OMX\_ErrorNone. Otherwise, the appropriate OpenMAX IL error will be returned. The OpenMAX IL core functions are ready to be used when this function returns successfully.

# *3.2.3.1.3 Sample Code Showing Calling Sequence*

The following sample code shows the calling sequence.

```
/* Initialize OpenMAX IL and create some components */
OMX_Init();
OMX_GetHandle(hMp3Decoder, "OMX.CompanyXYZ.mp3.decoder", 
       pAppData, pCallbacks); 
OMX_GetHandle(hAudioMixer, "OMX.CompanyXYZ.audio.mixer", 
       pAppData, pCallbacks);
```
## **3.2.3.2 OMX\_Deinit**

The final OMX\_Deinit call de-initializes the OpenMAX IL core. An OpenMAX IL client shall use OMX\_Deinit as their last call into OpenMAX IL, after all OpenMAX IL-related resources have been released. The client shall only call OMX\_Deinit once per OMX\_Init call. The OpenMAX IL core implementation shall keep track of OMX\_Init and OMX\_Deinit calls. If there are valid component handles when the final call to OMX\_Deinit is made, the OMX\_Deinit shall fail and return OMX\_ErrorIncorrectStateOperation. The core should return from this call within 20 milliseconds.

The OMX\_Deinit method usage is as follows.

OMX\_API OMX\_ERRORTYPE OMX\_APIENTRY OMX\_Deinit()

# *3.2.3.2.1 Prerequisites for This Method*

The use of OMX\_Deinit requires that all component handles acquired by the IL client in the system have been released, implying that all resources associated with components have been freed.

# *3.2.3.2.2 Results/Outputs for This Method*

The use of OMX\_Deinit returns OMX\_ERRORTYPE. If the command successfully executes, the return code will be OMX\_ErrorNone. Otherwise, the appropriate OpenMAX IL error will return.

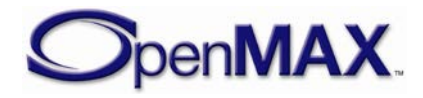

#### *3.2.3.2.3 Sample Code Showing Calling Sequence*

The following sample code shows the calling sequence.

```
/* Determine if a component of a particular name exists. */
OMX_Init();
eError = OMX_ErrorNone;
for (i=0; OMX ErrorNone == eError; i++){
       eError = OMX_ComponentNameEnum(szCompEnumName, 256, i);
       if ((OMX_ErrorNone == eError) && 
           (!strcmp(szCompEnumName, szComponentName)) 
 {
             OMX_Deinit();
             return OMX_TRUE;
}
}
OMX_Deinit();
return OMX_FALSE;
```
#### **3.2.3.3 OMX\_ComponentNameEnum**

The OMX\_ComponentNameEnum method will allow the IL client to enumerate through all the names of recognized components in the system to detect all the components in the system run-time. There is no strict ordering to the enumeration of component names, although each name shall be enumerated only once. If the OpenMAX IL core supports run-time installation of new components, it is required to detect newly installed components only when the first call to enumerate component names occurs (i.e., when the value of  $nIndex$  is  $0x0$ .

The OMX ComponentNameEnum method is defined as follows.

```
OMX_API OMX_ERRORTYPE OMX_APIENTRY OMX_ComponentNameEnum( 
   OMX_OUT OMX_STRING cComponentName,<br>OMX IN OMX U32 nNameLength,
   OMX_IN OMX_U32 nNameLength, nnameLength, nnameLength, nnameLength, nnameLength, n
   OMX_IN OMX_U32
 \lambda
```
The parameters are as follows.

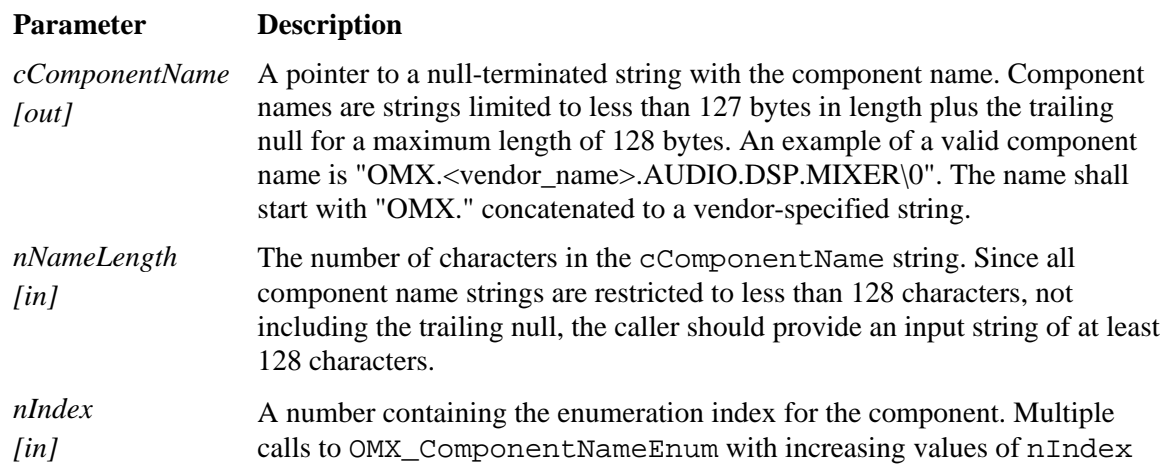

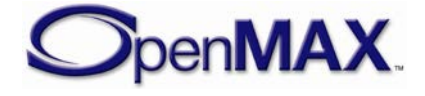

#### **Parameter Description**

will enumerate through the component names in the system until OMX ErrorNoMore returns. The value of  $nIndex$  is 0 to N-1, where N is the number of installed components in the system.

#### *3.2.3.3.1 Prerequisites for This Method*

OMX\_ComponentNameEnum can be called after the OMX\_Init function.

#### *3.2.3.3.2 Results/Outputs for This Method*

If OMX\_ComponentNameEnum successfully executes, the return code will be OMX ErrorNone. When the value of  $nIndex$  exceeds the number of components in the system minus 1, OMX\_ErrorNoMore will be returned. Otherwise, the appropriate OpenMAX IL error will be returned.

#### *3.2.3.3.3 Sample Code Showing Calling Sequence*

The following sample code shows the calling sequence.

```
/* print a list of all components */
eError = OMX_ErrorNone;
for (i=0; OMX ErrorNoMore != eError; i++)
\{eError = OMX ComponentNameEnum(szCompName, 256, i);
       if (OMX_ErrorNone == eError)
             printf("Component %i: %s\n", szCompName); 
}
```
### **3.2.3.4 OMX\_GetHandle**

The OMX\_GetHandle method will locate the component specified by the component name given, load that component into memory, and validate it. If the component is valid, OMX\_GetHandle will invoke the component's methods to fill the component handle and set up the callbacks. The OMX\_GetHandle method will allocate the actual OMX\_HANDLETYPE structure, ensures it is populated correctly, and then updates the value of \*pHandle with a pointer to the newly created handle. The component should return from this call within 20 milliseconds.

Each time the OMX\_GetHandle function returns successfully, a new component instance is created. The IL client shall configure the newly created component, which is in the OMX\_StateLoaded state, before the component can be used. After creating a new component all ports shall default to enabled and not connected to any other ports via a tunnel.

Since components are requested by name, a naming convention is defined. OpenMAX IL component names are zero terminated strings with the following format:

"OMX.<vendor\_name>.<vendor\_specified\_convention>".

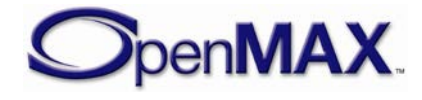

For example:

```
OMX.CompanyABC.MP3Decoder.productXYZ
```
No standardization among component names is dictated across different vendors.

```
OMX_GetHandle is defined as follows.
```

```
OMX_API OMX_ERRORTYPE OMX_APIENTRY OMX_GetHandle(<br>OMX_OUT OMX_HANDLETYPE * pHandle,
  OMX_OUT OMX_HANDLETYPE *
  OMX_IN OMX_STRING cComponentName,<br>
OMX_IN OMX_PTR pAppData,
  OMX_IN OMX_PTR
   OMX_IN OMX_CALLBACKTYPE * pCallBacks 
 \lambda
```
The parameters are as follows.

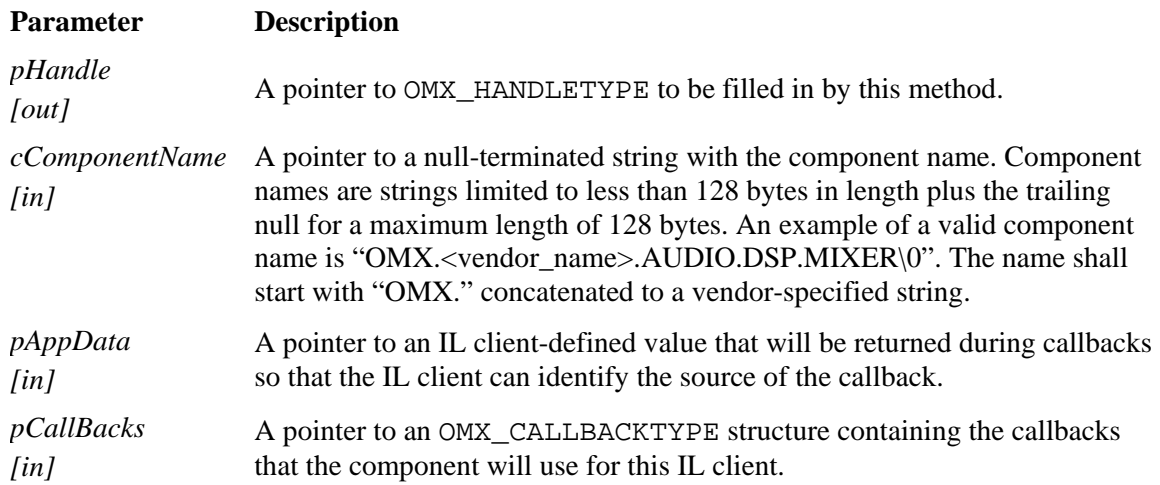

# *3.2.3.4.1 Prerequisites for This Method*

The OpenMAX IL core shall be initialized.

### *3.2.3.4.2 Results/Outputs for This Method*

If successful, the function returns a valid component handle to the IL client.

### *3.2.3.4.3 Sample Code Showing Calling Sequence*

The following sample code shows the calling sequence.

```
/* determine maximum number of instantiations of a component */
eError = OMX_ErrorNone;
for (i=0; OMX_ErrorNone == eError; i++)
\{ eError = OMX_GetHandle(&hComp[i], 
                   szComponentName, 
                   pAppData,
                   pCallbacks); 
}
printf("Created %i instantiations.\n",i);
```
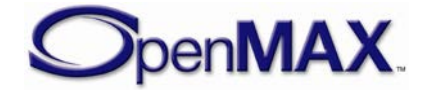

#### **3.2.3.5 OMX\_FreeHandle**

The OMX\_FreeHandle method will free a handle allocated by the OMX\_GetHandle method. The component should return from this call within 20 milliseconds. The IL client should call OMX\_FreeHandle only when the component is in the OMX\_StateLoaded and when all the ports are not connected via any tunnels.

OMX\_FreeHandle is defined as follows.

```
OMX_API OMX_ERRORTYPE OMX_APIENTRY OMX_FreeHandle(
  OMX IN OMX HANDLETYPE hComponent )
```
The single parameter is as follows.

#### **Parameter Description**

*hComponent*  $\lceil$ in $\rceil$ The handle of the component to be freed.

#### *3.2.3.5.1 Prerequisites for This Method*

The component should be in the OMX StateLoaded state when this method is called.

### *3.2.3.5.2 Results/Outputs for This Method*

All resources associated with the components are freed.

### *3.2.3.5.3 Sample Code Showing Calling Sequence*

The following sample code shows the calling sequence.

```
/* stop executing component and clean up component */
OMX_SendCommand(hComp, OMX_CommandStateSet, OMX_StateIdle, 0);
OMX SendCommand(hComp, OMX CommandStateSet, OMX StateLoaded, 0);
do { 
      OMX GetState(hComp, &eState);
} while (OMX_StateLoaded != eState);
OMX_FreeHandle(hComp);
```
### <span id="page-125-0"></span>**3.2.3.6 OMX\_SetupTunnel**

The OMX\_SetupTunnel method sets up tunneled communication between an output port and an input port. This method is an actual method and not a defined macro. The OMX\_SetupTunnel method will make calls to the components' ComponentTunnelRequest() method to set up the tunnel.

By default all ports are created not connected to any other port via a tunnel. After OMX\_SetupTunnel returns successfully, both ports are connected together. Only after calling OMX\_TeardownTunnel are these ports no longer connected.

OMX\_SetupTunnel shall only be called on ports that are not connected to any other ports.

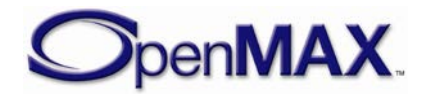

When setting up tunneled communication between an output port and an input port, the method first issues a call to ComponentTunnelRequest() on the component with the output port. If the call is successful, a second call to

ComponentTunnelRequest() on the component with the input port is made. Should either call to ComponentTunnelRequest() fail, the method will set up both the output and input ports for non-tunneled communication.

It is the responsibility of the input port to check that it is compatible with the output port. The compatibility check shall be performed:

- At tunnel setup time when the ComponentTunnelRequest() method is called on the input port. OMX\_ErrorPortsNotCompatible shall be returned if the compatibility check fails.
- When the input port is enabled. The component shall issue an OMX EventError event with the value OMX\_ErrorPortsNotCompatible when the compatibility check fails.
- When the component is transitioning from OMX\_StateLoaded to OMX\_StateIdle state. The component shall issue an OMX\_EventError event with the value OMX\_ErrorPortsNotCompatible when the compatibility check fails.

When checking the compatibility between two ports, the following rules shall be used:

- The domains (eDomain field within the OMX\_PARAM\_PORTDEFINITIONTYPE structure) of the two ports shall be compatible. In certain use cases, OMX\_PortDomainImage and OMX\_PortDomainVideo domains may be considered as compatible.
- When the domain is OMX\_PortDomainAudio, the values of the eEncoding field within the OMX\_AUDIO\_PORTDEFINITIONTYPE structures of the two ports shall either be the same or be equal to OMX\_AUDIO\_CodingUnused.
- When the domain is OMX\_PortDomainVideo or OMX\_PortDomainImage, the values of the nFrameWidth, nFrameHeight, nStride, nSliceHeight, nBitrate, and xFramerate fields of the OMX\_VIDEO\_PORTDEFINITIONTYPE or OMX\_IMAGE\_PORTDEFINITIONTYPE structures of the two ports shall be the same. The eCompressionFormat of both ports shall be the same or eColorFormat of both ports, of the OMX\_VIDEO\_PORTDEFINITIONTYPE or OMX IMAGE PORTDEFINITIONTYPE structures, shall be the same.
- When the domain is OMX PortDomainOther, the values of the eFormat field of the OMX\_OTHER\_FORMATTYPE structures of the two ports shall be the same.

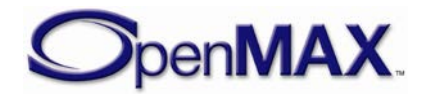

• In case the eEncoding or eCompressionFormat or eFormat or eColorFormat fields of both ports are different from "unused" value (e.g. OMX\_AUDIO\_CodingUnused), then the component shall check the detailed settings of the current format by doing a OMX\_GetParameter on the output port and comparing with the values of the input port.

For example if the ports are of the audio domain and eEncoding is OMX\_AUDIO\_CodingAAC, then the component shall do a OMX\_GetParameter with OMX\_IndexParamAudioAac index to retrieve the detailed AAC settings of the output port and check that they are compatible with the settings of the input port. If OMX\_GetParameter returns OMX\_ErrorUnsupportedIndex or if the values of the fields are either unknown, don't care or variable, the component should assume that the tunneled component does not know the detailed settings, and the compatibility check shall succeed.

The components may negotiate proprietary communication in place of tunneled communication so long as both the output and input ports can support proprietary communication. An IL client cannot disambiguate between tunneled and proprietary communication.

The core should return from this call within 20 milliseconds.

The IL client may use OMX\_SetupTunnel to establish proprietary communication between base profile components (given than both components support it) but not to establish a tunnel between them. An IL client may only establish tunnels between Interop profile components.

If this method fails because the OMX\_SetupTunnel implementation supports neither tunneling nor proprietary communication then it shall return OMX\_ErrorNotImplemented.

If this method fails because OMX\_SetupTunnel supports proprietary communication but not tunneling and proprietary communication does not apply to the given components then is shall return OMX\_ErrorTunnelingUnsupported.

OMX\_SetupTunnel may only return OMX\_ErrorNotImplemented or OMX\_ErrorTunnelingUnsupported when operating on one or more base profile components; these errors do not apply when operating on two Interop profile components.

For a detailed description of the process to set up a data tunnel between two components, see section [3.4.1.2.](#page-139-0)

OMX\_SetupTunnel is defined as follows.

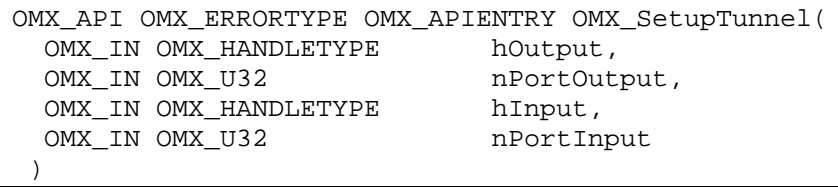

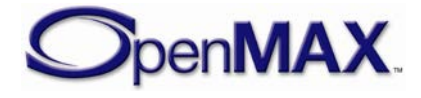

The parameters are as follows.

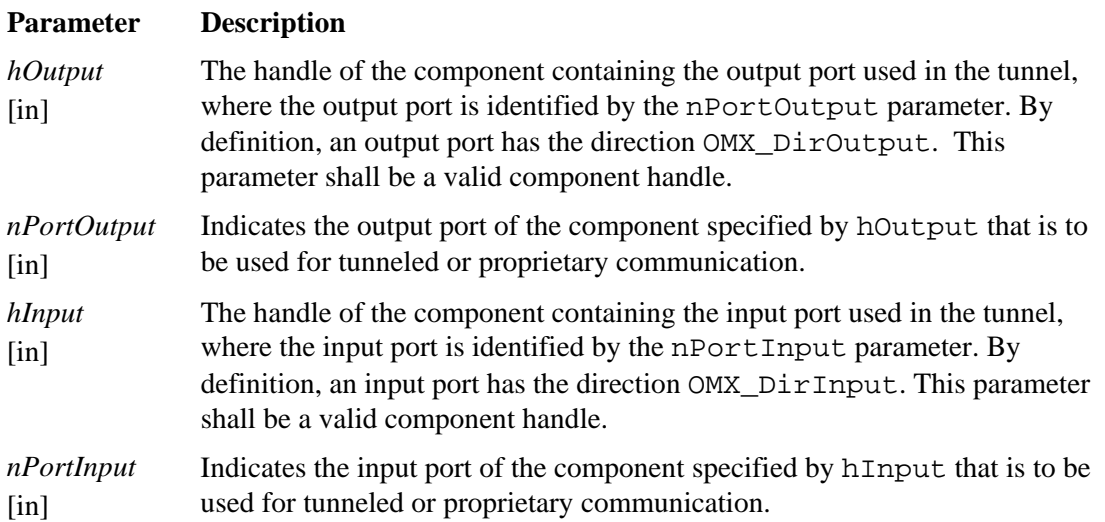

# *3.2.3.6.1 Prerequisites for This Method*

Each component that is being tunneled shall be in the OMX\_StateLoaded state, or its port shall be disabled, and both ports shall not be currently connected via any current tunnel.

## *3.2.3.6.2 Results/Outputs for This Method*

If the method returns successfully, tunneled or proprietary communication has been set up between the specified output and input ports, and both ports are now connected together. If any error is returned then both ports are not connected via a tunnel.

# *3.2.3.6.3 Sample Code Showing Calling Sequence*

The following sample code shows the calling sequence.

 $\frac{1}{x}$  set up tunnel between two components then transition to idle \*/ OMX SetupTunnel(hCompA, nCompAOutPort, hCompB, nCompBInPort); OMX\_SendCommand(hCompA, OMX\_CommandStateSet, OMX\_StateIdle, 0); OMX SendCommand(hCompB, OMX CommandStateSet, OMX StateIdle, 0);

# **3.2.3.7 OMX\_TeardownTunnel**

The OMX TeardownTunnel method clears tunneled communication between an output port and an input port. This method is an actual method and not a defined macro. The OMX TeardownTunnel method will make calls to the components'

ComponentTunnelRequest() methods to tear down the tunnel.

OMX\_TeardownTunnel shall only be called on a pair of ports that are current connected together. After OMX\_TeardownTunnel returns successfully these ports are no longer connected together.

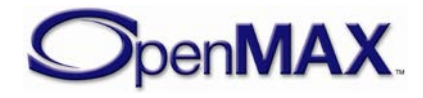

The core should return from this call within 20 milliseconds. The IL client may use OMX\_TeardownTunnel to disconnect components currently using proprietary communication.

OMX\_TeardownTunnel is defined as follows.

```
OMX_API OMX_ERRORTYPE OMX_APIENTRY OMX_TeardownTunnel(
  OMX_IN OMX_HANDLETYPE hOutput,<br>OMX_IN OMX_U32 hPortOutput,
  OMX_IN OMX_U32 nPortOu<br>
OMX IN OMX HANDLETYPE hInput,
  OMX_IN OMX_HANDLETYPE hInput,<br>OMX_IN OMX_U32 hPortInput
  OMX IN OMX U32
 )
```
The parameters are as follows.

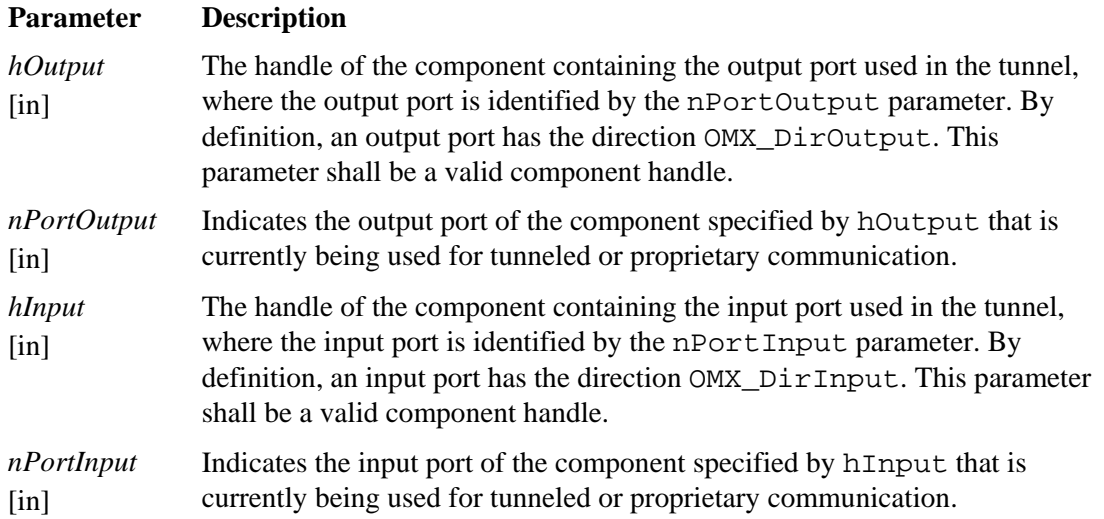

# *3.2.3.7.1* **Prerequisites for This Method**

Each component that is being tunneled shall be in the OMX\_StateLoaded state, or its port shall be disabled, and both ports shall be currently connected together.

### *3.2.3.7.2 Results/Outputs for This Method*

If the method returns successfully both ports are no longer connected, either via a tunnel or using proprietary communication. If the method returns unsuccessfully then both ports retain their previous connection status.

# *3.2.3.7.3 Sample Code Showing Calling Sequence*

The following sample code shows the calling sequence.

```
/* tear down a tunnel between two components */
OMX_TeardownTunnel(hCompA, nCompAOutPort, hCompB, nCompBInPort);
```
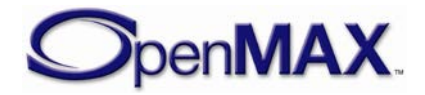

## **3.2.3.8 OMX\_GetCoreInterface**

The OMX\_GetCoreInterface method returns a new core extension interface by an extension name. This method will allocate the actual extension interface structure, ensures it is populated correctly, and updates the value of \*ppItf with a pointer to the newly created interface. The core should return from this call within 20 milliseconds.

Since interfaces are requested by name, a naming convention is defined. OpenMAX IL interface names are zero terminated strings with the following format:

"OMX.<vendor\_name>.<vendor\_specified\_convention>".

Vendor name "Khronos" is reserved for interfaces defined by Khronos.

OMX GetCoreInterface is defined as follows.

```
OMX API OMX ERRORTYPE OMX APIENTRY OMX GetCoreInterface (
   OMX_OUT void ** ppItf,
   OMX IN OMX_STRING cExtensionName)
```
The parameters are as follows.

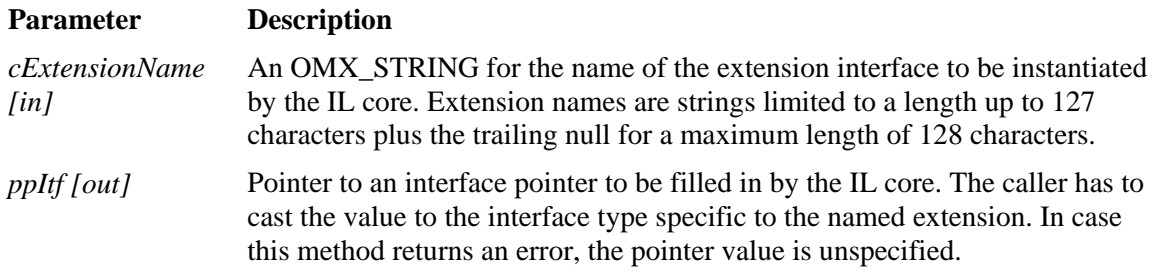

### *3.2.3.8.1 Prerequisites for this Method*

The OpenMAX IL core shall be initialized.

### *3.2.3.8.2 Results/Outputs for this Method*

If successful, the function returns a valid interface pointer to the IL client. The method shall return OMX\_ErrorNotImplemented if the extension requested by the IL client is not supported.

### **3.2.3.9 OMX\_FreeCoreInterface**

The OMX\_FreeCoreInterface method will free an interface allocated by the OMX\_GetCoreInterface method. The exact state the interface needs to be in, when this method is called, is extension-dependent and shall be documented in extension documentation. The core should return from this call within 20 milliseconds.

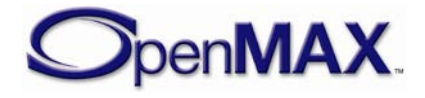

OMX\_FreeCoreInterface is defined as follows.

OMX\_API OMX\_ERRORTYPE OMX\_APIENTRY OMX\_FreeCoreInterface ( OMX\_IN void \* pItf)

The single parameter is defined as follows.

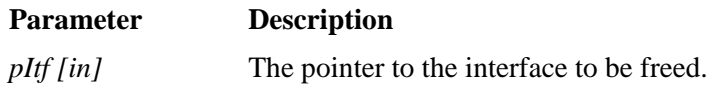

#### *3.2.3.9.1 Prerequisites for this Method*

The input parameter  $pI\tau f$  shall contain a valid pointer to an interface allocated by the OMX\_GetCoreInterface method.

#### *3.2.3.9.2 Results/Outputs for this Method*

The method has freed the interface.

# **3.3 OpenMAX IL Component Methods and Structures**

OpenMAX IL components are defined in the OMX\_Component.h header file. The structure OMX\_COMPONENTTYPE holds the data fields and function entry points for a component.

OMX COMPONENTTYPE is defined as follows.

```
typedef struct OMX_COMPONENTTYPE
{
    OMX_U32 nSize;
   OMX VERSIONTYPE nVersion;
    OMX_PTR pComponentPrivate;
    OMX_PTR pApplicationPrivate;
     OMX_ERRORTYPE (*GetComponentVersion)(
             OMX_IN OMX_HANDLETYPE hComponent,
             OMX_OUT OMX_STRING pComponentName,
             OMX_OUT OMX_VERSIONTYPE* pComponentVersion,
             OMX_OUT OMX_VERSIONTYPE* pSpecVersion,
             OMX_OUT OMX_UUIDTYPE* pComponentUUID);
     OMX_ERRORTYPE (*SendCommand)(
             OMX_IN OMX_HANDLETYPE hComponent,
             OMX_IN OMX_COMMANDTYPE Cmd,
             OMX_IN OMX_U32 nParam1,
             OMX_IN OMX_PTR pCmdData);
     OMX_ERRORTYPE (*GetParameter)(
             OMX_IN OMX_HANDLETYPE hComponent, 
            OMX IN OMX INDEXTYPE nParamIndex,
            OMX INOUT OMX PTR pComponentParameterStructure);
```
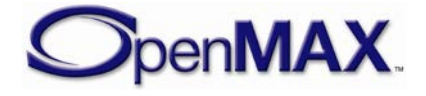

 OMX\_ERRORTYPE (\*SetParameter)( OMX\_IN OMX\_HANDLETYPE hComponent, OMX\_IN OMX\_INDEXTYPE nIndex, OMX IN OMX PTR pComponentParameterStructure); OMX\_ERRORTYPE (\*GetConfig)( OMX\_IN OMX\_HANDLETYPE hComponent, OMX IN OMX INDEXTYPE nIndex, OMX\_INOUT OMX\_PTR pComponentConfigStructure); OMX\_ERRORTYPE (\*SetConfig)( OMX\_IN OMX\_HANDLETYPE hComponent, OMX\_IN OMX\_INDEXTYPE nIndex, OMX IN OMX PTR pComponentConfigStructure); OMX\_ERRORTYPE (\*GetExtensionIndex)( OMX IN OMX HANDLETYPE hComponent, OMX IN OMX STRING cParameterName, OMX OUT OMX INDEXTYPE\* pIndexType); OMX\_ERRORTYPE (\*GetState)( OMX\_IN OMX\_HANDLETYPE hComponent, OMX\_OUT OMX\_STATETYPE\* pState); OMX\_ERRORTYPE (\*ComponentTunnelRequest)( OMX\_IN OMX\_HANDLETYPE hComp, OMX\_IN OMX\_U32 nPort, OMX\_IN OMX\_HANDLETYPE hTunneledComp, OMX IN OMX\_U32 nTunneledPort, OMX\_INOUT OMX\_TUNNELSETUPTYPE\* pTunnelSetup); OMX\_ERRORTYPE (\*UseBuffer)( OMX IN OMX HANDLETYPE hComponent, OMX INOUT OMX BUFFERHEADERTYPE\*\* ppBufferHdr, OMX IN OMX U32 nPortIndex, OMX\_IN OMX\_PTR pAppPrivate, OMX IN OMX U32 nSizeBytes, OMX IN OMX U8\* pBuffer); OMX\_ERRORTYPE (\*AllocateBuffer)( OMX\_IN OMX\_HANDLETYPE hComponent, OMX\_INOUT OMX\_BUFFERHEADERTYPE\*\* ppBuffer, OMX\_IN OMX\_U32 nPortIndex, OMX\_IN OMX\_PTR pAppPrivate, OMX IN OMX U32 nSizeBytes); OMX\_ERRORTYPE (\*FreeBuffer)( OMX\_IN OMX\_HANDLETYPE hComponent, OMX\_IN OMX\_U32 nPortIndex, OMX\_IN OMX\_BUFFERHEADERTYPE\* pBuffer); OMX\_ERRORTYPE (\*EmptyThisBuffer)( OMX IN OMX HANDLETYPE hComponent, OMX IN OMX BUFFERHEADERTYPE\* pBuffer); OMX\_ERRORTYPE (\*FillThisBuffer)(

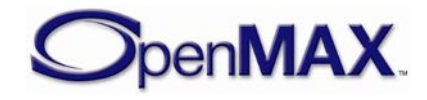

```
OMX IN OMX HANDLETYPE hComponent,
          OMX_IN OMX_BUFFERHEADERTYPE* pBuffer);
   OMX_ERRORTYPE (*SetCallbacks)(
          OMX IN OMX HANDLETYPE hComponent,
           OMX_IN OMX_CALLBACKTYPE* pCallbacks, 
           OMX_IN OMX_PTR pAppData);
   OMX_ERRORTYPE (*ComponentDeInit)(
           OMX_IN OMX_HANDLETYPE hComponent);
   OMX_ERRORTYPE (*UseEGLImage)(
           OMX_IN OMX_HANDLETYPE hComponent,
           OMX_INOUT OMX_BUFFERHEADERTYPE** ppBufferHdr,
           OMX_IN OMX_U32 nPortIndex,
           OMX_IN OMX_PTR pAppPrivate,
          OMX IN void* eglImage);
   OMX_ERRORTYPE (*ComponentRoleEnum)(
       OMX_IN OMX_HANDLETYPE hComponent,
          OMX_OUT OMX_U8 *cRole,
          OMX_IN OMX_U32 nIndex);
OMX COMPONENTTYPE;
```
# *3.3.1 pComponentPrivate*

pComponentPrivate is a pointer to the component private data area. The component allocates and initializes this member when the component is first loaded. The application should not access this data area.

# *3.3.2 pApplicationPrivate*

pApplicationPrivate is a pointer to the application private data area. The component initializes this field during the call to SetCallbacks, as this field is provided back to the IL client when the component issues callbacks.

# *3.3.3 GetComponentVersion*

The IL client calls the GetComponentVersion component method via the OMX\_GetComponentVersion core macro. See the definition of OMX GetComponentVersion in section [3.2.2.1](#page-94-1) above for a description of its semantics.

# *3.3.4 SendCommand*

The IL client calls the SendCommand component method via the OMX\_SendCommand core macro. See the definition of OMX\_SendCommand in section [3.2.2.2 above](#page-95-0) for a description of its semantics.

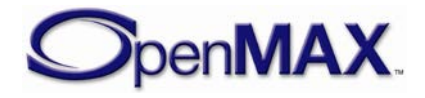

# *3.3.5 GetParameter*

The IL client or a tunneled component calls the GetParameter component method via the OMX\_GetParameter core macro. See the definition of OMX\_GetParameter in section [3.2.2.8 above](#page-102-0) for a description of its semantics.

# *3.3.6 SetParameter*

The IL client or a tunneled component calls the SetParameter component method via the OMX\_SetParameter core macro. See the definition of OMX\_SetParameter in section [3.2.2.8.3 above](#page-103-0) for a description of its semantics.

# *3.3.7 GetConfig*

The IL client calls the GetConfig component method via the OMX\_GetConfig core macro. See the definition of OMX\_GetConfig in section [3.2.2.9.3 above](#page-105-0) for a description of its semantics.

# <span id="page-134-0"></span>*3.3.8 SetConfig*

The IL client calls the SetConfig component method via the OMX\_SetConfig core macro. See the definition of OMX\_SetConfig in section [3.2.2.10.3 above](#page-107-0) for a description of its semantics.

# <span id="page-134-1"></span>*3.3.9 GetExtensionIndex*

The IL client calls the GetExtensionIndex component method via the OMX GetExtensionIndex core macro. See the definition of OMX\_GetExtensionIndex in section [3.2.2.12](#page-108-0) for a description of its semantics.

# <span id="page-134-2"></span>*3.3.10 GetState*

The IL client calls the GetState component method via the OMX\_GetState core macro. See the definition of OMX\_GetState in section [3.2.2.13 above](#page-109-0) for a description of its semantics.

# *3.3.11 ComponentTunnelRequest*

The ComponentTunnelRequest method will interact with another OpenMAX IL component to determine if tunneling is possible and to set up the tunneling if it is possible. The return codes for this method can determine if tunneling is not possible or if proprietary communication or tunneling is used. The ComponentTunnelRequest method will also be used to disconnect a port that was previously connected via tunneling or proprietary communication.

The interop profile-conformant component shall support tunneling to a component with compatible parameters (refer to [3.2.3.6](#page-125-0) for information regarding compatibility

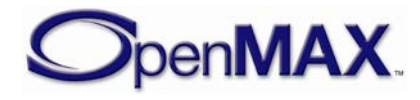

checking) . The component may also support proprietary communication. If proprietary communication is supported, the negotiation of proprietary communication is performed in a vendor-specific way. The only requirement is that the proper result be returned. The details of the proprietary communication setup are left to the vendor's component implementer.

The ComponentTunnelRequest method is invoked on both components that support the tunneling communication. When this method is invoked on the component that provides the output port, the component will do the following:

1. Indicate its supplier preference in pTunnelSetup.

When this method is invoked on the component that provides the input port, the component will do the following:

- 1. Check the data compatibility between the ports using one or more GetParameter calls.
- 2. Review the buffer supplier preferences of the output port and use OMX\_SetParameter with index OMX\_IndexParamCompBufferSupplier to inform the output port of which port supplies the buffers.

If this method is invoked with a NULL value for the pTunnelComp parameter, the port should be set up for non-tunneled communication with the IL client, and is no longer connected to another port.

If this method is invoked with a non-NULL value for the pTunnelComp parameter, and this port is already connected then this call shall fail.

The component should return from this call within five milliseconds.

The parameters for this method are defined as follows.

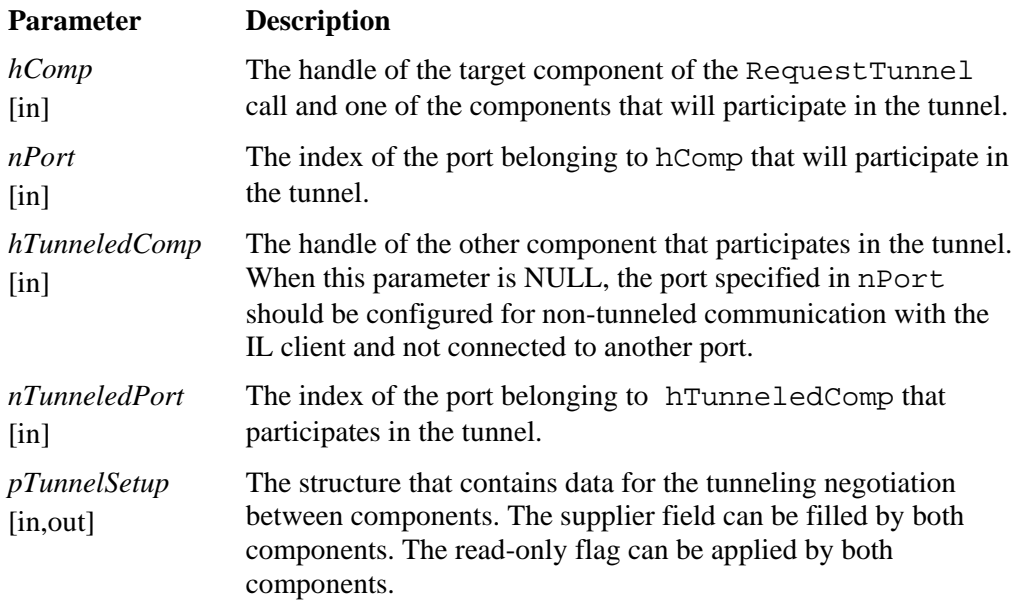

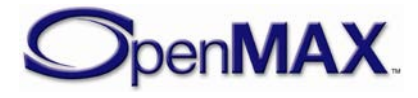

## **3.3.11.1 Prerequisites for This Method**

The component shall be in the OMX\_StateLoaded state or its port shall be disabled.

## **3.3.11.2 Sample Code Showing Calling Sequence**

The following sample code shows the calling sequence.

```
/* Translate a SetupTunnel call to two ComponentTunnelRequest calls */
pCompOut = (OMX_COMPONENTTYPE *)hOutput;
pCompIn = (OMX_COMPONENTTYPE *)hInput;
pCompOut->ComponentTunnelRequest(hOutput, nPortOutput, hInput,
       nPortInput, &oTunnelSetup);
pCompIn->ComponentTunnelRequest(hInput, nPortInput, hOutput,
       nPortOutput, &oTunnelSetup);
```
# <span id="page-136-0"></span>*3.3.12 UseBuffer*

The IL client or a tunneled component calls the UseBuffer component method via the OMX\_UseBuffer core macro. See the definition of OMX\_UseBuffer in section [3.2.2.14 above](#page-110-0) for a description of its semantics.

# <span id="page-136-1"></span>*3.3.13 AllocateBuffer*

The IL client calls the AllocateBuffer component method via the OMX\_AllocateBuffer core macro. See the definition of OMX\_AllocateBuffer in section [3.2.2.15 above](#page-112-0) for a description of its semantics.

# <span id="page-136-2"></span>*3.3.14 FreeBuffer*

The IL client or a tunneled component calls the FreeBuffer component method via the OMX\_FreeBuffer core macro. See the definition of OMX\_FreeBuffer in section [3.2.2.16 above](#page-114-0) for a description of its semantics.

# <span id="page-136-3"></span>*3.3.15 EmptyThisBuffer*

The IL client or a tunneled component calls the EmptyThisBuffer component method via the OMX\_EmptyThisBuffer core macro. See the definition of OMX\_EmptyThisBuffer in section [3.2.2.17 above](#page-115-0) for a description of its semantics.

# <span id="page-136-4"></span>*3.3.16 FillThisBuffer*

The IL client or a tunneled component calls the FillThisBuffer component method via the OMX\_FillThisBuffer core macro. See the definition of OMX\_FillThisBuffer in section [3.2.2.18 above](#page-116-0) for a description of its semantics.

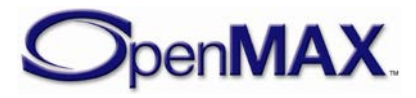

# *3.3.17 SetCallbacks*

The IL client calls the SetCallbacks component method via the OMX\_SetCallbacks core macro. The SetCallbacks method will allow the core to transfer the callback structure from the IL client to the component. This is a blocking call. See the definition of OMX\_SetCallbacks in section [3.2.2.20](#page-119-0) for a description of its semantics.

# *3.3.18 ComponentDeinit*

The core calls the ComponentDeinit function when the core needs to dispose of a component.

The single parameter for this method is as follows.

#### **Parameter Description**

*hComponent*  $\lim$ The handle of the component that executes the call.

### **3.3.18.1 Prerequisites for This Method**

The IL client shall call this method the OMX\_FreeHandle macro only when the component is in OMX\_StateLoaded state.

### **3.3.18.2 Sample Code Showing Calling Sequence**

The following sample code shows the calling sequence.

```
/* On FreeHandle: de-initialize component and destroy it */
pComp = (OMX_COMPONENTTYPE*)hComponent;
(pComp->ComponentDeinit)(hComponent);
```
# <span id="page-137-0"></span>*3.3.19 UseEGLImage*

The IL client or a tunneled component calls the UseEGLImage component method via the OMX\_UseEGLImage core macro. See the definition of OMX\_UseEGLImage in section [3.2.2.19 above](#page-118-0) for a description of its semantics.

# **3.4 Calling Sequences**

This section describes how the IL client, the OpenMAX IL core, and the components dynamically interact in a few meaningful use cases, namely initialization, de-initialization, data flow, data tunneling setup, and data flow in the case of data tunneling and dynamic port reconfiguration. The interaction between the core, the components, and the possible implementation of a resource manager is also described.

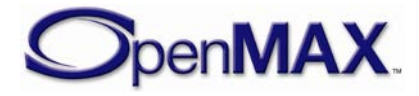

# *3.4.1 Initialization*

This section describes the operations for initializing the OpenMAX IL components. The components can be handled directly by the IL client, can be tunneled to each other, or both. The tunneled and non-tunneled cases are distinguished for clarity, but the two cases can be both present in the component framework.

## **3.4.1.1 Non-tunneled Initialization**

[Figure 3-9](#page-138-0) shows how an IL client should initialize an OpenMAX IL component.

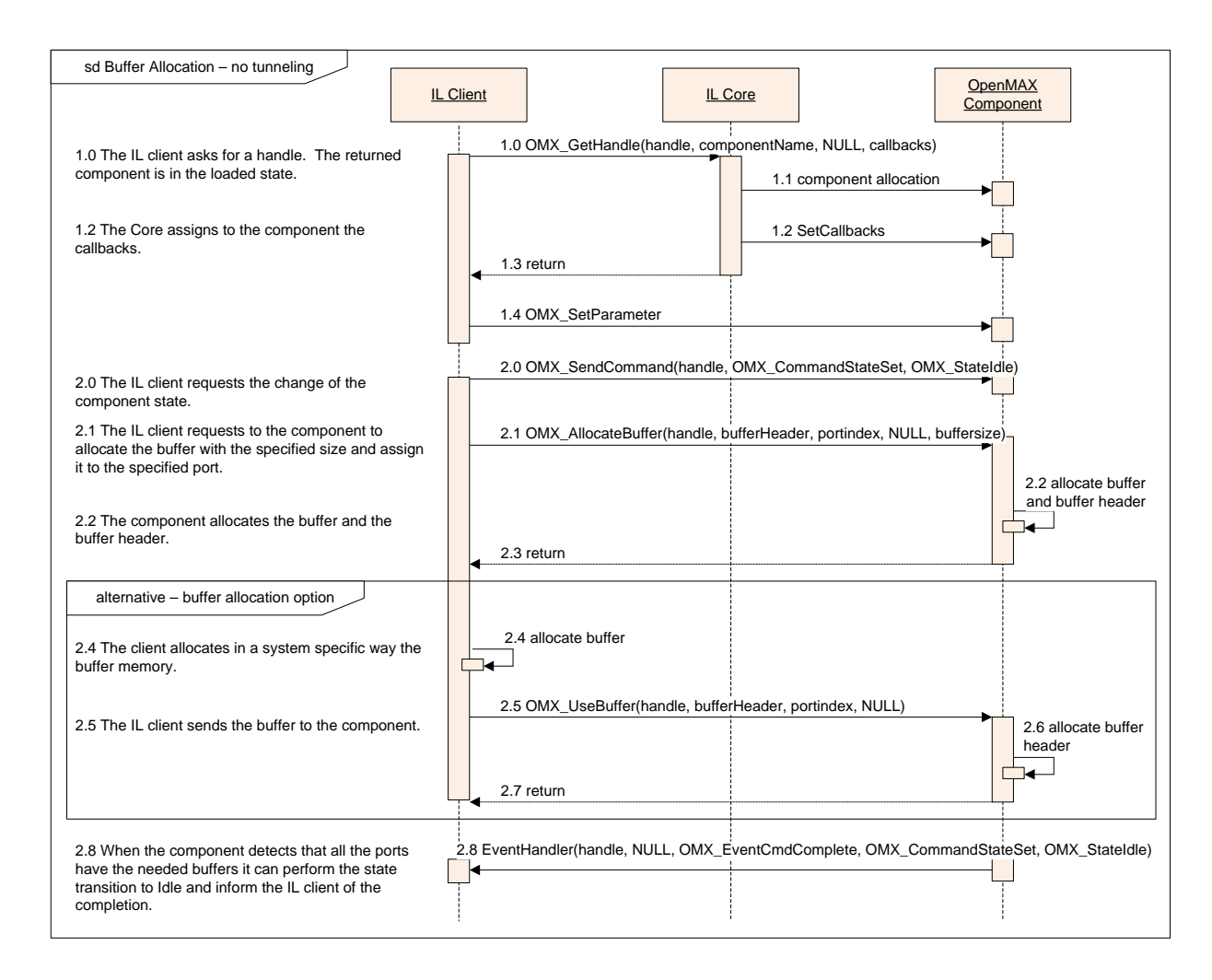

#### **Figure 3-9. Component Initialization**

<span id="page-138-0"></span>First, the IL client shall call the OMX\_GetHandle function, which activates the actual component creation (1.1) by the core. Also, all of the configuration resources of the component are loaded into memory. The core passes IL client callback functions to the component by means of the SetCallbacks method (1.2). If previous steps are successful, a valid handle is returned in step 1.3 and the component will be in the OMX\_StateLoaded state.

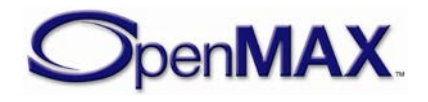

The IL client shall configure the component and its ports. For this purpose, the IL core macro OMX\_SetParameter shall be used; it may be called multiple times (step 1.4) if needed.

When the client has completed the configuration phase, it can request the component to make the state transition to OMX\_StateIdle. Only after this request shall the IL client set up buffers for the component to use for all of its ports. The IL client shall use either OMX\_AllocateBuffer or OMX\_UseBuffer to set up buffers. If the IL client asks components for a tunnel, it does not allocate buffers because the tunneled components allocate any buffers. See section [3.4.1.2](#page-139-0) for more details on tunneling.

This process may be repeated multiple times, depending on the number of ports and the total number of buffers needed on each port. If OMX\_UseBuffer is used, the IL client may pre-announce an allocated buffer to the component, or may defer the alloation and announce a NULL buffer pointer. Alternatively, the IL client may ask the component to allocate a buffer and a buffer header using the OMX\_AllocateBuffer method. In the latter case, the component will allocate both a buffer and its related header and return it to the IL client by reference.

As soon as these initial configuration steps are completed, the component shall complete the state transition and return an event to the client for the SendCommand request completion (step 2.8).

The component is now ready to be used by the IL client.

## <span id="page-139-0"></span>**3.4.1.2 Tunneled Initialization**

To avoid moving data buffers back and forth among the IL client and OpenMAX IL components, data tunnels can be set up so that the output buffer of one component is passed directly to the input port of the next component in the chain.

Consider the example shown in [Figure 3-10,](#page-140-0) where an IL client generates data for a chain of three tunneled components identified as A, B, and C. Component C is a sink and does not return data to the IL client.

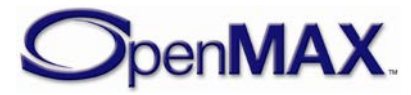

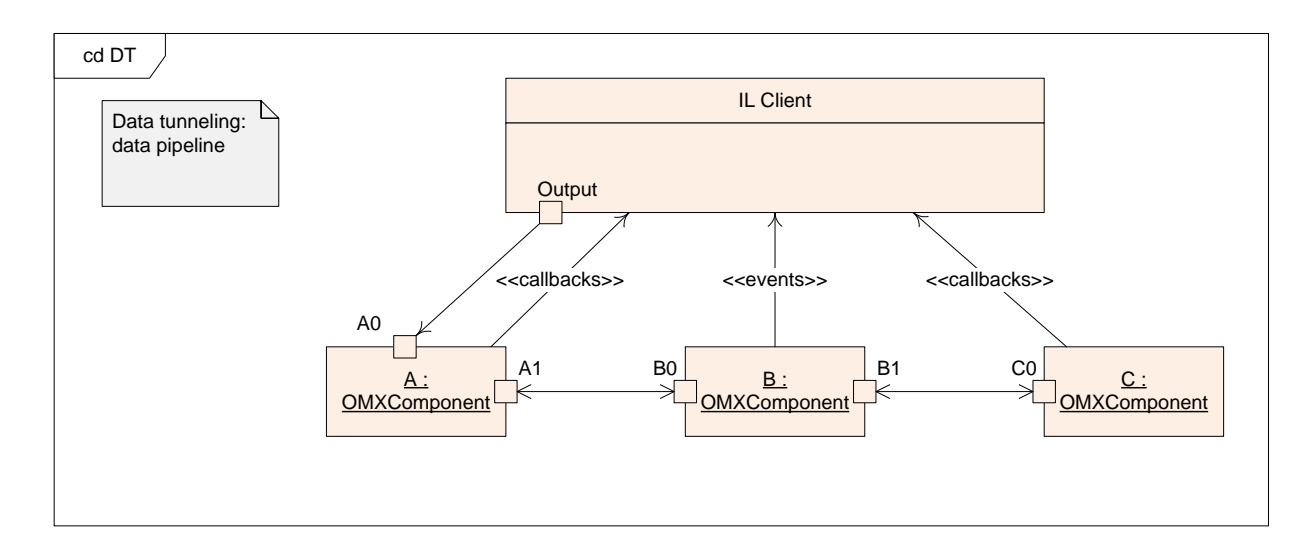

#### **Figure 3-10. Example of Data Tunneling Among OpenMAX IL Components**

<span id="page-140-0"></span>Note that all callbacks are always directed to and managed by the IL client when ports communicate using proprietary or tunneled communication. The tunneling setup and initialization require a detailed description, based on the following steps:

- The components are constructed with the calls to OMX GetHandle.
- The components are tunneled, linking an output port of the first component to an input port of the second component. The port that shall supply the buffer is decided in this phase.
- The IL client may override the ports' choice of buffer supplier after OMX\_SetupTunnel has completed by setting the buffer supplier into the input port, which in turn will reprogram the supplier to the output port.

During the transition from OMX\_StateLoaded to OMX\_StateIdle, each component shall not transition until the required buffer headers on all enabled ports have been allocated.

OMX\_SetupTunnel shall be executed only when the components are in the OMX\_StateLoaded state or when ports are disabled, and when those ports are not connected to any others. [Figure 3-11](#page-141-0) illustrates the setup process:

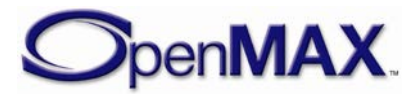

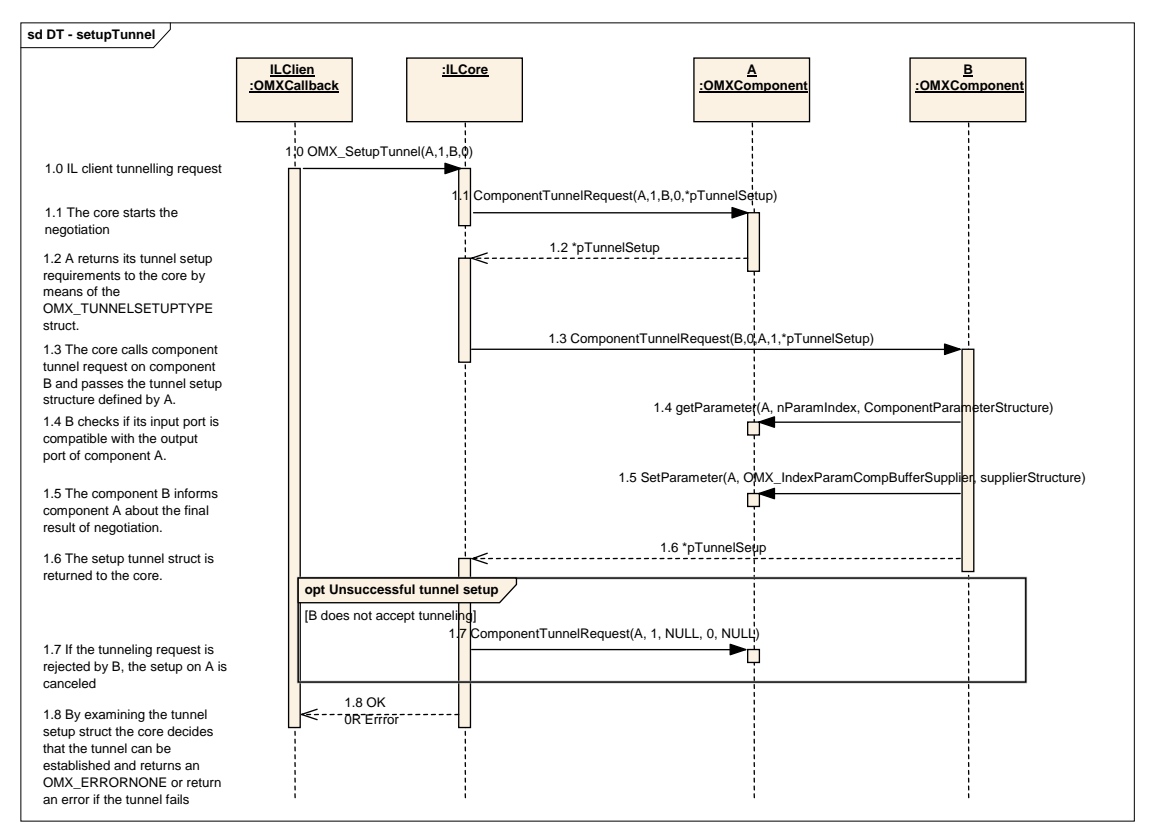

**Figure 3-11. Tunnel Setup**

<span id="page-141-0"></span>The IL client shall start the data setup process by calling the OMX\_SetupTunnel function of the IL core when the components that are being tunneled are in the OMX\_StateLoaded state (step 1.0).

As a result, the IL core shall call the ComponentTunnelRequest methods of component A and B in sequence. The structure OMX\_TUNNELSETUPTYPE defined in section [3.1.3.10](#page-80-0) shall be passed by the IL core to the component with the output port first. The component receiving such a call shall fill in the structure and return it to the core. If the ComponentTunnelRequest call returns successfully, the IL core shall call the same function on the second component (1.3), passing the OMX\_TUNNELSETUPTYPE structure that was filled in by the first component. The component also shall check that the output port of the peer component is compatible with its input port (i.e., the data type should be the same) (1.4). If the tunnel setup parameters included in the structure are agreed to by the second component, the ComponentTunnelRequest call will send back to the first component the result of negotiation (1.5) and returns successfully (1.6). The IL core shall check that both calls of ComponentTunnelRequest did not return errors. If so, the initial OMX\_SetupTunnel will return successfully.

If the call to ComponentTunnelRequest on component B fails, component A will be set to not tunnel by a second call to ComponentTunnelRequest with a pointer to NULL in place of the component B handle and pTunnelSetup parameter.

After the successful tunnel setup, the IL client may override the buffer supplier negotiation with the procedure illustrated in [Figure 3-12:](#page-142-0)

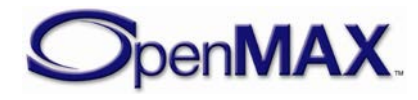

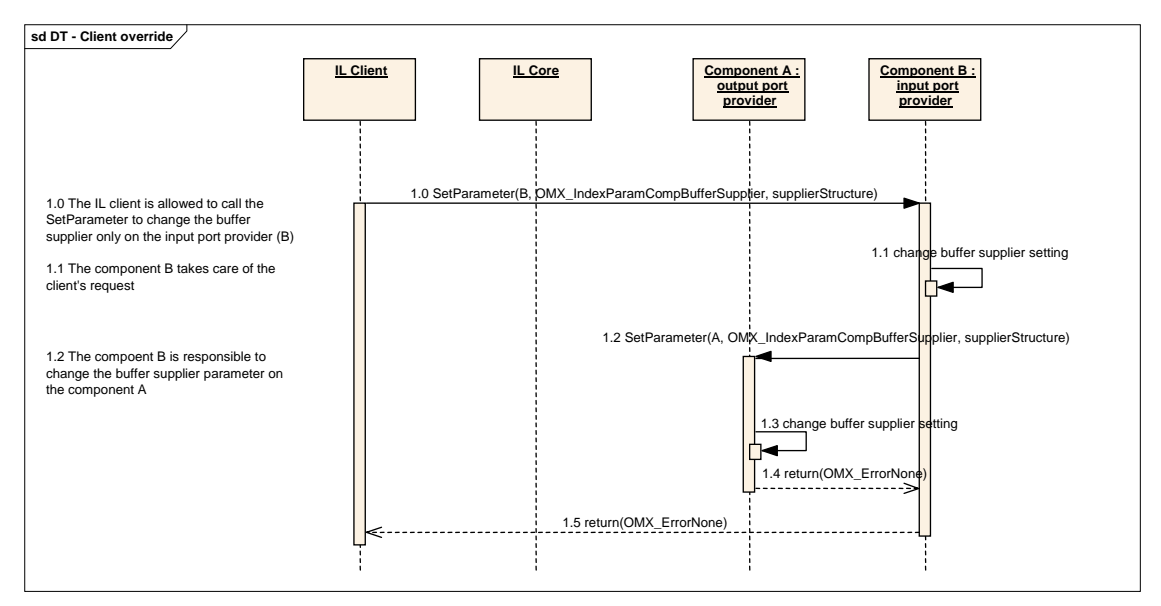

**Figure 3-12. IL Client Buffer Supplier Override**

<span id="page-142-0"></span>If the IL client wants to override the negotiation of tunneled components that specifies which component is the buffer supplier, it shall call the function Set Parameter on the component that provides the input port. That component is responsible for signaling to the other tunneled component the new buffer supplier, with the same call to SetParameter.

Note that if the IL client calls SetParameter before the tunnel setup, an IL component shall return OMX\_ErrorIncorrectStateOperation as changing the buffer supplier preference before a tunnel is actually setup is not supported.

The last step of the tunnel initialization phase is the state transition from OMX\_StateLoaded to OMX\_StateIdle that also involves the buffer allocation and assignment. [Figure 3-13](#page-142-1) illustrates the state transition behavior in which the tunnels are already created and configured.

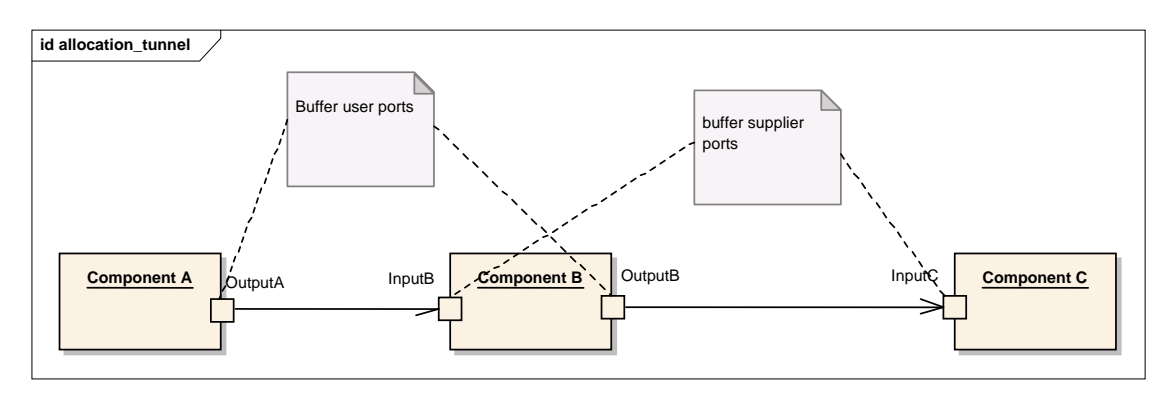

**Figure 3-13. Tunneling Example**

<span id="page-142-1"></span>Component A is tunneled with component B, and component B is the buffer supplier. Component B is tunneled with component C, and component C is the buffer supplier.

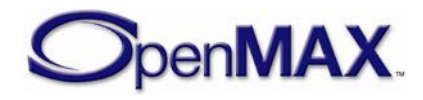

#### [Figure 3-14](#page-143-0) illustrates the behavior of each tunneled component during the state transition.

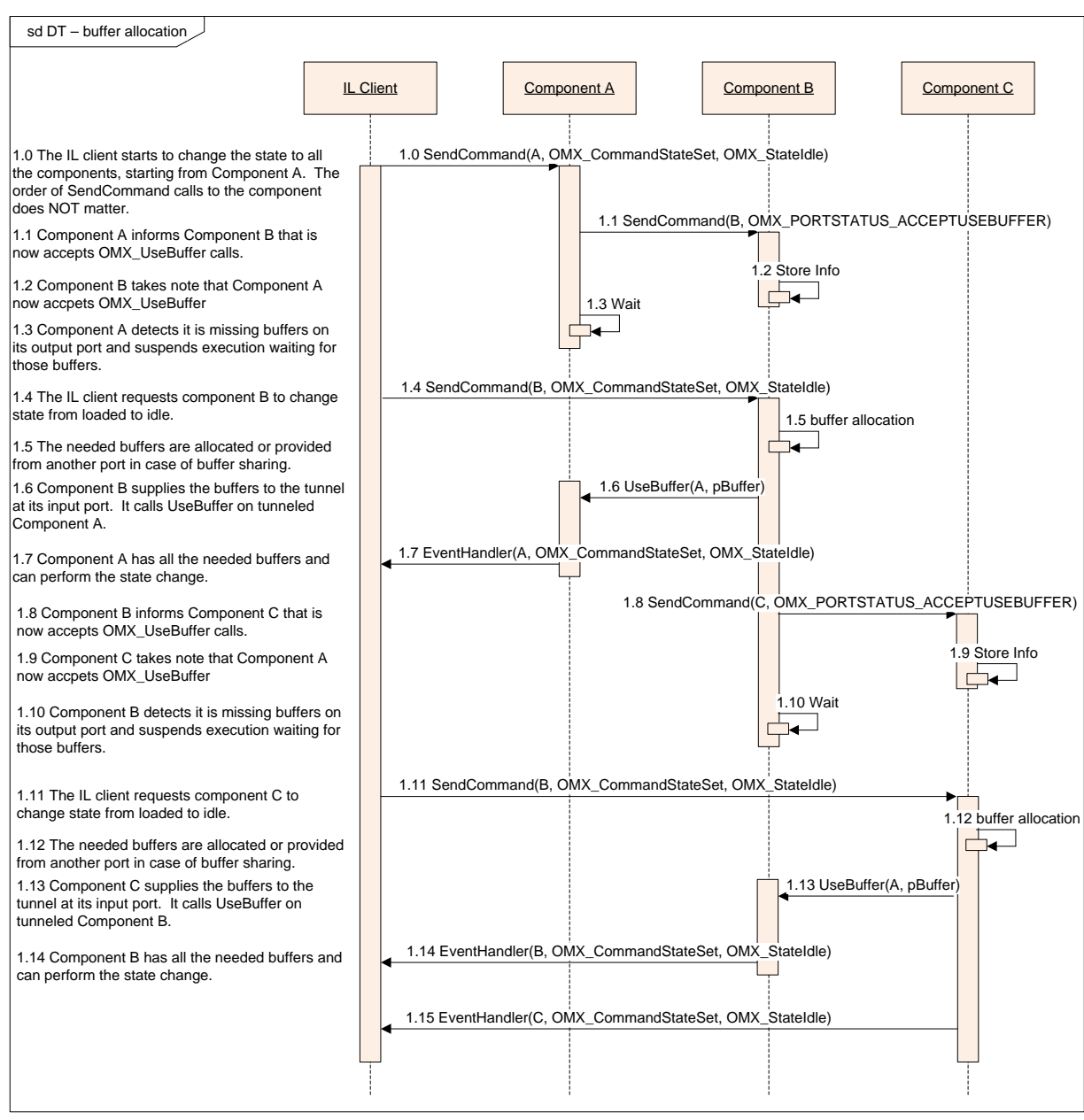

#### **Figure 3-14. State Transition to Idle in the Case of Tunneled Components**

<span id="page-143-0"></span>Each supplier port on a component shall pass its buffers or NULL pointers to the nonsupplier port it is tunneling with via OMX\_UseBuffer. After all of its supplier ports have passed buffers, the component waits until all of its non-supplier ports have received all of their buffers via OMX\_UseBuffer.

In [Figure 3-14,](#page-143-0) component A receives the state transition request from the IL client. Component A is tunneled with component B. The input port of B is set as buffer supplier

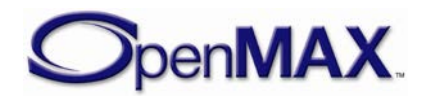
for the tunnel. In this case, component A shall wait until its output port receives all of the needed OMX\_UseBuffer calls.

Meanwhile, the IL client asks component B to change its state. In this case, component B has a port that is a buffer supplier, the input port, and it shall call OMX UseBuffer on the output port of component A to allocate the buffer headers necessary for data transfer. Component B may allocate the buffers at this point and can pre-announce them, or may defer buffer allocation and will use NULL buffer pointers. Then, component B waits for all of the OMX\_UseBuffer calls on its output port.

Now component A has allocated all of the needed buffer headers, so it can perform the state transition to OMX\_StateIdle. The exact sequence of transitions can be different, since it depends on the platform, the operating system, and the implementation. The only rule is to wait until all the resources are available.

The IL client requests that component C change its state. Component C behaves like component B: Component C makes the necessary OMX\_UseBuffer calls on the output port of component B, and then can change its state, since it does not need any other buffers.

Finally, component B can change its state to OMX\_StateIdle since it has allocated all of the needed buffer headers.

## *3.4.2 Data Flow*

OpenMAX IL defines two means of data communication:

- Tunneled communication, where a port exchanges data directly with a port on another component
- Non-tunneled communication, where a port exchanges data only with the IL client

A port may implement data tunneling via proprietary communication, taking advantage of platform-specific features. The following sections describe the data flow inherent to each means of communication.

#### **3.4.2.1 Non-tunneled Data Flow**

An IL client that has a data buffer to deliver to a component input port shall issue an OMX\_EmptyThisBuffer call.

Conversely, for the component output port, the IL client shall initially provide one or more empty buffers into which the component can write output data; the OMX\_FillThisBuffer call accomplishes this task. As soon as one buffer is available from the component output port, the component shall send a FillBufferDone callback. The component is aware of the callback entry point from the earlier SetBacks call.

Note that the IL client is entirely responsible for moving data buffers among components if data tunneling is not used.

[Figure 3-15](#page-145-0) illustrates the dynamic behavior related to data flow.

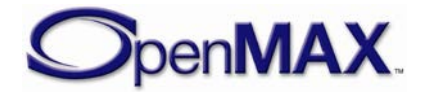

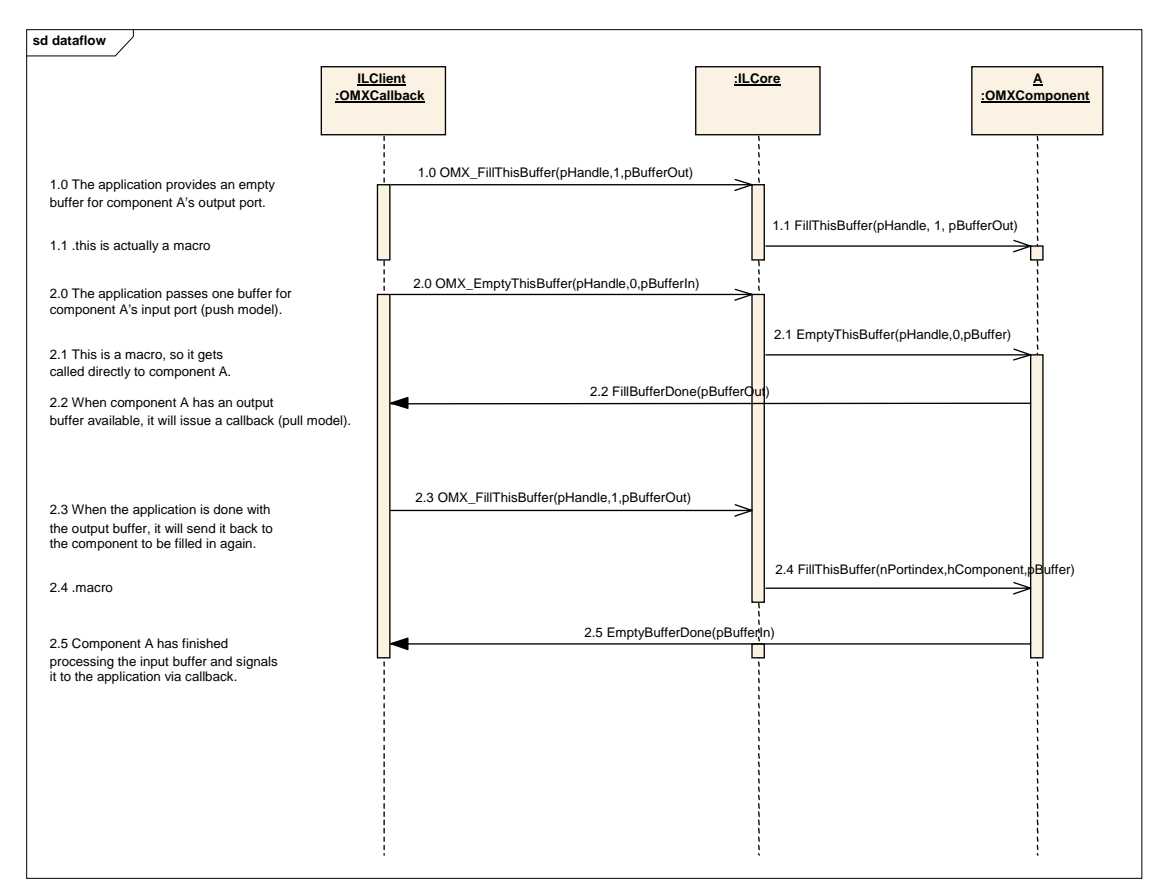

**Figure 3-15. Data Flow Between Non-tunneled Components**

### <span id="page-145-0"></span>**3.4.2.2 Tunneled Data Flow**

In data tunneling, OpenMAX IL components directly pass data buffers among themselves without returning them to the IL client. This data flow uses a different convention from the situation where all data buffers are exchanged with the IL client.

If the buffer supplier is the output component, it shall call OMX\_EmptyThisBuffer on the other tunneled component to pass the buffer that is to be emptied. When the input component has terminated the operation, it shall return the buffer to the output component by calling OMX\_FillThisBuffer on it.

If the buffer supplier is the input component, the communication mechanism is the same but is initiated by calling OMX\_FillThisBuffer on the output component. [Figure](#page-146-0)  [3-16](#page-146-0) illustrates this process.

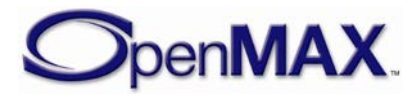

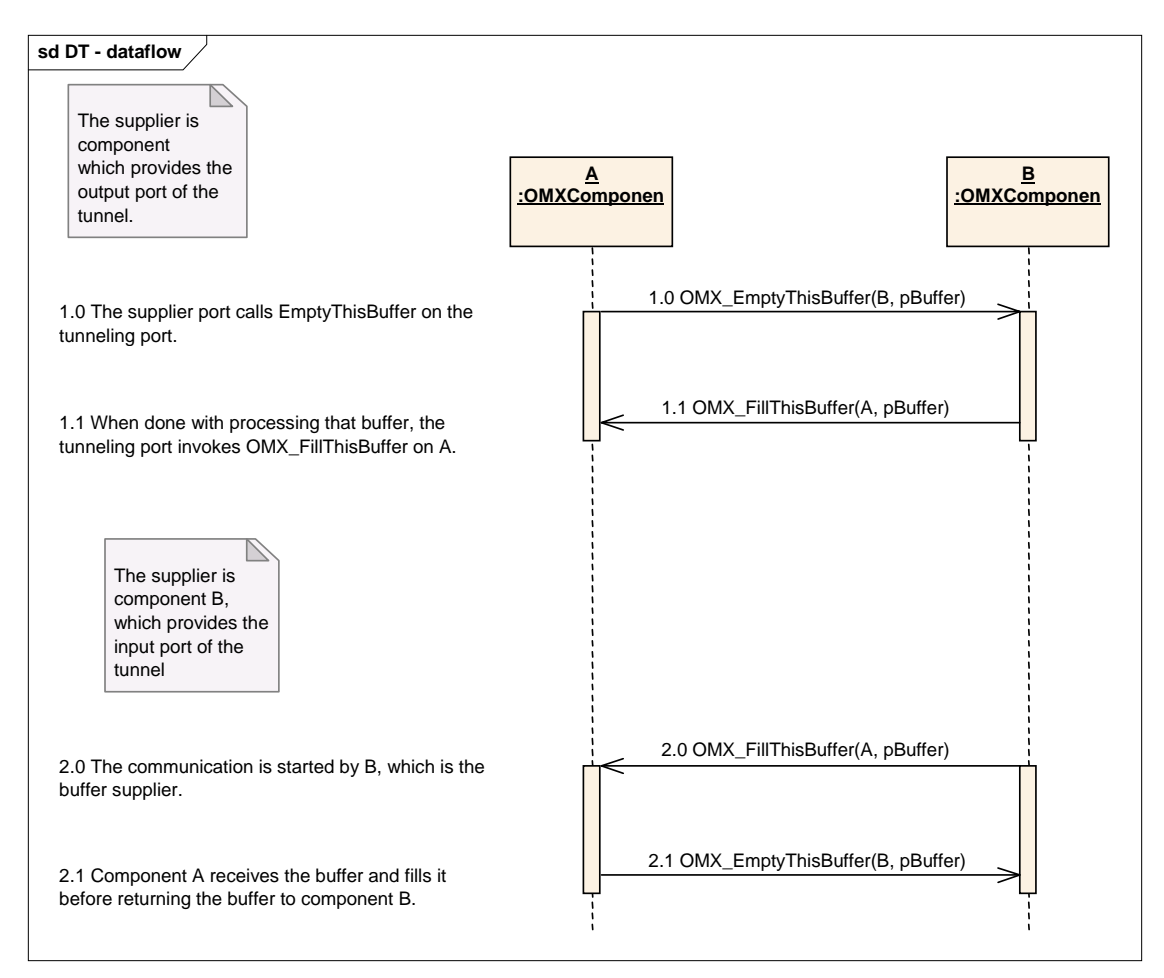

**Figure 3-16. Data Flow Between Tunneled Components**

### <span id="page-146-0"></span>**3.4.2.3 Proprietary Communication**

On some platforms data tunneling among components can be optimized by proprietary communication mechanisms, which can be based on specific hardware such as DMA or shared memory. Such resources are set up in a proprietary manner during the standard data tunneling setup phase. Although the IL client uses the standard OMX\_SetupTunnel call, platform-specific optimizations can prepare optimized transport channels among components.

Assuming a chain of components A, B, and C that support proprietary communication, the resulting data flow would appear as illustrated in [Figure 3-17.](#page-147-0)

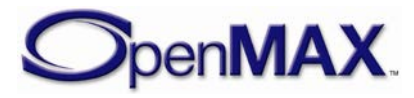

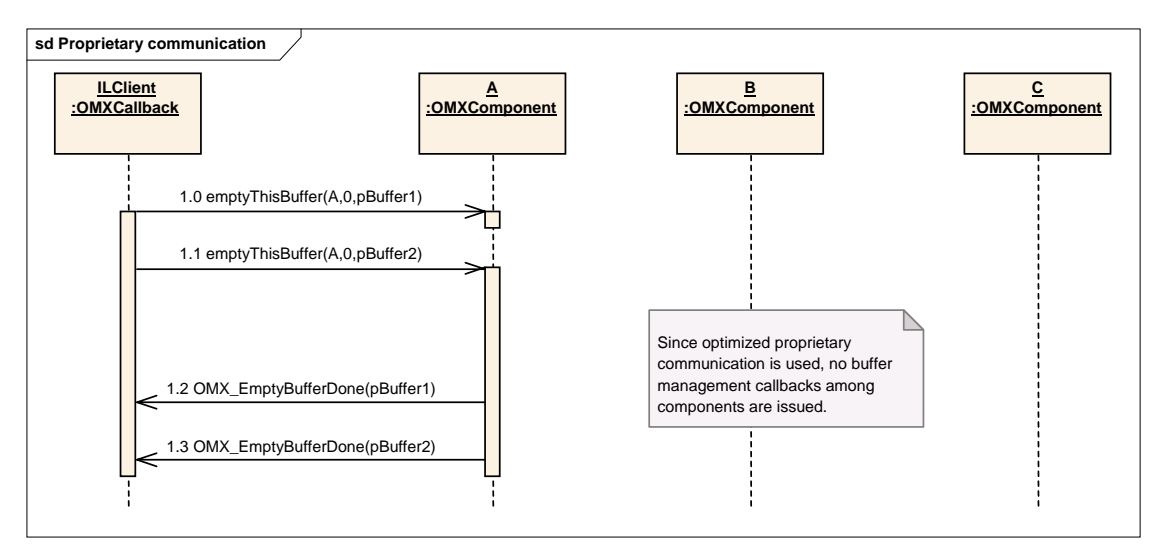

**Figure 3-17. Data Flow with Proprietary Communication Between Components**

<span id="page-147-0"></span>Assuming that all components are in the OMX\_StateExecuting state, the IL client sends two buffers to component A using the OMX\_EmptyThisBuffer call (steps 1.0) and 1.1). Given the data tunnel setup, the output of component A is sent to the input port of component B. The output of component B is sent to the input port of component C, which is the sink.

No callbacks will be invoked since the components will use their proprietary mechanisms to move data.

The EmptyBufferDone callback will be issued to the IL client only when component A has finished processing buffers.

Even though buffer-related callbacks are not used in this use case, note that components may still generate events to the IL client using the EventHandler callback entry point.

# *3.4.3 De-Initialization*

This section describes tunneled and non-tunneled component de-initialization.

# **3.4.3.1 Non-tunneled De-initialization**

When the IL client decides to stop the execution and dispose of the components, it should first switch the components to the OMX StateIdle state so that all buffers are returned to their suppliers.

When the transition to OMX\_StateIdle is completed, the IL client can request the component to change its state to OMX\_StateLoaded. The IL client shall free all of the component's buffers by calling OMX\_FreeBuffer for each buffer. The

OMX\_FreeBuffer function requires that the component remove the specified buffer from the specified port. If the component allocated the buffer with an

OMX\_AllocateBuffer call, the component shall also free the buffer memory. If the IL client allocated the buffer and assigned it to the component with an

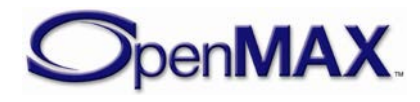

OMX\_UseBuffer call, then the IL client shall de-allocate the buffer memory after calling OMX FreeBuffer. This procedure is performed for each non-tunneled port.

When all of the buffers have been freed, the component shall complete the state transition. Finally, the IL client calls the OMX\_FreeHandle function that disposes of the component.

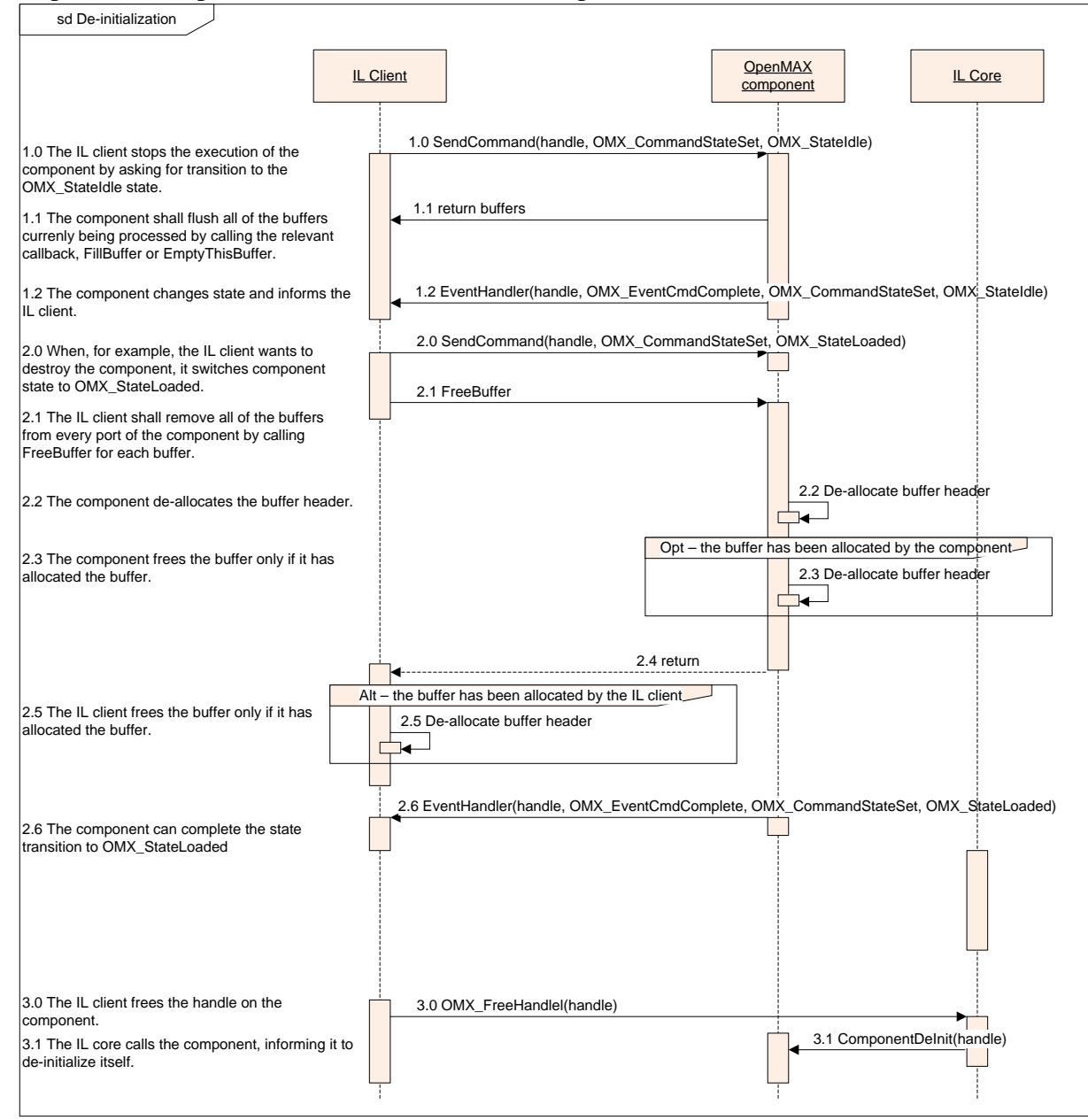

This procedure is performed for each non-tunneled port.

**Figure 3-18. illustrates non-tunneled de-initialization**

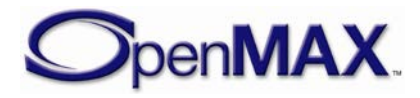

.

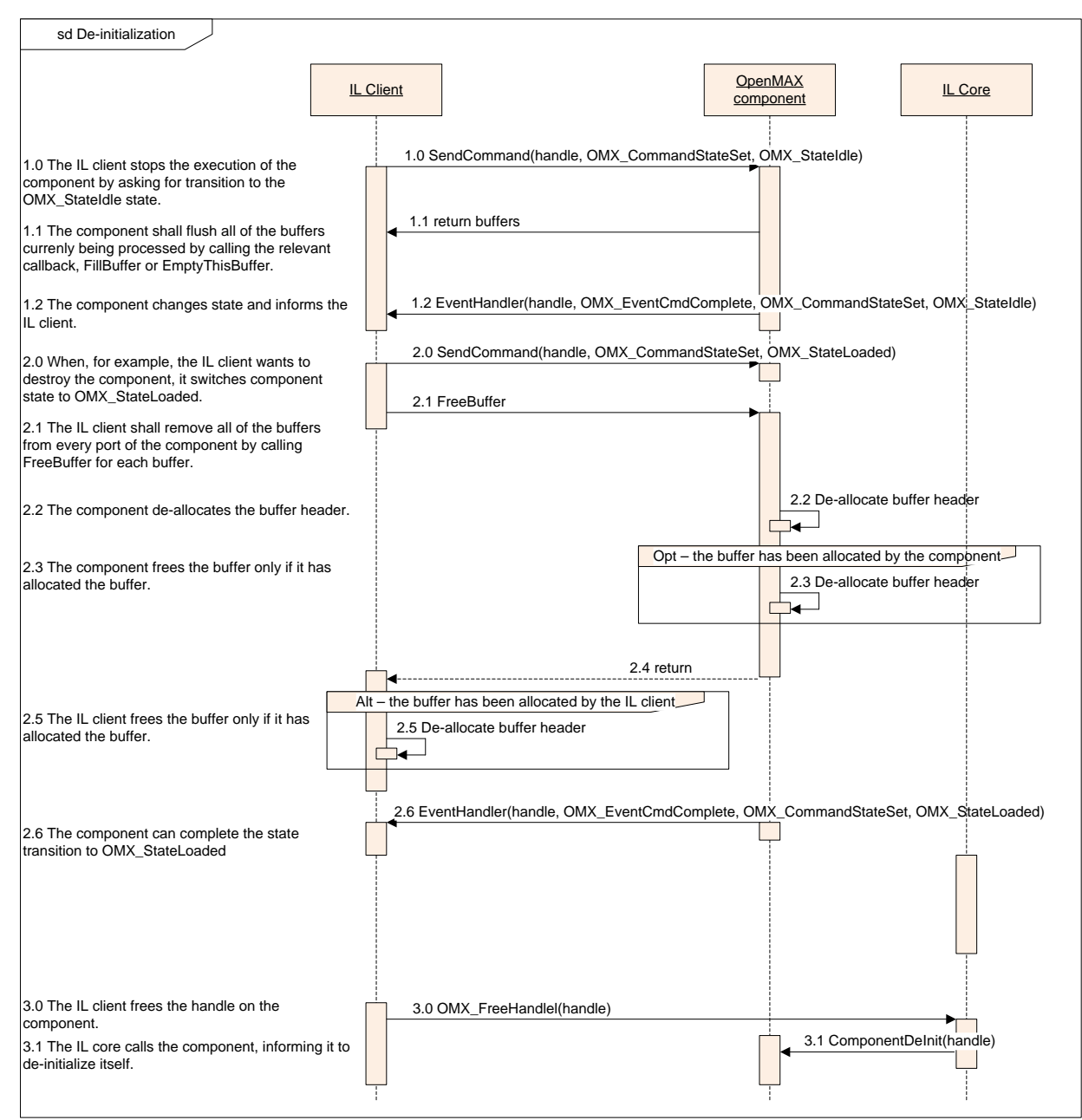

**Figure 3-19. De-initialization of Non-tunneled Components**

A port that is tunneled shall follow the component de-initialization procedure illustrated in Section [3.4.3.2.](#page-149-0)

#### <span id="page-149-0"></span>**3.4.3.2 Tunneled De-Initialization**

When the IL client decides to stop the execution and dispose of two components that are tunneled, it may first either disable all ports or transition the component to OMX\_StateLoaded (via OMX\_StateIdle if necessary). The following example illustrates the second method, where it first switches the components to the OMX\_StateIdle state so that all buffers are returned to their suppliers. After all

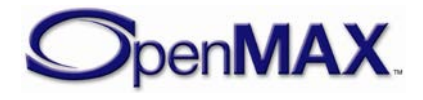

buffers are returned to supplier ports, the components shall complete the transition to OMX\_StateIdle.

The IL client should then start the state transition to OMX\_StateLoaded. When the supplier component frees all the buffers, the components complete the state transition to OMX\_StateLoaded.

After this point the tunnel shall be disconnected using OMX\_TeardownTunnel, inside this function the IL core will call ComponentTunnelRequest on each component port to disconnect the tunnel. After this has been completed the IL client can call OMX\_FreeHandle to dispose of the components.

[Figure 3-19](#page-151-0) illustrates the component de-initialization for a port that is tunneled – the expectation is that the two components have a single port each, and these ports are tunneled together.

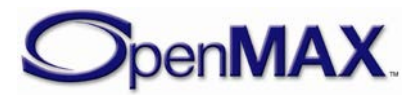

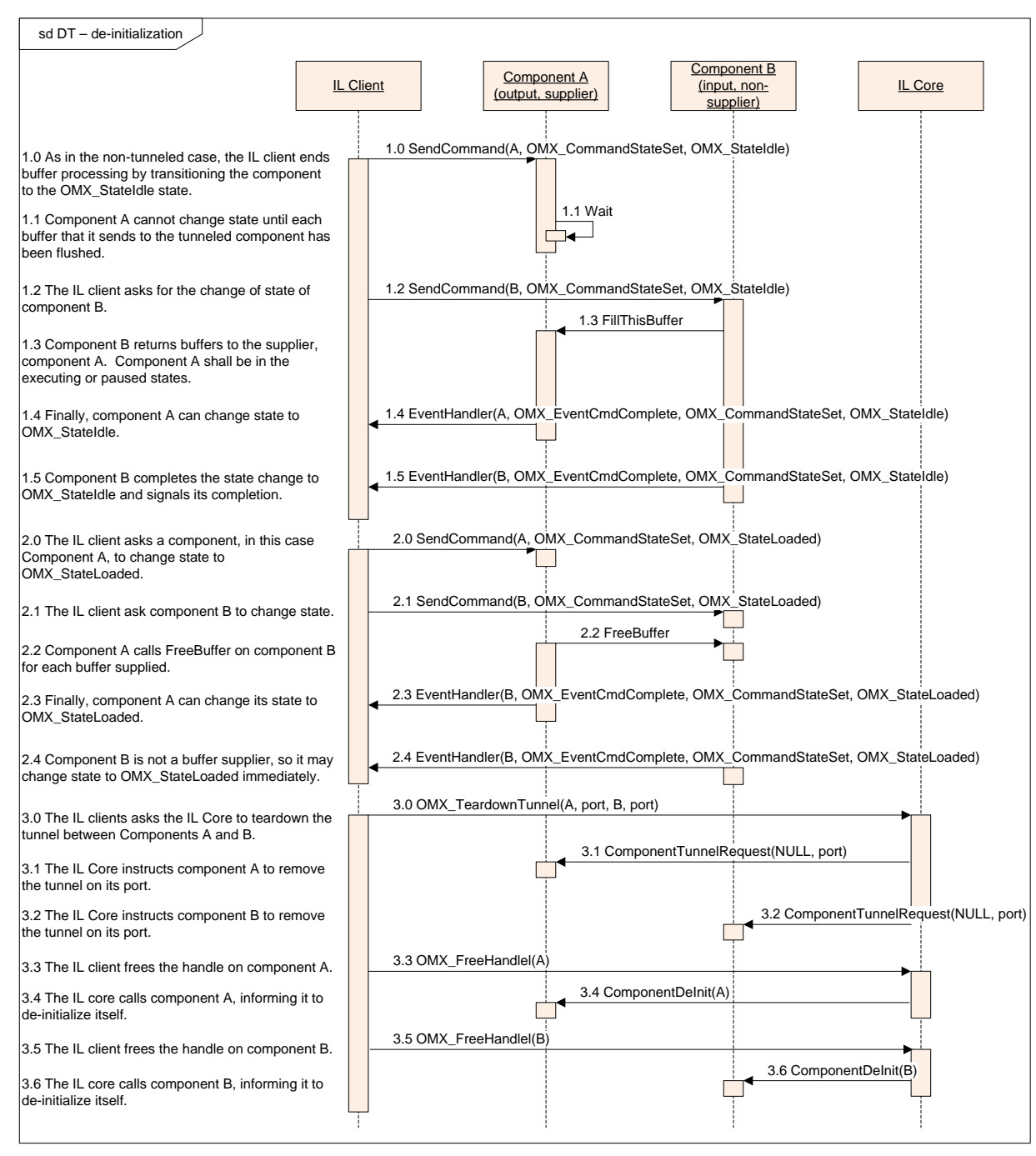

<span id="page-151-0"></span>**Figure 3-20: De-initialization of Tunneled Components**

# *3.4.4 Port Disablement and Enablement*

Disabling a port causes it to behave as if its component transitioned to the OMX\_StateLoaded state. Thus, all of the port's buffers are returned to their suppliers, and any buffers the disabled port allocated are freed. The act of enabling a port inverts this process, putting a port that is effectively in the OMX\_StateLoaded state into the component's state. Thus, if the component is in a state where its ports have buffers, then

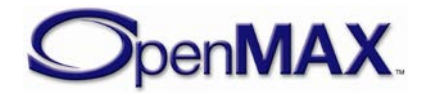

an enabled port will acquire buffers. Likewise, if the component is exchanging buffers, an enabled port will begin exchanging buffers.

Note that if a port is disabled when the component is in the OMX\_StateLoaded state, the port's effective state is still made disjoint from the component's state. Thus, when a component transitions from OMX\_StateLoaded to OMX\_StateIdle, any disabled port will not acquire buffers but, instead, will effectively remain in OMX\_StateLoaded.

The description of port disablement and enablement is divided into tunneling and nontunneling cases.

### **3.4.4.1 Tunneled Ports Disablement and Enablement**

[Figure 3-20](#page-153-0) illustrates the behavior of enabling and disabling tunneled ports.

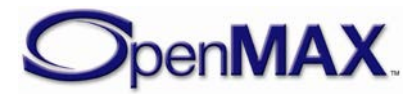

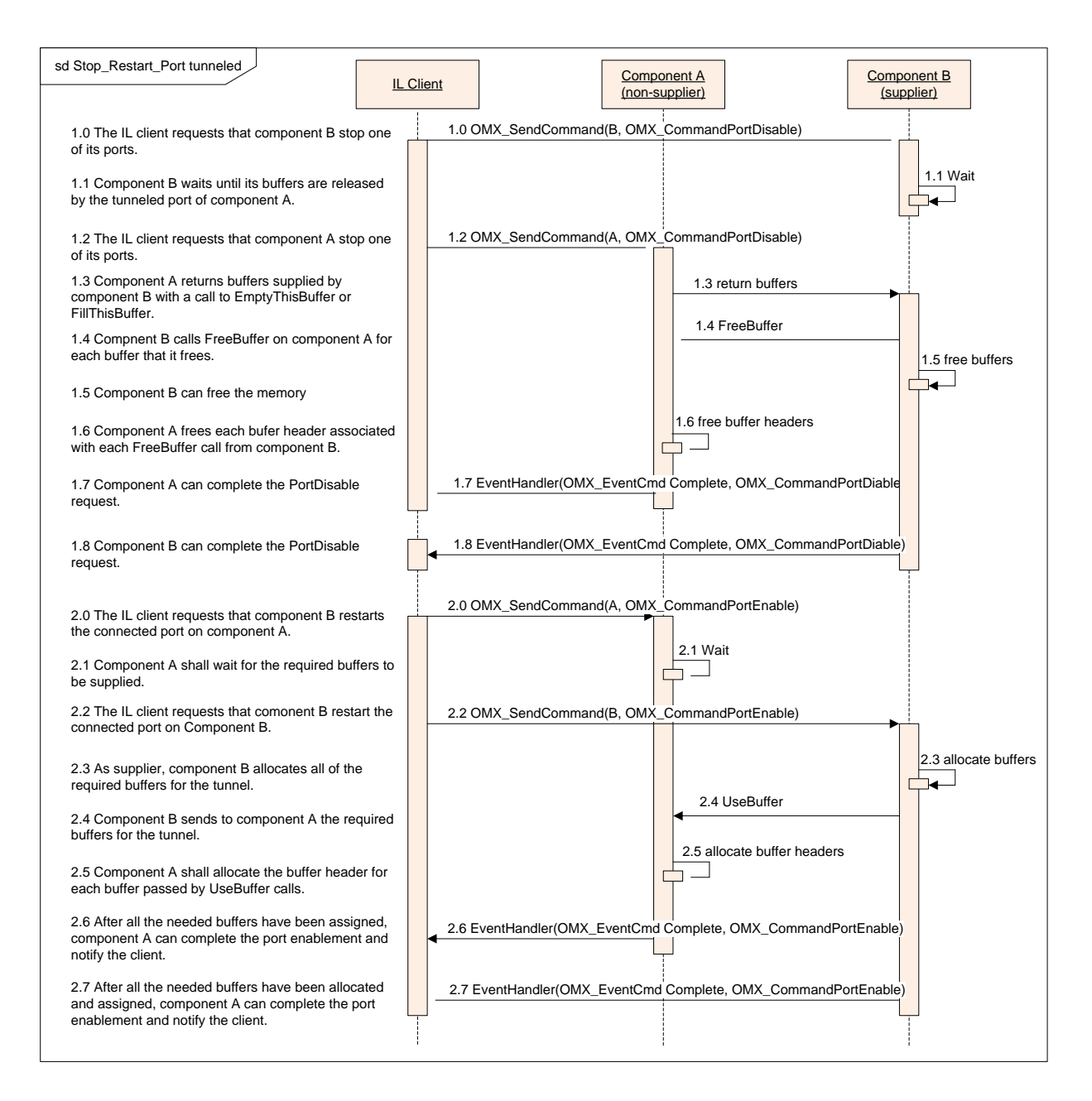

<span id="page-153-0"></span>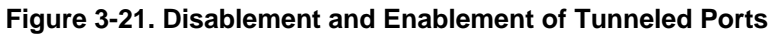

#### **3.4.4.2 Non-tunneled Port Disablement and Enablement**

[Figure 3-21](#page-154-0) illustrates the case of the disablement and enablement procedure for a nontunneled port. A detailed discussion of OMX\_AllocateBuffer, OMX\_UseBuffer, and OMX\_FreeBuffer is omitted here; for more detailed descriptions of the use of these functions, see sections [3.3.13,](#page-136-0) [3.3.12,](#page-136-1) and [3.3.14,](#page-136-2) respectively.

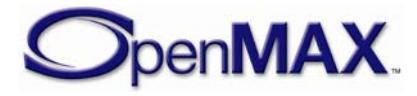

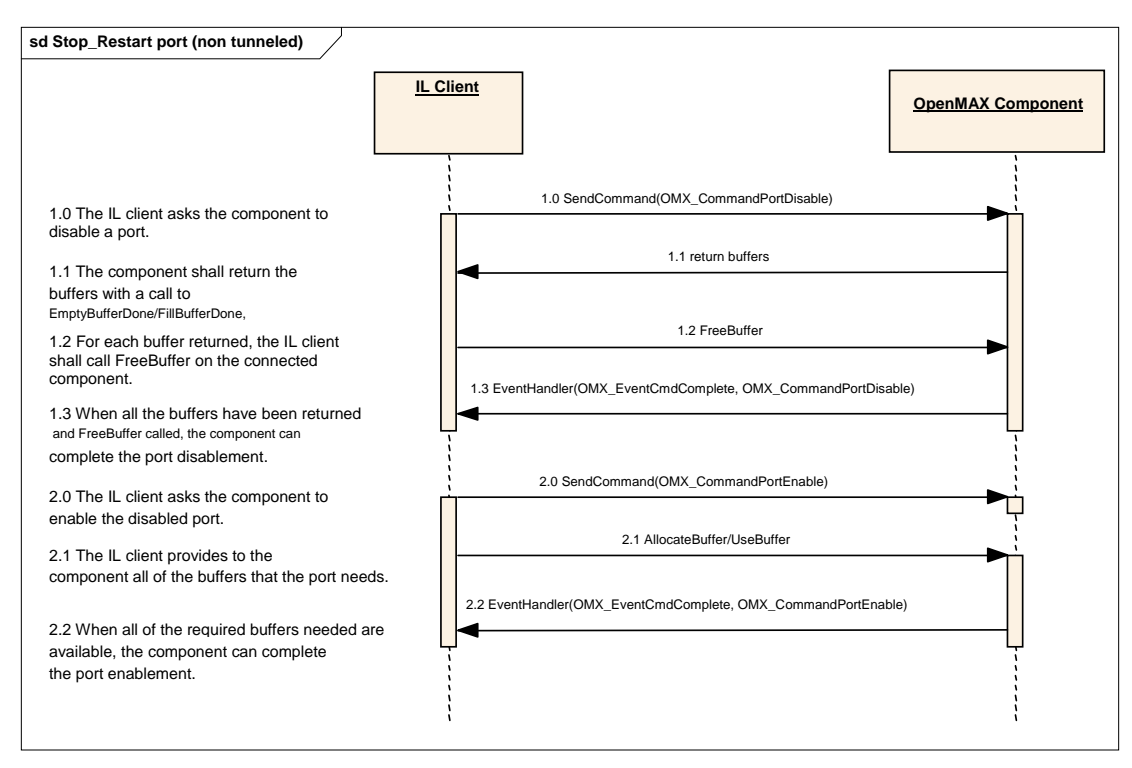

**Figure 3-22. Disablement and Enablement of Non-tunneled Ports**

#### <span id="page-154-0"></span>*3.4.5 Dynamic Port Reconfiguration*

This section describes how a component may change its port settings dynamically.

The following examples show where this functionality is typically needed:

- A video decoder parses a sequence header and discovers the frame size of the output pictures, so buffers associated with its output ports shall be rearranged.
- The parameters of an audio stream vary dynamically, and a decoder should change its port settings.

[Figure 3-22](#page-155-0) shows how a video decoder and a video renderer, both of which exchange data through the IL client, should dynamically change their port settings.

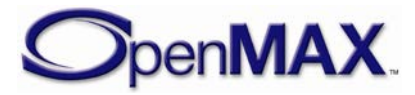

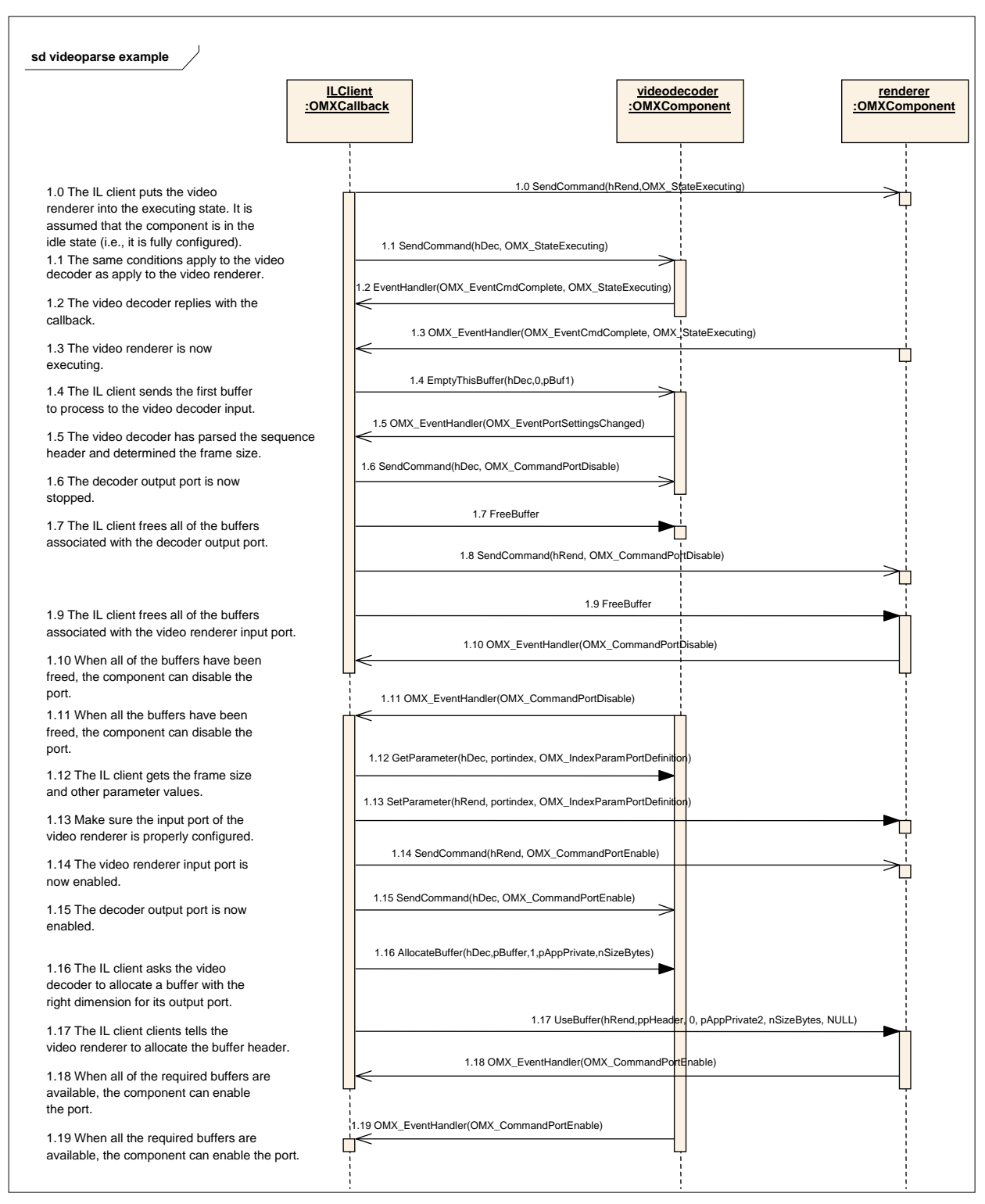

**Figure 3-23. Dynamic Port Reconfiguration**

<span id="page-155-0"></span>The sequence starts with the IL client putting a video renderer and a video decoder in the OMX\_StateExecuting state (1.0 through 1.3). At this stage, the output port of the video decoder and the input port of the renderer are not yet configured, since the

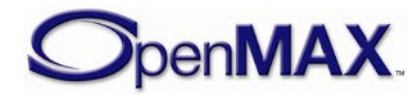

dimension of the output frame is unknown *a priori*. The decoder needs to start parsing the input bit stream to derive such information.

In fact, the IL client sends the first buffer to the decoder in step 1.4. Assuming that the video sequence header is included in that first buffer, the OpenMAX IL decoder component will parse it and change its output port settings accordingly.

The OpenMAX IL decoder component shall then notify the IL client by generating the OMX\_EventPortSettingsChanged event (step 1.5). As soon as the IL client receives this callback, it shall disable the output port of the video decoder and the input port of the video renderer (steps 1.6 through 1.11).

The IL client then reads the new port settings with OMX\_GetParameter and allocates one or more buffers with the right dimensions for the output port. Once the buffers are allocated, the IL client uses  $OMX_UseBuffer (1.17)$ . The buffer pointers cannot be pre-announced in this example, because buffers allocated by OMX\_AllocateBuffer (1.16) may change during execution. The input port of the video renderer shall also be set up with OMX SetParameter (1.18).

Finally, ports can be enabled and normal processing resumes.

## *3.4.6 Autodetect Port Reconfiguration*

This section describes how a component may change its autodetect port settings.

The following examples show where this functionality is typically needed:

- A file reader parses a media container such as a 3GPP file and discovers the video and audio decoders required to decode the elementary streams.
- The encoding types of a media container may vary so a file reader should change its port settings once the formats are determined.

[Figure 3-23 Autodetect Port Reconfiguration](#page-157-0) shows how a file reader, an audio decoder and a video decoder should connect after the autodetect ports have determined the required port settings.

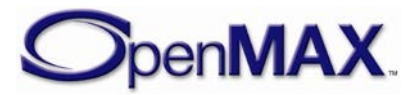

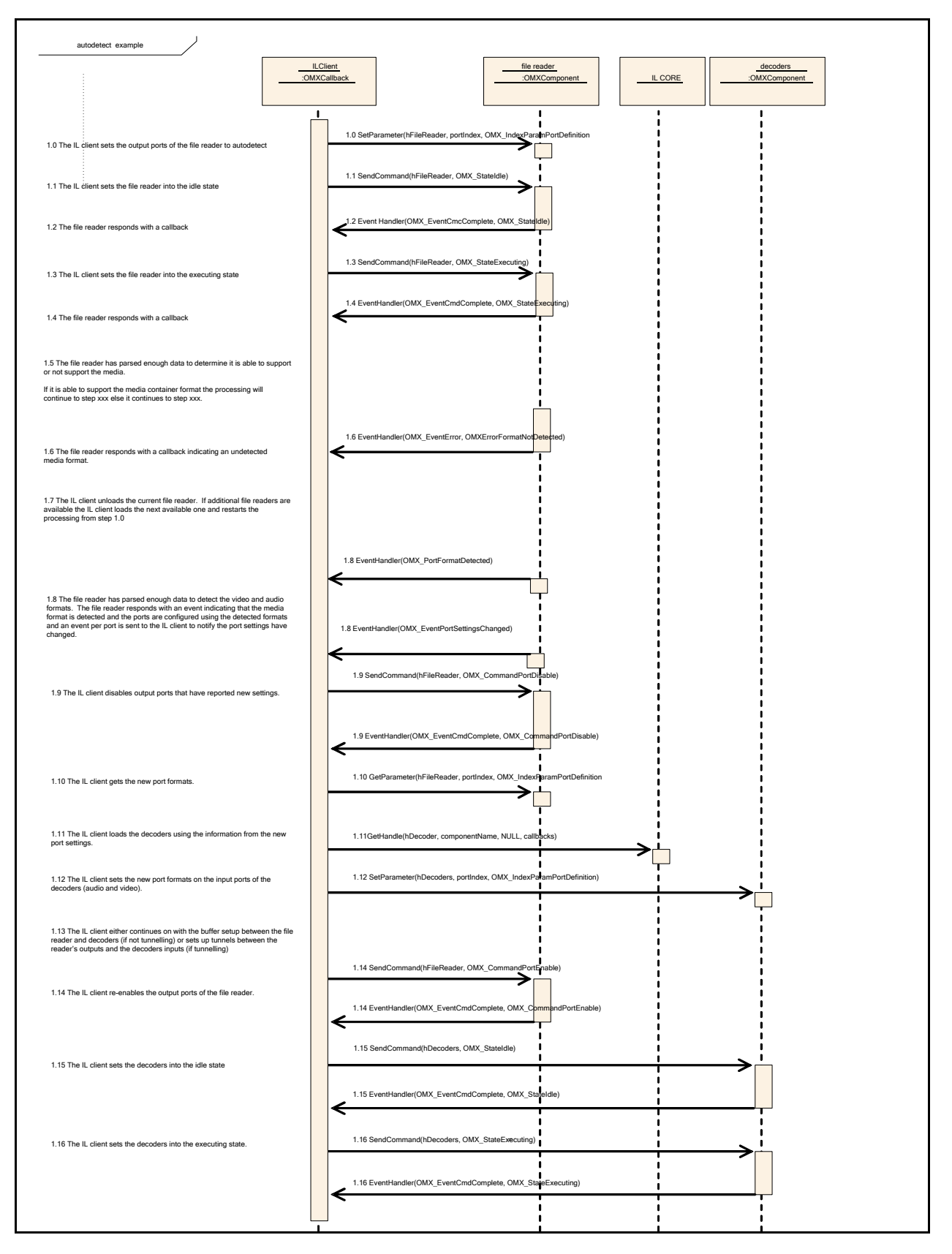

<span id="page-157-0"></span>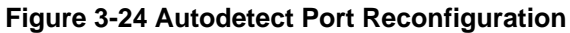

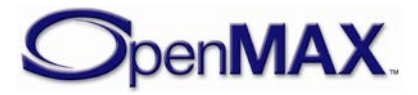

The sequence starts with the IL client setting the output port formats (OMX\_IndexParamVideoPortFormat and OMX\_IndexParamAudioPortFormat) of the file reader to autodetect.

Initially the IL client instantiates only the file reader, lets all output ports communicate with the IL client, and sets all output ports to autodectect. The IL client then commands the file reader to transition into OMX\_StateIdle thereby allocating all of its buffers. The IL client then commands the file reader to transition into OMX\_StateExecuting.

The file reader now reads and parses data until it determines if it is able to detect the format of the media container. If the file reader is not able to detect the media container format it will notify the IL client by generating an OMX\_ErrorFormatNotDetected error (step 1.6). Since the media container format was not detected, the IL client can return to step 1.0 with another file reader component and execute the same sequence. This continues until either the media container format is detected or no more file reader components exist that have not attempted to detect the media container format.

If the file reader is able to detect the media container format and the format of the streams it will emit on the output ports, the file reader component will change its output port settings accordingly and notify the IL client by generating the

OMX\_EventPortFormatDetected and OMX\_EventPortSettingsChanged events (step 1.8) for each output port where the format has been changed. As soon as the IL client receives this callback, it shall disable the changed output ports of the file reader (step 1.9).

The IL client shall then read the new file reader port settings for all output ports whose settings have changed with OMX\_GetParameter. Based on these settings the IL client shall select appropriate decoder components and call the OMX\_GetHandle function for each. If previous step is successful, valid handles are returned in step 1.11 and the decoder components will be in the OMX\_StateLoaded state.

The IL client shall configure the decoder components and its ports (including the format settings discovered from the parser). For this purpose, the IL core macro OMX SetParameter shall be used; it may be called multiple times (step  $1.12$ ) if needed.

At this point the IL client may setup the components for either non-tunneled communication (by setting up the buffers itself) or tunneled communication (by setting up tunnels and letting the components set up the buffers)

Finally the IL client re-enables the reader's output ports and transitions the decoders into OMX\_StateIdle then OMX\_StateExecuting. At this point processing resumes.

### *3.4.7 Resource Management*

This section describes the entry points for resource management. The interface between components and the resource manager are presented only as an example. Only the interface between the IL client and the components is part of the OpenMAX IL standard definition. An IL client may use the resource manager entry points.

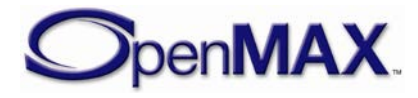

[Figure 3-24](#page-159-0) proposes the behavior of an IL client is agnostic of the resource manager. The resource manager handles the component internally only, and the IL client has to take no special action.

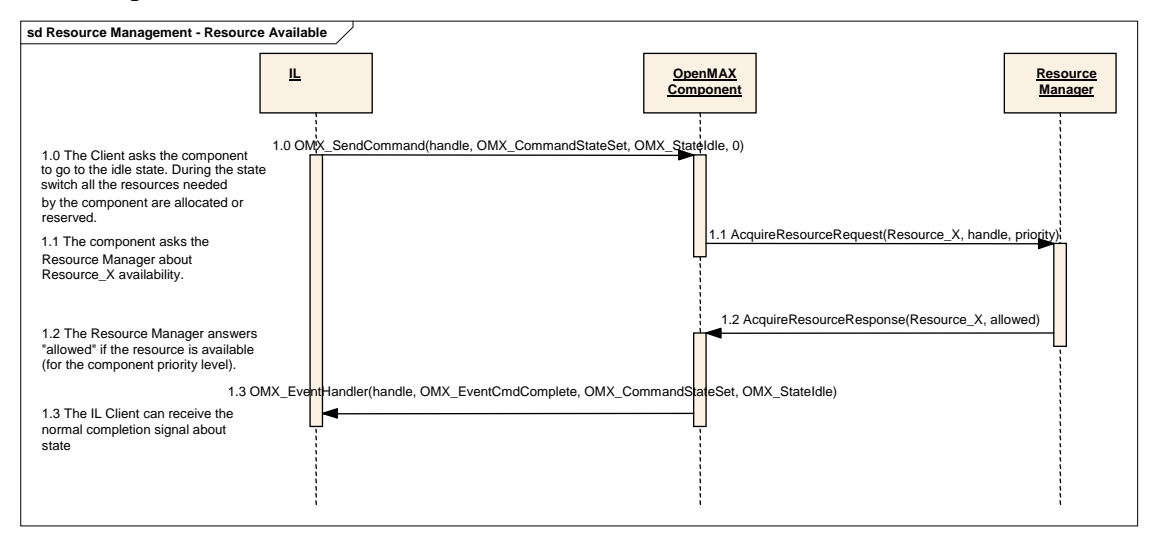

**Figure 3-25. Transition from Loaded to Idle with Resource Management**

<span id="page-159-0"></span>In [Figure 3-24,](#page-159-0) the IL client is unaware of the existence of a resource manager. In the implementation of the OpenMAX IL component, an asynchronous call to the resource manager is implemented.

The OpenMAX IL component provides a callback to the resource manager, which receives the signal for the completion of the request.

[Figure 3-24](#page-159-0) represents a possible implementation of a resource manager, and shows how it can be transparent to the client. The functions AcquireResourceRequest and AcquireResourceResponse are examples. This specification is concerned only about the interface between the IL client and the components. Details of the interactions between the components and the vendor/specific manager(s) are outside the scope of this specification.

[Figure 3-25](#page-160-0) presents a more complex use case.

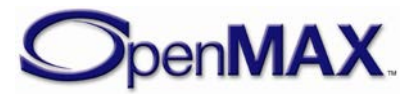

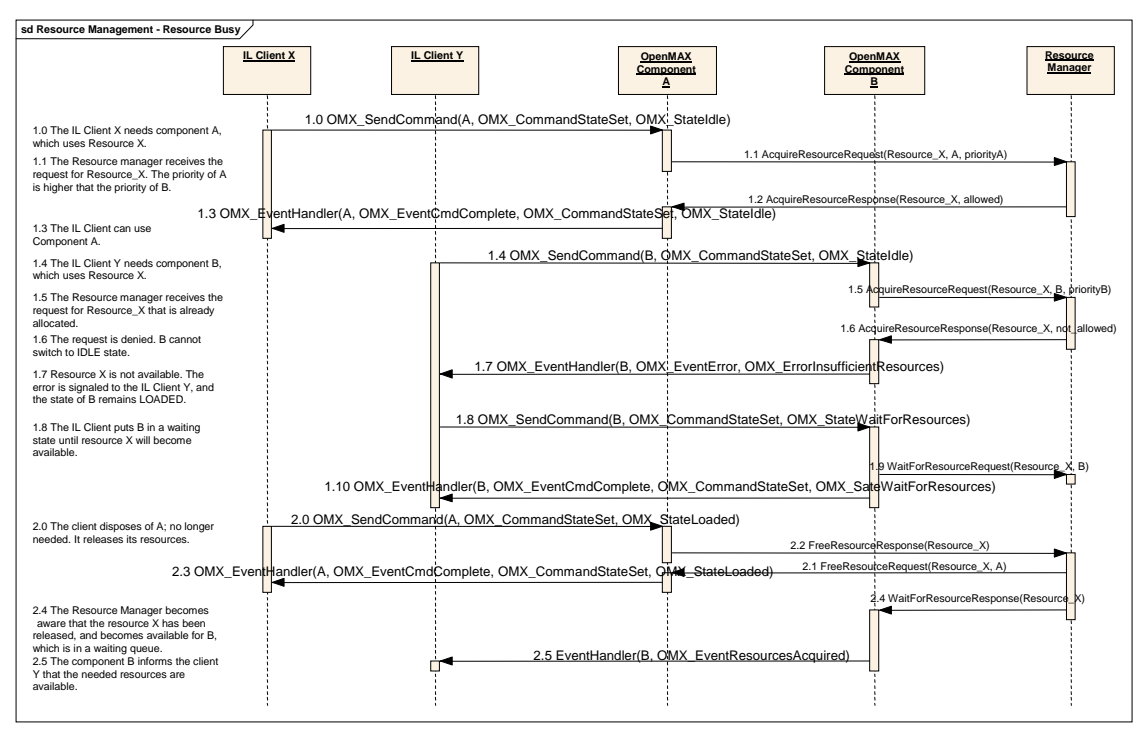

**Figure 3-26. Busy Resource Management**

<span id="page-160-0"></span>In [Figure 3-25,](#page-160-0) two different OpenMAX IL components, A and B, need the same resource to work, and they have different priorities. Here, as in the preceding example, the IL clients use the standard transition from OMX\_StateLoaded to OMX\_StateIdle to set up the component and allocate all of the required resources.

The first component, component A, takes ownership of the resource, requesting it from the resource manager. Component A switches to OMX\_StateIdle and is ready to execute.

The second component, component B, asks for the same resource, but in this case the resource manager denies it since a higher priority component, component A, has that resource. This event is reported to the IL client with an error message including the value OMX\_ErrorInsufficientResources. If IL client Y decides that it needs to be notified when this resource becomes available again, it may direct component B to change state to OMX\_StateWaitForResources. This action puts component B in a waiting queue until the resource X will become available. Alternatively, IL client Y may request component B to switch back to OMX\_StateLoaded.

[Figure 3-25](#page-160-0) also shows the behavior of components when resource X becomes available. Component A changes state to OMX\_StateLoaded and releases all of the resources. The resource manager becomes aware of the available resource and calls Component B, which is already in the waiting queue.

When the resource manager provides the component with all the resources it is waiting on, the component informs the IL client that all resources needed are available with an OMX\_EventResourcesAcquired event. The IL client shall now provide all of the needed buffers to the component. Then, the component can change state by itself to

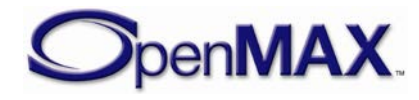

OMX\_StateIdle and alert the client about the state change. This waiting queue represents a unique case of automatic state change.

In [Figure 3-25,](#page-160-0) the priorities of components A and B are not compared within the IL layer, and no preemption mechanism is implemented or proposed; an external policy manager, which should communicate with the resource manager, should have this responsibility. The description of such a policy manager is outside the scope of this document and the OpenMAX IL standard in general.

[Figure 3-26](#page-161-0) presents an example of a client that actively uses the resource management API.

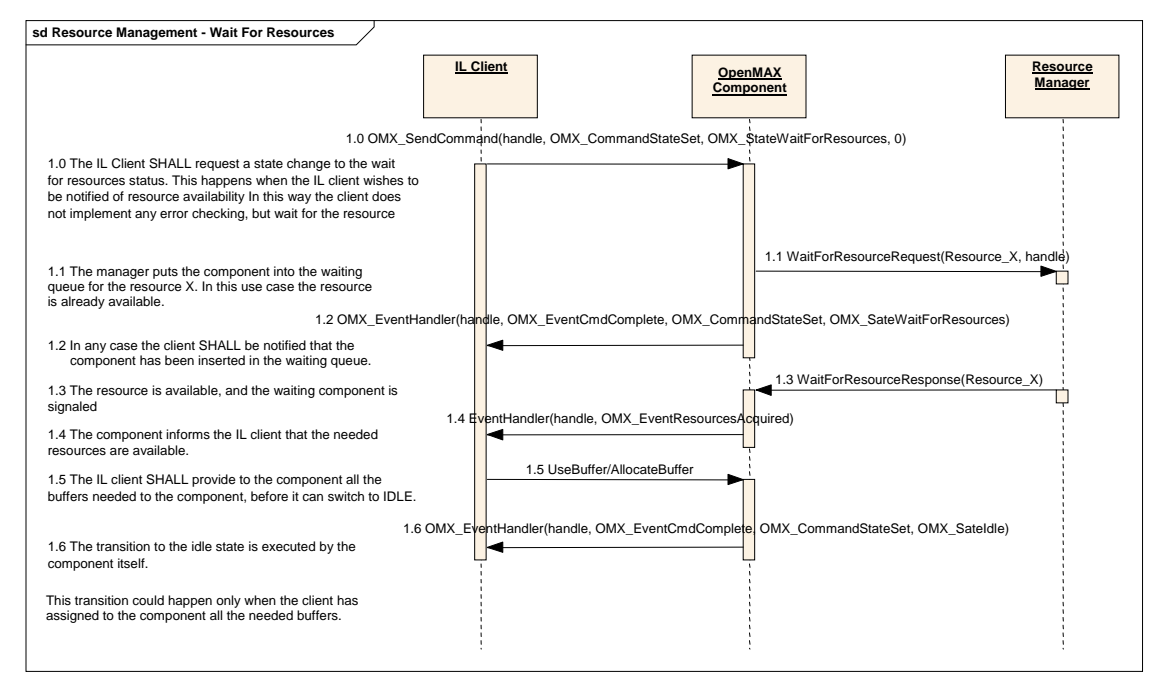

**Figure 3-27. State Change from OMX\_StateLoaded to OMX\_StateWaitForResources**

<span id="page-161-0"></span>The IL client may request a state change from OMX\_StateLoaded to OMX\_StateWaitForResources in case the IL client wants to be notified when the resource becomes available again. For an explanation of OMX\_StateWaitForResources, see section [3.1.1.2.5.](#page-54-0)

In this case, the client puts the component into a waiting queue, handled by the resource manager; the change to the idle state happens effectively when the resource will become available or if it is available immediately. In any case, the client receives two different EventHandler callbacks that correspond to two different state changes.

The two functions WaitForResourceRequest and

WaitForResourceResponse in [Figure 3-26](#page-161-0) are not defined in this specification but are examples of an interaction between components and the resource manager.

The IL client may decide to stop waiting at a certain time. In this case, it shall request the component to change state back to OMX\_StateLoaded, as shown in [Figure 3-27.](#page-162-0)

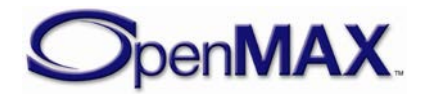

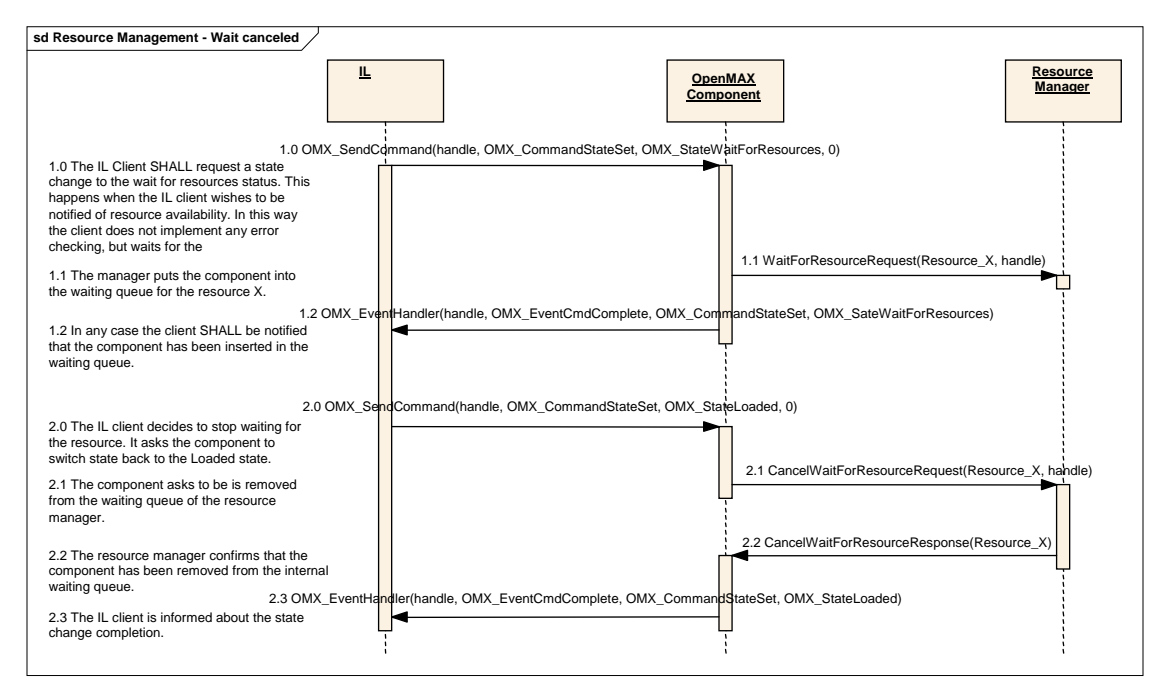

**Figure 3-28. Remove Component from Waiting Status**

# <span id="page-162-0"></span>*3.4.8 Component Suspension*

This section shows an example of component suspension due to lack of dynamic resources, and comprise an example of two components, MP3 decoder and AAC decoder, requiring access to a common resource.

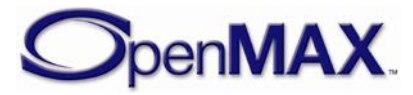

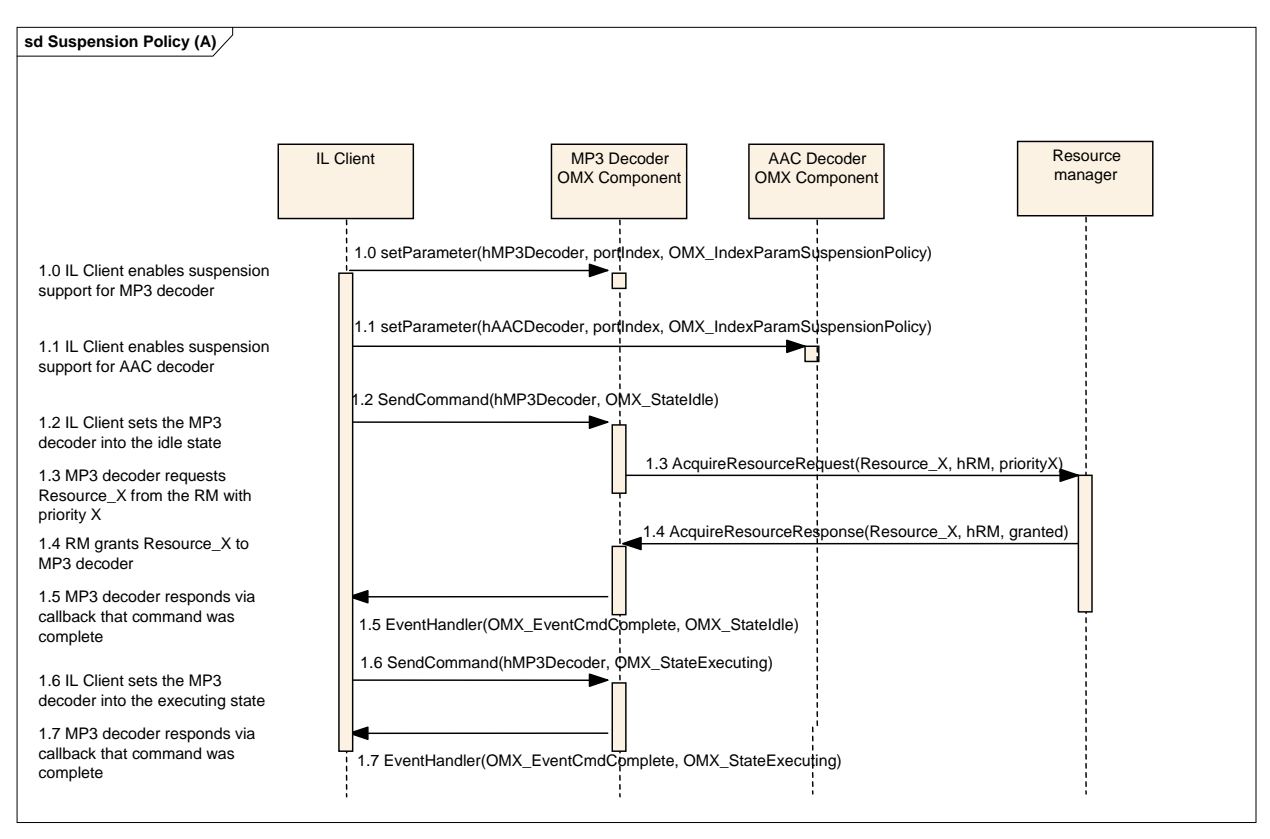

**Figure 3-29: Suspension Policy (A)**

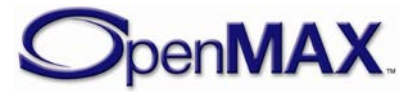

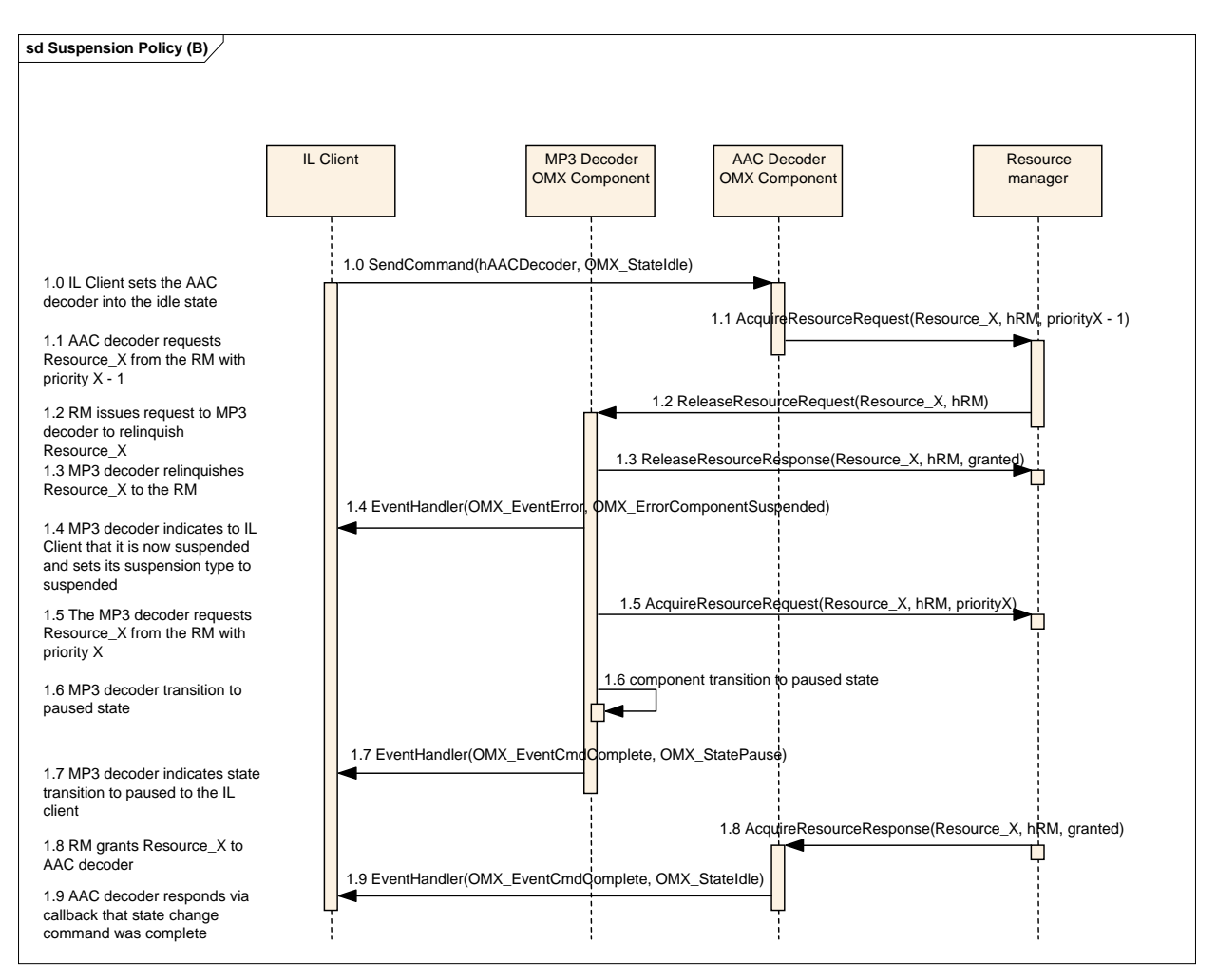

**Figure 3-30: Suspension Policy (B)**

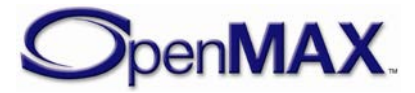

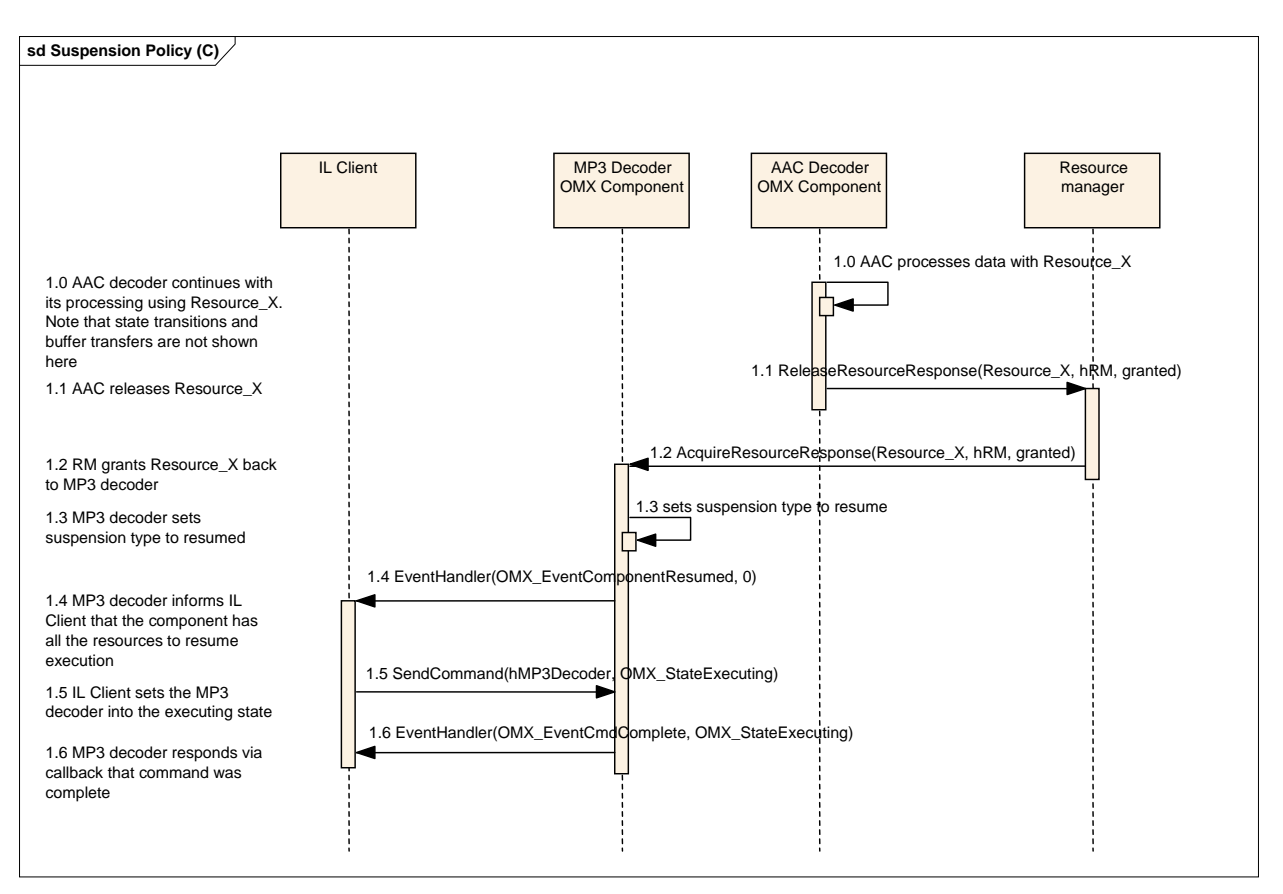

**Figure 3-31: Component Suspension Due to Pre-emption of Resources**

The example assume that each component needs to process a set of compressed buffers to be decoded. The IL client sets the components to support the suspension mechanism (1.0 A and 1.1 A) so that any loss of resources while processing the streams can be resumed.

The IL client transitions the MP3 decoder into OMX\_StateIdle (1.2 A). At this time the MP3 decoder issues a request to the resource manager (RM) for Resource\_X (1.3 A). The RM responds to the request by granting Resource  $\bar{X}$  to the MP3 decoder (1.4 A). The MP3 decoder is then transitioned to start processing of stream buffers. (Note the buffer transfers are not shown in the diagram for simplicity).

Next the IL client transitions the AAC decoder into OMX StateIdle (1.0 B). The AAC decoder issues a request for Resource X with as a higher priority client to the RM  $(1.1 B)$ . The RM in turn issues a request to the MP3 decoder to release Resource  $X (1.2)$ B). The MP3 decoder complies and releases Resource\_X to the RM (1.3 B).

The MP3 decoder at this point sends an error to the IL client to indicate that the component is suspended (1.4 B). The MP3 decoder issues an acquire resource request for Resource  $x$  (1.5 B) which of course the RM cannot fulfill since it is a lower priority request but the RM will track this resource request for the MP3 decoder.

The next step for the MP3 decoder is to transition to OMX\_StatePause (1.6 B) and then emit a command complete paused event to the IL client (1.7 B). At this point the MP3 decoder is in a paused suspension state.

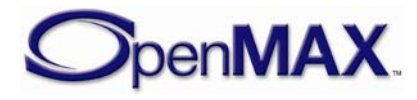

Concurrently, the RM may also grant Resource\_X to the AAC decoder after being released by the MP3 decoder (1.7 B). The AAC decoder completes the state change to OMX\_StateIdle by issuing a command complete to the IL client. Assuming the IL client transitions the AAC decoder to executing and after processing a number of buffers  $(1.0 \text{ C})$  the AAC decoder releases Resource\_X  $(1.1 \text{ C})$ .

The RM then grants Resource  $X$  to the MP3 component (1.2 C) base on its earlier request  $(1.5 B)$ . The MP3 decoder then sets its suspension type to resume  $(1.3 C)$  and then issues an OMX EventComponentResumed message to the IL client  $(1.4 C)$ . The IL client transitions the MP3 component out of OMX\_StatePause to OMX StateExecuting to resume the stream processing  $(1.5 C-1.6 C)$ .

# **3.5 Slaving Behavior for Port Settings**

Some components have some port settings which are common between their input port and their output port. When these components are not able to perform conversion for these common settings, there is an implicit slaving behavior that the component shall implement to make sure the common settings are always kept the same between both ports.

This slaving behavior is defined as follows:

- when issuing OMX\_SetParameter() on the input port, if the value of the settings in common with the output port are changed, then the component shall update the output port settings and emit a OMX\_EventPortSettingsChanged event on the output port.
- when issuing OMX\_SetParameter() on the output port, the component shall return the error OMX\_ErrorBadParameter if the settings in common with the input port are changed.
- if the settings in common between both ports change during runtime (for example after parsing the stream), then the component shall emit OMX\_EventPortSettingsChanged events on both ports.

Example of components which shall implement this slaving behavior:

- audio decoder, encoder, and processor class have the sampling rate and number of channels in common between input and output ports.
- video decoder, encoder, and IV processor class have the width and height between input and output ports.

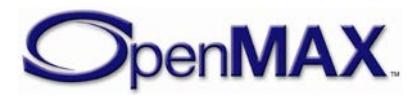

# **4 OpenMAX IL Data API**

This section describes the typical component usage for the audio, video, image, and other domains. This section also details all of the structures, parameters, and configurations that apply to ports for each of the domains and provides use case examples where appropriate.

# **4.1 Audio**

This section describes the structures, parameters, and configuration details for ports in the audio domain. These parameter and configurations details are specified in the OMX\_Audio.h header.

### *4.1.1 Audio Use Case Examples*

[Figure 4-1](#page-167-0) illustrates an example of an audio playback processing chain. Two sound sources are played simultaneously and are mixed with effects added to both the individual processing paths and the mixed signal. Only OpenMAX IL standard components are shown in this example.

<span id="page-167-0"></span>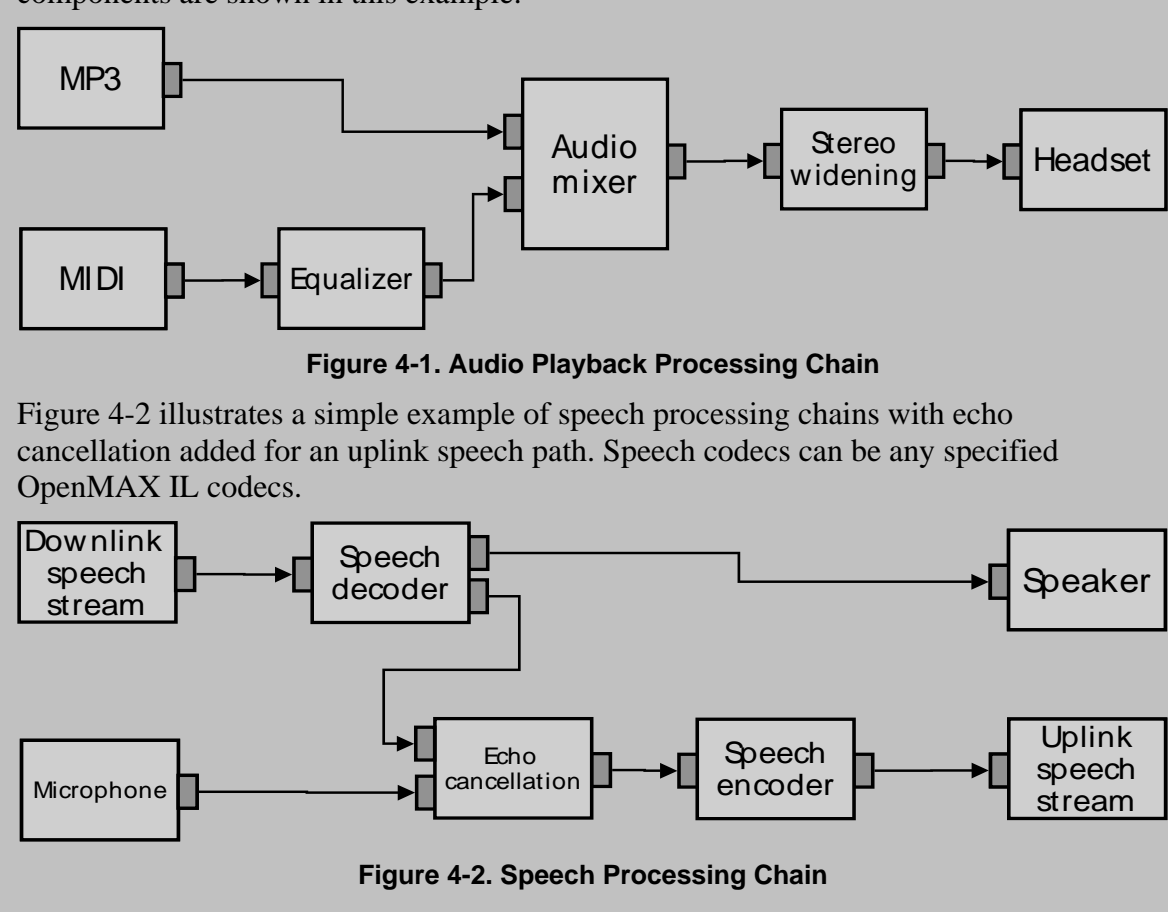

<span id="page-167-1"></span>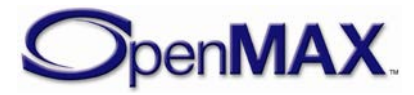

# *4.1.2 Minimum Buffer Payload Size for Uncompressed Data*

OpenMAX IL has specified a minimum buffer payload sizes for all types of uncompressed data. The minimum payload size for pulse code modulation (PCM) audio is five milliseconds. This means that an output port of a PCM component shall produce at least five milliseconds of audio data for each buffer. The minimum payload size is applied only for PCM (i.e., OMX AUDIO CodingPCM) and not for any other formats.

# *4.1.3 Whole-file Buffering for MIDI Formats*

Most MIDI content formats contain multiple parallel tracks of media data that appear in the file in serial track order rather than interleaved in real-time execution order. In addition, the MIDI state is deterministic only from the beginning of file playback, and thus seeks within any MIDI file require that at least some part of the file be re-processed from the beginning. For these reasons, callers shall provide the full length of the MIDI file data to OpenMAX IL components processing MIDI using the nFileSize field of the OMX\_AUDIO\_PARAM\_MIDITYPE structure. For more information on the OMX\_AUDIO\_PARAM\_MIDITYPE structure, see section [4.1.32.](#page-208-0)

### *4.1.4 General Enumerations*

OMX\_AUDIO\_CODINGTYPE is the enumeration used to define the possible audio encoding types. If OMX\_AUDIO\_CodingUnused is selected, the coding selection shall be done in a vendor-specific way. [Table 4-1](#page-168-0) shows the contents of OMX\_AUDIO\_CODINGTYPE.

<span id="page-168-0"></span>

| <b>Field Name</b>          | <b>Description</b>                                       | <b>References to</b><br>Standard(s) |
|----------------------------|----------------------------------------------------------|-------------------------------------|
| OMX_AUDIO_CodingUnused     | Placeholder value<br>when coding is not<br>available     | Not available                       |
| OMX_AUDIO_CodingAutoDetect | Auto detection of<br>audio format                        | Not available                       |
| OMX_AUDIO_CodingPCM        | Any variant of<br>PCM coding                             | <b>PCM</b>                          |
| OMX_AUDIO_CodingADPCM      | Any variant of<br>ADPCM encoded<br>data                  | <b>ADPCM</b>                        |
| OMX_AUDIO_CodingAMR        | Any variant of<br>AMR encoded data                       | AMR-NB,<br>AMR-WB,<br>$AMR-WB+$     |
| OMX_AUDIO_CodingGSMFR      | Any variant of<br><b>GSM Full-Rate</b><br>(i.e., GSM610) | <b>GSM-FR</b>                       |

**Table 4-1: Audio Coding Types**

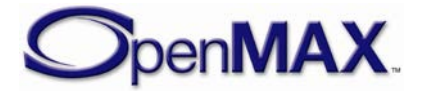

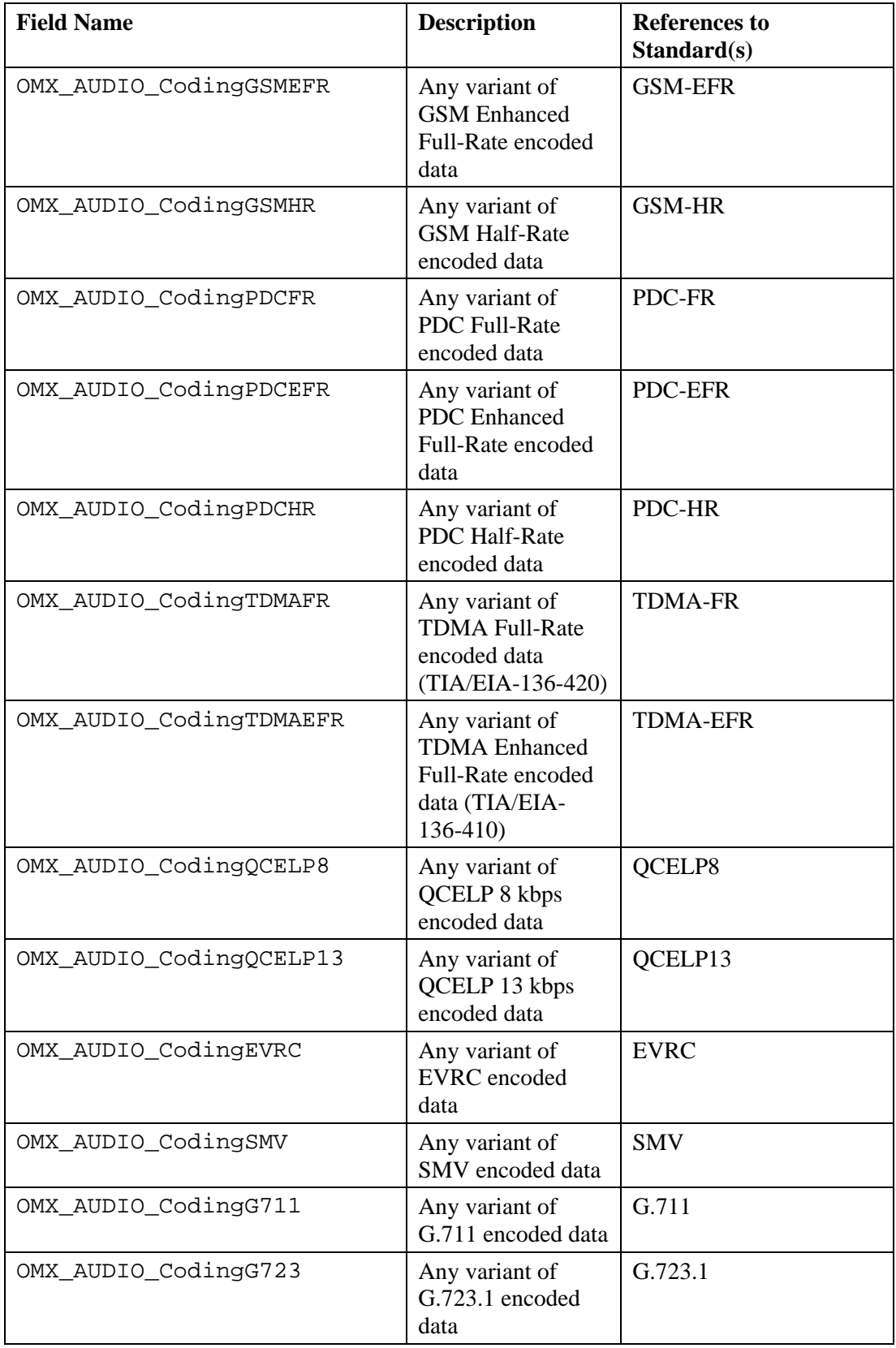

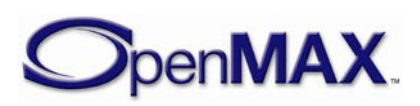

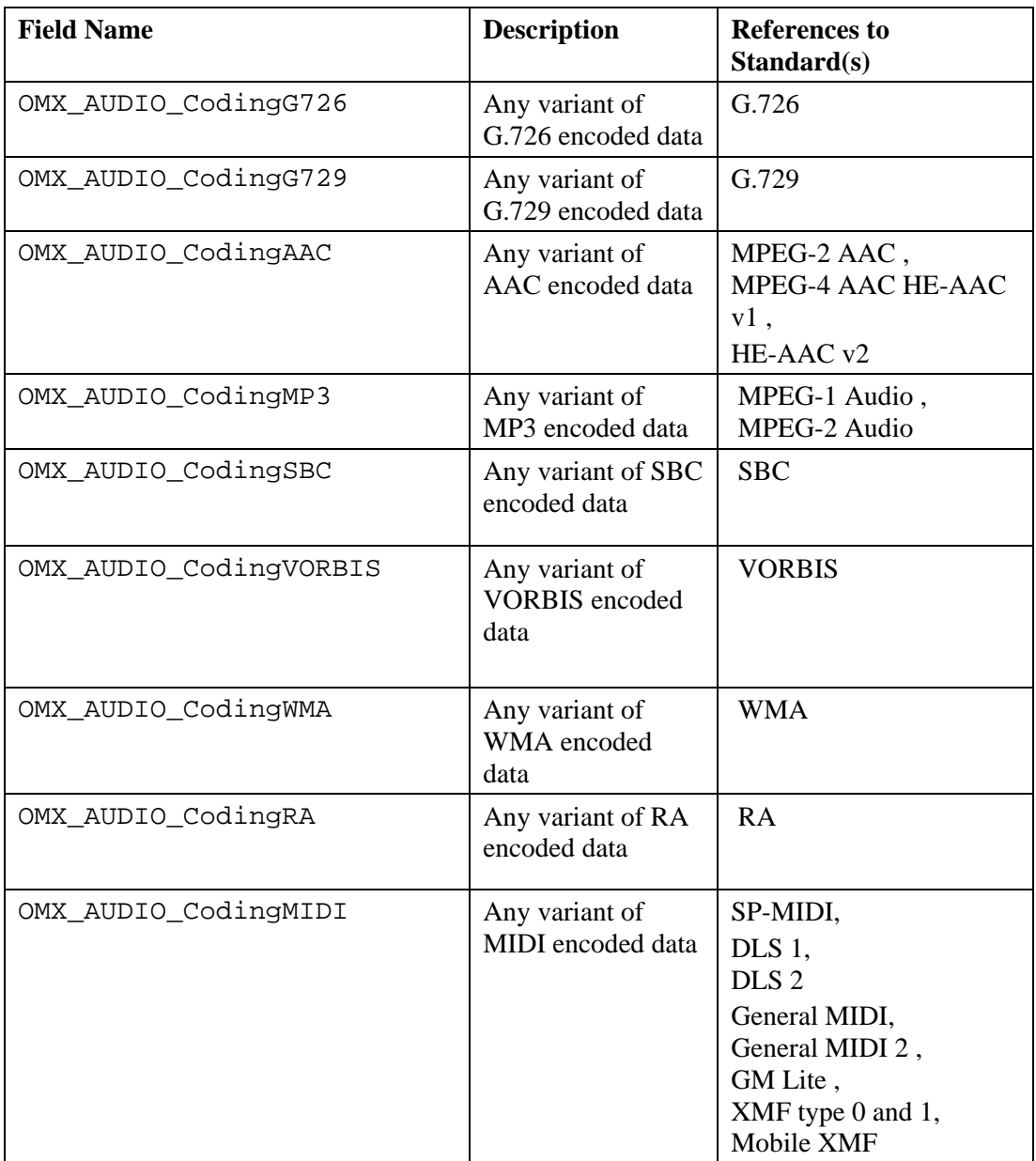

# *4.1.5 Parameter and Configuration Indexes*

The header OMX\_Index.h contains the enumeration OMX\_INDEXTYPE, which contains all standard index values used with the core functions OMX\_GetParameter, OMX\_SetParameter, OMX\_GetConfig, and OMX\_SetConfig. [Table 4-2](#page-171-0) shows the indices and associated structures that relate to audio. The structures are described in the following sections.

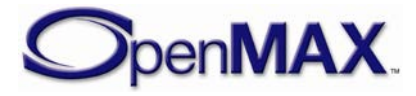

<span id="page-171-0"></span>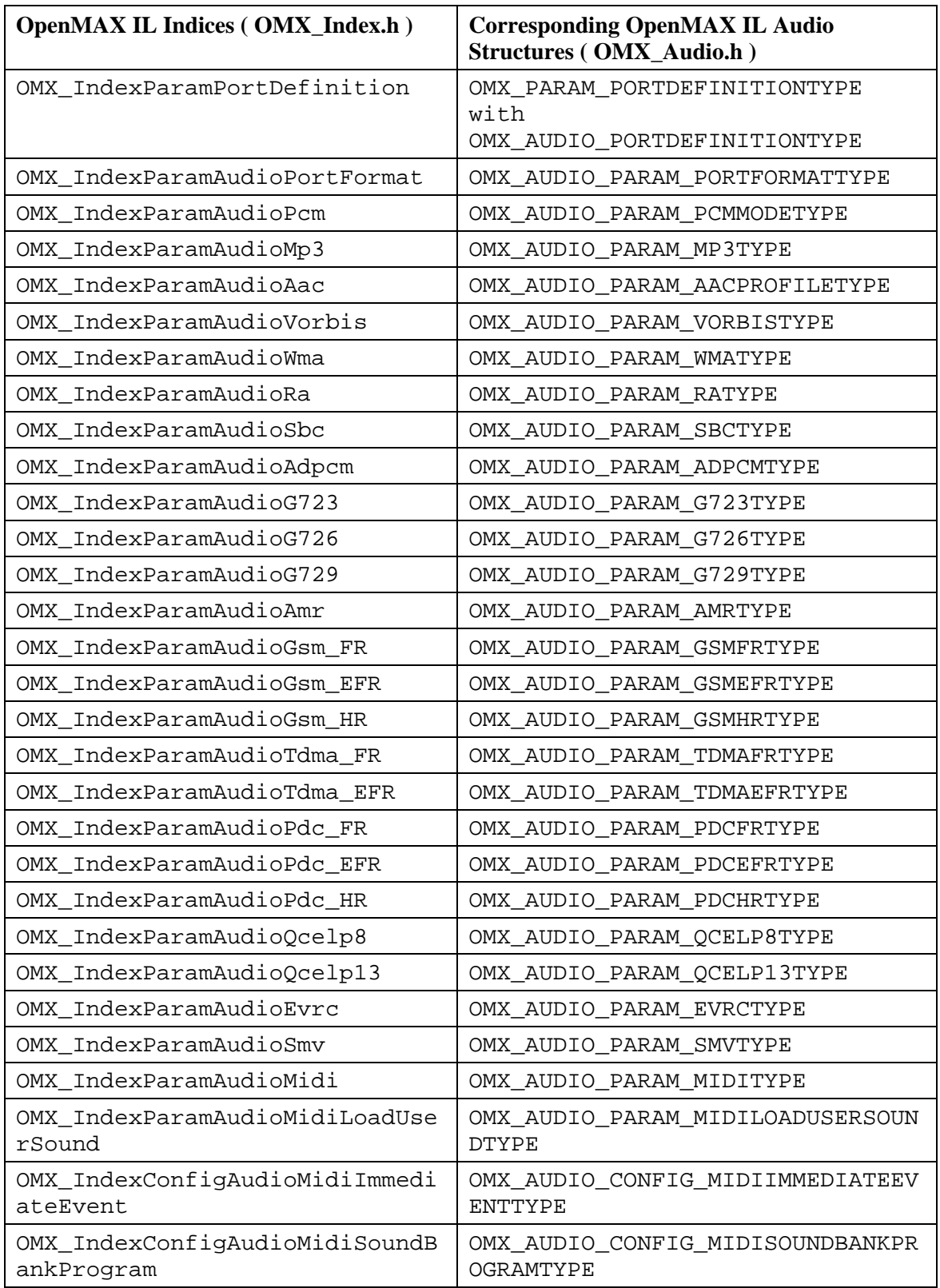

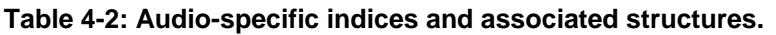

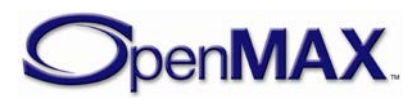

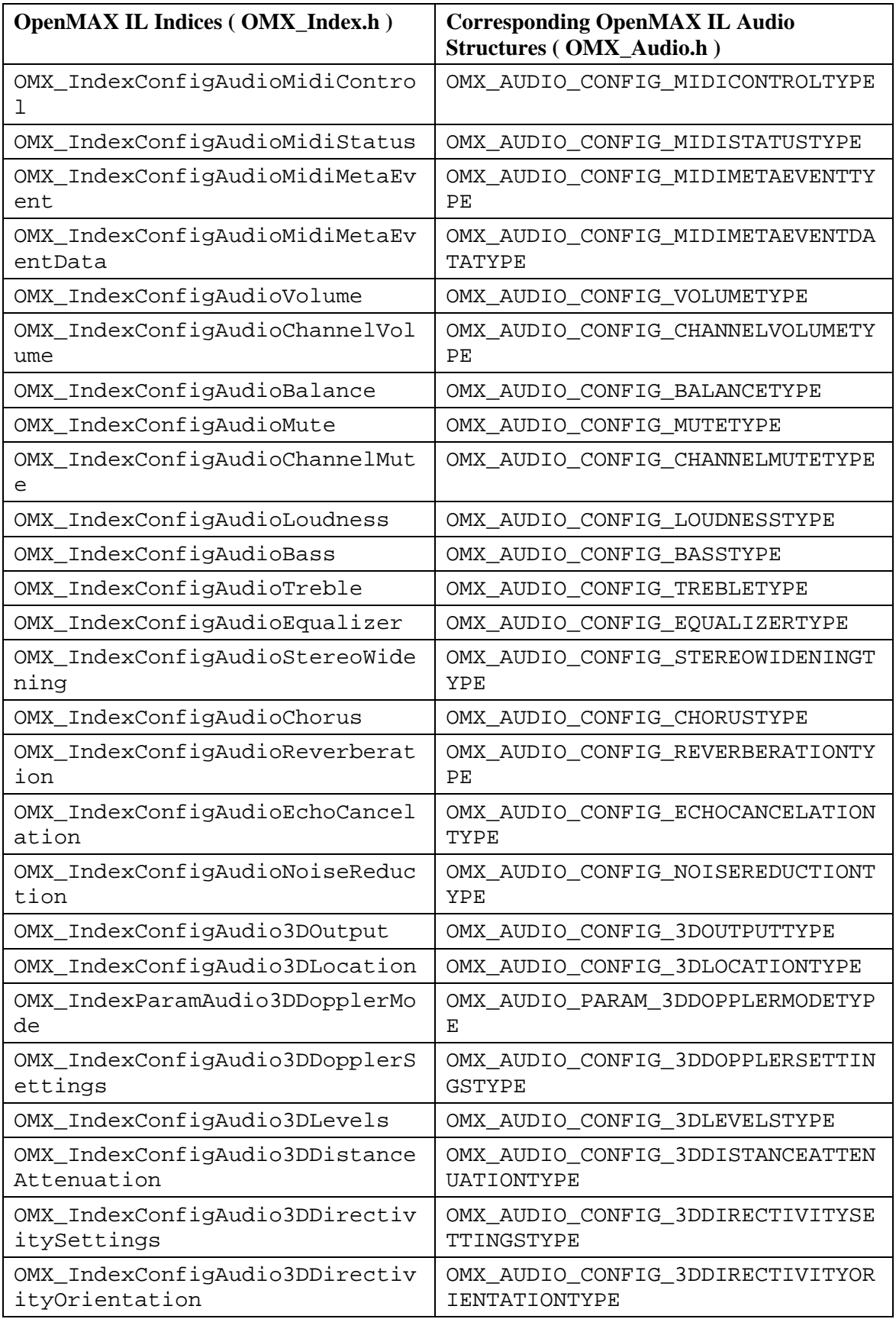

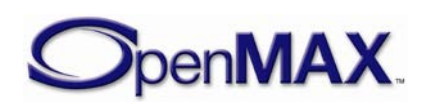

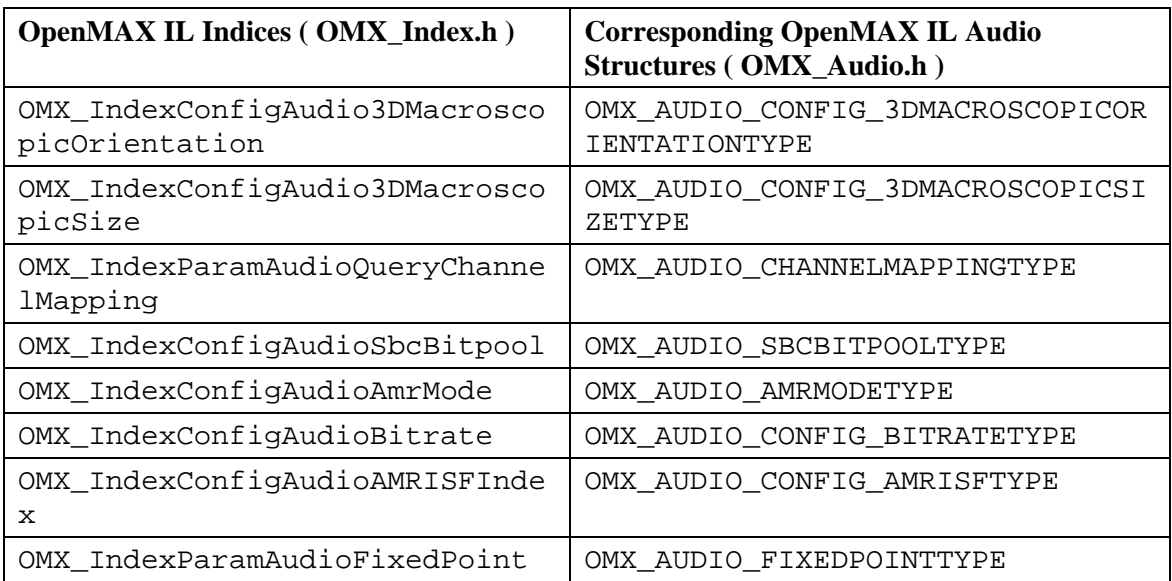

# *4.1.6 OMX\_AUDIO\_PORTDEFINITIONTYPE*

The OMX\_AUDIO\_PORTDEFINITIONTYPE structure is used to define all of the parameters necessary for the compliant component to set up an input or an output audio path. If additional information is needed to define the parameters of the port, such as frequency, additional structures such as the OMX\_AUDIO\_PARAM\_PCMMODETYPE structure shall be sent to supply the extra parameters for the port. The number of audio paths for input and output will vary by the type of the audio component.

OMX\_Component.h contains common port definition structures for all media domains.

The OMX AUDIO PORTDEFINITIONTYPE structure can query the current definition of an audio port or set the definition of an audio port for a component. The OMX\_AUDIO\_PORTDEFINITIONTYPE structure is included as part of the OMX\_PARAM\_PORTDEFINITIONTYPE structure, it is accessed via the OMX\_GetParameter function or the OMX\_GetParameter function using the OMX\_IndexParamPortDefinition index.

OMX AUDIO PORTDEFINITIONTYPE is defined as follows.

```
typedef struct OMX_AUDIO_PORTDEFINITIONTYPE {
  OMX NATIVE DEVICETYPE pNativeRender;
  OMX BOOL bFlagErrorConcealment;
  OMX AUDIO CODINGTYPE eEncoding;
OMX_AUDIO_PORTDEFINITIONTYPE;
```
The parameters for OMX\_AUDIO\_PORTDEFINITIONTYPE are defined as follows.

• pNativeRender is the platform-specific reference for an output device; otherwise this field is 0.

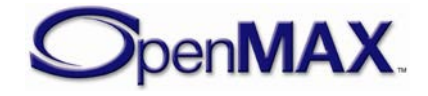

- bFlagErrorConcealment turns on error concealment if it is supported by the OpenMAX IL component.
- eEncoding is the type of data expected for this port (e.g., PCM, AMR, MP3, and so forth).

# *4.1.7 OMX\_AUDIO\_PARAM\_PORTFORMATTYPE*

OMX\_AUDIO\_PARAM\_PORTFORMATTYPE is the structure for the port format parameter. This structure enumerates the various data formats that the port supports.

This parameter call can be used with both OMX\_GetParameter and OMX\_SetParameter. In the OMX\_GetParameter case, the caller specifies all fields and the OMX\_GetParameter call returns the value of eEncoding. The value of nIndex goes from 0 to N-1, where N is the number of formats supported by the port. The port does not need to report  $N$  as the caller can determine  $N$  by enumerating all the formats supported by the port. Each port shall support at least one format. If there are no more formats, OMX\_GetParameter returns OMX\_ErrorNoMore (i.e., nIndex is supplied where the value is N or greater). Ports supply formats in order of preference: Higher preference formats are provided with lower values of nIndex.

For OMX\_SetParameter, the nIndex field is ignored. If the format is supported, it is set as the format of the port, and the default values for the format are programmed into the port definition type as a side effect. This allows the caller to query the default values for the format without having to know them in advance.

OMX\_AUDIO\_PARAM\_PORTFORMATTYPE is defined as follows.

```
typedef struct OMX_AUDIO_PARAM_PORTFORMATTYPE {
    OMX_U32 nSize;
   OMX VERSIONTYPE nVersion;
    OMX_U32 nPortIndex;
    OMX_U32 nIndex;
   OMX AUDIO CODINGTYPE eEncoding;
OMX AUDIO PARAM PORTFORMATTYPE;
```
The parameters for OMX\_AUDIO\_PARAM\_PORTFORMATTYPE are defined as follows.

- nPortIndex represents the port that this structure applies to.
- $n$  n  $\Box$  n  $\Box$  n  $\Box$  n  $\Box$  indicates the enumeration index for the format from 0 to N-1.
- eEncoding is the type of data expected for this port (e.g., PCM, AMR, MP3, and so forth).

# *4.1.8 OMX\_AUDIO\_PARAM\_PCMMODETYPE*

The OMX\_AUDIO\_PARAM\_PCMMODETYPE structure is used to set or query the current settings for PCM audio using the OMX\_GetParameter function. It is also used to set the parameters for PCM audio using the OMX\_SetParameter function. When calling

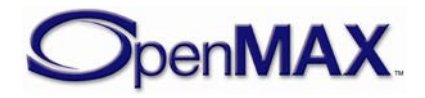

either the OMX\_GetParameter or the OMX\_SetParameter functions, the index specified for this structure is OMX\_IndexParamAudioPcm.

Note that the minimum buffer payload size is applied to all modes of PCM audio. The payload size is defined by OMX\_MIN\_PCMPAYLOAD\_MSEC and is five milliseconds.

OMX AUDIO PARAM PCMMODETYPE is defined as follows.

```
typedef struct OMX_AUDIO_PARAM_PCMMODETYPE {
   OMX_U32 nSize; 
  OMX VERSIONTYPE nVersion;
  OMX U32 nPortIndex;
  OMX U32 nChannels;
  OMX NUMERICALDATATYPE eNumData;
  OMX ENDIANTYPE eEndian;
  OMX BOOL bInterleaved;
   OMX_U32 nBitPerSample; 
   OMX_U32 nSamplingRate;
  OMX AUDIO PCMMODETYPE ePCMMode;
   OMX_AUDIO_CHANNELTYPE eChannelMapping[OMX_AUDIO_MAXCHANNELS]; 
OMX AUDIO PARAM PCMMODETYPE;
```
#### **4.1.8.1 Parameter Definitions**

The parameters for OMX\_AUDIO\_PARAM\_PCMMODETYPE are defined as follows.

- nPortIndex represents the port that this structure applies to.
- nChannels is the number of channels of audio (mono, stereo, multi-channel).
- eNumData indicates whether the PCM data is signed or unsigned.

**Table 4-3: OMX\_NUMERICALDATATYPE enumeration**

| <b>Field Name</b>         | <b>Description</b> |
|---------------------------|--------------------|
| OMX NumericalDataSigned   | Signed data        |
| OMX_NumericalDataUnsigned | Unsigned data      |

• eEndian indicates whether PCM data is in little- or big-endian order.

**Table 4-4: OMX\_ENDIANTYPE enumeration**

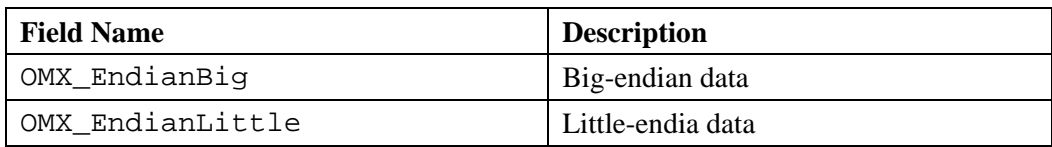

- bInterleaved indicates whether the data is normal interleaved or noninterleaved. True represents normal interleaved data, and false represents noninterleaved data such as block data.
- nBitPerSample is the number of bits per sample.
- nSamplingRate is the sampling rate of the source data. Use the value 0 for variable or unknown sampling rate.

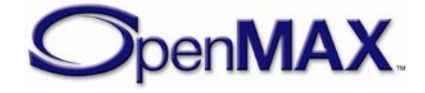

<span id="page-176-0"></span>• ePCMMode is the PCM mode enumeration. [Table 4-5](#page-176-0) identifies the PCM mode.

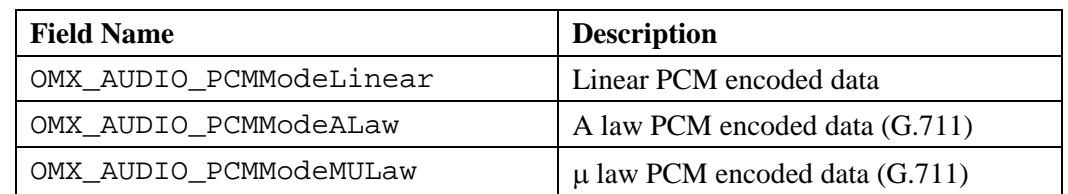

#### **Table 4-5: PCM Mode**

• eChannelMapping is the audio channel mapping enumeration. A component will indicate the order of the audio channels as shown in [Table 4-6.](#page-176-1) A component should use the default channel mapping (standard RIFF/WAV mapping as present in standard multi-channel WAV files: FRONT\_LEFT FRONT\_RIGHT FRONT\_CENTER LOW\_FREQUENCY BACK\_LEFT BACK\_RIGHT .) if possible.

<span id="page-176-1"></span>

| <b>Field Name</b>        | <b>Description</b>      |
|--------------------------|-------------------------|
| OMX_AUDIO_ChannelNone    | Unused or empty         |
| OMX_AUDIO_ChannelUnknown | Unknown channel mapping |
| OMX_AUDIO_ChannelLF      | Left front              |
| OMX_AUDIO_ChannelRF      | <b>Right front</b>      |
| OMX_AUDIO_ChannelCF      | Center front            |
| OMX_AUDIO_ChannelLS      | Left surround           |
| OMX_AUDIO_ChannelRS      | Right surround          |
| OMX_AUDIO_ChannelLFE     | Low frequency effects   |
| OMX_AUDIO_ChannelCS      | <b>Back surround</b>    |
| OMX_AUDIO_ChannelLR      | Left rear               |
| OMX_AUDIO_ChannelRR      | Right rear              |
| OMX_AUDIO_ChannelLCF     | Left of center front    |
| OMX_AUDIO_ChannelRCF     | Right of center front   |
| OMX_AUDIO_ChannelLHS     | Left (Hand) side        |
| OMX_AUDIO_ChannelRHS     | Right (Hand) side       |
| OMX_AUDIO_ChannelCT      | Center top              |
| OMX_AUDIO_ChannelFLT     | Front left top          |
| OMX_AUDIO_ChannelFCT     | Front center top        |
| OMX_AUDIO_ChannelFRT     | Front right top         |
| OMX_AUDIO_ChannelBLT     | Back left top           |
| OMX_AUDIO_ChannelBCT     | Back center top         |
| OMX_AUDIO_ChannelBRT     | Back right top          |

**Table 4-6: Audio Channel Mapping**

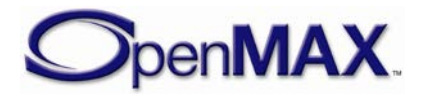

#### **4.1.8.2 Functionality**

The OMX\_AUDIO\_PARAM\_PCMMODETYPE structure sets the parameters of PCM audio.

## *4.1.9 OMX\_AUDIO\_PARAM\_MP3TYPE*

The OMX AUDIO PARAM\_MP3TYPE structure is used to set or query the current settings for the MPEG Layer-3 (MP3) codec component using the OMX\_GetParameter function. It is also used to set the parameters of the MP3 codec component using the OMX\_SetParameter function. The index specified for this structure is OMX\_IndexParamAudioMp3 when calling either the OMX GetParameter or the OMX SetParameter functions.

OMX\_AUDIO\_PARAM\_MP3TYPE is defined as follows.

```
typedef struct OMX_AUDIO_PARAM_MP3TYPE {
    OMX_U32 nSize; 
   OMX VERSIONTYPE nVersion;
    OMX_U32 nPortIndex; 
    OMX_U32 nChannels; 
    OMX_U32 nBitRate; 
    OMX_U32 nSampleRate; 
   OMX U32 nAudioBandWidth;
    OMX_AUDIO_CHANNELMODETYPE eChannelMode;
    OMX_AUDIO_MP3STREAMFORMATTYPE eFormat; 
OMX AUDIO PARAM MP3TYPE;
```
#### **4.1.9.1 Parameter Definitions**

The parameters for OMX\_AUDIO\_PARAM\_MP3TYPE are defined as follows.

- nPortIndex represents the port that this structure applies to.
- nChannels is the number of channels of audio (mono, stereo, multi-channel).
- nBitRate is the bit rate of the encoded MP3 audio. If the bit rate is variable or unknown, this parameter has the value 0.
- nSampleRate is the sample rate of the encoded or decoded audio.
- nAudioBandWidth is the audio bandwidth in Hz to which an encoder should limit the audio signal. Use the value 0 to let encoder decide.
- eChannelMode is the enumeration of OMX\_AUDIO\_CHANNELMODETYPE for the audio channel mode. AAC, MP3, and SBC use this value, although the names are most appropriate for MP3. [Table 4-7](#page-178-0) shows the values.

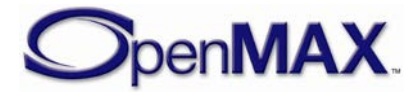

<span id="page-178-0"></span>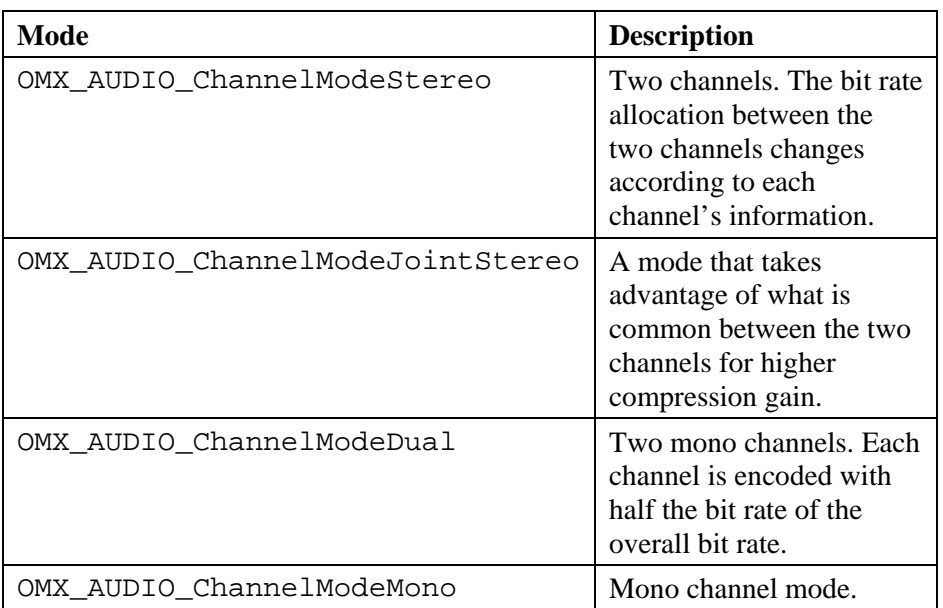

#### **Table 4-7: Audio Channel Mode**

• eFormat is the stream format type supported for encoding and decoding MP3 content. [Table 4-8](#page-178-1) shows the possible MP3 audio stream format types for OMX\_AUDIO\_MP3STREAMFORMATTYPE.

#### **Table 4-8: MP3 Stream Format Values**

<span id="page-178-1"></span>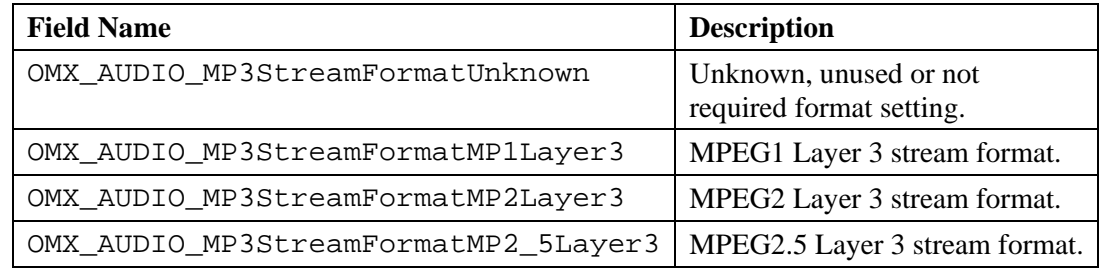

#### **4.1.9.2 Functionality**

The OMX\_AUDIO\_PARAM\_MP3TYPE structure sets the parameters of the MP3 codec.

# *4.1.10 OMX\_AUDIO\_PARAM\_AACPROFILETYPE*

The OMX\_AUDIO\_PARAM\_AACPROFILETYPE structure is used to set or query the current settings for the MPEG AAC codec component using the OMX\_GetParameter function. It is also used to set the parameters of the AAC codec component using the OMX\_SetParameter function. The index specified for this structure is OMX\_IndexParamAudioAac when calling either the OMX\_GetParameter or the OMX SetParameter functions.

OMX\_AUDIO\_PARAM\_AACPROFILETYPE is defined as follows.

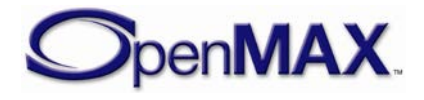

```
typedef struct OMX_AUDIO_PARAM_AACPROFILETYPE {
    OMX_U32 nSize; 
    OMX_VERSIONTYPE nVersion; 
    OMX_U32 nPortIndex; 
   OMX U32 nChannels;
    OMX_U32 nSampleRate; 
    OMX_U32 nBitRate; 
   OMX U32 nAudioBandWidth;
   OMX U32 nFrameLength;
    OMX_U32 nAACtools;
    OMX_U32 nAACERtools; 
    OMX_AUDIO_AACPROFILETYPE eAACProfile;
    OMX_AUDIO_AACSTREAMFORMATTYPE eAACStreamFormat;
    OMX_AUDIO_CHANNELMODETYPE eChannelMode; 
OMX AUDIO PARAM AACPROFILETYPE;
```
#### **4.1.10.1 Parameter Definitions**

The parameters for the OMX\_AUDIO\_PARAM\_AACPROFILETYPE structure are defined as follows.

- nPortIndex represents the port that this structure applies to.
- nChannels is the number of channels of audio (mono, stereo, multi-channel).
- nSampleRate is the sample rate of the encoded or decoded audio.
- nBitRate is the bit rate of the encoded AAC audio. If the bit rate is variable or unknown, this parameter has the value 0.
- nAudioBandWidth is the audio bandwidth in Hz to which an encoder should limit the audio signal. Use the value 0 to let the encoder decide.
- nFrameLength is the frame length of the codec in audio samples per channel. The value can be 1024 (AAC) or 960 (AAC-LC), 2048 (HE-AAC), 512 or 480 (AAC-LD). Use the value 0 to let encoder decide.
- nAACtools is the AAC tool usage. [Table 4-9](#page-179-0) shows the preprocessor defines that should be used to signal the use of AAC coding tools. Use OMX\_AUDIO\_AACToolAll to let the encoder decide. Preprocessor defines are used to allow parameter passing in the following fashion: "AACtoolParam = OMX\_AUDIO\_AACToolMS + OMX\_AUDIO\_AACToolTNS;"

<span id="page-179-0"></span>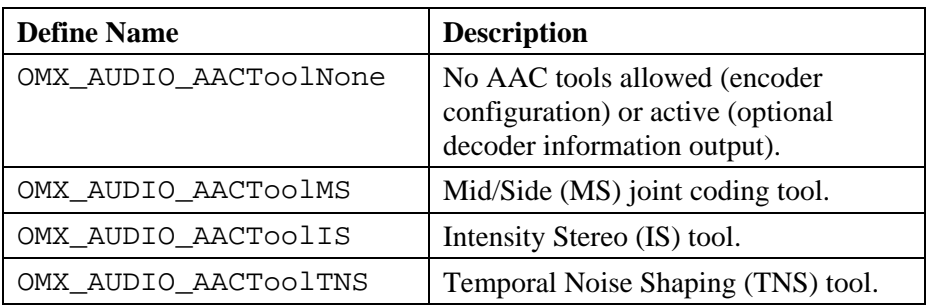

#### **Table 4-9: AAC Tool Usage**

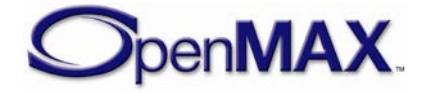
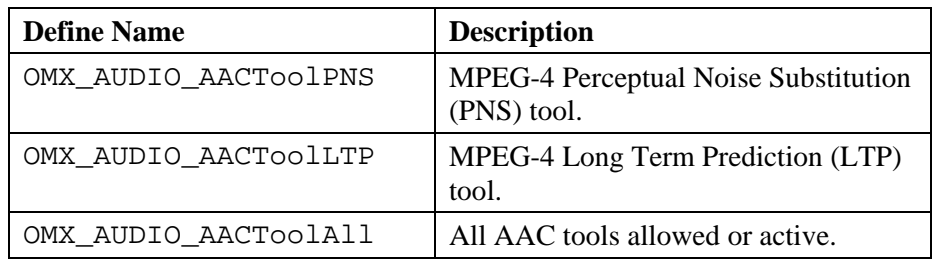

• nAACERtools is the AAC Error Resilience tool usage. [Table 4-10](#page-180-0) shows the preprocessor defines that should be used to signal the use of AAC Error Resilience tools. Use OMX\_AUDIO\_AACERAll to let encoder decide. Preprocessor defines are used to allow parameter passing in the following fashion:

<span id="page-180-0"></span>"AACERtoolParam = OMX\_AUDIO\_AACERRVLC + OMX\_AUDIO\_AACERHCR;"

**Table 4-10: AAC Error Resilience Tool Usage**

| <b>Define Name</b>   | <b>Description</b>                                 |
|----------------------|----------------------------------------------------|
| OMX AUDIO AACERNone  | No AAC ER tools allowed/used                       |
| OMX_AUDIO_AACERVCB11 | Virtual Code Books for AAC section<br>data (VCB11) |
| OMX_AUDIO_AACERRVLC  | Reversible Variable Length Coding<br>(RVLC)        |
| OMX AUDIO AACERHCR   | Huffman Codeword Reordering (HCR)                  |
| OMX AUDIO AACERAll   | All AAC ER tools allowed/used                      |

• eAACProfile is the enumeration of OMX\_AUDIO\_AACPROFILETYPE for the AAC profile type. The term *profile* is used in the MPEG-2 AAC standard and the terms *object type* and *profile* are used in the MPEG-4 AAC standard. [Table](#page-180-1)  [4-11](#page-180-1) shows the values and descriptions.

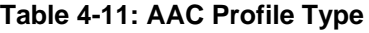

<span id="page-180-1"></span>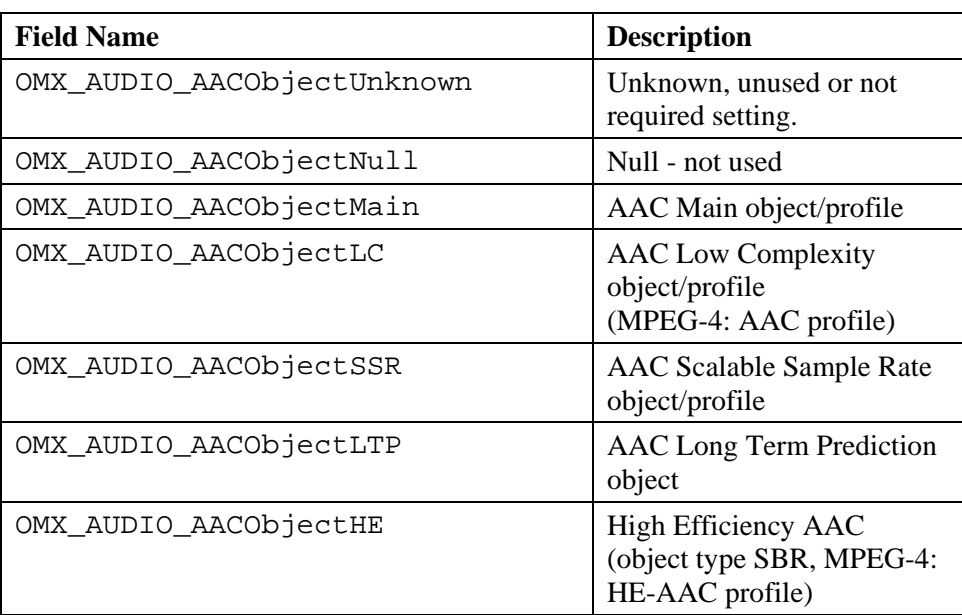

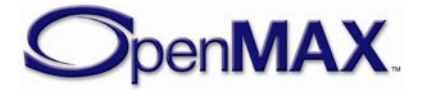

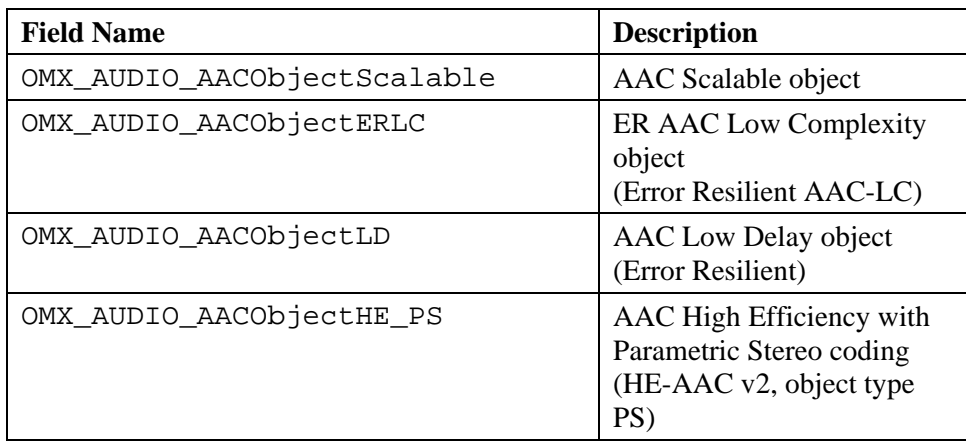

#### • eAACStreamFormat is the enumeration of

OMX\_AUDIO\_AACSTREAMFORMATTYPE for the AAC stream format. Table [4-12](#page-181-0) shows the field names and values.

**Table 4-12: AAC Stream Format Type**

<span id="page-181-0"></span>

| <b>Field Name</b>                | <b>Description</b>                                 |
|----------------------------------|----------------------------------------------------|
| OMX_AUDIO_AACStreamFormatUnknown | Unknown, unused or not required format<br>setting. |
| OMX AUDIO AACStreamFormatMP2ADTS | MPEG-2 AAC Audio Data Transport<br>Stream format   |
| OMX AUDIO AACStreamFormatMP4ADTS | MPEG-4 AAC Audio Data Transport<br>Stream format   |
| OMX_AUDIO_AACStreamFormatMP4LOAS | Low Overhead Audio Stream format                   |
| OMX AUDIO AACStreamFormatMP4LATM | Low Overhead Audio Transport<br>Multiplex          |
| OMX AUDIO AACStreamFormatADIF    | Audio Data Interchange Format                      |
| OMX_AUDIO_AACStreamFormatMP4FF   | AAC inside MPEG-4/ISO File Format                  |
| OMX AUDIO AACStreamFormatRAW     | AAC Raw Format (access units)                      |

• eChannelMode is the enumeration for the audio channel mode used by AAC and MP3, although the names are more appropriate for MP3. For more information on MP3, see section [4.1.9.](#page-177-0)

### **4.1.10.2 Functionality**

The OMX\_AUDIO\_PARAM\_AACPROFILETYPE structure sets the parameters of the AAC codec.

## *4.1.11 OMX\_AUDIO\_PARAM\_VORBISTYPE*

The OMX\_AUDIO\_PARAM\_VORBISTYPE structure is used to set or query the current settings for the Vorbis codec component of the Ogg Vorbis format using the OMX\_GetParameter function. It is also used to set the parameters of the Vorbis codec

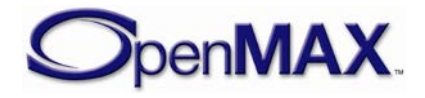

component using the OMX\_SetParameter function. The index specified for this structure is OMX\_IndexParamAudioVorbis when calling either the OMX GetParameter or the OMX SetParameter functions.

OMX AUDIO PARAM VORBISTYPE is defined as follows.

```
typedef struct OMX_AUDIO_PARAM_VORBISTYPE {
     OMX_U32 nSize; 
     OMX_VERSIONTYPE nVersion; 
     OMX_U32 nPortIndex; 
     OMX_U32 nChannels; 
     OMX_U32 nBitRate;
     OMX_U32 nMinBitRate;
     OMX_U32 nMaxBitRate; 
     OMX_U32 nSampleRate; 
     OMX_U32 nAudioBandWidth; 
     OMX_S32 nQuality;
    OMX BOOL bManaged;
     OMX_BOOL bDownmix; 
 } OMX_AUDIO_PARAM_VORBISTYPE;
```
#### **4.1.11.1 Parameter Definitions**

The parameters for OMX\_AUDIO\_PARAM\_VORBISTYPE are defined as follows.

- nPortIndex represents the port that this structure applies to.
- nChannels is the number of channels of audio (mono, stereo, multi-channel).
- nBitRate is the bit rate of the encoded Vorbis audio. If the bit rate is variable or unknown, this parameter has the value 0. Encoding is set to the bit rate closest to the specified value in bits per second (bps).
- nMinBitRate sets the minimum bit rate in bps.
- nMaxBitRate sets the maximum bit rate in bps.
- nSampleRate is the sample rate of the encoded or decoded audio. Use the value 0 for variable or unknown sampling rate.
- nAudioBandWidth is the audio bandwidth in Hz to which an encoder should limit the audio signal. Use the value 0 to let encoder decide.
- nQuality sets the encoding quality between -1 (low) and 10 (high). In the default mode of operation, the quality level is 3. The normal quality range is 0-10.
- bManaged sets the bit rate management mode. This turns off the normal variable bit rate (VBR) encoding but allows the encoder to enforce hard or soft bit rate constraints. This mode can be slower and may also be of lower quality; it is primarily useful for streaming.
- bDownmix sets the downmix input from stereo to mono. This parameter has no effect on non-stereo streams. This parameter is useful for lower bit-rate encoding.

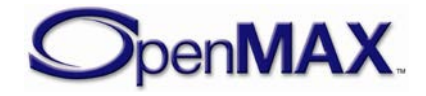

### **4.1.11.2 Functionality**

The OMX\_AUDIO\_PARAM\_VORBISTYPE structure sets the parameters of the Vorbis codec.

## *4.1.12 OMX\_AUDIO\_PARAM\_WMATYPE*

The OMX\_AUDIO\_PARAM\_WMATYPE structure is used to set or query the current settings for the Windows Media<sup>®</sup> audio codec component using the OMX\_GetParameter function. It is also used to set the parameters of the Windows Media audio codec component using the OMX\_SetParameter function. When calling either the OMX\_GetParameter or the OMX\_SetParameter functions, the index specified for this structure is OMX\_IndexParamAudioWma.

OMX AUDIO PARAM WMATYPE is defined as follows.

```
typedef struct OMX_AUDIO_PARAM_WMATYPE {
    OMX_U32 nSize; 
   OMX VERSIONTYPE nVersion;
   OMX U32 nPortIndex;
   OMX U16 nChannels;
   OMX U32 nBitRate;
   OMX AUDIO WMAFORMATTYPE eFormat;
   OMX AUDIO WMAPROFILETYPE eProfile;
    OMX_U32 nSamplingRate;
    OMX_U16 nBlockAlign;
    OMX_U16 nEncodeOptions; 
    OMX_U32 nSuperBlockAlign;
   OMX U32 nBitsPerSample ;
   OMX U32 nAdvancedEncodeOpt;
    OMX_U32 nAdvancedEncodeOpt2 ;
} OMX_AUDIO_PARAM_WMATYPE;
```
### **4.1.12.1 Parameter Definitions**

The parameters for OMX\_AUDIO\_PARAM\_WMATYPE are defined as follows.

- nPortIndex represents the port that this structure applies to.
- nChannels is the number of channels of audio (mono, stereo).
- nBitRate is the bit rate of the encoded Windows Media audio. If the bit rate is variable or unknown, this parameter has a value 0.
- <span id="page-183-0"></span>• eFormat is the enumeration for the version of the Windows Media audio codec. [Table 4-13](#page-183-0) shows the field names and values.

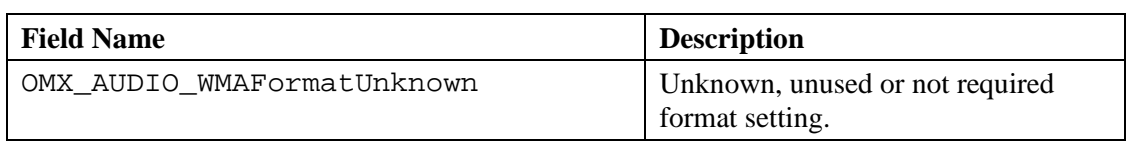

#### **Table 4-13: Windows Media Audio Codec Version**

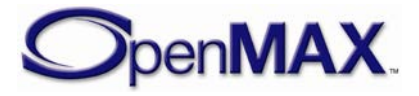

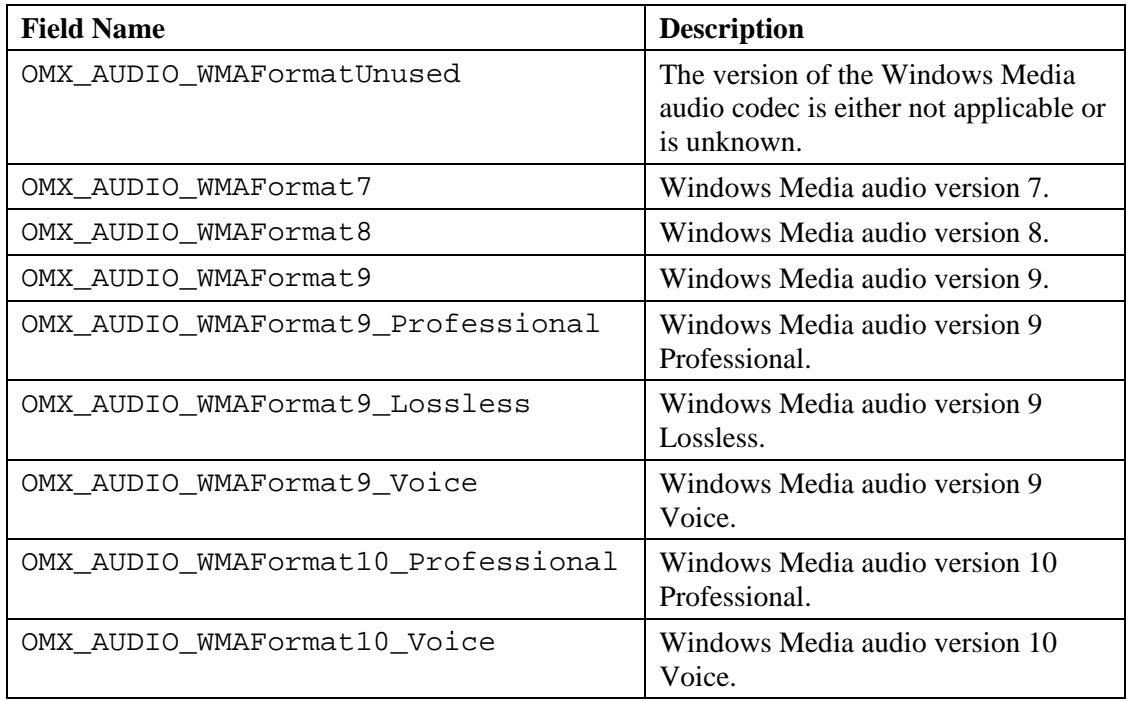

<span id="page-184-0"></span>• eProfile is the enumeration for the profile of the Windows Media audio codec. [Table 4-14](#page-184-0) shows the field names and values.

| <b>Field Name</b>           | <b>Description</b>                                                                      |
|-----------------------------|-----------------------------------------------------------------------------------------|
| OMX_AUDIO_WMAProfileUnknown | Unknown, unused or not required setting.                                                |
| OMX_AUDIO_WMAProfileUnused  | The profile of the Windows Media audio codec is<br>either not applicable or is unknown. |
| OMX_AUDIO_WMAProfileL1      | Windows Media audio version 9 profile L1.                                               |
| OMX_AUDIO_WMAProfileL2      | Windows Media audio version 9 profile L2.                                               |
| OMX_AUDIO_WMAProfileL3      | Windows Media audio version 9 profile L3.                                               |
| OMX_AUDIO_WMAProfileM0      | Windows Media audio Pro profile M0.                                                     |
| OMX_AUDIO_WMAProfileM1      | Windows Media audio Pro profile M1.                                                     |
| OMX_AUDIO_WMAProfileM2      | Windows Media audio Pro profile M2.                                                     |
| OMX_AUDIO_WMAProfileM3      | Windows Media audio Pro profile M3.                                                     |
| OMX_AUDIO_WMAProfileN1      | Windows Media audio Lossless profile N1.                                                |
| OMX_AUDIO_WMAProfileN2      | Windows Media audio Lossless profile N2.                                                |
| OMX_AUDIO_WMAProfileN3      | Windows Media audio Lossless profile N3.                                                |
| OMX_AUDIO_WMAProfileS1      | Windows Media audio Voice profile S1.                                                   |
| OMX_AUDIO_WMAProfileS2      | Windows Media audio Voice profile S2.                                                   |

**Table 4-14: Windows Media Audio Codec Profile**

• nSamplingRate is the sampling rate of the source data.

• nBlockAlign is the block alignment, or block size, in bytes of the audio codec.

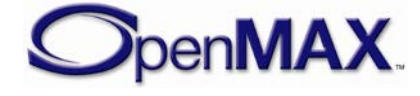

- nEncodeOptions is WMA Type-specific data.
- nSuperBlockAlign is WMA Type-specific data.
- nBitsPerSample refers to the stream can be encoded for 24-bit or 16-bit. This parameter is required to support wma lossless AND wma pro configuration. This parameter is specified as a per channel value.
- nAdvancedEncodeOpt is WMA Type-specific data. It refers to bit packed words indicating the features supported for LBR bitstream. This parameter is valid for OMX\_AUDIO\_WMAFormat9\_Lossless wma lossless and OMX\_AUDIO\_WMAFormat10\_Professional for both encoders and decoders.
- nAdvancedEncodeOpt2 is WMA Type-specific data. It refers to bit packed words indicating the features supported for LBR bitstream. This parameter is valid for OMX\_AUDIO\_WMAFormat9\_Lossless wma lossless and OMX AUDIO WMAFormat10 Professional for both encoders and decoders.

# *4.1.13 OMX\_AUDIO\_PARAM\_RATYPE*

The OMX\_AUDIO\_PARAM\_RATYPE structure is used to set or query the current settings for the RealAudio<sup>®</sup> codec component using the OMX GetParameter function. It is also used to set the parameters of the codec component using the OMX\_SetParameter function. When calling either the OMX\_GetParameter or the OMX\_SetParameter functions, the index specified for this structure is OMX\_IndexParamAudioRa.

OMX\_AUDIO\_PARAM\_RATYPE is defined as follows.

```
typedef struct OMX_AUDIO_PARAM_RATYPE {
   OMX_U32 nSize;
   OMX VERSIONTYPE nVersion;
   OMX U32 nPortIndex;
   OMX U32 nChannels;
   OMX U32 nSamplingRate;
   OMX U32 nBitsPerFrame;
    OMX_U32 nSamplePerFrame;
    OMX_U32 nCouplingQuantBits;
    OMX_U32 nCouplingStartRegion;
    OMX_U32 nNumRegions; 
    OMX_AUDIO_RAFORMATTYPE eFormat;
OMX AUDIO PARAM RATYPE;
```
### **4.1.13.1 Parameter Definitions**

The parameters for OMX\_AUDIO\_PARAM\_RATYPE are defined as follows.

- nPortIndex: represents the port that this structure applies to.
- nChannels is the number of audio channels.

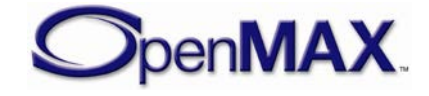

- nSamplingRate is the sampling rate of the source data.
- nBitsPerFrame is the value for bits per frame.
- nSamplePerFrame is the value for samples per frame.
- nCouplingQuantBits is the number of coupling quantization bits in the stream.
- nCouplingStartRegion is the coupling start region in the stream.
- nNumRegions is the number of regions value.
- eFormat is the audio format. [Table 4-15](#page-186-0) shows the possible RealAudio format types in OMX\_AUDIO\_RAFORMATTYPE. See <https://community.helixcommunity.org/realcodecs/#RealAudio> for further details.

<span id="page-186-0"></span>

| <b>Field Name</b>           | <b>RA Format Descriptions</b>                         |
|-----------------------------|-------------------------------------------------------|
| OMX_AUDIO_RAFormatUnknown   | Unknown, unused or not required setting.              |
| OMX_AUDIO_RAFormatUnused    | Format unused or unknown                              |
| OMX AUDIO RA8               | RealAudio 8 audio codec                               |
| OMX_AUDIO_RA9               | RealAudio 9 audio codec                               |
| OMX_AUDIO_RA10_AAC          | MPEG-4 AAC codec for bitrates of more than<br>128kbps |
| OMX_AUDIO_RA10_CODEC        | RealAudio codec for bitrates less than 128<br>kbps    |
| OMX_AUDIO_RA10_LOSSLESS     | RealAudio Lossless                                    |
| OMX AUDIO RA10 MULTICHANNEL | RealAudio Multichannel                                |
| OMX_AUDIO_RA10_VOICE        | RealAudio Voice for bitrates below 15 kbps.           |

**Table 4-15: Supported RealAudio Format Types**

### **4.1.13.2 Functionality**

The OMX\_AUDIO\_PARAM\_RATYPE structure sets the parameters of the RealAudio codec.

# *4.1.14 OMX\_AUDIO\_PARAM\_SBCTYPE*

The Subband codec (SBC) is a mandatory audio codec for applications that support the Bluetooth™ Advance Audio Distribution Profile (A2DP). The A2DP codec algorithm is designed to obtain high quality audio at medium bit rates with a low computational complexity.

The OMX\_AUDIO\_PARAM\_SBCTYPE structure is used to set or query the current settings for the codec component using the OMX\_GetParameter function. It is also used to set the parameters of the codec component using the OMX\_SetParameter

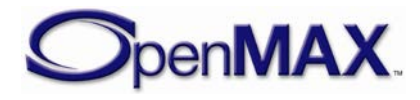

function. When calling either the OMX\_GetParameter or the OMX\_SetParameter functions, the index specified for this structure is OMX\_IndexParamAudioSbc.

OMX AUDIO PARAM SBCTYPE is defined as follows.

```
typedef struct OMX_AUDIO_PARAM_SBCTYPE {
    OMX_U32 nSize;
   OMX VERSIONTYPE nVersion;
   OMX U32 nPortIndex;
    OMX_U32 nChannels;
   OMX U32 nBitRate;
    OMX_U32 nSampleRate;
   OMX U32 nBlocks;
    OMX_U32 nSubbands;
    OMX_U32 nBitPool;
    OMX_BOOL bEnableBitrate;
    OMX_AUDIO_CHANNELMODETYPE eChannelMode; 
   OMX AUDIO SBCALLOCMETHODTYPE eSBCAllocType;
OMX AUDIO PARAM SBCTYPE;
```
#### **4.1.14.1 Parameter Definitions**

The parameters for OMX\_AUDIO\_PARAM\_SBCTYPE are defined as follows.

- nPortIndex represents the port that this structure applies to.
- nChannels is the number of audio channels.
- nBitRate is the bit rate of the encoded SBC audio. If the bit rate is variable or unknown, this parameter has the value 0.
- nSampleRate is the sample rate of the source data. If the sample rate is variable or unknown, this parameter has the value 0.
- nBlocks is the block length with which the stream has been encoded.
- nSubbands is the number of frequency subbands.
- nBitPool is the size of the bit allocation pool used for encoding the stream.
- bEnableBitrate is the Boolean value to use nBitRate or nBitPool.
- eChannelMode is the audio channel mode.
- <span id="page-187-0"></span>• eSBCAllocType is the enumeration of the adaptive bit allocation algorithm. [Table 4-16](#page-187-0) shows the field names and values.

#### **Table 4-16: Adaptive Bit Allocation Algorithm Values**

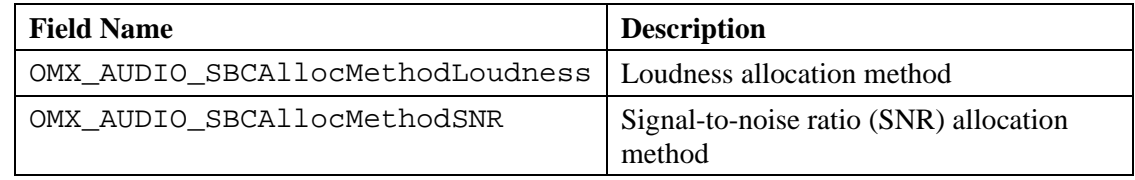

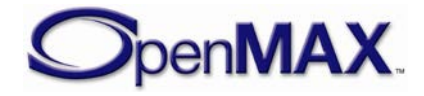

### **4.1.14.2 Functionality**

This OMX\_AUDIO\_PARAM\_SBCTYPE structure configures the parameters of the SBC codec.

# *4.1.15 OMX\_AUDIO\_PARAM\_ADPCMTYPE*

Adaptive Differential PCM (ADPCM) is a waveform coding generic algorithm. It can be implemented in many ways and with different rates.

The OMX\_AUDIO\_PARAM\_ADPCMTYPE structure is used to set or query the current settings for the ADPCM codec component using the OMX\_GetParameter function. It is also used to set the parameters of the ADPCM codec component using the OMX\_SetParameter function. When calling either the OMX\_GetParameter or the OMX\_SetParameter functions, the index specified for this structure is OMX\_IndexParamAudioAdpcm.

OMX\_AUDIO\_PARAM\_ADPCMTYPE is defined as follows.

```
typedef struct OMX_AUDIO_PARAM_ADPCMTYPE { 
   OMX_U32 nSize; 
    OMX_VERSIONTYPE nVersion; 
   OMX U32 nPortIndex;
   OMX U32 nChannels;
    OMX_U32 nBitsPerSample; 
   OMX U32 nSampleRate;
    OMX_U32 nBlockSize;
OMX AUDIO PARAM ADPCMTYPE;
```
## **4.1.15.1 Parameter Definitions**

The parameters for OMX\_AUDIO\_PARAM\_ADPCMTYPE are defined as follows.

- nPortIndex represents the port that this structure applies to.
- nChannels is the number of channels of audio (mono, stereo).
- nBitsPerSample is the number of bits per sample of audio.
- nSampleRate is the sampling rate of the source data. Use the value 0 for variable or unknown sampling rate.
- nBlockSize is the ADPCM block coding size.

## **4.1.15.2 Functionality**

The OMX\_AUDIO\_PARAM\_ADPCMTYPE structure sets the parameters of a generic ADPCM codec.

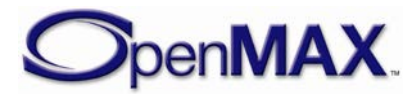

# *4.1.16 OMX\_AUDIO\_PARAM\_G723TYPE*

ITU G.723.1 is a standard speech codec that has two rates, 5.3 and 6.3 kbps, and is used in video telephony. The input sampling rate is 8 kHz.

The OMX\_AUDIO\_PARAM\_G723TYPE structure is used to set or query the current settings for the codec component using the OMX\_GetParameter function. It is also used to set the parameters of the codec component using the OMX\_SetParameter function. When calling either the OMX GetParameter or the OMX SetParameter functions, the index specified for this structure is OMX\_IndexParamAudioG723.

OMX\_AUDIO\_PARAM\_G723TYPE is defined as follows.

```
typedef struct OMX_AUDIO_PARAM_G723TYPE { 
     OMX_U32 nSize; 
     OMX_VERSIONTYPE nVersion; 
    OMX U32 nPortIndex;
    OMX U32 nChannels;
     OMX_BOOL bDTX; 
     OMX_AUDIO_G723RATE eBitRate;
    OMX BOOL bHiPassFilter;
    OMX BOOL bPostFilter;
 } OMX_AUDIO_PARAM_G723TYPE;
```
### **4.1.16.1 Parameter Definitions**

The parameters of OMX\_AUDIO\_PARAM\_G723TYPE are defined as follows.

- nPortIndex represents the port that this structure applies to.
- nChannels is the number of channels of audio (mono, stereo).
- bDTX enables Discontinuous Transmission according to Annex A of the standard.
- <span id="page-189-0"></span>• eBitRate is the bit rate of the encoded speech. [Table 4-17](#page-189-0) identifies bit rate values.

| <b>Field Name</b>        | <b>Description</b>     |
|--------------------------|------------------------|
| OMX_AUDIO_G723ModeUnused | Rate unused or unknown |
| OMX_AUDIO_G723ModeLow    | 5.3 kbps               |
| OMX_AUDIO_G723ModeHigh   | 6.3 kbps               |

**Table 4-17: G.723 Bit Rate Values**

- bHiPassFilter enables high-pass filter preprocessing in the encoder.
- bPostFilter enables post filter processing.

### **4.1.16.2 Functionality**

The OMX AUDIO PARAM G723TYPE structure sets the parameters of the ITU-G.723.1 codec.

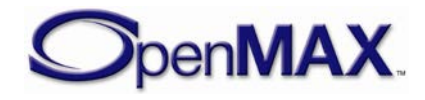

# *4.1.17 OMX\_AUDIO\_PARAM\_G726TYPE*

ITU G.726 is a standard ADPCM waveform codec having four rates. The rate of 32 kbps is the most used rate and identical to an older standard, ITU G.721. The input sampling rate is 8 kHz.

The OMX\_AUDIO\_PARAM\_G726TYPE structure is used to set or query the current settings for the codec component using the OMX\_GetParameter function. It is also used to set the parameters of the codec component using the OMX\_SetParameter function. When calling either the OMX\_GetParameter or the OMX\_SetParameter functions, the index specified for this structure is OMX\_IndexParamAudioG726.

OMX AUDIO PARAM G726TYPE is defined as follows.

```
typedef struct OMX_AUDIO_PARAM_G726TYPE { 
    OMX_U32 nSize; 
   OMX VERSIONTYPE nVersion;
   OMX U32 nPortIndex;
   OMX U32 nChannels;
   OMX AUDIO G726MODE eG726Mode;
} OMX_AUDIO_PARAM_G726TYPE;
```
## **4.1.17.1 Parameter Definitions**

The parameters of OMX\_AUDIO\_PARAM\_G726TYPE are defined as follows.

- nPortIndex represents the port that this structure applies to.
- nChannels is the number of channels of audio (mono, stereo).
- <span id="page-190-0"></span>• eG726Mode is the bit rate of the encoded speech. [Table 4-18](#page-190-0) identifies the bit rate values.

| <b>Field Name</b>        | <b>Description</b>     |
|--------------------------|------------------------|
| OMX_AUDIO_G726ModeUnused | Rate unused or unknown |
| OMX_AUDIO_G726Mode16     | 16 kbps                |
| OMX_AUDIO_G726Mode24     | 24 kbps                |
| OMX_AUDIO_G726Mode32     | 32 kbps (equals G.721) |
| OMX_AUDIO_G726Mode40     | 40 kbps                |

**Table 4-18: G.726 Bit Rate Values**

## **4.1.17.2 Functionality**

The OMX\_AUDIO\_PARAM\_G726TYPE structure sets the parameters of the ITU-G.726 codec.

# *4.1.18 OMX\_AUDIO\_PARAM\_G729TYPE*

ITU G.729 is a standard speech codec with a coding rate of 8 kbps that is used in various applications. The input sampling rate is 8 kHz. A bit-compatible, low-complexity version

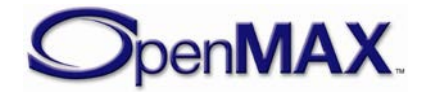

is called G.729 appendix A (or G.729A). Support for DTX is described in annex B of the G.729 standard.

The OMX\_AUDIO\_PARAM\_G729TYPE structure is used to set or query the current settings for the codec component using the OMX\_GetParameter function. It is also used to set the parameters of the codec component using the OMX\_SetParameter function. When calling either the OMX\_GetParameter or the OMX\_SetParameter functions, the index specified for this structure is OMX\_IndexParamAudioG729.

OMX AUDIO PARAM G729TYPE is defined as follows.

```
typedef struct OMX_AUDIO_PARAM_G729TYPE { 
    OMX_U32 nSize; 
    OMX_VERSIONTYPE nVersion; 
    OMX_U32 nPortIndex; 
   OMX U32 nChannels;
    OMX_BOOL bDTX; 
    OMX_AUDIO_G729TYPE eBitType;
} OMX_AUDIO_PARAM_G729TYPE;
```
### **4.1.18.1 Parameter Definitions**

The parameters of OMX\_AUDIO\_PARAM\_G729TYPE are defined as follows.

- nPortIndex represents the port that this structure applies to.
- nChannels is the number of channels of audio (mono, stereo).
- bDTX enables Discontinuous Transmission when Annex B of the standard is used.
- <span id="page-191-0"></span>• eBitType identifies the standard annexes used. [Table 4-19](#page-191-0) identifies the standard annexes.

| <b>Field Name</b> | <b>Description</b>         |
|-------------------|----------------------------|
| OMX AUDIO G729    | G.729 without annexes      |
| OMX AUDIO G729A   | G.729 with annex A         |
| OMX AUDIO G729B   | G.729 with annex B         |
| OMX AUDIO G729AB  | G.729 with annexes A and B |

**Table 4-19: Standard Annexes**

## **4.1.18.2 Functionality**

The OMX\_AUDIO\_PARAM\_G729TYPE structure sets the parameters of the ITU-G.729 codec.

# *4.1.19 OMX\_AUDIO\_PARAM\_AMRTYPE*

The Adaptive Multi-Rate coder is defined in 3GPP standards as having three main versions:

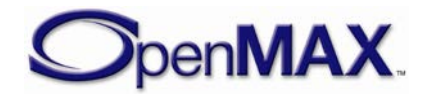

- Narrow Band (AMR-NB), where the sampling rate is 8 kHz. It is defined in standards 26.07x and 26.09x. This version is used in cellular phones and other wireless devices mainly for speech conversation.
- Wide Band (AMR-WB), where the sampling rate is 16 kHz. It is defined in standards 26.17x and 26.19x, and in ITU G.722.2. This version is used in cellular phones and other wireless devices mainly for streaming and voice-over-IP (VoIP) communication.
- Extended Wide Band (AMR-WB+). New features include extended audio bandwith, support for stereophonic audio, and the option to operate on and switch between several internal samping frequences (ISF). AMR-WB+ decoder can output signals at a variety of sampling rates (8kHz, 11.025kHz, 16kHz, 32kHz, 22.05kHz, 24kHz, 32kHz, 44.1kHz, 48kHz). Note that the desired PCM output sampling rate in case of AMR-WB+ decoder should be specified as the output port PCM nSamplingRate parameter. The AMR-WB+ encoder should be notified of the PCM input sampling rate through the input port PCM nSamplingRate parameter.AMR-WB+ is defined in standards 3GPP TS 26.290 and in RFC 4352. The expected key application for AMR-WB+ is streaming.

The OMX\_AUDIO\_PARAM\_AMRTYPE structure is used to set or query the current settings for the codec component using the OMX\_GetParameter function. It is also used to set the parameters of the codec component using the OMX SetParameter function. When calling either the OMX\_GetParameter or the OMX\_SetParameter functions, the index specified for this structure is OMX\_IndexParamAudioAmr.

OMX\_AUDIO\_PARAM\_AMRTYPE is defined as follows.

```
typedef struct OMX_AUDIO_PARAM_AMRTYPE {
     OMX_U32 nSize;
    OMX VERSIONTYPE nVersion;
     OMX_U32 nPortIndex; 
     OMX_U32 nChannels; 
     OMX_U32 nBitRate; 
    OMX AUDIO AMRBANDMODETYPE eAMRBandMode;
    OMX_AUDIO_AMRDTXMODETYPE eAMRDTXMode;
    OMX AUDIO AMRFRAMEFORMATTYPE eAMRFrameFormat;
    OMX AUDIO AMRISFINDEXTYPE eAMRISFIndex;
} OMX_AUDIO_PARAM_AMRTYPE;
```
### **4.1.19.1 Parameter Definitions**

The parameters of OMX\_AUDIO\_PARAM\_AMRTYPE are defined as follows.

- nPortIndex represents the port that this structure applies to.
- nChannels is the number of channels of audio (mono, stereo).
- nBitrate is the bit rate of the encoded AMR audio. This parameter is a read only parameter used to query the current bitrate of the audio. If the bit rate is variable or unknown, this parameter has the value 0.

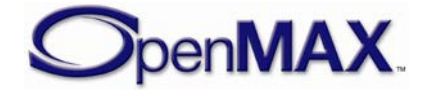

• eAMRBandMode is the bit rate of the encoded speech. [Table 4-20](#page-193-0) shows the bit rate values. Note that bit rate values for AMR-WB+ entries OMX\_AUDIO\_AMRBandModeWBP16 - OMX\_AUDIO\_AMRBandModeWBP47 assume internal sampling frequency (ISF) of 25600 Hz.

<span id="page-193-0"></span>

| <b>Field Name</b>           | <b>Description</b>     |
|-----------------------------|------------------------|
| OMX_AUDIO_AMRBandModeUnused | Rate unused or unknown |
| OMX_AUDIO_AMRBandModeNB0    | 4.75 kbps              |
| OMX_AUDIO_AMRBandModeNB1    | 5.15 kbps              |
| OMX_AUDIO_AMRBandModeNB2    | 5.9 kbps               |
| OMX_AUDIO_AMRBandModeNB3    | 6.7 kbps               |
| OMX_AUDIO_AMRBandModeNB4    | 7.4 kbps               |
| OMX_AUDIO_AMRBandModeNB5    | 7.95 kbps              |
| OMX_AUDIO_AMRBandModeNB6    | 10.2 kbps              |
| OMX_AUDIO_AMRBandModeNB7    | 12.2 kbps              |
| OMX_AUDIO_AMRBandModeWB0    | 6.6 kbps               |
| OMX_AUDIO_AMRBandModeWB1    | 8.85 kbps              |
| OMX_AUDIO_AMRBandModeWB2    | 12.65 kbps             |
| OMX_AUDIO_AMRBandModeWB3    | 14.25 kbps             |
| OMX_AUDIO_AMRBandModeWB4    | 15.85 kbps             |
| OMX_AUDIO_AMRBandModeWB5    | 18.25 kbps             |
| OMX_AUDIO_AMRBandModeWB6    | 19.85 kbps             |
| OMX_AUDIO_AMRBandModeWB7    | $23.05$ kbps           |
| OMX_AUDIO_AMRBandModeWB8    | 23.85 kbps             |
| OMX_AUDIO_AMRBandModeWBP0   | 6.6 kbps               |
| OMX_AUDIO_AMRBandModeWBP1   | 8.85 kbps              |
| OMX_AUDIO_AMRBandModeWBP2   | 12.65 kbps             |
| OMX AUDIO AMRBandModeWBP3   | 14.25 kbps             |
| OMX_AUDIO_AMRBandModeWBP4   | 15.85 kbps             |
| OMX AUDIO AMRBandModeWBP5   | 18.25 kbps             |
| OMX_AUDIO_AMRBandModeWBP6   | 19.85 kbps             |
| OMX_AUDIO_AMRBandModeWBP7   | 23.05 kbps             |
| OMX_AUDIO_AMRBandModeWBP8   | 23.85 kbps             |
| OMX_AUDIO_AMRBandModeWBP9   | <b>SID</b>             |
| OMX_AUDIO_AMRBandModeWBP10  | 13.6 kbps Mono         |
| OMX_AUDIO_AMRBandModeWBP11  | 18 kbps<br>Stereo      |
| OMX AUDIO AMRBandModeWBP12  | 24 kbps<br>Mono        |
| OMX_AUDIO_AMRBandModeWBP13  | 24 kbps<br>Stereo      |

**Table 4-20: Adaptive Multi-Rate Bit Rate Values**

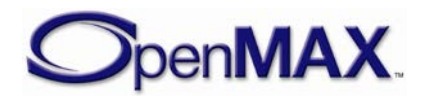

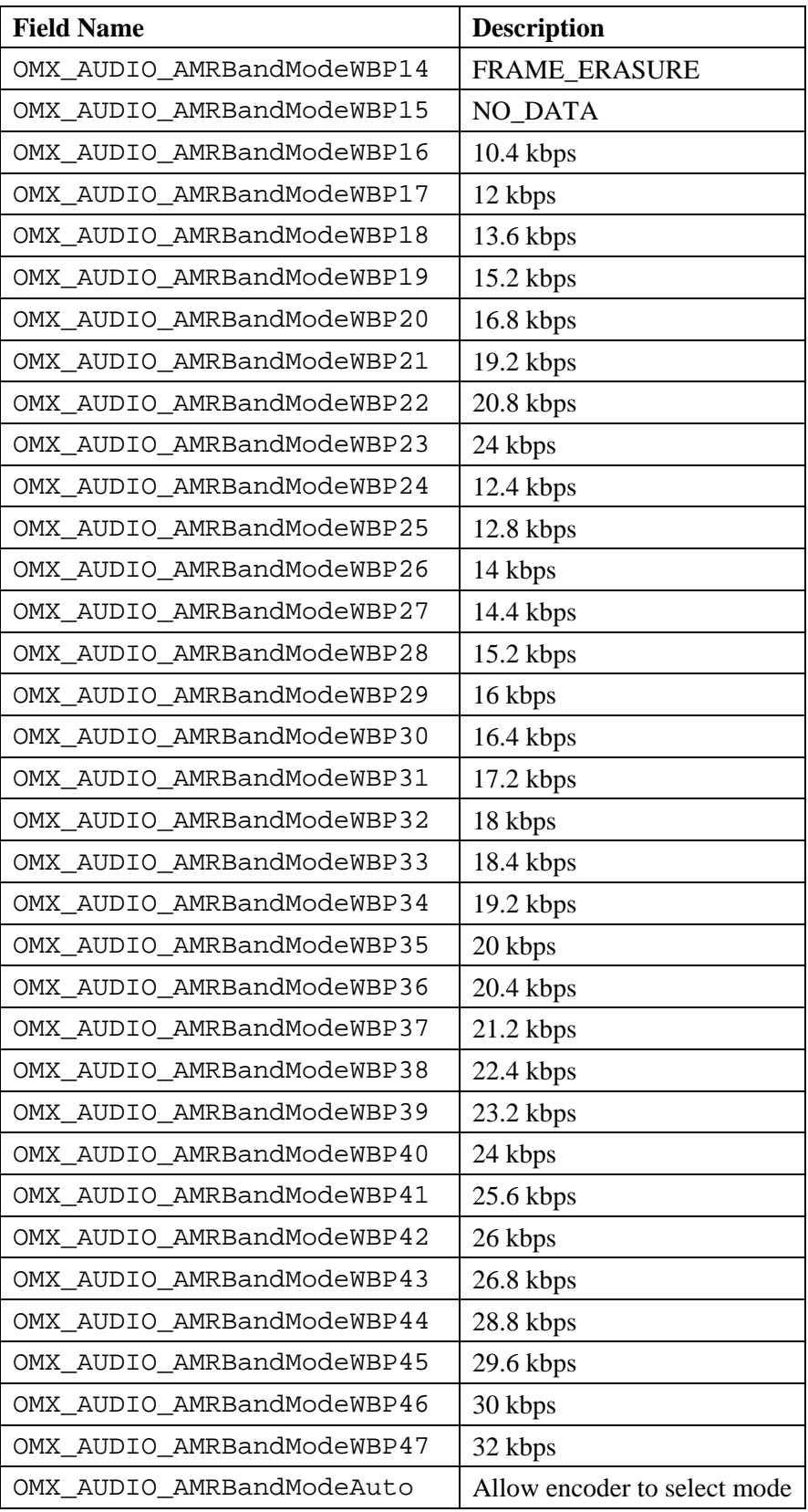

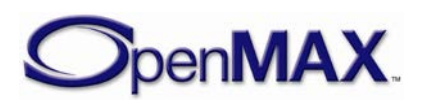

• eAMRDTXMode identifies the AMR Discontinuous Transmission mode and voice activity detection (VAD) type. [Table 4-21](#page-195-0) describes the modes and types.

<span id="page-195-0"></span>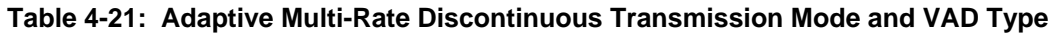

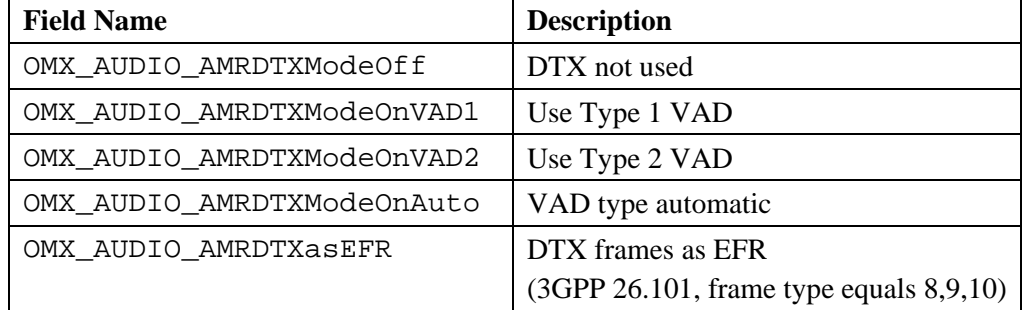

<span id="page-195-1"></span>• eAMRFrameFormat identifies the encoded frame format. [Table 4-22](#page-195-1) shows the frame formats.

| <b>Field Name</b>                                 | <b>Description</b>                                                         |
|---------------------------------------------------|----------------------------------------------------------------------------|
| OMX AUDIO AMRFrameFormatConformance               | Standard test-sequence format<br>(3GPP 26.074)                             |
| OMX_AUDIO_AMRFrameFormatIF1                       | Interface format 1<br>(NB-3GPP 26.101, sec. 4)<br>WB-3GPP 26.201, sec. 4)  |
| OMX_AUDIO_AMRFrameFormatIF2                       | Interface format 2<br>(NB-3GPP 26.101, annex A<br>WB-3GPP 26.201, annex A) |
| OMX_AUDIO_AMRFrameFormatFSF                       | File Storage format<br>(RFC 4867, sec. 5)                                  |
| OMX_AUDIO_AMRFrameFormatRTPPayloadFul<br>1.       | RTP payload format<br>(RFC 4867, sec. 4)                                   |
| OMX_AUDIO_AMRFrameFormatITU                       | <b>ITU</b> frame format                                                    |
| OMX_AUDIO_AMRFrameFormatRTPPayloadCon<br>strained | RTP payload format<br>(RFC 4867, sec. 4.4)                                 |
| OMX_AUDIO_AMRFrameFormatWBPlusTIF                 | AMR-WB+ Transport<br><b>Interface Format</b><br>(3GPP TS 26.290, sec. 8.2) |
| OMX_AUDIO_AMRFrameFormatWBPlusFSF                 | AMR-WB+ File Storage<br>Format<br>(3GPP TS 26.290, sec. 8.3)               |
| OMX_AUDIO_AMRFrameFormatWBPlusRTPPayl<br>oadBasic | RTP payload basic format<br>(RFC 4352, sec. 4.2 and<br>4.3.2.1)            |

**Table 4-22: Encoded Frame Format**

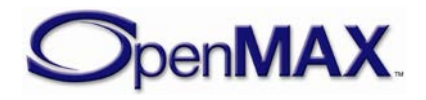

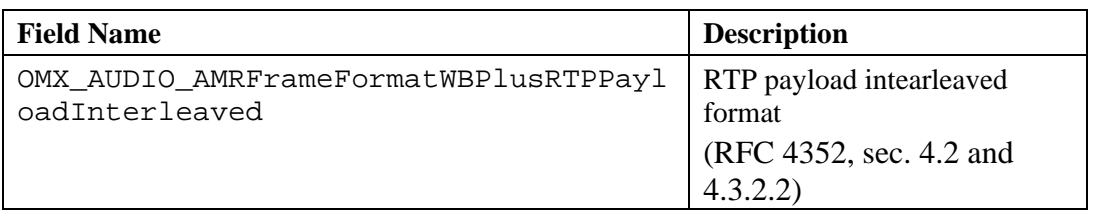

OMX\_AUDIO\_AMRFrameFormatRTPPayloadFull format shall be used to specify AMR RTP payloads that do not satisfy one or more of the constraints that apply to OMX\_AUDIO\_AMRFrameFormatRTPPayloadConstrained format specified below.

OMX\_AUDIO\_AMRFrameFormatRTPPayloadConstrained format is reserved for the most commonly used AMR RTP payload format that satisfies all of the following constraints:

- RTP payload data is single-channel
- RTP payload data is in octet-aligned mode
- RTP payload data is not robust-sort-ordered
- RTP payload data is non-interleaved
- RTP payload data does not include frame CRCs

#### Furthermore, in case of

OMX\_AUDIO\_AMRFrameFormatRTPPayloadConstrained format, the payload of a compressed data buffer delivered to the AMR decoder component shall omit the RTP header and payload header, and shall consist of the payload table of contents (TOC) followed by the speech data in normal order, as described in sections 4.4.2, 4.4.3 and 4.4.4 of the RFC 4867 document.

OMX\_AUDIO\_AMRFrameFormatWBPlusRTPPayloadBasic and OMX\_AUDIO\_AMRFrameFormatWBPlusRTPPayloadInterleaved format - the payload of a compressed data buffer delivered to the AMR decoder component shall contain the payload header, table of contents (TOC) followed by audio data as described in sections 4.2. and 4.3 or RFC 4352 document.

• eAMRISFIndex identifies the internal sampling frequency (ISF) index for AMR-WB+ given in 3GPP TS 26.290 document. In case of encoder, when the decision about the value of ISF is left to the encoder component, the parameter is to be set to OMX\_AUDIO\_AMRISFIndexAuto. If the ISF is unknown or variable, the parameter has the value OMX\_AUDIO\_AMRISFIndexUnknown. This parameter shall be ignored for AMR-NB and AMR-WB audio. [Table 4-23](#page-196-0) describes the values of the parameter.

#### <span id="page-196-0"></span>**Table 4-23: Adaptive Multi-Rate Extended Wide Band Internal Sampling Frequency Index**

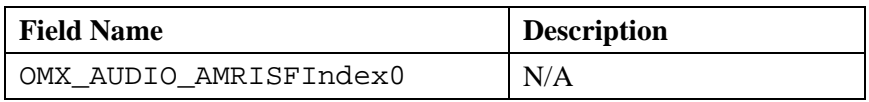

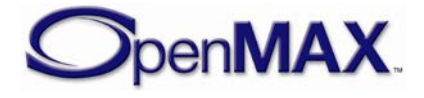

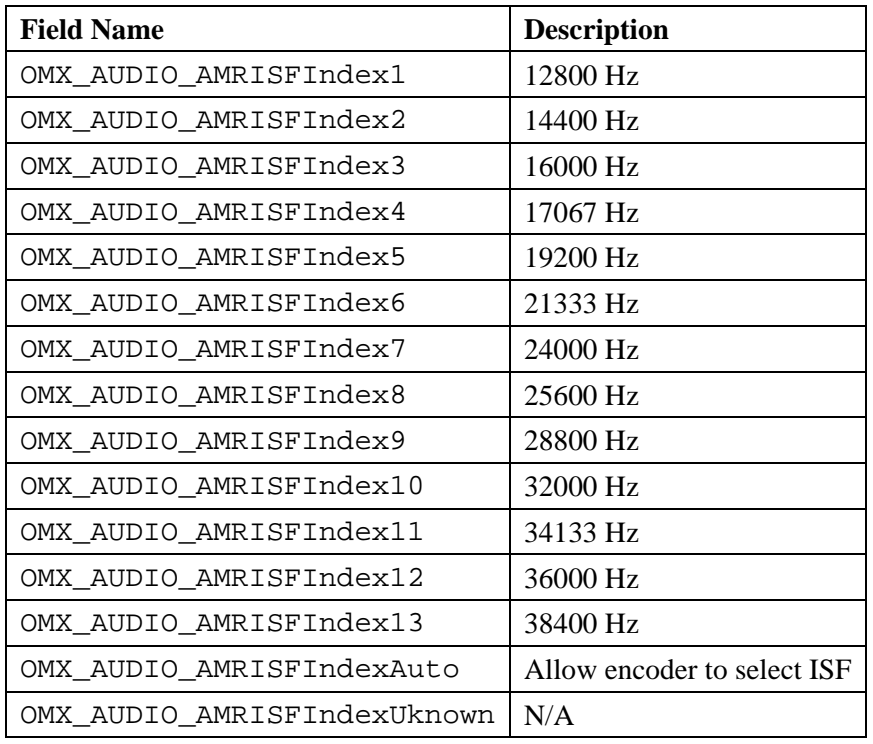

#### **4.1.19.2 Functionality**

The OMX\_AUDIO\_PARAM\_AMRTYPE structure sets the parameters of the AMR codec.

## *4.1.20 OMX\_AUDIO\_PARAM\_GSMFRTYPE*

The GSM Full-Rate codec is defined in ETSI standards 06.1x and 06.3x, which became 3GPP standards 26.01x and 26.03x.

The GSM Full-Rate coder is used in legacy GSM cellular phones. The sampling rate is 8 kHz. The encoded speech has a rate of 13 kbps, or 260 bits per frame of 20 milliseconds. The coding algorithm is RPE-LTP.

The OMX\_AUDIO\_PARAM\_GSMFRTYPE structure is used to set or query the current settings for the codec component using the OMX\_GetParameter function. It is also used to set the parameters of the codec component using the OMX\_SetParameter function. When calling either the OMX\_GetParameter or the OMX\_SetParameter functions, the index specified for this structure is OMX\_IndexParamAudioGsm\_FR.

OMX\_AUDIO\_PARAM\_GSMFRTYPE is defined as follows.

```
typedef struct OMX_AUDIO_PARAM_GSMFRTYPE {
    OMX_U32 nSize; 
   OMX VERSIONTYPE nVersion;
   OMX U32 nPortIndex;
    OMX_BOOL bDTX; 
   OMX BOOL bHiPassFilter ;
```
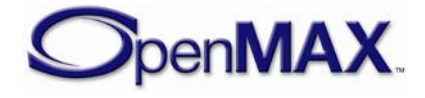

#### **4.1.20.1 Parameter Definitions**

The parameters for OMX\_AUDIO\_PARAM\_GSMFRTYPE as defined as follows.

- nPortIndex represents the port that this structure applies to.
- bDTX enables Discontinuous Transmission (3GPP 46.031, 46.032).
- bHiPassFilter enables high-pass filter processing

#### **4.1.20.2 Functionality**

The OMX\_AUDIO\_PARAM\_GSMFRTYPE structure sets the parameters of the GSM Full-Rate codec.

## *4.1.21 OMX\_AUDIO\_PARAM\_GSMEFRTYPE*

The GSM Enhanced Full-Rate codec is defined in ETSI standards 06.5x, 06.6x, and 06.8x; these standards became 3GPP standards 26.05x, 26.06x, and 26,08x.

The GSM Enhanced Full-Rate codec is used in GSM cellular phones. The sampling rate is 8 kHz. The encoded speech has a rate of 12.2 kbps, or 244 bits per frame of 20 milliseconds. Each coded frame is augmented by 16 error-protection bits that provide the complement of 260 bits, which is the same as the Full Rate codec. However this augmentation is performed outside of the speech coder. The coding algorithm is ACELP.

The OMX\_AUDIO\_PARAM\_GSMEFRTYPE structure is used to set or query the current settings for the codec component using the OMX\_GetParameter function. It is also used to set the parameters of the codec component using the OMX\_SetParameter function. When calling either the OMX\_GetParameter or the OMX\_SetParameter functions, the index specified for this structure is OMX\_IndexParamAudioGsm\_EFR.

OMX\_AUDIO\_PARAM\_GSMEFRTYPE is defined as follows.

```
typedef struct OMX_AUDIO_PARAM_GSMEFRTYPE {
    OMX_U32 nSize;
   OMX VERSIONTYPE nVersion;
   OMX U32 nPortIndex;
    OMX_BOOL bDTX; 
    OMX_BOOL bHiPassFilter;
} OMX_AUDIO_PARAM_GSMEFRTYPE;
```
#### **4.1.21.1 Parameter Definitions**

The parameters for OMX\_AUDIO\_PARAM\_GSMEFRTYPE are defined as follows.

- nPortIndex represents the port that this structure applies to.
- bDTX enables Discontinuous Transmission (3GPP 46.041, 46.042).
- bHiPassFilter enables High-Pass filter preprocessing in the encoder.

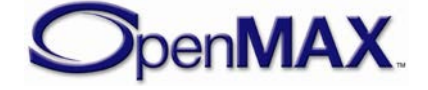

### **4.1.21.2 Functionality**

The OMX\_AUDIO\_PARAM\_GSMEFRTYPE structure sets the parameters of the GSM Enhanced Full-Rate codec.

# *4.1.22 OMX\_AUDIO\_PARAM\_GSMHRTYPE*

The GSM Half-Rate codec is defined in ETSI standards 06.2x and 06.4x; these standards became 3GPP standards 26.02x and 26.04x.

The GSM Half-Rate codec is used in GSM cellular phones. The sampling rate is 8 kHz. The encoded speech has a rate of 5.6 kbps, or 112 bits per frame of 20 milliseconds. The coding algorithm is VSELP.

The OMX\_AUDIO\_PARAM\_GSMHRTYPE structure is used to set or query the current settings for the codec component using the OMX\_GetParameter function. It is also used to set the parameters of the codec component using the OMX\_SetParameter function. When calling either the OMX GetParameter or the OMX SetParameter functions, the index specified for this structure is OMX\_IndexParamAudioGsm\_HR.

OMX AUDIO PARAM GSMHRTYPE is defined as follows.

```
typedef struct OMX_AUDIO_PARAM_GSMHRTYPE {
    OMX U32 nSize;
    OMX VERSIONTYPE nVersion;
     OMX_U32 nPortIndex;
     OMX_BOOL bDTX; 
    OMX BOOL bHiPassFilter;
} OMX_AUDIO_PARAM_GSMHRTYPE;
```
### **4.1.22.1 Parameter Definitions**

The parameters for OMX\_AUDIO\_PARAM\_GSMHRTYPE are defined as follows.

- nPortIndex represents the port that this structure applies to.
- bDTX enables Discontinuous Transmission (3GPP 46.041, 46.042).
- bHiPassFilter enables High-Pass filter preprocessing in the encoder.

## **4.1.22.2 Functionality**

The OMX\_AUDIO\_PARAM\_GSMHRTYPE structure sets the parameters of the GSM Half-Rate codec.

# *4.1.23 OMX\_AUDIO\_PARAM\_TDMAFRTYPE*

The TDMA Full-Rate codec is defined in theTIA/EIA-136-420 American cellular standard, also referred to as IS-136. It is a legacy codec used in the American cellular standard known as DAMPS.

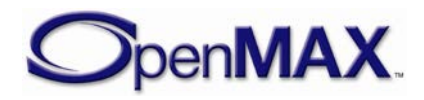

The sampling rate is 8 kHz. The encoded speech has a rate of 7.95 kbps, or 159 bits per frame of 20 milliseconds. The coding algorithm is VSELP.

The OMX\_AUDIO\_PARAM\_TDMAFRTYPE structure is used to set or query the current settings for the codec component using the OMX\_GetParameter function. It is also used to set the parameters of the codec component using the OMX\_SetParameter function. When calling either the OMX\_GetParameter or the OMX\_SetParameter functions, the index specified for this structure is OMX\_IndexParamAudioTdma\_FR.

OMX\_AUDIO\_PARAM\_TDMAFRTYPE is defined as follows.

```
typedef struct OMX_AUDIO_PARAM_TDMAFRTYPE {
    OMX_U32 nSize;
    OMX_VERSIONTYPE nVersion;
    OMX_U32 nPortIndex;
   OMX U32 nChannels;
   OMX_BOOL bDTX; 
    OMX_BOOL bHiPassFilter;
OMX_AUDIO_PARAM_TDMAFRTYPE;
```
### **4.1.23.1 Parameter Definitions**

The parameters of OMX\_AUDIO\_PARAM\_TDMAFRTYPE are defined as follows.

- nPortIndex represents the port that this structure applies to.
- nChannels is the number of audio channels.
- bDTX enables Discontinuous Transmission.
- bHiPassFilter enables High-Pass filter preprocessing in the encoder.

## **4.1.23.2 Functionality**

The OMX\_AUDIO\_PARAM\_TDMAFRTYPE structure sets the parameters of the TDMA Full-Rate codec.

# *4.1.24 OMX\_AUDIO\_PARAM\_TDMAEFRTYPE*

The TDMA Enhanced Full-Rate codec is defined in the TIA/EIA-136-410 American cellular standard, which is also referred to as IS-641, DAMPS-EFR. It is the codec used in the American cellular standard known as DAMPS.

The sampling rate is 8 kHz. The encoded speech has a rate of 7.4 kbps, or 148 bits per frame of 20 milliseconds. The coding algorithm is ACELP.

The OMX\_AUDIO\_PARAM\_TDMAEFRTYPE structure is used to set or query the current settings for the codec component using the OMX\_GetParameter function. It is also used to set the parameters of the codec component using the OMX\_SetParameter function. When calling either the OMX\_GetParameter or the OMX\_SetParameter functions, the index specified for this structure is OMX\_IndexParamAudioTdma\_EFR.

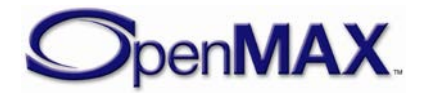

OMX AUDIO PARAM TDMAEFRTYPE is defined as follows.

```
typedef struct OMX_AUDIO_PARAM_TDMAEFRTYPE {
    OMX_U32 nSize;
   OMX VERSIONTYPE nVersion;
  OMX U32 nPortIndex;
   OMX U32 nChannels;
    OMX_BOOL bDTX; 
   OMX BOOL bHiPassFilter;
OMX AUDIO PARAM TDMAEFRTYPE;
```
#### **4.1.24.1 Parameter Definitions**

The parameters for OMX\_AUDIO\_PARAM\_TDMAEFRTYPE are defined as follows.

- nPortIndex represents the port that this structure applies to.
- nChannels is the number of audio channels.
- bDTX enables Discontinuous Transmission.
- bHiPassFilter enables High-Pass filter preprocessing in the encoder.

#### **4.1.24.2 Functionality**

The OMX\_AUDIO\_PARAM\_TDMAEFRTYPE structure sets the parameters of the TDMA Enhanced Full-Rate codec.

## *4.1.25 OMX\_AUDIO\_PARAM\_PDCFRTYPE*

The PDC Full-Rate codec is defined in ARIB standard RCR-27B. It is the legacy codec used in the Japanese cellular system.

The sampling rate is 8 kHz. The encoded speech has a rate of 6.7 kbps, or 134 bits per frame of 20 milliseconds. The coding algorithm is VSELP.

The OMX\_AUDIO\_PARAM\_PDCFRTYPE structure is used to set or query the current settings for the codec component using the OMX\_GetParameter function. It is also used to set the parameters of the codec component using the OMX\_SetParameter function. When calling either the OMX GetParameter or the OMX SetParameter functions, the index specified for this structure is OMX\_IndexParamAudioPdc\_FR.

OMX AUDIO PARAM PDCFRTYPE is defined as follows.

```
typedef struct OMX_AUDIO_PARAM_PDCFRTYPE {
  OMX U32 nSize;
   OMX VERSIONTYPE nVersion;
  OMX U32 nPortIndex;
    OMX_U32 nChannels;
    OMX_BOOL bDTX; 
   OMX BOOL bHiPassFilter;
OMX AUDIO PARAM PDCFRTYPE;
```
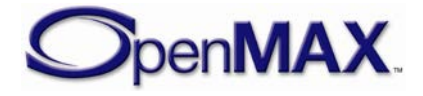

#### **4.1.25.1 Parameter Definitions**

The parameters for OMX\_AUDIO\_PARAM\_PDCFRTYPE are defined as follows.

- nPortIndex represents the port that this structure applies to.
- nChannels is the number of audio channels.
- bDTX enables Discontinuous Transmission.
- bHiPassFilter enables High-Pass filter preprocessing in the encoder.

### **4.1.25.2 Functionality**

The OMX\_AUDIO\_PARAM\_PDCFRTYPE structure sets the parameters of the PDC Full-Rate codec.

## *4.1.26 OMX\_AUDIO\_PARAM\_PDCEFRTYPE*

The PDC Full-Rate codec is defined in ARIB standard RCR-27H. The codec is used in the Japanese cellular system.

The sampling rate is 8 kHz. The encoded speech has a rate of 6.7 kbps, or 134 bits per frame of 20 milliseconds. The coding algorithm is ACELP.

The OMX\_AUDIO\_PARAM\_PDCEFRTYPE structure is used to set or query the current settings for the codec component using the OMX\_GetParameter function. It is also used to set the parameters of the codec component using the OMX\_SetParameter function. When calling either the OMX\_GetParameter or the OMX\_SetParameter functions, the index specified for this structure is OMX\_IndexParamAudioPdc\_EFR.

OMX AUDIO PARAM PDCEFRTYPE is defined as follows.

```
typedef struct OMX_AUDIO_PARAM_PDCEFRTYPE {
   OMX_U32 nSize;
   OMX VERSIONTYPE nVersion;
   OMX U32 nPortIndex;
   OMX U32 nChannels;
    OMX_BOOL bDTX; 
   OMX BOOL bHiPassFilter;
OMX AUDIO PARAM PDCEFRTYPE;
```
### **4.1.26.1 Parameter Definitions**

The parameters of OMX\_AUDIO\_PARAM\_PDCEFRTYPE are defined as follows.

- nPortIndex represents the port that this structure applies to.
- nChannels is the number of audio channels.
- bDTX enables Discontinuous Transmission.
- bHiPassFilter enables High-Pass filter preprocessing in the encoder.

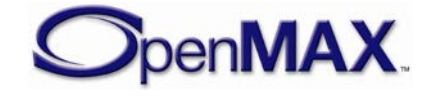

### **4.1.26.2 Functionality**

The OMX\_AUDIO\_PARAM\_PDCEFRTYPE structure sets the parameters of the PDC Enhanced Full-Rate codec.

# *4.1.27 OMX\_AUDIO\_PARAM\_PDCHRTYPE*

The PDC Full-Rate codec is defined in ARIB standard RCR-27C. The codec is used in the Japanese cellular system.

The sampling rate is 8 kHz. The encoded speech has a rate of 3.45 kbps, or 138 bits per frame of 40 milliseconds. The coding algorithm is PSI-CELP.

The OMX\_AUDIO\_PARAM\_PDCHRTYPE structure is used to set or query the current settings for the codec component using the OMX\_GetParameter function. It is also used to set the parameters of the codec component using the OMX\_SetParameter function. When calling either the OMX\_GetParameter or the OMX\_SetParameter functions, the index specified for this structure is OMX\_IndexParamAudioPdc\_HR.

OMX AUDIO PARAM PDCHRTYPE is defined as follows.

```
typedef struct OMX_AUDIO_PARAM_PDCHRTYPE {
    OMX_U32 nSize;
   OMX VERSIONTYPE nVersion;
    OMX_U32 nPortIndex;
   OMX U32 nChannels;
    OMX_BOOL bDTX; 
    OMX_BOOL bHiPassFilter;
} OMX_AUDIO_PARAM_PDCHRTYPE;
```
## **4.1.27.1 Parameter Definitions**

The parameters of OMX\_AUDIO\_PARAM\_PDCHRTYPE are defined as follows.

- nPortIndex represents the port that this structure applies to.
- nChannels is the number of audio channels.
- bDTX enables Discontinuous Transmission.
- bHiPassFilter enables High-Pass filter preprocessing in the encoder.

## **4.1.27.2 Functionality**

The OMX\_AUDIO\_PARAM\_PDCHRTYPE structure sets the parameters of the PDC Full-Rate codec.

# *4.1.28 OMX\_AUDIO\_PARAM\_QCELP8TYPE*

The QCELP (lower rate) variable rate codec is defined in the TIA/EIA-96 standard. It is the legacy codec used in the CDMA cellular standard, mainly in Korea and North America.

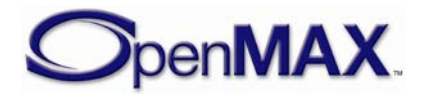

The sampling rate is 8 kHz. The encoded speech has a maximal rate called Rate 1 of 8 kbps, or 160 bits per frame of 20 milliseconds. The codec can work on lower rates, namely Rates 1/2, 1/4, and 1/8, depending on the speech activity and channel capacity. Rate 1 adds 11 parity bits per frame, so its rate becomes 8.55 kbps.

The coding algorithm is QCELP.

The OMX\_AUDIO\_PARAM\_OCELP8TYPE structure is used to set or query the current settings for the codec component using the OMX\_GetParameter function. It is also used to set the parameters of the codec component using the OMX\_SetParameter function. When calling either the OMX\_GetParameter or the OMX\_SetParameter functions, the index specified for this structure is OMX\_IndexParamAudioQcelp8.

OMX AUDIO PARAM OCELP8TYPE is defined as follows.

```
typedef struct OMX_AUDIO_PARAM_QCELP8TYPE {
    OMX_U32 nSize;
   OMX VERSIONTYPE nVersion;
   OMX U32 nPortIndex;
   OMX U32 nChannels;
    OMX_U32 nBitRate; 
    OMX_AUDIO_CDMARATETYPE eCDMARate;
    OMX_U32 nMinBitRate;
    OMX_U32 nMaxBitRate; 
} OMX_AUDIO_PARAM_QCELP8TYPE;
```
#### <span id="page-204-1"></span>**4.1.28.1 Parameter Definitions**

The parameters for OMX\_AUDIO\_PARAM\_QCELP8TYPE are defined as follows.

- nPortIndex represents the port that this structure applies to.
- nChannels is the number of audio channels.
- nBitRate is the bit rate of the audio stream. If the bit rate is unknown, this parameter has the value 0.
- <span id="page-204-0"></span>• eCDMARate is the frame rate or type. [Table 4-24](#page-204-0) shows the frame rate values.

| <b>Field Name</b>         | <b>Description</b>                    |
|---------------------------|---------------------------------------|
| OMX_AUDIO_CDMARateBlank   | Blank frame                           |
| OMX AUDIO CDMARateFull    | Rate 1                                |
| OMX AUDIO CDMARateHalf    | Rate $\frac{1}{2}$                    |
| OMX AUDIO CDMARateOuarter | Rate $\frac{1}{4}$                    |
| OMX AUDIO CDMARateEighth  | Rate $1/8$                            |
| OMX AUDIO CDMARateErasure | Erasure frame (due to channel errors) |

**Table 4-24: CDMA Frame Rate Values**

• nMinBitRate is the minimal restriction on the encoder for the current frame. The value is 1, 2, 3, or 4. The default value is 1.

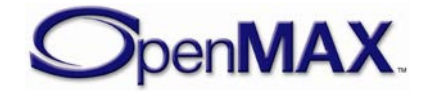

• nMaxBitRate is the maximal restriction on the encoder for the current frame. The value is 1, 2, 3, or 4. This value shall be greater than or equal to the minimal rate. The default value is 4.

### **4.1.28.2 Functionality**

The OMX\_AUDIO\_PARAM\_OCELP8TYPE structure sets the parameters of the OCELP8 codec.

## *4.1.29 OMX\_AUDIO\_PARAM\_QCELP13TYPE*

The QCELP (high-rate) variable rate codec is defined in the TIA/EIA-733 standard. It is the codec that is used in the high-rate service option of CDMA cellular standard, mainly in Korea and North America.

The sampling rate is 8 kHz. The encoded speech has a maximal rate called Rate 1 of 13.3 kbps, or 266 bits per frame of 20 milliseconds. The codec can work on lower rates, namely Rates 1/2, 1/4, and 1/8, depending on the capacity of the speech activity channel.

The coding algorithm is QCELP.

The OMX\_AUDIO\_PARAM\_QCELP13TYPE structure is used to set or query the current settings for the codec component using the OMX\_GetParameter function. It is also used to set the parameters of the codec component using the OMX\_SetParameter function. When calling either the OMX\_GetParameter or the OMX\_SetParameter functions, the index specified for this structure is OMX\_IndexParamAudioQcelp13.

OMX AUDIO PARAM OCELP13TYPE is defined as follows.

```
typedef struct OMX_AUDIO_PARAM_QCELP13TYPE {
    OMX_U32 nSize;
   OMX VERSIONTYPE nVersion;
   OMX U32 nPortIndex;
   OMX U32 nChannels;
    OMX_AUDIO_CDMARATETYPE eCDMARate;
   OMX U32 nMinBitRate;
   OMX U32 nMaxBitRate;
} OMX_AUDIO_PARAM_QCELP13TYPE;
```
## **4.1.29.1 Parameter Definitions**

The parameters for OMX\_AUDIO\_PARAM\_QCELP13TYPE are defined as follows.

- nPortIndex represents the port that this structure applies to.
- nChannels is the number of audio channels.
- eCDMARate is the frame rate or type. [Table 4-24](#page-204-0) in section [4.1.28.1](#page-204-1) shows the frame rate values.
- nMinBitRate is the minimal restriction on the encoder for the current frame. The value is 1, 2, 3, or 4. The default value is 1.

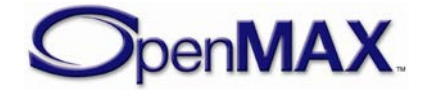

• nMaxBitRate is the maximal restriction on the encoder for the current frame. The value is 1, 2, 3, or 4. The value shall be greater than or equal to the minimal rate. The default value is 4.

### **4.1.29.2 Functionality**

The OMX\_AUDIO\_PARAM\_OCELP13TYPE structure sets the parameters of the QCELP13 codec.

## *4.1.30 OMX\_AUDIO\_PARAM\_EVRCTYPE*

The Enhanced Variable Speech Coder is defined in the TIA/EIA-127 standard. It is the codec used in the CDMA cellular standard, mainly in Korea and North America.

The sampling rate is 8 kHz. The encoded speech has a maximal rate, called Rate 1, of 8.55 kbps, or 171 bits per frame of 20 milliseconds. The codec can work on lower rates, namely Rate 1/2 and 1/8, depending on the speech activity and the channel capacity.

The coding algorithm is RCELP.

The OMX\_AUDIO\_PARAM\_EVRCTYPE structure is used to set or query the current settings for the codec component using the OMX\_GetParameter function. It is also used to set the parameters of the codec component using the OMX\_SetParameter function. When calling either the OMX\_GetParameter or the OMX\_SetParameter functions, the index specified for this structure is OMX\_IndexParamAudioEvrc.

OMX\_AUDIO\_PARAM\_EVRCTYPE is defined as follows.

```
typedef struct OMX_AUDIO_PARAM_EVRCTYPE {
    OMX_U32 nSize;
    OMX_VERSIONTYPE nVersion;
    OMX_U32 nPortIndex; 
   OMX U32 nChannels;
   OMX AUDIO CDMARATETYPE eCDMARate;
   OMX_BOOL bRATE_REDUCon;
   OMX U32 nMinBitRate;
   OMX U32 nMaxBitRate;
   OMX BOOL bHiPassFilter;
   OMX BOOL bNoiseSuppressor;
   OMX BOOL bPostFilter;
} OMX_AUDIO_PARAM_EVRCTYPE;
```
#### **4.1.30.1 Parameter Definitions**

The parameters for OMX\_AUDIO\_PARAM\_EVRCTYPE are defined as follows.

- nPortIndex represents the port that this structure applies to.
- nChannels is the number of audio channels.
- eCDMARate is the frame rate or type. [Table 4-24](#page-204-0) in section [4.1.28.1](#page-204-1) shows the frame rate values.

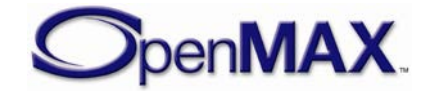

- bRATE\_REDUCon specifies if rate reduction is required
- nMinBitRate is the minimal restriction on the encoder for the current frame. The value is 1, 3, or 4. The default value is 1.
- nMaxBitRate is the maximal restriction on the encoder for the current frame. The value is 1, 3, or 4. The value shall be greater than or equal to the minimal rate. The default value is 4.
- bHiPassFilter enables high-pass filter processing.
- bNoiseSuppressor enables the encoder's noise suppressor preprocessing as a part of the encoder.
- bPostFilter enables post filter processing.

### **4.1.30.2 Functionality**

The OMX\_AUDIO\_PARAM\_EVRCTYPE structure sets the parameters of the Enhanced Variable Speech Coder (EVRC) speech codec.

## *4.1.31 OMX\_AUDIO\_PARAM\_SMVTYPE*

The Selectable Mode Vocoder (SMV) is defined in 3GPP2 standard C.S0030-2. It is the codec used in the CDMA2000 cellular standard.

The sampling rate is 8 kHz. The encoded speech has a maximal rate, called Rate 1, of 8.55 kbps, or 171 bits per frame of 20 milliseconds. It can work on lower rates, namely Rates 1/2, 1/4, and 1/8, depending on the speech activity and the channel capacity.

The coding algorithm is eX-CELP.

The OMX\_AUDIO\_PARAM\_SMVTYPE structure is used to set or query the current settings for the codec component using the OMX\_GetParameter function. It is also used to set the parameters of the codec component using the OMX\_SetParameter function. When calling either the OMX\_GetParameter or the OMX\_SetParameter functions, the index specified for this structure is OMX\_IndexParamAudioSmv.

OMX AUDIO PARAM SMVTYPE is defined as follows.

```
typedef struct OMX_AUDIO_PARAM_SMVTYPE {
    OMX_U32 nSize;
    OMX VERSIONTYPE nVersion;
    OMX U32 nPortIndex;
    OMX U32 nChannels;
     OMX_AUDIO_CDMARATETYPE eCDMARate;
     OMX_BOOL bRATE_REDUCon;
    OMX U32 nMinBitRate;
    OMX U32 nMaxBitRate;
     OMX_BOOL bHiPassFilter;
    OMX BOOL bNoiseSuppressor;
    OMX BOOL bPostFilter;
} OMX_AUDIO_PARAM_SMVTYPE;
```
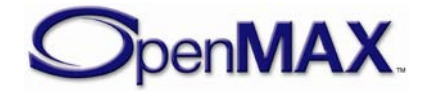

#### **4.1.31.1 Parameter Definitions**

The parameters for OMX\_AUDIO\_PARAM\_SMVTYPE are defined as follows.

- nPortIndex represents the port that this structure applies to.
- nChannels is the number of audio channels.
- eCDMARate is the frame rate or type. [Table 4-24](#page-204-0) in section [4.1.28.1](#page-204-1) identifies the frame rate values.

| <b>Field Name</b>         | <b>Description</b>                    |
|---------------------------|---------------------------------------|
| OMX_AUDIO_CDMARateBlank   | Blank frame                           |
| OMX_AUDIO_CDMARateFull    | Rate 1                                |
| OMX AUDIO CDMARateHalf    | Rate $\frac{1}{2}$                    |
| OMX AUDIO CDMARateEighth  | Rate $1/8$                            |
| OMX_AUDIO_CDMARateErasure | Erasure frame (due to channel errors) |

**Table 4-25: Selectable Mode Vocoder Frame Rate Values**

- bRATE\_REDUCon specifies if rate reduction is required
- nMinBitRate is the minimal restriction on the encoder for the current frame. The value is 1, 3, or 4. The default value is 1.
- nMaxBitRate is the maximal restriction on the encoder for current frame. The value is 1, 3, or 4. The value shall be greater than or equal to the minimal rate. The default value is 4.
- bHiPassFilter enables high-pass filter processing.
- bNoiseSuppressor enables the encoder's noise suppressor preprocessing as a part of the encoder.
- bPostFilter enables post filter processing.

#### **4.1.31.2 Functionality**

The OMX\_AUDIO\_PARAM\_SMVTYPE structure sets the parameters of the Selectable Mode Vocoder codec.

## *4.1.32 OMX\_AUDIO\_PARAM\_MIDITYPE*

The OMX\_AUDIO\_PARAM\_MIDITYPE structure is used to set or query the initial basic parameters of the MIDI engine. The parameters define the number of output channels of PCM audio, the maximum polyphony that the device supports, and whether the default soundbank is loaded at initialization.

OMX\_AUDIO\_PARAM\_MIDITYPE is defined as follows.

```
typedef struct OMX_AUDIO_PARAM_MIDITYPE {
   OMX U32 nSize;
```
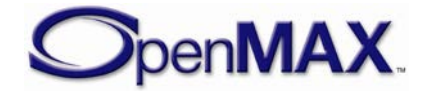

```
OMX VERSIONTYPE nVersion;
   OMX_U32 nPortIndex; 
   OMX_U32 nFileSize; 
   OMX_BU32 sMaxPolyphony; 
  OMX BOOL bLoadDefaultSound;
   OMX_AUDIO_MIDIFORMATTYPE eMidiFormat;
OMX AUDIO PARAM MIDITYPE;
```
### **4.1.32.1 Parameter Definitions**

The parameters for OMX\_AUDIO\_PARAM\_MIDITYPE are defined as follows.

- nPortIndex represents the port that this structure applies to.
- nFileSize is the size of the MIDI file data in bytes. This field shall be specified by the IL client or the component configuring this port before data is accepted.
- sMaxPolyphony specifies the range of simultaneous polyphonic voices that are supported. Since this parameter is of type OMX\_BU32 (a bounded, unsigned 32 bit integer), it allows the querying and setting of minimum, nominal, and maximum values. A value of zero indicates that the default polyphony of the device is used.
- bLoadDefaultSound is a Boolean value that indicates whether the default soundbank is it to be loaded at initialization.
- <span id="page-209-0"></span>• eMidiFormat is an enumeration for the format of the MIDI file. [Table 4-26](#page-209-0) shows the MIDI file format.

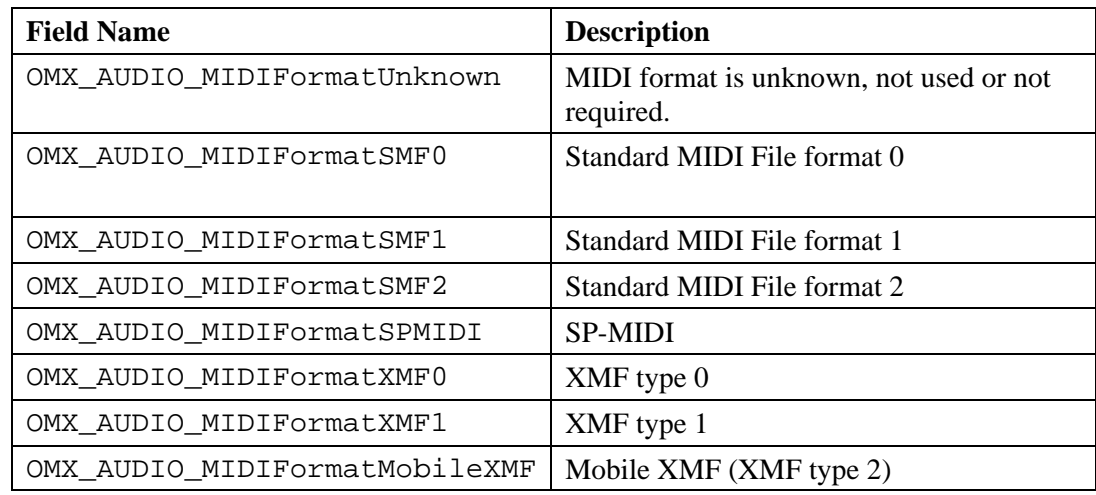

#### **Table 4-26: MIDI File Format**

## *4.1.33 OMX\_AUDIO\_PARAM\_MIDILOADUSERSOUNDTYPE*

The OMX\_AUDIO\_PARAM\_MIDILOADUSERSOUNDTYPE structure is used to set or query the parameters required for loading and unloading user-specified MIDI downloadable soundbanks (DLS). This structure contains a major exception to the

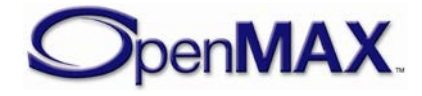

memory rules used in OpenMAX IL: It includes a pointer to data, namely the DLS, which is outside the structure. This is because DLS soundbanks can grow to upwards of 400 kB in some cases. Without this exception, the implementations would be forced to make redundant copies of these large soundbanks, wasting valuable system resources.

OMX\_AUDIO\_PARAM\_MIDILOADUSERSOUNDTYPE is defined as follows.

```
typedef struct OMX_AUDIO_PARAM_MIDILOADUSERSOUNDTYPE {
  OMX_U32 nSize; 
  OMX VERSIONTYPE nVersion;
  OMX U32 nPortIndex;
   OMX_U32 nDLSIndex; 
  OMX_U32 nDLSSize; 
  OMX_PTR pDLSData; 
 OMX AUDIO MIDISOUNDBANKTYPE eMidiSoundBank;
OMX_AUDIO_MIDISOUNDBANKLAYOUTTYPE eMidiSoundBankLayout; 
} OMX_AUDIO_PARAM_MIDILOADUSERSOUNDTYPE;
```
### **4.1.33.1 Parameter Definitions**

The parameters for OMX\_AUDIO\_PARAM\_MIDILOADUSERSOUNDTYPE are defined as follows.

- nPortIndex represents the port that this structure applies to.
- nDLSIndex is the DLS file index to be loaded.
- nDLSS<sub>ize</sub> is the size of the DLS in bytes.
- pDLSData is the pointer to the DLS file data.
- eMidiSoundBank is an enumeration for the various types of MIDI DLS soundbanks. [Table 4-27](#page-210-0) identifies the MIDI soundbanks.

#### **Table 4-27: MIDI Soundbanks**

<span id="page-210-0"></span>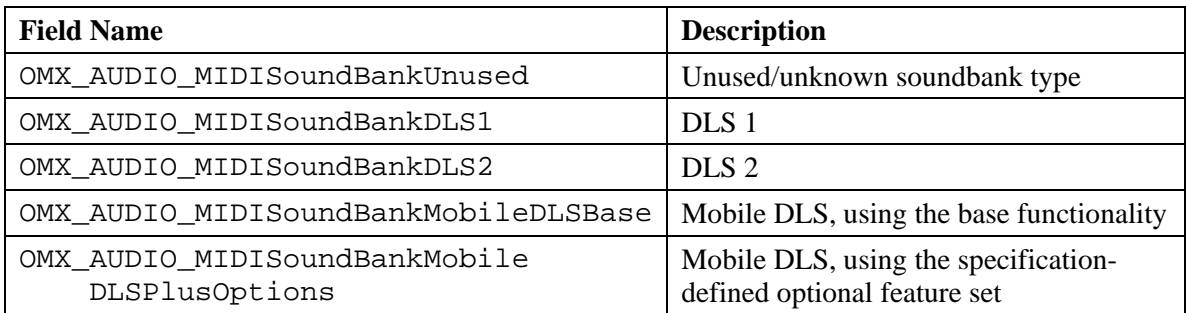

• eMidiSoundBankLayout is an enumeration for the various layouts of MIDI DLS soundbanks. Bank layout describes how the bank most significant bit (MSB) and least significant bit (LSB) are used in the DLS instrument definitions soundbank [Table 4-28](#page-210-1) shows the MIDI soundbank layouts.

#### **Table 4-28: MIDI Soundbank Layouts**

<span id="page-210-1"></span>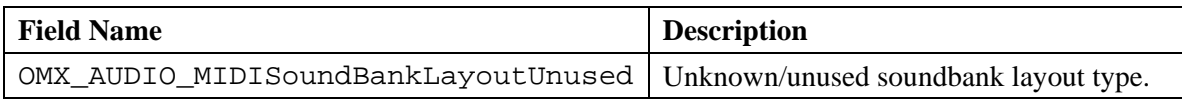

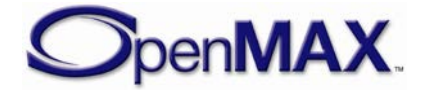

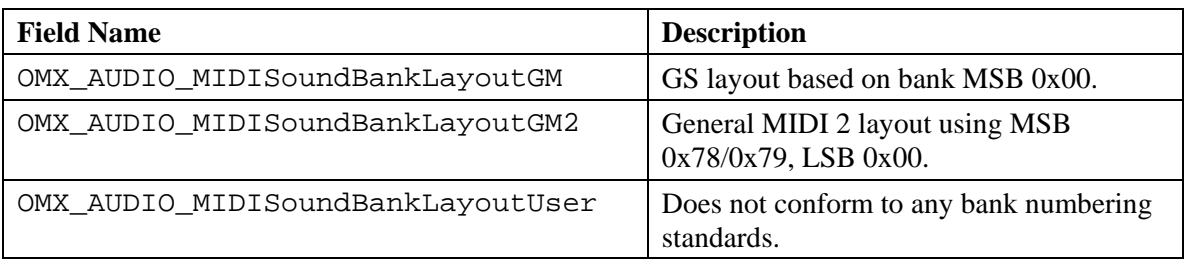

# *4.1.34 OMX\_AUDIO\_CONFIG\_MIDIIMMEDIATEEVENTTYPE*

The OMX\_AUDIO\_CONFIG\_MIDIIMMEDIATEEVENTTYPE structure is used to set the parameters for live MIDI events and Maximum Instantaneous Polyphony (MIP) messages, which are part of the SP-MIDI standard. The

OMX\_AUDIO\_CONFIG\_MIDIIMMEDIATEEVENTTYPE structure does not specify the format of MIDI events or MIP messages; it simply provides an array for the MIDI events or the MIP message buffer. The MIDI engine can parse this array and process it appropriately.

OMX\_AUDIO\_CONFIG\_MIDIIMMEDIATEEVENTTYPE is defined as follows.

```
typedef struct OMX_AUDIO_CONFIG_MIDIIMMEDIATEEVENTTYPE {
     OMX_U32 nSize; 
    OMX VERSIONTYPE nVersion;
    OMX U32 nPortIndex;
     OMX_U32 nMidiEventSize; 
    OMX U8 nMidiEvents[1];
 OMX AUDIO CONFIG MIDIIMMEDIATEEVENTTYPE;
```
## **4.1.34.1 Parameter Definitions**

The parameters for OMX\_AUDIO\_CONFIG\_MIDIIMMEDIATEEVENTTYPE are defined as follows.

- nPortIndex represents the port that this structure applies to.
- nMidiEventSize is the size of the immediate MIDI events or MIP message in bytes.
- nMidiEvents is the MIDI event array to be rendered immediately, or an array for the MIP message buffer, where the size is indicated by nMidiEventSize.

## **4.1.34.2 Post-processing Conditions**

The live MIDI event array is rendered by the MIDI engine, or the MIP message contained in the buffer is processed.

# *4.1.35 OMX\_AUDIO\_CONFIG\_MIDISOUNDBANKPROGRAMTYPE*

The OMX\_AUDIO\_CONFIG\_MIDISOUNDBANKPROGRAMTYPE structure is used to query and set the parameters for soundbank/program pairs in a given MIDI channel. It will be called once for each of the 16 MIDI channels. Note that the entire MIDI stream

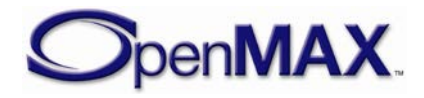

goes to a single port. One-to-one mapping does not occur between ports and MIDI channels.

OMX\_AUDIO\_CONFIG\_MIDISOUNDBANKPROGRAMTYPE is defined as follows.

```
typedef struct OMX AUDIO CONFIG MIDISOUNDBANKPROGRAMTYPE {
    OMX_U32 nSize; 
    OMX VERSIONTYPE nVersion;
   OMX U32 nPortIndex;
   OMX U32 nChannel;
    OMX_U16 nIDProgram; 
     OMX_U16 nIDSoundBank; 
    OMX_U32 nUserSoundBankIndex;
} OMX_AUDIO_CONFIG_MIDISOUNDBANKPROGRAMTYPE;
```
#### **4.1.35.1 Parameter Definitions**

The parameters for OMX\_AUDIO\_CONFIG\_MIDISOUNDBANKPROGRAMTYPE are defined as follows.

- nPortIndex represents the port that this structure applies to.
- nChannel refers to a MIDI channel. Valid channel values are 1 to 16.
- nIDProgram refers to a MIDI program. Valid program ID range is 1 to 128.
- nIDSoundBank is the soundbank ID.
- nUserSoundBankIndex is the user soundbank index. The index makes access to soundbanks easier if multiple banks are present.

#### **4.1.35.2 Post-processing Conditions**

The specified MIDI channel has a soundbank and program associated with it.

## *4.1.36 OMX\_AUDIO\_CONFIG\_MIDICONTROLTYPE*

The OMX\_AUDIO\_CONFIG\_MIDICONTROLTYPE structure is used to query and set the parameters for controlling the rate and the looping (repeated playback) of MIDI playback.

OMX AUDIO CONFIG MIDICONTROLTYPE is defined as follows.

```
typedef struct OMX AUDIO CONFIG MIDICONTROLTYPE {
     OMX_U32 nSize; 
   OMX VERSIONTYPE nVersion;
   OMX U32 nPortIndex;
    OMX BS32 sPitchTransposition;
    OMX BU32 sPlayBackRate;
   OMX BU32 sTempo ;
     OMX_U32 nMaxPolyphony; 
    OMX_U32 nNumRepeat; 
    OMX U32 nStopTime;
    OMX U16 nChannelMuteMask;
    OMX U16 nChannelSoloMask;
    OMX U32 nTrack0031MuteMask;
```
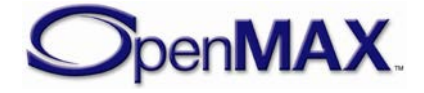

```
OMX U32 nTrack3263MuteMask;
    OMX_U32 nTrack0031SoloMask; 
     OMX_U32 nTrack3263SoloMask; 
} OMX_AUDIO_CONFIG_MIDICONTROLTYPE;
```
### **4.1.36.1 Parameter Definitions**

The parameters for OMX\_AUDIO\_CONFIG\_MIDICONTROLTYPE are defined as follows.

- nPortIndex represents the port that this structure applies to.
- sPitchTransposition is the pitch transposition in semitones, stored as signed Q21.10 format, based on the Java MMAPI (JSR-135) requirement. As it is a bounded value type (OMX\_BS32), it allows the querying and setting of a range of values, including minimum, actual, and maximum.
- sPlayBackRate is the relative playback rate, stored as an unsigned Q15.17 fixed-point number based on the JSR-135 requirement. As it is a bounded value type (OMX\_BU32), it allows the querying and setting of a range of values, including minimum, actual, and maximum.
- sTempo is the tempo in beats per minute (BPM), stored as an unsigned Q22.10 fixed-point number based on the JSR-135 requirement. As it is a bounded value type (OMX\_BU32), it allows the querying and setting of a range of values, including minimum, actual, and maximum.
- nMaxPolyphony specifies the maximum number of simultaneous polyphonic voices, which is the maximum run-time polyphony. A value of zero indicates that the default polyphony of the device is used.
- nNumRepeat specifies the number of times to repeat the playback.
- nStopTime is the time in milliseconds to indicate when playback will stop automatically. This value is set to zero if not used.
- nChannelMuteMask is a 16-bit mask for channel mute status.
- nChannelSoloMask is a 16-bit mask for channel solo status.
- nTrack0031MuteMask is a 32-bit mask for track mute status for tracks 0-31.
- nTrack3263MuteMask is a 32-bit mask for track mute status for tracks 32-63.
- nTrack0031SoloMask is a 32-bit mask for track solo status for tracks 0-31.
- nTrack3263SoloMask is a 32-bit mask for track mute status for tracks 32-63.

#### **4.1.36.2 Post-processing Conditions**

In case of a OMX\_SetConfig call using the

OMX\_AUDIO\_CONFIG\_MIDICONTROLTYPE structure, the parameters required to control MIDI playback are set. In case of a OMX\_GetConfig call using the

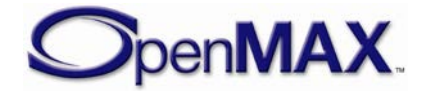

OMX\_AUDIO\_CONFIG\_MIDICONTROLTYPE structure, the MIDI IL client can determine the parameters controlling MIDI playback.

# *4.1.37 OMX\_AUDIO\_CONFIG\_MIDISTATUSTYPE*

The OMX\_AUDIO\_CONFIG\_MIDISTATUSTYPE structure is used to query the current status of the MIDI playback. As such, it can be used only by an OMX\_GetConfig call. The OMX\_AUDIO\_CONFIG\_MIDISTATUSTYPE structure returns all of the parameters that characterize the current status of the MIDI engine.

OMX AUDIO CONFIG MIDISTATUSTYPE is defined as follows.

```
typedef struct OMX_AUDIO_CONFIG_MIDISTATUSTYPE {
    OMX_U32 nSize; 
   OMX VERSIONTYPE nVersion;
   OMX U32 nPortIndex;
   OMX U16 nNumTracks;
    OMX_U32 nDuration; 
   OMX U32 nPosition;
    OMX_BOOL bVibra; 
   OMX U32 nNumMetaEvents;
    OMX_U32 nNumActiveVoices; 
   OMX AUDIO MIDIPLAYBACKSTATETYPE eMIDIPlayBackState;
 OMX AUDIO CONFIG MIDISTATUSTYPE;
```
### **4.1.37.1 Parameter Definitions**

The parameters for OMX\_AUDIO\_CONFIG\_MIDISTATUSTYPE are defined as follows.

- nPortIndex represents the port that this structure applies to.
- nNumTracks is a read-only field that identifies the number of MIDI tracks in the file. Note that this parameter will have a valid value only when the entire file has been parsed and buffered. An OMX GetConfig call issued before the entire file has been processed will not contain the correct number of MIDI tracks.
- nDuration is the length of the currently open MIDI resource in milliseconds. As with nNumTracks, this parameter will have a meaningful value only after the entire file has been buffered.
- nPosition is the current position in milliseconds of the MIDI resource being played.
- bVibra is a Boolean value that indicates if a vibra track exists in the file. This parameter will return a meaningful value only after the entire file has been buffered. The value returned when in the middle of the file cannot be relied upon.
- nNumMetaEvents is the total number of MIDI meta events in the currently open MIDI resource. This parameter will return a valid value only after the entire file is buffered. The value returned when in the middle of the file cannot be relied upon.

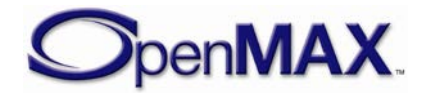

- nNumActiveVoices is the number of active voices in the currently playing MIDI resource, or the current polyphony level. This parameter may not return a meaningful value until the entire file is parsed and buffered.
- <span id="page-215-0"></span>• eMIDIPlayBackState is the enumeration for the MIDI playback state. [Table](#page-215-0)  [4-29](#page-215-0) describes the payback states.

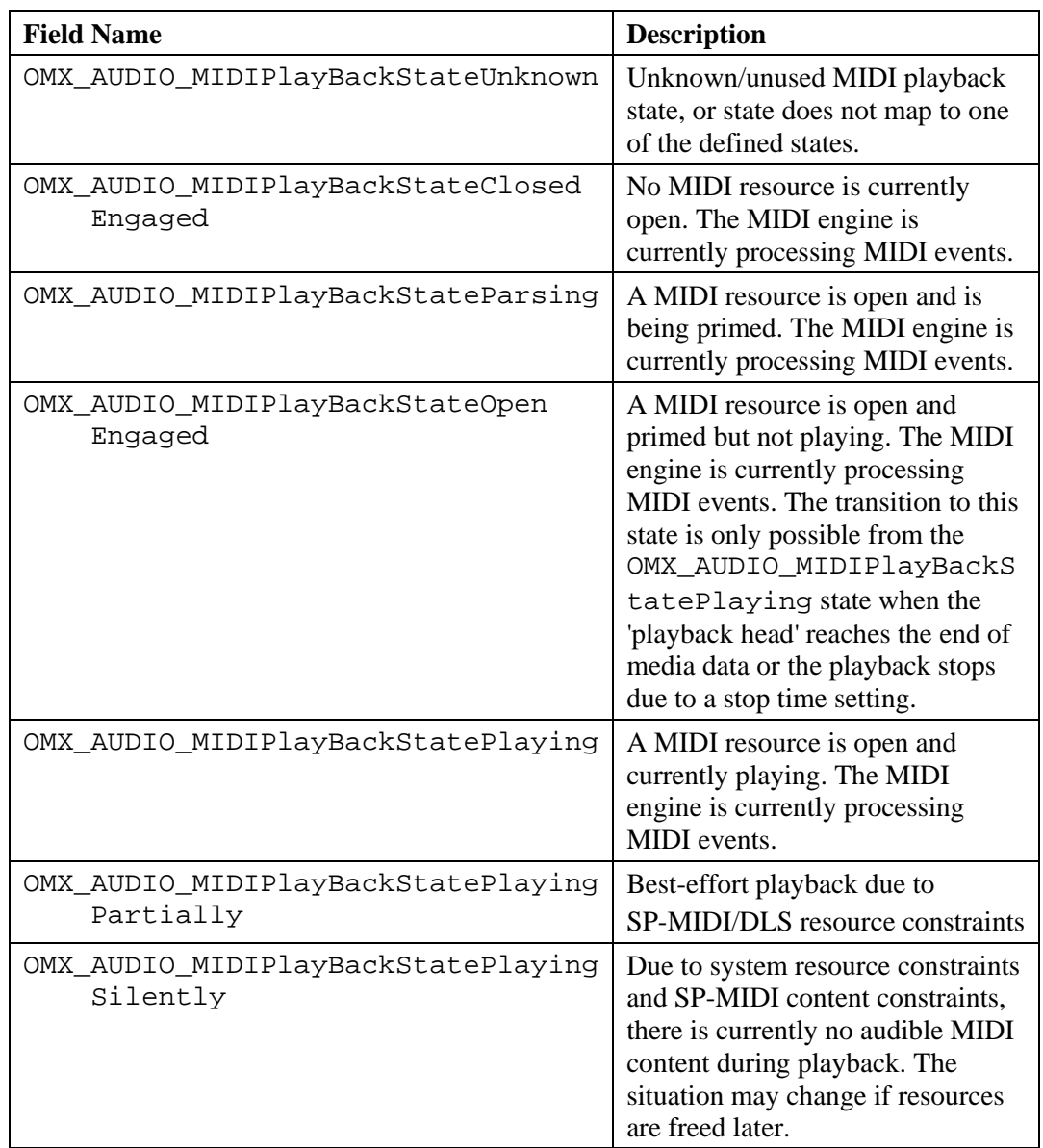

#### **Table 4-29: MIDI Playback States**

## *4.1.38 OMX\_AUDIO\_CONFIG\_MIDIMETAEVENTTYPE*

MIDI meta events are like audio metadata, except that they are interspersed with the MIDI content throughout the file and not localized in the header. As such, it is necessary to retrieve information about these meta-events from the engine as it encounters these meta events within the MIDI content. Component vendors are not required to enumerate

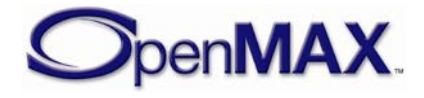
all types of meta events; vendors can choose the meta events they want to support. Meta events are enumerated in the same order that they are detected in the MIDI file. Meta event data will always be provided as binary data, as it is present in the MIDI file.

The OMX\_AUDIO\_CONFIG\_MIDIMETAEVENTTYPE structure is used to query the meta event, its track number, and the size of the meta event data using OMX\_GetConfig. This allows the application to quickly determine meta events of interest. If the application requires the meta event data, the OMX\_AUDIO\_CONFIG\_MIDIMETAEVENTDATATYPE structure, which is defined in section [4.1.39,](#page-216-0) needs to be used in a second OMX GetConfig call.

OMX\_AUDIO\_CONFIG\_MIDIMETAEVENTTYPE is defined as follows.

```
typedef struct OMX AUDIO CONFIG MIDIMETAEVENTTYPE {
     OMX_U32 nSize; 
     OMX_VERSIONTYPE nVersion; 
    OMX U32 nPortIndex;
    OMX U32 nIndex;
     OMX_U8 nMetaEventType; 
     OMX_U32 nMetaEventSize; 
    OMX U32 nTrack;
     OMX_U32 nPosition; 
} OMX_AUDIO_CONFIG_MIDIMETAEVENTTYPE;
```
### **4.1.38.1 Parameter Definitions**

The parameters for OMX\_AUDIO\_CONFIG\_MIDIMETAEVENTTYPE are defined as follows.

- nPortIndex represents the port that this structure applies to.
- nIndex is the index of the meta event. Meta events will be numbered 0 to  $N-1$ , where N is the number of meta events that the MIDI decoder reports.
- nMetaEventType is the meta event type. The values are 0-127.
- nMetaEventSize is the size of the meta event in bytes.
- nTrack is the track number for the meta event.
- nPosition is the position of the meta event in milliseconds.

# <span id="page-216-0"></span>*4.1.39 OMX\_AUDIO\_CONFIG\_MIDIMETAEVENTDATATYPE*

The OMX\_AUDIO\_CONFIG\_MIDIMETAEVENTDATATYPE structure is typically used by the IL client via an OMX\_GetConfig call to retrieve the meta event data, after the type, size and track number of the meta event have been determined by a previous OMX GetConfig call using the OMX AUDIO CONFIG MIDIMETAEVENTTYPE structure defined in section [4.1.38 above.](#page-215-0) The IL client is responsible for sizing the structure appropriately so that it can hold the meta event data.

OMX\_AUDIO\_CONFIG\_MIDIMETAEVENTDATATYPE is defined as follows.

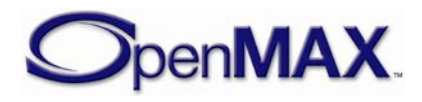

```
typedef struct OMX AUDIO CONFIG MIDIMETAEVENTDATATYPE {
     OMX_U32 nSize; 
     OMX_VERSIONTYPE nVersion; 
     OMX_U32 nPortIndex; 
    OMX U32 nIndex;
    OMX U32 nMetaEventSize;
     OMX_U8 nData[1]; 
 OMX AUDIO CONFIG MIDIMETAEVENTDATATYPE;
```
#### **4.1.39.1 Parameter Definitions**

The parameters for OMX\_AUDIO\_CONFIG\_MIDIMETAEVENTDATATYPE are defined as follows.

- nPortIndex represents the port that this structure applies to.
- nIndex is the index of the meta event. Meta events are numbered 0 to  $N-1$ , where N is the number of meta events that the MIDI decoder reports.
- nMetaEventSize is the size of the meta event in bytes.
- nData is an array of one or more bytes of meta data as indicated by the nMetaEventSize field.

### *4.1.40 OMX\_AUDIO\_CONFIG\_VOLUMETYPE*

The OMX\_AUDIO\_CONFIG\_VOLUMETYPE structure is used to adjust the audio volume for a port.

OMX\_AUDIO\_CONFIG\_VOLUMETYPE is defined as follows.

```
typedef struct OMX AUDIO CONFIG VOLUMETYPE {
    OMX U32 nSize;
     OMX_VERSIONTYPE nVersion;
     OMX_U32 nPortIndex;
     OMX_BOOL bLinear;
     OMX_BS32 sVolume;
 OMX_AUDIO_CONFIG_VOLUMETYPE;
```
#### **4.1.40.1 Parameter Definitions**

The parameters for OMX\_AUDIO\_CONFIG\_VOLUMETYPE are defined as follows.

- nPortIndex represents the port that this structure applies to.
- bLinear is a Boolean to indicate if the volume is to be set on a linear (0-100) or a logarithmic scale (millibel, which is abbreviated mB).
- sVolume is the linear volume setting in the range 0-100, or the logarithmic volume setting for this port. The values for volume are in millibel (abbreviated mB, where 1 millibel  $= 1/100$  decibel) relative to a gain of 1 (i.e., the output is the same as the input level). Values are in mB from nMax (maximum volume) to nMin (minimum volume, typically negative). Since the volume is voltage and not

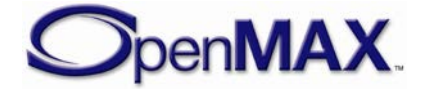

a power, it takes a setting of -600 mB to decrease the volume by half. If a component cannot accurately set the volume to the requested value, it shall set the volume to the closest value below the requested value. When getting the volume setting, the current actual volume shall be returned.

## *4.1.41 OMX\_AUDIO\_CONFIG\_CHANNELVOLUMETYPE*

The OMX AUDIO CONFIG CHANNELVOLUMETYPE structure is used to adjust the audio volume for a channel via the OMX\_IndexConfigAudioChannelVolume config.

OMX\_AUDIO\_CONFIG\_CHANNELVOLUMETYPE is defined as follows.

```
typedef struct OMX_AUDIO_CONFIG_CHANNELVOLUMETYPE {
     OMX_U32 nSize;
     OMX_VERSIONTYPE nVersion;
    OMX U32 nPortIndex;
     OMX_U32 nChannel;
    OMX BOOL bLinear;
    OMX BS32 sVolume;
     OMX_BOOL bIsMIDI;
 OMX AUDIO CONFIG CHANNELVOLUMETYPE;
```
### **4.1.41.1 Parameter Definitions**

The parameters for OMX\_AUDIO\_CONFIG\_CHANNELVOLUMETYPE are defined as follows.

- nPortIndex represents the port that this structure applies to.
- nChannel is the channel to select in the range 0 to N-1. Use OMX\_ALL to apply the volume setting to all channels.
- bLinear is the volume to be set on a linear scale  $(0-100)$  or a logarithmic scale (mB).
- sVolume is the linear volume setting in the range 0-100 or the logarithmic volume setting for this port. The values for volume are in millibel (abbreviated mB, where 1 millibel  $= 1/100$  dB) relative to a gain of 1 (i.e., the output is the same as the input level). Values are in mB from nMax (maximum volume) to nMin (minimum volume, typically negative). Since the volume is voltage and not a power, it takes a setting of -600 mB to decrease the volume by half. If a component cannot accurately set the volume to the requested value, it shall set the volume to the closest value below the requested value. When getting the volume setting, the current actual volume shall be returned.
- bIsMIDI is OMX\_TRUE if nChannel refers to a MIDI channel, or OMX\_FALSE otherwise.

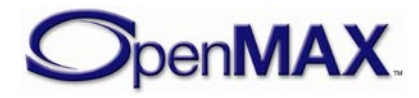

## *4.1.42 OMX\_AUDIO\_CONFIG\_BALANCETYPE*

The OMX AUDIO CONFIG BALANCETYPE structure defines the audio left-right balance adjustment for a port.

OMX\_AUDIO\_CONFIG\_BALANCETYPE is defined as follows.

```
typedef struct OMX_AUDIO_CONFIG_BALANCETYPE {
     OMX_U32 nSize;
    OMX VERSIONTYPE nVersion;
   OMX U32 nPortIndex;
     OMX_S32 nBalance;
 OMX AUDIO CONFIG BALANCETYPE;
```
#### **4.1.42.1 Parameter Definitions**

The parameters for OMX\_AUDIO\_CONFIG\_BALANCETYPE are as follows.

- nPort Index represents the port that this structure applies to. Select the input port to set just that port's balance. Select the output port to adjust the master balance.
- nBalance is the balance setting for this port. The values are  $-100$  to 100, where -100 indicates all left, and no right.

## *4.1.43 OMX\_AUDIO\_CONFIG\_MUTETYPE*

The OMX AUDIO CONFIG MUTETYPE structure adjusts the audio mute for a port.

OMX\_AUDIO\_CONFIG\_MUTETYPE is defined as follows.

```
typedef struct OMX_AUDIO_CONFIG_MUTETYPE {
    OMX_U32 nSize;
     OMX_VERSIONTYPE nVersion;
     OMX_U32 nPortIndex;
     OMX_BOOL bMute;
} OMX_AUDIO_CONFIG_MUTETYPE;
```
### **4.1.43.1 Parameter Definitions**

The parameters for OMX\_AUDIO\_CONFIG\_MUTETYPE are defined as follows.

- nPortIndex represents the port that this structure applies to. Select the input port to set just that port's mute setting. Select the output port to adjust the master mute.
- bMute identifies whether the port is muted (OMX TRUE) or playing normally (OMX\_FALSE).

## *4.1.44 OMX\_AUDIO\_CONFIG\_CHANNELMUTETYPE*

The OMX\_AUDIO\_CONFIG\_CHANNELMUTETYPE structure adjusts the audio mute for a channel.

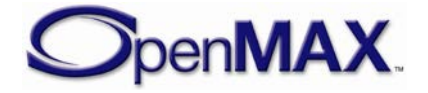

OMX\_AUDIO\_CONFIG\_CHANNELMUTETYPE is defined as follows.

```
typedef struct OMX_AUDIO_CONFIG_CHANNELMUTETYPE {
     OMX_U32 nSize;
    OMX VERSIONTYPE nVersion;
   OMX U32 nPortIndex;
    OMX U32 nChannel;
     OMX_BOOL bMute;
     OMX_BOOL bIsMIDI; 
 OMX AUDIO CONFIG CHANNELMUTETYPE;
```
#### **4.1.44.1 Parameter Definitions**

The parameters for OMX\_AUDIO\_CONFIG\_CHANNELMUTETYPE are defined as follows.

- nPortIndex represents the port that this structure applies to. Select the input port to set just that port's mute setting. Select the output port to adjust the master mute.
- nChannel is the channel to select in the range 0 to N-1. Use OMX\_ALL to apply the audio mute setting to all channels.
- bMute identifies whether port is muted (OMX\_TRUE) or playing normally (OMX\_FALSE).
- bISMIDI identifies whether the channel is a MIDI channel. The values are OMX TRUE if nChannel refers to a MIDI channel, OMX FALSE if otherwise.

## *4.1.45 OMX\_AUDIO\_CONFIG\_LOUDNESSTYPE*

The OMX\_AUDIO\_CONFIG\_LOUDNESSTYPE structure is used to enable or disable the loudness audio effect, which boosts the bass and the high frequencies to compensate for the limited hearing range of humans at the extreme ends of the audio spectrum. The setting can be changed using the OMX\_SetConfig function. The current state can be queried using the OMX\_GetConfig function. When calling either OMX\_SetConfig or OMX\_GetConfig, the index specified for this structure is OMX\_IndexConfigAudioLoudness.

OMX\_AUDIO\_CONFIG\_LOUDNESSTYPE is defined as follows.

```
typedef struct OMX_AUDIO_CONFIG_LOUDNESSTYPE {
   OMX_U32 nSize;
  OMX VERSIONTYPE nVersion;
  OMX U32 nPortIndex;
  OMX BOOL bLoudness;
OMX_AUDIO_CONFIG_LOUDNESSTYPE;
```
#### **4.1.45.1 Parameter Definitions**

The parameters for OMX\_AUDIO\_CONFIG\_LOUDNESSTYPE are defined as follows.

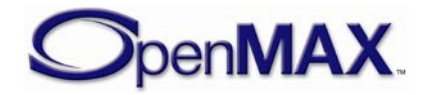

- nPortIndex represents the port that this structure applies to.
- bLoudness enables the loudness if set to OMX\_TRUE or disables the loudness effect if set to OMX\_FALSE.

## *4.1.46 OMX\_AUDIO\_CONFIG\_BASSTYPE*

The OMX\_AUDIO\_CONFIG\_BASSTYPE structure is used to enable or disable the lowfrequency level (bass) audio effect, and to set or query the current bass level. The setting can be changed using the OMX\_SetConfig function, and the current state can be queried using the OMX\_GetConfig function. When calling either function, the index specified for this structure is OMX\_IndexConfigAudioBass.

OMX\_AUDIO\_CONFIG\_BASSTYPE is defined as follows.

```
typedef struct OMX_AUDIO_CONFIG_BASSTYPE {
     OMX_U32 nSize;
     OMX_VERSIONTYPE nVersion;
     OMX_U32 nPortIndex;
     OMX_BOOL bEnable;
     OMX_S32 nBass;
 OMX AUDIO CONFIG BASSTYPE;
```
### **4.1.46.1 Parameter Definitions**

The parameters for OMX\_AUDIO\_CONFIG\_BASSTYPE are defined as follows.

- nPortIndex represents the port that this structure applies to.
- bEnable enables the bass-level setting if set to OMX\_TRUE or disables the basslevel setting if set to OMX\_FALSE.
- nBass is the bass-level setting for the port, as a continuous value from -100 to 100. The value –100 means minimum bass level, zero means no change in level, and 100 represents the maximum low-frequency boost.

# *4.1.47 OMX\_AUDIO\_CONFIG\_TREBLETYPE*

The OMX\_AUDIO\_CONFIG\_TREBLETYPE structure is used to enable or disable the high-frequency level (treble) audio effect, and to set or query the current level. The setting can be changed using the OMX\_SetConfig function, and the current state can be queried using the OMX\_GetConfig function. When calling either function, the index specified for this structure is OMX\_IndexConfigAudioTreble.

OMX\_AUDIO\_CONFIG\_TREBLETYPE is defined as follows.

```
typedef struct OMX_AUDIO_CONFIG_TREBLETYPE {
     OMX_U32 nSize;
    OMX VERSIONTYPE nVersion;
     OMX_U32 nPortIndex;
     OMX_BOOL bEnable;
    OMX S32 nTreble;
```
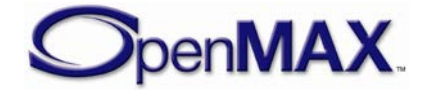

#### **4.1.47.1 Parameter Definitions**

The parameters for OMX\_AUDIO\_CONFIG\_TREBLETYPE are defined as follows.

- nPortIndex represents the port that this structure applies to.
- bEnable enables the treble level setting if set to OMX\_TRUE or disables the treble level setting if set to OMX\_FALSE.
- nTreble is the treble-level setting for the port, as a continuous value from -100 to 100. The value -100 means minimum high-frequency level, zero means no change in level, and 100 represents the maximum high-frequency boost.

### *4.1.48 OMX\_AUDIO\_CONFIG\_EQUALIZERTYPE*

The OMX\_AUDIO\_CONFIG\_EQUALIZERTYPE structure is used to set or query the current parameters of the graphic equalizer (EQ) effect. The settings can be changed using the OMX\_SetConfig function, and the current state can be queried using the OMX\_GetConfig function. When calling either function, the index specified for this structure is OMX\_IndexConfigAudioEqualizer.

An equalizer modifies the audio signal by frequency-dependent amplification or attenuation. A graphic EQ typically lets the user control the character of sound by controlling the levels of several fixed-frequency bands. The bands are characterized by their center and crossover frequencies.

In practice, the calling application or framework is often first interested in the number of bands that the EQ implementation supports. This number can be queried by a single call to OMX\_GetConfig with sBandIndex set to zero. The query results in the same data structure with the maximum value of  $s$ BandIndex filled with N-1, where N is the number of frequency bands. The same structure will also contain the frequency and level limits for the first band. Similar queries for the rest of the bands yield the information needed, for example, to construct a user interface for the equalizer.

OMX\_AUDIO\_CONFIG\_EQUALIZERTYPE is defined as follows.

```
typedef struct OMX_AUDIO_CONFIG_EQUALIZERTYPE {
    OMX_U32 nSize;
    OMX VERSIONTYPE nVersion;
    OMX U32 nPortIndex;
     OMX_BOOL bEnable;
    OMX BU32 sBandIndex;
     OMX_BU32 sCenterFreq;
     OMX_BS32 sBandLevel;
} OMX_AUDIO_CONFIG_EQUALIZERTYPE;
```
#### **4.1.48.1 Parameter Definitions**

The parameters for OMX\_AUDIO\_CONFIG\_EQUALIZERTYPE are defined as follows.

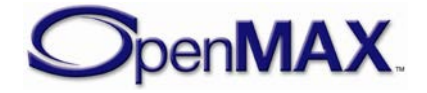

- nPortIndex represents the port that this structure applies to.
- bEnable enables the EQ effect if set to OMX\_TRUE or disables the EQ effect if set to OMX\_FALSE.
- sBandIndex is the index of the band to be set or retrieved. The upper limit is N-1, where N is the number of bands. The lower limit is 0.
- sCenterFreq is the center frequencies in Hz. This is a read-only element and is used by the caller to determine the lower, center, and upper frequency of this band.
- sBandLevel is the band level in millibels.

## *4.1.49 OMX\_AUDIO\_CONFIG\_STEREOWIDENINGTYPE*

The OMX\_AUDIO\_CONFIG\_STEREOWIDENINGTYPE structure is used to enable or disable the stereo widening audio effect, and to set or query the current strength of the effect. The setting can be changed using the OMX\_SetConfig function, and the current state can be queried using the OMX\_GetConfig function. When calling either function, the index specified for this structure is OMX\_IndexConfigAudioStereoWidening.

Stereo widening is a special case of the "audio virtualizer" effect, and is designed to remove the inside-the-head effect in headphone listening, or to extend the stereo image beyond the physical loudspeaker span in loudspeaker reproduction.

OMX AUDIO CONFIG STEREOWIDENINGTYPE is defined as follows.

```
typedef struct OMX_AUDIO_CONFIG_STEREOWIDENINGTYPE {
    OMX_U32 nSize;
    OMX VERSIONTYPE nVersion;
    OMX U32 nPortIndex;
     OMX_BOOL bEnable;
     OMX_AUDIO_STEREOWIDENINGTYPE eWideningType;
    OMX U32 nStereoWidening;
} OMX_AUDIO_CONFIG_STEREOWIDENINGTYPE;
```
### **4.1.49.1 Parameter Definitions**

The parameters for OMX\_AUDIO\_CONFIG\_STEREOWIDENINGTYPE are defined as follows.

- nPortIndex represents the port that this structure applies to.
- bEnable enables the stereo widening effect if set to OMX\_TRUE or disables the stereo widening effect if set to OMX\_FALSE.
- eWideningType is the stereo widening processing type, as shown in Table [4-30.](#page-224-0)

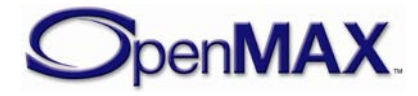

<span id="page-224-0"></span>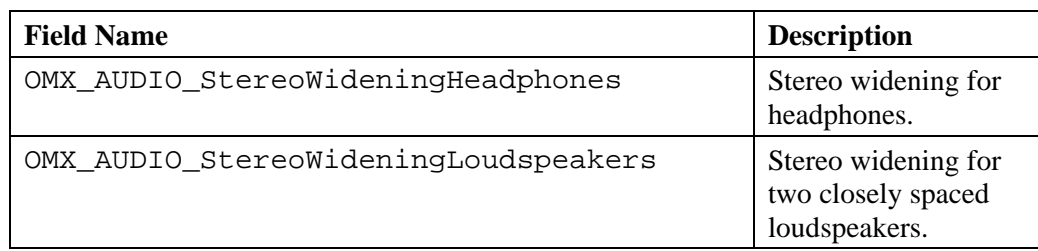

#### **Table 4-30: Stereo Widening Processing Type**

• nStereoWidening is the stereo widening setting for the port, as a continuous value from 0 (minimum effect) to 100 (maximum effect). If the component can implement only a discrete set of presets (say, only on or off), it may round the value to a nearest available setting. When getting the setting, the exact current value shall be returned.

## *4.1.50 OMX\_AUDIO\_CONFIG\_CHORUSTYPE*

The OMX AUDIO CONFIG CHORUSTYPE structure is used to enable or disable the chorus audio effect, and to set or query the current parameters of the effect. The settings can be changed using the OMX\_SetConfig function, and the current state can be queried using the OMX\_GetConfig function. When calling either function, the index specified for this structure is OMX\_IndexConfigAudioChorus.

Chorus is an audio effect that presents a sound, such as a vocal track, as though it was performed by two or more singers simultaneously. The effect is produced by feeding the sound through one or more delay lines with time-variant lengths, and summing the delayed signals with the original, non-delayed sound. The length of each delay line is modulated by a low-frequency signal. Modulation waveform and stereo output details are implementation dependent.

OMX AUDIO CONFIG CHORUSTYPE is defined as follows.

```
typedef struct OMX_AUDIO_CONFIG_CHORUSTYPE {
     OMX_U32 nSize;
    OMX VERSIONTYPE nVersion;
    OMX U32 nPortIndex;
     OMX_BOOL bEnable;
     OMX_BU32 sDelay;
    OMX BU32 sModulationRate;
    OMX U32 nModulationDepth;
     OMX_BU32 nFeedback;
 OMX_AUDIO_CONFIG_CHORUSTYPE;
```
### **4.1.50.1 Parameter Definitions**

The parameters for OMX\_AUDIO\_CONFIG\_CHORUSTYPE are defined as follows.

- nPortIndex represents the port that this structure applies to.
- bEnable enables the chorus effect if set to OMX\_TRUE or disables the chorus effect if set to OMX\_FALSE.

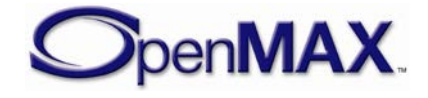

- sDelay is the average delay in milliseconds.
- sModulationRate is the rate of modulation in mHz.
- nModulationDepth is the depth of modulation as a percentage of delay zeroto-peak. The range of values is 0-100.
- nFeedback is the feedback from the chorus output to the input in percentage.

## *4.1.51 OMX\_AUDIO\_CONFIG\_REVERBERATIONTYPE*

The OMX\_AUDIO\_CONFIG\_REVERBERATIONTYPE structure is used to enable or disable the reverberation effect, and to set or query the current parameters of the effect. The settings can be changed using the OMX\_SetConfig function, and the current state can be queried using the OMX\_GetConfig function. When calling either function, the index specified for this structure is OMX\_IndexConfigAudioReverberation.

The reverberation effect models the effect of a room (room response) to the sound. The room response is divided into three sections: direct path, early reflections, and late reverberation. This division and the effect parameters are essentially the same as used in the Interactive 3D Audio Rendering Guidelines – Level 2.0 by the Interactive Audio Special Interest Group (IASIG) of the MIDI Manufacturers Association (MMA). For more information on this specification, see http://www.iasig.org/pubs/3dl2v1a.pdf.

OMX\_AUDIO\_CONFIG\_REVERBERATIONTYPE is defined as follows.

```
typedef struct OMX_AUDIO_CONFIG_REVERBERATIONTYPE {
     OMX_U32 nSize;
     OMX_VERSIONTYPE nVersion;
    OMX U32 nPortIndex;
     OMX_BOOL bEnable;
     OMX_BS32 sRoomLevel;
    OMX BS32 sRoomHighFreqLevel;
    OMX BS32 sReflectionsLevel;
    OMX BU32 sReflectionsDelay;
     OMX_BS32 sReverbLevel;
     OMX_BU32 sReverbDelay;
    OMX BU32 sDecayTime;
     OMX_BU32 nDecayHighFreqRatio;
    OMX U32 nDensity;
     OMX_U32 nDiffusion;
    OMX BU32 sReferenceHighFreq;
 OMX_AUDIO_CONFIG_REVERBERATIONTYPE;
```
### **4.1.51.1 Parameter Definitions**

The parameters for OMX\_AUDIO\_CONFIG\_REVERBERATIONTYPE are defined as follows.

- nPortIndex represents the port that this structure applies to.
- bEnable enables the reverberation effect if set to OMX\_TRUE or disables the reverberation effect if set to OMX\_FALSE.

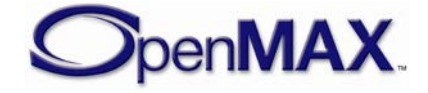

- sRoomLevel is the intensity level for the whole room effect, including both early reflections and late reverberation, in millibels.
- sRoomHighFreqLevel is the attenuation in millibels at high frequencies relative to the intensity at low frequencies.
- sReflectionsLevel is the intensity level of early reflections, which are relative to the room level value, in millibels.
- sReflectionsDelay is the time delay in milliseconds of the first reflection relative to the direct path.
- sReverbLevel is the intensity level in millibels of late reverberation relative to the room level.
- sReverbDelay is the time delay in milliseconds from the first early reflection to the beginning of the late reverberation section.
- sDecayTime is the late reverberation decay time in milliseconds at low frequencies, defined as the time needed for the reverberation to decay by 60 dB.
- nDecayHighFreqRatio is the ratio of high-frequency decay time relative to low-frequency decay time as percentage in the range 0–100.
- nDensity is the modal density in the late reverberation decay as a percentage. The range of values is 0-100.
- nDiffusion is the echo density in the late reverberation decay as a percentage. The range of values is 0-100.
- sReferenceHighFreq is the reference high frequency in Hertz. This is the frequency used as the reference for all of the high-frequency parameter settings.

## *4.1.52 OMX\_AUDIO\_CONFIG\_ECHOCANCELATIONTYPE*

The OMX\_AUDIO\_CONFIG\_ECHOCANCELATIONTYPE structure is used to enable or disable echo canceling, which removes undesired echo from speech or audio. The setting can be changed using the OMX\_SetConfig function, and the current state can be queried using the OMX\_GetConfig function. When calling either function, the index specified for this structure is OMX\_IndexConfigAudioEchoCancelation.

OMX\_AUDIO\_CONFIG\_ECHOCANCELATIONTYPE is defined as follows.

```
typedef struct OMX_AUDIO_CONFIG_ECHOCANCELATIONTYPE {
    OMX_U32 nSize;
   OMX VERSIONTYPE nVersion;
   OMX U32 nPortIndex;
   OMX AUDIO ECHOCANTYPE eEchoCancelation;
} OMX_AUDIO_CONFIG_ECHOCANCELATIONTYPE;
```
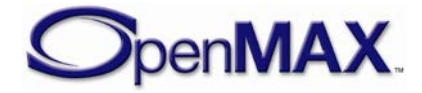

### **4.1.52.1 Parameter Definitions**

The parameters for OMX\_AUDIO\_CONFIG\_ECHOCANCELATIONTYPE are defined as follows.

- nPortIndex represents the port that this structure applies to.
- <span id="page-227-0"></span>• eEchoCancelation is the enumeration for enabling/disabling echo cancellation and selecting the mode, as shown in [Table 4-31.](#page-227-0)

| <b>Field Name</b>       | <b>Description</b>                                                             |
|-------------------------|--------------------------------------------------------------------------------|
| OMX_AUDIO_EchoCanOff    | Echo cancellation is disabled.                                                 |
| OMX_AUDIO_EchoCanNormal | Echo cancellation normal<br>operation; echo from handset<br>plastics and face. |
| OMX AUDIO EchoCanHFree  | Echo cancellation optimized for<br>hands-free operation.                       |
| OMX_AUDIO_EchoCanCarKit | Echo cancellation optimized for<br>car kit (longer echo).                      |

**Table 4-31: Echo Cancellation Values**

# *4.1.53 OMX\_AUDIO\_CONFIG\_NOISEREDUCTIONTYPE*

The OMX\_AUDIO\_CONFIG\_NOISEREDUCTIONTYPE structure is used to enable or disable noise reduction processing, which removes undesired noise from audio. The setting can be changed using the OMX\_SetConfig function, and the current state can be queried using the OMX GetConfig function. When calling either function, the index specified for this structure is OMX\_IndexConfigAudioNoiseReduction.

OMX\_AUDIO\_CONFIG\_NOISEREDUCTIONTYPE is defined as follows.

```
typedef struct OMX_AUDIO_CONFIG_NOISEREDUCTIONTYPE {
    OMX_U32 nSize;
     OMX_VERSIONTYPE nVersion;
     OMX_U32 nPortIndex;
     OMX_BOOL bNoiseReduction;
 OMX_AUDIO_CONFIG_NOISEREDUCTIONTYPE;
```
### **4.1.53.1 Parameter Definitions**

The parameters for OMX\_AUDIO\_CONFIG\_NOISEREDUCTIONTYPE are defined as follows.

- nPortIndex represents the port that this structure applies to.
- bNoiseReduction enables noise reduction processing if set to OMX\_TRUE or disables noise reduction processing if set to OMX\_FALSE.

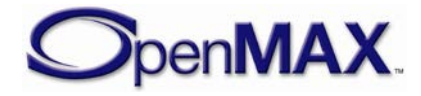

## *4.1.54 OMX\_AUDIO\_CONFIG\_3DOUTPUTTYPE*

The OMX\_AUDIO\_CONFIG\_3DOUTPUTTYPE structure is used to set or query the output type of the 3D processing. The setting can be changed using the OMX\_SetConfig function, and the current state can be queried using the OMX\_GetConfig function. When calling either function, the index specified for this structure is OMX\_IndexConfigAudio3DOutput.

OMX\_AUDIO\_CONFIG\_3DOUTPUTTYPE is defined as follows.

```
typedef struct OMX_AUDIO_CONFIG_3DOUTPUTTYPE {
     OMX_U32 nSize;
     OMX_VERSIONTYPE nVersion;
     OMX_U32 nPortIndex;
    OMX AUDIO 3DOUTPUTTYPE e3DOutputType;
 OMX AUDIO CONFIG 3DOUTPUTTYPE;
```
#### **4.1.54.1 Parameter Definitions**

The parameters for OMX\_AUDIO\_CONFIG\_3DOUTPUTTYPE are defined as follows.

- nPortIndex represents the port that this structure applies to.
- e3DOutputType is the positional 3D audio processing type, as shown below

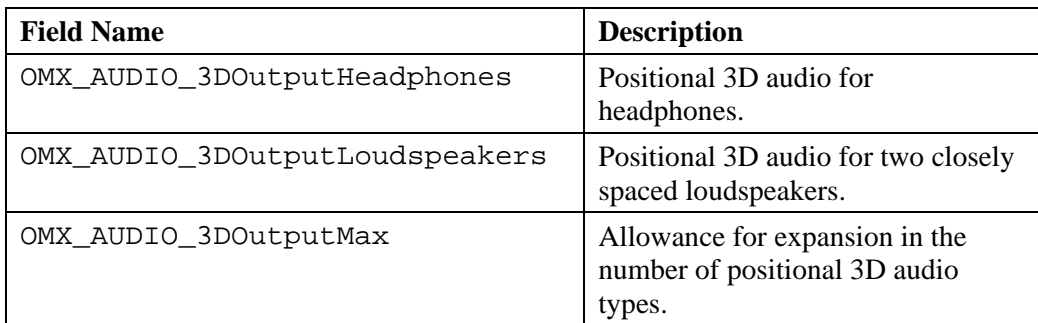

## *4.1.55 OMX\_AUDIO\_CONFIG\_3DLOCATIONTYPE*

The OMX\_AUDIO\_CONFIG\_3DLOCATIONTYPE structure is used to set the virtual location for the 3D sound source. The settings can be changed using the OMX\_SetConfig function, and the current state can be queried using the OMX\_GetConfig function. When calling either function, the index specified for this structure is OMX\_IndexConfigAudio3DLocation.

The location is set by using right-handed coordinates relative to the listener. The listener is stationary: located in origin and pointing towards negative Z-axis up direction being the positive Y-axis.

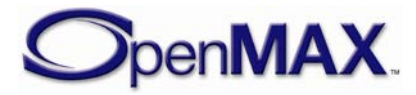

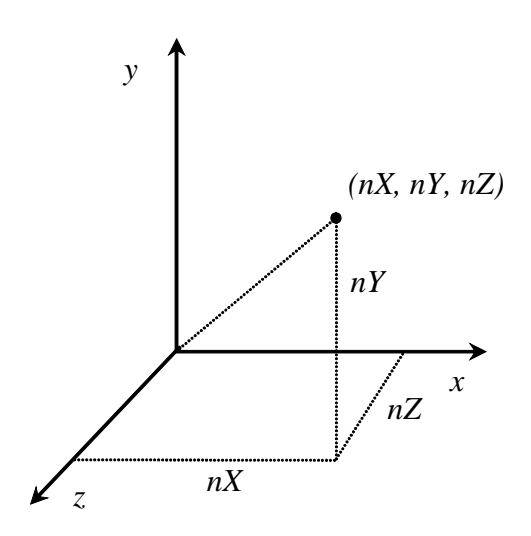

OMX\_AUDIO\_CONFIG\_3DLOCATIONTYPE is defined as follows.

```
typedef struct OMX_AUDIO_CONFIG_3DLOCATIONTYPE {
    OMX_U32 nSize;
    OMX VERSIONTYPE nVersion;
    OMX U32 nPortIndex;
     OMX_S32 nX;
     OMX_S32 nY;
     OMX_S32 nZ;
 } OMX_AUDIO_CONFIG_3DLOCATIONTYPE;
```
#### **4.1.55.1 Parameter Definitions**

The parameters for OMX\_AUDIO\_CONFIG\_3DLOCATIONTYPE are defined as follows.

- nPortIndex represents the port that this structure applies to.
- nX is the X coordinate in millimeters.
- nY is the Y coordinate in millimeters.
- nz is the Z coordinate in millimeters.

### *4.1.56 OMX\_AUDIO\_PARAM\_3DDOPPLERMODETYPE*

The OMX\_AUDIO\_PARAM\_3DDOPPLERMODETYPE structure is used to switch the Doppler effect on and off. The settings can be changed using the OMX\_SetParameter function, and the current state can be queried using the OMX GetParameter function. When calling either function, the index specified for this structure is OMX\_IndexParamAudio3DDopplerMode.

OMX AUDIO PARAM 3DDOPPLERMODETYPE is defined as follows.

```
typedef struct OMX_AUDIO_PARAM_3DDOPPLERMODETYPE {
     OMX_U32 nSize;
    OMX VERSIONTYPE nVersion;
    OMX U32 nPortIndex;
     OMX_BOOL bEnabled;
```
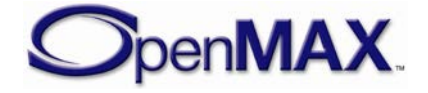

#### **4.1.56.1 Parameter Definitions**

The parameters for OMX\_AUDIO\_PARAM\_3DDOPPLERMODETYPE are defined as follows.

- nPortIndex represents the port that this structure applies to.
- bEnabled: if true, the Doppler effect for this port is enabled; if false, the Doppler effect for this port is disabled.

## *4.1.57 OMX\_AUDIO\_CONFIG\_3DDOPPLERSETTINGSTYPE*

The OMX\_AUDIO\_CONFIG\_3DDOPPLERSETTINGSTYPE structure is used to set the Doppler behavior of the 3D sound source. The settings can be changed using the OMX\_SetConfig function, and the current state can be queried using the OMX\_GetConfig function. When calling either function, the index specified for this structure is OMX\_IndexConfigAudio3DDopplerSettings.

OMX\_AUDIO\_CONFIG\_3DDOPPLERSETTINGSTYPE is defined as follows.

```
typedef struct OMX_AUDIO_CONFIG_3DDOPPLERSETTINGSTYPE {
   OMX U32 nSize;
    OMX VERSIONTYPE nVersion;
     OMX_U32 nPortIndex;
     OMX_U32 nSoundSpeed;
    OMX S32 nSourceVelocity;
     OMX_S32 nListenerVelocity;
 } OMX_AUDIO_CONFIG_3DDOPPLERSETTINGSTYPE;
```
The Doppler coefficent is usually calculated as:

*nSoundSpeed* + *nListenerVelocity*<br> *nSoundSpeed* − *nSourceVelocity* 

#### **4.1.57.1 Parameter Definitions**

The parameters for OMX\_AUDIO\_CONFIG\_3DDOPPLERSETTINGSTYPE are defined as follows.

- nPortIndex represents the port that this structure applies to.
- nSoundSpeed defines the speed of sound in millimeters per second.
- nSourceVelocity defines the speed of the source in the direction of the listener in millimeters per second. This is usually calculated as the velocity vector of the sound source projected on the line between source and listener positions.
- nListenerVelocity defines the speed of the listener in the direction of the source in millimeters per second. This is usually calculated as the velocity vector of the listener projected on the line between source and listener positions.

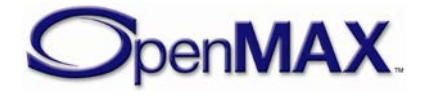

### *4.1.58 OMX\_AUDIO\_CONFIG\_3DLEVELSTYPE*

The OMX\_AUDIO\_CONFIG\_3DLEVELSTYPE structure is used to set the direct path and room levels for the 3D sound source. The settings can be changed using the  $OMX$  SetConfig function, and the current state can be queried using the OMX\_GetConfig function. When calling either function, the index specified for this structure is OMX\_IndexConfigAudio3DLevels.

OMX\_AUDIO\_CONFIG\_3DLEVELSTYPE is defined as follows.

```
typedef struct OMX_AUDIO_CONFIG_3DLEVELSTYPE {
     OMX_U32 nSize;
     OMX_VERSIONTYPE nVersion;
    OMX_U32 nPortIndex;
    OMX BS32 sDirectLevel;
     OMX_BS32 sRoomLevel;
 OMX AUDIO CONFIG 3DLEVELSTYPE;
```
#### **4.1.58.1 Parameter Definitions**

The parameters for OMX\_AUDIO\_CONFIG\_3DLEVELSTYPE are defined as follows.

- nPortIndex represents the port that this structure applies to.
- sDirectLevel is the level for direct path signal in millibels.
- sRoomLevel is the level for room signal in millibels.

## *4.1.59 OMX\_AUDIO\_CONFIG\_3DDISTANCEATTENUATIONTYPE*

The OMX\_AUDIO\_CONFIG\_3DDISTANCEATTENUATIONTYPE structure is used to set the distance attenuation behavior for the 3D sound source. The settings can be changed using the OMX\_SetConfig function, and the current state can be queried using the OMX\_GetConfig function. When calling either function, the index specified for this structure is OMX\_IndexConfigAudio3DDistanceAttenuation.

```
OMX_AUDIO_CONFIG_3DDISTANCEATTENUATIONTYPE is defined as follows.
```

```
typedef struct OMX_AUDIO_CONFIG_3DDISTANCEATTENUATIONTYPE {
     OMX_U32 nSize;
     OMX_VERSIONTYPE nVersion;
     OMX_U32 nPortIndex;
     OMX_BS32 sMinDistance;
    OMX BS32 sMaxDistance;
    OMX BS32 sRollOffFactor;
    OMX BS32 sRoomRollOffFactor;
    OMX AUDIO ROLLOFFMODELTYPE eRollOffModel;
    OMX BOOL bMuteAfterMax;
 OMX_AUDIO_CONFIG_3DDISTANCEATTENUATIONTYPE;
```
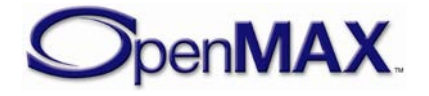

#### **4.1.59.1 Parameter Definitions**

The parameters for OMX\_AUDIO\_CONFIG\_3DDISTANCEATTENUATIONTYPE are defined as follows.

- nPortIndex represents the port that this structure applies to.
- sMinDistance is the  $d_{min}$  in the formulae below.
- sMaxDistance is the  $d_{max}$  in the formulae below.
- sRollOffFactor is the *rolloffFactor* in thousandths in the formulae below when calculating the distance attenuation for the direct path signal output.
- sRoomRollOffFactor is the *rolloffFactor* in thousandths in the formulae below, but when calculating the distance attenuation for the room signal output.
- eRollOffModel is the roll-off model defined below.
- sMuteAfterMax is the *rollOffMaxDistanceMute* in the formulae below.

Two distance roll-off models are supported. The exponential distance rolloff model is defined as:

$$
gain(d) = \begin{cases} 1 & \text{if } d < d_{\min} \\ 0 & \text{if } d \ge d_{\max} \text{ and } rolloffMaxDistanceMute = true \\ \left(\frac{d_{\min}}{d_{\max}}\right)^{rolloffactor} & \text{if } d \ge d_{\max} \text{ and } rolloffMaxDistanceMute = false \\ \left(\frac{d_{\min}}{d}\right)^{rolloffFactor} & \text{otherwise} \end{cases}
$$

And, the linear distance rolloff model is defined as:

$$
gain(d) = \begin{cases}\n1 & \text{if } d < d_{\min} \\
0 & \text{if } d \ge d_{\max} \text{ and } \\
\max(0, 1 - rolloffFactor) & \text{if } d \ge d_{\max} \text{ and } \\
\max\left(0, 1 - \left( rolloffFactor \times \frac{d - d_{\min}}{d_{\max} - d_{\min}}\right)\right) & \text{otherwise}\n\end{cases}
$$

where d is the distance of the sound source from the origin (listener).

## *4.1.60 OMX\_AUDIO\_CONFIG\_3DDIRECTIVITYSETTINGSTYPE*

The OMX\_AUDIO\_CONFIG\_3DDIRECTIVITYSETTINGSTYPE structure is used to set the directivity behavior of the 3D sound source. The settings can be changed using the  $OMX$  SetConfig function, and the current state can be queried using the

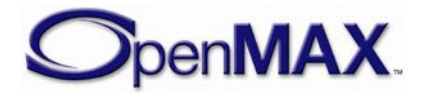

 $OMX$  GetConfig function. When calling either function, the index specified for this structure is OMX\_IndexConfigAudio3DDirectivitySettings.

OMX\_AUDIO\_CONFIG\_3DDIRECTIVITYSETTINGSTYPE is defined as follows.

```
typedef struct OMX_AUDIO_CONFIG_3DDIRECTIVITYSETTINGSTYPE {
    OMX_U32 nSize;
    OMX VERSIONTYPE nVersion;
    OMX U32 nPortIndex;
     OMX_BS32 sInnerAngle;
     OMX_BS32 sOuterAngle;
    OMX BS32 sOuterLevel;
} OMX_AUDIO_CONFIG_3DDIRECTIVITYSETTINGSTYPE;
```
#### **4.1.60.1 Parameter Definitions**

The parameters for OMX\_AUDIO\_CONFIG\_3DDIRECTIVITYSETTINGSTYPE are defined as follows.

- nPortIndex represents the port that this structure applies to.
- sInnerAngle defines the inner cone in millidegrees. Within the inner cone the source radiates at its "full" level.
- sOuterAngle defines the outer cone in millidegrees. Outside of the outer cone the source radiates at *outerLevel* level relative to the full level.
- sOuterLevel defines the *outerLevel* defined above in millibels.

### *4.1.61 OMX\_AUDIO\_CONFIG\_3DDIRECTIVITYORIENTATIONTYPE*

The OMX\_AUDIO\_CONFIG\_3DDIRECTIVITYORIENTATIONTYPE structure is used to set the orientation of the directivity of the 3D sound source. The settings can be changed using the OMX\_SetConfig function, and the current state can be queried using the OMX\_GetConfig function. When calling either function, the index specified for this structure is OMX\_IndexConfigAudio3DDirectivityOrientation.

OMX\_AUDIO\_CONFIG\_3DDIRECTIVITYORIENTATIONTYPE is defined as follows.

```
typedef struct OMX AUDIO CONFIG 3DDIRECTIVITYORIENTATIONTYPE {
    OMX_U32 nSize;
     OMX_VERSIONTYPE nVersion;
     OMX_U32 nPortIndex;
    OMX S32 nXFront;
    OMX S32 nYFront;
     OMX_S32 nZFront;
} OMX_AUDIO_CONFIG_3DDIRECTIVITYORIENTATIONTYPE;
```
#### **4.1.61.1 Parameter Definitions**

The parameters for OMX\_AUDIO\_CONFIG\_3DDIRECTIVITYORIENTATIONTYPE are defined as follows.

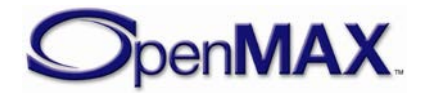

- nPortIndex represents the port that this structure applies to.
- nXFront is the X component of the front direction vector of the sound source.
- nYFront is the Y component of the front direction vector of the sound source.
- nZF ront is the Z component of the front direction vector of the sound source.

### *4.1.62 OMX\_AUDIO\_CONFIG\_3DMACROSCOPICORIENTATIONTYP E*

The OMX\_AUDIO\_CONFIG\_3DMACROSCOPICORIENTATIONTYPE structure is used to set the orientation of the macroscopicity of the 3D sound source. The settings can be changed using the OMX  $SetConfig$  function, and the current state can be queried using the OMX\_GetConfig function. When calling either function, the index specified for this structure is OMX\_IndexConfigAudio3DMacroscopicOrientation.

OMX AUDIO CONFIG 3DMACROSCOPICORIENTATIONTYPE is defined as follows.

```
typedef struct OMX_AUDIO_CONFIG_3DMACROSCOPICORIENTATIONTYPE {
     OMX_U32 nSize;
    OMX VERSIONTYPE nVersion;
     OMX_U32 nPortIndex;
    OMX S32 nXFront;
    OMX S32 nYFront;
     OMX_S32 nZFront;
     OMX_S32 nXAbove;
     OMX_S32 nYAbove;
     OMX_S32 nZAbove;
} OMX_AUDIO_CONFIG_3DMACROSCOPICORIENTATIONTYPE;
```
### **4.1.62.1 Parameter Definitions**

The parameters for OMX\_AUDIO\_CONFIG\_3DMACROSCOPICORIENTATIONTYPE are defined as follows.

- nPortIndex represents the port that this structure applies to.
- nXF ront is the X component of the front direction vector of the sound source.
- nYFront is the Y component of the front direction vector of the sound source.
- nZFront is the Z component of the front direction vector of the sound source.
- nXAbove is the X component of the above direction vector of the sound source.
- nYAbove is the Y component of the above direction vector of the sound source.
- nZAbove is the Z component of the above direction vector of the sound source.

## *4.1.63 OMX\_AUDIO\_CONFIG\_3DMACROSCOPICSIZETYPE*

The OMX\_AUDIO\_CONFIG\_3DMACROSCOPICSIZETYPE structure is used to set the size of the macroscopicity of the 3D sound source. The settings can be changed using the

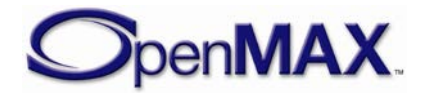

OMX\_SetConfig function, and the current state can be queried using the OMX\_GetConfig function. When calling either function, the index specified for this structure is OMX\_IndexConfigAudio3DMacroscopicSize.

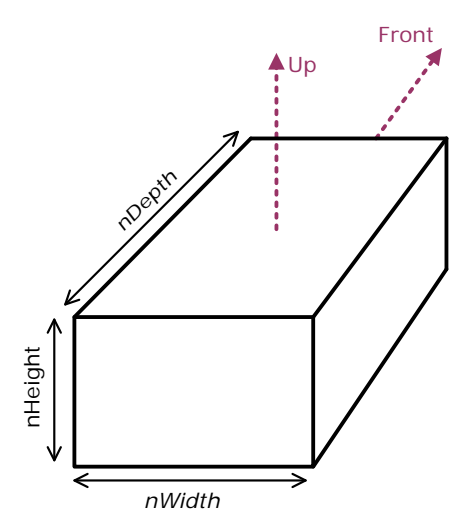

OMX\_AUDIO\_CONFIG\_3DMACROSCOPICSIZETYPE is defined as follows.

```
typedef struct OMX_AUDIO_CONFIG_3DMACROSCOPICSIZETYPE {
     OMX_U32 nSize;
     OMX_VERSIONTYPE nVersion;
     OMX_U32 nPortIndex;
     OMX_S32 nWidth;
     OMX_S32 nHeight;
     OMX_S32 nDepth;
 } OMX_AUDIO_CONFIG_3DMACROSCOPICSIZETYPE;
```
#### **4.1.63.1 Parameter Definitions**

The parameters for OMX\_AUDIO\_CONFIG\_3DMACROSCOPICSIZETYPE are defined as follows.

- nPortIndex represents the port that this structure applies to.
- nWidth is the width of the macroscopic sound source in millimeters.
- nHeight is the height of the macroscopic sound source in millimeters.
- nDepth is the depth of the macroscopic sound source in millimeters.

## *4.1.64 OMX\_AUDIO\_CHANNELMAPPINGTYPE*

The OMX\_AUDIO\_PARAM\_CHANNELMAPPINGTYPE structure is used to query the channel mapping information of the audio stream.

OMX\_AUDIO\_PARAM\_CHANNELMAPPINGTYPE is defined as follows.

typedef struct OMX\_AUDIO\_PARAM\_CHANNELMAPPINGTYPE {

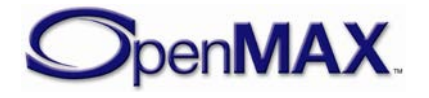

```
OMX U32 nSize;
  OMX VERSIONTYPE nVersion;
   OMX_U32 nPortIndex; 
   OMX_U32 nChannels;
  OMX_AUDIO_CHANNELTYPE nChannelsMapping[OMX_AUDIO_MAXCHANNELS];
OMX AUDIO PARAM CHANNELMAPPINGTYPE;
```
#### **4.1.64.1 Parameter Definitions**

The parameters for OMX\_AUDIO\_PARAM\_CHANNELMAPPINGTYPE are defined as follows.

- nPortIndex represents the port that this structure applies to.
- nChannels is the number of channels of audio (mono, stereo, multi-channel).
- nChannelsMapping identifies the channel mappings available within the stream.

### *4.1.65 OMX\_AUDIO\_SBCBITPOOLTYPE*

The OMX\_AUDIO\_SBCBITPOOLTYPE structure is used to set or query the SBC codec bit-pool parameter.

OMX AUDIO SBCBITPOOLTYPE is defined as follows.

```
typedef struct OMX_AUDIO_SBCBITPOOLTYPE {
   OMX_U32 nSize; 
  OMX VERSIONTYPE nVersion;
  OMX U32 nPortIndex;
  OMX U32 nNewBitPool;
OMX_AUDIO_SBCBITPOOLTYPE;
```
#### **4.1.65.1 Parameter Definitions**

The parameters for OMX\_AUDIO\_SBCBITPOOLTYPE are defined as follows.

- nPortIndex represents the port that this structure applies to.
- nNewBitPool is the size of the bit allocation pool used for encoding the stream.

### *4.1.66 OMX\_AUDIO\_AMRMODETYPE*

The OMX\_AUDIO\_AMRMODETYPE structure is used to set or query the AMR codec mode and bitrate settings.

OMX AUDIO AMRMODETYPE is defined as follows.

```
typedef struct OMX_AUDIO_AMRMODETYPE {
   OMX U32 nSize;
    OMX_VERSIONTYPE nVersion; 
    OMX_U32 nPortIndex;
```
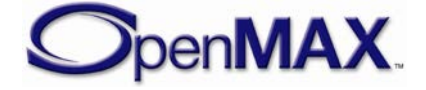

```
 OMX_U32 nBitRate;
   OMX AUDIO AMRBANDMODETYPE eAMRBandMode ;
} OMX_AUDIO_AMRMODETYPE;
```
#### **4.1.66.1 Parameter Definitions**

The parameters for OMX\_AUDIO\_AMRMODETYPE are defined as follows.

- nPortIndex represents the port that this structure applies to.
- nBitRate is the bitrate of the encoded AMR audio
- eAMRBandMode is the bit rate of the encoded speech. [Table 4-20](#page-193-0) shows the bit rate values.

#### *4.1.67 OMX\_AUDIO\_CONFIG\_BITRATETYPE*

The audio encoder's bit rate setting may be updated while the audio encoder is actively encoding, the OMX\_AUDIO\_CONFIG\_BITRATETYPE structure contains the parameters for updating the audio bit rate.

OMX\_AUDIO\_CONFIG\_BITRATETYPE is defined as follows.

```
typedef struct OMX_AUDIO_CONFIG_BITRATETYPE {
   OMX U32 nSize;
     OMX_VERSIONTYPE nVersion;
     OMX_U32 nPortIndex;
    OMX U32 nEncodeBitrate;
    } OMX_AUDIO_CONFIG_BITRATETYPE;
```
#### **4.1.67.1 Parameters**

The parameters for OMX\_AUDIO\_CONFIG\_BITRATETYPE are defined as follows.

- nPortIndex represents the port that this structure applies to.
- nEncodeBitrate is the target bit rate for the audio encoding in units of bits per second. Encoding is set to the bitrate closest to the specified value. Use 0 to let the encoder decide on the appropriate bitrate value

### *4.1.68 OMX\_AUDIO\_CONFIG\_AMRISFTYPE*

The AMR WB+ encoder's sampling frequency may be updated while the audio encoder is actively encoding.

OMX AUDIO CONFIG AMRISFTYPE is defined as follows.

```
typedef struct OMX_AUDIO_CONFIG_AMRISFTYPE {
    OMX_U32 nSize;
   OMX VERSIONTYPE nVersion;
    OMX_U32 nPortIndex;
    OMX_AUDIO_AMRISFINDEXTYPE eTargetAMRISFIndex; 
 } OMX_AUDIO_CONFIG_AMRISFTYPE;
```
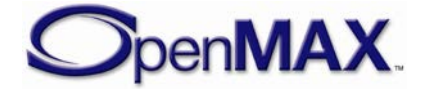

#### **4.1.68.1 Parameters**

The parameters for OMX\_AUDIO\_CONFIG\_AMRISFTYPE are defined as follows.

- nPortIndex represents the port that this structure applies to.
- eTargetAMRISFIndex is the target internal-sampling-frequency index for AMR-WB+ audio taking on values defined in [Table 4-23.](#page-196-0) Use OMX\_AUDIO\_AMRISFIndexAuto to let the encoder decide on the appropriate ISF value. This parameter shall be ignored for formats other than AMR-WB+.

## *4.1.69 OMX\_AUDIO\_FIXEDPOINTTYPE*

The OMX\_AUDIO\_FIXEDPOINTTYPE structure is used to set or query the current settings for the packing of PCM data within the elements specified by OMX\_AUDIO\_FIXEDPOINTTYPE.

OMX\_AUDIO\_FIXEDPOINTTYPE is defined as follows.

```
typedef struct OMX_AUDIO_FIXEDPOINTTYPE {
     OMX_U32 nSize;
     OMX_VERSIONTYPE nVersion;
    OMX U32 nPortIndex;
     OMX_U32 nValueStartBit;
    OMX U32 nValueBits;
    OMX U32 nSignExtensionBits;
     OMX_S32 nValuePointPosition;
 OMX_AUDIO_FIXEDPOINTTYPE;
```
### **4.1.69.1 Parameters**

The parameters for OMX\_AUDIO\_FIXEDPOINTTYPE are defined as follows.

- nPortIndex represents the port that this structure applies to.
- nValueStartBit is the bit position of the lowest valid bit.
- nValueBits is the number of bits for each sample.

The value is contained in bits nValueStartBit + nValueBits  $-1$ ...

nValueStartBit inclusive.

When extracting the bit field, sign extension will be required if, and only if, OMX\_AUDIO\_PARAM\_PCM\_MODETYPE specifies OMX\_NumbericalDataSigned.

• nSignExtensionBits is the number of additional sign bits. These shall be a copy of the sign bit. An implementation may extract the bit field with or without these bits, as the result is guaranteed to be identical.

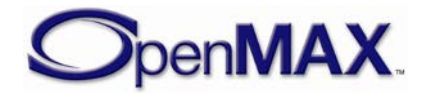

• nValuePointPosition is the bit position of the fixed point. This may be outside the valid bits, which requires implicit bits to be added. For non-fixed point samples, this shall be nValueStartBit.

#### **4.1.69.2 Functionality**

The OMX\_AUDIO\_FIXEDPOINTTYPE structure sets / gets position of the PCM sample bit field and its fixed point interpretation. Setting OMX\_AUDIO\_PARAM\_PCMMODETYPE shall implicitly set OMX\_AUDIO\_FIXEDPOINTTYPE to:

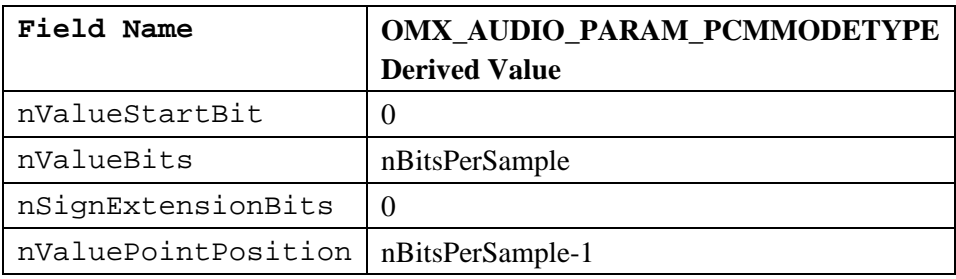

The following table shows examples of common PCM formats:

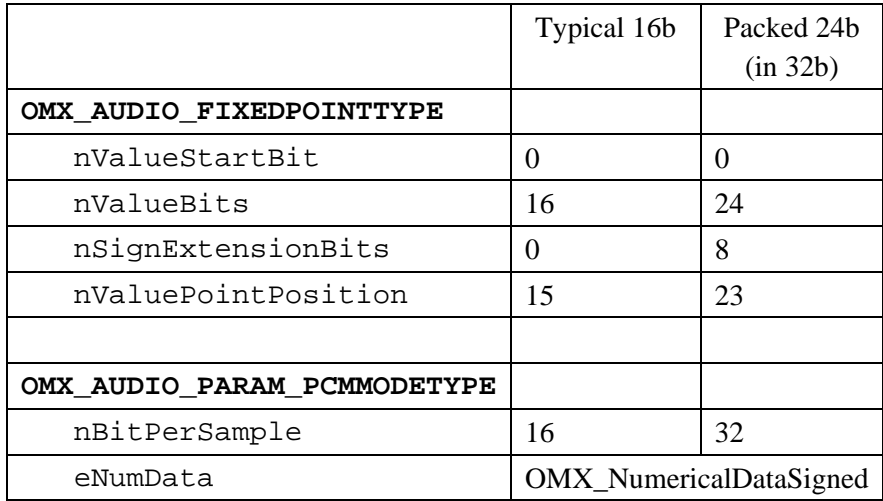

## **4.2 Image and Video Common**

This section describes the parameter and configuration details for ports in the video and image domains. These parameter and configuration details are specified in the OMX\_IVCommon.h header.

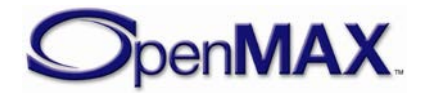

### *4.2.1 Uncompressed Data Formats*

Both image and video ports operate on compressed and uncompressed data. The formats for uncompressed pixel data are common to both image and video. [Table 4-32](#page-240-0) lists the uncompressed formats.

<span id="page-240-0"></span>

| <b>OMX COLOR FORMATTYPE</b>   | <b>Description</b>                                                                                        |
|-------------------------------|----------------------------------------------------------------------------------------------------|
| OMX_COLOR_FormatUnused        | Placeholder value when format is<br>unknown, or specified using a<br>vendor-specific means.               |
| OMX_COLOR_FormatMonochrome    | 1 bit per pixel monochrome.                                                                               |
| OMX_COLOR_FormatL2            | 2 bit per pixel luminance.                                                                                |
| OMX_COLOR_FormatL4            | 4 bit per pixel luminance.                                                                                |
| OMX_COLOR_FormatL8            | 8 bit per pixel luminance.                                                                                |
| OMX COLOR FormatL16           | 16 bit per pixel luminance.                                                                               |
| OMX_COLOR_FormatL24           | 24 bit per pixel luminance.                                                                               |
| OMX_COLOR_FormatL32           | 32 bit per pixel luminance.                                                                               |
| OMX_COLOR_Format8bitRGB332    | 8 bits per pixel RGB format with<br>colors stored as Red 7:5, Green 4:2,<br>and Blue $1:0$ .              |
| OMX_COLOR_Format8bitBGR233    | 8 bits per pixel BGR format with<br>colors stored as Blue 7:6, Green 5:3,<br>and Red 2:0.                 |
| OMX_COLOR_Format12bitRGB444   | 12 bits per pixel RGB format with<br>colors stored as Red 11:8, Green 7:4,<br>and Blue 3:0.               |
| OMX_COLOR_Format12bitBGR444   | 12 bits per pixel BGR format with<br>colors stored as Blue 11:8, Green<br>7:4, and Red 3:0.               |
| OMX_COLOR_Format16bitARGB4444 | 16 bits per pixel ARGB format with<br>colors stored as Alpha 15:12, Red<br>11:8, Green 7:4, and Blue 3:0. |
| OMX_COLOR_Format16bitBGRA4444 | 16 bits per pixel BGRA format with<br>colors stored as Blue 15:12, Green<br>11:8, Red 7:4, and Alpha 3:0. |
| OMX COLOR Format16bitARGB1555 | 16 bits per pixel ARGB format with<br>colors stored as Alpha 15, Red<br>14:10, Green 9:5, and Blue 4:0.   |
| OMX_COLOR_Format16bitBGRA5551 | 16 bits per pixel BGRA format with<br>colors stored as Blue 15:11, Green<br>10:6, Red 5:1, and Alpha 0.   |

**Table 4-32: Uncompressed Data Formats**

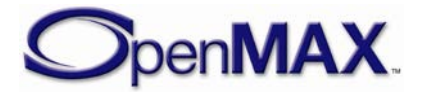

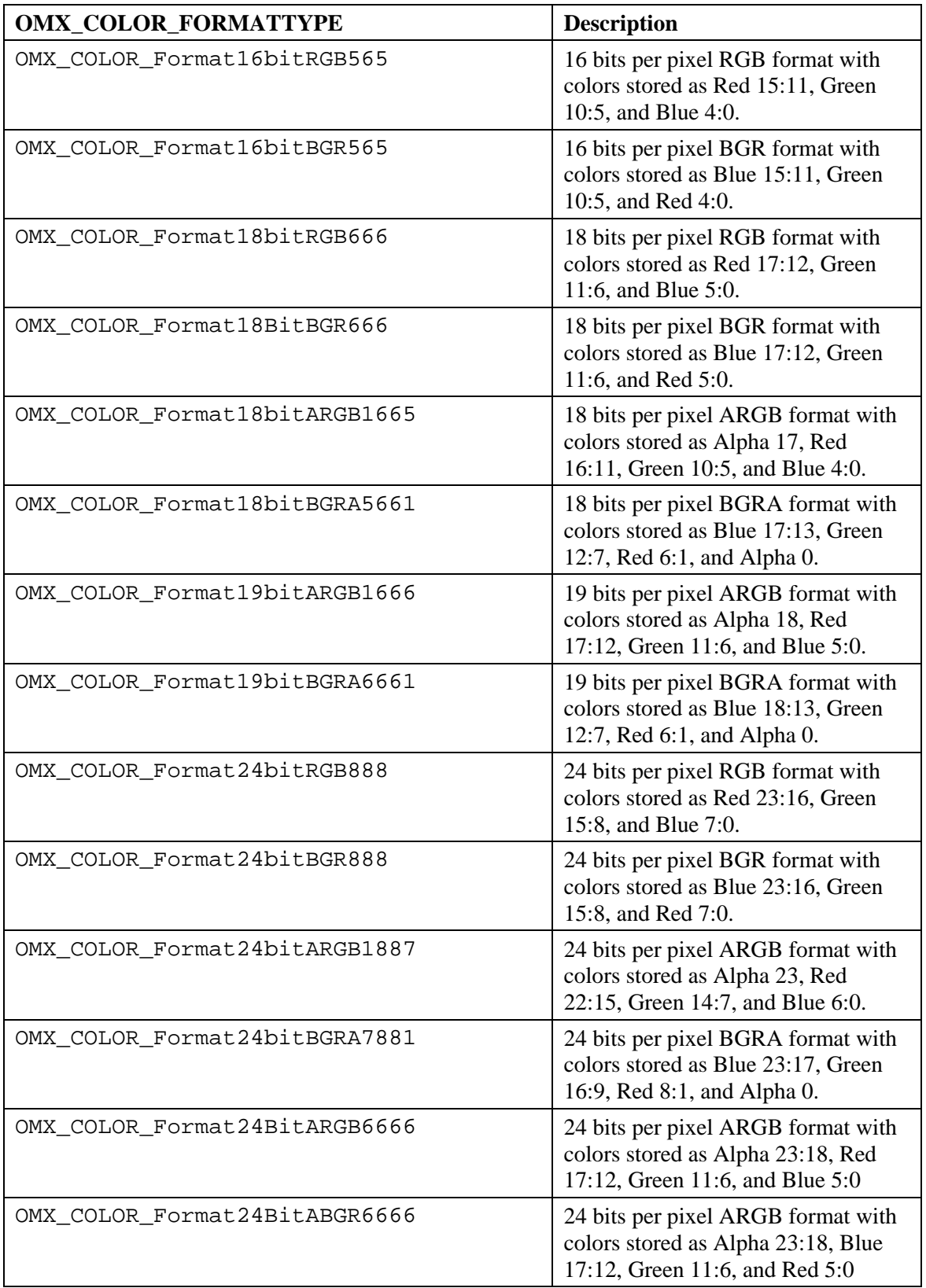

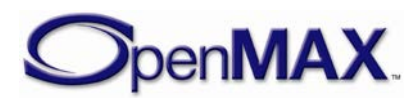

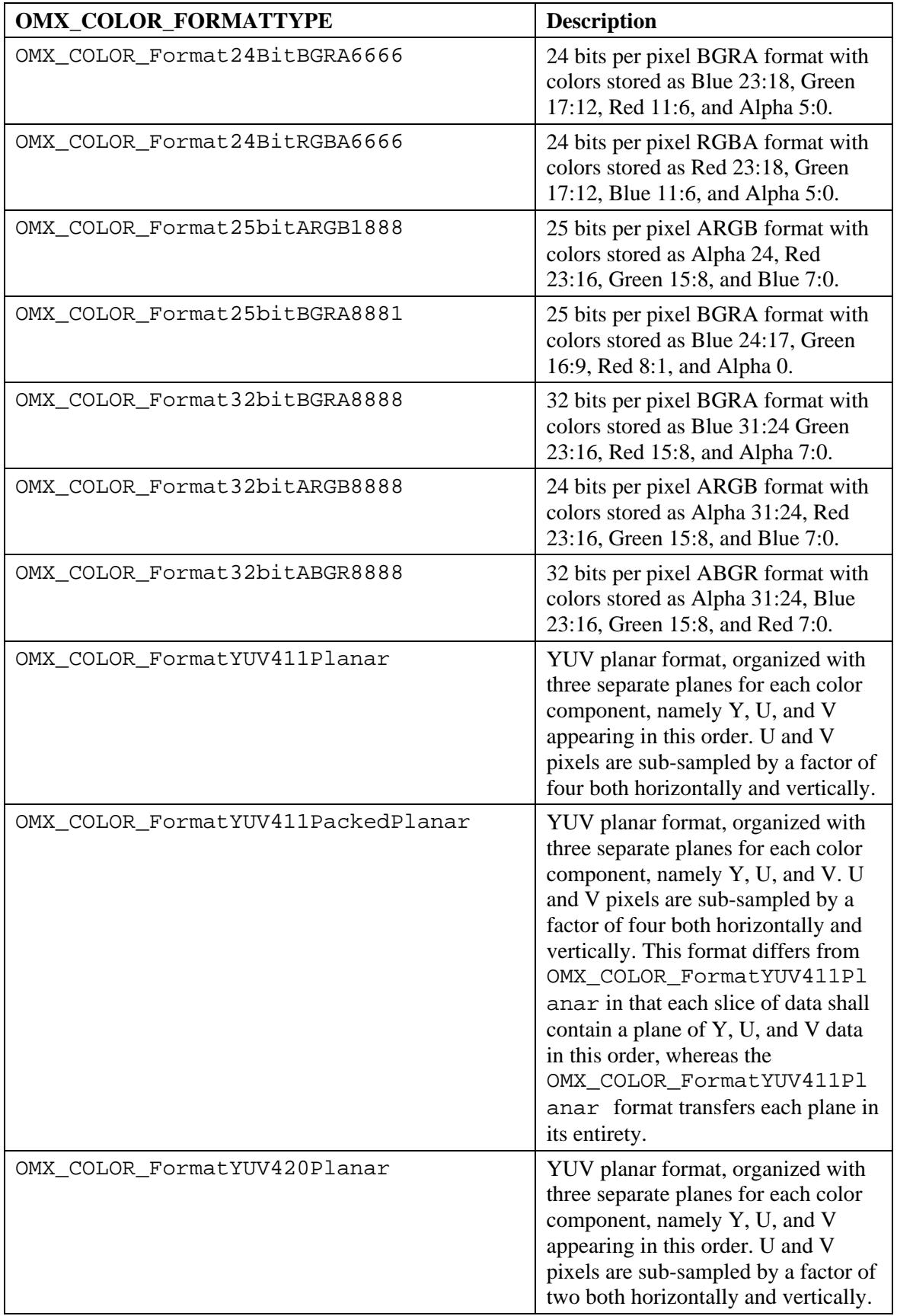

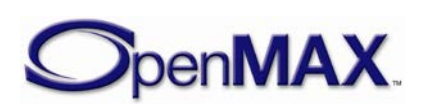

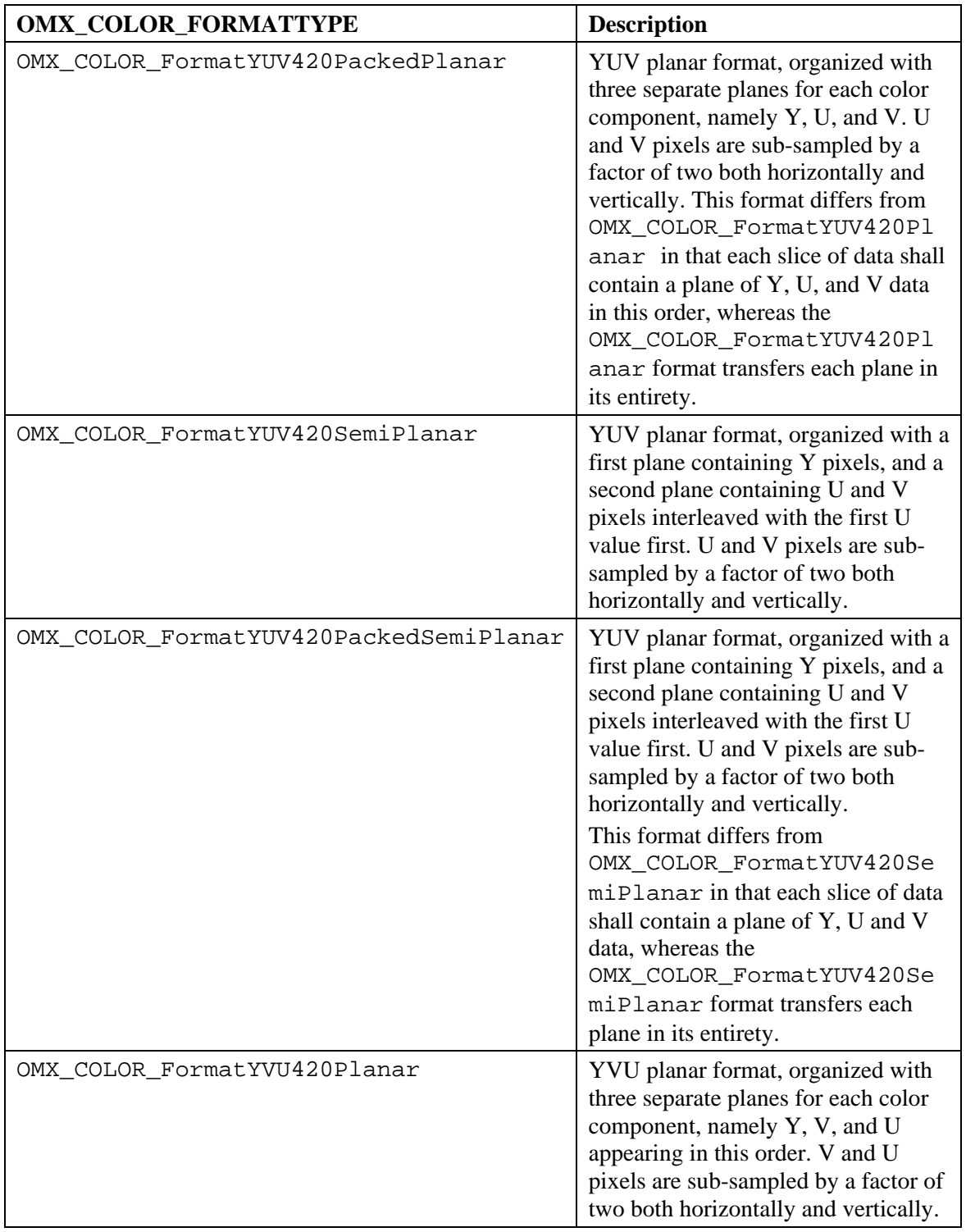

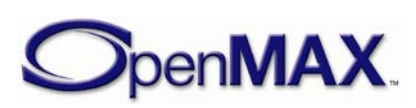

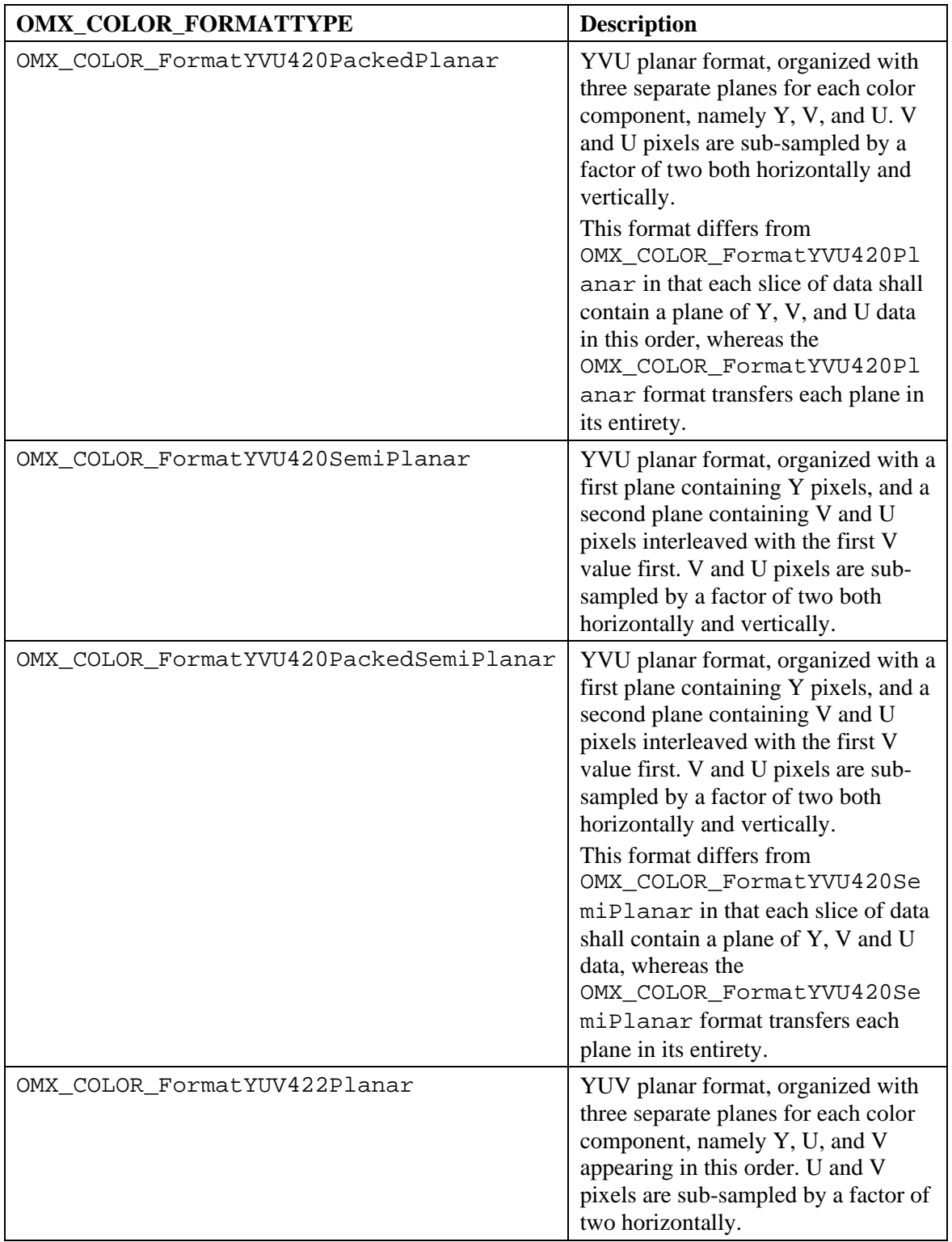

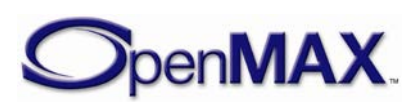

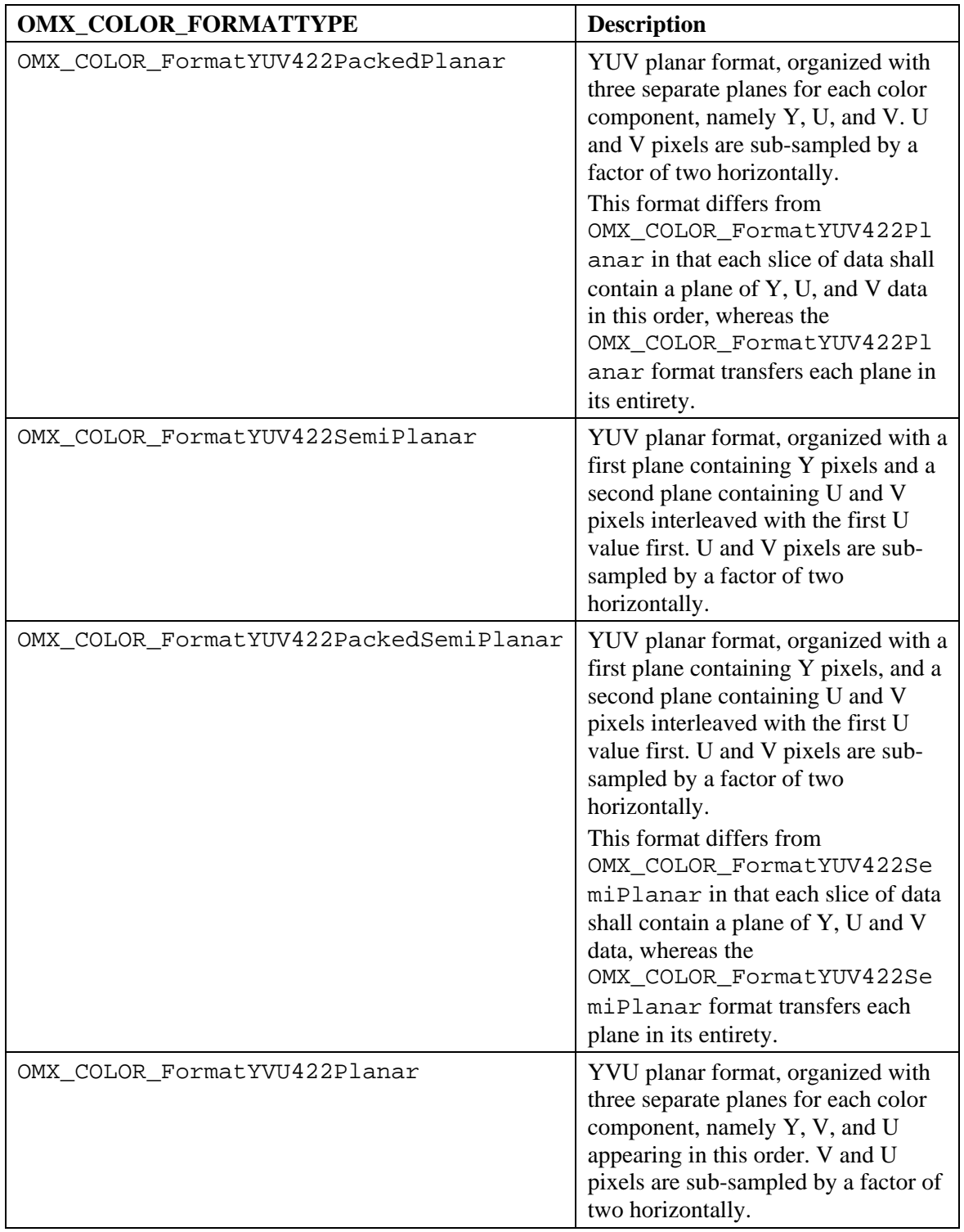

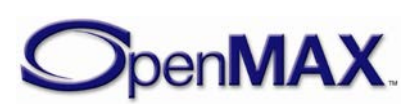

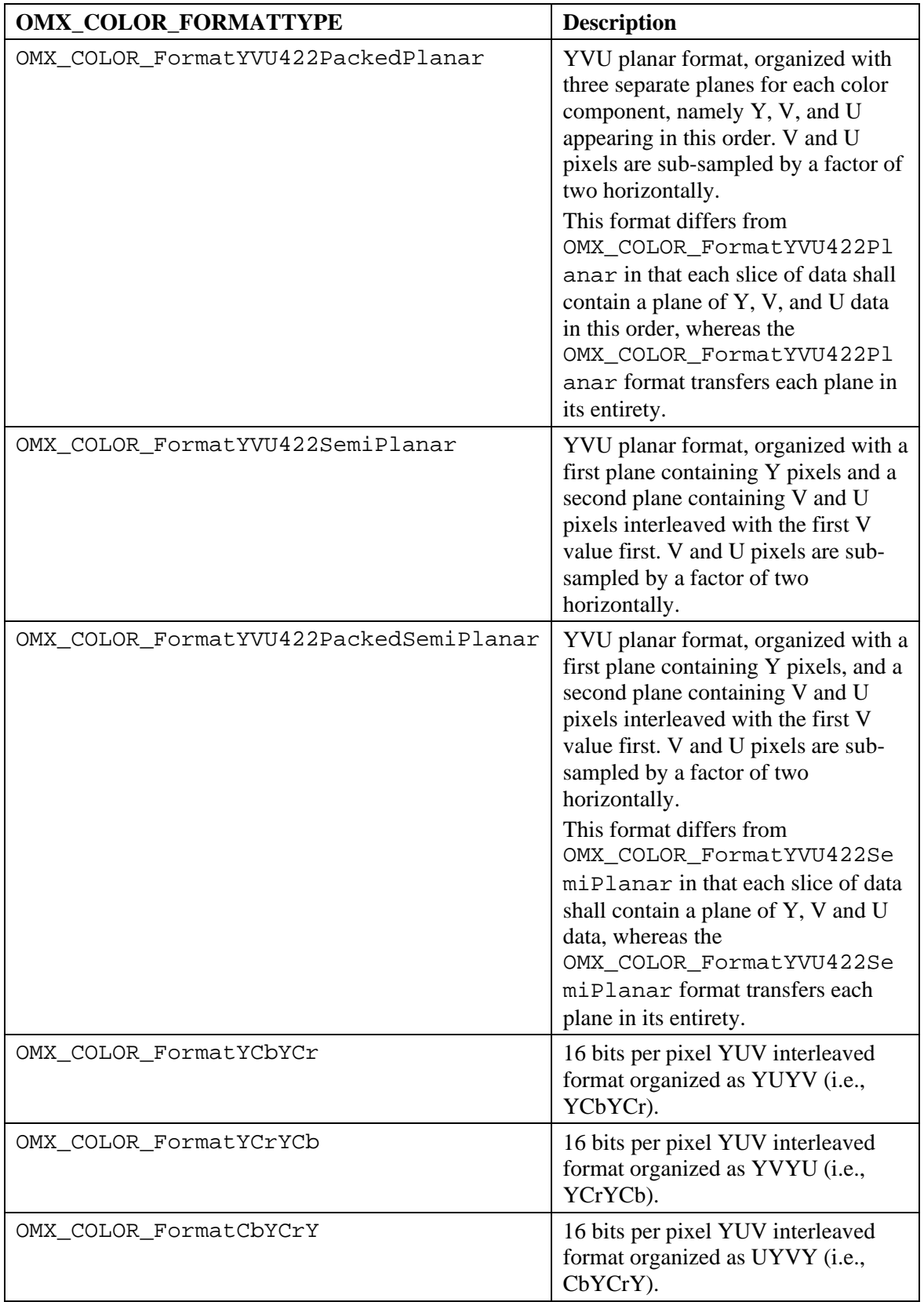

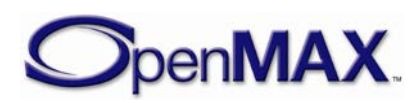

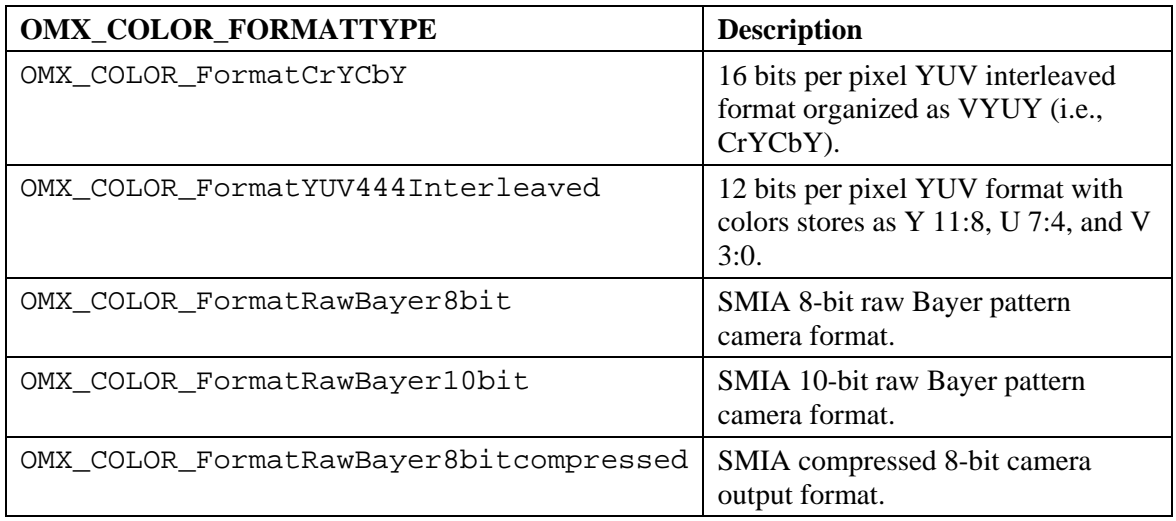

## *4.2.2 Minimum Buffer Payload Size for Uncompressed Data*

Uncompressed image and video data have a minimum buffer payload size. The minimum buffer payload size is determined by the nSliceHeight and nStride fields of the port definition structure. nStride indicates the width of a span in bytes; when negative, it indicates the data is bottom-up instead of the top-down). nSliceHeight indicates the number of spans in a slice.

The minimum buffer payload size can be easily calculated as the absolute value of (nSliceHeight \* nStride ).

### *4.2.3 Buffer Payload Requirements for Uncompressed Data*

Each image or video port on a component shall meet several requirements for buffer payloads of uncompressed image and video data. These requirements are in place to enable components from different vendors to inter-operate together correctly, and are collectively referred to as *inter-op*.

The requirements are as follows:

- Each non-empty buffer payload shall contain at least one full slice, unless it contains the end of the image (which may not be aligned to an integer multiple of slice height). For example, if the image height is 100 and the slice height is 16, the last slice of the image will contain only four spans.
- Each non-empty buffer payload shall contain an integer multiple of slice height.
- When the uncompressed image data format is planar, data from two different planes cannot reside in the same buffer payload. This means that a component shall pass a full plane in its entirety in one or more buffers, followed by another plane starting in a different buffer.

An exception to the above requirement exists for the packed planar uncompressed formats, OMX\_COLOR\_FormatYUV420PackedPlanar, OMX\_COLOR\_FormatYUV420PackedSemiPlanar,

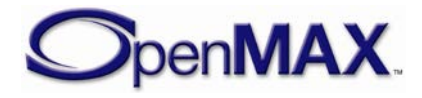

```
OMX_COLOR_FormatYVU420PackedPlanar, 
OMX_COLOR_FormatYVU420PackedSemiPlanar, 
OMX COLOR FormatYUV411PackedPlanar,
OMX COLOR FormatYUV422PackedPlanar,
OMX_COLOR_FormatYUV422PackedSemiPlanar,OMX_COLOR_Forma
tYVU422PackedPlanar, and 
OMX_COLOR_FormatYVU422PackedSemiPlanar.
```
For each of these uncompressed formats, each buffer payload contains a slice of the Y, U, and V planes. The slices are always ordered Y, U, and V or Y, V and U - depending on their color format definition.. The  $nSliceHeight$  refers to the slice height of the Y plane. The slice height of the U and V planes are derived from the slice height for the Y plane based upon for the format. For example, for OMX\_COLOR\_FormatYUV420PackedPlanar with an nSliceHeight of 16, a buffer payload shall contain 16 spans of Y followed by 8 spans of U (half the stride) and 8 spans of V (half the stride). This enables ports that process planar data in slices to operate on all three planes simultaneously, instead of forcing the ports to buffer the entire image before processing can begin.

## *4.2.4 Parameter and Configuration Indexes*

The header OMX Index.h contains the enumeration OMX\_INDEXTYPE, which contains all of the standard index values used with the functions OMX\_GetParameter, OMX\_SetParameter, OMX\_GetConfig, and OMX\_SetConfig. [Table 4-33](#page-248-0) describes the index values that relate to video.

<span id="page-248-0"></span>

| <b>Index</b>                   | <b>Description</b>                                                                                                    |
|--------------------------------|----------------------------------------------------------------------------------------------------|
| OMX IndexParamCommonDeblocking | Used with OMX_GetParameter and<br>OMX SetParameter to access<br>OMX PARAM DEBLOCKINGTYPE. De-<br>blocking reduces the appearance of block-<br>like artifacts that appear in compressed<br>images or video streams.     |
| OMX IndexParamCommonSensorMode | Used with OMX_GetParameter and<br>OMX SetParameter to access<br>OMX PARAM SENSORMODETYPE. The<br>mode of the sensor controls the resolution<br>(via OMX_FRAMESIZETYPE) and<br>frame rate of data captured by a camera. |
| OMX_IndexParamCommonInterleave | Used with OMX_GetParameter and<br>OMX SetParameter to access<br>OMX_PARAM_INTERLEAVETYPE. This<br>feature is used to interleave plane or input<br>port data.                                                           |

**Table 4-33: Index Values for Video**

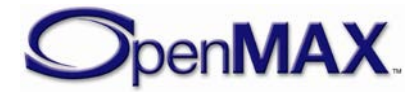

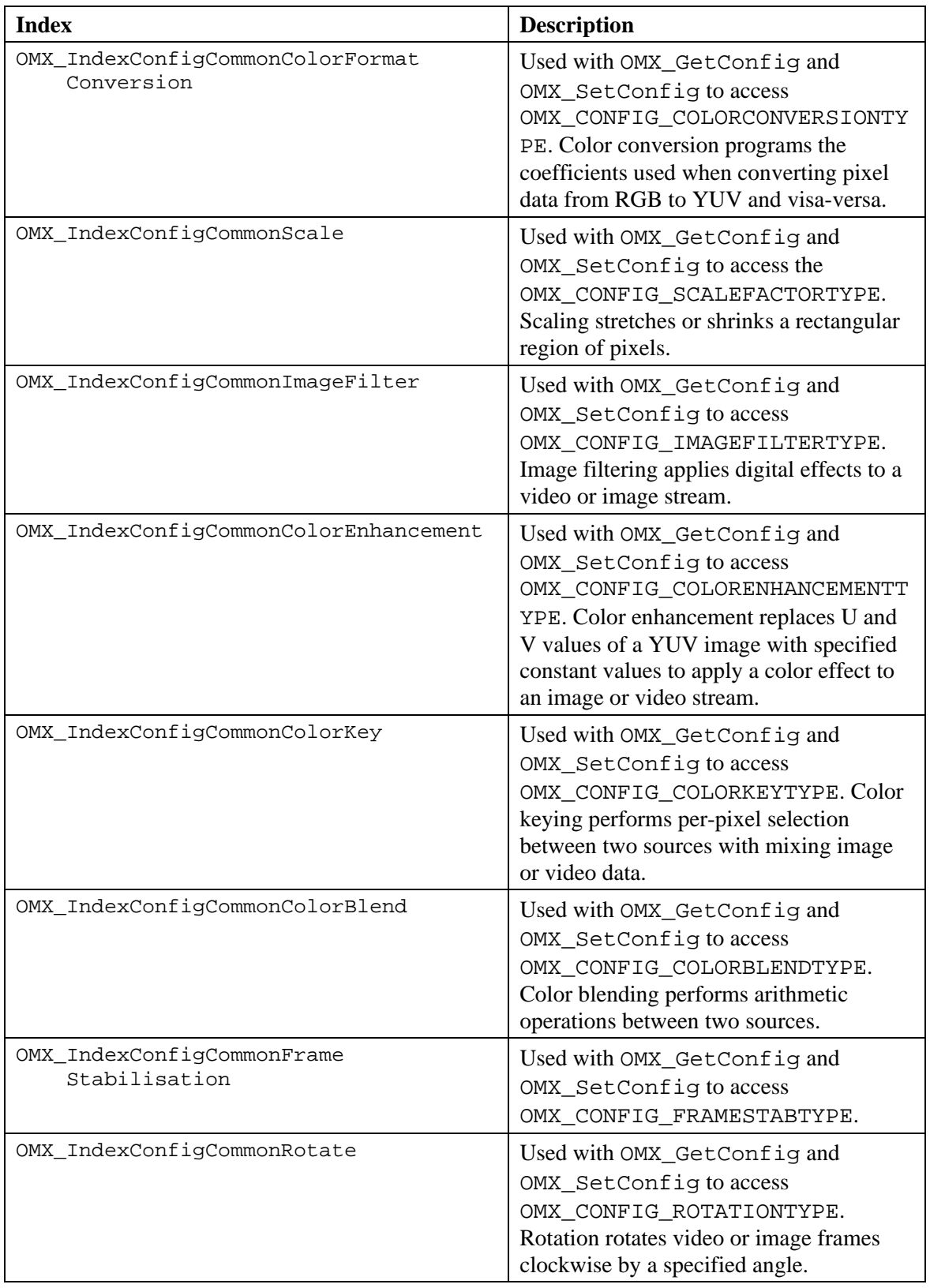

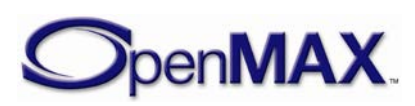

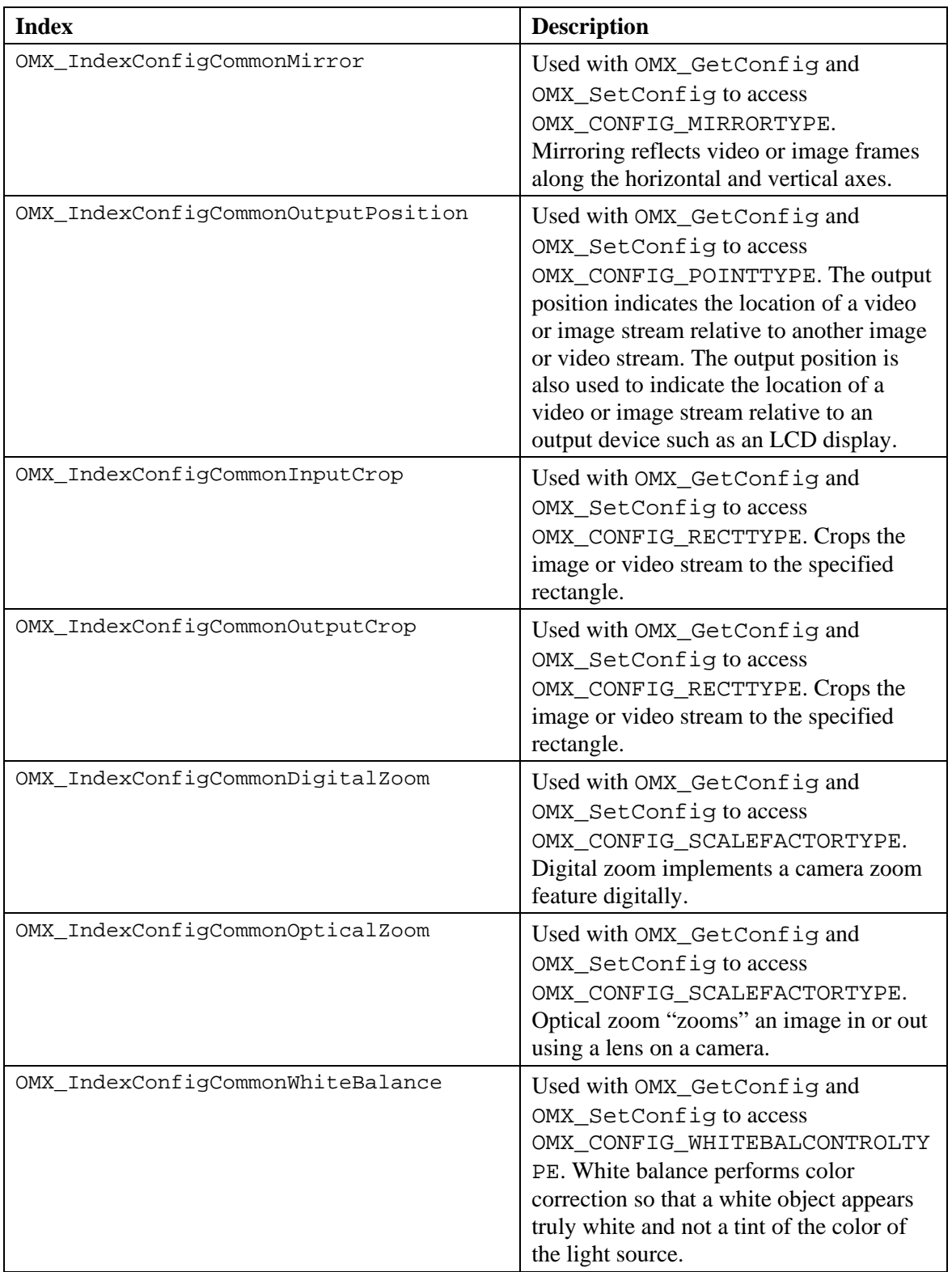

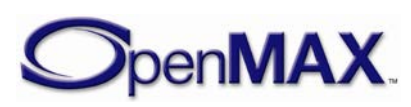

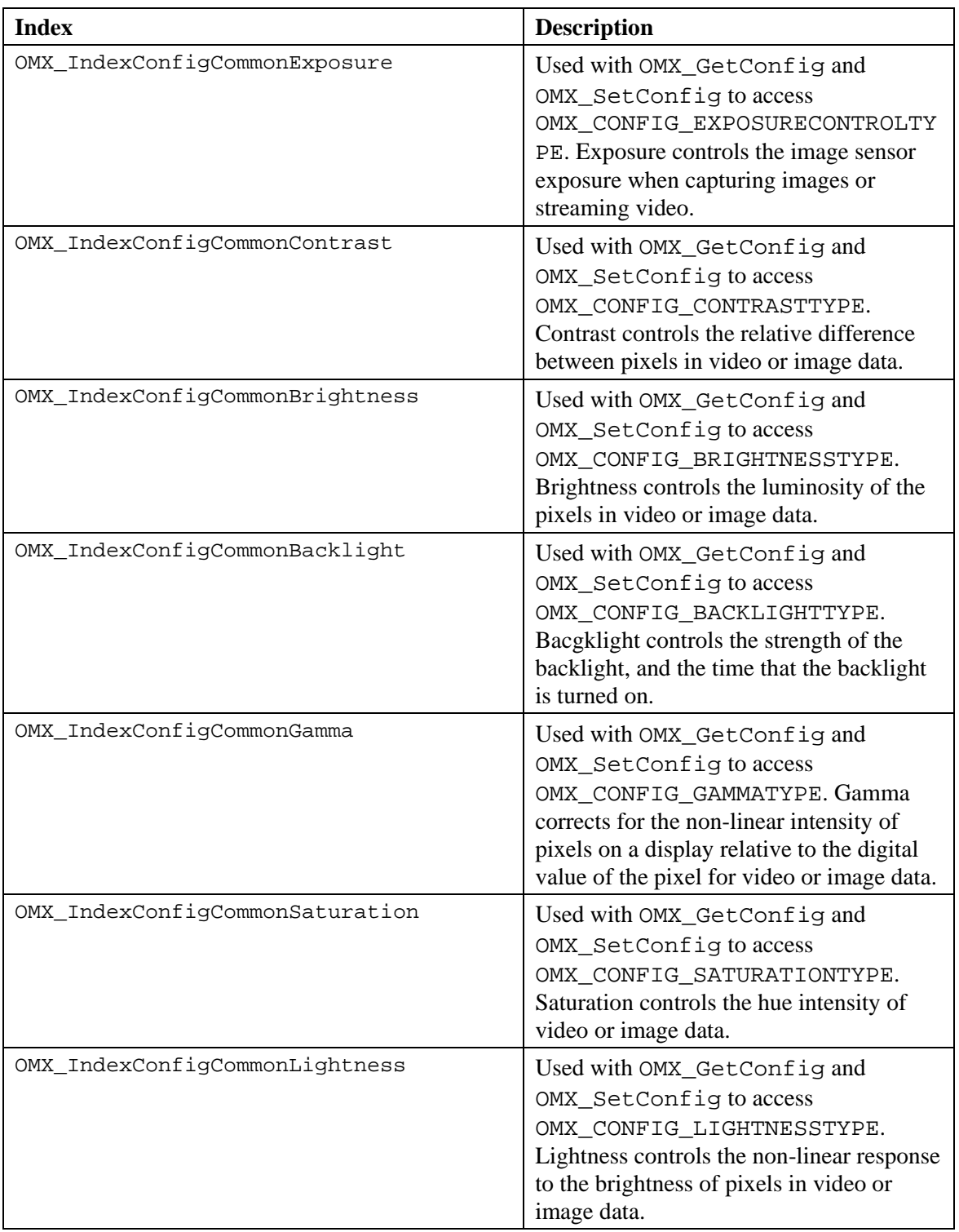

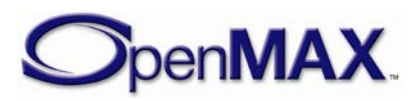
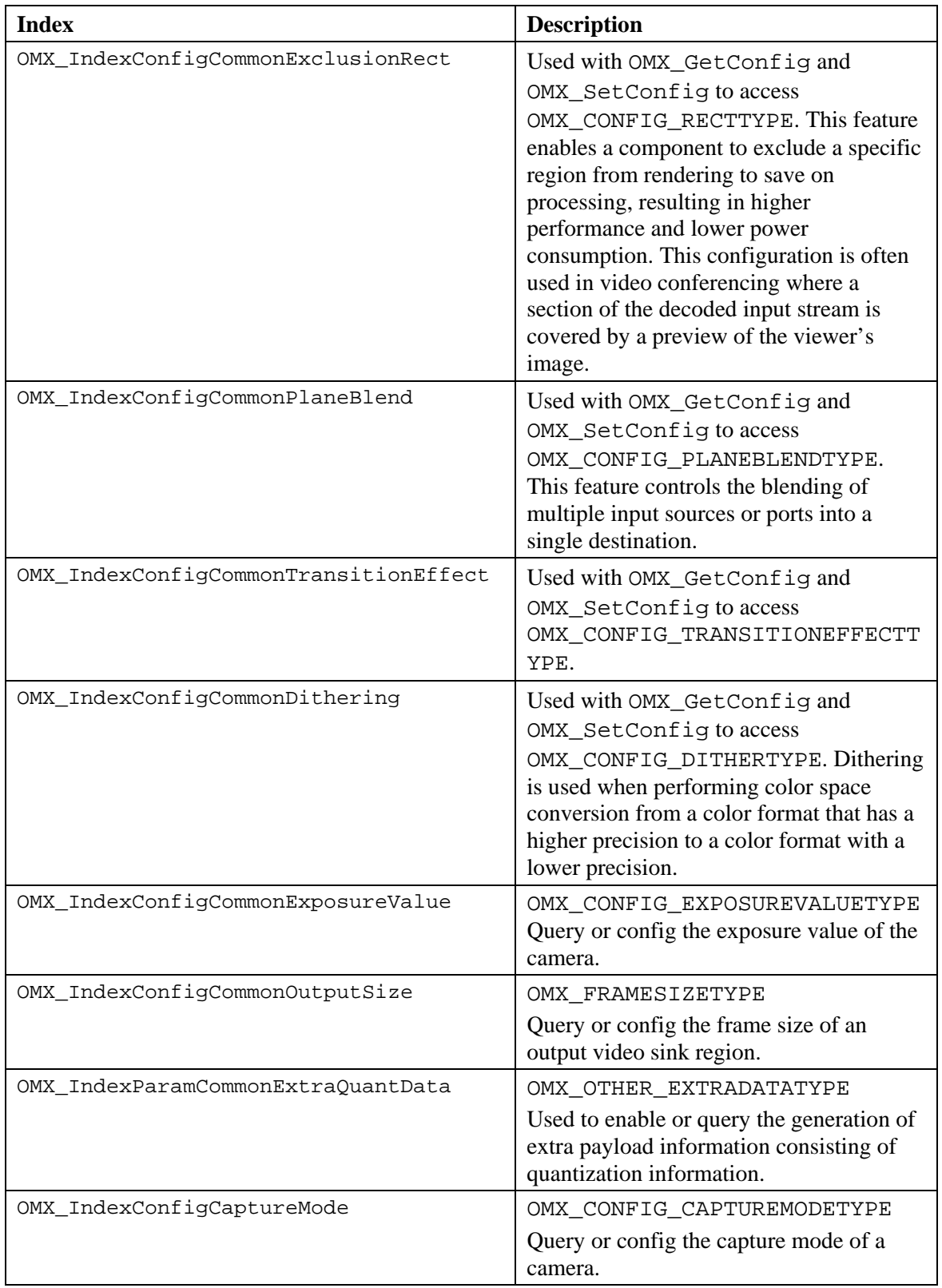

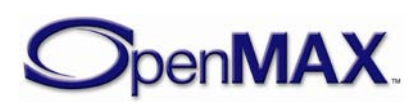

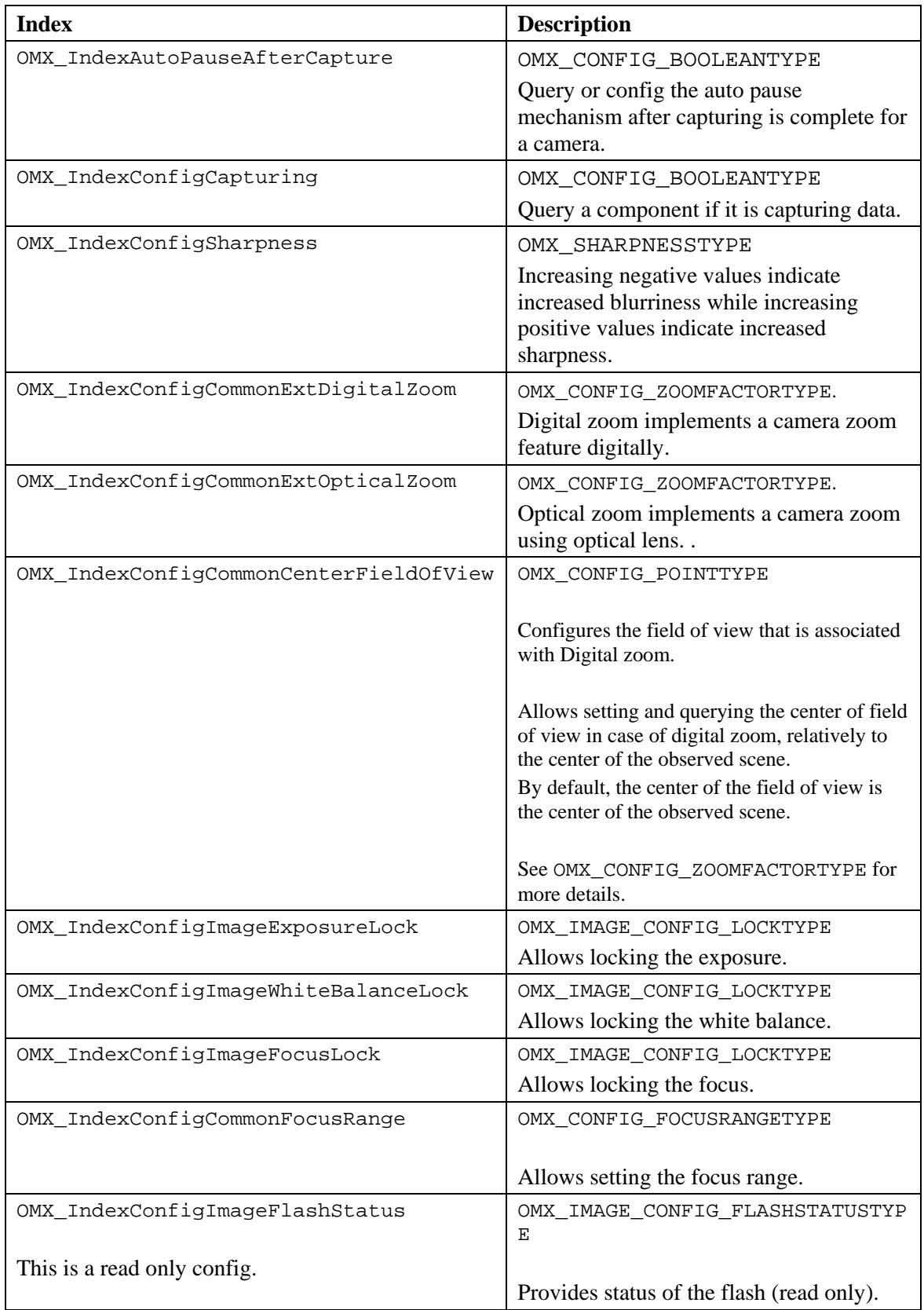

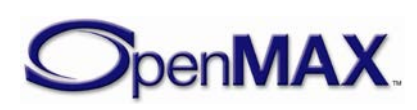

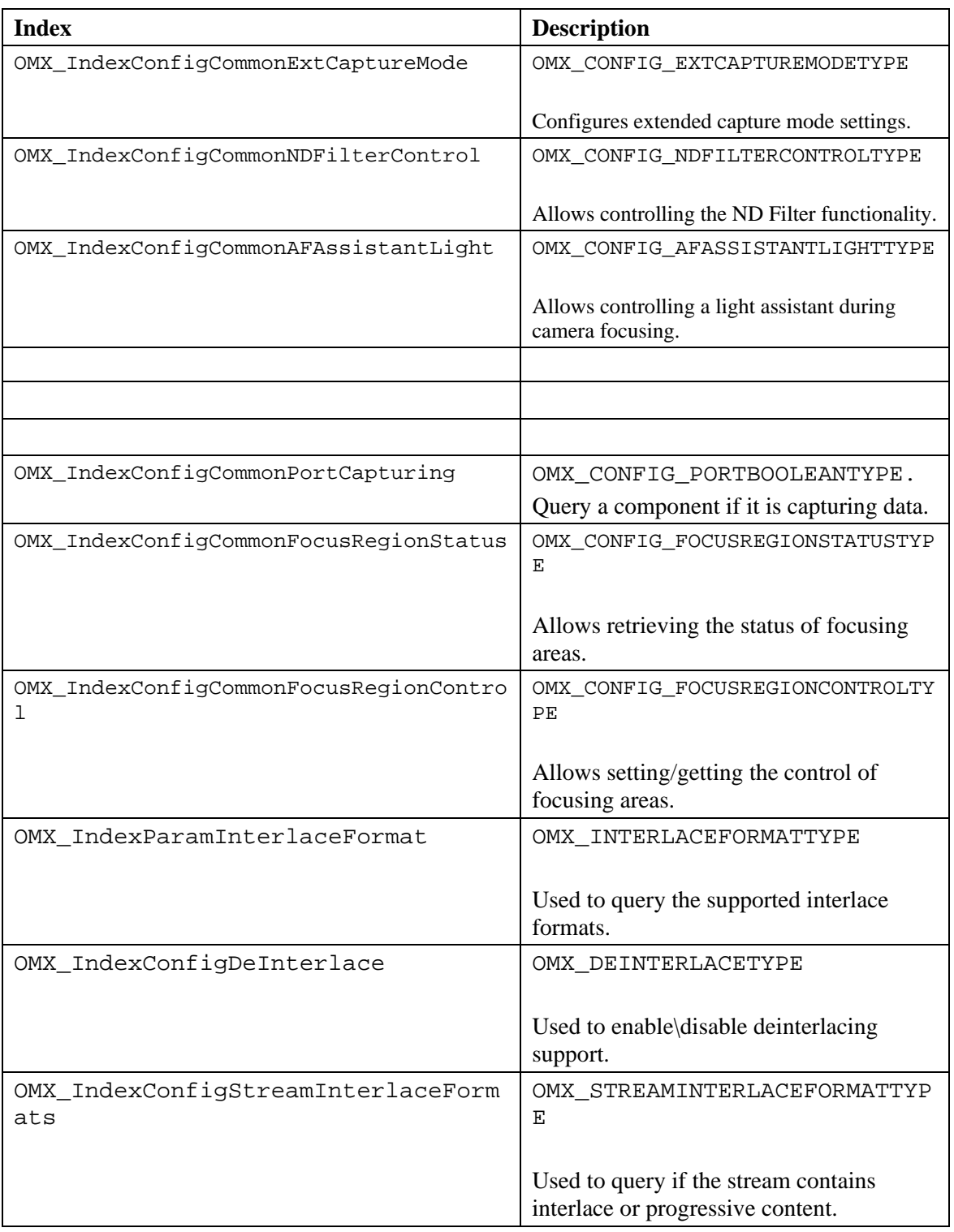

# *4.2.5 OMX\_PARAM\_DEBLOCKINGTYPE*

De-blocking is used to reduce the appearance of block-like artifacts that appear in compressed images or video streams.

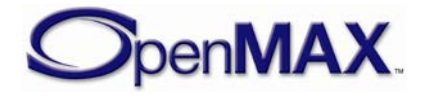

OMX\_PARAM\_DEBLOCKINGTYPE is defined as follows.

```
typedef struct OMX_PARAM_DEBLOCKINGTYPE {
     OMX_U32 nSize; 
    OMX VERSIONTYPE nVersion;
    OMX U32 nPortIndex;
     OMX_BOOL bDeblocking; 
 OMX_PARAM_DEBLOCKINGTYPE;
```
#### **4.2.5.1 Parameters**

The parameters for OMX\_PARAM\_DEBLOCKINGTYPE are defined as follows.

- nPortIndex represents the port that this structure applies to.
- bDeblocking is a Boolean value that enables or disables de-blocking.

### *4.2.6 OMX\_PARAM\_INTERLEAVETYPE*

Interleaving is used to interleave or de-interleave pixel data between multiple ports. When interleaving, a component uses pixel data from multiple input ports to merge into a single output port. When de-interleaving, a component uses pixel data from a single input port, splitting the color channels into separate output ports.

For example, an input port receiving 16-bit RGB can de-interleave R, G, and B color channels to three separate output ports, where the output ports are formatted as monochrome.

Similarly, a component could interleave three luminance ports containing Y, U, and V data into a single output port formatted as YUV420.

The OMX PARAM INTERLEAVETYPE structure interleaves pixel data. OMX\_PARAM\_INTERLEAVETYPE is defined as follows.

```
typedef struct OMX_PARAM_INTERLEAVETYPE {
    OMX_U32 nSize; 
    OMX VERSIONTYPE nVersion;
    OMX U32 nPortIndex;
     OMX_BOOL bEnable; 
     OMX_U32 nInterleavePortIndex;
 OMX PARAM INTERLEAVETYPE;
```
### **4.2.6.1 Parameters**

The parameters for OMX\_PARAM\_INTERLEAVETYPE are defined as follows.

- nPortIndex represents the port that this structure applies to.
- bEnable is a Boolean value that enables interleaving.
- nInterleavePortIndex indicates the port to interleave or de-interleave with. When nPortIndex is an input port, nInterleavePortIndex contains the

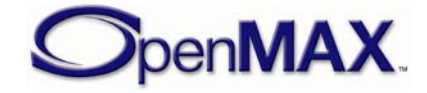

output port to interleave with. When nPortIndex is an output port, nInterleavePortIndex contains the input port to de-interleave with.

# *4.2.7 OMX\_PARAM\_SENSORMODETYPE*

The sensor mode is used to specify the frame rate and resolution that an image sensor or camera uses to capture image or video. The sensor mode is distinctly separate from the port on a video source, which may modify the resolution of the data produced by the image sensor.

OMX PARAM SENSORMODETYPE is defined as follows.

```
typedef struct OMX_PARAM_SENSORMODETYPE {
    OMX_U32 nSize; 
    OMX VERSIONTYPE nVersion;
   OMX U32 nPortIndex;
     OMX_U32 nFrameRate;
     OMX_BOOL bOneShot; 
     OMX_FRAMESIZETYPE sFrameSize;
 OMX PARAM SENSORMODETYPE;
```
### **4.2.7.1 Parameters**

The parameters for OMX\_PARAM\_SENSORMODETYPE are defined as follows.

- nPortIndex represents the port that this structure applies to.
- nFrameRate is the frame rate is in frames per second. This value is represented in Q16 format. The value 0x0 is used to indicate the frame rate is unknown, variable, or is not needed.
- bOneShot is a Boolean value that enables or disables one shot mode.
- sFrameSize is the resolution of the image sensor mode provided in the form of OMX\_FRAMESIZETYPE.

### *4.2.8 OMX\_FRAMESIZETYPE*

Frame size is a generic structure used to indicate the size of a frame. This structure is referred to by the OMX\_PARAM\_SENSORMODETYPE structure.

OMX\_FRAMESIZETYPE is defined as follows.

```
typedef struct OMX_FRAMESIZETYPE {
    OMX_U32 nSize; 
    OMX VERSIONTYPE nVersion;
     OMX_U32 nPortIndex; 
    OMX U32 nWidth;
    OMX U32 nHeight;
 OMX FRAMESIZETYPE;
```
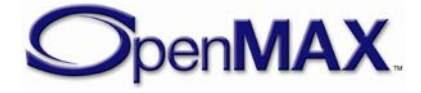

### **4.2.8.1 Parameters**

The parameters for OMX\_FRAMESIZETYPE are defined as follows.

- nPortIndex represents the port that this structure applies to.
- nWidth is the width of the rectangle in pixels.
- nHeight is the height of the rectangle in pixels.

### *4.2.9 OMX\_CONFIG\_COLORCONVERSIONTYPE*

Color conversion is used to specify the coefficients when converting image or video pixel data from YUV to RGB and visa-versa.

Converting from RGB to YUV format uses the following standard formulae:

*Y = 0.299R + 0.587G + 0.114B U = -0.147R - 0.289G + 0.436B V = 0.615R - 0.515G - 0.100B*

Converting from YUV to RGB format uses the following standard formulae:

*R = Y + 1.140V G = Y - 0.395U - 0.581V B = Y + 2.032U*

The color matrix and color offset specified in the color conversion allow for the coefficients used when converting from RGB to YUV and visa-versa to be programmed explicitly.

OMX\_CONFIG\_COLORCONVERSIONTYPE is defined as follows.

```
typedef struct OMX_CONFIG_COLORCONVERSIONTYPE {
     OMX_U32 nSize; 
    OMX VERSIONTYPE nVersion;
     OMX_U32 nPortIndex; 
     OMX_S32 xColorMatrix[3][3]; 
     OMX_S32 xColorOffset[4]; 
}OMX_CONFIG_COLORCONVERSIONTYPE;
```
### **4.2.9.1 Parameters**

The parameters for OMX\_CONFIG\_COLORCONVERSIONTYPE are defined as follows.

- nPortIndex represents the port that this structure applies to.
- xColorMatrix[3][3] is the color conversion matrix when converting from RGB to YUV in Q16 format with the following standard formulae:

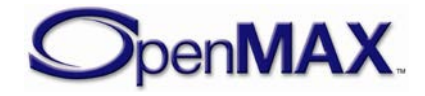

 $Y = Yr^*R + Yg^*G + Yb^*B$  $U = Ur^*R - Ug^*G + Ub^*B$  $V = Vr^*R - Vg^*G - Vb^*B$ 

Each constant is represented in the 3x3 matrix as:

```
Yr Yg Yb
Ur Ug Ub
Vr Vg Vb
```
Y constants are in the first row, followed by U and V constants in subsequent rows. All constants multiplied against red color values are in the first column followed by green and blue color constants, as follows

```
xColorMatrix[1][1] = Yr
xColorMatrix[3][3] = Vb,
xColorMatrix[1][3] = Yb
```
• xColorOffset[4] is the color conversion vector when converting from YUV to RGB in Q16 format. The standard formulae are as follows:

$$
R = Y + CI*U
$$
  
\n
$$
G = Y - C2*U - C3*V
$$
  
\n
$$
B = Y - C4*V
$$

Each constant is represented in the array:

*C1 C2 C3 C4*

# *4.2.10 OMX\_CONFIG\_SCALEFACTORTYPE*

Scaling is used to stretch or shrink video or image data on the specified input or output port.

OMX\_CONFIG\_SCALEFACTORTYPE is defined as follows.

```
typedef struct OMX_CONFIG_SCALEFACTORTYPE {
     OMX_U32 nSize; 
     OMX_VERSIONTYPE nVersion; 
    OMX U32 nPortIndex;
     OMX_S32 xWidth; 
     OMX_S32 xHeight; 
}OMX_CONFIG_SCALEFACTORTYPE;
```
### **4.2.10.1 Parameters**

The parameters for OMX\_CONFIG\_SCALEFACTORTYPE are defined as follows.

- nPortIndex represents the port that this structure applies to.
- xWidth is the scaling in the horizontal direction in Q16 format (i.e., signed 15.16 fixed pointed format). For example, a scaling factor of 0x10000 would not change the width, but a scaling factor of 0x8000 would scale the width by 50%.

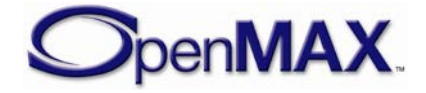

• xHeight is the scaling in the vertical direction in Q16 format (i.e., signed 15.16) fixed pointed format). For example, a scaling factor of 0x10000 would not change the height, but a scaling factor of 0x20000 would scale the height by 200%.

### *4.2.11 OMX\_CONFIG\_IMAGEFILTERTYPE*

Image filtering is used to apply digital effects to video or image data on the specified port.

OMX\_CONFIG\_IMAGEFILTERTYPE is defined as follows.

```
typedef struct OMX_CONFIG_IMAGEFILTERTYPE {
     OMX_U32 nSize; 
    OMX VERSIONTYPE nVersion;
    OMX U32 nPortIndex;
     OMX_IMAGEFILTERTYPE eImageFilter; 
 OMX_CONFIG_IMAGEFILTERTYPE;
```
### **4.2.11.1 Parameters**

The parameters for OMX CONFIG IMAGEFILTERTYPE are defined as follows.

- nPortIndex represents the port that this structure applies to.
- eImageFilter is the enumerated valued indicating the image filter used. [Table](#page-259-0)  [4-34](#page-259-0) details the values that can be selected for the image filter.

<span id="page-259-0"></span>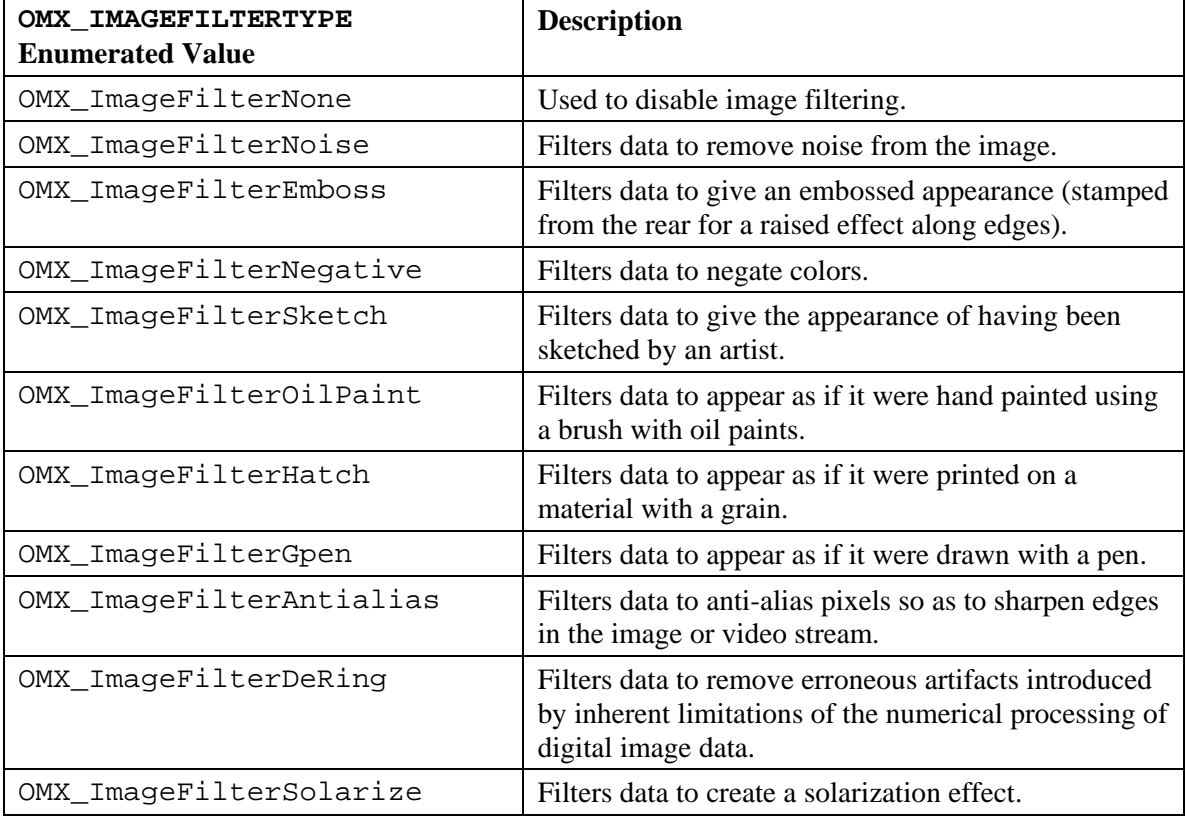

#### **Table 4-34: Image Filter Values**

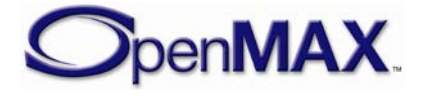

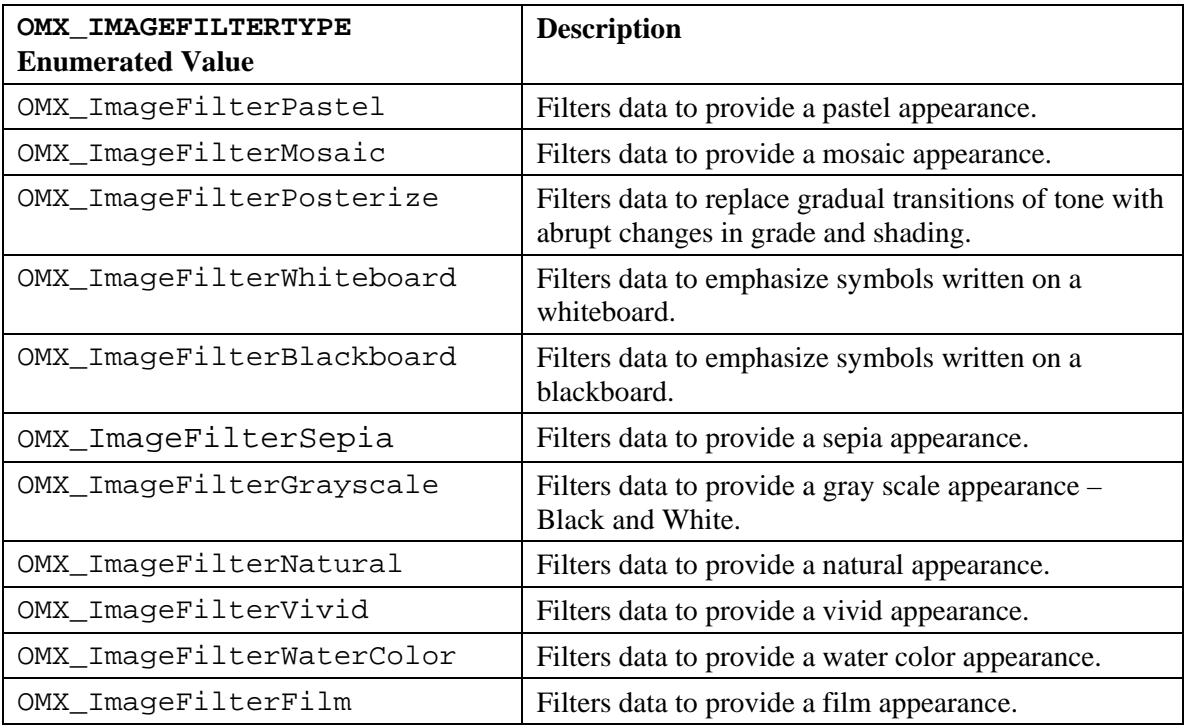

# *4.2.12 OMX\_CONFIG\_COLORENHANCEMENTTYPE*

Color enhancement is applied to image or video data in YUV formats, where the U and V color components of each pixel are replaced with the specified values. Replacement occurs for each pixel and every frame. This enables a component to add specified color hues to the data. For example, this configuration can be used to convert color image or video data to sepia tone.

OMX\_CONFIG\_COLORENHANCEMENTTYPE is defined as follows.

```
typedef struct OMX_CONFIG_COLORENHANCEMENTTYPE {
    OMX_U32 nSize; 
     OMX_VERSIONTYPE nVersion; 
     OMX_U32 nPortIndex; 
    OMX BOOL bColorEnhancement;
    OMX U8 nCustomizedU;
    OMX U8 nCustomizedV;
 } OMX_CONFIG_COLORENHANCEMENTTYPE;
```
### **4.2.12.1 Parameters**

The parameters for OMX\_CONFIG\_COLORENHANCEMENTTYPE are defined as follows.

- nPortIndex represents the port that this structure applies to.
- bColorEnhancement is the Boolean value that enables or disables color enhancement.
- nCustomizedU is a value for replacing the U color component of each pixel. The range of values is 0-255. Practical values are in the range of 16-240.

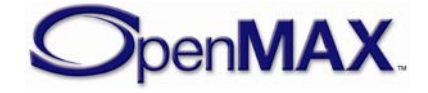

• nCustomizedV is the value for replacing the V color component of each pixel. The range of values is 0-255. Practical values are in the range of 16-240.

# *4.2.13 OMX\_CONFIG\_COLORKEYTYPE*

Color keying is used to perform per-pixel selection between two sources when mixing image or video data.

OMX\_CONFIG\_COLORKEYTYPE is defined as follows.

```
typedef struct OMX_CONFIG_COLORKEYTYPE {
     OMX_U32 nSize; 
    OMX VERSIONTYPE nVersion;
    OMX U32 nPortIndex;
     OMX_U32 nARGBColor; 
     OMX_U32 nARGBMask; 
} OMX_CONFIG_COLORKEYTYPE;
```
### **4.2.13.1 Parameters**

The parameters for OMX\_CONFIG\_COLORKEYTYPE are defined as follows.

- nPortIndex represents the port that this structure applies to.
- nARGBColor indicates a 32-bit color used for keying, where bits 0-7 are blue, bits 15-8 are green, bits 24-16 are red, and bits 31-24 are for alpha. The 32-bit ARGB color is converted to the RGB color format of the port before performing keying operations.
- nARGBMask indicates a 32-bit logical AND mask, which is converted to the RGB color format of the port before performing keying operations.

# *4.2.14 OMX\_CONFIG\_COLORBLENDTYPE*

<span id="page-261-0"></span>Color blending is used to perform arithmetic operations between two sources when mixing image or video data. If more than one input port (representing a plane) on a component is using this config, it should be used in conjunction with OMX\_CONFIG\_PLANEBLENDTYPE to specify the Z-order of the different ports via the nDepth field.

OMX CONFIG COLORBLENDTYPE is defined as follows.

```
typedef struct OMX CONFIG COLORBLENDTYPE {
    OMX U32 nSize;
    OMX VERSIONTYPE nVersion;
     OMX_U32 nPortIndex; 
     OMX_U32 nRGBAlphaConstant;
    OMX COLORBLENDTYPE eColorBlend;
 OMX CONFIG COLORBLENDTYPE;
```
### **4.2.14.1 Parameters**

The parameters for OMX\_CONFIG\_COLORBLENDTYPE are defined as follows.

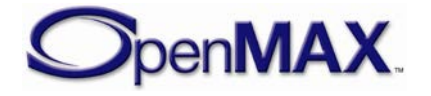

- nPortIndex represents the port that this structure applies to.
- nRGBAlphaConstant is the 32-bit per color channel constant alpha value for blending when the eColorBlend is set to OMX\_ColorBlendAlphaConstant on an input port. If defined on an output port, the nRGBAlphaConstant value is written as the per pixel alpha value in the composed image (if the output format supports per pixel alpha). If eColorBlend is OMX\_ColorBlendAlphaPerPixel is defined, the nRGBAlphaConstant value is ignored and the alpha coefficients for the output buffer are taken from the corresponding alpha values of the lowest nDepth (=highest value) input plane.

A value of 0 means fully transparent and a value of 1 (0xFFFFFFFF) means opaque.

• eColorBlend is the enumerated value indicating the color blend operation used. eColorBlend is only valid when set on ports representing the image source input (highest nDepth (=lowest value) plane) or on the composed plane. If set on an output port, assuming the output format supports per pixel alpha, the nRGBAlphaConstant value is taken (with eColorBlend = OMX\_ColorBlendAlphaConstant) or the alpha value of the lowest nDepth plane is taken (eColorBlend = OMX\_ColorBlendAlphaPerPixel), as per pixel alpha value in the composed image. Note in the latter case a) if the input (alpha) format does not

equal the composed image (alpha) format, the implicit color space conversion takes care of re-calculating the alpha value, and b) if the input format does not have an alpha value, the per pixel alpha value of the composed plane is set to nontransparent. [Table 4-35](#page-262-0) details the values that can be selected for color blending.

<span id="page-262-0"></span>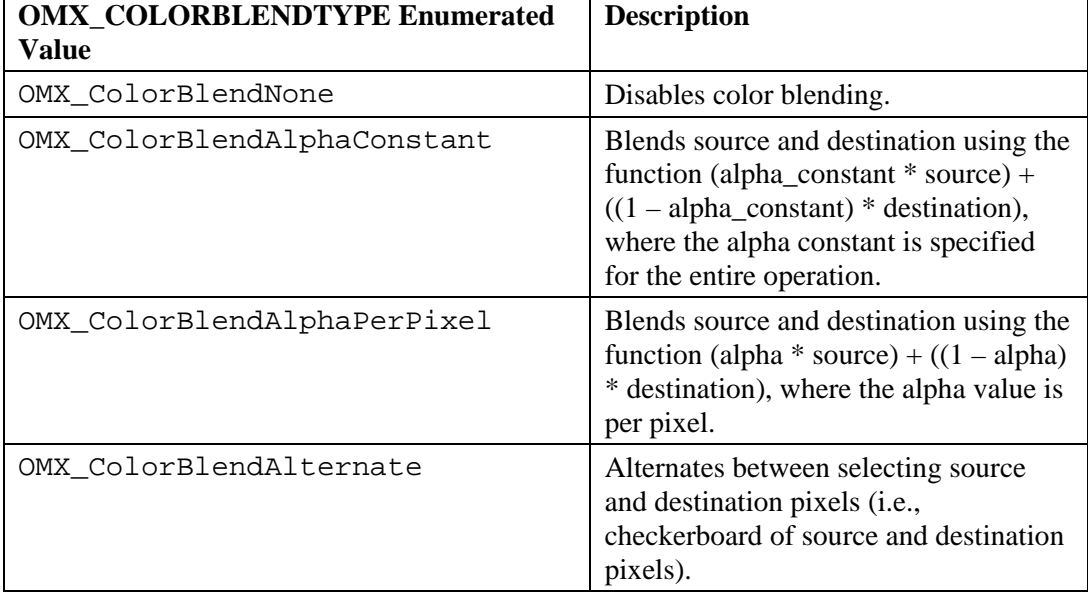

#### **Table 4-35: Color Blending Values**

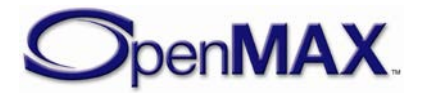

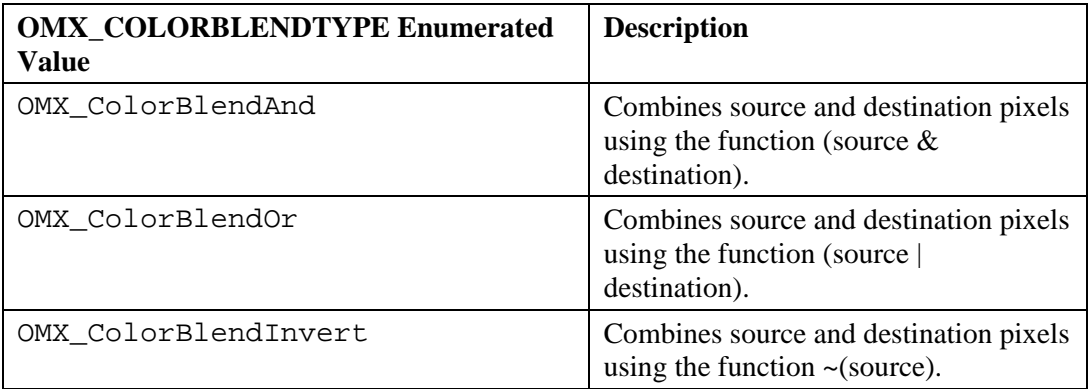

# *4.2.15 OMX\_CONFIG\_FRAMESTABTYPE*

Frame stabilization reduces motion blur during image capture or video recording. Frame stabilization is most often associated with camera sensor source components, a camera sensor filter, or a digital signal processor (DSP).

The frame stabilization feature compensates for the extremely unsteady nature of cameras on handheld devices such as a cell phone or personal digital assistant (PDA).

OMX\_CONFIG\_FRAMESTABTYPE is defined as follows.

```
typedef struct OMX_CONFIG_FRAMESTABTYPE {
     OMX_U32 nSize; 
     OMX_VERSIONTYPE nVersion; 
     OMX_U32 nPortIndex; 
     OMX_BOOL bStab; 
 OMX CONFIG FRAMESTABTYPE;
```
### **4.2.15.1 Parameters**

The parameters for OMX CONFIG FRAMESTABTYPE are defined as follows.

- nPortIndex represents the port that this structure applies to.
- bStab is the Boolean value that enables or disables frame stabilization.

### *4.2.16 OMX\_CONFIG\_ROTATIONTYPE*

Rotation is applied to image or video data on a specified port. Components may support rotation only on right angles such as  $0^{\circ}$ ,  $90^{\circ}$ ,  $180^{\circ}$ , and  $270^{\circ}$ , although components may support arbitrary rotation angles. Values are interpreted as clockwise.

OMX\_CONFIG\_ROTATIONTYPE is defined as follows.

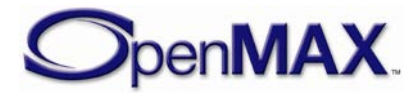

```
typedef struct OMX_CONFIG_ROTATIONTYPE {
     OMX_U32 nSize; 
     OMX_VERSIONTYPE nVersion; 
     OMX_U32 nPortIndex; 
     OMX_S32 nRotation; 
 OMX_CONFIG_ROTATIONTYPE;
```
### **4.2.16.1 Parameters**

The parameters for OMX\_CONFIG\_ROTATIONTYPE are defined as follows.

- nPortIndex represents the port that this structure applies to.
- nRotation is an integer value that represents the angle of rotation. Some components may only support rotation on right angles such as 0°, 90°, 180°, and 270°. Positive value of nRotation indicates a clockwise rotation.

# *4.2.17 OMX\_CONFIG\_MIRRORTYPE*

Mirroring is applied to pixel or image data on a specified port. The data can be mirrored in the horizontal direction, vertical direction, or both horizontal and vertical directions.

OMX CONFIG MIRRORTYPE is defined as follows.

```
typedef struct OMX_CONFIG_MIRRORTYPE {
     OMX_U32 nSize; 
     OMX_VERSIONTYPE nVersion; 
    OMX U32 nPortIndex;
     OMX_MIRRORTYPE eMirror; 
 OMX_CONFIG_MIRRORTYPE;
```
### **4.2.17.1 Parameters**

The parameters for OMX\_CONFIG\_MIRRORTYPE are defined as follows.

- nPortIndex represents the port that this structure applies to.
- eMirror contains the enumerated values indicating the mirroring applied to image or video data. OMX\_MirrorNone is used to disable mirroring or have no mirroring. [Table 4-36](#page-264-0) identifies the mirroring values.

<span id="page-264-0"></span>

| OMX MIRRORTYPE<br><b>Enumerated Value</b> | <b>Description</b>                                                                                                    |
|-------------------------------------------|----------------------------------------------------------------------------------------------------|
| OMX_MirrorNone                            | Disables mirroring (i.e., no mirroring).                                                                                              |
| OMX MirrorHorizontal                      | Mirrors pixels in the horizontal direction. Hence, pixel at<br>$0,1$ is swapped with pixel W, 1 where W is the width of<br>the image. |
| OMX MirrorVertical                        | Mirrors pixels in the vertical direction. Hence, pixel at<br>$1,0$ is swapped with pixel 1, H where H is the height of<br>the image.  |

**Table 4-36: Mirror Type Values**

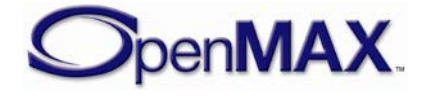

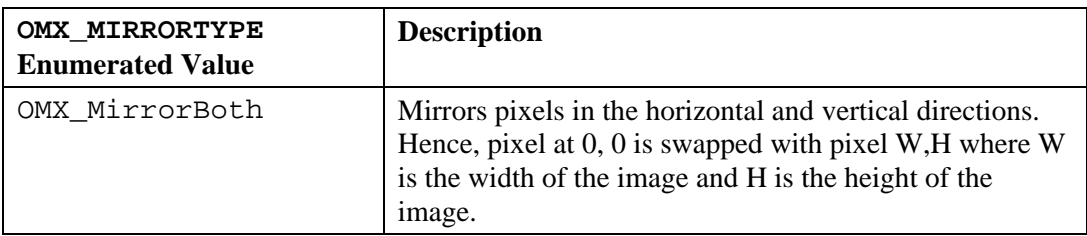

### *4.2.18 OMX\_CONFIG\_POINTTYPE*

A point is used to specify the location of image or video data on a port relative to another source image or video stream.

OMX\_CONFIG\_POINTTYPE is defined as follows.

```
typedef struct OMX_CONFIG_POINTTYPE {
     OMX_U32 nSize;
     OMX_VERSIONTYPE nVersion; 
     OMX_U32 nPortIndex; 
     OMX_S32 nX; 
     OMX_S32 nY; 
 OMX_CONFIG_POINTTYPE;
```
#### **4.2.18.1 Parameters**

The parameters for OMX\_CONFIG\_POINTTYPE are defined as follows.

- nPortIndex represents the port that this structure applies to.
- nX is the X-coordinate location in pixels in the horizontal direction with respect to the origin (0,0) located in the top-left corner of the image.
- nY is the Y-coordinate location in pixels in the vertical direction with respect to the origin (0,0) located in the top-left corner of the image.

# *4.2.19 OMX\_CONFIG\_RECTTYPE*

Rectangles are used with several configuration types to indicate orientation, position, inclusion, or exclusion.

OMX\_CONFIG\_RECTTYPE is defined as follows.

```
typedef struct OMX_CONFIG_RECTTYPE {
   OMX U32 nSize;
    OMX VERSIONTYPE nVersion;
    OMX U32 nPortIndex;
     OMX_S32 nLeft; 
    OMX_S32 nTop; 
   OMX U32 nWidth;
   OMX U32 nHeight;
 OMX CONFIG RECTTYPE;
```
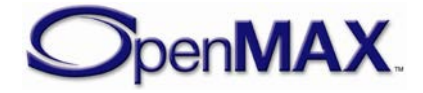

#### **4.2.19.1 Parameters**

The parameters for OMX\_CONFIG\_RECTTYPE are defined as follows.

- nPortIndex represents the port that this structure applies to.
- nLeft is the leftmost coordinate of the rectangle.
- nTop is the topmost coordinate of the rectangle.
- nWidth is the width of the rectangle in pixels.
- nHeight is the height of the rectangle in pixels.

nLeft and nTop coordinate values are with respect to the origin (0,0) located in the top-left corner of the image.

# *4.2.20 OMX\_CONFIG\_WHITEBALCONTROLTYPE*

White balance control is used with camera sensors to adjust the color temperature of the image so that pure white appears as white in the image. This adjustment can be controlled automatically or manually.

OMX\_CONFIG\_WHITEBALCONTROLTYPE is defined as follows.

```
typedef struct OMX_CONFIG_WHITEBALCONTROLTYPE {
     OMX_U32 nSize; 
     OMX_VERSIONTYPE nVersion; 
     OMX_U32 nPortIndex; 
     OMX_WHITEBALCONTROLTYPE eWhiteBalControl; 
} OMX_CONFIG_WHITEBALCONTROLTYPE;
```
### **4.2.20.1 Parameters**

The parameters for OMX\_CONFIG\_WHITEBALCONTROLTYPE are defined as follows.

- nPortIndex represents the port that this structure applies to.
- eWhiteBalControl is the enumerated valued indicating the type of white balance control used. [Table 4-37](#page-266-0) details the values that can be selected for white balance control.

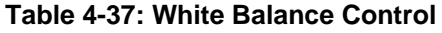

<span id="page-266-0"></span>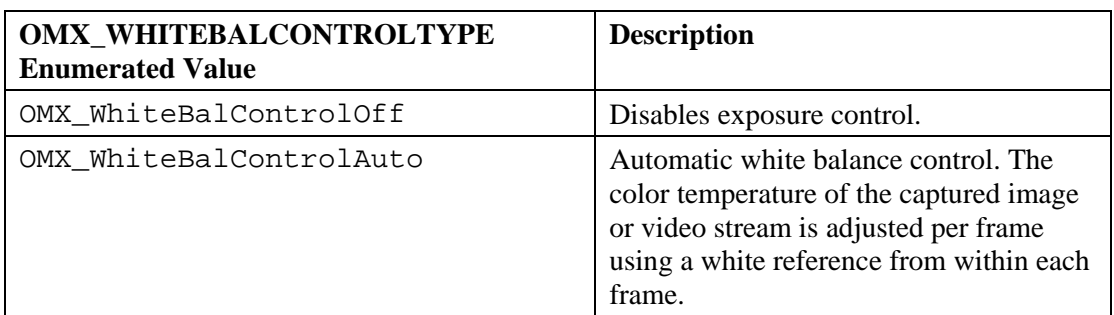

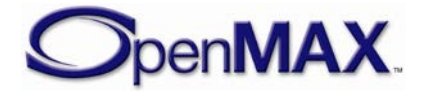

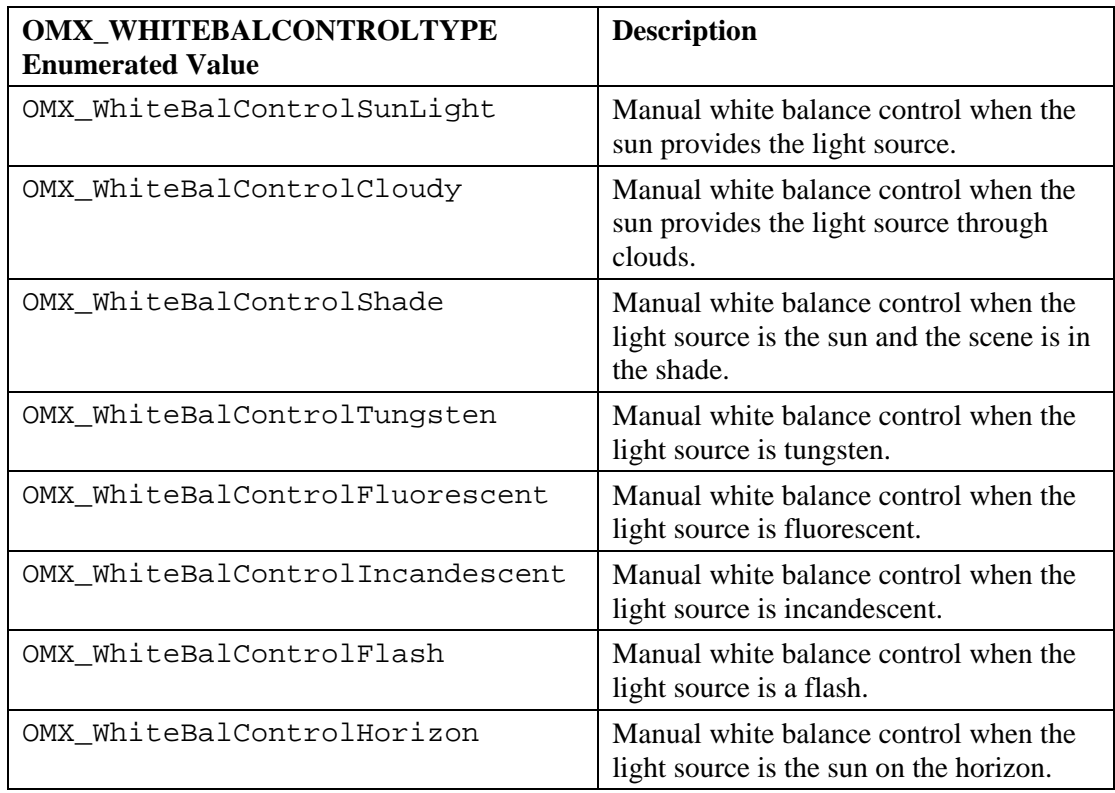

### *4.2.21 OMX\_CONFIG\_EXPOSURECONTROLTYPE*

Exposure is used to control the image sensor exposure when capturing images or streaming video.

OMX\_CONFIG\_EXPOSURECONTROLTYPE is defined as follows.

```
typedef struct OMX_CONFIG_EXPOSURECONTROLTYPE {
     OMX_U32 nSize; 
     OMX_VERSIONTYPE nVersion; 
     OMX_U32 nPortIndex; 
     OMX_EXPOSURECONTROLTYPE eExposureControl; 
} OMX_CONFIG_EXPOSURECONTROLTYPE;
```
### **4.2.21.1 Parameters**

The parameters for OMX\_CONFIG\_EXPOSURECONTROLTYPE are defined as follows.

- nPortIndex represents the port that this structure applies to.
- <span id="page-267-0"></span>• eExposureControl is an enumerated value that selects the type of exposure used. [Table 4-38](#page-267-0) details the values that can be selected for exposure.

#### **Table 4-38: Exposure Control**

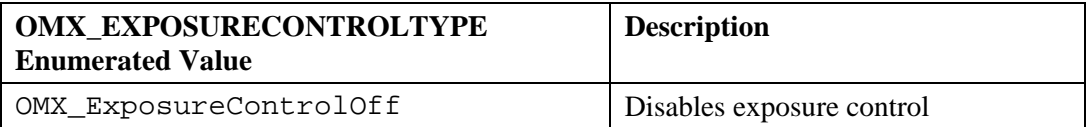

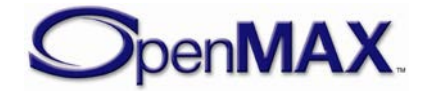

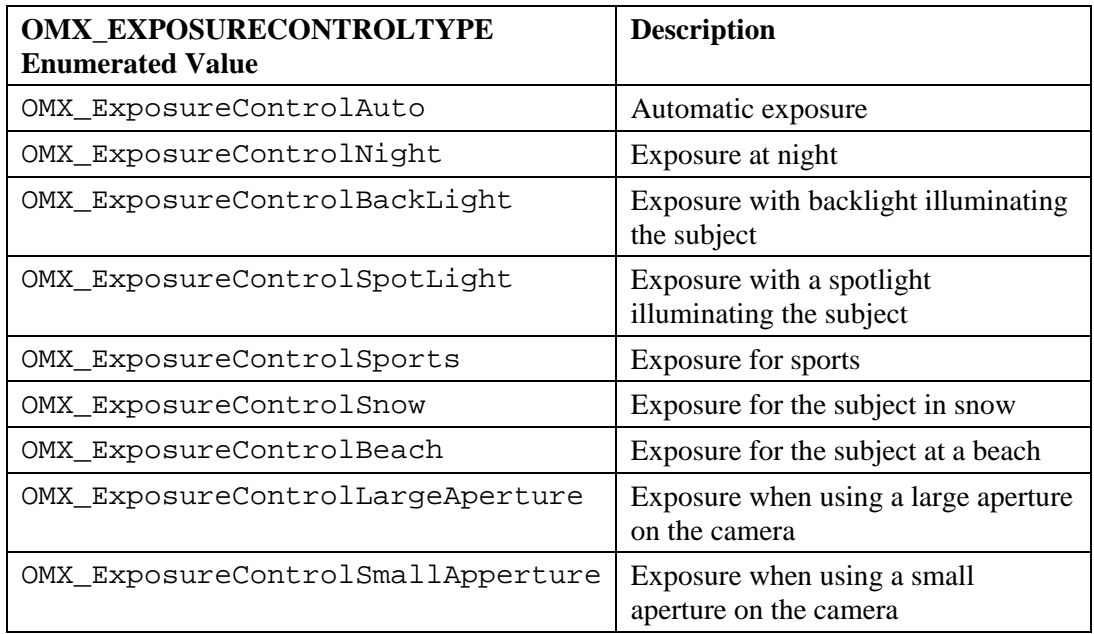

# *4.2.22 OMX\_CONFIG\_CONTRASTTYPE*

Contrast controls the relative difference between the pixels. Contrast is applied to image or video data on the specified port.

OMX\_CONFIG\_CONTRASTTYPE is defined as follows.

```
typedef struct OMX_CONFIG_CONTRASTTYPE {
    OMX_U32 nSize; 
     OMX_VERSIONTYPE nVersion; 
    OMX U32 nPortIndex;
    OMX S32 nContrast;
  OMX CONFIG CONTRASTTYPE;
```
### **4.2.22.1 Parameters**

The parameters for OMX\_CONFIG\_CONTRASTTYPE are defined as follows.

- nPortIndex represents the port that this structure applies to.
- nContrast is the value for contrast. The range of values is -100 to 100. The value 0x0 indicates no contrast change to pixel data.

# *4.2.23 OMX\_CONFIG\_BRIGHTNESSTYPE*

Brightness controls the luminosity of the pixels in the video or image data. Brightness is applied to the image or video data on the specified port.

OMX CONFIG BRIGHTNESSTYPE is defined as follows.

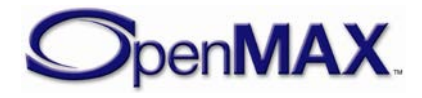

```
typedef struct OMX_CONFIG_BRIGHTNESSTYPE {
     OMX_U32 nSize; 
     OMX_VERSIONTYPE nVersion; 
     OMX_U32 nPortIndex; 
    OMX U32 nBrightness;
 OMX CONFIG BRIGHTNESSTYPE;
```
### **4.2.23.1 Parameters**

The parameters for OMX\_CONFIG\_BRIGHTNESSTYPE are defined as follows.

- nPortIndex represents the port that this structure applies to.
- nBrightness is the value for brightness in the range 0% to 100%, where 0% produces all black pixels and 100% produces entirely white.

# *4.2.24 OMX\_CONFIG\_BACKLIGHTTYPE*

The backlight of a flat panel type of display such as a liquid crystal display (LCD) or a thin film transistor (TFT) panel can be controlled using this configuration setting. The IL client sets the percentage brightness of the backlight and the timeout before the backlight automatically turns off.

OMX CONFIG BACKLIGHTTYPE is defined as follows.

```
typedef struct OMX_CONFIG_BACKLIGHTTYPE {
     OMX_U32 nSize; 
    OMX VERSIONTYPE nVersion;
     OMX_U32 nPortIndex; 
    OMX U32 nBacklight;
    OMX U32 nTimeout;
} OMX_CONFIG_BACKLIGHTTYPE;
```
### **4.2.24.1 Parameters**

The parameters for OMX\_CONFIG\_BACKLIGHTTYPE are defined as follows.

- nPortIndex represents the port that this structure applies to.
- nBacklight is a value that represents the backlight brightness. The range of values is 0% to 100%, where 0% is completely off and 100% is full backlight intensity.
- nTimeout is the number of milliseconds before the backlight automatically turns off. A value of 0x0 forces the backlight to remain on.

# *4.2.25 OMX\_CONFIG\_GAMMATYPE*

Gamma is applied to the image or pixel data on the specified port to correct for the nonlinear response to the brightness of pixels on a display relative to the digital value of the pixel. Gamma correction is typically applied when data is captured digitally by a camera source, or when data is shown on a display device such as a panel, CRT, or TV.

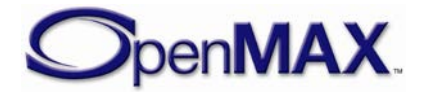

OMX CONFIG GAMMATYPE is defined as follows.

```
typedef struct OMX_CONFIG_GAMMATYPE {
     OMX_U32 nSize; 
    OMX VERSIONTYPE nVersion;
   OMX U32 nPortIndex;
     OMX_S32 nGamma; 
 OMX_CONFIG_GAMMATYPE;
```
#### **4.2.25.1 Parameters**

The parameters for OMX\_CONFIG\_GAMMATYPE are defined as follows.

- nPortIndex represents the port that this structure applies to.
- nGamma is the display gamma expressed in Q16 format (usually in the 2.0 to 4.0) range). The value 0 is not allowed. The details of how gamma correction is done are implementation-specific.

In general, an exponential relationship between the input and output pixel intensities is assumed (i.e.  $Vout = Vin<sup>^</sup>nGamma)$  and the gamma correction component is assumed to apply an inverse transfer function (i.e. Vgamma =  $\text{Vir}^{\wedge}(1/\text{nGamma}))$ . It is also assumed that the same nGamma value applies to all three color channels.

### *4.2.26 OMX\_CONFIG\_SATURATIONTYPE*

Saturation is applied to image or pixel data on the specified port to control the hue intensity.

OMX CONFIG SATURATIONTYPE is defined as follows.

```
typedef struct OMX_CONFIG_SATURATIONTYPE {
     OMX_U32 nSize; 
     OMX_VERSIONTYPE nVersion; 
    OMX U32 nPortIndex;
     OMX_S32 nSaturation; 
 OMX CONFIG SATURATIONTYPE;
```
#### **4.2.26.1 Parameters**

The parameters for OMX\_CONFIG\_SATURATIONTYPE are defined as follows.

- nPortIndex represents the port that this structure applies to.
- nSaturation is the value for saturation. The range of values is -100 to 100. The value 0x0 indicates no saturation change to pixel data. A value of -100 produces all black pixels, and a value of 100 produces all white pixels.

# *4.2.27 OMX\_CONFIG\_LIGHTNESSTYPE*

Lightness is applied to image or pixel data on the specified port to control the non-linear response to the brightness of pixels.

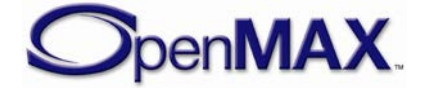

OMX\_CONFIG\_LIGHTNESSTYPE is defined as follows.

```
typedef struct OMX_CONFIG_LIGHTNESSTYPE {
     OMX_U32 nSize; 
    OMX VERSIONTYPE nVersion;
    OMX U32 nPortIndex;
    OMX S32 nLightness;
 OMX_CONFIG_LIGHTNESSTYPE;
```
### **4.2.27.1 Parameters**

The parameters for OMX\_CONFIG\_LIGHTNESSTYPE are defined as follows.

- nPortIndex represents the port that this structure applies to.
- nLightness is the value for lightness. The range of values is -100 to 100. The value 0x0 indicates no lightness change to pixel data. A value of -100 produces all black pixels, and a value of 100 produces all white pixels.

### *4.2.28 OMX\_CONFIG\_PLANEBLENDTYPE*

Plane blending is used to blend pixels from multiple sources into a single destination. The plane depth is specified such that planes with lower numbers are on top of planes with higher numbers. The blending of two planes with the same depth is undefined.

OMX\_CONFIG\_PLANEBLENDTYPE is defined as follows.

```
typedef struct OMX_CONFIG_PLANEBLENDTYPE {
     OMX_U32 nSize; 
     OMX_VERSIONTYPE nVersion; 
     OMX_U32 nPortIndex; 
    OMX U32 nDepth;
     OMX_U32 nAlpha; 
} OMX_CONFIG_PLANEBLENDTYPE;
```
#### **4.2.28.1 Parameters**

The parameters for OMX\_CONFIG\_PLANEBLENDTYPE are defined as follows.

- nPortIndex represents the port that this structure applies to.
- nDepth is the depth of the plane for the port. Lower values indicate higher planes, and higher values indicate lower planes. By default, the depth value is the same as the value of nPortIndex. The nDepth is only valid when set on an input port and ignored when applied to an output port.
- nAlpha indicates the alpha value used when blending planes, if the blending operation uses global alpha. When defined on an input port, the default blending operation is (source\_alpha \* source\_color) +  $((1 - source\_alpha)$  \* destination\_color)), where the source is the plane associated with the config and the destination is the blended result of all lower planes. If OMX\_CONFIG\_COLORBLENDTYPE is defined on the output port, the associated

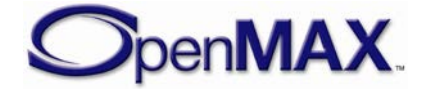

eColorBlend variable is used to determine the blending equation. For information on blending operations, see section [4.2.14.](#page-261-0) If defined on an output port, the nAlpha value is written as the per pixel alpha value in the end image (if the output format supports per pixel alpha), after performing the regular alpha calculations from the input ports if defined in combination.

# *4.2.29 OMX\_CONFIG\_TRANSITIONEFFECTTYPE*

A component may support producing output image or video frames based on two input frames, where the sequence of the output frames forms a transition from one input frame to the next.

OMX\_CONFIG\_TRANSITIONEFFECTTYPE is defined as follows.

```
typedef struct OMX_CONFIG_TRANSITIONEFFECTTYPE {
    OMX_U32 nSize;
   OMX VERSIONTYPE nVersion;
   OMX U32 nPortIndex;
   OMX TRANSITIONEFFECTTYPE eEffect;
} OMX_CONFIG_TRANSITIONEFFECTTYPE;
```
#### **4.2.29.1 Parameters**

The parameters for OMX\_CONFIG\_TRANSITIONEFFECTTYPE are defined as follows.

- nPortIndex represents the port that this structure applies to .
- eEffect is the enumerated value indicating the transition effect to be used to generate the output frames. details the possible values for transition effects.

**Table 4-39: eEffect Values**

| <b>OMX_TRANSITIONEFFECTTYPE value</b>     | <b>Transition Description</b>                                                                                               |
|-------------------------------------------|----------------------------------------------------------------------------------------------------|
| OMX_EffectNone                            | Used to disable or cancel<br>the current transition<br>effect.                                                              |
| OMX EffectFadeFromBlack                   | Fades from a solid black<br>frame to the desired input<br>frame.                                                            |
| OMX EffectFadeToBlack                     | Fades from the desired<br>input frame to a solid<br>black frame.                                                            |
| OMX_EffectUnspecifiedThroughConstantColor | A vendor specific effect<br>from the first input frame.<br>to the second using a<br>constant color frame mid<br>transition. |
| OMX EffectDissolve                        | Dissolves from the first<br>input frame to the second.                                                                      |

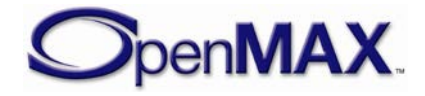

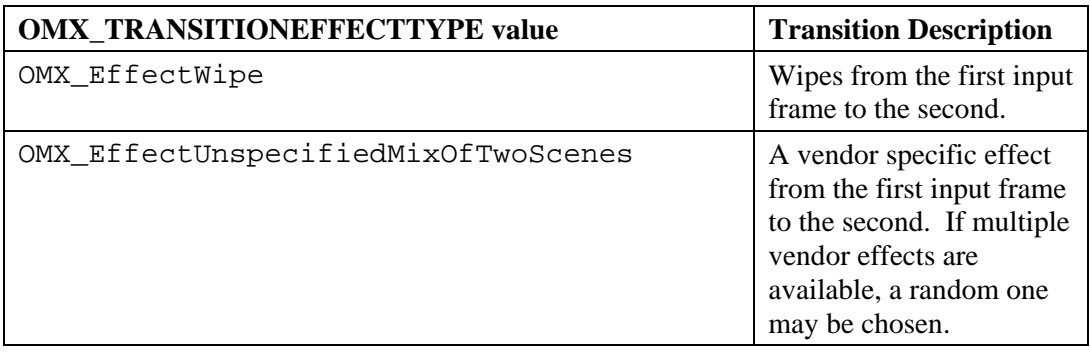

# *4.2.30 OMX\_CONFIG\_DITHERTYPE*

Dithering is used when performing color format conversion where the source color format has higher precision than the destination color format. Two standard types of dithering are supported: OMX\_DitherOrdered and

OMX\_DitherErrorDiffusion. OMX\_DitherOther provides a means for vendorspecific dithering algorithms.

OMX\_CONFIG\_DITHERTYPE is defined as follows.

```
typedef struct OMX_CONFIG_DITHERTYPE {
     OMX_U32 nSize;
     OMX_VERSIONTYPE nVersion;
   OMX U32 nPortIndex;
    OMX DITHERTYPE eDither;
  OMX CONFIG DITHERTYPE;
```
### **4.2.30.1 Parameters**

The parameters for OMX\_CONFIG\_DITHERTYPE are defined as follows.

- nPortIndex represents the port that this structure applies to.
- <span id="page-273-0"></span>• eDither is the type of dithering used when performing color format conversion. [Table 4-40](#page-273-0) details the values that can be selected for dithering.

| <b>OMX DITHERTYPE Enumerated Value</b> | <b>Description</b>                               |
|----------------------------------------|--------------------------------------------------|
| OMX_DitherNone                         | Disables dithering                               |
| OMX_DitherOrdered                      | Enables ordered dithering                        |
| OMX_DitherErrorDiffusion               | Enables error diffusion dithering                |
| OMX DitherOther                        | Enables a vendor specific dithering<br>algorithm |

**Table 4-40: Dithering Values**

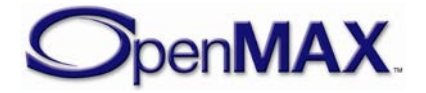

# *4.2.31 OMX\_CONFIG\_EXPOSUREVALUETYPE*

Exposure is the amount of light which falls upon the sensor of a digital camera. Shutter speed, sensitivity, and aperture are adjusted to achieve optimal exposure of a scene. Most digital cameras offer a variety of exposure modes, from fully-automatic to semiautomatic to full manual mode.

OMX CONFIG EXPOSUREVALUETYPE is defined as follows.

```
typedef struct OMX_CONFIG_EXPOSUREVALUETYPE {
     OMX_U32 nSize;
    OMX VERSIONTYPE nVersion;
    OMX U32 nPortIndex;
    OMX METERINGTYPE eMetering;
    OMX S32 xEVCompensation;
    OMX U32 nApertureFNumber;
     OMX_BOOL bAutoAperture;
    OMX U32 nShutterSpeedMsec;
     OMX_BOOL bAutoShutterSpeed;
     OMX_U32 nSensitivity;
    OMX BOOL bAutoSensitivity;
  OMX CONFIG EXPOSUREVALUETYPE;
```
### **4.2.31.1 Parameters**

The parameters for OMX\_CONFIG\_EXPOSUREVALUETYPE are defined as follows.

- nPortIndex represents the port that this structure applies to.
- <span id="page-274-0"></span>• eMetering is the metering type to be used. [Table 4-41](#page-274-0) lists the valid metering modes that can be used.

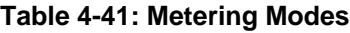

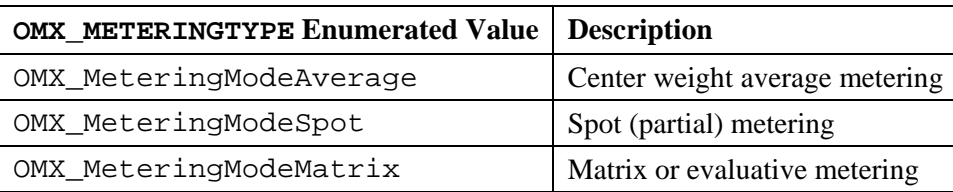

- xEVCompensation is the Exposure Value compensation defined in Q16 format.
- nApertureFNumber is the aperture f-stop setting defined in Q16 format. A value of 2 implies a "f/2" setting. This setting is only valid for SetConfig if auto aperture mode is disabled (via bAutoAperture) .
- bAutoAperture is a Boolean value indicating if auto-aperture is to be enabled and applied.
- nShutterSpeedMsec is the shutter speed specified in units of milliseconds. This setting is only valid for SetConfig if auto shutter speed is disabled (via bAutoShutterSpeed).

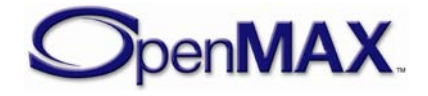

- bAutoShutterSpeed is a Boolean value indicating if auto shutter speed is to be enabled and applied.
- nSensitivity is the ISO sensitivity setting. A value of 100 implies a "ISO 100" setting. This setting is only valid for SetConfig if auto sensitivity is disabled (via bAutoSensitivity).
- bAutoSensitivity is a Boolean value indicating if auto sensitivity is to be enabled and applied.

# *4.2.32 OMX\_OTHER\_EXTRADATATYPE*

The OMX\_OTHER\_EXTRADATATYPE structure is used to describe the additional buffer payload information included within the buffer. A buffer may contain multiple blocks of extra data and thus multiple instances of this structure.

Each additional EXTRADATATYPE structure shall be required to be 32 bit address aligned, and padding bytes may need to be inserted in order to ensure this alignment.

The order of the additional information is not required to be pre-determined since a component is expected to traverse the OMX\_OTHER\_EXTRADATATYPE structures to determine the additional information of interest.

OMX OTHER EXTRADATATYPE is defined as follows.

```
typedef struct OMX_OTHER_EXTRADATATYPE { 
     OMX_U32 nSize; 
     OMX_VERSIONTYPE nVersion; 
    OMX U32 nPortIndex;
    OMX EXTRADATATYPE eType;
     OMX_U32 nDataSize; 
     OMX_U8 data[1]; 
 OMX_OTHER_EXTRADATATYPE;
```
### **4.2.32.1 Parameters**

The parameters for OMX\_OTHER\_EXTRADATATYPE are defined as follows.

- nSize is the size of the structure including data bytes and any padding necessary to ensure 32bit alignment of the next OMX\_OTHER\_EXTRADATATYPE structure.
- nPortIndex represents the port that this structure applies to.
- eType identifies the extra data payload type. [Table 4-42](#page-275-0) details the values that can be selected for extra data payload type.

<span id="page-275-0"></span>

| <b>Enumerated Value</b>   | <b>Description</b>                                                 |
|---------------------------|--------------------------------------------------------------------|
| OMX ExtraDataNone         | Indicates that this terminates the list of extra data<br>sections. |
| OMX ExtraDataQuantization | Indicates that the data payload contains quantization<br>data.     |

**Table 4-42: Extra Data Payload Type Enumerated values**

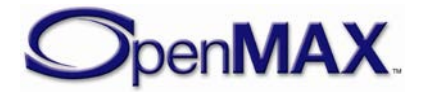

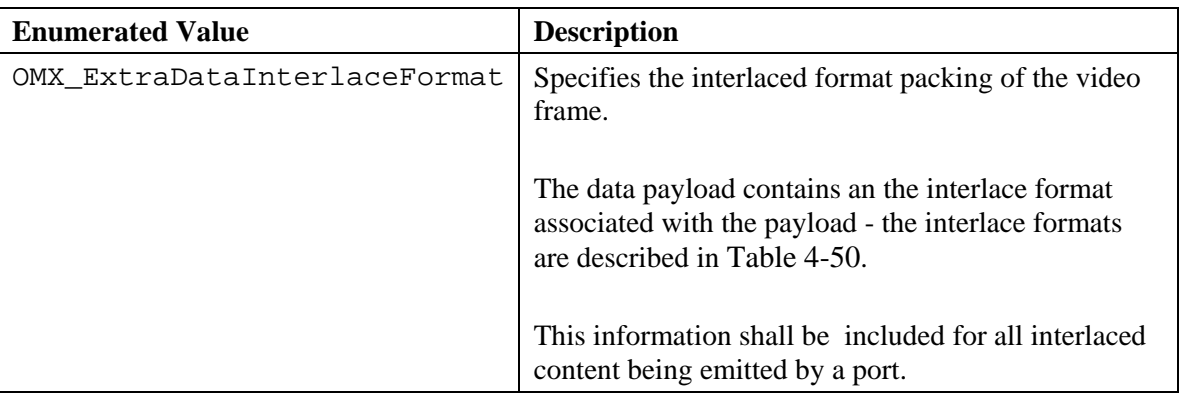

- nDataSize identifies the size of supporting data in units of bytes. For the OMX\_OTHER\_EXTRADATATYPE structure that terminates the list of extra data sections, nDataSize will be zero.
- data is an array of one or more bytes of data as indicated by the nDataSize field.

### **4.2.32.2 Sample code**

The following diagram shows the arrangement of extra data sections in a buffer.

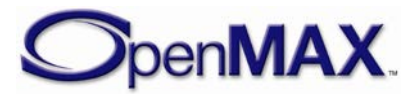

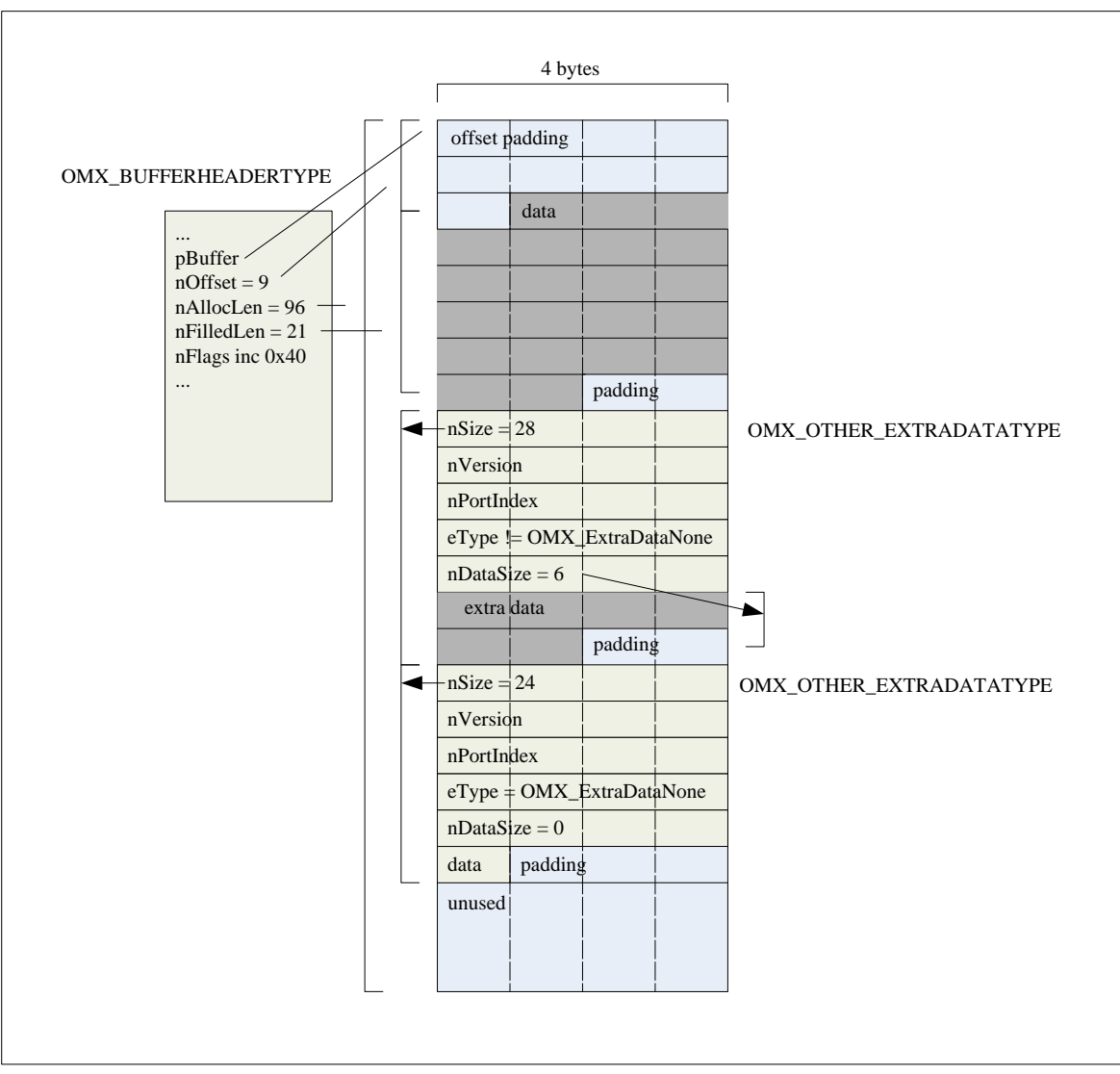

**Figure 4-3. Formatting of Extra Buffer Data**

The following code sequence shows traversing the list of extra data sections.

```
/* Traverse the list of extra data sections */
  OMX_OTHER_EXTRADATATYPE *pExtra;
   OMX_U8 *pTmp = pBufferHdr->pBuffer + pBufferHdr->nOffset + 
pBufferHdr->nFilledLen + 3;
 pExtra = (OMX_OTHER_EXTRADATAYPE * ) ((OMX_U32) pTmp) < -3); while(pExtra->eType != OMX_ExtraDataNone)
  \{ pExtra = (OMX_OTHER_EXTRADATATYPE *) (((OMX_U8 *) pExtra) + 
pExtra->nSize);
 }
```
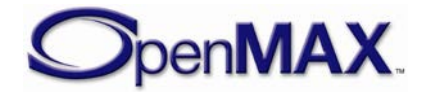

# *4.2.33 OMX\_CONFIG\_CAPTUREMODETYPE*

Capture mode configuration is used to instruct the camera component how it shall behave during the course of capturing: continuous versus frame count limited capturing operations.

OMX\_CONFIG\_CAPTUREMODETYPE is defined as follows.

```
typedef struct OMX_CONFIG_CAPTUREMODETYPE {
   OMX U32 nSize;
    OMX VERSIONTYPE nVersion;
     OMX_U32 nPortIndex;
     OMX_BOOL bContinuous;
    OMX BOOL bFrameLimited;
     OMX_U32 nFrameLimit;
 } OMX_CONFIG_CAPTUREMODETYPE;
```
#### **4.2.33.1 Parameters**

The parameters for OMX CONFIG CAPTUREMODETYPE are defined as follows.

- nPortIndex represents the port that this structure applies to.
- bContinuous is a Boolean used to indicate the frame rate emission. If bContinuous is set to OMX\_TRUE, then ignore the port frame rate setting and emit captured frame data as quickly as possible otherwise obey the port's frame rate setting.
- bFrameLimited is a Boolean used to indicate whether capturing shall be terminated after the specified number of frames. If bFrameLimited is set to OMX\_TRUE, then frame limited capture is enabled; otherwise the port does not terminate capturing until instructed to do so by the client.
- nFrameLimit is the limit on number of frames emitted during capturing, this parameter is only valid if bFrameLimited is enabled.

# *4.2.34 OMX\_CONFIG\_BOOLEANTYPE*

The OMX CONFIG BOOLEANTYPE structure contains generic Boolean configuration information that may be used to set component level configuration settings rather than port level configuration settings.

OMX CONFIG BOOLEANTYPE is defined as follows.

```
typedef struct OMX_CONFIG_BOOLEANTYPE {
    OMX_U32 nSize;
     OMX_VERSIONTYPE nVersion;
     OMX_BOOL bEnabled;
 OMX_CONFIG_BOOLEANTYPE;
```
#### **4.2.34.1 Parameters**

The parameters for OMX\_CONFIG\_BOOLEANTYPE are defined as follows.

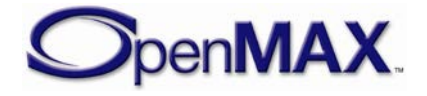

• bEnabled is a Boolean used to indicate if a configuration is to be enabled. The configuration setting to be enabled is typically inherent in the name of the configuration or parameter index used with this structure.

For example, the OMX\_IndexAutoPauseAfterCapture index will use the OMX\_CONFIG\_BOOLEANTYPE structure to enable or disable the auto pause mechanism after a capture request is completed.

### *4.2.35 OMX\_SHARPNESSTYPE*

OMX\_SHARPNESSTYPE is used to apply differing levels of sharpness, alternatively also referred to as blurriness, in order to improve the image quality.

OMX\_SHARPNESSTYPE is defined as follows.

```
typedef struct OMX_SHARPNESSTYPE{
    OMX_U32 nSize;
   OMX VERSIONTYPE nVersion;
   OMX U32 nPortIndex;
    OMX S32 nSharpness;
} OMX_SHARPNESSTYPE;
```
### **4.2.35.1 Parameters**

The parameters for OMX\_SHARPNESSTYPE are defined as follows.

- nPortIndex specifies the component port index.
- nSharpness is a signed value identifying the level of sharpness to apply. Increasing positive values applies increassing levels of sharpness while increasig negative values applies increasing levels of blur.

# *4.2.36 OMX\_CONFIG\_ZOOMFACTORTYPE*

OMX\_CONFIG\_ZOOMFACTORTYPE is used to get and set the zoom factor value.

OMX\_CONFIG\_ZOOMFACTORTYPE is defined as follows.

```
typedef struct OMX_CONFIG_ZOOMFACTORTYPE { 
  OMX_U32 nSize; 
 OMX VERSIONTYPE nVersion;
  OMX_U32 nPortIndex; 
 OMX BU32 xZoomFactor;
}OMX_CONFIG_ZOOMFACTORTYPE;
```
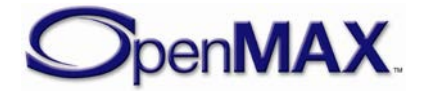

### **4.2.36.1 Parameters**

The parameters for OMX\_CONFIG\_ZOOMFACTOR are defined as follows.

- nPortIndex specifies the component port index.
- xZoomFactor is representing the zoom factor in unsigned Q16 format. Zooming is a method of decreasing (narrowing) the apparent field of view, and the zoom factor tells the actual value of this change.

Zoom factor is targeted to be used both for optical and digital zoom, so each type of zoom will have its own factor. Optical zoom implies a real zoom lens, while digital zoom is accomplished electronically. In case of digital zoom, camera component first computes the largest field of view constrained by both the port aspect ratio and OMX\_IndexConfigCommonCenterFieldOfView setting. It then applies centered cropping within this largest field of view, according to the specified digital zoom factor. The resulting cropping window has the same aspect ratio as the port. In case the requested digital zoom factor cannot be applied, the setting fails and IL client is returned error OMX\_ErrorBadParameter.

For example,assume the optical zoom is fixed to a certain value. Then, xZoomFactor equal to 1.0 for digital zoom means that there is no digital zoom involved and no cropping; if in this case the digital zoom factor is increased to 2 we have a 2X (two times) digital zoom and the apparent field of view will be decreased to half (1/2) of the original in both dimensions of the original scene with same resolution.

### **4.2.36.2 Functionality**

### Field of View Centering for Digital Zoom

While for the optical zoom the center of the field of view is always in the center of the observed scene, there is no similar restriction for the digital zoom. For digital zoom, the center of the field of view can be actually any point from the observed scene, or any point from camera sensor provided frames.

The coordinates of the center of the field of view will use a Q16 format representation, relative to the dimensions of the whole field of view with (0,0) being top left, and  $(1 \ll 16, 1 \ll 16)$  being bottom right.

In case the requested center of view is off the image, the setting fails and IL client is returned error OMX\_ErrorBadParameter.

# *4.2.37 OMX\_IMAGE\_CONFIG\_LOCKTYPE*

OMX\_IMAGE\_CONFIG\_LOCKTYPE is used to lock image settings.

OMX IMAGE CONFIG LOCKTYPE is defined as follows.

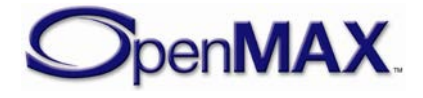

```
typedef struct OMX_IMAGE_CONFIG_LOCKTYPE {
   OMX U32 nSize;
    OMX_VERSIONTYPE nVersion;
    OMX_U32 nPortIndex;
    OMX IMAGE LOCKTYPE eImageLock;
 OMX_IMAGE_CONFIG_LOCKTYPE;
```
### **4.2.37.1 Parameters**

The parameters for OMX\_IMAGE\_CONFIG\_LOCKTYPE are defined as follows.

- nPortIndex represents the port that this structure applies to .
- <span id="page-281-0"></span>• eImageLock specifies the locking mode to apply. [Table 4-43](#page-281-0) details the values that can be selected for image locking.

| <b>OMX_IMAGE_LOCKTYPE</b> | <b>Description</b>                                                                                                    |
|---------------------------|----------------------------------------------------------------------------------------------------|
| OMX_IMAGE_LockOff         | Locking of settings shall not be applied.                                                                                    |
| OMX_IMAGE_LockImmediate   | Locking of settings occurs at the end of current<br>search iteration or immediately if there is no<br>outstanding iteration. |
|                           | settings are frozen and no longer automatically<br>updated.                                                                  |
| OMX_IMAGE_LockAtCapture   | Locking of settings occurs at the beginning of a<br>capture.                                                                 |
|                           | settings are frozen and no longer automatically<br>updated.                                                                  |
|                           | For example, freezing the metering settings at<br>the beginning of a multiple image capture.                                 |

**Table 4-43: eImageLock Values**

### **4.2.37.1 Functionality**

When a setting is locked, the component shall refuse any related setting change. The IL client shall first unlock the locked setting.

The IL client is allowed to change from OMX\_IMAGE\_LockImmediate to OMX\_IMAGE\_LockAtCapture, but this change implies an implicit pass through OMX\_IMAGE\_LockOff.

# *4.2.38 OMX\_CONFIG\_FOCUSRANGETYPE*

OMX\_CONFIG\_FOCUSRANGETYPE is used to control the range of the focus.

OMX\_CONFIG\_FOCUSRANGETYPE is defined as follows.

```
typedef struct OMX_CONFIG_FOCUSRANGETYPE {
    OMX_U32 nSize;
```
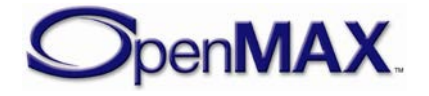

```
OMX VERSIONTYPE nVersion;
    OMX_U32 nPortIndex;
    OMX_FOCUSRANGETYPE eFocusRange;
} OMX_CONFIG_FOCUSRANGETYPE;
```
#### **4.2.38.1 Parameters**

The parameters for OMX\_CONFIG\_FOCUSRANGETYPE are defined as follows.

- nPortIndex represents the port that this structure applies to .
- <span id="page-282-0"></span>• eFocusRange specifies focus range mode to apply. [Table 4-44](#page-282-0) shows the values that can be selected for focus range.

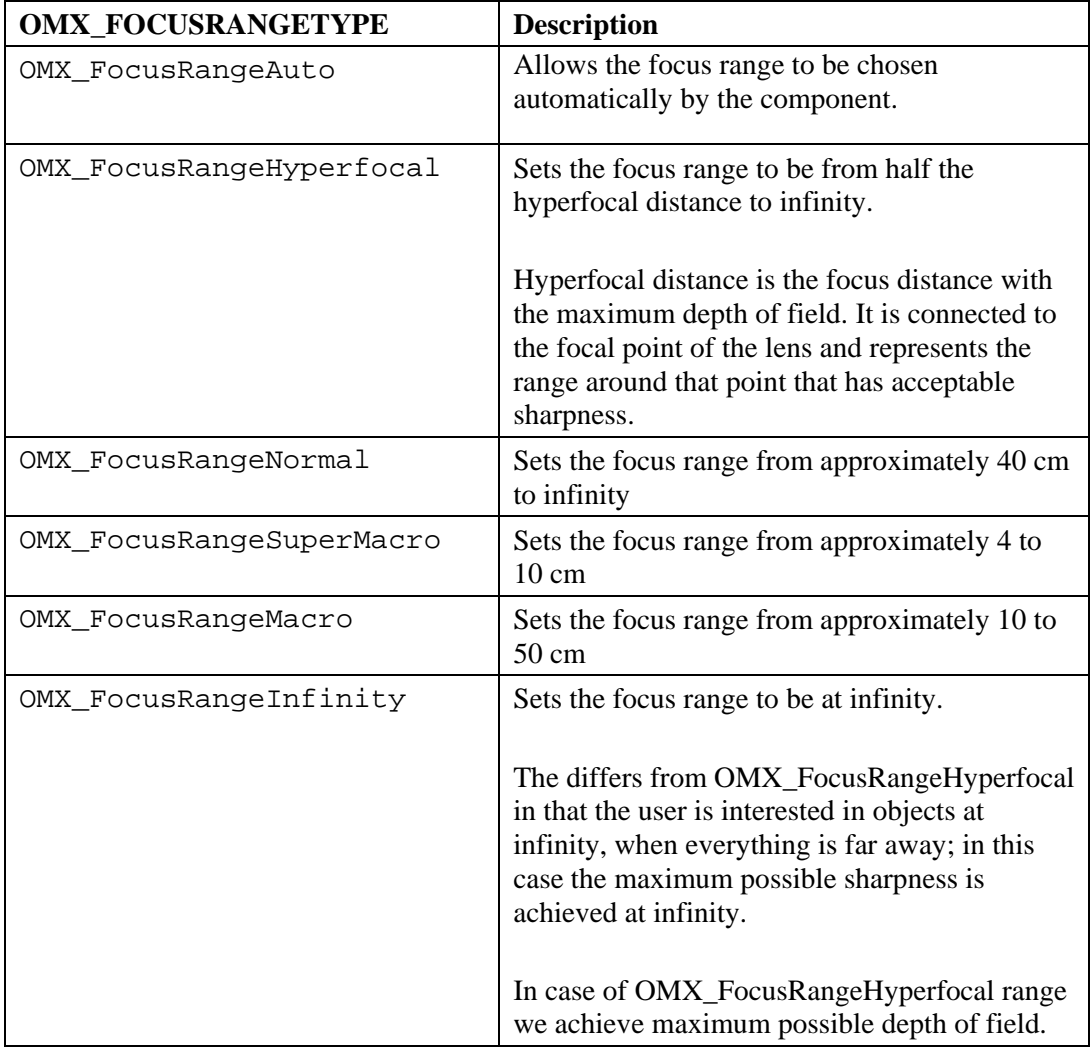

#### **Table 4-44: eFocusRange Values**

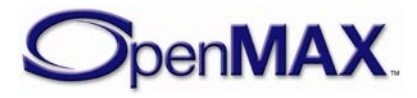

## *4.2.39 OMX\_IMAGE\_CONFIG\_FLASHSTATUSTYPE*

OMX\_IMAGE\_CONFIG\_FLASHSTATUSTYPE is used to query the flash status.

OMX\_IMAGE\_CONFIG\_FLASHSTATUSTYPE is defined as follows.

```
typedef struct OMX_IMAGE_CONFIG_FLASHSTATUSTYPE { 
     OMX_U32 nSize; 
     OMX_VERSIONTYPE nVersion; 
     OMX_IMAGE_FLASHSTATUSTYPE eFlashStatus;
} OMX_IMAGE_CONFIG_FLASHSTATUSTYPE ;
```
### **4.2.39.1 Parameters**

The parameters for OMX\_IMAGE\_CONFIG\_FLASHSTATUSTYPE are defined as follows.

- nPortIndex represents the port that this structure applies to .
- <span id="page-283-0"></span>• eFlashStatus specifies the flash status. [Table 4-45](#page-283-0) shows the possible values for flash status.

| OMX_IMAGE_FLASHSTATUSTYPE         | <b>Description</b>                                                                     |
|-----------------------------------|----------------------------------------------------------------------------------------|
| OMX_IMAGE_FlashUnknown            | Flash status is unknown.                                                               |
|                                   | Conditions under which a flash may<br>provide this status are:                         |
|                                   | No clear state can be.<br>considered,                                                  |
|                                   | Device is in transition from<br>one flash state to another                             |
|                                   | During firing of the flash<br>$\bullet$<br>since this is a short transition<br>period. |
| OMX_IMAGE_FlashOff                | Flash is off.                                                                          |
| OMX_IMAGE_FlashCharging           | Flash is charging.                                                                     |
| OMX_IMAGE_FlashReady              | Flash is ready to be fired.                                                            |
| OMX_IMAGE_FlashNotAvailable       | Flash is not available.                                                                |
|                                   | Flash is not present or overheated.                                                    |
| OMX_IMAGE_FlashInsufficientCharge | Flash cannot be charged due to<br>insufficient battery charge.                         |

**Table 4-45: eFlashStatus Values**

# *4.2.40 OMX\_CONFIG\_EXTCAPTUREMODETYPE*

OMX\_CONFIG\_EXTCAPTUREMODETYPE is used to configure the capture behavior. It is used for best picture selection by allowing the component to capture and emit a number

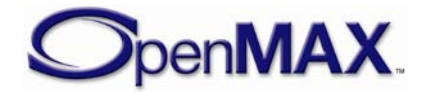

of frames prior to and after the capture emission is started. OMX\_CONFIG\_EXTCAPTUREMODETYPE is used in conjunction with OMX\_CONFIG\_CAPTUREMODETYPE.

OMX CONFIG EXTCAPTUREMODETYPE is defined as follows:

```
typedef struct OMX_CONFIG_EXTCAPTUREMODETYPE {
    OMX_U32 nSize;
    OMX VERSIONTYPE nVersion;
    OMX U32 nPortIndex;
     OMX_U32 nFrameBefore;
     OMX_BOOL bPrepareCapture;
 OMX CONFIG EXTCAPTUREMODETYPE;
```
### **4.2.40.1 Parameters**

The parameters for OMX\_CONFIG\_EXTCAPTUREMODETYPE are defined as follows:

- nPortIndex represents the port that this structure applies to.
- nFrameBefore specifies how many captured frames shall be buffered up by the component after bPrepareCapture has been set to OMX\_TRUE, and while waiting for the capture bit (OMX\_IndexConfigCommonPortCapturing) to be set. These frames will be constantly updated with new captures until the capture bit is set by the client. The component will then emit these frames as the first frames in the multiple frame capture mode (defined by bFrameLimited and nFrameLimit in OMX CONFIG CAPTUREMODETYPE structure).
- bPrepareCapture specifies if the component enables pre-capturing. The component shall not deliver buffered captured frames until capturing starts.

### **4.2.40.2 Functionality**

To illustrate the functionality, sample sequences for standard multiple image capture and extended multiple capture are depicted in [Figure 4-4](#page-285-0) and [Figure 4-5,](#page-285-1) respectively. In both cases it is assumed that before the first sequence call  $(1.0$  SetConfig(...)), the camera component and any cooperating components are instantiated and tunneled. Camera parameters are also set, image mode established (bOneShot has value OMX\_TRUE), and components are in OMX\_StateExecuting state. The OMX\_IndexAutoPauseAfterCapture index can be used to enable or disable the auto pause mechanism after the capture request is completed. The auto pause mechanism is disabled by default. For standard multiple image capture nFrameLimit images are captured after capture is triggered. For extended multiple image capture, an additional nFrameBefore images are captured before the capture is triggered, for a total of nFrameLimit+nFrameBefore images.

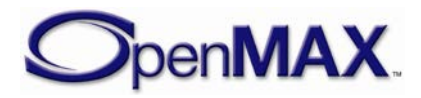

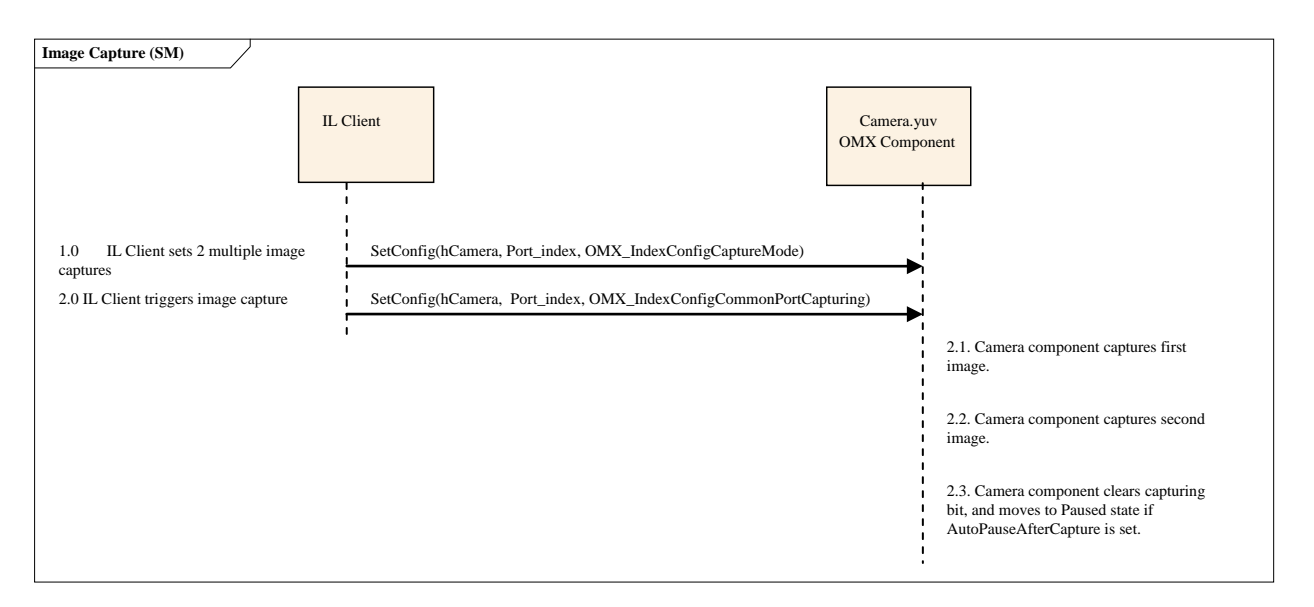

**Figure 4-4: Extended Capture - Standard Multiple Image Capture**

<span id="page-285-0"></span>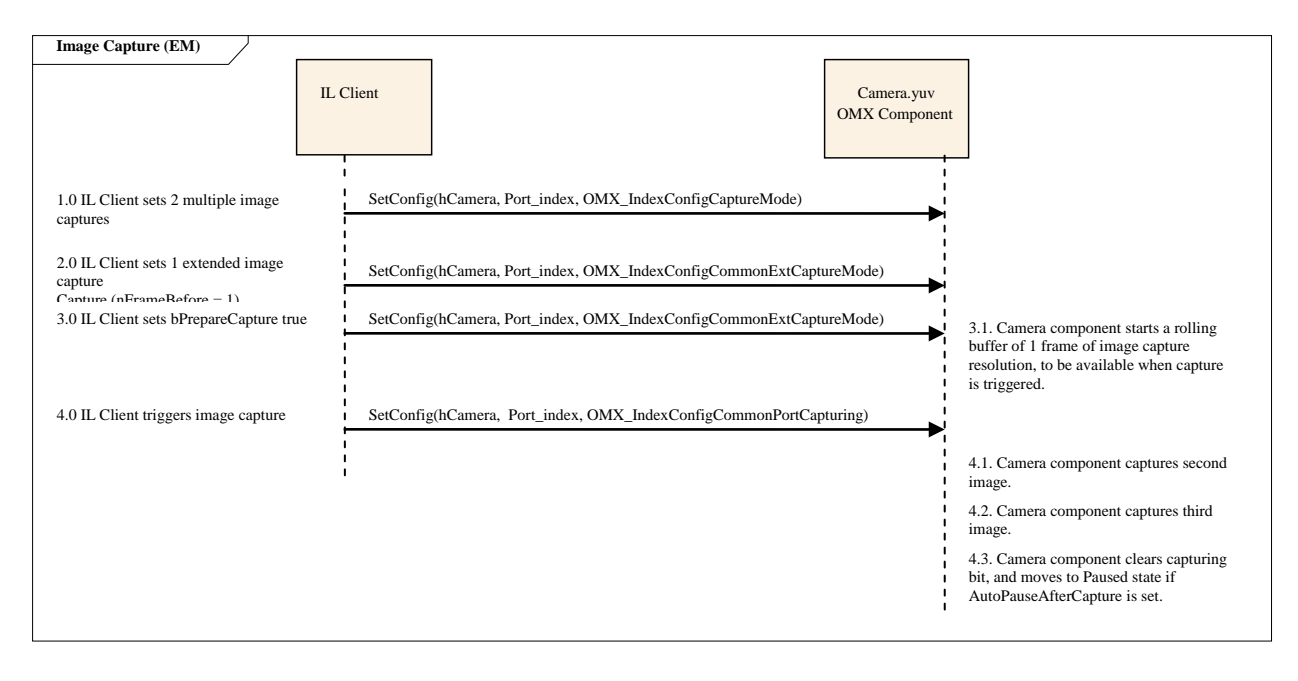

**Figure 4-5: Extended Capture - Extended Multiple Image Capture**

# <span id="page-285-1"></span>*4.2.41 OMX\_CONFIG\_NDFILTERCONTROLTYPE*

OMX\_CONFIG\_NDFILTERCONTROLTYPE is used to control the ND Filter functionality.

Enabling the ND filter leads to reducing the light received by the sensor, the result being that different aperture/shutter speed combinations for the same target total exposure become available.

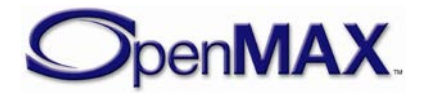

OMX CONFIG NDFILTERCONTROLTYPE is defined as follows.

```
typedef struct OMX_CONFIG_NDFILTERCONTROLTYPE{
    OMX_U32 nSize;
   OMX VERSIONTYPE nVersion;
   OMX NDFILTERCONTROLTYPE eNDFilterControl;
} OMX_CONFIG_NDFILTERCONTROLTYPE;
```
#### **4.2.41.1 Parameters**

The parameters for OMX\_CONFIG\_NDFILTERCONTROLTYPE are defined as follows:

<span id="page-286-0"></span>• eNDFilterControl specifies ND Filter control setting. [Table 4-46](#page-286-0) shows the possible values for ND filter settings.

| <b>OMX NDFILTERCONTROLTYPE</b> | <b>Description</b>                                                                           |
|--------------------------------|----------------------------------------------------------------------------------------------|
| OMX_NDFilterOff                | ND Filter is off (disabled).                                                                 |
| OMX_NDFilterOn                 | ND Filter is on (enabled).                                                                   |
| OMX_NDFilterAuto               | ND Filter is on (enabled) and allows<br>automatic control of the filter by the<br>component. |

**Table 4-46: eNDFilterControl Values**

# *4.2.42 OMX\_CONFIG\_AFASSISTANTLIGHTTYPE*

OMX\_CONFIG\_AFASSISTANTLIGHTTYPE is used to control the autofocus assistant light.

OMX\_CONFIG\_AFASSISTANTLIGHTTYPE is defined as follows:

```
typedef struct OMX_CONFIG_AFASSISTANTLIGHTTYPE{
    OMX_U32 nSize;
     OMX_VERSIONTYPE nVersion;
     OMX_AFASSISTANTLIGHTTYPE eAFAssistantLight;
 OMX CONFIG AFASSISTANTLIGHTTYPE;
```
### **4.2.42.1 Parameters**

The parameters for OMX\_CONFIG\_AFASSISTANTLIGHTTYPE are defined as follows:

<span id="page-286-1"></span>• eAFAssistantLight specifies assistant light control setting. [Table 4-47](#page-286-1) shows the possible values for assistant light settings.

**Table 4-47: eAFAssistLight Values**

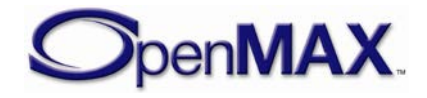

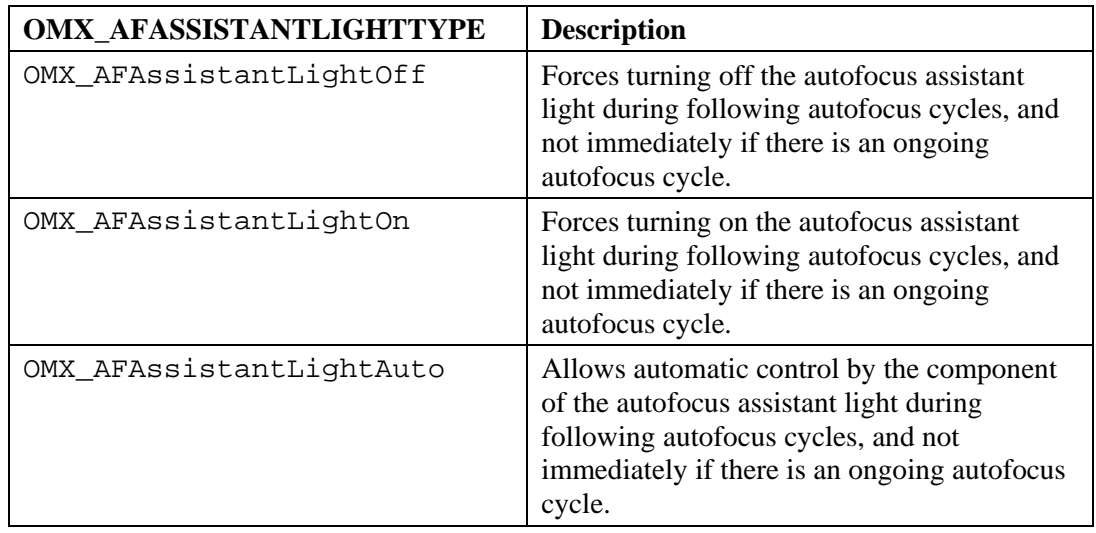

### *4.2.43 OMX\_FROITYPE*

OMX\_FROITYPE is used to specific regions of interest for focus.

OMX\_FROITYPE is defined as follows.

```
typedef struct OMX_FROITYPE {
     OMX_S32 nRectX;
     OMX_S32 nRectY;
    OMX S32 nRectWidth;
     OMX_S32 nRectHeight;
     OMX_S32 xFocusDistance;
    OMX FOCUSSTATUSTYPE eFocusStatus;
 OMX FROITYPE;
```
### **4.2.43.1 Parameters**

The parameters for OMX\_FROITYPE are defined as follows.

- nRectX specifies the relative leftmost coordinate of a rectangle representing the region of interest. This coordinate is relative to the dimensions of the whole observed area for which the focusing is operating. All reported focusing areas shall be contained within this reference window (i.e., the reference window is represented as  $(0, 0, 1 \ll 16, 1 \ll 16)$ . This value is represented in Q16 format.
- nRectY specifies the relative topmost coordinate of a rectangle representing the region of interest. This coordinate is relative to the dimensions of the whole observed area for which the focusing is operating. All reported focusing areas shall be contained within this reference window (i.e., the reference window is represented as  $(0, 0, 1 \ll 16, 1 \ll 16)$ . This value is represented in Q16 format.
- nRectWidth specifies the relative width of a rectangle representing the region of interest. This coordinate is relative to the dimensions of the whole observed area for which the focusing is operating. All reported focusing areas shall be

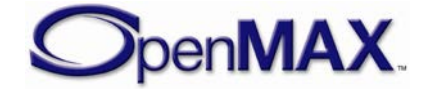
contained within this reference window (i.e., the reference window is represented as  $(0, 0, 1 \ll 16, 1 \ll 16)$ . This value is represented in Q16 format.

- nRectHeight specifies the relative height of a rectangle representing the region of interest. This coordinate is relative to the dimensions of the whole observed area for which the focusing is operating. All reported focusing areas shall be contained within this reference window (i.e., the reference window is represented as  $(0, 0, 1 \ll 16, 1 \ll 16)$ . This value is represented in Q16 format.
- xFocusDistance is the estimated focusing distance in meters. This value is represented in Q16 format. When xFocusDistance takes on the maximum Q16 value, it means the distance cannot be reported since AF is at infinity. When xFocusDistance is 0, it means the distance is unknown.
- eFocusStatus specifies the status of the focus. Table 4-49 details the possible values for focus status.

| <b>Focus Status</b>          | <b>Focus Status Description</b>                                        |
|------------------------------|------------------------------------------------------------------------|
| OMX_FocusStatusOff           | Focus request is disabled                                              |
| OMX FocusStatusRequest       | Focus request is currently being<br>processed.                         |
| OMX_FocusStatusReached       | Focus has been reached.                                                |
| OMX_FocusStatusUnableToReach | Focus is unreachable, the maximum is<br>too close to the average noise |
| OMX FocusStatusLost          | Focus has been lost, the main subject<br>has moved in the scene        |

**Table 4-48 : eFocus Status Types**

# <span id="page-288-0"></span>*4.2.44 OMX\_CONFIG\_FOCUSREGIONSTATUSTYPE*

OMX\_CONFIG\_FOCUSREGIONSTATUSTYPE is used to retrieve the status of the focus.

OMX\_CONFIG\_FOCUSREGIONSTATUSTYPE is defined as follows.

```
typedef struct OMX_CONFIG_FOCUSREGIONSTATUSTYPE { 
     OMX_U32 nSize; 
     OMX_VERSIONTYPE nVersion;
    OMX BOOL bFocused;
     OMX_U32 nMaxFAreas;
    OMX U32 nFAreas;
     OMX_FROITYPE sFROIs[1];
} OMX_CONFIG_FOCUSREGIONSTATUSTYPE;
```
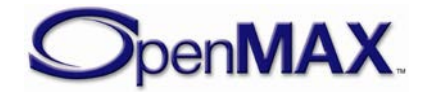

### **4.2.44.1 Parameters**

The parameters for OMX\_CONFIG\_FOCUSREGIONSTATUSTYPE are defined as follows.

- bFocused is true when any of the focus regions is currently successfully focused.
- nMaxFAreas is the maximum number of focusing areas that are to be reported. When IL client queries this information with the value set to zero, the component updates the value with the maximum supported number of focus regions and no other fields are updated. If the IL client queries this information with this value set to non-zero and within the range of supported values, the component does not update the value and only reports focus regions up to this number; so in this case the parameter is the size of returned array sFROIs. If the IL client calls GetConfig with this value non-zero and outside the range of supported values the IL client is returned error OMX\_ErrorBadParameter.
- nFAreas is the actual number of regions used by focusing. By default, this value is 1.
- sFROIs is an array which contains the coordinates of the areas in focus.

### **4.2.44.2 Usage**

If there are multiple focus regions, the indication that focus has been achieved is updated if any of the focus regions is able to achieve focus.

The IL client needs to subscribe to callbacks in order to get events when focus status changes.

# *4.2.45 OMX\_MANUALFOCUSRECTTYPE*

OMX\_MANUALFOCUSRECTTYPE is used to indicate the manual focus rectangle information.

OMX MANUALFOCUSRECTTYPE is defined as follows.

```
typedef struct OMX_MANUALFOCUSRECTTYPE {
    OMX S32 nRectX;
     OMX_S32 nRectY;
     OMX_S32 nRectWidth;
    OMX S32 nRectHeight;
  OMX MANUALFOCUSRECTTYPE;
```
### **4.2.45.1 Parameters**

The parameters for OMX\_MANUALFOCUSRECTTYPE are defined as follows.

• nRectX specifies the leftmost coordinate of the rectangle. These coordinates are relative to the resolution of the port. All focusing areas that are specified by the

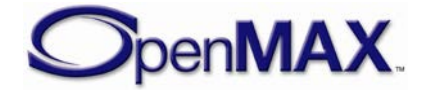

IL client shall be contained within this reference window. This value is represented in Q16 format.

- nRectY specifies the topmost coordinate of the rectangle. All focusing areas that are specified by the IL client shall be contained within this reference window. This value is represented in Q16 format.
- nRectWidth specifies the width of the rectangle. All focusing areas that are specified by the IL client shall be contained within this reference window. This value is represented in Q16 format.
- nRectHeight specifies the height of the rectangle. All focusing areas that are specified by the IL client shall be contained within this reference window. This value is represented in Q16 format.

# *4.2.46 OMX\_CONFIG\_FOCUSREGIONCONTROLTYPE*

OMX\_CONFIG\_FOCUSREGIONCONTROLTYPE is used to set and get the control information for focus regions.

OMX\_CONFIG\_FOCUSREGIONCONTROLTYPE is defined as follows.

```
typedef struct OMX_CONFIG_FOCUSREGIONCONTROLTYPE { 
     OMX_U32 nSize; 
    OMX VERSIONTYPE nVersion;
    OMX U32 nFAreas;
    OMX FOCUSREGIONCONTROLTYPE eFocusRegionsControl;
     OMX_MANUALFOCUSRECTTYPE sManualFRegions[1];
} OMX_CONFIG_FOCUSREGIONCONTROLTYPE;
```
### **4.2.46.1 Parameters**

The parameters for OMX\_CONFIG\_FOCUSREGIONCONTROLTYPE are defined as follows.

• nFAreas is the number of regions to be used for focusing. By default, this value is 1.

In the case of manual focus OMX\_FocusRegionControlManual, the value of nFAreas represents the dimension of the sManualFRegions vector. In the non-manual case, the value of nFAreas represents the maximum number of focus regions to be used for focusing. When queried in manual focus cases only the required number of regions are reported.

This value limits the number of areas where focus is attempted and it is reported in the focus status OMX\_CONFIG\_FOCUSREGIONSTATUSTYPE. The maximum supported number of areas can be queried via OMX\_CONFIG\_FOCUSREGIONSTATUSTYPE (Refer to [4.2.44\)](#page-288-0)

• eFocusRegionsControl specifies the focusing control type. [Table 4-49](#page-291-0) shows the possible values for focus control type.

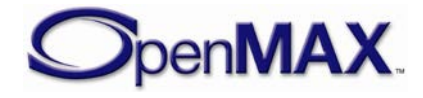

<span id="page-291-0"></span>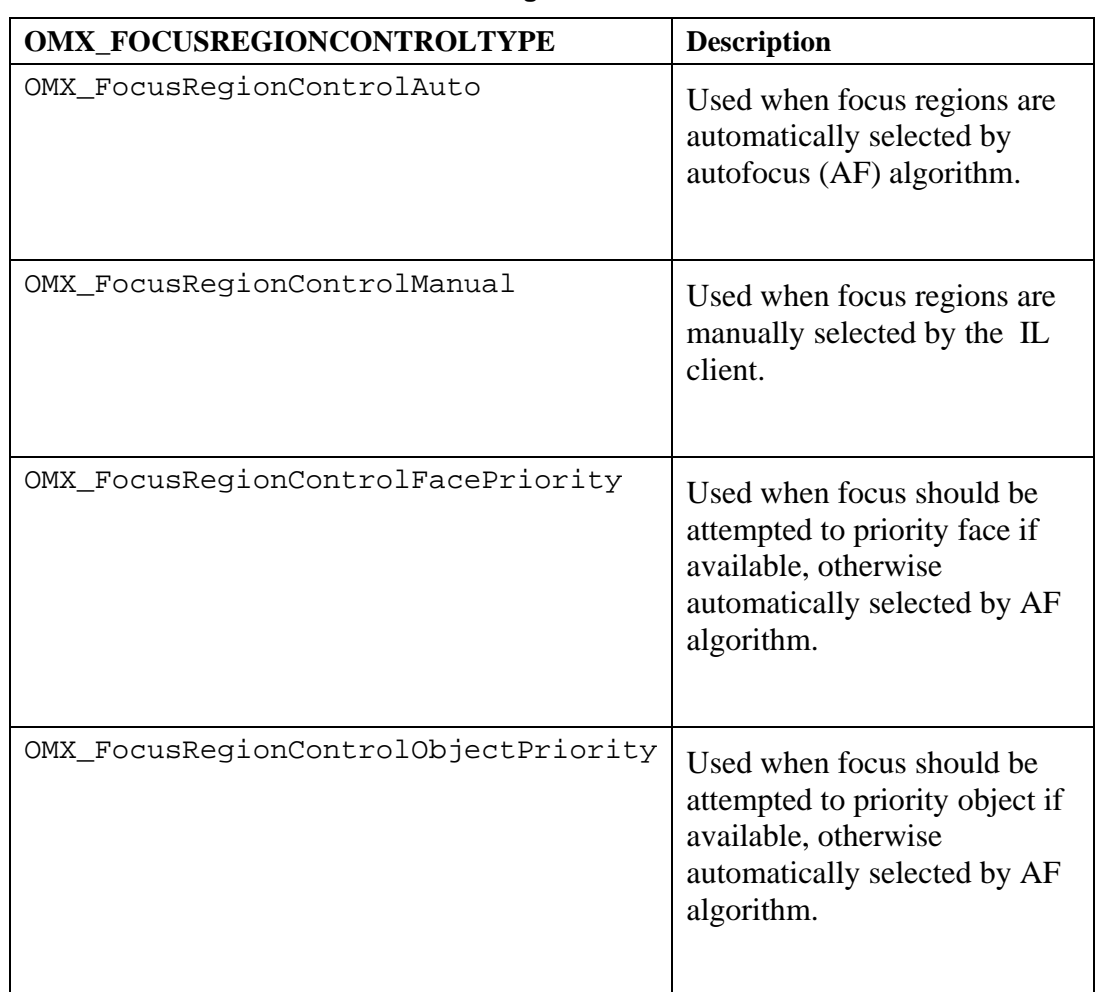

#### **Table 4-49 : eFocusRegionControl Values**

• sManualFRegions is an array which contains the relative coordinates to be used for focusing (top left corner coordinates and size).

This information is provided by the IL client; it is used only when eFocusRegionsControl is set to OMX\_FocusRegionControlManual.

# *4.2.47 OMX\_INTERLACEFORMATTYPE*

This structure is used to specify the formatting of interlaced video content.

Components such as video decoders may emit interlaced video content. When displayed on a progressive display there are visible artifacts that can be avoided using a de-interlace filter. To compensate for the visible artifacts, information about the interlace format needs to be made available so that the consumer of the content may be configured appropriately.

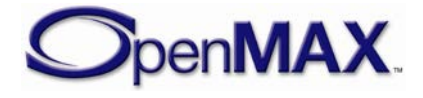

OMX\_INTERLACEFORMATTYPE is defined as follows

```
typedef struct OMX_INTERLACEFORMATTYPE {
     OMX_U32 nSize; 
    OMX VERSIONTYPE nVersion;
    OMX U32 nPortIndex;
     OMX_U32 nFormat;
     OMX_TICKS nTimeStamp;
 OMX INTERLACEFORMATTYPE;
```
#### **4.2.47.1 Parameters**

The parameters for OMX\_INTERLACEFORMATTYPE are defined as follows.

• nFormat specifies a bitmapped value identifying the interlace formats supported by the component port. This format information identifies the temporal relationship between the two fields.

The available formats are described in

**OMX\_INTERLACETYPE Enumerated Value Description** OMX\_InterlaceFrameProgressive The data contains a progressive (noninterlaced) frame. The data is not interlaced, it is progressive scan OMX\_InterlaceInterleaveFrameTopFi eldFirst The data contains an interlaced frame containing interleaved Top and Bottom fields. The frame content in the buffer starts with the Top Field content as the first video line, followed by the Bottom Field video line, and the remaining video lines interleaving between Top and Bottom Field content. The temporal relationship between the fields is that the Top Field occurs earlier than the Bottom Field.

**Table 4-50: Interlace Type Values**

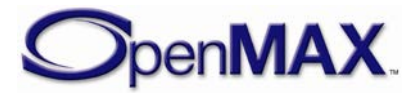

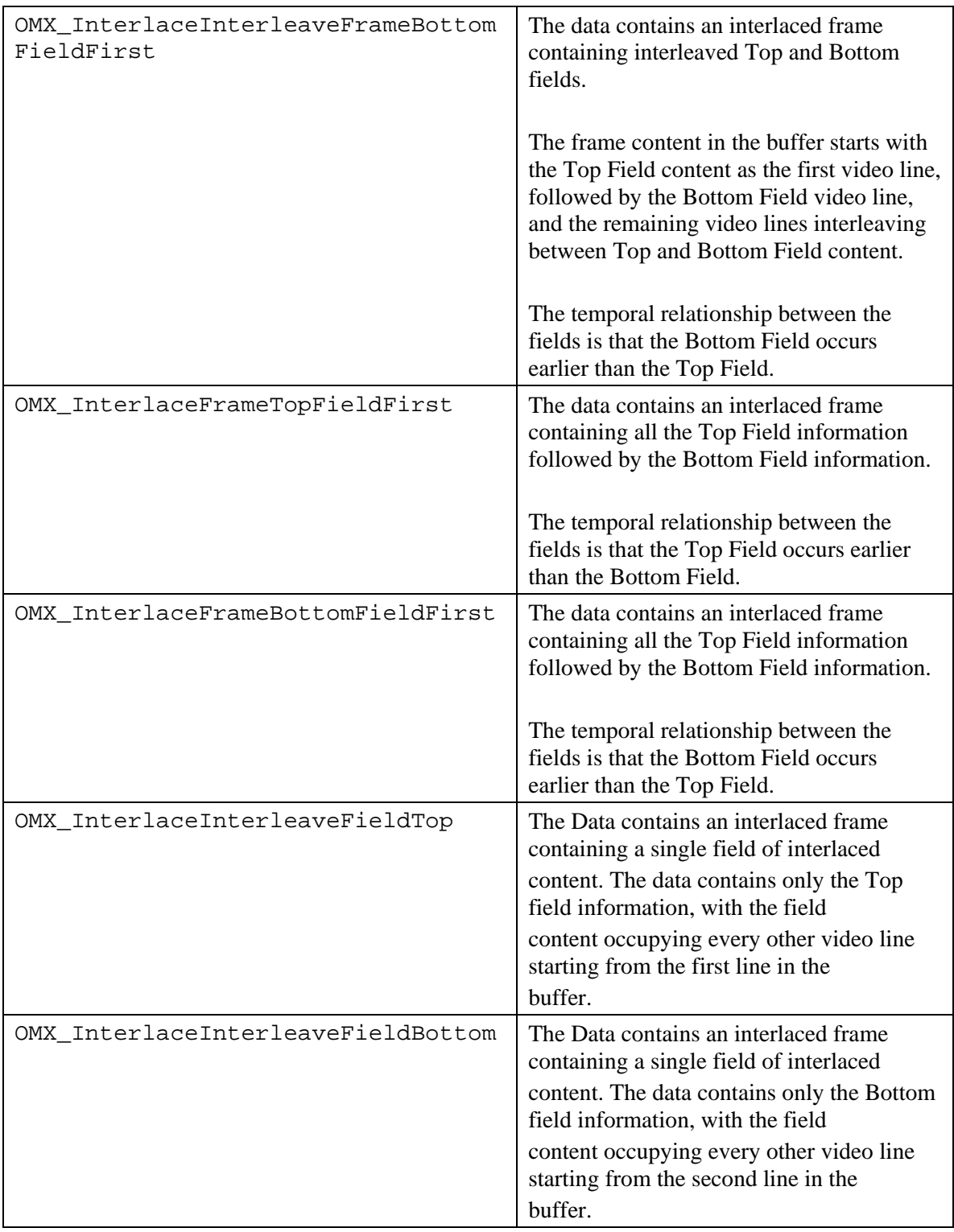

Note: In some specifications, Top\Bottom Field is referenced as Upper\Lower or Odd\Even Field.

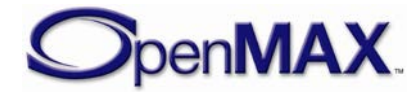

• nTimeStamp specifies the temporal timestamp information for the second field. The nTimeStamp parameter provided via the OMX\_BUFFERHEADERTYPE structure specifies the timestamp information for the first field.

For example, for OMX\_InterlaceInterleaveFrameTopFieldFirst the nTimeStamp parameter provided via OMX\_BUFFERHEADERTYPE specifies the timestamp of the Top Field and the nTimeStamp parameter provided via OMX\_INTERLACEFORMATTYPE structure specifies the timestamp for the Bottom Field.

If the temporal timestamp information can not be determined for the second field, the nTimeStamp parameter for OMX\_INTERLACEFORMATTYPE structure shall be set the same as the nTimeStamp parameter via the OMX\_BUFFERHEADERTYPE structure.

## *4.2.48 OMX\_DEINTERLACETYPE*

This structure is used to enable or disable deinterlacing support. By default, deinterlacing support is disabled.

OMX\_DEINTERLACETYPE is defined as follows

```
typedef struct OMX_DEINTERLACETYPE {
     OMX_U32 nSize; 
    OMX VERSIONTYPE nVersion;
    OMX U32 nPortIndex;
     OMX_BOOL bEnable;
} OMX_DEINTERLACETYPE;
```
### **4.2.48.1 Parameters**

The parameters for OMX\_DEINTERLACETYPE are defined as follows.

• eEnable specifies the requested state of the deinterlacing support.

By default, deinterlacing is disabled.

## *4.2.49 OMX\_STREAMINTERLACEFORMATTYPE*

This structure is used to query if the stream contains interlaced or progressive content.

OMX\_STREAMINTERLACEFORMATTYPE is defined as follows

```
typedef struct OMX_STREAMINTERLACEFORMATTYPE {
     OMX_U32 nSize; 
     OMX_VERSIONTYPE nVersion; 
    OMX U32 nPortIndex;
    OMX BOOL bInterlaceFormat;
    OMX U32 nInterlaceFormats;
 OMX_STREAMINTERLACEFORMAT;
```
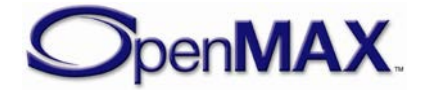

#### **4.2.49.1 Parameters**

The parameters for OMX\_DEINTERLACETYPE are defined as follows.

- nPortIndex represents the port that this structure applies to.
- bInterlaceFormat specifies if the stream contains interlace or progressive content – OMX\_TRUE indicates interlace and OMX\_FALSE indicates progressive.
- nInterlaceFormat specifies a bitmapped value identifying the interlace formats detected within the stream. The available formats are described in .

It may not always be possible to determine the full extent of the formats within the stream at the commencement of the stream processing. This information may be dynamically populated as the component processes the individual frames within the stream.

### **4.2.49.2 Post-processing Conditions**

A component shall emit an OMX\_EventError event when it has detected content containing an unsupported format has been supplied to it.

### **4.2.49.3 Functionality**

This section illustrates various call sequence chart examples to configure components for interlaced video content and the notification of events.

[Figure 4-6](#page-296-0) shows the steps to coordinate the consumption of interlace content between a Video Decoder Component and IV Renderer Component.

[Figure 4-7](#page-298-0) shows the events arising when the IV Renderer component is consuming an interlace content that it does not support.

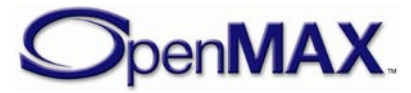

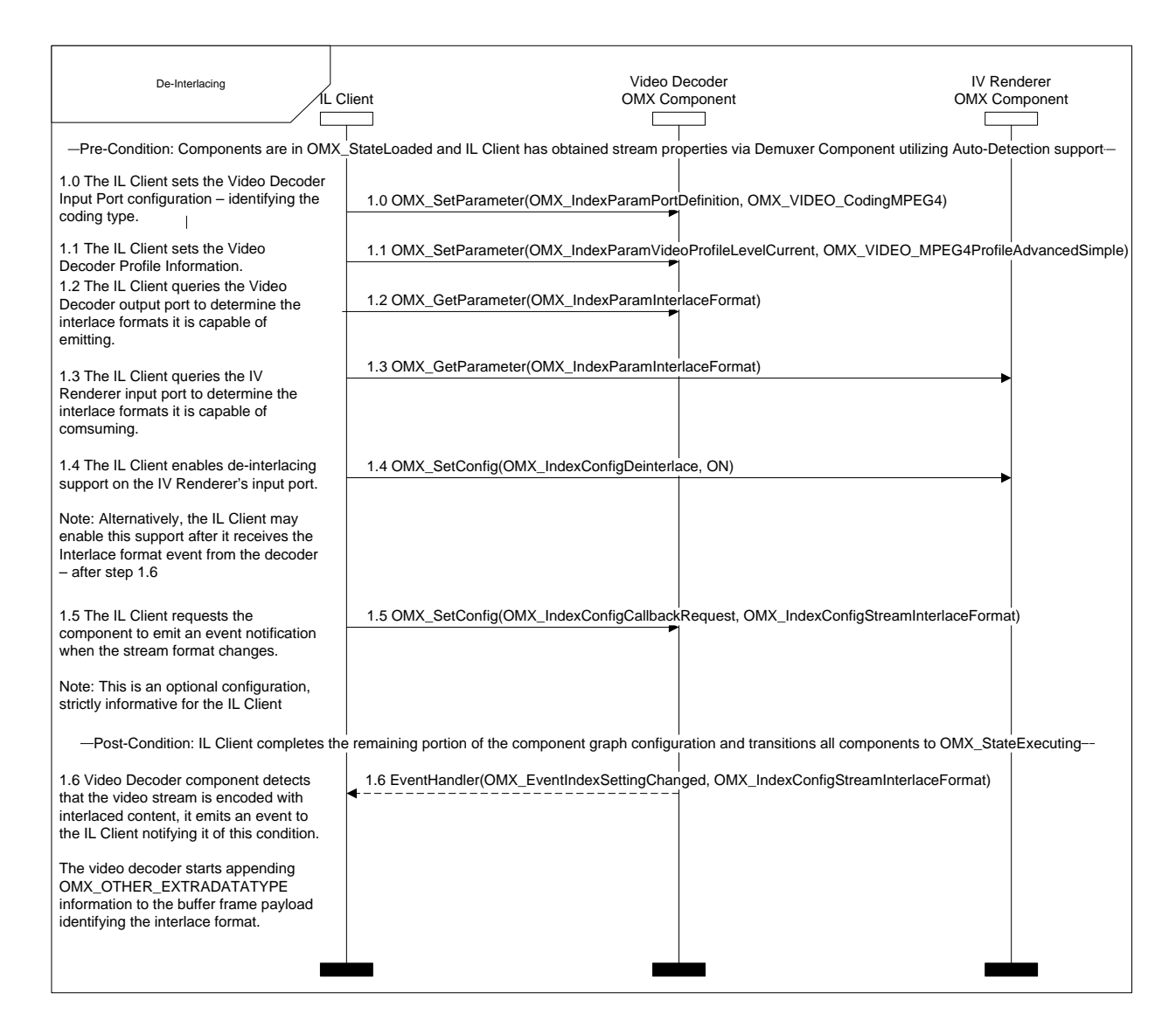

**Figure 4-6: De-Interlacing Configuration Setup**

<span id="page-296-0"></span>The sequence starts with a Pre-Condition that the IL client has loaded the components, and retrieved the stream information from the Demuxer component.

The IL client informs the Video Decoder input port that it will be consuming a MPEG4 Advanced Simple Profile stream – Step 1.0 and 1.1

The IL client queries the Video Decoder output port to determine the possible interlace formats it may emit, this information is based on the Video Decoder's input port stream configuration – Step 1.2.

The IL client queries the IV Renderer input port to determine the possible interlace formats it can consume – Step 1.3.

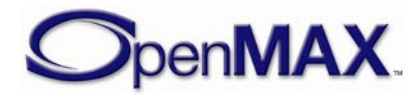

The IL client enables de-interlacing support on the IV Renderer input port – Step 1.4.

Note: The IL client may wish to delay this configuration until after Step 1.6 when the Video Decoder component confirms that it will be emitting interlaced content.

The IL client requests the component to emit an event notification if the stream format changes from the Progressive (default mode) to Interlace – Step 1.5. This is an optional configuration, strictly informative for the IL client.

The IL client completes the remaining portion of the component graph configuration and transitions all the components to OMX\_StateExecuting.

At this point, the Video Decoder starts consuming the MPEG4 stream, it determines that the video stream contains interlaced content. The video decoder emits an event to the IL client informing it of this condition and it starts appending

OMX\_OTHER\_EXTRADATATYPE information to the video frames identifying the interlace coding format – Step 1.6.

The Video Decoder output continues to emit frames.

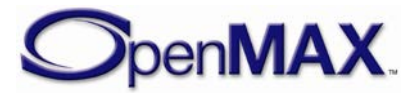

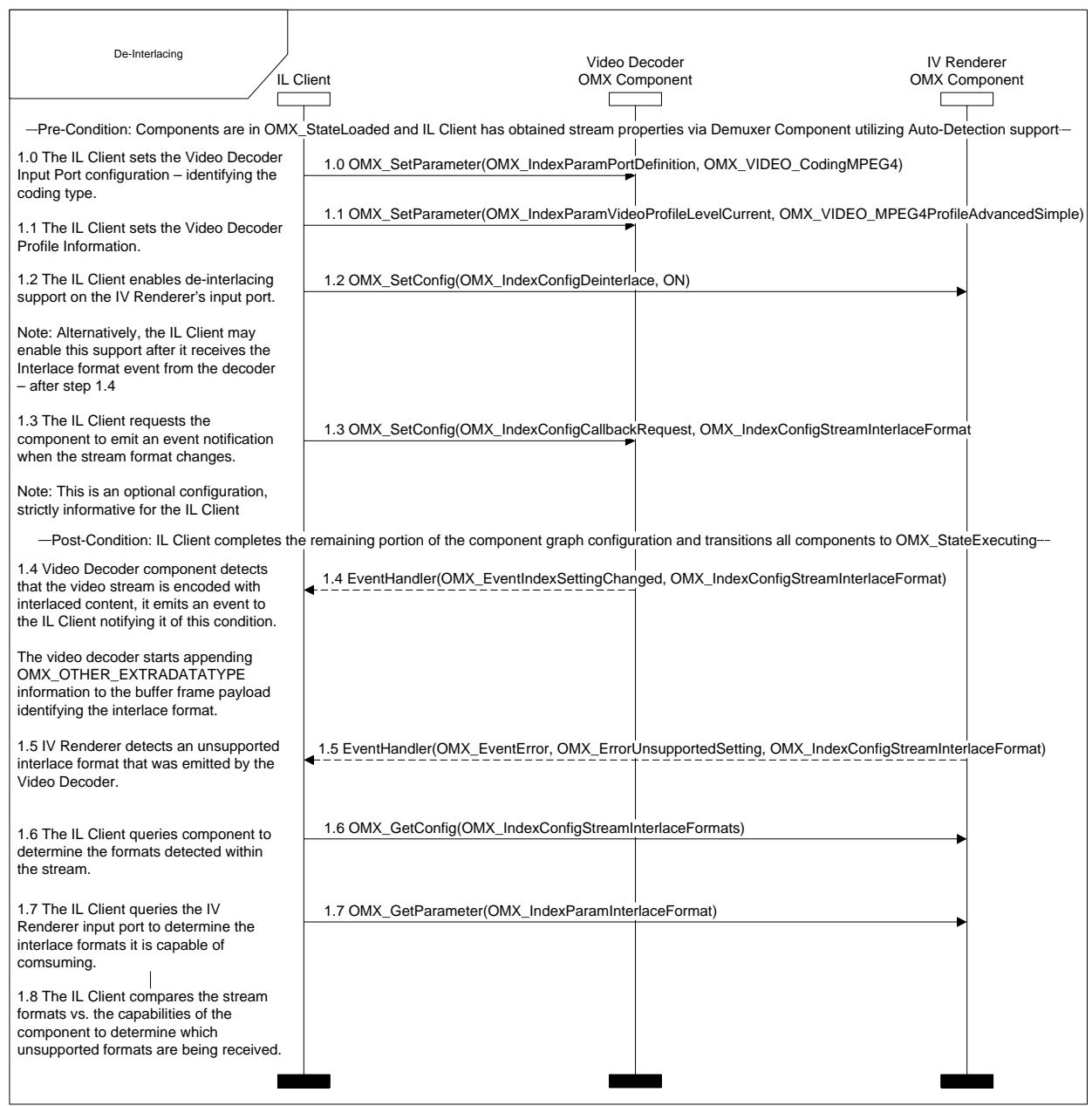

#### **Figure 4-7: Unsupported Interlace Format Detection**

<span id="page-298-0"></span>The sequence starts with a Pre-Condition that the IL client has loaded the components, and retrieved the stream information from the Demuxer component.

The IL client informs the Video Decoder input port that it will be consuming a MPEG4 Advanced Simple Profile stream – Step 1.0 and 1.1

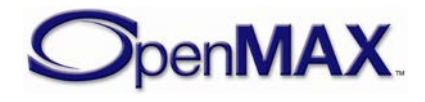

The IL clients neglects to query both the Video Decoder output and IV Renderer input port to determine their support formats as identified in Steps 1.2 and 1.3, additionally it does not limited the type of formats to be emitted by the Video Decoder output port as identified in Step 1.4.

The outcome at this stage is that the video decoder will be emitting all possible formats that it is capable of supporting, which may be more than the formats supported by the IV Renderer input port.

The IL client enables de-interlacing support on the IV Renderer input port – Step 1.2.

Note: The IL client may wish to delay this configuration until after Step 1.4 when the Video Decoder component confirms that it will be emitting interlaced content.

The IL client requests the component to emit an event notification if the stream format changes from the Progressive (default mode) to Interlace – Step 1.3. This is an optional configuration, strictly informative for the IL client.

The IL client completes the remaining portion of the component graph configuration and transitions all the components to OMX\_StateExecuting.

At this point, the Video Decoder starts consuming the MPEG4 stream, it determines that the video stream contains interlaced content. The video decoder emits an event to the IL client informing it of this condition and it starts appending OMX\_OTHER\_EXTRADATATYPE information to the video frames identifying the interlace coding format – Step 1.4.

The Video Decoder output continues to emit frames.

The IV Renderer receives the emitted frames from the Video Decoder output port and determines that the embedded interlace content is not supported, it emits an OMX EventError to the IL client informing it of this condition – Step 1.5.

The IV Renderer continues to render the content, some frames may be displayed showing interlacing artifacts due to the unsupported formats.

The IL client queries the IV Renderer to determine the formats it support and the formats it detected within the stream – Steps 1.6 and 1.7.

The IL client compares this information to determine which unsupported format was detected by the IV Renderer and then it takes any appropriate action it deems necessary – Step 1.8.

# **4.3 Video**

This section describes the parameter and configuration details for ports in the video domain. These parameter and configuration details are specified in the OMX\_Video.h header.

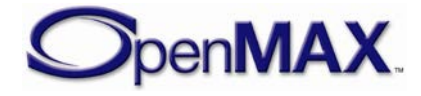

# *4.3.1 Video Use Case Examples*

depicts one possible set of components as well as the tunneling of ports for these components to implement a H.263 video encoding scheme. This use case encodes raw video into H.263 format and writes it to a file while previewing the captured video on a display.

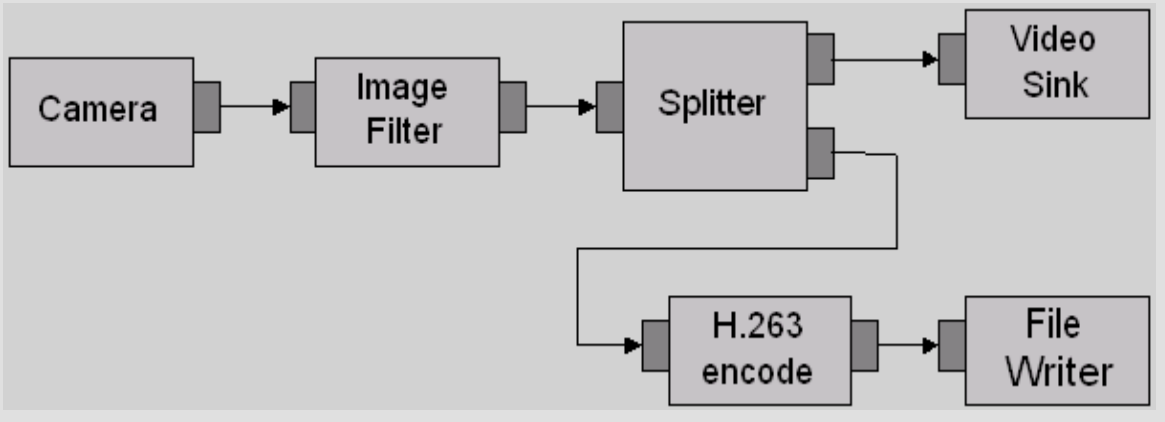

**Figure 4-8. H.263 Video Encode Use Case**

shows six components, namely the camera, the image filter, the splitter, the H.263 video encoder, the file writer, and the video sink.

shows a more complex use case, which is video conferencing. This use case supports simultaneous encoding and decoding of video streams. To simplify the use case, the corresponding audio components are not included.

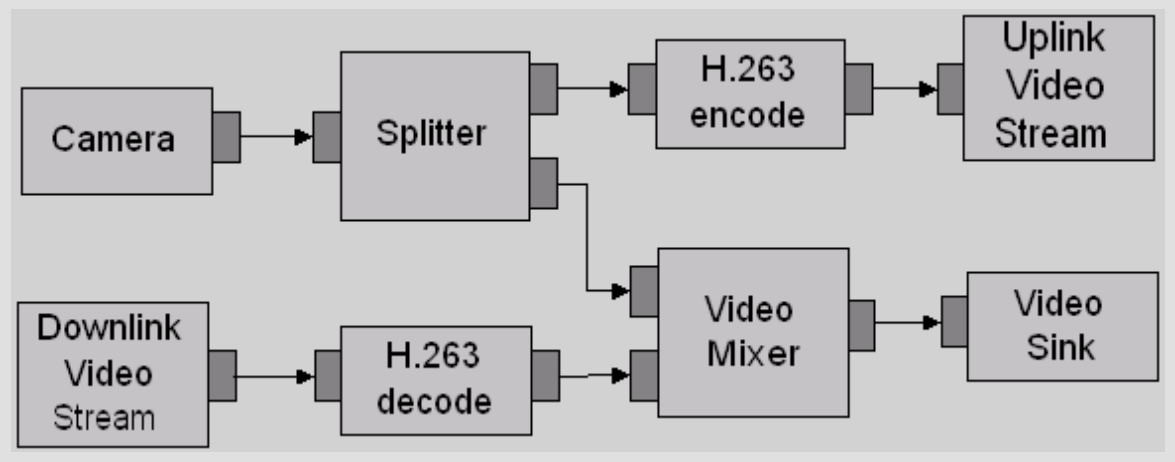

**Figure 4-9. Video Conferencing Use Case**

Raw video is encoded to H.263 format and then transmitted via a video uplink to the farside conferencing participant. At the same time, a H.263 video stream is received from the far-side participant via a video downlink and decoded to raw video format before being mixed into a pre-determined presentation layout via the video mixer such that both the local participant's video and far-side participant's video are displayed via the local video sink.

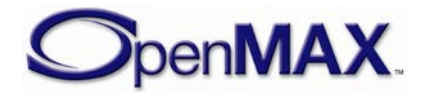

## *4.3.2 General Enumerations*

The OMX\_VIDEO\_CODINGTYPE enumeration defines the video coding types supported.. If OMX\_VIDEO\_CodingUnused is selected, then the coding selection shall be done in a vendor-specific way. [Table 4-51](#page-301-0) shows the OpenMAX IL-supported video compression formats.

<span id="page-301-0"></span>

| <b>Field Name</b>          | <b>Coding Type Descriptions</b>                      | <b>References to</b><br><b>Standards</b> |
|----------------------------|------------------------------------------------------|------------------------------------------|
| OMX_VIDEO_CodingUnused     | No coding applied. Use<br>eColorFormat               | Not available                            |
| OMX_VIDEO_CodingAutoDetect | Auto-detection by the OpenMAX<br>IL component        | Not available                            |
| OMX_VIDEO_CodingMPEG2      | MPEG-2, also known as H.262<br>video format          | <b>MPEG2</b>                             |
| OMX_VIDEO_CodingH263       | ITU H.263 video format                               | H <sub>263</sub>                         |
| OMX_VIDEO_CodingMPEG4      | MPEG-4 video format                                  | MPEG4                                    |
| OMX_VIDEO_CodingWMV        | All versions of the Windows<br>Media video format    | <b>WMV</b>                               |
| OMX_VIDEO_CodingRV         | All versions of the RealVideo <sup>®</sup><br>format | <b>RV</b>                                |
| OMX_VIDEO_CodingAVC        | ITU H.264/AVC video format                           | H <sub>264</sub>                         |
| OMX_VIDEO_CodingMJPEG      | Motion JPEG video format                             | <b>MJPEG</b>                             |
| OMX_VIDEO_CodingVC1        | VC-1 format (SMPTE 421M)                             | $VC-1$                                   |
| OMX_VIDEO_CodingVP8        | VP8 Video Bitstream                                  | VP <sub>8</sub>                          |

**Table 4-51: Supported Video Compression Formats**

The OMX\_VIDEO\_PICTURETYPE enumeration defines the video picture types supported. [Table 4-52](#page-302-0) describes the supported video picture types.

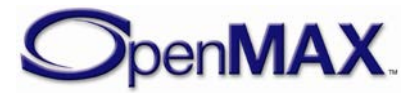

<span id="page-302-0"></span>

| <b>Field Name</b>       | <b>Picture Type Descriptions</b> |
|-------------------------|----------------------------------|
| OMX_VIDEO_PictureTypeI  | General I-frame type             |
| OMX_VIDEO_PictureTypeP  | General P-frame type             |
| OMX_VIDEO_PictureTypeB  | General B-frame type             |
| OMX_VIDEO_PictureTypeSI | H.263 SI-frame type              |
| OMX_VIDEO_PictureTypeSP | H.263 SP-frame type              |
| OMX_VIDEO_PictureTypeEI | H.264 EI-frame type              |
| OMX_VIDEO_PictureTypeEP | H.264 EP-frame type              |
| OMX_VIDEO_PictureTypeS  | MPEG-4 S-frame type              |

**Table 4-52: Supported Video Picture Types**

## *4.3.3 Parameter and Configuration Indices*

The header OMX\_Index.h contains the enumeration OMX\_INDEXTYPE, which contains all of the standard index values used with the OpenMAX IL core functions OMX\_GetParameter, OMX\_SetParameter, OMX\_GetConfig, and OMX\_SetConfig.

The index values that relate to video are described in this section. For example, OMX\_IndexParamVideoPortFormat index is used with OMX\_GetParameter and OMX\_SetParameter to access the OMX\_VIDEO\_PARAM\_PORTFORMATTYPE. [Table 4-53](#page-302-1) identifies the video indices.

<span id="page-302-1"></span>

| <b>OpenMAX IL Indices</b><br>$(OMX\_Index.h)$ | <b>Corresponding OpenMAX IL Video Structures</b><br>(OMX_Video.h) |
|-----------------------------------------------|-------------------------------------------------------------------|
| OMX_IndexParamPortDefinition                  | OMX_PARAM_PORTDEFINITIONTYPE with<br>OMX_VIDEO_PORTDEFINITIONTYPE |
| OMX_IndexParamVideoPortFormat                 | OMX_VIDEO_PARAM_PORTFORMATTYPE                                    |
| OMX IndexParamVideoQuantization               | OMX_VIDEO_PARAM_QUANTIZATIONTYPE                                  |
| OMX_IndexParamVideoFastUpdate                 | OMX_VIDEO_PARAM_VIDEOFASTUPDATETYPE                               |
| OMX_IndexParamVideoBitrate                    | OMX_VIDEO_PARAM_BITRATETYPE                                       |
| OMX_IndexParamVideoMotionVector               | OMX_VIDEO_PARAM_MOTIONVECTORTYPE                                  |
| OMX IndexParamVideoIntraRefresh               | OMX_VIDEO_PARAM_INTRAREFRESHTYPE                                  |
| OMX_IndexConfigVideoIntraRefresh              | OMX_VIDEO_PARAM_INTRAREFRESHTYPE                                  |
| OMX IndexParamVideoErrorCorrection            | OMX_VIDEO_PARAM_ERRORCORRECTIONTYPE                               |
| OMX_IndexParamVideoVBSMC                      | OMX_VIDEO_PARAM_VBSMCTYPE                                         |
| OMX_IndexParamVideoMpeg2                      | OMX_VIDEO_PARAM_MPEG2TYPE                                         |
| OMX IndexParamVideoMpeq4                      | OMX_VIDEO_PARAM_MPEG4TYPE                                         |
| OMX IndexParamVideoWmv                        | OMX_VIDEO_PARAM_WMVTYPE                                           |
| OMX IndexParamVideoRv                         | OMX_VIDEO_PARAM_RVTYPE                                            |

**Table 4-53: Video Indices**

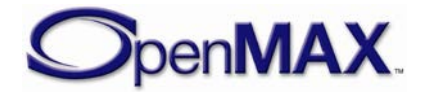

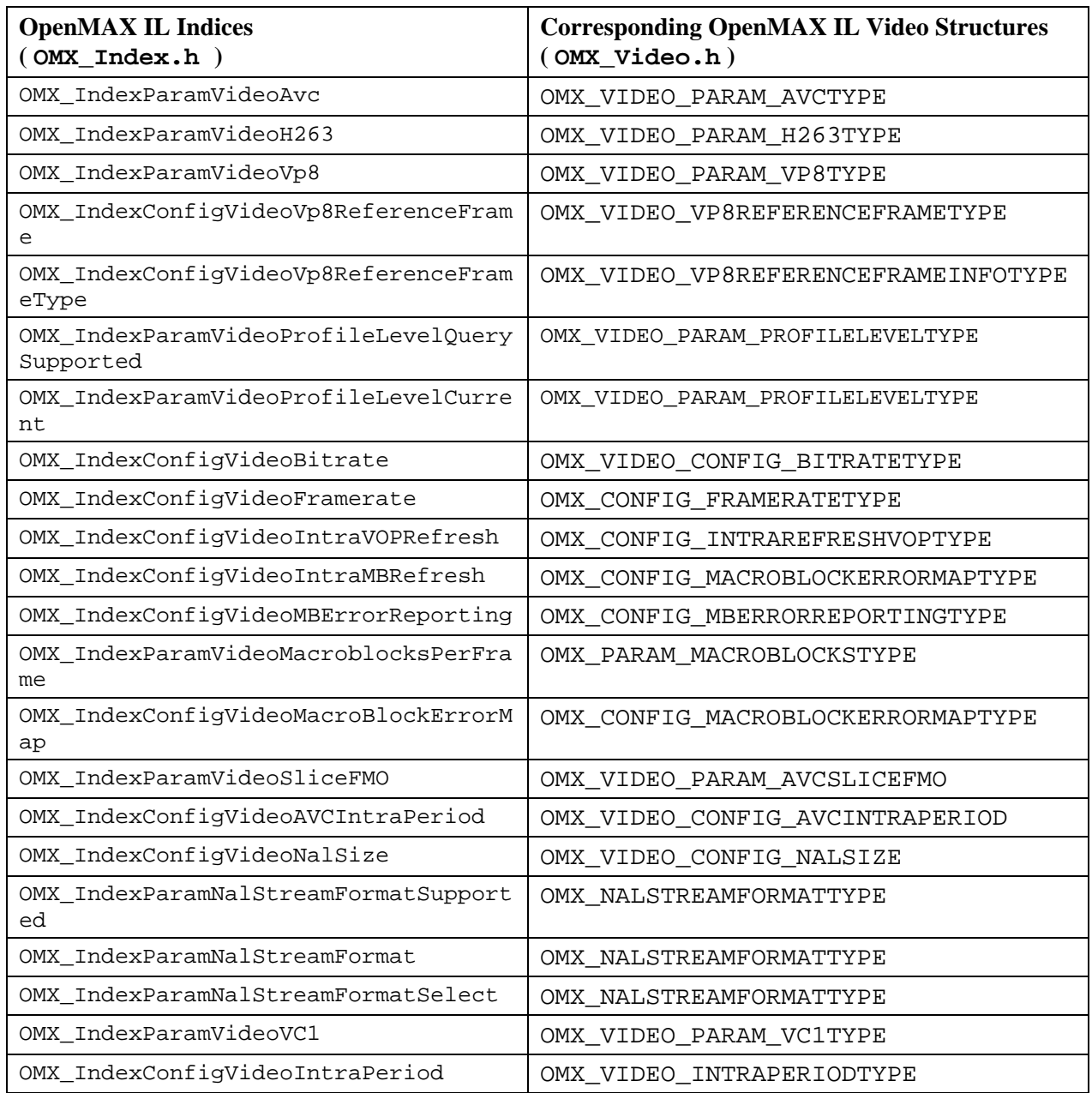

# *4.3.4 OMX\_VIDEO\_PORTDEFINITIONTYPE*

The PortDefinition structure defines all of the parameters necessary for the compliant component to set up an input or an output video path. If additional information is needed to define the parameters of the port such as frame rate and bit rate, additional structures shall be sent. For example, to change the bit rate, send the

OMX\_VIDEO\_PARAM\_BITRATETYPE structure to supply the extra parameters for the port. The number of video paths for input and output will vary by the type of the video component.

The OMX\_VIDEO\_PORTDEFINITIONTYPE structure can query the current definition of a video port or set the definition of a video port for a component. The

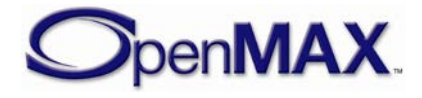

OMX\_VIDEO\_PORTDEFINITIONTYPE structure is included as part of the OMX\_PARAM\_PORTDEFINITIONTYPE structure, it is accessed via the OMX\_GetParameter function or the OMX\_GetParameter function using the OMX\_IndexParamPortDefinition index.

OMX VIDEO PORTDEFINITIONTYPE is defined as follows.

```
typedef struct OMX_VIDEO_PORTDEFINITIONTYPE {
     OMX_NATIVE_DEVICETYPE pNativeRender;
     OMX_U32 nFrameWidth;
    OMX U32 nFrameHeight;
     OMX_S32 nStride;
     OMX_U32 nSliceHeight;
    OMX U32 nBitrate;
    OMX U32 xFramerate;
     OMX_BOOL bFlagErrorConcealment; 
     OMX_VIDEO_CODINGTYPE eCompressionFormat;
    OMX COLOR FORMATTYPE eColorFormat;
     OMX_NATIVE_WINDOWTYPE pNativeWindow;
} OMX_VIDEO_PORTDEFINITIONTYPE;
```
### **4.3.4.1 Parameters**

The parameters for OMX VIDEO PORTDEFINITIONTYPE are defined as follows.

- pNativeRender is a platform specific reference for a render object. When the port is on a display sink component, this field is interpreted as a platform specific native display object when non-NULL. If NULL, the component uses the pNativeWindow field.
- nFrameWidth is the width of the data in pixels. If the value is  $0x0$  for an input port, the component will automatically detect and configure the width. For output ports, the width will be detected during OMX\_SetupTunnel.
- nFrameHeight is the height of the data in pixels. If the value is 0x0 for an input port, the component will automatically detect and configure the height. For output ports, the height will be detected during OMX\_SetupTunnel.
- nStride is a read-write field indicating the number of bytes per span of an image, where nStride is the amount added to go from span N to span N+1. A negative value for nStride indicates that the data is stored bottom-to-top instead of top-to-bottom. If the value is set to 0, the component automatically computes the value.

The nStride default shall be determined by the component. There are cases however when the default value for nStride does not match the stride requirements of a used buffer, or that of a tunneled port. The IL client is allowed to overwrite this default value.

• nSliceHeight is a read-write field containing the slice height parameter used when processing uncompressed image data. Buffers received on the port shall contain integer multiples of slices. For more information on the minimum buffer

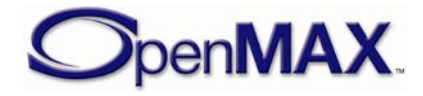

payload for uncompressed data, see section [4.2.2.](#page-247-0) If the value is set to 0, the component automatically computes the value.

The nSliceHeight default shall be determined by the component. There are cases however when the default value for nSliceHeight does not match the stride requirements of a used buffer, or that of a tunneled port. The IL client is allowed to overwrite this default value.

- nBitrate is the bit rate in bits per second of the frame to be used on the port if the data is compressed. The value 0x0 is used if the bit rate is unknown, variable or is not needed.
- xFramerate is the frame rate is in frames per second. This value is represented in Q16 format. The value 0x0 is used to indicate the frame rate is unknown, variable, or is not needed.
- bFlagErrorConcealment is a Boolean value that enables or disables error concealment if it is supported by the port.
- eCompressionFormat is the compression format used on the port. If the coding is being used to specify the ENCODE type, then additional work shall be done to configure the exact flavor of the compression to be used. For decode cases where the user application cannot differentiate between MPEG-4 and H.264 bit streams, the codec is responsible for the compression format. When OMX\_VIDEO\_CodingUnused is specified, the eColorFormat field is valid. For possible coding types, see [Table 4-51.](#page-301-0)
- eColorFormat is the color format of the data for the port. This field is invalid unless the eCompressionFormat is OMX\_VIDEO\_CodingUnused. For more information on color format types, see Table 4-35.
- pNativeWindow is a platform specific reference for a windows object when being processed as part of a video sink component, otherwise this field is 0.

## **4.3.4.2 Functionality**

When the IL client sets the nFrameWidth and nFrameHeight of the port for the first time, it can provide a value of 0 for nStride and nSliceHeight. Upon receiving the OMX\_SetParameter call, the component computes updated values based on the settings of nFrameWidth and nFrameHeight. The IL client may retrieve the updated values via OMX\_GetParameter.

If the IL client wishes to update and override these values, it may do so via OMX\_SetParameter provided that the new value(s) are not less than the newly updated values. If the new values cannot be accommodated by the component, the component shall return OMX ErrorBadParameter. This allows the OMX IL client to immediately be informed of the incompatibility.

By setting first a non-zero value for nStride (resp. nSliceHeight) and a zero value for nSliceHeight (resp. nStride), the IL client is able to benefit from the computation of

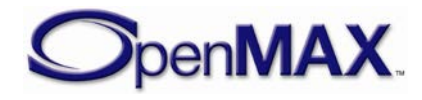

another default value for nSliceHeight (resp. nStride). This may be relevant in cases when an override of nStride changes the default nSliceHeight.

Components shall validate nStride and nSliceHeight:

- When it is commanded from OMX\_StateLoaded to OMX\_StateIdle or during a port enable request. An OMX\_EventError event with OMX\_ErrorPortsNotCompatible shall be emitted if the port validation fails.
- During a tunnel setup call. OMX\_SetupTunnel shall return OMX ErrorPortsNotCompatible if the port validation fails.

# *4.3.5 OMX\_VIDEO\_PARAM\_PORTFORMATTYPE*

OMX VIDEO PARAM PORTFORMATTYPE is the structure for the port format parameter. It enumerates the various data input/output formats supported by the port.

OMX\_VIDEO\_PARAM\_PORTFORMATTYPE can be used with both OMX\_GetParameter and OMX\_SetParameter. In the OMX\_GetParameter case, the caller specifies all fields and the OMX\_GetParameter call returns the value of  $e$ Format. The value of  $nIndex$  is the range 0 to N-1, where N is the number of formats supported by the port. There is no need for the port to report N, as the caller can determine N by enumerating all the formats supported by the port. Each port shall support at least one format. If there are no more formats, OMX GetParameter returns OMX\_ErrorNoMore (i.e., nIndex is supplied where the value is N or greater). Ports supply formats in order of preference, which means that higher preference formats are provided with lower values of nIndex.

On OMX\_SetParameter, the field in nIndex is ignored. If the format is supported, it is set as the format of the port, and the default values for the format are programmed into the port definition type as a side effect. This allows the caller to query the default values for the format without having to know them in advance.

OMX VIDEO PARAM PORTFORMATTYPE is defined as follows.

```
typedef struct OMX_VIDEO_PARAM_PORTFORMATTYPE {
     OMX_U32 nSize;
    OMX VERSIONTYPE nVersion;
    OMX U32 nPortIndex;
     OMX_U32 nIndex;
     OMX_VIDEO_CODINGTYPE eCompressionFormat; 
    OMX COLOR FORMATTYPE eColorFormat;
    OMX U32 xFramerate;
 OMX VIDEO PARAM PORTFORMATTYPE;
```
### **4.3.5.1 Parameters**

The parameters for OMX\_VIDEO\_PARAM\_PORTFORMATTYPE are defined as follows.

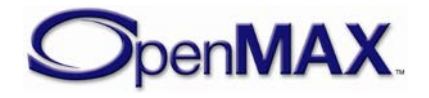

- nPortIndex represents the port that this structure applies to.
- nIndex indicates the enumeration index for the format from  $0x0$  to N-1.
- eCompressionFormat is the compression format used on the port. If the coding is being used to specify the ENCODE type, then additional work shall be done to configure the exact flavor of the compression to be used. For decode cases where the user application cannot differentiate between MPEG-4 and H.264 bit streams, the codec is responsible for the compression format. When OMX\_VIDEO\_CodingUnused is specified, the eColorFormat field is valid. For possible coding types, see [Table 4-51.](#page-301-0)
- eColorFormat is the color format of the data for the port. This field is invalid unless the eCompressionFormat is OMX\_VIDEO\_CodingUnused. For more information on color format types, see [Table 4-32: Uncompressed Data](#page-240-0)  [Formats](#page-240-0)
- xFramerate indicates the desired full frame rate is frames per second. This value is represented in Q16 format

# *4.3.6 OMX\_VIDEO\_PARAM\_QUANTIZATIONTYPE*

Quantization controls the compression used during the discrete cosine transform (DCT) step of video encoding. This generic structure is shared between several video standards. The structure allows independent settings of quantization factors for I, P, and B video frames. The structure is not applicable to variable bit rate encoding or constant rate encoding. Not all video standards support independent settings of quantization factors for different frame types.

OMX\_VIDEO\_PARAM\_QUANTIZATIONTYPE is defined as follows.

```
typedef struct OMX_VIDEO_PARAM_QUANTIZATIONTYPE {
     OMX_U32 nSize;
     OMX_VERSIONTYPE nVersion;
    OMX U32 nPortIndex;
     OMX_U32 nQpI;
     OMX_U32 nQpP;
     OMX_U32 nQpB;
 OMX VIDEO PARAM OUANTIZATIONTYPE;
```
### **4.3.6.1 Parameters**

The parameters for OMX\_VIDEO\_PARAM\_QUANTIZATIONTYPE are defined as follows.

- nPortIndex represents the port that this structure applies to.
- nQpI is the quantization parameter for I frames.
- nQpP is the quantization parameter for P frames.
- nQpB is the quantization parameter for bi-directional (B) frames).

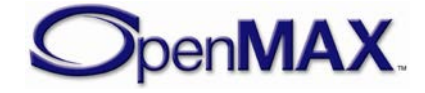

### **4.3.6.2 Dependencies**

This parameter is only applicable to certain video encoders, which include MPEG-2 and MPEG-4.

# *4.3.7 OMX\_VIDEO\_PARAM\_VIDEOFASTUPDATETYPE*

Video fast update is a shared parameter between multiple video encoding standards (for example, H.261 and H.263) that specifies fast update parameters for the video encoder.

OMX VIDEO PARAM VIDEOFASTUPDATETYPE is defined as follows.

```
typedef struct OMX_VIDEO_PARAM_VIDEOFASTUPDATETYPE {
    OMX U32 nSize;
    OMX VERSIONTYPE nVersion;
    OMX U32 nPortIndex;
     OMX_BOOL bEnableVFU;
     OMX_U32 nFirstGOB; 
    OMX U32 nFirstMB;
    OMX_U32 nNumMBs;
} OMX_VIDEO_PARAM_VIDEOFASTUPDATETYPE;
```
### **4.3.7.1 Parameters**

The parameters for OMX\_VIDEO\_PARAM\_VIDEOFASTUPDATETYPE are defined as follows.

- nPortIndex represents the port that this structure applies to.
- bEnableVFU is a Boolean value that enables or disables video fast update.
- nFirstGOB contains the number of the first row of macroblocks
- nFirstMB is the location of the first macroblock row relative to the first group of blocks (GOB).
- nNumMBs The number of macroblocks to be refreshed from the nFirstGOB and nFirstMB.

### **4.3.7.2 Dependencies**

This parameter is only applicable to certain video encoders, such as H.261 and H.263.

# *4.3.8 OMX\_VIDEO\_PARAM\_BITRATETYPE*

Video encode bit rate control for variable bit rate video encoders is shared between multiple video encode standards, and is specified before starting video encoding.

OMX\_VIDEO\_PARAM\_BITRATETYPE is defined as follows.

```
typedef struct OMX_VIDEO_PARAM_BITRATETYPE {
    OMX_U32 nSize;
     OMX_VERSIONTYPE nVersion;
     OMX_U32 nPortIndex;
```
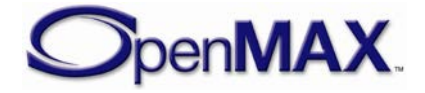

```
OMX VIDEO CONTROLRATETYPE eControlRate;
  OMX U32 nTargetBitrate;
} OMX_VIDEO_PARAM_BITRATETYPE;
```
#### **4.3.8.1 Parameters**

The parameters for OMX\_VIDEO\_PARAM\_BITRATETYPE are defined as follows.

- nPortIndex represents the port that this structure applies to.
- eControlRate is an enumerated value that sets the bit rate control. If enabled, the type of bit rate control is specified as constant, variable, constant with frame skipping, or variable with frame skipping. [Table 4-54](#page-309-0) enumerates the possible video bit rate control types for OMX\_VIDEO\_CONTROLRATETYPE.

<span id="page-309-0"></span>

| <b>Field Name</b>                       | <b>Bit Rate Control Descriptions</b>                                                                                                    |
|-----------------------------------------|----------------------------------------------------------------------------------------------------|
| OMX_Video_ControlRateDisable            | Disable $-$ in this mode the encoder<br>will ignore nTargetBitrate<br>setting and use the appropriate Qp<br>$(nQpI, nQpP, nQpB)$ values for<br>encoding                                          |
| OMX_Video_ControlRateVariable           | Variable bit rate                                                                                                    |
| OMX_Video_ControlRateConstant           | Constant bit rate $-$ the encoder can<br>modify the Qp values to meet the<br>nTargetBitrate target                                                                                               |
| OMX_Video_ControlRateVariableSkipFrames | Variable bit rate with frame skipping                                                                                                    |
| OMX_Video_ControlRateConstantSkipFrames | Constant bit rate with frame<br>skipping – the encoder cannot<br>modify the Qp values to meet the<br>nTargetBitrate target. Instead,<br>the encoder can drop frames to<br>achieve nTargetBitrate |

**Table 4-54: Supported Video Bit Rate Control Types**

• nTargetBitrate is the target bit rate for video encoding in units of bits per second.

### **4.3.8.2 Dependencies**

This parameter is only applicable to certain video encoders. For some video encode standards, the bit rate is specified as part of the standard and is not programmable (i.e., value can only be queried).

# *4.3.9 OMX\_VIDEO\_PARAM\_MOTIONVECTORTYPE*

The motion vector parameters used during video encoding are programmable for certain video standards. These parameters can be shared between multiple video standards algorithms, although certain fields only pertain to particular video standards.

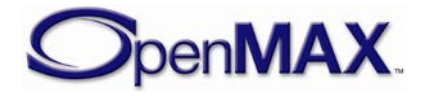

OMX VIDEO PARAM MOTIONVECTORTYPE is defined as follows.

```
typedef struct OMX_VIDEO_PARAM_MOTIONVECTORTYPE {
     OMX_U32 nSize;
    OMX VERSIONTYPE nVersion;
   OMX U32 nPortIndex;
    OMX VIDEO MOTIONVECTORTYPE eAccuracy;
     OMX_BOOL bUnrestrictedMVs;
     OMX_BOOL bFourMV;
     OMX_S32 sXSearchRange;
     OMX_S32 sYSearchRange;
 OMX VIDEO PARAM MOTIONVECTORTYPE;
```
### **4.3.9.1 Parameters**

The parameters for OMX\_VIDEO\_PARAM\_MOTIONVECTORTYPE are defined as follows.

- nPortIndex represents the port that this structure applies to.
- eAccuracy is an enumerated value that specifies the pixel accuracy of the motion vector search during video encode. Accuracy is 1, 1/2, 1/4, or 1/8 pixel. The eAccuracy setting indicates that all larger value motion vector search ranges are also used (i.e., a value of 1/4 indicates motion vectors are also searched on 1 and 1/2 intervals). [Table 4-55](#page-310-0) enumerates the possible video motion vector types for OMX\_VIDEO\_MOTIONVECTORTYPE.

**Table 4-55: Supported Video Motion Vector Types**

<span id="page-310-0"></span>

| <b>Field Name</b>                | <b>Motion Vector Descriptions</b> |
|----------------------------------|-----------------------------------|
| OMX_Video_MotionVectorPixel      | Full pixel motion vectors         |
| OMX_Video_MotionVectorHalfPel    | Half pixel motion vectors         |
| OMX_Video_MotionVectorQuarterPel | Quarter pixel motion vectors      |
| OMX_Video_MotionVectorEighthPel  | Eighth pixel motion vectors       |

- bUnrestrictedMVs is a Boolean value that enables unrestricted motion vectors.
- bFourMV is a Boolean value enables using four motion vectors.
- sXSearchRange is the search range of the X motion vector in pixels for video encoders where this is programmable. For example, a search range of 4 indicates a ±4 search area both horizontally and vertically.
- sYSearchRange is the search range of the Y motion vector in pixels for video encoders where this is programmable. For example, a search range of 4 indicates  $a \pm 4$  search area both horizontally and vertically.

### **4.3.9.2 Dependencies**

This parameter is only applicable to certain video encoders, which include MPEG2 and MPEG4.

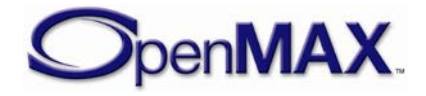

# *4.3.10 OMX\_VIDEO\_PARAM\_INTRAREFRESHTYPE*

OMX\_VIDEO\_PARAM\_INTRAREFRESHTYPE contains common parameters for controlling the intra-refresh rate for macroblocks during video encoding. Refresh causes macroblocks of a video stream to be regularly encoded as reference macroblocks. This enables a video decoder to eventually reconstruct a good video image from multiple frames when data is lost or corrupted without receiving a new intra-coded frame.

OMX\_VIDEO\_PARAM\_INTRAREFRESHTYPE is defined as follows.

```
typedef struct OMX_VIDEO_PARAM_INTRAREFRESHTYPE {
     OMX_U32 nSize;
     OMX_VERSIONTYPE nVersion;
     OMX_U32 nPortIndex;
   OMX VIDEO INTRAREFRESHTYPE eRefreshMode;
    OMX U32 nAirMBs;
    OMX U32 nAirRef;
     OMX_U32 nCirMBs;
} OMX_VIDEO_PARAM_INTRAREFRESHTYPE;
```
#### **4.3.10.1 Parameters**

The parameters for OMX\_VIDEO\_PARAM\_INTRAREFRESHTYPE are defined as follows.

- nPortIndex represents the port that this structure applies to.
- <span id="page-311-0"></span>• eRefreshMode is the enumeration for the type of intra-refresh mode. [Table](#page-311-0)  [4-56](#page-311-0) shows the possible values for OMX\_VIDEO\_INTRAREFRESHTYPE.

**Table 4-56: Supported Video Intra-Refresh Types**

| <b>Field Name</b>              | <b>Intra-Refresh</b><br><b>Descriptions</b> |
|--------------------------------|---------------------------------------------|
| OMX_VIDEO_IntraRefreshCyclic   | Cyclic intra-refresh                        |
| OMX_VIDEO_IntraRefreshAdaptive | Adaptive intra-refresh                      |
| OMX_VIDEO_IntraRefreshBoth     | <b>Cyclic and Adaptive</b><br>intra-refresh |

- nAirMBs is the minimum number of macroblocks to refresh in a frame when adaptive intra-refresh (AIR) is enabled.
- nAirRef is the number of times a motion marked macroblock has to be intracoded.
- nCirMBs is the number of consecutive macroblocks to be coded as intra when cyclic intra-refresh (CIR) is enabled.

### **4.3.10.2 Dependencies**

This parameter is only applicable to certain video encoders, which includes MPEG4.

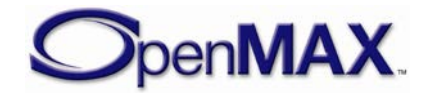

## *4.3.11 OMX\_VIDEO\_PARAM\_ERRORCORRECTIONTYPE*

OMX\_VIDEO\_PARAM\_ERRORCORRECTIONTYPE contains common video encoding standard parameters for handling error correction during video encoding.

OMX VIDEO PARAM ERRORCORRECTIONTYPE is defined as follows.

```
typedef struct OMX_VIDEO_PARAM_ERRORCORRECTIONTYPE {
     OMX_U32 nSize;
    OMX VERSIONTYPE nVersion;
    OMX U32 nPortIndex;
     OMX_BOOL bEnableHEC;
     OMX_BOOL bEnableResync;
    OMX U32 nResynchMarkerSpacing;
    OMX BOOL bEnableDataPartitioning;
     OMX_BOOL bEnableRVLC;
} OMX_VIDEO_PARAM_ERRORCORRECTIONTYPE;
```
#### **4.3.11.1 Parameters**

The parameters for OMX\_VIDEO\_PARAM\_ERRORCORRECTIONTYPE are defined as follows.

- nPortIndex represents the port that this structure applies to.
- bEnableHEC is a Boolean value that enables or disables header extension codes.
- bEnableResync is a Boolean value that enables or disables resynchronization markers.
- nResynchMarkerSpacing is the resynchronization marker interval in bits applied to the stream.
- bEnableDataPartitioning is a Boolean value that enables or disables data partitioning.
- bEnableRVLC is a Boolean value that enables or disables reversible variablelength coding.

### **4.3.11.2 Dependencies**

This parameter is only applicable to certain video encoders, which includes MPEG4.

## *4.3.12 OMX\_VIDEO\_PARAM\_VBSMCTYPE*

OMX\_VIDEO\_PARAM\_VBSMCTYPE contains common video encoding standard parameters for selecting variable block size motion compensation during video encoding.

OMX VIDEO PARAM VBSMCTYPE is defined as follows.

```
typedef struct OMX_VIDEO_PARAM_VBSMCTYPE {
     OMX_U32 nSize;
    OMX VERSIONTYPE nVersion;
     OMX_U32 nPortIndex;
```
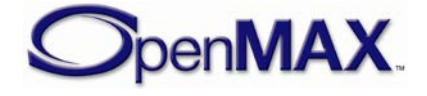

```
 OMX_BOOL b16x16; 
   OMX_BOOL b16x8; 
   OMX_BOOL b8x16;
   OMX_BOOL b8x8;
   OMX_BOOL b8x4;
   OMX_BOOL b4x8;
   OMX_BOOL b4x4;
OMX VIDEO PARAM VBSMCTYPE;
```
#### **4.3.12.1 Parameters**

The parameters for OMX\_VIDEO\_PARAM\_VBSMCTYPE are defined as follows.

- nPortIndex represents the port that this structure applies to.
- b16x16 is a Boolean value that enables or disables inter-block search in a 16 by 16 region of pixels
- b16x8 is a Boolean value that enables or disables inter-block search in a 16 by 8 region of pixels
- b8x16 is a Boolean value that enables or disables inter-block search in a 8 by 16 region of pixels
- b8x8 is a Boolean value that enables or disables inter-block search in a 8 by 8 region of pixels
- b8x4 is a Boolean value that enables or disables inter-block search in a 8 by 4 region of pixels
- b4x8 is a Boolean value that enables or disables inter-block search in a 4 by 8 region of pixels
- b4x4 is a Boolean value that enables or disables inter-block search in a 4 by 4 region of pixels

### **4.3.12.2 Dependencies**

This parameter is only applicable to certain video encoders, which include MPEG4 and other derivations of MPEG4.

## *4.3.13 OMX\_VIDEO\_PARAM\_H263TYPE*

H.263 is a video standard defined by the ITU. Parameters for this video standard are controlled using the OMX\_VIDEO\_PARAM\_H263TYPE structure.

OMX VIDEO PARAM H263TYPE is defined as follows.

```
typedef struct OMX_VIDEO_PARAM_H263TYPE {
     OMX_U32 nSize;
     OMX_VERSIONTYPE nVersion;
     OMX_U32 nPortIndex;
     OMX_U32 nPFrames;
    OMX U32 nBFrames;
```
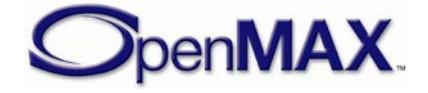

```
OMX VIDEO H263PROFILETYPE eProfile;
   OMX_VIDEO_H263LEVELTYPE eLevel;
   OMX_BOOL bPLUSPTYPEAllowed;
   OMX_U32 nAllowedPictureTypes;
   OMX_BOOL bForceRoundingTypeToZero;
   OMX_U32 nPictureHeaderRepetition;
   OMX_U32 nGOBHeaderInterval;
OMX VIDEO PARAM H263TYPE;
```
#### **4.3.13.1 Parameters**

The parameters for OMX\_VIDEO\_PARAM\_H263TYPE are defined as follows.

- nPortIndex represents the port that this structure applies to.
- nPFrames is the number of P frames between I frames.
- nBFrames is the number of B frames between I frames.
- eProfile is the profile type supported for encoding and decoding H.263 content. [Table 4-57](#page-314-0) shows the possible H.263 video profile types for OMX\_VIDEO\_H263PROFILETYPE.

<span id="page-314-0"></span>

| <b>Field Name</b>                           | <b>H.263 Profile Descriptions</b>                                                                                    |
|---------------------------------------------|----------------------------------------------------------------------------------------------------|
| OMX_VIDEO_H263ProfileUnknown                | Unknown, unused or not required profile<br>setting.                                                                  |
| OMX_VIDEO_H263ProfileBaseline               | H.263 Baseline Profile: H.263 (V1), no<br>optional modes                                                             |
| OMX_VIDEO_H263ProfileH320Coding             | H.263 Coding Efficiency (H.320) Backward<br>Compatibility Profile: H.263+ (V2), includes<br>annexes I, J, L.4, and T |
| OMX_VIDEO_H263ProfileBackward<br>Compatible | H.263 BackwardCompatible: Backward<br>Compatibility Profile: H.263 (V1), includes<br>annex F                         |
| OMX_VIDEO_H263ProfileISWV2                  | H.263 Interactive Streaming Wireless Profile:<br>$H.263+ (V2)$ , includes annexes I, J, K, and T                     |
| OMX VIDEO H263ProfileISWV3                  | H.263 Interactive Streaming Wireless Profile:<br>$H.263++ (V3)$ , includes profile 3 and annexes<br>V and W.6.3.8    |
| OMX_VIDEO_H263ProfileHigh<br>Compression    | H.263 Conversational High Compression<br>Profile: $H.263++ (V3)$ , includes profiles 1 and<br>2 and annexes D and U  |
| OMX_VIDEO_H263ProfileInternet               | H.263 Conversational Internet Profile:<br>$H.263++ (V3)$ , includes profile 5 and annex K                            |
| OMX_VIDEO_H263ProfileInterlace              | H.263 Conversational Interlace Profile:<br>$H.263++ (V3)$ , includes profile 5 and annex<br>W.6.3.11                 |

**Table 4-57: Supported H.263 Profile Types**

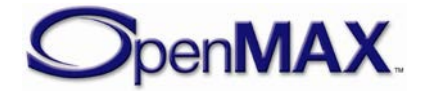

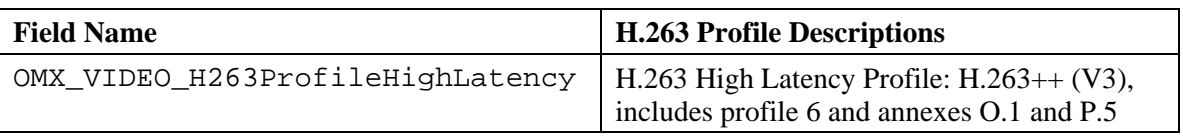

<span id="page-315-0"></span>• eLevel is the maximum processing level that an encoder or decoder supports for a particular profile. [Table 4-58](#page-315-0) shows the possible H.263 video level types.

| <b>Field Name</b>          | <b>H.263 Level Descriptions</b>          |
|----------------------------|------------------------------------------|
| OMX_VIDEO_H263LevelUnknown | Unknown, unused or not required setting. |
| OMX_VIDEO_H263Level10      | H.263 level 10                           |
| OMX_VIDEO_H263Level20      | H.263 level 20                           |
| OMX_VIDEO_H263Level30      | H.263 level 30                           |
| OMX VIDEO H263Level40      | H.263 level 40                           |
| OMX_VIDEO_H263Level45      | H.263 level 45                           |
| OMX_VIDEO_H263Level50      | H.263 level 50                           |
| OMX VIDEO H263Level60      | $H.263$ level 60                         |
| OMX VIDEO H263Level70      | H.263 level 70                           |

**Table 4-58: Supported H.263 Level Types**

- bPLUSPTYPEAllowed is a Boolean value that enables or disables indication of whether PLUSPTYPE (specified in the 1998 version of H.263) is allowed. This applies to custom picture sizes or clock frequencies.
- nAllowedPictureTypes determines whether picture types are allowed in the bit stream. For more information on picture types, see [Table 4-52.](#page-302-0)
- bForceRoundingTypeToZero determines whether the value of the RTYPE bit (bit 6 of MPPTYPE) is not constrained. Change the value of the RTYPE bit for each reference picture in error-free communication.
- nPictureHeaderRepetition is the frequency of picture header repetition.
- nGOBHeaderInterval is the interval of non-empty GOB headers in units of GOBs. A value of zero for this parameter indicates that all GOB headers will be empty.

### **4.3.13.2 Dependencies**

This parameter is only applicable when the port is configured for H.263.

# *4.3.14 OMX\_VIDEO\_PARAM\_MPEG2TYPE*

OMX\_VIDEO\_PARAM\_MPEG2TYPE contains MPEG2 video parameters for controlling MPEG2 video encode.

OMX VIDEO PARAM MPEG2TYPE is defined as follows.

typedef struct OMX\_VIDEO\_PARAM\_MPEG2TYPE {

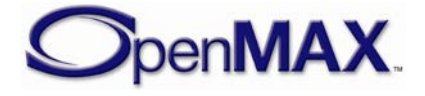

```
OMX U32 nSize;
  OMX VERSIONTYPE nVersion;
   OMX_U32 nPortIndex;
   OMX_U32 nPFrames;
  OMX U32 nBFrames;
   OMX_VIDEO_MPEG2PROFILETYPE eProfile;
   OMX_VIDEO_MPEG2LEVELTYPE eLevel;
OMX VIDEO PARAM MPEG2TYPE;
```
#### **4.3.14.1 Parameters**

The parameters for OMX\_VIDEO\_PARAM\_MPEG2TYPE are defined as follows.

- nPortIndex represents the port that this structure applies to.
- nPFrames is the number of P frames between I frames.
- nBFrames is the number of B frames between I frames.
- eProfile is the maximum processing level that an encoder or decoder supports for a particular profile. [Table 4-59](#page-316-0) shows the possible MPEG-2 video profile types in OMX\_VIDEO\_MPEG2PROFILETYPE.

<span id="page-316-0"></span>

| <b>Field Name</b>             | <b>MPEG-2 Profile Descriptions</b>                  |
|-------------------------------|-----------------------------------------------------|
| OMX_VIDEO_MPEG2ProfileUnknown | Unknown, unused or not required profile<br>setting. |
| OMX_VIDEO_MPEG2ProfileSimple  | Simple profile                                      |
| OMX_VIDEO_MPEG2ProfileMain    | Main profile                                        |
| OMX_VIDEO_MPEG2Profile422     | $4:2:2$ profile                                     |
| OMX VIDEO MPEG2ProfileSNR     | SNR profile                                         |
| OMX_VIDEO_MPEG2ProfileSpatial | Spatial profile                                     |
| OMX_VIDEO_MPEG2ProfileHigh    | High profile                                        |

**Table 4-59: Supported MPEG-2 Profile Types**

• eLevel is the maximum processing level that an MPEG-2 encoder or decoder supports for a particular profile. [Table 4-60](#page-317-0) shows the possible MPEG-2 video level types in OMX\_VIDEO\_MPEG2LEVELTYPE.

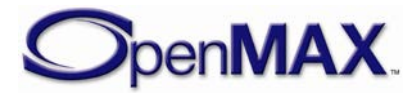

<span id="page-317-0"></span>

| <b>Field Name</b>           | <b>MPEG-2 Level Descriptions</b>         |
|-----------------------------|------------------------------------------|
| OMX_VIDEO_MPEG2LevelUnknown | Unknown, unused or not required setting. |
| OMX_VIDEO_MPEG2LevelLL      | Low level                                |
| OMX VIDEO MPEG2LevelML      | Main level                               |
| OMX VIDEO MPEG2LevelH14     | High 1440 level                          |
| OMX_VIDEO_MPEG2LevelHL      | High level                               |

**Table 4-60: Supported MPEG-2 Level Types**

### **4.3.14.2 Dependencies**

This parameter is only applicable when the port is configured for MPEG-2.

### *4.3.15 OMX\_VIDEO\_PARAM\_MPEG4TYPE*

OMX\_VIDEO\_PARAM\_MPEG4TYPE contains the MPEG-4 video parameters for controlling MPEG-4 video encoding and decoding.

OMX\_VIDEO\_PARAM\_MPEG4TYPE is defined as follows.

```
typedef struct OMX_VIDEO_PARAM_MPEG4TYPE {
     OMX_U32 nSize;
     OMX_VERSIONTYPE nVersion;
    OMX_U32 nPortIndex;
    OMX U32 nSliceHeaderSpacing;
    OMX_BOOL bSVH;
    OMX_BOOL bGov;
    OMX_U32 nPFrames;
    OMX U32 nBFrames;
   OMX U32 nIDCVLCThreshold;
    OMX_BOOL bACPred;
    OMX_U32 nMaxPacketSize;
   OMX U32 nTimeIncRes;
   OMX VIDEO MPEG4PROFILETYPE eProfile;
    OMX VIDEO MPEG4LEVELTYPE eLevel;
    OMX U32 nAllowedPictureTypes;
     OMX_U32 nHeaderExtension;
    OMX BOOL bReversibleVLC;
 OMX VIDEO PARAM MPEG4TYPE;
```
### **4.3.15.1 Parameters**

The parameters for OMX\_VIDEO\_PARAM\_MPEG4TYPE are defined as follows.

- nPortIndex represents the port that this structure applies to.
- nSliceHeaderSpacing is the number of macroblocks in a slice (H263+ Annex K). This value shall be zero if not used.
- bSVH is a Boolean value that enables or disables short header mode.

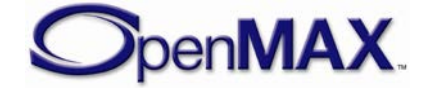

- bGov is a Boolean value that enables or disables group of VOP (GOV), where VOP is the abbreviation for video object planes.
- nPFrames is the number of P frames between I frames.
- nBFrames is the number of B frames between I frames.
- nIDCVLCThreshold is the value of the intra-DC variable-length coding (VLC) threshold.
- bACPred is the Boolean value that enables or disables AC prediction.
- nMaxPacketSize is the maximum size of the packet in bytes.
- nTimeIncRes is the VOP time increment resolution for MPEG-4. This value is interpreted as described in the MPEG-4 standard.
- eProfile is the profile used for MPEG-4 encoding or decoding. [Table 4-61](#page-318-0) shows the possible MPEG-4 video profile types in OMX\_VIDEO\_MPEG4PROFILETYPE.

<span id="page-318-0"></span>

| <b>Field Name</b>                      | <b>MPEG-4 Profile Descriptions</b>                                   |
|----------------------------------------|----------------------------------------------------------------------|
| OMX_VIDEO_MPEG4ProfileUnknown          | Unknown, unused or not required<br>profile setting.                  |
| OMX_VIDEO_MPEG4ProfileSimple           | MPEG-4 Simple Profile, Levels 1-3                                    |
| OMX_VIDEO_MPEG4ProfileSimpleScalable   | MPEG-4 Simple Scalable Profile,<br>Levels 1-2                        |
| OMX_VIDEO_MPEG4ProfileCore             | MPEG-4 Core Profile, Levels 1-2                                      |
| OMX_VIDEO_MPEG4ProfileMain             | MPEG-4 Main Profile, Levels 2-4                                      |
| OMX_VIDEO_MPEG4ProfileNbit             | MPEG-4 N-bit Profile, Level 2                                        |
| OMX_VIDEO_MPEG4ProfileScalableTexture  | MPEG-4 Scalable Texture Profile,<br>Level 1                          |
| OMX_VIDEO_MPEG4ProfileSimpleFace       | <b>MPEG-4 Simple Face Animation</b><br>Profile, Levels 1-2           |
| OMX_VIDEO_MPEG4ProfileSimpleFBA        | MPEG-4 Simple Face and Body<br>Animation (FBA) Profile, , Levels 1-2 |
| OMX_VIDEO_MPEG4ProfileBasicAnimated    | <b>MPEG-4 Basic Animated Texture</b><br>Profile, Levels 1-2          |
| OMX_VIDEO_MPEG4ProfileHybrid           | MPEG-4 Hybrid Profile, Levels 1-2                                    |
| OMX_VIDEO_MPEG4ProfileAdvancedRealTime | MPEG-4 Advanced Real Time Simple<br>Profiles, Levels 1-4             |
| OMX_VIDEO_MPEG4ProfileCoreScalable     | MPEG-4 Core Scalable Profile,<br>Levels 1-3                          |
| OMX_VIDEO_MPEG4ProfileAdvancedCoding   | MPEG-4 Advanced Coding<br>Efficiency Profile, Levels 1-4             |

**Table 4-61: Supported MPEG-4 Profile Types**

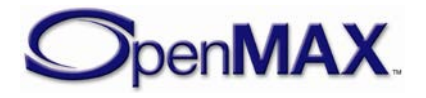

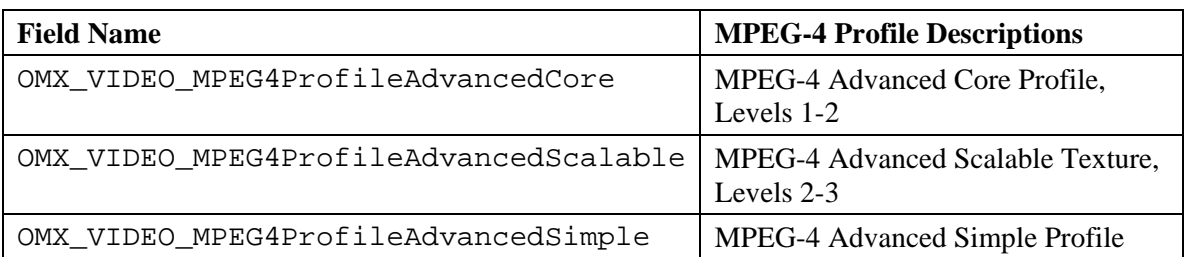

• eLevel is the maximum processing level that an encoder or decoder supports for a particular MPEG-4 profile. [Table 4-62](#page-319-0) shows the possible MPEG-4 video level types in OMX\_VIDEO\_MPEG4LEVELTYPE.

<span id="page-319-0"></span>

| <b>Field Name</b>           | <b>MPEG-4 Level Descriptions</b>            |
|-----------------------------|---------------------------------------------|
| OMX VIDEO MPEG4LevelUnknown | Unknown, unused or not<br>required setting. |
| OMX VIDEO MPEG4Level0       | Level 0                                     |
| OMX VIDEO MPEG4Level0b      | Level 0b                                    |
| OMX VIDEO MPEG4Level1       | Level 1                                     |
| OMX VIDEO MPEG4Level2       | Level 2                                     |
| OMX_VIDEO_MPEG4Level3       | Level 3                                     |
| OMX VIDEO MPEG4Level4       | Level 4                                     |
| OMX VIDEO MPEG4Level4a      | Level 4a                                    |
| OMX VIDEO MPEG4Level5       | Level 5                                     |

**Table 4-62: Supported MPEG-4 Level Types**

- nAllowedPictureTypes identifies the picture types allowed in the bit stream. For more information on picture types, see [Table 4-52: Supported Video Picture](#page-302-0)  [Types.](#page-302-0)
- nHeaderExtension specifies the number of consecutive video packets between header extension codes (conversely, insert a header extension code every nHeaderExtension number of packets).
- bReversibleVLC is a Boolean value that enables or disables the use of reversible variable-length coding

### **4.3.15.2 Dependencies**

This parameter is only applicable when the port is configured for MPEG-4.

## *4.3.16 OMX\_VIDEO\_PARAM\_WMVTYPE*

OMX\_VIDEO\_PARAM\_WMVTYPE contains common standard video decoder parameters that control Windows Media formats, including WMV7, WMV8, and WMV9.

OMX VIDEO PARAM WMVTYPE is defined as follows.

typedef struct OMX\_VIDEO\_PARAM\_WMVTYPE {

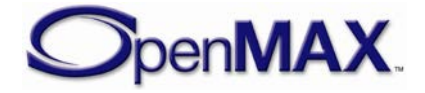

```
OMX U32 nSize;
  OMX VERSIONTYPE nVersion;
   OMX_U32 nPortIndex;
   OMX_VIDEO_WMVFORMATTYPE eFormat;
OMX VIDEO PARAM WMVTYPE;
```
#### **4.3.16.1 Parameters**

The parameters for OMX\_VIDEO\_PARAM\_WMVTYPE are defined as follows.

- nPortIndex represents the port that this structure applies to.
- eFormat is the enumerated format of the data stream. [Table 4-63](#page-320-0) shows the possible Windows Media video format types for OMX\_VIDEO\_WMVFORMATTYPE.

<span id="page-320-0"></span>

| <b>Field Name</b>          | Windows Media Video<br><b>Format Descriptions</b> |
|----------------------------|---------------------------------------------------|
| OMX_VIDEO_WMVFormatUnknown | Unknown, unused or not<br>required setting.       |
| OMX VIDEO WMVFormatUnused  | Format unused or<br>unknown                       |
| OMX_VIDEO_WMVFormat7       | Windows Media video<br>format 7                   |
| OMX VIDEO WMVFormat8       | Windows Media video<br>format 8                   |
| OMX VIDEO WMVFormat9       | Windows Media video<br>format 9                   |

**Table 4-63: Supported Windows Media Video Format Types**

### **4.3.16.2 Dependencies**

This parameter is only applicable when the port is configured for Windows Media video.

# *4.3.17 OMX\_VIDEO\_PARAM\_RVTYPE*

OMX\_VIDEO\_PARAM\_RVTYPE contains common standard video decoder parameters that control RealVideo formats, including RealVideo 8 and RealVideo 9.

OMX VIDEO PARAM RVTYPE is defined as follows.

```
typedef struct OMX_VIDEO_PARAM_RVTYPE {
    OMX_U32 nSize;
     OMX_VERSIONTYPE nVersion;
    OMX U32 nPortIndex;
     OMX_VIDEO_RVFORMATTYPE eFormat;
     OMX_U16 nBitsPerPixel;
     OMX_U16 nPaddedWidth;
    OMX U16 nPaddedHeight;
    OMX U32 nFrameRate;
    OMX U32 nBitstreamFlags;
```
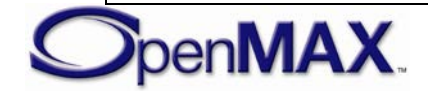

```
OMX U32 nBitstreamVersion;
    OMX U32 nMaxEncodeFrameSize;
     OMX_BOOL bEnablePostFilter;
     OMX_BOOL bEnableTemporalInterpolation;
    OMX BOOL bEnableLatencyMode;
} OMX_VIDEO_PARAM_RVTYPE;
```
### **4.3.17.1 Parameters**

The parameters for OMX\_VIDEO\_PARAM\_RVTYPE are defined as follows.

- nPortIndex represents the port that this structure applies to.
- <span id="page-321-0"></span>• eFormat is the video format. [Table 4-64](#page-321-0) shows the possible RealVideo video format types in OMX\_VIDEO\_RVFORMATTYPE.

| <b>Field Name</b>         | <b>RV Format Descriptions</b>            |
|---------------------------|------------------------------------------|
| OMX VIDEO RVFormatUnknown | Unknown, unused or not required setting. |
| OMX_VIDEO_RVFormatUnused  | Format unused or unknown                 |
| OMX_VIDEO_RVFormat8       | RealVideo 8 format                       |
| OMX_VIDEO_RVFormat9       | RealVideo 9 format                       |
| OMX_VIDEO_RVFormatG2      | RealVideo G2 format                      |

**Table 4-64: Supported RealVideo Format Types**

- nBitsPerPixel is the number of bits per pixel coded in the frame.
- nPaddedWidth is the padded width in pixels of a video frame.
- nPaddedWidth is the padded width in pixels of a video frame.
- nFrameRate is the rate of the video in frames per second as a 32-bit fixed point value in which the upper 16 bits are the integer part and the lower 16 bits are the fractional part.
- nBitstreamFlags is a 32 bit integer containing flags which provide internal information about the bitstream to the codec. These will be interpreted differently depending on the bitstream format and version.
- nBitstreamVersion is a 32 bit integer containing the bitstream version.
- nMaxEncodeFrameSize is the size in bytes of the largest encoded frame (defined only for OMX\_VIDEO\_RVFormat9).
- bEnablePostFilter is a Boolean value that enables or disables the post filter.
- bEnableTemporalInterpolation a Boolean value that enables or disables the temporal interpolation.

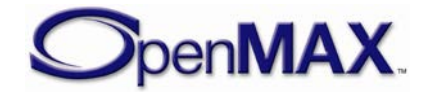

• bEnableLatencyMode is a Boolean value that enables or disables the decoder from displaying a decoded frame until it has detected that no enhancement layer frames or dependent B frames will be coming. This detection usually occurs when a subsequent non-B frame is encountered.

### **4.3.17.2 Dependencies**

This parameter is only applicable when the port is configured for RealVideo.

## *4.3.18 OMX\_VIDEO\_PARAM\_AVCTYPE*

MPEG4 P10 Advanced Video Coding (AVC) is commonly referred to as H.264 which is a video standard defined by the Joint Video Team (JVT). Parameters for this video standard are controlled using the OMX\_VIDEO\_PARAM\_AVCTYPE structure.

```
OMX_VIDEO_PARAM_AVCTYPE is defined as follows.
```

```
typedef struct OMX_VIDEO_PARAM_AVCTYPE {
    OMX_U32 nSize;
     OMX_VERSIONTYPE nVersion;
    OMX U32 nPortIndex;
     OMX_U32 nSliceHeaderSpacing;
     OMX_U32 nPFrames;
    OMX U32 nBFrames;
    OMX BOOL bUseHadamard;
    OMX U32 nRefFrames;
   OMX U32 nRefIdx10ActiveMinus1;
    OMX U32 nRefIdx11ActiveMinus1;
     OMX_BOOL bEnableUEP;
     OMX_BOOL bEnableFMO;
     OMX_BOOL bEnableASO;
    OMX BOOL bEnableRS;
     OMX_VIDEO_AVCPROFILETYPE eProfile;
    OMX VIDEO AVCLEVELTYPE eLevel;
    OMX U32 nAllowedPictureTypes;
    OMX BOOL bFrameMBsOnly;
     OMX_BOOL bMBAFF;
     OMX_BOOL bEntropyCodingCABAC;
     OMX_BOOL bWeightedPPrediction;
     OMX_U32 nWeightedBipredicitonMode;
     OMX_BOOL bconstIpred ;
    OMX BOOL bDirect8x8Inference;
    OMX BOOL bDirectSpatialTemporal;
     OMX_U32 nCabacInitIdc;
    OMX VIDEO AVCLOOPFILTERTYPE eLoopFilterMode;
```

```
} OMX_VIDEO_PARAM_AVCTYPE;
```
#### **4.3.18.1 Parameters**

The parameters for OMX\_VIDEO\_PARAM\_AVCTYPE are defined as follows.

• nPortIndex represents the port that this structure applies to.

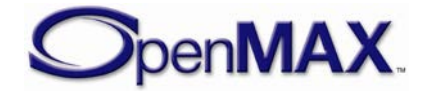

- nSliceHeaderSpacing is the number of macroblocks in a slice. This value is set to 0x0 when not used.
- nPFrames is the number of P frames between I frames.
- nBFrames is the number of B frames between I frames.
- bUseHadamard is a Boolean value that enables or disables the Hadamard transform.
- nRefFrames is the number of reference frames in the range 1 to 16 that are used for inter-motion search.
- nRefIdx10ActiveMinus1 is the picture parameter set reference frame index, which is the index into the reference frame buffer of the trailing frames list. This value supports B frames.
- nRefIdx11ActiveMinus1 is the picture parameter set reference frame index, which is the index into the reference frame buffer of the forward frames list. This value supports B frames.
- bEnableUEP is a Boolean value that enables or disables unequal error protection. This parameter is only applicable if data partitioning is enabled.
- bEnableFMO is a Boolean value that enables or disables flexible macroblock ordering.
- bEnableASO is a Boolean value that enables or disables for arbitrary slice ordering.
- bEnableRS is a Boolean value enables or disables sending redundant slices.
- eProfile is the profile used for the types of AVC encoding or decoding that are supported. [Table 4-65](#page-323-0) shows the possible AVC video profile types in OMX\_VIDEO\_AVCPROFILETYPE.

<span id="page-323-0"></span>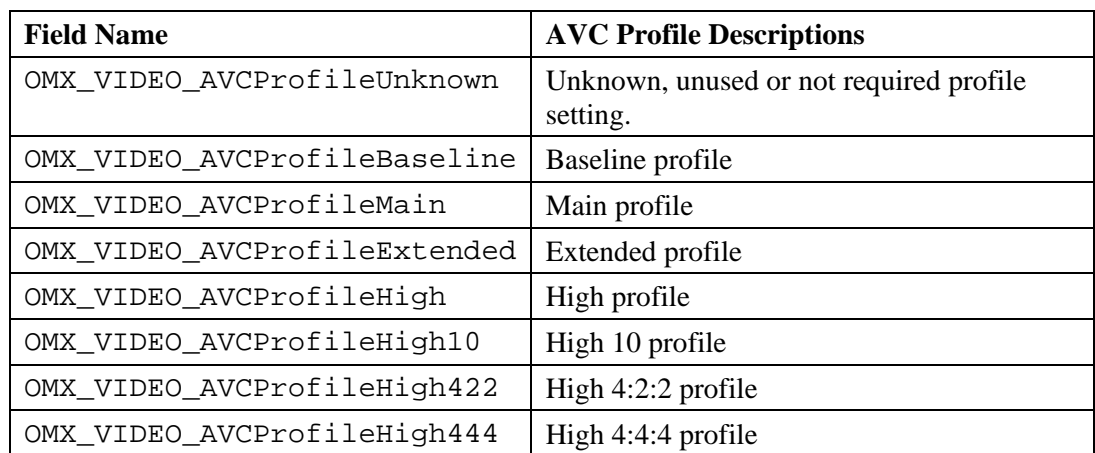

#### **Table 4-65: Supported AVC Profile Types**

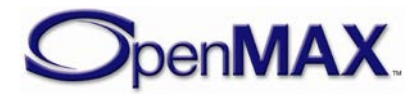
• eLevel is the maximum processing level that an AVC encoder or decoder supports for a particular profile. [Table 4-66](#page-324-0) shows the possible AVC video level types in OMX\_VIDEO\_AVCLEVELTYPE.

<span id="page-324-0"></span>

| <b>Field Name</b>         | <b>AVC Level Descriptions</b>            |
|---------------------------|------------------------------------------|
| OMX_VIDEO_AVCLevelUnknown | Unknown, unused or not required setting. |
| OMX_VIDEO_AVCLevel1       | AVC level 1                              |
| OMX_VIDEO_AVCLevel1b      | AVC level 1b                             |
| OMX_VIDEO_AVCLevel11      | AVC level 1.1                            |
| OMX_VIDEO_AVCLevel12      | AVC level 1.2                            |
| OMX_VIDEO_AVCLevel13      | AVC level 1.3                            |
| OMX_VIDEO_AVCLevel2       | AVC level 2                              |
| OMX_VIDEO_AVCLevel21      | AVC level 2.1                            |
| OMX_VIDEO_AVCLevel22      | AVC level 2.2                            |
| OMX_VIDEO_AVCLevel3       | AVC level 3                              |
| OMX_VIDEO_AVCLevel31      | AVC level 3.1                            |
| OMX_VIDEO_AVCLevel32      | AVC level 3.2                            |
| OMX_VIDEO_AVCLevel4       | AVC level 4                              |
| OMX_VIDEO_AVCLevel41      | AVC level 14.1                           |
| OMX_VIDEO_AVCLevel42      | AVC level 4.2                            |
| OMX_VIDEO_AVCLevel5       | AVC level 5                              |
| OMX_VIDEO_AVCLevel51      | AVC level 5.1                            |

**Table 4-66: Supported AVC Level Types**

- nAllowedPictureTypes identifies the allowed picture types in the bit stream.
- bFrameMBsOnly is a Boolean value indicating that every coded picture of the coded video sequence is a coded frame containing only frame macroblocks.
- bMBAFF is a Boolean value that enables or disables macroblock adaptive frame and field (MBAFF) support within a picture.
- bEntropyCodingCABAC is a Boolean value that enables or disables the entropy decoding method.
- bWeightedPPrediction is a Boolean value that enables or disables weighted prediction applied to P and SP slices.
- nWeightedBipredicitonMode is the default weighted prediction applied to B slices.
- bconstIpred is a Boolean value that enables or disables intra-prediction.

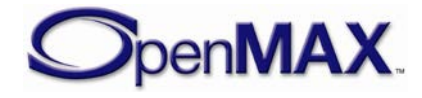

- bDirect8x8Inference specifies the method used in the derivation process for luma motion vectors for B\_Skip, B\_Direct\_16x16, and B Direct  $8x8$  as specified in subclause 8.4.1.2 of the AVC spec.
- bDirectSpatialTemporal is a flag that indicates the spatial or temporal direct mode used in B-slice coding, which is related to bDirect8x8Inference . Spatial direct mode is the default.
- nCabacInitIdx is the index used to initialize Context-based Adaptive Binary Arithmetic Coding (CABAC) contexts.
- eLoopFilterMode enables or disables the AVC loop filter. [Table 4-67](#page-325-0) shows the possible AVC video coding loop filter types in OMX\_VIDEO\_AVCLOOPFILTERTYPE.

<span id="page-325-0"></span>

| <b>Field Name</b>                                         | <b>AVC Loop Filter Level Descriptions</b>  |
|-----------------------------------------------------------|--------------------------------------------|
| OMX_VIDEO_AVCLoopFilterEnable                             | Enables AVC loop filter                    |
| OMX_VIDEO_AVCLoopFilterDisable   Disables AVC loop filter |                                            |
| OMX_VIDEO_AVCLoopFilterDisable<br>SliceBoundary           | Disables AVC loop filter on slice boundary |

**Table 4-67: Supported AVC Loop Filter Types**

### **4.3.18.2 Dependencies**

This parameter is only applicable when the port is configured for AVC.

# *4.3.19 OMX\_VIDEO\_PARAM\_VP8TYPE*

OMX\_VIDEO\_PARAM\_VP8TYPE contains the VP8 video parameters for controlling VP8 video encoding and decoding.

OMX\_VIDEO\_PARAM\_VP8TYPE is defined as follows.

```
typedef struct OMX_VIDEO_PARAM_VP8TYPE {
     OMX_U32 nSize;
    OMX VERSIONTYPE nVersion;
    OMX U32 nPortIndex;
     OMX_VIDEO_VP8PROFILETYPE eProfile;
     OMX_VIDEO_VP8LEVELTYPE eLevel;
    OMX U32 nDCTPartitions;
     OMX_BOOL bErrorResilientMode;
 OMX VIDEO PARAM VP8TYPE;
```
### **4.3.19.1 Parameters**

The parameters for OMX\_VIDEO\_PARAM\_VP8TYPE are defined as follows.

- nPortIndex represents the port that this structure applies to.
- eProfile is the profile used for the types of VP8 encoding or decoding that are supported.

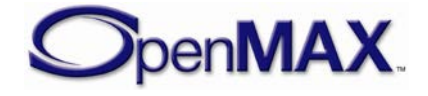

[Table 4-68](#page-326-0) shows the possible VP8 video profile types in OMX\_VIDEO\_VP8PROFILETYPE.

<span id="page-326-0"></span>

| <b>Field Name</b>        | <b>VP8 Profile Descriptions</b>                                       |
|--------------------------|-----------------------------------------------------------------------|
|                          | OMX_VIDEO_VP8ProfileUnknown   Unknown, unused or not required profile |
|                          | setting.                                                              |
| OMX VIDEO VP8ProfileMain | VP8 Main profile                                                      |

**Table 4-68: Supported VP8 Profile Types**

• eLevel is the level used for VP8 encoding or decoding.

[Table 4-69](#page-326-1) shows the possible VP8 video level types in OMX\_VIDEO\_VP8LEVELTYPE.

<span id="page-326-1"></span>

| <b>Field Name</b>                                   | <b>VP8 Level Descriptions</b>           |
|-----------------------------------------------------|-----------------------------------------|
| OMX VIDEO_VP8LevelUnknown                           | Unknown, unused or not required setting |
| OMX_VIDEO_VP8Level_Version0   VP8 Level "Version 0" |                                         |
| OMX_VIDEO_VP8Level_Version1   VP8 Level "Version 1" |                                         |
| OMX_VIDEO_VP8Level_Version2   VP8 Level "Version 2" |                                         |
| OMX_VIDEO_VP8Level_Version3   VP8 Level "Version 3" |                                         |

**Table 4-69: Supported VP8 Level Types**

In VP8 certain decoding tools are enabled or disabled based on the eLevel and higher level means less decoding complexity.

<span id="page-326-2"></span>[Table 4-70](#page-326-2) shows which decoding tools are enabled or disabled.

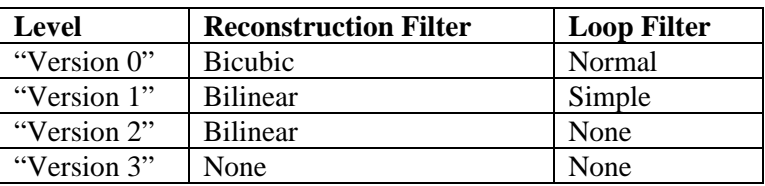

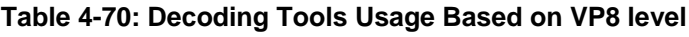

• nDCTPartitions specifies the number of DCT coefficient data partitions within a compressed frame. Using more than 1 partition may allow more effective multi-threaded decoding.

[Table 4-71](#page-326-3) shows the possible values for nDCTPartitions.

#### **Table 4-71: nDCTPartitions Values**

<span id="page-326-3"></span>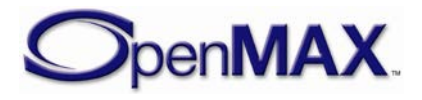

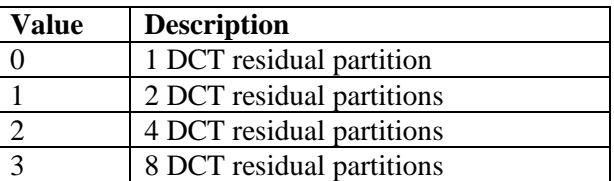

• bErrorResilientMode is a Boolean value used to indicate if error resilient mode is enabled. This mode prevents cumulative probability updates and is used in video telephony.

#### **4.3.19.2 Dependencies**

This parameter is only applicable when the port is configured for VP8.

## *4.3.20 OMX\_VIDEO\_VP8REFERENCEFRAMETYPE*

OMX\_VIDEO\_VP8REFERENCEFRAMETYPE structure is used to configure the type of reference frames to be used while video encoding is in progress.

VP8 uses two encoding concepts:

1) Frame coding type.

There are only two types of frames in VP8, intraframes (key frames, I-frames) and interframes (prediction frames, P-frames). Frame coding type is controlled with OMX\_CONFIG\_INTRAREFRESHVOPTYPE structure.

2) Reference frame buffers.

VP8 uses three reference frame buffers called immediately previous frame, golden frame and alternate frame to predict blocks in an interframe. Every key frame is automatically golden frame and alternate frame. Optionally any interframe may replace the most recent golden frame and/or alternate frame.

OMX\_VIDEO\_VP8REFERENCEFRAMETYPE is defined as follows.

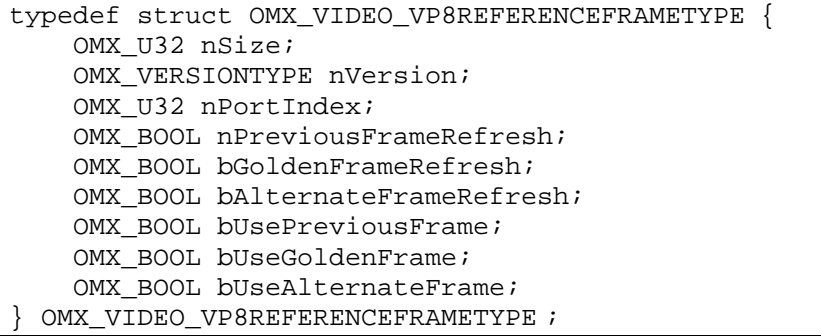

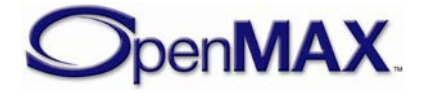

#### **4.3.20.1 Parameters**

The parameters for OMX\_VIDEO\_VP8REFERENCEFRAMETYPE are defined as follows.

- nPortIndex represents the port that this structure applies to.
- bPreviousFrameRefresh is a Boolean value used to indicate if the next frame is used to refresh (update) the immediately previous frame.
- bGoldenFrameRefresh is a Boolean value used to indicate if the next frame is to be encoded as a golden reference frame.
- bAlternateFrameRefresh is a Boolean value used to indicate if the next frame is to be encoded as an alternate reference frame.
- bUsePreviousFrame is a Boolean value used to indicate if the immediately previous frame should be used for prediction.
- bUseGoldenFrame is a Boolean value used to indicate if the golden reference frame should be used for prediction.
- bUseAlternateFrame is a Boolean value used to indicate if the alternate reference frame should be used for prediction.

| bPrevious    | bGolden      | bAlternate   | <b>Effect on Coding</b>                        |
|--------------|--------------|--------------|------------------------------------------------|
| FrameRefresh | FrameRefresh | FrameRefresh |                                                |
| OMX FALSE    | OMX FALSE    | OMX FALSE    | Droppable frame. Usable for temporal           |
|              |              |              | scalability, as no future frames will use this |
|              |              |              | frame as a reference.                          |
|              |              |              | Frame is droppable if                          |
|              |              |              | bErrorResilientMode = OMX_TRUE.                |
| OMX FALSE    | OMX FALSE    | OMX TRUE     | Alternate reference frame is updated by this   |
|              |              |              | frame.                                         |
| OMX FALSE    | OMX TRUE     | OMX FALSE    | Golden reference frame is updated by this      |
|              |              |              | frame.                                         |
| OMX FALSE    | OMX TRUE     | OMX TRUE     | Alternate reference frame and golden           |
|              |              |              | reference frame are updated by this frame.     |
| OMX TRUE     | OMX FALSE    | OMX FALSE    | Immediately previous frame is updated by this  |
|              |              |              | frame.                                         |
| OMX TRUE     | OMX FALSE    | OMX TRUE     | Immediately previous frame and alternate       |
|              |              |              | reference frame are updated by this frame.     |
| OMX TRUE     | OMX TRUE     | OMX FALSE    | Immediately previous frame and golden          |
|              |              |              | reference frame are updated by this frame.     |
| OMX TRUE     | OMX TRUE     | OMX TRUE     | Immediately previous frame, golden reference   |
|              |              |              | frame, and alternate reference frame are       |
|              |              |              | updated by this frame.                         |

**Table 4-72: Possible Ways to Refresh Reference Frames**

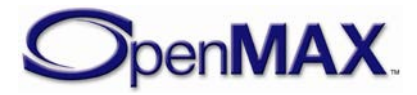

## *4.3.21 OMX\_VIDEO\_VP8REFERENCEFRAMEINFOTYPE*

OMX\_VIDEO\_VP8REFERENCEFRAMEINFOTYPE structure is used to report the VP8 reference frame type while video decoding is in progress.

OMX VIDEO VP8REFERENCEFRAMEINFOTYPE is defined as follows.

```
typedef struct OMX_VIDEO_VP8REFERENCEFRAMEINFOTYPE {
     OMX_U32 nSize;
    OMX VERSIONTYPE nVersion;
   OMX U32 nPortIndex;
    OMX BOOL bIsIntraFrame;
     OMX_BOOL bIsGoldenOrAlternateFrame;
 OMX VIDEO VP8REFERENCEFRAMEINFOTYPE ;
```
#### **4.3.21.1 Parameters**

The parameters for OMX\_VIDEO\_VP8REFERENCEFRAMEINFOTYPE are defined as follows.

- nPortIndex represents the port that this structure applies to.
- bIsIntraFrame is a Boolean value used to indicate if the frame is an Intra frame.
- bIsGoldenOrAlternateFrame is a Boolean value used to indicate if the frame is a golden frame or an alternate frame.

### **4.3.21.2 Dependencies**

The parameter may only be used to query the reference frame type at any time that the component is in the OMX\_StateExecuting state.

## *4.3.22 OMX\_VIDEO\_CONFIG\_BITRATETYPE*

The video encoder's bit rate setting may be updated while the video encoder is actively encoding, the OMX\_VIDEO\_CONFIG\_BITRATETYPE structure contains the parameters for updating the video bit rate.

OMX\_VIDEO\_CONFIG\_BITRATETYPE is defined as follows.

```
typedef struct OMX_VIDEO_CONFIG_BITRATETYPE {
   OMX U32 nSize;
    OMX_VERSIONTYPE nVersion;
    OMX U32 nPortIndex;
    OMX U32 nEncodeBitrate;
} OMX_VIDEO_CONFIG_BITRATETYPE;
```
### **4.3.22.1 Parameters**

The parameters for OMX\_VIDEO\_CONFIG\_BITRATETYPE are defined as follows.

• nPortIndex represents the port that this structure applies to.

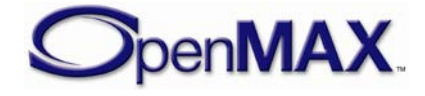

• nEncodeBitrate is the target bit rate for the video encoding in units of bits per second.

## *4.3.23 OMX\_CONFIG\_FRAMERATETYPE*

The video encoder's frame rate setting may be updated while the video encoder is actively encoding, the OMX\_CONFIG\_FRAMERATETYPE structure contains the parameters for updating the video frame rate.

OMX CONFIG FRAMERATETYPE is defined as follows.

```
typedef struct OMX_CONFIG_FRAMERATETYPE {
    OMX U32 nSize;
    OMX VERSIONTYPE nVersion;
     OMX_U32 nPortIndex;
     OMX_U32 xEncodeFramerate;
 OMX CONFIG FRAMERATETYPE;
```
#### **4.3.23.1 Parameters**

The parameters for OMX\_CONFIG\_FRAMERATETYPE are defined as follows.

- nPortIndex represents the port that this structure applies to.
- xEncodeFramerate is the frame rate for the video encoding in units of frames per second. This value is represented in Q16 format

# *4.3.24 OMX\_CONFIG\_INTRAREFRESHVOPTYPE*

The OMX CONFIG INTRAREFRESHVOPTYPE structure is used to force the next video frame to be encoded as an I-VOP.

OMX\_CONFIG\_INTRAREFRESHVOPTYPE is defined as follows.

```
typedef struct OMX_CONFIG_INTRAREFRESHVOPTYPE {
     OMX_U32 nSize;
     OMX_VERSIONTYPE nVersion;
    OMX U32 nPortIndex;
    OMX BOOL IntraRefreshVOP;
 OMX_CONFIG_INTRAREFRESHVOPTYPE;
```
### **4.3.24.1 Parameters**

The parameters for OMX CONFIG INTRAREFRESHVOPTYPE are defined as follows.

- nPortIndex represents the port that this structure applies to.
- IntraRefreshVOP is a Boolean value used to indicate if the next frame is to be encoded as an I VOP.

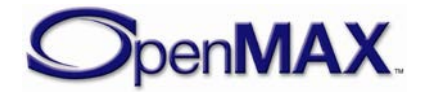

## *4.3.25 OMX\_CONFIG\_MACROBLOCKERRORMAPTYPE*

The OMX\_CONFIG\_MACROBLOCKERRORMAPTYPE structure is used to force some of all of the macroblocks within the next video frame to be encoded as Intra macroblocks.

Typically the map of the macroblocks requested to be refreshed as intra macroblocks correlates to macroblock decoding errors encountered during a video telephony use case on the remote device.

OMX\_CONFIG\_MACROBLOCKERRORMAPTYPE is defined as follows.

```
typedef struct OMX_CONFIG_MACROBLOCKERRORMAPTYPE {
     OMX_U32 nSize;
     OMX_VERSIONTYPE nVersion;
     OMX_U32 nPortIndex;
     OMX_U32 nErrMapSize;
     OMX_U8 ErrMap[1];
 OMX_CONFIG_MACROBLOCKERRORMAPTYPE;
```
### **4.3.25.1 Parameters**

The parameters for OMX\_CONFIG\_MACROBLOCKERRORMAPTYPE are defined as follows.

- nPortIndex represents the port that this structure applies to.
- nErrMapSize is the size of the macroblock map containing the refresh information, this parameter is specified in units of bytes.
- ErrMap contains the map of the macroblocks within the frame that are to be refreshed as intra macroblocks. The array contains one or more bytes as indicated by the nErrMapSize field

The format of the macroblock map is a bit mapped string of values that corresponds to each macroblock within the video frame, when the bit value is set it indicates that the corresponding macroblock is to be refreshed as an intra macroblock.

As an example, a video frame having a resolution of 176x144 contains 99 macroblocks thus the macroblock map will contain 99 bit mapped values identifying each and every macroblock within the frame (the nErrMapSize parameter will contain a size of 13 – rounded up to the nearest byte boundary). Bit 0 of the macroblock map refers to macroblock 0 within the video frame, bit 1 refers to macroblock 1 and so on.

The error map information is cumulative between frames; it is to be cleared:

- Upon each OMX\_GetConfig request.
- Each time an Intra Frame is detected. The error map information is to include any macroblock errors found within the Intra frame.

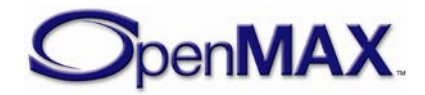

### **4.3.25.2 Dependencies**

The parameter may only be used to get the macroblock error map information using OMX GetConfig at any time that the component is in the OMX StateExecuting state.

## **4.3.25.3 Error Conditions**

On processing the OMX\_CONFIG\_MACROBLOCKERRORMAPTYPE structure, the following error conditions can occur:

• OMX ErrorMbErrorsInFrame when macroblock errors are found within a frame.

When macroblock errors are encountered during the processing, the component will issue an OMX\_EventError event with the value

OMX\_ErrorMbErrorsInFrame notifying the IL client of this occurrence.

# *4.3.26 OMX\_PARAM\_MACROBLOCKSTYPE*

The OMX\_PARAM\_MACROBLOCKSTYPE structure is used to report the number of macroblocks available within the current video stream's frame.

OMX\_PARAM\_MACROBLOCKSTYPE is defined as follows.

```
typedef struct OMX_PARAM_MACROBLOCKSTYPE {
    OMX_U32 nSize;
    OMX VERSIONTYPE nVersion;
    OMX U32 nPortIndex;
     OMX_U32 nMacroblocks;
 OMX PARAM MACROBLOCKSTYPE;
```
### **4.3.26.1 Parameters**

The parameters for OMX\_PARAM\_MACROBLOCKSTYPE are defined as follows.

- nPortIndex represents the port that this structure applies to.
- nMacroblocks is the number of macroblocks available within the video frame.

### **4.3.26.2 Dependencies**

The parameter may only be used to query the number of macroblocks within the video frame using OMX\_GetParameter at any time that the component is in the OMX StateExecuting state.

# *4.3.27 OMX\_CONFIG\_MBERRORREPORTINGTYPE*

The OMX CONFIG MBERRORREPORTINGTYPE structure is used to enable or disable the macroblock error reporting support.

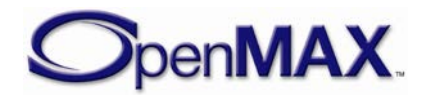

The macroblock error map information is queried from the video decoder with OMX\_GetConfig using OMX\_IndexConfigVideoMacroBlockErrorMap and the OMX\_CONFIG\_MACROBLOCKERRORMAPTYPE structure.

OMX\_CONFIG\_MBERRORREPORTINGTYPE is defined as follows.

```
typedef struct OMX_CONFIG_MBERRORREPORTINGTYPE {
    OMX_U32 nSize;
    OMX VERSIONTYPE nVersion;
   OMX U32 nPortIndex;
    OMX_BOOL bEnabled;
} OMX_CONFIG_MBERRORREPORTINGTYPE;
```
### **4.3.27.1 Parameters**

The parameters for OMX\_CONFIG\_MBERRORREPORTINGTYPE are defined as follows.

- nPortIndex represents the port that this structure applies to.
- bEnabled is a Boolean value indicating to enable to disable the macroblock error reporting support.

# *4.3.28 OMX\_VIDEO\_PARAM\_PROFILELEVELTYPE*

The OMX VIDEO PARAM PROFILELEVELTYPE structure is used to query the video encoders and decoders for their supported profiles and associated levels when used with the OMX\_IndexParamVideoProfileLevelQuerySupported.

In addition the structure may also be used to query or set the profile and level of the video stream that is currently being processed, this is achieved using OMX IndexParamVideoProfileLevelCurrent.

The codec information retrieved is dependent on the current coding format specified as per the port definition.The caller is required to type cast eCodecType, eProfile and eLevel parameters to the proper data enumeration types prior to interpreting the parameter information. The type casting is to be based on the eCompressionFormat parameter defined by either OMX\_VIDEO\_PORTDEFINITIONTYPE or OMX\_VIDEO\_PARAM\_PORTFORMATTYPE.

Some of the structure parameters may not be applicable or used for some of the coding types, refer to [Table 4-73: Profile and Level Type Casting](#page-334-0) to understand the parameter usage versus coding type.

OMX VIDEO PARAM PROFILELEVELTYPE is defined as follows.

```
typedef struct OMX_VIDEO_PARAM_PROFILELEVELTYPE {
     OMX_U32 nSize;
    OMX VERSIONTYPE nVersion;
   OMX U32 nPortIndex;
     OMX_U32 eProfile;
    OMX U32 eLevel;
    OMX U32 nIndex;
     OMX_U32 eCodecType;
```
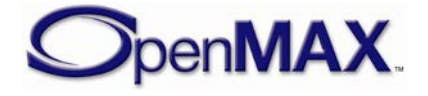

#### **4.3.28.1 Parameters**

The parameters for OMX\_VIDEO\_PARAM\_PROFILELEVELTYPE are defined as follows.

- nPortIndex represents the port that this structure applies to.
- eProfile is the profile setting as associated with the eCompressionFormat parameter.

The caller is required to type cast this parameter to the proper data enumeration types prior to interpreting the parameter information – refer to [Table 4-73: Profile](#page-334-0)  [and Level Type Casting](#page-334-0) for the casting parameters.

<span id="page-334-0"></span>

| <b>Coding Type</b>    | <b>Codec Type</b>  | <b>Profile Type</b>        | <b>Level Type</b> |
|-----------------------|--------------------|----------------------------|-------------------|
| OMX_VIDEO_CodingMPEG2 | Not                | OMX VIDEO MPEG2P           | OMX VIDEO MPEG2L  |
|                       | Applicable         | ROFILETYPE                 | <b>EVELTYPE</b>   |
| OMX VIDEO CodingH263  | Not                | OMX VIDEO H263PR           | OMX VIDEO H263LE  |
|                       | Applicable         | OFILETYPE                  | VELTYPE           |
| OMX VIDEO CodingMPEG4 | Not                | OMX VIDEO MPEG4P           | OMX VIDEO MPEG4L  |
|                       | Applicable         | ROFILETYPE                 | <b>EVELTYPE</b>   |
| OMX VIDEO CodingWMV   | OMX VIDEO WM       | OMX VIDEO WMVPRO           | OMX VIDEO WMVLEV  |
|                       | VFORMATTYPE        | FILETYPE                   | <b>ELTYPE</b>     |
| OMX_VIDEO_CodingRV    | Not.<br>Applicable | OMX VIDEO RVFORM<br>ATTYPE | Not Applicable    |
| OMX VIDEO CodingAVC   | Not                | OMX VIDEO AVCPRO           | OMX VIDEO AVCLEV  |
|                       | Applicable         | FILETYPE                   | ELTYPE            |
| OMX_VIDEO_CodingVC1   | Not.               | OMX VIDEO VC1PRO           | OMX VIDEO VC1LEV  |
|                       | Applicable         | FILETYPE                   | F.I.TYPF.         |
| OMX_VIDEO_CodingVP8   | Not                | OMV VIDEO VP8PRO           | OMX VIDEO VP8LEV  |
|                       | Applicable         | FILETYPE                   | <b>ELTYPE</b>     |

**Table 4-73: Profile and Level Type Casting**

• eLevel is the profile level setting as associated with the eCompressionFormat and eProfile parameters.

The caller is required to type cast this parameter to the proper data enumeration types prior to interpreting the parameter information – refer to [Table 4-73: Profile](#page-334-0)  [and Level Type Casting](#page-334-0) for the casting parameters.

For OMX\_VIDEO\_CodingWMV coding type the profile and level definitions are:

#### **Table 4-74: WMV Profile Types**

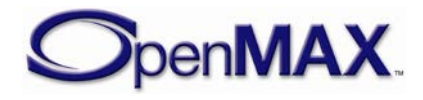

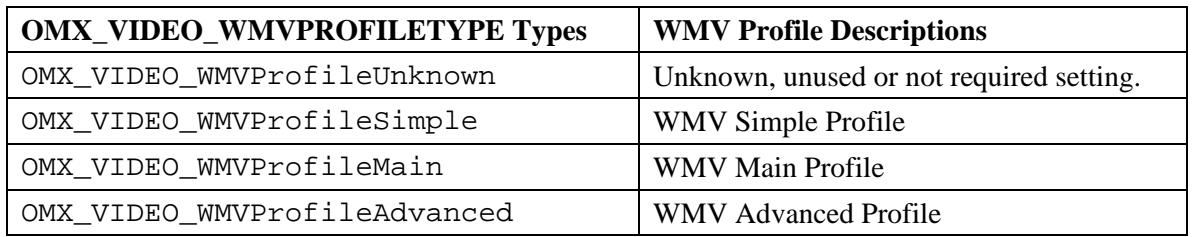

| <b>OMX_VIDEO_WMVLEVELTYPE Types</b> | <b>WMV Level Descriptions</b>            |
|-------------------------------------|------------------------------------------|
| OMX VIDEO WMVLevelUnknown           | Unknown, unused or not required setting. |
| OMX VIDEO WMVLevelLow               | WMV Low level                            |
| OMX VIDEO WMVLevelMedium            | <b>WMV</b> Medium Level                  |
| OMX_VIDEO_WMVLevelHigh              | WMV High Level                           |
| OMX VIDEO WMVLevelL0                | WMV L0 Level                             |
| OMX_VIDEO_WMVLevelL1                | WMV L1 Level                             |
| OMX VIDEO WMVLevelL2                | <b>WMV L2 Level</b>                      |
| OMX VIDEO WMVLevelL3                | WMV L3 Level                             |
| OMX_VIDEO_WMVLevelL4                | WMV L4 Level                             |

**Table 4-75: WMV Level Types**

• nIndex is used to enumerate the supported profiles. The caller specifies all fields and the OMX\_GetParameter call returns the value of the supported profile and level. The value of nIndex goes from 0 to N-1, where N is the number of profiles supported by the port. The port does not need to report N as the caller can determine N by enumerating all the formats supported by the port. Each port shall support at least one profile. If there are no more profiles, OMX\_GetParameter returns OMX\_ErrorNoMore.

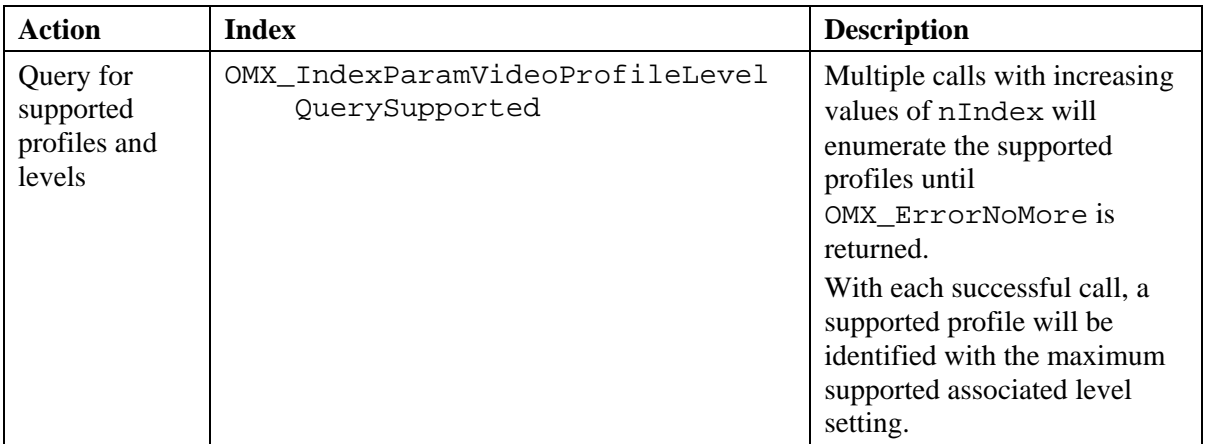

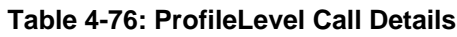

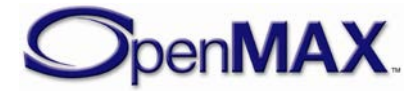

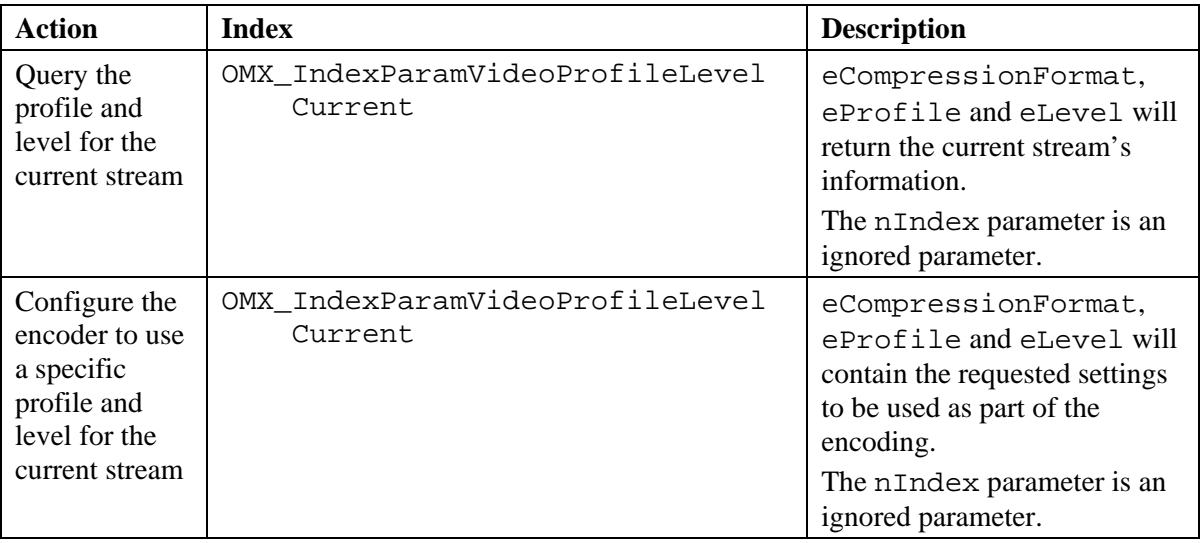

• eCodecType is the format setting as associated with the eCompressionFormat parameter.

The caller is required to type cast this parameter to the proper data enumeration types prior to interpreting the parameter information – refer to [Table 4-73: Profile](#page-334-0)  [and Level Type Casting](#page-334-0)**[Error! Reference source not found.](#page-334-0)** for the casting parameters.

### **4.3.28.2 Dependencies**

The parameter using the index OMX\_IndexParamVideoProfileLevelCurrent may be queried using OMX\_GetParameter or set using OMX\_SetParameter at any time that the component is initialized.

The IL client shall ignore any parameter identified in Table 4-60 as "Not Applicable" as any parameter specified in the table as "Not Applicable" has no associated information for the specified Coding Type.

# *4.3.29 OMX\_VIDEO\_PARAM\_AVCSLICEFMO*

The OMX\_VIDEO\_PARAM\_AVCSLICEFMO structure is used to enable and configure the Flexible Macroblock Ordering (FMO) slice modes within the AVC video encoder.

OMX VIDEO PARAM AVCSLICEFMO is defined as follows.

```
typedef struct OMX_VIDEO_PARAM_AVCSLICEFMO {
     OMX_U32 nSize;
     OMX_VERSIONTYPE nVersion;
     OMX_U32 nPortIndex;
    OMX U8 nNumSliceGroups;
```
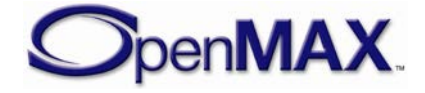

```
OMX U8 nSliceGroupMapType;
  OMX VIDEO AVCSLICEMODETYPE eSliceMode;
OMX_VIDEO_PARAM_AVCSLICEFMO;
```
#### **4.3.29.1 Parameters**

The parameters for OMX\_VIDEO\_PARAM\_AVCSLICEFMO are defined as follows.

- nPortIndex represents the port that this structure applies to.
- nNumSliceGroups specifies the number of slice groups that can be supported in the encode session. This parameter is enabled when FMO mode is enabled, refer to OMX\_VIDEO\_PARAM\_AVCTYPE for enabling FMO mode support.

The setting information for this parameter is directly related to the functionality as specified within the ITU H.264/AVC specification and is dependent on the video profile currently in use.

The currently defined parameter range settings are listed in [Table 4-77.](#page-337-0)

<span id="page-337-0"></span>

| <b>Video Profile</b>         | Range             |
|------------------------------|-------------------|
| OMX VIDEO AVCProfileBaseline | $0$ to $7$        |
| OMX VIDEO AVCProfileMain     |                   |
| OMX_VIDEO_AVCProfileExtended | $0$ to $7$        |
| OMX VIDEO AVCProfileHigh     |                   |
| OMX VIDEO AVCProfileHigh10   |                   |
| OMX VIDEO AVCProfileHigh422  | $\mathbf{\Omega}$ |
| OMX VIDEO AVCProfileHigh444  |                   |

**Table 4-77: AVC Parameter Range Settings**

• nSliceGroupMapType specifies the type of slice groupings that is to be used during encoding.

The setting information for this parameter is directly related to the functionality as specified within the ITU H.264/AVC specification.

The currently defined parameter settings are:

**Table 4-78: Slice Group Map Type Values**

| <b>Slice Group</b><br><b>Map Value</b> | <b>Description</b>                                                                      |
|----------------------------------------|-----------------------------------------------------------------------------------------|
|                                        | Indicates interleaves slices.                                                           |
|                                        | Indicates a dispersed macroblock allocation                                             |
| $\mathcal{D}$                          | Indicates to explicitly assign a slice group to each macroblock in<br>raster scan order |
|                                        | Indicates one or more "foreground" slice groups and a "leftover"<br>slice group         |
|                                        | Indicates changing slice groups.                                                        |

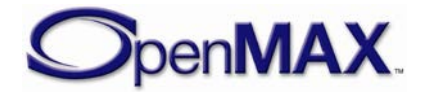

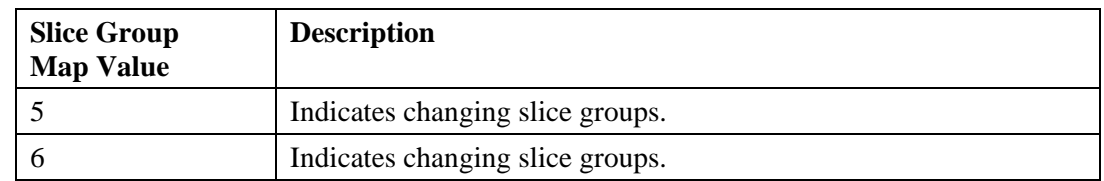

• eSliceMode specifies the type of slice that is to be used for encoding the frame.

**Table 4-79: Slice Mode Type Casting**

| Slice Mode                                                                      | <b>AVC Slice Mode Description</b>                    |
|---------------------------------------------------------------------------------|------------------------------------------------------|
| OMX VIDEO_SLICEMODE_AVCDefault                                                  | Normal frame encoding, one slice per frame           |
| OMX VIDEO_SLICEMODE_AVCMBSlice                                                  | NAL mode based on number of macroblocks<br>per slice |
| OMX_VIDEO_SLICEMODE_AVCByteSlice   NAL Mode based on number of bytes per slice. |                                                      |

### *4.3.30 OMX\_VIDEO\_CONFIG\_AVCINTRAPERIOD*

The OMX\_VIDEO\_CONFIG\_AVCINTRAPERIOD structure is used to enable and configure the IDR and Intra periodicity for the AVC encoder during an encoding session.

OMX\_VIDEO\_CONFIG\_AVCINTRAPERIOD is defined as follows.

```
typedef struct OMX_VIDEO_CONFIG_AVCINTRAPERIOD {
     OMX_U32 nSize;
     OMX_VERSIONTYPE nVersion;
     OMX_U32 nPortIndex;
    OMX U32 nIDRPeriod;
    OMX U32 nPFrames;
 OMX VIDEO CONFIG AVCINTRAPERIOD;
```
#### **4.3.30.1 Parameters**

The parameters for OMX\_VIDEO\_CONFIG\_AVCINTRAPERIOD are defined as follows.

- nPortIndex represents the port that this structure applies to.
- nIDRPeriod defines the periodicity of IDR occurrence. This specifies coding a frame as IDR after a specific number of intra frames. The periodicity of the intra frame coding is specified by nPFrames. If nIDRPeriod is set to 0, only the first frame of the encode session is an IDR frame.
- nPFrames specifies coding of a frame as Intra (non-inclusive of the first frame) after every nPFrames of Inter frames.

## *4.3.31 OMX\_VIDEO\_CONFIG\_NALSIZE*

The OMX VIDEO CONFIG NALSIZE structure is used to specify the size of a NAL unit for the AVC encoder during an encoding session.

OMX VIDEO CONFIG NALSIZE is defined as follows.

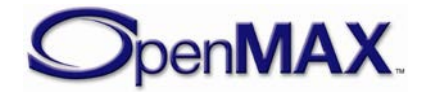

```
typedef struct OMX_VIDEO_CONFIG_NALSIZE {
     OMX_U32 nSize;
     OMX_VERSIONTYPE nVersion;
     OMX_U32 nPortIndex;
    OMX U32 nNaluBytes;
 OMX VIDEO CONFIG NALSIZE;
```
### **4.3.31.1 Parameters**

The parameters for OMX\_VIDEO\_CONFIG\_NALSIZE are defined as follows.

- nPortIndex represents the port that this structure applies to.
- nNaluBytes specifies the number of bytes of data to be contained in the current NAL Units.

## *4.3.32 OMX\_NALSTREAMFORMATTYPE*

The OMX\_NALSTREAMFORMATTYPE structure is used to specify the NAL unit format and its associated size.

OMX\_NALSTREAMFORMATTYPE is defined as follows.

```
typedef struct OMX_NALSTREAMFORMATTYPE{
   OMX U32 nSize;
   OMX VERSIONTYPE nVersion;
   OMX U32 nPortIndex;
    OMX_NALUFORMATSTYPE eNaluFormat;
} OMX_NALSTREAMFORMATTYPE;
```
### **4.3.32.1 Parameters**

The parameters for OMX\_NALSTREAMFORMATTYPE are defined as follows.

- nPortIndex represents the port that this structure applies to.
- eNaluFormat indicates the format of the NALU. Refer to [Table 4-80](#page-340-0) for a listing of the various formats. This parameter contains bit-mapped values as defined by [Table 4-80.](#page-340-0)

The default mode of operation shall be OMX\_NaluFormatStartCodes.

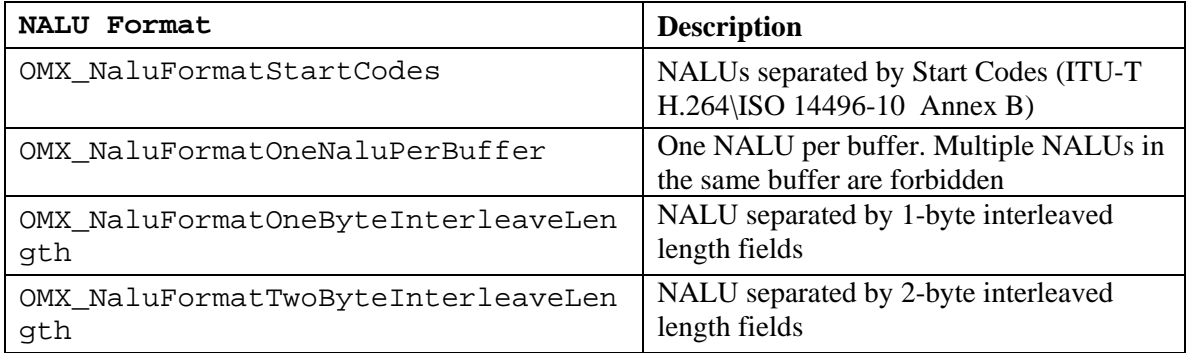

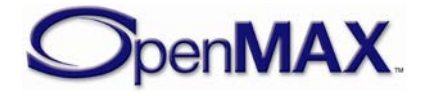

<span id="page-340-0"></span>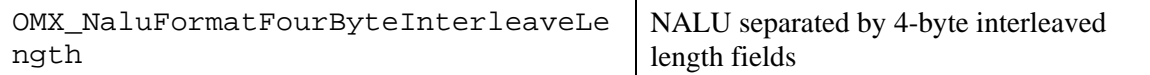

#### **Table 4-80: NALU Formats**

Payload Packaging Options for cases when Start Codes are not in use:

A buffer containing a single NAL unit appears as:

<NAL Size X bytes><NAL unit>

A buffer containing multiple NALs unit appears as:

<NAL Size X bytes><NAL unit><NAL Size X bytes><NAL unit>

<NAL Size X Bytes> is the number of bytes indicating the size of the NAL unit payload

In case of "OMX\_NaluFormatOneNaluPerBuffer" NALU format, only one full or partial <NAL unit> payload data without start codes or NAL sizes is present in the buffer.

#### **4.3.32.2 Functionality**

In order for an OpenMAX IL client to properly configure a component graph to consume the stream, it needs to be able to query the components to determine:

- The stream packaging format (Source Component component emitting the NALU payload)
- The stream formats supported by the component consuming the NALU payload.

The determination of the NALU formatting shall be queried via the source components that will be emitting the stream content, for example Demuxer Components. These components will only have access to this formatting information when it has been given the opportunity to parse the source content, typically achieved when in OMX\_StateExecuting state. Utilizing the auto-detection support, the IL client will be able to query this information after the component issues the OMX\_EventPortFormatDetected event.

#### The IL client shall use

OMX\_GetParameter(OMX\_IndexParamNalStreamFormat) on the source component's output port to query the native NALU packaging format within the embedded stream.

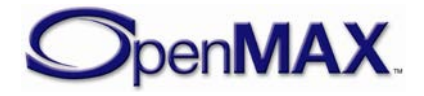

#### The IL client shall use

OMX\_GetParameter(OMX\_IndexParamNalStreamFormatSupported) on the source component's output port to query the NALU packaging formats supported – the nNaluFormat parameter shall return all the formats supported or'ed together.

#### The IL client shall use

OMX\_GetParameter(OMX\_IndexParamNalStreamFormatSupported) on the consumer component's input port to query the NALU packaging format supported – the nNaluFormat parameter shall return all the formats supported or'ed together.

In the case where a consumer component's input port does not support the NAL stream format selection, the responsibility of formatting the stream payload reverts to the source component. A source component shall support the ability to emit the NALU payload in either configurable option, however it is not mandated that the component shall support the ability to package multiple NALUs within a single buffer – although this is highly recommended.

Note: Configuring a source component to format the NALU payload in a format that is non-native to the stream's embedded format may incur a performance penalty.

The IL client shall use

OMX\_SetParameter(OMX\_IndexParamNalStreamFormatSelect) on a source component's output port to configure it to the appropriate setting.

In the case where a consumer component's input port is capable of supporting the native NALU packaging format within the embedded stream but differs from the default OMX\_NaluFormatStartCodes mode, the IL client may configure the consumer component's input port instead of the source component's output port to consume the stream. The IL client shall use

OMX\_SetParameter(OMX\_IndexParamNalStreamFormatSelect) on a consumer component's input port to configure it to the appropriate setting.

### **4.3.28.3 Call Sequence Examples**

This section provides various examples that may be encountered.

[Figure 4-10](#page-342-0) shows the case when a Video Decoder supports the NALU configuration support within the embedded stream.

[Figure 4-11](#page-343-0) shows the case when a Video Decoder does not support the NALU configuration within the stream, the IL client configures the Demuxer to emit a format supported by the Video Decoder (e.g. NALU using Start Code - ITU-T H.264\ISO 14496-10 Annex B Specification).

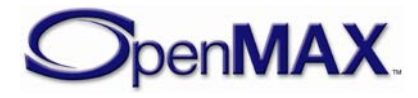

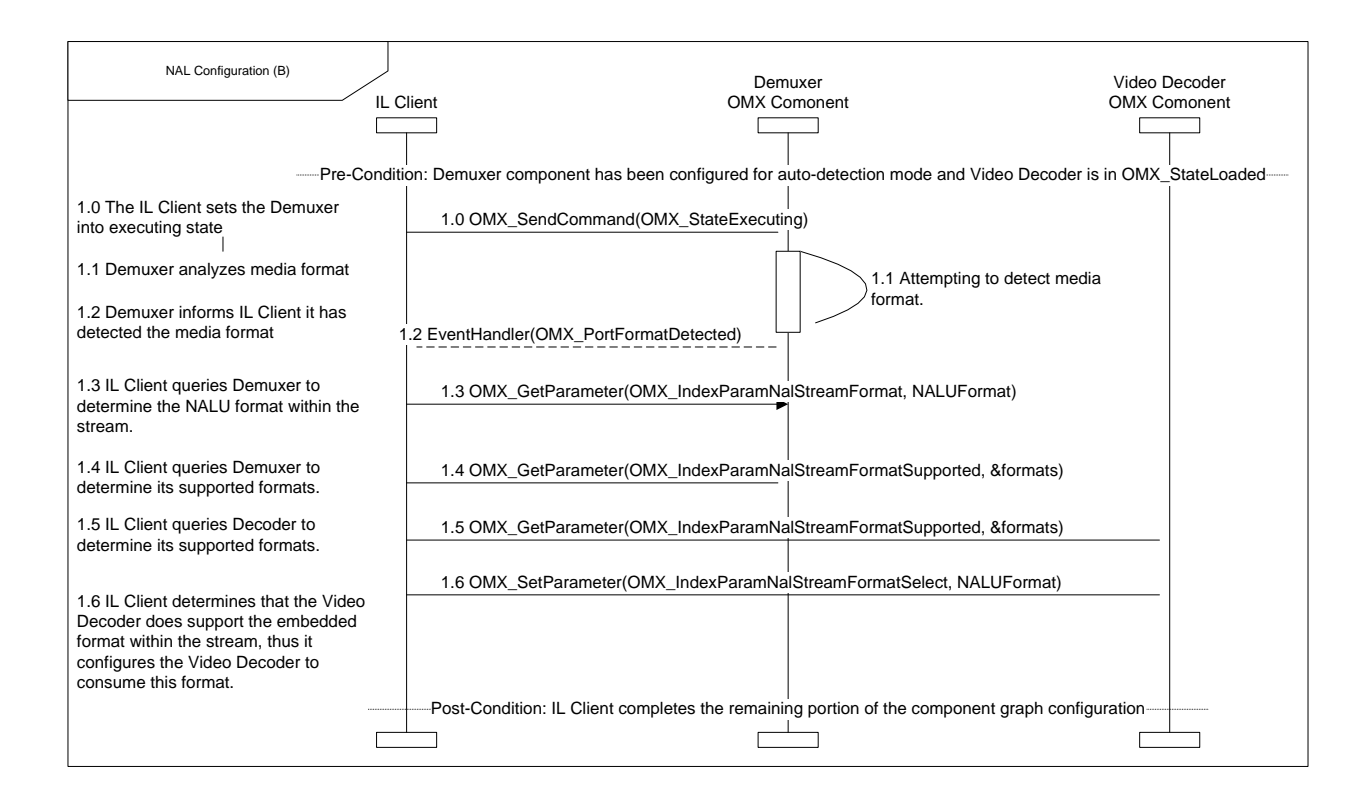

#### **Figure 4-10: NALU Formatting Supported By Video Decoder**

<span id="page-342-0"></span>The sequence starts with a Pre-Condition that the IL client has configured the output port formats (e.g. OMX\_IndexParamVideoPortFormat) of the Demuxer to auto detect.

The IL client commands the Demuxer component to transition into executing state – Step 1.0.

The Demuxer reads and parses the media content until it is able to detect the media container format – Step 1.1.

The Demuxer component detects the media format and notifies the IL client via an event callback – Step 1.2.

At this point, the Demuxer component is capable of determining the native NALU stream formatting within the embedded container. The IL client queries this information from the Demuxer – Step 1.3.

IL client queries the Demuxer to determine its supported formats (not a required step, shown for completeness) – Step 1.4.

IL client queries the Video Decoder to determine its supported formats – Step 1.5.

The IL client determines that the Video Decoder is capable of supporting the format within the stream. The IL client configures the Video Decoder to consume this format – Step 1.6.

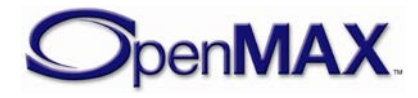

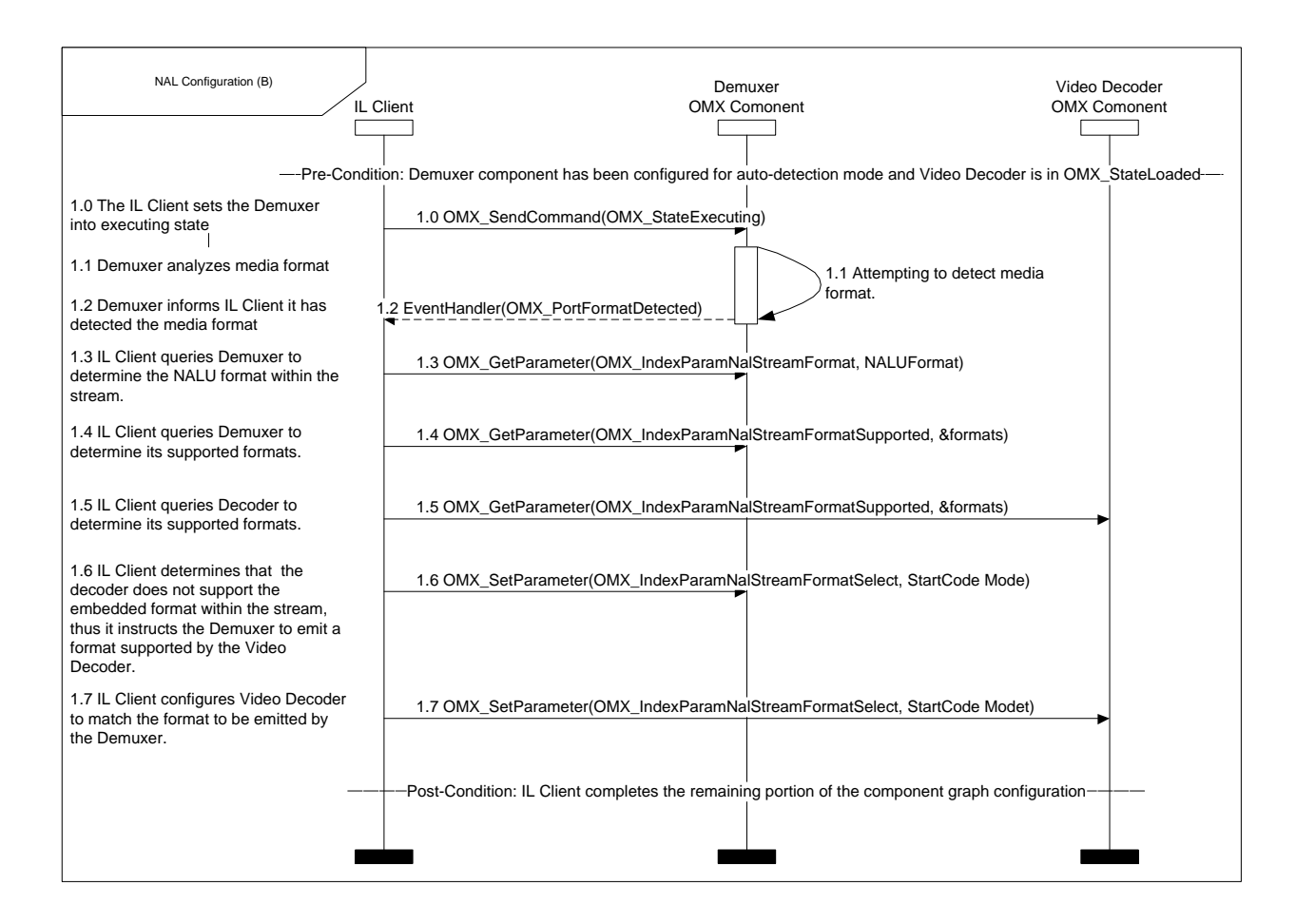

**Figure 4-11: NALU Formatting Not Supported By Video Decoder**

<span id="page-343-0"></span>The sequence starts with a Pre-Condition that the IL client has configured the output port formats (e.g. OMX\_IndexParamVideoPortFormat) of the Demuxer to auto detect.

The IL client commands the Demuxer component to transition into executing state – Step 1.0.

The Demuxer reads and parses the media content until it is able to detect the media container format – Step 1.1.

The Demuxer component detects the media format and notifies the IL client via an event callback – Step 1.2.

At this point, the Demuxer component is capable of determining the native NALU stream formatting within the embedded container. The IL client queries this information from the Demuxer – Step 1.3.

IL client queries the Demuxer to determine its supported formats (not a required step, shown for completeness) – Step 1.4.

IL client queries the Video Decoder to determine its supported formats – Step 1.5.

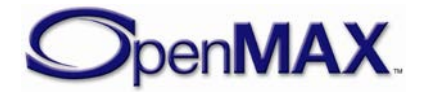

The IL client determines that the Video Decoder does not support the format within the stream. The IL client configures the Demuxer to emit a format supported by the Video Decoder – Step 1.6.

The IL client configures the Video Decoder to consume the format to be emitted by the Demuxer – Step 1.7.

## *4.3.33 OMX\_VIDEO\_PARAM\_VC1TYPE*

OMX\_VIDEO\_PARAM\_VC1TYPE contains common standard video codec parameters that are used with VC-1 format including VC-1 Simple profile, VC-1 Main Profile and VC-1 Advanced profile.

OMX VIDEO PARAM VC1TYPE is defined as follows.

```
typedef struct OMX_VIDEO_PARAM_VC1TYPE {
     OMX_U32 nSize; 
    OMX VERSIONTYPE nVersion;
    OMX U32 nPortIndex;
    OMX_VIDEO_VC1PROFILETYPE eProfile;
    OMX_VIDEO_VC1LEVELTYPE eLevel; 
OMX VIDEO PARAM VC1TYPE;
```
### **4.3.33.1 Parameters**

The parameters for OMX\_VIDEO\_PARAM\_VC1TYPE are defined as follows.

- nPortIndex represents the port that this structure applies to.
- eProfile is the enumerated value representing the profile of the VC-1 data stream. [Table 4-81](#page-344-0) shows the possible VC-1 video profile types for OMX\_VIDEO\_VC1PROFILETYPE.

<span id="page-344-0"></span>

| <b>Field Name</b>            | <b>VC-1 Profile</b><br><b>Descriptions</b>  |
|------------------------------|---------------------------------------------|
| OMX VIDEO VC1ProfileUnknown  | Unknown, unused or not<br>required setting. |
| OMX_VIDEO_VC1ProfileUnused   | Profile unused or<br>unknown                |
| OMX_VIDEO_VC1ProfileSimple   | Simple Profile                              |
| OMX_VIDEO_VC1ProfileMain     | Main Profile                                |
| OMX VIDEO_VC1ProfileAdvanced | <b>Advanced Profile</b>                     |

**Table 4-81 : Supported VC-1 Profile Types**

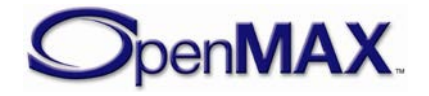

<span id="page-345-0"></span>• eLevel is the processing level of a particular VC-1 profile. [Table 4-82](#page-345-0) shows the possible VC-1 video level types in OMX\_VIDEO\_VC1LEVELTYPE.

| <b>Field Name</b>         | <b>VC-1 Level Descriptions</b>              |
|---------------------------|---------------------------------------------|
| OMX_VIDEO_VC1LevelUnknown | Unknown, unused or not<br>required setting. |
| OMX_VIDEO_VC1LevelUnused  | Level unused or unknown                     |
| OMX_VIDEO_VC1LevelLow     | Simple or Main Profile - Low<br>Level       |
| OMX_VIDEO_VC1LevelMedium  | Simple or Main Profile -<br>Medium Level    |
| OMX_VIDEO_VC1LevelHigh    | Main Profile - High Level                   |
| OMX_VIDEO_VC1Level0       | Level 0 - Advanced Profile                  |
| OMX_VIDEO_VC1Level1       | Level 1 – Advanced Profile                  |
| OMX_VIDEO_VC1Level2       | Level 2 – Advanced Profile                  |
| OMX_VIDEO_VC1Level3       | Level 3 – Advanced Profile                  |
| OMX_VIDEO_VC1Level4       | Level 4 – Advanced Profile                  |

**Table 4-82 : Supported VC-1 Level Types**

### **4.3.33.2 VC-1 Codec Configuration Data**

### *4.3.33.2.1 VC-1 Codec Configuration Data and Frame Layer Data for Main and Simple Profile*

In case of VC-1 Simple and Main profile, the codec configuration data passed to the VC-1 decoder component shall be in the format specified by Table 265 of Annex L.2. of [VC-](#page-532-0)[1 specification,](#page-532-0) where STRUCT\_A, STRUCT\_B and STRUCT\_C of Table 265 are defined by Tables 260, 261, 263 of Annex J of VC-1 specification respectively. In case of VC-1 Simple and Main profile, in addition to codec configuration data, valid data in OMX buffer payloads (i.e. data pointed to by "pBuffer+nOffset" parameters of OMX buffer headers) provided to VC-1 decoder component shall contain compressed frame data corresponding to only FRAMEDATA portion of frame layer data of Table 266 of Annex L.3. of <u>VC-1 specification</u>.

### **4.3.33.3 VC-1 Advanced Profile Start Codes**

In case of VC-1 Advanced Profile, start codes are a part of the VC-1 bitstream, as defined in Annex G of [VC-1 specification.](#page-532-0) As a default, the source component or IL client shall provide VC-1 start codes to the VC-1 decoder component and shall not attempt to remove them from the bitstream, and the VC-1 decoder component shall support VC-1 Advanced Profile start codes. The source component or IL client may negotiate with the VC-1 decoder component a different format of VC-1 Advanced Profile bitstream and use such a format if both sides agree to it. However, as a minimum, both the VC-1 decoder

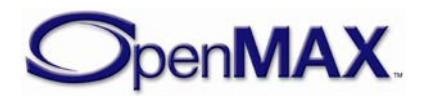

component and the source component or IL client shall support the default VC-1 Advanced Profile bitstream format with embedded start codes.

### **4.3.33.4 Handling of Multiple VC-1 Streams**

In the case where ASF content contains multiple VC-1 streams, each stream may require its own codec configuration. Also, in the case of multiple VC-1 streams, the source component or IL client may send data buffers that contain data from one stream, then switch to sending data buffers that contain data from a different stream to the VC-1 decoder component.

In case of such stream-switching, the source component or IL client shall ensure that the VC-1 decoder component receives the codec configuration data for the appropriate stream in-band, such that codec configuration data for the new stream immediately precedes the bitstream data for that stream (e.g. the source component or IL client ensure this by sending a buffer containing the codec configuration data for the new stream prior to sending any data buffers that contain the new bitstream data). This enables the VC-1 decoder component to reconfigure the decoder and correctly start processing data that belongs to the appropriate stream. Note that a VC-1 decoder component is not expected to handle multiple streams in parallel, since data that belongs to different streams is provided sequentially to the VC-1 decoder component (i.e. stream 1 codec configuration data, followed by stream 1 frame data, followed by stream 2 codec configuration data, followed by stream 2 frame data, etc.).

### **4.3.33.5 Dependencies**

This parameter is only applicable when the port is configured for VC-1 video.

# *4.3.34 OMX\_VIDEO\_INTRAPERIODTYPE*

Intra-frame period is a parameter that may need to be updated during a video encoding session.

OMX VIDEO INTRAPERIODTYPE is a structure used to control this behavior.

OMX VIDEO INTRAPERIODTYPE is defined as follows.

```
typedef struct OMX_VIDEO_INTRAPERIODTYPE {
     OMX_U32 nSize; 
    OMX VERSIONTYPE nVersion;
    OMX U32 nPortIndex;
    OMX U32 nIDRPeriod;
    OMX S32 nPFrames;
    OMX S32 nBFrames;
 OMX_VIDEO_INTRAPERIODTYPE;
```
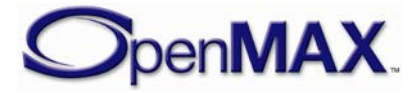

### **4.3.34.1 Parameters**

The parameters for OMX\_VIDEO\_INTRAPERIODTYPE are defined as follows:

- nPortIndex represents the port that this structure applies to.
- nIDRPeriod is a value that defines the periodicity of IDR occurrence. This specifies coding a frame as IDR after a specific number of intra frames. The periodicity of intra-frame coding is specified by the nPFrames and nBFrames. If nIDRPeriod is set to 0, only the first frame of the encode session is an IDR frame. This field is used only for codecs that support IDR period, such as AVC.
- nPFrames is a value that specifies the number of P frames between each I Frame. The value less than 0 in this field shall be considered as "do-not-care" value.
- nBFrames is a value that specifies the number of B frames between each I Frame. Not all codec-profile types support configuring the presence of B Frames. This setting would be ignored for such codecs/profiles. The value less than 0 in this field shall be considered as "do-not-care" value.

# **4.4 Image**

This section describes the parameter and configuration details for components and ports in the image domain. These parameter and configuration details are specified in the OMX\_Image.h header file.

# *4.4.1 Image Use Case Example*

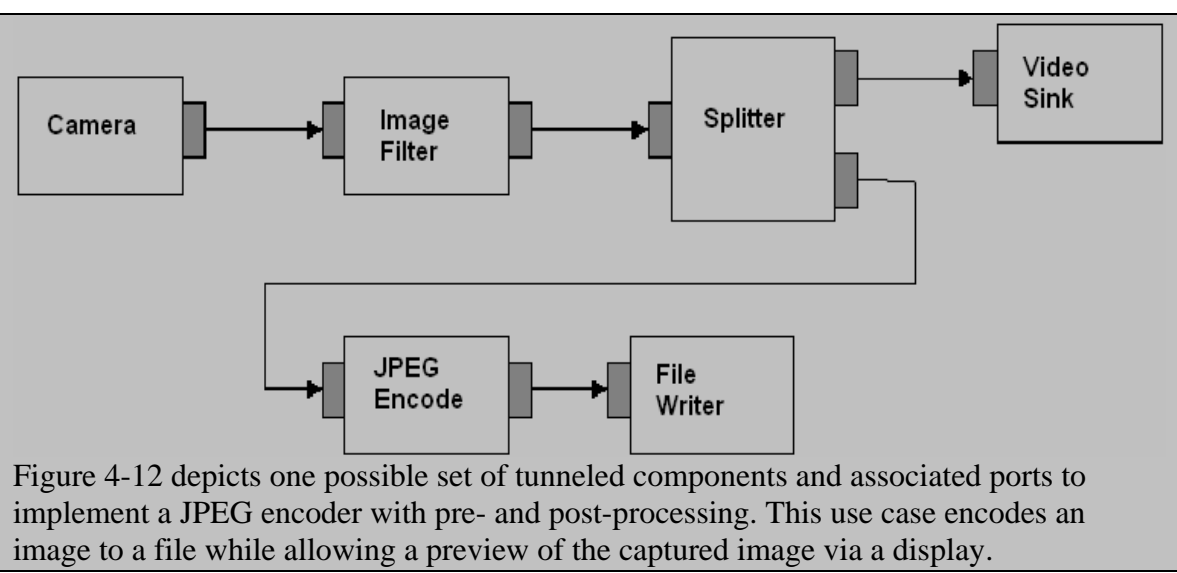

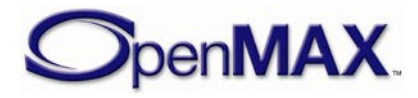

<span id="page-348-0"></span>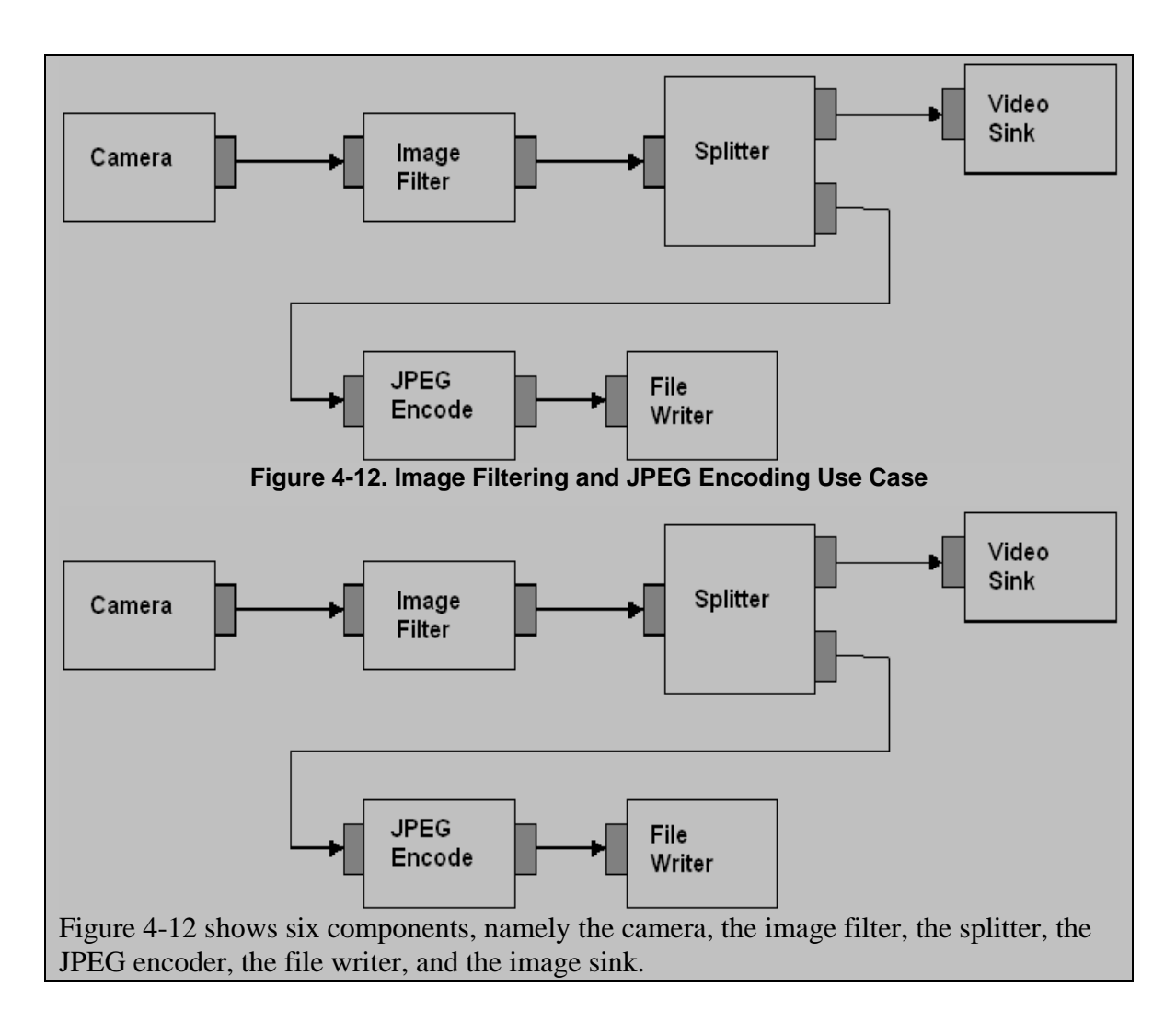

# *4.4.2 Parameter and Configuration Indices*

The header OMX Index.h contains the enumeration OMX INDEXTYPE, which contains all standard index values used core functions OMX\_GetParameter, OMX\_SetParameter, OMX\_GetConfig, and OMX\_SetConfig. shows the index values that relate to imaging.

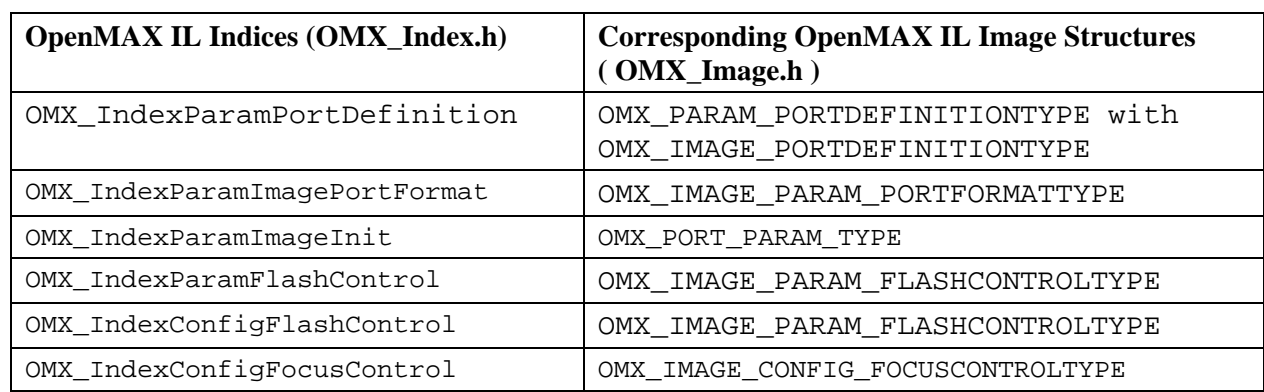

### **Table 4-83: Image Indices**

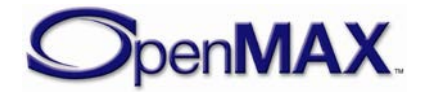

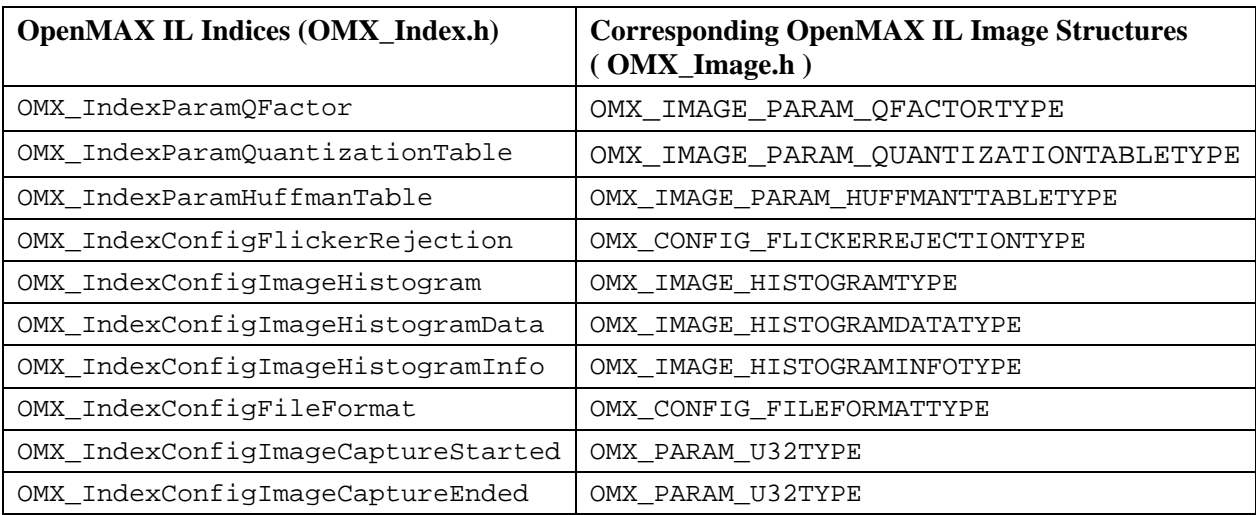

For example, OMX\_IndexParamImagePortFormat index is used with OMX\_GetParameter and OMX\_SetParameter to access OMX\_IMAGE\_PARAM\_PORTFORMATTYPE.

## *4.4.3 OMX\_IMAGE\_PORTDEFINITIONTYPE*

OMX\_IMAGE\_PORTDEFINITIONTYPE is the data structure that is used to define an image path. The number of image paths for input and output will vary by the type of the image component:

- Input (also known as source) has zero inputs and one output.
- Splitter has one input and two or more outputs.
- Processing element has one input and one output.
- Mixer has two or more inputs and one output.
- Output (also known as sink) has one input and zero outputs.

The OMX\_IMAGE\_PORTDEFINITIONTYPE structure can query the current definition of an image port or set the definition of an image port for a component. The OMX\_IMAGE\_PORTDEFINITIONTYPE structure is included as part of the OMX\_PARAM\_PORTDEFINITIONTYPE structure, it is accessed via the OMX\_GetParameter function or the OMX\_GetParameter function using the OMX\_IndexParamPortDefinition index.

OMX\_IMAGE\_PORTDEFINITIONTYPE is defined as follows.

```
typedef struct OMX_IMAGE_PORTDEFINITIONTYPE {
    OMX NATIVE DEVICETYPE pNativeRender;
     OMX_U32 nFrameWidth; 
    OMX U32 nFrameHeight;
     OMX_S32 nStride;
     OMX_U32 nSliceHeight;
     OMX_BOOL bFlagErrorConcealment;
    OMX IMAGE CODINGTYPE eCompressionFormat;
```
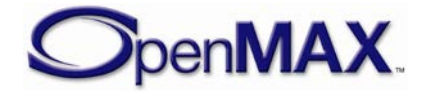

```
OMX COLOR FORMATTYPE eColorFormat;
  OMX NATIVE WINDOWTYPE pNativeWindow;
} OMX_IMAGE_PORTDEFINITIONTYPE;
```
### **4.4.3.1 Parameters**

The parameters for OMX\_IMAGE\_PORTDEFINITIONTYPE are defined as follows.

- pNativeRender is the read-only platform specific reference for a display synchronization; otherwise this field is 0. This parameter is ignored on OMX\_SetParameter calls.
- nFrameWidth is the width of frame to be used on the port if uncompressed format is used. Use 0 for unknown, no preference, or variable.
- nFrameHeight is the height of the frame to be used on the port if uncompressed format is used. Use 0 for unknown, no preference, or variable.
- nStride is a field containing the number of bytes per span of an image, which indicates the number of bytes to get from span  $N$  to span  $N+1$ . A negative value for nStride indicates the data is stored bottom-to-top instead of top-to-bottom.

Normally the stride parameter is determined by the component, there are cases however when the stride parameter may need to be updated based on external buffer stride requirements.

An example of such a case includes when IL clients submit buffers to the component for processing, the IL client may have differing stride requirements from the component port.

By allowing the flexibility for the stride to be modified, the component and IL client may negotiate a common stride setting to suit each other needs and in turn possibly improve the performance of processing the buffer.

- nSliceHeight is a read-only field containing the slice height parameter used when processing uncompressed image data. Buffers received on the port shall contain integer multiples of slices. For more information on minimum buffer payload for uncompressed data, see section [4.2.2.](#page-247-0)
- bFlagErrorConcealment is a flag indicating that the OpenMAX IL component supports error concealment. This flag is returned by a component upon invoking OMX\_GetParameter; it is ignored on OMX\_SetParameter calls.
- eCompressionFormat is the enumeration describing the compression format used on the port. When OMX\_IMAGE\_CodingUnused is specified, the eColorFormat field is valid. [Table 4-84](#page-351-0) shows the supported image compression formats.

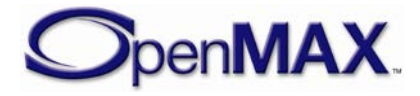

<span id="page-351-0"></span>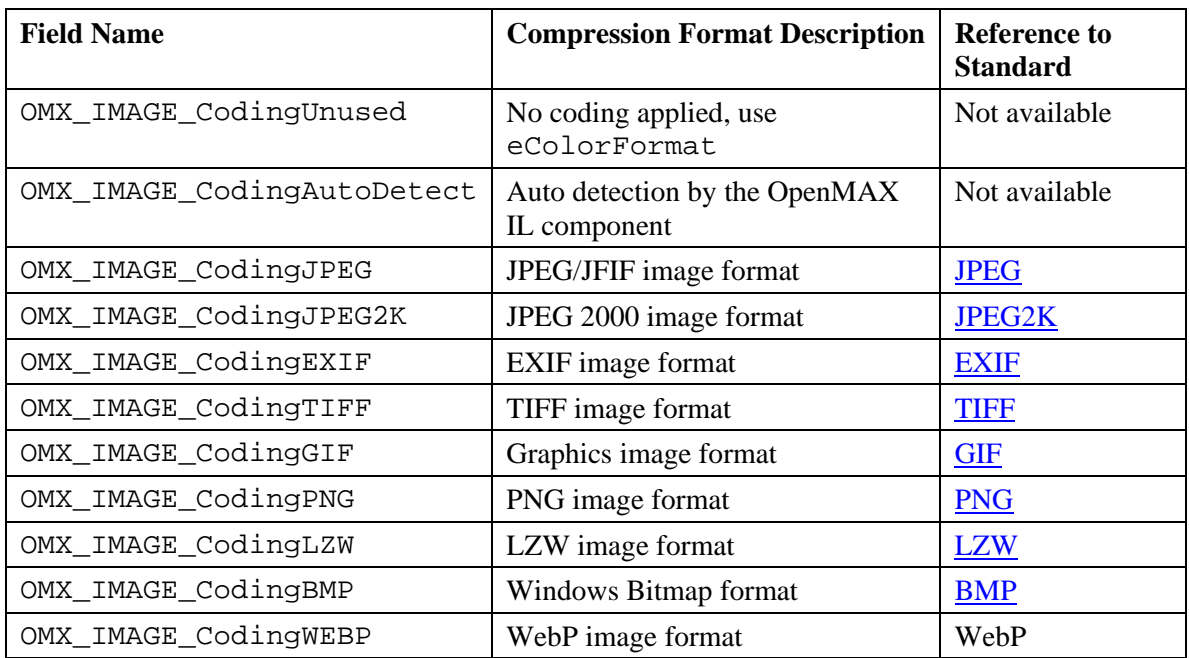

#### **Table 4-84: Supported Image Compression Formats**

- eColorFormat is the decompressed color format used for the port. This field is valid only when the eCompressionFormat field is set to OMX\_IMAGE\_CodingUnused.
- pNativeWindow is a platform specific reference for a windows object when being processed within as part of a video sink component, otherwise this field is 0 and ignored.

## *4.4.4 OMX\_IMAGE\_PARAM\_PORTFORMATTYPE*

OMX\_IMAGE\_PARAM\_PORTFORMATTYPE is used to enumerate the various data input/output format supported by the port.

OMX IMAGE PARAM PORTFORMATTYPE is defined as follows.

```
typedef struct OMX_IMAGE_PARAM_PORTFORMATTYPE {
    OMX_U32 nSize;
     OMX_VERSIONTYPE nVersion;
     OMX_U32 nPortIndex;
     OMX_U32 nIndex;
     OMX_IMAGE_CODINGTYPE eCompressionFormat;
    OMX COLOR FORMATTYPE eColorFormat;
 OMX_IMAGE_PARAM_PORTFORMATTYPE;
```
### **4.4.4.1 Parameters**

The parameters for OMX\_IMAGE\_PARAM\_PORTFORMATTYPE are defined as follows.

- nPortIndex represents the port that this structure applies to.
- nIndex indicates the enumeration index for the format from  $0x0$  to N-1.

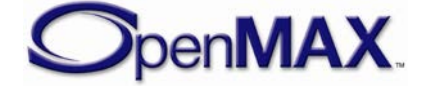

- eCompressionFormat is an enumeration describing the compression format used on the port. When OMX\_IMAGE\_CodingUnused is specified, the eColorFormat field is valid. For enumerations regarding OMX\_IMAGE\_CODINGTYPE, see [Table 4-84.](#page-351-0)
- eColorFormat is the decompressed color format used for the port. This field is valid only when the eCompressionFormat field is set to OMX\_IMAGE\_CodingUnused. For enumerations on OMX\_COLOR\_FORMATTYPE, see section [4.2.](#page-239-0)

# *4.4.5 OMX\_IMAGE\_PARAM\_FLASHCONTROLTYPE*

The OMX\_IMAGE\_PARAM\_FLASHCONTROLTYPE structure defines the mode of operation for flash control and configuration.

OMX\_IMAGE\_PARAM\_FLASHCONTROLTYPE is defined as follows.

```
typedef struct OMX_IMAGE_PARAM_FLASHCONTROLTYPE {
    OMX_U32 nSize;
   OMX VERSIONTYPE nVersion;
    OMX_U32 nPortIndex;
   OMX IMAGE FLASHCONTROLTYPE eFlashControl;
 OMX IMAGE PARAM FLASHCONTROLTYPE;
```
### **4.4.5.1 Parameters**

The parameters for OMX\_IMAGE\_PARAM\_FLASHCONTROLTYPE are defined as follows.

- nPortIndex represents the port that this structure applies to.
- eFlashControl is an enumeration for the flash control modes. [Table 4-85](#page-352-0) shows the supported image flash controls.

<span id="page-352-0"></span>

| <b>Field Name</b>                     | <b>Flash Control Description</b>      |
|---------------------------------------|---------------------------------------|
| OMX_IMAGE_FlashControlOn              | Strobe at every shot                  |
| OMX_IMAGE_FlashControlOff             | Strobe off                            |
| OMX_IMAGE_FlashControlAuto            | Strobe according to environment light |
| OMX_IMAGE_FlashControlRedEyeReduction | Pre-shot strobes                      |
| OMX_IMAGE_FlashControlFillin          | Flash for background/                 |
|                                       | foreground effect                     |
| OMX_IMAGE_FlashControlTorch           | Flash is always on                    |

**Table 4-85: Supported Image Flash Controls**

# *4.4.6 OMX\_IMAGE\_CONFIG\_FOCUSCONTROLTYPE*

OMX\_IMAGE\_CONFIG\_FOCUSCONTROLTYPE controls the focus mode and range.

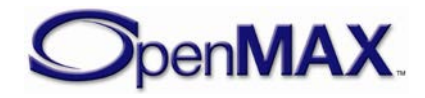

OMX\_IMAGE\_CONFIG\_FOCUSCONTROLTYPE is defined as follows.

```
typedef struct OMX_IMAGE_CONFIG_FOCUSCONTROLTYPE {
    OMX_U32 nSize;
   OMX VERSIONTYPE nVersion;
    OMX_U32 nPortIndex;
    OMX_IMAGE_FOCUSCONTROLTYPE eFocusControl;
    OMX_U32 nFocusSteps;
    OMX_U32 nFocusStepIndex;
 OMX_IMAGE_CONFIG_FOCUSCONTROLTYPE;
```
### **4.4.6.1 Parameters**

The parameters for OMX\_IMAGE\_CONFIG\_FOCUSCONTROLTYPE are defined as follows.

- nPortIndex represents the port that this structure applies to.
- <span id="page-353-0"></span>• eFocusControl is an enumeration that specifies the image focus controls. [Table 4-86](#page-353-0) shows the supported image focus controls.

| <b>Field Name</b>          | <b>Focus Control Description</b>                                                                                                  |
|----------------------------|----------------------------------------------------------------------------------------------------|
| OMX IMAGE FocusControlOn   | Focus control On                                                                                                    |
|                            | Focus adjustments are being performed<br>manually by the user.                                                                    |
|                            | Focus status determination is performed<br>by the component.                                                                      |
| OMX_IMAGE_FocusControlOff  | Focus control off                                                                                                    |
|                            | Focus adjustments are being performed<br>manually by the user.                                                                    |
|                            | Focus status determination is performed<br>manually (visually inspection via<br>viewfinder) by the user.                          |
| OMX_IMAGE_FocusControlAuto | Auto focus control on                                                                                                    |
|                            | Focus adjustments are being performed<br>automatically and continuously by the<br>component until a capture request is<br>issued. |
|                            | Focus status determination is performed<br>by the component.                                                                      |

**Table 4-86: Supported Image Focus Controls**

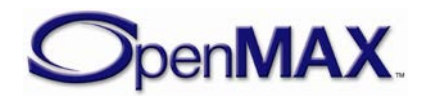

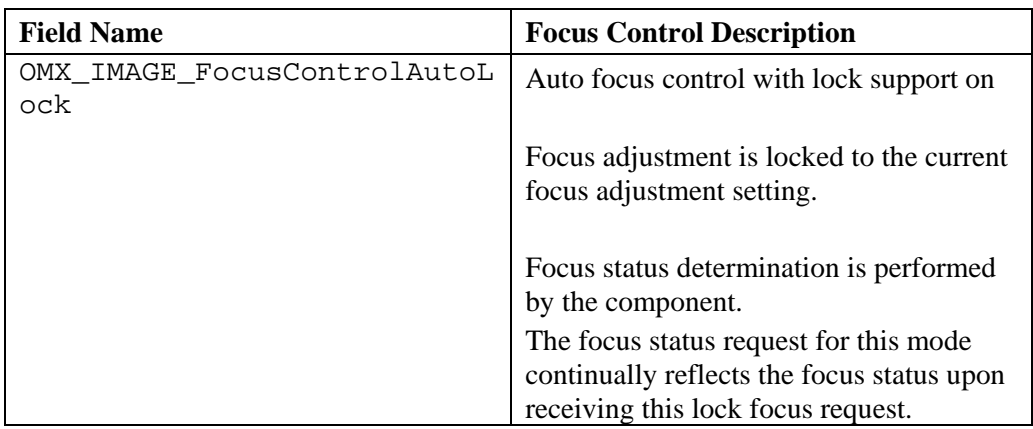

- nFocusSteps is a value that specifies the number of steps that the focus can take on. The range is 0 mm to infinity.
- nFocusStepIndex defines the current position of the focus.

# *4.4.7 OMX\_IMAGE\_PARAM\_QFACTORTYPE*

OMX\_IMAGE\_PARAM\_QFACTORTYPE determines the quality factor for JPEG compression, which controls the tradeoff between image quality and size. Q Factor provides a simpler means of controlling the JPEG compression quality than directly programming quantization tables for chroma and luma.

OMX\_IMAGE\_PARAM\_QFACTORTYPE is defined as follows.

```
typedef struct OMX_IMAGE_PARAM_QFACTORTYPE {
    OMX_U32 nSize;
   OMX VERSIONTYPE nVersion;
   OMX U32 nPortIndex;
   OMX U32 nOFactor;
 OMX_IMAGE_PARAM_QFACTORTYPE;
```
### **4.4.7.1 Parameters**

The parameters for OMX\_IMAGE\_PARAM\_QFACTORTYPE are defined as follows.

- nPortIndex represents the port that this structure applies to.
- nQFactor is a compression quality factor value in the range  $1-100$ . A factor of 1 produces the smallest, worst quality images, and a factor of 100 produces the largest, best quality images. A typical default is 75 for small, good quality images.

# *4.4.8 OMX\_IMAGE\_PARAM\_QUANTIZATIONTABLETYPE*

OMX\_IMAGE\_PARAM\_QUANTIZATIONTABLETYPE provides JPEG quantization tables, which are used to determine DCT compression for YUV data. OMX\_IMAGE\_PARAM\_QUANTIZATIONTABLETYPE is an alternative to specifying Q factor, providing exact control of compression.

OMX\_IMAGE\_PARAM\_OUANTIZATIONTABLETYPE is defined as follows.

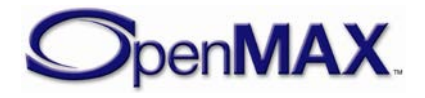

```
typedef struct OMX_IMAGE_PARAM_QUANTIZATIONTABLETYPE {
    OMX U32 nSize;
     OMX_VERSIONTYPE nVersion;
     OMX_U32 nPortIndex;
    OMX IMAGE QUANTIZATIONTABLETYPE eQuantizationTable;
     OMX_U8 nQuantizationMatrix[64];
 OMX_IMAGE_PARAM_QUANTIZATIONTABLETYPE;
```
### **4.4.8.1 Parameters**

The parameters for OMX\_IMAGE\_PARAM\_QUANTIZATIONTABLETYPE are defined as follows.

- nPortIndex represents the port that this structure applies to.
- eQuantizationTable is an enumeration for the quantization table type, which defines luma or chroma table types. [Table 4-87](#page-355-0) shows the supported image quantization table types.

<span id="page-355-0"></span>

| <b>Field Name</b>                   | <b>Quantization Table Description</b>                            |
|-------------------------------------|------------------------------------------------------------------|
| OMX_IMAGE_QuantizationTableLuma     | Quantization table for the luma<br>coefficients                  |
| OMX_IMAGE_QuantizationTableChroma   | Quantization table for both the Cb and Cr<br>chroma coefficients |
| OMX_IMAGE_QuantizationTableChromaCb | Quantization table for Cb chroma<br>coefficients only            |
| OMX_IMAGE_QuantizationTableChromaCr | Quantization table for Cr chroma<br>coefficients only            |

**Table 4-87: Supported Image Quantization Table Types**

• nQuantizationMatrix is the JPEG quantization table of coefficients stored in increasing columns and then by rows of data (i.e., row 1,… row 8). Quantization values are in the range 0–255 and are stored in linear order (i.e., the component will zigzag the quantization table data internally if required).

### **4.4.8.2 Error Conditions**

On processing the OMX\_IMAGE\_PARAM\_QUANTIZATIONTABLETYPE structure, the following error conditions can occur:

• OMX\_ErrorSeperateTablesUsed when OMX\_GetParameter function is called using OMX\_IMAGE\_QuantizationTableChroma and separate quantization tables are used for the Chroma (Cb and Cr) coefficients.

This error indicates that separate OMX\_GetParameter function calls need to be issued using OMX\_IMAGE\_QuantizationTableChromaCb and OMX\_IMAGE\_QuantizationTableChromaCb to query for the separate chroma coefficient quantization tables.

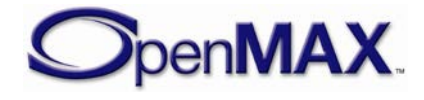

## *4.4.9 OMX\_IMAGE\_PARAM\_HUFFMANTTABLETYPE*

The OMX\_IMAGE\_PARAM\_HUFFMANTTABLETYPE structure is used to set the Huffman variable code length type used for JPEG.

OMX\_IMAGE\_PARAM\_HUFFMANTTABLETYPE is defined as follows.

```
typedef struct OMX_IMAGE_PARAM_HUFFMANTTABLETYPE {
     OMX_U32 nSize;
     OMX_VERSIONTYPE nVersion;
    OMX U32 nPortIndex;
     OMX_IMAGE_HUFFMANTABLETYPE eHuffmanTable;
     OMX_U8 nNumberOfHuffmanCodeOfLength[16];
    OMX U8 nHuffmanTable[256];
}OMX_IMAGE_PARAM_HUFFMANTTABLETYPE;
```
#### **4.4.9.1 Parameters**

The parameters for OMX\_IMAGE\_PARAM\_HUFFMANTTABLETYPE are defined as follows.

- nPortIndex represents the port that this structure applies to.
- eHuffmanTable is an enumeration for the Huffman table types. [Table 4-88](#page-356-0) shows the supported Huffman table types.

<span id="page-356-0"></span>

| <b>Field Name</b>              | <b>Huffman Table Description</b>                                  |
|--------------------------------|-------------------------------------------------------------------|
| OMX IMAGE HuffmanTableAC       | Huffman table to be applied to Luma and Chroma<br>AC coefficients |
| OMX_IMAGE_HuffmanTableDC       | Huffman table to be applied to Luma and Chroma<br>DC coefficients |
| OMX IMAGE HuffmanTableACLuma   | Huffman table to be applied to Luma AC<br>coefficients only       |
| OMX IMAGE HuffmanTableACChroma | Huffman table to be applied to Chroma AC<br>coefficients only     |
| OMX_IMAGE_HuffmanTableDCLuma   | Huffman table to be applied to Luma DC<br>coefficients only       |
| OMX IMAGE HuffmanTableDCChroma | Huffman table to be applied to Chroma DC<br>coefficients only     |

**Table 4-88: Supported Huffman Table Types**

- nNumberOfHuffmanCodeOfLength is a value in the range of 0–16 that represents the number of Huffman codes of each possible length.
- nHuffmanTable is a value in the range of 0–255. The table sizes used for AC and DC Huffman tables are 16 and 162.

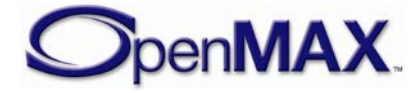

### **4.4.9.2 Error Conditions**

On processing the OMX\_IMAGE\_PARAM\_HUFFMANTTABLETYPE structure, the following error conditions can occur:

• OMX\_ErrorSeperateTablesUsed when the OMX\_GetParameter function is called using OMX\_IMAGE\_HuffmanTableAC or OMX\_IMAGE\_HuffmanTableDC and separate Huffman tables are used for the Luma and Chroma coefficients.

This error indicates that separate OMX\_GetParameter function calls need to be issued using OMX\_IMAGE\_HuffmanTableACLuma and OMX\_IMAGE\_HuffmanTableACChroma to obtain the AC coefficient information and separate OMX\_GetParameter function calls need to be issued using OMX\_IMAGE\_HuffmanTableDCLuma and

OMX\_IMAGE\_HuffmanTableDCChroma to obtain the DC coefficient information.

# *4.4.10 OMX\_CONFIG\_FLICKERREJECTIONTYPE*

OMX CONFIG FLICKERREJECTIONTYPE is used to specify the flicker rejection mode, generally used to account for the flicker effect noticeable under electric lighting.

OMX\_CONFIG\_FLICKERREJECTIONTYPE is defined as follows.

```
typedef struct OMX_CONFIG_FLICKERREJECTIONTYPE{
    OMX_U32 nSize;
   OMX VERSIONTYPE nVersion;
   OMX U32 nPortIndex;
   OMX FLICKERREJECTIONTYPE eFlickerRejection;
} OMX_CONFIG_FLICKERREJECTIONTYPE;
```
### **4.4.10.1 Parameters**

The parameters for OMX\_CONFIG\_FLICKERREJECTIONTYPE are defined as follows.

- nPortIndex represents the port that this structure applies to.
- eFlickerRejection is an enumerated value indicating the flicker rejection mode.

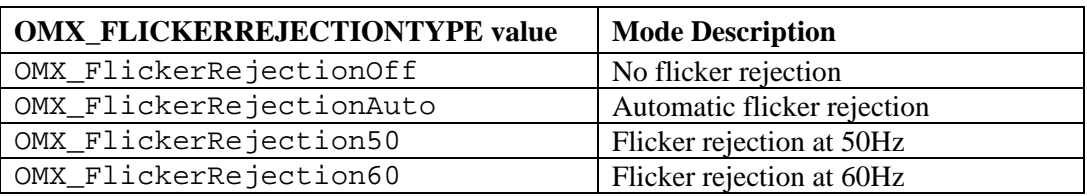

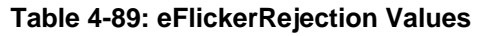

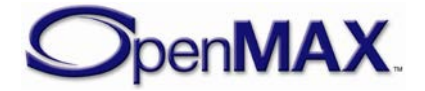

# *4.4.11 OMX\_IMAGE\_HISTOGRAMTYPE*

The image histogram is measured on the data image input and gives the number of pixels for each tonal value. The result is delivered with the

OMX\_IMAGE\_HISTOGRAMDATATYPE structure. It is possible that not all histogram types are supported by a camera, or even that a camera might not support all histogram types depending on what its port settings are. This support information is retrieved with the OMX\_IMAGE\_HISTOGRAMINFOTYPE structure.

Histogram measurements can be controlled by the following data structure.

```
typedef struct OMX_IMAGE_HISTOGRAMTYPE {
     OMX_U32 nSize;
    OMX VERSIONTYPE nVersion;
    OMX U32 nPortIndex;
    OMX U32 nBins;
    OMX HISTOGRAMTYPE eHistType;
 OMX IMAGE HISTOGRAMTYPE;
```
### **4.4.11.1 Parameters**

The parameters for OMX IMAGE HISTOGRAMTYPE are defined as follows.

- nPortIndex represents the port that this structure applies to.
- nBins specifies the number of histogram bins. When queried with set to zero, the response gives the maximum number of bins allowed.
- <span id="page-358-0"></span>• eHistType is an enumeration specifying the histogram type, as shown in [Table](#page-358-0)  [4-90.](#page-358-0) This parameter is also used to enable and disable histogram generation.

| rable 4-90: Histogram control type values |                                                                                                |  |
|-------------------------------------------|------------------------------------------------------------------------------------------------|--|
| <b>OMX HISTOGRAMTYPE value</b>            | <b>Histogram Description</b>                                                                   |  |
| OMX_Histogram_Off                         | Histogram is disabled.                                                                         |  |
| OMX_Histogram_RGB                         | RGB Color (R, G, B) histogram mode<br>(and implicitly enables histogram if<br>previously off). |  |
| OMX_Histogram_Luma                        | Luma (Y) histogram mode (and<br>implicitly enables histogram if<br>previously off).            |  |
| OMX_Histogram_Chroma                      | Chroma (Cb, Cr) histogram (and<br>implicitly enables histogram if<br>previously off).          |  |

**Table 4-90: Histogram control type Values**

# *4.4.12 OMX\_IMAGE\_HISTOGRAMDATATYPE*

The histogram estimation data is described with the following structure.

```
typedef struct OMX_IMAGE_HISTOGRAMDATATYPE {
   OMX U32 nSize;
    OMX VERSIONTYPE nVersion;
```
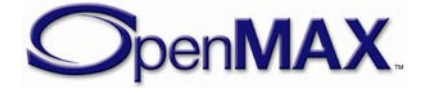

```
OMX U32 nPortIndex;
  OMX HISTOGRAMTYPE eHistType;
  OMX_U32 nBins;
  OMX_U8 data[1];
OMX IMAGE HISTOGRAMDATATYPE;
```
#### **4.4.12.1 Parameters**

The parameters for OMX\_IMAGE\_HISTOGRAMDATATYPE are defined as follows.

- nSize is the size of the structure including the length of data field containing the histogram data.
- nPortIndex represents the port that this structure applies to.
- eHistType is the read-only value specifying the histogram type, as shown in [Table](#page-358-0) 4-90. Multiple histogram components may be generated depending on the type specified.
- nBins is the read-only value containing the number of bins the histogram allocates for each component.
- data[1] first byte of the histogram data. Histogram data is recorded as number of pixels per bin. For eHistType that specify multiple histogram components the size of the data will be number of histogram components times the number of bins and the data for each component will be grouped together. For example, OMX\_Histogram\_RGB has three components, thus the total number of bins recorded in data will be 3x nBins with the entire R histogram followed by entire G histogram followed by entire B histogram. The number of bits per bin may vary by histogram type and by how many bins are specified. This information can be retrieved with the OMX\_IMAGE\_HISTOGRAMINFOTYPE structure.

## *4.4.13 OMX\_IMAGE\_HISTOGRAMINFOTYPE*

This structure is used to retrieve the histogram types supported by the component. It will also report the maximum number of bins for the histogram type as well as the number of bits used to represent the histogram data per bin.

```
typedef struct OMX_IMAGE_HISTOGRAMINFOTYPE {
    OMX_U32 nSize;
   OMX VERSIONTYPE nVersion;
   OMX U32 nPortIndex;
   OMX HISTOGRAMTYPE eHistType;
   OMX U32 nBins;
   OMX_U16 nBitsPerBin;
} OMX_IMAGE_HISTOGRAMINFOTYPE;
```
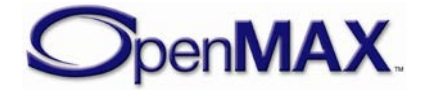
#### **4.4.13.1 Parameters**

The parameters for OMX\_IMAGE\_HISTOGRAMDATATYPE are defined as follows.

- nSize is the size of the structure including the length of data field containing the histogram data.
- nPortIndex represents the port that this structure applies to.
- eHistType is the histogram type being queried whether it is supported or not. The types of histograms available are listed in [Table 4-90.](#page-358-0)
- nBins is the read-only value containing the maximum number of bins available for the specified eHistType. If the histogram type is not supported then nBins will be 0.
- nBitsPerValue is the number of bits per bin.

#### *4.4.14 OMX\_CONFIG\_FILEFORMATTYPE*

OMX\_CONFIG\_FILEFORMATTYPE is used to specify how the component shall interpret the URI, for example if it is formatted in DCF form and whether it will autoincrement the file name index.

```
typedef struct OMX_CONFIG_FILEFORMATTYPE{
     OMX_U32 nSize;
     OMX_VERSIONTYPE nVersion;
     OMX_FILEFORMATTYPE eFileFormat;
} OMX_CONFIG_FILEFORMATTYPE;
```
#### **4.4.14.1 Parameters**

The parameters for OMX\_CONFIG\_FILEFORMATTYPE are defined as follows.

• eFileFormat is file format type to let the component know how to interpret the given URI and whether any characters are to be incremented.

#### **4-91: FileFormat Types**

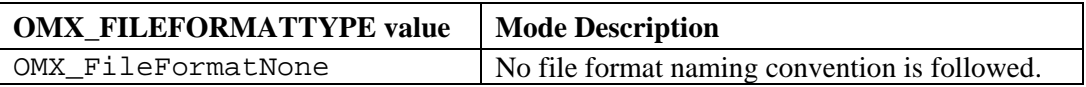

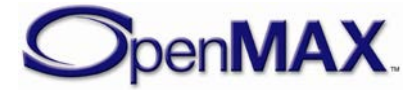

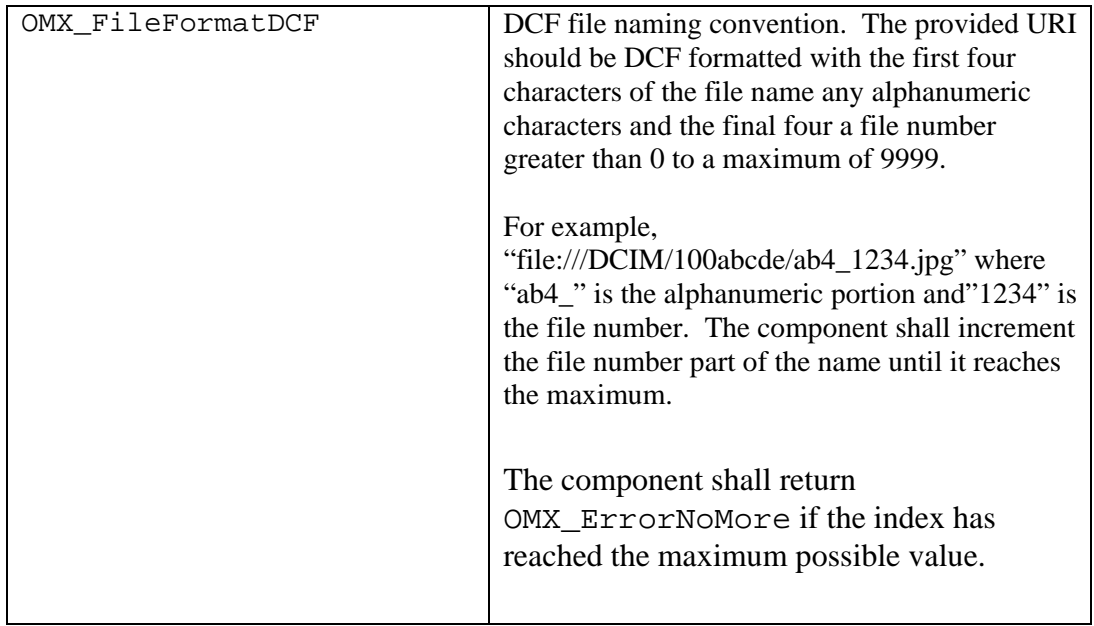

### *4.4.15 IMAGE CAPTURE START-END NOTIFICATIONS*

This functionality allows IL client to be notified of the exact moments when image capturing is active.

In case of camera devices with mechanical shutter, this corresponds to the opening and closing of the shutter.

In case of devices with rolling shutter, it corresponds to the moments of exposure starting and ending.

This support can utilized to better synchronize the actual moments of image capture with notifications provided by IL client to the user that image capture is active.

OMX\_IndexConfigImageCaptureStarted allows the IL client to be notified of when an image to be captured by the component is exposed (capture process actually starts). OMX\_IndexConfigImageCaptureEnded allows the IL client to be notified of when an image to be captured by the camera component has ended being exposed (capture process actually ends). These notifications allows for synchronization with other functionality in the system , e.g. playback of camera capture sounds or graphics.

OMX\_IndexConfigImageCaptureStarted and

OMX\_IndexConfigImageCaptureEnded are both associated with the OMX\_PARAM\_U32TYPE structure. The unsigned 32-bit value in the structure is used to count the number image capture start and end occurrences. This counter is initialized with 0.

For example, to enable notification of the exact moment of image capture start, the IL client shall subscribe to callbacks using OMX\_IndexConfigCallbackRequest

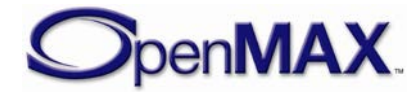

with OMX\_CONFIG\_CALLBACKREQUESTTYPE:: nIndex= OMX\_IndexConfigImageCaptureStarted.

When an image exposure is initiated, the camera component issues the OMX\_EventIndexSettingChanged event and the IL client knows that an image is being exposed. It is not expected that the IL client will need to query the value of the counter. If the IL client intends to use the counter, it is expected that it also resets its value at appropriate moments.

Similar usage is for notifications on the exact moment of image capture end.

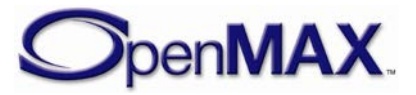

### **4.5 "Other" Domain**

This section describes the concepts, structures, and configurations for the domain designated as "other" and moniker distinguishing it from the audio, video and image domains. The OMX\_Other.h header specifies the parameters and configurations in detail.

Presently the other domain formalizes only a "time" data format and its associated operation though other data formats may be formalized in the future. The time data format exists to facilitate synchronization. To provide context to the definition of the time data format, the following section explains OpenMAX IL's synchronization mechanisms.

#### *4.5.1 Parameters and Config Indexes*

The header OMX Index.h contains the enumeration OMX INDEXTYPE, which contains all of the standard index values used with the functions OMX\_GetParameter, OMX\_SetParameter, OMX\_GetConfig, and OMX\_SetConfig. [Table 4-92](#page-363-0)  describes the index values that relate to Other Domain.

<span id="page-363-0"></span>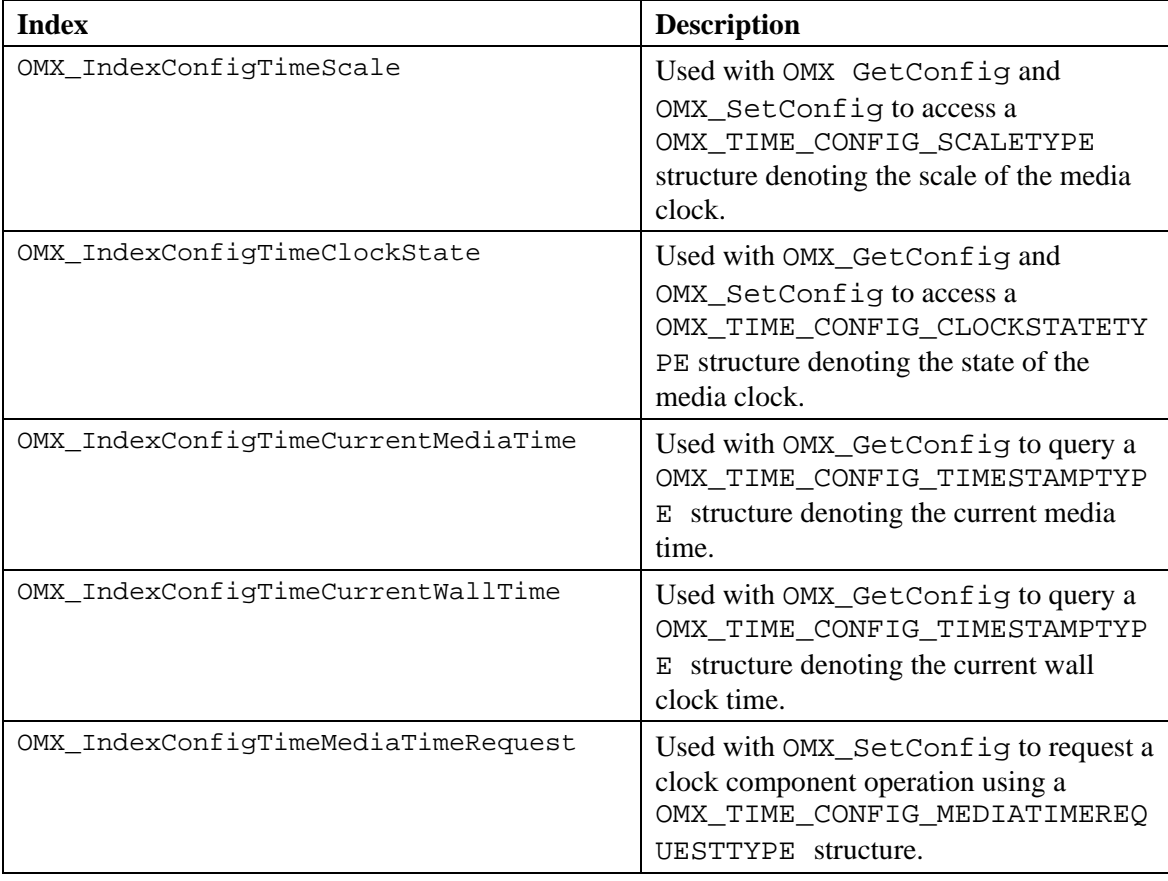

#### **Table 4-92: Index Values for Other Domain**

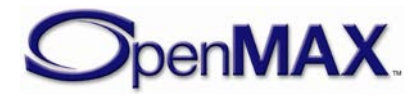

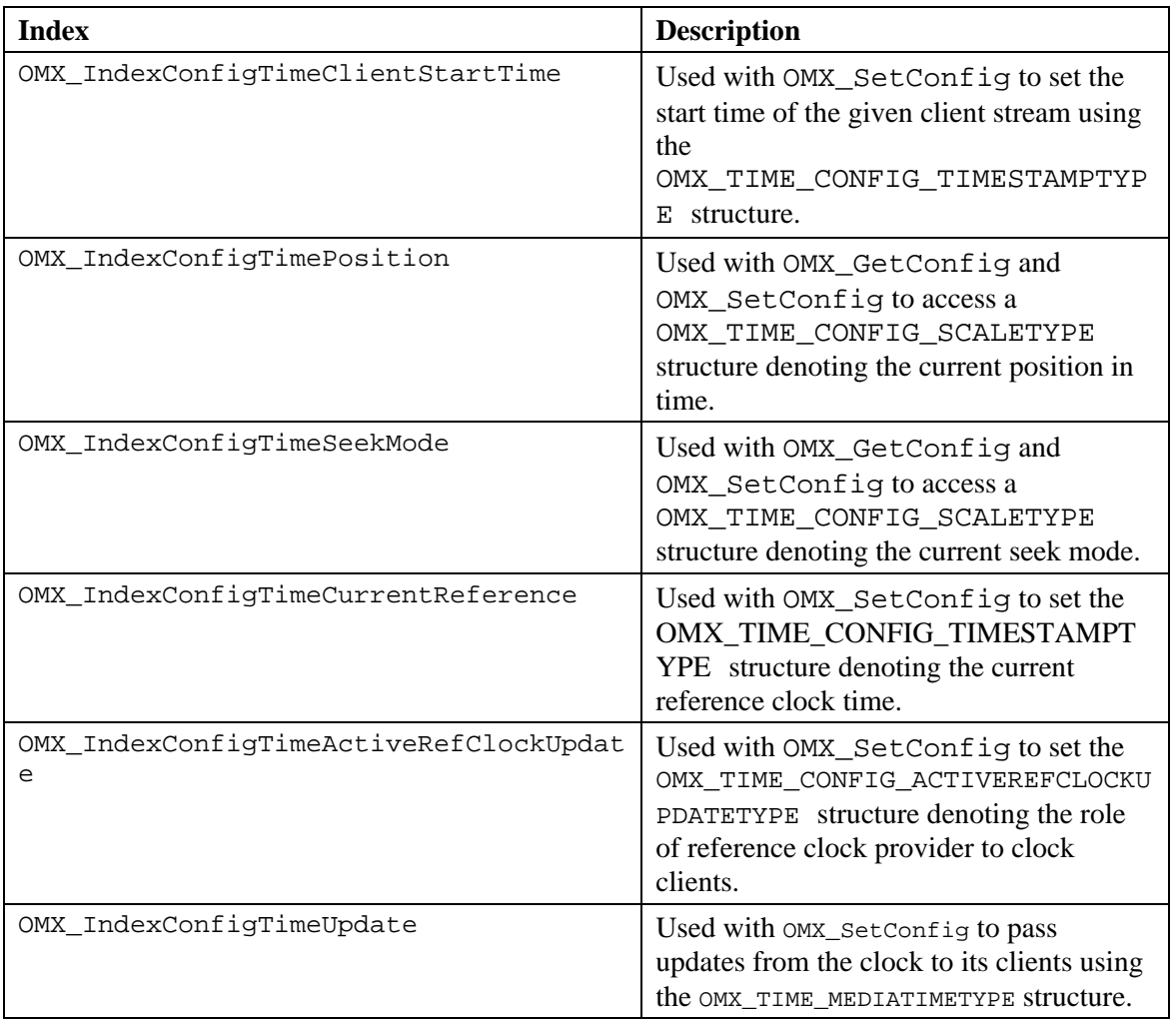

### *4.5.2 OMX\_TIME\_CONFIG\_SEEKMODETYPE*

A component's seek mode defines the semantics it follows when an IL client requests a change in position (via the OMX\_IndexConfigTimePosition configuration).

OMX\_TIME\_CONFIG\_SEEKMODETYPE is defined as follows.

```
typedef struct OMX_TIME_CONFIG_SEEKMODETYPE {
    OMX_U32 nSize; 
     OMX_VERSIONTYPE nVersion; 
     OMX_TIME_SEEKMODETYPE eType; 
} OMX_TIME_CONFIG_SEEKMODETYPE;
```
#### **4.5.2.1 Parameters**

The parameters for OMX\_TIME\_CONFIG\_SEEKMODETYPE are defined as follows.

• eType is seek mode and must be a value from the OMX\_TIME\_SEEKMODETYPE enumeration

#### **Table 4-93: Seek Modes Defined by OMX\_TIME\_SEEKMODETYPE**

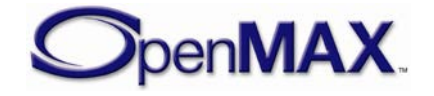

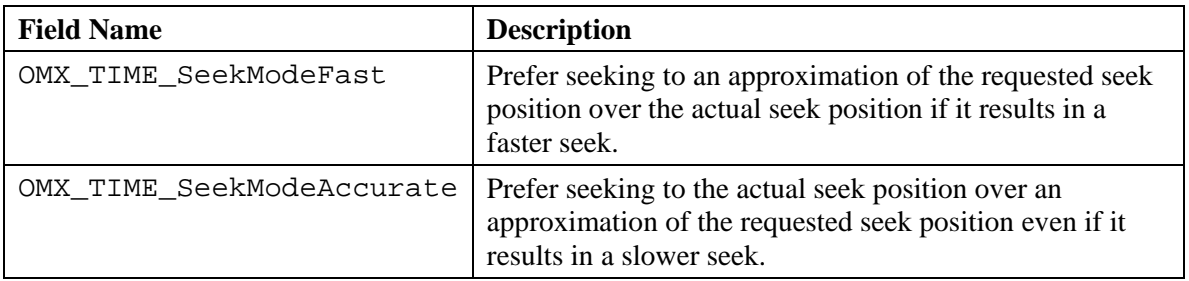

### *4.5.3 OMX\_TIME\_CONFIG\_TIMESTAMPTYPE*

A timestamp represents a position in time relative to some clock. The OMX IndexConfigTimeCurrentWallTime,

OMX\_IndexConfigTimeCurrentMediaTime, and

OMX\_IndexConfigTimeCurrentReference configurations leverage this structure.

OMX TIME CONFIG TIMESTAMPTYPE is defined as follows.

```
typedef struct OMX_TIME_CONFIG_TIMESTAMPTYPE {
     OMX_U32 nSize; 
    OMX VERSIONTYPE nVersion;
    OMX_U32 nPortIndex; 
     OMX_TICKS nTimestamp; 
 OMX_TIME_CONFIG_TIMESTAMPTYPE;
```
#### **4.5.3.1 Parameters**

The parameters for OMX\_TIME\_CONFIG\_TIMESTAMPTYPE are defined as follows.

- nPortIndex represents the port that this structure applies to.
- nTimestampType holds the actual timestamp value.

### *4.5.4 OMX\_TIME\_CONFIG\_MEDIATIMEREQUESTTYPE*

The media time request represents a request for notification at the media time specified.

OMX TIME CONFIG MEDIATIMEREQUESTTYPE is defined as follows.

```
typedef struct OMX_TIME_CONFIG_MEDIATIMEREQUESTTYPE {
     OMX_U32 nSize; 
    OMX VERSIONTYPE nVersion;
    OMX U32 nPortIndex;
     OMX_PTR pClientPrivate; 
    OMX_TICKS nMediaTimestamp; 
    OMX TICKS nOffset;
} OMX_TIME_CONFIG_MEDIATIMEREQUESTTYPE;
```
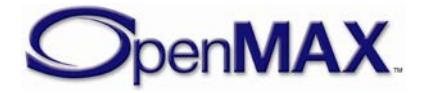

#### **4.5.4.1 Parameters**

The parameters for OMX\_TIME\_CONFIG\_MEDIATIMEREQUESTTYPE are defined as follows.

- nPortIndex represents the port that this structure applies to.
- pClientPrivate client private data to disambiguate this media time from others.
- nMediaTimestamp media time requested.
- nOffset amount of wall clock time by which this request should be fulfilled early.

# *4.5.5 OMX\_TIME\_MEDIATIMETYPE*

The media time structure is sent to a port either to fulfill a media time request or when the clock state or scale has changed. This structure is either used with the index OMX IndexConfigTimeUpdate and a call to OMX  $SetConfig$  if the port is tunneled, or written into the payload of a buffer and sent via the OMX\_FillBufferDone callback to the client.

OMX TIME MEDIATIMETYPE is defined as follows.

```
typedef struct OMX_TIME_MEDIATIMETYPE {
     OMX_U32 nSize; 
    OMX VERSIONTYPE nVersion;
     OMX_U32 nClientPrivate; 
     OMX_TIME_UPDATETYPE eUpdateType; 
     OMX_TICKS nMediaTimestamp; 
     OMX_TICKS nOffset; 
     OMX_TICKS nWallTimeAtMediaTime; 
     OMX_S32 xScale; 
    OMX TIME CLOCKSTATE eState;
} OMX_TIME_MEDIATIMETYPE;
```
#### **4.5.5.1 Parameters**

The parameters for OMX TIME\_MEDIATIMETYPE are defined as follows.

- pClientPrivate clock client private data to disambiguate this media time from others. If the eUpdateType field indicates this is scale or state change notification, the pClientPrivate field shall be zero.
- eUpdateType designates reason for the this update was sent and must be a value from the OMX\_TIME\_UPDATETYPE enumeration

**Table 4-94: Media Time Update Types Defined by OMX\_TIME\_UPDATETYPE**

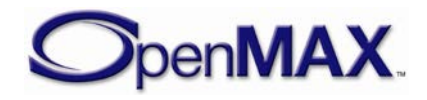

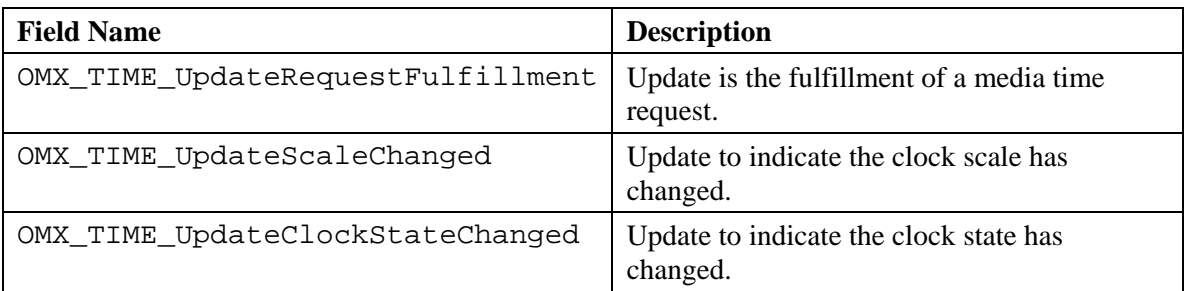

- nMediaTimeStamp denotes the media time requested (if this is a request fulfillment).
- nOffset designates amount of wall clock time by which this request was actually fulfilled early (if this is a request fulfillment).
- nWallTimeAtMediaTime denotes the wall time corresponding to nMediaTimeStamp (if this is a request fulfillment).
- xScale designates the current media time scale in Q16 format when the structure was completed.
- eState designates the clock state when the structure was completed, and must be a value from the OMX\_TIME\_CLOCKSTATE enumeration

**Table 4-95: Clock States Defined by OMX\_TIME\_CLOCKSTATE**

| <b>Field Name</b>                      | <b>Description</b>                                                      |
|----------------------------------------|-------------------------------------------------------------------------|
| OMX_TIME_ClockStateRunning             | Clock is running.                                                       |
| OMX_TIME_ClockStateWaitingForStartTime | Clock is waiting until the prescribed<br>clients emit their start time. |
| OMX_TIME_ClockStateStopped             | Clock is stopped.                                                       |

### *4.5.6 OMX\_TIME\_CONFIG\_SCALETYPE*

The clock scale config represents the current clock scale. It allows the IL client to query and set the clock scale.

OMX\_TIME\_CONFIG\_SCALETYPE is defined as follows.

```
typedef struct OMX_TIME_CONFIG_SCALETYPE {
   OMX U32 nSize;
    OMX_VERSIONTYPE nVersion; 
     OMX_S32 xScale; 
} OMX_TIME_CONFIG_SCALETYPE;
```
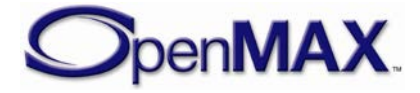

#### **4.5.6.1 Parameters**

The parameters for OMX\_TIME\_CONFIG\_SCALETYPE are defined as follows.

• xScale the scale of the media time in Q16 format.

#### *4.5.7 OMX\_TIME\_CONFIG\_CLOCKSTATETYPE*

The clock state config represents the current state of the media clock. It allows the IL client to set and query the clock state.

OMX\_TIME\_CONFIG\_CLOCKSTATETYPE is defined as follows.

```
typedef struct OMX_TIME_CONFIG_CLOCKSTATETYPE {
    OMX_U32 nSize; 
   OMX VERSIONTYPE nVersion;
   OMX TIME CLOCKSTATE eState;
   OMX TICKS nStartTime;
   OMX TICKS nOffset;
   OMX U32 nWaitMask;
} OMX_TIME_CONFIG_CLOCKSTATETYPE;
```
#### **4.5.7.1 Parameters**

The parameters for OMX\_TIME\_CONFIG\_CLOCKSTATETYPE are defined as follows.

- eState denotes the state of the media clock and must be a value in the OMX TIME CLOCKSTATE enumeration.
- nStartTime designates the media time the media clock is initialized to.
- nOffset designates the time to offset the media time by.
- nOffset specifies a mask of OMX\_CLOCKPORT values designating which ports, if any, to wait on.

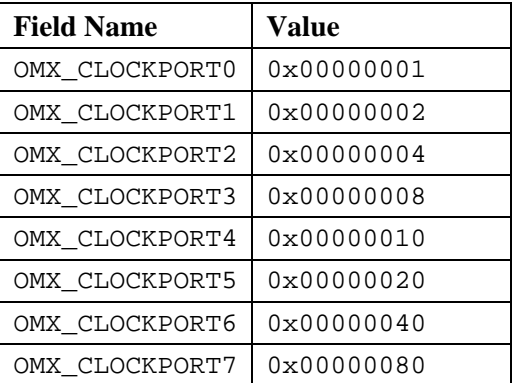

**Table 4-96: Possible Clock Port Values**

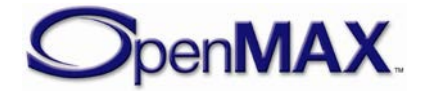

# **4.6 Common or Domain Independent**

This section describes the parameter and configuration details for controls that are either domain independent or applicable for all domains.

## *4.6.1 Parameter and Configuration Indices*

The header OMX Index.h contains the enumeration OMX INDEXTYPE, which contains all standard index values used core functions OMX\_GetParameter,

OMX\_SetParameter, OMX\_GetConfig, and OMX\_SetConfig. [Table 4-97](#page-369-0) shows the index values that relate to domain independent support.

<span id="page-369-0"></span>

| <b>OpenMAX IL Indices (OMX_Index.h)</b> | <b>Corresponding OpenMAX IL Structures</b>                                                                                                    |
|-----------------------------------------|----------------------------------------------------------------------------------------------------|
| OMX_IndexConfigCommitMode               | OMX CONFIG COMMITMODETYPE                                                                                                    |
| OMX IndexConfigCommit                   | OMX_CONFIG_COMMITTYPE                                                                                                    |
| OMX_IndexConfigCallbackRequest          | OMX_CONFIG_CALLBACKREQUESTTYPE                                                                                                    |
| OMX_IndexParamMediaContainer            | OMX_MEDIACONTAINER_INFOTYPE                                                                                                    |
| OMX IndexParamReadOnlyBuffers           | OMX PORTBOOLEANTYPE                                                                                                    |
|                                         | Used for setting and querying the use<br>of ready-only buffers, i.e., buffers<br>marked with OMX_BUFFERFLAG_READONLY.<br>By querying this index on an output<br>port, the IL client can determine<br>whether the output port will produce<br>read-only buffers. |
|                                         | By enabling this setting on an input<br>port, the IL client can notify the<br>component on its intention to send<br>read-only buffers to the port.<br>Setting this parameter on an output<br>port is not supported.                                             |

**Table 4-97: Domain Independent Indices**

For example, OMX\_IndexConfigCommitMode index is used with OMX\_GetConfig and OMX\_SetConfig to access OMX\_CONFIG\_COMMITMODETYPE.

# <span id="page-369-1"></span>*4.6.2 OMX\_CONFIG\_COMMITMODETYPE*

The OMX\_CONFIG\_COMMITMODETYPE structure is used for configuring the component to operate in a deferred or immediate mode.

In deferred mode, all settings (OMX\_SetConfig() calls) are cached and not applied until the IL client issues an explicit commit request (OMX IndexConfigCommit).

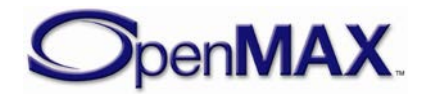

Upon receiving the commit request, the component shall apply all the cached setting atomically.

In immediate mode, the component does not cache any settings and applies the settings immediately. Immediate mode shall be the default mode of operation.

In the case, a component is requested to transition from deferred to immediate mode while holding onto cached settings (OMX IndexConfigCommit has not been issued), the component shall discard all the cached setting requests and complete the transition to immediate mode without any changes to its configuration settings.

At the time of commit, all cached settings are to be applied simultaneously and atomically; the order of the individual OMX\_SetConfig() calls shall not affect the end result. However, if the IL client issues the same setting request multiple times before commit, the last setting request shall override the earlier settings.

If the IL client calls OMX\_GetConfig() on a setting that is currently cached, the result shall reflect the current active value and not the setting request currently cached.

Requesting the component to transition to deferred mode while the component is currently configured in deferred mode shall result in an error (OMX\_ErrorInvalidMode).

OMX CONFIG COMMITMODETYPE is defined as follows.

```
typedef struct OMX_CONFIG_COMMITMODETYPE { 
     OMX_U32 nSize; 
    OMX VERSIONTYPE nVersion;
     OMX_BOOL bDeferred; 
 OMX CONFIG COMMITMODETYPE;
```
#### **4.6.2.1 Parameters**

The parameters for OMX\_CONFIG\_COMMITMODETYPE are defined as follows.

• eDeferred specifies the mode of operation. OMX\_TRUE shall indicate deferred mode and OMX\_FALSE shall indicate immediate mode.

A component shall default to immediate mode (OMX\_FALSE).

#### **4.6.2.2 Error Conditions**

On processing the OMX\_CONFIG\_COMMITMODETYPE structure, the following error conditions can occur:

• OMX\_ErrorInvalidMode when the component is being requested to transition to deferred mode while currently configured for deferred mode.

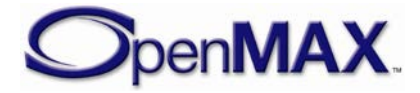

## *4.6.3 OMX\_CONFIG\_COMMITTYPE*

The OMX\_CONFIG\_COMMITMODETYPE structure is used to commit previously cached settings.

This functionality is only valid if the component is configured for deferred mode of operation, otherwise an error shall be issued.

OMX\_CONFIG\_COMMITTYPE is defined as follows.

```
typedef struct OMX_CONFIG_COMMITTYPE { 
    OMX_U32 nSize; 
    OMX VERSIONTYPE nVersion;
 OMX CONFIG COMMITTYPE;
```
#### **4.6.3.1 Parameters**

None

#### **4.6.3.2 Functionality**

If an OMX\_SetConfig() fails (returns an error code) while a component is in the deferred mode, the next commit request shall fail with OMX\_ErrorBadParameter. For these cases when OMX\_SetConfig() fails, it is recommended that an IL client immediately issues a commit in order to flush the cached settings.

It is also possible that separate configs have interdependencies, e.g., a particular setting of one config may restrict the valid value range of another setting. The component is not required to immediately validate the current OMX\_SetConfig() settings, it is however required to perform this validation at the time of commitment. In such cases the individual OMX\_SetConfig() calls can fail with an error code only if the component will not support a particular setting in any situation. If all the individual  $OMX$  SetConfig() calls have succeeded, but the component determines the combination invalid, it shall signal the IL client by returning OMX\_ErrorBadParameter from the commit OMX\_SetConfig() call.

When a commit fails, all settings cached in the component shall be discarded.

#### **4.6.3.3 Error Conditions**

On processing the OMX\_CONFIG\_COMMITTYPE structure, the following error conditions can occur:

- OMX\_ErrorInvalidMode when the component is configured for immediate mode of operation (refer to [OMX\\_CONFIG\\_COMMITMODETYPE\)](#page-369-1).
- OMX\_ErrorBadParameter when a OMX\_SetConfig() cache settings call failed

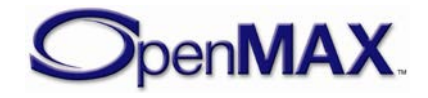

• OMX\_ErrorBadParameter when the component determines the combinational cached settings are invalid.

### *4.6.4 OMX\_CONFIG\_CALLBACKREQUESTTYPE*

The OMX\_CONFIG\_CALLBACKREQUESTTYPE structure is used to signal setting changes associated with a parameter or config index (OMX\_INDEXTYPE).

The notification is associated with the OMX\_EventIndexSettingChanged event, the event callback includes the parameter or config index that is associated with the setting change. When receiving the event, the IL client shall use OMX\_GetParameter() or OMX\_GetConfig() as appropriate to retrieve the new value of the parameter or config.

The callback settings are fully independent of any other settings applied to the component, including component state.

OMX\_CONFIG\_CALLBACKREQUESTTYPE is defined as follows.

```
typedef struct OMX_CONFIG_CALLBACKREQUESTTYPE{
   OMX U32 nSize;
   OMX VERSIONTYPE nVersion;
    OMX_U32 nPortIndex;
   OMX INDEXTYPE nIndex;
    OMX_BOOL bEnable;
 OMX_CONFIG_CALLBACKREQUESTTYPE;
```
#### **4.6.4.1 Parameters**

The parameters for OMX\_CONFIG\_CALLBACKREQUESTTYPE are defined as follows.

- nPortIndex is the value containing the index of the port (can be OMX\_ALL).
- nIndex specifies the OMX\_INDEXTYPE index to be associated with the event notification.
- bEnabled is a Boolean field that indicates if event notification for the nIndex shall be enabled.

By default event notifications associated with this functionality are disabled.

### *4.6.5 OMX\_MEDIACONTAINER\_INFOTYPE*

The OMX\_MEDIACONTAINER\_INFOTYPE structure identifies the media container format.

OMX MEDIACONTAINER INFOTYPE is defined as follows.

```
typedef struct OMX_MEDIACONTAINER_INFOTYPE{
   OMX U32 nSize;
   OMX VERSIONTYPE nVersion;
    OMX_MEDIACONTAINER_FORMATTYPE eFmtType;
```
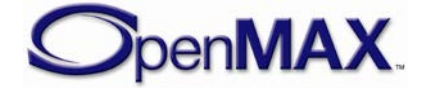

#### **4.6.5.1 Parameters**

The parameters for OMX\_MEDIACONTAINER\_INFOTYPE are defined as follows.

• eFmtType specifies the media container format type.

**Table 4-98 : Media Container Formats**

| <b>OMX MEDIACONTAINER FORMATTYPE Enumerated Value</b> | <b>Description</b> |
|-------------------------------------------------------|--------------------|
| OMX FORMAT RAW                                        | No Format          |
| OMX_FORMAT_MP4                                        | Mpeg4 File         |
| OMX_FORMAT_3GP                                        | 3GP File           |
| OMX_FORMAT_3G2                                        | 3G2 File           |
| OMX FORMAT AMC                                        | AMC file           |
| OMX FORMAT SKM                                        | <b>SKM</b> file    |
| OMX FORMAT K3G                                        | K3G file           |
| OMX_FORMAT_VOB                                        | VOB file           |
| OMX_FORMAT_AVI                                        | <b>AVI File</b>    |
| OMX_FORMAT_ASF                                        | <b>ASF File</b>    |
| OMX_FORMAT_RM                                         | Real Media         |
| OMX_FORMAT_MPEG_ES                                    | Mpeg2 ES           |
| OMX_FORMAT_DIVX                                       | Divx file          |
| OMX_FORMAT_MPEG_TS                                    | Mpeg2 TS           |
| OMX FORMAT OT                                         | Quicktime          |
| OMX_FORMAT_M4A                                        | M4A file           |
| OMX_FORMAT_MP3                                        | Mp3 file           |
| OMX_FORMAT_WAVE                                       | Wave file          |
| OMX_FORMAT_XMF                                        | XMF file           |
| OMX_FORMAT_AMR                                        | AMR file           |
| OMX_FORMAT_AAC                                        | AAC file           |
| OMX_FORMAT_EVRC                                       | <b>EVRC</b> file   |
| OMX_FORMAT_QCP                                        | QCP file           |
| OMX_FORMAT_SMF                                        | SMF file           |
| OMX_FORMAT_OGG                                        | OGG file           |
| OMX_FORMAT_BMP                                        | <b>BMP</b> file    |
| OMX_FORMAT_JPG                                        | JPG file           |
| OMX FORMAT JPG2000                                    | JPG2000 file       |
| OMX FORMAT MKV                                        | MKV file           |
| OMX_FORMAT_FLV                                        | FLV file           |

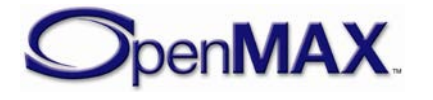

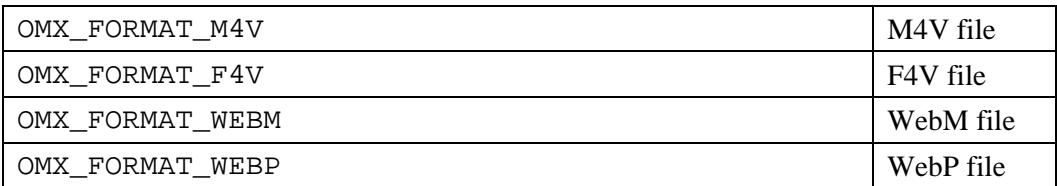

#### *4.6.6 OMX\_CONFIG\_PORTBOOLEANTYPE*

OMX\_CONFIG\_PORTBOOLEANTYPE is used to specify a port specific Boolean property.

OMX\_CONFIG\_PORTBOOLEANTYPE is defined as follows.

```
typedef struct OMX_CONFIG_PORTBOOLEANTYPE{ 
    OMX_U32 nSize;
    OMX_VERSIONTYPE nVersion;
    OMX_U32 nPortIndex;
    OMX_BOOL bEnabled;
 OMX_CONFIG_PORTBOOLEANTYPE;
```
#### **4.6.6.1 Parameters**

The parameters for OMX\_CONFIG\_PORTBOOLEANTYPE are defined as follows.

- nPortIndex represents the port that this structure applies to.
- bEnabled is a Boolean field used to enable a port specific functionality.

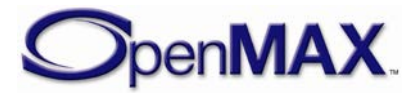

# **5 OpenMAX IL Component Extension APIs**

### **5.1 Description of the Extension Process**

An OpenMAX IL component may support any setting defined in the OpenMAX IL specification. Vendors can add to the list of parameters and configurations not included in the standard header files. These additions are referred to as *extensions*.

Any extensions approved by Khronos are considered OpenMAX IL extensions. Any extensions not approved by Khronos are vendor-defined extensions.

OpenMAX IL extensions are defined in a predefined set of extension header files, namely:

- OMX\_CoreExt.h: OpenMAX IL core extension API
- OMX\_ComponentExt.h: OpenMAX IL component extension API
- OMX\_AudioExt.h: OpenMAX IL audio domain extension data structures
- OMX\_IVCommonExt.h: OpenMAX IL extension structures common to image and video domains
- OMX VideoExt.h: OpenMAX IL video domain extension data structures
- OMX\_ImageExt.h: OpenMAX IL image domain extension data structures
- OMX OtherExt.h : OpenMAX IL other domain extension data structures (includes A/V synchronization extensions)
- OMX\_IndexExt.h: Index of all OpenMAX IL extension data structures

Any vendor that develops OpenMAX IL components may add to the list of standard indexes a collection of one or more custom parameters or configuration indexes. Each vendor-specific index shall have a value greater than the value of OMX\_IndexVendorStartUnused and less than the value of OMX\_IndexMax - 1. Each OpenMAX IL extension index has a value greater than the value of OMX\_IndexKhronosExtension and less than the value of OMX\_IndexVendorStartUnused – 1.

Each extension parameter or configuration index may apply to one of the four existing domains, namely audio, video, image, and "other". It may also apply to a parameter or configuration that does not belong to any known domain.

A vendor-specific extension index to a parameter or configuration may be defined by a string and be reported in the component description documentation. The IL client may obtain the index related to this property using the component function

OMX GetExtensionIndex. This function provides a numeric index from a string that names the custom index. The function is specific to a component, so a component handle shall be passed to the function. The function is described in section [3.2.2.12.](#page-108-0)

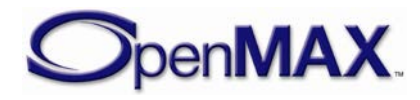

The numeric index can be used with the functions OMX\_GetParameter and OMX\_SetParameter if the index regards a parameter or with the functions OMX\_GetConfig and OMX\_SetConfig if the index is a configuration index. The nature of the parameter or configuration value should be documented in the extension section of the component documentation. Khronos, or its designee, will maintain a publicly-accessible registry of OpenMAX IL extensions. These extensions are baselined to a version of an OpenMAX IL specification and may be promoted to a subsequent release of the OpenMAX IL specification.

### *5.1.1 GetExtensionIndex*

The OMX GetExtensionIndex method will translate a vendor-specific configuration or parameter string into an OpenMAX IL structure index. There is no requirement for the component to support this command for the indexes already found in the OMX\_INDEXTYPE enumeration or in the anonymous enumeration in OMX\_IndexExt.h, thus reducing a component's memory footprint. The component may support vendorsupplied extension indexes not found in the OMX\_INDEXTYPE enumeration. This is a blocking call. The component should return from this call within five milliseconds.

The parameters for the OMX GetExtensionIndex method are defined as follows.

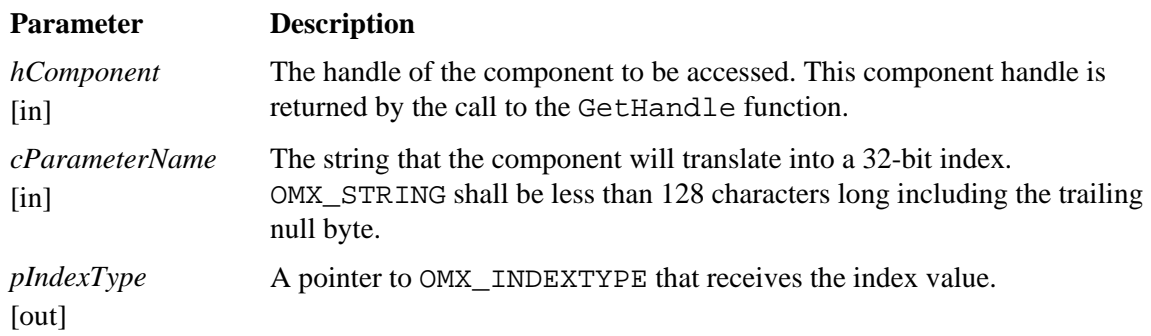

#### **5.1.1.1 Prerequisites for This Method**

This macro has no prerequisites.

### **5.1.1.2 Method Implementation**

The following code defines the method implementation.

```
 OMX_ERRORTYPE (*GetExtensionIndex)(
        OMX_IN OMX_HANDLETYPE hComponent,
       OMX IN OMX STRING cParameterName,
        OMX_OUT OMX_INDEXTYPE* pIndexType);
```
### *5.1.2 Custom Data Structures*

Each index refers to a structure or a memory area that stores the data for the parameter or configuration. The vendor shall provide a data container that is a vendor-specific structure within a vendor-specific header file. Khronos shall provide a data container that

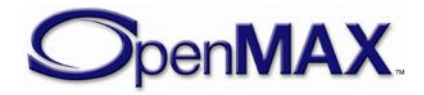

is an OpenMAX IL extensions structure within one of the OpenMAX IL extension header files. The header file is to be included by the component that implements the extension feature, and by the IL client that uses the extension feature.

If the data container is simply a pointer to a memory area, the IL client shall know how to manage the data. Each extension parameter shall be described in the component description document and follows the convention of standard OpenMAX IL data structures.

Each vendor-specific feature shall be documented in the component specifications, which describe the relationship between the string that defines a property, which is used with the GetExtensionIndex function, and the related data structure that corresponds to the index returned from GetExtensionIndex for the string.

### *5.1.3 Enumerations*

OpenMAX IL enumeration types, as specified in the standard OpenMAX IL header files, may be extended using anonymous enum declarations in the OpenMAX IL extension or vendor-specific header files.

Each OpenMAX IL extension enumeration has a value greater than OMX\_<enum>KhronosExtensions and smaller than OMX\_<enum>VendorStartUnused – 1. Each Vendor specific extension enumeration has a value greater than OMX\_<enum>VendorStartUnused and smaller than OMX <enum>Max.

It may be necessary to cast the anonymous enum values to the standard OpenMAX IL enumeration types explicitly to avoid compilation errors.

#### *5.1.4 Promoting extensions to specification*

Extensions may be promoted to the OpenMAX-IL specification in subsequent releases of the OpenMAX-IL interface.

After promotion, the standard OpenMAX-IL header shall include a new standard enumeration value, as well as the extended enumeration value that remains in the OpenMAX IL extension file. It may be that both enumeration values point to the same feature.

# **5.2 Examples of Using Extension Querying API**

This section shows sample code for extension APIs.

### *5.2.1 Sample Code Showing Calling Sequence*

This following code sample shows how to use a vendor-specific parameter.

```
 /* Get the vendor-specific mp3 faster 
    decoding feature settings */
 OMX_U32 eIndexParamFasterDecomp;
```
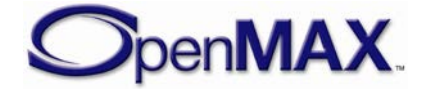

```
 OMX_CUSTOM_AUDIO_STRUCTURE oFasterDecompParams;
 InitializeAudioStructure(&oFasterDecompParams);
 OMX_GetExtensionIndex(hMp3DecoderComp, 
       "OMX.CompanyXYZ.index.param.fasterdecomp",
       &eIndexParamFasterDecomp);
 OMX_GetParameter(hMp3DecoderComp, eIndexParamFasterDecomp,
       &oFasterDecompParams);
```
In this example, a special parameter of an MP3 decoder is presented. The index eIndexParamFasterDecomp is retrieved, and the related data structure is stored in the oFasterDecompParams structure by the GetParameter function.

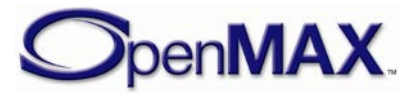

# **6 Synchronization**

This section specifies synchronization functionality including seeking and clock component behavior.

# **6.1 Seeking Component**

A component may be designated as a *seeking component* if it can change and report on its position in the data stream that it is processing. For instance, an IL client may command a seeking source component that retrieves an audio/video stream from a repository (for example, a local or remote file) to begin emitting data from a different location in the audio/video stream. Furthermore, an IL client may query the position that the source is currently emitting.

## *6.1.1 Seeking Configurations*

A seeking component shall support the following configurations:

- OMX\_IndexConfigTimePosition, which passes OMX\_TIME\_CONFIG\_TIMESTAMPTYPE as a parameter. OMX\_GetConfig returns the timestamp of the data that the component is currently emitting. OMX SetConfig commands the component to seek the given timestamp.
- OMX IndexConfigTimeSeekMode, which defines the manner in which the seek component performs the seek. [Table 6-1](#page-379-0) shows the seek modes.

<span id="page-379-0"></span>

| <b>Seek Mode</b>          | Interpretation                                                                                                    |
|---------------------------|----------------------------------------------------------------------------------------------------|
| OMX_TIME_SeekModeFast     | Prefers seeking an approximation of the requested seek<br>position over the actual seek position if it results in a<br>faster seek.            |
| OMX_TIME_SeekModeAccurate | Prefers seeking to the requested seek position over an<br>approximation of the requested seek position even if it<br>results in a slower seek. |

**Table 6-1: Seek Modes**

An arbitrary seek in a stream may request a target position whose data depends on data that precedes it. For example, consider the case where an IL client requests seeking an interframe in a video stream. Some amount of data prior to the target interframe shall be decoded to reconstruct the target frame starting with the first intraframe preceding the target. If fast mode is set, the seeking component may use the intraframe as an approximation of the target and start displaying frames immediately at that intraframe. If accurate mode is set, the seeking component decodes frames starting with the intraframe but does not display frames until the target position.

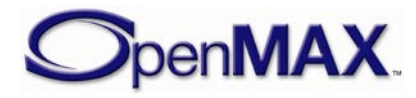

### *6.1.2 Seeking Buffer Flags*

A seeking component communicates the role of certain buffers in the context of seeking to its downstream components via special buffer flags. A buffer flag corresponds to the first new logical data unit in a buffer, which is the first unit with its starting boundary occurring in the buffer.

The special buffer flags of note are as follows.

- OMX\_BUFFERFLAG\_DECODEONLY: The seeking component sets this flag on a buffer if the buffer shall be decoded but not displayed. In the example above, if the seeking component is in accurate mode, it would set this flag on all frames preceding the target interframe. A decoder component decodes but does not propagate downstream a buffer marked decode only. A component that renders data shall ignore any buffer with this flag set.
- OMX\_BUFFERFLAG\_STARTTIME: The seeking component sets this flag on the buffer that carries the starting timestamp of the data stream. In the example above, the seeking component would set this flag on the intraframe (i.e., the approximation) when in fast seek mode and on the interframe (i.e., the original target) when in accurate seek mode. When a clock component client receives a buffer with this flag set, it performs an OMX\_SetConfig call with OMX\_IndexConfigTimeClientStartTime on the clock component that is sending the buffer's timestamp. The transmission of the start time informs the clock component that the client's stream is ready for presentation and the timestamp of the first data to be presented.

#### *6.1.3 Seek Event Sequence*

To implement a seek on a chain of components, an IL client shall perform the following operations in order:

- 1. Pause the component through the use of OMX\_SendCommand requesting a state transition to OMX\_StatePause.
- 2. Stop the clock component's media clock through the use of OMX\_SetConfig on OMX\_TIME\_CONFIG\_CLOCKSTATETYPE requesting a transition to OMX TIME ClockStateStopped.
- 3. Seek to the desired location through the use of OMX\_SetConfig on OMX\_IndexConfigTimePosition requesting the desired timestamp.
- 4. Flush all components.
- 5. Start the clock component's media clock through the use of OMX\_SetConfig on OMX\_TIME\_CONFIG\_CLOCKSTATETYPE requesting a transition to either OMX\_TIME\_ClockStateRunning or OMX TIME ClockStateWaitingForStartTime.
- 6. Un-pause the component through the use of OMX\_SendCommand requesting a state transition to OMX\_StateExecuting.

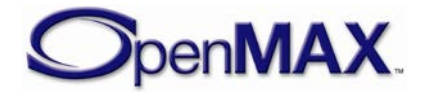

If the IL client requests a transition to OMX\_TIME\_ClockStateRunning, the clock component immediately starts the media clock using the designated start time. This is a simpler transition than going to OMX\_TIME\_ClockStateWaitingForStartTime but may compromise synchronization at the start of playback after a seek operation since it ignores the start times of the individual media streams.

#### If the IL client requests a transition to

OMX\_TIME\_ClockStateWaitingForStartTime, it designates which clock component clients to wait for. The clock component then waits for these clients to send their start times via the OMX\_IndexConfigTimeClientStartTime configuration. Once all required clients have responded, the clock component starts the media clock using the earliest client start time. This approach ensures the following:

- All clients are ready to render data, eliminating any initial drift between streams.
- The media clock start time reflects the clocks of all clients and any adjustment made by the seeking component.

# **6.2 Clock Component**

OpenMAX IL defines a special component denoted the *clock component* to facilitate the smooth and synchronized delivery or capture of audio and video streams as well as rate control. The clock component takes a reference clock as input, from which it derives a media clock. The clock component shares the media time with the clients with whom it is connected via clock ports (one clock port per client). The clock component also exposes a mechanism for controlling the media clock and makes clients aware of the rate control events via their clock ports.

### *6.2.1 Timestamps*

All timestamps and durations are expressed as OMX\_TICKS values as shown in the following structure.

```
typedef struct OMX_TICKS
\mathcal{L}OMX U32 nLowPart;
          OMX_U32 nHighPart; 
  OMX TICKS;
```
This structure shall be interpreted as a signed 64-bit value representing microseconds. This representation accommodates the following:

- Positive and negative time values. Examples of negative time values include preroll timestamp and time deltas.
- High-resolution timestamps (e.g., MPEG2 presentation timestamps based on a 90 kHz clock) and allow more accurate and synchronized delivery (e.g., individual audio samples delivered at 192 kHz).
- A large dynamic range of approximately plus or minus 26 million days; 32-bit resolution provides a range of only about plus or minus 35 minutes.

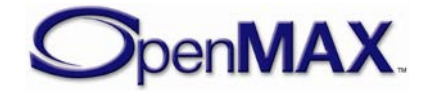

Implementations with limited precision may convert the signed 64-bit value to a signed 32-bit value internally but risk loss of precision.

# *6.2.2 Media Clock*

The clock component maintains a media clock that tracks the current position in the media stream. The instantaneous media time is represented as the timestamp, relative to the start of the stream, of the data being delivered or captured at that instant (e.g., the current audio sample). Consequently, media time increases (corresponding to playing or fast forwarding), decreases (corresponding to rewinding), or holds at some constant (corresponding to pausing) according to the rate control applied to the media clock.

The clock component can be queried for the current media clock time using OMX\_GetConfig with the read-only index

OMX\_IndexConfigTimeCurrentMediaTime and structure

OMX TIME CONFIG TIMESTAMPTYPE. The current media clock time is written into the nTimestamp field. This index must be used with the nPortIndex field as OMX\_ALL, since the media clock is not specific to any port.

## **6.2.2.1 Media Clock Scale**

The clock component maintains the media time's current scale factor, which corresponds directly to the rate control applied on it. The scale is a Q16 value relative to a 1X forward advancement of the media clock. Thus, scale ranges map to modes of playback, as shown in [Figure 6-1.](#page-382-0)

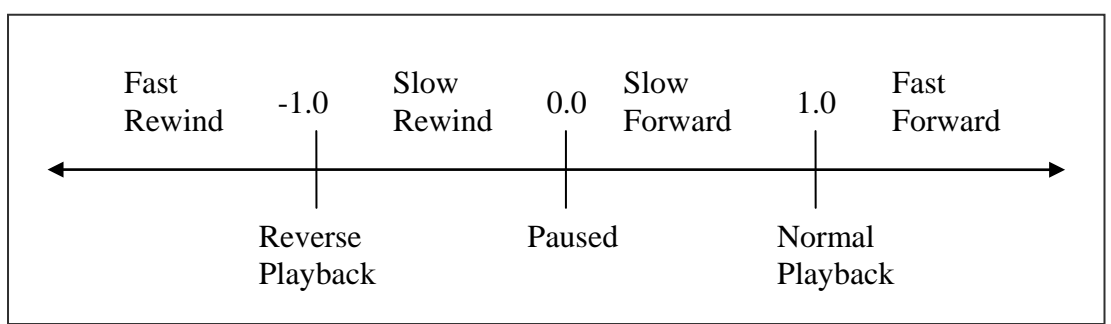

**Figure 6-1. Mapping Time Scale Factors to Trick Modes**

<span id="page-382-0"></span>The IL client queries and sets the media clock's scale via the  $OMX$  IndexConfigTimeScale configuration, passing the following structure:

```
typedef struct OMX_TIME_CONFIG_SCALETYPE {
OMX_U32 nSize; 
             OMX_VERSIONTYPE nVersion; 
             OMX_S32 xScale; 
  OMX TIME CONFIG SCALETYPE;
```
The clock component's client components are notified of changes in scale via their clock ports (see Clock Ports section for details).

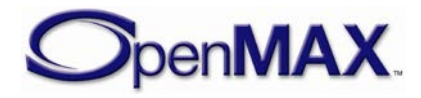

#### **6.2.2.2 Client Start Time**

When a client is sent a start time (i.e., the timestamp of a buffer marked with the OMX\_BUFFERFLAG\_STARTTIME flag ), it sends the start time to the clock component via OMX\_SetConfig on OMX\_IndexConfigTimeClientStartTime. This action communicates to the clock component the following information about the client's data stream:

- The stream is ready.
- The starting timestamp of the stream, either at startup or after a seek.

The clock component maintains a start time for every client component via a set of OMX TIME CONFIG TIMESTAMPTYPE structures. When transitioned to OMX\_TIME\_ClockStateWaitingForStartTime, the clock component waits on all start times prescribed by the transition. This ensures proper synchronization at the beginning of playback.

#### **6.2.2.3 Media Clock State**

The following structure represents the state of the clock component's media clock:

```
typedef struct OMX_TIME_CONFIG_CLOCKSTATETYPE {
       OMX_U32 nSize; 
      OMX VERSIONTYPE nVersion;
       OMX_TIME_CLOCKSTATE eState; 
      OMX TICKS nStartTime;
      OMX TICKS nOffset;
      OMX U32 nWaitMask;
 OMX_TIME_CONFIG_CLOCKSTATETYPE;
```
The nStartTime field specifies the media time when the clock was started or will be started.

The nWaitMask field is a bit mask specifying the client components that the clock component will wait on in the OMX\_TIME\_ClockStateWaitingForStartTime state. Bit masks are defined as OMX\_CLOCKPORT0 through OMX\_CLOCKPORT7.

The nOffset field specifies the time by which to offset the media time. The clock component factors this value into the calculation of media time, effectively adding the offset to the media time reported to its clients. For example, a nOffset value of  $-x$ implies a pre-roll of duration x.

The eState field contains one of the possible clock state values shown in [Table 6-2:](#page-383-0)

<span id="page-383-0"></span>

| <b>OMX_TIME_CLOCKSTATE Value</b>       | Interpretation                                                                              |
|----------------------------------------|---------------------------------------------------------------------------------------------|
| OMX_TIME_ClockStateRunning             | The media clock is running.                                                                 |
| OMX_TIME_ClockStateWaitingForStartTime | The media clock is waiting to run<br>until all designated clients emit their<br>start time. |
| OMX_TIME_ClockStateStopped             | The media clock is stopped.                                                                 |

**Table 6-2: Clock State Values**

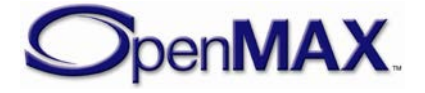

An OMX\_GetConfig execution using index OMX\_IndexConfigTimeClockState and structure OMX\_TIME\_CONFIG\_CLOCKSTATETYPE queries the current clock state.

An OMX\_SetConfig execution using index OMX\_IndexConfigTimeClockState and structure OMX\_TIME\_CONFIG\_CLOCKSTATETYPE commands the clock component to transition to the given state, effectively providing the IL client a mechanism for starting and stopping the media clock. [Figure 6-2](#page-384-0) shows the clock state transitions.

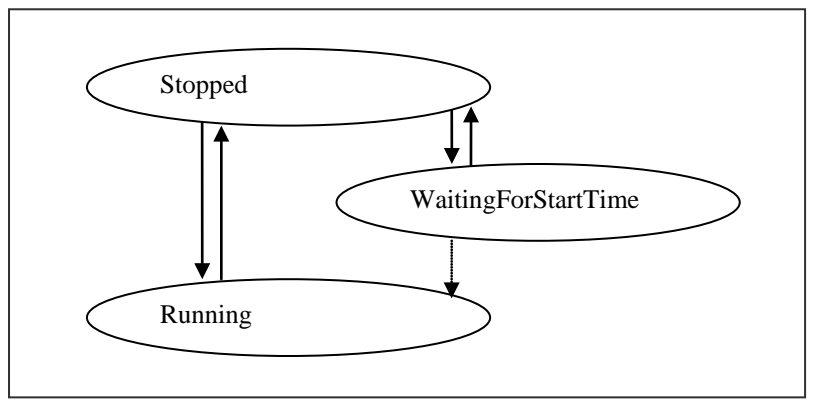

**Figure 6-2. Clock State Transitions**

<span id="page-384-0"></span>Upon receiving OMX\_SetConfig from the IL client that requests a transition to the given state, the clock component will do the following:

- OMX TIME ClockStateStopped: Immediately stop the media clock, clear all pending media time requests, clear and all client start times, and transition to the stopped state. This transition is valid from all other states.
- OMX\_TIME\_ClockStateRunning: Immediately start the media clock using the given start time and offset, and transition to the running state. This transition is valid from all other states.
- OMX\_TIME\_ClockStateWaitingForStartTime: Transition immediately to the waiting state, wait for all clients specified in nWaitMask to report their start time, start the media clock using the minimum of all client start times and transition to OMX\_TIME\_ClockStateRunning. This transition is only valid from the OMX\_TIME\_ClockStateStopped state.

### *6.2.3 Wall Clock*

The clock component maintains its own free running wall clock. It uses the wall clock to extrapolate media time values from the periodic updates from the reference clock. An IL client may query the current wall time via the

OMX\_IndexConfigTimeCurrentWallTime configuration.

### *6.2.4 Reference Clocks*

Clock component is ignorant of the reference clock provider. It is the responsibility of the IL client to select and inform the reference clock provider of its reference provider role.

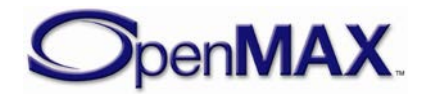

#### **6.2.4.1 Reference clock provider**

IL client sets the reference clock provider via OMX\_SetConfig using OMX\_IndexConfigTimeActiveRefClockUpdate configuration and the following structure:

```
typedef struct OMX_TIME_CONFIG_ACTIVEREFCLOCKUPDATETYPE {
     OMX_U32 nSize; 
     OMX_VERSIONTYPE nVersion;
    OMX BOOL bEnableRefClockUpdates;
    OMX TICKS nRefTimeUpdateInterval;
} OMX_TIME_CONFIG_ACTIVEREFCLOCKUPDATETYPE;
```
- bEnableRefClockUpdates field indicates that a clock client is a reference clock provider or not. A value of OMX\_TRUE means that the clock client is responsible for providing reference clock updates to clock. OMX\_FALSE as value indicates the clock client to stop reporting the reference time updates to clock.
- nRefTimeUpdateInterval field indicates the report frequency of reference time updates to clock in microseconds. Zero value indicates the clock clients to use its default value. This field is valid only when bEnableRefClockUpdates is set to OMX\_TRUE.

All Clock clients by default shall not provide any reference time updates unless instructed by the IL client. It is recommended for IL client to make sure no two clock clients report reference time updates at same time. When IL client intends to switch the reference clock provider, it is recommended to disable the current reference clock provider before enabling the new provider.

A Clock client that is not capable of being a reference clock provider shall return OMX\_ErrorUnsupportedSetting when it is instructed. IL client can decide to dismantle the graph or continue with the graph where clock component will work on wall clock.

In general, any time audio is rendered or captured, the IL client should prefer the audio reference clock. Otherwise, the IL client should prefer the video reference.

#### **6.2.4.2 Reference Clock updates**

The clock component can accept reference updates from clock clients. Each reference clock tracks the media time at its associated component (i.e., the timestamp of the data currently being processed at that component) and provides periodic references to the clock component via OMX\_SetConfig using OMX\_IndexConfigTimeCurrentReference and passing the

OMX TIME CONFIG TIMESTAMPTYPE structure

When the clock component receives a reference, it updates its internally maintained media time with the reference. This action synchronizes the clock component with the client that is providing the reference clock.

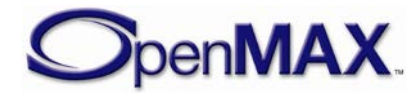

#### **6.2.4.3 Media Time Updates**

A clock component sends its clients media time updates, which can be either the fulfillment of a request, or a scale or state change notification, over its clock port. The structure used is the OMX\_TIME\_MEDIATIMETYPE structure. This can be signaled using the OMX SetConfig call, with the index OMX Index ConfigTimeUpdate, or written into the payload of a buffer.

The first method, using OMX\_SetConfig, is mandatory when the clock port is connected to another component using a tunnel. In this case, when the tunnel is created using OMX\_SetupTunnel, the clock ports shall advertise nBufferCountActual to be zero, since no buffers are required on this port. When these ports are required to allocate buffers, then since the buffer count is zero these ports shall be automatically populated.

If the port on the clock component is not tunneled, so directly connected to the client, then the default non-zero value of nBufferCountActual shall be used, so that buffers are allocated on the port, and used to send OMX\_TIME\_MEDATIMETYPE structures.

```
typedef struct OMX_TIME_MEDIATIMETYPE {
       OMX_U32 nSize; 
      OMX VERSIONTYPE nVersion;
       OMX_U32 nClientPrivate; 
       OMX_TIME_UPDATETYPE eUpdateType;
       OMX_TICKS nMediaTimestamp; 
       OMX_TICKS nOffset; 
      OMX TICKS nWallTimeAtMediaTime;
       OMX_S32 xScale;
      OMX TIME CLOCKSTATE eState;
 OMX TIME MEDIATIMETYPE;
```
- If the eUpdateType field indicates this is a request fulfillment message, the nClientPrivate field contains the value of pClientPrivate from the OMX TIME CONFIG MEDIATIMEREQUESTTYPE structure used to signal the request that this message is fulfilling. If the eUpdateType field indicates this is scale or state change notification, the nClientPrivate field will be zero.
- <span id="page-386-0"></span>• eUpdateType indicates the reason for the update and as one of the values shown in [Table 6-3:](#page-386-0)

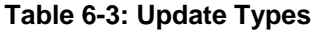

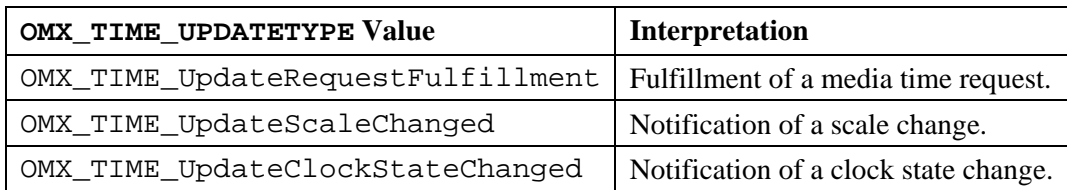

• The nMediaTimestamp field specifies the target media timestamp (if this is a request fulfillment).

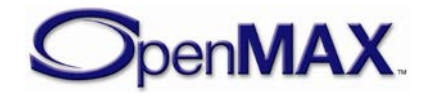

- The nOffset field specifies the distance in wall time between the current time and the target time (if this is a request fulfillment).
- The nWallTimeAtMediaTime field specifies the wall time corresponding to the target media timestamp (if this is a request fulfillment).
- The xScale field contains the scale of the media clock when the structure was completed.
- The eState field contains the clock state of the media clock when the structure was completed.

#### **6.2.4.4 Media Time Request**

A client requests the transmission of a particular timestamp via OMX\_SetConfig on its clock port using the OMX\_IndexConfigTimeMediaTimeRequest configuration. The following structure encapsulates a request:

```
typedef struct OMX_TIME_CONFIG_MEDIATIMEREQUESTTYPE {
       OMX_U32 nSize; 
      OMX VERSIONTYPE nVersion;
      OMX U32 nPortIndex;
       OMX_PTR pClientPrivate; 
      OMX TICKS nMediaTimestamp;
      OMX TICKS nOffset;
 OMX_TIME_CONFIG_MEDIATIMEREQUESTTYPE;
```
The client's request includes a timestamp, which is usually associated with some operation (e.g., the presentation of a frame) that the client shall execute at that time. Conceptually, the clock component fulfills the request when the media time matches the timestamp specified.

In practice, the client component may need the request fulfilled slightly earlier than the timestamp specified. In this case, the client specifies the earlier time need of the fulfillment via the nOffset field. nOffset specifies the desired difference between the wall time when the timestamp actually occurs and the wall time when the request is to be fulfilled. (The nOffset value should represent a relatively small interval, on the order of a few milliseconds.) Note that, due to the way scale modifies the progression of media time, a client cannot simply subtract the offset from the timestamp requested.

The request also includes a pointer to any private data that the client wants to associate with it (e.g., a pointer to the frame to deliver at the given timestamp).

### **6.2.4.5 Media Time Request Fulfillment**

When fulfilling a request, the OMX TIME\_MEDIATIMETYPE structure contains the requested media time, the wall time that corresponds to that media time, and the offset in wall time between when the media time will actually occur and when the request was actually fulfilled.

Since some clock component implementations may have difficulty fulfilling the request at exactly the time specified, the fulfillment may occur slightly earlier, leading to a

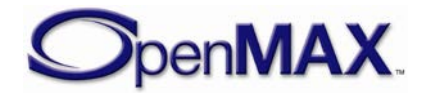

fulfillment offset larger than the one requested. The clock component shall fulfill the request as close to the requested time as possible without being late. [Figure 6-3](#page-388-0) shows the timeline for the request and fulfillment of a media time update.

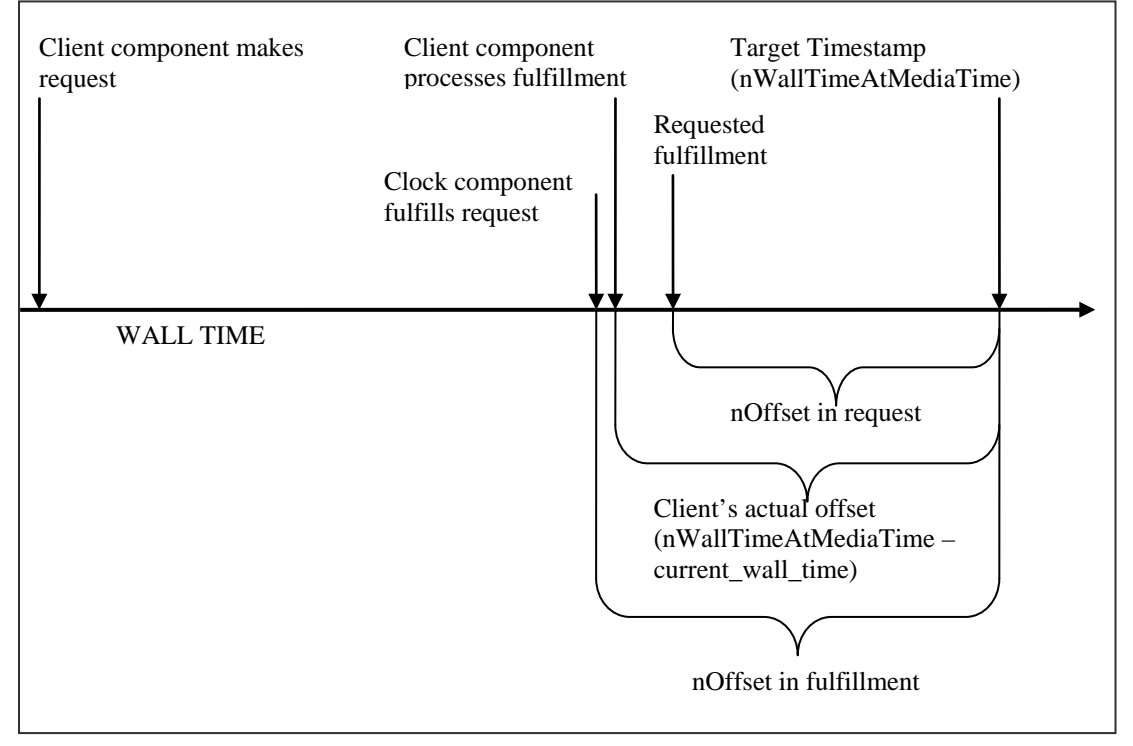

**Figure 6-3. Timeline for Request and Fulfillment of Media Time Update**

<span id="page-388-0"></span>When a client receives the fulfillment of a request, it may time any associated operation (e.g., frame delivery) more precisely by waiting any of the remaining interval until the timestamp itself. The client may estimate the interval until the timestamp actually occurs by using nOffset directly, although this does not account for any delay between when the clock component fulfilled the request and when the client began processing the fulfillment. A client may obtain a more accurate estimate for this interval by taking the difference between nWallTimeAtMediaTime and the clock component's current wall time, which is obtained via OMX\_GetConfig on

OMX\_IndexConfigTimeCurrentWallTime.

This interval should be small enough for the client to use its own wall clock to implement the wait. The effect of any scale change during the interval or any drift between the clock component's wall clock and the client's wall clocks should be negligible for so short a duration.

### **6.2.4.6 Scale Change Notifications**

A eUpdateType value of OMX\_TIME\_UpdateScaleChanged identifies a media time update as a scale change notification.

The clock component alerts its clients to scale changes via media time updates for optimization and data correction. For instance, during fast forward, a video component

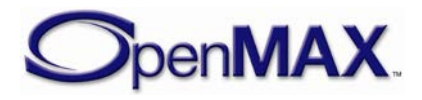

might skip intra frames and an audio component might scale and pitch correct its samples or drop them entirely. Nevertheless, components should never alter the presentation timestamp associated with a media sample. Time scaling is always applied to the media time, not the media samples.

A component that provides a reference clock shall watch for scale changes and behave accordingly. In particular, it shall:

- Cease all data delivery and its reference clock when the scale is zero (i.e., paused).
- Resume data delivery and its reference clock when the scale changes to non-zero (i.e., unpaused).

The xScale field contains the new scale. The nMediaTimestamp and nWallTimeAtMediaTime fields contain the media and wall time, respectively, when the scale change occurred. nOffset should reflect the difference, if any, between the wall time of the scale change and the wall time of the transmission of the corresponding media time update.

### **6.2.4.7 Clock State Change Notifications**

A eUpdateType value of OMX\_TIME\_UpdateClockStateChanged identifies a media time update as a scale change notification.

The clock component alerts its clients to clock state transitions via media time updates so that they may take any action appropriate in that clock state. In particular:

- Any rendering component shall cease data delivery when the media clock transitions into the stopped state.
- Any client providing a reference clock shall use a media time request to time the resumption of data delivery and, hence, its reference clock when the media clock transitions into the running state

The eState field contains the new clock state. The nMediaTimestamp and nWallTimeAtMediaTime fields contain the media and wall time, respectively, when the clock change occurred. nOffset should reflect the difference, if any, between the wall time of the state change and the wall time of the transmission of the corresponding media time update.

# *6.2.5 Rendering Delay*

Clock should have to accommodate for the rendering delay of clock clients before starting the media clock to provide a proper audio / video synchronization.

Additionally Clock shall maintain per client rendering delay to use as offset for all media time requests. Offsets in each media time requests shall be used in addition to the rendering delay of that clock client. Most use cases would not require offset per media time request.

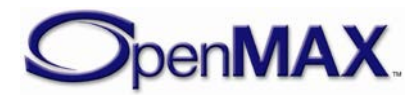

Clock can query the rendering delay of the clients using

OMX\_IndexConfigTimeRenderingDelay configuration and the following structure:

```
typedef struct OMX_TIME_CONFIG_RENDERINGDELAYTYPE {
             OMX_U32 nSize; 
            OMX VERSIONTYPE nVersion;
            OMX U32 nPortIndex;
            OMX TICKS nRenderingDelay;
 OMX_TIME_CONFIG_RENDERINGDELAYTYPE;
```
- nPortIndex represents the port that this structure applies to.
- nRenderingDelay field indicates rendering delay in microseconds for the clock client on the nPortIndex port.

Clock can default the value to zero for clients that do not support the OMX\_IndexConfigTimeRenderingDelay config. Clock component can query this config from clients either during the state transition to OMX\_TIME\_ClockStateRunning or OMX\_TIME\_ClockStateWaitingForStartTime.

Renderers can use this mechanism to propagate any change in rendering delay to the clock. In case of video domain, video renderer should inform the scheduler which in turn SHALL update the rendering delay to the clock. Clock on receipt of a new rendering delay shall update all outstanding requests for that client based on the new value. The rendering delay value shall be updated by OMX\_SetConfig with the index param OMX\_IndexConfigTimeRenderingDelay.

Other special clock client components like demuxers, etc which is not involved in rendering operation directly can either opt not to support the config or return to zero as rendering delay.

#### **6.2.5.1 Example**

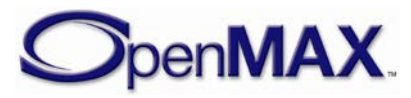

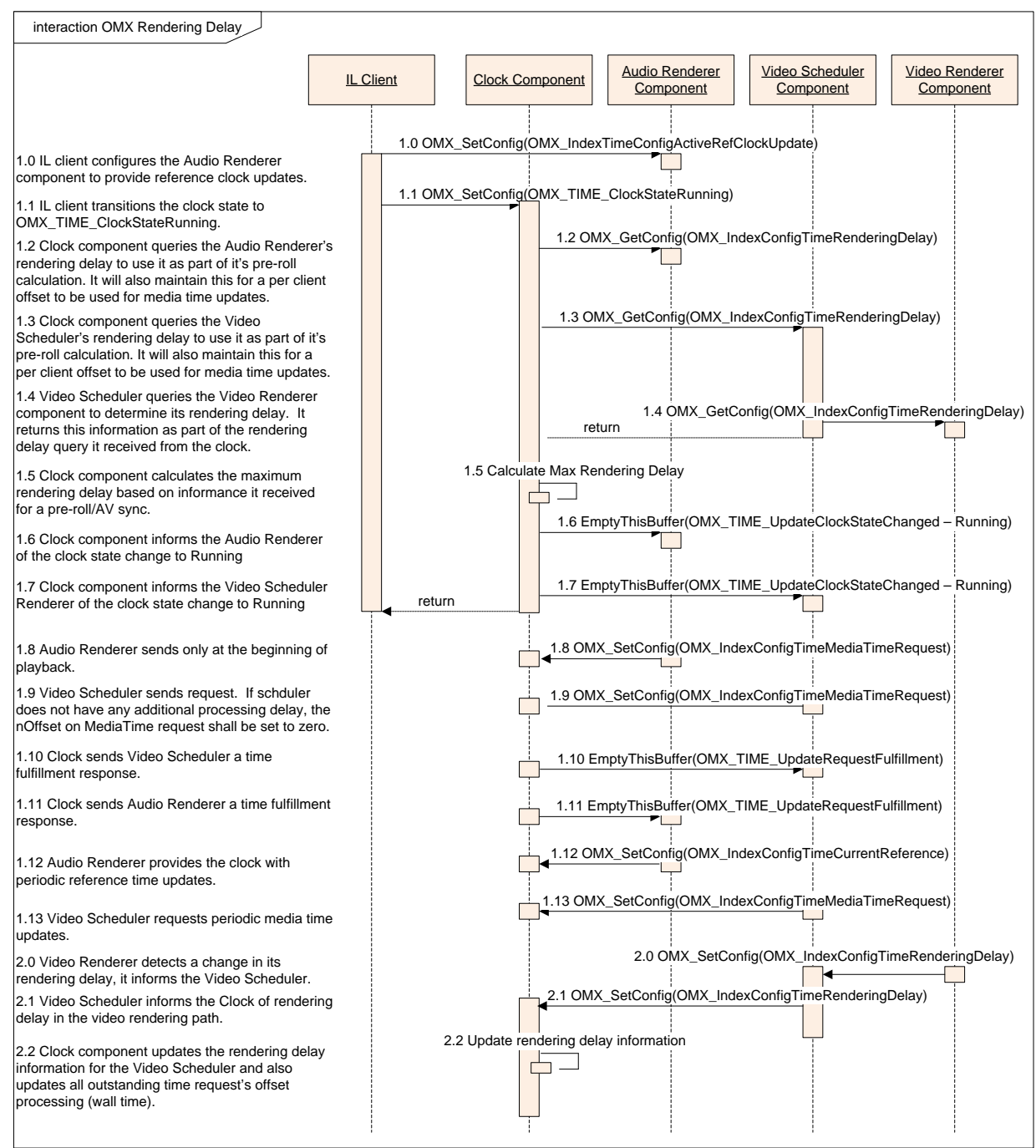

**Figure 6-4: OpenMAX Rendering Delay**

#### *6.2.6 Clock Component Implementation*

The clock component is responsible for implementing the semantics described in this section. Specifically the clock component should implement the following:

- Queries of its wall or media clock
- Queries of or changes to its media clock's state or scale

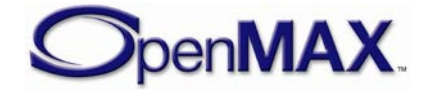

- Queries of or changes to its active reference clock
- Client notification of scale changes
- Fulfillment of media time requests
- Updates from the reference clocks

This following discussion describes aspects of these obligations that are not implicit in the preceding description of clock component semantics.

#### **6.2.6.1 Deriving Media Time**

The clock component derives the media time from the reference clock and the wall clock. When the reference clock sends the clock component a time reference,  $R_{now}$ , the clock component queries the wall clock for its current value, *Wnow*.

The rendering delay has to be adjusted into the media time calculation. If an IL client specified an offset when it started the clock component (e.g., to implement a pre-roll), then the clock component calculates the ClockOffset in the following way

MaxRenderingDelay is the maximum of delay across all clients.

ClientOffset is the value provided by IL client

```
If(ClientOffset < 0)
     ClockOffset = MIN(ClientOffset, -MaxRenderingDelay)
 Else
     ClockOffset = ClientOffset – MaxRenderingDelay
```
With negative ClockOffset (used for preroll & Rendering delay)

When clock starts, (Note that wall clock starts running, but not media clock)

 $R_{base} = 0$ 

*Wbase* = *Wnow* + ClockOffset

Reference time updates

The clock component stores the ultimate reference/wall time pair, representing the base of extrapolation, for later use as  $\langle R_{base}, W_{base} \rangle$  where:

 $Rb = R_{now}$ 

 $Wb = W_{now}$ 

Media time is calculated using the following:

 If( MediaClock started )  $M_{now} = R_{base} + scale * (W_{now} - W_{base})$ Else

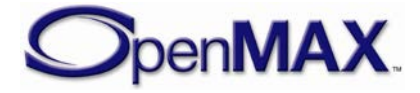

// Initialized Mnow value

#### **6.2.6.2 Scale Changes**

Upon invocation of a scale factor, *Scale*, the clock component first establishes a new base of extrapolation by querying the current media time, *Mnow*, and the current wall time, *Wnow*:

$$
R_{base} = M_{now}
$$

$$
W_{base} = W_{now}
$$

The clock component then notifies all client components of the new scale via a media time update. It fills in the fields of the corresponding OMX\_TIME\_MEDIATIMETYPE structure as follows:

- nClientPrivate = NULL
- nMediaTimestamp =  $M_{now}$
- nWallTimeAtMediaTime = *Wnow*
- xScale = *Scale*

#### **6.2.6.3 Fulfilling Media Time Requests**

A clock component's approach to servicing media time requests is implementation specific. Certain operating system constructs (e.g., timers) may be useful in avoiding the expense of the spin locks associated with comparing requested times with the current media time. Nevertheless, clock component implementers should be wary of any skew between the clock component and the clock used by the operating system constructs that compromise the timely, accurate fulfillment of requests.

The clock component shall account for any offset specified by the request. Assume a requested timestamp of *Mrequest,* an offset *Offsetrequest*, and a scale factor of *Scale*. Instead of comparing against *Mrequest*, the clock component should compare against the following:

$$
M_{request} - (Offset_{request} * Scale)
$$

<span id="page-393-0"></span>Furthermore, the comparison between requested times and media time differ between forward playback, backward, and paused playback. Specifically, the comparisons shown in [Table 6-4](#page-393-0) should be used according to scale:

| <b>Scale</b>                | <b>Fulfill request when</b>                               |
|-----------------------------|-----------------------------------------------------------|
| $> 0.0$ (forward playback)  | $M_{now} >= (M_{request} - (Offset_{request} * Scale))$   |
| $< 0.0$ (backward playback) | $M_{now} \leq (M_{request} - (Offset_{request} * Scale))$ |
| $0.0$ (paused)              | Never                                                     |

**Table 6-4: Media Time Request Scale**

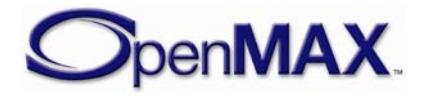

### *6.2.7 Audio-Video File Playback Example Use Case*

As an example, examine the playback of a file containing synchronized audio and video as illustrated in [Figure 6-5.](#page-394-0) This example assumes that each audio or video frame has a presentation timestamp associated with it. In this construction, a file reader/demultiplexing component feeds compressed audio and video streams to a pair of decoders. The decoders send uncompressed data to an audio renderer and video scheduler. The audio renderer delivers data to the hardware and the video scheduler will send the data to the video renderer which will send the data to the hardware.

The audio renderer and video scheduler coordinate with the clock component to implement smooth synchronized audio-video delivery. The audio renderer, video scheduler and file demuxer are clients of the clock component (connected on their respective clock ports) so they may watch for scale changes. The video scheduler also uses the clock component to time delivery of video frames via media time requests.

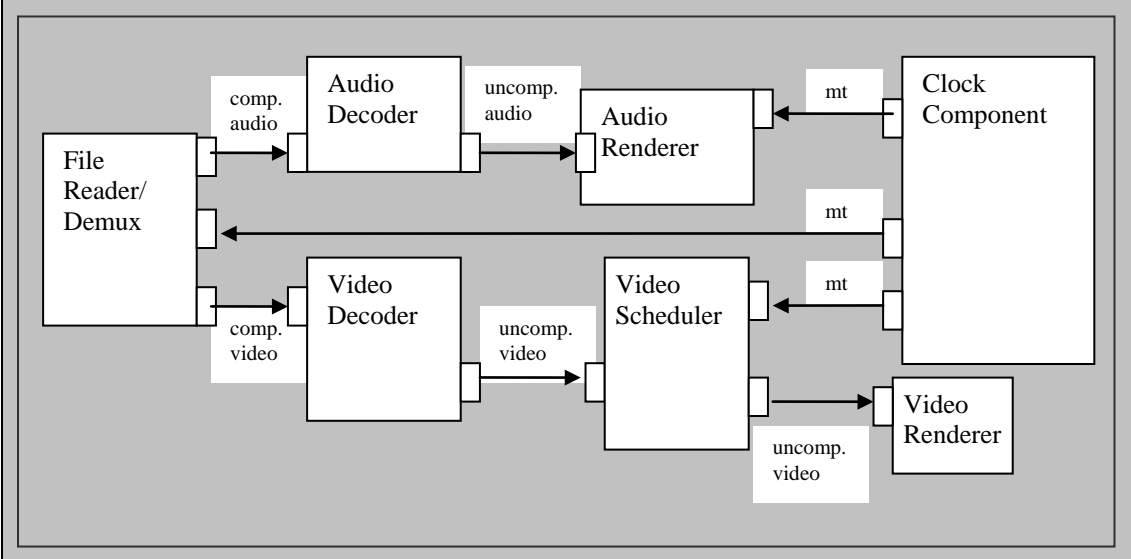

**Figure 6-5. Example Use Case of Audio-Video File Playback**

<span id="page-394-0"></span>The audio renderer and video scheduler act as the audio and video reference clocks, each sending their reference times to the clock component as they deliver data.

In this example, the IL client uses the audio renderer as the reference clock at any time audio data is being delivered during normal playback. Thus, the IL client does not need to use the clock component to coordinate the delivery of audio data. It simply feeds new data to the audio device whenever it can, provided that the current scale allows it. When the audio device is presenting an audio buffer, the audio renderer emits the timestamp of that buffer as a reference.

The video scheduler, however, shall coordinate with the clock component when delivering video frames. For each frame that the video scheduler will deliver the frame to the video renderer at a particular timestamp, the following occurs:

1. The video scheduler submits a media time request, referencing the frame data in the private pointer and specifying fulfillment slightly earlier that the timestamp.

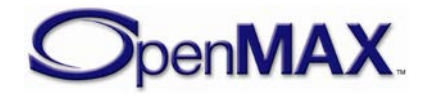

- 2. The clock component fulfills the request when it becomes current via a media time update to the video scheduler that references the original timestamp and includes the private pointer.
- 3. The video scheduler receives the media time update, de-references the private pointer to obtain the frame data, and delivers the frame to the video renderer. The video scheduler uses an implementation-specific mechanism to wait the remainder of the time until the timestamp before delivery (e.g., schedules a hardware flip with the video driver).

The IL client controls the clock component via specialized configurations to start and stop the media clock. To implement trick modes, the IL client sets the scale factor configuration. When the clock component applies the scale to the calculation of media time, it sends a media time update with the scale change to all of its clients.

The client components react to that scale change appropriately. When the scale is 0 (i.e., the media clock is paused), the audio renderer silences audio and ceases sending data. Furthermore, in this example, the file demuxer might elect to ignore input during non- $1X$ playback.

If audio is effectively silenced during trick modes, the IL client may switch the active reference clock from the audio reference to the video reference.

Finally, the IL client may query the current media time from the clock component to, for instance, update the user interface such as through a progress bar.

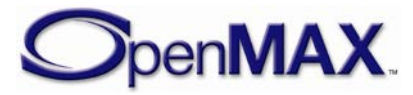
# **7 Container Parsing**

This section describes container parsing including access to available streams and metadata.

## **7.1 Parameter and Configuration Indexes**

The header OMX\_Index.h contains the enumeration OMX\_INDEXTYPE, which contains all of the standard index values used with the functions OMX\_GetParameter, OMX\_SetParameter, OMX\_GetConfig, and OMX\_SetConfig. [Table 7-1](#page-396-0) describes the index values that relate to file parsing.

<span id="page-396-0"></span>

| <b>Index</b>                      | <b>Description</b>                                                                                                    |
|-----------------------------------|----------------------------------------------------------------------------------------------------|
| OMX_IndexParamNumAvailableStreams | Specifies the number of alternative streams<br>available on a given output port.                                                                                                    |
|                                   | The corresponding structure is<br>OMX_PARAM_U32TYPE.                                                                                                    |
| OMX_IndexParamActiveStream        | Specifies the active stream (among those<br>available) on a given output port.                                                                                                    |
|                                   | The corresponding structure is<br>OMX_PARAM_U32TYPE.                                                                                                    |
| OMX_IndexParamMetadataKeyFilter   | Specifies whether a key (or all keys) are enabled<br>or disabled with respect to the metadata filter. An<br>enabled key is in the filter and metadata with this<br>key is retained for future potential querying. |
|                                   | The corresponding structure is<br>OMX_PARAM_METADATAFILTERTYPE.                                                                                                    |
| OMX_IndexConfigMetadataItemCount  | Specifies number of metadata items associated<br>with a resource contained within a media file at a<br>specific scope.                                                                                            |
|                                   | The corresponding structure is<br>OMX_CONFIG_METADATAITEMCOUNTTYPE.                                                                                                    |
| OMX_IndexConfigMetadataItem       | Specifies the contents of the metadata item<br>indicated by the given index or key.                                                                                                    |
|                                   | The corresponding structure is<br>OMX_CONFIG_METADATAITEMTYPE.                                                                                                    |

**Table 7-1: Index Values for File Parsing**

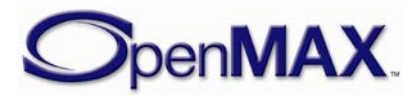

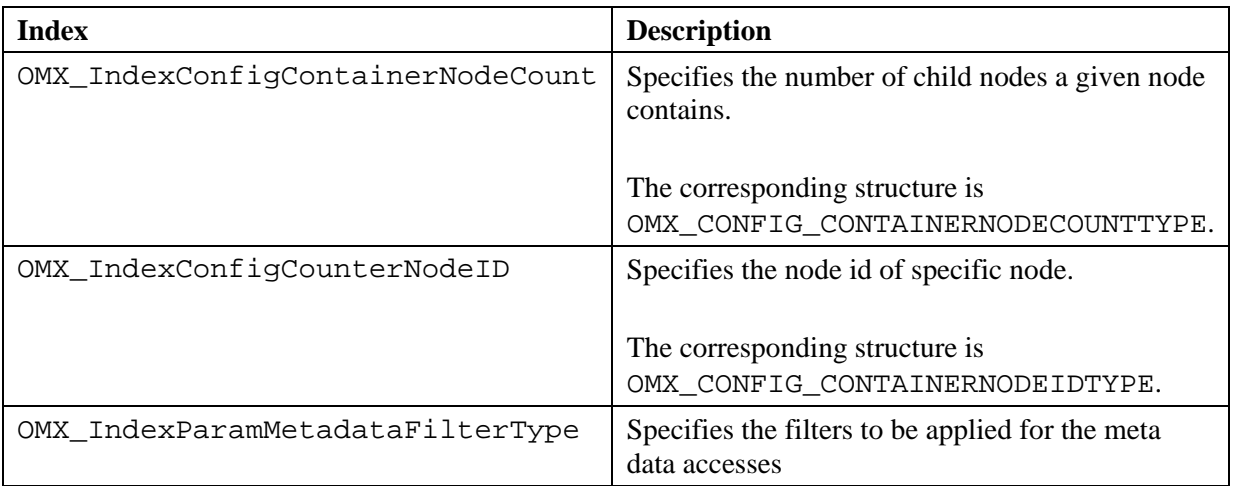

# **7.2 Format Detection**

A particular container parser implementation supports a finite set of container formats, yet the component might not definitively determine support for a particular datastream until it attempts to parse the datastream. Therefore OpenMAX IL introduces the following mechanisms for a parser to communicate its ability or inability to recognize the format of a given datastream:

- The OMX\_ErrorFormatNotDetected error. A component sends the client this error (in the form of an OMX\_EventError event passed via the EventHandler callback) when it cannot parse or determine the format of the given datastream.
- The OMX\_EventPortFormatDetected event. A component sends the client this event (via the EventHandler callback) when it has successfully recognized a format and determined that it can support it.

The IL client may use these mechanisms (perhaps in conjunction with autodetect ports) to determine whether a given parser is appropriate for a given datastream.

# **7.3 Port Streams**

When parsing a datastream a component may discover multiple alternative streams suitable for emission as output on a given output port. For instance, when parsing a video stream muxed with synchronized audio, a parser component may discover the container datastream includes several alternative languages represented as different audio streams each a candidate for output out the same audio output port.

A port exposes the set of candidate streams as a "port stream". If a port supports port streams (e.g. a parser output port), discovering the port streams is part of that port's autodetect process. When the autodetect is completed (i.e. the component issues a OMX\_EventPortSettingsChanged event) such a port is ready to service queries and writes on the following configs:

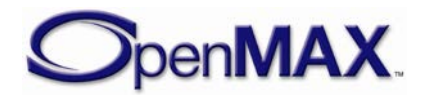

- The OMX\_IndexParamNumAvailableStreams config. This read only parameter denotes the number of streams available on the port.
- The OMX\_IndexParamActiveStream config. This read/write parameter denotes the currently selected stream for the port.

The port populates its settings according to the currently selected stream. An IL client may use thus use the OMX\_IndexParamActiveStream parameter to both browse the settings associated with each available streams and to ultimately select the final stream for playback.

This may be performed by the IL client in the following way:

- 1. Instantiate the component and set any relevant configs/parameters (e.g. identifying the target content)
- 2. Set all output ports where the IL client desires stream discovery to autodetect and put the component into the OMX\_StateExecuting state.
- 3. Wait until the port generates an OMX\_EventPortSettingsChanged event. This event indicates it has parser enough data to have discovered the alternative streams.
- 4. Query the number of available streams for that port via OMX\_IndexParamNumAvailableStreams. For each possible stream set that stream as active via OMX\_IndexParamActiveStream. This will cause the port to populate its settings according to the active stream. The IL client may then discover the properties of the stream by reading the appropriate port parameters.
- 5. After reading the properties of each stream, the IL client may select the one it desires via OMX\_IndexParamActiveStream.

# **7.4 Metadata Extraction**

OpenMAX IL supports retrieving metadata items captured by a component. A metadata item is defined as a key/value pair, where both key and value are buffers formatted using specified character sets. OpenMAX IL enables an IL client to perform the following operations with regards to metadata:

- Specify an client-defined set of keys to filters which metadata items will be captured by the component
- Scope a metadata query to seek particular elements of the content, inclusive of the entire content
- Determine the number of distinct metadata items available at any given scope
- Retrieve all metadata items by iterating through all metadata items by available at any given scope by index
- Retrieve a metadata value for a specific metadata key

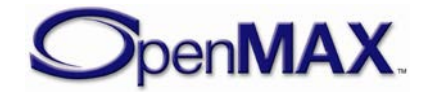

### **7.4.1.1 Key/Value Query**

OpenMAX IL supports the querying of key/value pair data captured by a component that parses metadata via a set of component configs. The purpose of these configs is to enable an IL client to determine how many metadata items are present at a given scope, iterate through the items by index to retrieve the key/value data and query values for specific keys.

### **7.4.1.2 Node Traversal**

OpenMAX IL supports the traversal of metadata nodes captured by a component that parses metadata via a set of component configs.

The purpose of these configs is to define a mechanism for obtaining a set of specifiers which can be used to uniquely scope metadata searches to atomic elements, or 'nodes', of data within a media file. Each node has a component-defined 'node ID' that the component can use to uniquely locate the node within the media file. Note that a node ID should be considered an opaque ID, therefore it need not have any intrinsic value or meaning; it need only be a value that the component can use to uniquely set the scope of a metadata search.

All media files contain exactly one 'root node' whose node ID always has value OMX\_ALL; this represents the 'top-level' metadata associated with the media file. The root node is the only node without a parent node. All other nodes have exactly one parent.

In general, the node traversal configs uses the term 'node' is used to represent a node for which one wants to know the ID value, and the term 'parent node' is used to represent the parent of one or more nodes for which one wants to know the ID value(s).

### **7.4.1.3 Key Filtering**

OpenMAX IL supports the filtering of metadata captured by a component that parses metadata via the OMX\_IndexParamMetadataKeyFilter parameter. This parameter allows the client to add or remove keys from the filter before the component begins processing the data. A component will retain all metadata associated with keys in the filter (so the IL client may query them later) and may safely ignore all keys not in the filter.

## **7.4.1.4 Specifying Language/Country**

The concepts of Language and Country for a metadata item exist in some but not all file format metadata schemes. Where they do exist, most formats have only Language (including ID3v2), whereas others combine Language and Country together into a single, compound specifier. Only 3GPP has a standard metadata key that uses a Country specifier but no Language (in 'locl' metadata items).

Because of the relatively rare usage of these features, at the API level we combine Language and Country into a single compound Language-Country specifier, where Language comes first and Country is optional, as per the HTTP specification (RFC 2068). This approach accommodates all use cases; for example, "en" indicates English language

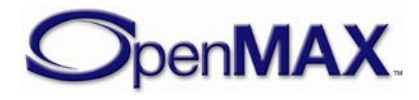

content for all countries, "en-US" indicates English language content for the US, "en-UK" indicates English language content for the UK, etc.

Individual requirements for Language and Country follow.

### *7.4.1.4.1 Language Codes*

When accessing the value of a metadata item for which a language is specified, the client shall be given the language specifier. When creating a metadata item for which a language may be specified, or when changing its value, the client shall be able to indicate the language used in the supplied value. This is necessary because some file formats allow some metadata items to include a language specifier (this is usually limited to text, though not necessarily; for example, images and sounds can also be in a particular language). In some cases, there may be multiple, alternative versions of the same metadata item in different languages, and in these cases the language specifier allows the client application to select and present just the most appropriate version.

Public standards for Language specifiers include RFC 1766 / ISO 639.

### *7.4.1.4.2 Country Codes*

Similar to the Language requirement: When accessing the value of a metadata item for which a Country (geographic location) is specified, the client shall be given the Country specifier. When creating a metadata item for which a Country may be specified, or when changing its value, the client shall be able to indicate the Country to which the supplied value applies.

Public standards for Country specifiers include ISO 3166.

# **7.5 Types and Structures**

### *7.5.1 OMX\_PARAM\_U32TYPE*

Parameters represented by unsigned 32 bit values (e.g. OMX\_IndexParamActiveStream) use the OMX\_PARAM\_U32TYPE which is defined as follows:

```
typedef struct OMX_PARAM_U32TYPE {
     OMX_U32 nSize;
    OMX VERSIONTYPE nVersion;
    OMX U32 nPortIndex;
     OMX_U32 nU32; 
 OMX PARAM U32TYPE;
```
# *7.5.2 OMX\_METADATACHARSETTYPE*

The OMX METADATACHARSETTYPE enumeration defines the range of possible character sets (e.g. where a particular character is used to represent a metadata key).

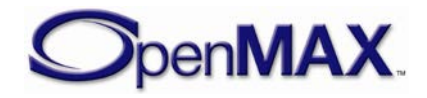

| <b>Value Name</b>                     | <b>Character Set Description</b>                 |  |
|---------------------------------------|--------------------------------------------------|--|
| OMX_MetadataCharsetUnknown            | Unknown character encoding                       |  |
| OMX_MetadataCharsetASCII              | <b>ASCII</b>                                     |  |
| OMX_MetadataCharsetBinary             | Binary                                           |  |
| OMX_MetadataCharsetCodePage1252       | Microsoft Code Page 1252                         |  |
| OMX_MetadataCharsetUTF8               | Unicode UTF-8                                    |  |
| OMX_MetadataCharsetJavaConformantUTF8 | Unicode UTF-8 (Java Conformant)                  |  |
| OMX MetadataCharsetUTF7               | Unicode UTF7                                     |  |
| OMX_MetadataCharsetImapUTF7           | Unicode UTF-7 per IETF RFC 2060                  |  |
| OMX_MetadataCharsetUTF16LE            | Unicode UTF-16 (Little Endian)                   |  |
| OMX MetadataCharsetUTF16BE            | Unicode UTF-16 (Big Endian)                      |  |
| OMX_MetadataCharsetGB12345            | GB 12345 (Chinese)                               |  |
| OMX MetadataCharsetHZGB2312           | HZ GB 2312 (Chinese)                             |  |
| OMX_MetadataCharsetGB2312             | GB 2312 (Chinese)                                |  |
| OMX MetadataCharsetGB18030            | GB 18030 (Chinese)                               |  |
| OMX_MetadataCharsetGBK                | GBK (CP936) (Chinese)                            |  |
| OMX_MetadataCharsetBig5               | Big 5 (Chinese)                                  |  |
| OMX_MetadataCharsetISO88591           | ISO-8859-1 (Latin1 - West European<br>languages) |  |
| OMX_MetadataCharsetISO88592           | ISO-8859-2 (Latin2 – East European)              |  |
| OMX_MetadataCharsetISO88593           | ISO-8859-3 (Latin3 - South European)             |  |
| OMX_MetadataCharsetISO88594           | ISO-8859-4 (Latin4 – North European)             |  |
| OMX_MetadataCharsetISO88595           | ISO-8859-5 (Cyrillic)                            |  |
| OMX_MetadataCharsetISO88596           | ISO-8859-6 (Arabic)                              |  |
| OMX_MetadataCharsetIS088597           | ISO-8859-7 (Greek)                               |  |
| OMX_MetadataCharsetISO88598           | ISO-8859-8 (Hebrew)                              |  |
| OMX_MetadataCharsetISO88599           | ISO-8859-9 (Latin5 - Turkish)                    |  |
| OMX_MetadataCharsetISO885910          | $ISO-8859-10$ (Latin6 – Nordic)                  |  |
| OMX_MetadataCharsetISO885913          | ISO-8859-13 (Latin7 - Baltic Rim)                |  |
| OMX MetadataCharsetISO885914          | ISO-8859-14 (Latin8 - Celtic)                    |  |
| OMX_MetadataCharsetISO885915          | ISO-8859-15 (Latin9 $-$ updates to<br>Latin1)    |  |
| OMX_MetadataCharsetShiftJIS           | Shift-JIS (Japanese)                             |  |
| OMX_MetadataCharsetISO2022JP          | $ISO-2022-JP$ (Japanese)                         |  |
| OMX_MetadataCharsetISO2022JP1         | $ISO-2022-JP-1$ (Japanese)                       |  |
| OMX_MetadataCharsetISOEUCJP           | ISO EUC-JP (Japanese)                            |  |
| OMX_MetadataCharsetSMS7Bit            | SMS 7-bit                                        |  |

**Table 7-2: Supported Metadata Characterset Types**

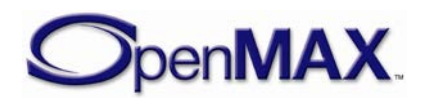

# *7.5.3 OMX\_METADATASCOPETYPE*

The OMX\_METADATASCOPETYPE structure is used to identify the type of the metadata search scope that is being specified. A scope type value is used in conjunction with a scope specifier value to identify the type of said specifier.

| <b>Value Name</b>          | <b>Client</b> usage                                                                                  | <b>Component action</b>                                                                                                    |
|----------------------------|----------------------------------------------------------------------------------------------------|----------------------------------------------------------------------------------------------------|
| OMX_MetadataScopeAllLevels | Search entire<br>piece of content-<br>scope specifier is<br>ignored                                  | Search entire piece of content<br>for matching metadata.                                                                                                    |
| OMX_MetadataScopeTopLevel  | Limit search<br>scope to root<br>level-scope<br>specifier is<br>ignored                              | Search only at the content's<br>root level for matching<br>metadata. Root level is defined<br>as the only container level with<br>no logical parent.                                                                                                    |
| OMX_MetadataScopePortLevel | Limit search<br>scope to port<br>level-scope<br>specifier is the<br>port index for an<br>output port | Search for matches only among<br>those metadata items associated<br>with the media resource being<br>emitted from the indicated port.<br>If multiple streams can be<br>emitted from the indicated port,<br>the component will only search<br>for matching metadata<br>associated with the currently<br>active stream, as determined<br>using the port streams<br>mechanism. |
| OMX_MetadataScopeNodeLevel | Limit search<br>scope to container<br>file node level-<br>scope specifier is<br>a node ID.           | Search for matches only among<br>those metadata items explicitly<br>associated with the specified<br>container node and exclusive of<br>sub-nodes of the specified<br>container node.                                                                                                    |

**Table 7-3: Supported Metadata ScopeTypes**

## *7.5.4 OMX\_CONFIG\_METADATAITEMCOUNTTYPE*

The IL client uses the OMX\_IndexConfigMetadataItemCount and the OMX\_CONFIG\_METADATAITEMCOUNTTYPE structure to query a component for the number of metadata items associated with a resource contained within a media file at a specific scope.

OMX\_CONFIG\_METADATAITEMCOUNTTYPE is defined as follows.

```
typedef struct OMX_CONFIG_METADATAITEMCOUNTTYPE {
     OMX_U32 nSize;
     OMX_VERSIONTYPE nVersion;
    OMX METADATASCOPETYPE eScopeMode;
     OMX_U32 nScopeSpecifier;
```
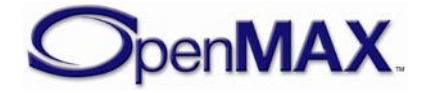

```
OMX U32 nMetadataItemCount;
OMX_CONFIG_METADATAITEMCOUNTTYPE;
```
### **7.5.4.1 Parameter Definitions**

The parameters for OMX\_CONFIG\_METADATAITEMCOUNTTYPE are defined as follows.

- eScopeMode defines the type of scope being specified. See Section [10—](#page-519-0) [Implementing Buffer Sharing](#page-519-0) for usage.
- nScopeSpecifier is the value of the scope specifier. See Section [10—](#page-519-0) [Implementing Buffer Sharing](#page-519-0) for usage.
- nMetadataItemCount is the number of metadata items found at the scope being queried.

### **7.5.4.2 Dependencies**

The OMX\_CONFIG\_METADATAITEMCOUNTTYPE structure may be queried at any time as generally allowed when calling OMX\_GetConfig. However, it is possible the count of metadata items at a given scope may change as the data being processed by the component changes.

### **7.5.4.3 Functionality**

The OMX\_CONFIG\_METADATAITEMCOUNTTYPE structure identifies the number of metadata items in a particular scope.

### <span id="page-403-0"></span>**7.5.4.4 OMX\_METADATASEARCHMODETYPE**

The OMX\_METADATASEARCHMODETYPE enumeration lists the types of queries that can be performed using the OMX\_CONFIG\_METADATAITEMTYPE structure.

As such the search mode specifies the usage of the other fields (input and output) of this configuration structure.

| <b>Value Name</b>                      | <b>Client</b> usage                                                                                  | <b>Component action</b>                                                                                                    |
|----------------------------------------|----------------------------------------------------------------------------------------------------|----------------------------------------------------------------------------------------------------|
| OMX MetadataSearchValue<br>SizeByIndex | Get metadata value size by<br>index<br>$n$ MetadataItemIndex =<br>valid index for the given<br>scope | $nValueMaxSize =$<br>number of bytes needed to<br>hold value of the found<br>metadata item<br>(No actual Key or Value)<br>data are returned, only the<br>size.) |

**Table 7-4: Supported Metadata Search Types**

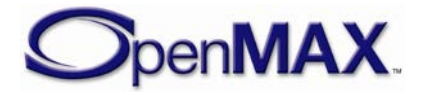

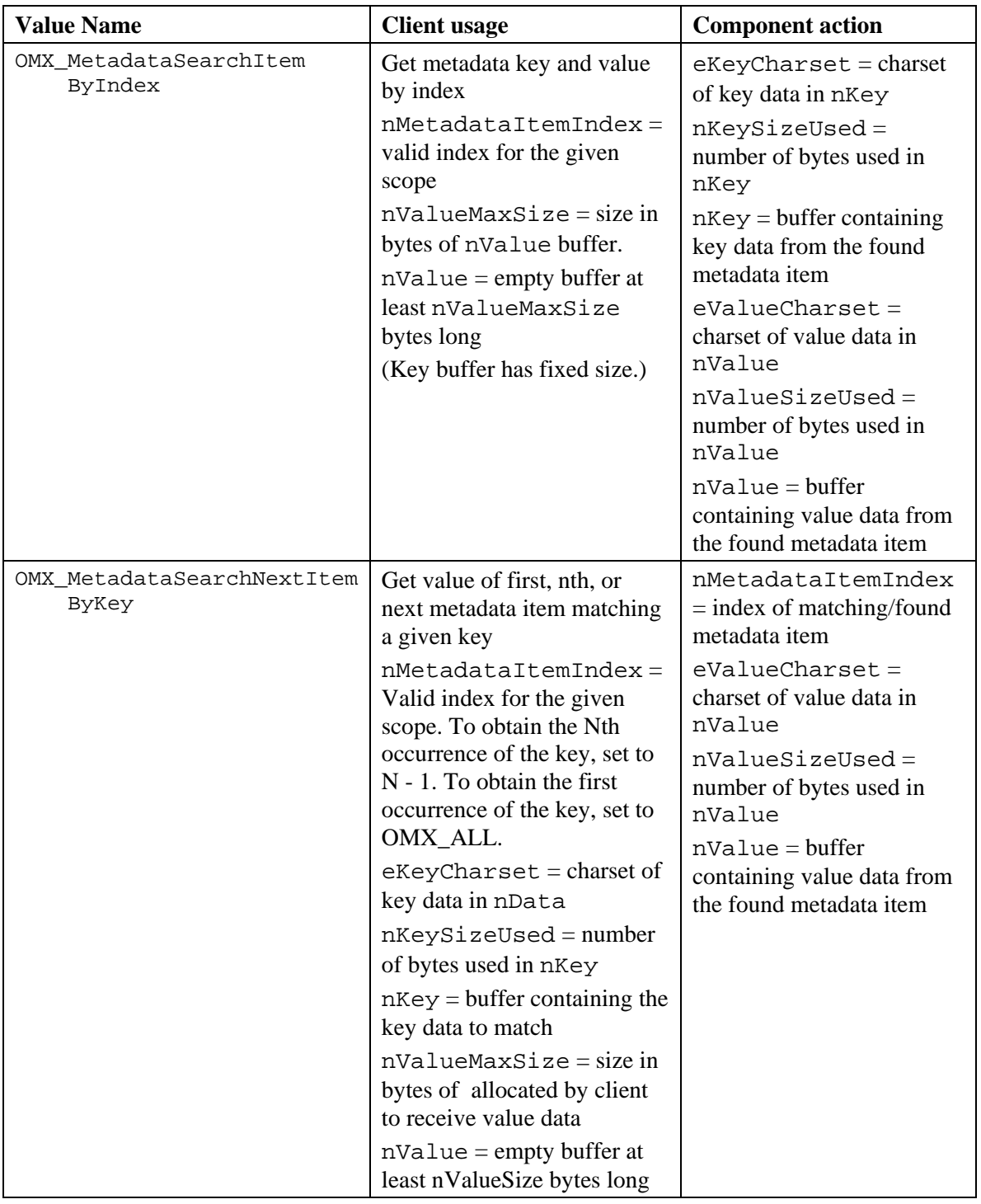

# *7.5.5 OMX\_CONFIG\_METADATAITEMTYPE*

The IL client uses the OMX\_IndexConfigMetadataItem and the OMX\_CONFIG\_METADATAITEMTYPE structure to query a component for one metadata item. It can be used to retrieve a metadata item either by index or by key, or to get the size of a metadata item by index.

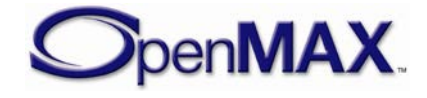

```
typedef struct OMX CONFIG METADATAITEMTYPE {
    OMX_U32 nSize;
    OMX_VERSIONTYPE nVersion;
    OMX_METADATASCOPETYPE eScopeMode;
   OMX U32 nScopeSpecifier;
   OMX U32 nMetadataItemIndex;
   OMX METADATASEARCHMODETYPE eSearchMode;
   OMX METADATACHARSETTYPE eKeyCharset;
   OMX U8 nKeySizeUsed;
    OMX_U8 nKey[128]; 
   OMX METADATACHARSETTYPE eValueCharset;
    OMX_U8 sLanguageCountry[128]; 
    OMX_U32 nValueMaxSize; 
    OMX_U32 nValueSizeUsed; 
    OMX_U8 nValue[1];
 OMX CONFIG METADATAITEMTYPE;
```
#### **7.5.5.1 Parameter Definitions**

The parameters for OMX\_CONFIG\_METADATAITEMTYPE are defined as follows.

- eScopeMode defines the type of scope being specified.
- nScopeSpecifier is the value of the scope specifier.
- nMetadataItemIndex is the index of the metadata item being queried.
- eSearchMode is the type of query being performed.
- eKeyCharset is the OMX\_METADATACHARSETTYPE of the key data within nKey.
- nKeySizeUsed is number of bytes within nKey that are populated with key data.
- nKey is the buffer of key data.
- eValueCharset is the OMX\_METADATACHARSETTYPE of the value data within nValue.
- sLanguageCountry is the combined language and country specifier.
- nValueMaxSize is the size in bytes of the nValue buffer. *Note:* when nValueMaxSize is an input parameter and is a value less than the size of the metadata value, an OMX\_ErrorInsufficientResources error will be returned and no output parameters will be populated.
- nValueSizeUsed is the number of bytes within nValue that are populated with value data.
- nValue is the buffer of value data.

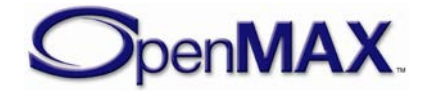

### **7.5.5.2 Dependencies**

The OMX\_CONFIG\_METADATAITEMTYPE structure may be queried at any time as generally allowed when calling OMX\_GetConfig. However, it can be possible that the metadata item being sought may not yet be accessible if the corresponding portion of content has not yet been processed by the component.

### **7.5.5.3 Functionality**

The OMX\_CONFIG\_METADATAITEMTYPE structure identifies a particular metadata item in a particular scope. The type of query performed by OMX\_GetParameter is defined by the eSearchMode field. Refer to Section [7.5.4.4 above](#page-403-0) for details.

# *7.5.6 OMX\_PARAM\_METADATAFILTERTYPE*

The IL client uses the OMX\_IndexParamMetadataFilterType and OMX\_PARAM\_METADATAFILTERTYPE parameter structure to specify the inclusion or exclusion of a particular key, or of all keys using a given character set, in a component's filter of metadata keys. An IL client leverages writes to this parameter to enable or disable a particular key or key character set, which effectively includes or excludes that key or key character set from the set of metadata retained by the component for querying later. An IL client may also leverage reads of this parameter to query the for the inclusion/exclusion of keys from this filter. Metadata items may also be optionally filtered for Language/Country code in combination with a particular key or key character set.

```
typedef struct OMX_PARAM_METADATAFILTERTYPE
{ 
       OMX_U32 nSize; 
       OMX_VERSIONTYPE nVersion; 
       OMX_BOOL bAllKeys;
      OMX METADATACHARSETTYPE eKeyCharset;
      OMX_U32 nKeySizeUsed;<br>OMX U8 nKey [128];
               nKey [128];
      OMX U32 nLanguageCountrySizeUsed;
      OMX U8 nLanguageCountry[ 128 ];
       OMX_BOOL bEnabled;
  OMX PARAM METADATAFILTERTYPE;
```
### **7.5.6.1 Parameter Definitions**

The parameters for OMX PARAM METADATAFILTERTYPE are defined as follows.

- nVersion is the version of the structure.
- $nSize$  is the size of the structure in bytes. This value shall be specified when this structure is used as either an input to or output from a function.
- bAllKeys

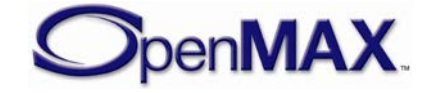

If this field is false, then only the particular specified key is included in the filter, and the filter matches metadata items with the indicated language/country code (if present). None of the other fields are ignored.

If this field is true and nKeySizeUsed is zero and eKeyCharset is MetadataCharsetUnknown, then this structure refers to all possible keys in all possible eKeyCharsets, and matches metadata items with the indicated language/country codes (if present). The nKey field is ignored.

If this field is true and nKeySizeUsed is zero and eKeyCharset is not MetadataCharsetUnknown, then this structure refers to all possible keys in the specified eKeyCharset, and matches metadata items with the indicated language/country code (if present). The nKey field is ignored.

- eKeyCharset If nKeySizeUsed in not zero, then this must be used to indicate the OMX\_METADATACHARSETTYPE of the key data within nKey. If nKeySizeUsed is zero, then all keys with this character set will be added to the filter; the value MetadataCharsetUnknown will match all key character sets.
- nKeySizeUsed is number of bytes within nKey that are populated with key data. If zero, there is no key associated with this metadata filter item (just an eKeyCharset and/or language/country code). If this is not zero, then the eKeyCharset must indicate the encoding of the key data in nKey.
- nKey is the buffer of key data.
- nLanguageCountrySizeUsed is the number of bytes within nLanguageCountry that are populated with Language / Country code data. If zero, there is no Language/Country code associated with this metadata filter item (just a key).
- nLanguageCountry is the buffer of Language/Country code data.
- bEnabled if true then key is part of filter (e.g. retained for query later). If false then key is not part of filter is the buffer of key data.

### **7.5.6.2 Dependencies**

The OMX\_PARAM\_METADATAFILTERTYPE structure may be queried at any time. The structure may be set using OMX\_SetParameter only when the component is in the OMX\_StateLoaded state.

### **7.5.6.3 Functionality**

The OMX\_PARAM\_METADATAFILTERTYPE structure identifies whether a particular metadata key or language/country code (or all metadata keys) are in the metadata filter (that is, they are retained by the parser for potential querying later). An IL client may thus leverage this structure and the OMX\_IndexParamMetadataKeyFilter parameter to set or get filter settings.

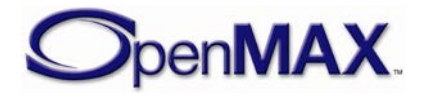

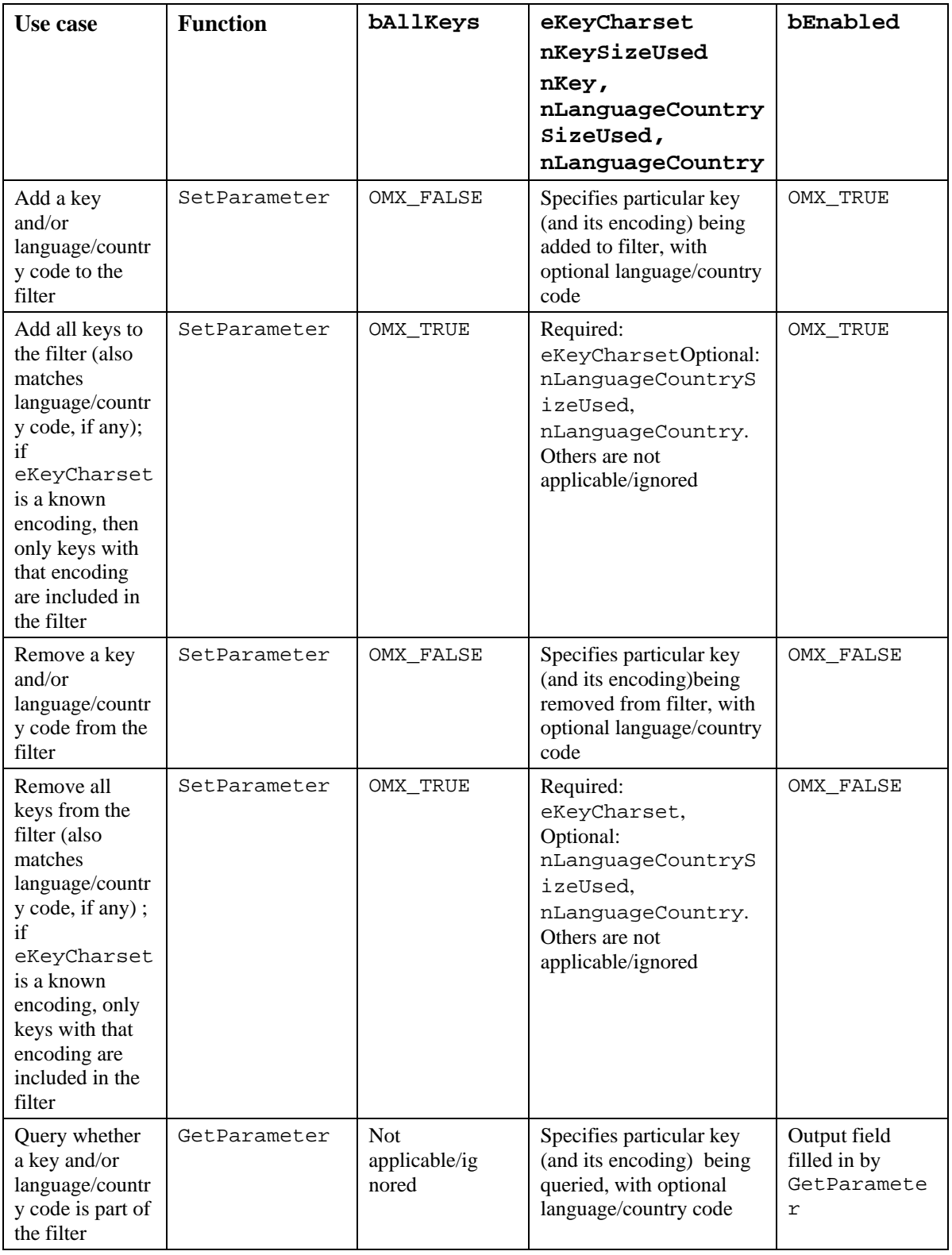

#### **Table 7-5: Meta Data Key Access Use Cases**

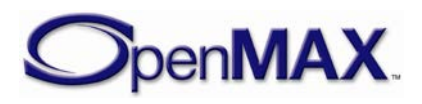

### **7.5.6.4 Post-processing Conditions**

The changes specified to the component's metadata filter (i.e. the enabling or disabling of keys) are applied upon the return of a OMX\_SetParameter call when used with the OMX\_CONFIG\_METADATAITEMTYPE structure. The component retains only the cumulative set of keys specified as enabled in the filter.

# *7.5.7 OMX\_CONFIG\_CONTAINERNODECOUNTTYPE*

The IL client uses the OMX\_IndexConfigContainerNodeCount and the OMX\_CONFIG\_CONTAINERNODECOUNTTYPE structure to query a parent node for the number of nodes it contains.

```
typedef struct OMX_CONFIG_CONTAINERNODECOUNTTYPE
\{ OMX_U32 nSize; 
      OMX VERSIONTYPE nVersion;
      OMX BOOL bAllKeys;
       OMX_U32 nParentNodeID;
      OMX U32 nNumNodes;
 OMX_CONFIG_CONTAINERNODECOUNTTYPE;
```
## **7.5.7.1 Parameter Definitions**

The parameters for OMX\_CONFIG\_CONTAINERNODECOUNTTYPE are defined as follows.

- nParentNodeID is the node ID for the node being queried. To specify the media file's root node, use the value OMX\_ALL
- nNumNodes is the number of nodes contained by the indicated parent node.

## **7.5.7.2 Dependencies**

The OMX\_CONFIG\_CONTAINERNODECOUNTTYPE structure may be queried at any time as generally allowed when calling OMX\_GetConfig. However, it is possible that the count of nodes returned by this query may change if the component is actively processing data.

## **7.5.7.3 Functionality**

The OMX\_CONFIG\_CONTAINERNODECOUNTTYPE structure identifies the node count on given a node ID.

# *7.5.8 OMX\_CONFIG\_CONTAINERNODEIDTYPE*

The IL client uses the OMX\_IndexConfigCounterNodeID and the OMX\_CONFIG\_CONTAINERNODEIDTYPE structure to obtain information about a specific node.

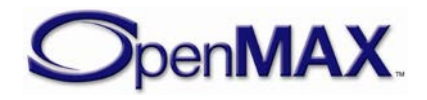

```
typedef struct OMX_CONFIG_CONTAINERNODEIDTYPE
{ 
       OMX_U32 nSize; 
       OMX_VERSIONTYPE nVersion; 
      OMX BOOL bAllKeys;
       OMX_U32 nParentNodeID;
      OMX U32 nNodeIndex;
       OMX_U32 nNodeID;
      OMX U8 cNodeName[128];
       OMX_BOOL bIsLeafType;
 OMX CONFIG CONTAINERNODEIDTYPE;
```
### **7.5.8.1 Parameter Definitions**

The parameters for OMX\_CONFIG\_CONTAINERNODEIDTYPE are defined as follows.

- nParentNodeID is the node ID for the node being queried. To specify the media file's root node, use the value OMX\_ALL
- nNode Index is the index of this node.
- nNodeID is the node ID for this node.
- cNodeName name of this node.
- bIsLeafType indicates whether this node may be a parent to other nodes. If the component does not know whether this node is a parent or not, the component will return OMX\_FALSE.

#### **7.5.8.2 Dependencies**

The OMX\_CONFIG\_CONTAINERNODEIDTYPE structure may be queried at any time as generally allowed when calling OMX\_GetConfig. However, it is possible that if the underlying data has changed the node being sought may no longer be accessible.

#### **7.5.8.3 Functionality**

The OMX\_CONFIG\_CONTAINERNODEIDTYPE structure identifies the properties of the node which is the specified child of the specified parent node.

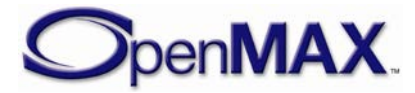

# **8 Mandatory Component Parameters**

## **8.1 Component Role**

A component implementation may support one or more roles. We define a role as the behavior of component acting according to a particular standard or vendor-specific component definition. The name of the component definition identifies the role.

For example a given component implementation named "OMX.CompanyXYZ.MyAudioDecoder" might support the following roles:

audio\_decoder.mp3 audio\_decoder.aac audio\_decoder.amr

When the audio decoder.mp3 role has been set on this component implementation it obeys the definition of the audio\_decoder.mp3 standard component. It shall, for example, expose the defined audio input and output ports and support the mandated configs and parameters on those ports. Upon setting the role, the component shall populate the default values on all parameters, configs and internal state, according to the role.

Via the mechanisms defined the below, the core extracts information about which roles are supported by which component implementation and, using this information, provides two convenient functions for the IL client to query about such support. Furthermore, a component implementation allows an IL client to set the role which defines its behavior.

## *8.1.1 ComponentRoleEnum*

The ComponentRoleEnum component function allows the IL core to query a component for all the roles it supports. This function allows the IL core to service OMX\_ComponentOfRoleEnum and OMX\_RoleOfComponentEnum calls. An efficient IL core will likely cache the role information it extracts from components (e.g. at installation) to avoid instantiating a component during OMX\_ComponentOfRoleEnum and OMX\_RoleOfComponentEnum calls.

ComponentRoleEnum enumerates (one role at a time) the component roles that a component supports.

```
OMX_ERRORTYPE (*ComponentRoleEnum)(
            OMX IN OMX HANDLETYPE hComponent,
            OMX OUT OMX U8* cRole,
            OMX IN U32 nIndex);
```
Parameters include:

- hComponent : The handle of the component that executes the call
- cRole: The name of the specified role. The role name string has a limit of 128 bytes (including  $\langle 0 \rangle$ ).

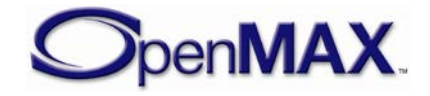

• nIndex: The index of the role being queried.

## *8.1.2 OMX\_PARAM\_COMPONENTROLETYPE*

The OMX\_PARAM\_COMPONENTROLETYPE structure enables the IL client to set the role of the component via the OMX\_IndexParamStandardComponentRoleIndex. The result of a query on this parameter is undefined.

Setting this parameter on a component shall result in the component populating all the component data structures with default values according to the specified role. This includes defaults on all mandatory component and port parameters, and any other additional component structures.

All components shall support setting this parameter with the role name "default". When this value is used, the component shall set all parameters, all configs and internal state as they are, when the component is first instantiated. The "default" role shall not be reported when the component is interrogated for supported roles.

```
typedef struct OMX_PARAM_COMPONENTROLETYPE {
   OMX_U32 nSize; 
  OMX VERSIONTYPE nVersion;
   OMX U8 cRole[OMX MAX STRINGNAME SIZE];
}OMX_PARAM_COMPONENTROLETYPE;
```
Parameters include:

• cRole:name of the role (i.e. name of the component definition).

OMX\_MAX\_STRINGNAME\_SIZE is defined to have a value of 128.

## *8.1.3 OMX\_RoleOfComponentEnum*

The function that enables the IL client to query all the roles fulfilled by a given a component.

```
OMX_API OMX_ERRORTYPE OMX_APIENTRY OMX_RoleOfComponentEnum ( 
      OMX OUT OMX STRING role,
       OMX_IN OMX_STRING compName,
       OMX_IN OMX_32 nIndex);
```
Parameters include:

- role: This is the role being returned. The caller shall provide a pointer to a valid string of at least 128 characters. If the function returns OMX\_ErrorNone then this string is filled in with the appropriate role of the component.
- compName: This is the name of the component being queried about.
- nIndex: A number containing the enumeration index for the role of the component. Multiple calls to OMX\_RoleOfComponentEnum with increasing values of nIndex will enumerate through the roles of the component until OMX\_ErrorNoMore is returned.

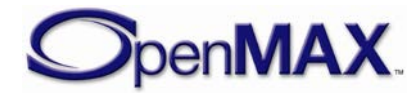

## *8.1.4 OMX\_ComponentOfRoleEnum*

The OMX ComponentOfRoleEnum function that enables the IL client to query the names of all installed components that support a given role.

```
OMX_ERRORTYPE OMX_ComponentOfRoleEnum ( 
      OMX_OUT OMX_STRING compName,
      OMX_IN OMX_STRING role,
      OMX IN OMX U32 nIdex);
```
Parameters include:

- compName: The name of the component being returned. The caller shall provide a pointer to a valid string of at least 128 characters. If the function returns  $OMX$  Exploration External this string is filled in with the name of the appropriate component.
- role: This name of the role being queried about.
- nIndex: A number containing the enumeration index for the component implementing this role. Multiple calls to OMX\_ComponentOfRoleEnum with increasing values of nIndex will enumerate through the components implementing this role until OMX\_ErrorNoMore is returned.

## **8.2 Mandatory Port Parameters**

Across all standard components, OpenMAX IL 1.2 mandates support for certain parameters. Specifically:

- All standard components shall support the following parameters:
	- o OMX\_IndexParamPortDefinition
	- o OMX\_IndexParamCompBufferSupplier
	- o OMX\_IndexParamAudioInit
	- o OMX\_IndexParamImageInit
	- o OMX\_IndexParamVideoInit
	- o OMX\_IndexParamOtherInit
	- o OMX\_IndexParamStandardComponentRole
- All *audio* ports on a standard component shall support the following parameters:
	- o OMX\_IndexParamAudioPortFormat
- All *video* ports on a standard component shall support the following parameters
	- o OMX\_IndexParamVideoPortFormat
- All *image* ports on a standard component shall support the following parameters:
	- o OMX\_IndexParamImagePortFormat
- All *other* ports on a standard component shall support the following parameters:

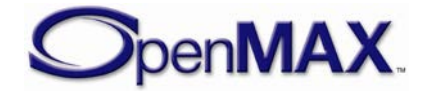

o OMX\_IndexParamOtherPortFormat

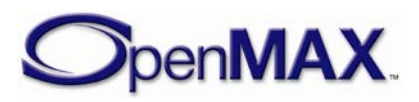

# **9 Standard Components**

In the interest of facilitating strict component portability, OpenMAX IL defines a set of standard components. Each standard component definition associates specific interface criteria and functionality to the named standard component. To the extent these definitions are adhered to by clients and components, this allows one IL client to operate seamlessly with component implementations from multiple vendors and allows one component to operate seamlessly across multiple IL clients.

This section defines the set of OpenMAX IL standard components including:

- The hierarchy of standard component definitions.
- The mechanism for exposing standard components to an IL client.
- The definition of all standard classes and standard components.

# **9.1 Hierarchy of Standard Component Definition**

OpenMAX IL establishes two constructs for the hierarchical definition of the set of standard components:

- Standard component class: a category of standard components that share the same ports and high level functionality.
- Standard component: an instance of a standard component class that has the same ports and high level functionality as the class but that specifies the supported formats, parameters, and configs on those ports as well as the specific functionality of the component.

Thus OpenMAX IL divides the set of all standard components into classes of similar components, formally defining the characteristics of each class in terms of the ports it exposes and its overall function. Within each class, OpenMAX IL identifies specific standard components, formally defining the formats, parameters, and config operations supported on each port as well the specific type of functionality the individual component supports.

For instance, OpenMAX IL defines an audio\_decoder class that represents all components that receive encoded audio on a single audio input port and emit decoded audio on single audio output. Furthermore, the audio\_decoder class contains a standard component definition for each audio format: audio\_decoder.aac, audio\_decoder.amr, audio\_decoder.amr, etc.

The difference in functionality between components in the previous example is the specific format of audio decoding implemented. However, the differences between components in a single class may also be distinguished in terms of their specific functionality. Each component in the audio\_processing class, for example, operates on the same format (i.e. pcm audio) but implements different effects, e.g. audio\_processing.pcm.stereo\_widening\_loudspeakers.

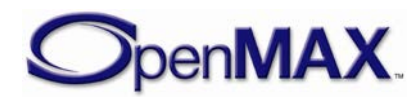

Thus, generally speaking, a component class defines a category of functionality and each component in that class implements one specific type of functionality within that category.

### *9.1.1 Standard Component Class Definition*

The definition of a standard component class consists of:

- *Name:* The name of the standard component class.
- *Description:* Description of high level functionality.
- The set of ports exposed including the following information for each port:
	- *Index:* the index of the port.
	- *Domain:* the port's domain (audio, video, image, or other).
	- *Direction:* the ports direction (input or output).
	- *Description:* a description of the port's functionality relative to the component.

### *9.1.2 Standard Components Definition*

The definition of a standard component consists of:

- *Name*: The name of the standard component.
- *Description:* Description of the specific functionality implemented by the component.
- For each port:
	- *Index:* The index of the described port.
	- *Description:* Description of the functionality implemented by the port relative to the component.
	- *Parameters and Configs:* A list of supported OpenMAX IL parameters and configs including the following information for each.
		- o *Index:* The index value of the parameter or config used from the OMX\_INDEXTYPE enumeration.
		- o *Access:* The read/write access of the parameter/config which is a any combination of the following:
			- *Read*: IL client is querying a component value via GetParameter or GetConfig. The component will fill in the appropriate fields of the structure passed.
			- *Write*: IL client is setting a component value via SetParameter or SetConfig. The IL client will fill in the appropriate fields of the structure passed.

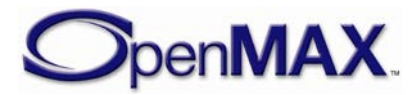

o *Description:* Description of the parameter or config's function relative to the port.

# **9.2 Notation Used**

The standard component definitions use certain conventions in their notation. Specifically:

- "APB" denotes the audio port base which is defined to be the nStartPortNumber value returned on a query of the OMX\_IndexParamAudioInit param.
- "IPB" denotes the image audio port base which is defined to be the nStartPortNumber value returned on a query of the OMX\_IndexParamImageInit param.
- "VPB" denotes the video port base which is defined to be the nStartPortNumber value returned on a query of the OMX\_IndexParamVideoInit param.
- "OPB" denotes the other port base which is defined to be the nStartPortNumber value returned on a query of the OMX\_IndexParamOtherInit param.

Furthermore, when a field of a parameter or config is specified all the listed values in the 'Description' column shall be supported and the *italicized* value shall be the default. A component that supports multiple standard component roles shall populate its fields with default settings according to the current role.

All parameter and config settings specified indicate the minimum settings that the components shall support to be categorized as a standard components.

# **9.3 Video and Image Order of Operations**

As part of the Video and Image domain, features have been defined that will apply data transform operations to data payloads. These data transforms consist of cropping, rotation, mirroring and scaling.

Depending on the ordering of the transforms applied to the data payload varying results will be produced. In order for the IL client to deterministically achieve a desired output among standard components that support such operations, the order of the these transforms applied to the data payload on a per port basis shall be as follows:

- 1. Cropping
- 2. Rotation
- 3. Mirroring
- 4. Scaling

This order is to be applied by components that support all or a subset of transforms.

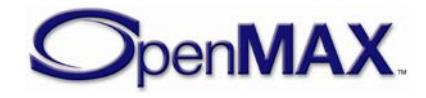

For example:

- If a port within standard component A supports all four transforms then the order will be cropping followed by rotation followed by mirroring followed by scaling
- If a port within standard component B supports just three of the transforms cropping, rotation and scaling – then the order will be cropping followed by rotation followed by scaling

Implementations of standard components supporting these transforms are not required to internally implement these transforms as outlined, rather the standard component implementations need to apply the operations to the payload in the logical order outlined such that a deterministic output is achieved.

This ordering of operations provides consistency for the IL client between different standard component implementations. It does not dictate the implementation of those components.

# **9.4 Standard Audio Components**

### *9.4.1 Audio Decoder Class*

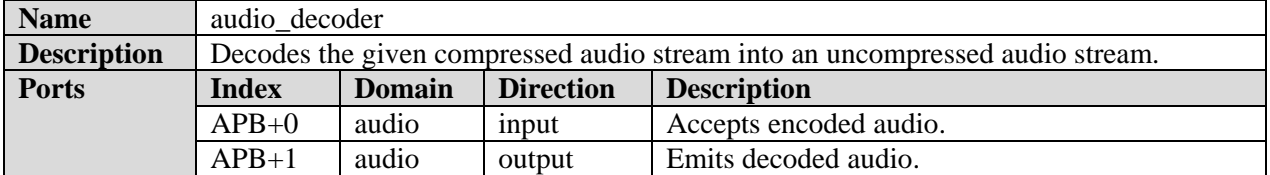

Sample rate conversions, downmix and upmix support are not mandated. If these features are not supported, the component shall implement the slaving behavior as described in section (ref to slaving behavior section).

#### **9.4.1.1 AAC Decoder Component**

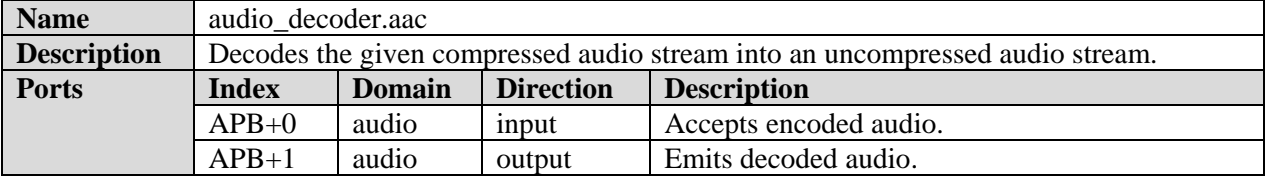

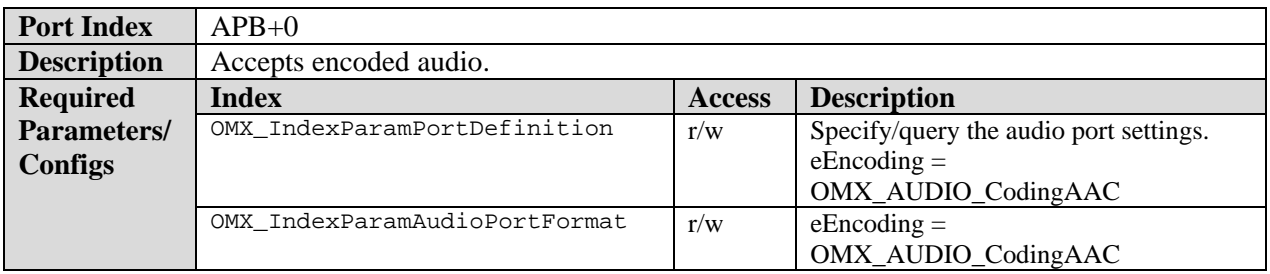

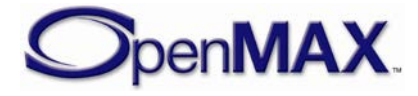

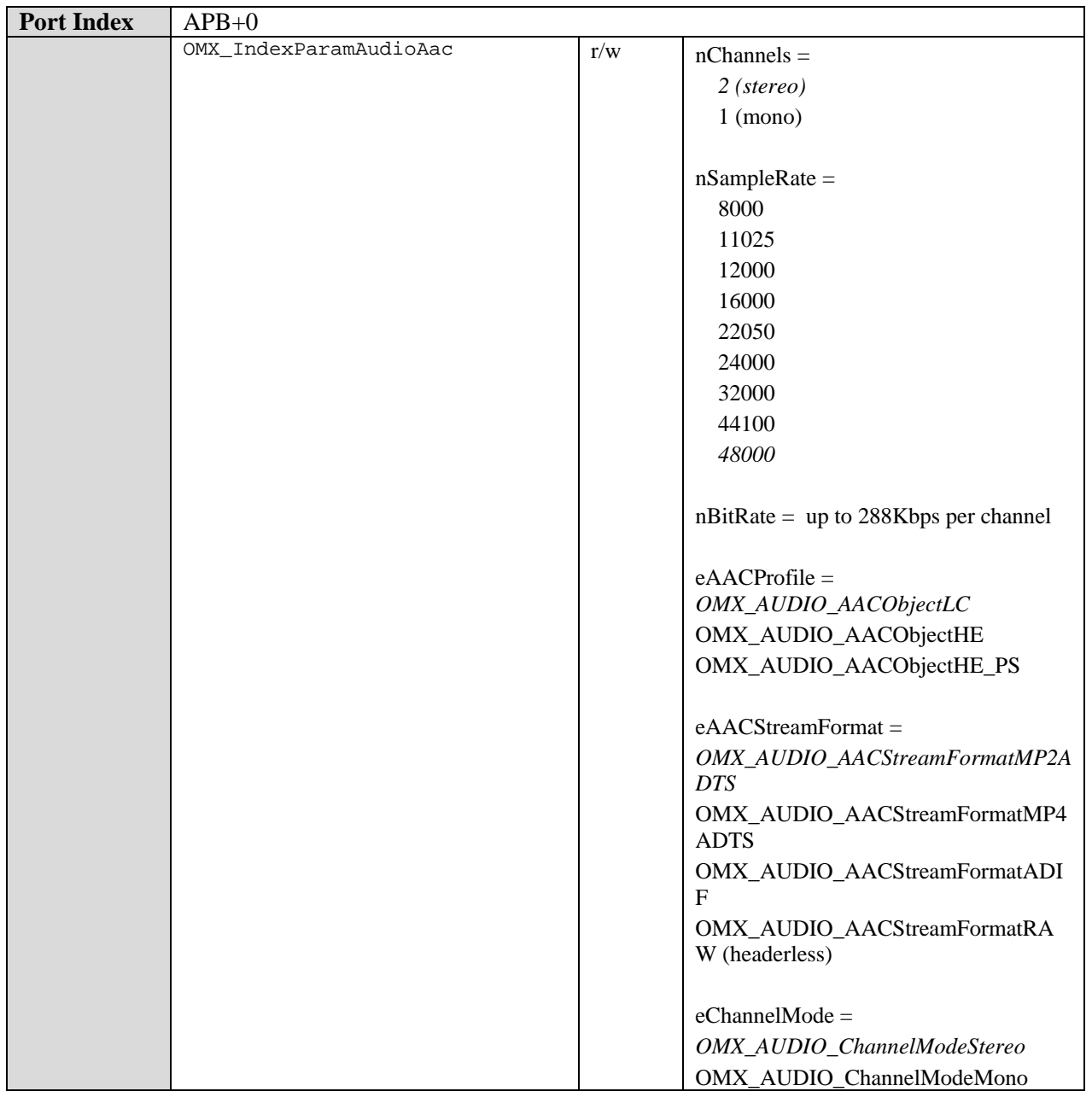

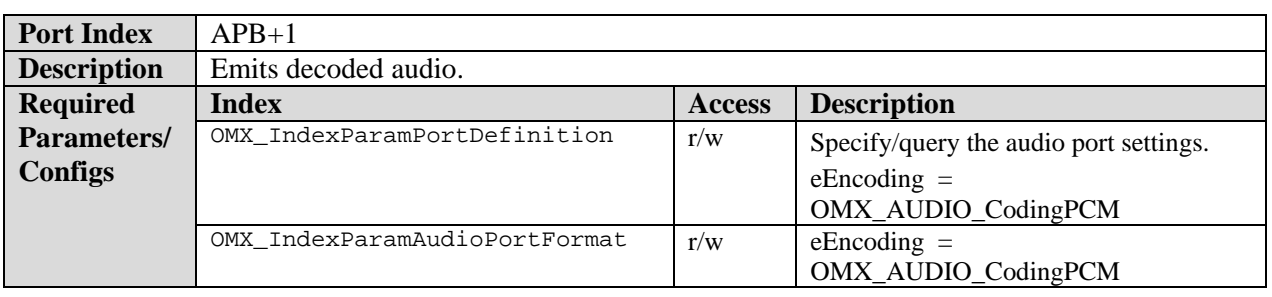

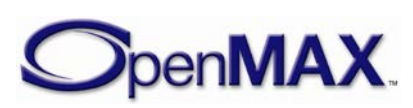

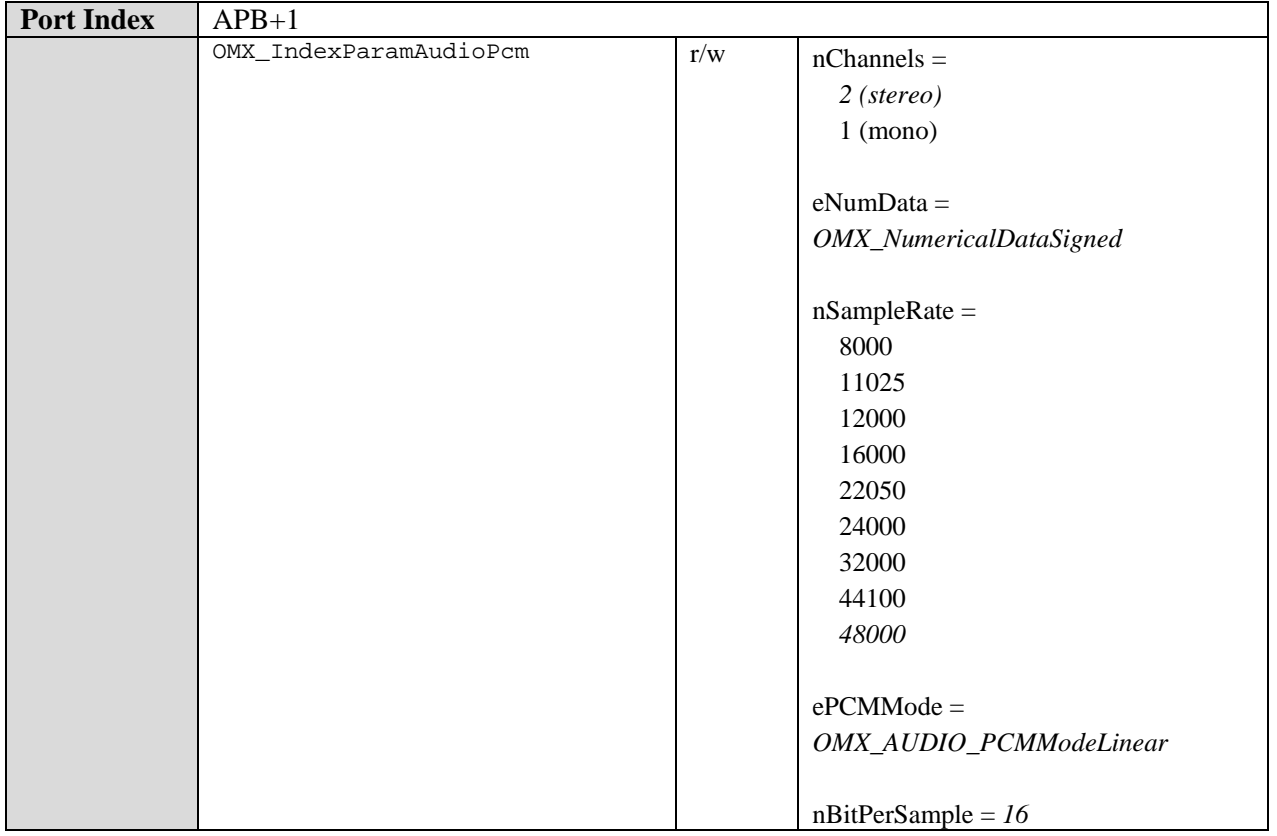

### **9.4.1.2 AMR-NB Decoder Component**

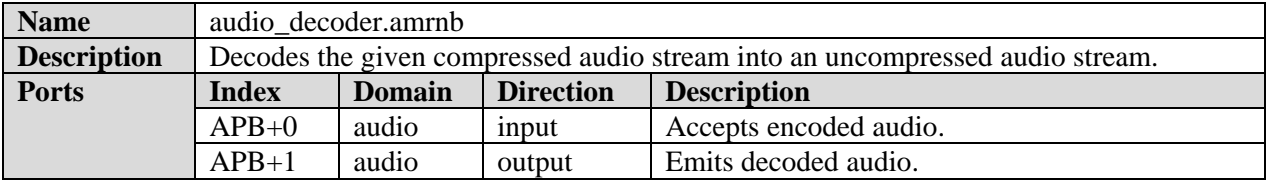

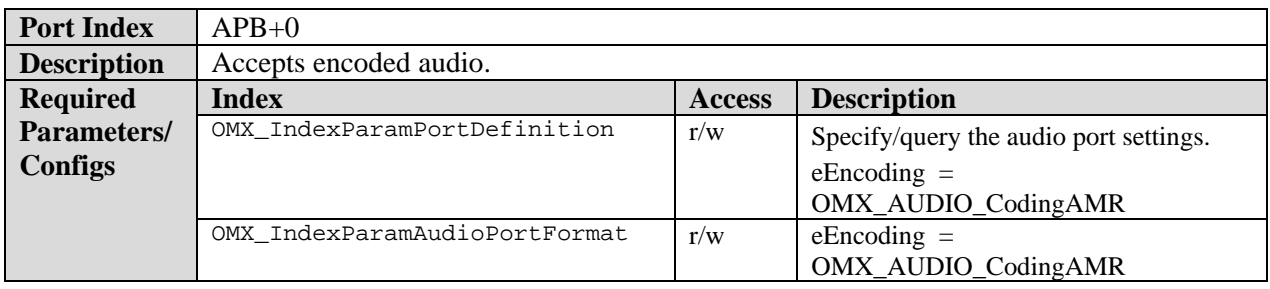

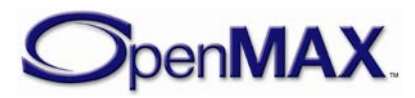

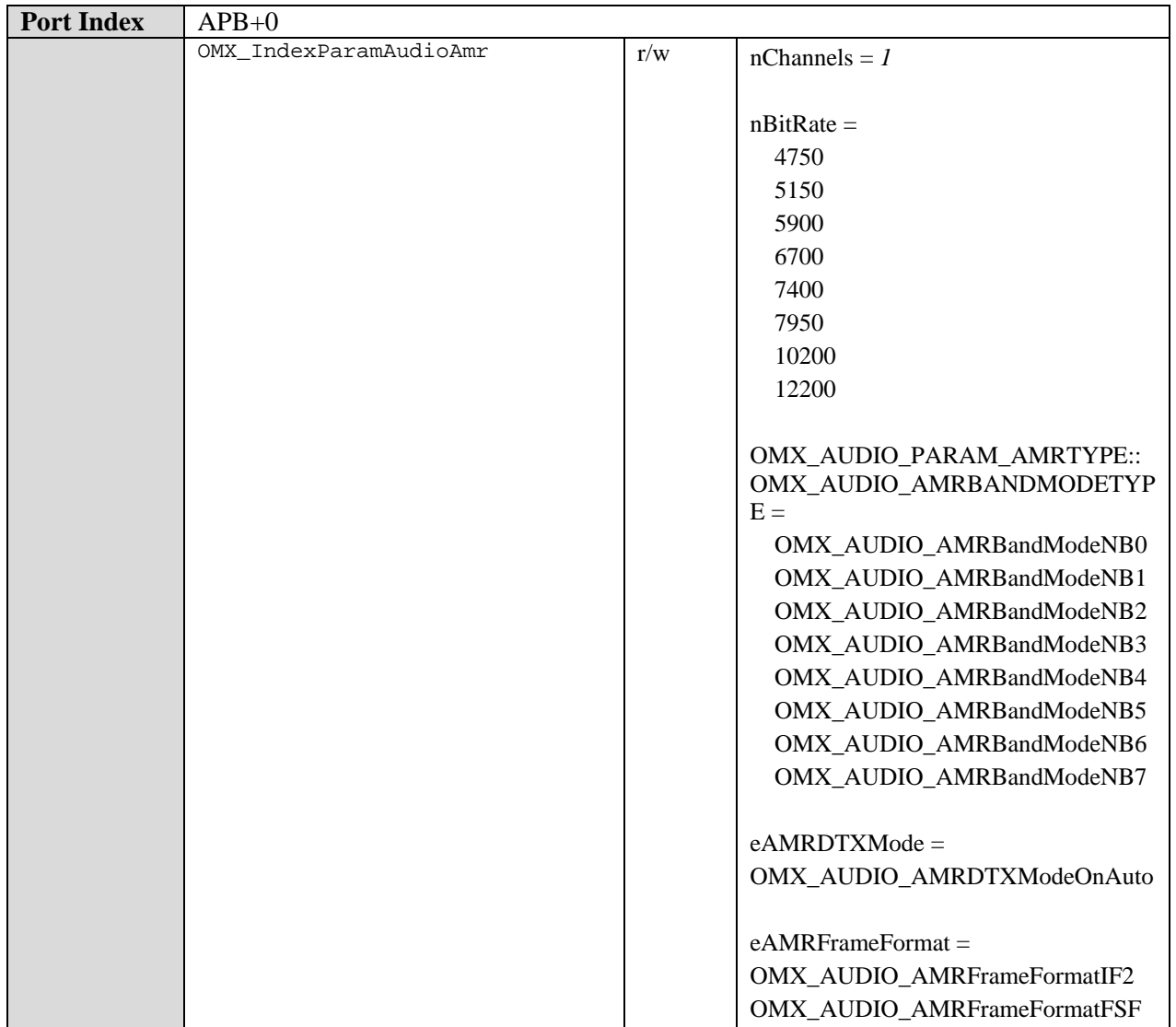

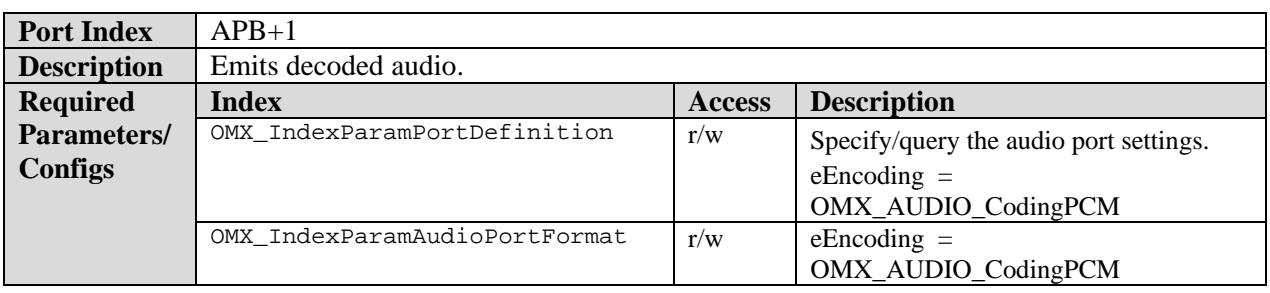

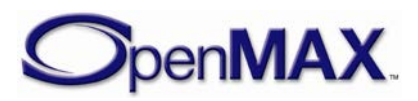

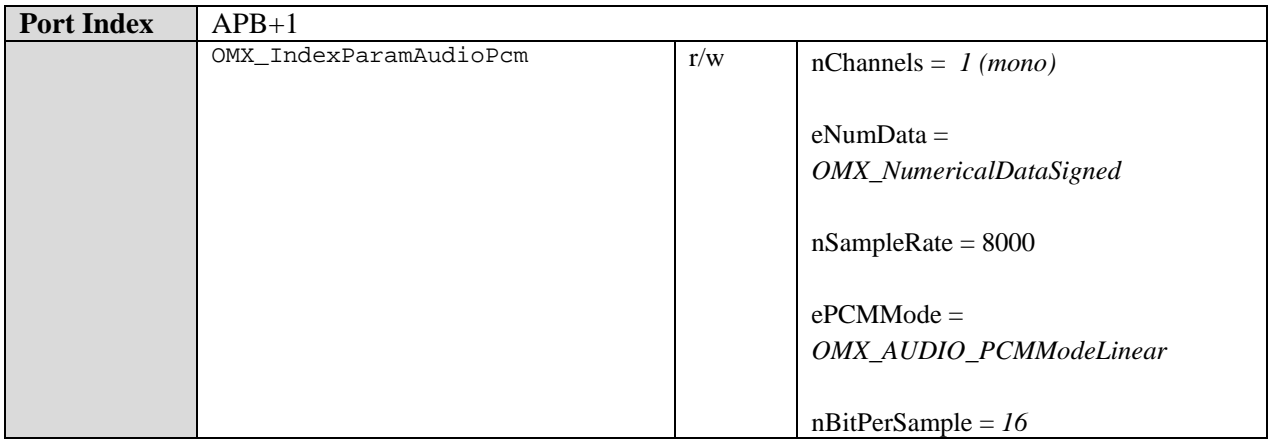

# **9.4.1.3 AMR-WB Decoder Component**

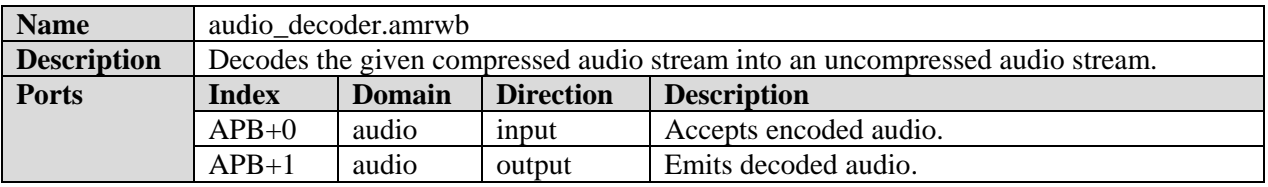

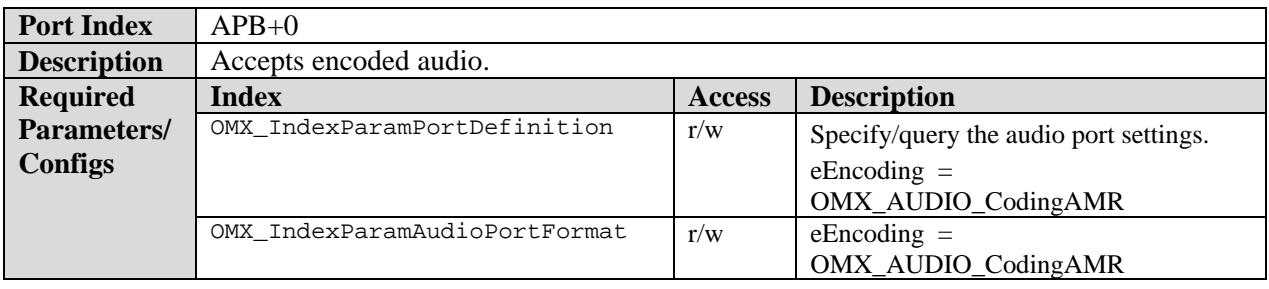

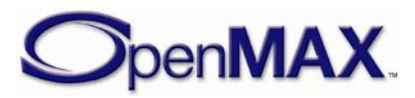

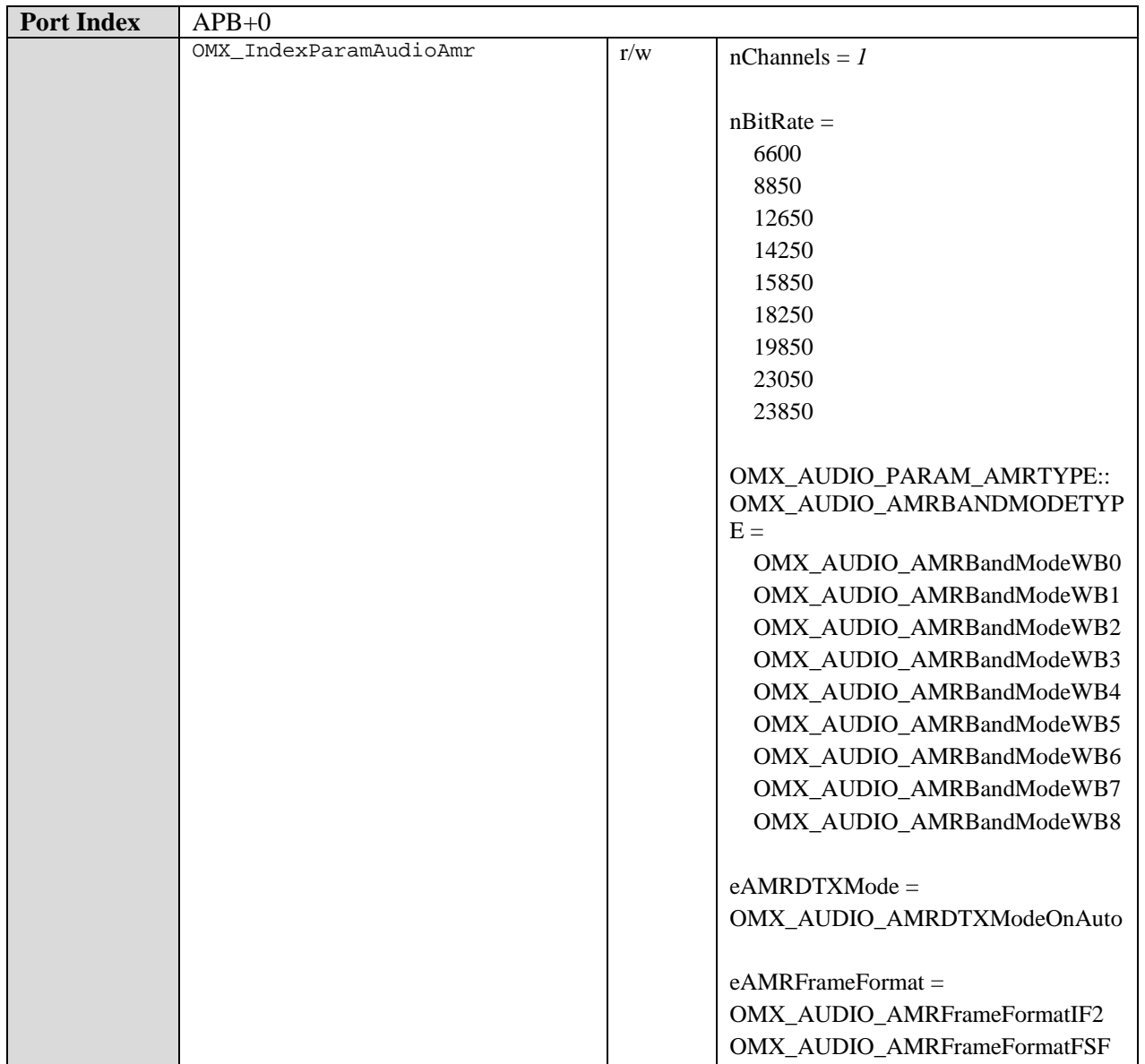

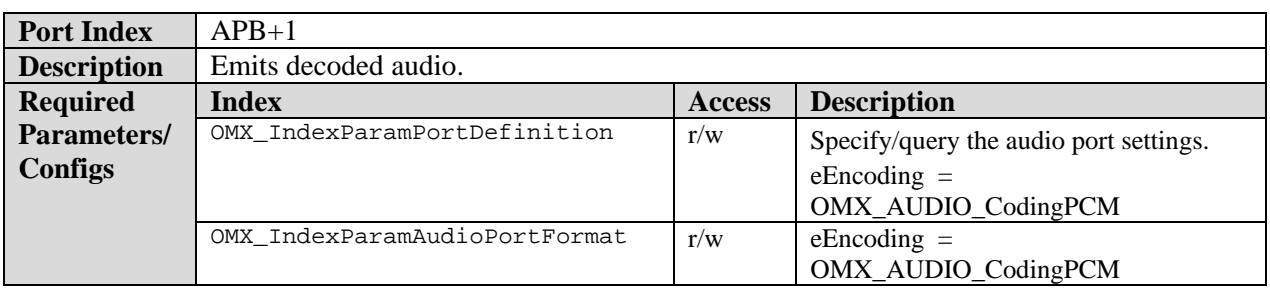

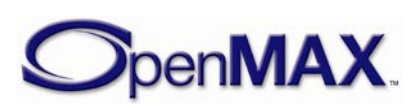

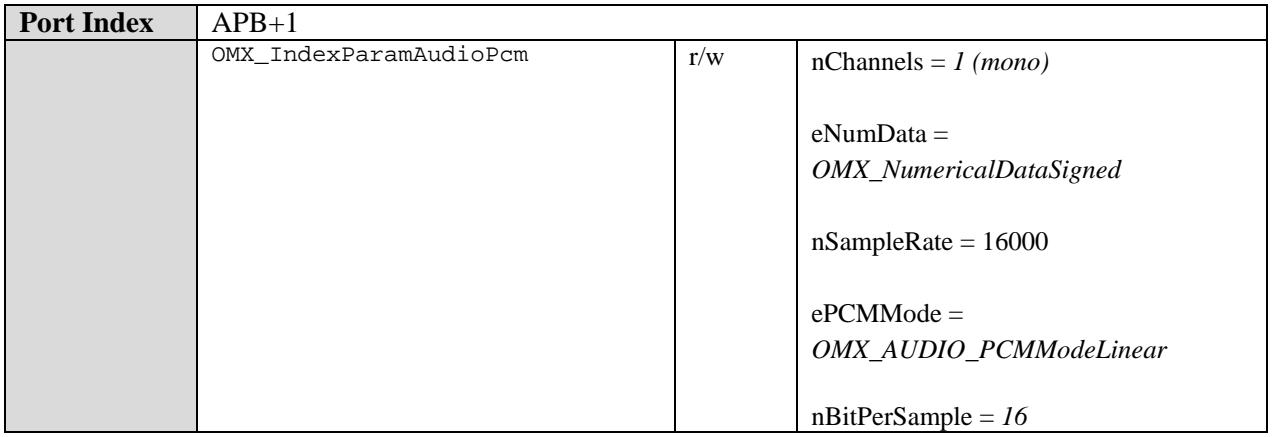

# **9.4.1.4 AMR-WB+ Decoder Component**

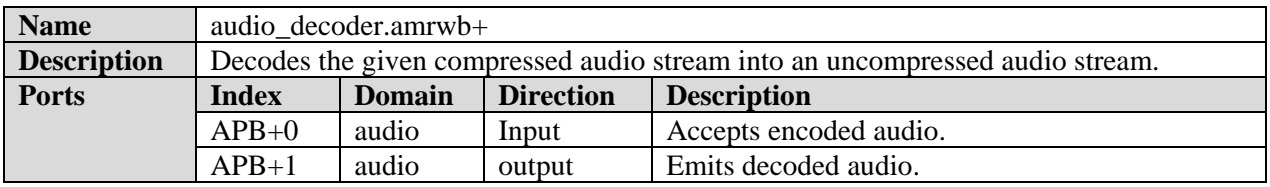

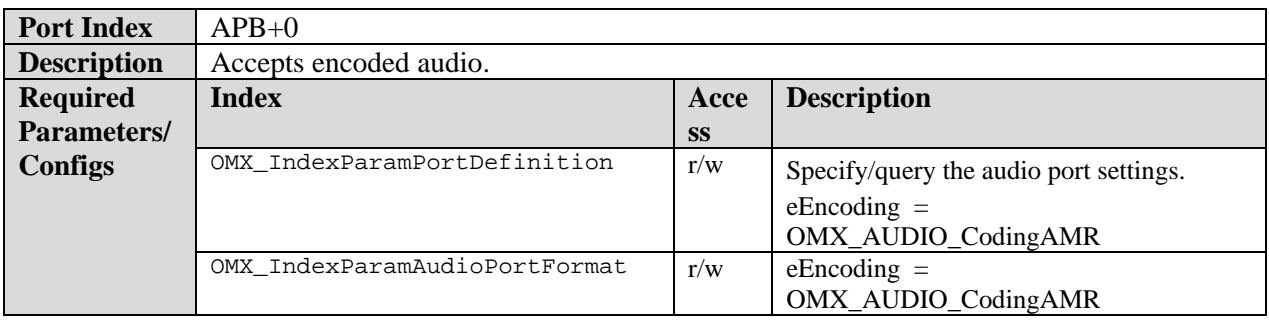

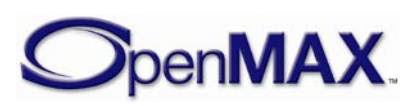

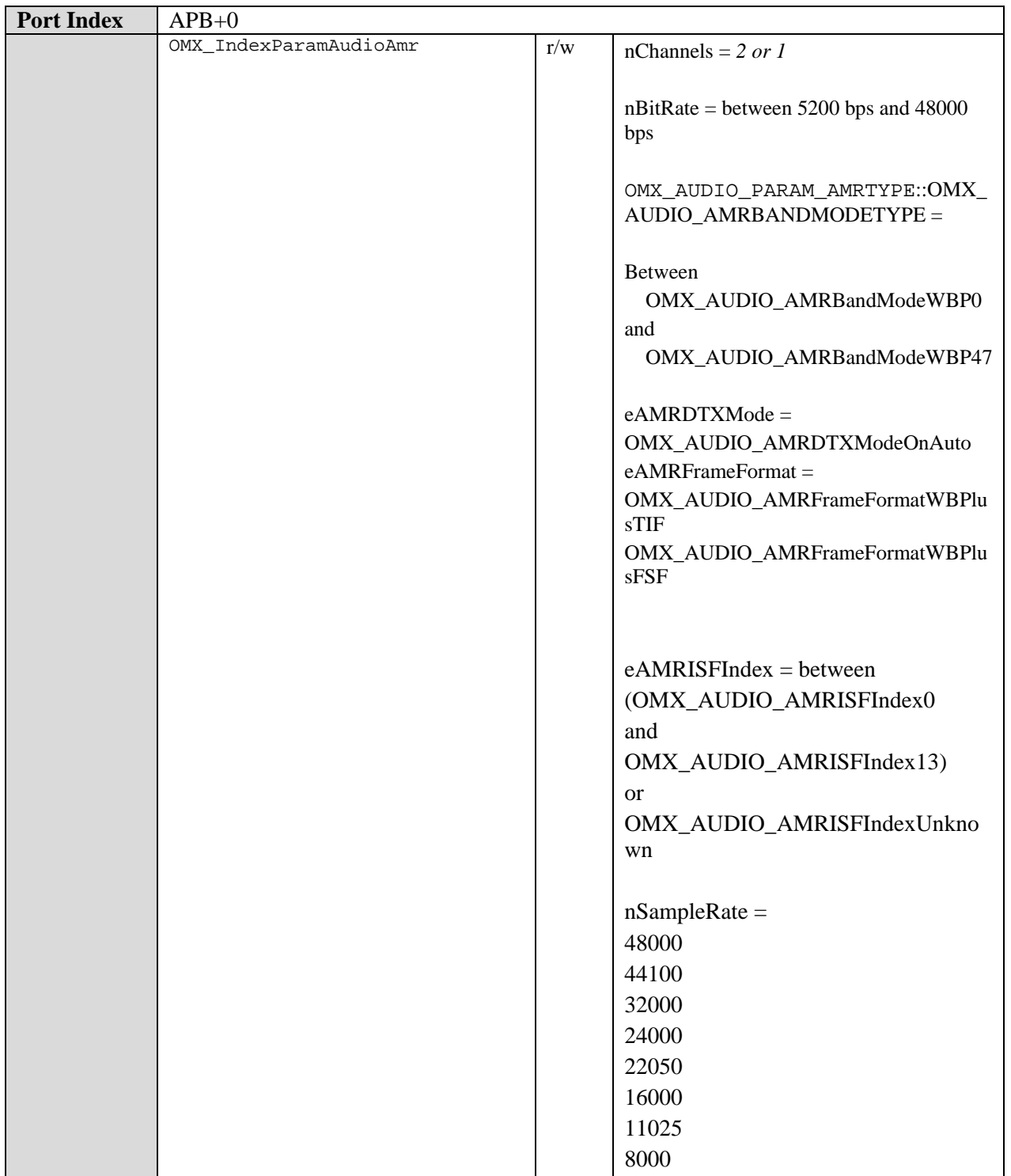

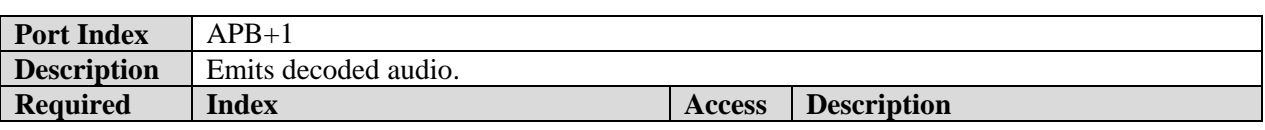

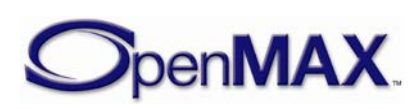

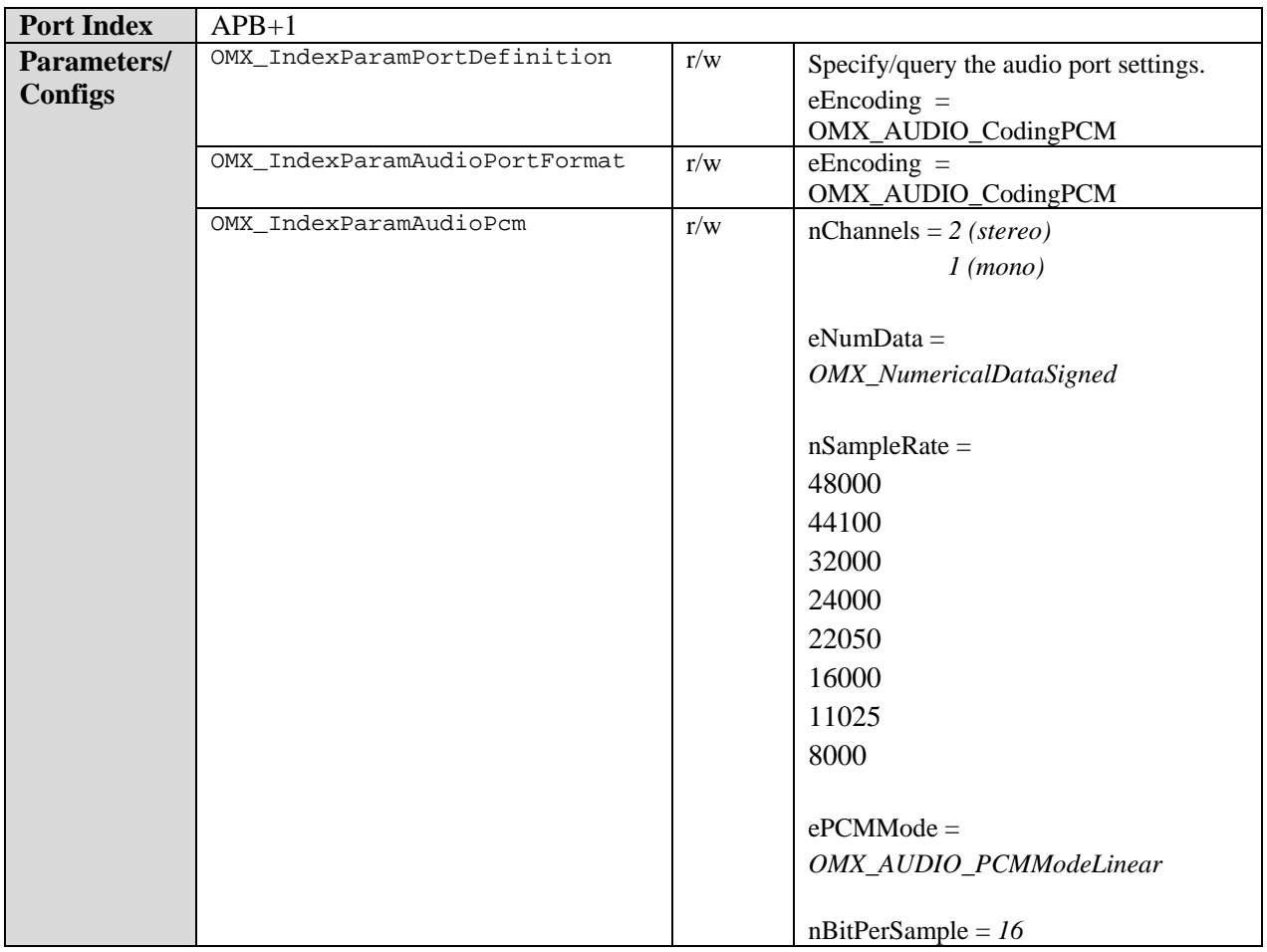

# **9.4.1.5 MP3 Decoder Component**

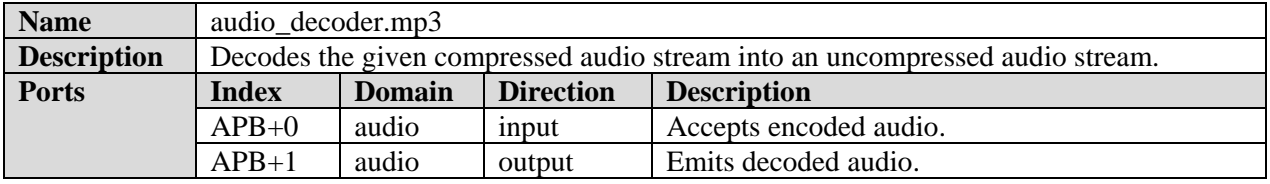

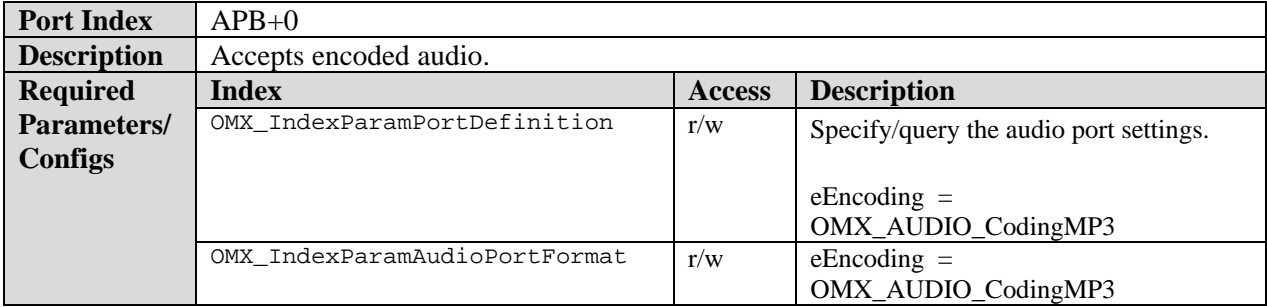

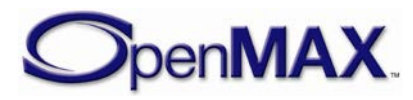

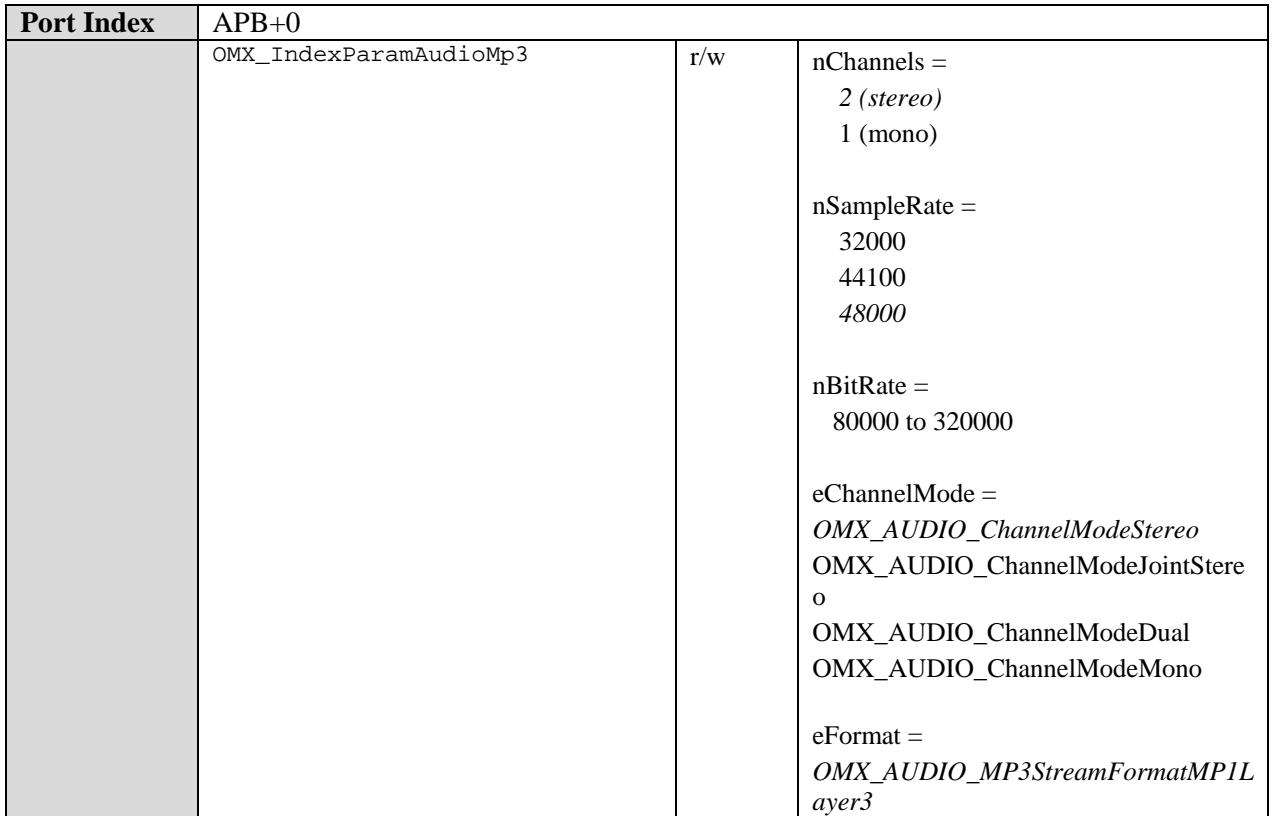

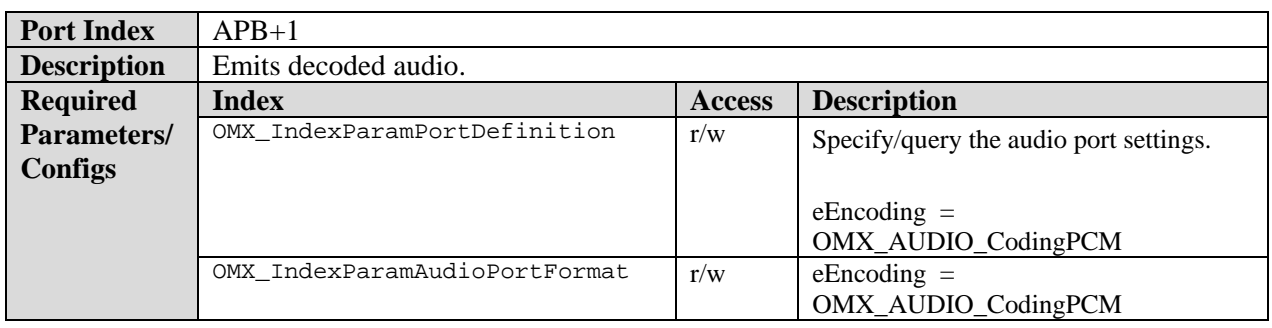

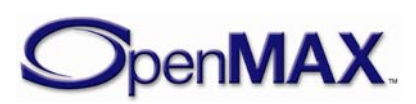

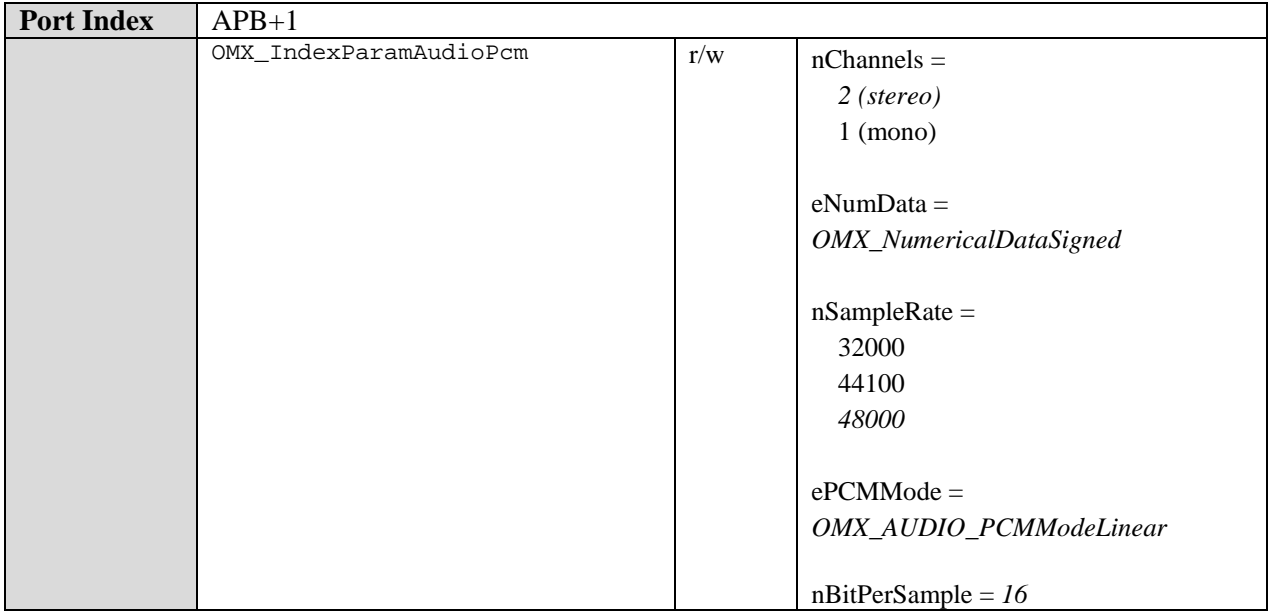

### **9.4.1.6 Real Audio Decoder Component**

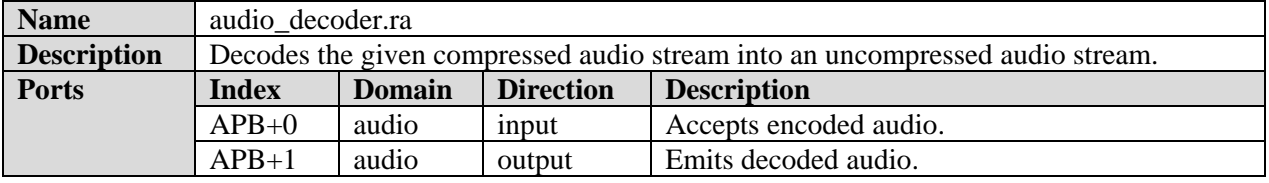

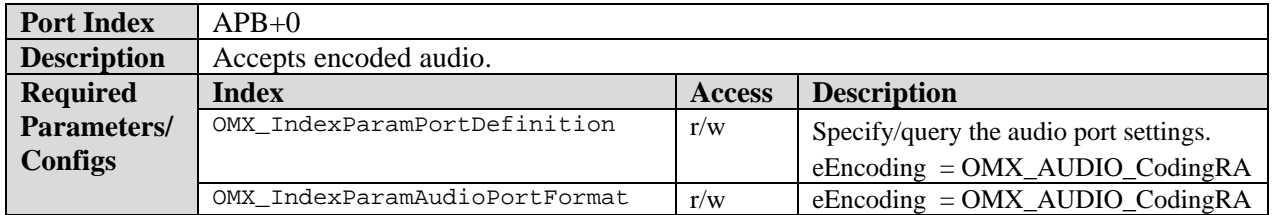

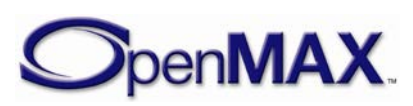

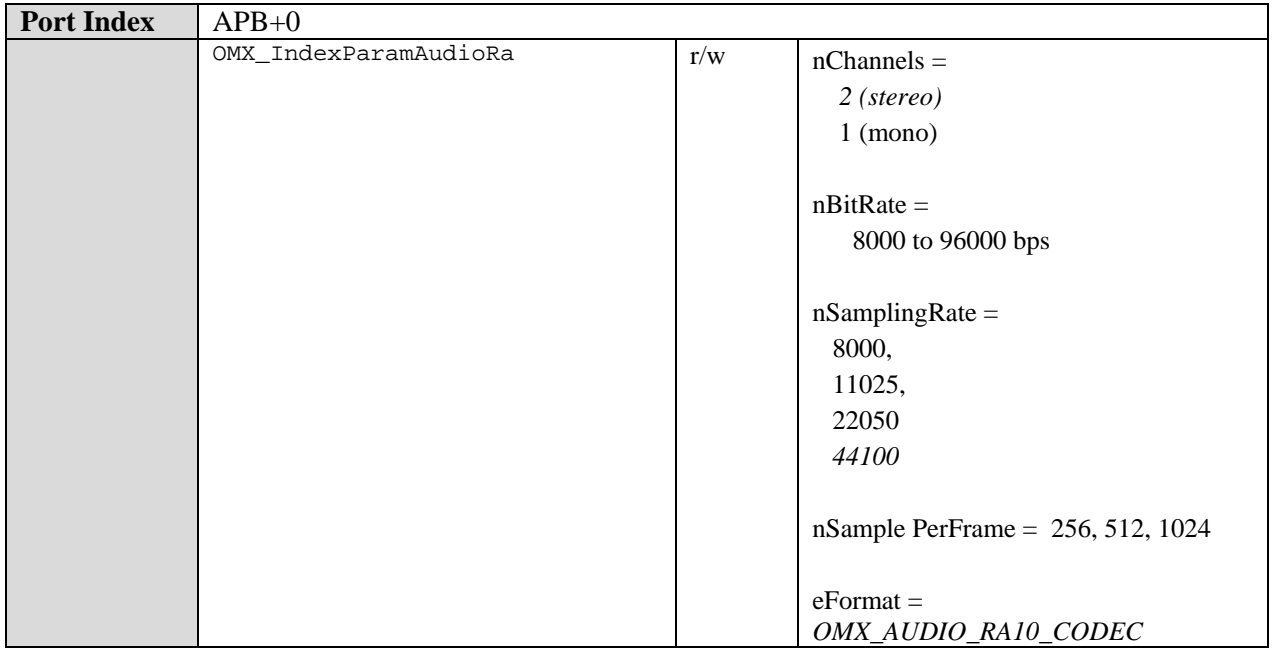

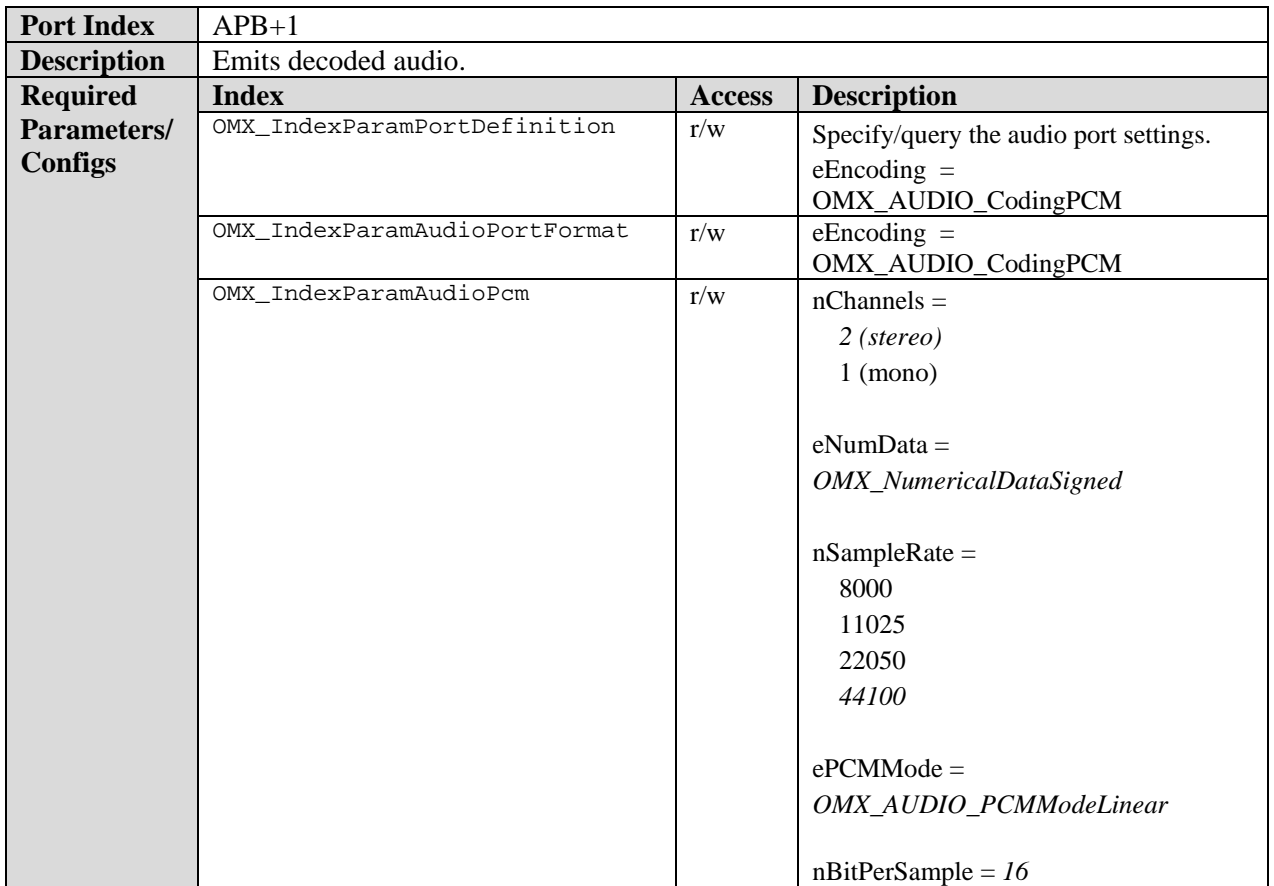

# **9.4.1.7 WMA Decoder Component**

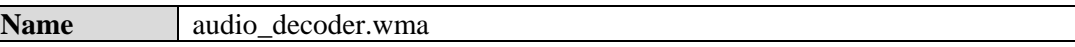

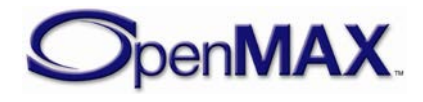

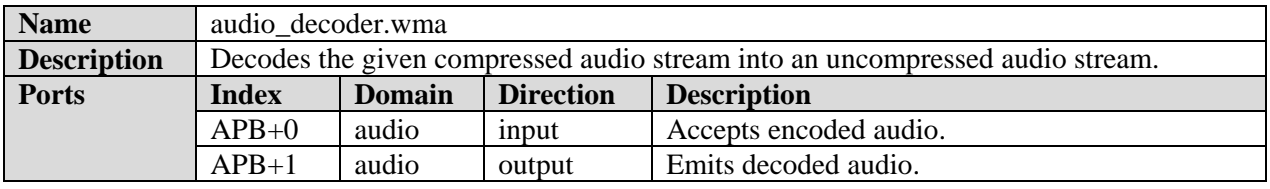

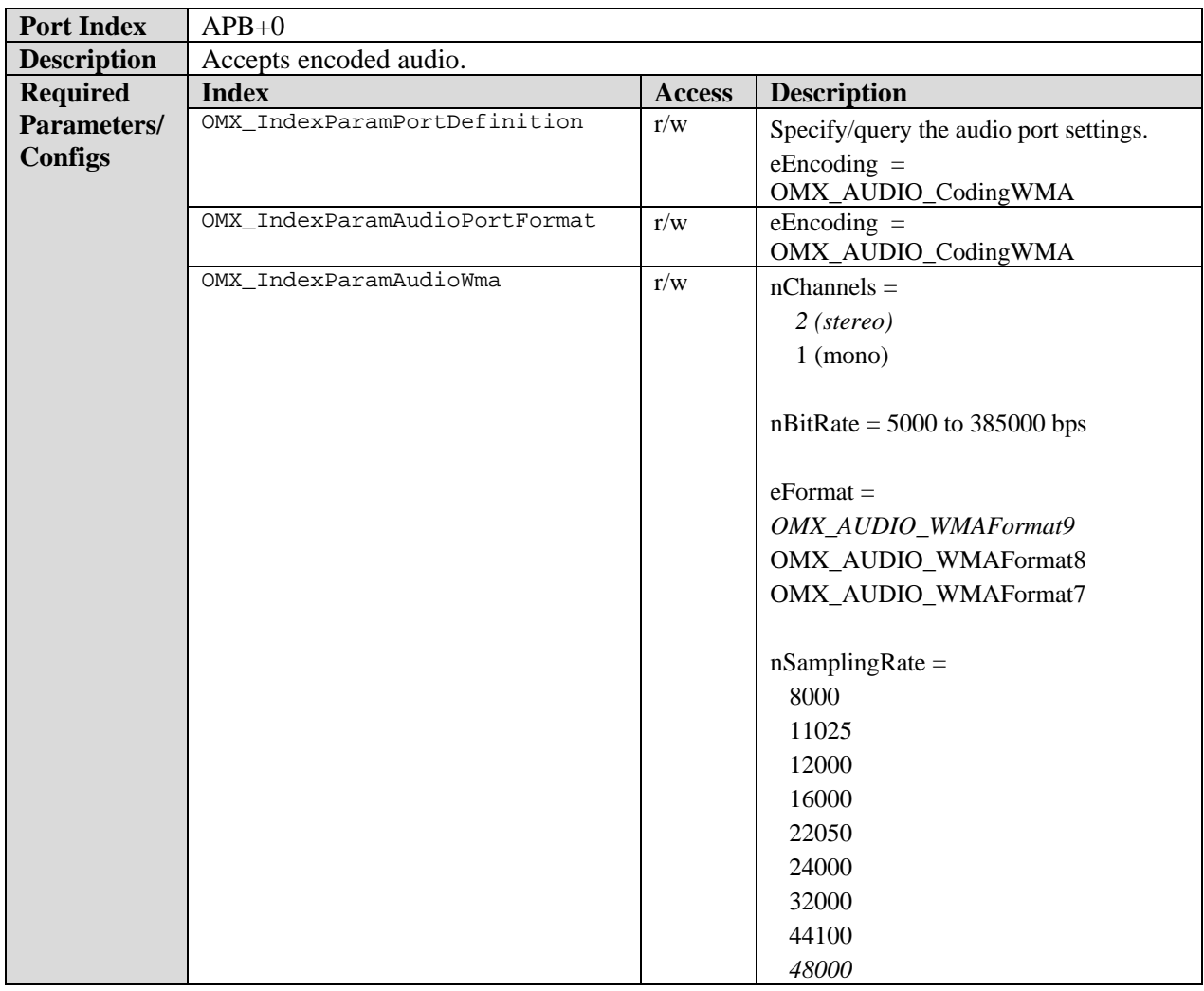

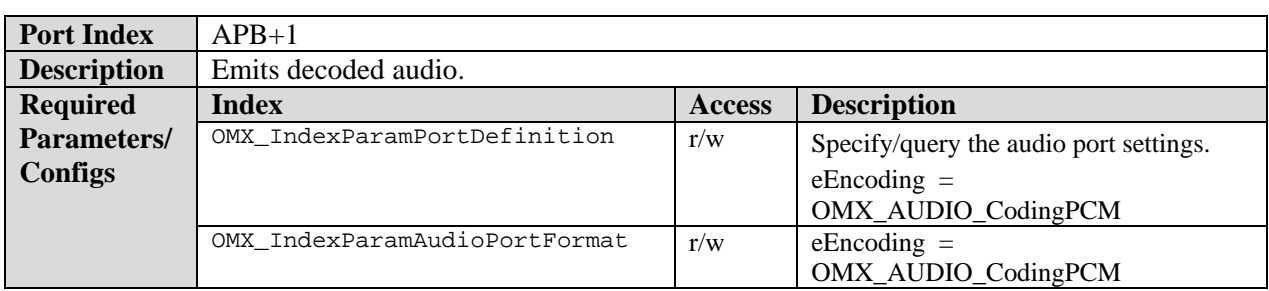

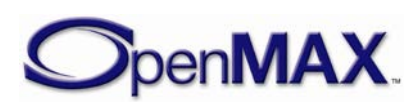

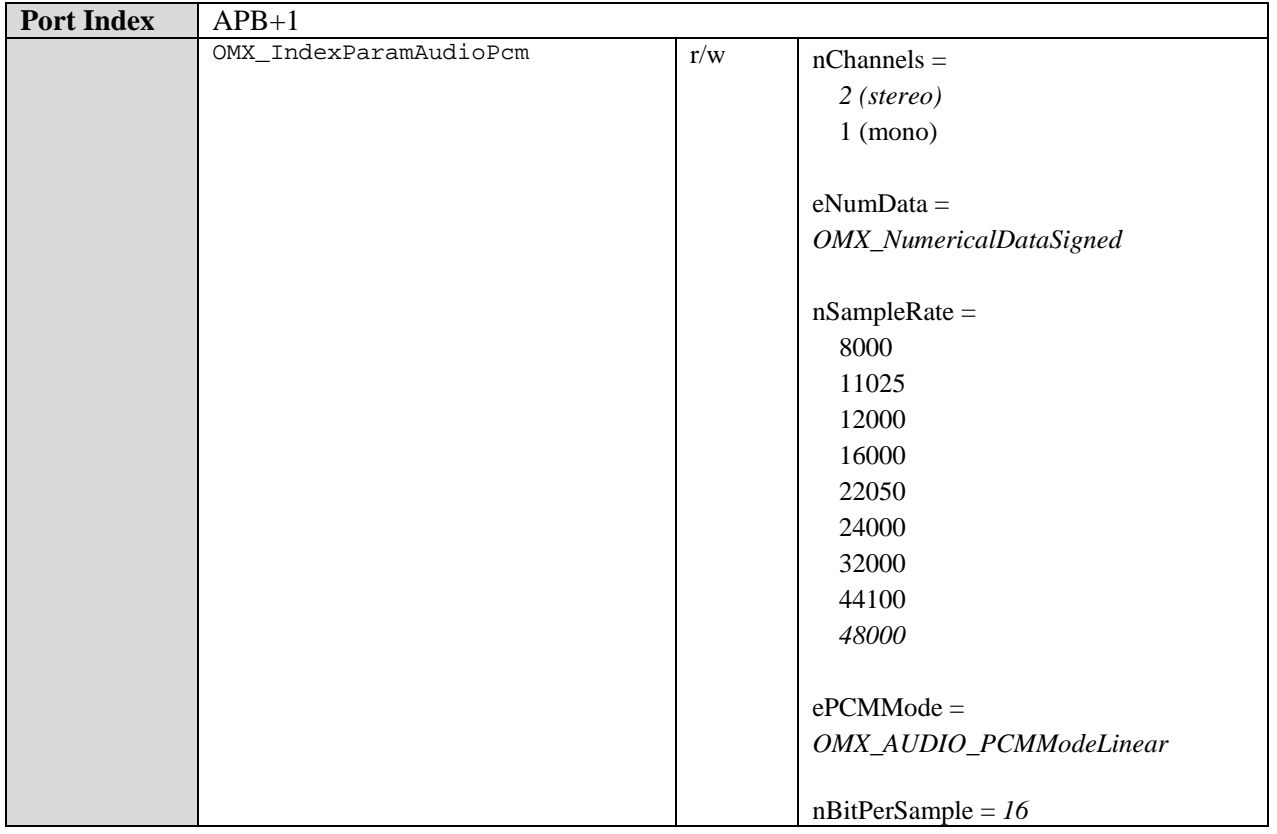

## *9.4.2 Audio Encoder Class*

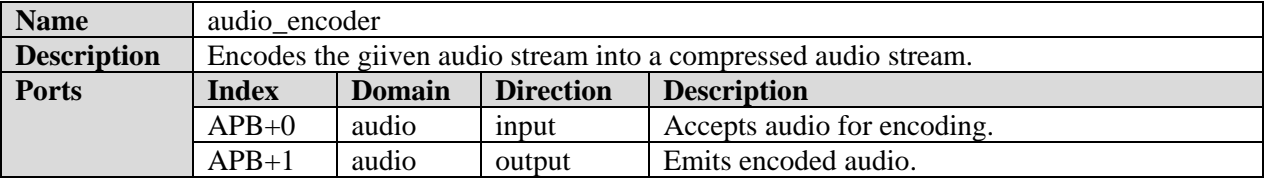

Sample rate conversions, downmix and upmix support are not mandated. If these features are not supported, the component shall implement the slaving behavior as described in section (ref to slaving behavior section).

### **9.4.2.1 AAC Encoder Component**

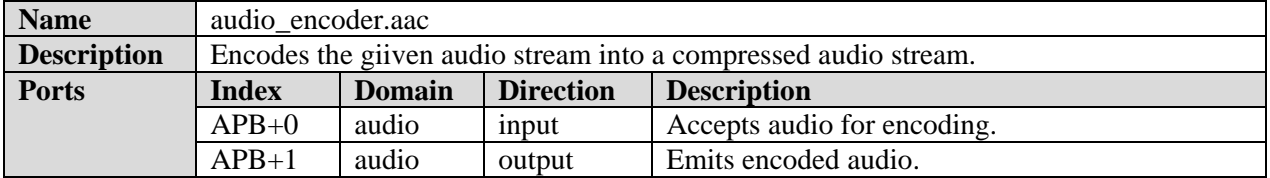

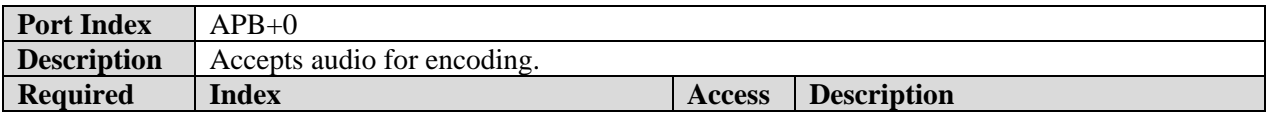

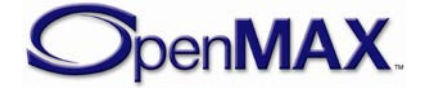
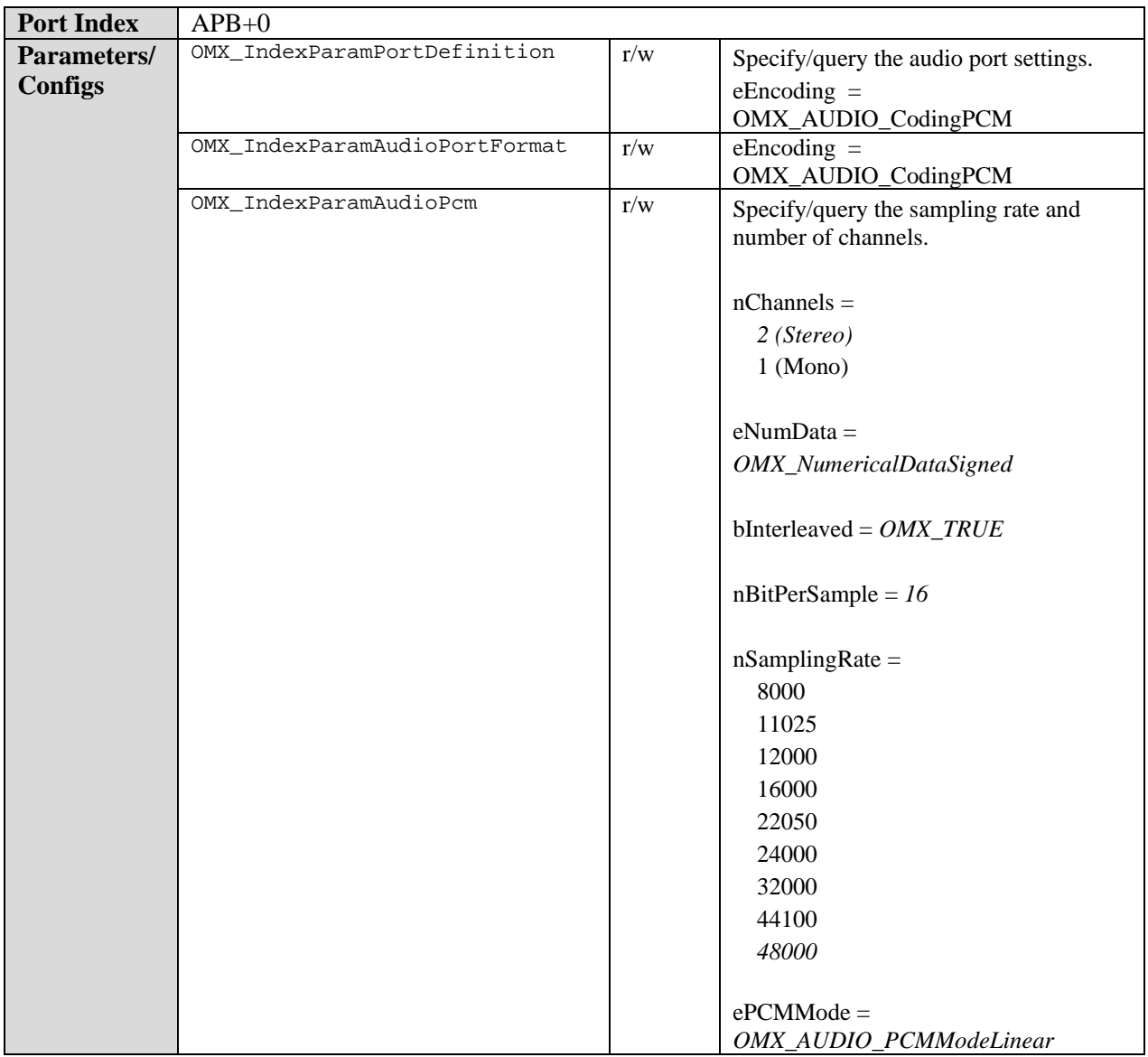

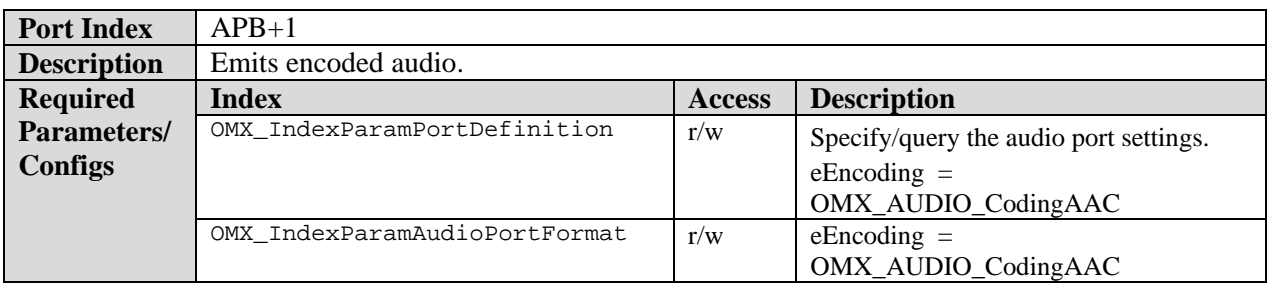

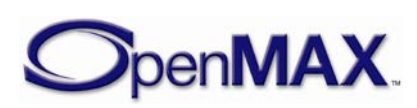

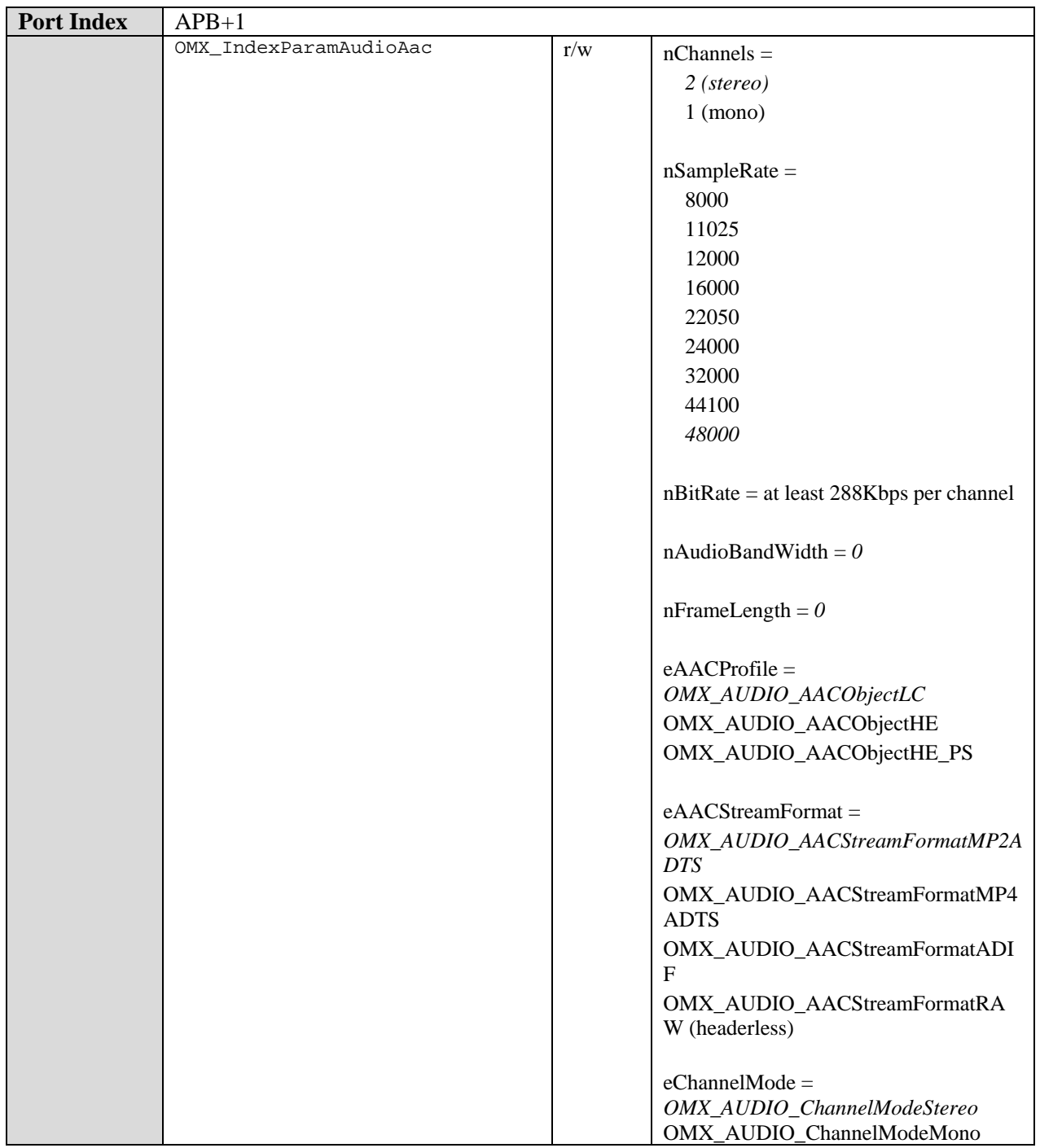

# **9.4.2.2 AMR-NB Encoder Component**

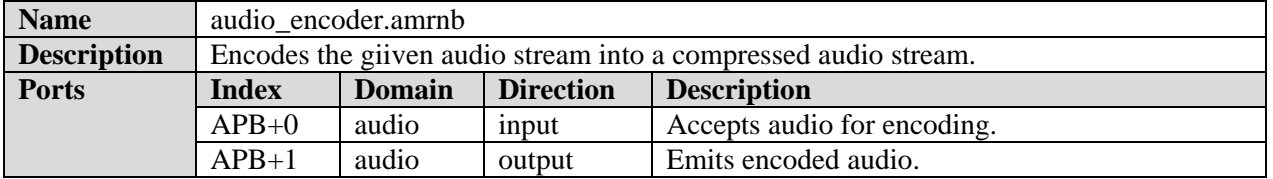

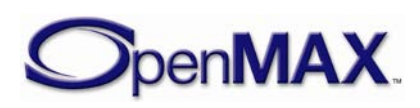

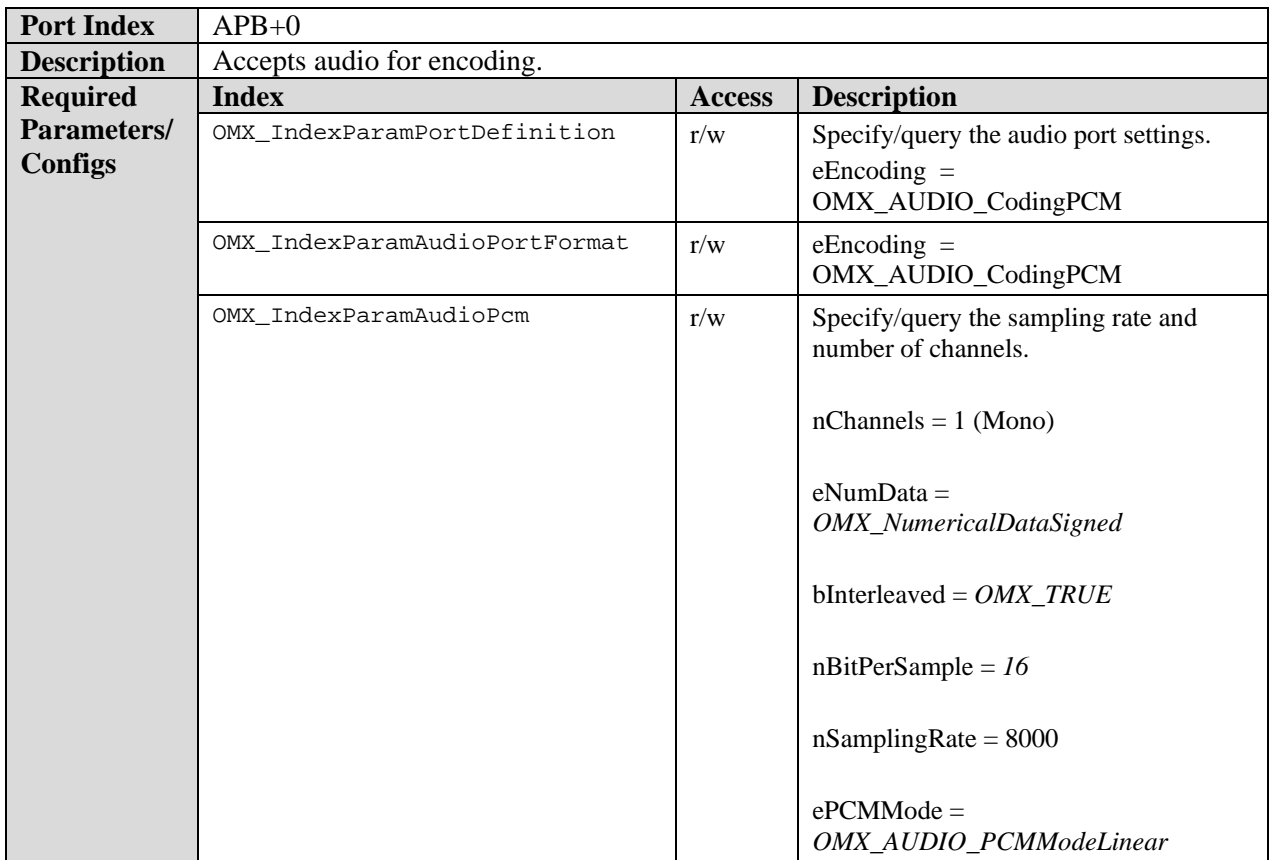

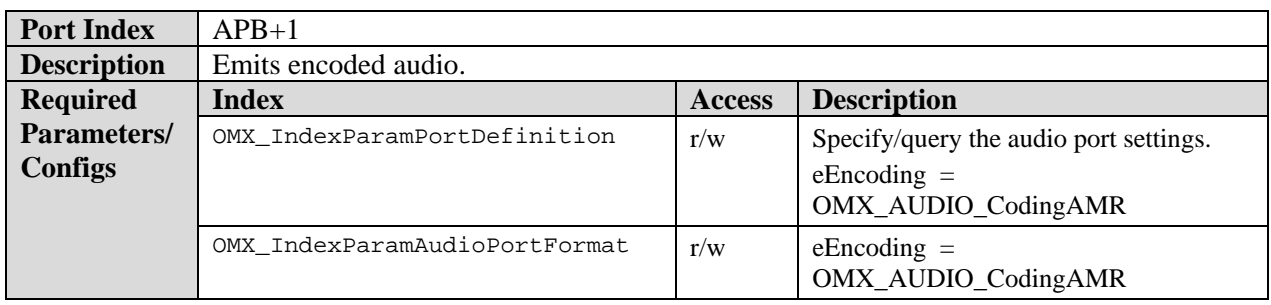

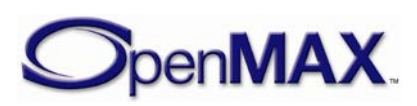

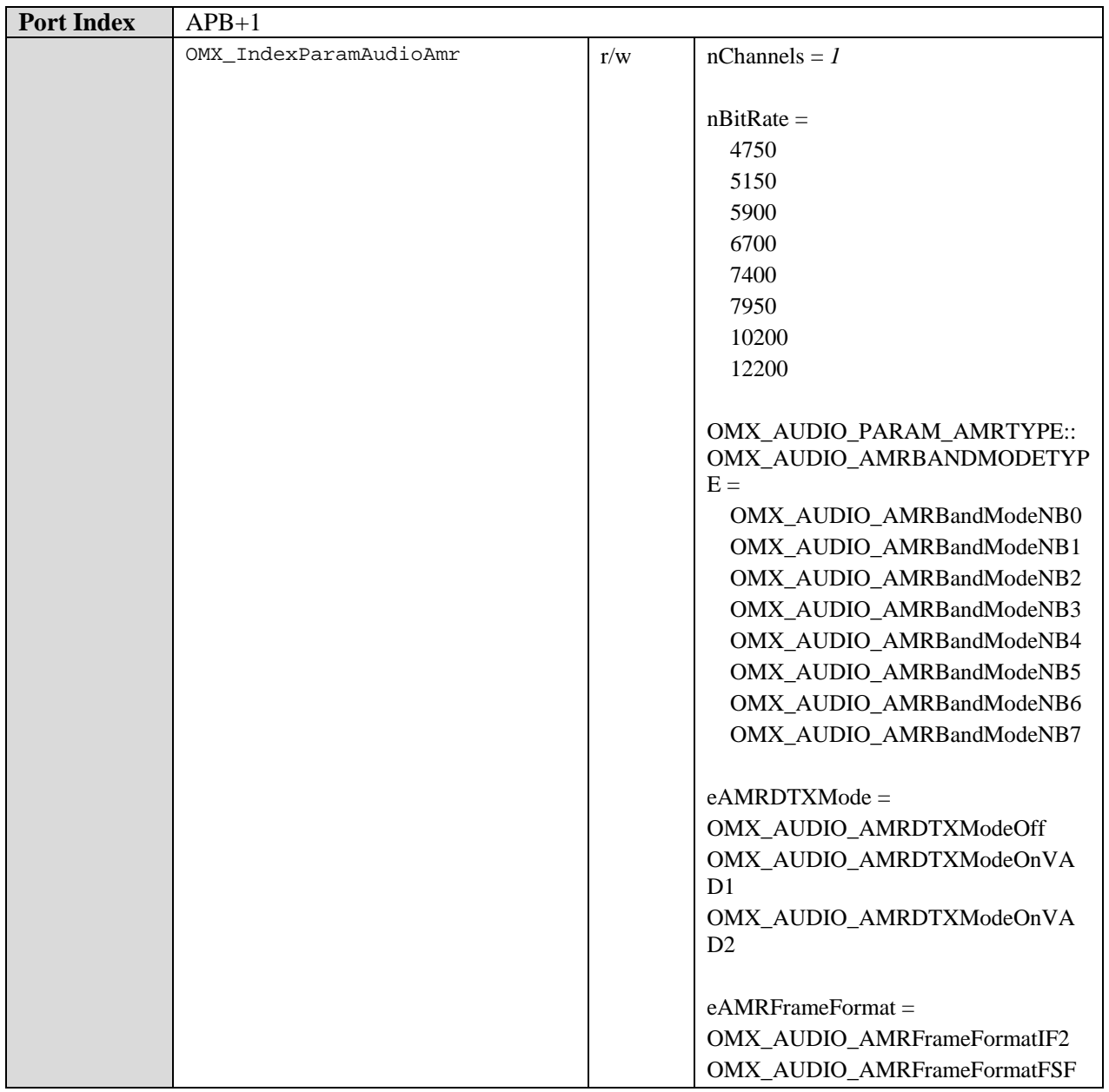

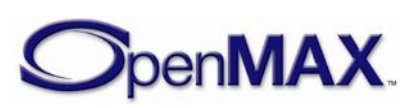

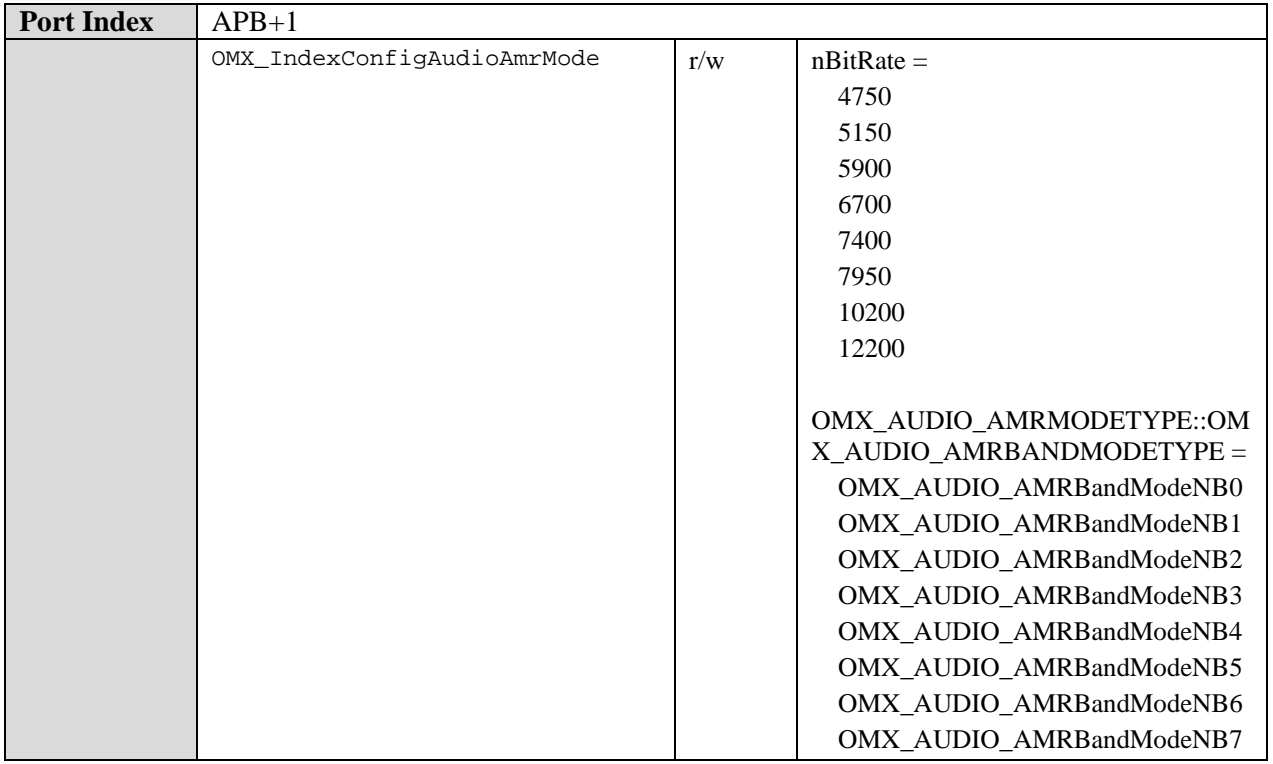

# **9.4.2.3 AMR-WB Encoder Component**

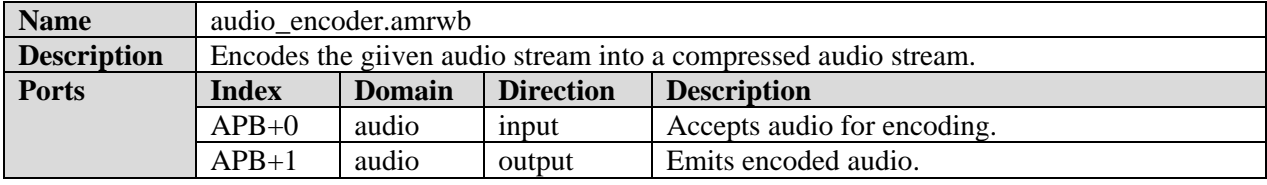

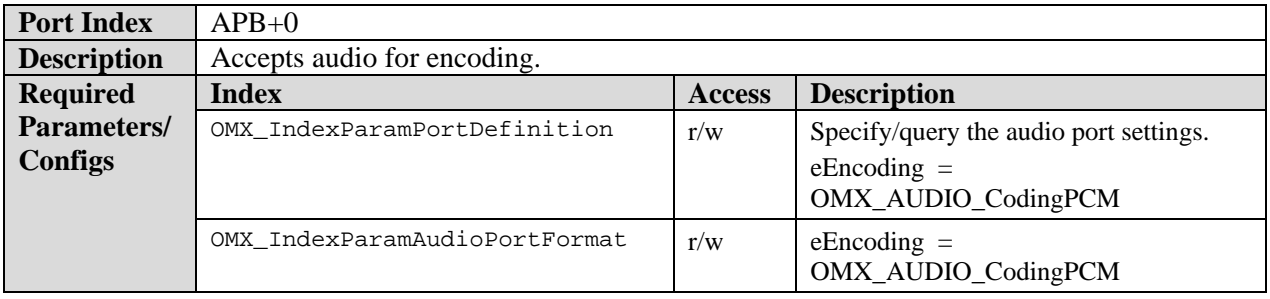

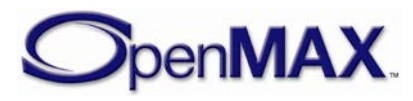

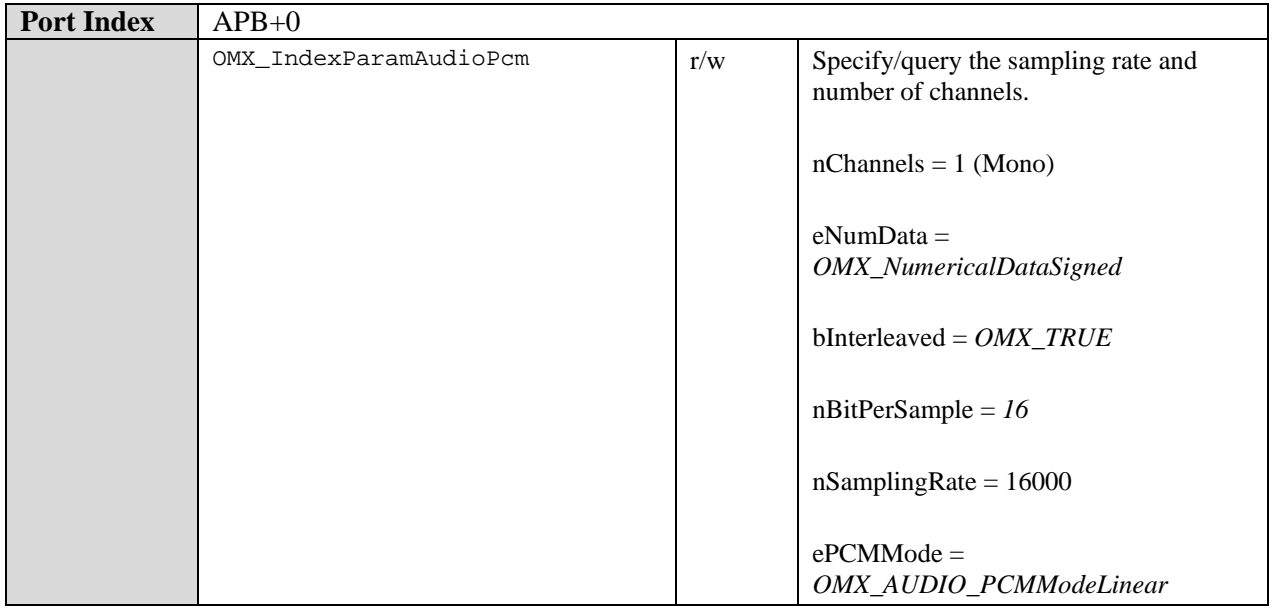

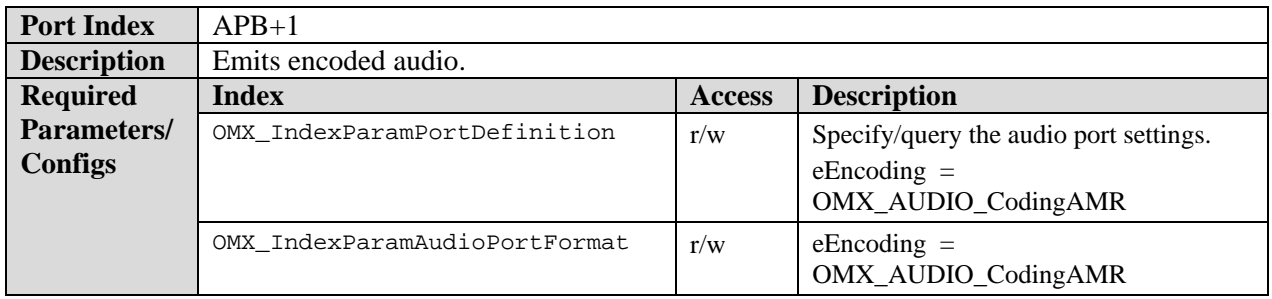

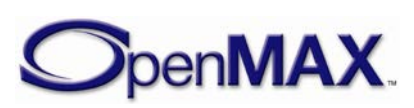

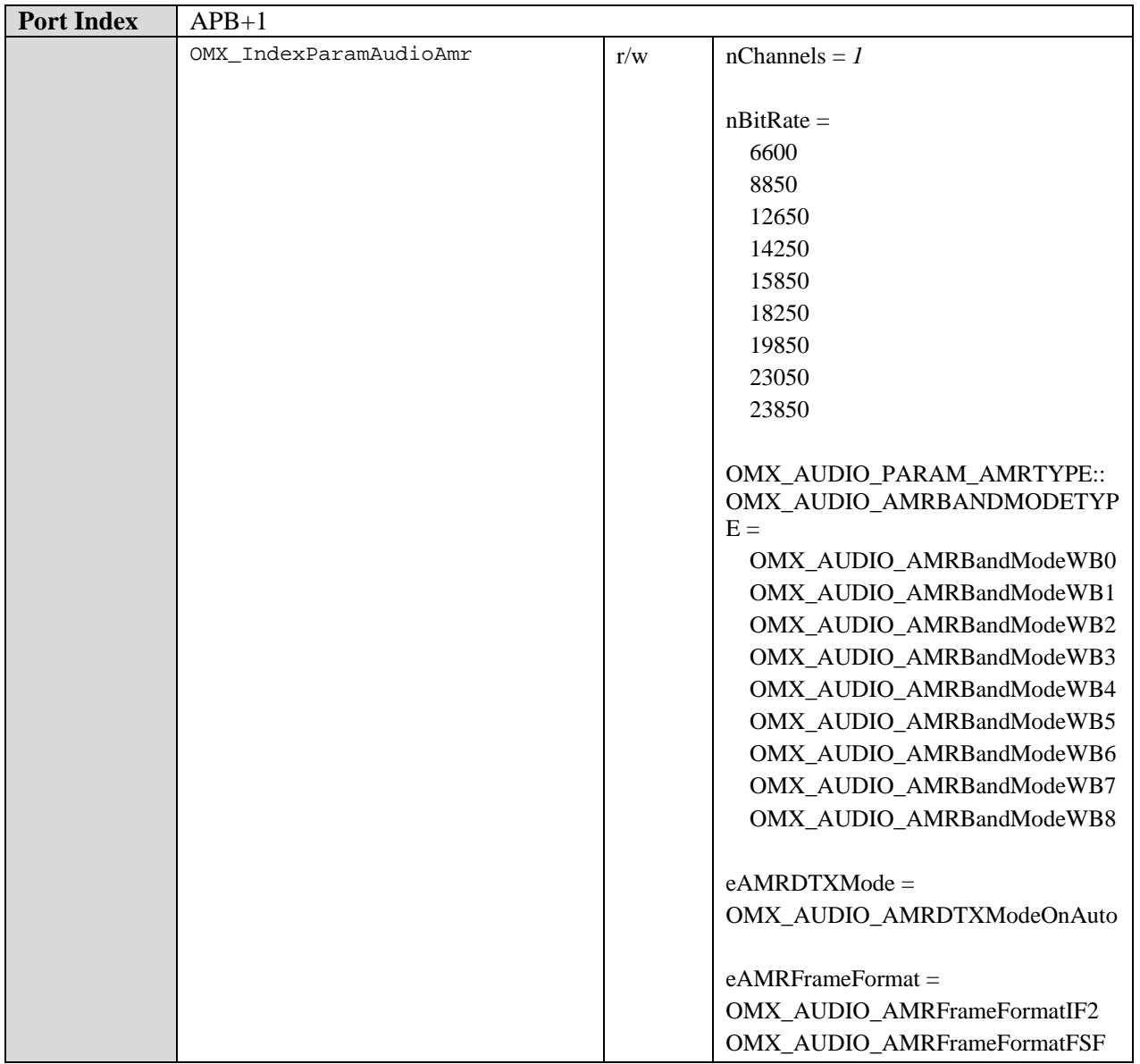

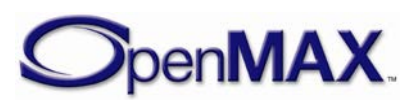

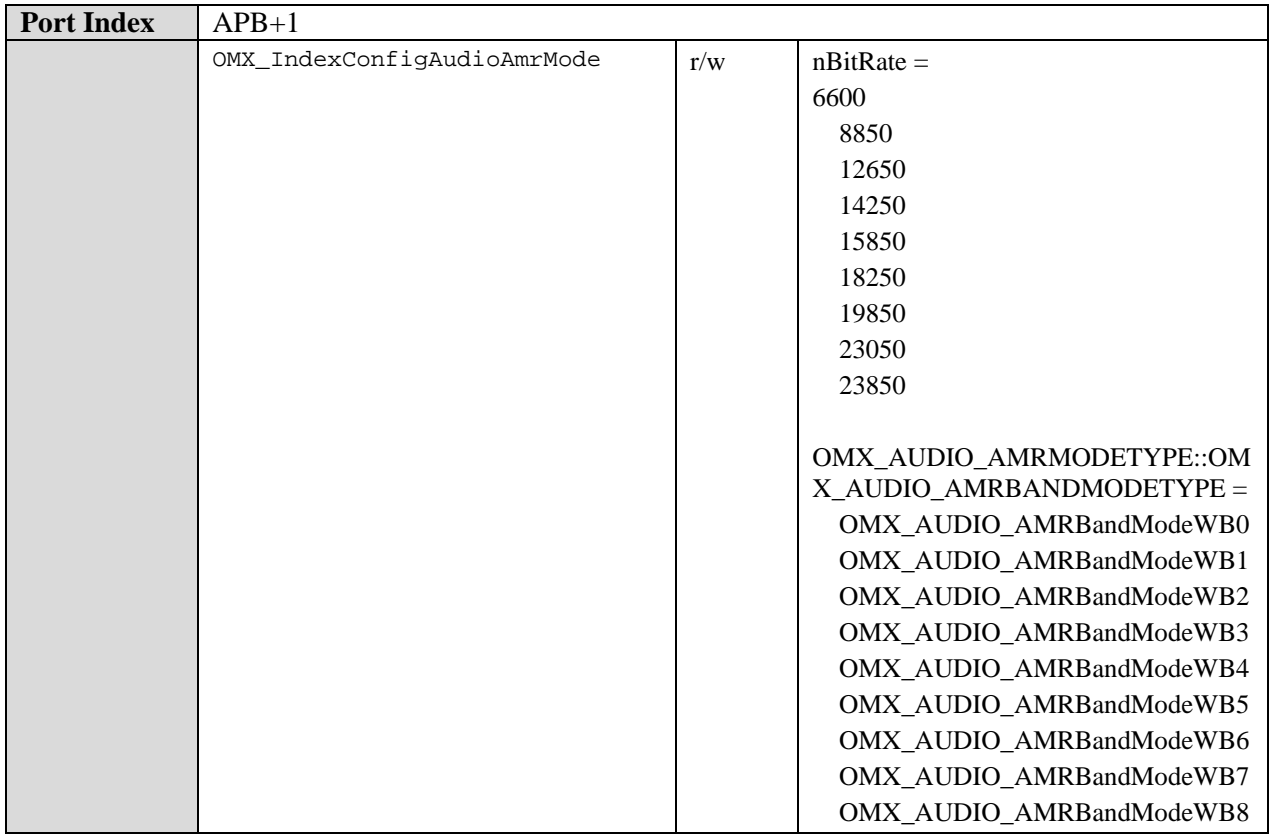

# **9.4.2.4 AMR-WB+ Encoder Component**

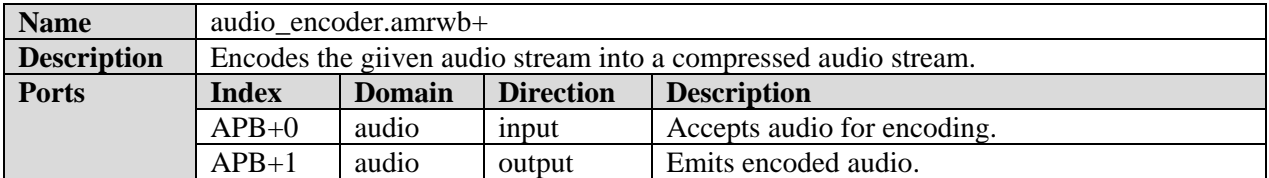

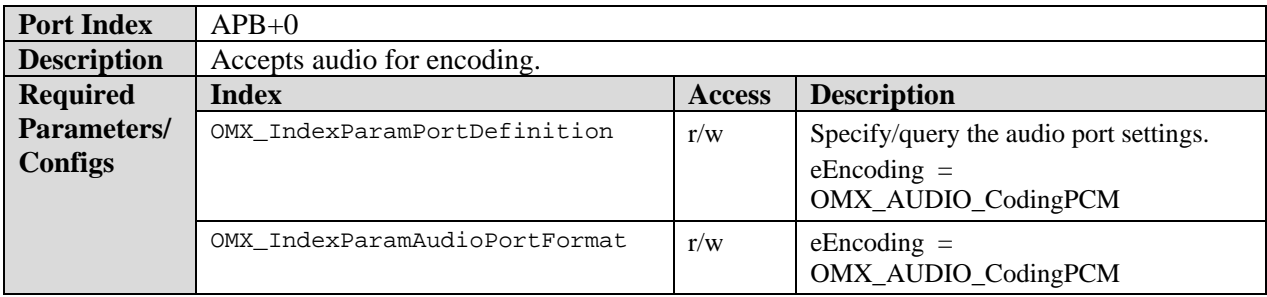

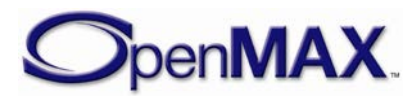

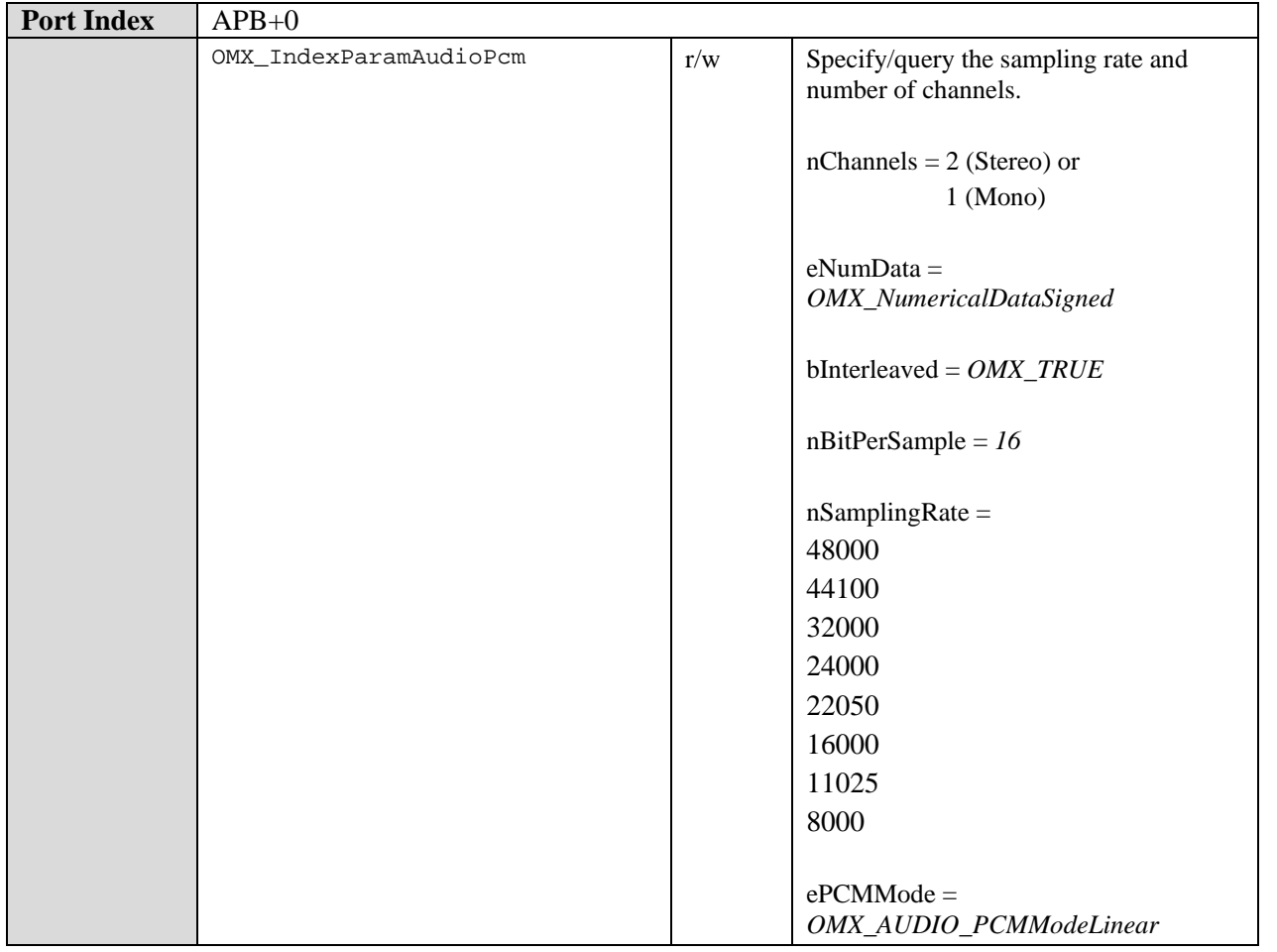

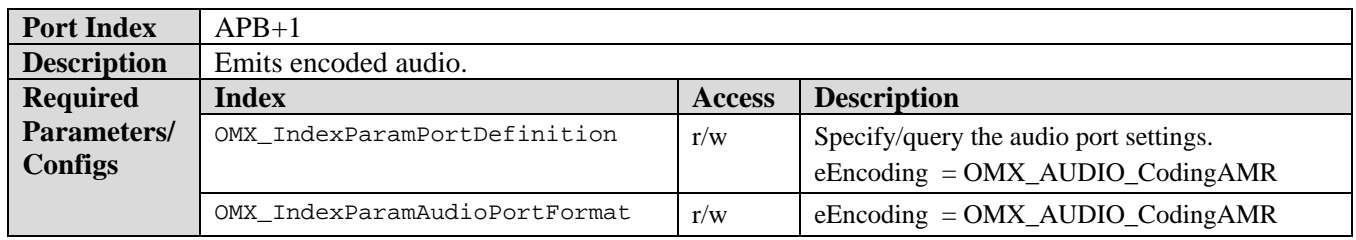

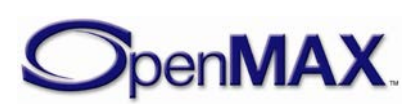

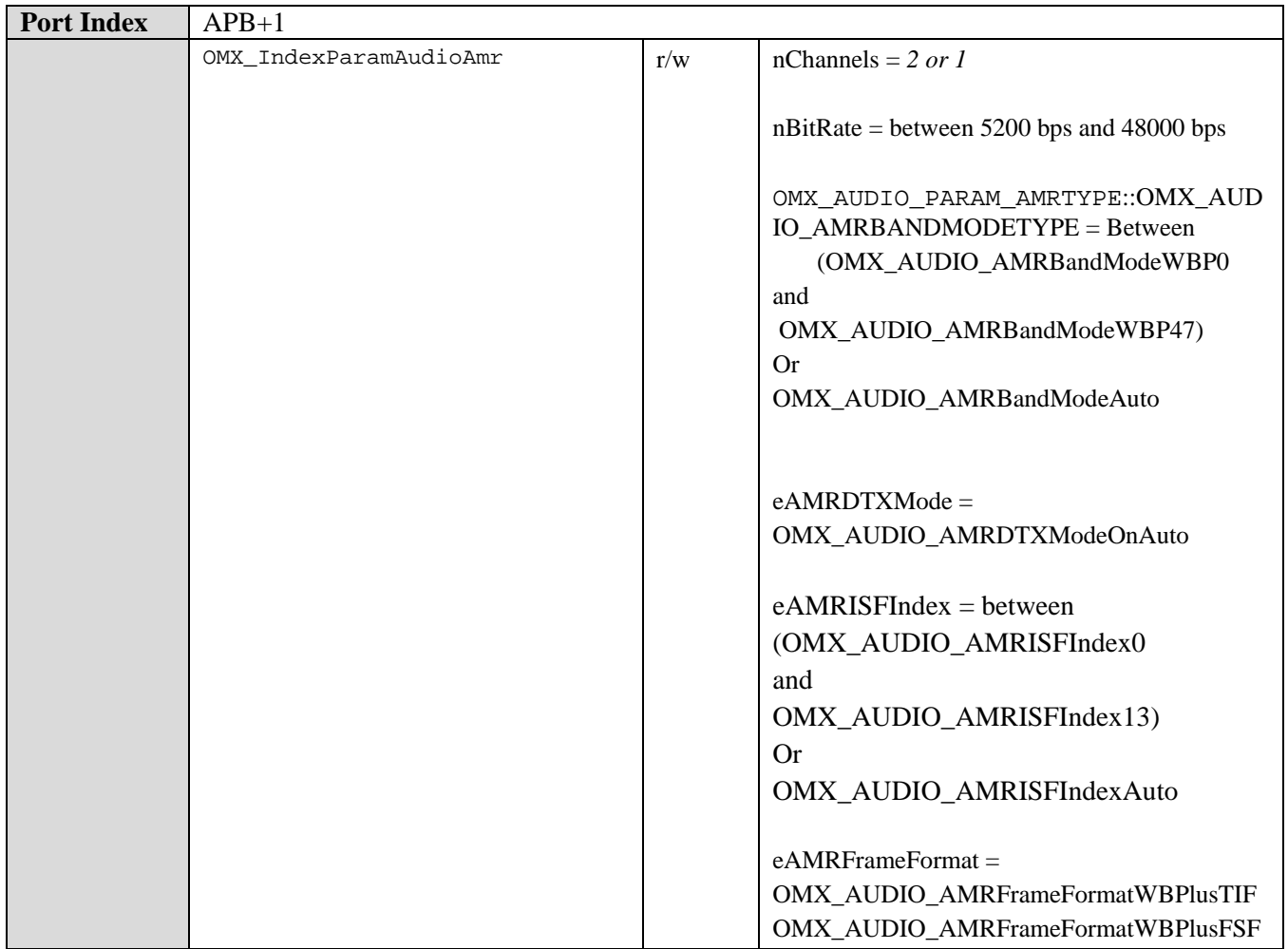

# **9.4.2.5 MP3 Encoder Component**

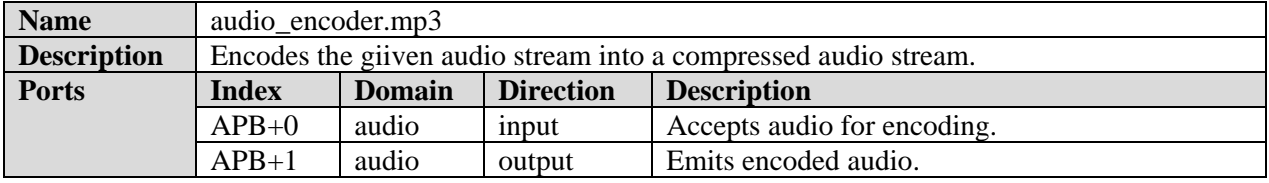

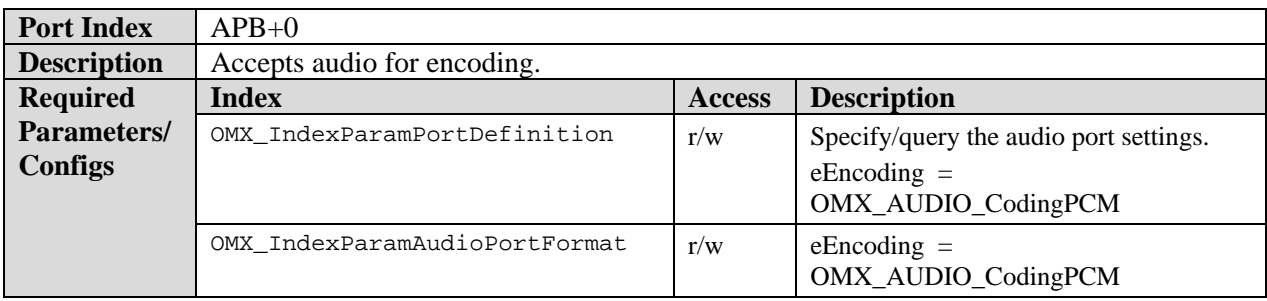

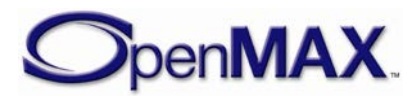

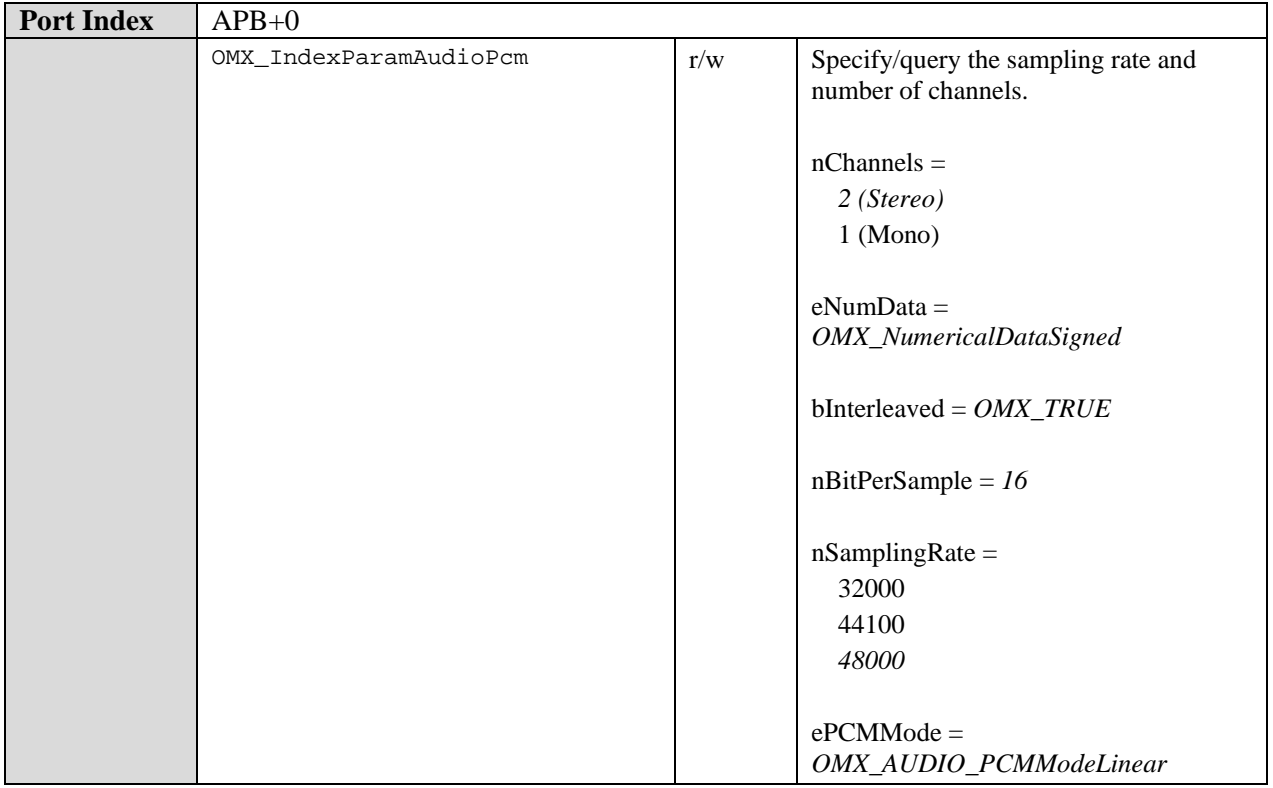

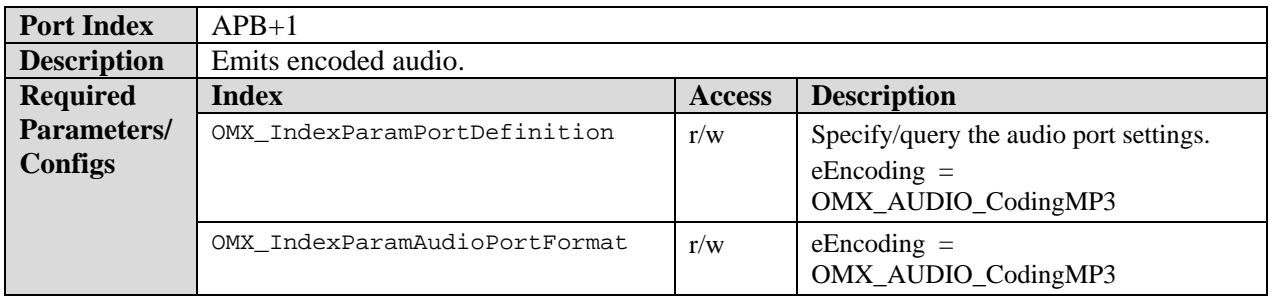

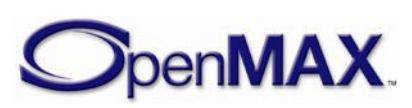

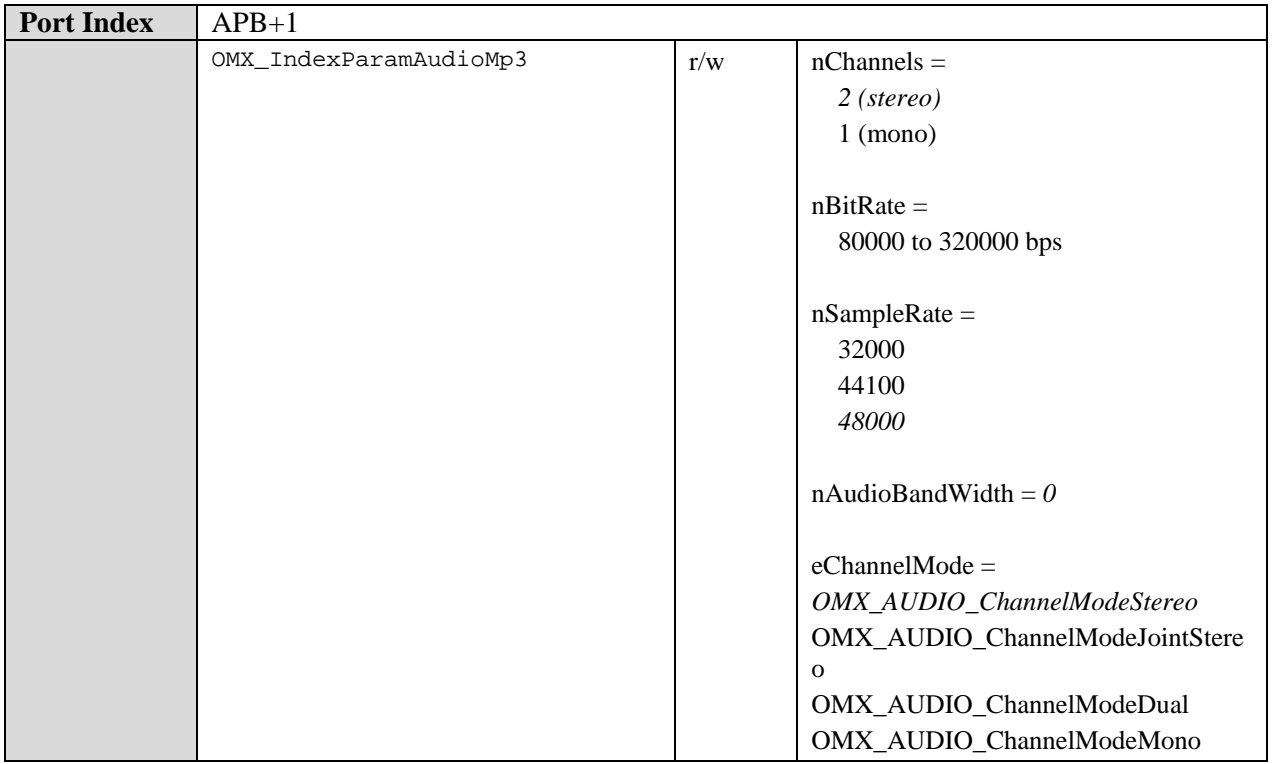

# *9.4.3 Audio Mixer Class*

The PCM format endianness is left to be native, meaning it can be either big endian or little endian depending on the underlying hardware. Endianness conversions, if needed, are left outside the standard audio post processing components.

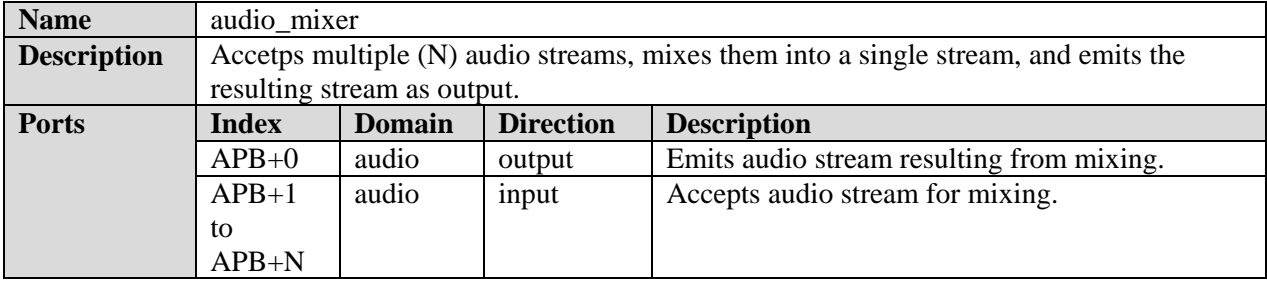

#### **9.4.3.1 PCM Mixer Component**

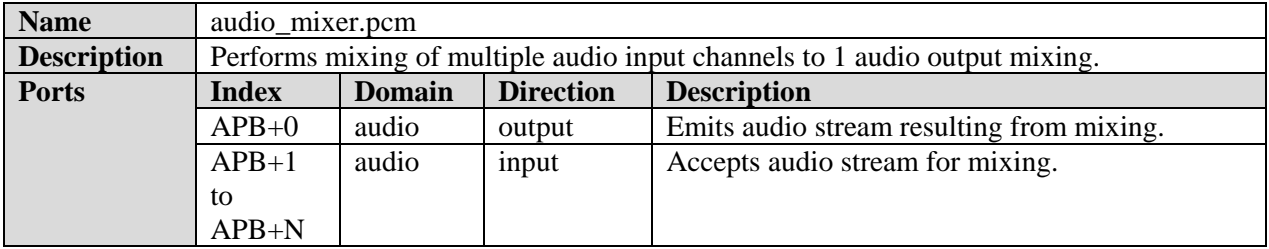

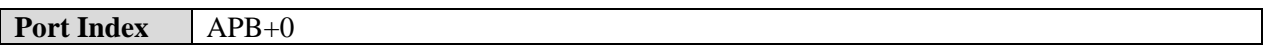

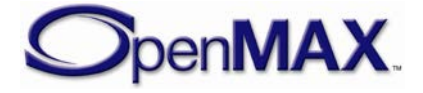

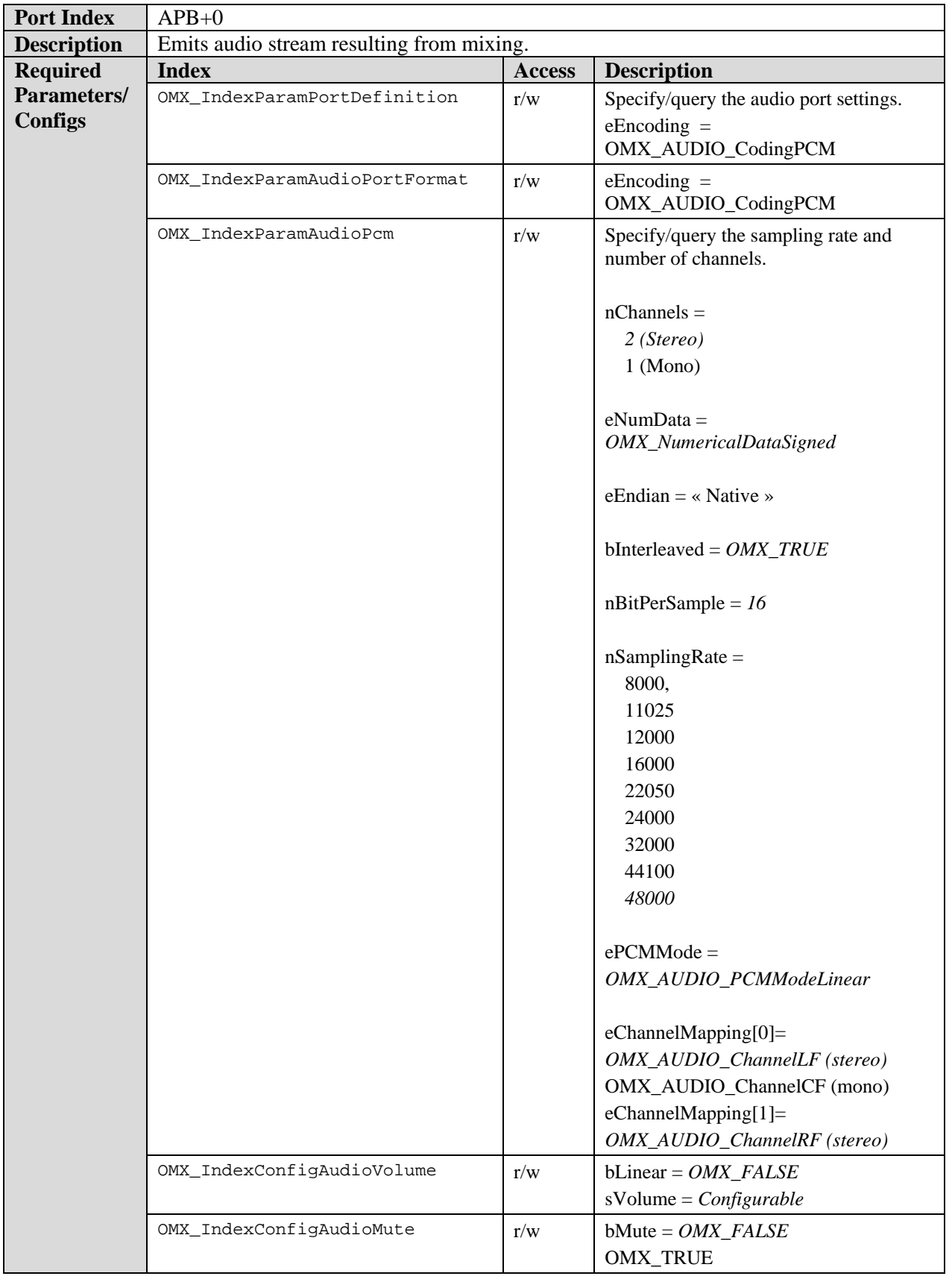

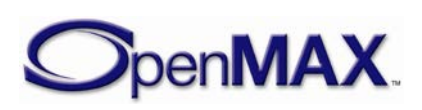

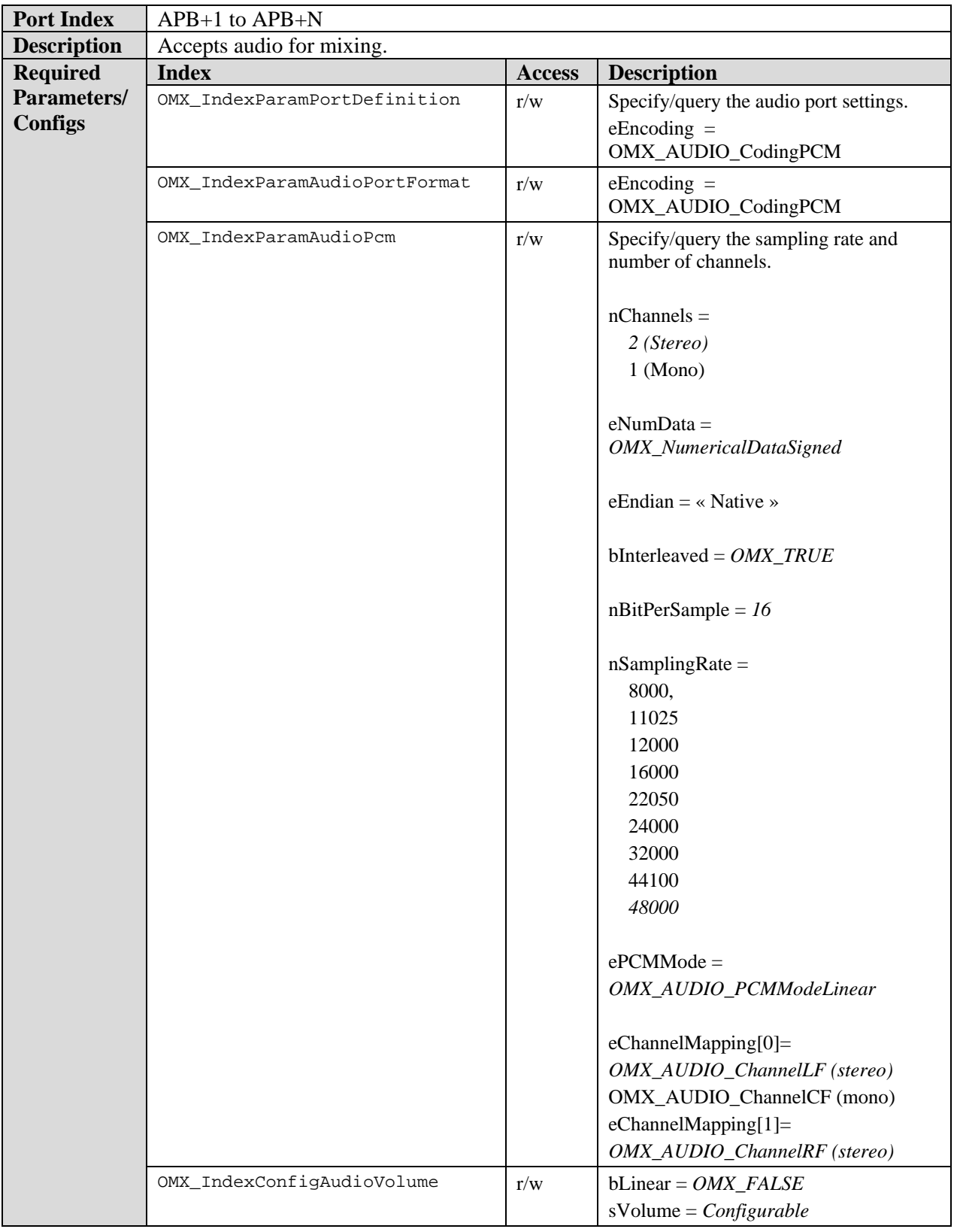

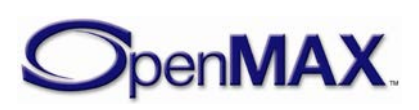

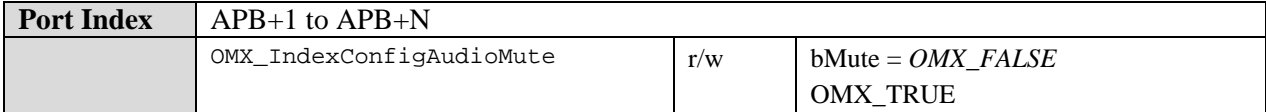

# *9.4.4 Audio Reader Class*

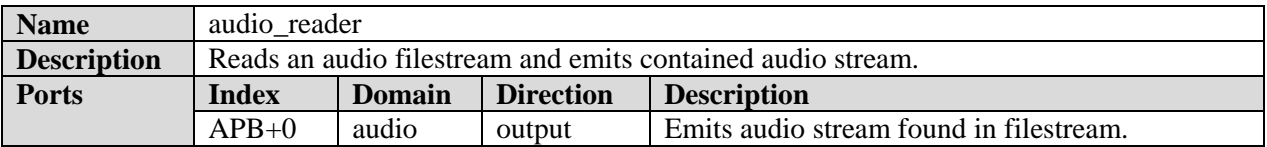

#### **9.4.4.1 Binary Audio Reader Class**

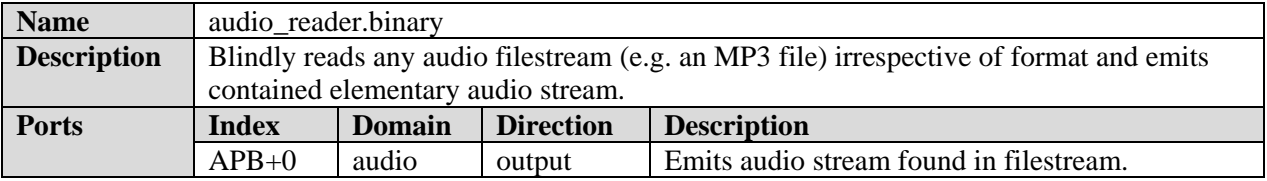

## *9.4.5 Audio Renderer Class*

The PCM format endianness is left to be native, meaning it can be either big endian or little endian depending on the underlying hardware. Endianness conversions, if needed, are left outside the standard audio post processing components.

Audio renderers SHALL support providing reference clock.

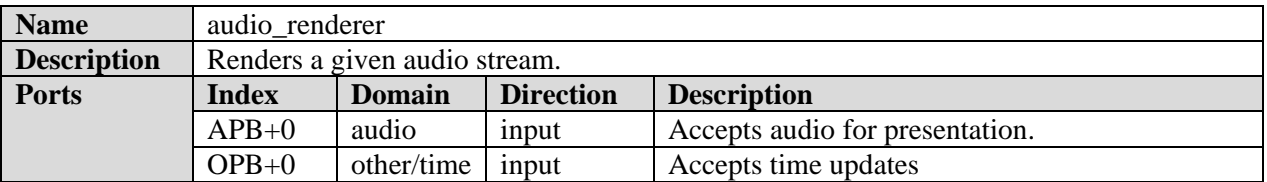

#### **9.4.5.1 PCM Renderer Component**

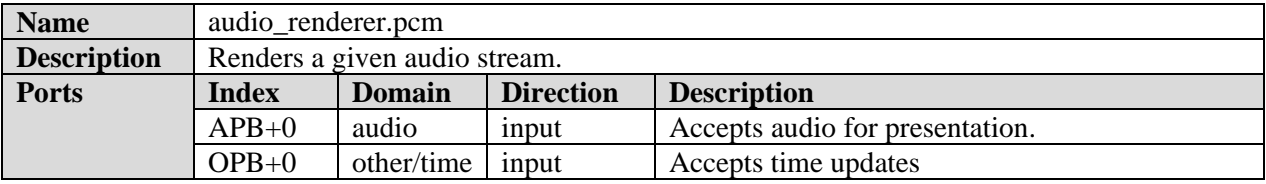

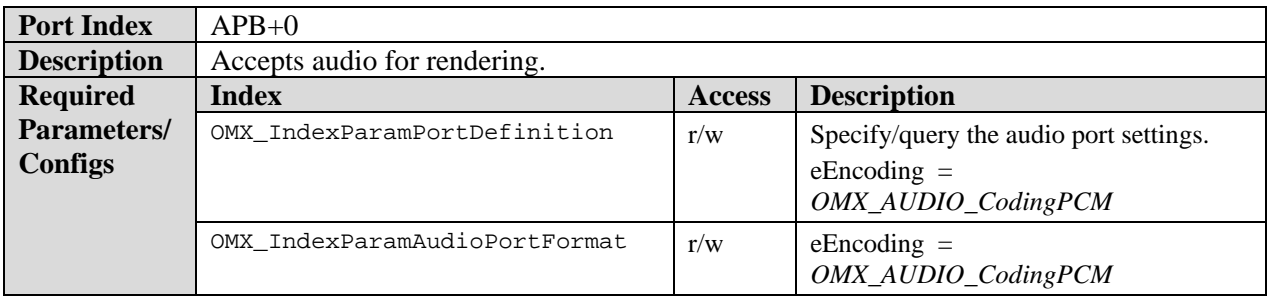

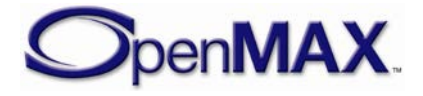

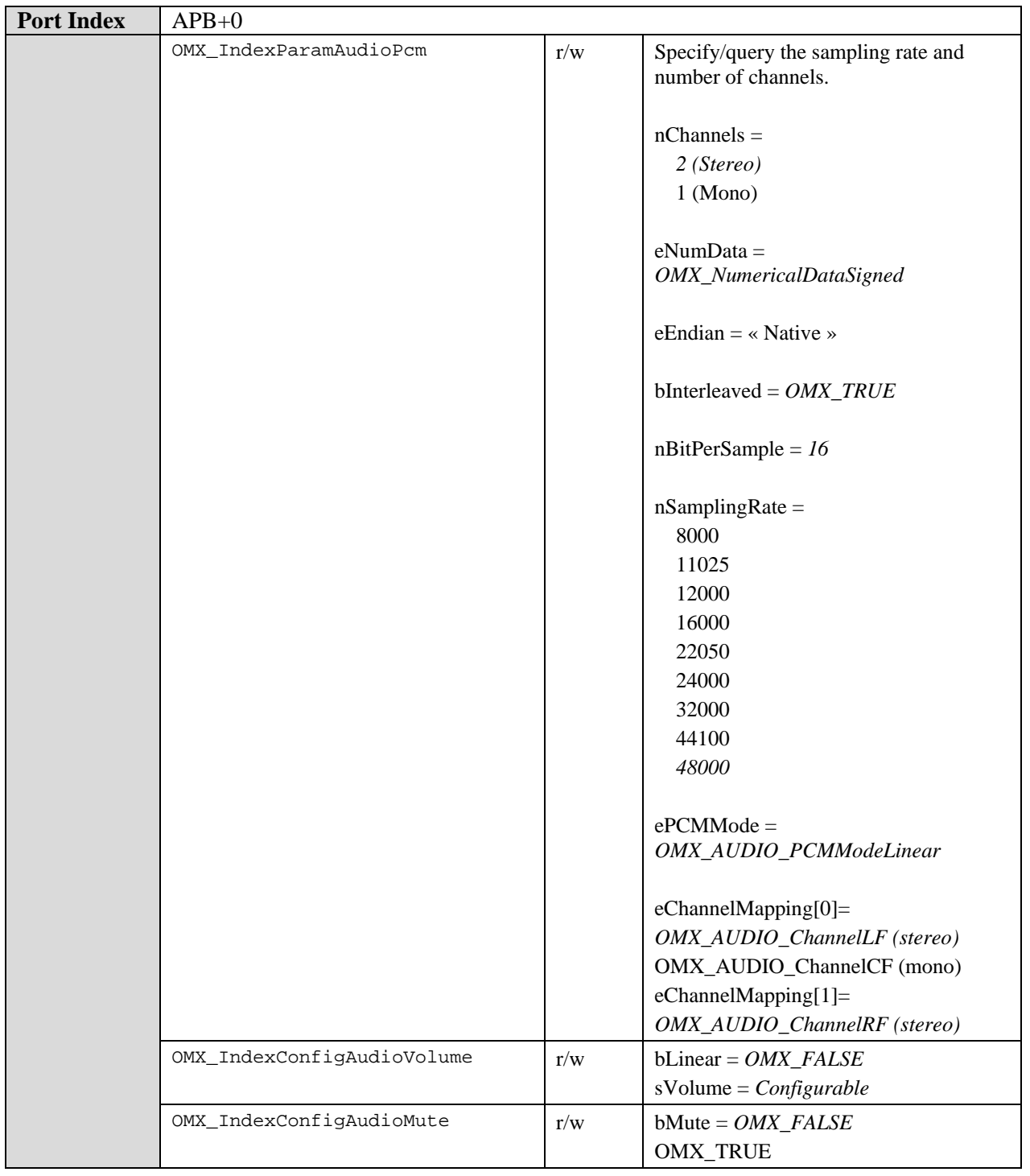

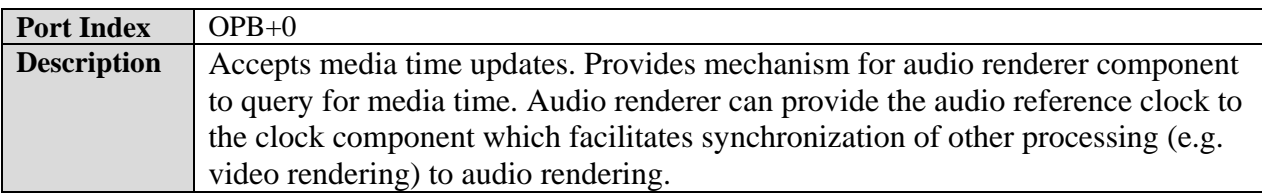

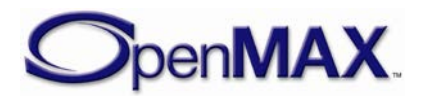

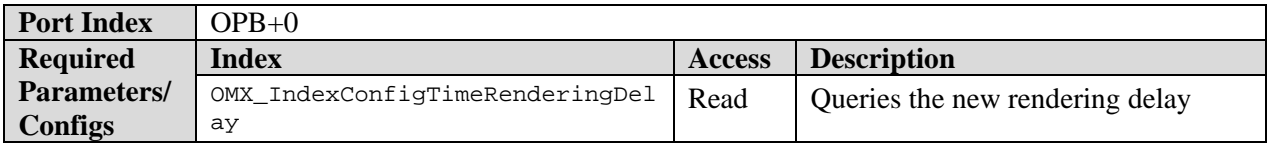

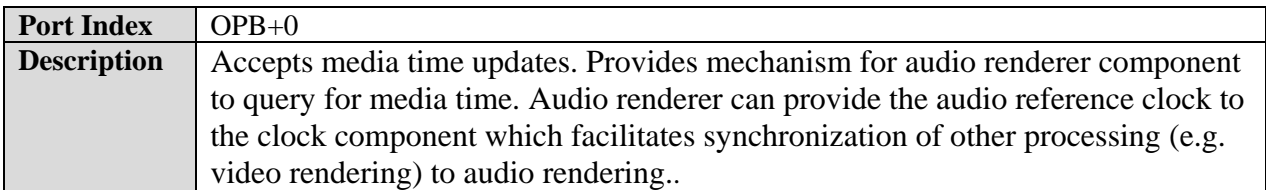

#### *9.4.6 Audio Writer Class*

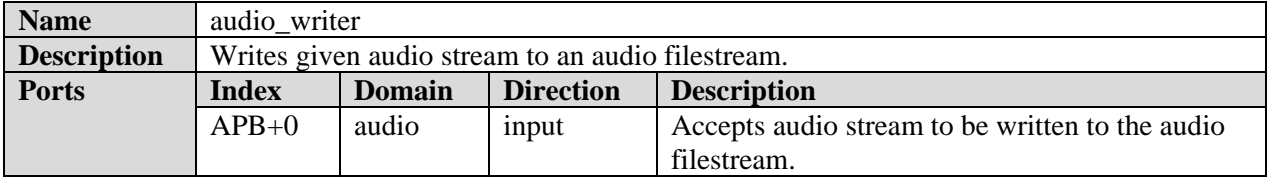

### **9.4.6.1 Binary Audio Writer Class**

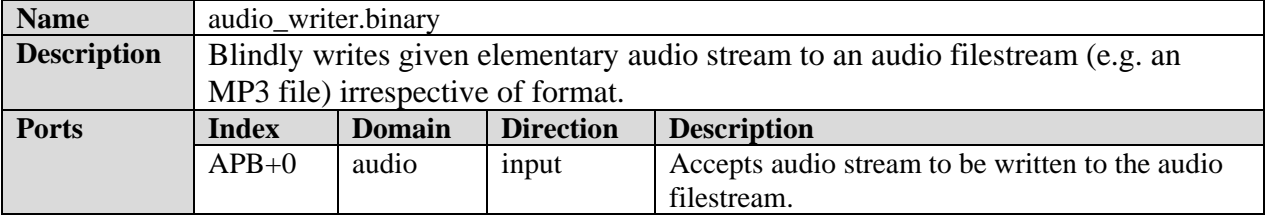

### *9.4.7 Audio Capturer Class*

The PCM format endianness is left to be native, meaning it can be either big endian or little endian depending on the underlying hardware. Endianness conversions, if needed, are left outside the standard audio post processing components.

Audio capture components shall be capable of providing reference clock updates.

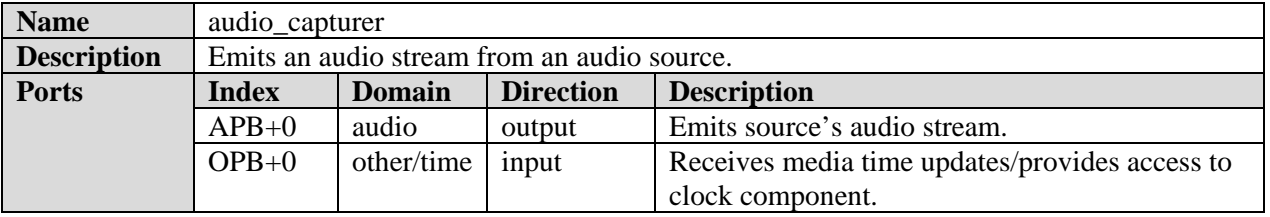

#### **9.4.7.1 PCM Audio Capturer**

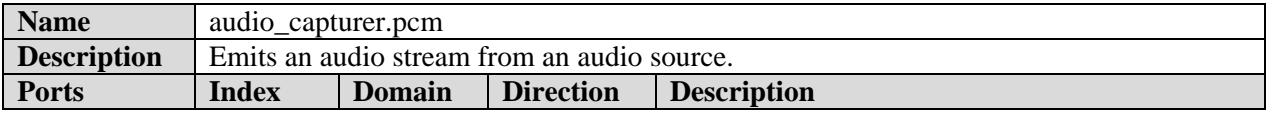

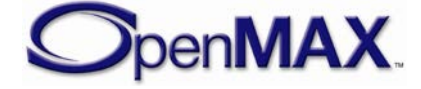

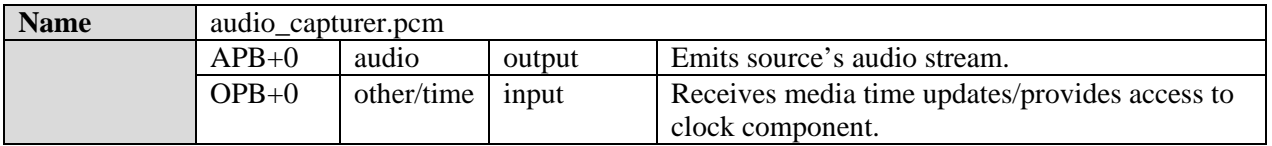

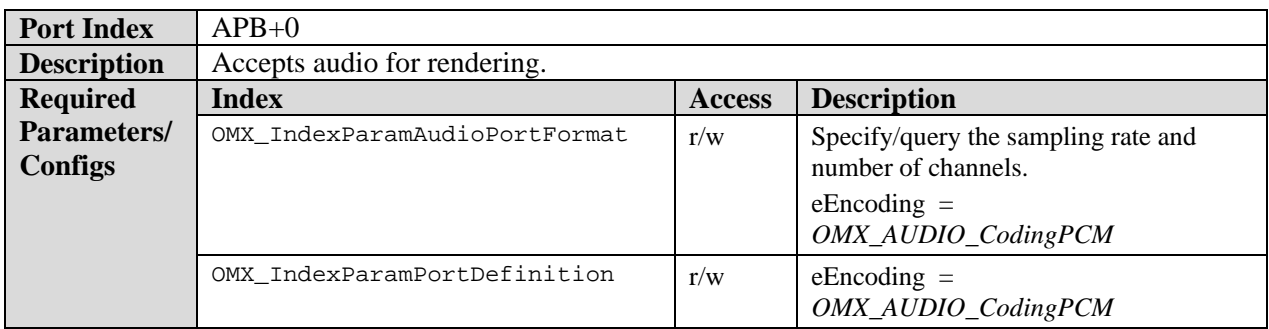

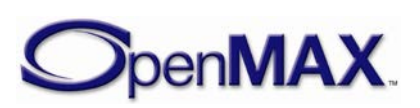

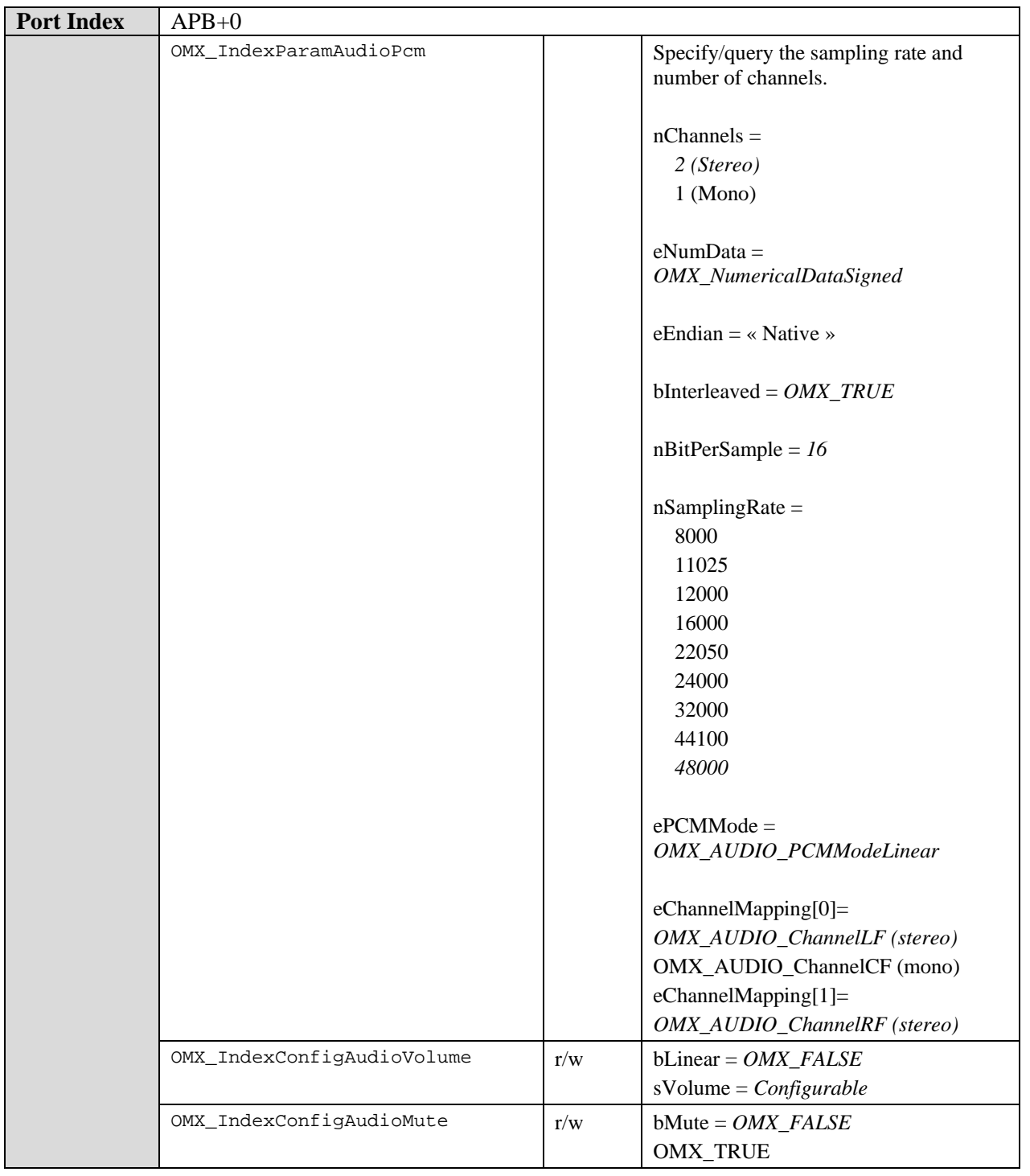

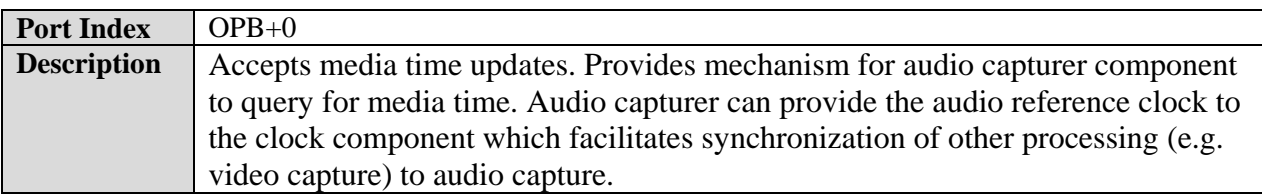

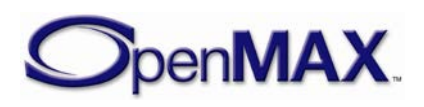

# **9.4.7.2 Audio Capture Use Case**

An IL client using an audio source to capture an audio stream may do so via the following steps:

- 1. Instantiate the audio source component and any co-operating components
- 2. Set audio source settings:
- 3. Set the desired characteristics of the captured audio stream (e.g. sampling rate, channels)
- 4. Set the gain via the volume/mute controls
- 5. Establish any necessary tunnels between the audio source component and other components (e.g. an audio encoder tunneling with the capture port).
- 6. Select the clock component's active reference clock. In a use case with audio capture this is normally the audio clock as provided by the audio capturer.
- 7. Transition all components to the OMX\_StateIdle state. Then transition the audio source component to the OMX\_StatePause state, and transition all other components to the OMX\_StateExecuting state. Although all other components are ready for capture, the audio source's output port is not yet emitting data.
- 8. To initiate capture transition the audio source component to the OMX\_StateExecuting state. If using a clock component start the clock component. The audio source component will begin emitting captured audio of the prescribed characteristics.
- 9. To terminate capture transition the audio source component to the OMX\_StatePause state. The audio source component will cease emitting captured audio.

#### *9.4.8 Audio Processor class*

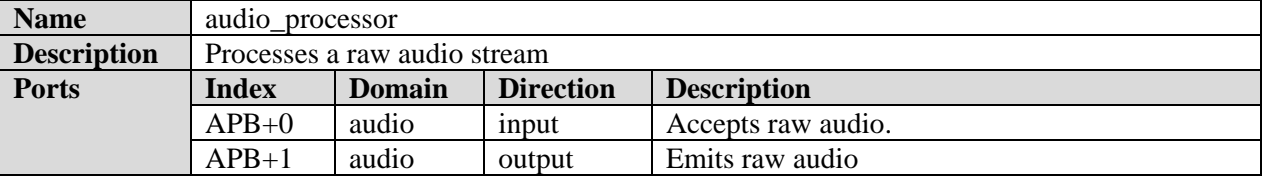

### **9.4.8.1 Properties that apply to all audio processing components**

Sample rate conversions, downmix and upmix support is not mandated. If these features are not supported, the component shall implement the slaving behavior as described in section (ref to slaving behavior section).

The PCM format endianness is left to be native, meaning it can be either big endian or little endian depending on the underlying hardware. Endianness conversions, if needed, are left outside the standard audio post processing components.

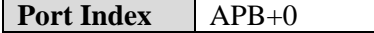

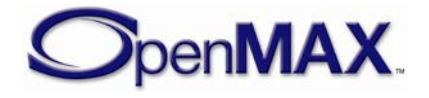

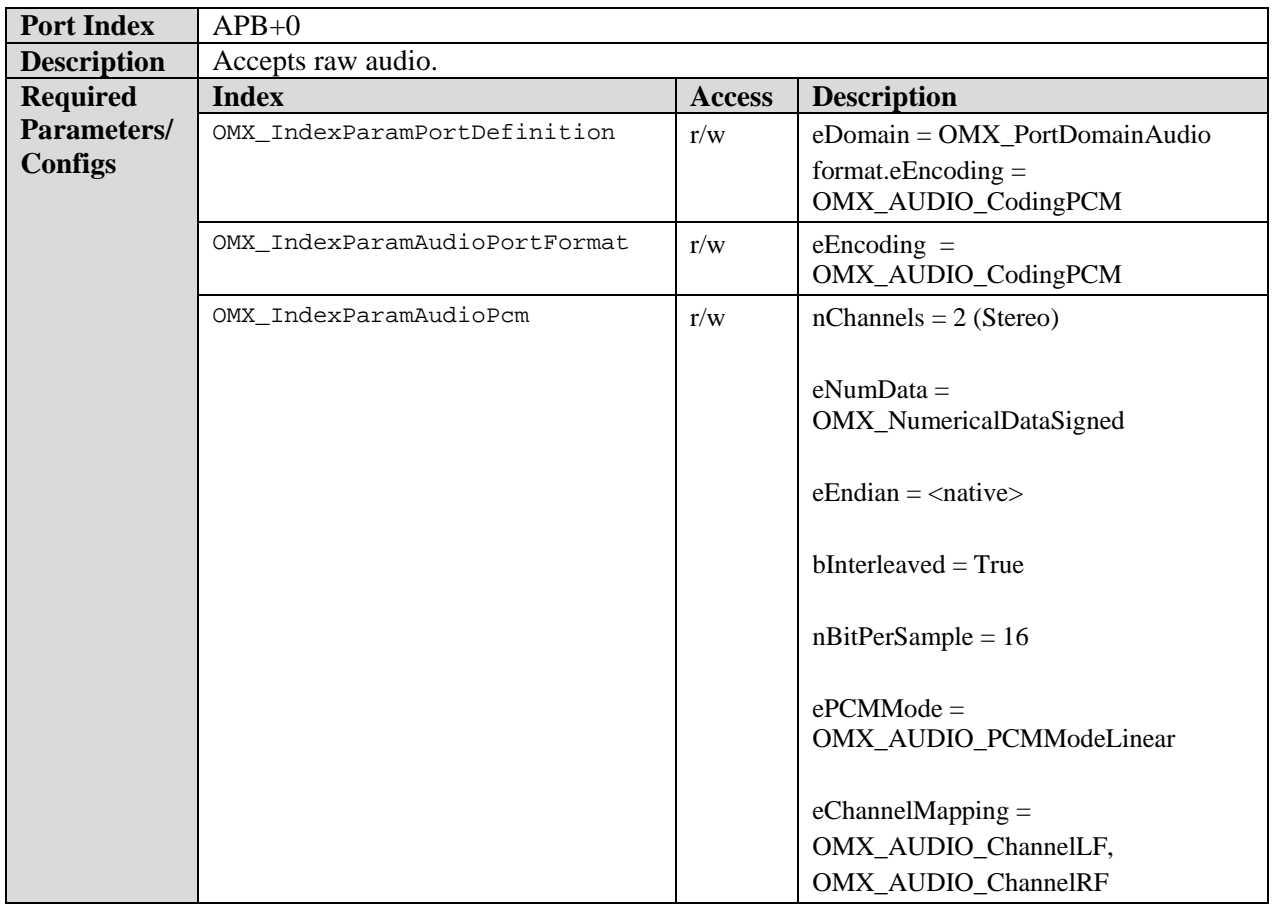

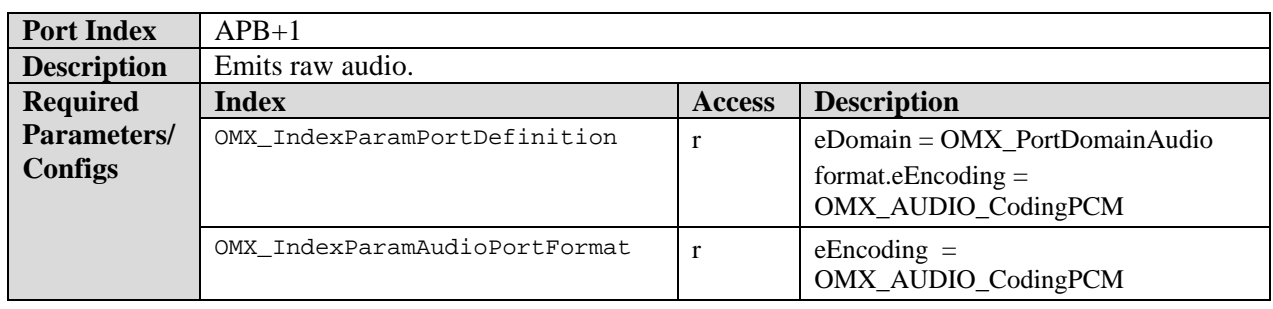

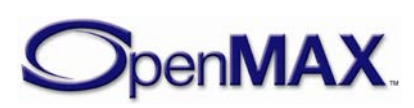

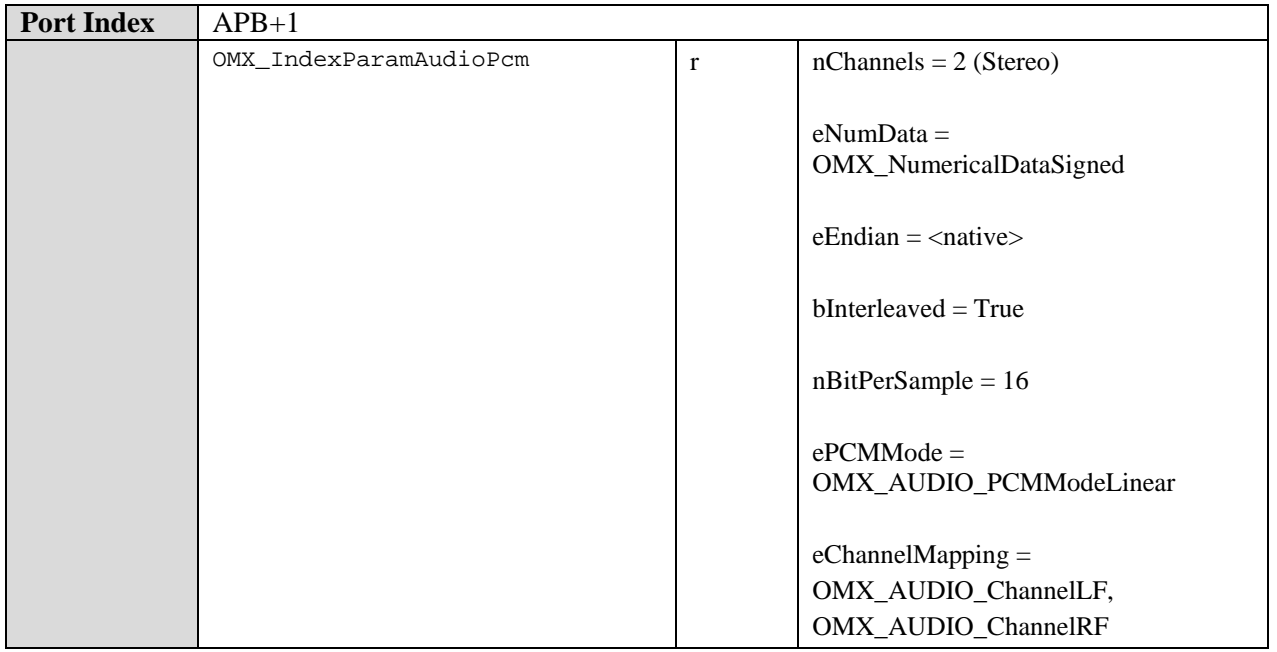

#### **9.4.8.2 Stereo widening loudspeakers**

[OMX\\_AUDIO\\_CONFIG\\_STEREOWIDENINGTYPE](#page-223-0) .

Headphone and loudspeaker versions of this standard component are separated to better support multi-components and to allow vendors to implement just one of the two algorithm variations.

In case the implementation supports only one single value for the nStereoWidening field of the OMX\_AUDIO\_CONFIG\_STEREOWIDENINGTYPE structure, that value shall be 100, and the component shall always return 100 as the value for the field for all OMX\_GetConfig calls. See Section [4.1.49—](#page-223-0)

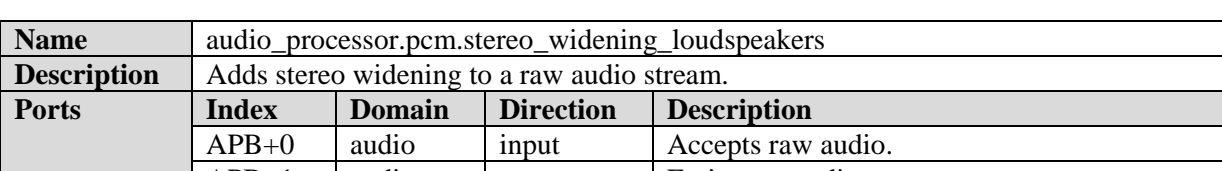

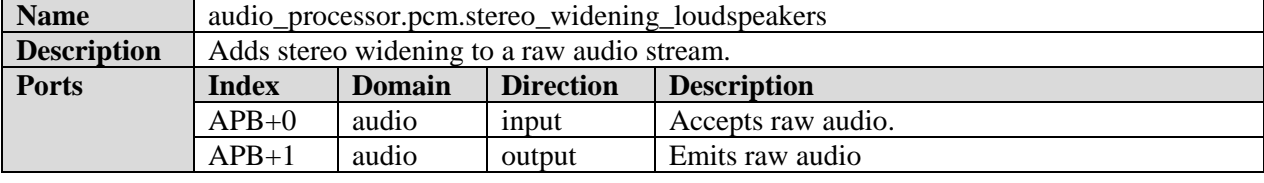

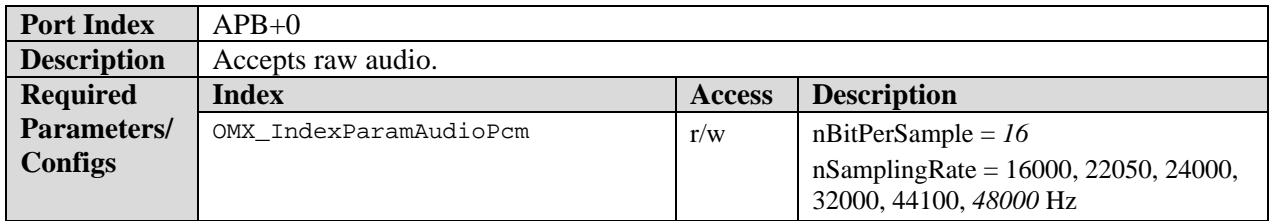

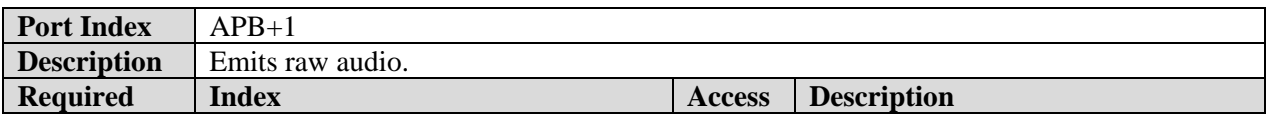

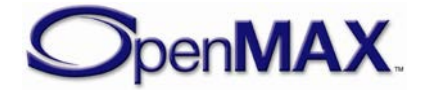

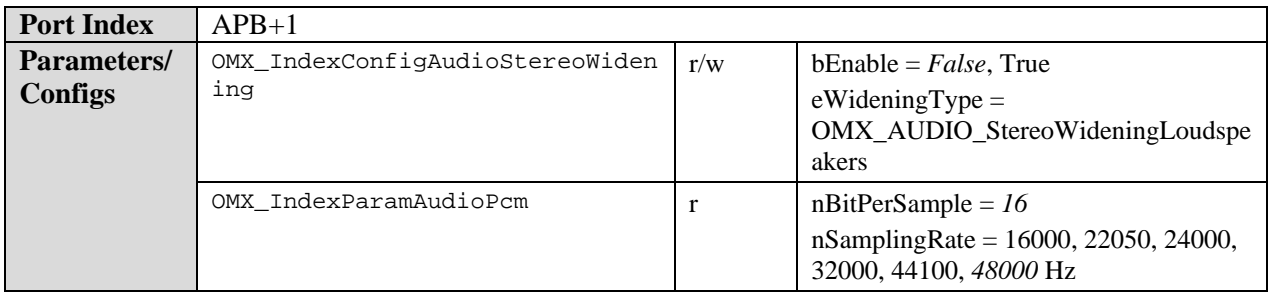

#### **9.4.8.3 Stereo widening headphones**

In case the implementation supports only one single value for the nStereoWidening field of the OMX\_AUDIO\_CONFIG\_STEREOWIDENINGTYPE structure, that value shall be 100, and the component shall always return 100 as the value for the field for all OMX\_GetConfig calls. See Section [4.1.49—](#page-223-0)

[OMX\\_AUDIO\\_CONFIG\\_STEREOWIDENINGTYPE](#page-223-0) .

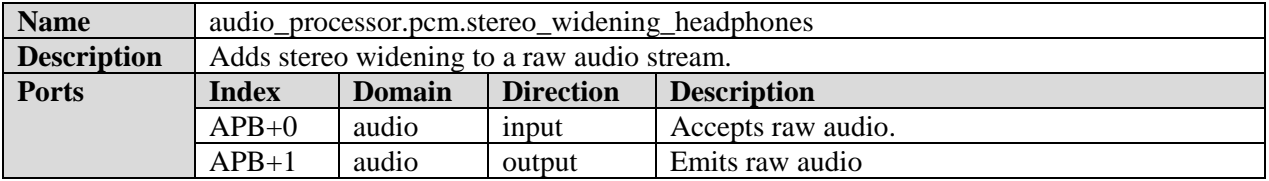

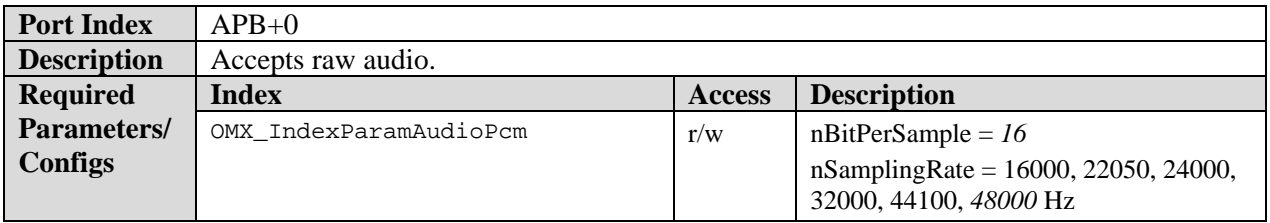

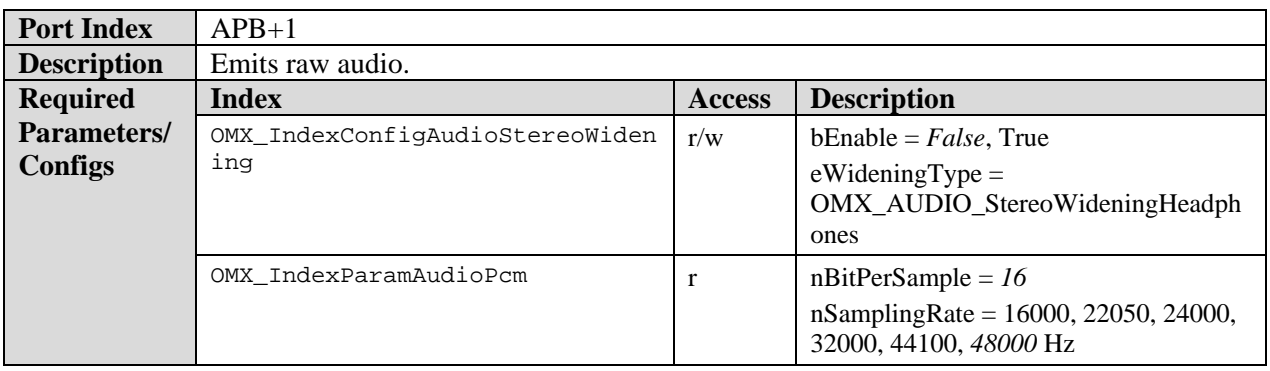

#### **9.4.8.4 Reverberation**

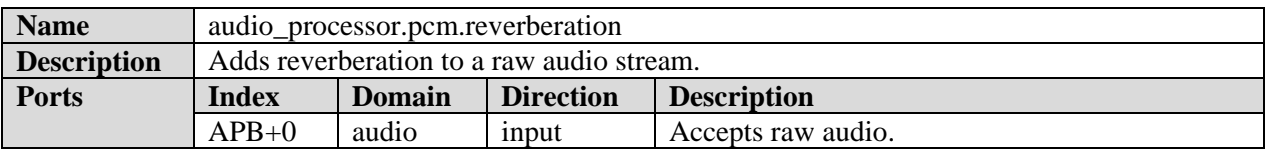

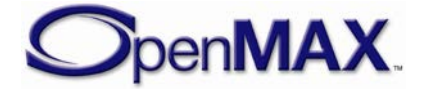

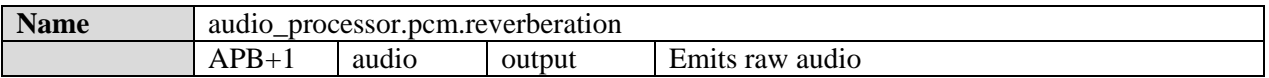

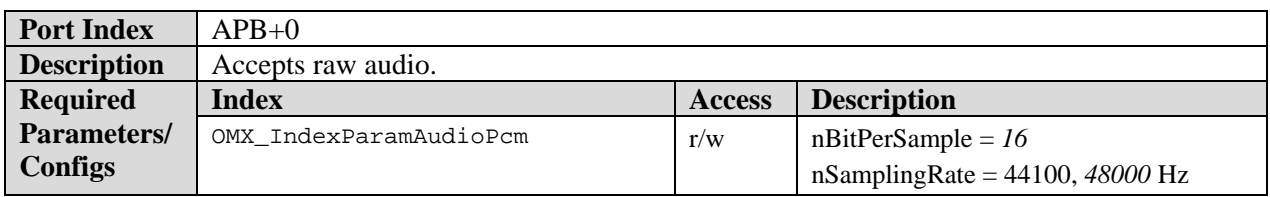

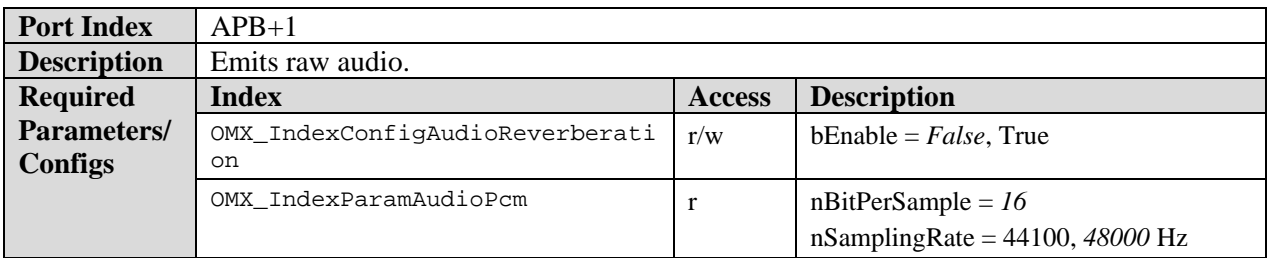

#### **9.4.8.5 Chorus**

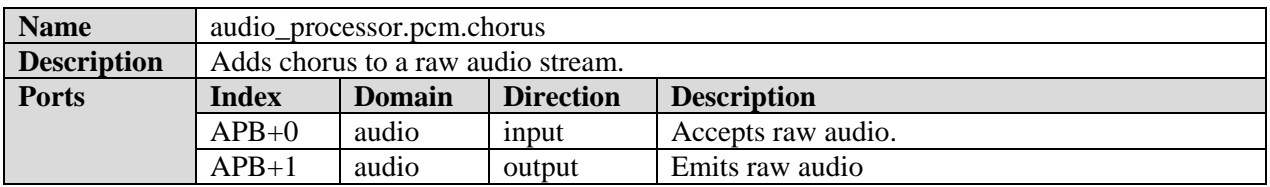

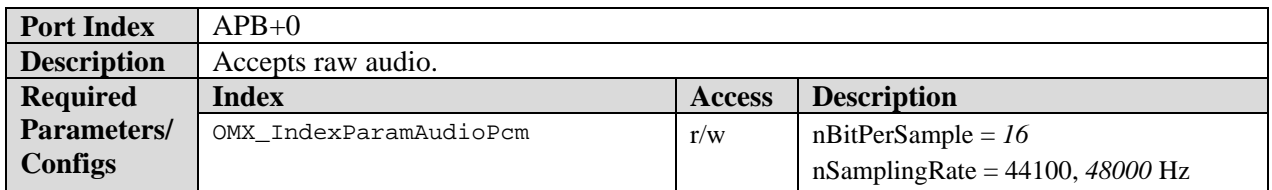

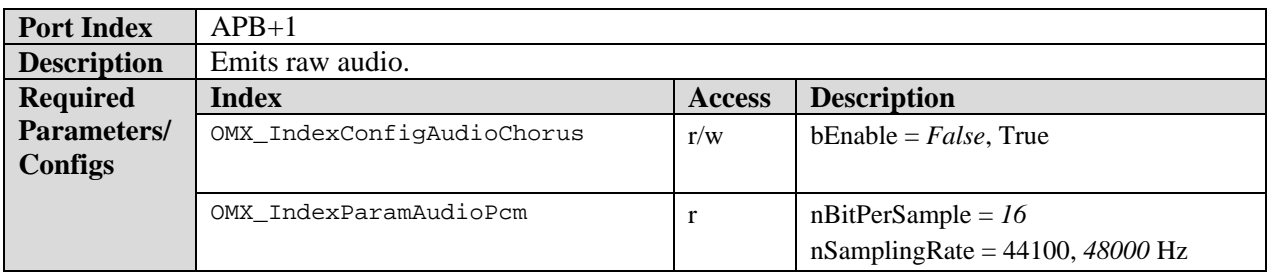

### **9.4.8.6 Equalizer**

Equalizer band count is encoded into the name for convenience, so that the IL client can choose the preferred equalizer, if multiple exists, without loading the components.

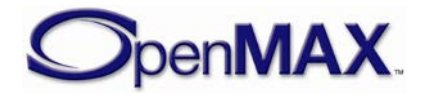

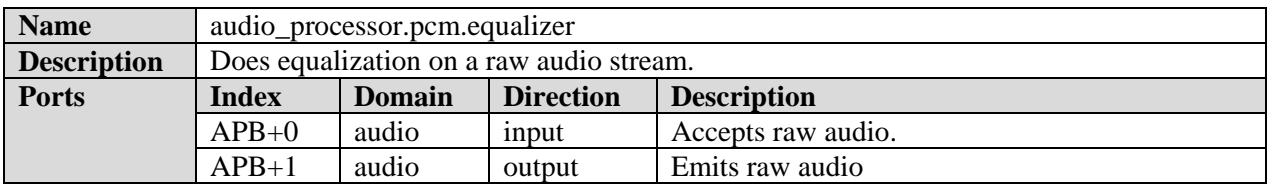

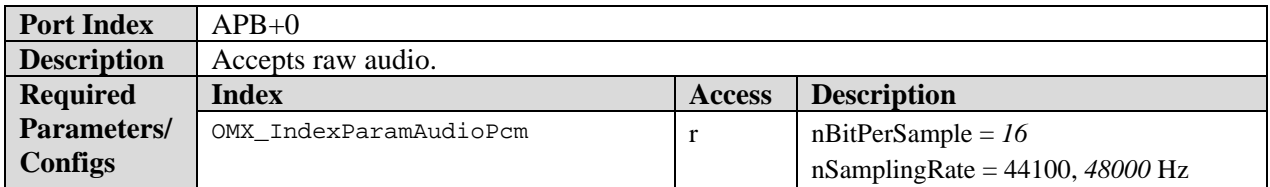

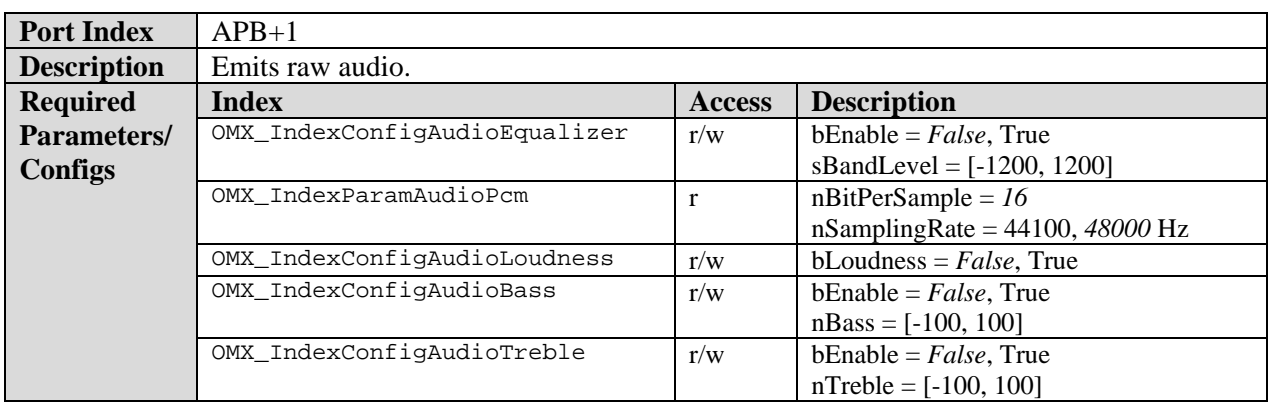

# *9.4.9 Audio 3D Mixer Class*

A 3D Audio Mixer component accepts multiple (N) audio streams, applies positional 3D processing, and mixes the streams into two streams, and emits the two resulting streams as output. The first output stream contains the direct path audio and the second output stream contains the room signal.

The PCM format endianness is *native*, meaning it can be either big endian or little endian depending on the underlying hardware. Endianness conversions, if needed, are left outside the standard component.

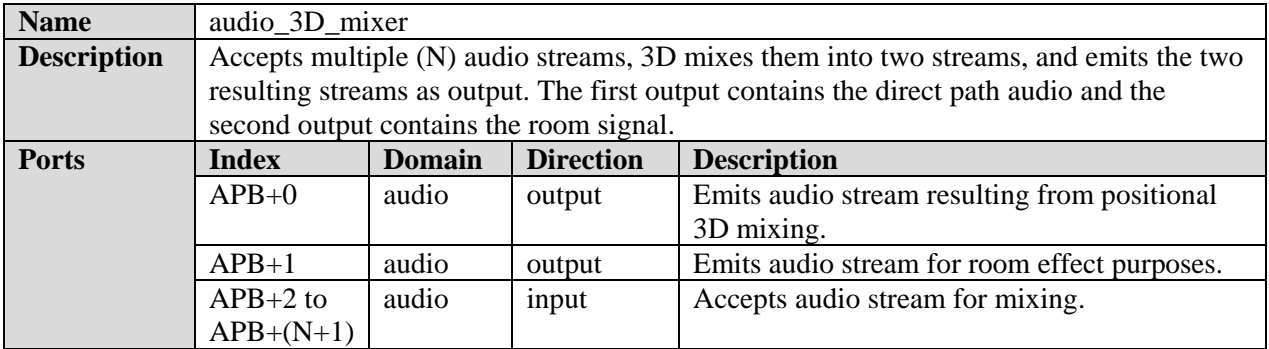

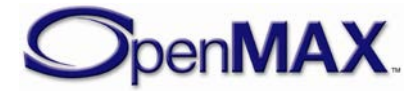

### **9.4.9.1 PCM 3D Mixer Component**

Please note that there are two variants of this standard component role: one for headphone rendering and another one for loudspeaker rendering. The variants only differ in the mandated output type.

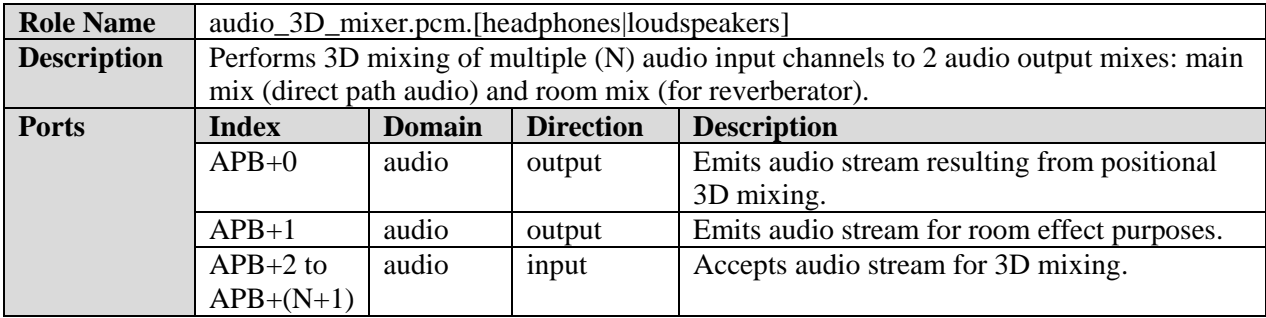

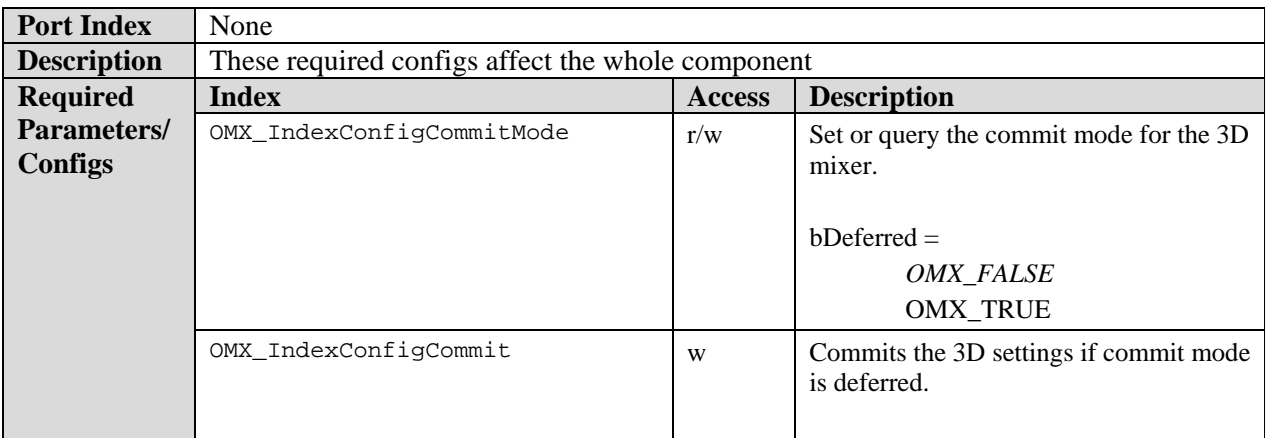

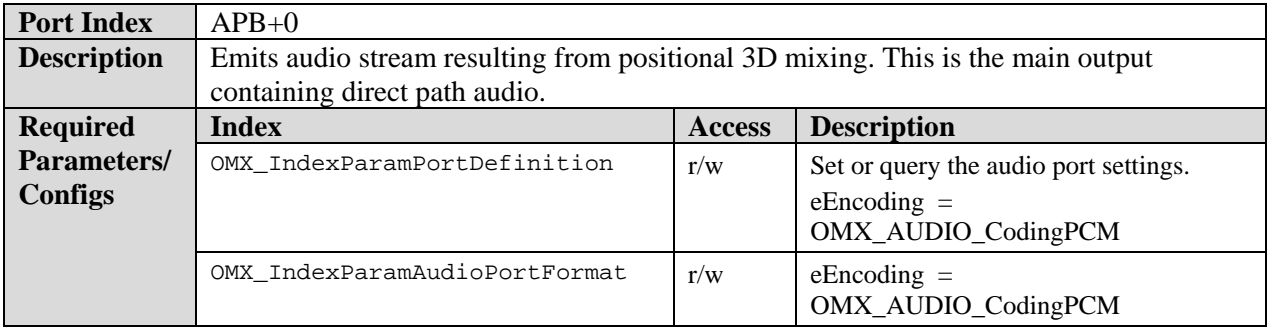

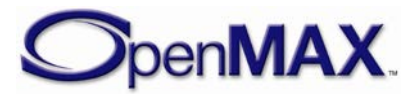

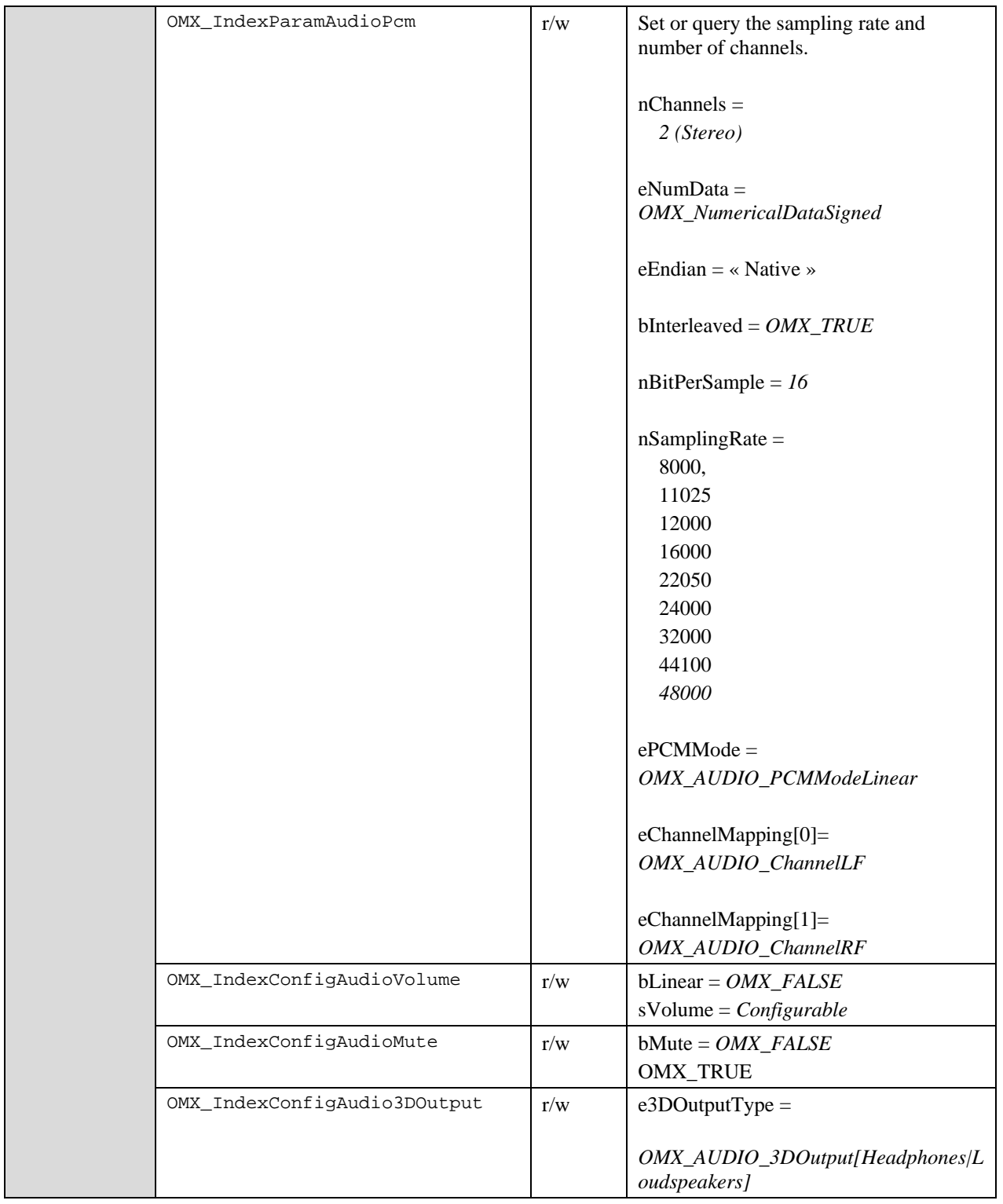

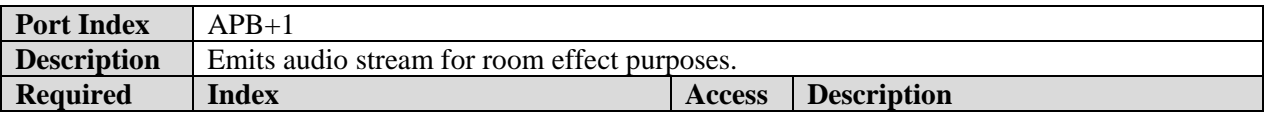

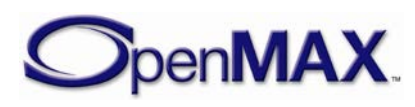

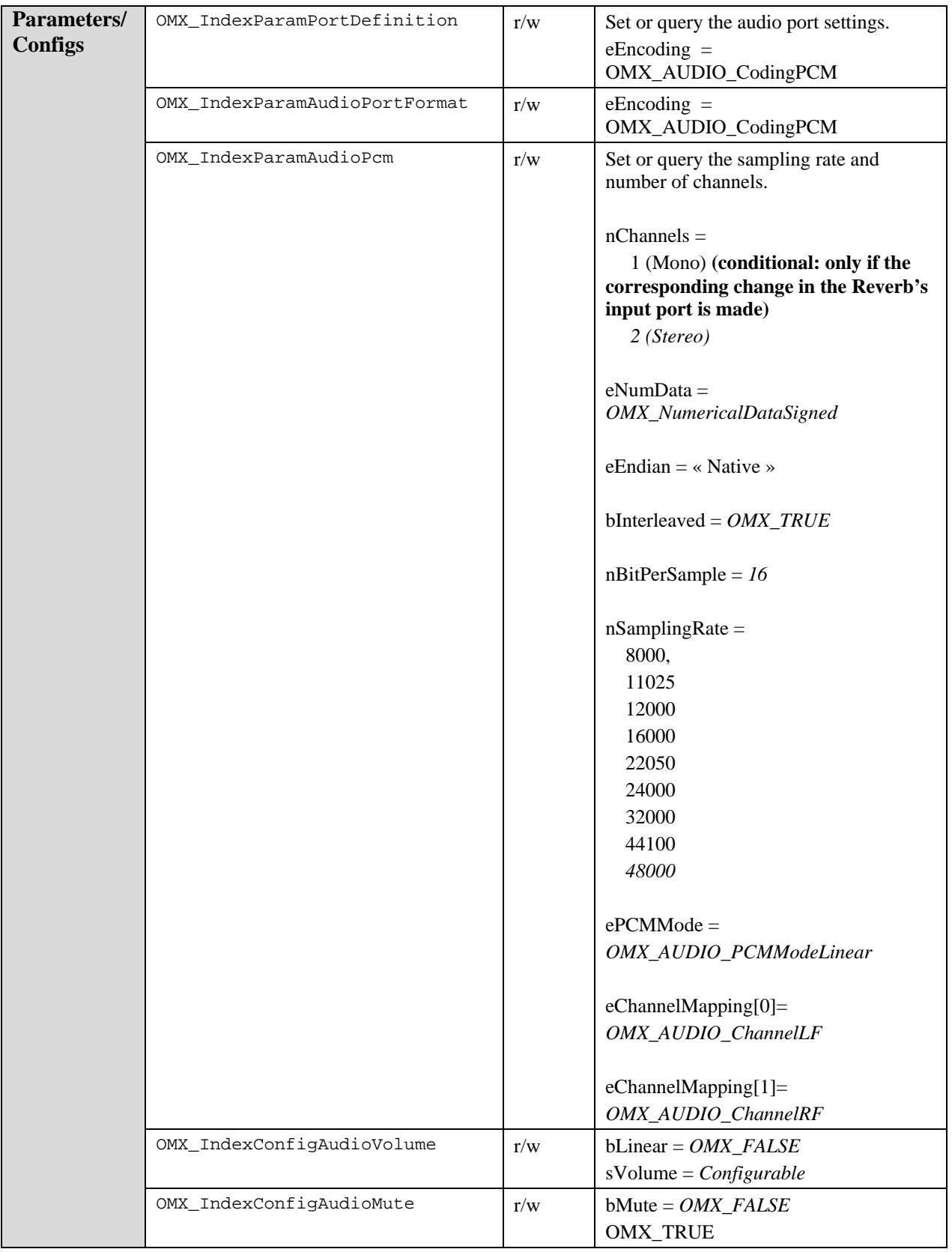

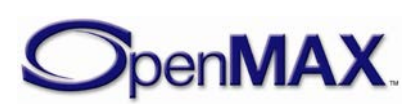

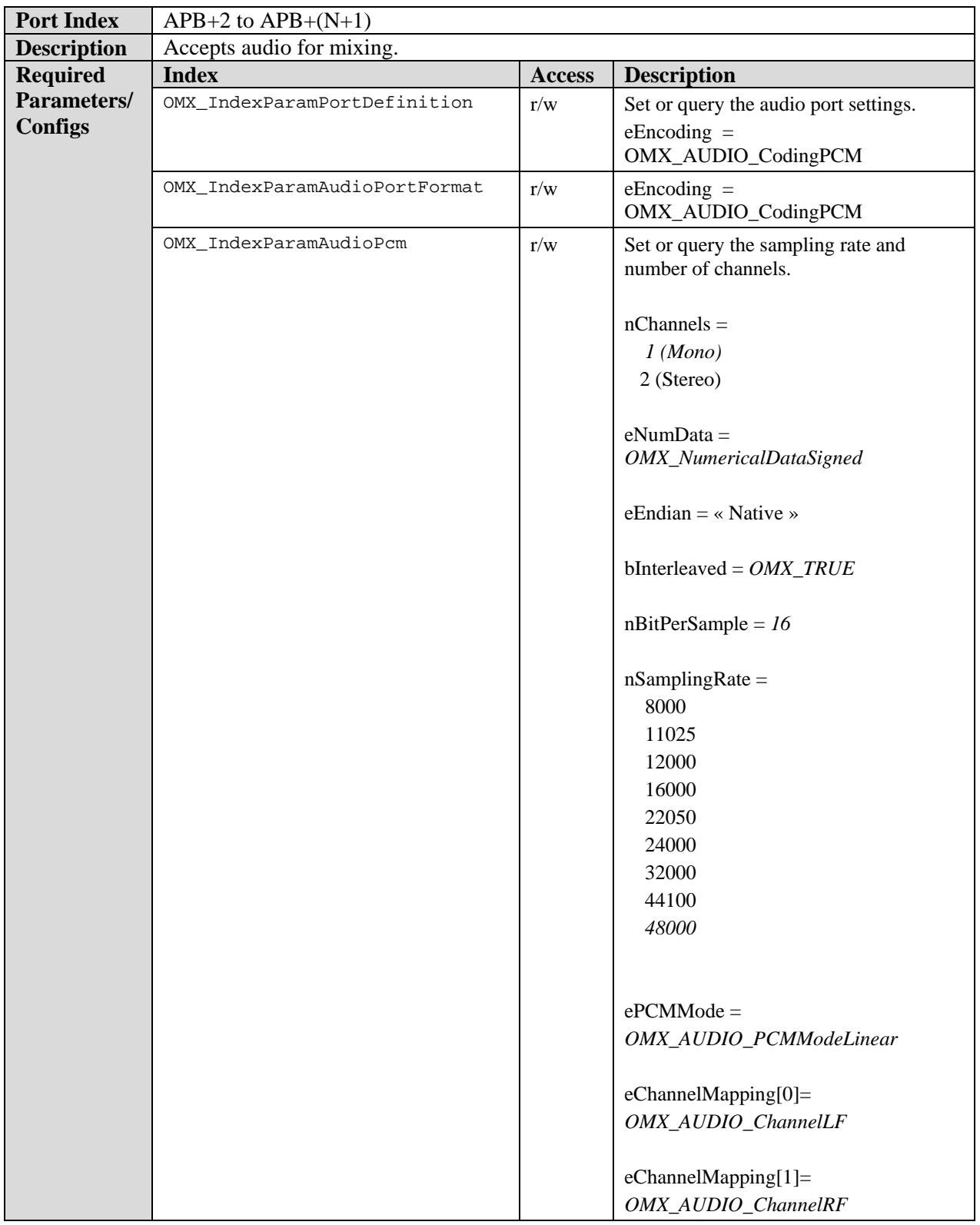

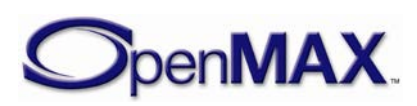

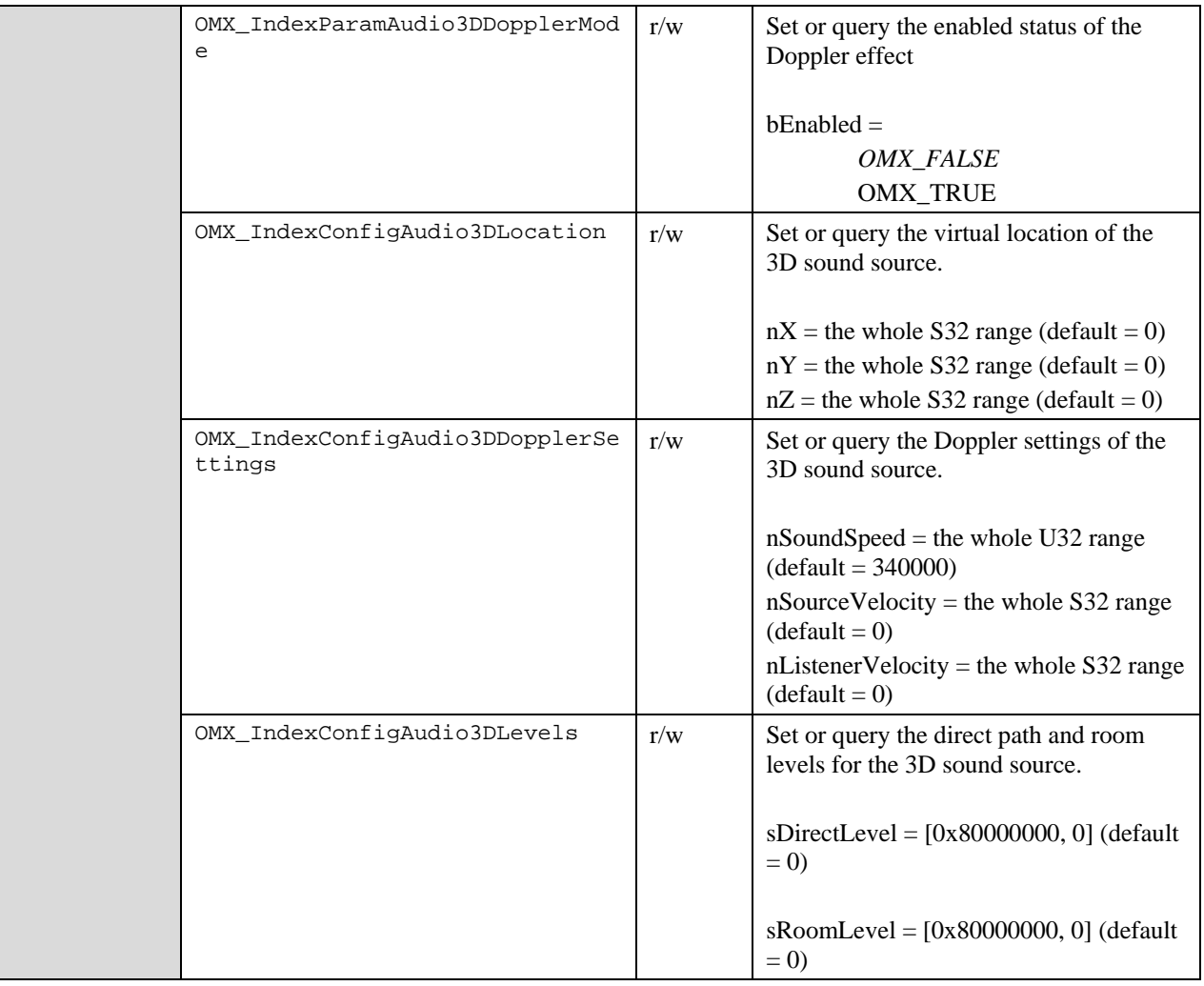

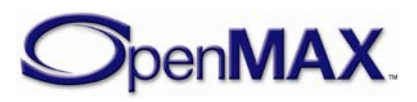

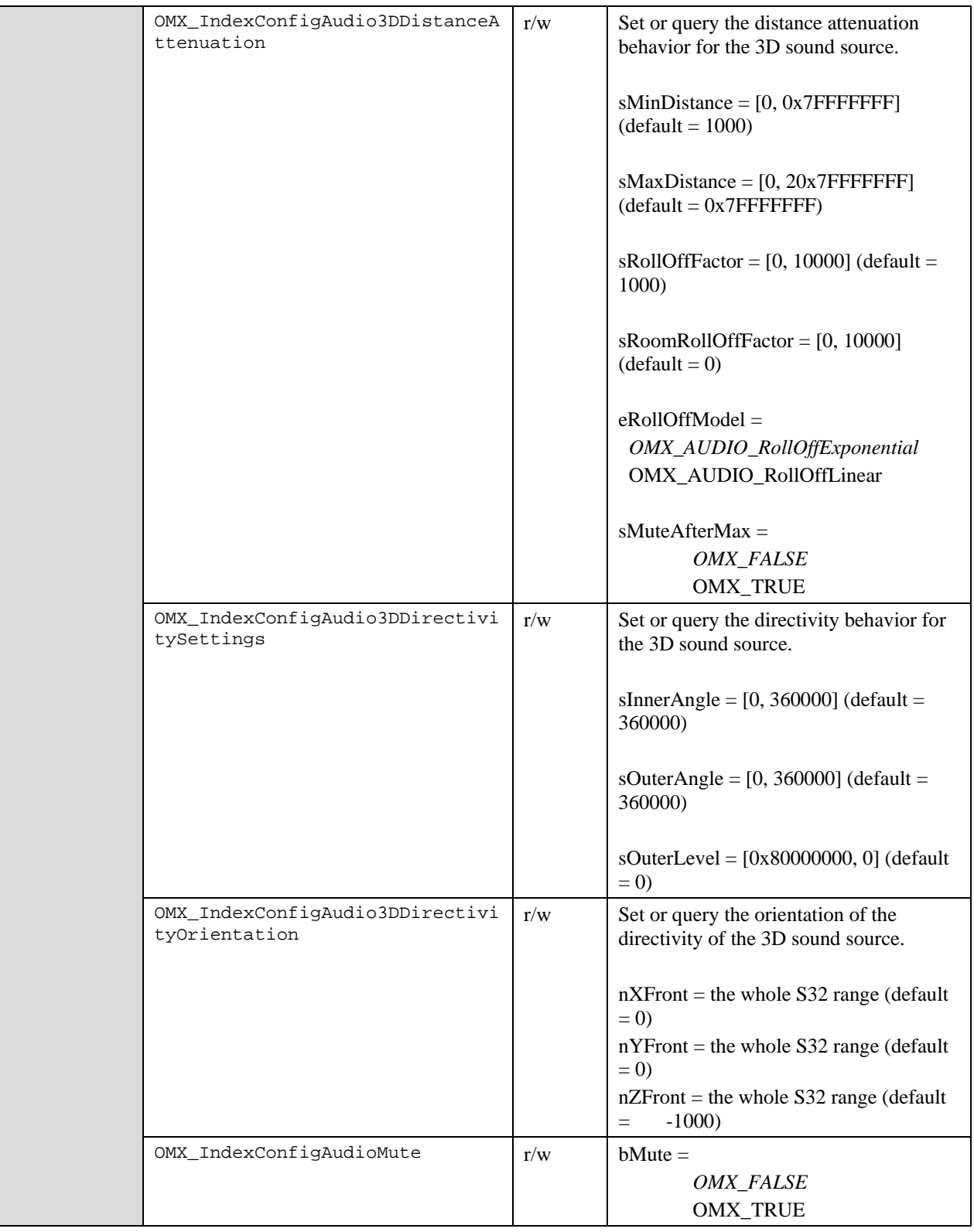

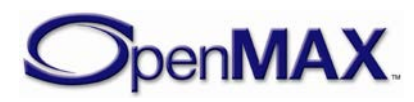

# **9.5 Standard Image Components**

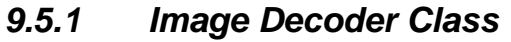

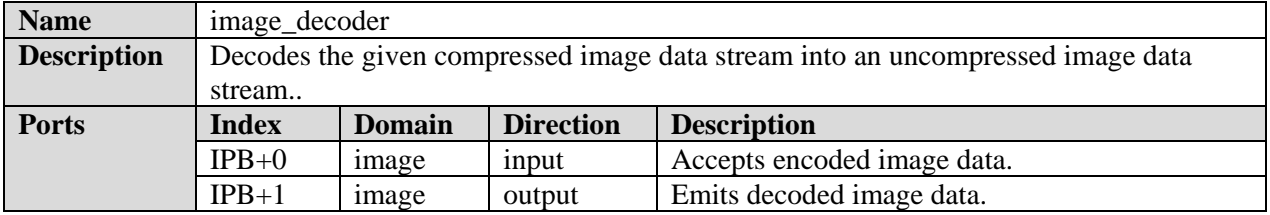

Upscaling and downscaling support is not mandated. If these features are not supported, the component shall implement the slaving behavior as described in section (ref to slaving behavior section).

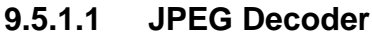

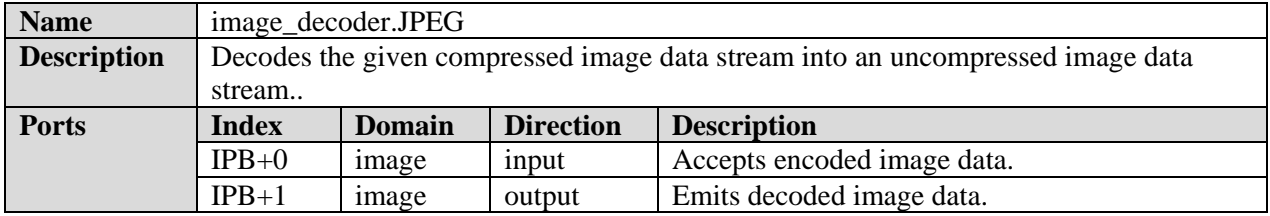

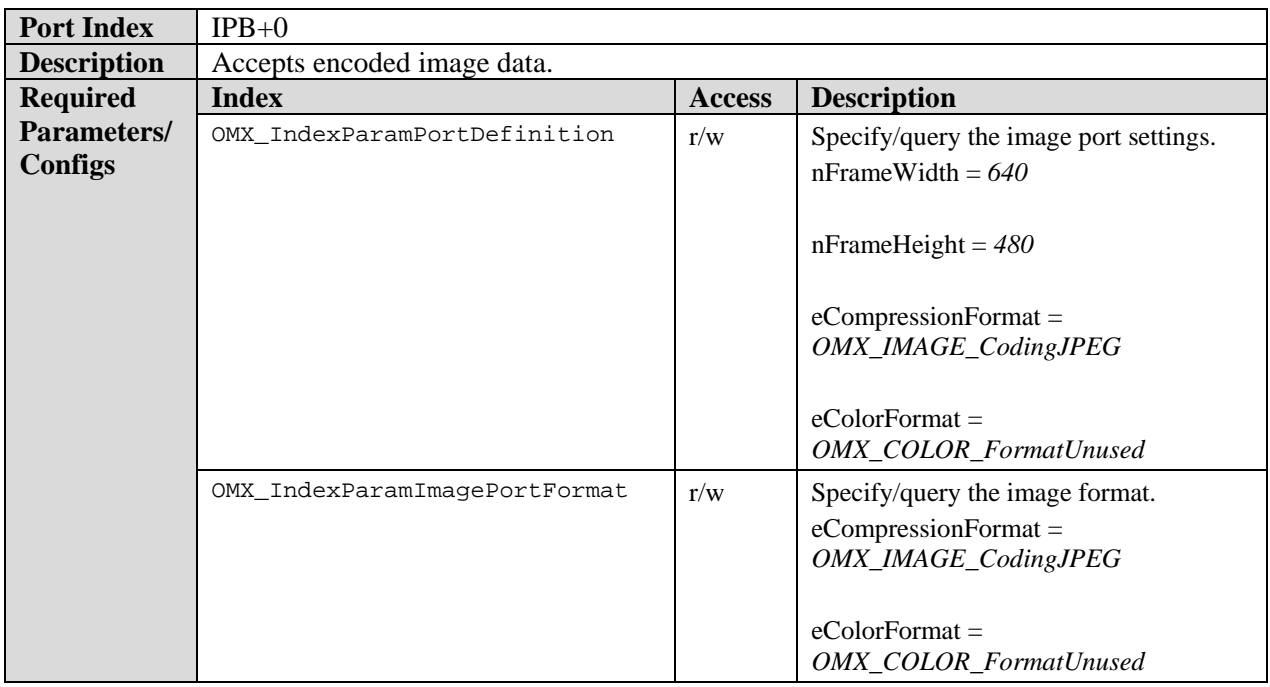

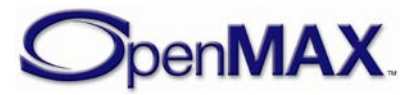

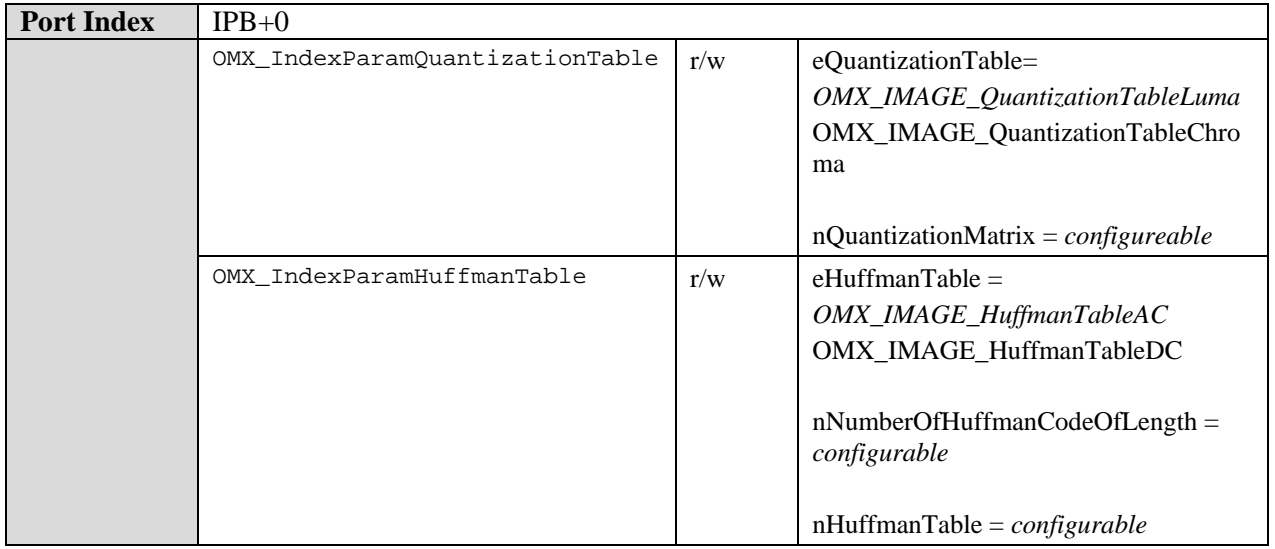

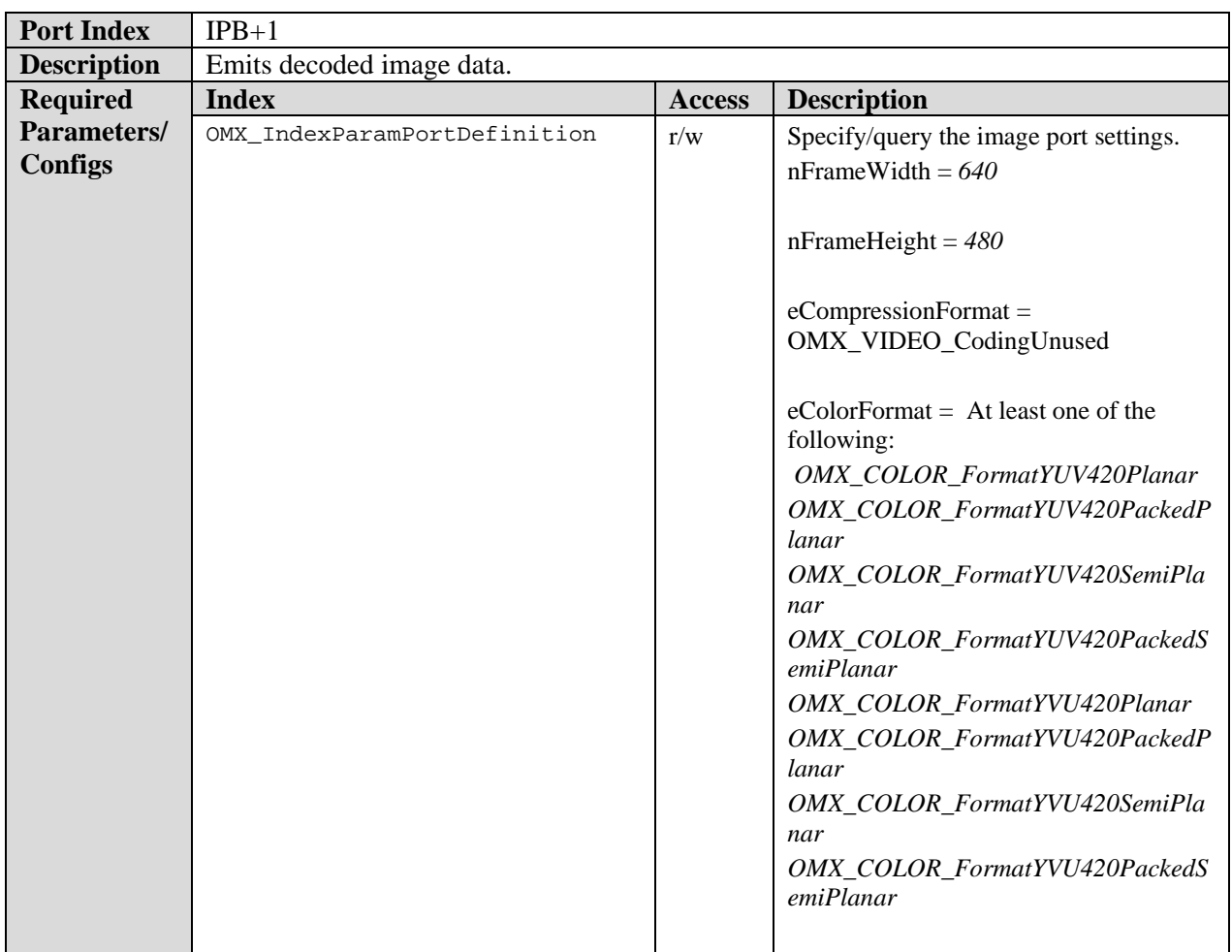

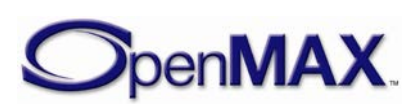

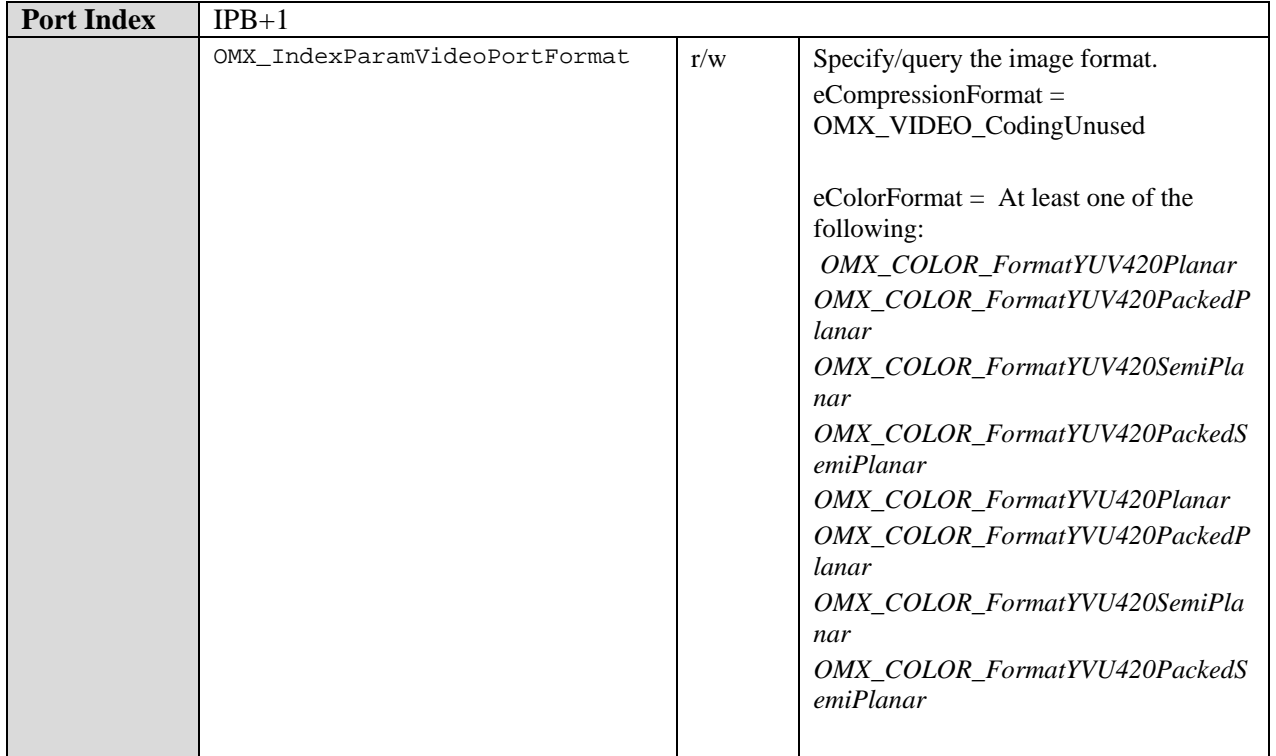

## **9.5.1.1 WebP Decoder**

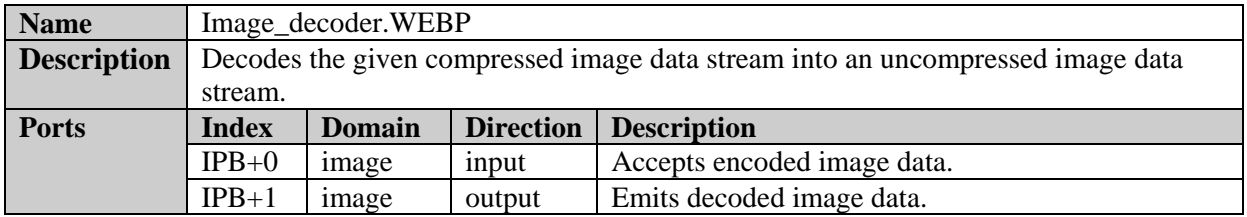

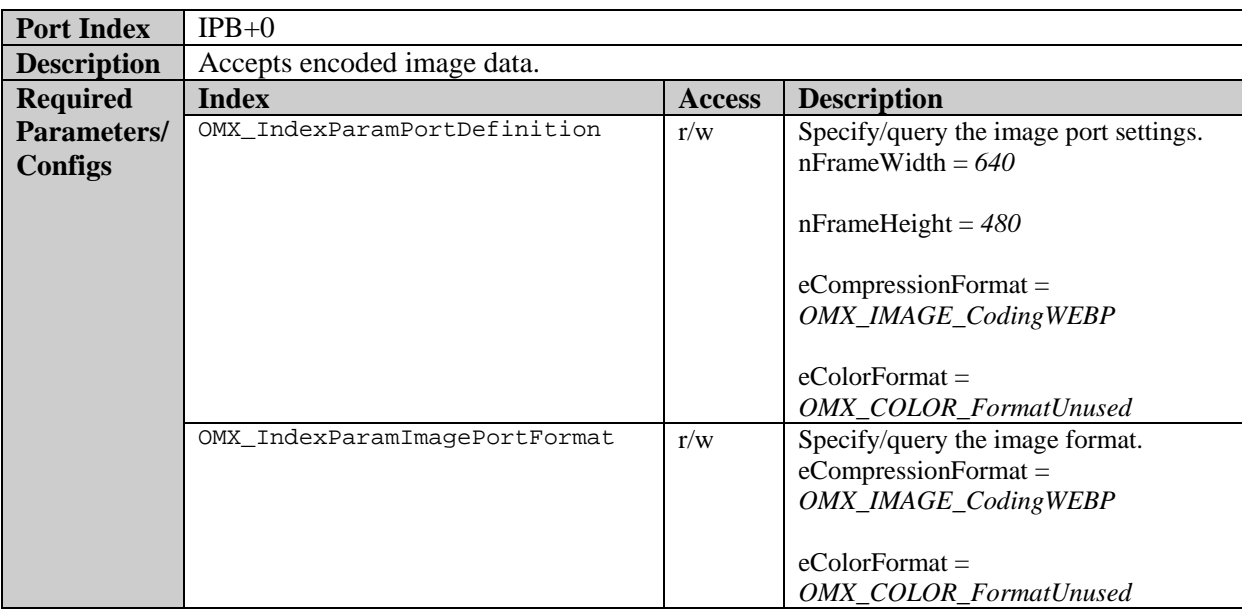

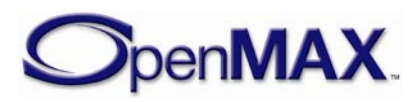

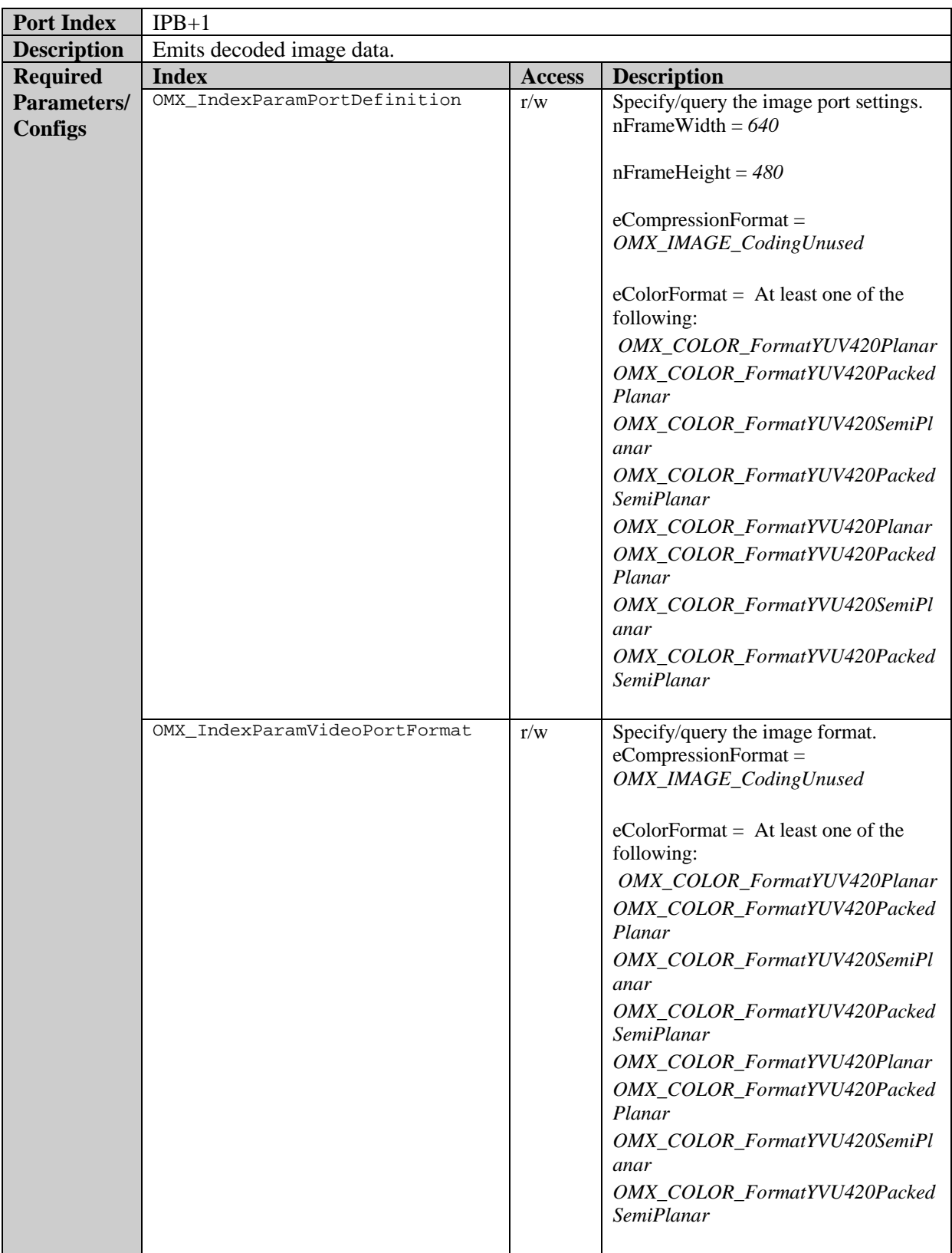

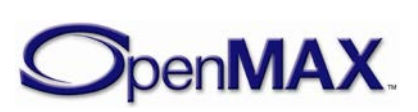

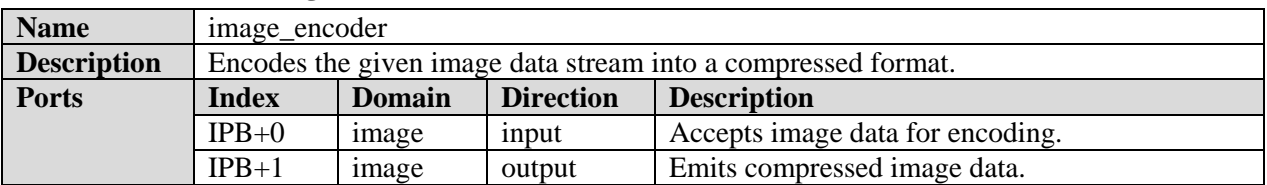

### *9.5.2 Image Encoder Class*

Upscaling and downscaling support is not mandated. If these features are not supported, the component shall implement the slaving behavior as described in section (ref to slaving behavior section).

#### **9.5.2.1 JPEG Encoder**

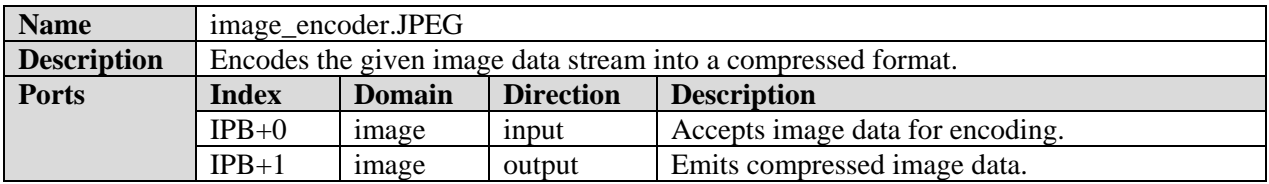

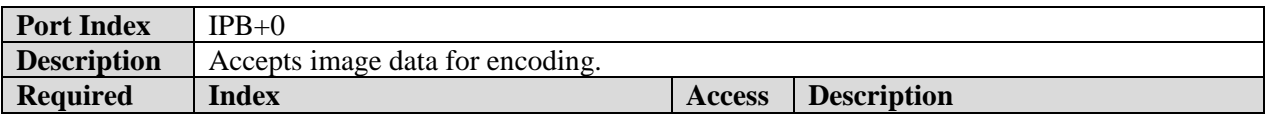

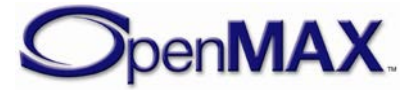
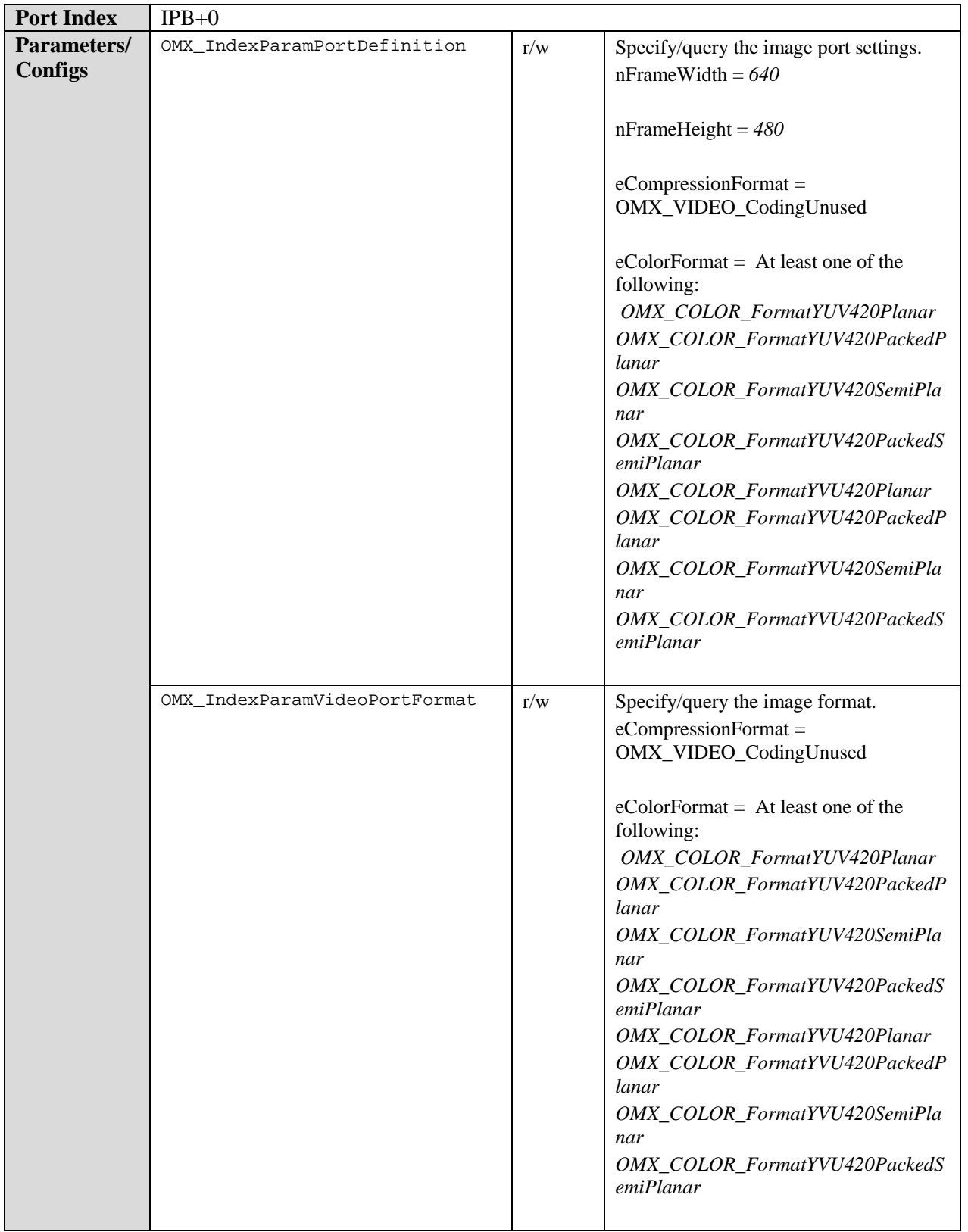

**Port Index** IPB+1

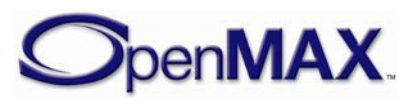

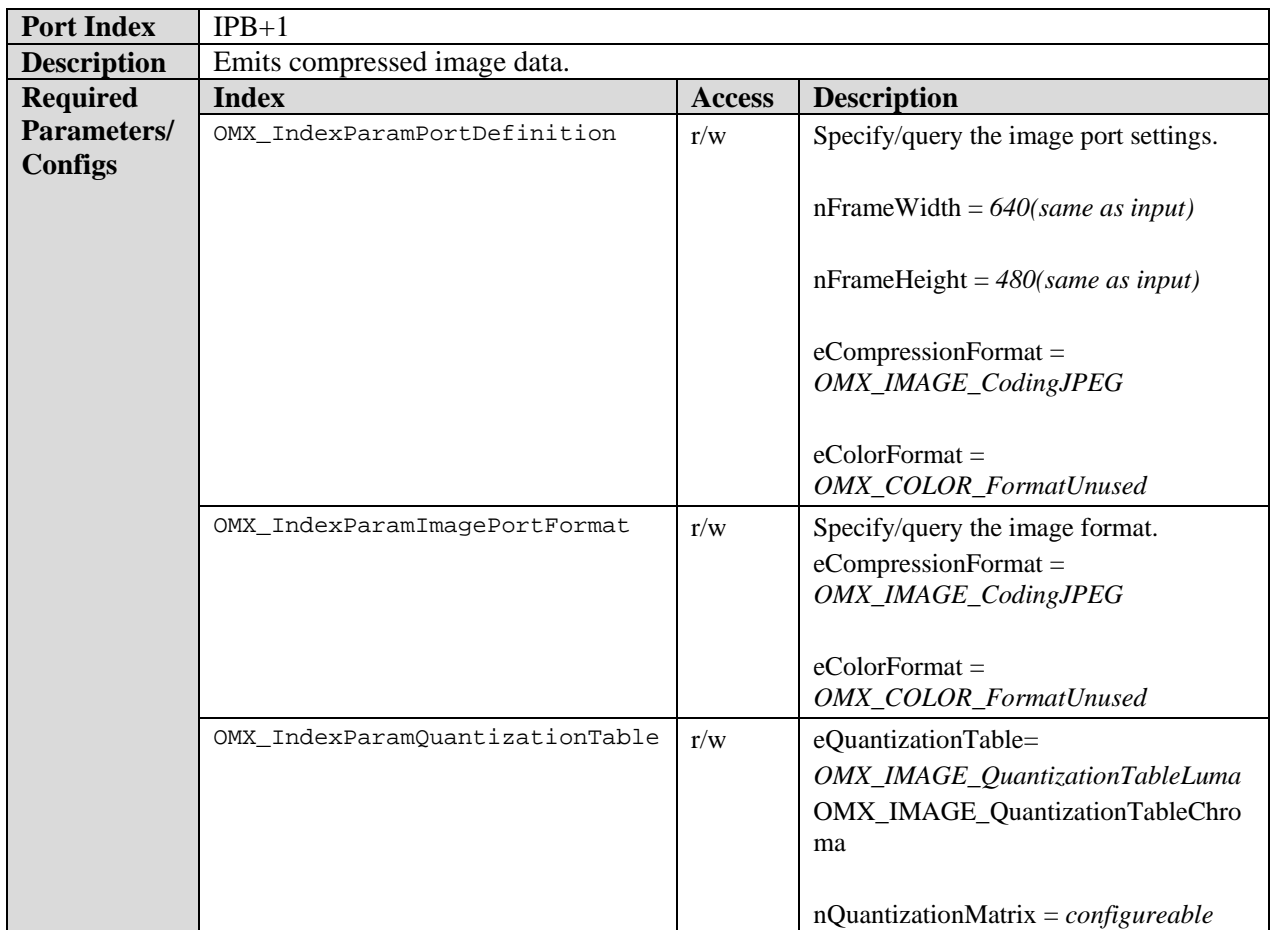

### **9.5.2.2 WebP Encoder**

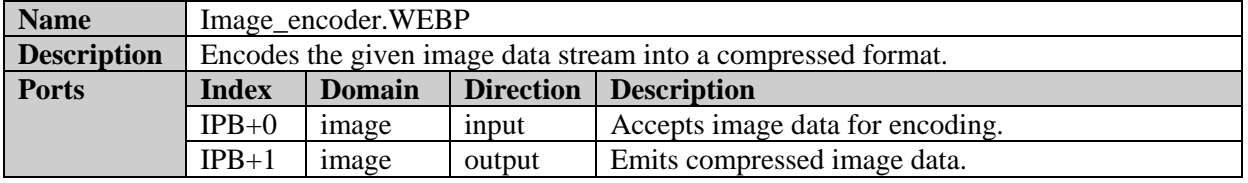

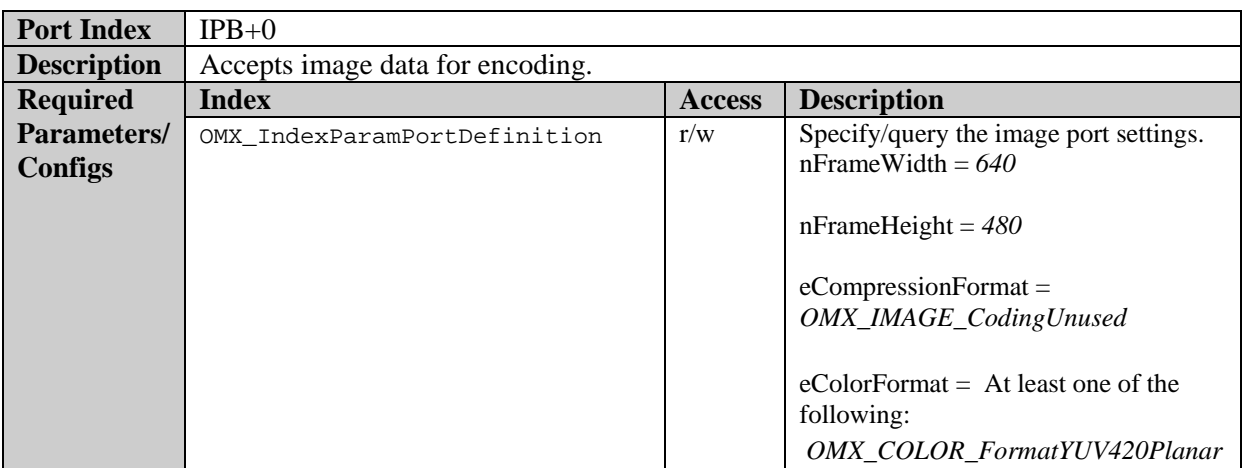

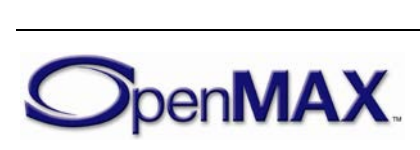

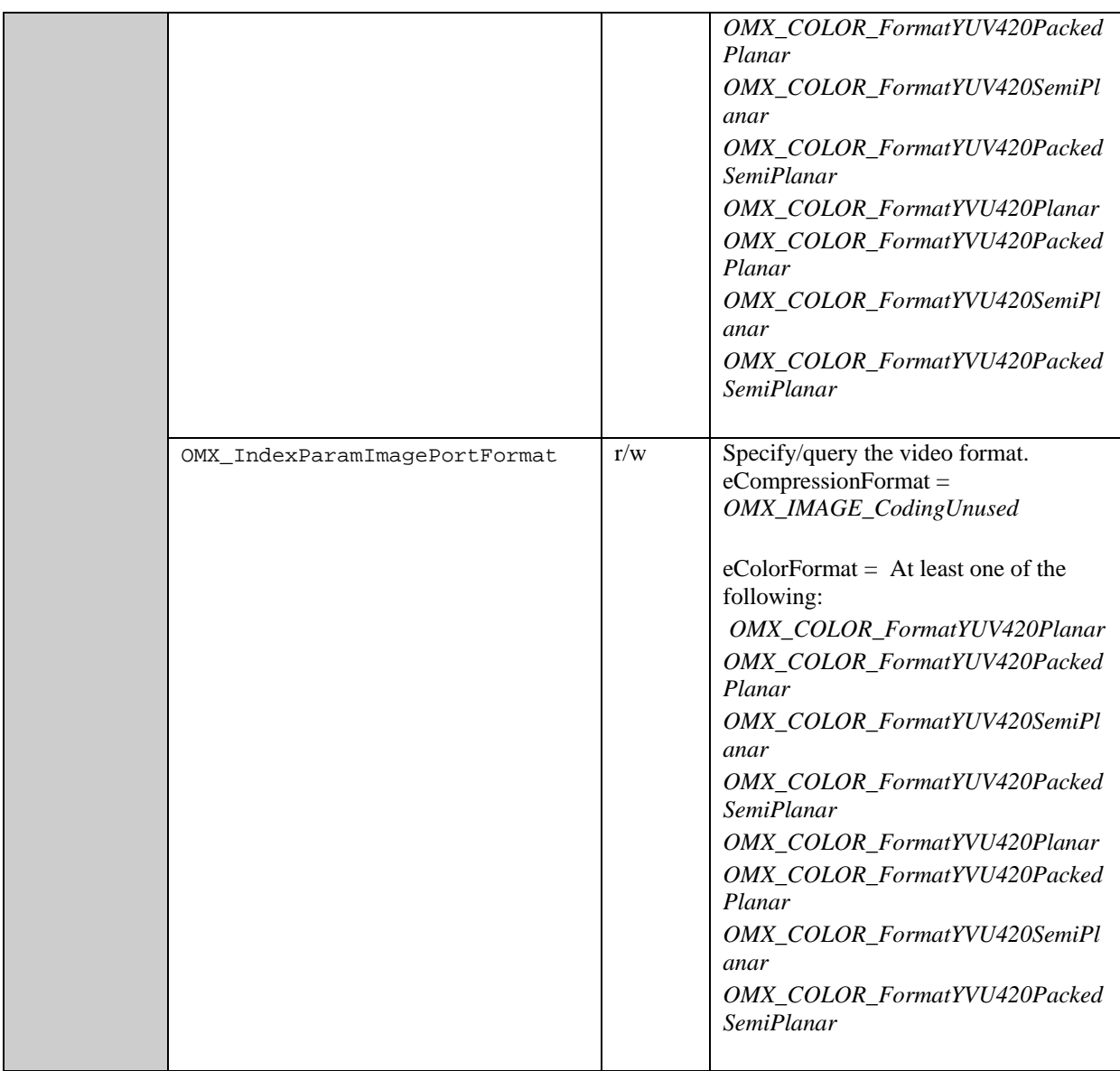

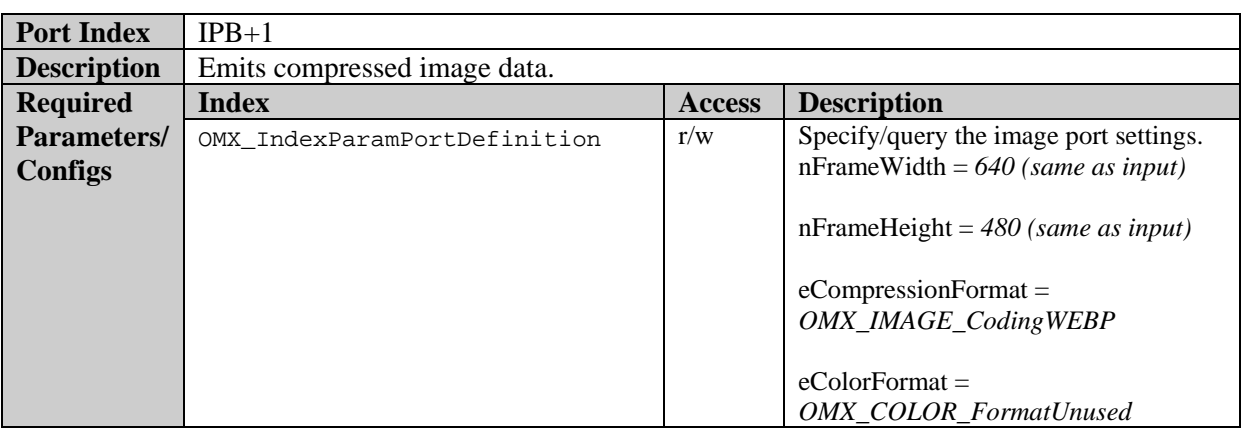

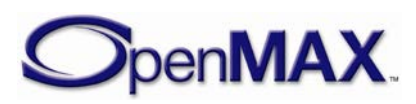

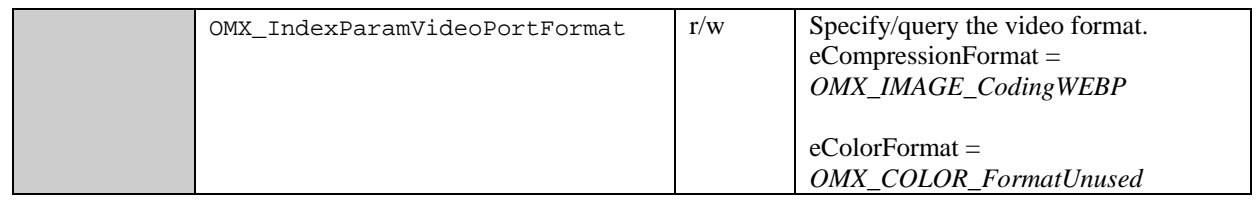

## *9.5.3 Image Reader Class*

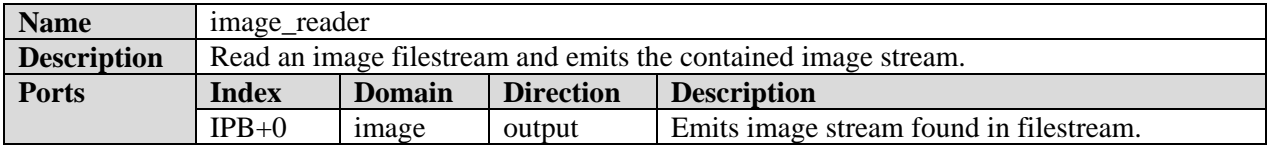

## **9.5.3.1 Binary Image Reader Class**

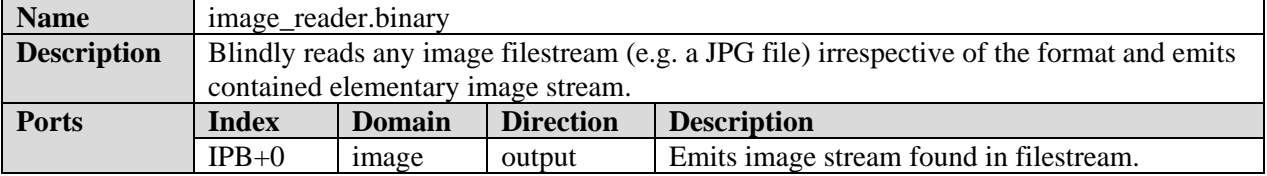

### *9.5.4 Image Writer Class*

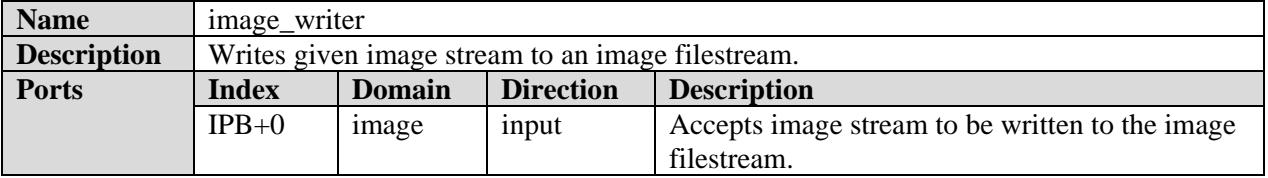

#### **9.5.4.1 Binary Image Writer Class**

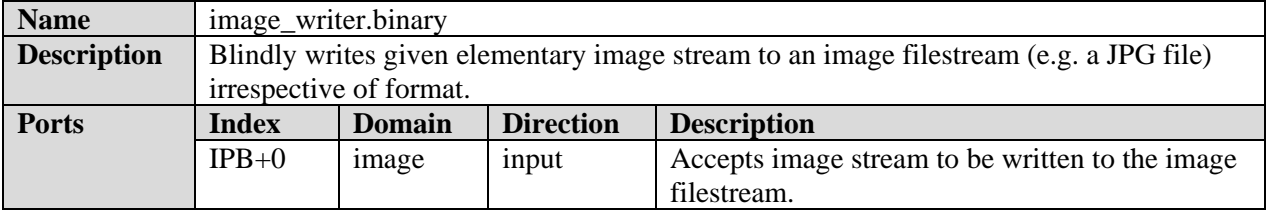

# **9.6 Standard Video Components**

## *9.6.1 Video Decoder Class*

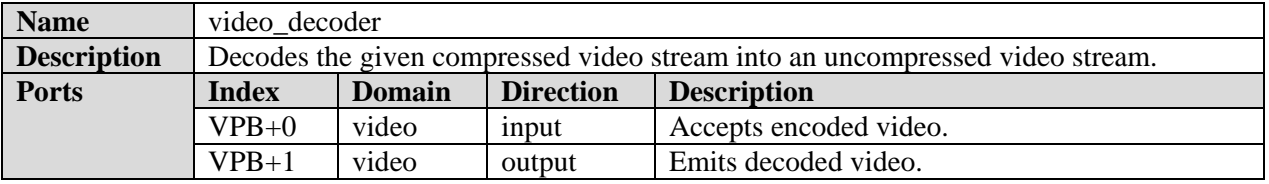

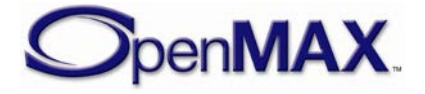

Upscaling, downscaling and frame rate conversion support is not mandated. If these features are not supported, the component shall implement the slaving behavior as described in section (ref to slaving behavior section).

Video decoders shall emit frames in display order.

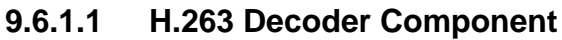

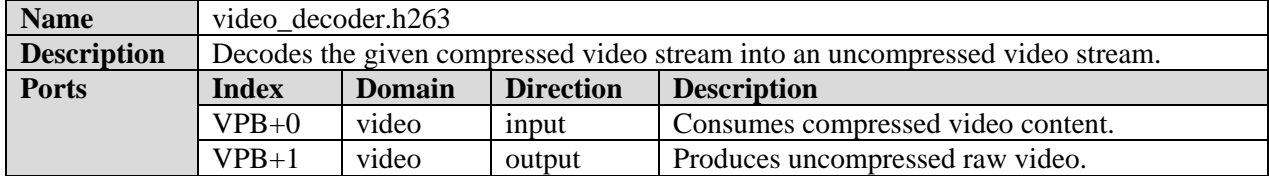

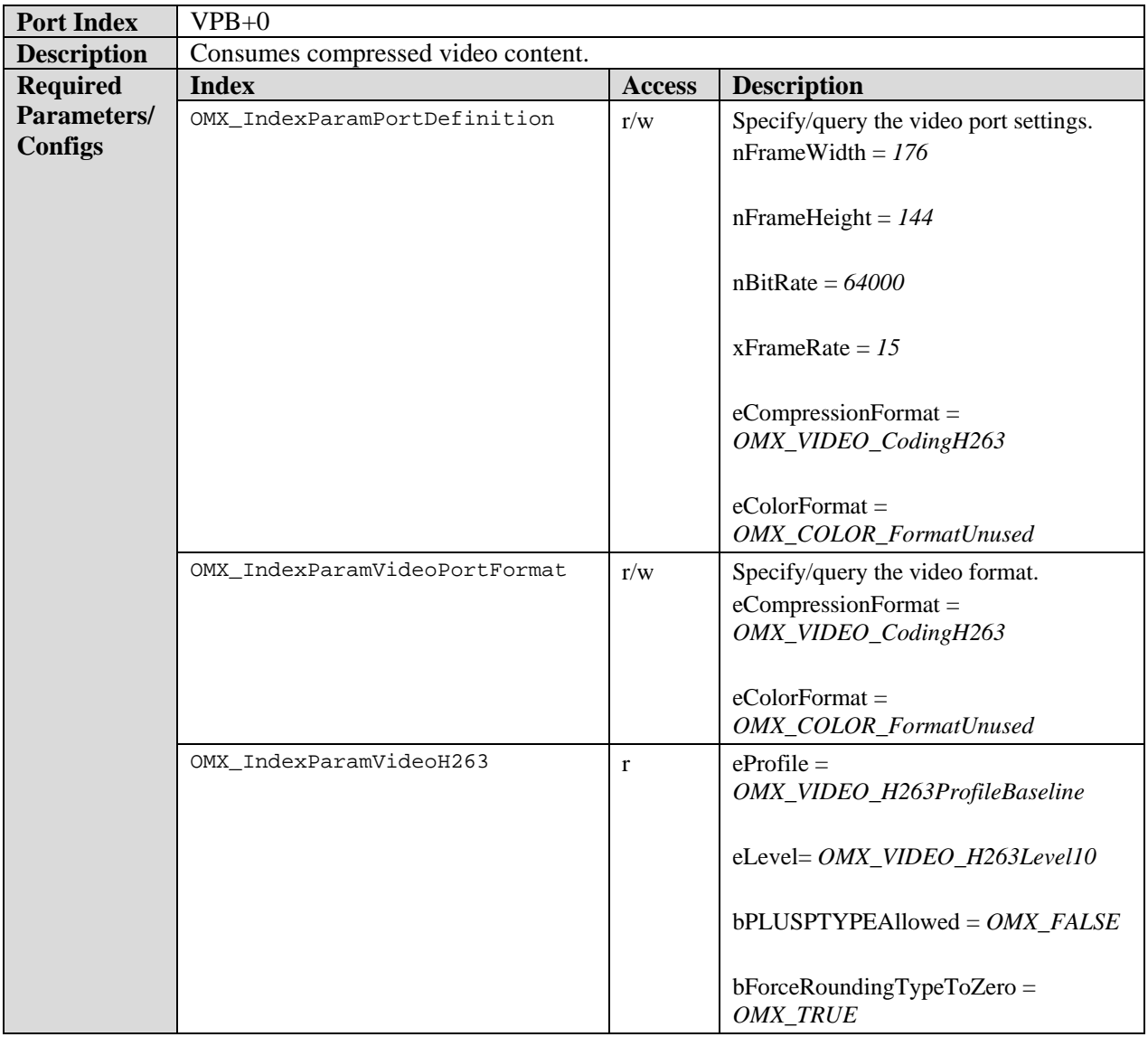

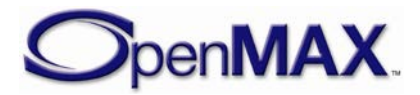

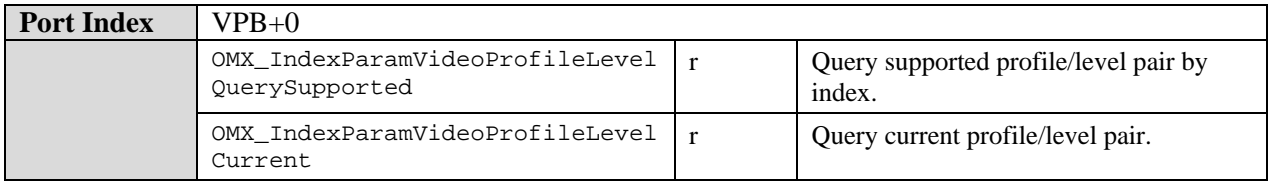

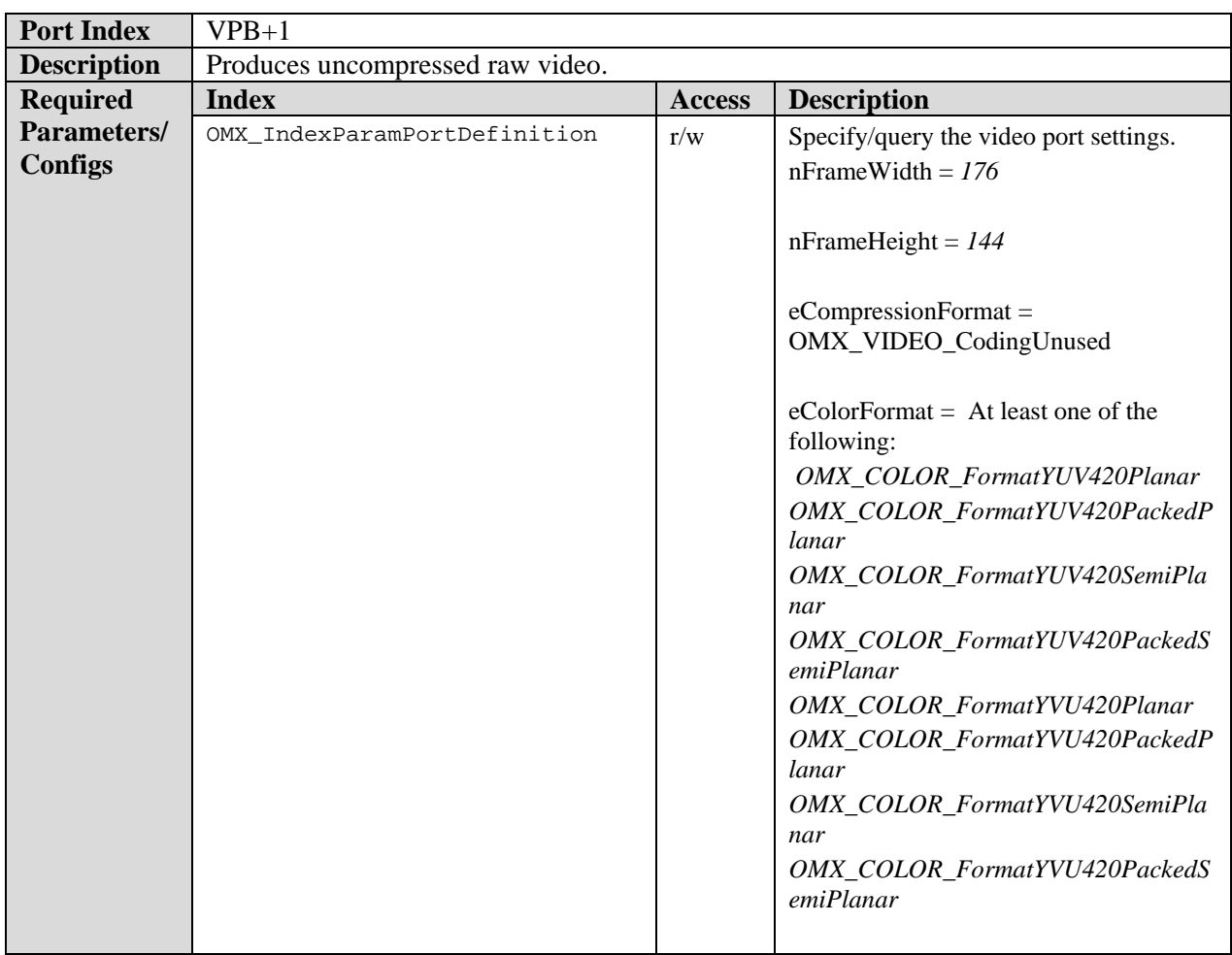

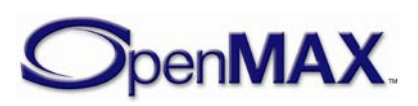

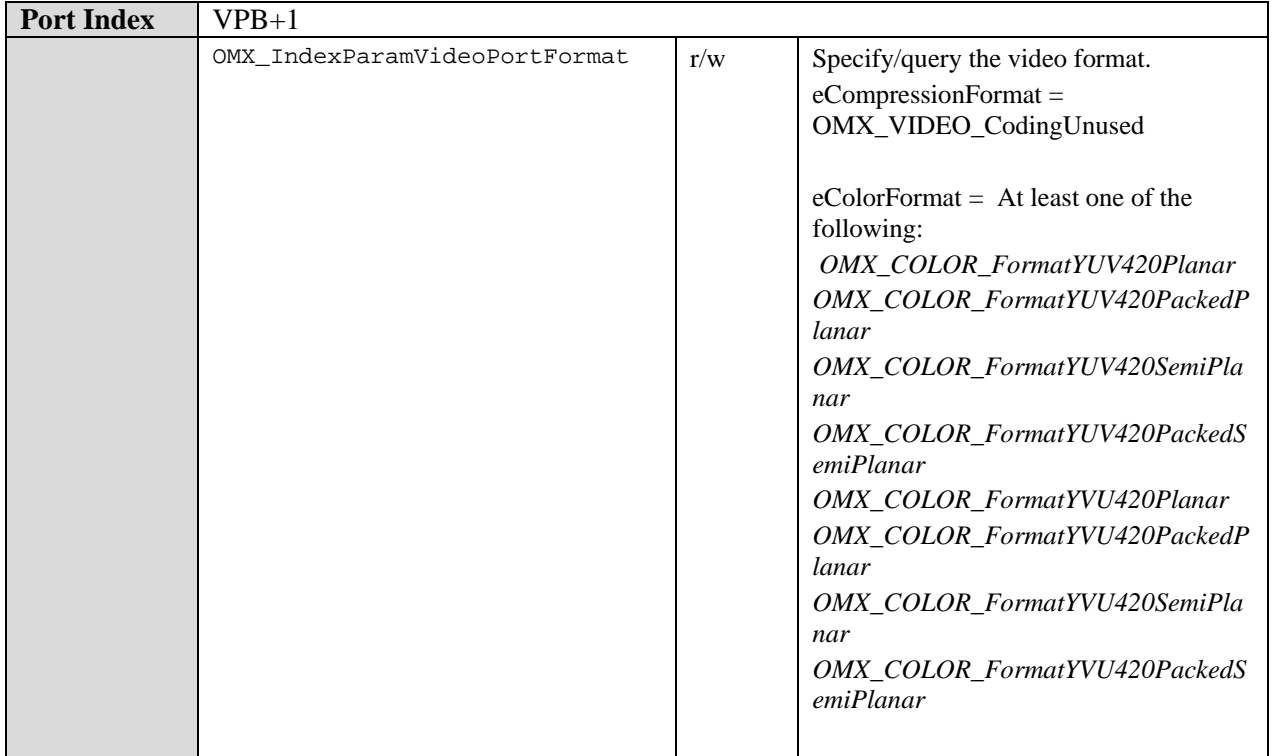

## **9.6.1.2 AVC Decoder Component**

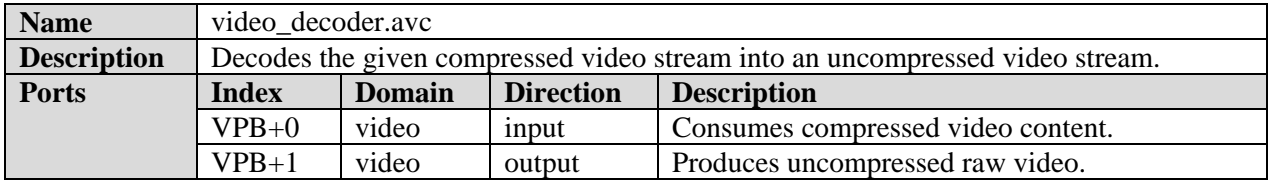

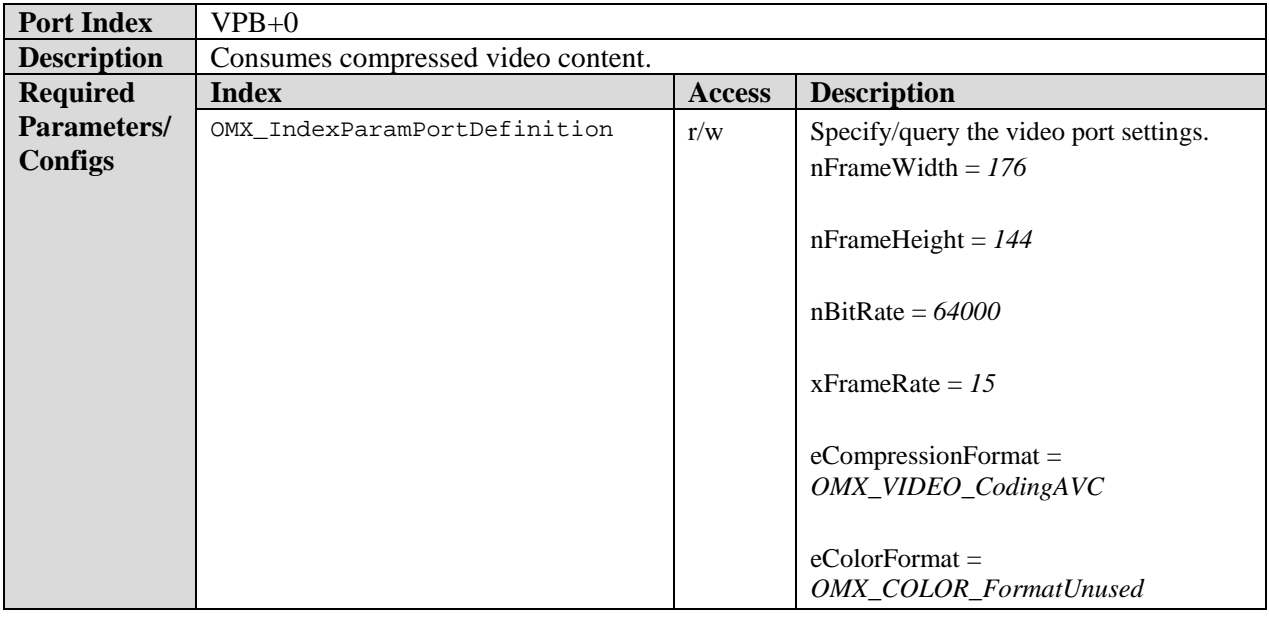

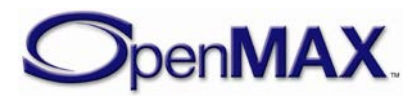

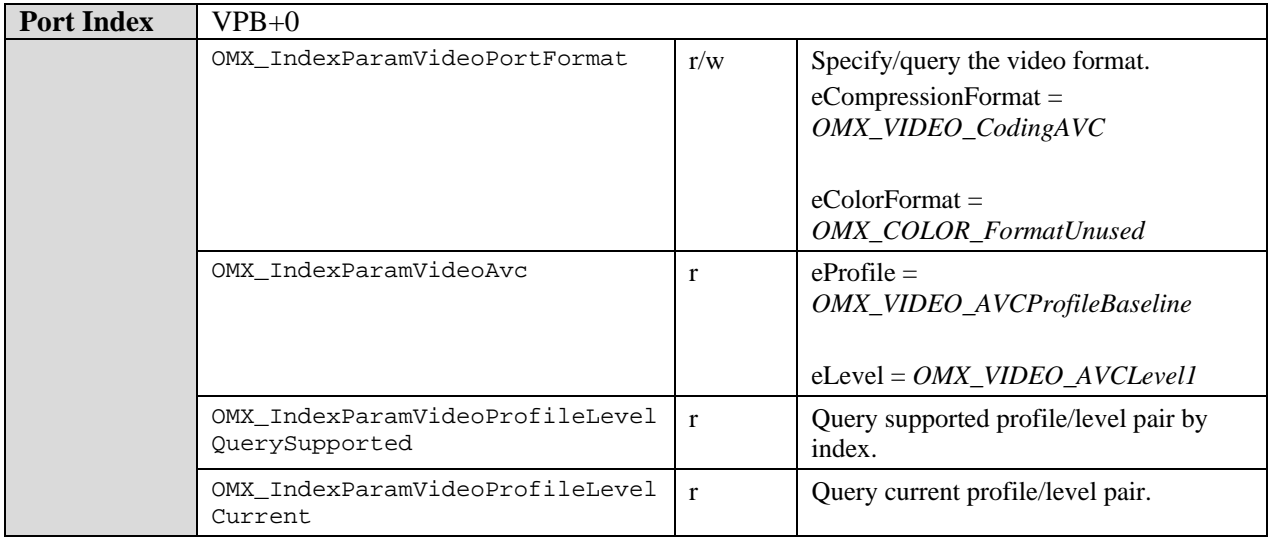

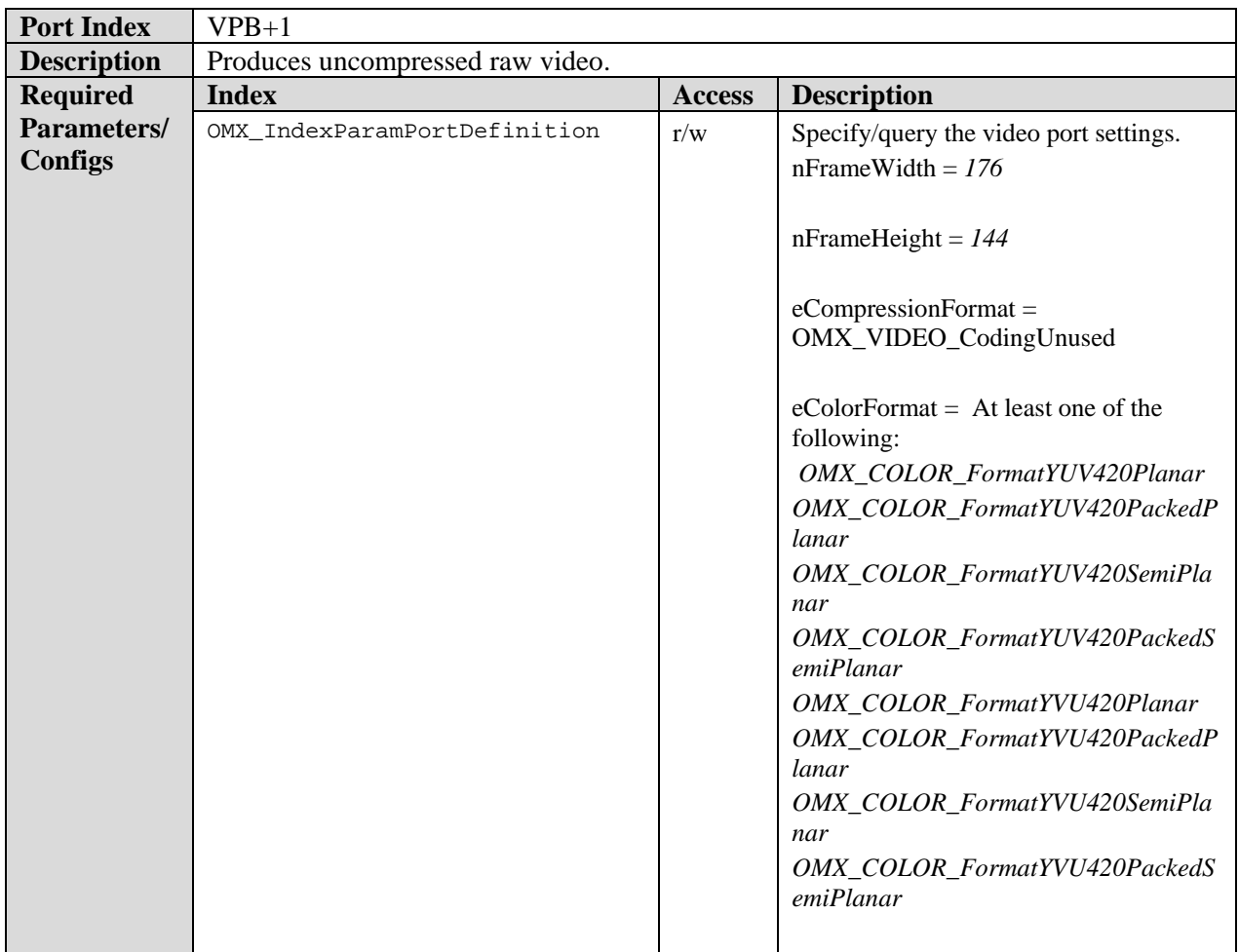

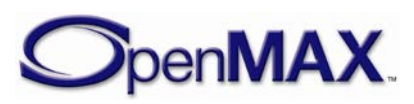

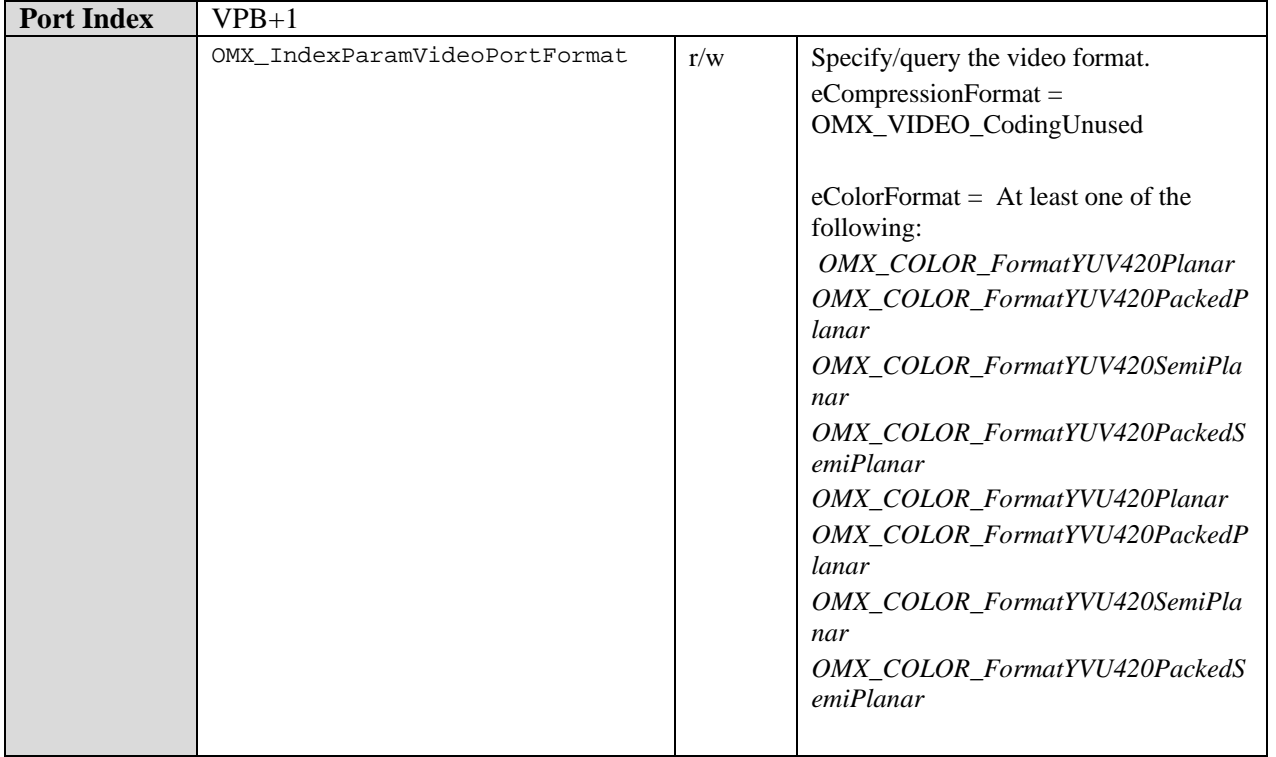

## **9.6.1.3 MPEG4 Video Decoder Component**

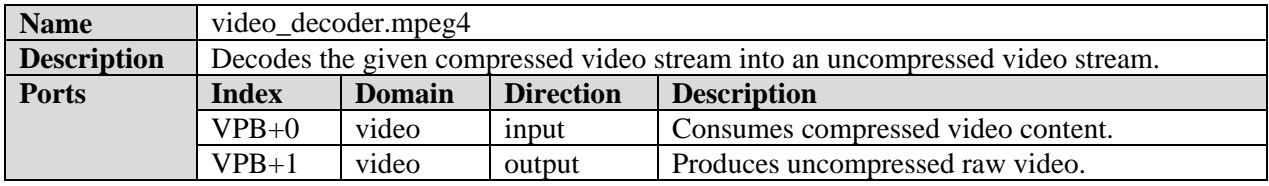

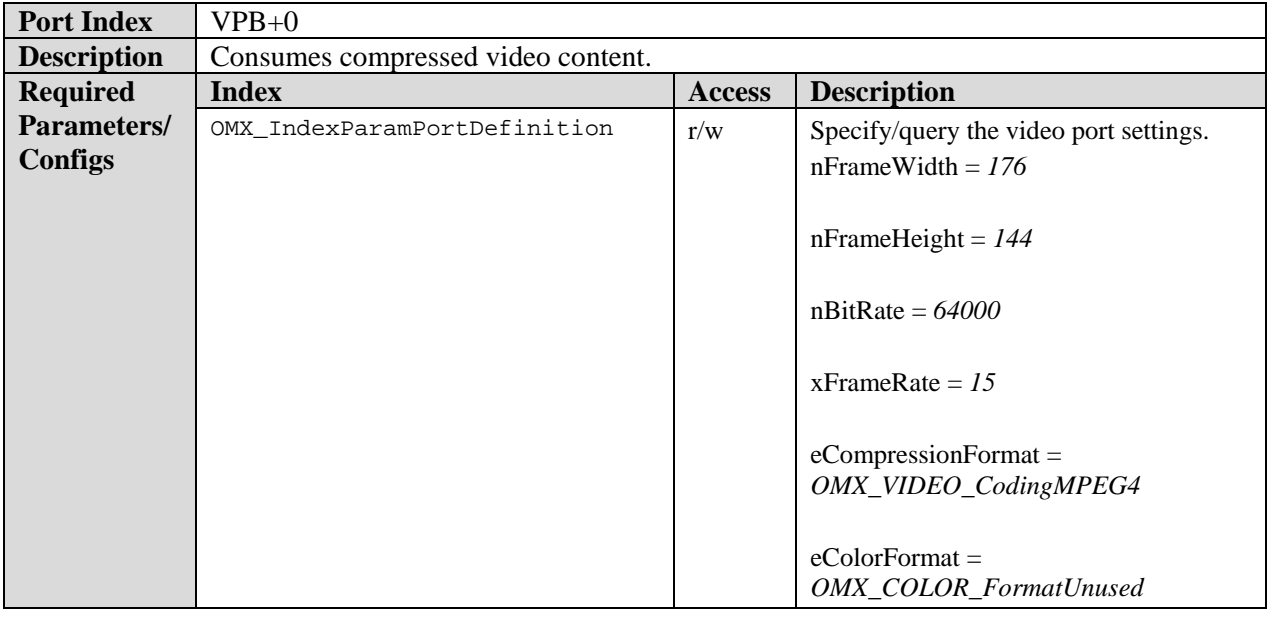

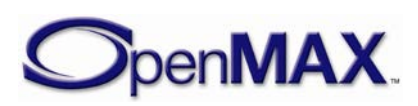

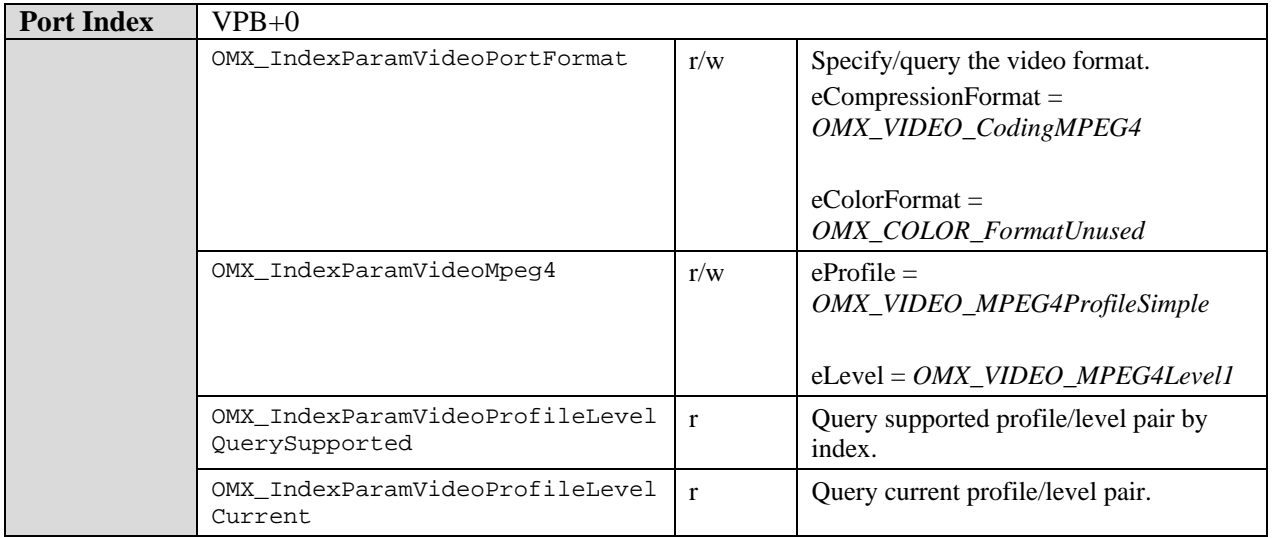

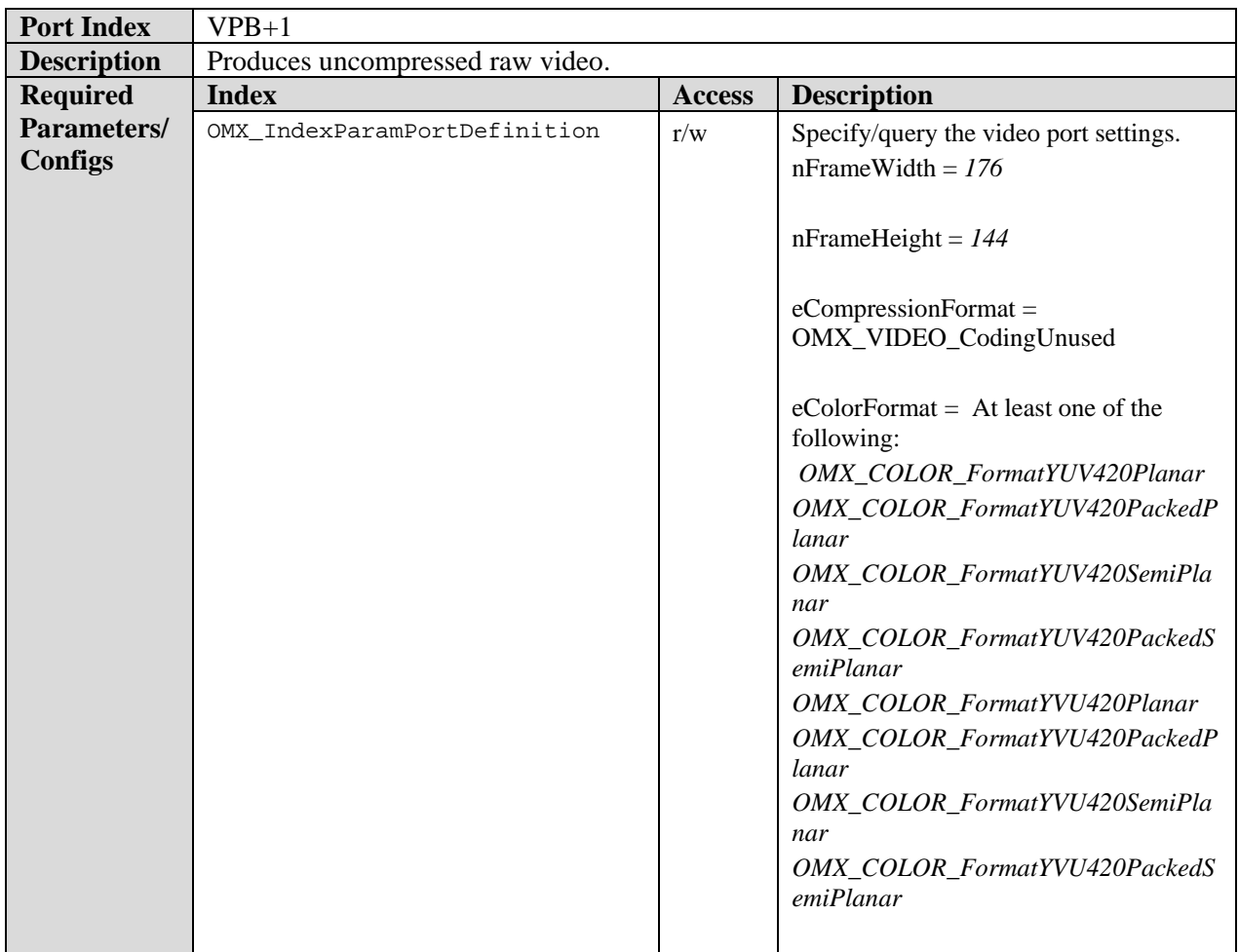

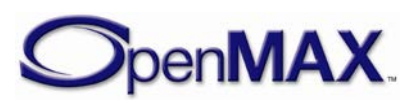

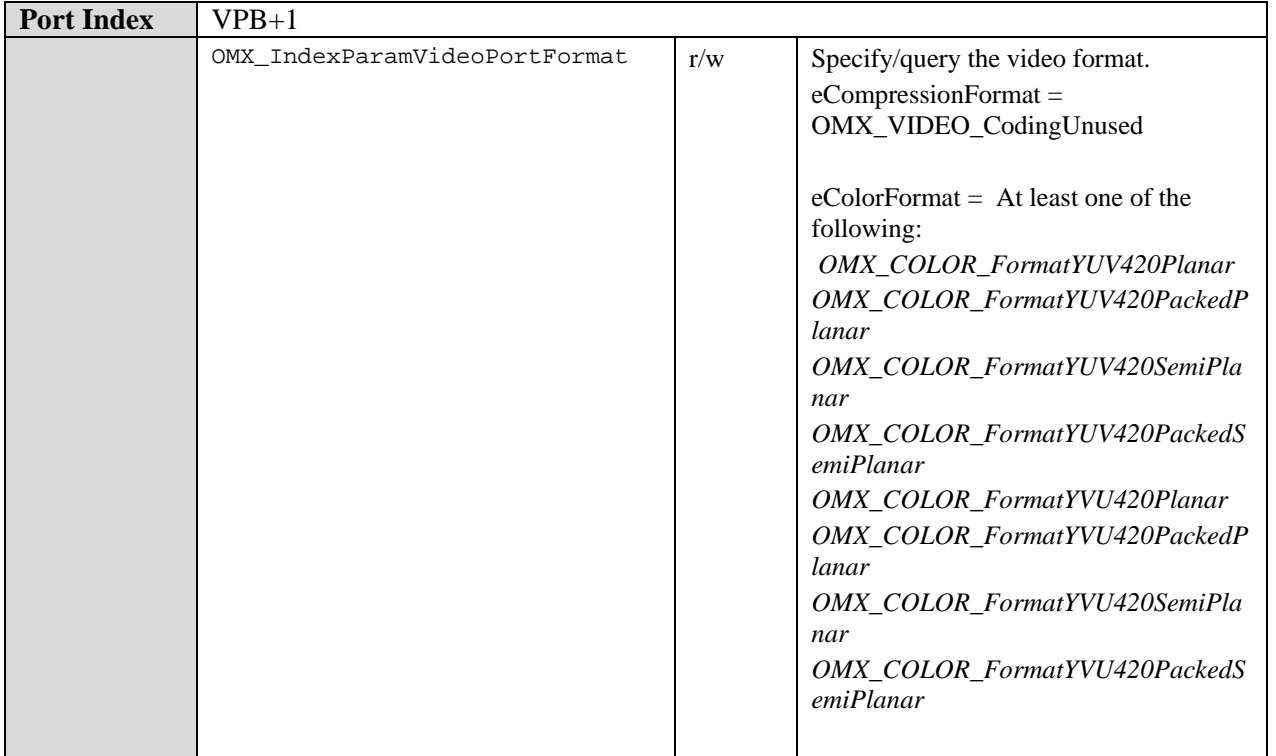

# **9.6.1.4 Real Video Decoder Component**

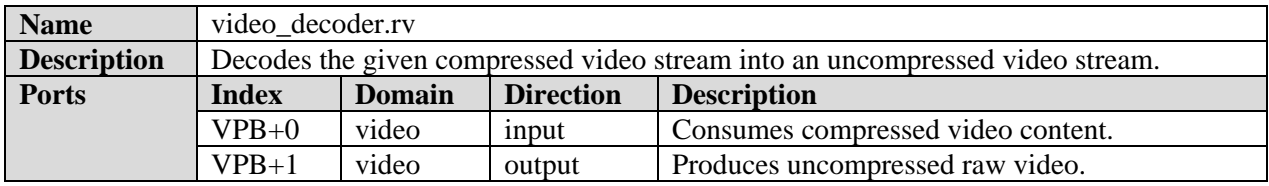

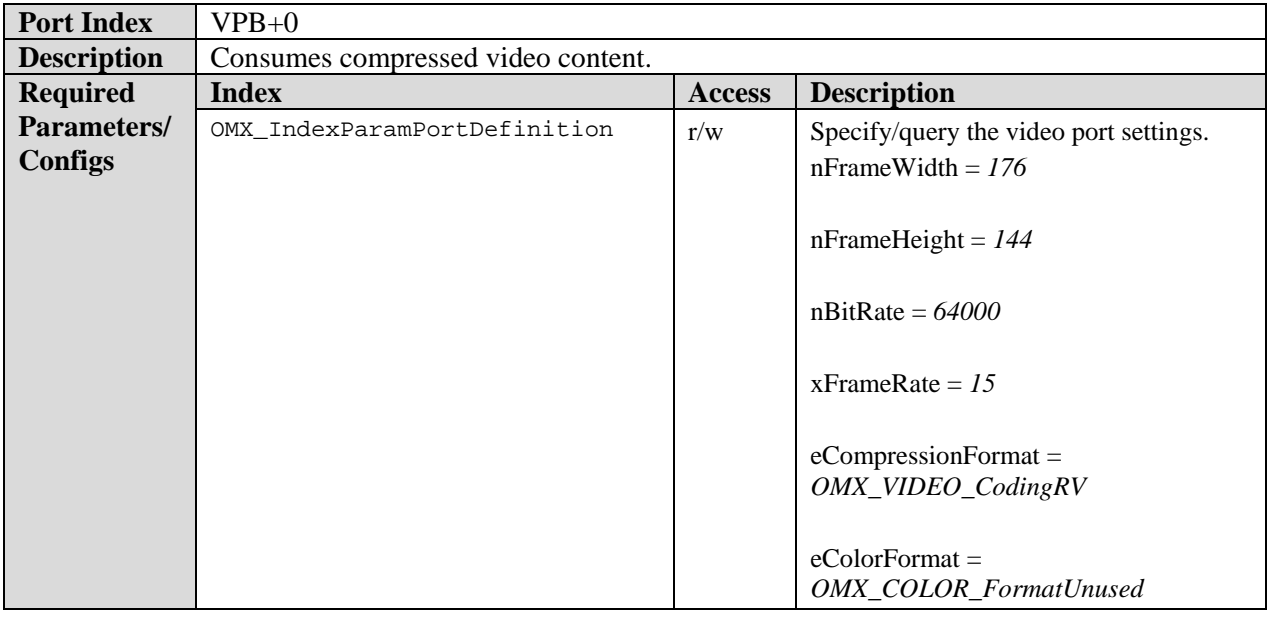

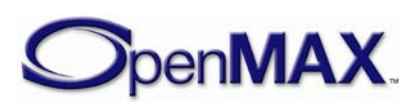

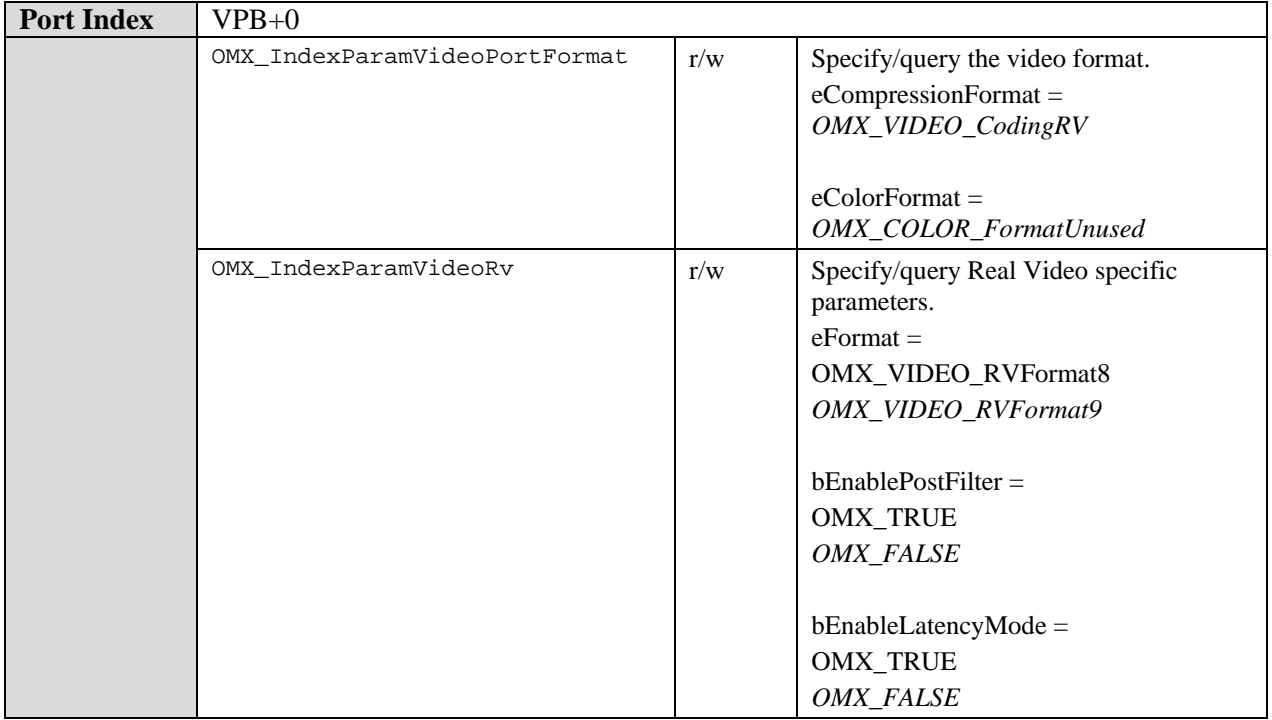

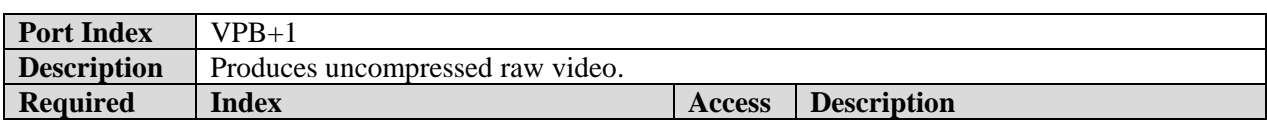

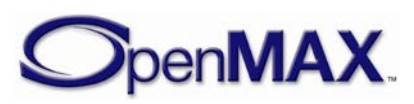

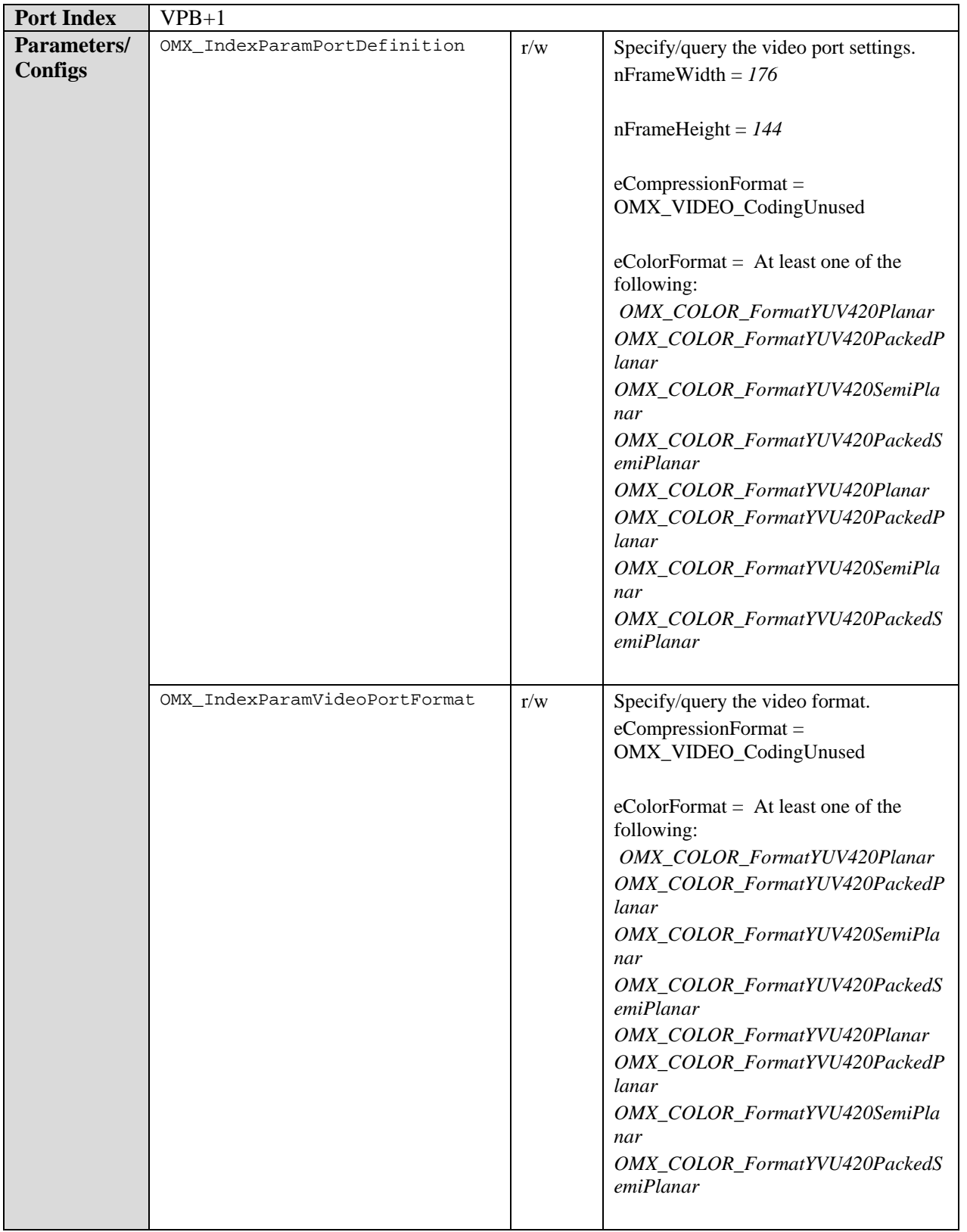

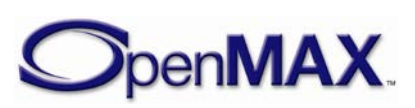

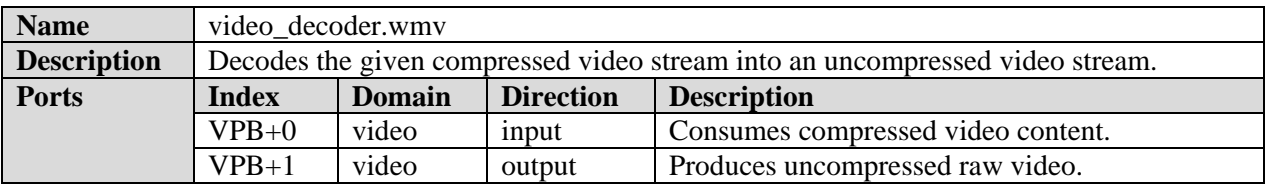

### **9.6.1.5 WMV Decoder Component**

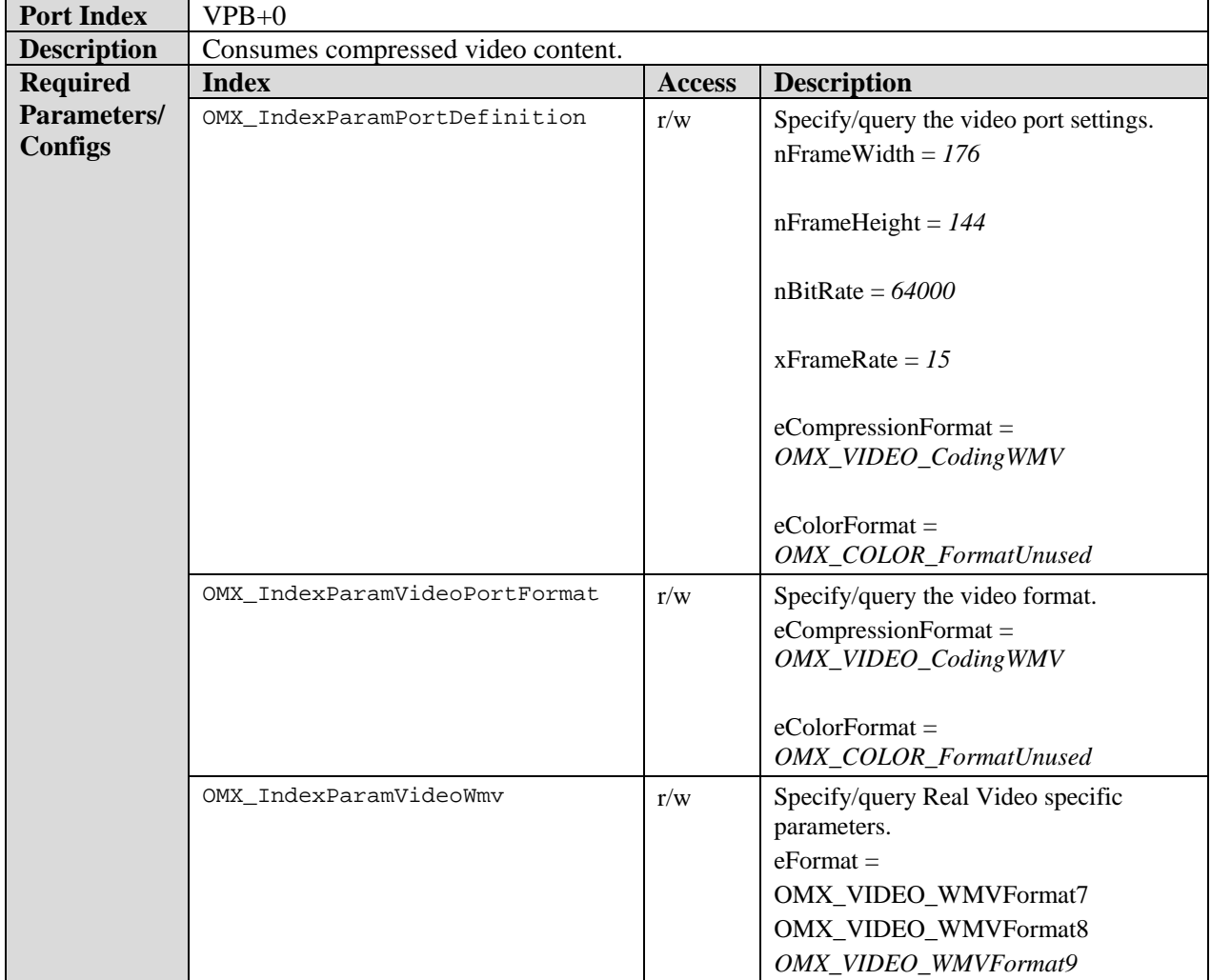

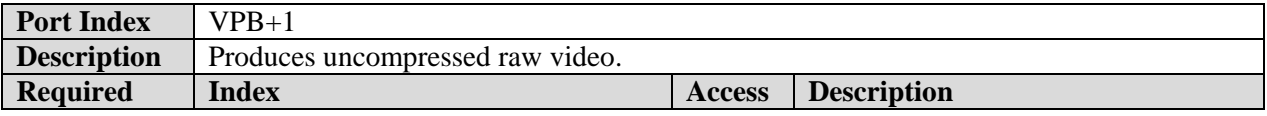

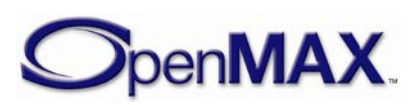

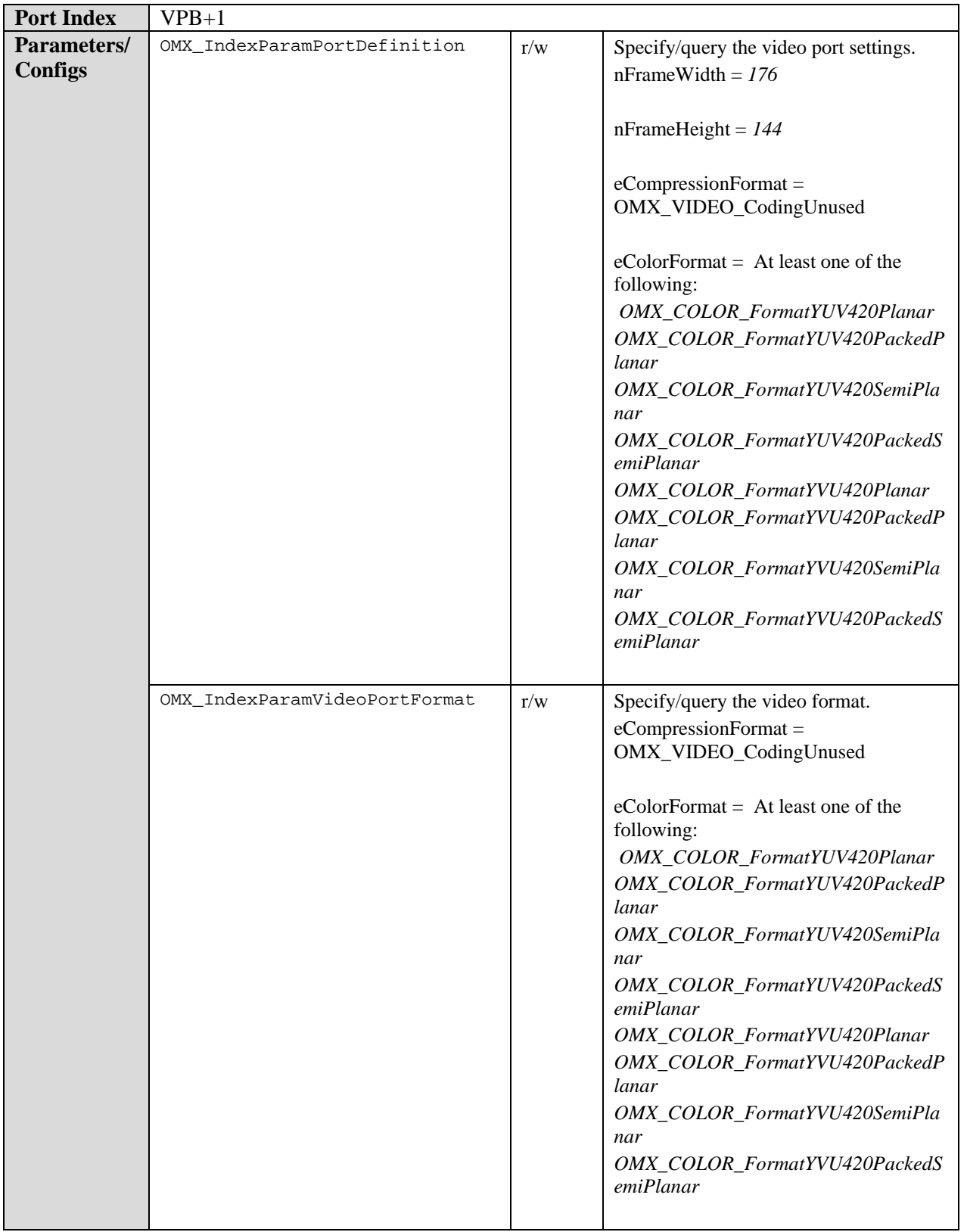

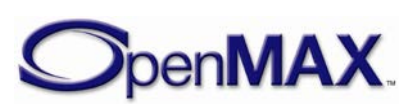

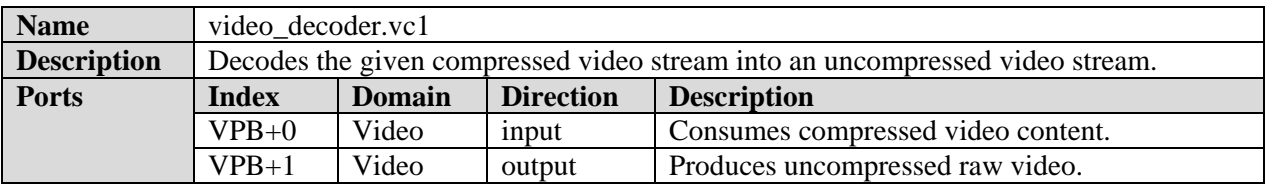

### **9.6.1.6 VC-1 Decoder Component**

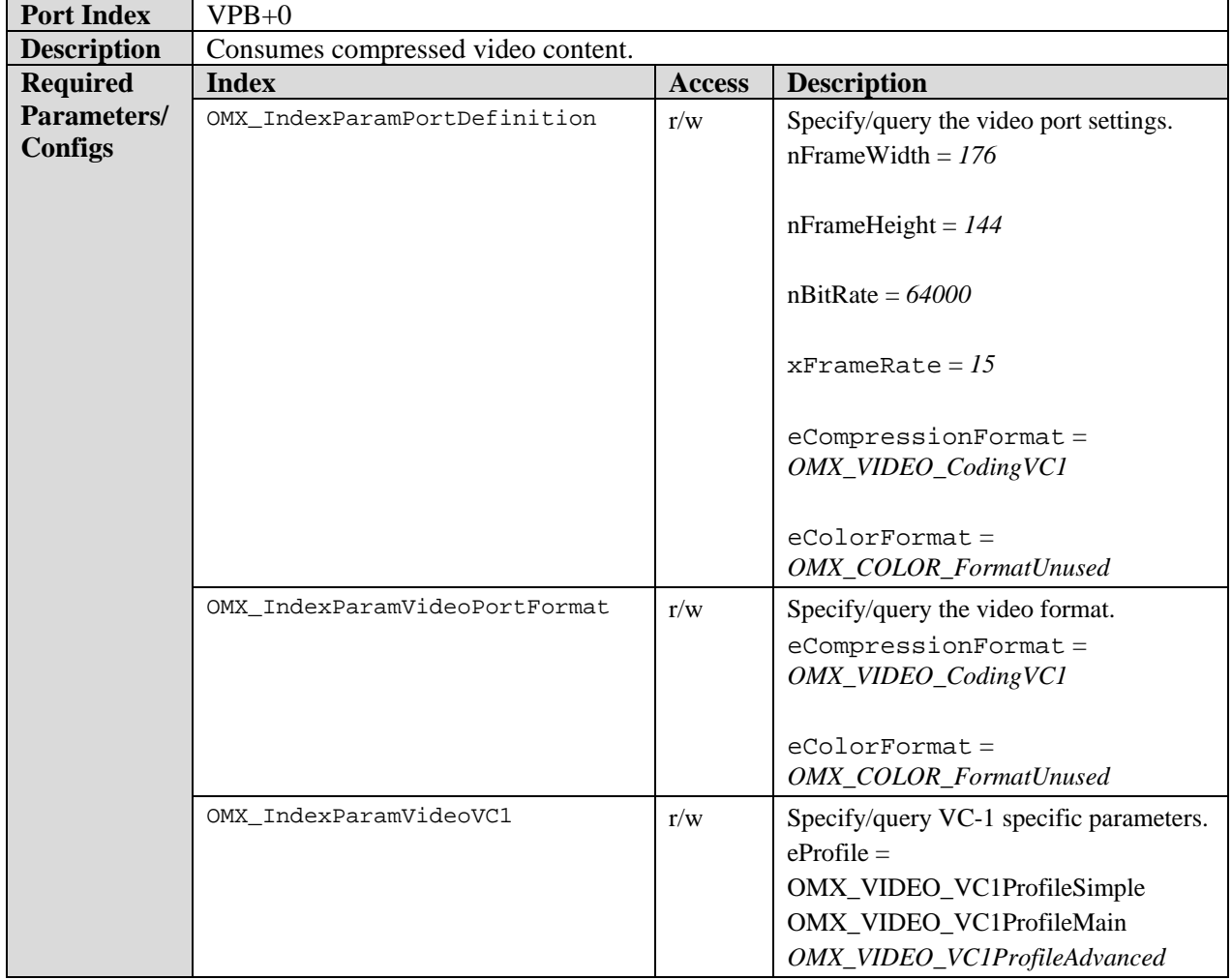

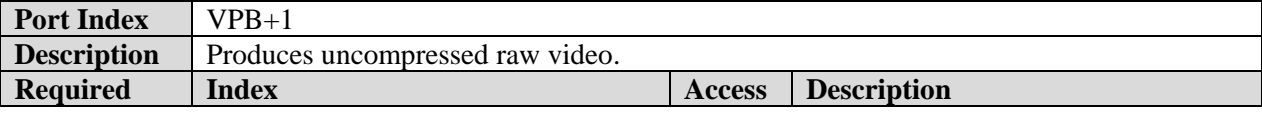

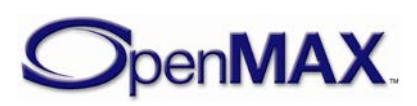

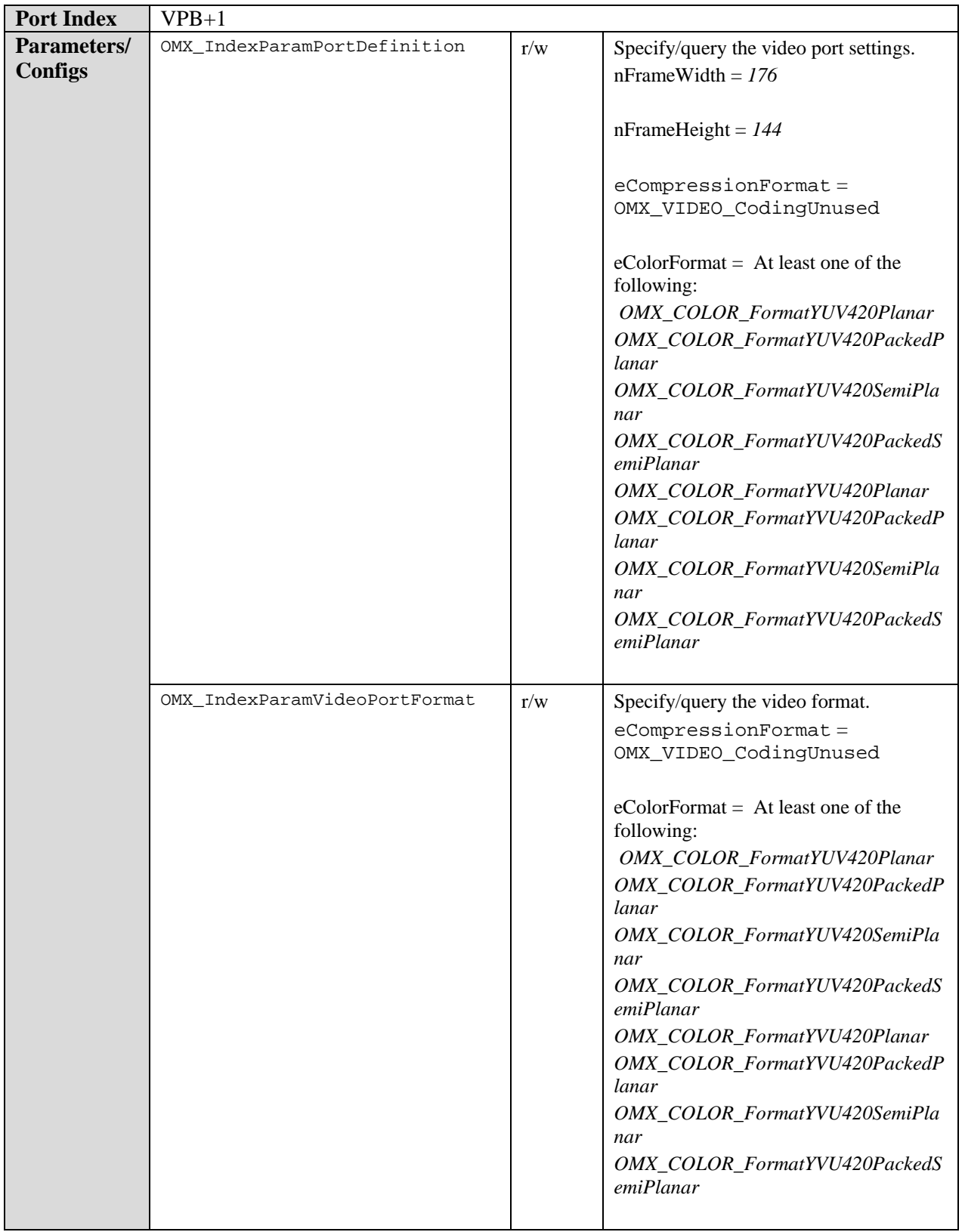

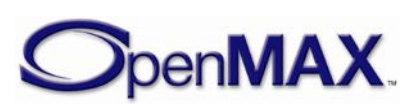

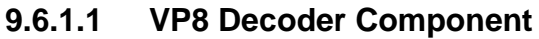

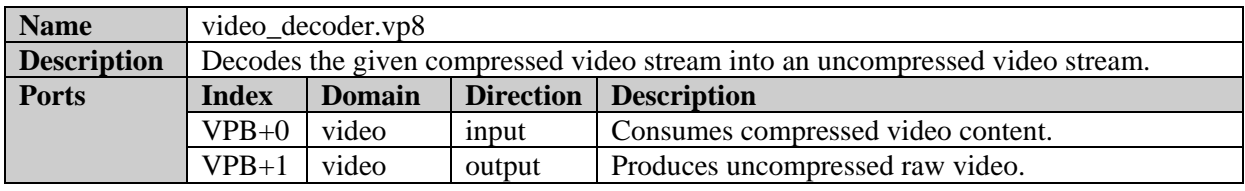

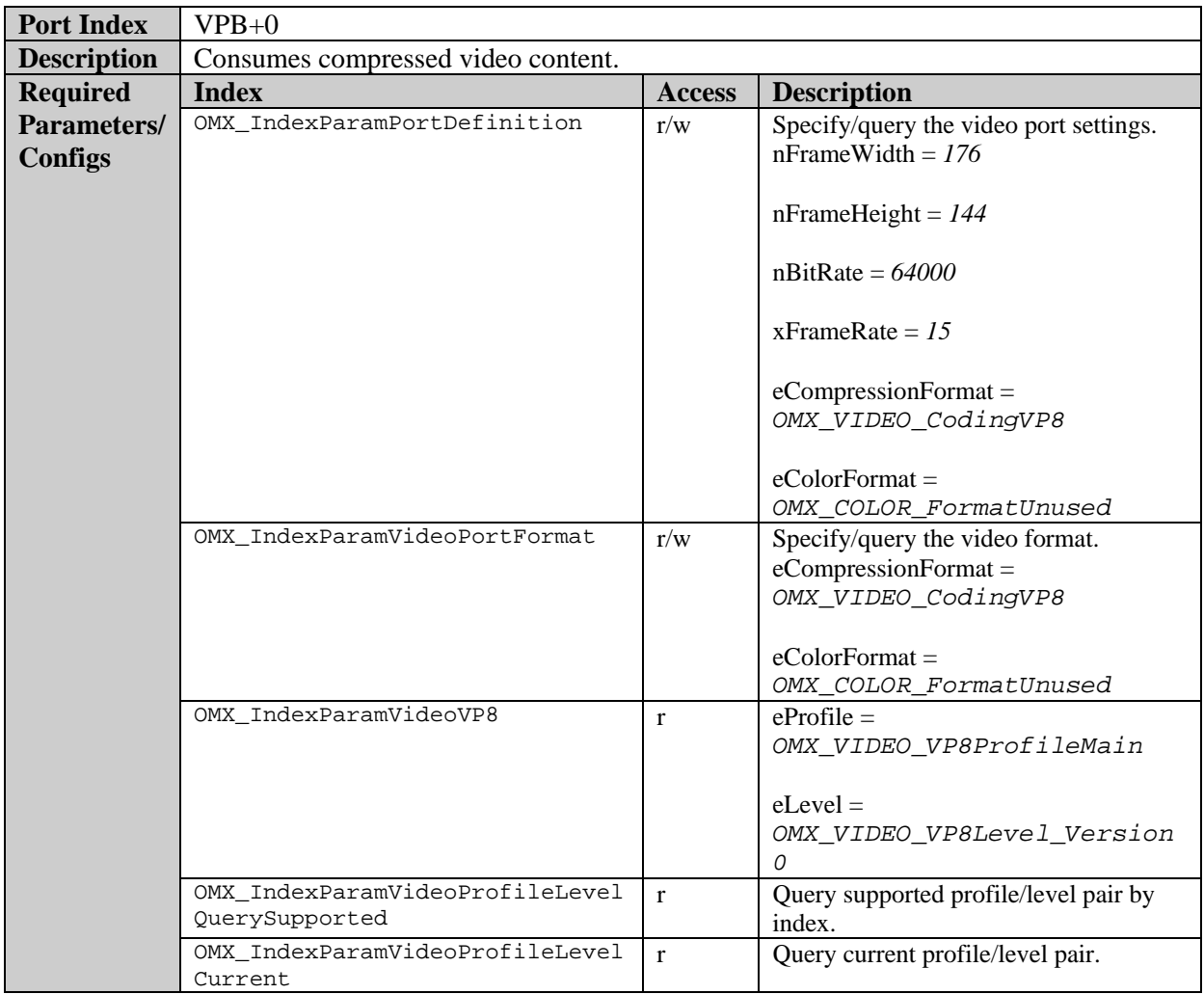

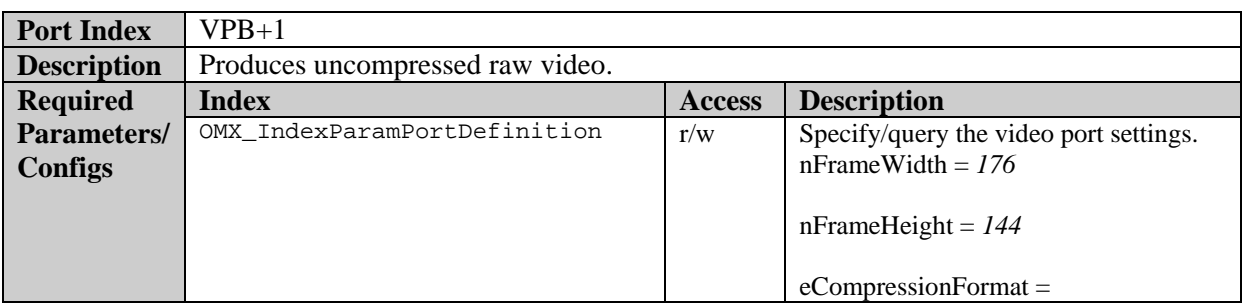

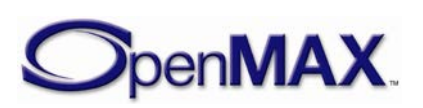

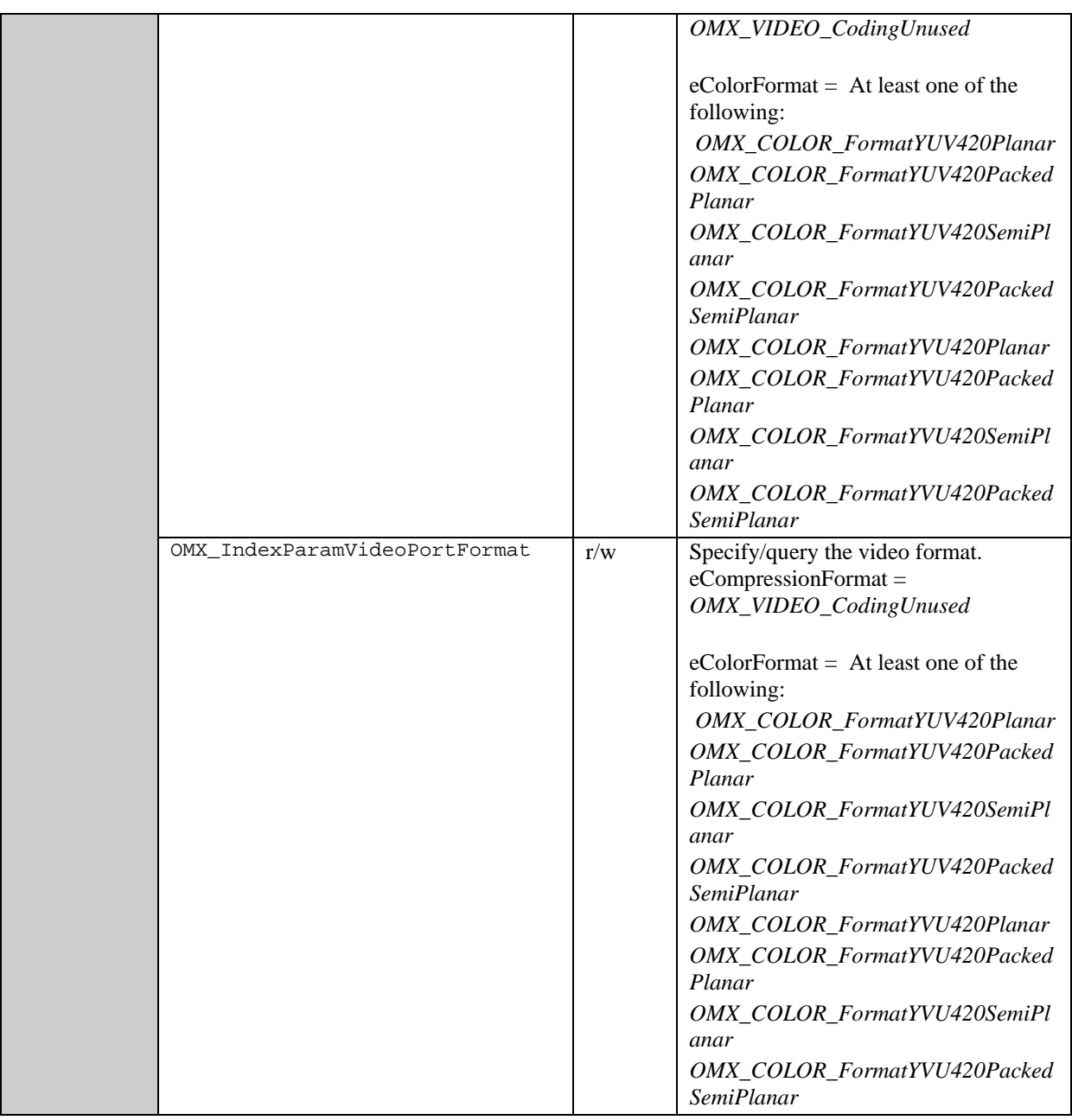

## *9.6.2 Video Encoder Class*

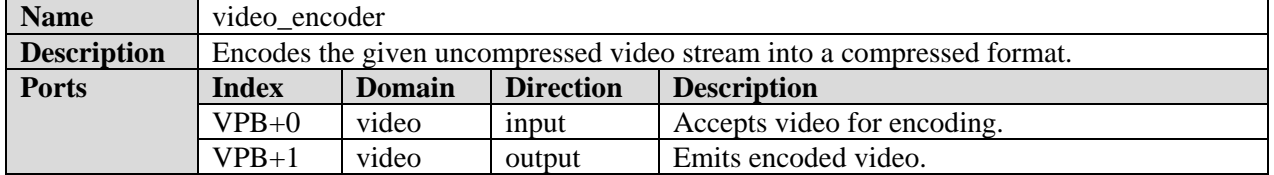

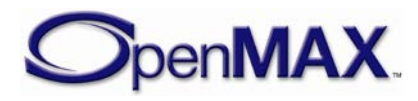

Upscaling, downscaling and frame rate conversion support is not mandated. If these features are not supported, the component shall implement the slaving behavior as described in section (ref to slaving behavior section).

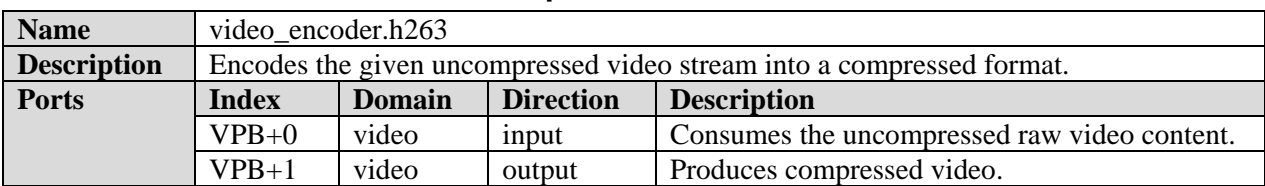

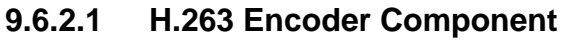

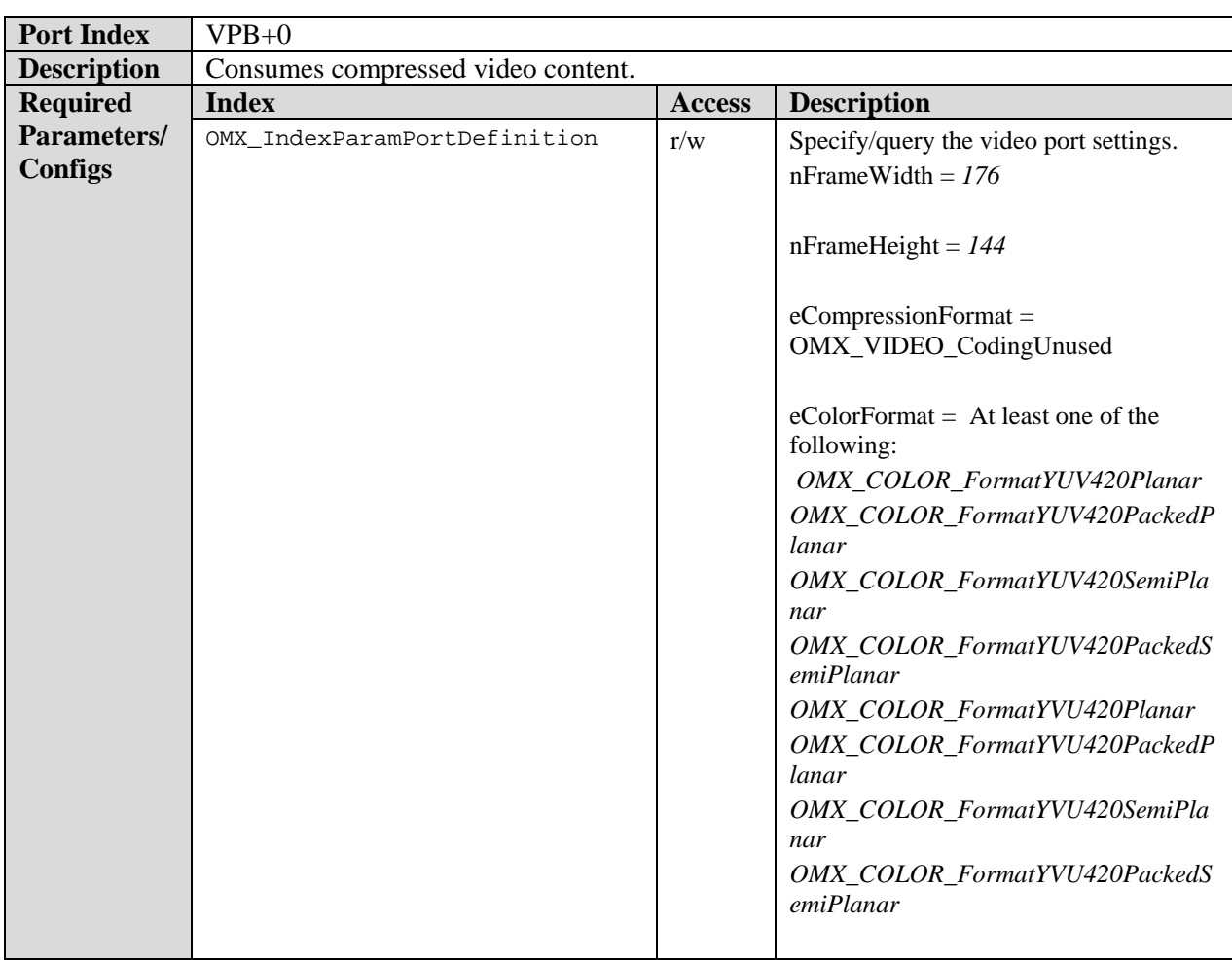

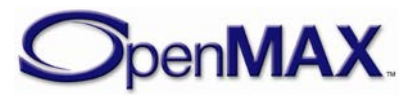

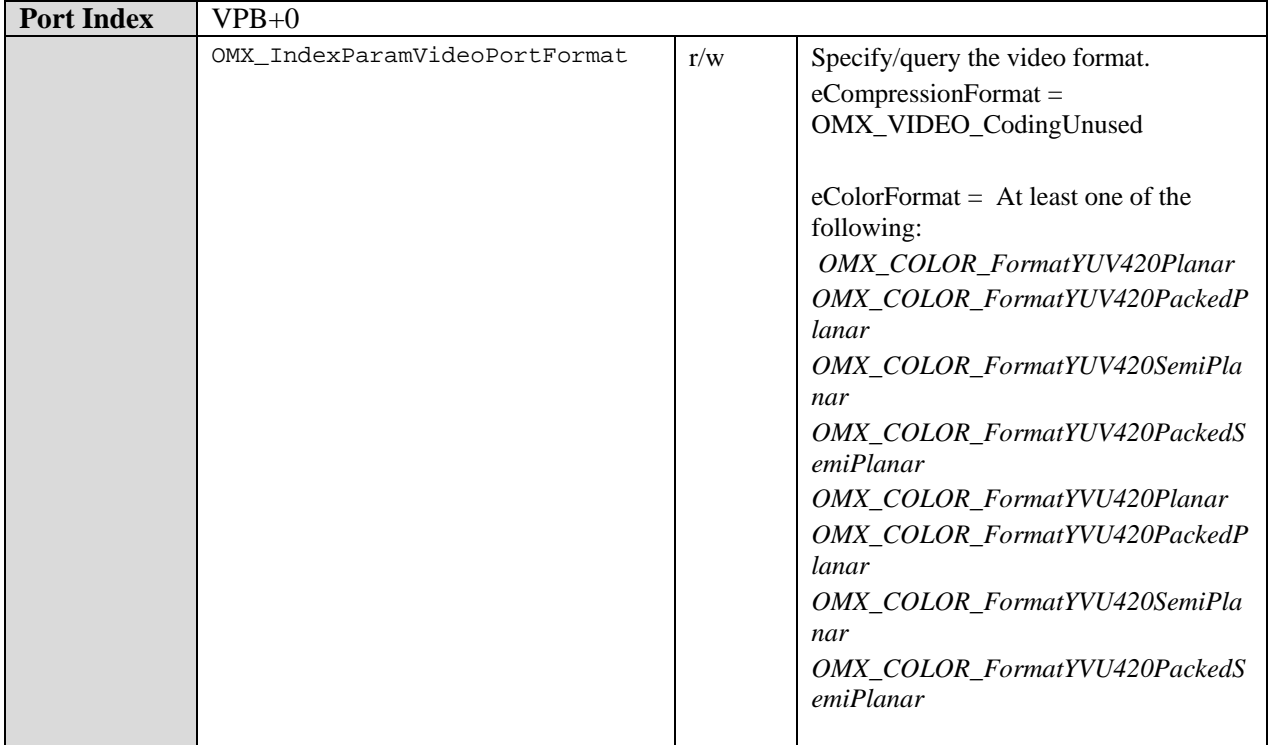

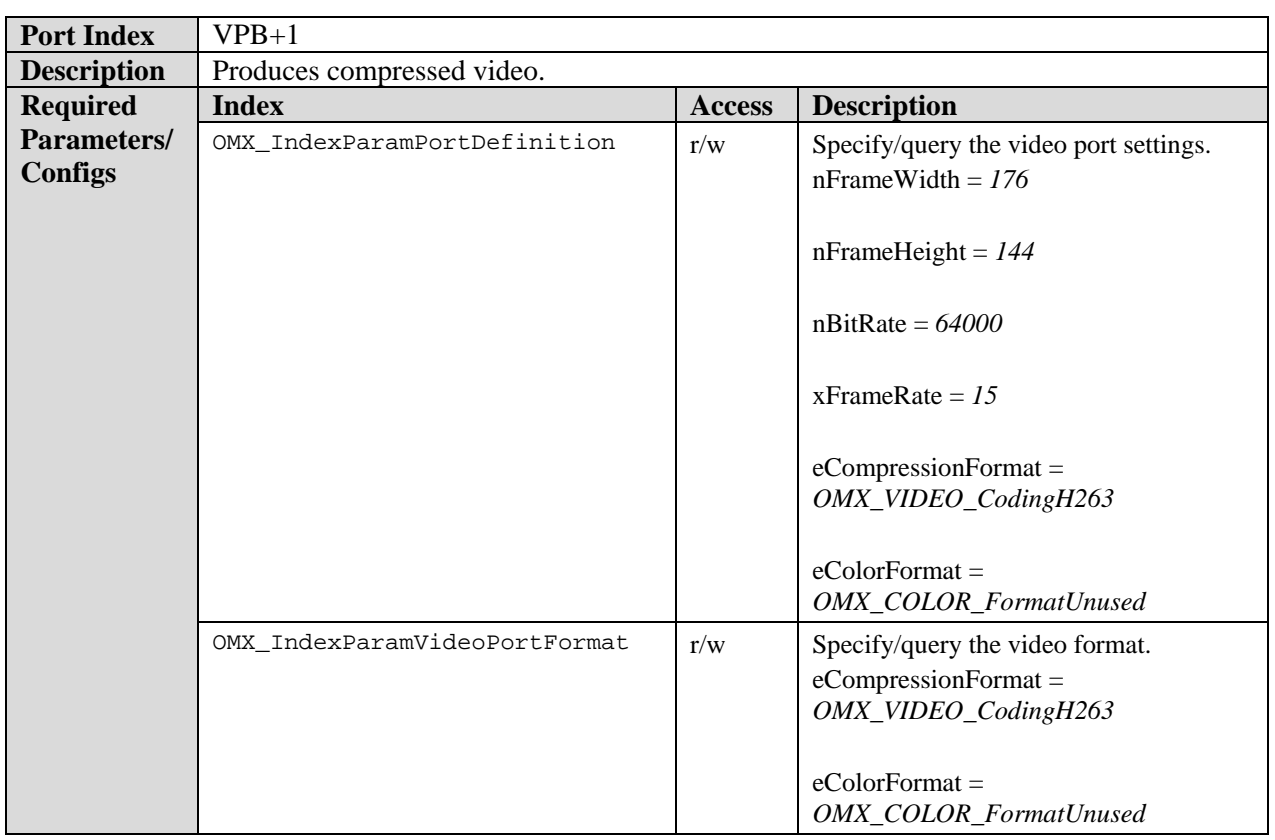

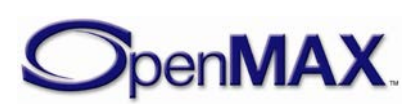

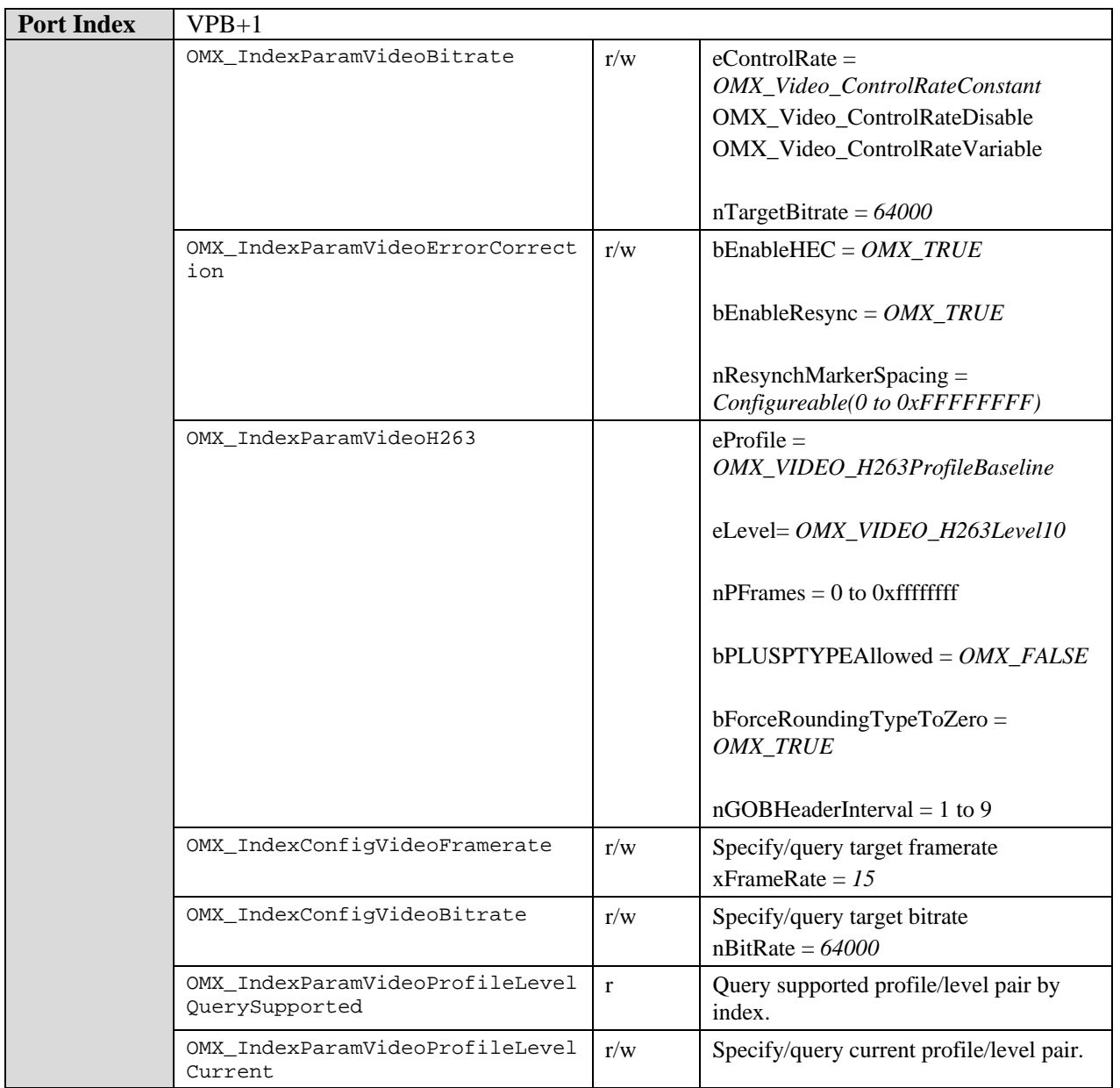

# **9.6.2.2 AVC Encoder Component**

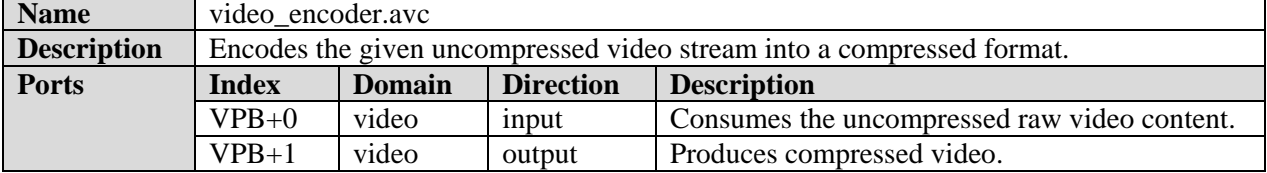

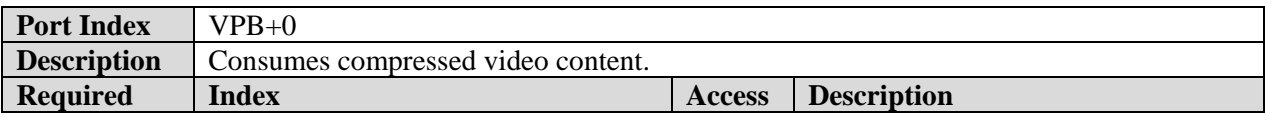

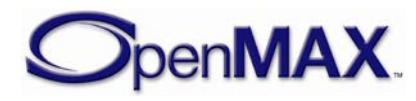

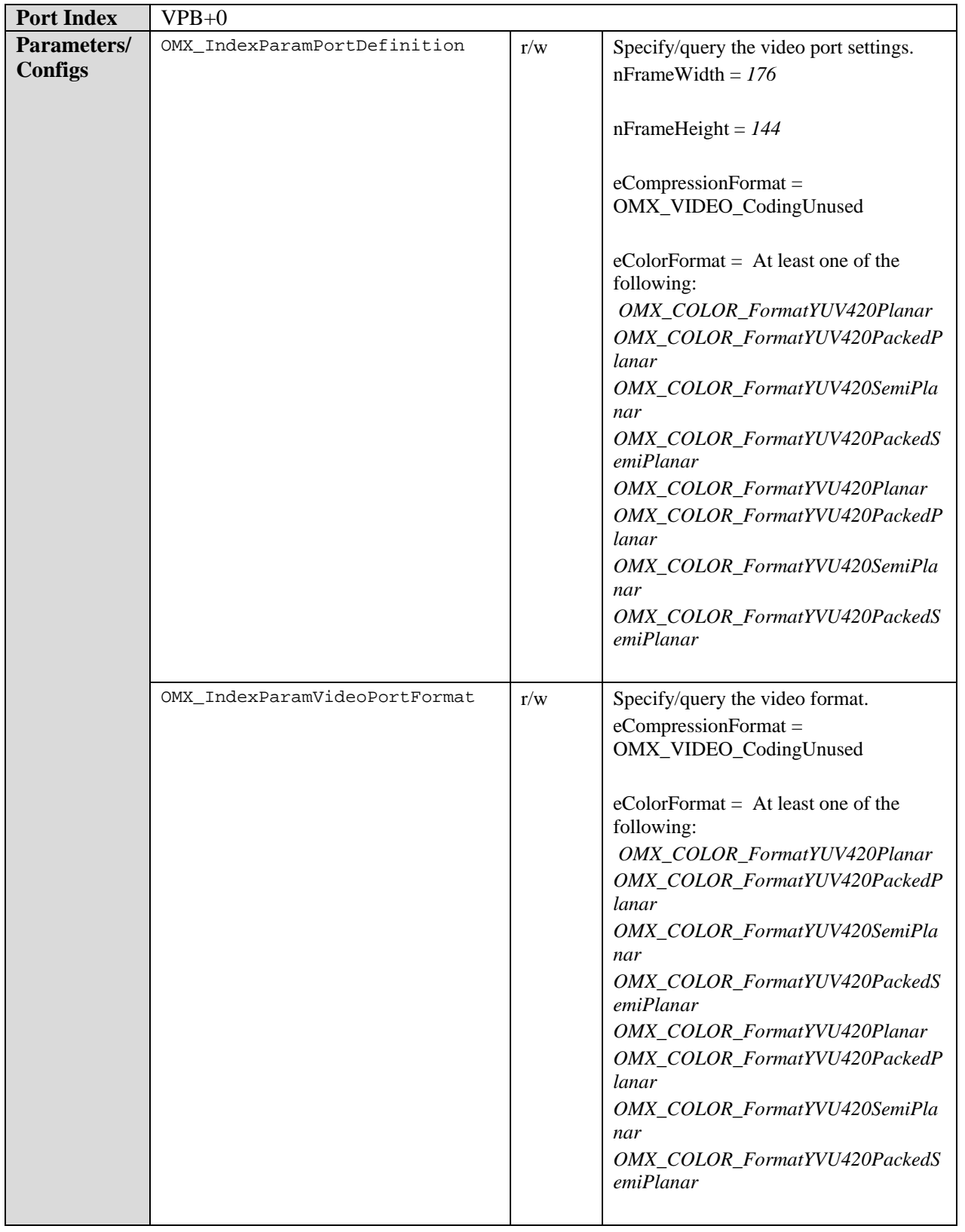

**Port Index** VPB+1

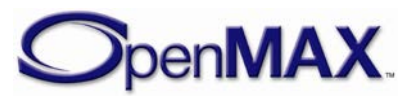

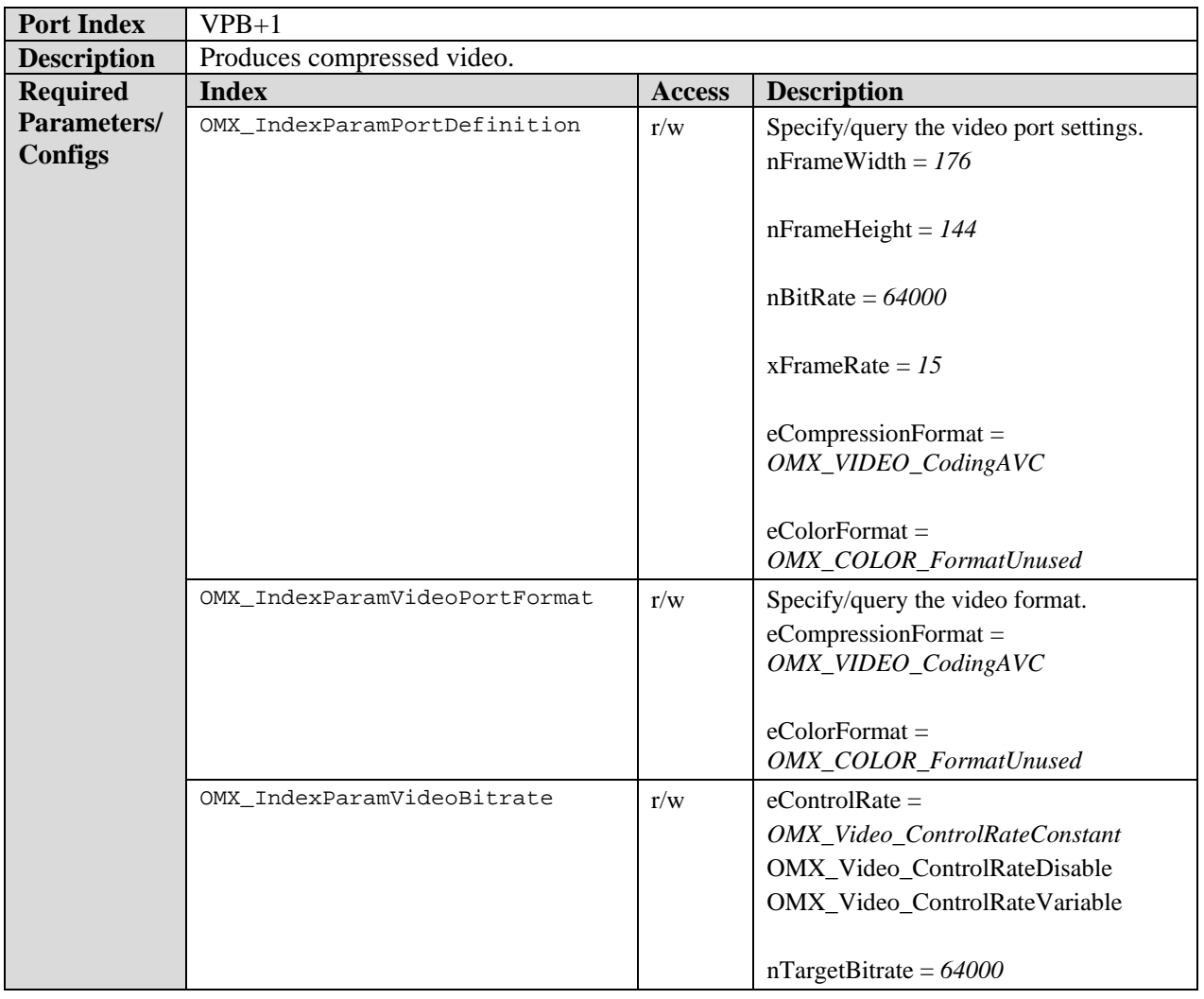

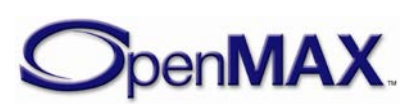

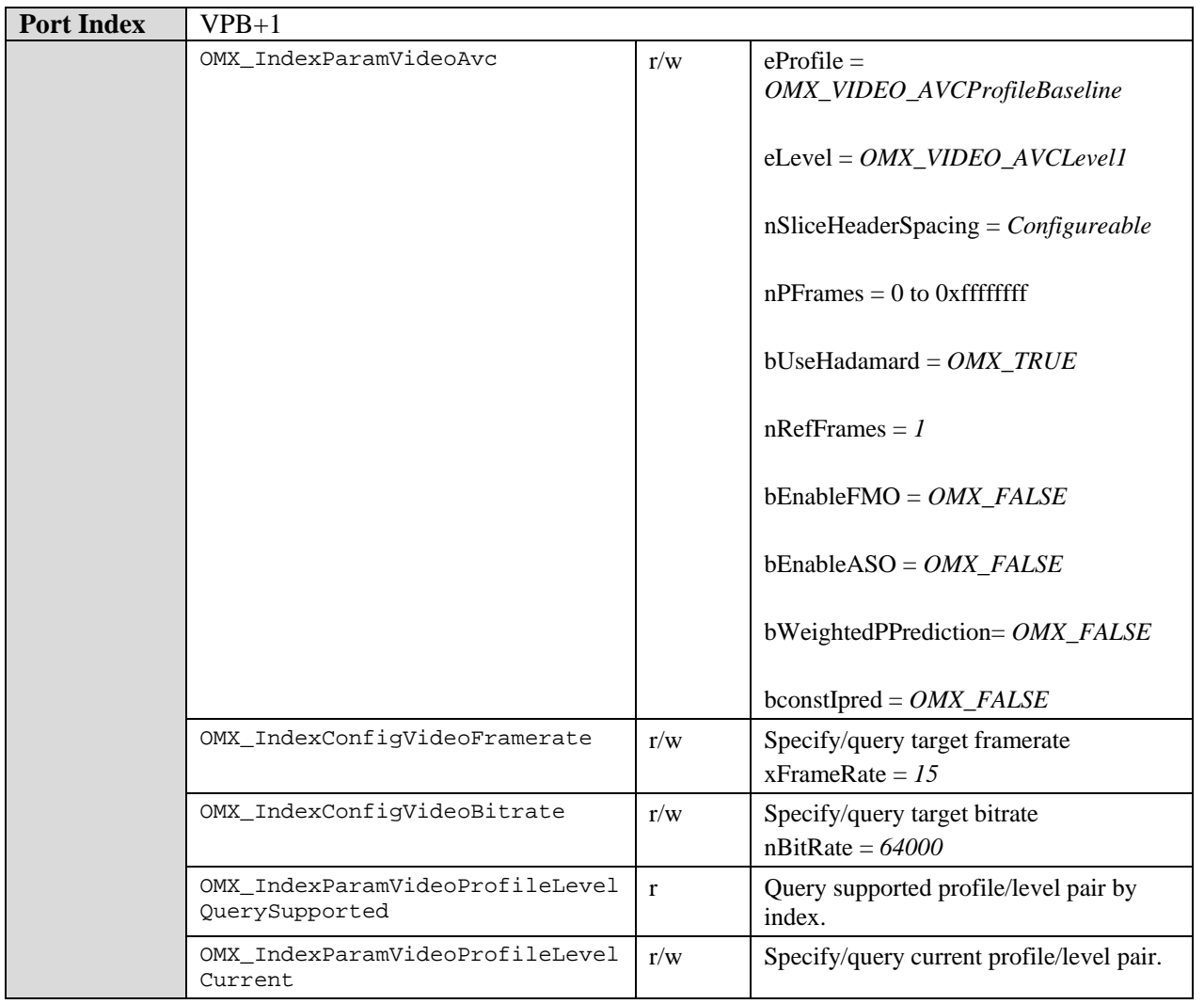

# **9.6.2.3 MPEG4 Video Encoder Component**

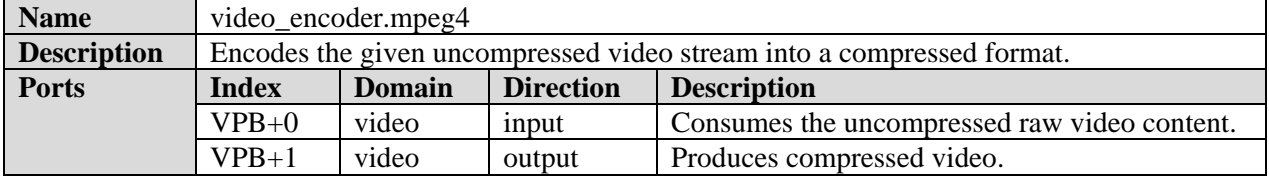

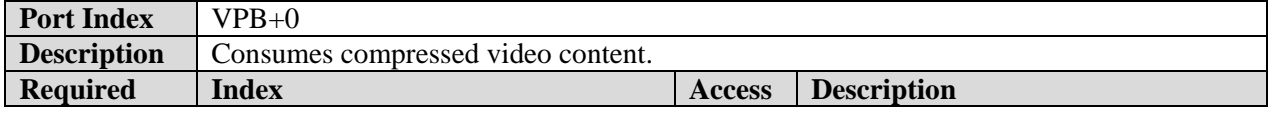

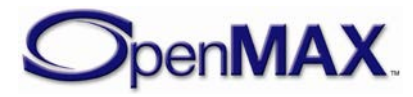

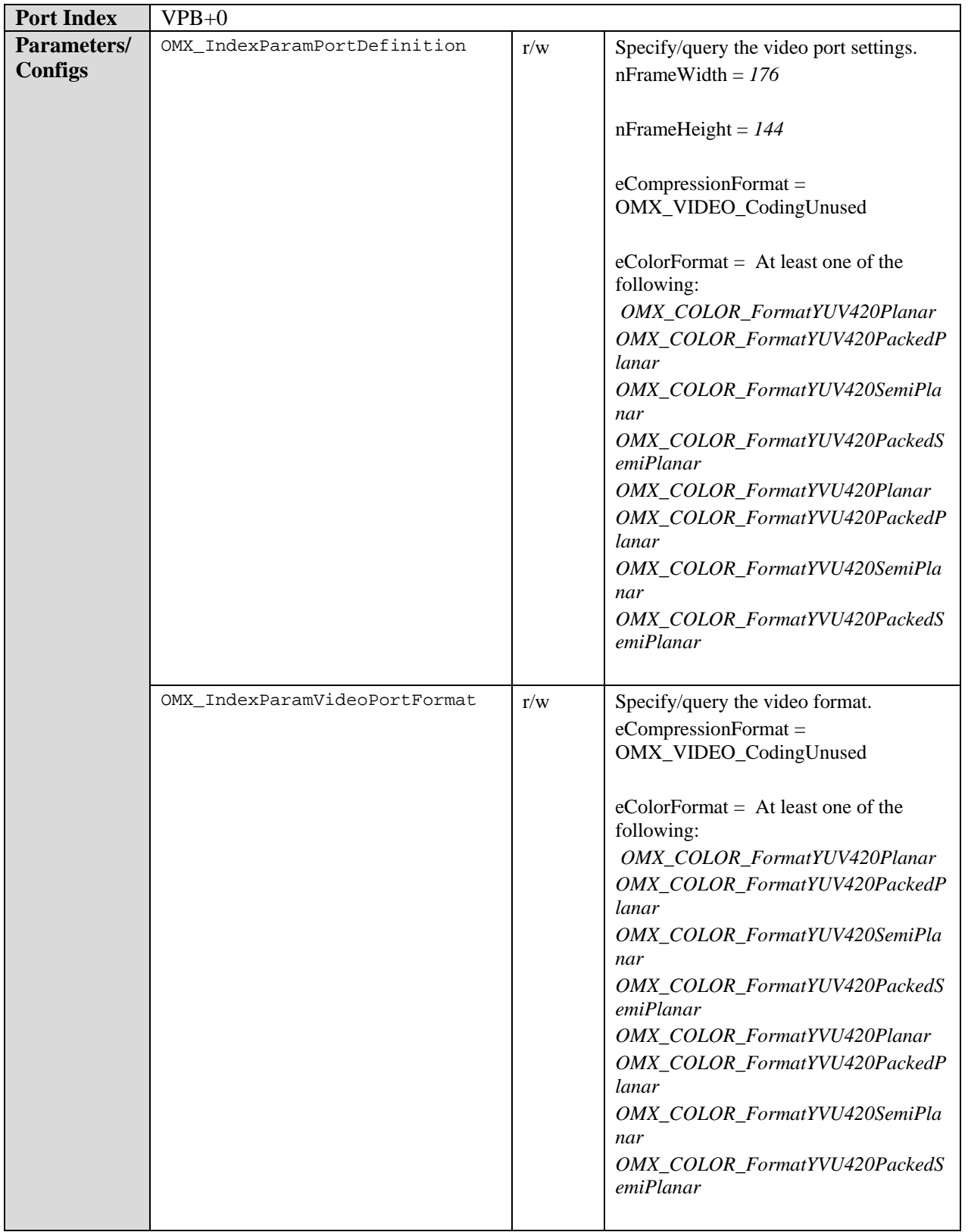

**Port Index** VPB+1

**SpenMAX** 

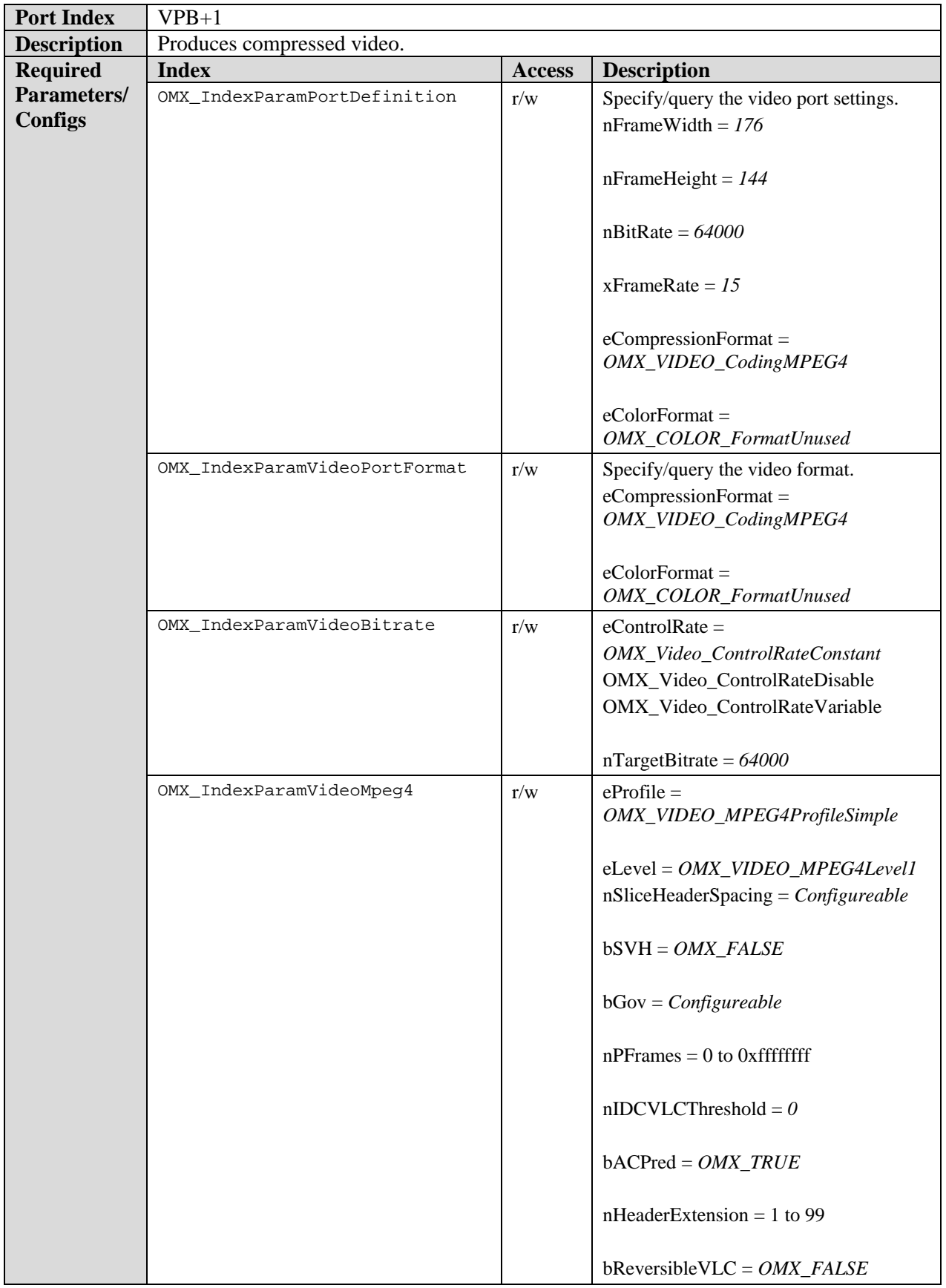

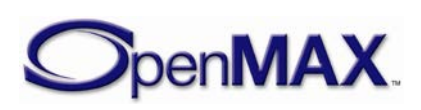

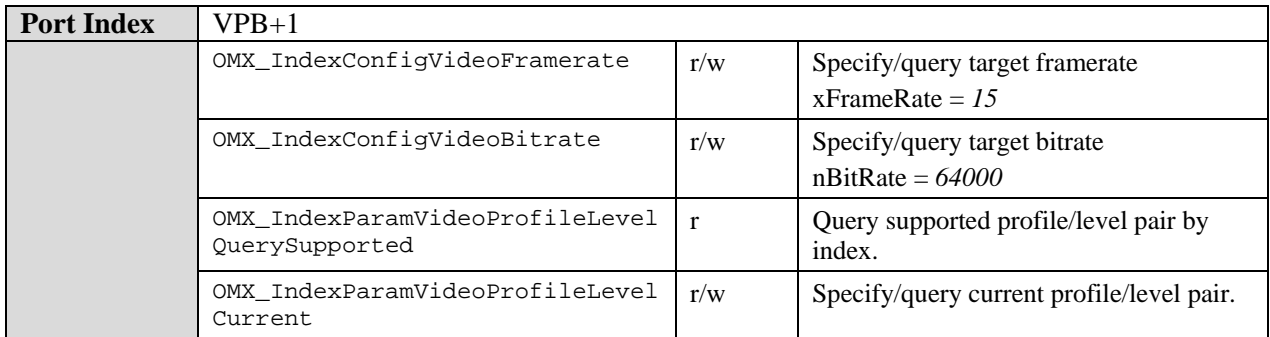

# **9.6.2.4 VP8 Encoder Component**

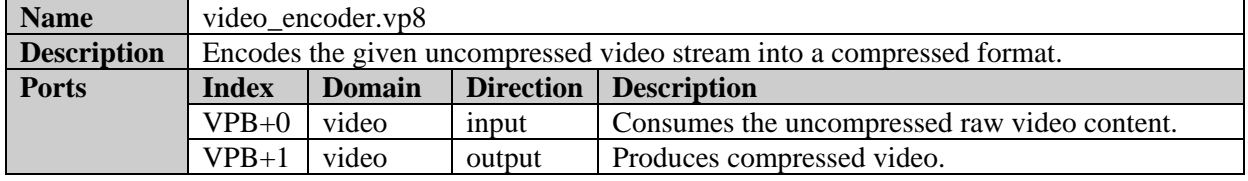

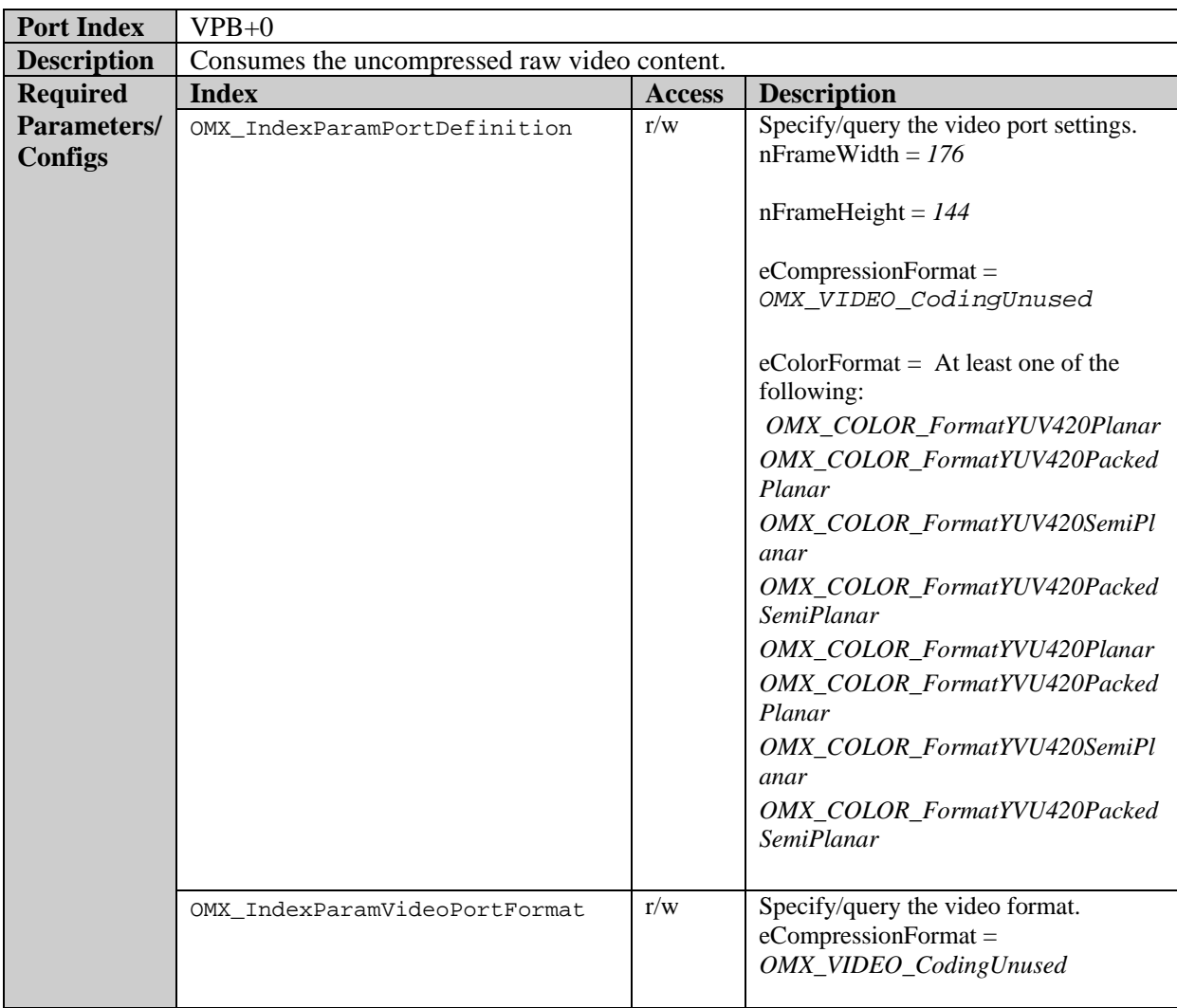

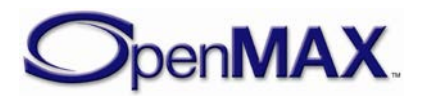

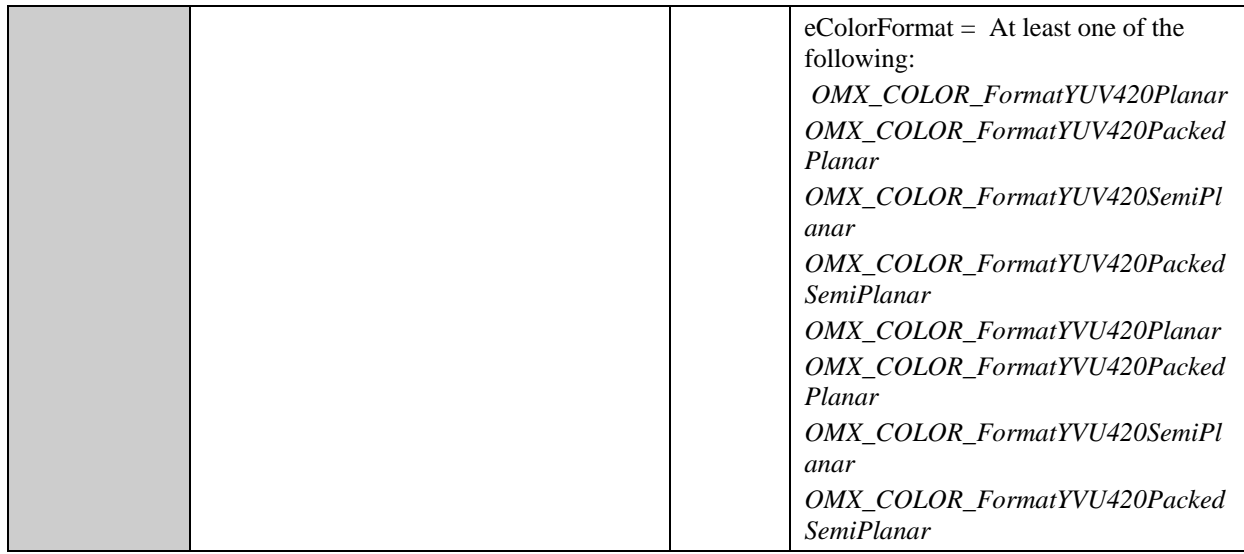

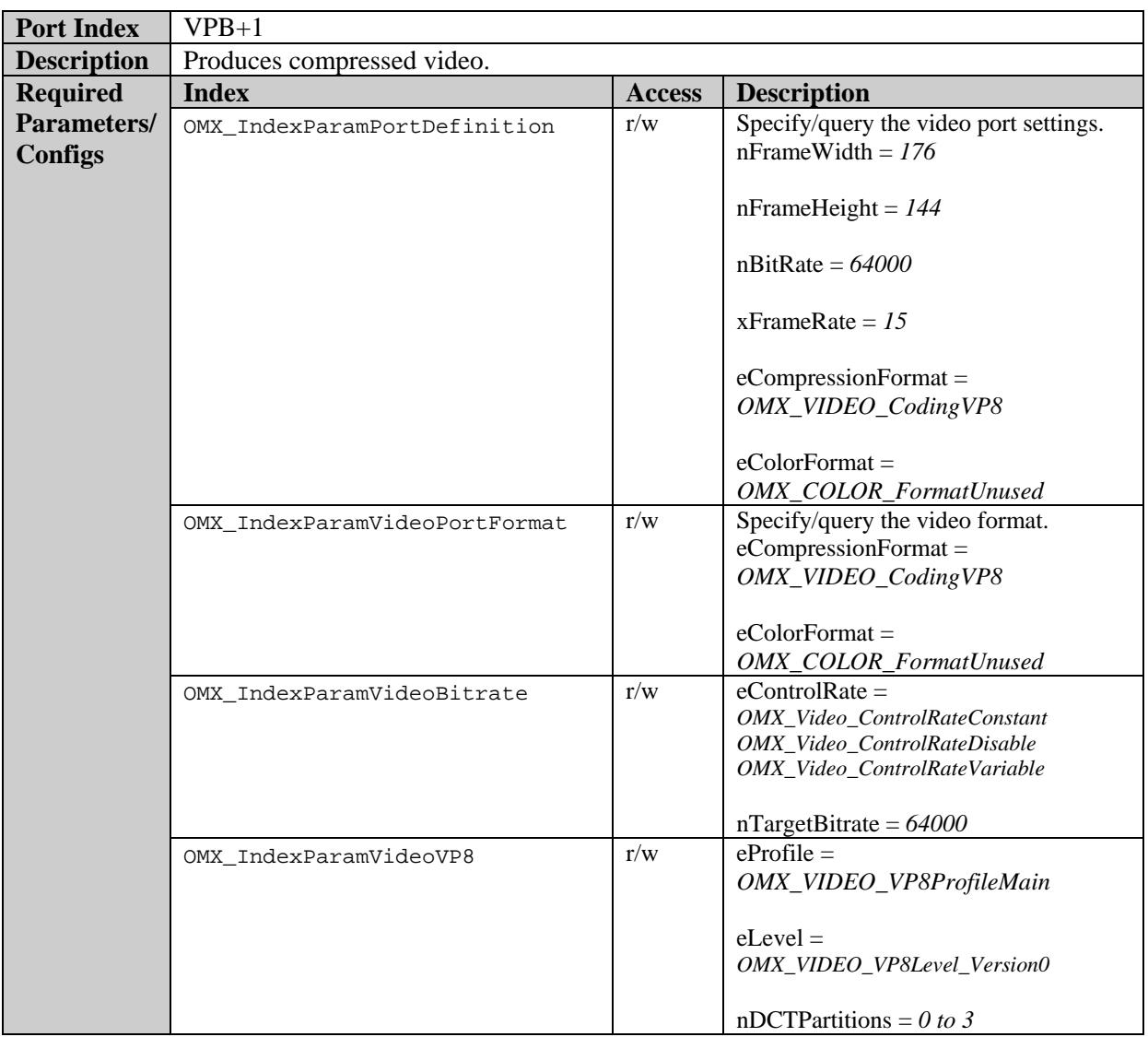

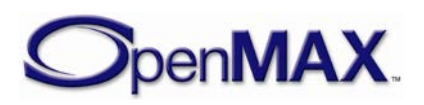

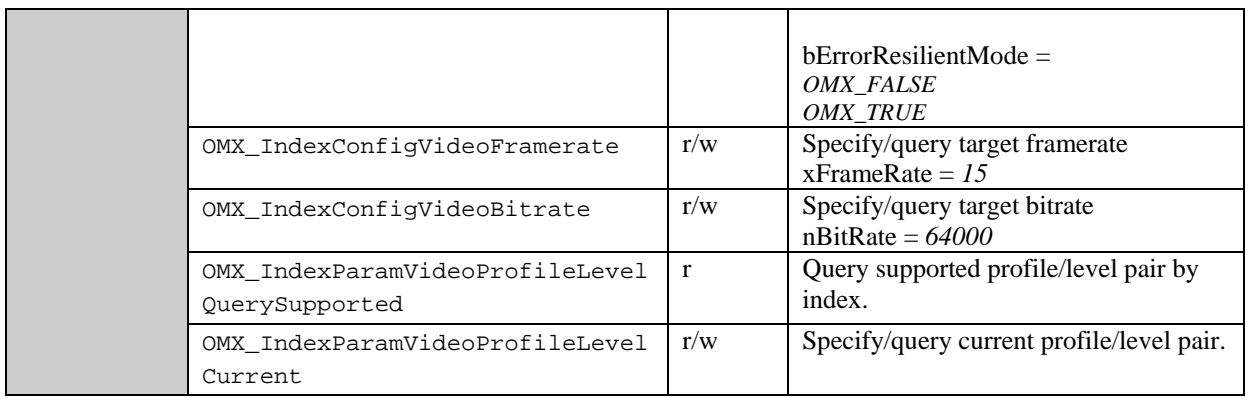

### *9.6.3 Video Reader Class*

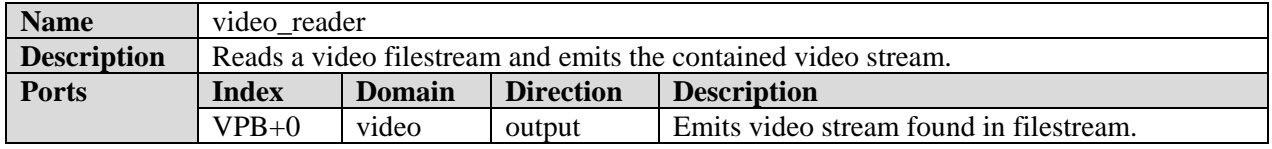

#### **9.6.3.1 Binary Video Reader Component**

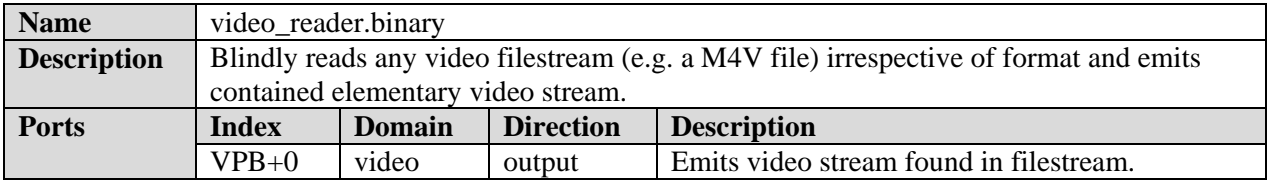

### *9.6.4 Video Scheduler Class*

Scheduler by definition SHALL support being slave in A/V synchronization. Scheduler may not be required to provide reference clock updates.

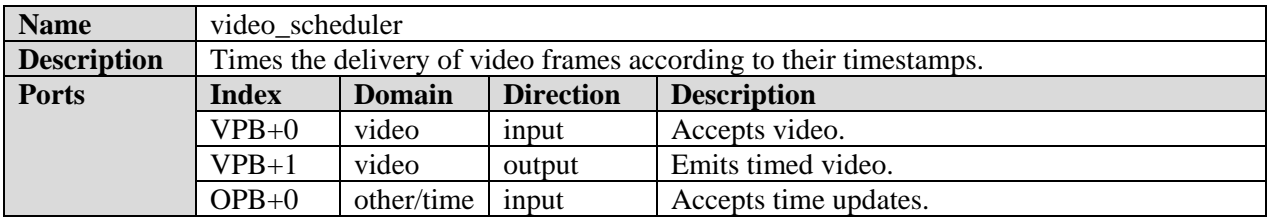

#### **9.6.4.1 Video Scheduler Component**

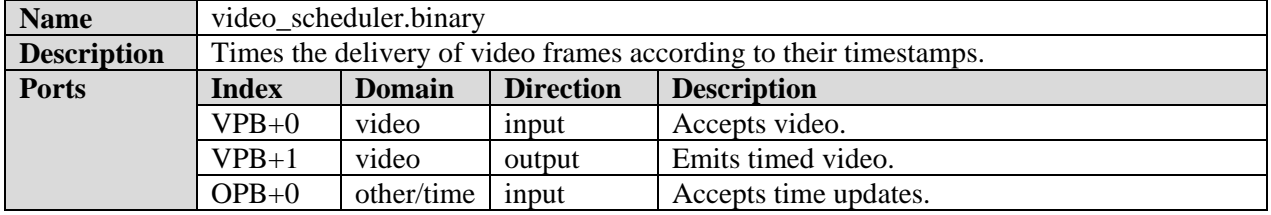

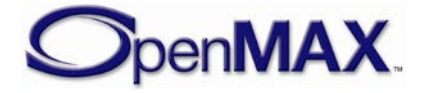

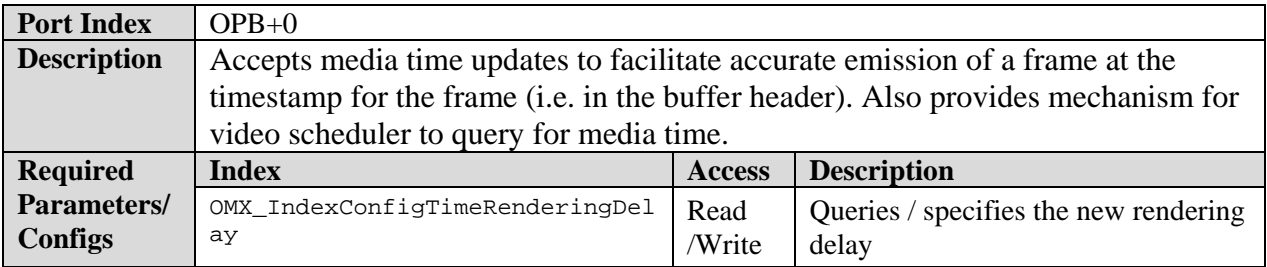

#### *9.6.5 Video Writer Class*

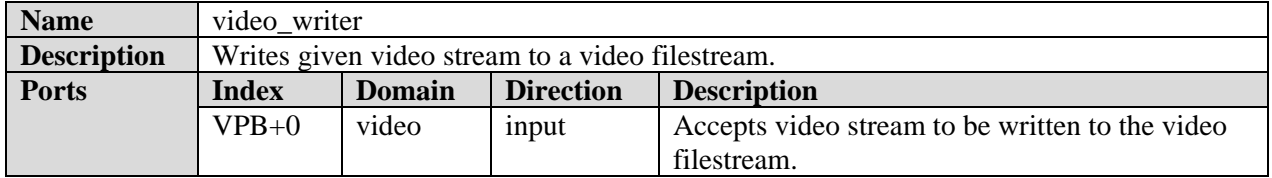

#### **9.6.5.1 Binary Video Writer Class**

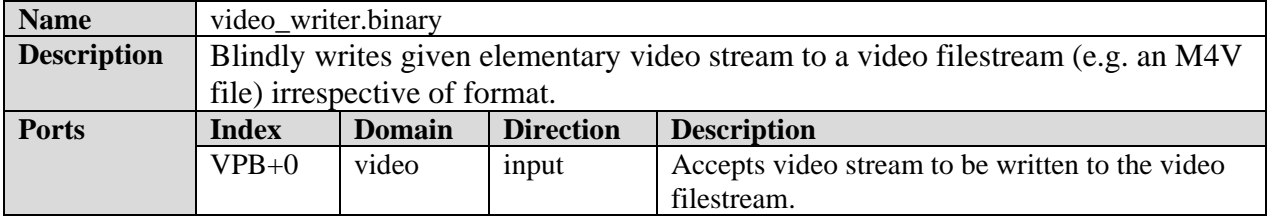

## **9.7 Other Standard Components**

### *9.7.1 Camera Class*

Video capture components are not mandated to provide reference clock updates.

Although capturing port bits are defined separately for image and video capture they are independent from the bOneShot boolean used to differentiate between image and video modes. By doing so, it becomes possible to capture images in video mode, or to get camera frames of different resolution than preview frames in image mode. If a camera component does not support such advanced features, it returns OMX\_ErrorUnsupportedSetting error to IL client if he tries to trigger a capture in a different camera mode.

In case of video capture - image capture can be triggered concurrently on IPB+0, and in case of still image capture - camera frames of different characteristics than preview/viewfinder frames on VPB+0 can be concurrently available on VPB+1.

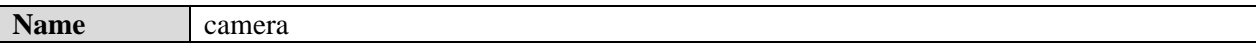

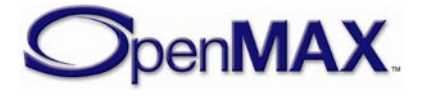

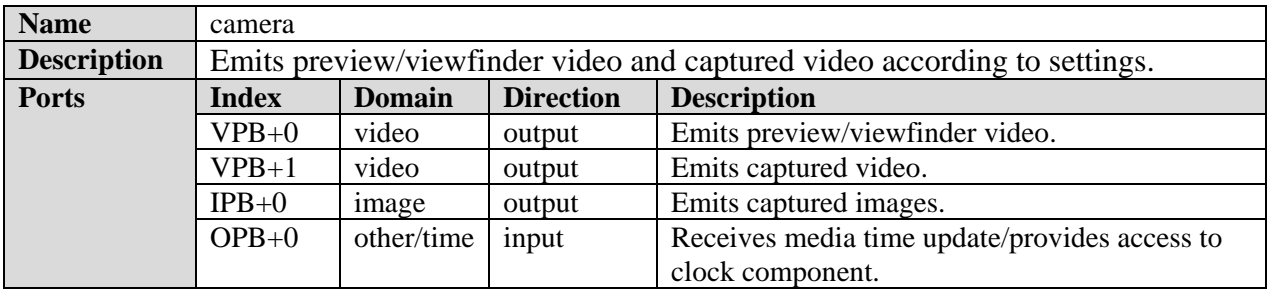

# **9.7.1.1 YUV Camera Component**

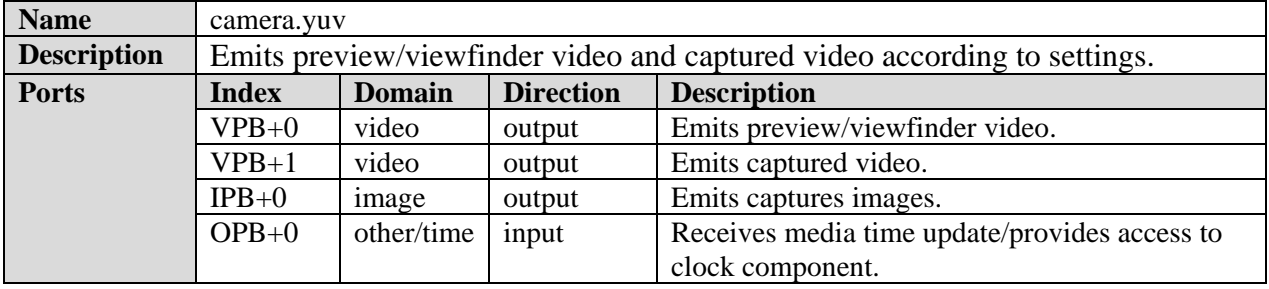

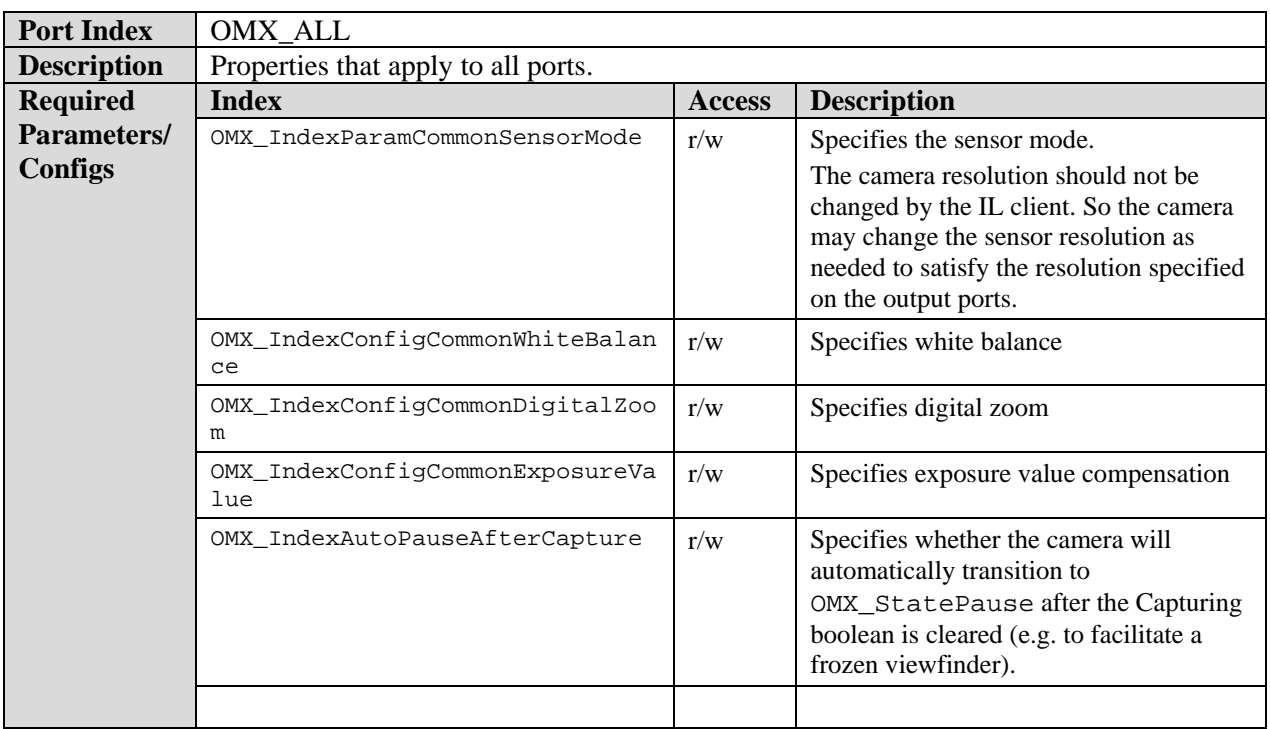

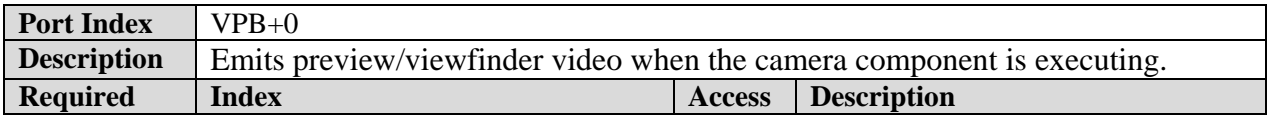

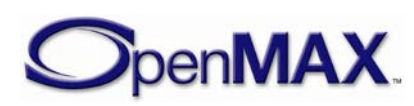

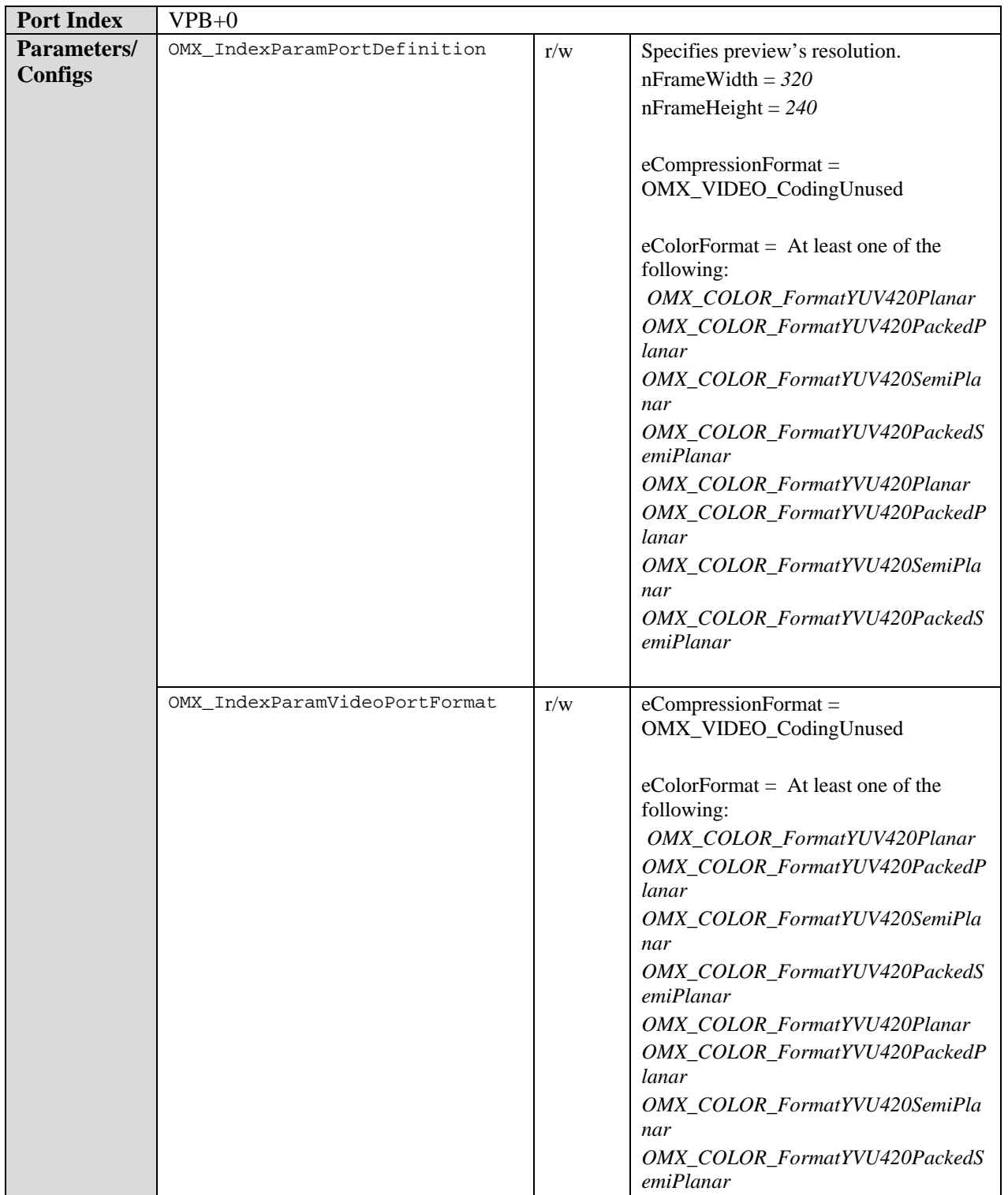

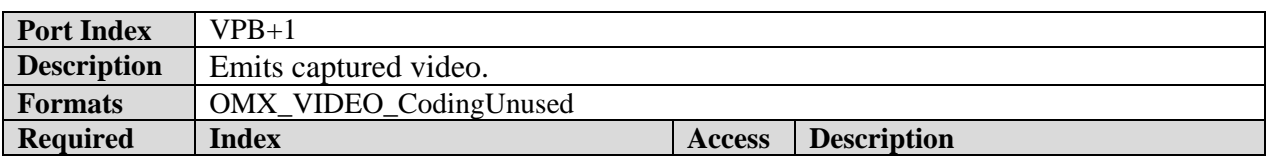

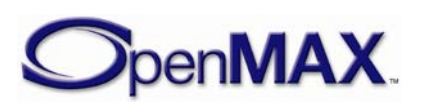

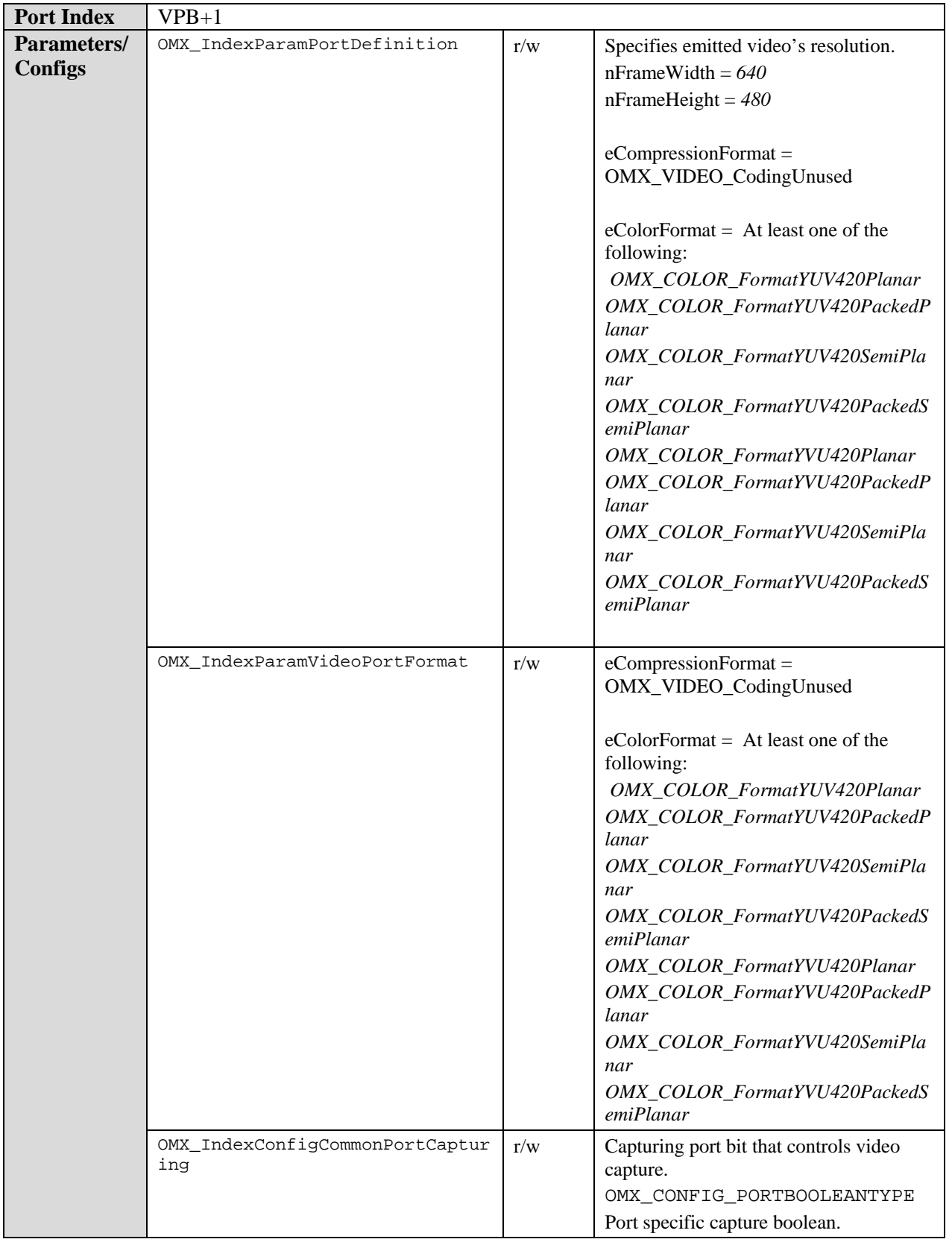

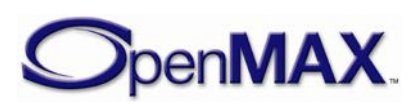

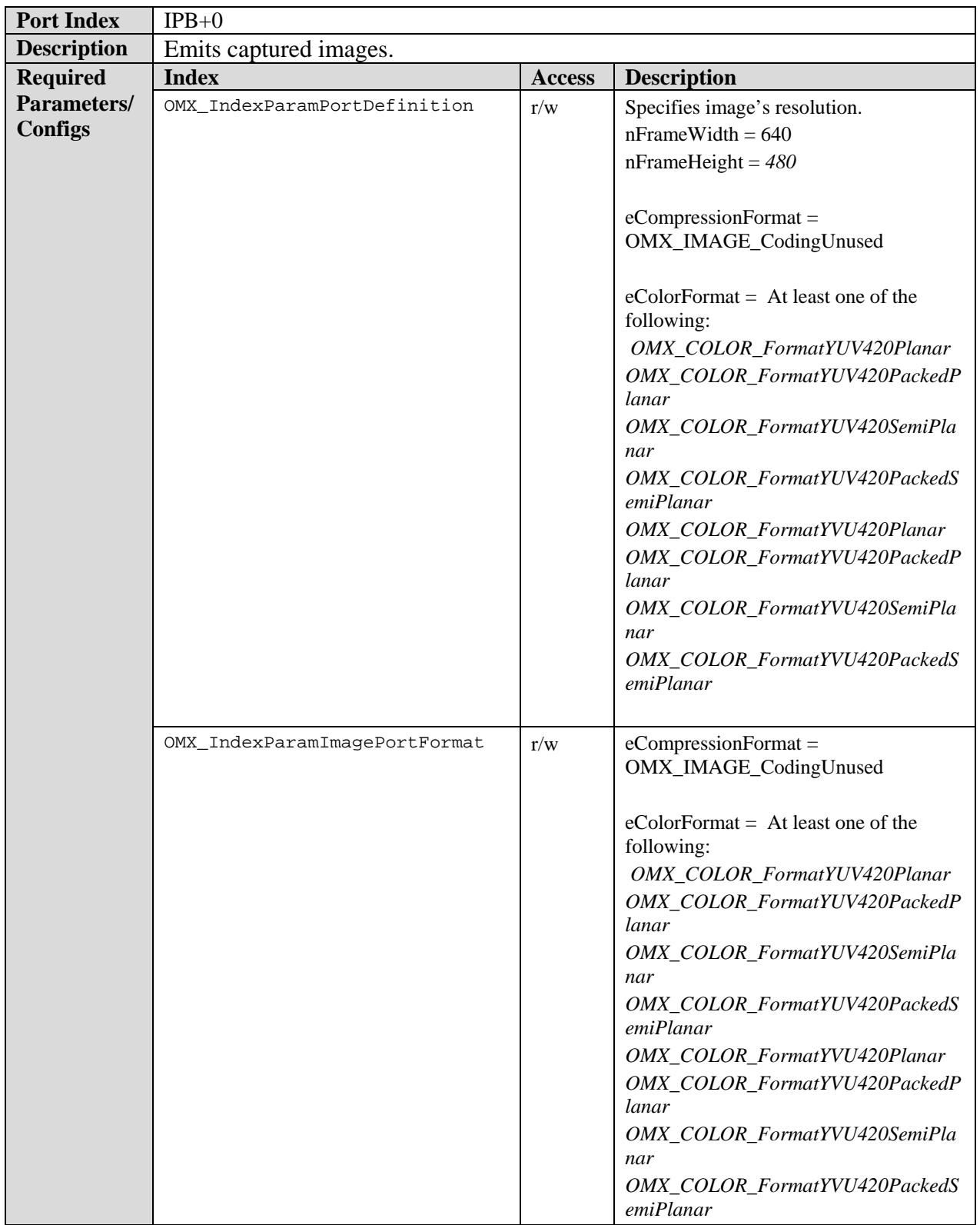

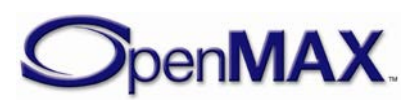

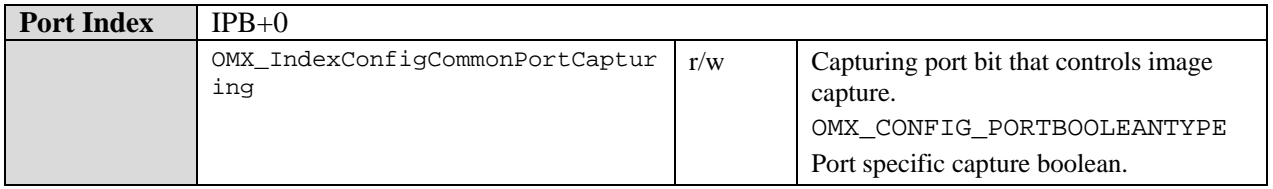

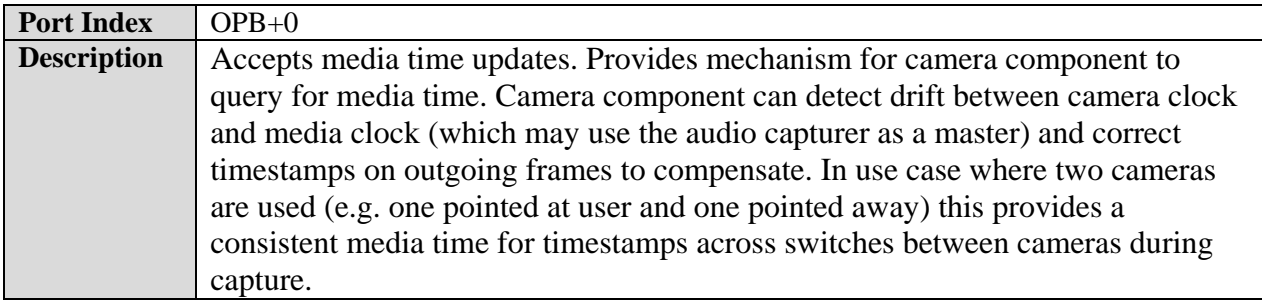

### **9.7.1.2 Video Capture Use Case**

An IL client using a camera to capture a video stream may do so via the following steps:

- 1. Instantiate the camera component and any co-operating components.
- 2. Set camera parameters:
	- a. Set capture port resolution and frame-rate according to desired values of captured stream
	- b. Set viewfinder port resolution and frame-rate (e.g. according to desired values of preview window)
	- c. Clear the one shot bit of the sensor mode to indicate that the camera should emit a stream of multiple frames, i.e. a video stream. The IL client should leave the sensor resolution at the default allowing the camera to pick a sensor resolution appropriate to the resolution settings of the viewfinder and capture ports.
	- d. Set other camera settings (e.g. exposure value compensation, white balance, zoom, etc).
	- e. Set or clear auto pause after capture accordingly. If auto pause is set the component will pause and the viewfinder will freeze after a capture.
- 3. Establish any necessary tunnels between the camera component and other components (e.g. a display component tunneling with the viewfinder port or a video encoder tunneling with the capture port).
- 4. Select the clock component's active reference clock. If the camera is used in concert with an audio capturer the audio clock will be the active reference clock (i.e. be the master clock) to facilitate synchronized audio/video capture. Otherwise the video clock provided by the camera will be the active reference clock.

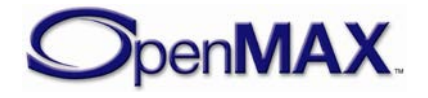
- 5. Transition all components to the OMX\_StateIdle state and then to the OMX StateExecuting state. The viewfinder port should now be actively emitting preview frames.
- 6. To initiate video capture set the capturing bit. The capture port will emit captured frames at the frame rate specified. If using a clock component start the clock component. Timestamps applied to video frames will follow the media time to facilitate consistent timestamp authoring between audio and video capture. The viewfinder will continue to emit frames.
- 7. To terminate video capture clear the capturing bit. The capture port will cease the emission of frames. If set to auto pause the component will pause and the viewfinder will cease the emission of frames. This effectively freezes any associated preview window to the last frame emitted which should be identical to the last frame emitted by the capture port. If auto pause is clear then the viewfinder continues emitting preview frames.
- 8. If the component is paused and the viewfinder is frozen after a capture then the IL client manually unfreezes the viewfinder by transitioning the component to OMX\_StateExecuting when appropriate (e.g. after the captured video has been stored by the application).

Note that this sequence of calls can also be used to implement a sequence of consecutive image captures. In the case of a sequence of stills the IL client simply sets the frame rate on the capture port to accommodate the desired interim between captured stills, uses a JPEG encoder instead of an MPEG encoder, and terminates the capture after the desired number of stills have been captured.

## **9.7.1.3 Still Image Capture**

An IL client using a camera to capture an image may do so via the following steps:

- 1. Instantiate the camera component and any co-operating components
- 2. Set camera parameters:
	- a. Set capture port resolution according to desired values of captured image.
	- b. Set viewfinder port resolution and frame-rate (e.g. according to desired values of preview window).
	- c. Set the one shot bit of the sensor mode to indicate that the camera should emit a single frame, i.e. an image frame. The IL client should leave the sensor resolution at the default allowing the camera to pick a sensor resolution appropriate to the resolution settings of the viewfinder and capture ports.
	- d. Set other camera settings (e.g. exposure value compensation, white balance, zoom, etc).
	- e. Set or clear auto pause after capture accordingly. If auto pause is set the component will pause and the viewfinder will freeze after a capture.

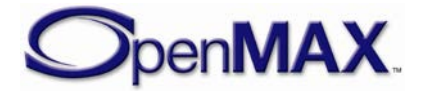

- 3. Establish any necessary tunnels between the camera component and other components (e.g. a display component tunneling with the viewfinder port or an image encoder tunneling with the capture port).
- 4. Transition all components to the OMX\_StateIdle state and then to the OMX\_StateExecuting state. The viewfinder port should now be actively emitting preview frames and the capture port is not transmitting any frames, it is paused.
- 5. With the viewfinder port enabled, the IL client now has the opportunity to perform any zoom and focus related actions.
- 6. To signal image capture set the capturing bit. The capture port will emit a single captured frame and then the component will immediately clear the capturing bit. If set to auto pause after capture the component will transition itself to the OMX\_StatePause state and the viewfinder will cease the emission of frames. This effectively freezes any associated preview window to the captured image frame. If auto pause is clear then the viewfinder continues emitting preview frames.
- 7. If the component is paused and the viewfinder is frozen after a capture then the IL client manually unfreezes the viewfinder by transitioning the component to OMX\_StateExecuting when appropriate (e.g. after the captured image has been stored by the application).

## *9.7.2 Clock Class*

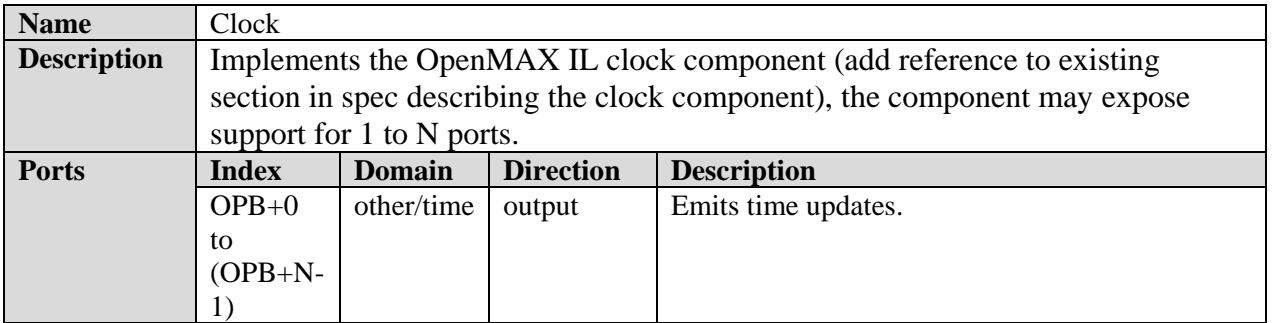

#### **9.7.2.1 Clock Component**

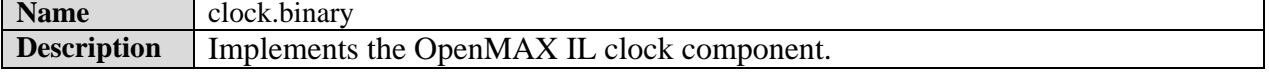

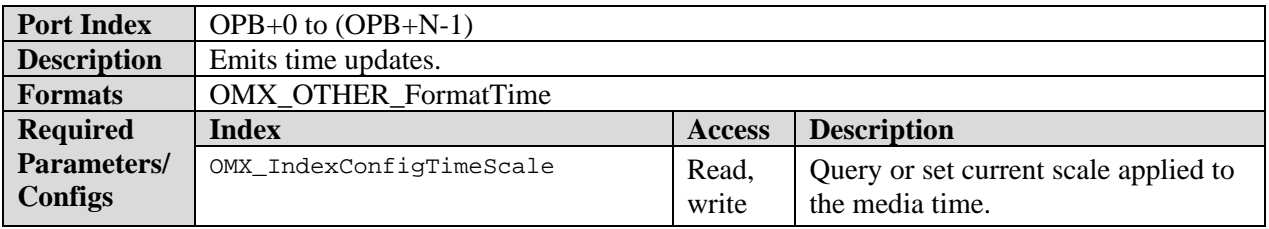

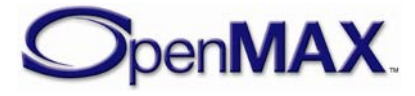

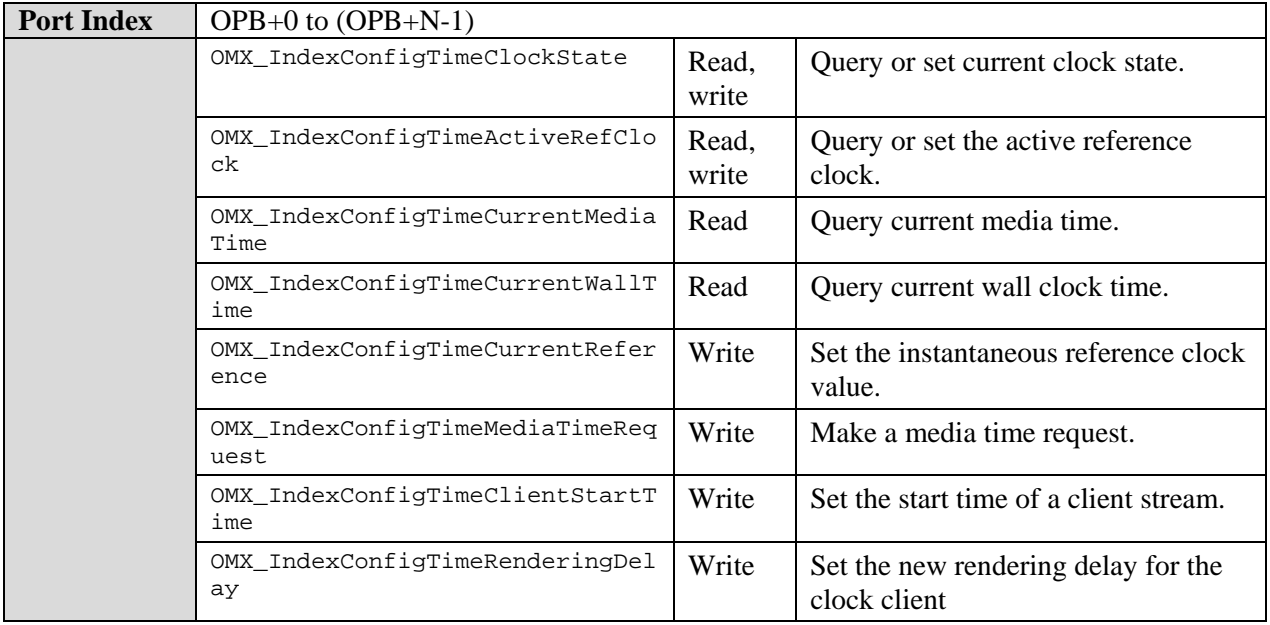

## *9.7.3 Container Demuxer Class*

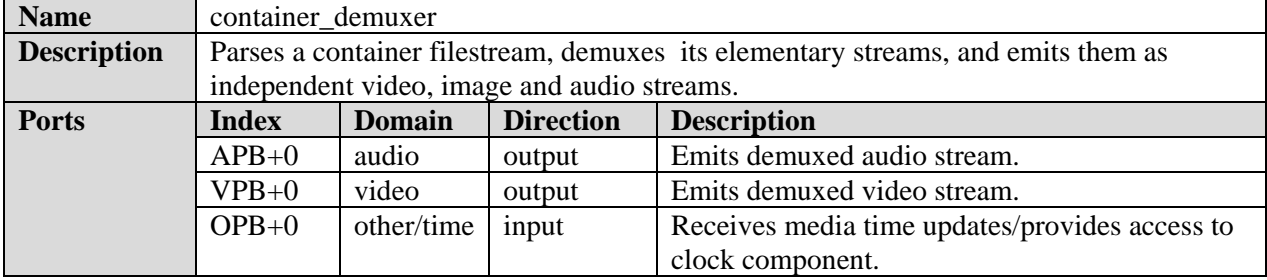

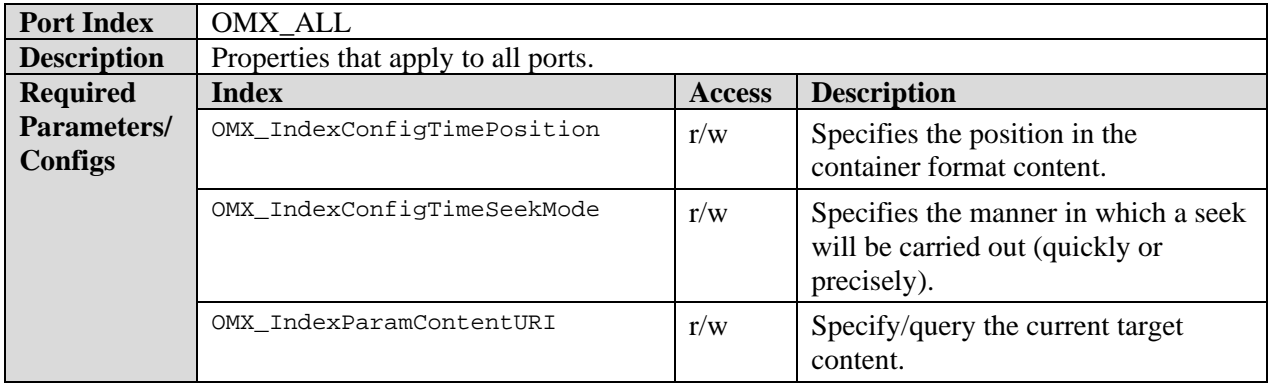

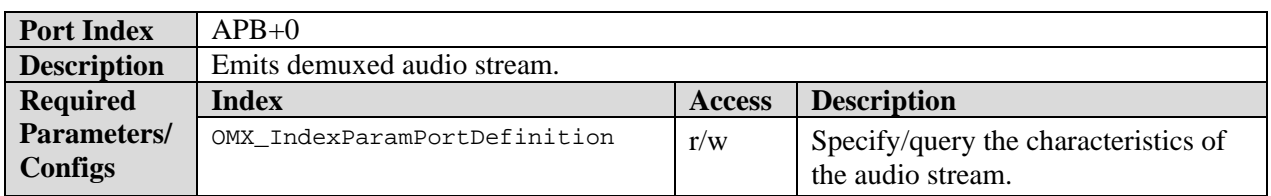

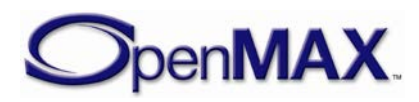

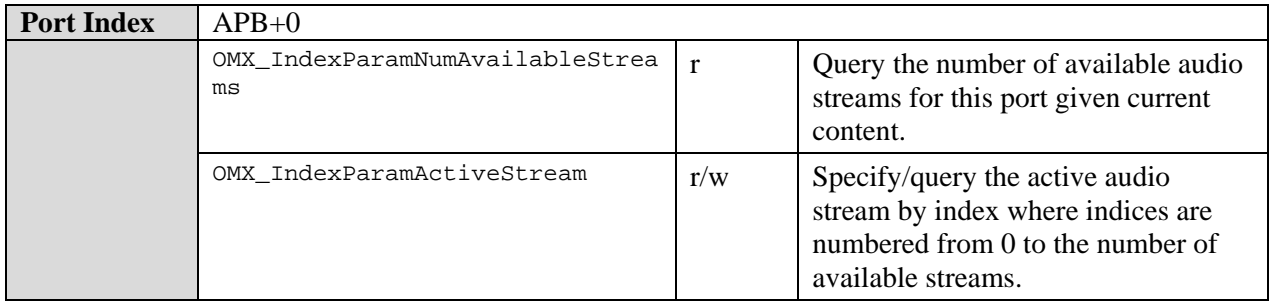

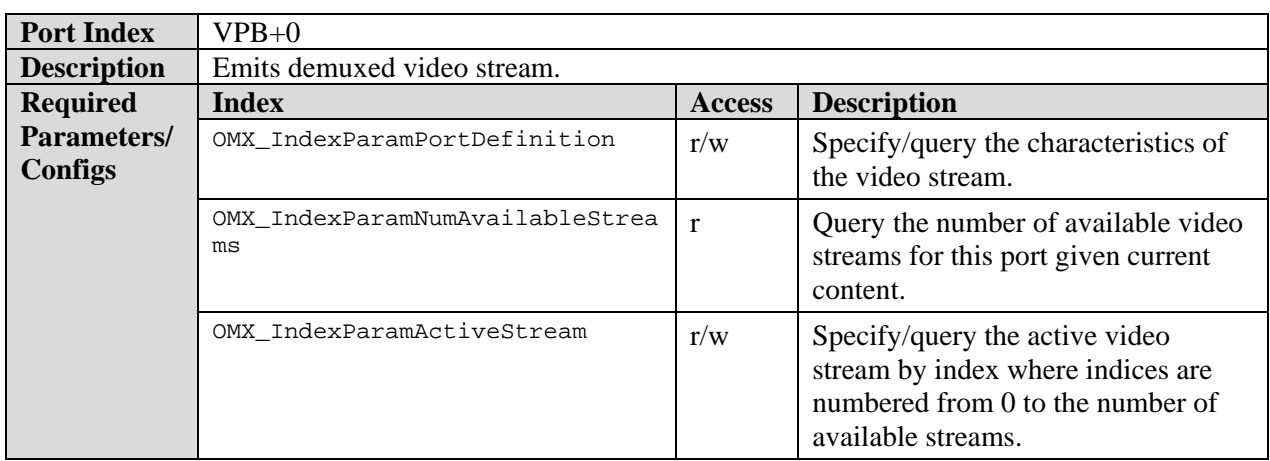

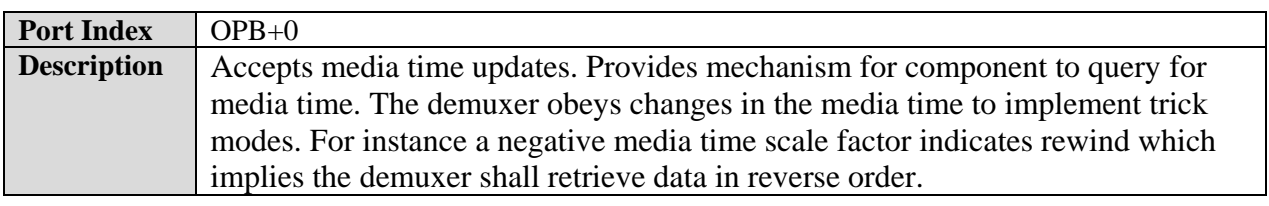

#### **9.7.3.1 Playback Use Case**

An IL client using a container parser to playback content may do so via the following steps:

- 1. Instantiate the container demuxer component.
- 2. Set any relevant container demuxer settings:
- 3. Specify the target content
- 4. set all outputs to autodetect
- 5. Execute the component until all each port generates an OMX\_EventPortSettingsChanged event. For each port that generates this event:
	- a. Query the number of available streams for that port and examine the properties of each available stream by making each active and reading the port parameters.

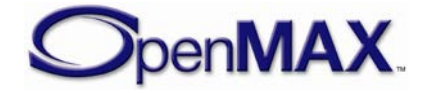

b. Make the desired stream active.

- 6. Instantiate the set of co-operating components appropriate to the format settings of the parser's output ports.
- 7. Establish any necessary tunnels between the container parser and component and other components (e.g. an audio decoder tunneling with the audio port or a video decoder tunneling with the video port).
- 8. Select the clock component's active reference clock. In a use case with audio this is normally the audio clock as provided by the audio renderer.
- 9. Transition all components to the OMX\_StateIdle state then the  $OMX$  StateExecuting state. If using a clock component start the clock component. The container demuxer will emit the relevant elementary streams facilitating playback.
- 10. To change the playback rate (i.e. facilitate trick modes) change the media clock scale factor to the appropriate value (e.g. 2.0 implies 2x forward playback and - 1.0 implies 1x reverse playback). The clock component will inform the container demuxer of the scale change and the demuxer will retrieve and emit data in a manner appropriate the scale (e.g. in reverse for negative scales or skipping interframes in extreme fast forward).
- 11. To seek to a particular location the IL client sets the position on the container demux.

#### **9.7.3.2 3GP Demuxer Component**

The standard 3GP demuxer component shall support Release 6 of the 3GP format including basic profile (all other profiles are optional).

#### **9.7.3.3 ASF Demuxer Component**

The standard ASF demuxer component shall support ASF version 1.2, Revision 1.20.03 (dated December 2004)

#### **9.7.3.4 Real Demuxer Component**

The standard Real Demuxer shall support parsing of the Real container format.

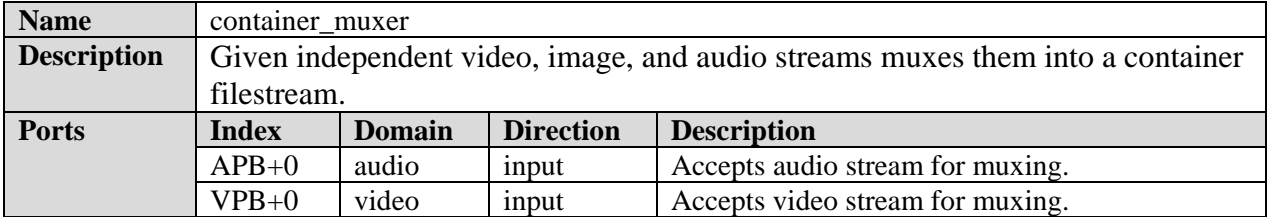

## *9.7.4 Container Muxer Class*

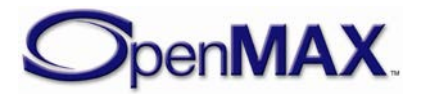

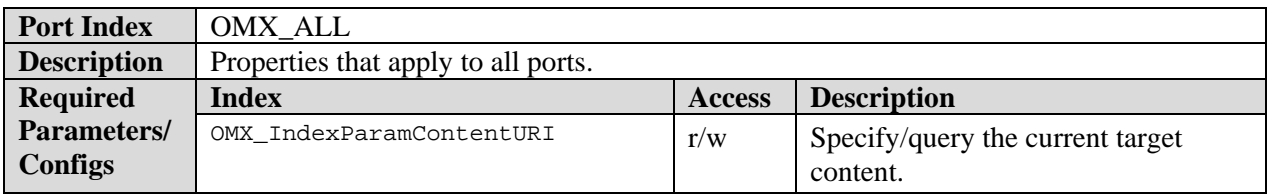

#### **9.7.4.1 3GP Muxer Component**

The standard 3GP muxer component shall support Release 6 of the 3GP format including basic profile (all other profiles are optional).

#### *9.7.5 Image/Video Processor Class*

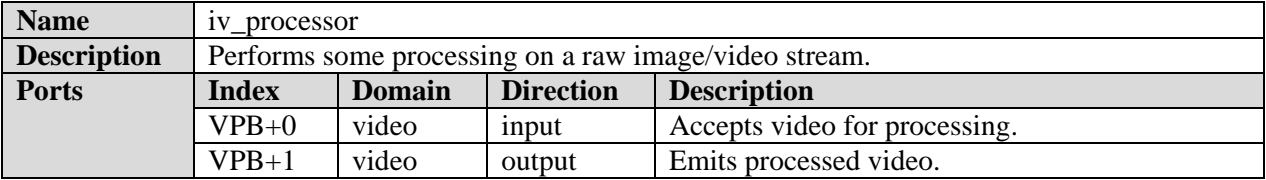

Upscaling, downscaling and frame rate conversion support is not mandated. If these features are not supported, the component shall implement the slaving behavior as described in section (ref to slaving behavior section).

#### **9.7.5.1 YUV Image/Video Processor**

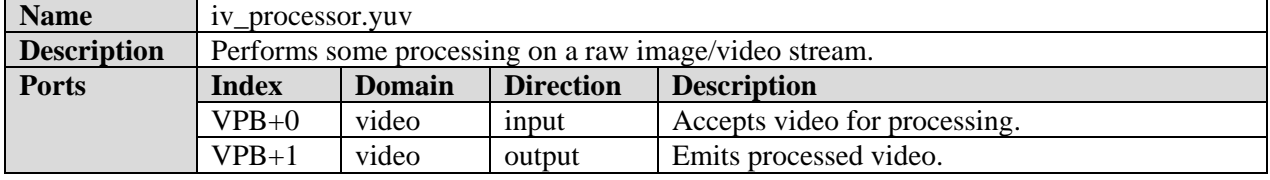

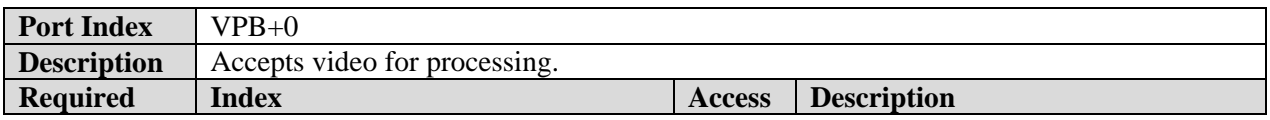

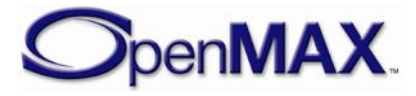

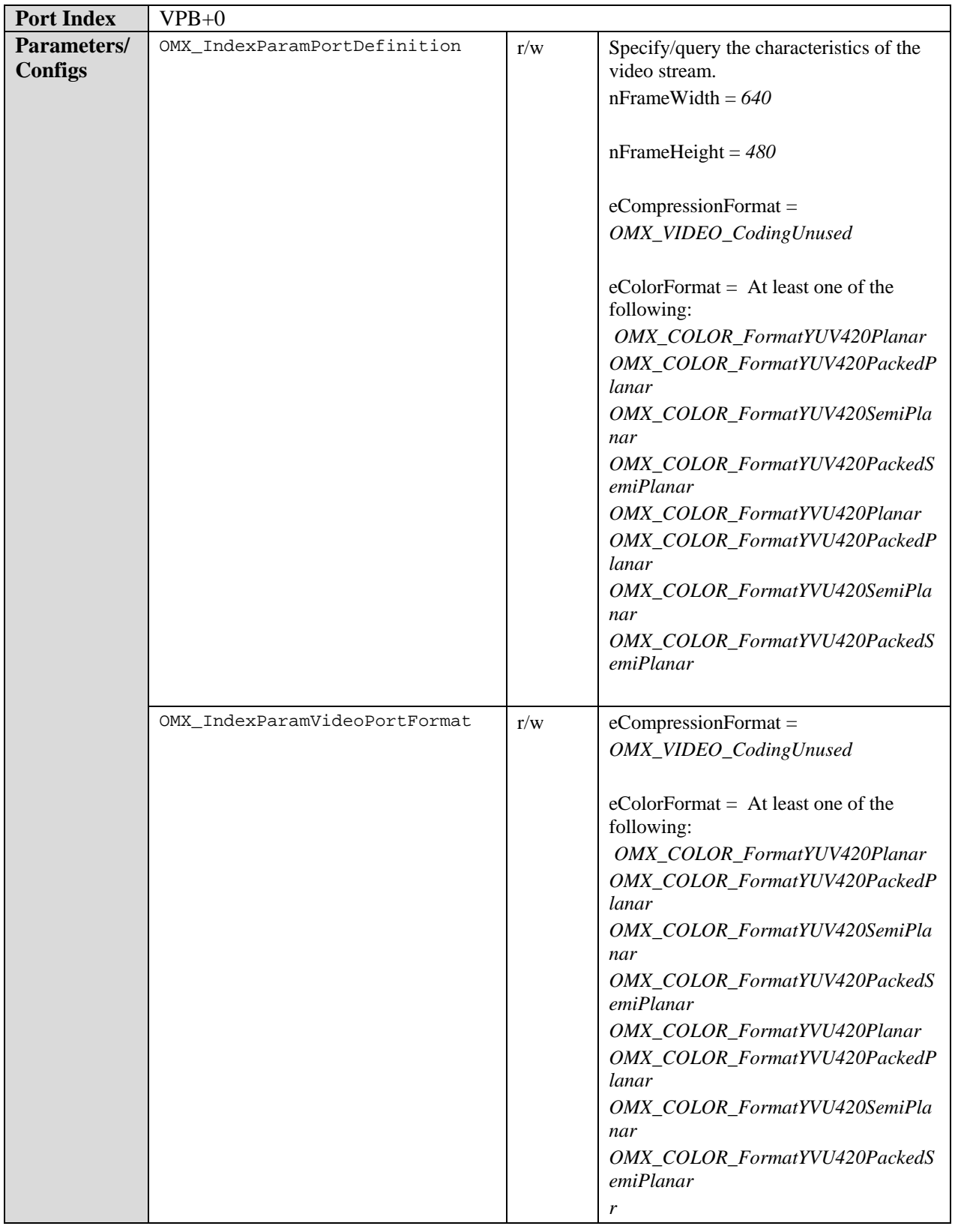

**Port Index** VPB+1

**SpenMAX** 

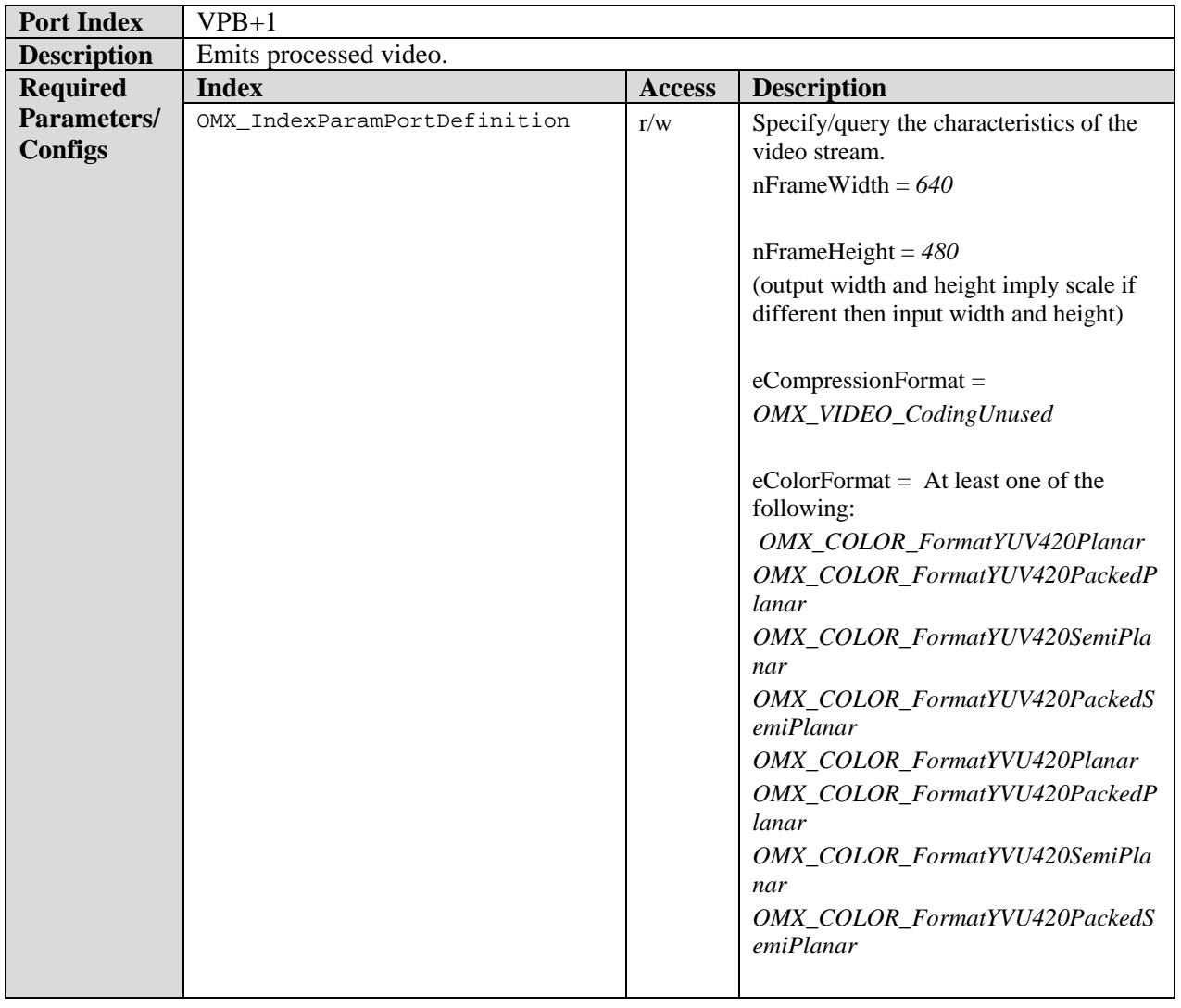

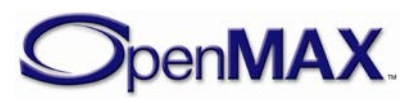

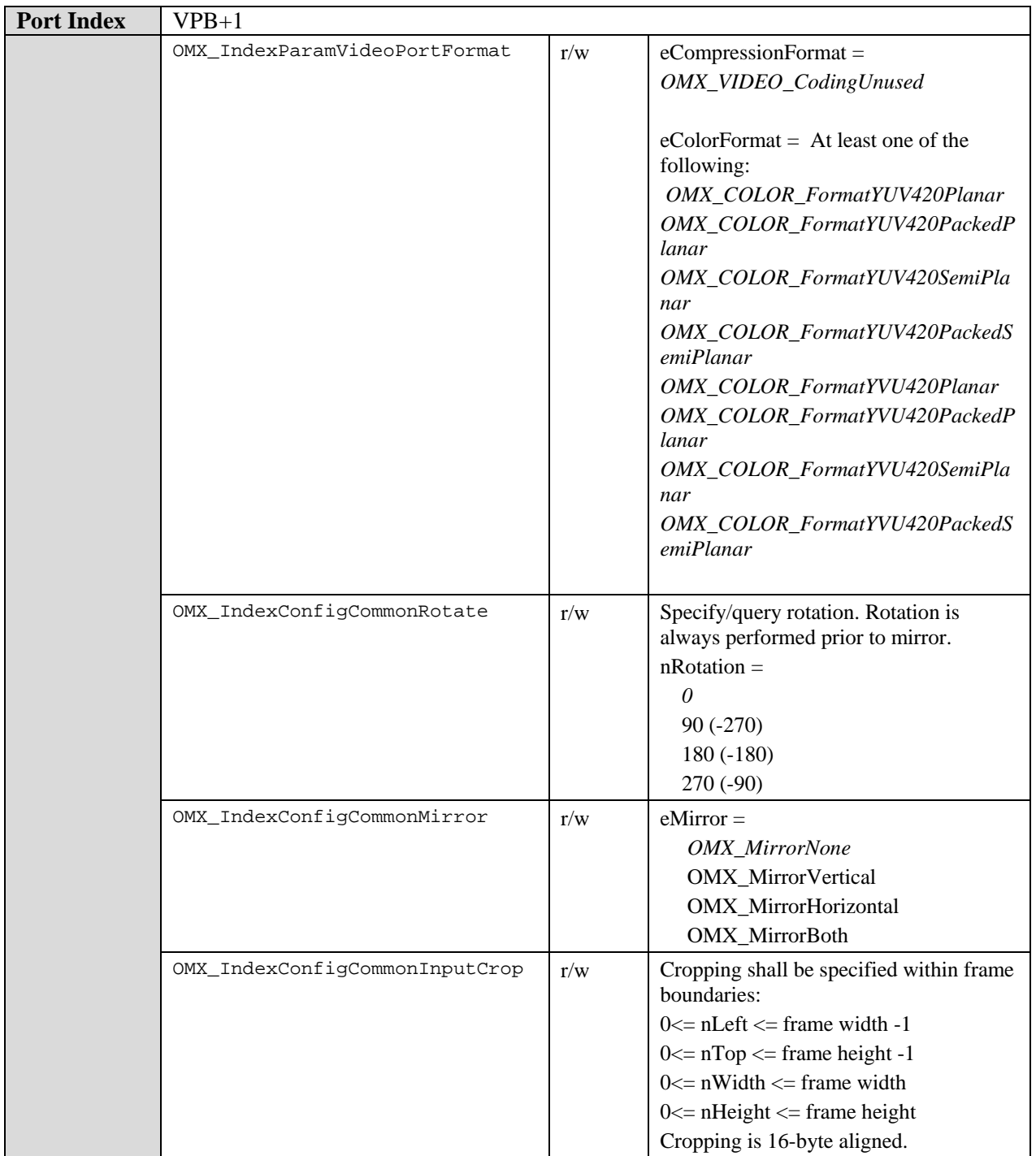

# *9.7.6 Image/Video Renderer Class*

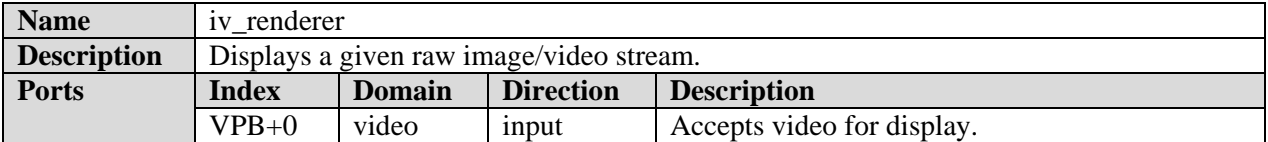

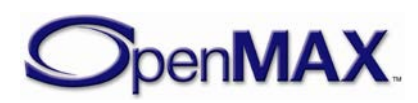

#### Common to all renderers:

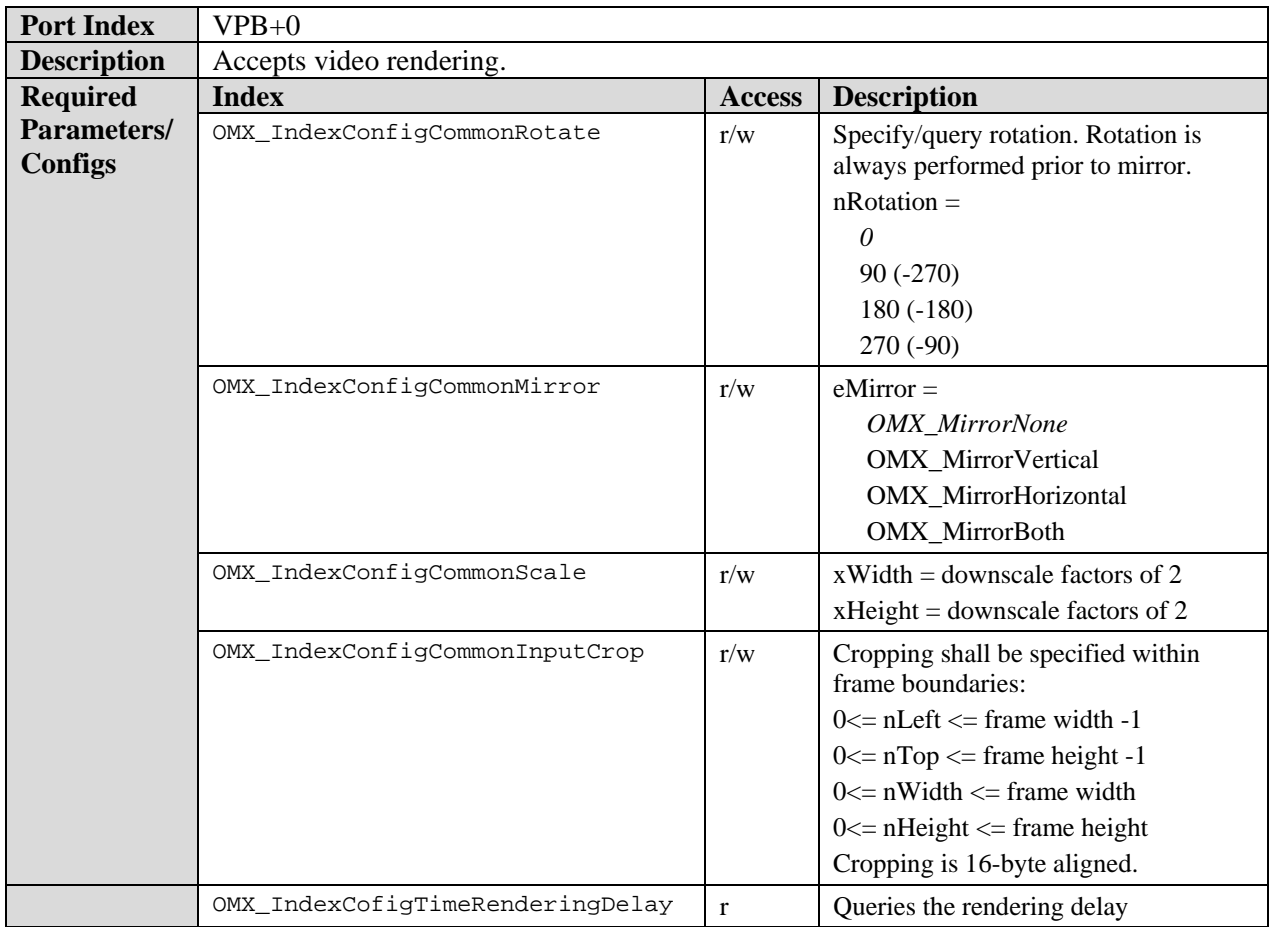

# **9.7.6.1 YUV Overlay Image/Video Renderer**

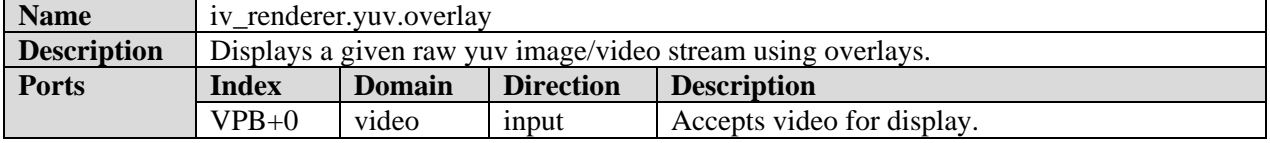

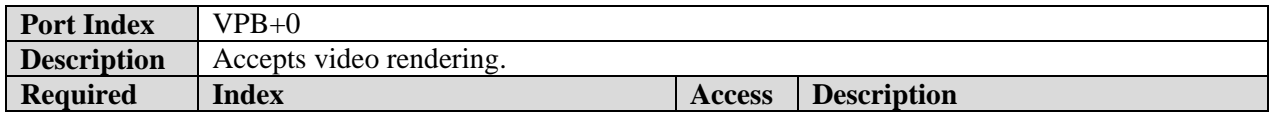

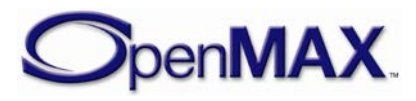

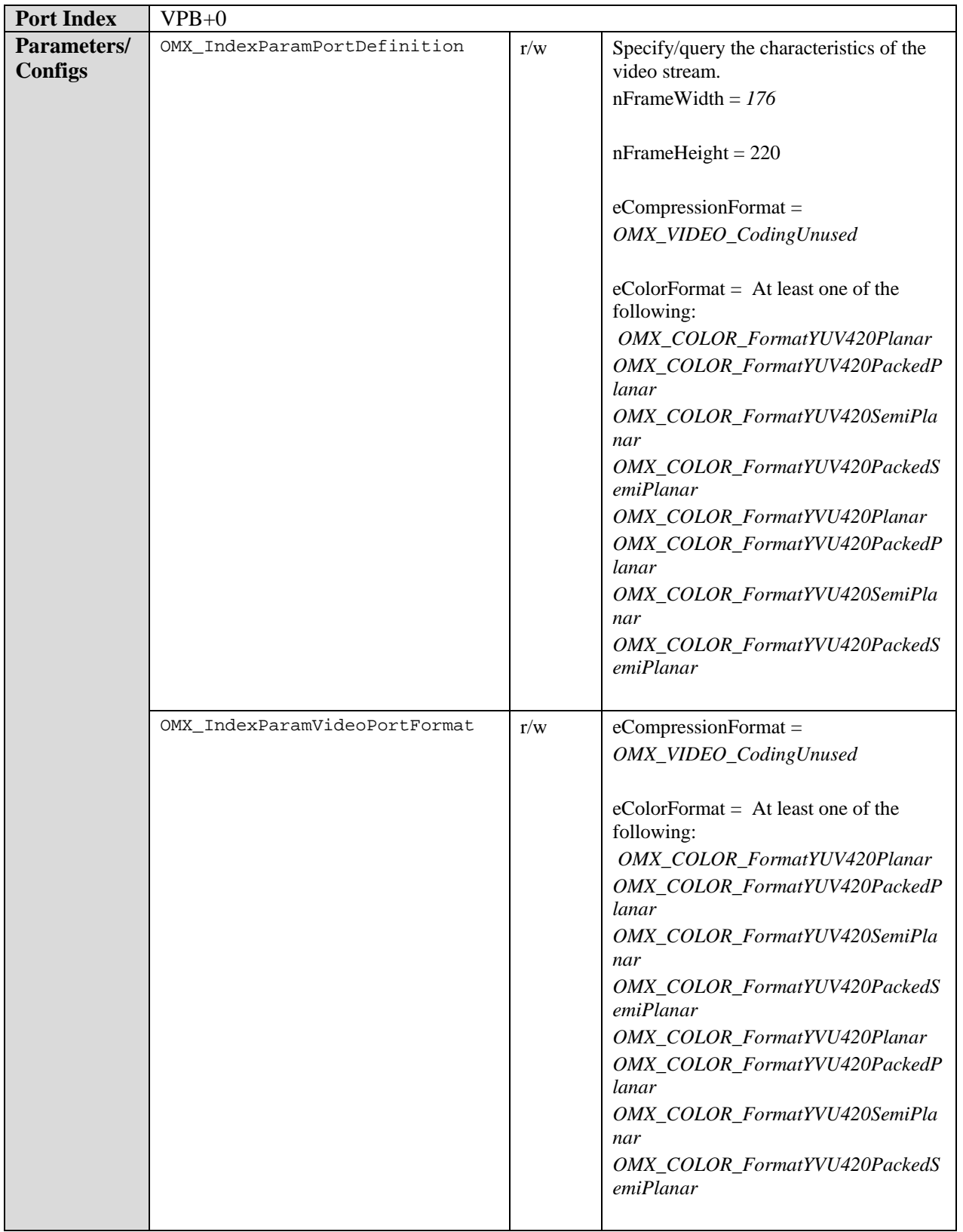

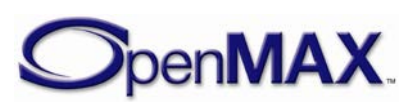

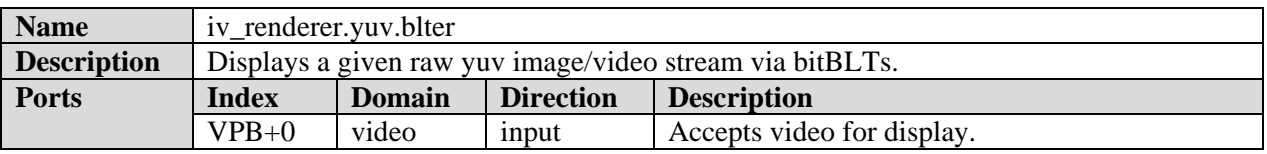

## **9.7.6.2 YUV BLTter Image/Video Renderer**

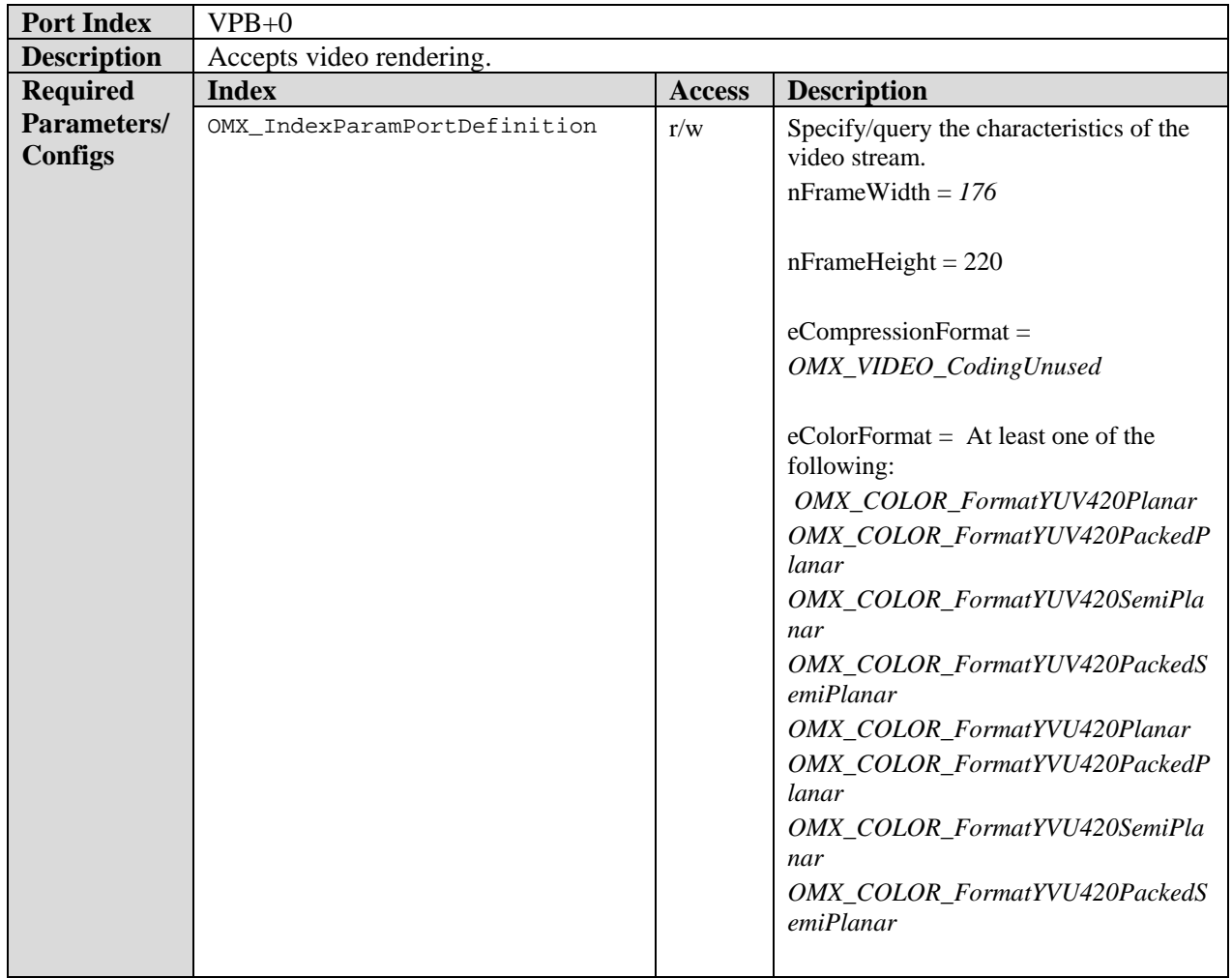

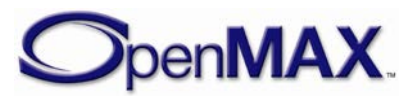

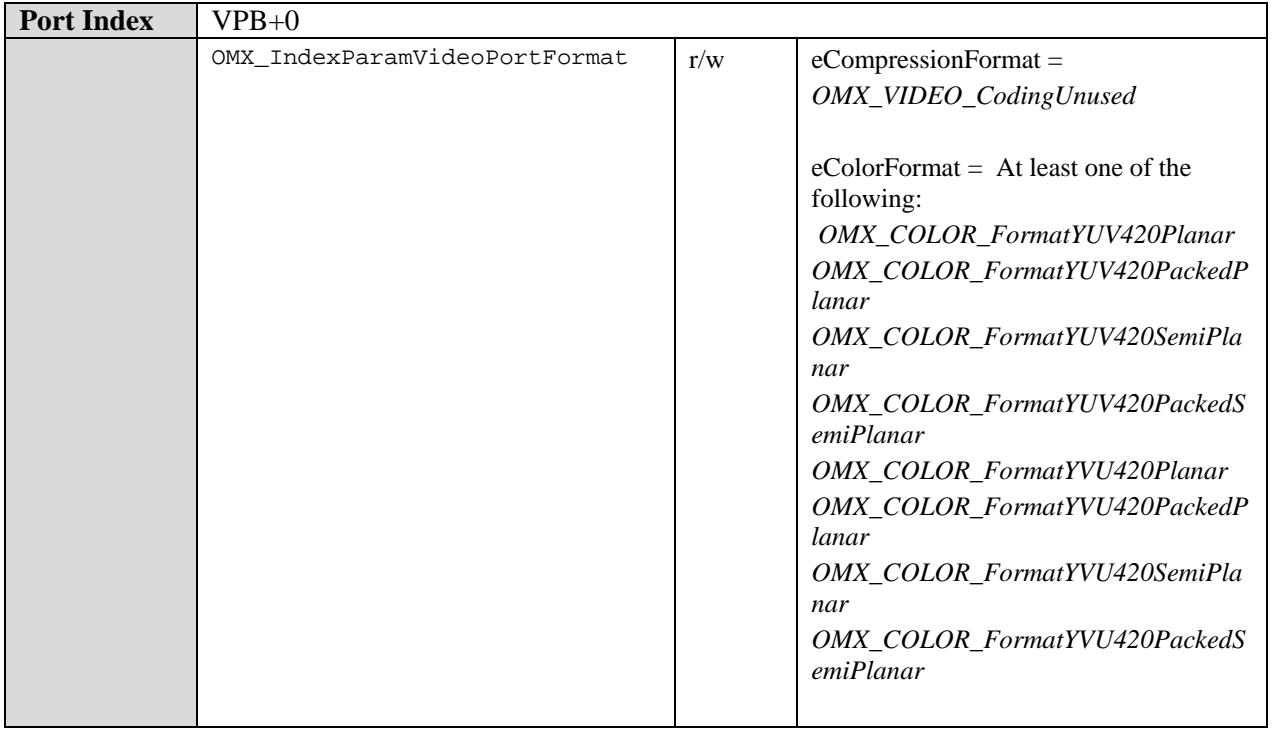

# **9.7.6.3 RGB Overlay Image/Video Renderer**

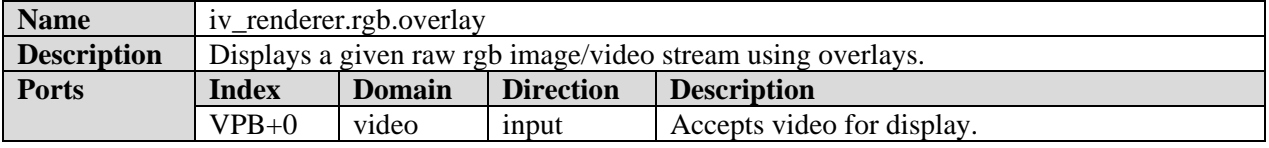

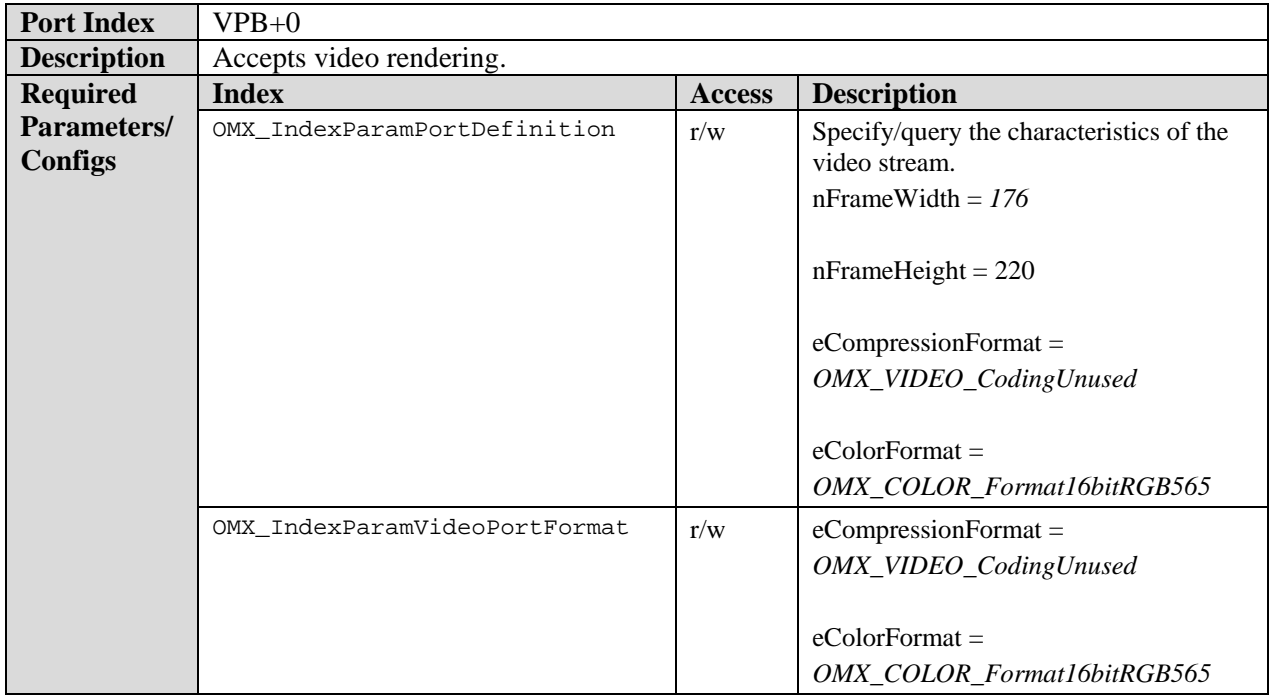

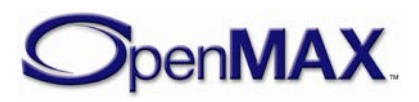

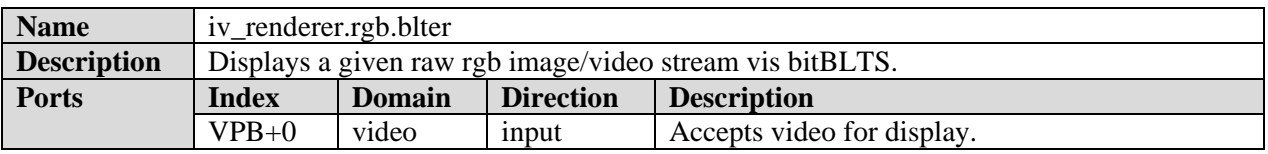

#### **9.7.6.4 RGB BLTter Image/Video Renderer**

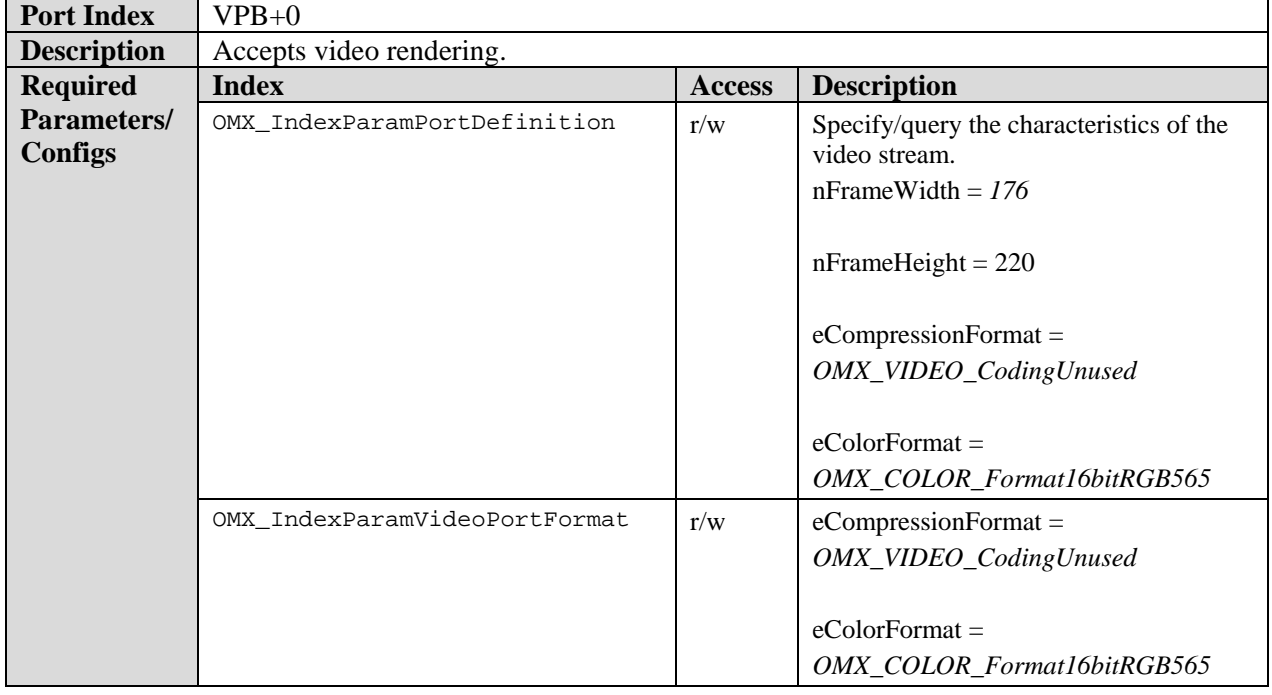

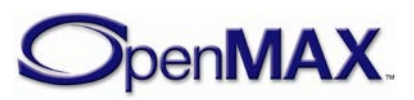

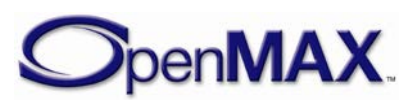

# **10 Implementing Buffer Sharing**

Buffer sharing is implemented on a tunnel within a component and is transparent to other components. The non-supplier port is unaware whether the supplier's component allocated the buffers itself or re-used buffers from another of its ports. Furthermore, the supplier is unaware of whether the non-supplier's component will re-use the buffers that the supplier provided.

A tunnel between any two ports represents a dependency between those ports. Buffer sharing extends that dependency so that all ports that share the same set of buffers form an implicit dependency chain. Exactly one port in that dependency chain allocates the buffers shared by all of them.

If a component chooses to share buffers, its implementation may fulfill the tunnels requirements by doing the following:

- Provide re-used buffers on some supplier ports.
- Account for the needs of shared ports when communicating buffer requirements on ports.
- Internally pass a buffer from an input port to an output port between an OMX EmptyThisBuffer call and its corresponding EmptyBufferDone call.

OpenMAX IL defines external component semantics to be compatible with sharing, although it does not explicitly require that a component support sharing. This section discusses the implementation of those semantics in the context of buffer sharing. If no components are sharing buffers, the implementation reduces to a simpler set of steps and obligations.

## **10.1.1.1 Component Transition from Loaded to Idle State with Sharing**

During the OMX\_SetupTunnel call, the two ports of a tunnel establish which port (input or output) will act as the buffer supplier. Thus, when a component is commanded to transition from loaded to idle, it is aware of the roles of all its supplier or non-supplier ports.

When commanded to transition from loaded to idle, a component performs the following operations in this order:

- 1. The component determines what buffering sharing it will implement, if any. The following rules apply:
	- a) A component may re-use a buffer only from one of its input ports on one or more of its output ports or from one of its output ports on one of its input ports.
	- b) Only a supplier port may re-use the buffers from another port.
	- c) A component sharing buffers over multiple output ports requires read-only output port as shown in [Figure 10-1.](#page-520-0)

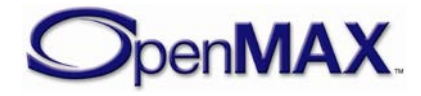

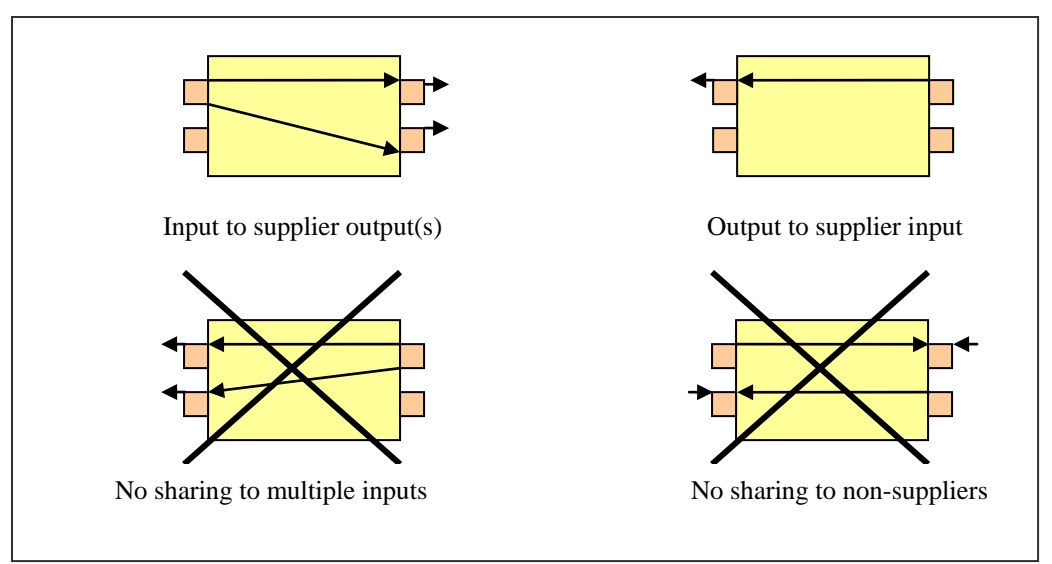

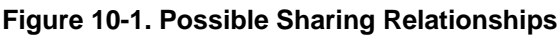

<span id="page-520-0"></span>2. The component determines which of its supplier ports, if any, are also allocator ports. A supplier port is also an allocator port only if it does not re-use buffers from a non-supplier port on the same component (i.e., is not a sharing port).

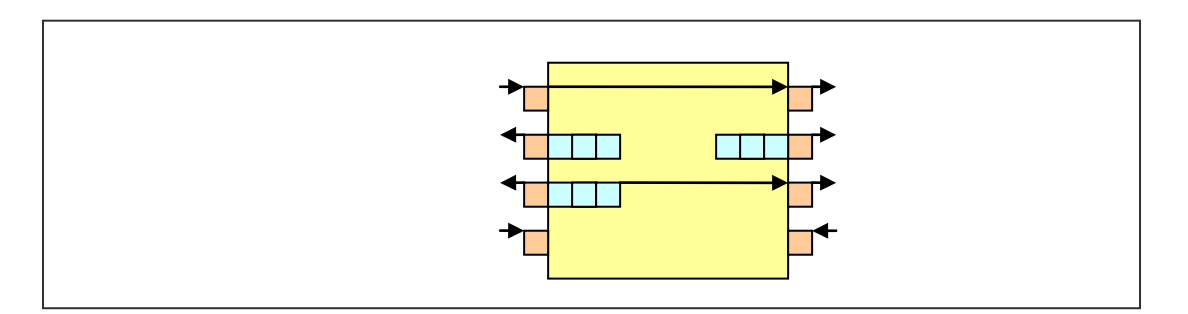

#### **Figure 10-2. Determining Allocators: a supplier port is a port with an arrow pointing away. A non-supplier port is a port with an arrow pointing toward it. An arrow from one port represents a sharing relationship. A port with boxes (buffers) adjacent to it represents an allocator port.**

- 3. The component allocates its buffers for each of its allocator ports as follows:
	- a) For each port that re-uses the allocator ports buffer, the allocator port determines the buffer requirements of the sharing port. See obligation A below.
	- b) The allocator port determines the buffer requirements of its tunneled port via an OMX\_GetParameter call. See obligation B below.
	- c) The allocator port allocates buffers according to the maximum of its own requirements, the requirements of the tunneled port, and the requirement of all of the sharing ports.
	- d) The allocator port informs the tunneled non-supplier port of the actual number of buffers, via an OMX\_SetParameter call on

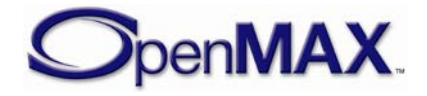

OMX IndexParamPortDefinition by setting the value of nBufferCountActual appropriately. See obligation E below.

- e) The allocator port shares its buffers with each sharing port that re-uses its buffers. See obligation D below.
- f) For every allocated buffer, the allocator port calls OMX\_UseBuffer on its tunneling port after receiving the notification as defined in Section [3.1.3.13.](#page-83-0) See obligation C below.

A component shall also fulfill the following obligations:

- A. For a sharing port to determine its requirements, the sharing port shall first call OMX\_GetParameter on its tunneled port to query for requirements and then return the maximum of its own requirements and the requirements of the tunneled ports. This request shall be made after receiving the OMX PORTSTATUS ACCEPTUSEBUFFER notification.
- B. When a non-supplier port receives an OMX\_GetParameter call querying its buffer requirements, the non-supplier port shall first determine the requirements of all ports that re-use its buffers (see obligation A) and then return the maximum of its own requirements and those of its ports.
- C. When a non-supplier port receives an OMX\_UseBuffer call from its tunneled port, the non-supplier port shall share the buffer with all ports on that component that re-use it.
- D. When a port A shares a buffer with a port B on the same component where port B re-uses the buffer of port A, then port B shall call OMX\_UseBuffer and pass the buffer on its tunneled port.
- E. When a non-supplier port receives a OMX\_SetParameter call on OMX\_IndexParamPortDefinition from its tunneled port, the non-supplier port shall pass the nBufferCountActual field to any port that re-uses its buffers. Likewise, each supplier port that receives the nBufferCountActual field in this way shall pass the nBufferCountActual to its tunneled port by performing an OMX\_SetParameter call on OMX\_IndexParamPortDefinition. The actual number of buffers used throughout the dependency chain is propagated in this way.

A component may transition from loaded to idle when all enabled ports have all the buffers they require.

In practice, there could be a direct mapping between the following:

- Steps 1–3 discussed earlier and code in the loaded-to-idle case in the state transition handler
- Obligation A and a subroutine to determine a shared ports buffer requirements
- Obligation B and the OMX\_GetParameter implementation
- Obligation C and the OMX\_UseBuffer implementation

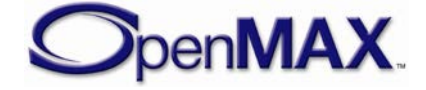

• Obligation D and a subroutine to share a buffer from one port to another

To clarify why conformity to these steps and obligations leads to proper buffer allocation, consider the example illustrated in [Figure 10-3.](#page-522-0) Note that this example is contrived to exercise every step and obligation outlined above, and is therefore more complex then most real use cases.

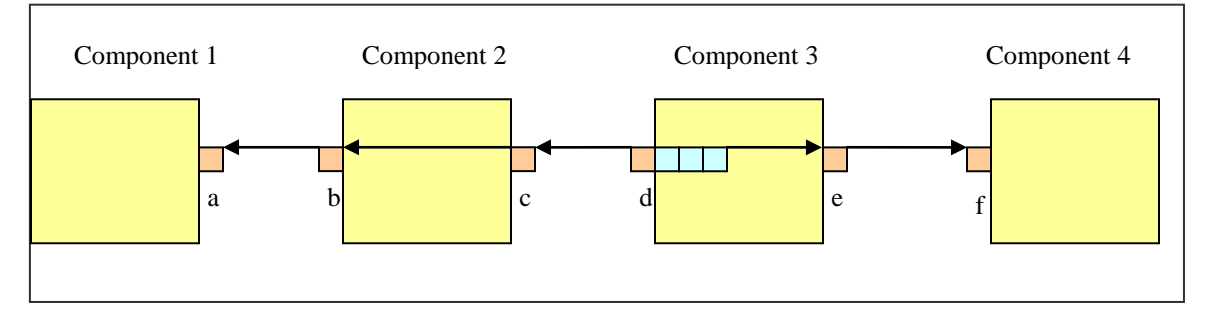

**Figure 10-3. Example of Buffer Allocation with Sharing**

<span id="page-522-0"></span>This discussion focuses only on the transition of component 3 to idle; similar operations occur inside the other components.

When the IL client commands component 3 to transition from loaded to idle, it follows the following prescribed steps:

- 1. Component 3 notices that it can re-use port d's buffers since port e is a supplier port. Component 3 establishes a sharing relationship from port d to port e.
- 2. Component 3 decides that since port d is a supplier port that does not re-use buffers, port d shall be an allocator port.
- 3. Component 3 allocates and distributes port d's buffers:
	- a) Since port e will re-use the buffer of port d, component 3 determines the buffer requirements of port e. In accordance with obligation A, port e calls OMX GetParameter on port f to determine its buffer requirements and reports the requirements as the maximum between its own and those of port f.
	- b) Port d calls OMX\_GetParameter on port c to determine its buffer requirements. In accordance with obligation B, port c shall determine the buffer requirements of port b. In accordance with obligation A, port b returns the maximum of its own requirements and the requirement of port a (retrieved via OMX\_GetParameter) when queried. Port c then returns the maximum of its own requirements and the requirements that port b returns.
	- c) Port d allocates buffers according to the maximum of its own requirements and the requirements that ports c and e return. The resulting buffers are effectively allocated according to the maximum requirements of ports a, b, c, d, e, and f, all of which use the buffers of port d.

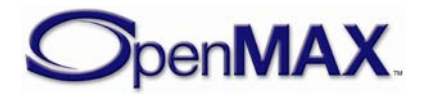

- d) Since port e will re-use the buffers of port d, component 3 shares these buffers with port e. In accordance with obligation D, port e calls OMX\_UseBuffer on port f for every buffer that is shared.
- e) For each buffer allocated, port d calls OMX\_UseBuffer on port c. In accordance with obligation C, port c shares each buffer with port b. Port b, in turn, obeys obligation D and calls OMX\_UseBuffer on port a with the buffer.

Since all ports of all components now have their buffers, all components may transition to idle.

## **10.1.1.2 Protocol for Using a Shared Buffer**

When an input port receives a shared buffer via an OMX\_EmptyThisBuffer call, the input port may re-use that buffer on an output port by obeying the following rules:

- The output port calls OMX\_EmptyThisBuffer on its tunneling port before the input port sends the corresponding EmptyBufferDone call to its tunneling port.
- The input port does not call EmptyBufferDone until all output ports on which the buffer is shared (i.e., via OMX\_EmptyThisBuffer calls) return EmptyBufferDone.

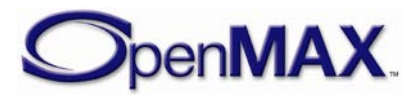

# **11 Appendix A – References**

This appendix identifies provides references to documentation on standards and formats presented in this document. The hyperlinks provide access to documents stored on various websites. The references are organized according to the applicable type of media.

# **11.1 SPEECH**

## *11.1.1 3GPP*

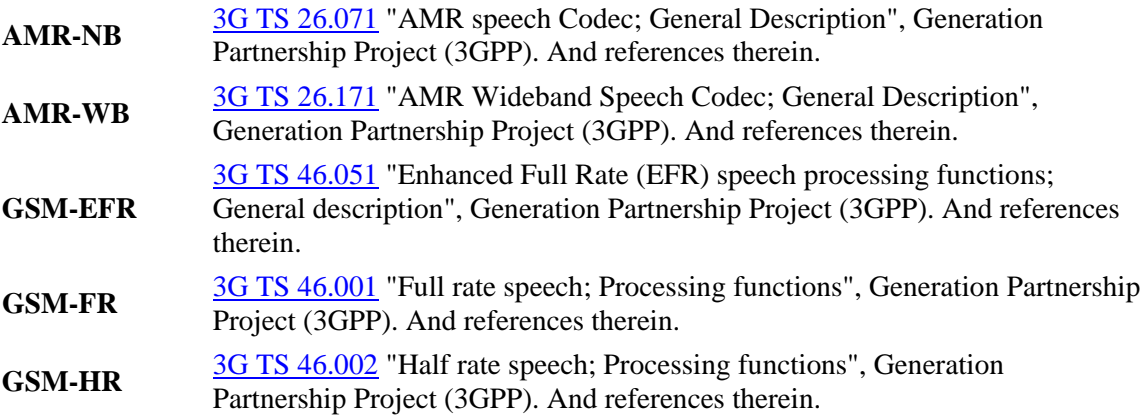

#### *11.1.2 3GPP2*

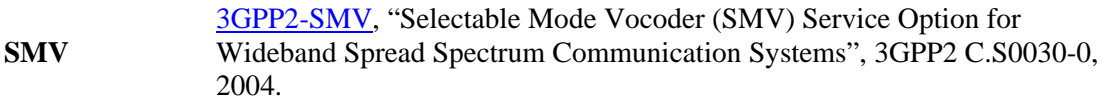

## *11.1.3 ARIB*

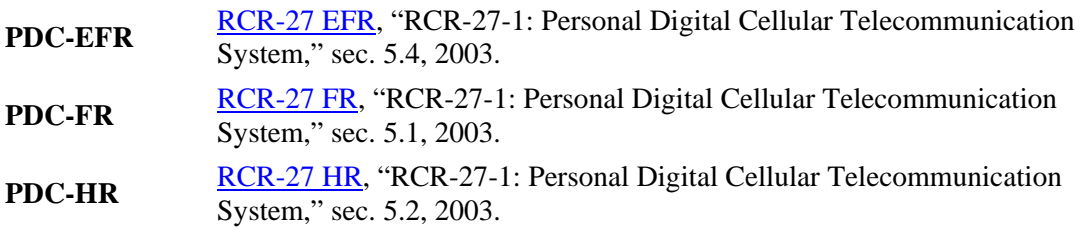

## *11.1.4 ITU*

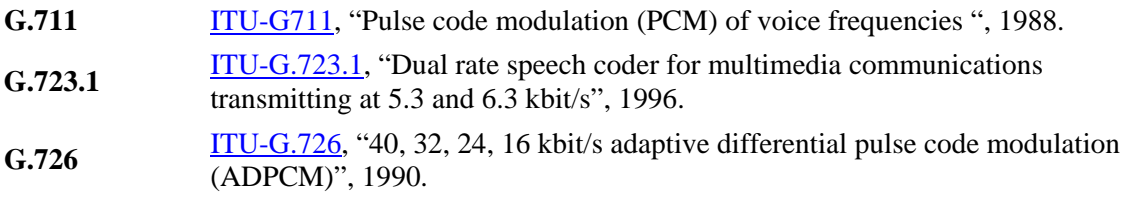

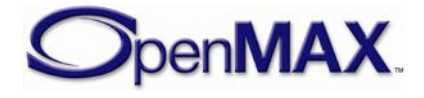

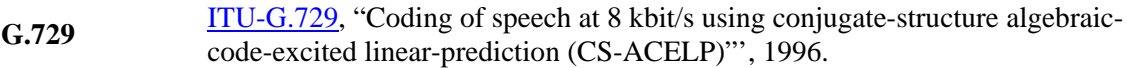

#### *11.1.5 IETF*

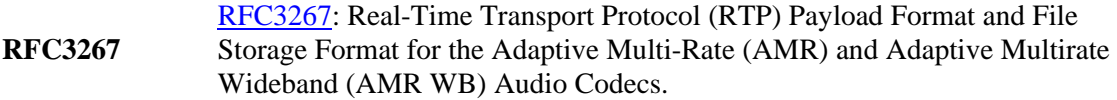

#### *11.1.6 TIA*

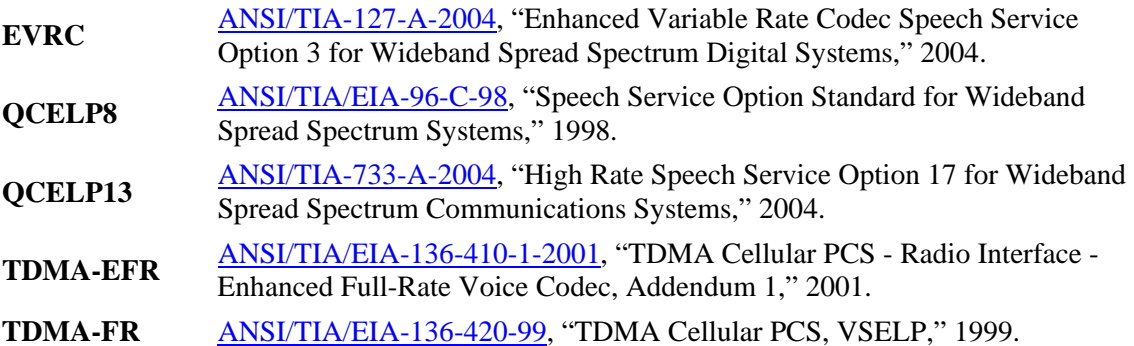

# **11.2 AUDIO**

#### *11.2.1 ISO*

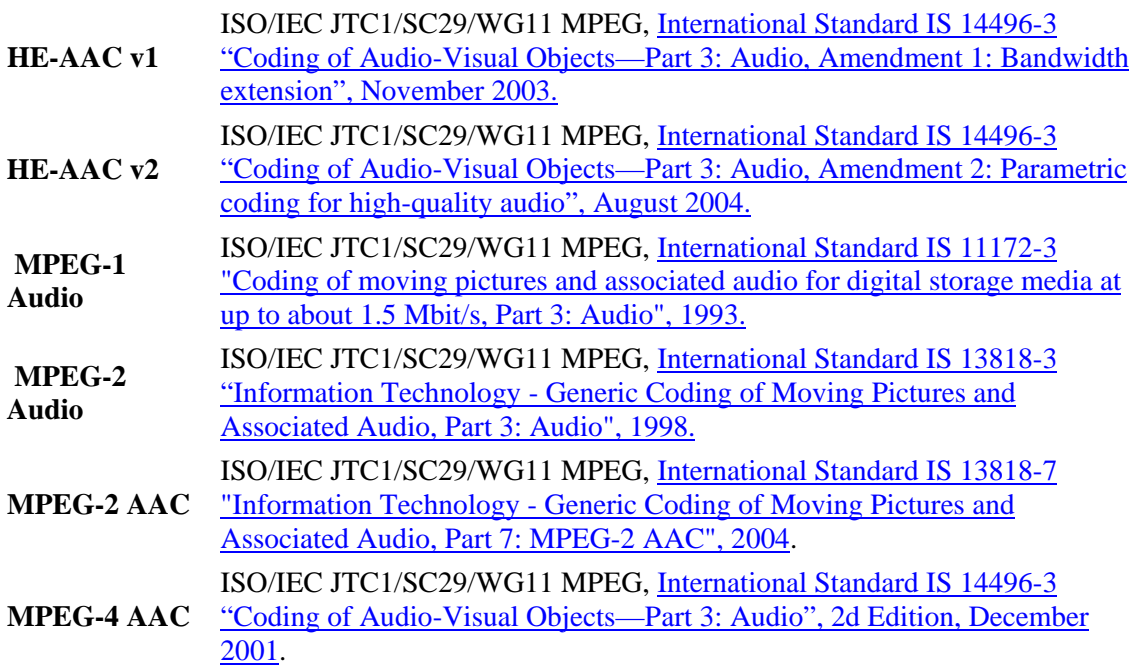

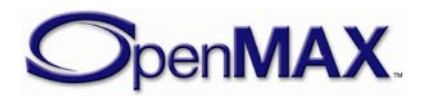

#### *11.2.2 MISC*

- **I3DL2** [Interactive 3-D Audio Rendering Guidelines -](http://www.iasig.org/pubs/3dl2v1a.pdf) Level 2.0, Revision 1.0a. Interactive Audio Special Interest Group, September 20, 1999.
- **SBC** de Bont, F., Groenewegen, M., and Oomen, W., "A High Quality Audio Coding System at 128 kb/s", [98th AES Convention,](http://www.aes.org/publications/preprints/lists/98.html) Feb. 25-28, 1995.
- **WMA** [Windows Media Audio](http://www.microsoft.com/windows/windowsmedia/9series/codecs/audio.aspx)
- **VOR** [Vorbis codec](http://www.vorbis.com/faq)
- **BIS**
- RA [Real Audio 10 Codec](http://www.realnetworks.com/products/codecs/realaudio.html)
- **PCM** [Pulse-code Modulation](http://en.wikipedia.org/wiki/Pulse-code_modulation)
- **ADPC** [Adaptive Differential PCM](http://en.wikipedia.org/w/index.php?title=ADPCM&redirect=no)

#### **M**

- **RFC <sup>1766</sup>** Tags for the Identification of Languages [\(http://www.ietf.org/rfc/rfc1766.txt\)](http://www.ietf.org/rfc/rfc1766.txt)
- Codes for the Representation of Names of Languages
- **ISO 639** [\(http://www.iso.org/iso/en/StandardsQueryFormHandler.StandardsQueryFormHandler?](http://www.iso.org/iso/en/StandardsQueryFormHandler.StandardsQueryFormHandler?scope=CATALOGUE&keyword=&isoNumber=639&sortOrder=ISO&title=true&search_type=ISO&search_term=639&languageCode=en) [scope=CATALOGUE&keyword=&isoNumber=639&sortOrder=ISO&title=true&searc](http://www.iso.org/iso/en/StandardsQueryFormHandler.StandardsQueryFormHandler?scope=CATALOGUE&keyword=&isoNumber=639&sortOrder=ISO&title=true&search_type=ISO&search_term=639&languageCode=en)
- [h\\_type=ISO&search\\_term=639&languageCode=en\)](http://www.iso.org/iso/en/StandardsQueryFormHandler.StandardsQueryFormHandler?scope=CATALOGUE&keyword=&isoNumber=639&sortOrder=ISO&title=true&search_type=ISO&search_term=639&languageCode=en)
	- Codes for the Representation of Names of Countries and their Subdivisions
- **ISO 3166** [\(http://www.iso.org/iso/en/StandardsQueryFormHandler.StandardsQueryFormHandler?](http://www.iso.org/iso/en/StandardsQueryFormHandler.StandardsQueryFormHandler?scope=CATALOGUE&keyword=&isoNumber=3166&sortOrder=ISO&title=true&search_type=ISO&search_term=3166&languageCode=en) [scope=CATALOGUE&keyword=&isoNumber=3166&sortOrder=ISO&title=true&sear](http://www.iso.org/iso/en/StandardsQueryFormHandler.StandardsQueryFormHandler?scope=CATALOGUE&keyword=&isoNumber=3166&sortOrder=ISO&title=true&search_type=ISO&search_term=3166&languageCode=en) [ch\\_type=ISO&search\\_term=3166&languageCode=en\)](http://www.iso.org/iso/en/StandardsQueryFormHandler.StandardsQueryFormHandler?scope=CATALOGUE&keyword=&isoNumber=3166&sortOrder=ISO&title=true&search_type=ISO&search_term=3166&languageCode=en)

# **11.3 SYNTHETIC AUDIO**

#### *11.3.1 MIDI*

**DLS 1** [Downloadable Sounds Level 1 Specification,](http://www.midi.org/about-midi/dls/abtdls.shtml) Version 1.1a, RP-016. MIDI Manufacturers Association, Los Angeles, CA, USA, January 1999. **DLS 2** [Downloadable Sounds Level 2 Specification,](http://www.midi.org/about-midi/dls/dls2spec.shtml) Version 1.0c, RP-025. MIDI Manufacturers Association, Los Angeles, CA, USA, July 14 1999. [Downloadable Sounds Level 2.1 Specification](http://www.midi.org/about-midi/gm/gm1_spec.shtml) (RP-025/Amd1), MIDI Manufacturers Association, Los Angeles, CA, USA, January 2001. **General MIDI** [The Complete MIDI 1.0 Detailed Specification, Document version 96.1,](http://www.midi.org/about-midi/specinfo.shtml#Document%20Ordering%20Instructions) MIDI Manufacturers Association, Los Angeles, CA, USA, 1996 (Contains MIDI 1.0 Detailed Specification, MIDI Time Code, Standard MIDI Files 1.0, General MIDI System Level 1, MIDI Show Control 1.1, and MIDI Machine Control) **General MIDI 2**  [General MIDI Level 2 Specification \(Recommended Practice\), v 1.1](http://www.midi.org/about-midi/gm/gm2_spec.shtml)  [\(updated\),](http://www.midi.org/about-midi/gm/gm2_spec.shtml) RP-024. MIDI Manufacturers Association, Los Angeles, CA, USA, September 2003.

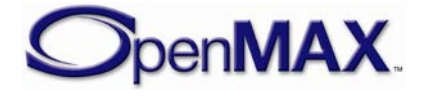

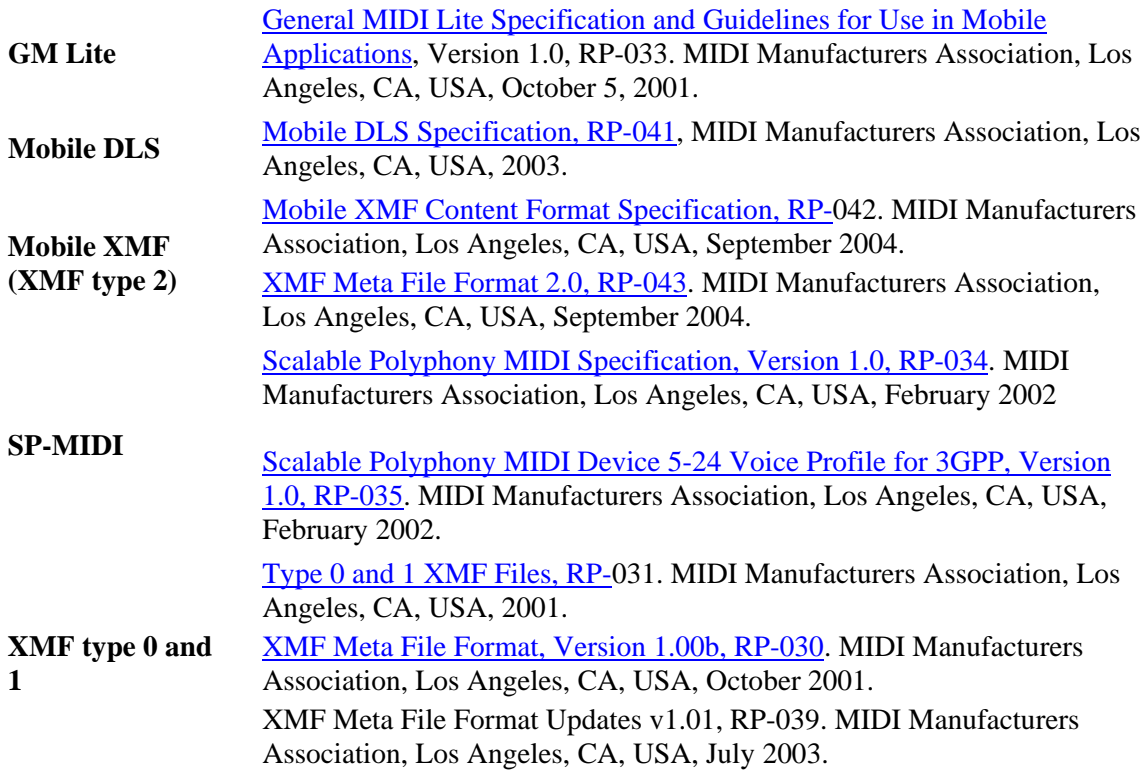

#### **11.4 IMAGE**

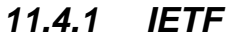

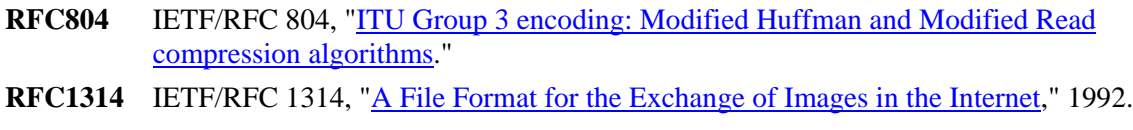

- **RFC2035** IETF/RFC 2305, ["RTP Payload Format for JPEG-compressed Video,](ftp://ftp.rfc-editor.org/in-notes/rfc2035.txt)" 1996.
- **RFC2083** IETF/RFC 2083, ["PNG \(Portable Network Graphics\) Specification Version 1.0,](ftp://ftp.rfc-editor.org/in-notes/rfc2083.txt)" 1997.
- **RFC2160** IETF/RFC 2160, ["Carrying PostScript in X.400 and MIME,](ftp://ftp.rfc-editor.org/in-notes/rfc2160.txt)" 1998.
- **RFC2302** IETF/RFC 2302, ["Tag Image File Format \(TIFF\), image/tiff MIME Sub-type](ftp://ftp.rfc-editor.org/in-notes/rfc2302.txt)  [Registration,](ftp://ftp.rfc-editor.org/in-notes/rfc2302.txt)" 1998.
- **RFC2306** IETF/RFC 2306, ["Tag Image File Format \(TIFF\), F Profile for Facsimile,](ftp://ftp.rfc-editor.org/in-notes/rfc2306.txt)" 1998.
- **RFC3250** IETF/RFC 3250, ["Tag Image File Format Fax Extended \(TIFF-FX\), image/tiff-fx](ftp://ftp.rfc-editor.org/in-notes/rfc3250.txt)  [MIME Sub-type Registration,](ftp://ftp.rfc-editor.org/in-notes/rfc3250.txt)" 2002.
- **RFC3302** IETF/RFC 3302, ["Tag Image File Format \(TIFF\) -](ftp://ftp.rfc-editor.org/in-notes/rfc3302.txt) image/tiff MIME Sub-type [Registration,](ftp://ftp.rfc-editor.org/in-notes/rfc3302.txt)" 2002.
- **RFC3362** IETF/RFC 3362, ["Real-time Facsimile \(T.38\), image/t38 MIME Sub-type](ftp://ftp.rfc-editor.org/in-notes/rfc3362.txt)  [Registration,](ftp://ftp.rfc-editor.org/in-notes/rfc3362.txt)" 2002.
- **RFC3745** IETF/RFC 3745, ["MIME Type Registrations for JPEG 2000 \(ISO/IEC 15444\),](ftp://ftp.rfc-editor.org/in-notes/rfc3745.txt)" 2004.

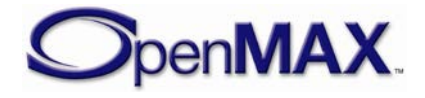

**RFC3950** IETF/RFC 3950, ["Tag Image File Format Fax Extended \(TIFF-FX\), image/tiff-fx](ftp://ftp.rfc-editor.org/in-notes/rfc3950.txt)  [MIME Sub-type Registration,](ftp://ftp.rfc-editor.org/in-notes/rfc3950.txt)" 2005.

*11.4.2 ISO*

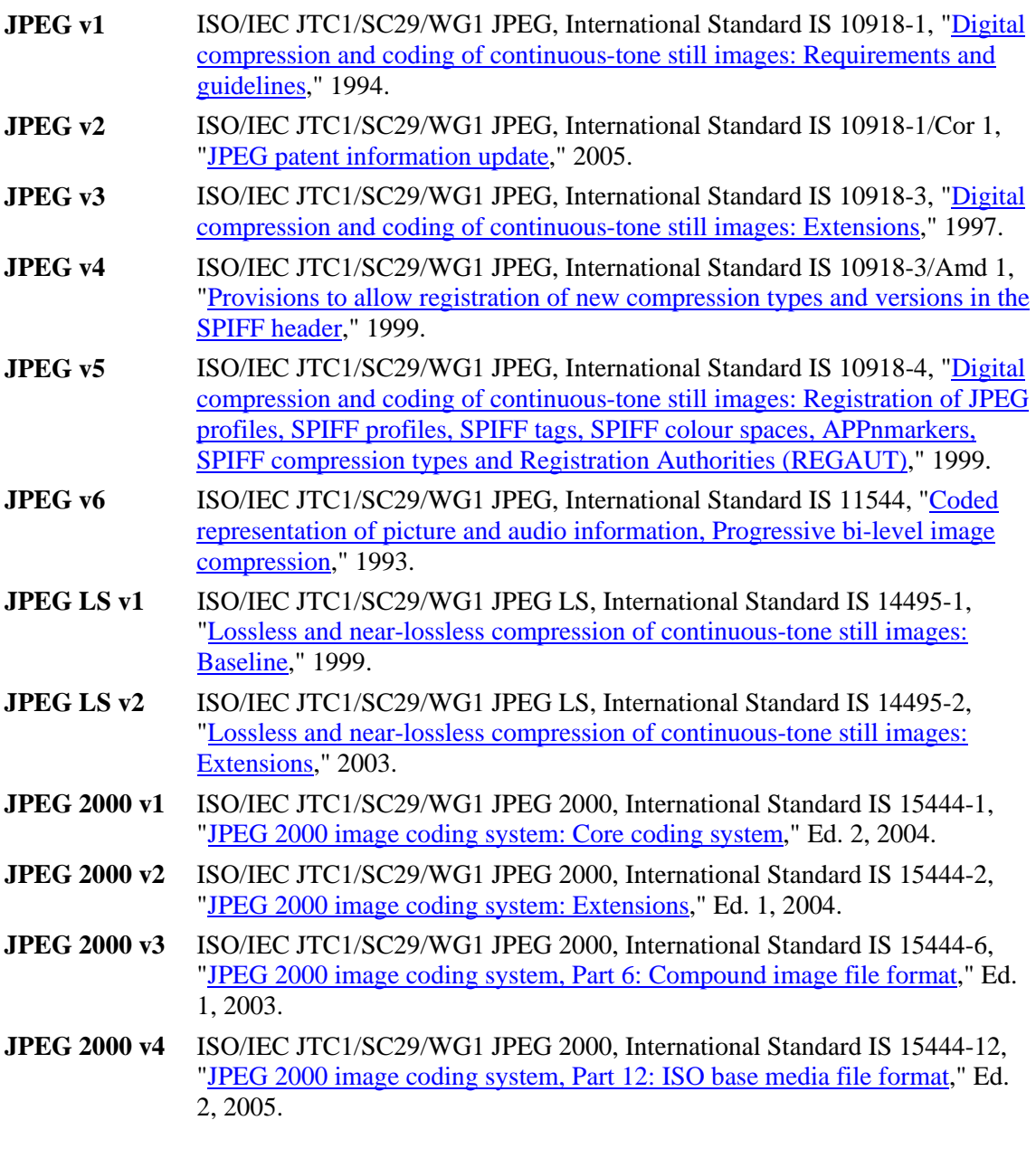

## *11.4.3 ITU*

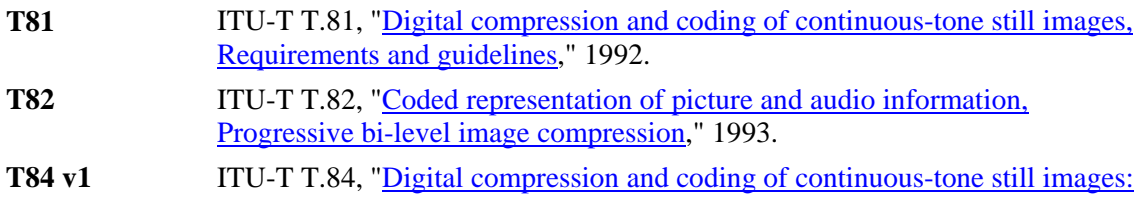

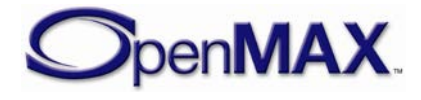

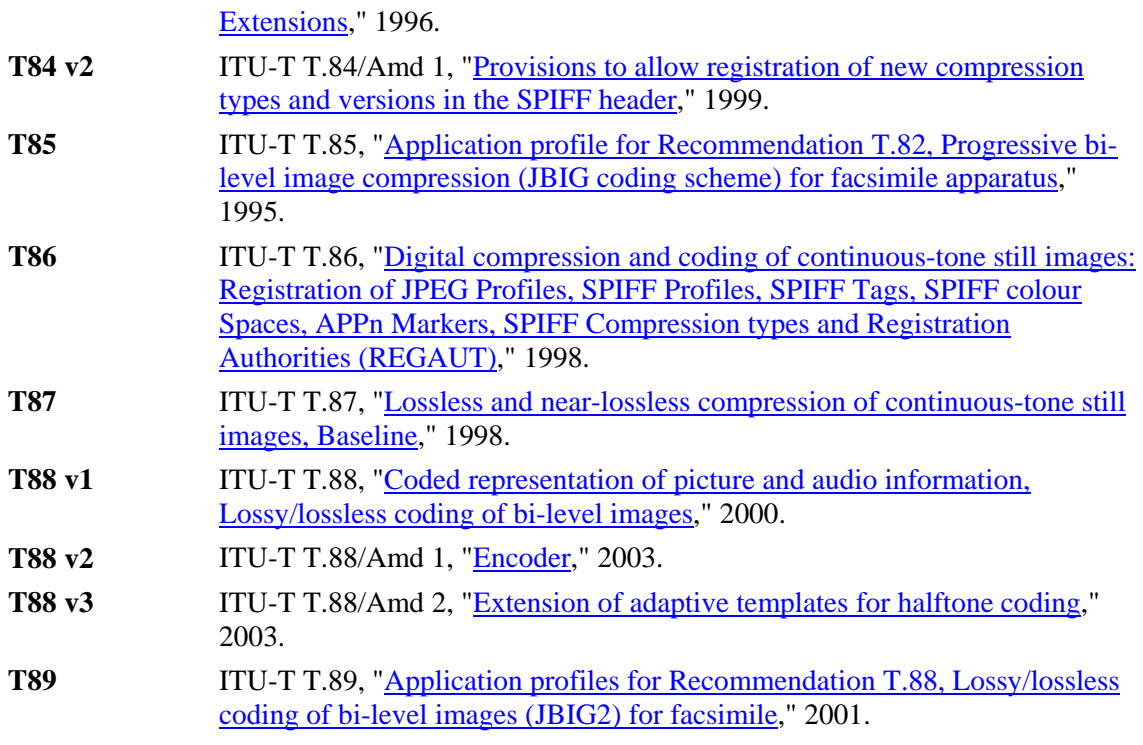

#### *11.4.4 JEITA*

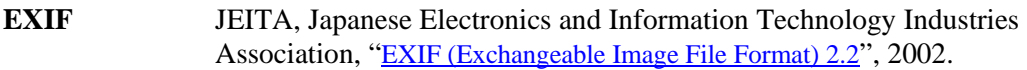

#### *11.4.5 MIPI*

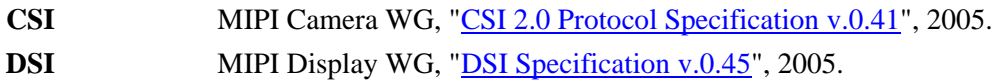

#### *11.4.6 Miscellaneous*

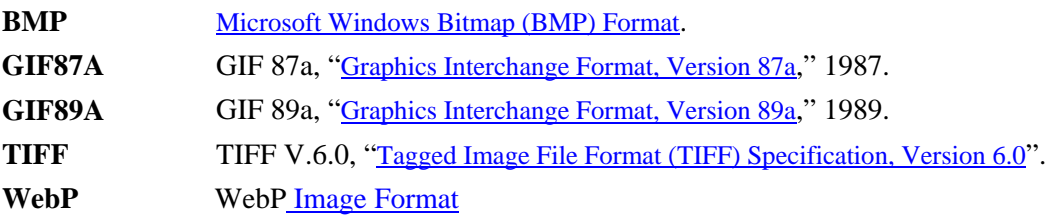

# *11.4.7 SMIA*

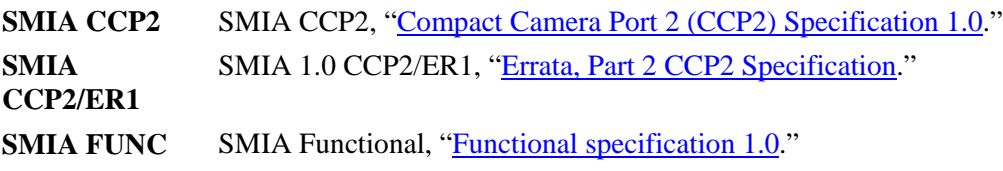

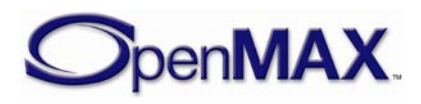

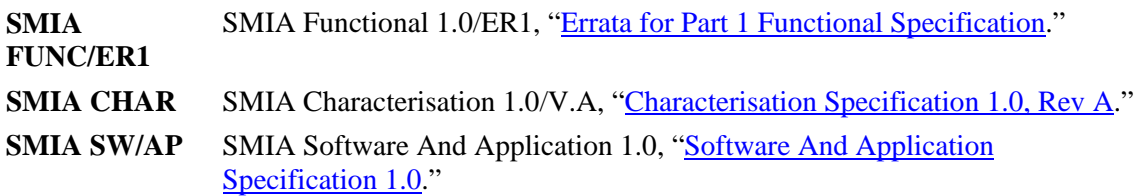

#### *11.4.8 W3C*

**PNG** Portable Network Graphics (PNG) Specification (Second Edition), "Computer [graphics and image processing, Portable Network Graphics \(PNG\): Functional](http://www.w3.org/TR/PNG/)  [specification,](http://www.w3.org/TR/PNG/)" 2003.

## **11.5 VIDEO**

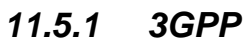

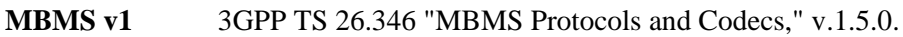

**MBMS v2** 3GPP TS 22.146 "Technical Specification Group Services and System Aspects; Multimedia Broadcast/Multicast Service." v.6.6.0.

#### *11.5.2 AVS*

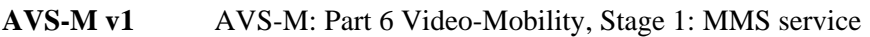

**AVS-M v2** AVS-M: Part 6 Video-Mobility, Stage 2: Streaming and conversational services

#### *11.5.3 DLNA*

**HNv1.0** DLNA HNv1.0, "Home Networked Device Interoperability Guidelines v1.0," 2004.

#### *11.5.4 ETSI*

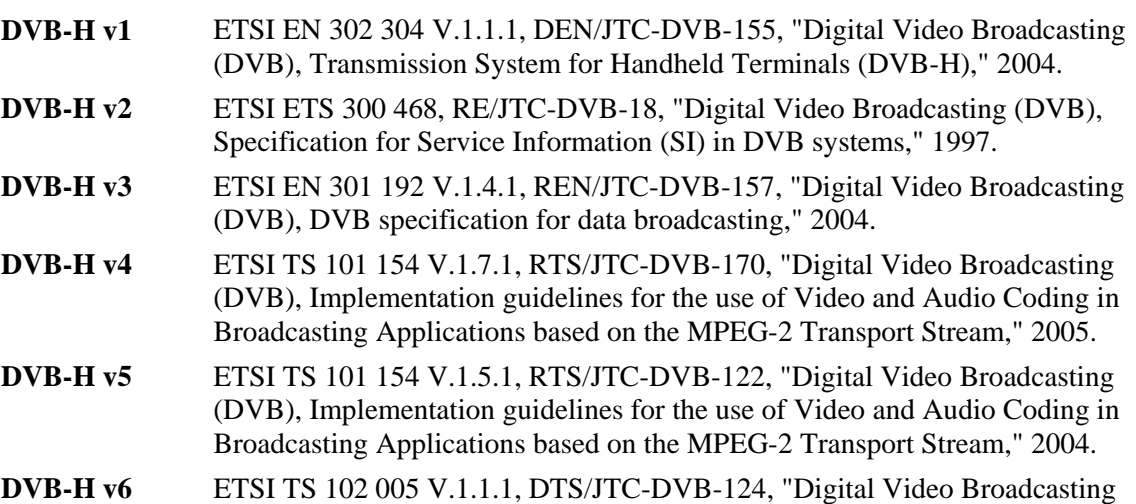

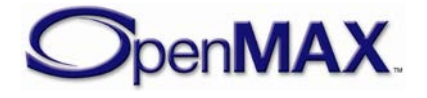

(DVB), Specification for the use of video and audio coding in DVB services delivered directly over IP," 2005.

**DVB-H v7** ETSI TS 102 154 V.1.2.1, RTS/JTC-DVB-123, "Digital Video Broadcasting (DVB), Implementation guidelines for the use of Video and Audio Coding in Contribution and Primary Distribution Applications based on the MPEG-2 Transport Stream," 2004.

#### *11.5.5 IETF*

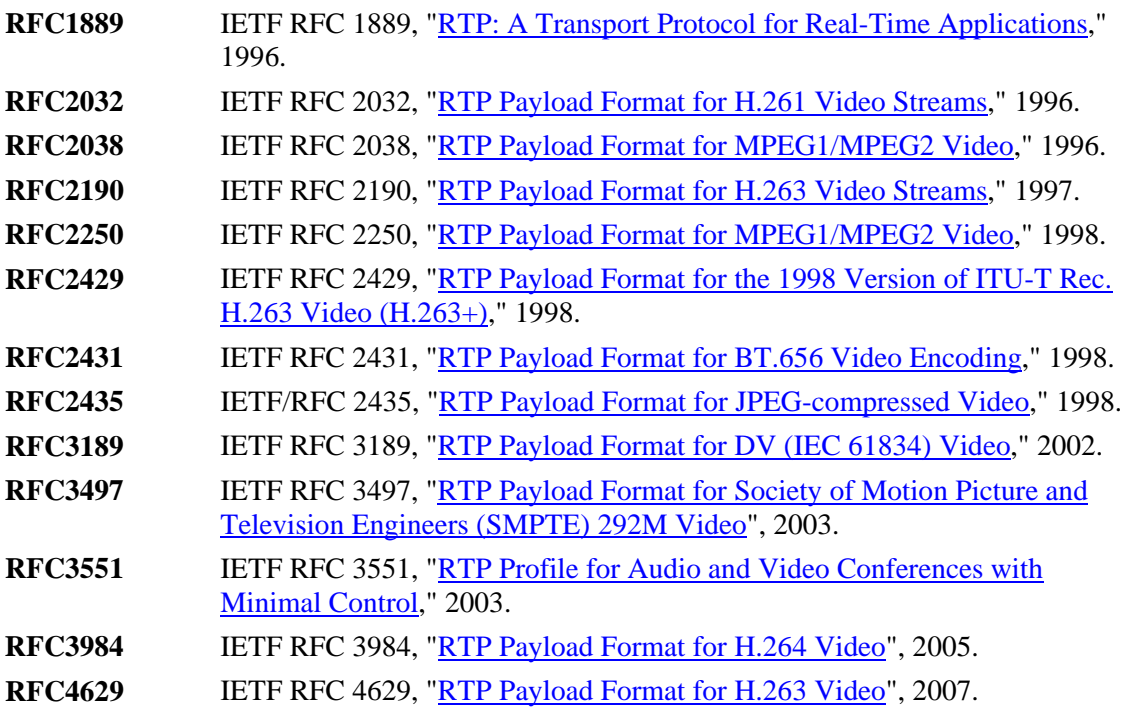

#### *11.5.6 ISO*

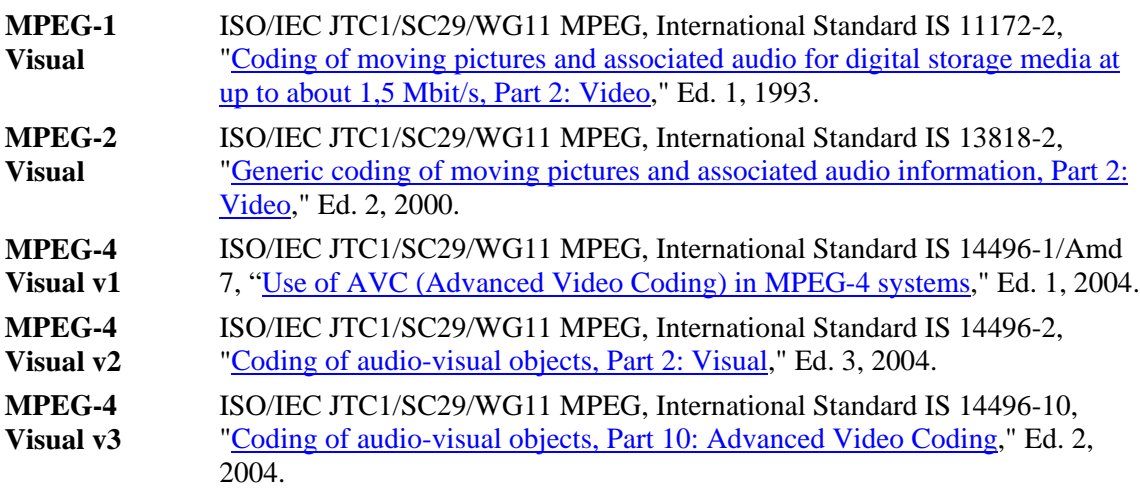

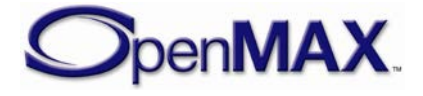

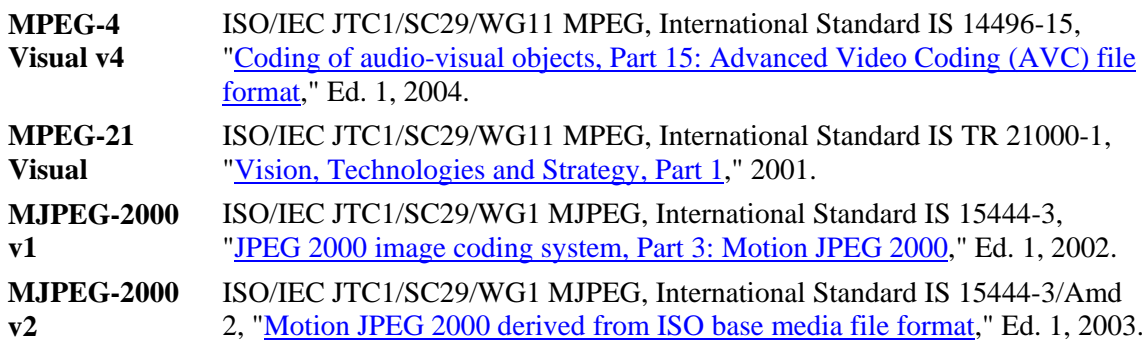

## *11.5.7 ITU*

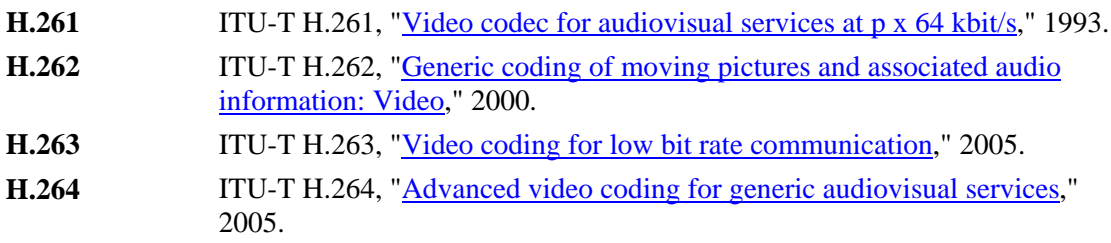

## *11.5.8 MISC*

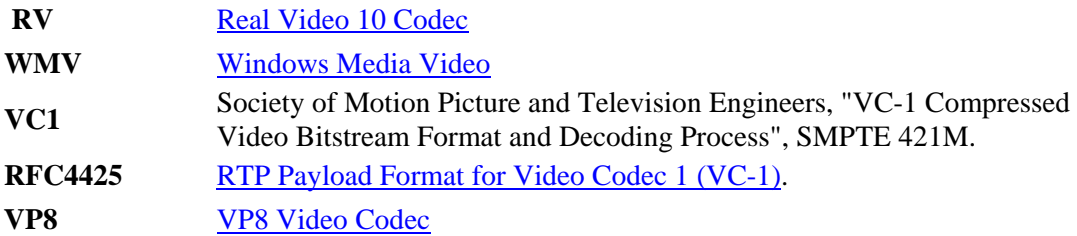

## **11.6 JAVA**

#### *11.6.1 Multimedia*

- **JSR-135** JCP/JSR-135: [Mobile Media API 1.1,](http://www.jcp.org/aboutJava/communityprocess/final/jsr135) 2003
- **JSR-234** JCP/JSR-234: [Advanced Multimedia Supplements,](http://jcp.org/aboutJava/communityprocess/final/jsr234) 2005

#### *11.6.2 Broadcast*

**JSR-272** JCP/JSR-272: [Mobile Broadcast Service API for Handheld Terminals,](http://www.jcp.org/en/jsr/detail?id=272) 2005

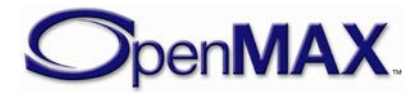

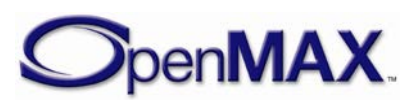